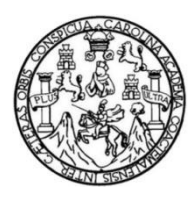

Universidad de San Carlos de Guatemala Facultad de Ingeniería Escuela de Ingeniería Civil

### **DISEÑO DEL SISTEMA DE ALCANTARILLADO SANITARIO EN EL CASERÍO EL TABLÓN Y DE LA RED DE DISTRIBUCIÓN DE AGUA POTABLE COLONIA ULISES ROJAS, BÁRCENAS, VILLA NUEVA, GUATEMALA**

#### **José Gabriel Pérez Madriz**

Asesorado por el Ing. Silvio José Rodríguez Serrano

Guatemala, enero de 2022

#### UNIVERSIDAD DE SAN CARLOS DE GUATEMALA

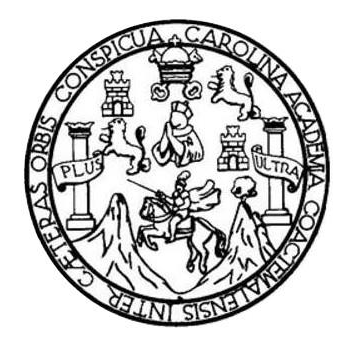

FACULTAD DE INGENIERÍA

#### **DISEÑO DEL SISTEMA DE ALCANTARILLADO SANITARIO EN EL CASERÍO EL TABLÓN Y DE LA RED DE DISTRIBUCIÓN DE AGUA POTABLE COLONIA ULISES ROJAS, BÁRCENAS, VILLA NUEVA, GUATEMALA**

TRABAJO DE GRADUACIÓN

## PRESENTADO A LA JUNTA DIRECTIVA DE LA FACULTAD DE INGENIERÍA POR

### **JOSÉ GABRIEL PÉREZ MADRIZ**

ASESORADO POR EL ING. SILVIO JOSÉ RODRÍGUEZ SERRANO

AL CONFERÍRSELE EL TÍTULO DE

**INGENIERO CIVIL**

GUATEMALA, ENERO DE 2022

## UNIVERSIDAD DE SAN CARLOS DE GUATEMALA FACULTAD DE INGENIERÍA

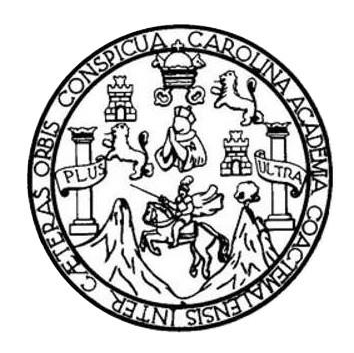

#### **NÓMINA DE JUNTA DIRECTIVA**

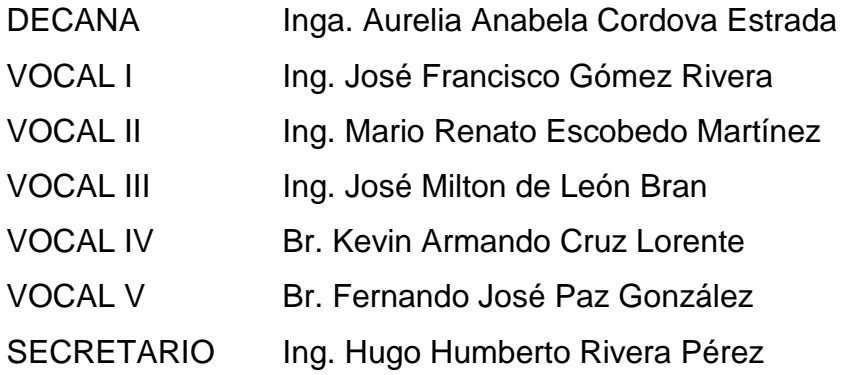

#### **TRIBUNAL QUE PRACTICÓ EL EXAMEN GENERAL PRIVADO**

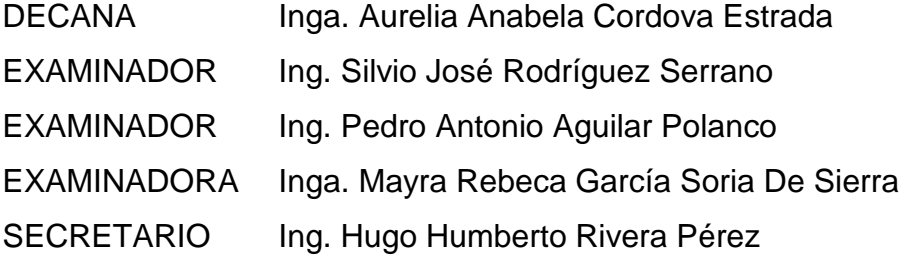

### **HONORABLE TRIBUNAL EXAMINADOR**

En cumplimiento con los preceptos que establece la ley de la Universidad de San Carlos de Guatemala, presento a su consideración mi trabajo de graduación titulado:

#### **DISEÑO DEL SISTEMA DE ALCANTARILLADO SANITARIO EN EL CASERÍO EL TABLÓN Y DE LA RED DE DISTRIBUCIÓN DE AGUA POTABLE COLONIA ULISES ROJAS, BÁRCENAS, VILLA NUEVA, GUATEMALA**

Tema que me fuera asignado por la Dirección de Escuela de Ingeniería Civil, con fecha 3 de mayo de 2018.

**José Gabriel Pérez Madriz**

Universidad de San Carlos de Guatemala

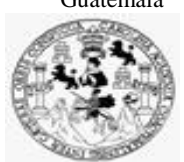

Facultad de Ingeniería Unidad de EPS

> Guatemala, 24 de mayo de 2021 REF.EPS.DOC.254.05.2021

Ing. Oscar Argueta Hernández Director Unidad de EPS Facultad de Ingeniería Presente

Estimado Ingeniero Argueta Hernández:

Por este medio atentamente le informo que como Asesor–Supervisor de la Práctica del Ejercicio Profesional Supervisado (E.P.S.), del estudiante universitario **José Gabriel Pérez Madriz, Registro Académico 200815422** y **CUI 2499 66123 0101** de la Carrera de Ingeniería Civil, procedí a revisar el informe final, cuyo título es: **DISEÑO DEL SISTEMA DE ALCANTARILLADO SANITARIO EN EL CASERÍO EL TABLÓN Y DE LA RED DE DISTRIBUCIÓN DE AGUA POTABLE COLONIA ULISES ROJAS, BÁRCENAS, VILLA NUEVA, GUATEMALA.**

En tal virtud, **LO DOY POR APROBADO**, solicitándole darle el trámite respectivo.

Sin otro particular, me es grato suscribirme.

Atentamente,

"Id y Enseñad a Todos"

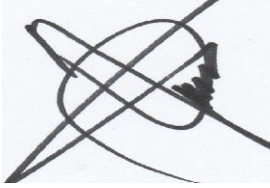

Ing. Silvio José Rodríguez Serrano Asesor-Supervisor de EPS Área de Ingeniería Civil

c.c. Archivo SJRS/ra

> Edificio de EPS, Facultad de Ingeniería, Ciudad Universitaria, zona 12. Teléfono directo: 2442-3509

Universidad de San Carlos de Guatemala

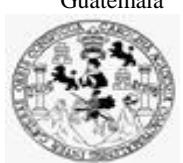

Facultad de Ingeniería Unidad de EPS

Guatemala, 21 de julio de 2021 REF.EPS.D.280.07.2021

Ing. Armando Fuentes Roca Director Escuela de Ingeniería Civil Facultad de Ingeniería Presente

Estimado Ingeniero Fuentes Roca:

Por este medio atentamente le envío el informe final correspondiente a la práctica del Ejercicio Profesional Supervisado, (E.P.S) titulado **DISEÑO DEL SISTEMA DE ALCANTARILLADO SANITARIO EN EL CASERÍO EL TABLÓN Y DE LA RED DE DISTRIBUCIÓN DE AGUA POTABLE COLONIA ULISES ROJAS, BÁRCENAS, VILLA NUEVA, GUATEMALA,** que fue desarrollado por el estudiante universitario **José Gabriel Pérez Madriz, CUI 2499 66123 0101 y Registro Académico 200815422,** quien fue debidamente asesorado y supervisado por el Ing. Silvio José Rodríguez Serrano.

Por lo que habiendo cumplido con los objetivos y requisitos de ley del referido trabajo y existiendo la aprobación por parte del Asesor-Supervisor, como Director apruebo su contenido solicitándole darle el trámite respectivo.

Atentamente,

Sin otro particular, me es grato suscribirme.

"Id y Enseñad a Todos" sidad de San Carlos de Gu **DIRECCIÓN** Facultad de Ingenieri Ing. Oscar Argueta Hernández Director Unidad de EPS

OAH/ra

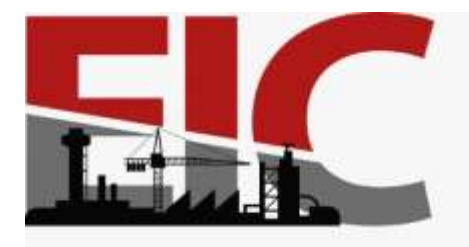

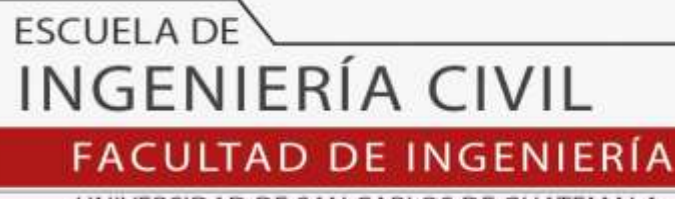

UNIVERSIDAD DE SAN CARLOS DE GUATEMALA Guatemala, 16 de julio 2021

Ingeniero Armando Fuentes Roca Directo de La Escuela de Ingeniería Civil Guatemala

Ingeniero Fuentes.

Por medio de la presente comunico a usted, que por medio del Departamento de Hidráulica de la Escuela de Ingeniería Civil, se ha revisado el trabajo Final de EPS, **DISEÑO DEL SISTEMA DE ALCANTARILLADO SANITARIO EN EL CASERÍO EL TABLÓN Y DE LA RED DE DISTRIBUCIÓN DE AGUA POTABLE COLONIA ULISES ROJAS, BÁRCENAS, VILLA NUEVA, GUATEMALA** , del estudiante de la Carrera de Ingeniería Civil **José Gabriel Pérez Madriz**, Registro Académico, **200815422,** como Asesor al **Ing. Silvio José Rodríguez Serrano.**

 Considero este trabajo bien desarrollado y representa un aporte para la comunidad del área y habiendo cumplido con los objetivos del referido trabajo doy mi aprobación al mismo solicitando darle el trámite respectivo.

Sin otro particular, le saludo muy atentamente.

ID Y ENSEÑAD A TODOS

ing. Civil Pedzó Antonio Aguilar Pola<br>Jefe Dell Departemento de Hidraul

Asesor Interesado

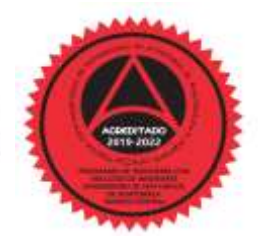

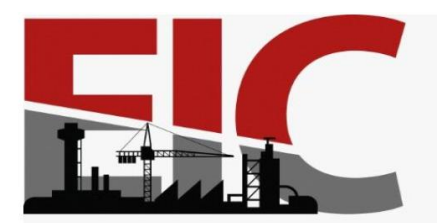

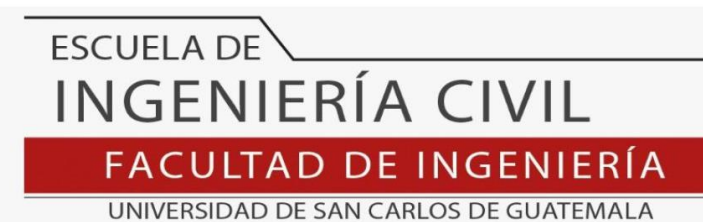

LNG.DIRECTOR.001.EIC.2022

El Director de la Escuela de Ingeniería Civil de la Facultad de Ingeniería de la Universidad de San Carlos de Guatemala, luego de conocer el dictamen del Asesor, el visto bueno del Coordinador de Área y la aprobación del área de lingüística del trabajo de graduación titulado: **DISEÑO DEL SISTEMA DE ALCANTARILLADO SANITARIO EN EL CASERÍO EL TABLÓN Y DE LA RED DE DISTRIBUCIÓN DE AGUA POTABLE COLONIA ULISES ROJAS, BÁRCENAS, VILLA NUEVA, GUATEMALA**, presentado por: **José Gabriel Pérez Madriz**, procedo con el Aval del mismo, ya que cumple con los requisitos normados por la Facultad de Ingeniería.

"ID Y ENSEÑAD A TODOS"

Ing. Armando Fuentes Roca **Director** Escuela de Ingeniería Civil

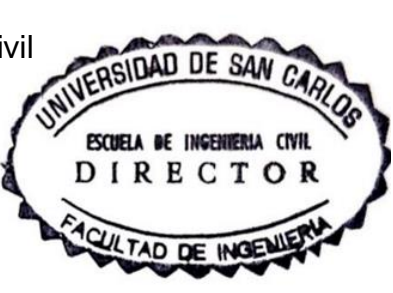

Guatemala, enero de 2022

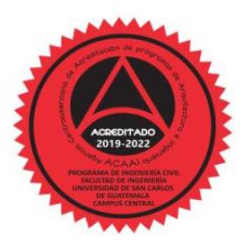

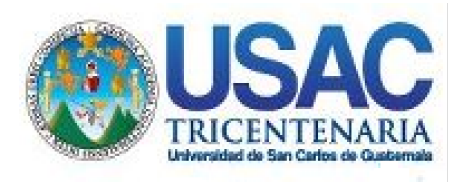

**Decanato** Facultad de Ingeniería 24189101- 24189102 secretariadecanato@ingenieria.usac.edu.gt

LNG.DECANATO.OI.028.2022

La Decana de la Facultad de Ingeniería de la Universidad de San Carlos de Guatemala, luego de conocer la aprobación por parte del Director de la Escuela de Ingeniería Civil, al Trabajo de Graduación titulado: **DISEÑO DEL SISTEMA DE ALCANTARILLADO SANITARIO EN EL CASERÍO EL TABLÓN Y DE LA RED DE DISTRIBUCIÓN DE AGUA POTABLE COLONIA ULISES ROJAS, BÁRCENAS, VILLA NUEVA, GUATEMALA,** presentado por: **José Gabriel Pérez Madriz,** después de haber culminado las revisiones previas bajo la responsabilidad de las instancias correspondientes, autoriza la impresión del mismo.

IMPRÍMASE:

UNVERSIDAD DE SAN CARLOS DE GUATEMALA **DECANA** FACULTAD DE INGENIERÍA Inga. Aurelia Anabela Cordova Estr ┪

Decana

Guatemala, enero de 2022

#### AACE/gaoc

Escuelas: Ingeniería Civil, Ingeniería Mecánica Industrial, Ingeniería Química, Ingeniería Mecánica Eléctrica, - Escuela de Ciencias, Regional de Ingeniería Sanitaria y Recursos Hidráulicos (ERIS). Post-Grado Maestría en Sistemas Mención Ingeniería Vial. Carreras: Ingeniería Mecánica, Ingeniería Electrónica, Ingeniería en Ciencias y Sistemas. Licenciatura en Matemática. Licenciatura en Física. Centro de Estudios Superiores de Energía y Minas (CESEM). Guatemala, Ciudad Universitaria, Zona 12. Guatemala, Centroamérica.

#### **ACTO QUE DEDICO A:**

- **Dios** Por darme la sabiduría, paciencia y la vida para alcanzar esta meta.
- **Mis padres** Alba Isabel Madriz Santa Cruz de Pérez y José Osberto Pérez Alvarado, ustedes son los cimientos sobre los cuales logre construir esta etapa de mi vida.
- **Mi hermano y su familia** Josué David Pérez Madriz, Doménica Rodríguez del Cid. Por su amistad y cariño. A mis sobrinos: Andrik David y Yesly Doménica. Que mi triunfo sea un ejemplo de lucha y perseverancia para ellos.
- **Mis abuelos Por su cariño brindado todos estos años.**

## **AGRADECIMIENTOS A:**

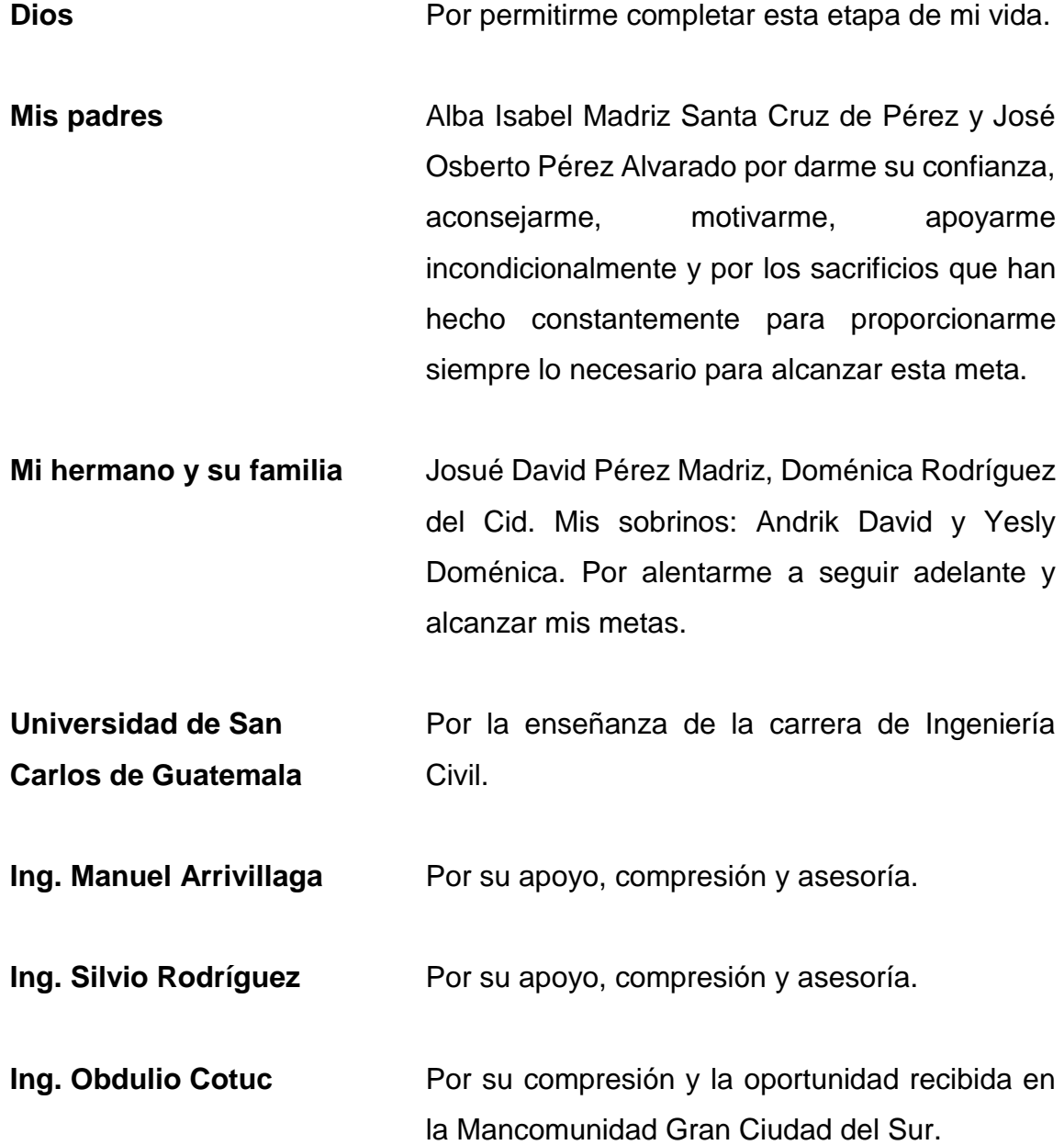

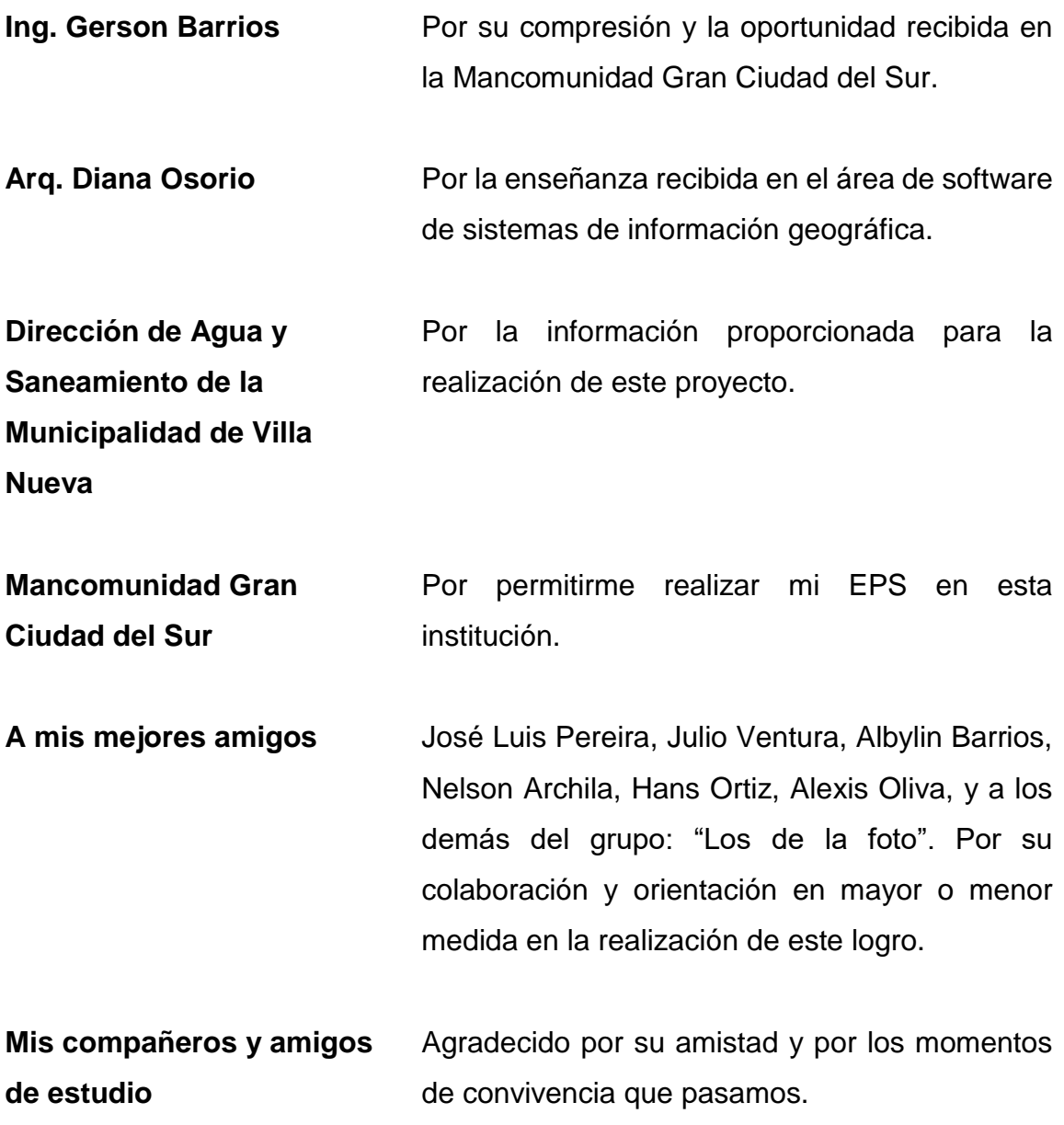

# ÍNDICE GENERAL

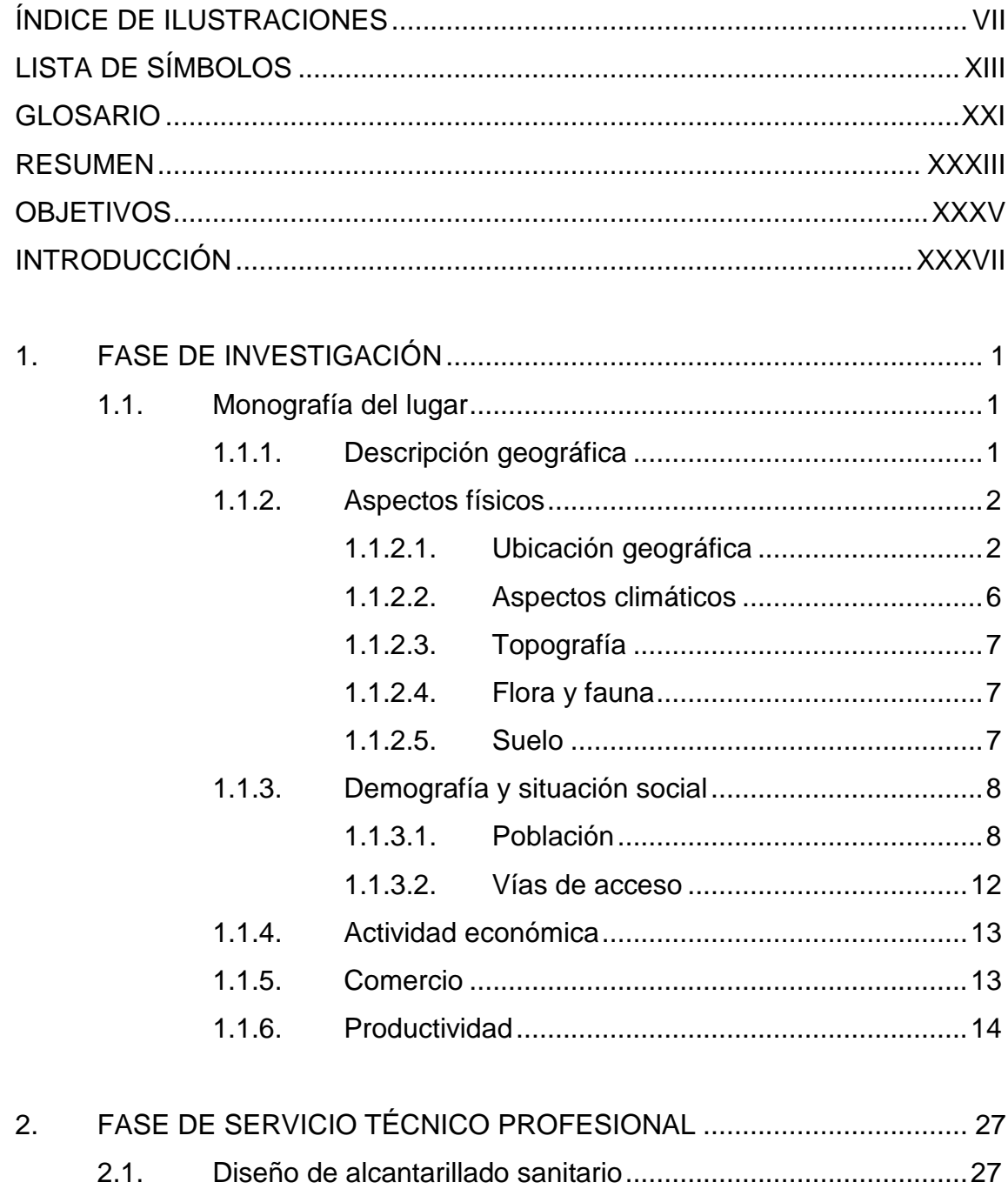

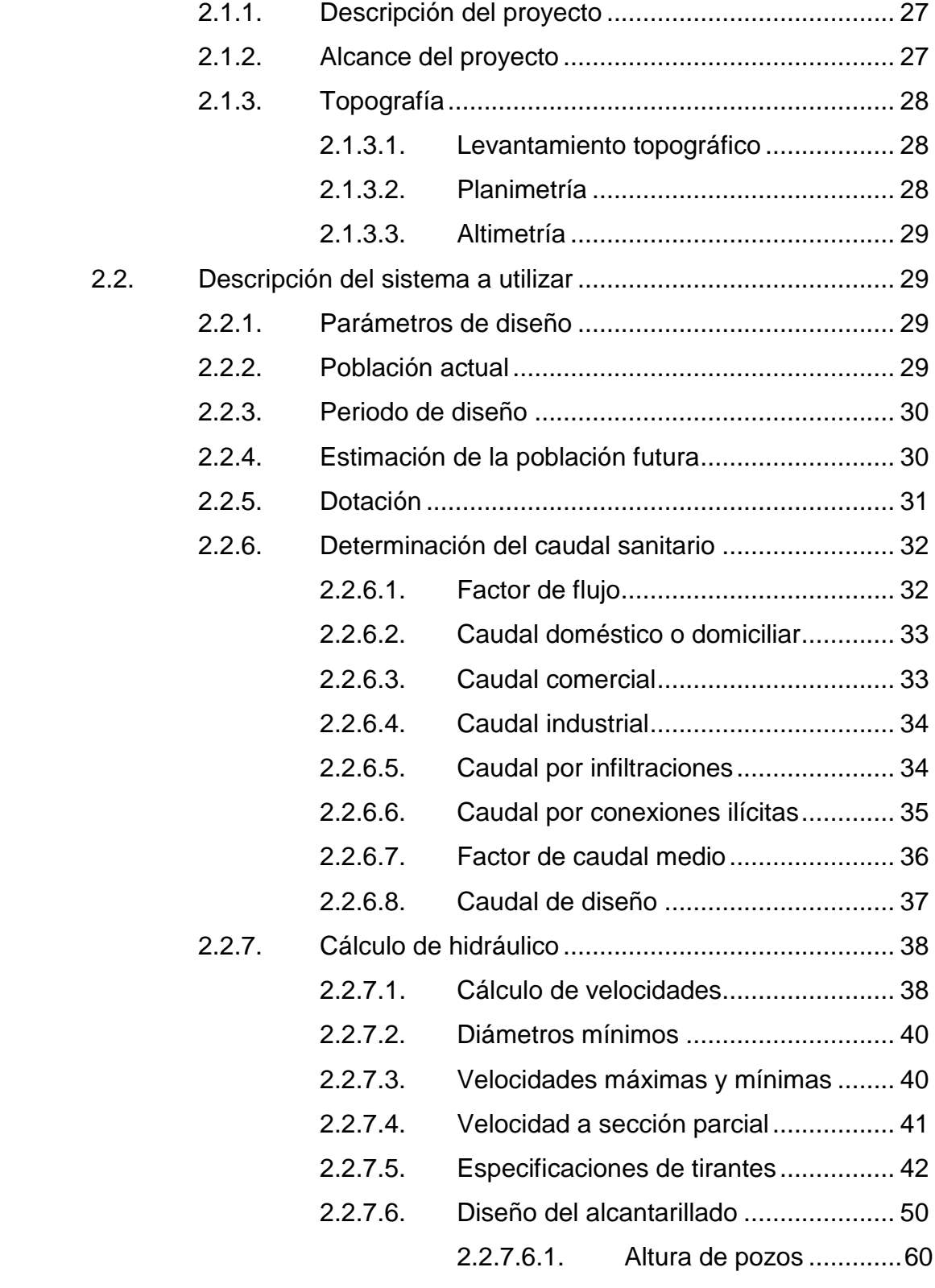

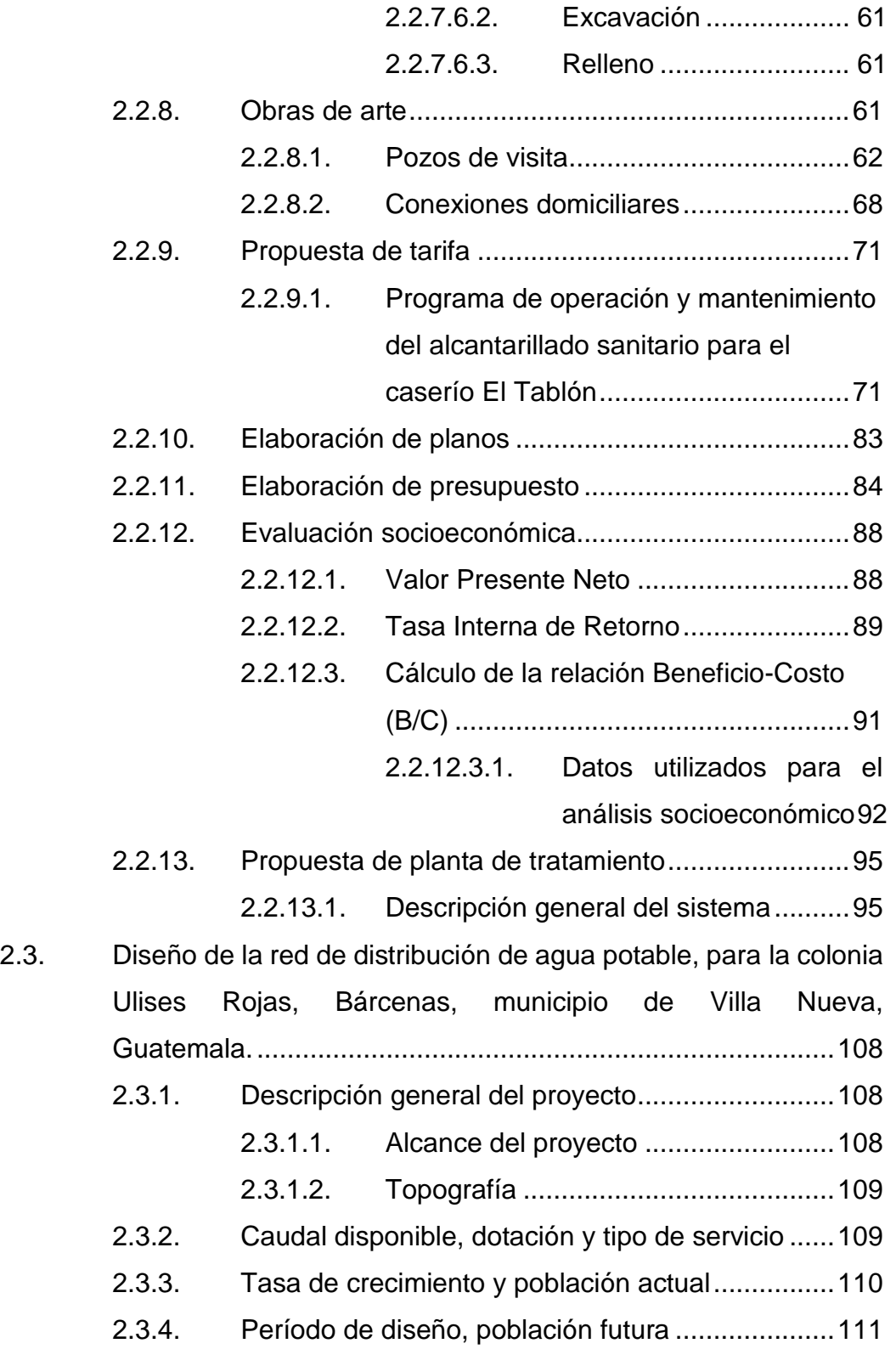

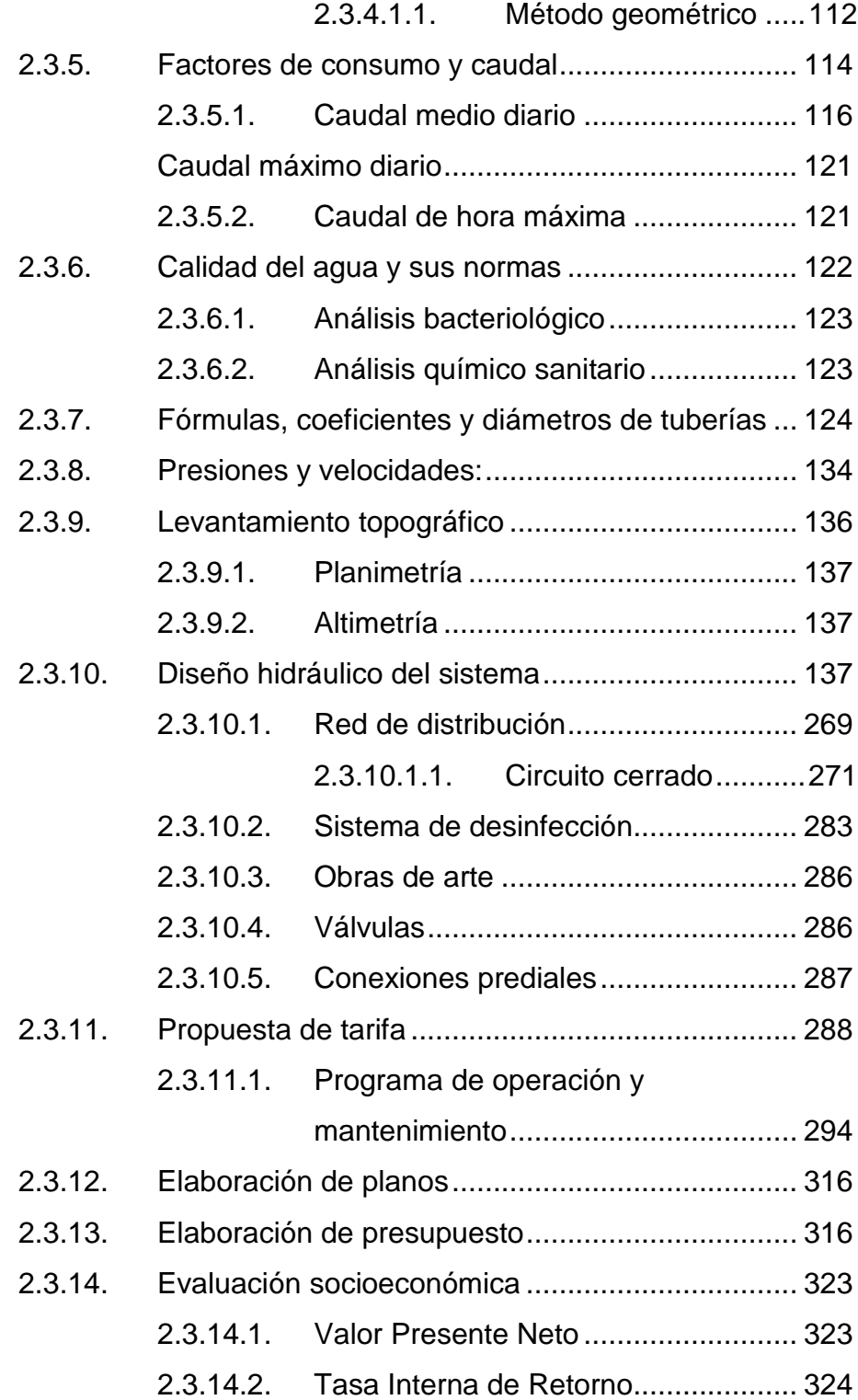

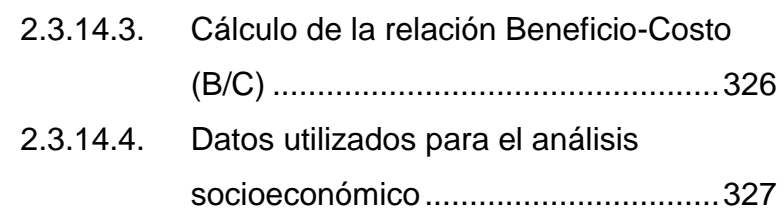

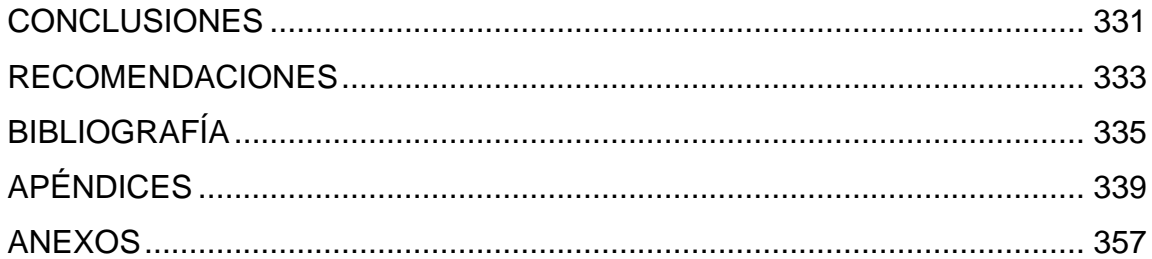

# <span id="page-18-0"></span>**ÍNDICE DE ILUSTRACIONES**

#### **FIGURAS**

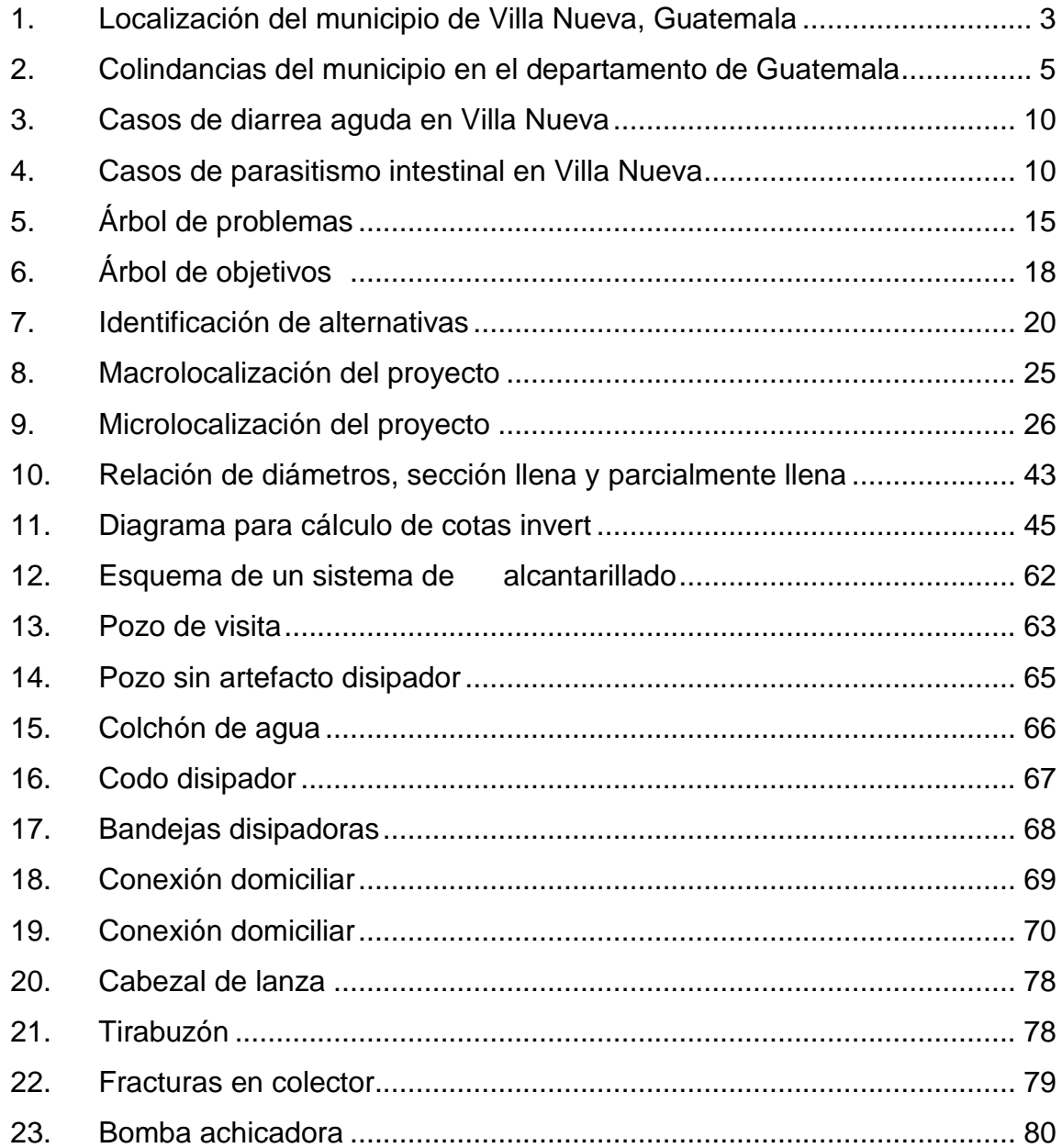

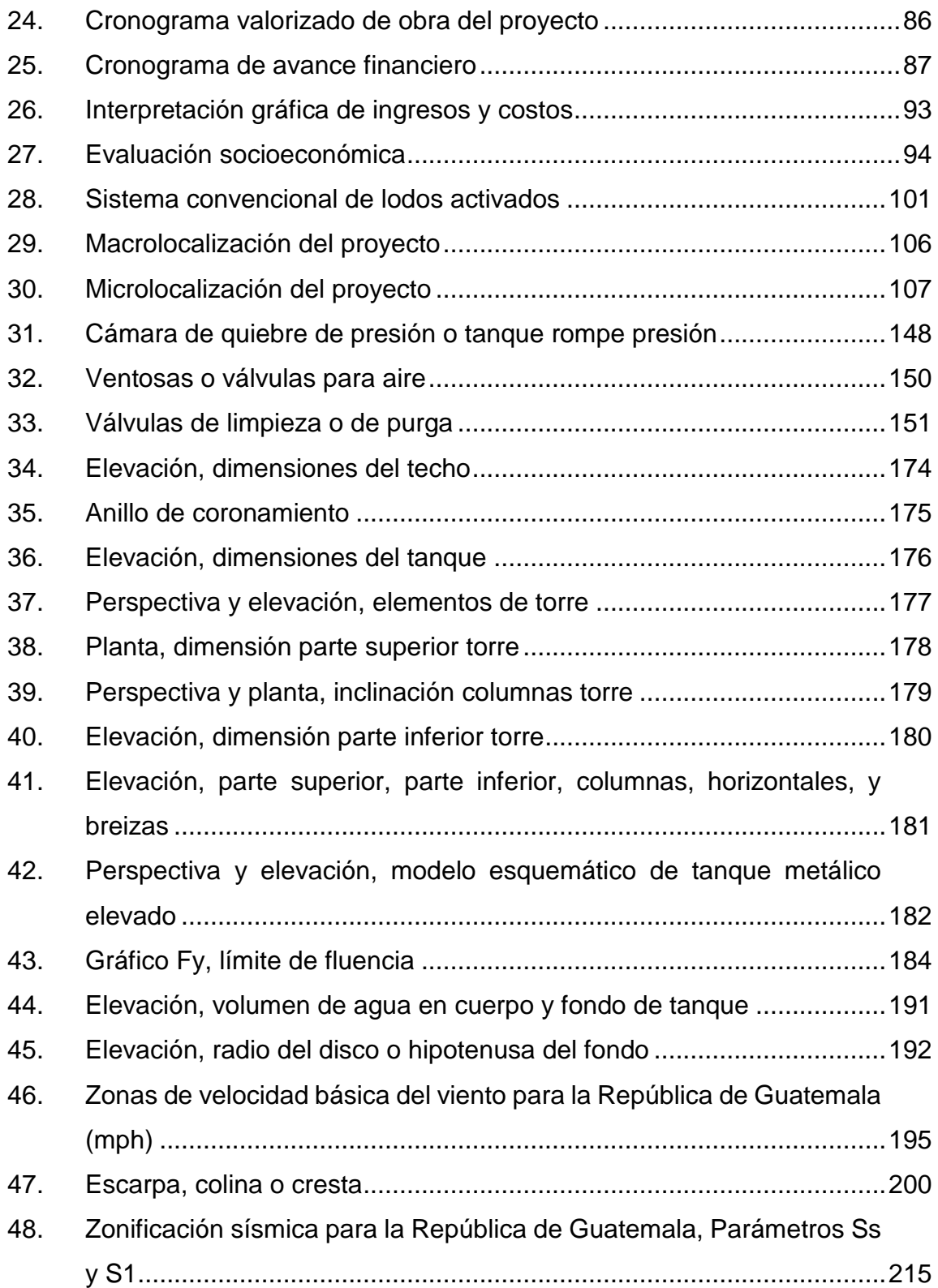

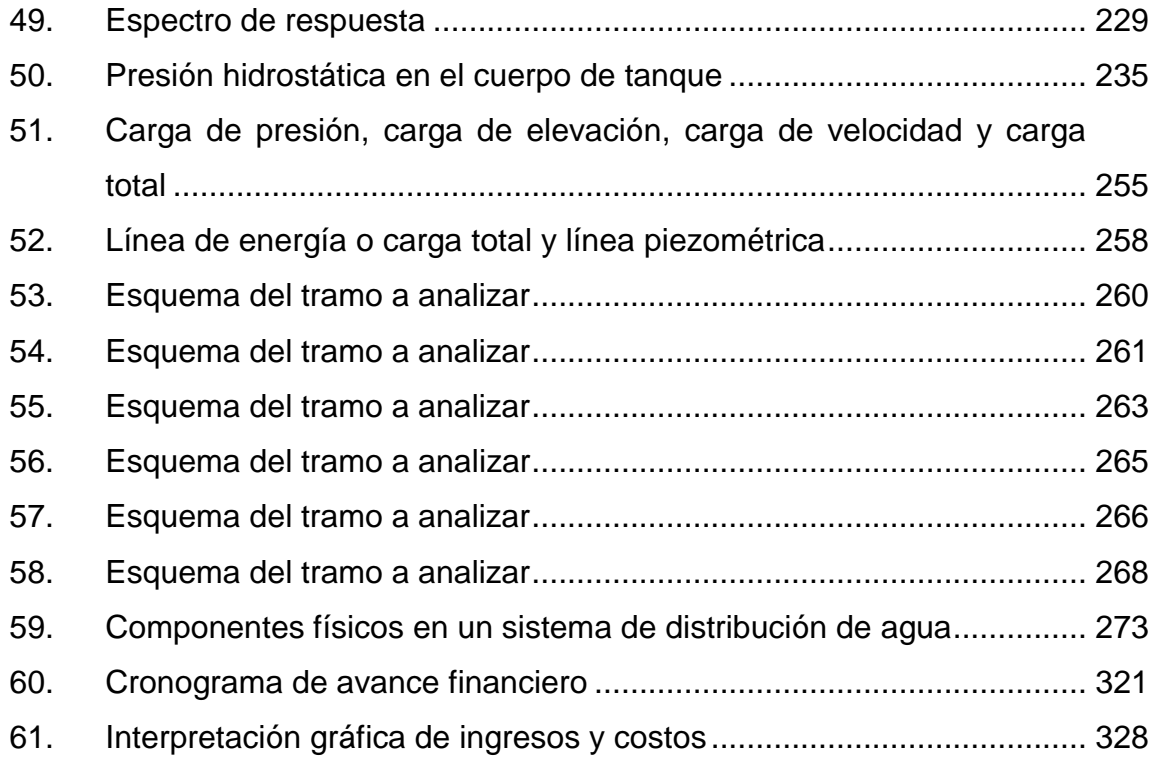

### **TABLAS**

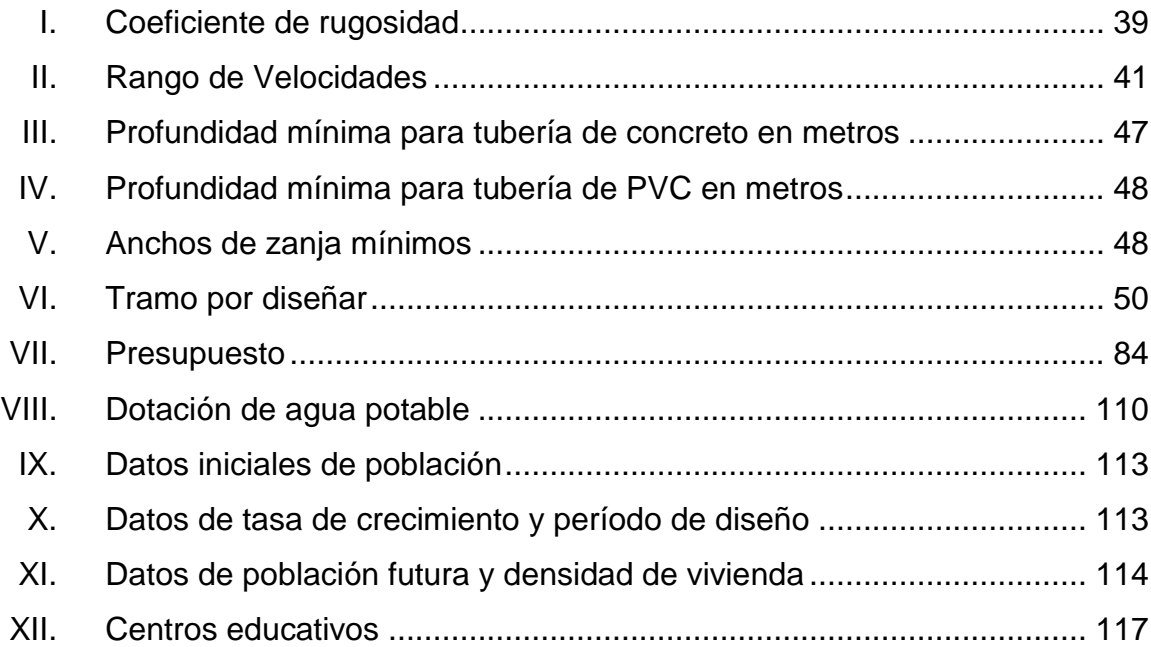

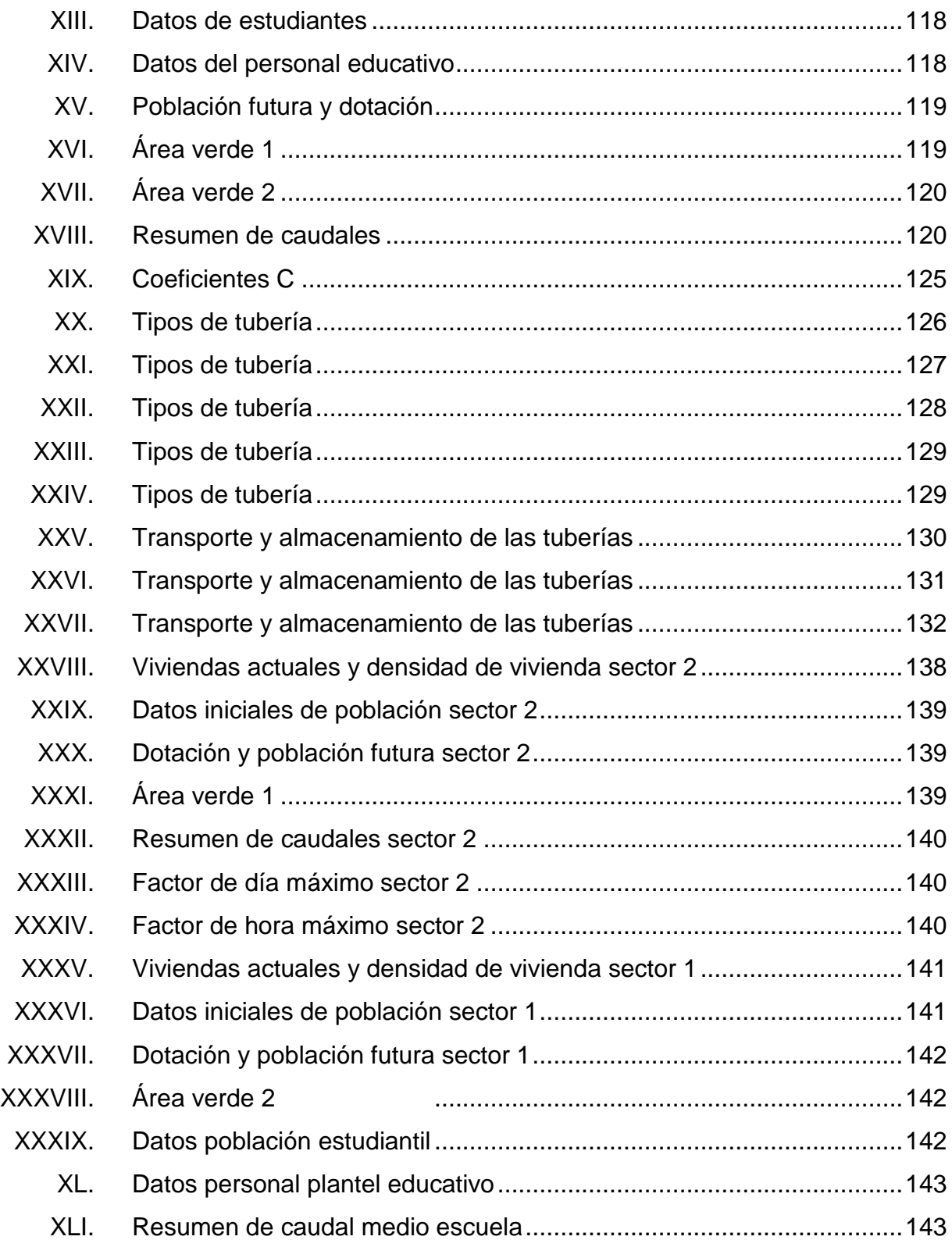

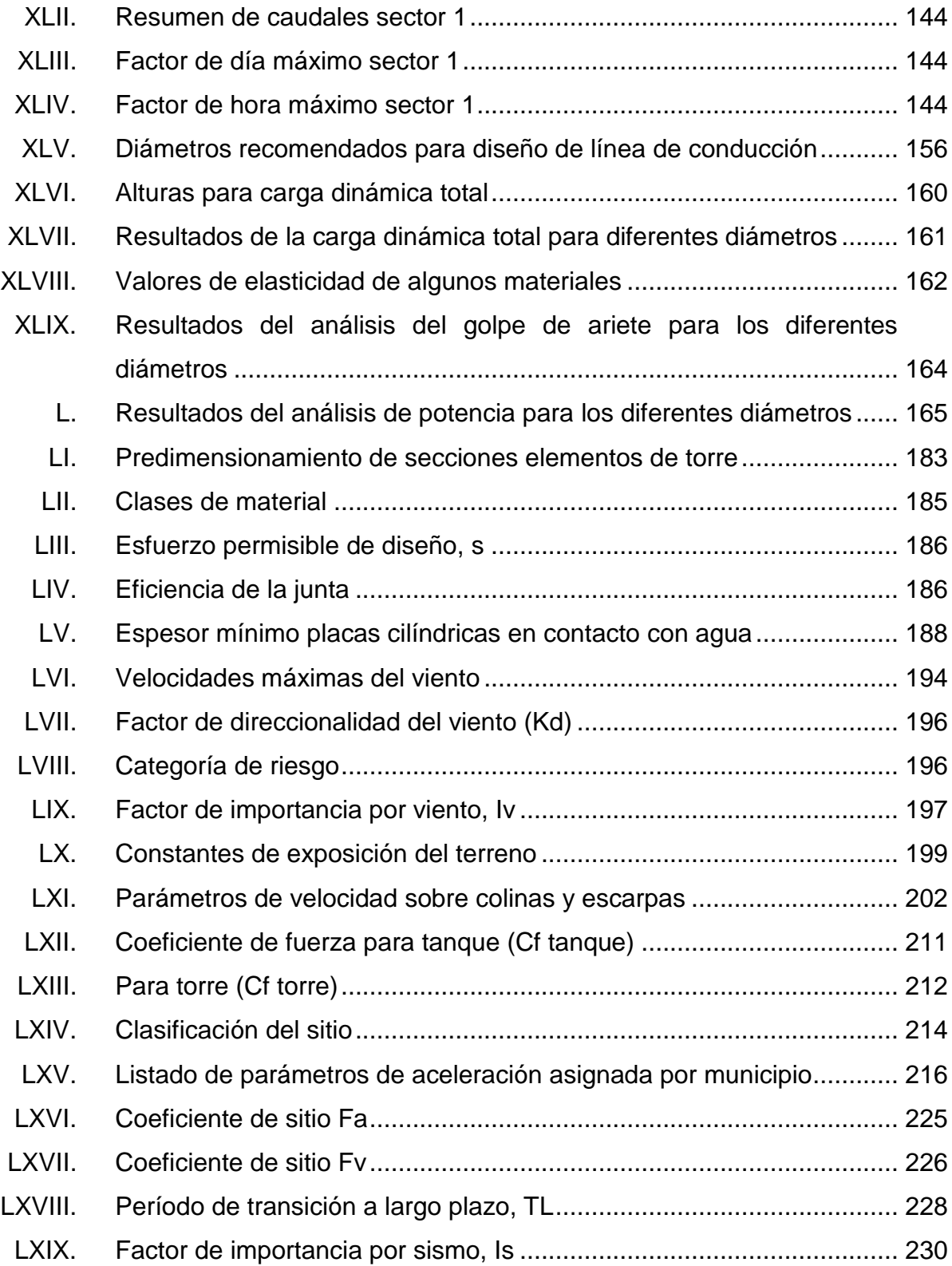

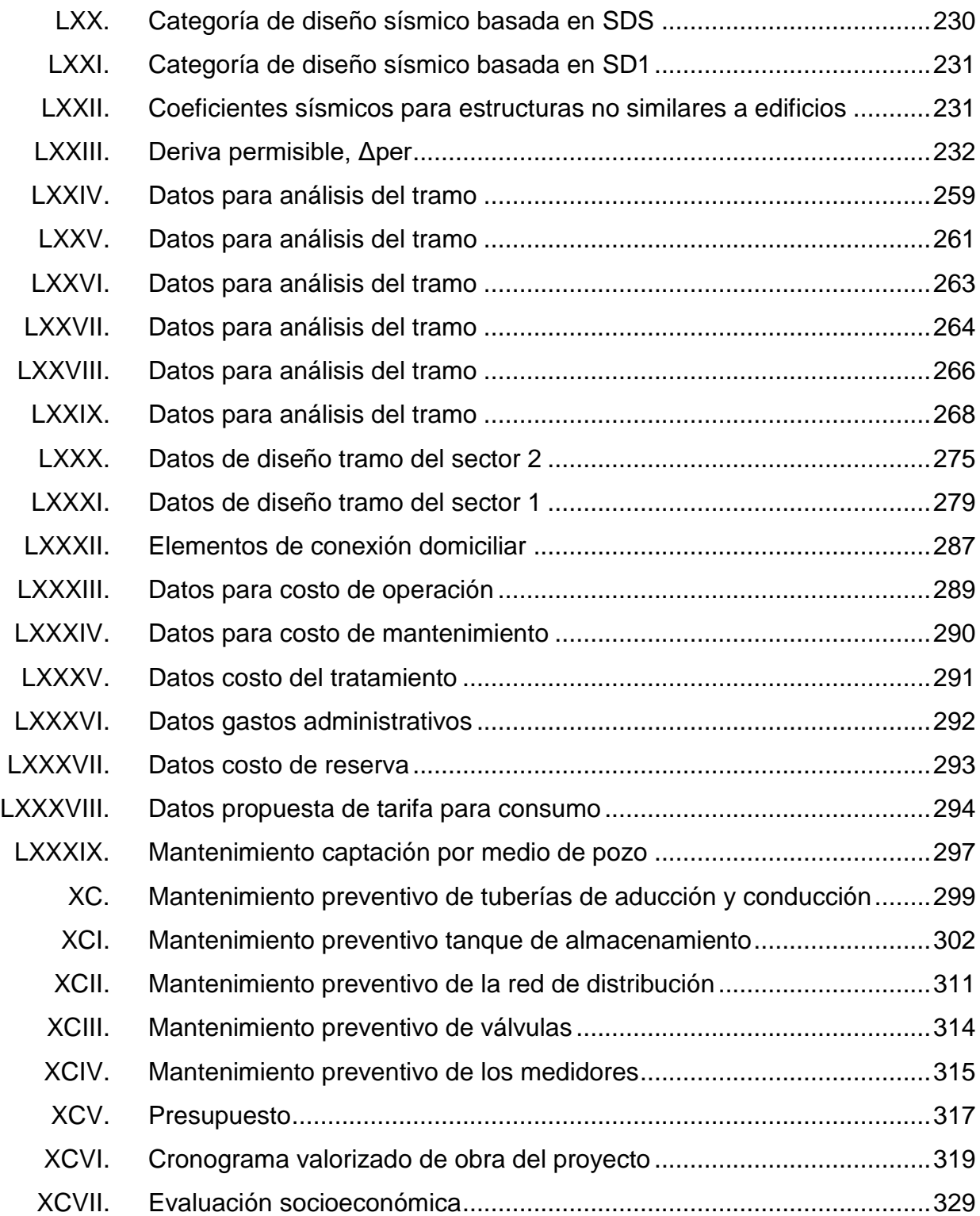

# **LISTA DE SÍMBOLOS**

<span id="page-24-0"></span>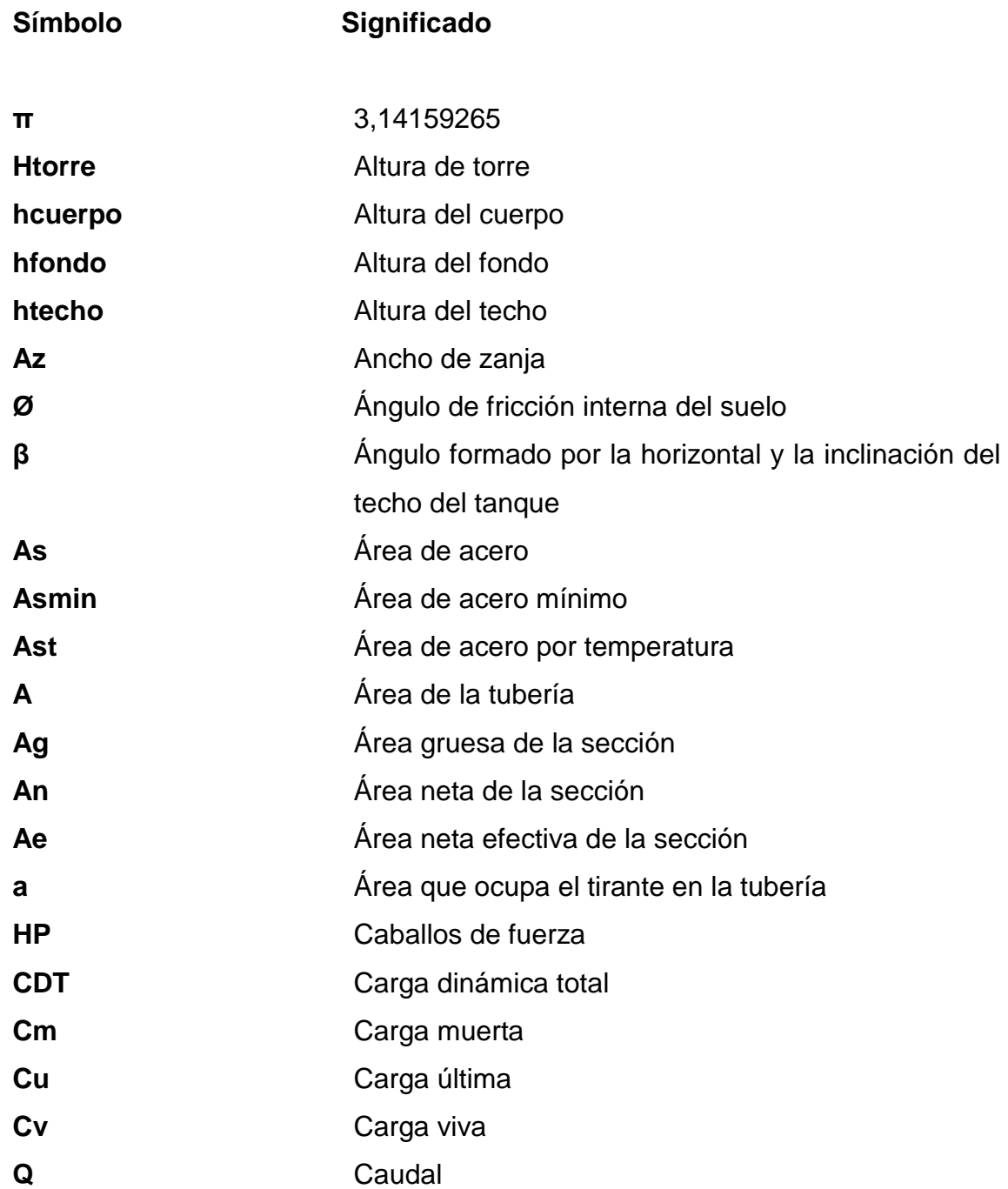

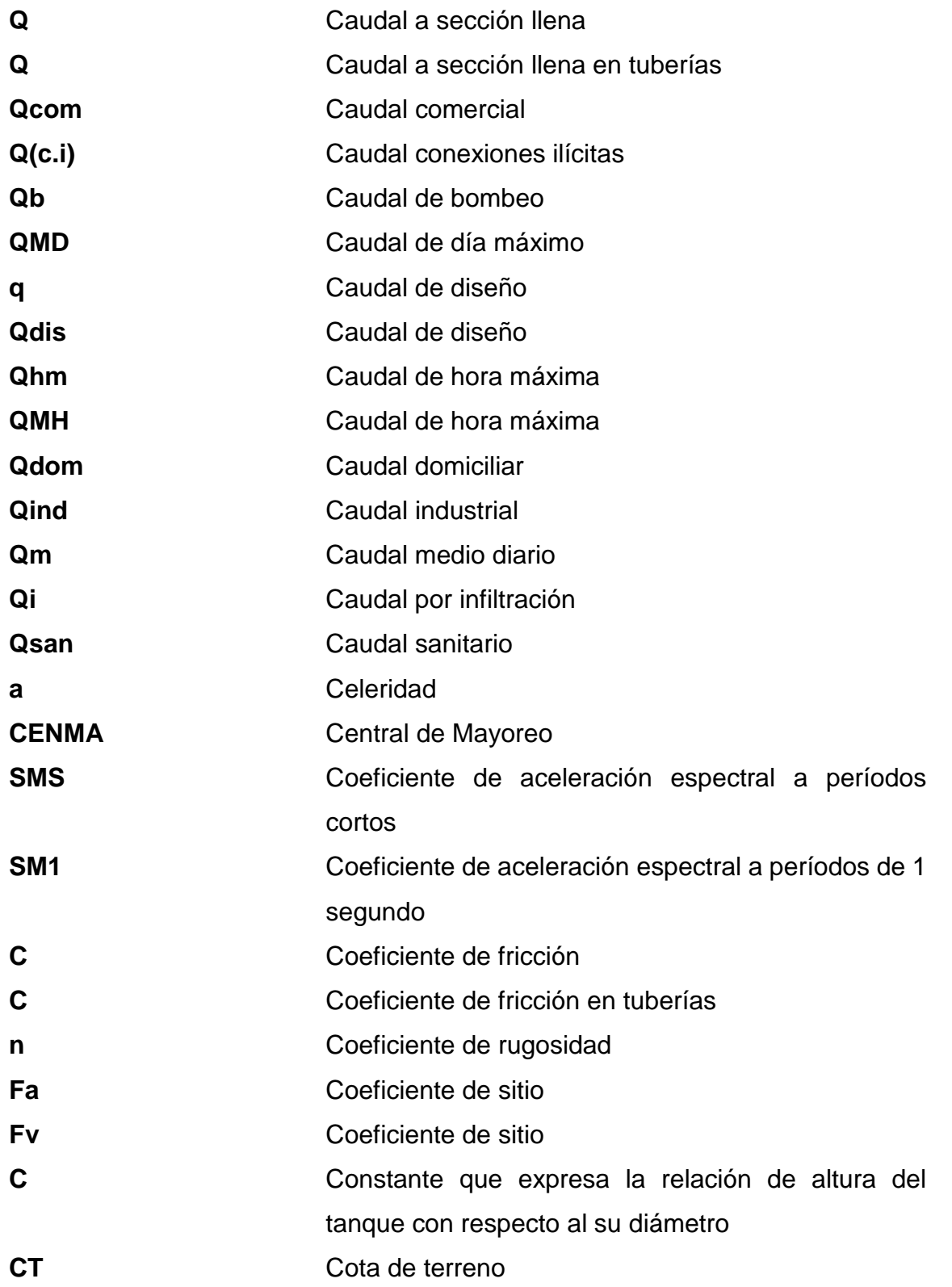

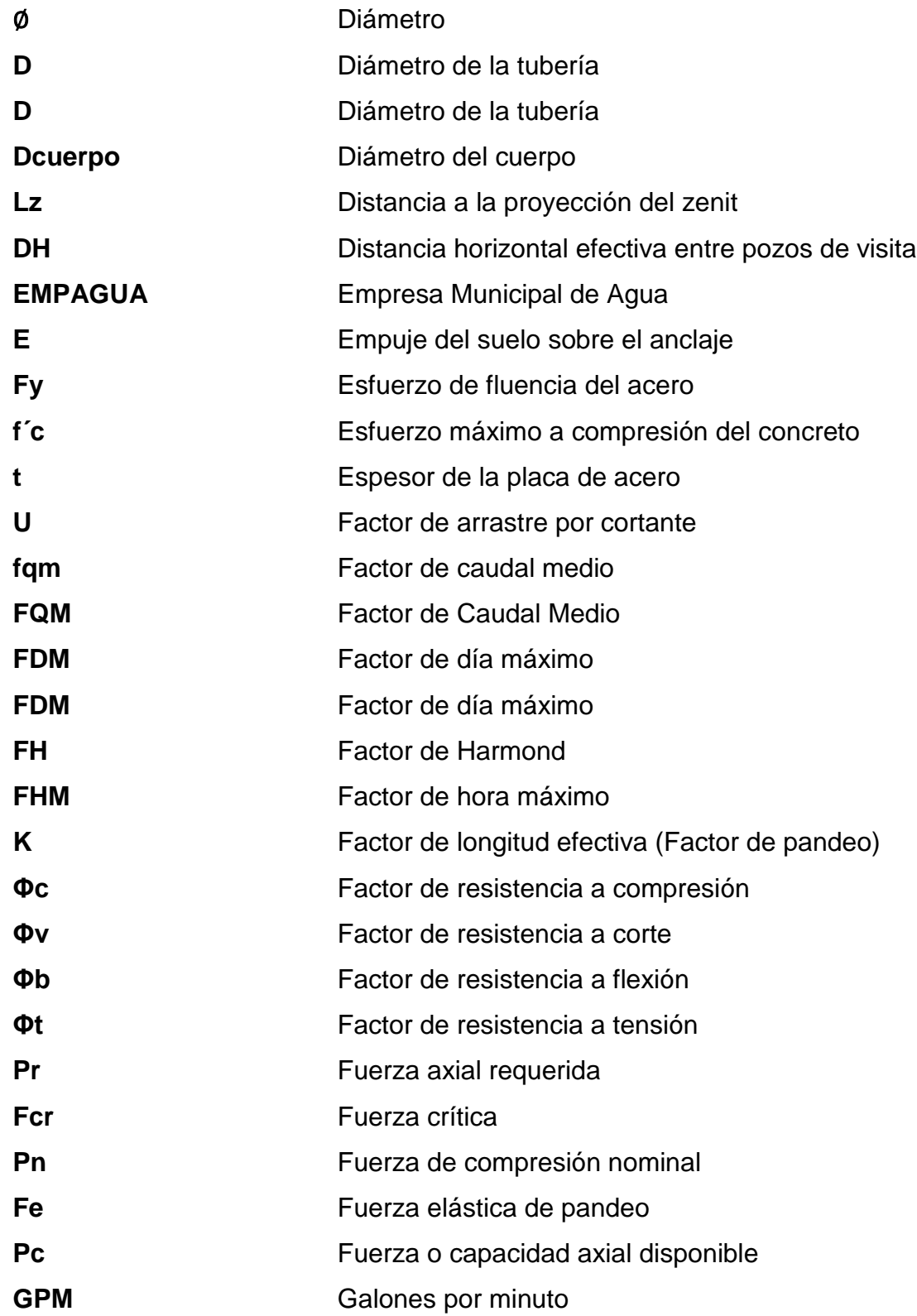

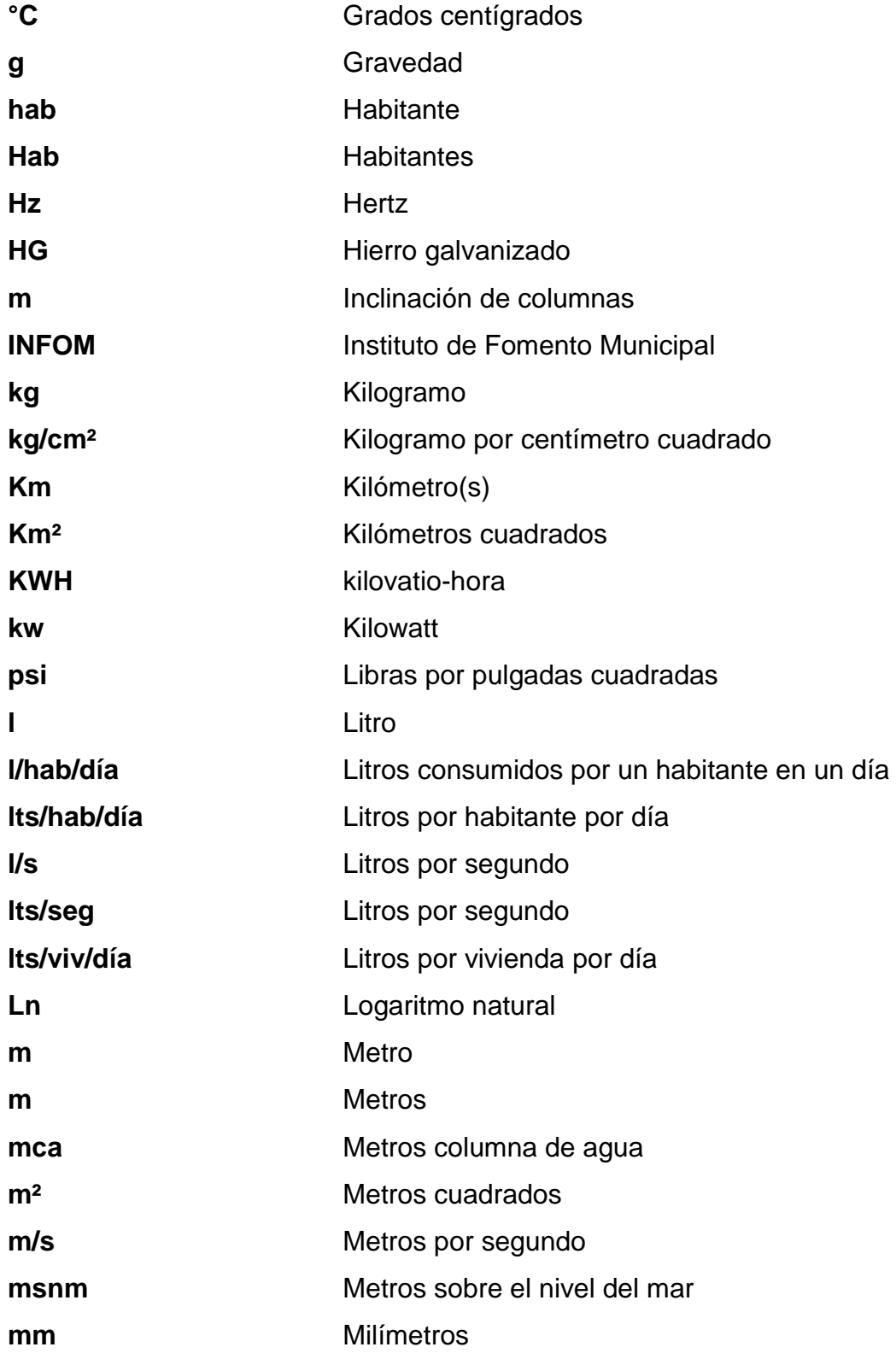

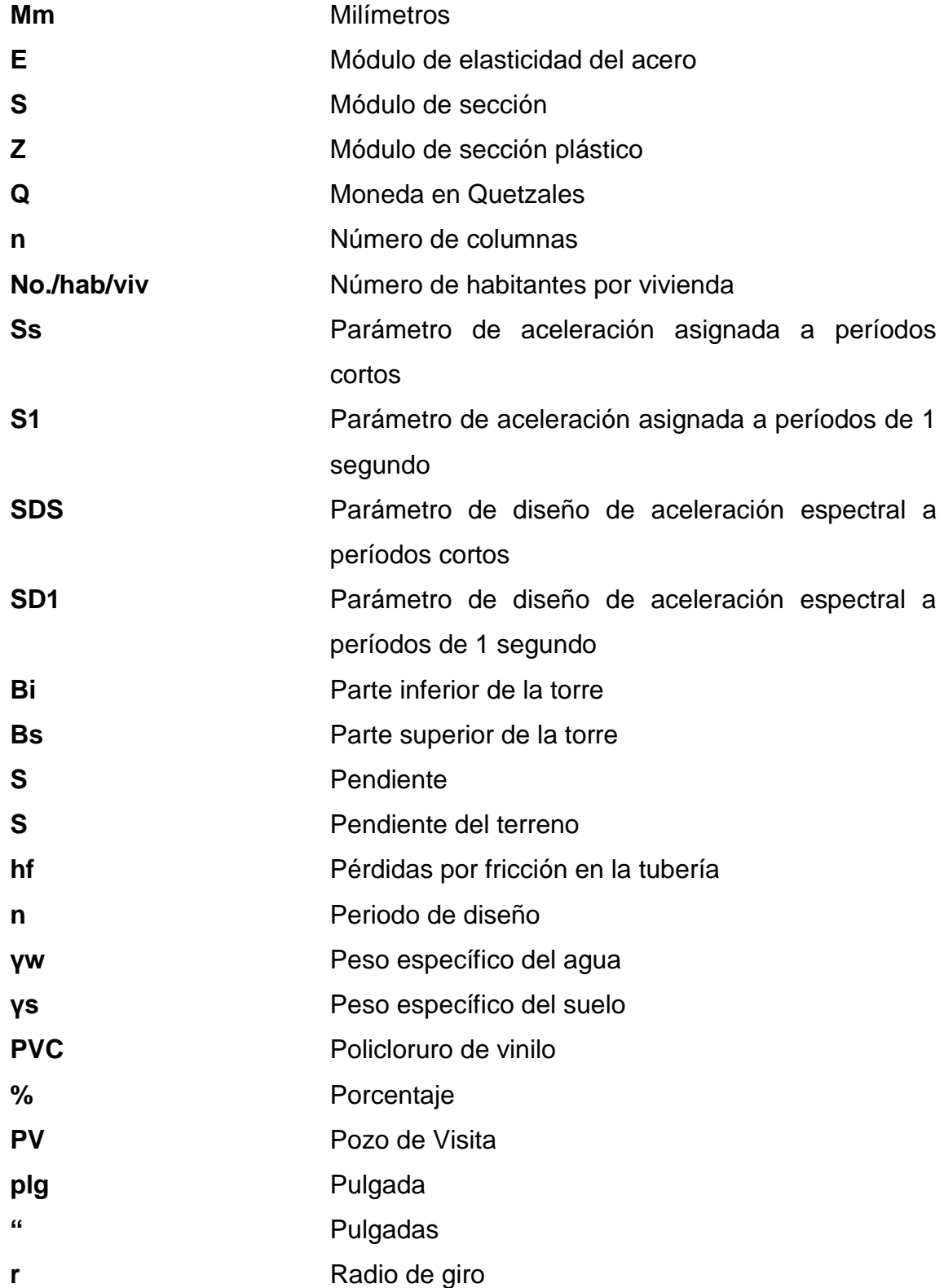

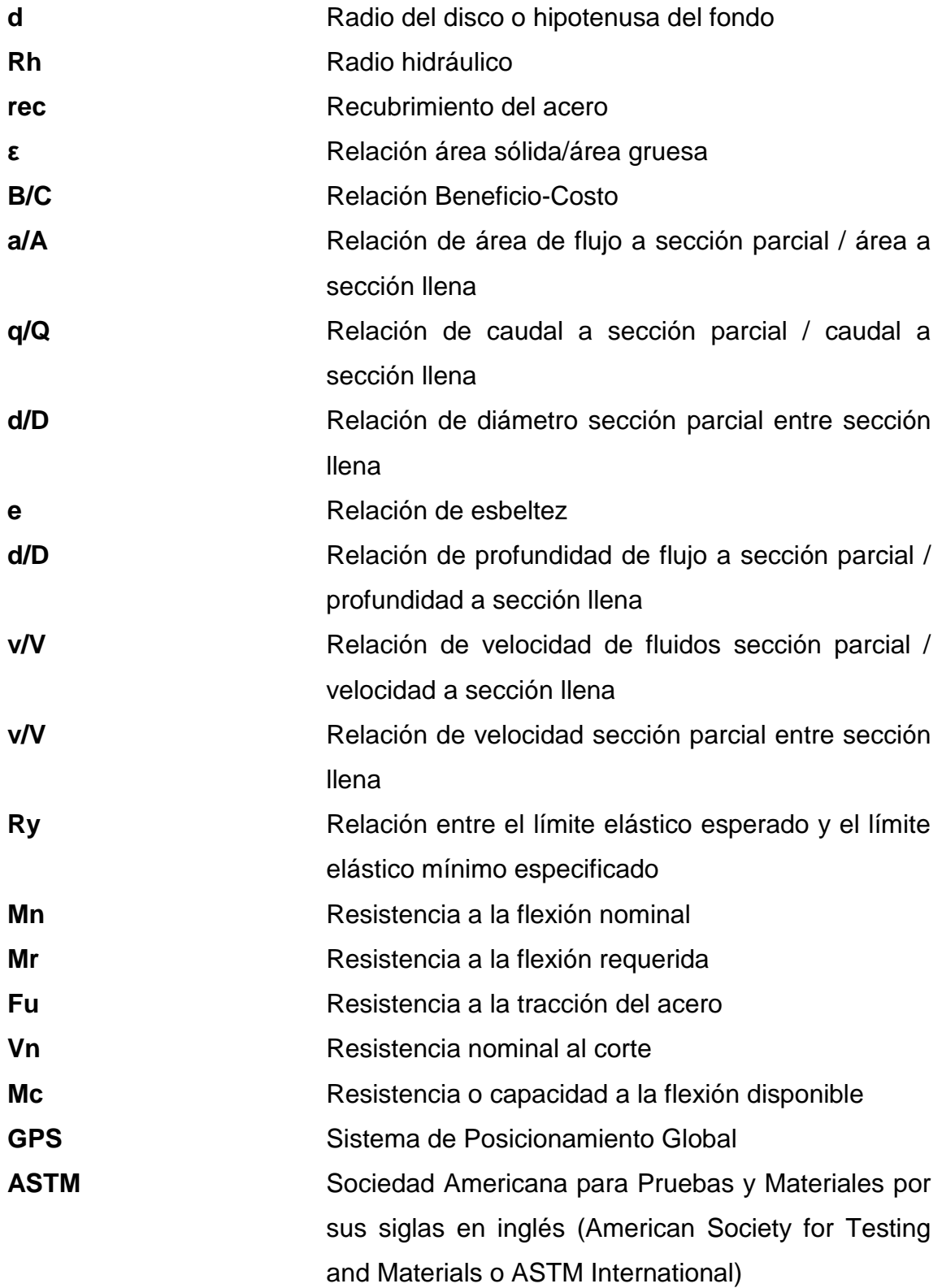

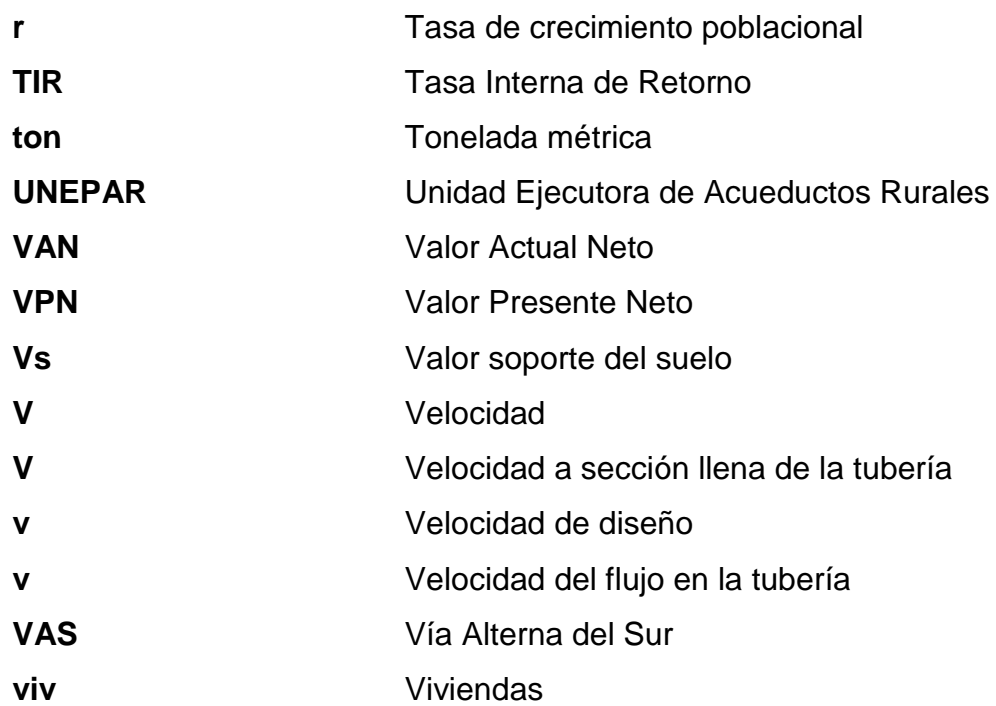

## **GLOSARIO**

<span id="page-32-0"></span>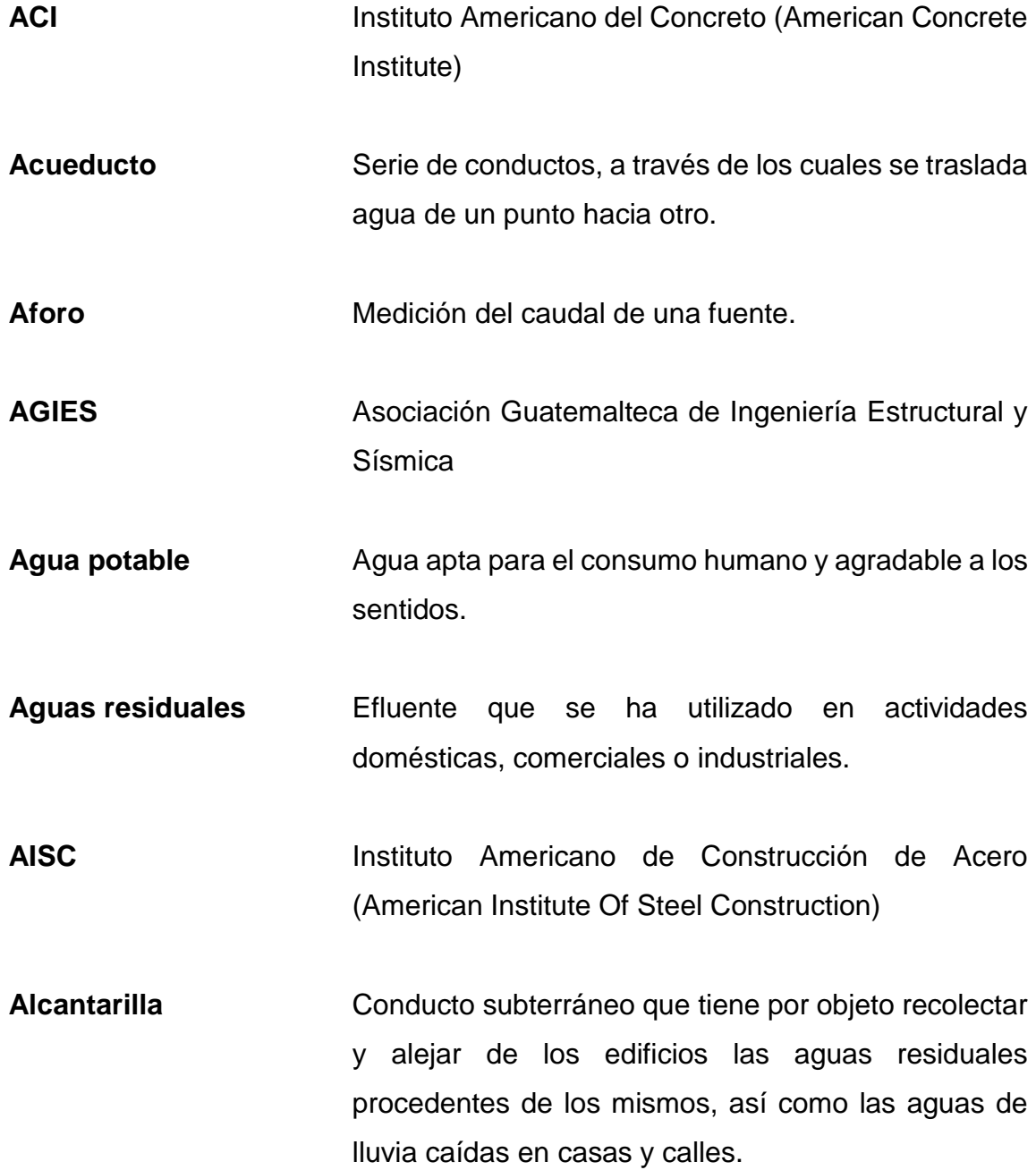

XXI

- **Alcantarillado** Conjunto de tuberías que sirven para recolectar aguas sanitario-residuales y transportarlas a una instalación de tratamiento o cuerpo receptor, sin que afecte a la población.
- **Alcantarillado sanitario** Conjunto de tuberías que sirven para recolectar aguas residuales y transportarlas a una instalación de tratamiento o cuerpo receptor, sin que afecte a la población.
- **Altimetría** Parte de la topografía que da las mediciones de las elevaciones del terreno.
- **Análisis Estructural** Estudio que abarca el cálculo para determinar el comportamiento de una estructura a través de los diagramas de momentos, cortes y deflexiones.
- **Área de acero** Es la cantidad de acero necesaria que utiliza cualquier elemento estructural.
- **ASCE** Sociedad Americana de Ingenieros Civiles (American Society of Civil Engineers).
- **AWWA** Asociación Americana de Abastecimiento de Agua (American Water Works Association).
- **Bases de diseño** Base técnica adoptada para el diseño de proyectos. **Bombeo** Transportar un fluido de un lugar a otro por medio de una fuente de energía (bomba).
- **Candela** Fuente donde se reciben las aguas negras provenientes del interior de la vivienda y que conduce estas mismas al colector del sistema de drenaje.
- **Carga dinámica** También llamada carga hidráulica o presión dinámica. Es la altura que alcanzaría en agua, en un tubo piezométrico, a partir del eje central a lo largo de una tubería con agua a presión.
- **Carga estática** Es llamada presión estática, es la distancia vertical que existe entre la superficie libre de la fuente de abastecimiento a la caja rompe-presión o tanque de distribución, el punto de descarga libre.
- **Cargas EXEC** FUERTY FUERTAL FUERTAL CARGO EN ENGINEERATION FUEL TO FUEL THE FUEL FUEL FUEL TO FUEL THE FUEL TO FUEL THE FUEL TO FUEL THE FUEL TO FUEL THE FUEL TO FUEL THE FUEL TO FUEL THE FUEL TO FUEL THE FUEL THE FUEL materiales, la ocupación y sus pertenencias, efectos ambientales, movimientos diferenciales y restricciones a la deformación.
- **Cargas de Servicio** Todas las cargas, estáticas o transitorias, que se imponen a la estructura o elemento estructural debido a su uso (sin factores de carga).
- **Caudal** Es la cantidad de agua en unidades de volumen por unidad de tiempo que pasa en un punto determinado donde circule el líquido.
- **Cimiento** Parte importante de la construcción que se encarga de recibir la carga de los muros y transmitirla al suelo

portante, además de servir como base y apoyo de la estructura.

**Colector** Es una tubería generalmente de servicio público, que recibe y conduce las aguas residuales de la población.

**Columna** Elemento estructural vertical que soporta fuerzas de compresión y flexión para luego transmitir todas las cargas de la estructura a la cimentación.

**Combinación de**  Combinación de las fuerzas y cargas mayoradas.

**Cargas**

- **Concreto** Es un material compuesto utilizado en la construcción formado por un material aglomerante, acompañado por fragmentos o partículas de arena, agua y piedrín.
- **Conexión domiciliar** Tubería que conduce las aguas negras desde el interior de la vivienda hasta la candela.
- **Contaminación** Es la introducción al agua de microorganismos que la hacen impropia para consumo humano.
- Cortante **Fuerza** interna que actúa tangencialmente al plano, llamada también tensión diagonal.
- **Corte basal** Fuerza horizontal cortante causada por un sismo en la base de una estructura, que se distribuye
posteriormente a lo largo de las diferentes alturas del edificio.

- **Cota de terreno** Altura de un punto de terreno, referido a un nivel determinado.
- **Cota Invert** Son las alturas o cotas de la parte inferior de una tubería ya instalada.
- **Cota piezométrica** Máxima presión dinámica en cualquier punto de la línea de conducción o distribución.
- **Desfogue** Componente de protección en un sistema de alcantarillado, donde se ancla la tubería final para disposición final de las aguas residuales.
- **Desinfección** Es la destrucción de casi todas las bacterias patógenas que existen en el agua por medio de un tratamiento.
- Dotación **Suministro** promedio de agua que necesita un habitante diariamente para satisfacer sus necesidades.
- **Ductilidad** Propiedad que tiene un material de soportar grandes deformaciones sin fallar bajo altos esfuerzos de tensión.
- **Efecto P-DELTA** Cambios en los momentos y deflexiones de columnas debidos a deflexiones laterales.
- **Especificaciones** Son las normas generales y técnicas de construcción contenidas en un proyecto, disposiciones especiales o cualquier otro documento que se emita antes o durante la ejecución de un proyecto.
- **Factor de carga** Factor casi siempre mayor que la unidad que multiplica las cargas de servicio para obtener cargas mayoradas.
- **Factor de longitud efectiva** Factor que se aplica a la longitud de una columna para poder convertirla, de acuerdo a sus condiciones de extremo, en una columna equivalente con apoyos articulados.
- **Factor de resistencia (Φ)** Factor casi siempre menor que la unidad empleada para reducir la resistencia nominal y convertirla en resistencia de diseño.
- **Fuerza sísmica** Fuerza horizontal correspondiente a la apropiada distribución en la altura de la estructura del cortante sísmico en la base, para el diseño sismo resistente.
- **Golpe de ariete** Es la variación de presión en una tubería, por encima o por debajo de la presión normal de operación, ocasionada por rápidas fluctuaciones en el gasto.

**IBC** Código Internacional de Construcción (International Building Code). **INE** Instituto Nacional de Estadística. **INFOM** Instituto de Fomento Municipal. Losa **ES un elemento estructural que funcionan como** cubierta, además de transmitir las cargas verticales a la estructura. LRFD Diseño por Factores de Carga y Resistencia (Load and Resistance Factors Design). **Mampostería** Sistema tradicional de construcción que consiste en colocar un material mampuesto uniformemente uniendo las piezas con un mortero. **Manual** Guía de uso documental que proporciona instrucciones, procedimientos, y criterios de aplicación, con la finalidad de lograr la estandarización. **Módulo de elasticidad** Relación entre el esfuerzo de tracción o de compresión y la deformación unitaria producida por aquel, para esfuerzos inferiores al límite elástico del material.

- **Módulo de sección** Relación del momento de inercia respecto a un eje particular de una sección dividido entre la distancia a la fibra extrema de la sección, medida perpendicularmente al eje en consideración.
- **Nacimiento** Lugar en el cual un acuífero aflora o brota a la superficie del terreno.
- **Nivelación** Es un procedimiento de campo que se realiza para determinar las elevaciones en puntos determinados.
- **Obras accesorias** Cualquier obra destinada a proteger la integridad física de los componentes de una obra, que puedan estar expuestos a daños por causas naturales y/o humanas.
- Pendiente **Es el grado de inclinación que pueda poseer un** terreno.
- **Pérdida de carga** Es el cambio que experimenta la presión, dentro de la tubería, por motivo de la fricción.
- **Perfil Perfil** Delineación de la superficie de la tierra, según su latitud y altura, referidas a puntos de control.
- **Peso** Fuerza vertical hacia abajo experimentada por una masa, cuando es sometida a la aceleración de la gravedad.
- Pozo de visita **Estructura** subterránea que sirve para cambiar de dirección, pendiente, diámetro, y para iniciar un tramo de tubería.
- Pozos de visita **Estructuras de concreto, mampostería y otro material** especificado, construidas en las redes de alcantarillado para permitir el acceso a las tuberías, para limpieza, cambios de dirección en flujo o revisión.
- **Predimensionar** Efecto de colocarle dimensiones a los miembros estructurales en forma parcial.

**PVC** Policloruro de vinilo.

- **Relación de Esbeltez** Relación de la longitud efectiva de una columna a su radio de giro, ambos referidos al mismo eje de flexión.
- **Resistencia** Propiedad que tiene un elemento para soportar una carga o fuerza.

**Resistencia de diseño** Producto de la resistencia nominal multiplicada por el factor de resistencia.

- **Rigidez** Capacidad que tienen los elementos estructurales a no deformarse por la acción de fuerzas externas.
- **SCBF** Marcos Especiales Embreizados Concéntricamente (Special Concentrically Braced Frames).
- **Sección Compacta** Sección que tiene un perfil suficientemente robusto de manera que es capaz de desarrollar una distribución de esfuerzos totalmente plástica sin que suceda el pandeo.
- Sismo<br>
Es una serie de vibraciones de la superficie terrestre, generadas por un movimiento brusco o repentino de las capas internas de la tierra que produce fuerzas de inercia que sacuden el edificio.
- **Sistema estructural** Es un conjunto de elementos que mantienen una forma y una unidad, además de soportar las cargas para luego transmitirlas al suelo.
- **Sobrecarga Carga muerta adicional al peso propio de una** estructura, que se toma como factor de seguridad.
- Soldadura de filete Soldadura colocada en la esquina formada por dos partes traslapadas en contacto una con otra.
- **Soldadura de Penetración completa** Soldadura hecha en ranuras entre los elementos que se unen, pueden extenderse a todo el espesor de los elementos.
- **TIR** Es la tasa interna de retorno. Es la tasa de descuento que hace que el valor presente de una oportunidad de inversión sea igual a cero, es decir, el interés que hace que los costos sean equivalentes a los ingresos.
- **Topografía** Es el arte de representar un terreno en un plano, con su forma, dimensiones y relieve.
- **Tratamiento** Es el conjunto de operaciones y procesos unitarios que se realizan sobre las aguas residuales, con el fin de modificar sus características físicas, químicas o bacteriológicas, para obtener agua potable que cumpla con las normas y criterios de calidad establecidos.
- **Viga** Es un elemento estructural lineal que trabaja principalmente a flexión, se encarga de soportar las cargas generadas por las losas.
- **VPN** Es el valor presente neto. Se basa en la suposición de que el valor del dinero se ve afectado por el tiempo en que se recibe.
- **Zapata** Es un tipo de cimentación que trabaja de manera aislada, que se encarga de soportar cargas puntuales para luego transmitirlas al suelo.
- **Zenit Punto en la esfera celeste o en el firmamento** perpendicular sobre un punto de la tierra.

XXXII

# **RESUMEN**

Como parte del Ejercicio Profesional Supervisado (EPS), el presente trabajo de investigación consiste en el diseño y planificación del sistema de alcantarillado sanitario del caserío El Tablón y del sistema de distribución de agua potable de la colonia Ulises Rojas, ambos pertenecientes a la aldea Bárcenas del municipio de Villa Nueva, departamento de Guatemala, Guatemala.

Para la elaboración del proyecto fue necesario interactuar en la comunidad, principalmente para la fase de la investigación, donde se recabaron datos monográficos y topográficos del municipio. Posteriormente se realizó la fase del diseño y cálculo del sistema de alcantarillado sanitario y de la red de distribución, que darán como resultado que los habitantes cuenten con el servicio de alcantarillado para aguas residuales y agua potable en sus viviendas.

El diseño del alcantarillado sanitario se realizará por medio de las normas del INFOM-UNEPAR y el diseño de la red se realizará por el método de red a través del software WaterCAD. Además, se elaborará el presupuesto, la cuantificación de materiales y mano de obra necesarios.

Para que el lector que tenga acceso a esta investigación pueda visualizar la problemática identificada, su planteamiento y la definición de las acciones y recursos que se tomaran para solucionarla de forma técnica con las mejores prácticas de la ingeniería y en cumplimiento de normas aplicables para el caso, resaltando la función como representante de la Universidad de San Carlos de Guatemala.

XXXIII

XXXIV

# **OBJETIVOS**

## **General**

Diseñar un sistema de alcantarillado sanitario en el caserío El Tablón y la red de distribución de agua potable de la colonia Ulises Rojas, ambos proyectos ubicados en Bárcenas, Villa Nueva, Guatemala; que sea económico y eficiente, para ayudar a mejorar las condiciones ambientales y sanitarias de dichas comunidades.

# **Específicos**

- 1. Elaborar una investigación de carácter monográfico y un diagnóstico de las principales necesidades de la población, como son los servicios básicos y de infraestructura, del caserío El Tablón, y la colonia Ulises Rojas, ubicados ambos en Bárcenas, Villa Nueva, Guatemala.
- 2. Realizar el estudio técnico del caserío El Tablón, y la colonia Ulises Rojas, para desarrollar los proyectos de alcantarillado sanitario y la red de distribución de agua potable, en base a las normas establecidas en el país de Guatemala.
- 3. Proyectar el Ejercicio Profesional Supervisado tanto al área rural como al área urbana, para poder coadyuvar a su desarrollo, como también poner en práctica los conocimientos adquiridos a lo largo de la formación académica, para adquirir la experiencia necesaria para el desempeño de la ingeniería civil.

XXXVI

# **INTRODUCCIÓN**

En la actualidad, las aldeas del municipio de Villa Nueva del departamento de Guatemala se ven seriamente afectadas en el tema de salubridad, esto debido a muchos factores, pero uno de los principales es la falta de alcantarillados sanitarios y el servicio de agua potable.

En la aldea de Bárcenas se ubica el caserío El Tablón, el cual ha experimentado un crecimiento de su población, lo cual es una de las principales razones de la contaminación de las aguas superficiales y del manto freático, ya que en esta comunidad al no tener un servicio de alcantarillado sanitario se ven forzados a desechar sus aguas residuales de diversas maneras; pozos ciegos, a flor de tierra, etc. El no darles un manejo adecuado a las aguas residuales por parte de los pobladores conlleva a la contaminación de las aguas superficiales y mantos freáticos, lo que provoca propagación de enfermedades, por lo que es de suma importancia dar solución a este problema.

Las eliminaciones de las aguas servidas a través de drenajes sanitarios darán protección contra gérmenes patógenos que dañan la salud, ya que las aguas negras están asociadas con enfermedades gastrointestinales, dichas enfermedades gastrointestinales comúnmente son: fiebre tifoidea, disentería bacilar y amebiana, ascariosis, giardiasis, tricocefalosis oxiuriosis, cólera chigelosis entre otras. Las aguas servidas desembocarán en una planta de tratamiento ubicada a una distancia prudencial de la población, para que estos no sean afectados en su salud.

#### XXXVII

La municipalidad de Villa Nueva, en conjunto con el COCODE del caserío El Tablón, definieron que el problema a solucionar es el adecuado manejo de las aguas negras o servidas, por lo cual se optó por realizar la construcción de un sistema de alcantarillado sanitario, por lo tanto se le encargó al estudiante que realiza su ejercicio profesional supervisado, el diseño del mismo, el cual ayudará, al ser construido, a reducir el índice de morbilidad en las aldeas beneficiadas y así mismo mejorar su calidad de vida y contribuir al desarrollo tanto social como ambiental.

La vida del ser humano depende del agua, sin embargo, cuando no es apta para el consumo, tan solo resulta ser portadora de enfermedades gastrointestinales. A pesar de ser reconocido como un derecho vital para el ser humano, en Guatemala existe un gran porcentaje de comunidades que no cuentan con un servicio adecuado de agua potable. El siguiente informe, se enfoca en actividades desarrolladas sobre la investigación y diseño del proyecto de abastecimiento de agua potable, ubicada en la colonia Ulises Rojas, que también es parte de la aldea de Bárcenas, donde la población necesita suplir la falta de agua potable y mejorar el sistema con la que se cuenta en la actualidad.

A través de la unidad de Ejercicio Profesional Supervisado (EPS), la mancomunidad gran ciudad del sur del departamento de Guatemala y la municipalidad de Villa Nueva del departamento de Guatemala, se coordinó la realización del diseño y planificación del sistema de alcantarillado sanitario del caserío El Tablón y del sistema de agua potable de la colonia Ulises Rojas.

De esta forma la Universidad de San Carlos de Guatemala, a través de la Facultad de Ingeniería, se puede proyectar a las comunidades más necesitadas mediante el conocimiento del estudiante de ingeniería civil, poniéndolos en práctica al dar una solución técnica a un problema tan importante como lo es la conducción y tratamiento primario de las aguas residuales y el abastecimiento de agua potable.

XL

# **1. FASE DE INVESTIGACIÓN**

#### **1.1. Monografía del lugar**

A continuación, en los siguientes incisos se describe la monografía del lugar en estudio.

# **1.1.1. Descripción geográfica**

Debido a la destrucción de Petapa en octubre de 1762, a causa de un temporal, el poblado fue separado en dos, uno de ladinos y otro de indígenas. Al primero se le llamo Villa Nueva de Petapa o Villa de Nuestra Señora de la Concepción de las Mesas y actualmente se conoce únicamente como Villa Nueva. En esa época formó parte de la provincia de los Sacatepéquez y Amatitlán. Posteriormente pasó a formar parte del Departamento de Amatitlán y al suprimirse este en 1,835 pasó al circuito Sur-Guatemala.

Los primeros pobladores fueron unas ciento cincuenta familias. Cuando el terremoto de 1773, muchas familias de Antigua Guatemala ilustres y acomodadas llegaron a la población para formar parte de ella aumentando así el número de pobladores y familias.

En seguida el mismo procurador pidió al gobierno eclesiástico la licencia para el traslado de la iglesia a la nueva población con todas las cofradías y hermandades de la antigua iglesia, la que fue otorgada por el señor Doctor Francisco Joseph de Palencia, Dean de la Santa Iglesia Metropolitana de Guatemala, Previsor, Vicario General y Gobernador en el Arzobispado.

Así fue como se trasladó la parroquia consagrada a la Concepción Purísima de Nuestra Señora al bello paraje llamado Lo de Barillas y se conoció con el nombre de Villa Nueva de Concepción del Valle de las Mesas. Lleno los requisitos y trámites ante el Alcalde Mayor de Amatitlán y Sacatepéquez, don Estansislao Antonio Coquer en señal de la fundación de Villa Nueva, con un azadón hirieron a la tierra en el lugar que se construiría la iglesia; trazo la plaza central midiendo con una cuerda 106 varas cuadradas y así quedó señalada como plaza mayor con sus calles de 8 varas de ancho alrededor y una al centro en diagonal de 10 varas destinadas para el camino real de tráfico de las provincias de la Ciudad de Guatemala.

El municipio de Villa Nueva fue fundado el 17 de abril de 1763 y al promulgarse la constitución política del estado de Guatemala el 11 de octubre de 1925 quedó comprendida en el primer distrito correspondiente a Guatemala, por decreto del 20 de octubre de 1935 se dispuso que el municipio de Villa Nueva perteneciera al departamento de Guatemala.<sup>1</sup>

#### **1.1.2. Aspectos físicos**

A continuación, en el inciso 1,1,2,1. se describe la ubicación del municipio en estudio.

#### **1.1.2.1. Ubicación geográfica**

#### • Situación geográfica

l

Villa Nueva es uno de los 17 municipios que conforman la región metropolitana, se encuentra a 15 kilómetros al suroccidente de la ciudad capital sobre la carretera internacional CA-9. La altitud que se registra en el parque central del municipio es de 1 330,24 metros sobre el nivel del mar.<sup>2</sup>

<sup>1</sup> OVALLE PATZÁN, Walter Oswaldo. *Centro de capacitación, producción y comercialización comunitaria, Villa Nueva, Guatemala*. p. 26.

<sup>2</sup> ARREAGA RODRÍGUEZ, Lucia Fernanda. *Centro cultural para el municipio de Villa Nueva Guatemala.* p. 23.

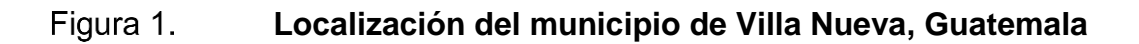

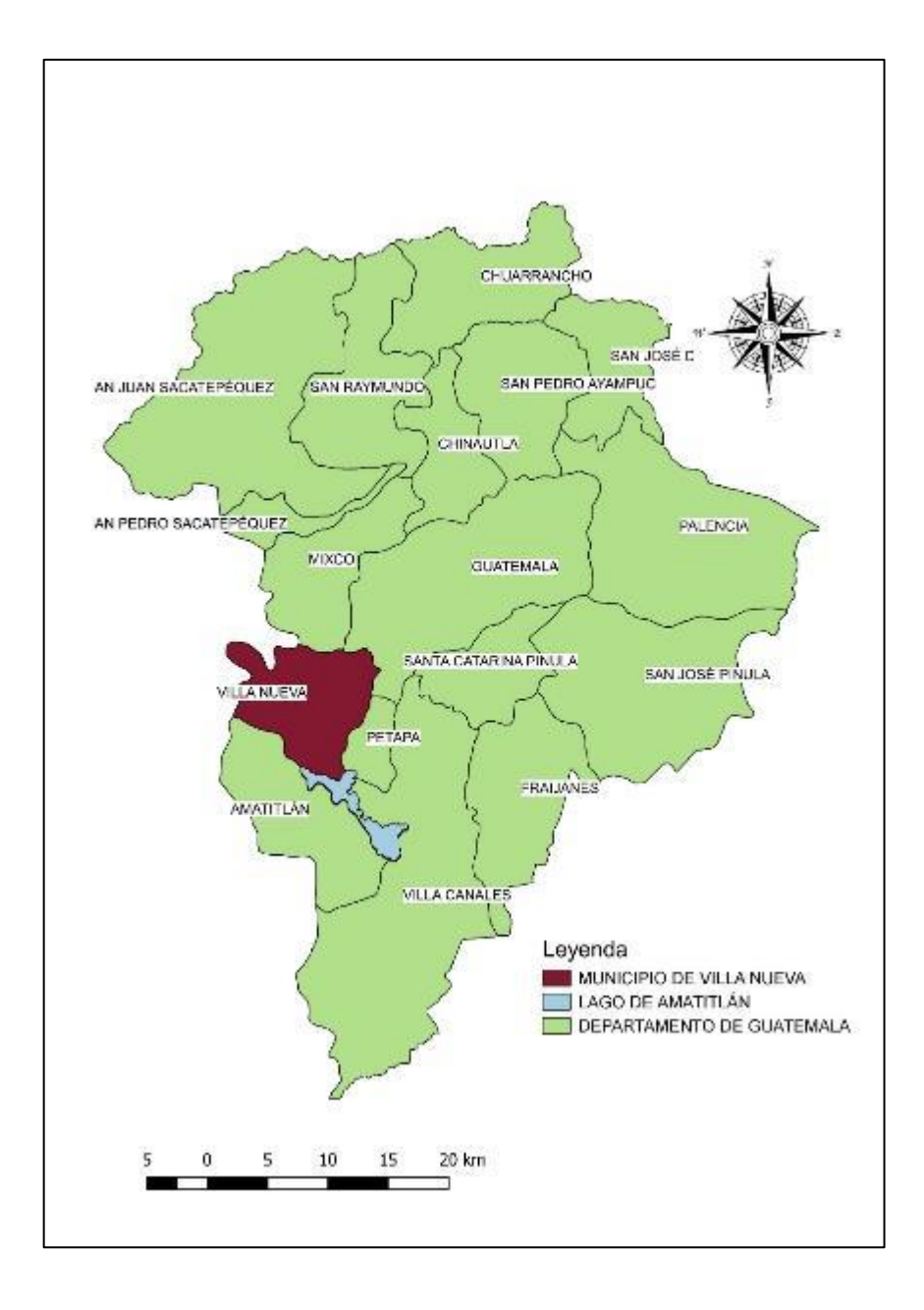

Fuente: elaboración propia, empleando QGIS 3,18.

## • Distribución actual

Villa Nueva cuenta con 1 Villa (Zona Central), 5 Aldeas y 11 caseríos (varias fincas), como Bárcenas, Rancho Santa Clara, El Frutal, San Antonio, Villalobos, Santa Catalina (El Zarzal y Guillén), El Paraíso, El Zarzal, San Francisco, Rancho Azul, La Selva, Concepción, Santa Isabel, Roldán, Las Lomas, El Rosario, San José. Actualmente, todas las áreas han sido fraccionadas y con desmembraciones, convirtiéndose en más de 300 colonias o fraccionamientos, algunas en la parte central (zona 1) y el resto en las 13 zonas que corresponden.<sup>3</sup>

#### • Coordenadas cartesianas

Latitud 14º 31' 32'' norte. Longitud 90º 35' 15'' oeste, del meridiano de Greenwich.

**Colindancias** 

Al norte: con el municipio de Mixco y la ciudad capital. Al sur: con el municipio de Amatitlán, al oriente: con el municipio de San Miguel Petapa y la ciudad capital, al occidente: con los municipios de San Lucas Sacatepéquez, Santa Lucía Milpas Altas y Magdalena Milpas Altas del departamento de Sacatepéquez.<sup>4</sup>

l

<sup>3</sup> OVALLE PATZÁN, Walter Oswaldo. *Centro de capacitación, producción y comercialización comunitaria, Villa Nueva, Guatemala*. p. 26.

<sup>4</sup> Ibid.

#### Figura 2. **Colindancias del municipio en el departamento de Guatemala**

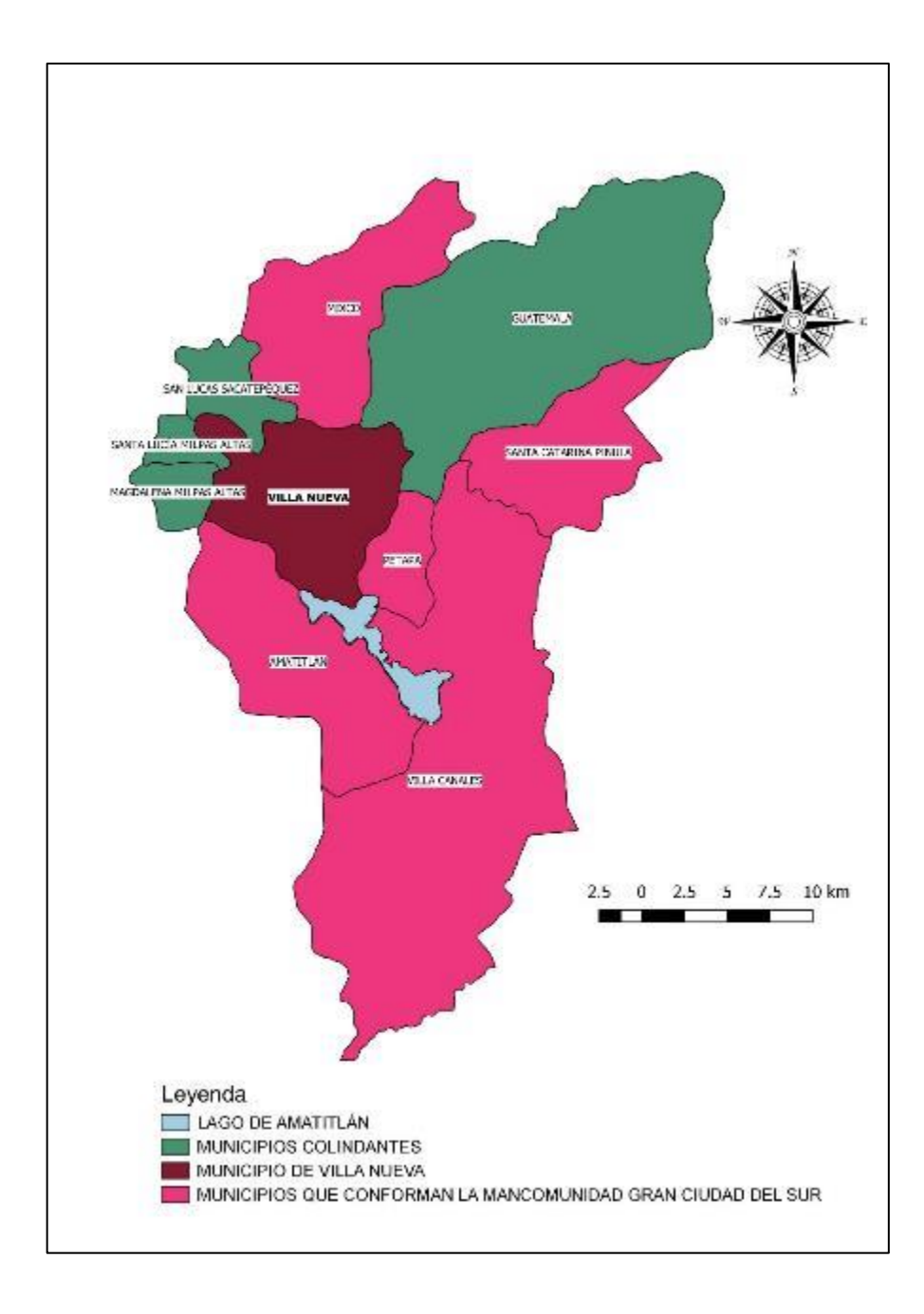

Fuente: elaboración propia, empleando QGIS 3,18.

# Extensión territorial

"Área aproximada según estadística 114 Km² y conforme estimación del Instituto Geográfico Nacional. Área de la que el 97 % de su extensión está dentro de la cuenca del lago de Amatitlán". 5

Condiciones geológicas

Dentro de sus accidentes geográficos hay seis montañas, tres cerros, cinco ríos, cuatro zanjones, dos quebradas, parte del lago de Amatitlán, cuatro parajes, un parcelamiento agrario (Bárcenas), este municipio cuenta con sitios arqueológicos como lo son, El Frutal, Eucaliptos, Falda, Santa Clara, Taltic, Zarzal. Así también cuenta con sitios turísticos como lo es el parque de Naciones Unidas.<sup>6</sup>

# **1.1.2.2. Aspectos climáticos**

• Temperatura y humedad

La temperatura promedia de 19 a 20 grados centígrados, en épocas de calor se incrementa alcanzando los 24 y 25 grados, en época de frío desciende hasta llegar a los 9 y 10 grados, promediando una temperatura anual de 20 grados centígrados y un porcentaje de humedad del 50 % aproximadamente.<sup>7</sup>

• Clima y precipitación pluvial

Predomina el clima templado, y la precipitación pluvial es de 1 000 mm de lluvia anual.

l

<sup>5</sup> OVALLE PATZÁN, Walter Oswaldo. *Centro de capacitación, producción y comercialización comunitaria, Villa Nueva, Guatemala*. p. 27.

<sup>&</sup>lt;sup>6</sup> Ibid.

<sup>7</sup> Ibid. p. 28.

**Vientos** 

"Villa Nueva es un municipio que por estar asentado en una meseta casi en su totalidad, se le cataloga dentro de una categoría de vientos fuertes, siendo la dirección predominante la Noreste-Sureste con un 80 % anual".<sup>8</sup>

#### **1.1.2.3. Topografía**

La elevación del parque central es de 1 330,24 msnm, según marca el monumento de elevación del Instituto Geográfico Nacional. El municipio se caracteriza por tener una topografía ondulada y montañosa, debido a que el casco urbano se ubica en una meseta entre montañas y el resto del municipio lo conforman depresiones y cimas de colinas. Esta característica provoca que haya grandes cañones o barrancos. El lugar se encuentra entre las cotas 1 300 y 1 450 msnm. Las pendientes van desde los 5° hasta los 16°. El municipio está asentado sobre una base de material piroclástico producto de antiguas erupciones de los volcanes cercanos.<sup>9</sup>

#### **1.1.2.4. Flora y fauna**

En el municipio de Villa Nueva se puede encontrar flora compuesta por las siguientes especies: Llama del bosque, pino, ciprés, encino, guayaba, ceiba, matilisguate y otras, en cuanto a la fauna en el área existen algunas especies animales como: la rata común, ardillas, conejos, mapaches, tacuazines, cotuzas y la mayoría de la fauna doméstica.

#### **1.1.2.5. Suelo**

Los suelos del área corresponden a la región de la meseta central y como casi todos los suelos de los valles del altiplano guatemalteco, son de origen

1

<sup>8</sup> ARREAGA RODRÍGUEZ, Lucia Fernanda. *Centro cultural para el municipio de Villa Nueva Guatemala.* p. 24.

<sup>&</sup>lt;sup>9</sup> Ibid.

volcánico, es decir que el Valle de Guatemala se encuentra parcialmente relleno de cenizas y arenas volcánicas que forman el piso de topografía uniforme apropiado para desarrollos urbanos.

• Tipos de suelos

Rocas volcánicas sin dividir, predominantemente Mio-Piloceno incluye tobas, coladas de lava, material laharico y sedimentos volcánicos.

- o Cuaternario: renos y cubiertas gruesas de cenizas pómez de orígenes diversos.
- o Paleozoico: rocas metamórficas sin dividir, filitas, esquistos cloríficos y granatíferos, esquicitos y gneisses de cuarzo micafeldespato, mármol y migmatitas.

# **1.1.3. Demografía y situación social**

A continuación, se describe la demografía y la situación social del municipio de Villa Nueva.

# **1.1.3.1. Población**

El censo poblacional de 1994 reportó que la población llegó a 192 069 habitantes, de ese total 92,825 equivalente al 48,3 % son hombres y 99 244 son mujeres haciendo un 51,7 % restante. En base al último censo poblacional del año 2002 la población del municipio reportada es de 335 901 habitantes, y la información disgregada por sexo reporta 171 771 hombres y 184 130 mujeres.<sup>10</sup>

l <sup>10</sup> LÓPEZ PALACIOS DE SÁNCHEZ, Carmen Yolanda. *Historia del municipio de Villa Nueva.*  p. 20.

Entre otros aspectos relacionados a la población se tienen:

• Densidad de población

Hasta el año de 1995 era de 2,665 habitantes por kilómetro cuadrado aumentando considerablemente respecto al año 1981 en el cual se contaba con una densidad de 948 habitantes por Km². para el año. Para el año 1996 se presentó en números de 2 760 habitantes por Km². Según los últimos datos censales el municipio de Villa Nueva es el tercer municipio con mayor población en el Departamento de Guatemala.<sup>11</sup>

• Educación

Uno de los fines de la educación es impulsar en el educando el conocimiento de la ciencia como medio para desarrollarse en su entorno, en el municipio de Villa Nueva según datos de censos realizados existen 100 982 hombres y 103 022 mujeres alfabetas y en contraparte existen 7 072 hombres y 18 674 mujeres que no saben leer ni escribir, de éstos últimos ninguno de ellos tiene acceso a la educación sistemática, sin embargo, saben contar, que se les hace necesario para el manejo y administración de dinero, al hacer la comparación se deduce que la mayor parte de la población al menos cuenta con educación primaria.<sup>12</sup>

• Salud

En cuanto a servicios de salud, se muestra una situación muy precaria, ya que en este municipio aún no cuenta con hospital nacional en funcionamiento, cuenta con tres centros de salud, uno de ellos data de 1960 y cuatro sanatorios, debido a la insuficiente cobertura en materia de seguridad social, los niños que nacen poseen mayor riesgo de mortalidad puesto que no se le dan los cuidados necesarios para su bienestar; con la creación de un hospital tipo B con capacidad para atender en camas de 30 a 50 pacientes se resolvería el problema en cuanto a salud.

Según censos realizados por el instituto nacional de estadística, el 10 % de la población, generalmente se encuentra con enfermedades infectocontagiosas y de las vías respiratorias, de acuerdo a los informes del hospital regional de Amatitlán que cubre a los municipios de Villa Nueva, Villa Canales y San Miguel Petapa, el 80 % del presupuesto anual es empleado en medicina curativa y el 20 % en

<sup>1</sup> <sup>11</sup> LÓPEZ PALACIOS DE SÁNCHEZ, Carmen Yolanda. *Historia del municipio de Villa Nueva.*  p. 20.

<sup>12</sup> FUENTES VÁSQUEZ, Jorge Estuardo. *Situación actual del agua en el municipio de Villa Nueva y diseño de la red de distribución para la colonia Marianita*. p. 14.

medicina preventiva, lo cual indica que un porcentaje alto de los habitantes de estos municipios, padecen de alguna enfermedad.<sup>13</sup>

De acuerdo con datos recientes del Ministerio de Salud dos de las causas de morbilidad se deben a enfermedades de tipo gastrointestinal tales como diarrea aguda y parasitismo intestinal.

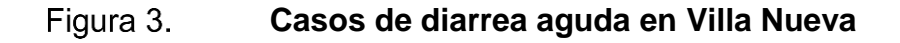

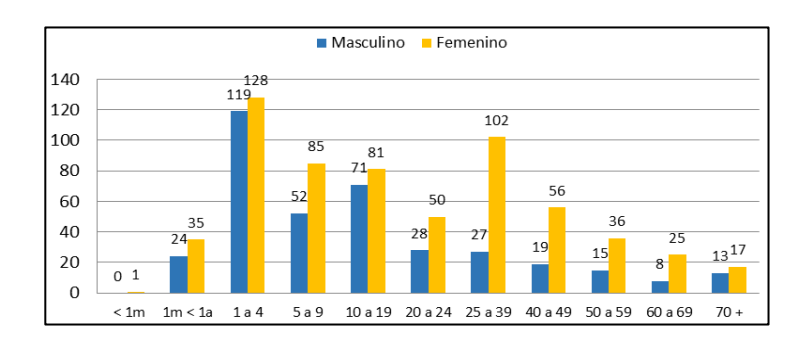

Fuente: Dirección de Salud, Municipalidad de Villa Nueva.

#### Figura 4. **Casos de parasitismo intestinal en Villa Nueva**

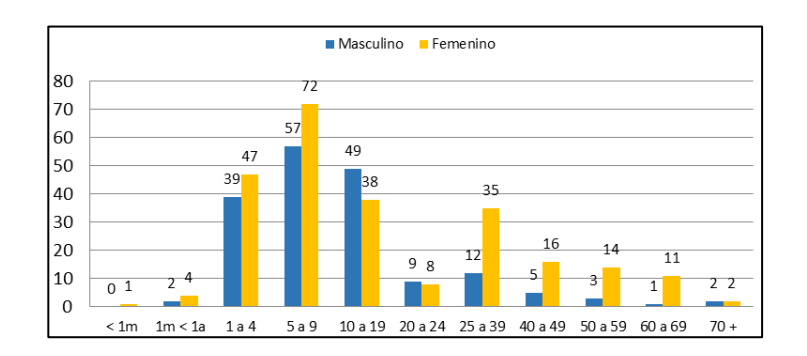

Fuente: Dirección de Salud, Municipalidad de Villa Nueva.

l <sup>13</sup> FUENTES VÁSQUEZ, Jorge Estuardo. *Situación actual del agua en el municipio de Villa Nueva y diseño de la red de distribución para la colonia Marianita.* p. 13.

# **Organización**

El Municipio cuenta con una Villa como cabecera: Villa Nueva, y distribuida así: 17 villas (incluyendo la cabecera), 70 colonias, 3 aldeas, 6 caseríos, 9 asentamientos, 3 lotificaciones, 2 parajes, 5 fincas, 3 granjas, 1 parcelamiento y una labor.<sup>14</sup>

# **Servicios**

La cantidad de servicios que posean, inciden en la calidad de vida y bienestar familiar, y sobre esta base se va a determinar su relación con el medio ambiente y su deterioro. Una eficiente y funcional infraestructura municipal, conlleva a un buen control de contaminación ambiental, desde ruidos, malos olores, elementos tóxicos, como plomo y residuos industriales.

"El municipio de Villa Nueva cuenta con los servicios básicos, y entre otros servicios con potabilización del agua para toda la población, alcantarillado general, tren municipal de aseo, colector general, cause de aguas entre otros"<sup>15</sup>.

# Costumbres y tradiciones

Las Tradiciones y costumbres de la población villanovana son de una variedad amplia mezclando legados ladina e indígena. Entre las principales festividades que se celebran en Villa Nueva destacan:

- o Celebración de las fiestas de Noche Buena, la Navidad y el Año Nuevo.
- o Actividades religiosas de la cuaresma y de Semana Santa en la localidad y así mismo con visitas a otros lugares turísticos de Guatemala y del extranjero.
- o Fiesta Cantonal de la Aldea Villa Lobos.
- o Fiestas de Independencia Nacional, con actividades culturales, deportivas, desfile cívico, carrozas alegóricas y carrera con la antorcha.

<sup>1</sup> <sup>14</sup> LÓPEZ PALACIOS DE SÁNCHEZ, Carmen Yolanda. *Historia del municipio de Villa Nueva.*  p. 3.

<sup>15</sup> Ibid. p. 14.

- o Primero de noviembre, día de todos los santos.
- o 1 de noviembre, Desfile de Fieros, Convite.
- o 8 de diciembre: día y mes dedicado a la Virgen de Concepción en la Aldea Bárcenas, hoy zona 3 de Villa Nueva.
- o Se puede mencionar además las Albas, las que se celebran en vísperas del 8 de diciembre y consiste en una réplica de la imagen de la Virgen, ésta visita los hogares de los habitantes al compás de un conjunto de marimba, durante toda la noche, culminando con la visita el templo de la localidad.<sup>16</sup>
- Religión

La religión predominante al igual que en toda Guatemala, en el Municipio de Villa Nueva es la católica, siguiéndole la Evangélica, aunque existe libertad de cultos.

Las colonias más populosas cuentan con su propia iglesia, los templos evangélicos son más numerosos ya que se ubican en locales informales y viviendas, sin embargo, en el municipio conviven testigos de Jehová, Pentecostales, adventistas entre otros, así como mormones.<sup>17</sup>

• Idioma

Gran parte de la población de Guatemala habla el español. Esto debido al proceso de conquista y colonización que experimentó el continente americano desde el siglo XVI. Siendo el español el idioma predominante entre toda su población, aunque en los primeros pobladores de origen indígena el idioma materno era el Pocomán.<sup>18</sup>

## **1.1.3.2. Vías de acceso**

Varias son las obras de infraestructura civil, entre las cuales se encuentra la pavimentación y asfalto de varias vías de comunicación en el municipio, debido a esto se ha incrementado la cantidad de calles y avenidas asfaltadas. Villa Nueva cuenta con varias vías de comunicación a diferentes lugares, entre las cuales se encuentran, la carretera que conduce de la aldea Bárcenas hacia la Antigua Guatemala, carretera hacia el municipio de Amatitlán dirigiéndose por el

l

<sup>16</sup> LÓPEZ PALACIOS DE SÁNCHEZ, Carmen Yolanda. *Historia del municipio de Villa Nueva.*  p. 9.

<sup>17</sup> Ibid. p. 11.

<sup>18</sup> Ibid. p. 8.

campo denominado mayan golf, carretera hacia la ciudad capital por la colonia Paraíso del frutal y por la carretera CA-9, Boulevard Reformadores, así como la carretera privada VAS que une los municipios de Villa Nueva, San Miguel Petapa y Villa Canales.

• Medios de transporte

Existen varias compañías de servicio de transporte local, que realizan recorridos del municipio hacia la Central de Mayoreo (CENMA) ubicada en la zona 12 de Villa Nueva, de la cual parten hacia la Ciudad de Guatemala principalmente, así como a varios destinos hacia el sur de la república.

## **1.1.4. Actividad económica**

Villa Nueva es un municipio con dos grandes grupos de actividad económica. Por un lado, se encuentran los habitantes que realizan trabajos agrícolas, productos que son para un consumo local y su excedente es comercializado en la ciudad de Guatemala. Por el otro, su zona industrial, encontrándose aquí un 12 % de la industria a nivel nacional, en donde figuran industrias de diferente tipo de producción como: alimentos, plásticos, textiles, metalurgias, químicos y pesticidas, papel, madera y materiales de construcción.

# **1.1.5. Comercio**

Villa Nueva, cuenta con las agencias de los principales bancos del sistema: Banco Industrial S.A., Corporación G & T Continental S.A., Banco de Occidente S.A., Banrural S.A., Banco de América Central S.A., Banco Agromercantil S.A., Banco Promérica, los cuales prestan todos los servicios internacionales y locales. Se cuenta con Restaurantes como McDonald´s, Burger King, Pollo Campero, Pizza Domino's y La Estancia entre otros.

Cuenta con varios centros comerciales, entre los cuales se pueden nombrar: Centro Comercial Santa Clara, Centro Comercial Metrocentro, Centro Comercial El Frutal,

Centro Comercial Plaza Villa Nueva y Centro Comercial Pradera. Todos ellos cuentan con tiendas de conveniencia (supermercados, boutiques, bancos y restaurantes, salas de cine, etc.).

Además, se cuenta con un club de golf privado, el Mayan Golf Club; y el parque ecológico Parque de Las Naciones Unidas.<sup>19</sup>

## **1.1.6. Productividad**

La agricultura es el original patrimonio de los pobladores, aunque en los últimos años se ha desarrollado un importante crecimiento económico de industrias en un 35,4%, comercios con un 13,8%, servicios comunales, sociales y personales con un 11,2%, construcción con el 10,4%.

Villa Nueva cuenta con un total de 282 industrias de diferentes tipos, entre las que figuran de alimentos, plásticos, textiles, metalúrgicas, químicas, pinturas, papel, madera y otras.<sup>20</sup>

• Identificación de la problemática a resolver

l

Como metodología para identificación de la problemática a resolver se utiliza la del "árbol de problemas". Este método pretende identificar las causas de un problema central y sus efectos. En la figura siguiente se presenta el árbol de problemas.

<sup>19</sup> Municipalidad de Villa Nueva. *Servicios.* https://www.villanueva.gob.gt/datos-generales/. Consulta: 5 de febrero de 2018.

<sup>20</sup> ARREAGA RODRÍGUEZ, Lucia Fernanda. *Centro cultural para el municipio de Villa Nueva Guatemala.* p. 23.

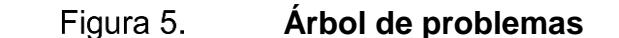

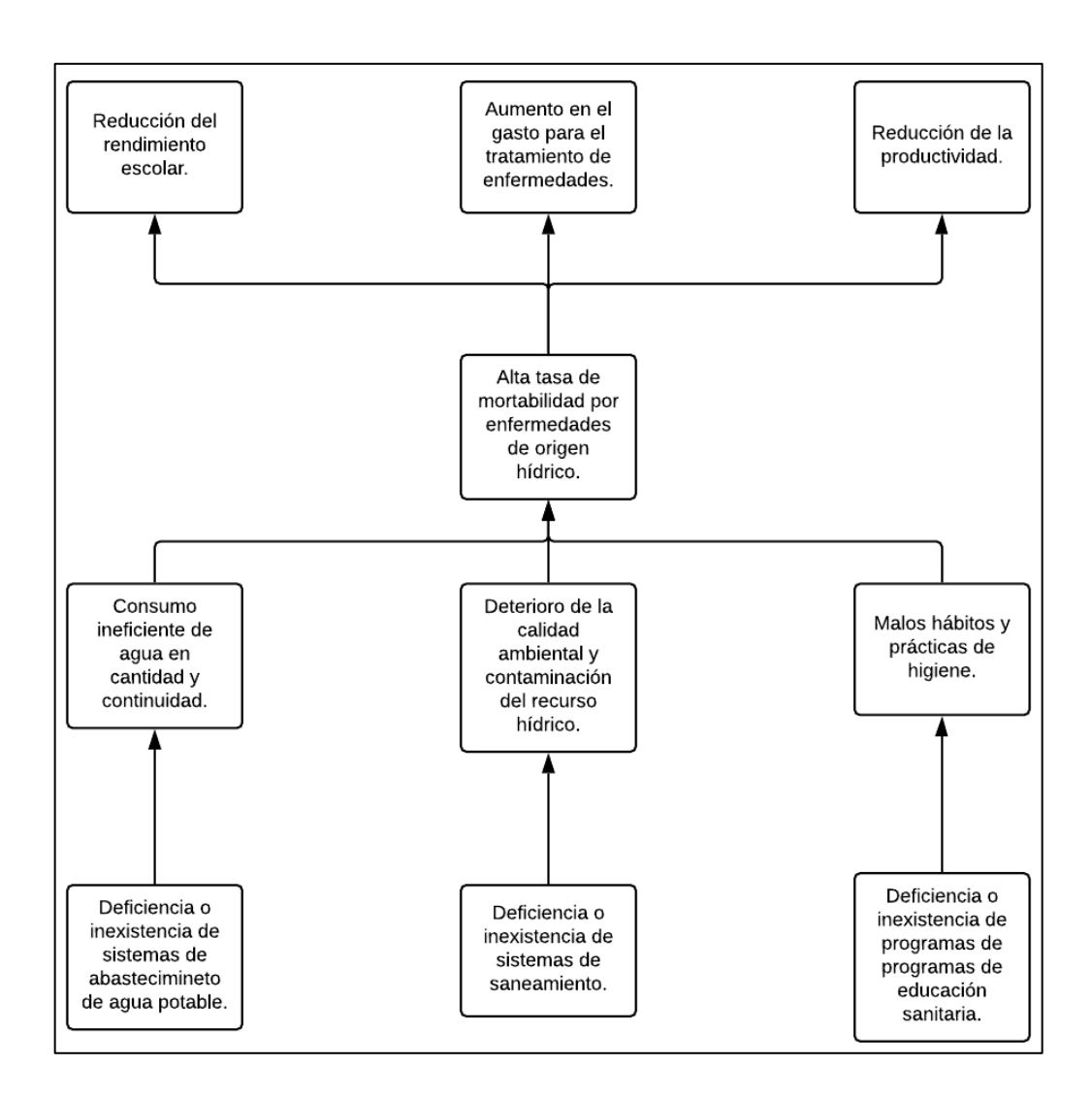

Fuente: elaboración propia, empleando Visio 2016.

#### • Análisis de la problemática

El municipio de Villa Nueva presenta alta tasa de morbilidad por enfermedades de origen hídrico. Específicamente diarrea aguda y parasitismo intestinal se encuentran entre las 10 principales enfermedades que afectan al vecino villanovano, ocupando respectivamente los puestos 5 y 9. Para ambas

enfermedades, los niños y niñas entre 1 y 9 años son los más afectados, según la información reportada por la Dirección de Salud de la Municipalidad de Villa Nueva en el primer semestre del año 2017.

En la figura anterior, se presenta en la parte central la problemática principal, definida como "Alta tasa de morbilidad por enfermedades de origen hídrico". Por debajo del problema central se identifican las causas y por arriba los efectos. En la parte superior de los efectos se muestra el efecto final, que posteriormente se traducirá como meta o resultado final.

• Causas

Como causas del problema central se han definido tres enfoques. El primer enfoque corresponde al servicio de abastecimiento de agua potable. En lo que respecta a esta causa, existe en el municipio de Villa Nueva una gran deficiencia en sus sistemas de suministro de agua. La mayor parte del servicio municipal no suministra agua en cantidad suficientes y con servicio ininterrumpido, esto debido a la deficiencia de las redes de agua existentes.

Por otro lado, se considera también como causa del problema central, la deficiencia de los sistemas de saneamiento, provocando el deterioro del medio ambiente y la contaminación del agua superficial y subterránea. Esto se debe a que la cobertura de drenajes no es suficiente y algunos desfogues de agua residual no cuentan con sistemas para depuración de aguas servidas.

16

Por último, se contempla la causa social al problema. Esta se define como malos hábitos y prácticas de higiene, principalmente provocados por deficiencia o ausencia en programas de educación sanitaria.

# **Efectos**

Los efectos de la alta tasa de morbilidad pueden ser muchos, pero se han identificado como principales los siguientes:

- o Bajo rendimiento escolar: un niño o niña enferma, no va a la escuela o su rendimiento suele disminuir.
- o Incremento de gastos por salud: las familias se ven obligadas a comprar medicamentos o pagar servicio de médico para tratar las enfermedades. Además, el Estado se ve obligado a invertir más en salud debido a la alta tasa de morbilidad.
- o Menor productividad: el vecino reduce su productividad laboral al encontrarse enfermo por diarreas o parasitismo.
- Identificación de objetivos

En base al árbol de problemas se obtiene el árbol de objetivos, en donde se presentan tanto objetivos de un proyecto como las metas a alcanzar. Los objetivos se muestran en la parte inferior y las metas en la parte superior. En la parte central se muestra el objetivo principal.

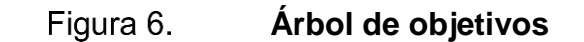

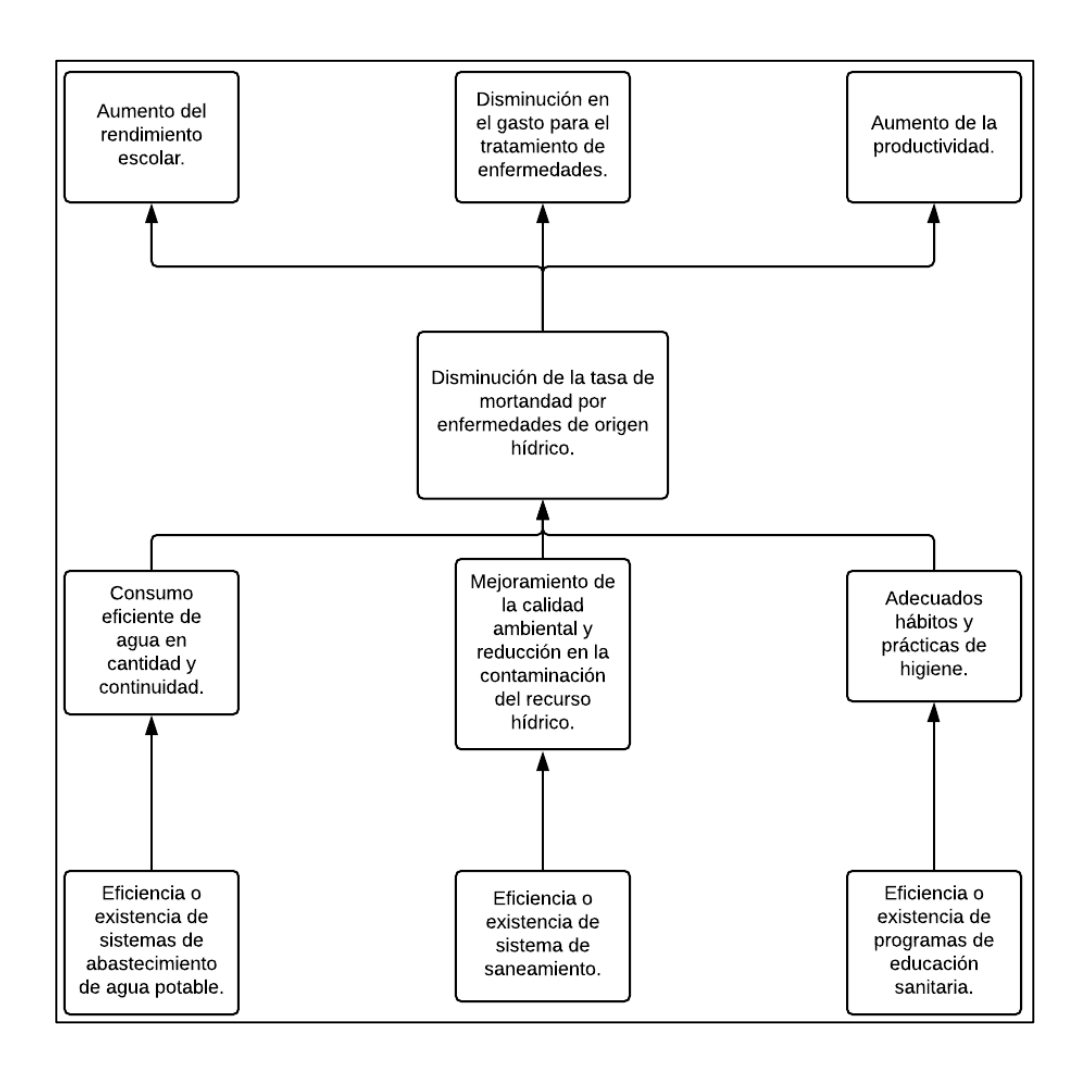

Fuente: elaboración propia, empleando Visio 2016.

- Justificación del proyecto
	- o Situación sin proyecto

Durante el primer semestre del año 2017 se han registrado 992 casos por diarrea aguda y 427 casos por parasitismo intestinal, siendo los niños y niñas entre 1 a 9 años los principales afectados.

La situación sin proyecto corresponde a no ejecutar ningún tipo de proyecto que busque abarcar los enfoques analizados en el árbol de problemas (agua potable, saneamiento y educación sanitaria). Esto significaría que la tasa de morbilidad por enfermedades de origen hídrico se mantendría igual o incluso podría aumentar. Con ello el rendimiento escolar continuaría bajo, los gastos por salud seguirían en aumento y la productividad de las personas continuaría siendo baja. Finalmente, la calidad de vida en el municipio de Villa Nueva, para la mayor parte de habitantes, continuaría siendo relativamente mala.

o Situación con proyecto

Al momento de ejecutar un proyecto que abarque al menos uno de los enfoques estudiados, se estaría contribuyendo a atacar la problemática central que es la alta tasa de morbilidad por enfermedades de origen hídrico.

Atacar el problema central significaría mejorar el rendimiento escolar, reducir los gastos por salud y en general, aumentar la productividad del vecino villanovano, logrando así la mejora de la calidad de vida.

Para lograr lo anterior, deberá buscarse la implementación de proyectos en el sector del agua potable, saneamiento y educación sanitaria.

- Análisis de alternativas
	- o Identificación de alternativas

Para identificar las alternativas de solución a la problemática, se debe hacer referencia al árbol de problemas. En la siguiente se muestra el árbol de problemas y las alternativas identificadas.

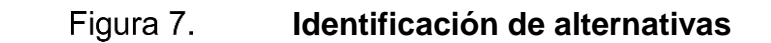

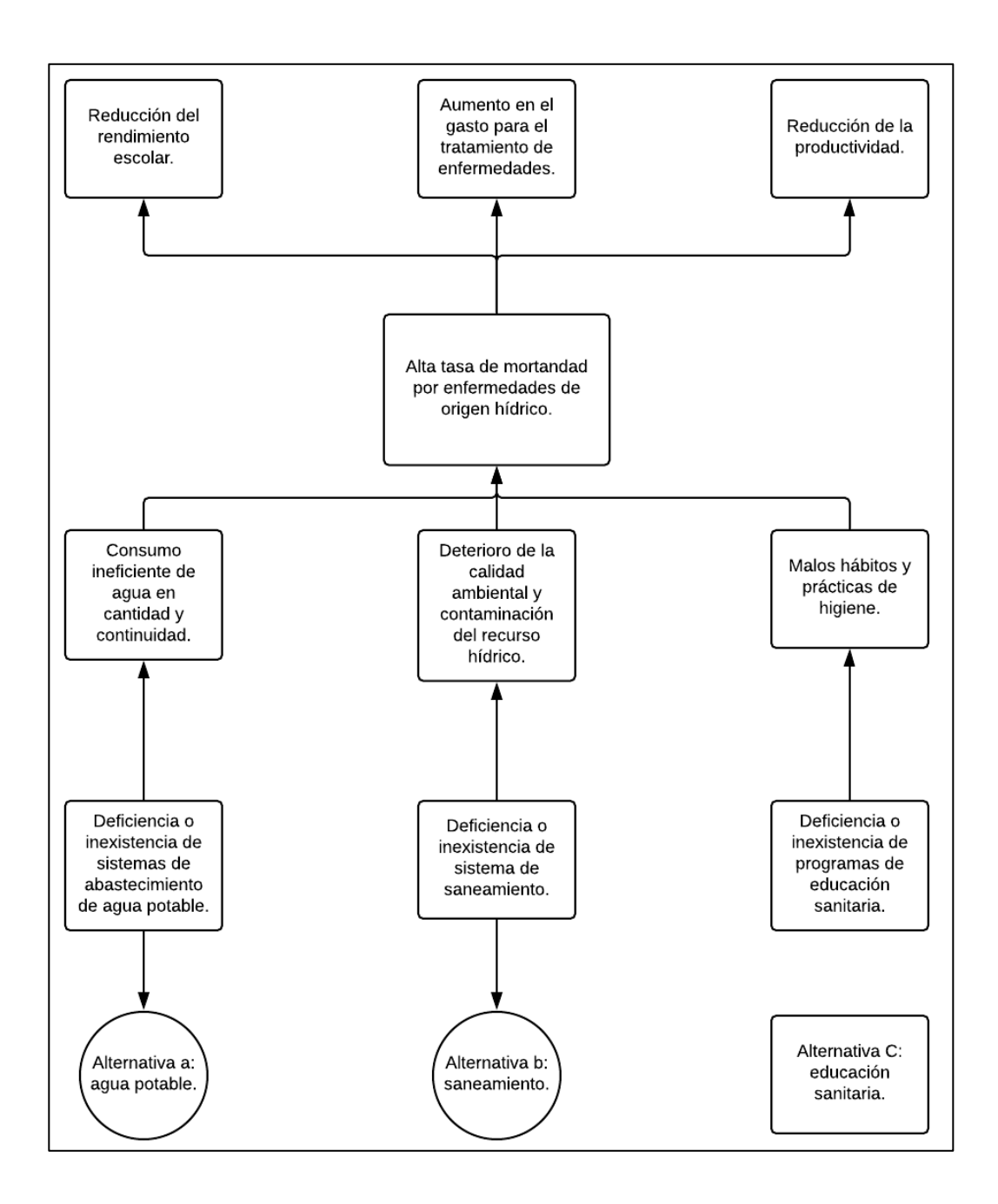

Fuente: elaboración propia, empleando Visio 2016.
Según lo descrito en la figura anterior, tenemos tres alternativas de solución. Cada una de estas alternativas, tiene sub alternativas que pueden ser distintos proyectos por ejecutar.

■ Alternativa A: agua potable

Está determinada principalmente por deficiencia o la inexistencia en sistemas de abastecimiento de agua potable. Sea esto por baja producción de caudal, mala distribución por diseños inadecuados, periodo de diseño excedido, vida útil de materiales sobrepasada, entre otros.

■ Alternativa B: saneamiento

Esta alternativa puede ser abordada por proyectos de drenajes para aumentar la cobertura, proyectos de letrinización o sistemas de tratamiento de aguas residuales.

■ Alternativa C: educación sanitaria

La educación sanitaria es un tema social de suma importancia. No sirve de nada abordar las anteriores alternativas, si estas no van acompañadas de una adecuada capacitación en higiene sanitaria.

- Análisis de alternativas identificadas
	- o Análisis de Alternativa B: Saneamiento

# Alternativa seleccionada

Si bien todas las alternativas son de importancia, se ha optado para este proyecto abordar el aspecto de saneamiento. Para esto existen otras sub alternativas que se describen a continuación:

- ✓ Ampliación de la red existente: esto implica mejorar la cobertura en base a nuevas redes de alcantarillado para la recolección de aguas residuales.
- Construcción de nuevas redes de alcantarillado: implica la ejecución de proyectos nuevos de redes de alcantarillado incluyendo tubería y pozos de visita.
- ✓ Métodos alternativos de saneamiento: se refiere a la recolección de aguas sanitarias por medio de fosas sépticas, letrinas, etc.

Se ha optado por descartar las opciones a y c. Se ha considerado prioritario la construcción de una nueva red de alcantarillado sanitario ubicada en el caserío El Tablón, Bárcenas, Villa Nueva. Esto por los siguientes motivos:

- ✓ No existe ningún sistema de recolección de aguas residuales en el caserío El Tablón, Bárcenas, Villa Nueva. Por lo que los habitantes descargan estas aguas sobre la vía pública.
- ✓ Sin un sistema de saneamiento las personas pueden llegar a sufrir enfermedades, lo cual también afecta su economía. Por lo que la población está dispuesta a recibir de parte de la Municipalidad de Villa Nueva el servicio de alcantarillado.

# • Estudio de mercado

El estudio de mercado es para demostrar la existencia de una necesidad insatisfecha. Para esto es necesario hacer el análisis de demanda y oferta, y posteriormente comparar ambos parámetros para evaluar si existe o no un déficit.

#### • Análisis de demanda

En el caserío El Tablón se estima una población de 1176 personas en la actualidad que no cuentan con servicio de alcantarillado, su consumo promedio es de 150 litros por habitante en un día, y se ven en la necesidad de buscar evacuar sus aguas residuales directamente sobre las calles y avenidas del caserío.

# • Análisis de la oferta

Como se explicó anteriormente, el saneamiento no está llegando al caserío, por lo que los habitantes no ven resuelta esta necesidad. Por esa razón es necesaria la construcción de un sistema de alcantarillado. Por este motivo que se considera que la oferta es nula.

• Relación entre oferta y demanda

Tal como se ha indicado, la oferta es nula y la demanda es grande. De este razonamiento se concluye que se requiere la construcción de una red de alcantarillado para el sector estudiado y este deberá estar diseñado para atender la demanda futura.

- Formulación del proyecto
	- o Objetivos del proyecto
		- Objetivo general

Disminuir la tasa de morbilidad por enfermedades de origen hídrico en el caserío El Tablón, Bárcenas, Villa Nueva.

- Objetivos específicos
	- ✓ Contribuir a mejorar la calidad ambiental en el caserío El Tablón, Bárcenas, Villa Nueva.
	- ✓ Garantizar un sistema de recolección de aguas residuales eficiente para la población del caserío El Tablón, Bárcenas, Villa Nueva.
- o Metas o resultados
	- Mejorar el rendimiento escolar del caserío El Tablón, Bárcenas, Villa Nueva.
	- Disminuir los gastos en salud en el caserío El Tablón, Bárcenas, Villa Nueva.
	- Aumentar la productividad del caserío El Tablón, Bárcenas, Villa Nueva.
- o Descripción del proyecto
	- El proyecto consiste en la construcción de una red de alcantarillado ubicado en el caserío El Tablón, Bárcenas, Villa Nueva.
- o Aspectos técnicos
	- Localización:
		- ✓ Macrolocalización

El proyecto se localiza en el municipio de Villa Nueva, departamento de Guatemala, República de Guatemala.

Figura 8. **Macrolocalización del proyecto**

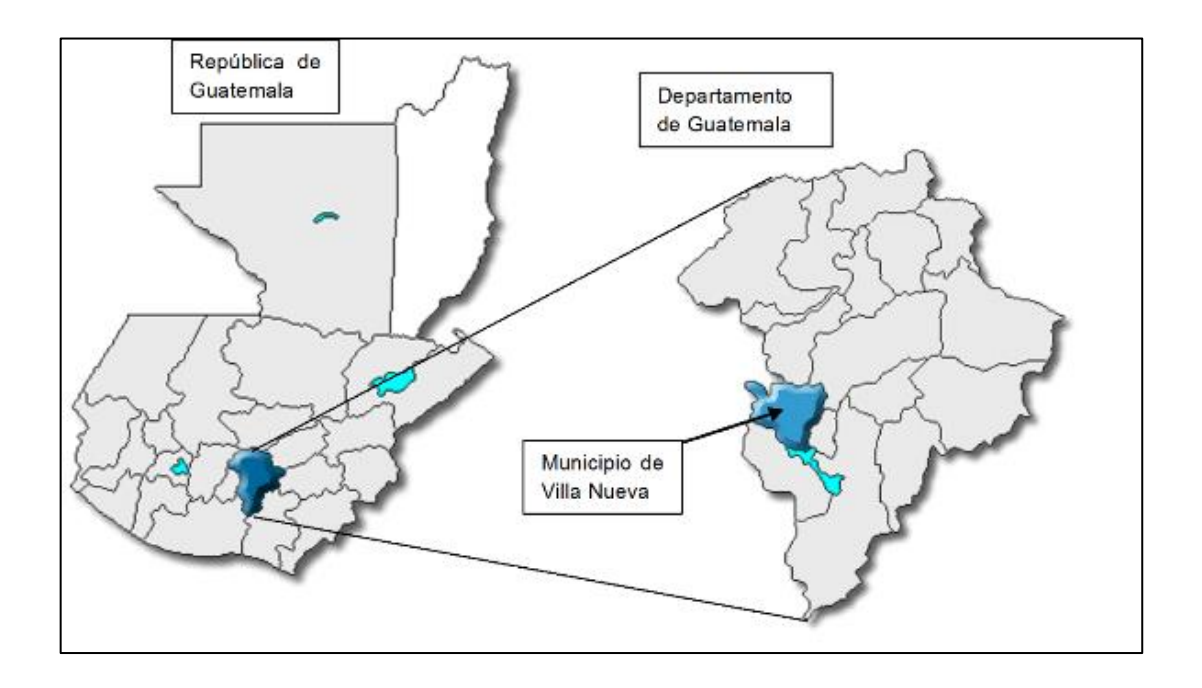

Fuente: elaboración propia, empleando QGIS 3,18.

Microlocalización

El proyecto está localizado en las coordenadas geográficas del proyecto son latitud norte 14°32'27,6" y longitud oeste 90°39'9,4".

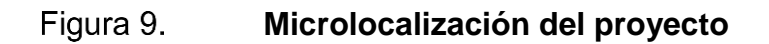

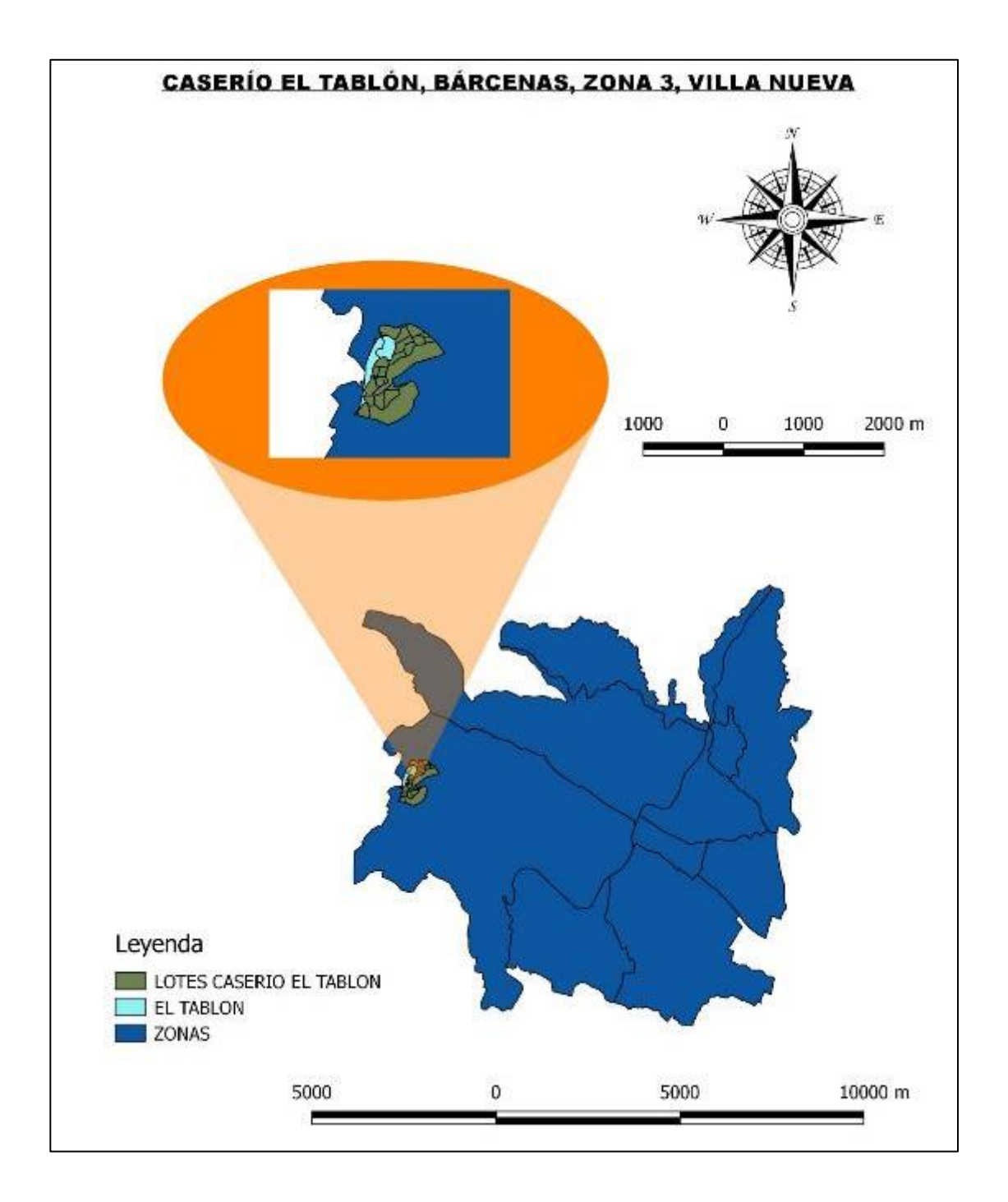

Fuente: elaboración propia, empleando QGIS 3,18.

# **2. FASE DE SERVICIO TÉCNICO PROFESIONAL**

# **2.1. Diseño de alcantarillado sanitario**

A continuación se describe el diseño del sistema de alcantarillado sanitario en caserío El Tablón, Bárcenas, Villa Nueva, Guatemala.

# **2.1.1. Descripción del proyecto**

El proyecto consistirá en el diseño de un sistema sanitario, cuenta con una longitud de 3 478,6 metros, para una población de 1 176 habitantes actualmente y 3 119 habitantes a futuro. Este drenaje sanitario recogerá y transportará las aguas residuales provenientes de las viviendas de la comunidad, se construirá de tubería PVC norma ASTM F-949 compuesta de los siguientes diámetros: 15", 6", 12", 8". Se dividirá en 36 ramales, se realizarán 118 pozos de visita de ladrillo tayuyo y finalizará en un terreno comunitario, el cual posteriormente dirigirá todo a una planta de tratamiento, después de ser tratadas las aguas estas serán dirigidas a un zanjón cercano.

# **2.1.2. Alcance del proyecto**

Se dará un alcance a la mayor parte de las viviendas de la comunidad, para mejorar las condiciones sanitarias en las que vive el caserío actualmente, además de contribuir a la limpieza del medio ambiente.

# **2.1.3. Topografía**

Por medio de la topografía se puede obtener la descripción del lugar, donde se va a diseñar, estudiar el conjunto de principios y procedimientos que tienen por objeto la representación gráfica de la superficie de la tierra, con sus formas y detalles, tanto naturales como artificiales.

# **2.1.3.1. Levantamiento topográfico**

Un levantamiento topográfico se refiere a todas las acciones realizadas con un equipo especial con el fin de determinar coordenadas y elevaciones de un terreno específico a ser utilizado en un proyecto. Dependiendo del tipo de levantamiento realizado el equipo puede incluir: teodolito, estación total, GPS, trípode, plomadas, estadales o prismas.

Para este caso el levantamiento topográfico fue realizado con equipo de la municipalidad que incluía lo siguiente:

- Estación total marca SOUTH
- Trípode de metal
- Bastón y prisma
- Clavos
- Pintura

# **2.1.3.2. Planimetría**

Llamada así al conjunto de trabajos efectuados en el campo para la toma de los datos geométricos necesarios basados en un norte magnético para su

orientación. Debido a que el levantamiento fue realizado a través de estación total, los datos obtenidos son coordenadas X-Y.

#### **2.1.3.3. Altimetría**

Se le llama así a la representación sobre el plano horizontal de la tercera dimensión sobre un terreno, definiendo las diferencias de nivel existentes entre puntos. La altimetría es la parte de la topografía que trata de la medida de las alturas; estas alturas son datos con coordenadas Z, obtenidas del uso con la estación total, a lo largo de toda la línea central (colector principal), orillas de calles y viviendas (candelas).

# **2.2. Descripción del sistema a utilizar**

En general y excepto razones especiales, en poblaciones que no cuenten con ningún sistema anterior al que se está diseñando, se proyectarán sistemas de alcantarillado sanitario, del cual están excluidos los caudales de agua de lluvia provenientes de calles, techos y otras superficies.

# **2.2.1. Parámetros de diseño**

Los parámetros a continuación descritos son de gran influencia en el diseño final del sistema de alcantarillado. Para establecerlos se utilizaron criterios sugeridos en normas y distintos métodos matemáticos.

#### **2.2.2. Población actual**

Debido a que ni la municipalidad de Villa Nueva ni el Instituto Nacional de Estadística cuentan con datos relacionados con la población actual del caserío El Tablón, para calcular la población actual de la colonia se optó por utilizar una densidad de 6 habitantes por cada vivienda y una tasa de crecimiento del 3 %. Durante el levantamiento topográfico y las visitas de campo se estableció que actualmente la colonia cuenta con 196 viviendas, por lo tanto, el número de habitantes a utilizar es de 1176.

# **2.2.3. Periodo de diseño**

El periodo de diseño es uno de los parámetros más importantes en diseño de alcantarillados sanitarios, ya que en base a este se determina la población futura y por ende el caudal de diseño del sistema.

De acuerdo al reglamento de EMPAGUA, los sistemas de alcantarillado deben ser proyectados a un período de 20 a 30 años, que es un tiempo prudencial para una obra civil y además permite que la inversión resulte viable de realizar.

Por otro lado, el reglamento de INFOM recomienda un periodo de 30 a 40 años, el cual resulta ser aún más conservativo. Para este proyecto se utilizará un período de diseño de 33 años, considerando 3 años para la gestión de este.

# **2.2.4. Estimación de la población futura**

El establecimiento de la población futura, que será utilizada en el diseño del sistema se puede realizar en base a distintos métodos. Para el caso de este proyecto se realizó con el método del incremento geométrico ya que su comportamiento logarítmico está más apegado a la realidad del crecimiento poblacional.

30

Es importante mencionar, que debido a las condiciones actuales del caserío El Tablón, las probabilidades de que la población aumente en el futuro son bajas, debido a que la mayoría de los lotes ya están poblados. Sin embargo, el diseño fue proyectado a futuro, con el fin de cumplir lo establecido en la normativa.

• Método geométrico

$$
P_f = P_a (1+r)^n
$$

Donde:

 $P_f$  = población futura (hab)

P<sup>a</sup> = población actual (hab)

 $r =$  tasa de crecimiento  $(\%)$ 

n = periodo de diseño. (años)

Utilizando los datos del caserío El Tablón, se obtiene:

$$
P_f = (1\ 176\ hab)(1+3\%)^{33\ a\|0s} = 3\ 119\ hab
$$

# **2.2.5. Dotación**

La dotación de agua se define como la cantidad de agua asignada a cada habitante de una comunidad en determinado lapso de tiempo. Esta depende generalmente del servicio de agua potable y en Guatemala comúnmente se mide litros por habitante por día.

Para el diseño del sistema de alcantarillado sanitario en el caserío El Tablón, la dotación de agua potable recomendada por la municipalidad de Villa Nueva es de 150 l/hab/día.

#### • Factor de retorno

En las viviendas el agua tiene diferentes usos. Todos los usos han sido cuantificados por diferentes instituciones, como la Asociación Guatemalteca de Ingenieros Sanitarios y Ambientales y la Escuela Regional de Ingeniería Sanitaria y Recursos Hidráulicos, las cuales han establecido datos en lo referente a factores de consumo de agua como: lavado de utensilios, baños, preparación de alimentos, lavado de ropa, bebidas, que se dirige directamente al sistema de alcantarillado.

Gracias a esto, se ha podido estimar que, del total de agua que se consume dentro de las viviendas, aproximadamente un 70 % al 90 % se descarga al drenaje, lo cual constituye el caudal domiciliar. En este proyecto se utilizará un valor del factor de retorno de 0,75.

# **2.2.6. Determinación del caudal sanitario**

El caudal sanitario está conformado por las aguas servidas provenientes del: caudal domiciliar, caudal comercial, caudal de conexiones ilícitas, caudal de infiltración y caudal industrial.

$$
Q_{san} = Q_{dom} + Q_{com} + Q_{c.i} + Q_i + Q_{ind}
$$

# **2.2.6.1. Factor de flujo**

El factor de Harmond, también conocido como factor de flujo instantáneo, es utilizado para representar la variación que puede tener el caudal a lo largo del día debido a una alta demanda. El valor de este depende de la población futura y su valor suele variar desde 1,5 hasta 4,5.

$$
FH = \frac{18 + \sqrt{P/1000}}{4 + \sqrt{P/1000}}
$$

Donde:

FH = factor de Harmond

P = población acumulada del tramo en miles (hab)

#### **2.2.6.2. Caudal doméstico o domiciliar**

El caudal domiciliar representa todas aquellas descargas de aguas residuales provenientes del uso humano para satisfacer necesidades de limpieza o en la producción de alimentos.

$$
Q_{dom} = \frac{(Dot) * (P_f) * (F.R)}{86\,400}
$$

Donde:

 $Q<sub>dom</sub> = caudal dominiciliar (I/s)$ 

Dot = dotación de agua (l/hab/día)

 $P_f$  = población futura (hab)

 $F.R =$  factor de retorno

# **2.2.6.3. Caudal comercial**

El caudal comercial integra todas las descargas de aguas residuales realizadas por los distintos comercios como: restaurantes, hoteles, teatros, cines, etc. La dotación diaria para los comercios varía dependiendo del tipo de comercio desde 600 hasta 3 000 litros.

$$
Q_{com} = \frac{(Dot_{com}) * (#com)}{86\,400}
$$

Donde:

 $Q<sub>com</sub> = Caudal comercial (I/s)$ 

Dotcom = Dotación comercial (l/comercio/día)

# **2.2.6.4. Caudal industrial**

Como su nombre lo indica este caudal representa a las descargas producidas por todas las industrias ubicadas en los tramos a cubrir con el alcantarillado. La dotación de agua para las industrias varía desde 1 000 hasta 18 000 litros diarios por industria.

$$
Q_{ind} = \frac{(Dot_{ind}) * (Hind)}{86\ 400}
$$

Donde:

 $Q_{\text{ind}}$  = caudal industrial ( $I/S$ )

Dotind = dotación industrial (l/industria/día)

# **2.2.6.5. Caudal por infiltraciones**

Este caudal es producido por la infiltración de agua que se da a través de la tubería. Para calcularlo, se debe tomar en cuenta: la ubicación del nivel freático, el diámetro y el material de la tubería.

$$
Q_i = 0.01 * \emptyset_{tub} * L_{tra}
$$

Donde:

 $Q<sub>l</sub> =$  Caudal de infiltración (I/s)

∅ = Diámetro de tubería (Pulg)

Ltra = Longitud del tramo en kilómetros

Se puede calcular de otra manera:

Puede calcularse de dos formas: en litros por hectárea o en litros diarios por kilómetro de tubería. Se incluye la longitud de la tubería de las conexiones domiciliares aceptando un valor de 6,00 m por cada casa, la dotación de infiltración varía entre 12 000 y 18 000 litros/km/día. La ecuación es la siguiente:

$$
Q_{inf} = (0.01) * \left(\frac{L}{1000} + \frac{N \text{úmero de casas del tramo} * 6}{1000}\right) * (di)
$$

De donde:

*L*= Longitud del tramo *di*= Diámetro interno de la tubería

*Qinf* = Caudal de infiltración

## **2.2.6.6. Caudal por conexiones ilícitas**

Este caudal es producido debido a las personas que ilegalmente conectan tuberías de agua pluvial al sistema de alcantarillado sanitario. Se recomienda asumir un porcentaje desde 0,5 hasta 2,5 por ciento de área total que se puede conectar al sistema. Para determinar el caudal se hace uso del método racional que depende de: la intensidad de lluvia, el área del terreno y el coeficiente de escorrentía del suelo.

$$
Q_{C.I} = \frac{CIA}{360} * 10\ 000
$$

Donde:

 $Q_{c,l}$  = caudal de conexiones ilícitas (I/s)

C= coeficiente de escorrentía del terreno I = intensidad de lluvia del área (mm/hr)  $A = \text{area}$  que es factible conectar ilícitamente (Ha)

Debido a que en ocasiones es complicado contar con los datos exactos que se utilizan en el método racional, INFOM especifica que se debe tomar como mínimo el 10 % del caudal domiciliar. Sin embargo, en áreas donde no hay drenaje pluvial, se debe utilizar un valor más alto. El valor utilizado para este diseño es de 10 %, por lo que el caudal por conexiones ilícitas queda de la siguiente manera:

$$
Q_{C,I}=(0,10)*(Q_{dom})
$$

Donde:

 $Q_{C,I}$  = Caudal de conexiones ilícitas ( $I/S$ )

 $Q<sub>dom</sub> = Caudal *domiciliar* (I/s)$ 

#### **2.2.6.7. Factor de caudal medio**

Una vez obtenido el caudal sanitario se procede a distribuirlo dentro del número de habitantes con el fin de obtener el factor del caudal medio. El valor del factor se calcula como se muestra a continuación y se debe encontrar en los rangos que varían dependiendo del normativo utilizado en el diseño. Este factor regula la aportación del caudal en la tubería. Una vez que se calcula el valor del caudal medio, este se distribuye entre el número de habitantes, al hacer esto se obtiene un valor entre 0,002 y 0,005.

$$
f_{qm} = \frac{Q_{san}}{No.habitantes}
$$

Donde:

Fqm = factor de caudal medio

 $Q<sub>san</sub> = caudal sanitario (I/s)$ 

No. Habitantes = número de habitantes acumulados del tramo (hab)

# **2.2.6.8. Caudal de diseño**

• Determinación de caudal de diseño

El caudal de diseño, como su nombre lo indica es el que permite diseñar el sistema de alcantarillado. En base a este es que se establece la tubería y pendientes para posteriormente hacer chequeo en las relaciones hidráulicas y cotas invert.

Para establecer el caudal de diseño es necesario establecer la población futura, identificar industrias existentes, identificar comercios y realizar cálculos de distintos factores a continuación descritos.

El caudal de diseño se calcula en función del factor del caudal medio, el factor de Harmond y la población presente en cada tramo entre pozo y pozo. Por lo tanto, su valor va en aumento a medida que se acumulan más habitantes. Para este caso se deja como muestra el tramo considerando el total de la población.

$$
Q_{dis} = (f_{qm}) * (FH) * (Hab_{tra})
$$

Donde:

Qdis = Caudal de diseño (l/s)

Fqm = Factor de caudal medio

FH = Factor de Harmond

# Habtra = Número de habitantes del tramo en consideración

# **2.2.7. Cálculo de hidráulico**

Las alcantarillas basan su funcionamiento en transportar las aguas residuales en conductos libres, que están en contacto con el aire, a los cuales se les conoce como canales, el flujo queda determinado por la pendiente del canal y la superficie del material del cual está construido.

# **2.2.7.1. Cálculo de velocidades**

En general se usarán secciones circulares funcionando como canales a sección parcial llena. La capacidad será de un 75% del diámetro del tubo.

El cálculo de la capacidad, velocidad, diámetro y pendiente se realizó aplicando la fórmula de Manning, en sistema métrico, para secciones circulares.

• Ecuación de Manning

La ecuación de Manning es el producto del ajuste de curvas obtenidas de forma experimental, lo que implica que sea completamente empírica. Esta ecuación establece el comportamiento de un flujo a través de un canal abierto, que es el sistema que se utiliza en el alcantarillado sanitario.

$$
V = \frac{0.03429 * \phi^{\frac{2}{3}} * S^{\frac{1}{2}}}{n}
$$

Donde:

 $V =$  velocidad a sección llena (m/s)

 $\emptyset$  = diámetro de la tubería (pulg)

S = pendiente de la tubería (%)

n = coeficiente de rugosidad

Coeficiente de rugosidad

La fabricación de tuberías para la construcción de sistemas de alcantarillado sanitario cada vez es realizada por más y más empresas, teniendo que realizar pruebas que determinen un factor para establecer cuán lisa o rugosa es la superficie interna de la tubería. Manejando parámetros de rugosidad para diferentes materiales y diámetros ya estipulados por instituciones que regulan la construcción de alcantarillados sanitarios.

Para efecto del diseño del proyecto, el factor de rugosidad (n) es 0,01, según especificaciones técnicas de tubería PVC norma ASTM F-949.

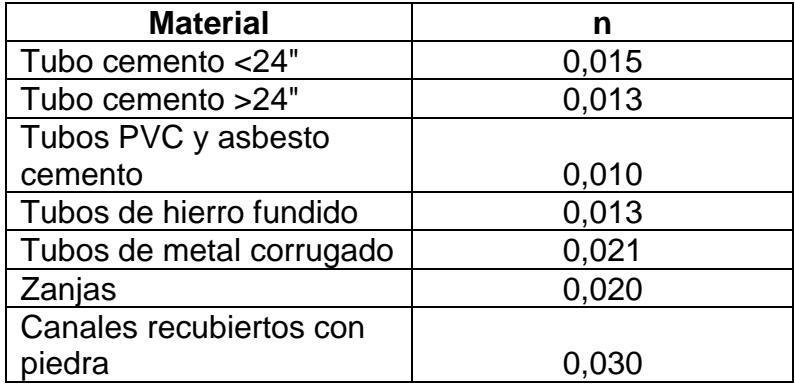

# Tabla I. **Coeficiente de rugosidad**

Fuente: CABRERA, Ricardo Antonio. *Apuntes de Ingeniería Sanitaria 2*. p. 9.

#### • Ecuación de continuidad

La ecuación de la continuidad es definida teóricamente como una expresión que establece que: "el flujo de masa que pasa a través de una superficie cerrada debe ser igual a la disminución por unidad de tiempo, de la masa del fluido

contenida en su interior". Trasladando esto a términos aplicables en ingeniería se establece una relación entre el caudal, la velocidad y el área de un conducto.

$$
Q = V * A
$$

Donde:

 $Q =$  caudal (I/s ó m<sup>3</sup>/s)

 $V =$  velocidad del flujo (m/s)

 $A = \text{area de la sección transversal del conducto (m}^2)$ 

# **2.2.7.2. Diámetros mínimos**

De acuerdo en lo expuesto en las normas, el diámetro mínimo para alcantarillados sanitarios con tuberías de PVC es de 6". En el caso de tuberías de concreto el diámetro mínimo es de 8". Para las conexiones domiciliares se debe utilizar una tubería con un diámetro mínimo de 6" en concreto y 4" en PVC. Para el último caso se puede utilizar un reducidor de 4"x3" para protección de obstrucciones en la candela del registro domiciliar.

#### **2.2.7.3. Velocidades máximas y mínimas**

Las velocidades mínimas y máximas se establecen con el fin de evitar la sedimentación y a la vez el desgaste de la tubería. Estas deben encontrarse en los rangos que varían de acuerdo al normativo utilizado como se muestra en la siguiente tabla.

#### Tabla II. **Rango de Velocidades**

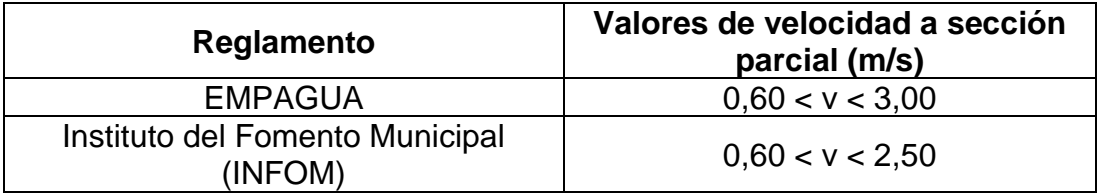

Fuente: elaboración propia, empleando Microsoft Excel 365.

En ocasiones, existen diseños en los cuales no se logra cumplir con los rangos previamente mostrados, por lo que es aceptable asumir otros si se comprueba que la tubería es apta. Para este proyecto se utilizó el criterio propuesto en el reglamento de INFOM.

# **2.2.7.4. Velocidad a sección parcial**

Al realizar el cálculo de las tuberías que trabajan a sección parcial y poder agilizar de alguna manera los resultados de velocidad, área y caudal, perímetro mojado y radio hidráulico, se relacionaron los términos de la sección totalmente llena, con los de la sección parcial; de los resultados obtenidos, se construyó el gráfico y tabla, con la aplicación de la fórmula de Manning.

Se deberán determinar los valores de la velocidad y caudal a sección llena, por medio de las ecuaciones ya establecidas; se procederá a obtener la relación (q/Q), caudal de diseño entre caudal a sección llena; el resultado obtenido se busca en las tablas de relaciones hidráulicas (ver anexos). La velocidad de flujo está determinada por la pendiente del terreno, el diámetro de la tubería y el tipo de tubería a utilizar. La velocidad de flujo se puede determinar por la fórmula de Manning y las relaciones hidráulicas de v/V donde v es la velocidad de flujo y V es la velocidad a sección llena.

# • Relación de caudales (q/Q)

Para calcular esta relación se divide el caudal de diseño de cada tramo entre el caudal a sección llena calculado en función de la ecuación de continuidad. La relación de caudales es la base para calcular el resto de las relaciones, para lo cual se pueden utilizar las tablas proporcionadas por los fabricantes de tuberías.

• Relación de velocidades (v/V)

Esta relación se obtiene a partir de las distintas tablas de relaciones hidráulicas utilizando la relación de caudales. Posteriormente es multiplicada por velocidad a sección llena para determinar la velocidad a sección parcial.

# **2.2.7.5. Especificaciones de tirantes**

El principio fundamental de un sistema de alcantarillado sanitario es que funciona como un canal abierto (sección parcial) y nunca a sección llena. En consecuencia, el caudal de diseño jamás será mayor que el caudal de sección llena.

#### Figura 10. **Relación de diámetros, sección llena y parcialmente llena**

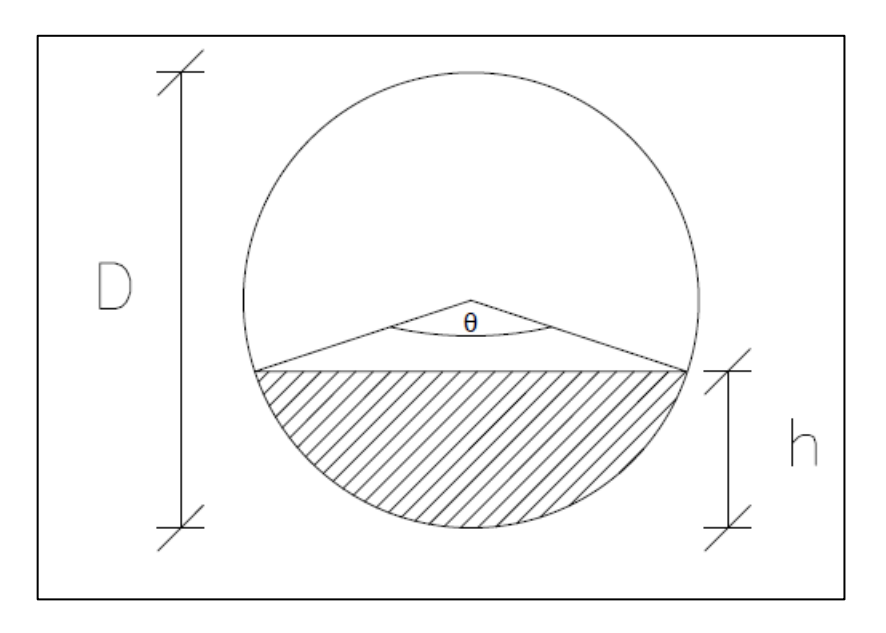

Fuente: elaboración propia, empleando AutoCAD 2018.

El caudal que transportará el tubo a sección llena se obtiene con la siguiente ecuación:

$$
Q = \frac{\pi}{4} * D^2 * V
$$

Donde:

Q = caudal a sección llena (m/s)

 $A = \text{área de la tubería (m²)}$ 

- V = velocidad a sección llena (m/s)
- D= diámetro de la tubería

#### • Relación de tirantes (d/D)

Esta relación, al igual que la relación de velocidades se obtiene de las tablas de relaciones hidráulicas. El rango de esta relación es general en todas las normas y se encuentra entre 0,10 y 0,75.

El valor mínimo se establece con el fin de evitar la sedimentación de sólidos en las tuberías. Mientras que el valor máximo evita que se produzcan presiones que puedan afectar la tubería.

Cotas invert

Las cotas invert son las que determinan la localización de la entrada y salida de las tuberías dentro de un pozo de visita. El diseño de estas depende de factores como: el tipo de tránsito del área, la pendiente del terreno y las profundidades de los pozos de visita. Para el cálculo de estas se deben tomar en cuenta las ecuaciones a continuación descritas.

$$
CI = CT_i - (H_{min} + E_t + \phi_{tubo})
$$
  
\n
$$
CT_f = CT_i - (DH * S\%_{terreno})
$$
  
\n
$$
S\%_{terreno} = \frac{CT_i - CT_f}{DH} * 100
$$
  
\n
$$
CIE_1 = CI - (DH * S\%_{tubo})
$$
  
\n
$$
CIS_2 = CIE_1 - 0.03
$$

Donde:

 $CI = \text{Cota}$  invert inicial  $CT_i = \text{Cota}$  de terreno inicial  $CT_f$  = Cota de terreno final

Hmin = altura mínima de pozo  $E_t$  = espesor de tubería  $\phi_{\text{tubo}} =$  diámetro de tubería S%terreno = pendiente del terreno CIE = cota invert de entrada CIS = cota invert de salida S%tubería = pendiente de la tubería DH = distancia horizontal entre pozos

Para comprender de mejor forma los conceptos anteriormente expuestos se presenta la siguiente figura:

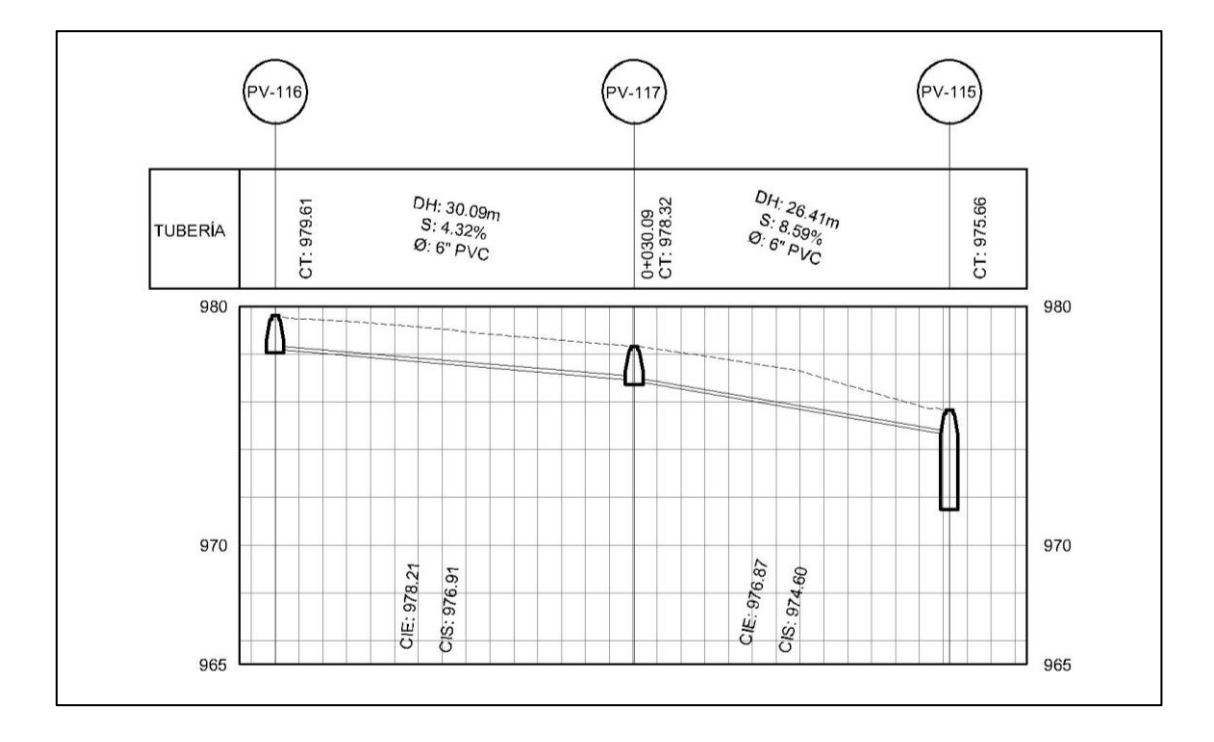

Figura 11. **Diagrama para cálculo de cotas invert**

Fuente: elaboración propia, empleando AutoCAD Civil 3D 2015.

INFOM también nos indica la forma de calcular las cotas invert y la altura de los pozos de visita por medio de las siguientes expresiones:

$$
S\%_{terreno} = \frac{CT_i - CT_f}{DH} * 100
$$
  

$$
CIS_1 = CT_i - H_{min}
$$
  

$$
CIE_2 = CIS_1 - (DH * S\%_{tubo})
$$
  

$$
CIS_2 = CIE_2 - \frac{v_{entre 1-2}^2}{2 * g}
$$
  

$$
CIE_3 = CIS_2 - (DH * S\%_{tubo})
$$

$$
CIS_3 = CIE_2 - \frac{v_{entre\ 2-3}^2}{2*g}
$$

Donde:

 $CT_i = \cot a$  de terreno inicial

 $CT_f$  = cota de terreno final

Hmin = altura mínima de pozo

S%terreno = pendiente del terreno

CIE = cota invert de entrada

CIS = cota invert de salida

S%tubo = pendiente de la tubería

DH = distancia horizontal entre pozos

v = velocidad a sección parcial que circula por el tramo de tubería

g = aceleración de la gravedad (9,81 m/s²)

• Profundidades de tubería

La profundidad de la tubería se dará en función de la pendiente del terreno, la velocidad del flujo, el caudal transportado y el tirante hidráulico. Así mismo, se debe tomar en cuenta que se debe considerar una altura mínima que permita proteger el sistema de las cargas de tránsito de las inclemencias del tiempo y de accidentes fortuitos.

A continuación, según estudios realizados sobre cargas efectuadas por distintos tipos de transporte, se determinan profundidades mínimas para la colocación del colector, desde la superficie del terreno hasta la corona de la tubería, en cualquier punto de su extensión.

| <b>DIÁMETROS</b>  | 4"   | 6"   | 8"   | 10"  | 12"  | 15"  | 18"  | 24"  |
|-------------------|------|------|------|------|------|------|------|------|
| <b>TRÁNSITO</b>   |      |      |      |      |      |      |      |      |
| <b>LIVIANO</b>    |      |      |      |      |      |      |      |      |
| (MENOR A 2)       |      |      |      |      |      |      |      |      |
| <b>TONELADAS)</b> | 1,11 | 1,17 | 1,22 | 1,28 | 1,34 | 1,40 | 1,49 | 1,65 |
| <b>TRÁNSITO</b>   |      |      |      |      |      |      |      |      |
| <b>PESADO</b>     |      |      |      |      |      |      |      |      |
| (MAYOR A 2)       |      |      |      |      |      |      |      |      |
| TONELADAS)        | 1,31 | 1,37 | 1,42 | 1,48 | 1,54 | 1,60 | 1,69 | 1,85 |

Tabla III. **Profundidad mínima para tubería de concreto en metros**

Fuente: ARREAZA GALDÁMEZ, Walter Fernando. *Diseño del sistema de agua potable para el caserío El Barranco, cantón El Tablón y diseño de la red de alcantarillado sanitario para el caserío El Pancá del municipio de Sololá del departamento de Sololá*. p. 99.

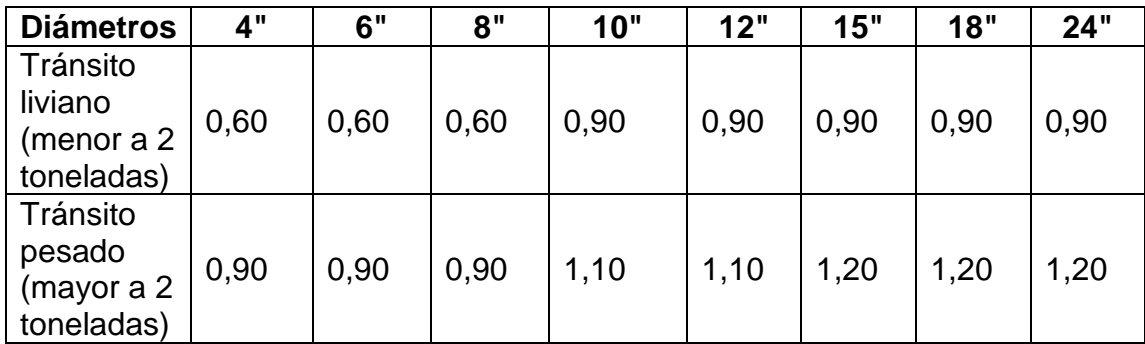

# Tabla IV. **Profundidad mínima para tubería de PVC en metros**

Fuente: ARREAZA GALDÁMEZ, Walter Fernando. *Diseño del sistema de agua potable para el caserío El Barranco, cantón El Tablón y diseño de la red de alcantarillado sanitario para el caserío El Pancá del municipio de Sololá del departamento de Sololá*. p. 100.

• Anchos de zanja

Para determinar el ancho de zanja es necesario conocer: la profundidad de zanja, el diámetro de la tubería y el entibado. En la actualidad no existe normativo nacional que establezca un ancho de zanja para los proyectos de alcantarillado. Por lo tanto, es necesario acudir a tablas elaboradas en base a experiencias constructivas como la que se muestra a continuación.

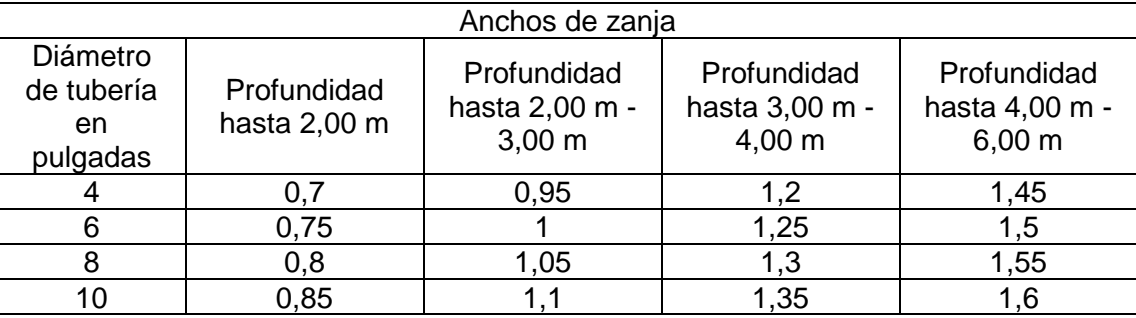

# Tabla V. **Anchos de zanja mínimos**

Continuación de la tabla V.

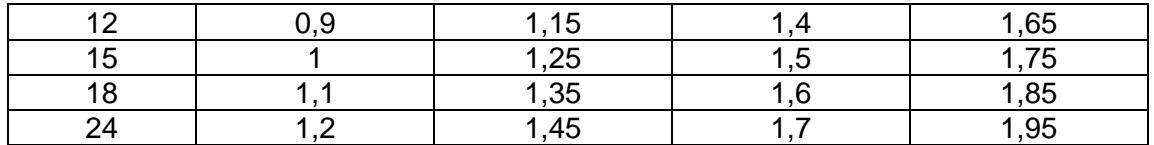

Fuente: ARREAZA GALDÁMEZ, Walter Fernando. *Diseño del sistema de agua potable para el caserío El Barranco, cantón El Tablón y diseño de la red de alcantarillado sanitario para el caserío El Pancá del municipio de Sololá del departamento de Sololá*. p. 100.

Para este proyecto se incluyeron tuberías de los siguientes diámetros: 15", 6", 12", 8", cuyas profundidades varían desde 1,40 m hasta 5,96 m. Tomando en cuenta que se consideró entibado, los anchos de zanja varían desde 0,75 m hasta 1,5 m.

• Volumen de Excavación

El volumen de excavación representa la cuantificación del material que se removerá para colocar la tubería. Este depende de la profundidad de los pozos de visita, el ancho de la zanja y la longitud existente entre pozos.

$$
V_{exc} = \left(\frac{h_1 + h_2}{2}\right) * (DH) * (A_z)
$$

Donde:

 $V_{\text{exc}}$  = volumen de excavación (m<sup>3</sup>)

 $h_1$  = altura de pozo águas arriba (m)

 $h_2$  = altura de pozo aguas abajo (m)

DH = distancia horizontal entre pozos

 $A<sub>z</sub>$  = ancho de zanja (m)

# **2.2.7.6. Diseño del alcantarillado**

A continuación, se detalla una muestra del cálculo del diseño del alcantarillado.

• Resumen de parámetros adoptados en el diseño

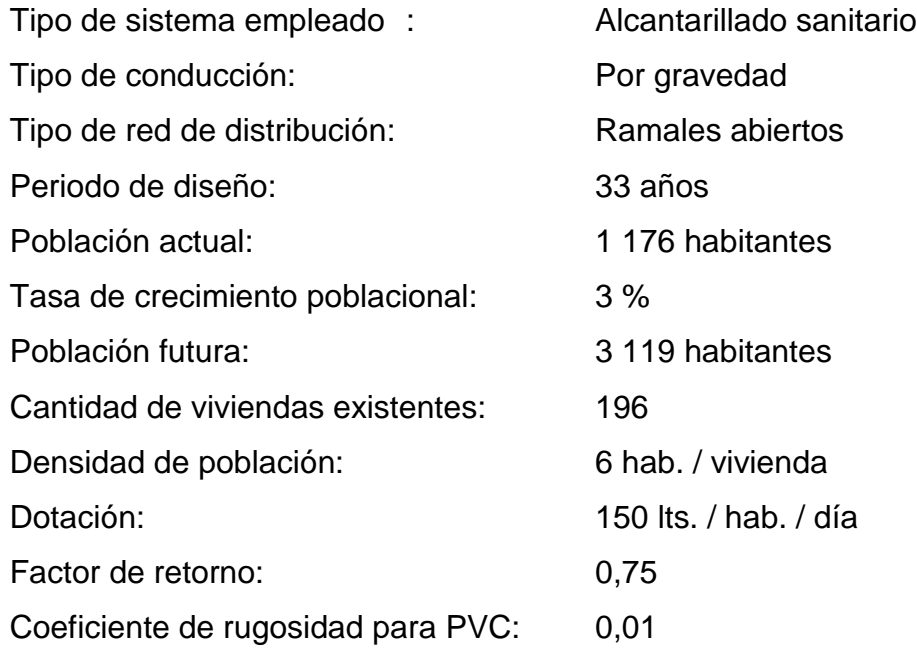

• Características que se deben conocer del tramo a diseñar:

Tabla VI. **Tramo por diseñar**

| Tramo=                                     | <b>PV-11 A PV-12</b>      |  |  |  |
|--------------------------------------------|---------------------------|--|--|--|
| Número de tramo=                           | <b>CUARTO RAMAL9</b>      |  |  |  |
| Distancia (de borde a borde) =             | 45,300 metros             |  |  |  |
| Número de casas en el tramo =              | 2,000                     |  |  |  |
| Número de casas acumuladas (actualmente) = | 2,000                     |  |  |  |
| Número de casas acumuladas (futuro) =      | 5,000                     |  |  |  |
| Densidad de vivienda =                     | 6,000 habitantes/vivienda |  |  |  |

Continuación de la tabla VI.

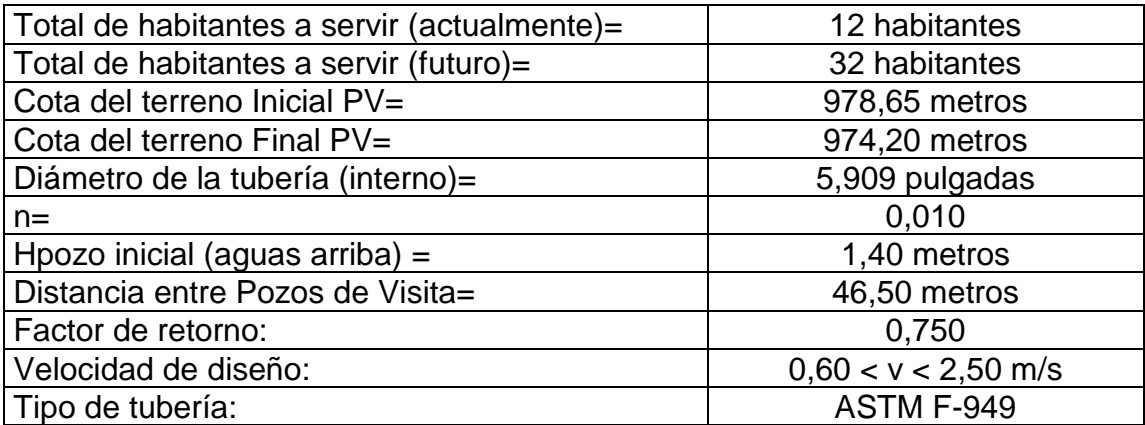

Fuente: elaboración propia, empleando Microsoft Excel 365.

Ejemplo de cálculo entre PV-11 A PV-12

o Cotas de terreno

$$
CT_{\text{PV}-11} = 978,65 \, \text{m}
$$
\n
$$
CT_{\text{PV}-12} = 974,2 \, \text{m}
$$

o Distancia entre pozos

$$
DH=45.3 m
$$

o Pendiente del terreno

$$
S = \frac{(978,65 - 974,2) m}{45,3 m} * 100 = 9,823399558 %
$$

o Número de viviendas

Tramo = 2 viviendas

Acumulado = 2 viviendas

- o Número de habitantes
	- Actual

*No.Hab* = 2 viviendas \* 
$$
\left(6 \frac{hab}{viv}\right) = 12 hab
$$

▪ Futuro

$$
P_f = (12 hab) * (1 + 3\%)^{33} = 32 hab
$$

- o Caudal domiciliar
	- Actual

$$
Q_{dom} = \frac{(150 \text{ lts/hab/día}) * (12 \text{ hab}) * (0.75)}{86 \text{ 400 s/día}} = 0.015625 \text{ lts/s}
$$

▪ Futuro

$$
Q_{dom} = \frac{(150 \text{ lts/hab/día}) * (32 \text{hab}) * (0,75)}{86 \text{ 400 s/día}} = 0.041666667 \text{ lts/s}
$$

- o Caudal de conexiones ilícitas
	- Actual

$$
Q_{c.i} = (0.10) * (0.015625 \, lts/s) = 0.0015625 \, lts/s
$$

▪ Futuro

 $Q_{c,i} = (0,10) * (0,041666667$  lts/s $) = 0,004166667$  lts/s

- o Caudal por infiltración
	- Actual

$$
Q_{inf} = (0.01) * \left(\frac{45.3 \text{ m}}{1000} + \frac{2 \text{ viviendas} * 6 \text{ metros}}{1000}\right) * (5,909")
$$

$$
Q_{inf} = 0.00339 \text{ Its}/\text{seg}
$$

▪ Futuro

$$
Q_{inf} = (0.01) * \left(\frac{45.3 \text{ m}}{1000} + \frac{5 \text{ viviendas} * 6 \text{ metros}}{1000}\right) * (5.909")
$$

$$
Q_{inf} = 0.00445 \; Its / seg
$$

o Caudal comercial

No existe ningún tipo de comercio en el tramo PV-11 A PV-12.

# o Caudal industrial

No existe ningún tipo de industria en el tramo PV-11 A PV-12.

- o Caudal sanitario
	- Actual

$$
Q_{san} = \left(0.015625 \frac{lts}{s}\right) + \left(0.0015625 \frac{lts}{s}\right) + \left(0.00339 \frac{lts}{s}\right) + \left(0 \frac{lts}{s}\right) + \left(0 \frac{lts}{s}\right)
$$

$$
Q_{san} = 0.020573357 \, lts/s
$$

■ Futuro

$$
Q_{san} = \left(0.041666667 \frac{\mu s}{s}\right) + \left(0.004166667 \frac{\mu s}{s}\right) + \left(0.00445 \frac{\mu s}{s}\right) + \left(0 \frac{\mu s}{s}\right) + \left(0 \frac{\mu s}{s}\right)
$$

 $Q_{san} = 0.05028281$  lts/s

- o Factor de caudal medio
	- Actual

FQM actual= 0,020573357 l/s / 12 habitantes FQM actual= 0,001714446 litros/habitante/segundo 0,00171444641666667≤0,002 FQM actual a usar= 0,002 litros/habitante/segundo

▪ Futuro

FQM futuro= 0,0502828103333333 l/s / 32 habitantes FQM futuro= 0,001571338 litros/habitante/segundo 0,00157133782291667≤0,002 FQM futuro a usar= 0,002 litros/habitante/segundo

- o Factor de Harmond
	- Actual

$$
FH = \frac{18 + \sqrt{\frac{12}{1000}}}{4 + \sqrt{\frac{12}{1000}}} = 4,40670358
$$

▪ Futuro

$$
FH = \frac{18 + \sqrt{\frac{32}{1\,000}}}{4 + \sqrt{\frac{32}{1\,000}}} = 4,350175593
$$

- o Caudal de diseño
	- Actual

 $Q_{dis} = (0.002) * (4.40670358) * (12) = 0.105760886$  lts/s

▪ Futuro

 $Q_{dis} = (0.002) * (4.350175593) * (32) = 0.278411238$  lts/s

o Diámetro de tubería

$$
\phi_{interno\,tuberia} = 5.909"
$$

o Pendiente de tubería

$$
S_{tuberia} = 9.75\,\%
$$

o Velocidad a sección llena

$$
V = \frac{0.03429 * (5.909")^{\frac{2}{3}} * (9.75/100)^{\frac{1}{2}}}{0.010} = 3.499672874 \ m/s
$$

o Caudal a sección llena

$$
Q = \frac{\pi}{4} * (5,909 * 0,0254)^2 * (3,499672874 \frac{m}{s}) * (\frac{1000 \text{ Its}}{1 \text{ m}^3})
$$

$$
Q = 61,91740492 \text{ Its/s}
$$

- o Relación de caudales
	- Actual

$$
\frac{q}{Q} = \frac{0,105760886}{61,91740492} = 0,001708096
$$

▪ Futuro

$$
\frac{q}{Q} = \frac{0,278411238}{61,91740492} = 0,004496494
$$
Para encontrar los siguientes parámetros (d/D) y (v/V), se deben buscar las relaciones de caudal (q/Q) actual y futuro en las tablas de relaciones hidráulicas. Si estos valores no se encuentran es necesario realizar una interpolación lineal de la siguiente forma:

q/Q (actual) valor original obtenido= 0,001708096 q/Q (futuro) valor original obtenido= 0,004496494

Valores aproximados obtenidos de la tabla de relaciones hidráulicas:

 $q/Q$  (actual) valor inferior = 0,001608  $d/D$  (actual) valor inferior = 0,03  $q/Q$  (actual) valor superior = 0,001847  $d/D$  (actual) valor superior = 0,032  $q/Q$  (futuro) valor inferior = 0,004401  $d/D$  (futuro) valor inferior = 0,048  $q/Q$  (futuro) valor superior = 0,004599  $d/D$  (futuro) valor superior = 0,049

$$
\frac{d}{D}actual = 0.03 + \left(\frac{0.001708096 - 0.001608}{0.001847 - 0.001608}\right) * (0.032 - 0.03)
$$

$$
\frac{d}{D}actual = 0.030837625
$$

$$
\frac{d}{D}futuro = 0,048 + \left(\frac{0,004496494 - 0,004401}{0,004599 - 0,004401}\right) * (0,049 - 0,048)
$$

$$
\frac{d}{D}futuro = 0,048482293
$$

- o Relaciones de diámetros a utilizar:
	- **Actual**

$$
\frac{d}{D} = 0,030837625
$$

■ Futuro

$$
\frac{d}{D} = 0.048482293
$$

- o Relación de velocidades (Se calculan de la misma manera que la relación de diámetros)
- $q/Q$  (actual) valor original obtenido =  $0,001708096$
- $q/Q$  (futuro) valor original obtenido = 0,004496494
- $q/Q$  (actual) valor inferior = 0,001608
- $v/V$  (actual) valor inferior = 0,183921
- $q/Q$  (actual) valor superior = 0,001847
- $v/V$  (actual) valor superior = 0,191885
- $q/Q$  (futuro) valor inferior = 0,004401
- $v/V$  (futuro) valor inferior = 0,250157
- $q/Q$  (futuro) valor superior = 0,004599
- $v/V$  (futuro) valor superior = 0,253537

$$
\frac{v}{V}actual = 0,183921 + \left(\frac{0,001708096 - 0,001608}{0,001847 - 0,001608}\right) * (0,191885 - 0,183921)
$$

$$
\frac{v}{V}actual = 0,187256424
$$

$$
\frac{v}{V} \text{future} = 0.250157 + \left(\frac{0.004496494 - 0.004401}{0.004599 - 0.004401}\right) * (0.253537 - 0.250157)
$$
\n
$$
\frac{v}{V} \text{future} = 0.25178715
$$

- o Relaciones de velocidades a utilizar:
	- Actual  $\mathcal{V}$ V  $= 0,187256424$
	- Futuro

$$
\frac{v}{V} = 0.25178715
$$

o Velocidad de diseño

■ Actual

 = (0,187256424) ∗ (3,499672874  $\boldsymbol{m}$ S  $= 0.655336228 m/s$ 0,60≤0,655336228235487≤2,5 m/s, → SI CUMPLE

**Futuro** 

 = (0,25178715) ∗ (3,499672874  $\overline{m}$ S  $) = 0.881172658 m/s$ 0,60≤0,881172657624602≤2,5 m/s, → SI CUMPLE

o Cotas invert

Cota invert de salida PV-11

CI Salida =  $978,65$  metros - 1,4 metros  $CI$  Salida = 977,25 metros

Cota invert de entrada PV-12

 $CI$  Entrada = 977,25 metros -  $(45,3 \text{ metros} * 0,0975)$ CI Entrada =  $972,83325$  metros

### **2.2.7.6.1. Altura de pozos**

• En el caso de que se trate de un pozo al que entren varias tuberías se debe utilizar la cota invert de entrada más baja:

¿Es tramo común?: NO

o Pozo de visita: PV-12

Hpozo aguas abajo

= 974,2 metros − (972,83325 metros  $-$  ((0,881172657624602 m/s)<sup>2</sup>/(2 \* 9,81 m/s<sup>2</sup>))) Hpozo aguas abajo =  $1,406325191$  metros

o Pozo de visita: PV-11

Hpozo aguas arriba =  $978,65$  metros -  $977,25$ metros Hpozo aguas arriba  $= 1.4$  metros

#### **2.2.7.6.2. Excavación**

• Ancho de zanja obtenido de la tabla de anchos de zanja

$$
A_z=0.75\;m
$$

o Volumen de excavación

$$
V_e = \left(\frac{1,4m + 1,406325191 \, m}{2}\right) * (46,5 \, m) * (0,75 \, m)
$$
\n
$$
V_e = 48,93529552 \, m^3
$$

# **2.2.7.6.3. Relleno**

o Volumen de relleno

Área tubo = 
$$
(\pi/4) * (5,909 \text{ pulgadas} * (1 \text{ metro}/39,37 \text{ pulgadas}))^2
$$
  
Área tubo = 0,017692341 m<sup>2</sup>

$$
Relleno = (48,9352955226172 m3) - ((0,0176923407249699 m2)
$$
  
\*(46,5 metros))  

$$
Relleno = 48,11260168 m3
$$

### **2.2.8. Obras de arte**

También se les puede nombrar como partes de un sistema de alcantarillado, son todos los accesorios colocados en un sistema de alcantarillado sanitario, para garantizar el buen funcionamiento de este. Entre estas podemos mencionar

las siguientes: pozos de visita, conexiones domiciliares, candelas domiciliares, tubería o colectores, tuberías o colectores auxiliares, entre otros.

Figura 12. **Esquema de un sistema de alcantarillado**

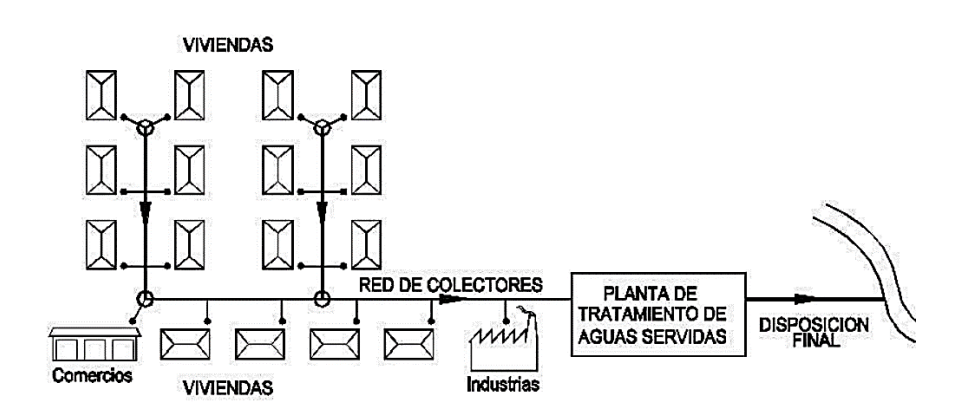

Fuente: CARCAMO BRÜNING, Allan. *Alcantarillado de bajo costo en el sector rural*. P. 2.

## **2.2.8.1. Pozos de visita**

Son dispositivos que sirven para verificar el buen funcionamiento de la red del colector, permite efectuar operaciones de limpieza y mantenimiento. Según las Normas Generales para el Diseño de Alcantarillado del Instituto de Fomento Municipal, se recomienda colocar pozos de visita en los siguientes casos:

- Cambio de diámetro
- Cambio de pendiente
- Cambio de dirección horizontal para diámetros menores de 24"
- Intersecciones de tuberías colectoras
- Extremos superiores de ramales iniciales
- A distancias no mayores de 100 metros en línea recta en diámetros hasta de 24".

• A distancias no mayores de 300 metros en diámetros superiores a 24".

En este proyecto, la forma constructiva de los pozos de visita se realizará de la manera siguiente: se construirá en su parte superior un marco y una tapadera de concreto reforzado con hierro, la cual estará apoyada en una pared de ladrillo de barro cocido, que inicia en forma cónica hasta una profundidad de 1,20 metro bajo el nivel del suelo, y se prolonga en forma de cilindro circular a una profundidad variable, como se muestran en la figura siguiente:

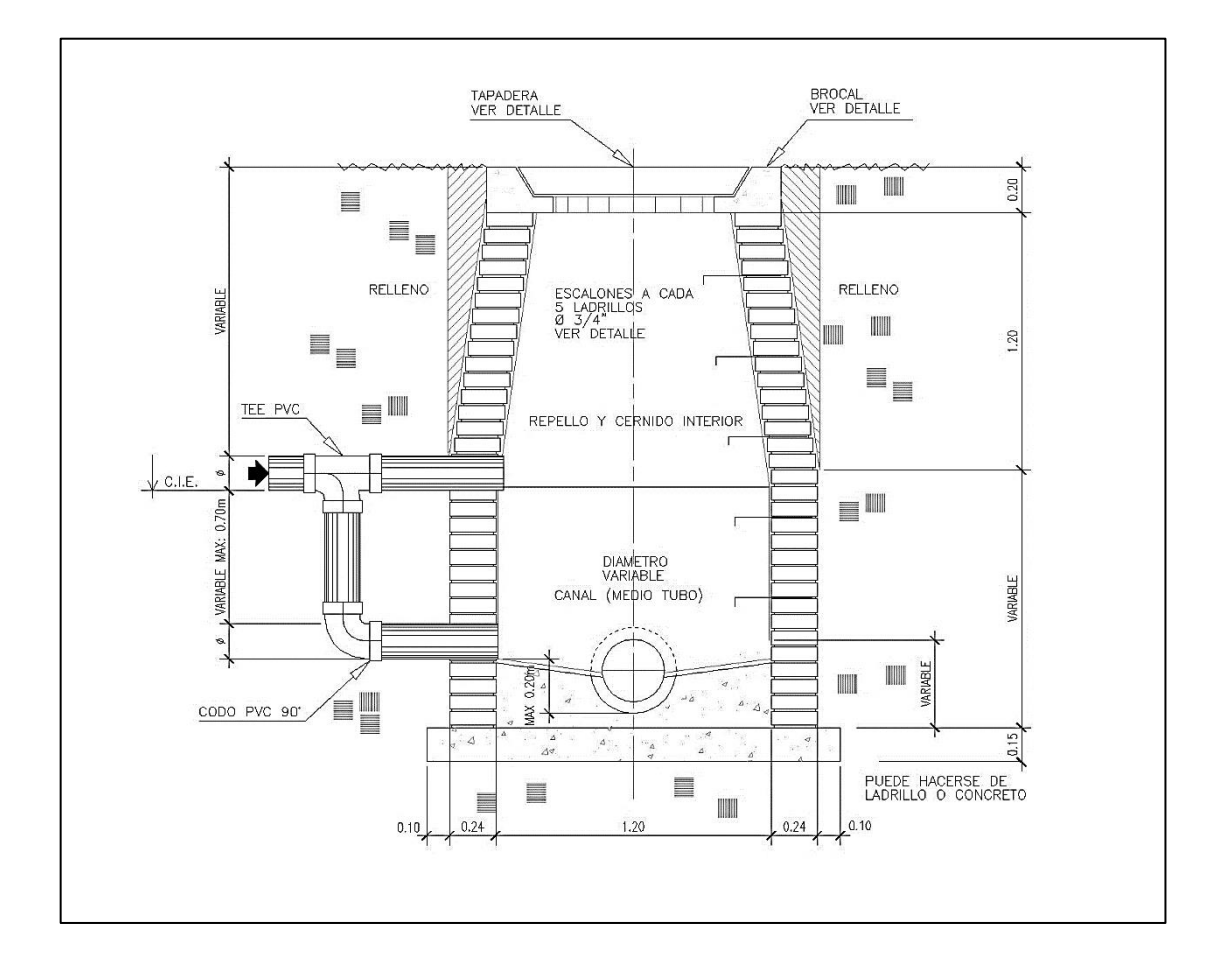

Figura 13. **Pozo de visita**

Fuente: elaboración propia, empleando AutoCAD Civil 3D 2015.

En el fondo de los pozos de visita, se harán de concreto, dándole en la cara superior una ligera pendiente hacia el canal abierto o los canales que forman la continuación de los tubos de la alcantarilla.

• Disipadores de energía

Los disipadores de energía están compuestos por estructuras que conducen el caudal de una determinada cota o nivel a uno inferior, lo cual implica el rompimiento del valor de la velocidad a casi cero, disipando la energía que acumuló en tramo o tramos anteriores el sistema, esto es de gran ayuda para el sistema en tramos en los que las pendientes son pronunciadas y la disipación de energía dentro del mismo sistema es necesaria, antes de la entrega final del caudal de salida, entre las desventajas está el desgaste prematuro de las obras accesorias como los pozos de visita, cajas, entre otros.

Técnicamente, el objeto de un disipador de energía como parte de un pozo de visita, es reducir considerablemente la energía cinética del flujo. Cuando en un pozo de visita la diferencia entre cotas invert de entrada y salida es alta se le denomina como caída, en este caso es necesario colocar un artefacto de disipación de energía el cual permite reducir o restringir la energía cinética que produce la velocidad y la caída del flujo.

La importancia de los disipadores de energía dentro de los pozos de visita es vital debido a la reducción de la velocidad del flujo es disminuida aproximadamente a cero, lo cual garantiza que las velocidades de diseño en cada tramo no sean sobrepasadas y con esto se evite la abrasión prematura de las tuberías.

64

Para el diseño de pozos con bandejas disipadoras se presentan una serie de casos según algunas condiciones geométricas de sistema de alcantarillados que debe cumplir para aplicar el caso que sea más eficiente particularmente en cada pozo de visita del sistema.

Se presentan los casos de disipadores de energía en sistemas de alcantarillado sanitario y pluvial:

Caso 1 (0,03 $m \le x \le 0,25m$ )

Cuando la diferencia de altura entre cota invert de entrada de una tubería con la cota invert de salida de otra tubería este entre 0,03 y 0,25 metros, no es necesario ningún artefacto para la disipación de energía.

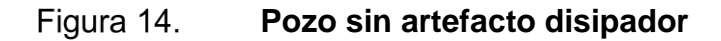

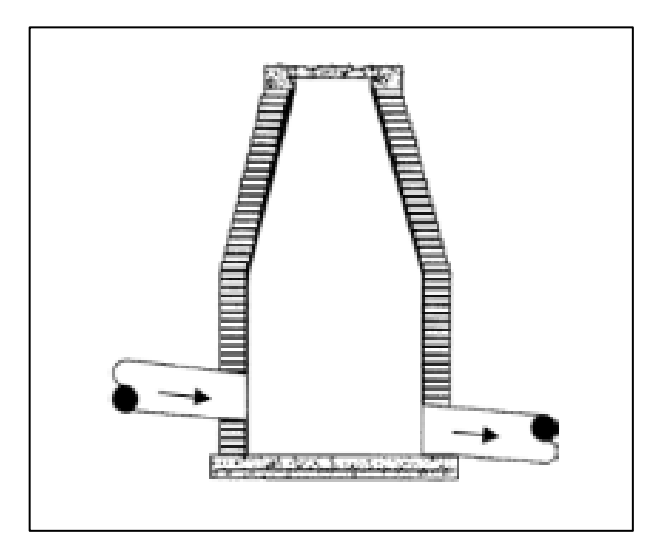

Fuente: PAREDES, Carolina. *Reglamento técnico de diseño para sistemas de alcantarillado, Cámaras de inspección*. p. 50.

Caso 2 (0,26 $m \le x \le 0.75m$ )

Cuando la diferencia de altura entre cota invert de entrada de una tubería con la cota invert de salida de otra tubería esté entre 0,26 a 0,75 metros, se debe de dejar un colchón de agua, el cual consiste en dejar 20 centímetros a partir de parte inferior de la tubería de salida.

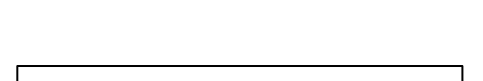

Figura 15.

**Colchón de agua**

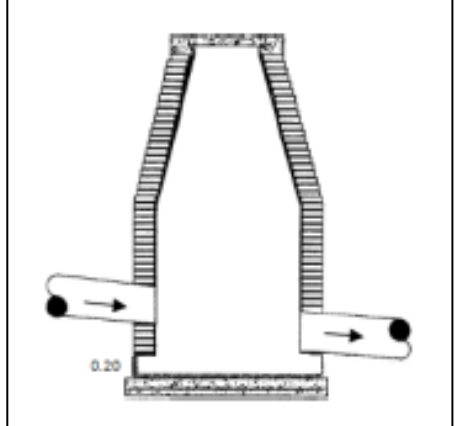

Fuente: PAREDES, Carolina. *Reglamento técnico de diseño para sistemas de alcantarillado, Cámaras de inspección*. p. 50.

Caso 3 (0,76 $m≤ x ≤ 2,00m$ )

Cuando la diferencia de altura entre cota invert de entrada de una tubería con la cota invert de salida de otra tubería en el rango de 0,76 a 2,0 metros, se debe de colocar un codo disipador a 90° en función del diámetro de la tubería y la pendiente de la tubería. Este tipo de disipador generalmente es más usado en sistemas de alcantarillado sanitario debido a que los diámetros tienden a ser menores que los diámetros de un sistema de alcantarillado pluvial ya que esto

conlleva al aumento de costos en cuanto a accesorios de diámetro grande y existencia de estos.

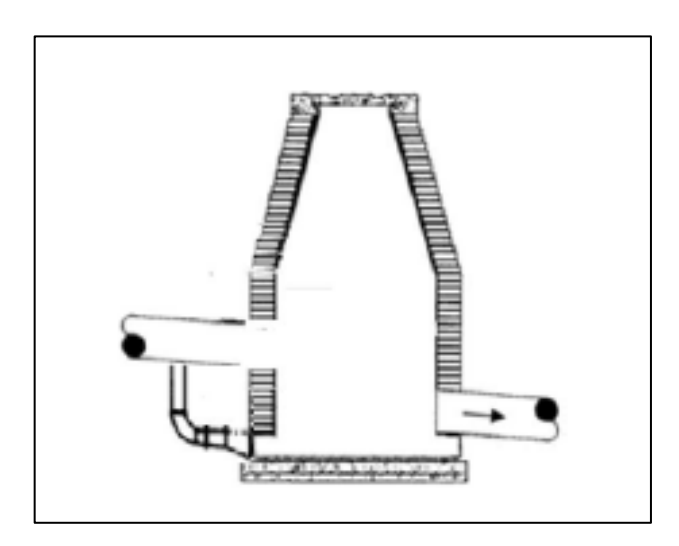

Figura 16. **Codo disipador**

Fuente: PAREDES, Carolina. *Reglamento técnico de diseño para sistemas de alcantarillado, Cámaras de inspección*. p. 50.

Caso 4 (2,01 $m \le x \le 6,00m$ )

Cuando la diferencia de altura entre cota invert de entrada de una tubería con la cota invert de salida de otra tubería esté 2,0 metros a 6,0 metros, se deben de colocar bandejas con área igual a la mitad del diámetro del pozo, la separación está en función del caudal de entrada.

Este tipo de disipación es adecuado para sistemas de alcantarillado pluvial, debido al arrastre de sólidos, y aplica para el caso 3 en alcantarillado pluvial.

#### Figura 17. **Bandejas disipadoras**

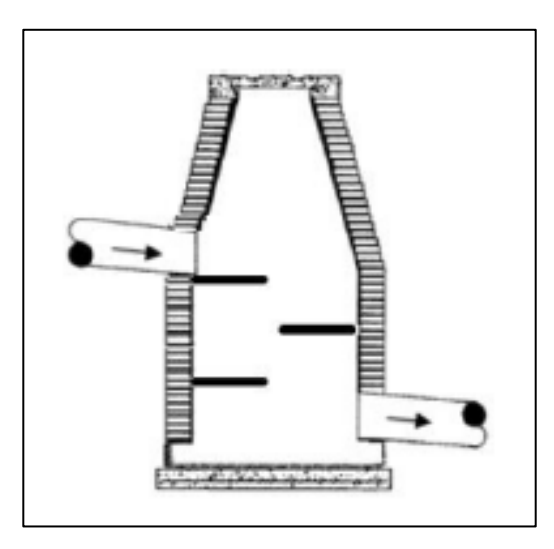

Fuente: PAREDES, Carolina. *Reglamento técnico de diseño para sistemas de alcantarillado, Cámaras de inspección*. p. 50.

#### **2.2.8.2. Conexiones domiciliares**

Son subestructuras que tienen el propósito de descargar todas las aguas provenientes de las viviendas o edificaciones y conducirlas al colector o alcantarillado central o a un punto de desagüe. Regularmente, al construir un sistema de alcantarillado sanitario, es recomendable dejar previsto una conexión en Y o en T, en cada lote edificado o en cada lugar donde haya que conectar un desagüe doméstico. Las conexiones deben taparse e impermeabilizarse, para evitar la entrada de aguas subterráneas y raíces.

En este proyecto se utilizó Tubo PVC 4" que sigue las especificaciones técnicas de tubería PVC norma ASTM F-949, así como Silleta "Y" de los siguientes diámetros: (15", 6", 12", 8") x 4" y para la candela se utilizó un tubo de concreto de 12" de diámetro.

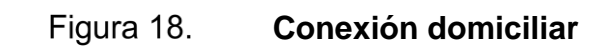

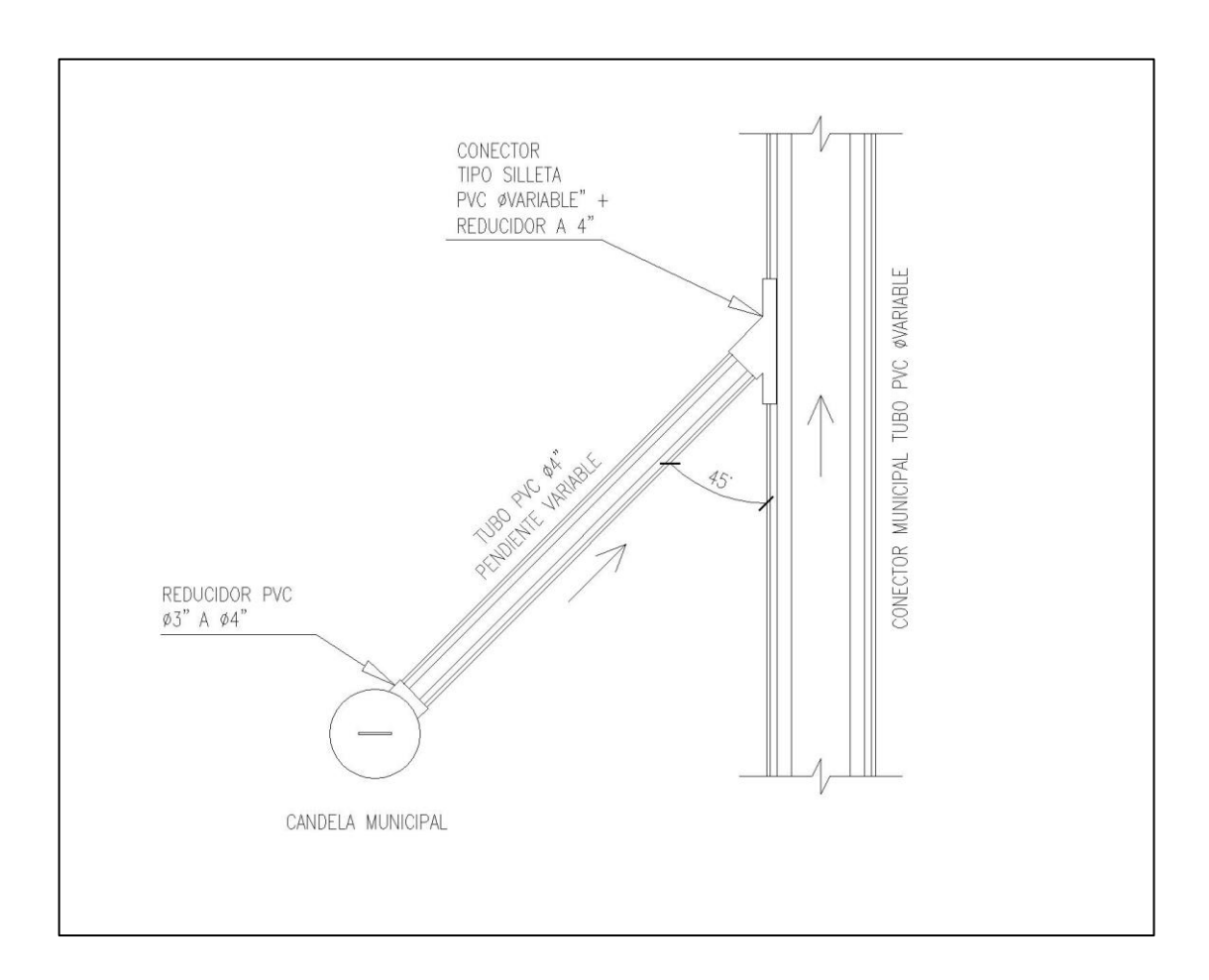

Fuente: elaboración propia, empleando AutoCAD Civil 3D 2015.

#### Figura 19. **Conexión domiciliar**

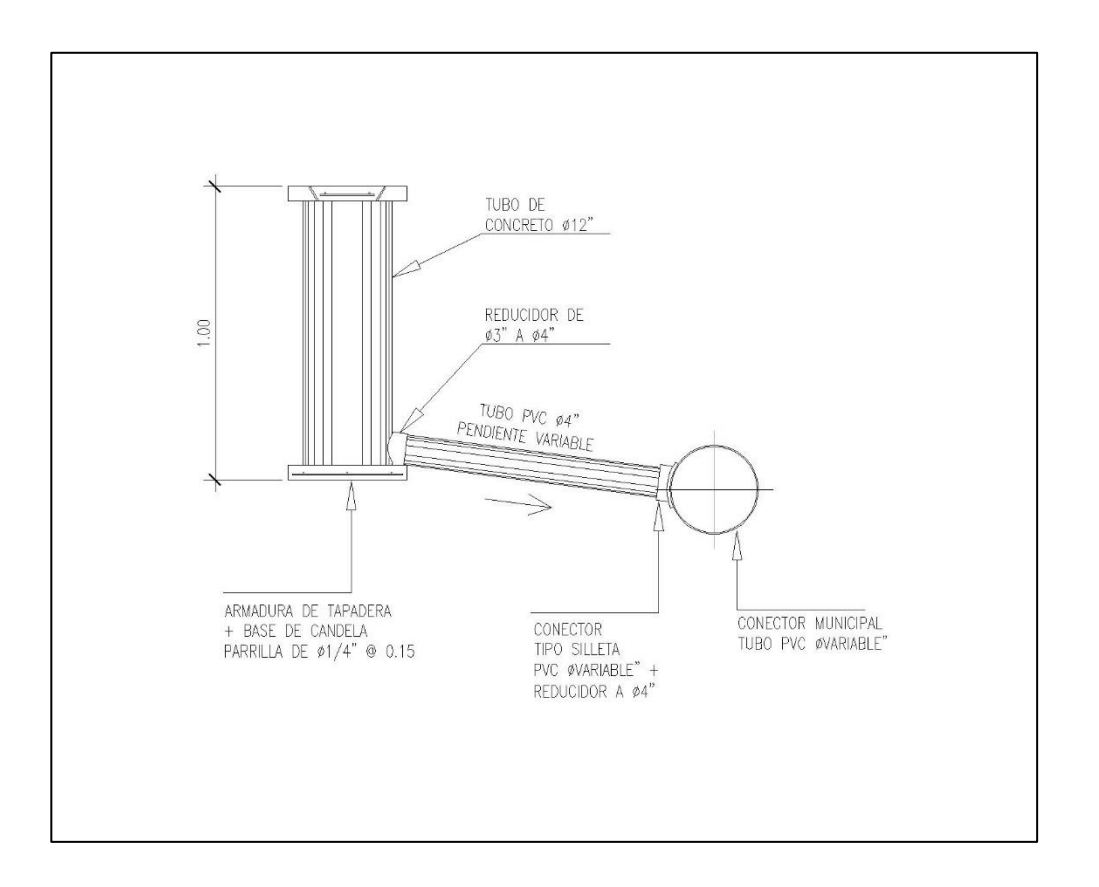

Fuente: elaboración propia, empleando AutoCAD Civil 3D 2015.

La conexión domiciliar está compuesta de los siguientes elementos:

• Caja o candela: es la estructura que recolecta las aguas provenientes del interior de las edificaciones. Pueden construirse de diferentes formas, tales como: un tubo de concreto vertical no menor de 12 pulgadas de diámetro, una caja de mampostería de lado no menor de 45 centímetros, impermeabilizado por dentro. Deben tener una tapadera para inspeccionar y controlar el caudal; el fondo debe estar fundido y con un desnivel para que las aguas fluyan por la tubería secundaria y puedan ser transportadas al colector, la altura mínima de la candela de 1 m.

- Tubería secundaria: es la tubería que conecta la candela domiciliar con el colector principal, conduciendo las aguas residuales que la candela recibe del interior de las viviendas. Deberá utilizarse, para tubería PVC tubo de 4" y tubo de 6" si fuera de concreto, con pendiente mínima de 2 %, considerando las profundidades de instalación.
- Colector: se le llama así al conducto principal, generalmente se ubica en el centro de las edificaciones hasta su dispositivo final, para este proyecto una planta de tratamiento. Generalmente son secciones circulares, de diámetros determinados en el diseño, de PVC o concreto. El trayecto, comúnmente obligatorio, es subterráneo.

#### **2.2.9. Propuesta de tarifa**

Para que el proyecto sea rentable, es necesario obtener una cuota mensual por el servicio prestado en este caso el servicio de alcantarillado, esta cuota debe ser cobrada por cada casa, el valor de la cuota debe de ser de Q 60,00.

# **2.2.9.1. Programa de operación y mantenimiento del alcantarillado sanitario para el caserío El Tablón**

• Definición de operación:

Conjunto de acciones externas que se ejecutan en forma permanente y sistemática en las instalaciones, con el fin de mantener el adecuado funcionamiento del alcantarillado.

• Definición de mantenimiento:

Conjunto de acciones internas que se ejecutan en las instalaciones, ya sea para prevenir o reparar daños, con el fin de mantener el adecuado funcionamiento del alcantarillado.

• Concepto real que debe tenerse de la operación y mantenimiento:

Generalmente se supone que las actividades de operación y mantenimiento son de poca importancia y que las realiza personal no calificado y de baja categoría, por lo que no se le da la debida importancia.

Realmente la operación y mantenimiento debe tener el apoyo indicado en este manual de todos los niveles de autoridad y decisión, pues son estas acciones de las que dependen la vida útil del alcantarillado, para el logro de los fines de este, sociales, económicos y de salud, y lograr así, satisfacer la demanda que generó el servicio y motivar al usuario al pago de su contribución por medio de la tarifa.

• Normas básicas de operación y mantenimiento:

La falta de mantenimiento puede colocar a un alcantarillado sanitario en diferentes condiciones de servicio para las cuales fue diseñado y construido. La capacidad de estos, normalmente, es determinada por su diámetro interno y su gradiente. Sin embargo, esa capacidad puede ser reducida por acumulaciones u obstrucciones que descargan o se introducen al alcantarillado, tales como grasas, materiales viscosos, arenas, aceites y otros objetos. Las normas básicas que deben aplicarse para el funcionamiento adecuado del alcantarillado son:

- o El control del alcantarillado, para no permitir la descarga de desechos que dañan el sistema, que provocan olores o condiciones explosivas.
- o Mantener un programa continuo de mantenimiento preventivo para remover las obstrucciones que ocurren durante el uso normal y apropiado del mismo.
- o No permitir la descarga al sistema de sustancias que puedan producir daño físico a las instalaciones, o que puedan ser dañinas para las personas encargadas de la operación y mantenimiento.
- o Emitir el reglamento de uso y velar por su estricta aplicación.
- Operación:

El funcionamiento de cada uno de los componentes del alcantarillado es el siguiente:

o Conexión domiciliar: Elemento que consiste en tubería de PVC, de 4" de diámetro para alcantarillado sanitario, la cual une el registro domiciliar con el colector central, con el fin de llevar las aguas residuales de cada vivienda, al colector central. Las instalaciones del interior de la casa son privativas del usuario, pero deben corresponder con las normas mínimas de instalaciones y descargas, solamente aguas de origen doméstico al sistema.

Su funcionamiento consiste en que toda el agua de los diferentes artefactos hidráulicos y sanitarios dentro de la vivienda, descargan a un tubo central que lleva el agua servida al registro en la entrada de la vivienda y al que el personal de operación siempre tiene acceso. Es en este punto donde se verifica la inspección periódica

y donde se evita cualquier posible taponamiento extrayendo sólidos indeseables. De este punto fluye el agua hacia el tubo del alcantarillado principal.

o Alcantarillado sanitario: Consiste en la tubería PVC de los siguientes diámetros: 15", 6", 12", 8". Se instala desde el pozo inicial de registro hasta la descarga del alcantarillado. Sirve para conducir el agua residual de todas las viviendas de manera segura para evitar la contaminación del ambiente, y a la cual se acoplan las conexiones domiciliares.

Su funcionamiento consiste en permitir el libre flujo de las aguas servidas de las viviendas, las cuales se van agregando por medio de la conexión domiciliar y las conducen hasta el sistema de tratamiento. El alcantarillado tiene registros a distancias no mayores de 100 m para realizar acciones de mantenimiento preventivo por medio de sondas.

o Pozos de registro o visita: Estructuras construidas de ladrillo o cajas de concreto a una distancia no mayor de 100 m, con el propósito de tener acceso a los colectores con fines de inspección, mantenimiento o reparación de los pozos o de las tuberías de los colectores. También se construyen en los cambios de dirección horizontal, vertical o cambios de diámetro de tubería. El objetivo de estos pozos es que permiten la entrada de personal para realizar las acciones de operación y mantenimiento.

74

• Red de alcantarillado sanitario

El mantenimiento proporcionado a la red de alcantarillados puede ser de dos tipos:

- o Mantenimiento correctivo
- o Mantenimiento preventivo

La frecuencia de la demanda de mantenimiento para la red de alcantarillado sanitario es directamente influenciada por los siguientes factores:

- o Longitud de la red
- o Número de conexiones
- o Usos y costumbres de los usuarios
- o Incorporación de aguas lluvias
- o Incorporación de sólidos de gran tamaño
- o Descargas de aceites y grasas
- o Robo de tapaderas de pozos de visita
- o Edad del sistema
- o Los materiales con que está construida la red y
- o La existencia de un programa de mantenimiento preventivo

El personal mínimo necesario, para dar mantenimiento a la red dependerá la frecuencia con que se tengan demandas de mantenimiento.

- Red de Alcantarillado Sanitario
	- o Mantenimiento correctivo: el mantenimiento correctivo, es el que incluye actividades encaminadas a solventar un problema existente

en la red de alcantarillado sanitario. Este mantenimiento consiste en:

- Desobstrucción de colectores
- Desobstrucción de acometidas
- Desobstrucción de pozos de visita
- Reparación de colectores fracturados
- Reparación de acometidas fracturadas
- Sustitución de colectores
- Sustitución de acometidas
- Sustitución de tapaderas de pozos de visita
- Lavado de colectores
- o Desobstrucción de colectores, pozos y acometidas: la desobstrucción consiste en la remoción de los sólidos que se han retenido dentro de la tubería y que generan retención del flujo de agua residual, en ciertos casos la obstrucción puede ser ocasionada por la penetración de raíces de árboles a las tuberías.

La desobstrucción puede ser realizada mediante el uso de herramientas que localmente se denominan gambuzas, las cuales consisten de piezas de varillas sólidas o resortes que son acopladas entre sí y que tienen un accesorio en un extremo para poder remover o destruir la obstrucción. El giro de las herramientas puede ser dado mediante fuerza humana o mediante un motor. En el mercado se encuentran diferentes tipos del acople, los cuales pueden ser del tipo rápido o roscado. También se puede utilizar equipo de lavado de tuberías, el cual con presión de agua remueve o corta el tapón.

Los accesorios que se utilizan más frecuentemente son:

- Cabezal de lanza: la cual se utiliza para la fractura de los sólidos, el empuje de la obstrucción o para penetrar en el tapón.
- Tirabuzón: es una pieza en forma de sacacorchos, el cual atrapa la obstrucción. Dependiendo del diámetro de la tubería, se tienen diferentes diámetros de tirabuzón
- Corta raíces: tal como su nombre lo indica, los corta raíces son hojas dentadas en forma de espiral, las cuales al girar cortan las raíces adheridas a la tubería
- Corta grasa: son accesorios utilizados para remover la grasa adherida a las paredes de la tubería
- Herramientas de uso general tales como pala, piocha, almádana, cincel, cuchara de albañilería, balde, lazo, lámpara, espejos, entre otros.

Tomando en consideración las condiciones dentro de la red de aguas negras, en caso de necesitarse ingresar a un pozo de visita, se deberá esperar por lo menos cinco minutos antes de poder ingresar a la estructura. Se recomienda en caso de desobstrucciones, que un grupo de trabajo esté constituido como mínimo de 3 personas, un gambucero y dos con cargo de ayudante general.

El gambucero guía las varillas dentro del pozo, uno de los ayudantes las rota u opera la maquina impulsora de varillas y un tercero que se encarga de vigilar dentro del pozo y guiar las varillas en la superficie.

77

#### Figura 20. **Cabezal de lanza**

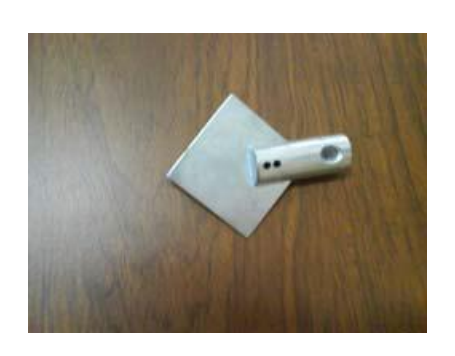

Fuente: ANDA. *Manual de Planificación de Alcantarillado*. p. 108.

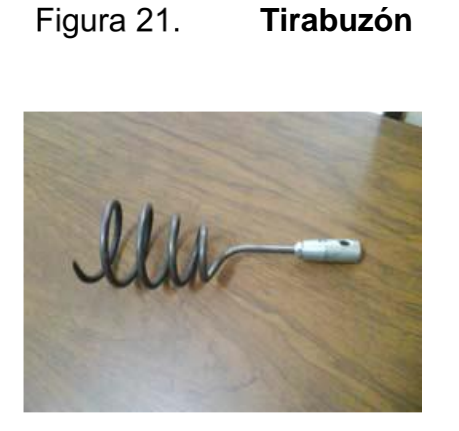

Fuente: ANDA. *Manual de Planificación de Alcantarillado*. p. 108.

• Reparación de colectores o acometidas fracturadas

Debido a la falta de capacidad de soporte de la tubería o por movimientos sísmicos, se dan fracturas en los colectores, las cuales generan obstrucciones en la red, haciéndose necesaria la reparación de la tubería.

La reparación se realiza, en el caso de tubería de cemento, cortando el tramo de tubo dañado y sustituyéndola por un tramo nuevo. Para garantizar la

unión de la pieza con el colector existente, se deberá hacer una mezcla de cemento con arcilla de alta plasticidad en una proporción de 1:1 y agua, si se tiene una velocidad alta, se deberá incrementar la cantidad de cemento. Esta mezcla, será utilizada para sellar la unión de los tubos y una vez se verifique no hay fugas, las uniones deberán ser revestidas con mortero.

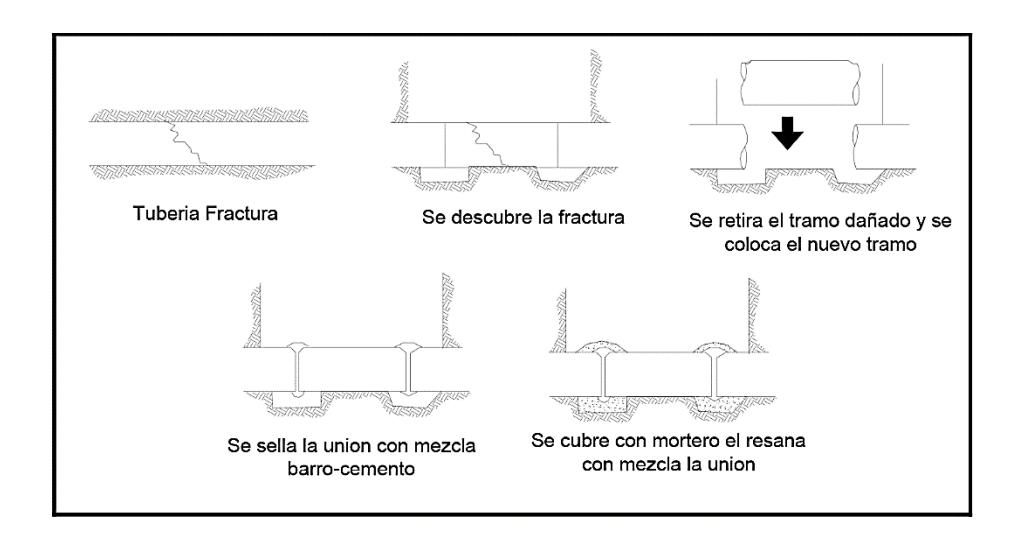

Figura 22. **Fracturas en colector**

Fuente: ANDA. *Manual de Planificación de Alcantarillado*. p. 109.

En caso se encuentre que el tramo de colector presenta las mismas condiciones estructurales, se recomienda sustituir el tramo completo entre pozos. Para el caso de tuberías plásticas, se deberán utilizar uniones de reparación.

# Sustitución de colectores

Para la sustitución de un tramo de colector, se deberá descubrir totalmente el tramo. Una vez se tenga descubierta la tubería, se deberá toponear el pozo aguas arriba del tramo y con una bomba achicadora, bombear el agua hasta el pozo ubicado aguas abajo de la reparación. Una vez se haya eliminado el flujo de agua, se deberá proceder a retirar la tubería existente y colocar la nueva, realizando las conexiones domiciliares correspondientes.

Si la vía en la cual se sustituirá el colector cuenta con una pendiente favorable, se podrá eliminar el uso de la bomba achicadora

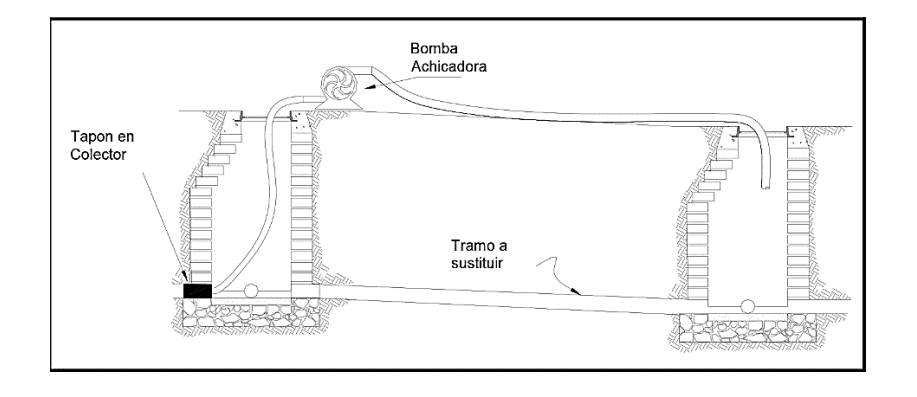

Figura 23. **Bomba achicadora**

Fuente: ANDA. *Manual de Planificación de Alcantarillado*. p. 108.

Tomando en consideración las desventajas que tiene el utilizar la tubería de cemento, se recomienda que los nuevos tramos a instalar sean de PVC, tuberías perfiladas de PVC o tuberías de polietileno de alta densidad. En el caso de las tuberías perfiladas, se deberá dar estricto cumplimiento al proceso de instalación dado por el fabricante.

• Sustitución o reparación del tapón completo para pozos de visita

La sustitución o reparación de tapaderas de pozos de visita, se hace necesaria en los casos en los cuales el aro sobre el cual se soporta la tapadera se encuentra fracturado o el tapón se ha hundido debido a la carga del tráfico. Se

dan casos en los cuales, debido a trabajos de recarpeteo de las vías, se hace necesario el elevar el nivel de tapadera.

Para la sustitución del aro del tapón, se deberá retirar el concreto que lo envuelve y la base de mortero sobre el cual descansa. Una vez limpia la zona de trabajo, se deberá colocar una capa de mortero y asentar el nuevo aro, teniendo el cuidado de nivelarlo con respecto a la calle.

- Programa de mantenimiento preventivo de la red de alcantarillado sanitario.
	- o Mantenimiento preventivo: el mantenimiento preventivo debe preferirse a la reparación originada por averías de las obras y se sugieren los siguientes principios de aplicación:
		- Ejecutar las acciones de mantenimiento preventivo indicadas en este manual.
		- Investigar inmediatamente toda queja, corrigiendo pronto la condición defectuosa que ha sido notificada.
		- Conducir toda operación considerando la seguridad de los trabajadores y de los habitantes de la comunidad o visitantes.
		- Reconocer que los usuarios son los dueños del alcantarillado. Debe darse trato atento y eficiente servicio, así como la impresión de que las acciones se conducen dentro de buenos métodos de organización.
		- No iniciar trabajos sin tener disponible el personal necesario y el equipo y los materiales requeridos para no interrumpir el servicio más de lo necesario.

Con el objeto de evitar la incidencia de problemas en la red de alcantarillado, se deberá elaborar un plan de mantenimiento preventivo. El mantenimiento preventivo consiste en la ejecución de actividades encaminadas a minimizar la posibilidad de falla u obstrucción en la red, como mantenimiento preventivo se recomienda:

- Anualmente, revisar el estado de los colectores con edades mayores de 25 años.
- Cada cinco años, revisar el estado de los pozos de visita, tapaderas, estribos, etc.
- Mensualmente, lavar los tramos de colectores en los cuales se tiene ingreso de grasas y aceites.
- Cada operación de mantenimiento correctivo, se deberá realizar el retiro de los materiales retenidos en los pozos de visita que convergen en el punto de obstruido.
- Actividades de operación y mantenimiento preventivo

A continuación, se detallan las actividades que deben realizarse en los diferentes componentes del alcantarillado sanitario.

- o Conexiones domiciliares
	- Operación: Vigilancia del tipo de aguas residuales que descargan al sistema, y estado físico de la misma. Frecuencia mensual.
	- Mantenimiento: limpieza de la conexión. Frecuencia semestral.
	- Reparación de conexiones: Eventual
- o Colectores
	- Operación: se inspecciona el estado de las tuberías por medio de linterna o espejos, para observar si hay taponamientos, material sedimentado u otro tipo de problemas como fallas o roturas de tubería. Se limpia por medio de un pistón que puede ser de madera con cuerda de los dos lados y se hace pasar a través del tubo a partir de los pozos.
	- Mantenimiento: reparación de tuberías. Frecuencia eventual. Si en las acciones de operación se detectan los problemas mencionados, se limpian las tuberías por medio de un pistón que puede ser de madera con cuerda de los dos lados y se hace pasar a través del tubo a partir de los pozos, si hay problemas especiales como fallas o roturas deberán sustituirse los tubos dañados si no es posible repararlos.
- o Pozos o cajas de visita:
	- Operación: control de acumulación de lodos, natas o basura. Revisión de tapaderas. Frecuencia mensual.
	- Mantenimiento: extracción de lodos, natas o basura. Eventual Reparación de daños, principalmente a la tapadera.

## **2.2.10. Elaboración de planos**

Los planos para este proyecto son los siguientes:

- Planta general
- Planta general de curvas de nivel
- Planta general de densidad de vivienda
- Planta general de diseño hidráulico
- Planta-perfil de los ramales
- Detalles de conexiones domiciliares y pozos de visita

Estos planos se pueden consultar en la sección de anexos.

# **2.2.11. Elaboración de presupuesto**

A continuación, en la tabla VII se presenta el presupuesto de la red de alcantarillado.

# Tabla VII. **Presupuesto**

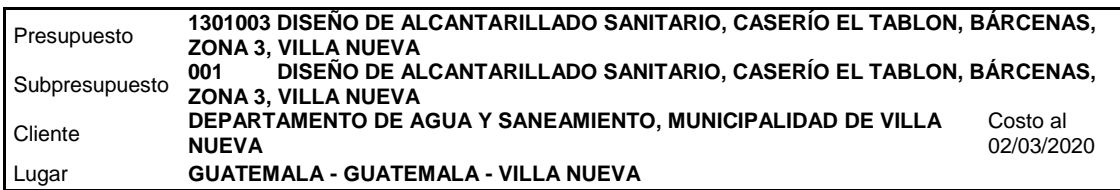

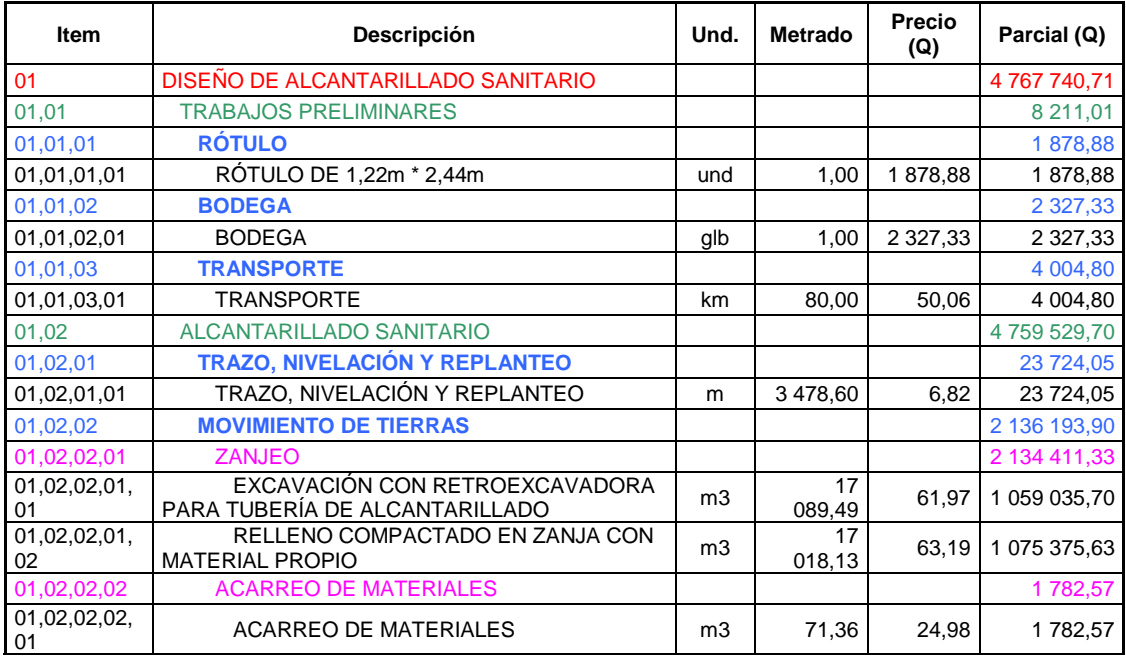

# Continuación de la tabla VII.

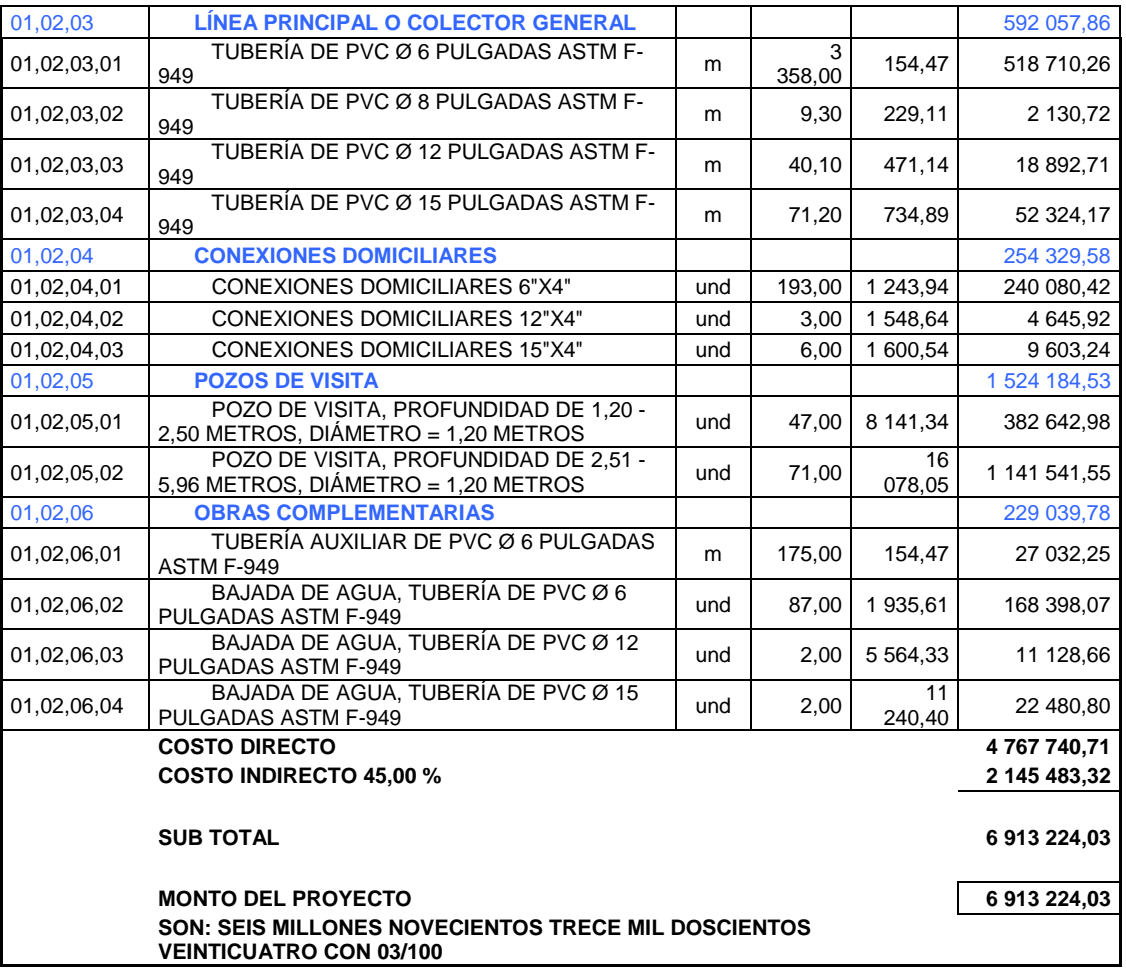

Fuente: elaboración propia, empleando Microsoft Excel 365.

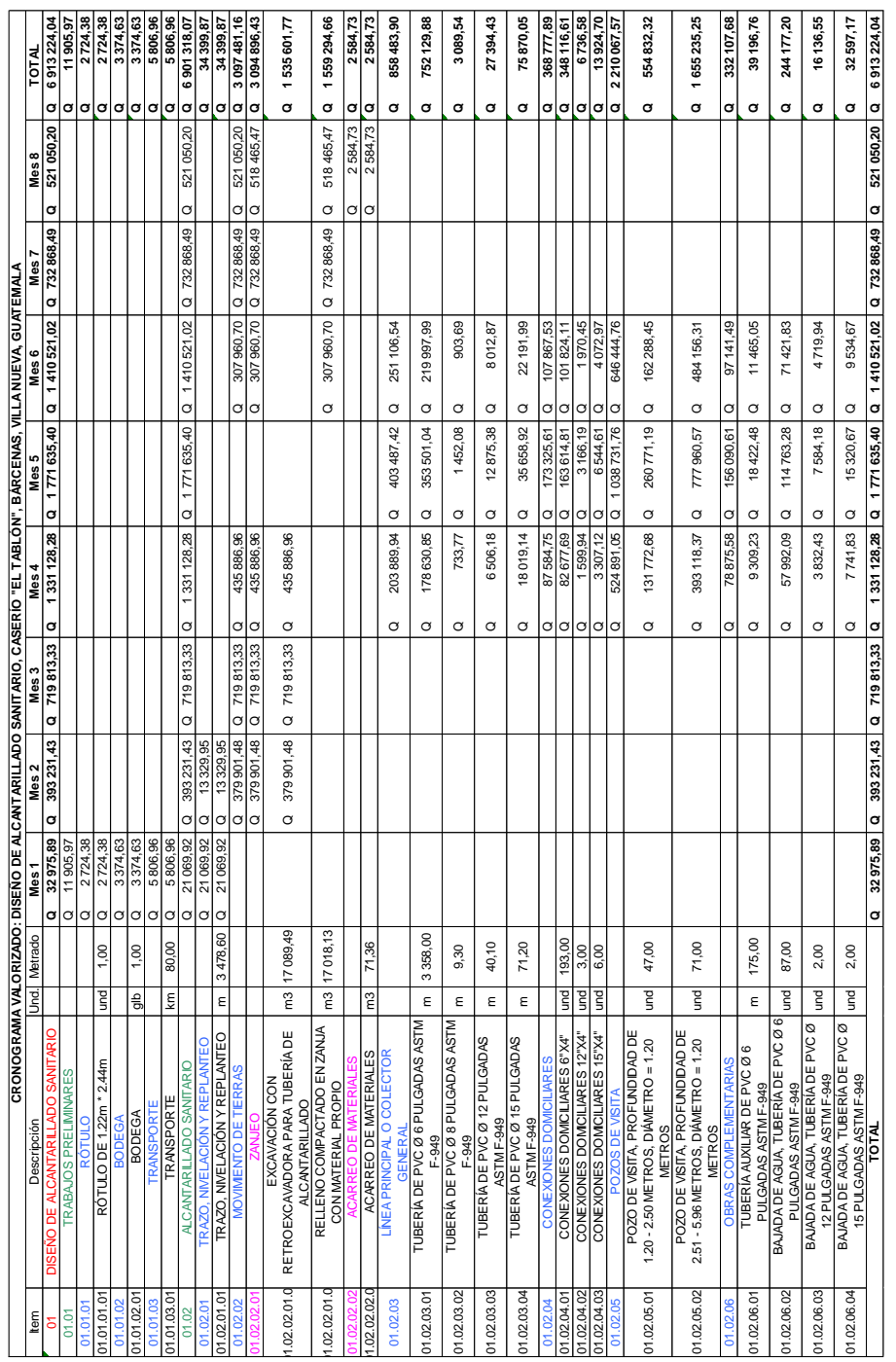

#### **Cronograma valorizado de obra del proyecto** Figura 24.

Fuente: elaboración propia, empleando Microsoft Excel 365.

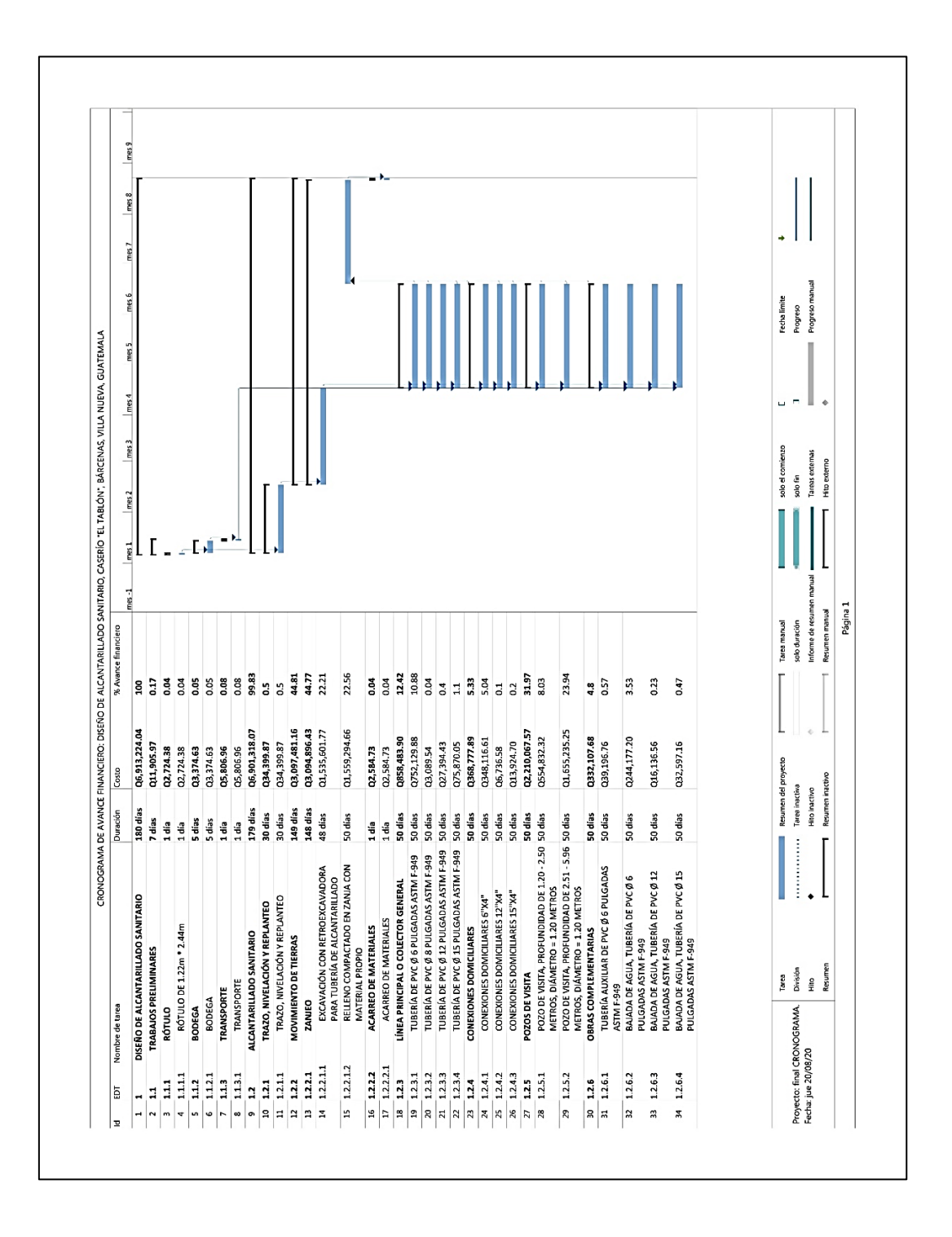

#### Figura 25. **Cronograma de avance financiero**

Fuente: elaboración propia, empleando Project 2016.

#### **2.2.12. Evaluación socioeconómica**

Los proyectos de sistemas de agua potable tienen un gran componente social, se deben considerar los efectos indirectos y de valorización social de beneficio y costo que conlleva su instalación y manejo. Sin embargo, una evaluación económica del proyecto ofrece indicadores de viabilidad para su realización. La evaluación de proyectos por medio de métodos matemáticos y financieros es de utilidad para conocer la rentabilidad que generarán. Para ello se utilizarán los métodos del Valor Presente Neto, Tasa Interna de Retorno y el análisis Beneficio-Costo que se describen a continuación.

## **2.2.12.1. Valor Presente Neto**

El Valor Presente Neto (VPN) se utiliza para comparar alternativas de inversión. Consiste en transformar la inversión inicial, los ingresos y egresos anuales, así como valores de rescate futuros de un proyecto a un valor presente, para determinar si este es rentable, al término del período de funcionamiento. El Valor Presente Neto (VPN) también es llamado Valor Actual Neto (VAN).

El VAN sirve para generar dos tipos de decisiones: en primer lugar, ver si las inversiones son efectuables y, en segundo lugar, ver qué inversión es mejor que otra en términos absolutos. Los criterios de decisión van a ser los siguientes:

- VAN > 0: el valor actualizado de los cobros y pagos futuros de la inversión, a la tasa de descuento elegida generará beneficios.
- VAN = 0: el proyecto de inversión no generará ni beneficios ni pérdidas, siendo su realización, en principio, indiferente.
- VAN < 0: el proyecto de inversión generará pérdidas, por lo que deberá ser rechazado.

Para hacer el análisis del valor presente neto se utilizó la siguiente fórmula:

$$
VAN = -I_0 + \sum_{t=1}^{n} \frac{F_t}{(1+k)^t} = -I_0 + \frac{F_1}{(1+k)} + \frac{F_2}{(1+k)^2} + \dots + \frac{F_n}{(1+k)^n}
$$

#### Donde:

 $F_t$ = representa los flujos de caja en cada periodo t. Io= es el valor del desembolso inicial de la inversión. N= es el número de períodos considerado. K= es la tasa de interés propuesta.

## **2.2.12.2. Tasa Interna de Retorno**

La Tasa Interna de Retorno (TIR) es la tasa de interés o rentabilidad que ofrece una inversión. Es decir, es el porcentaje de beneficio o pérdida que tendrá una inversión para las cantidades que no se han retirado del proyecto.

Es una medida utilizada en la evaluación de proyectos de inversión que está muy relacionada con el Valor Actualizado Neto (VAN). También se define como el valor de la tasa de descuento que hace que el VAN sea igual a cero, para un proyecto de inversión dado.

La tasa interna de retorno (TIR) nos da una medida relativa de la rentabilidad, es decir, va a venir expresada en tanto por ciento. El principal problema radica en su cálculo, ya que el número de periodos dará el orden de la ecuación a resolver. Para resolver este problema se pueden acudir a diversas aproximaciones, utilizar una calculadora financiera o un programa informático.

### • ¿Cómo se calcula la TIR?

También se puede definir basándonos en su cálculo, la TIR es la tasa de descuento que iguala, en el momento inicial, la corriente futura de cobros con la de pagos, generando un VAN igual a cero, se utiliza la siguiente fórmula:

$$
VAN = -I_0 + \sum_{t=1}^{n} \frac{F_t}{(1+TIR)^t} = -I_0 + \frac{F_1}{(1+TIR)} + \frac{F_2}{(1+TIR)^2} + \dots + \frac{F_n}{(1+TIR)^n} = 0
$$

Donde:

 $F_t$ = son los flujos de dinero en cada periodo t.  $I<sub>o</sub>=$  es la inversión realiza en el momento inicial (t = 0). N= es el número de periodos de tiempo.

- Criterio de selección de proyectos según la Tasa interna de retorno. El criterio de selección será el siguiente donde "k" es la tasa de descuento de flujos elegida para el cálculo del VAN:
- Si TIR > k, el proyecto de inversión será aceptado. En este caso, la tasa de rendimiento interno que se obtiene es superior a la tasa mínima de rentabilidad exigida a la inversión.
- Si TIR = k, se estaría en una situación similar a la que se producía cuando el VAN era igual a cero. En esta situación, la inversión podrá llevarse a cabo si mejora la posición competitiva de la empresa y no hay alternativas más favorables.
- Si TIR < k, el proyecto debe rechazarse. No se alcanza la rentabilidad mínima que le pedimos a la inversión.

### **2.2.12.3. Cálculo de la relación Beneficio-Costo (B/C)**

Este análisis compara de forma directa los beneficios y los costos. Para calcular la relación (B/C), primero se halla la suma de los beneficios descontados, traídos al presente, y se divide sobre la suma de los costes también descontados. Se utiliza la siguiente ecuación para calcular esta relación:

$$
\frac{B}{C} = \frac{INGRESOS INICIALES + VPN (INGRESOS ANUALES)}{COSTOS INICIALES + VPN (COSTOS ANUALES)}
$$

Donde:

B/C= relación beneficio-costo.

VPN (INGRESOS ANUALES) = valor presente neto de los ingresos anuales excluyendo a los ingresos iniciales (año 0).

VPN (COSTOS ANUALES) = valor presente neto de los costos anuales excluyendo a los costos iniciales (año 0).

INGRESOS INICIALES= ingresos en el año 0.

COSTOS INICIALES= costos en el año 0.

Para una conclusión acerca de la viabilidad de un proyecto, bajo este enfoque, se debe tener en cuenta la comparación de la relación B/C hallada en comparación con 1, así se logra lo siguiente:

- B/C > 1 indica que los beneficios superan los costos, por consiguiente, el proyecto debe ser considerado.
- B/C=1 Aquí no hay ganancias, pues los beneficios son iguales a los costos.
- B/C < 1, muestra que los costos son mayores que los beneficios, no se debe considerar.

# **2.2.12.3.1. Datos utilizados para el análisis socioeconómico**

La Municipalidad de Villa Nueva invertirá Q 6 913 224,03 en la ejecución del proyecto de alcantarillado sanitario para el caserío El Tablón. Para proporcionarle mantenimiento continuo al sistema se contratará un fontanero con un sueldo diario de Q 90,16; además, se estima tener los siguientes ingresos: la instalación de la acometida o conexión domiciliar será un pago único de Q 3 000,00 por vivienda (este pago es por el derecho a proporcionar el servicio), la tarifa mensual por vivienda, de Q 60,00; estos pagos entrarán en vigencia 1 año después de la entrega del proyecto. Suponiendo una tasa del 1,30 % al final de los 33 años (que contempla el período de diseño), se determinará la factibilidad del proyecto a través del VPN. Otro aspecto por tomar en cuenta es que en el caserío El Tablón hay 196 viviendas ocupadas (año=0), por lo que se supondrá un incremento variable cada año hasta al final del período de diseño. Al final del período de diseño todas las viviendas estarán habitadas.

Resumen de datos:

- Tarifa mensual por vivienda  $(Q_{\cdot}/$ vivienda) =  $Q_{\cdot}/60,00$
- Suponiendo una tasa al final del período de diseño (i) = 1,30 %
- Para proporcionarle mantenimiento continuo al sistema se contratará un fontanero con un sueldo diario de (Q./diario) = Q 90,16
- Número de viviendas iniciales= 196
- Número de habitantes al final del período de diseño = 3 119
- Período de diseño (n) = 33
- Ingresos iniciales  $(Q<sub>1</sub>) = Q_0$
- Cuota por derecho a conexión domiciliar (Q.) Por vivienda = Q 3 000,00
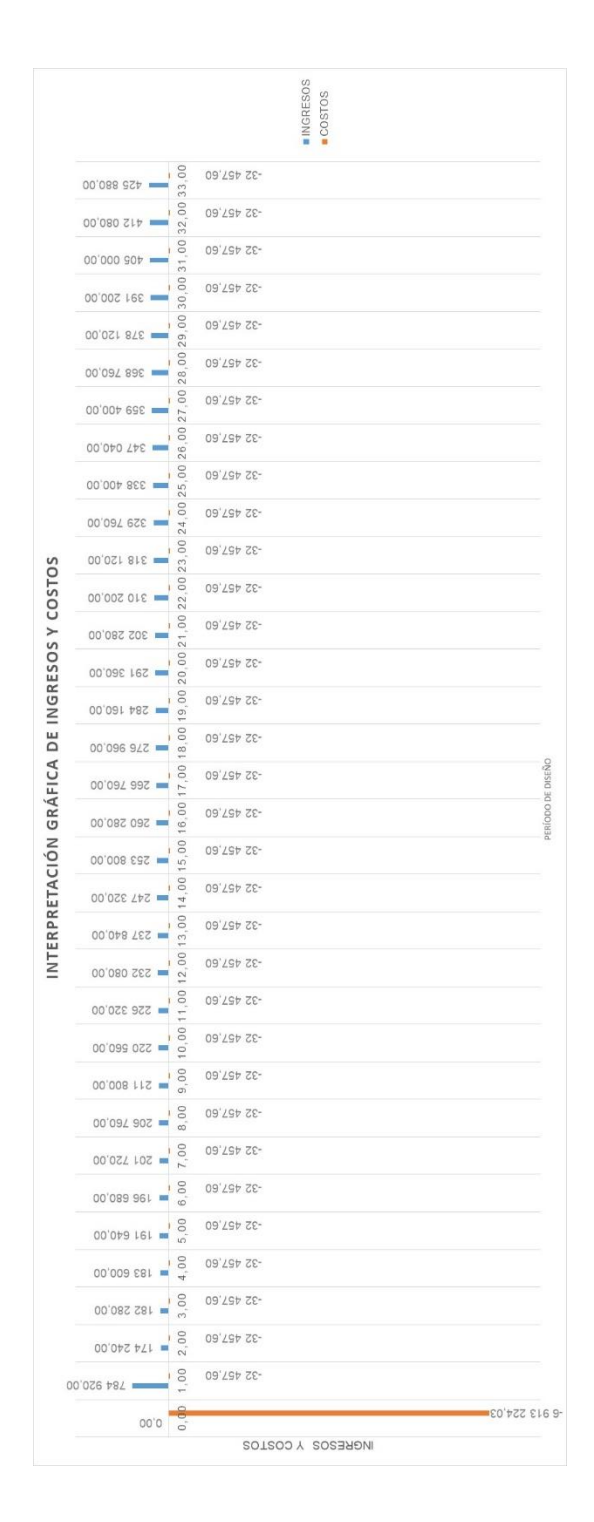

#### Figura 26. **Interpretación gráfica de ingresos y costos**

Fuente: elaboración propia, empleando Microsoft Excel 365.

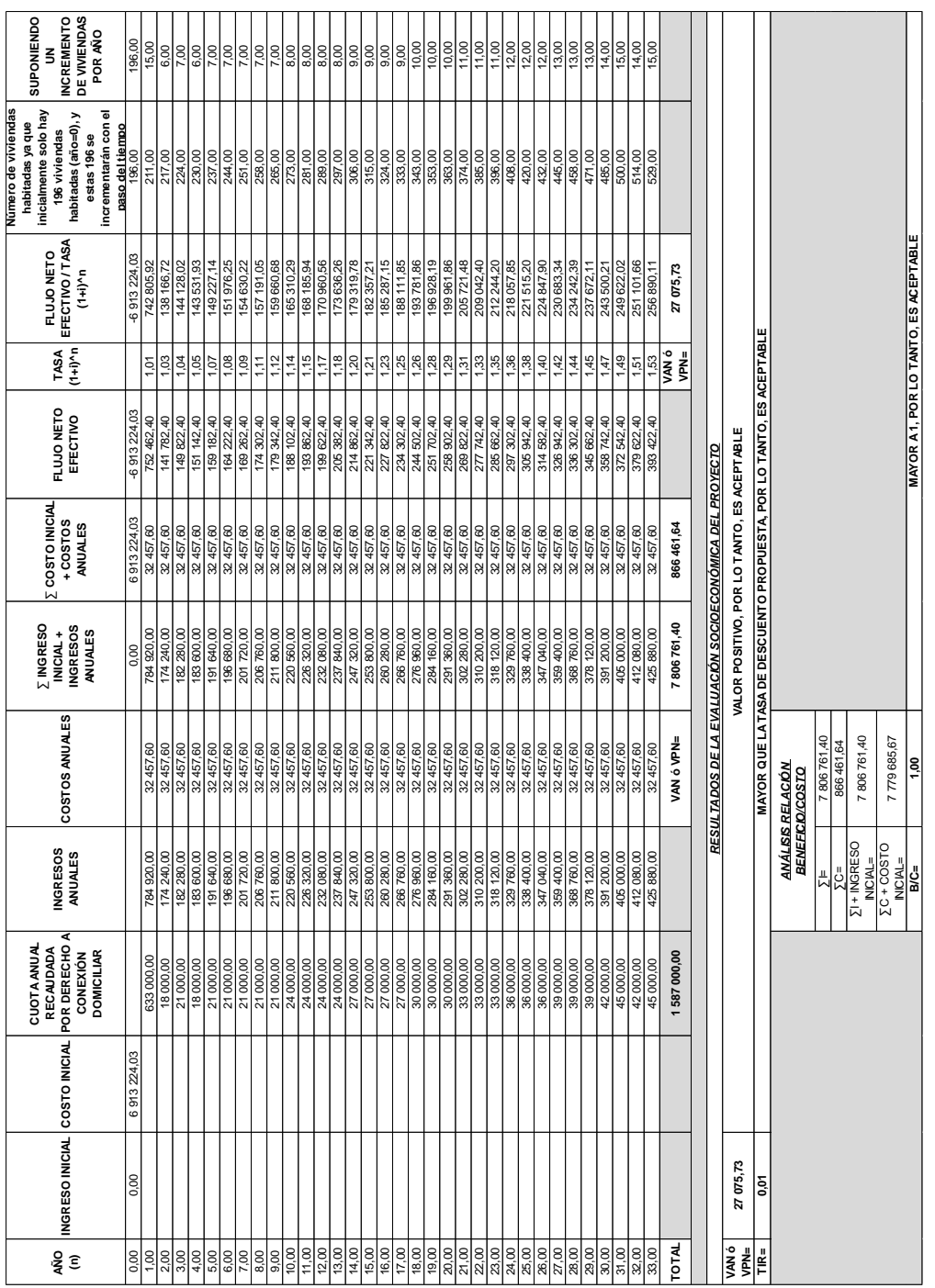

# **Evaluación socioeconómica**

Fuente: elaboración propia, empleando Microsoft Excel 365.

#### **2.2.13. Propuesta de planta de tratamiento**

A continuación, se describe la propuesta para la planta de tratamiento de aguas residuales.

## **2.2.13.1. Descripción general del sistema**

• Importancia del tratamiento de las aguas servidas

En la actualidad, la salud es un tema que da muchísimo que hablar, ya que como seres humanos nos preocupamos por las formas en que debemos de cuidarnos para poder subsistir en este planeta. Años atrás, el tema de la salud se orientaba al tratamiento de las aguas residuales, pero no se le deba mucha importancia; fue así como en los proyectos de alcantarillado sanitario, muchas veces no se tomaba en cuenta el daño que podrían ocasionar al medio ambiente, y desde luego al ser humano; esto fue porque las poblaciones eran mucho más pequeñas y el daño que ocasionaban era de poco impacto; en la actualidad, desde luego, ya no es así.

Debido al crecimiento poblacional, que han sufrido nuestras comunidades, el impacto que ocasionan es de mayor nivel, y el medio natural que nos rodea ya no es eficiente para disolver la contaminación por sí mismo. Es por eso por lo que, profesionales de la ingeniería civil, estudiantes y organizaciones públicas y privadas se han preocupado por mantener la salud, realizando proyectos de infraestructura, que permitan un sano manejo de las aguas servidas, y así procurar el desarrollo de nuestro país, de una forma adecuada y sana para las generaciones futuras.

95

La importancia del tratamiento de las aguas servidas radica en que se debe evitar a cualquier costa que lleguen a una descarga final, como los ríos, lagos, mantos y acuíferos, sin un tratamiento adecuado, para evitar la contaminación, ya que estos son indispensables para la vida.

• Proceso de tratamiento de las aguas servidas

Cuando se trata de la disposición de las aguas servidas de origen doméstico, es necesario realizar un tratamiento que pueda evitar la contaminación de los cuerpos receptores, para que no interfiera con el uso que los seres humanos dispongan darles, como, por ejemplo, riegos, recreación, pesca, agua de abastecimiento público o cualquier otro uso de que disponga. El fin principal, para el cual se realiza un tratamiento a las aguas servidas, consiste separar de estas la materia orgánica soluble y la remoción de patógenos nocivos para los seres humanos, antes de descargarlas al cuerpo receptor de que se disponga. Los métodos que se pueden utilizar para dar un tratamiento adecuado a las aguas servidas son muchos, los cuales pueden incluirse dentro de los cinco siguientes procesos:

o Tratamiento preliminar: el fin de este proceso es proteger los equipos de bombeo y también el de facilitar los procesos subsecuentes del tratamiento. Para lograr este fin, se utilizan dispositivos que puedan separar los sólidos suspendidos, los sólidos inorgánicos pesados y eliminar cantidades excesivas de aceites o grasas. Generalmente este proceso físico se lleva a cabo por medio de rejillas y desarenadores, los cuales se encuentran en el canal de entrada a la planta.

96

- o Tratamiento primario: en este proceso, su propósito es de eliminar, por medio de un proceso físico, los sólidos suspendidos en las aguas negras, por medio de un asentamiento que se logra disminuyendo la velocidad de las aguas negras. En este proceso, se logra eliminar aproximadamente de 40 a 60 % de los sólidos suspendidos. El dispositivo, en el que se logra dicho asentamiento, se les denomina tanques de sedimentación. Estos tanques logran la descomposición en una forma anaeróbica de los lodos.
- o Tratamiento secundario: este proceso del tratamiento se realiza, cuando el agua residual aún contiene materia orgánica disuelta después de realizar el tratamiento primario. En este proceso, los agentes, que realizan el trabajo principal, son los organismos aeróbicos que descomponen los sólidos orgánicos, para transformarlos en sólidos inorgánicos o en sólidos orgánicos estables. Los dispositivos utilizados en el tratamiento secundario pueden clasificarse de la siguiente forma:
	- Filtro goteador con tanques de sedimentación secundarios
	- Tanques de sedimentación
	- Filtro percolador
	- Filtro de arena
	- Lecho de contacto
	- Lagunas de estabilización
- o Cloración: este método de tratamiento tiene muchos usos, que pueden utilizarse según el propósito deseado; ya que se puede utilizar, aun antes de tratamiento preliminar. Los propósitos en los

que generalmente se utiliza la cloración de las aguas servidas son los siguientes:

- Desinfección o destrucción de organismos patógenos.
- Prevención de la descomposición de las aguas negras para:
	- ✓ Controlar el olor.
	- ✓ Protección de las estructuras de la planta.
- Como auxiliar en la operación de la planta para:
	- ✓ La sedimentación.
	- En los filtros goteadores.
	- ✓ El abultamiento de los lodos activos.
- Ajuste o abatimiento de la demanda bioquímica de oxígeno.

Este tratamiento tiene el inconveniente respecto al cloro que debe de eliminarse, luego de la desinfección del agua, antes de la disposición final al cuerpo receptor, debido a que si el cuerpo receptor fuese una fuente de reutilización del líquido, puede provocar en el ser humano enfermedades cancerígenas.

o Tratamiento de lodos: los lodos de las aguas negras son básicamente los sólidos que se eliminan en los tratamientos primarios y secundarios, más una porción de agua que se separa con ellos. En este tratamiento, se pretenden dos objetivos: eliminar parcial o totalmente el agua que contiene los lodos, para producir una disminución considerable en el volumen; en segundo lugar, para que se puedan descomponer todos los sólidos orgánicos putrescibles, que se transformarán en sólidos minerales o sólidos orgánicos estables. Estos objetivos se logran cuando se combinan dos o más de los siguientes métodos:

- **Espesamiento**
- **Digestión**
- Secado en lechos de arena
- Acondicionamiento con productos químicos
- Filtración al vacío
- Secado con paliación de calor
- Incineración, entre otros
- Selección del tipo de tratamiento

Para la selección del tipo de tratamiento, que se les dará a las aguas residuales del caserío El Tablón, se deben de tomar varios factores que influyen en la determinación de este. Los factores mencionados se asocian con:

- o Eficiencia
- o Economía
- o Operación y mantenimiento
- o Factibilidad

El sistema que se pudo observar, que llena los requisitos de los factores de selección, anteriormente mencionados, es el proceso de Lodos Activados; este proceso es eficiente, debido a un contacto íntimo que existe entre organismos aeróbicos con los sólidos orgánicos de las aguas negras, y procuran la descomposición de dichos sólidos por medio de la oxidación que realizan estos seres vivos. En este sistema, se puede comprobar que su construcción es considerablemente económico, comparado con otros sistemas de tratamiento. La operación y mantenimiento de este sistema no son complicados, debido a que su equipo no es sofisticado ni necesita un personal altamente preparado para su funcionamiento.

• Propuesta de las unidades de tratamiento

Se proponen, para el sistema a utilizar, las siguientes unidades de tratamiento:

- o Canal de rejas
- o Tanques de aireación y clarificación
- o Equipo de aireación
- o Área de secados de lodos
- o Sistema de cloración
- o Cabezal de descarga

Estos tanques de aireación son compartimientos, en donde se suministra aire, el cual se propaga en el fondo, para que los microorganismos puedan propagarse, gracias al oxígeno que necesitan para vivir. Los lodos activados pasan luego al tanque de clarificación, en donde se sedimentarán por gravedad. Estos lodos son reutilizados en el sistema para alimentarlo; el excedente, una vez estabilizado, es puesto en el área de secado de lodos. El agua clarificada es tratada para su desinfección por medio de un sistema de cloración, que consiste en tabletas de Hipoclorito de Calcio, para luego descargarla al cuerpo receptor, por medio de un cabezal de mampostería de piedra bola, y así evitar que se socave el terreno, en el punto donde se realizará la descarga.

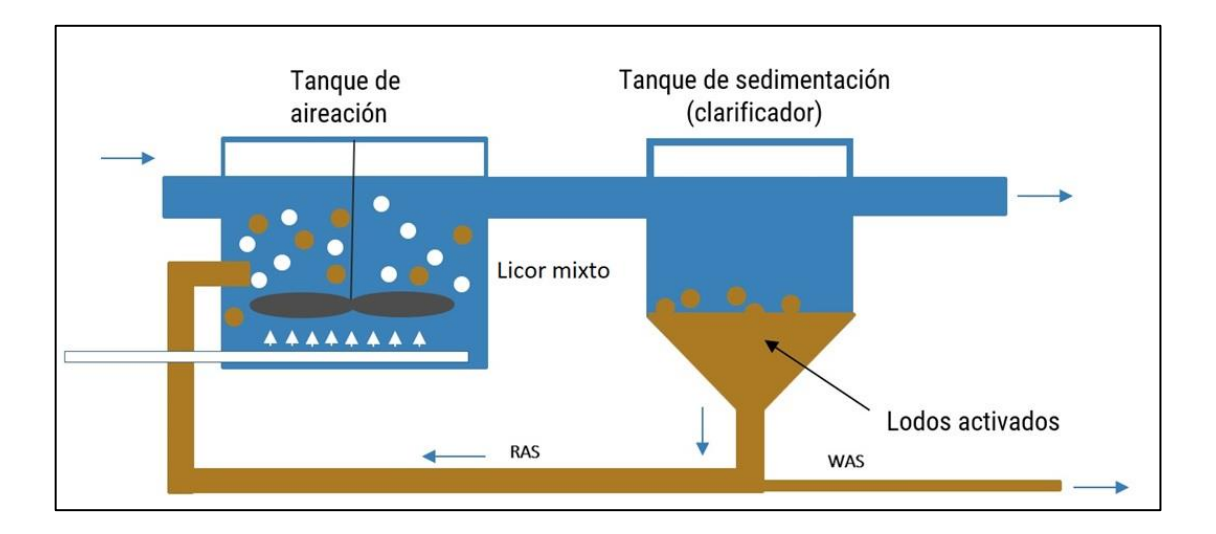

#### **Sistema convencional de lodos activados** Figura 28.

Fuente: Cropaia. *Lodos activados.* https://cropaia.com/es/blog/lodos-activados/. Consulta: 3 de septiembre de 2020.

- Análisis de Alternativa A: agua potable
	- o Alternativa seleccionada

Si bien todas las alternativas son de importancia, se ha optado para este proyecto abordar el aspecto de saneamiento. Para esto existen otras sub alternativas que se describen a continuación:

- Ampliación de la red existente: esto implica mejorar la cobertura en base a nuevas redes de agua potable para su distribución.
- Construcción de nuevas redes de distribución de agua potable: implica la ejecución de proyectos nuevos de redes

de agua potable, incluyendo tanques de almacenamiento y pozos de abastecimiento.

Métodos alternativos de distribución de agua potable: se refiere a la distribución de agua potable por medio de camiones cisterna, pipas, etc.

Se ha optado por descartar las opciones a y c. Se ha considerado prioritario la construcción de una nueva red de distribución de agua potable ubicada en la colonia Ulises Rojas, Bárcenas, municipio de Villa Nueva. Esto por los siguientes motivos:

- o Las estaciones de bombeo que actualmente proveen agua solo a los sectores vecinos a la colonia Ulises Rojas, estas fueron diseñadas para cubrir únicamente a estos sectores, por lo que al momento de tratar de ampliar la red de agua potable, no solo bajaría la dotación de agua propuesta inicialmente (150 L/Hab/Día), sino que también las bombas que impulsan el agua de los pozos existentes tendrían un desgaste mayor debido a la necesidad de dotar de agua a toda la colonia.
- o Los sistemas alternativos como camiones cisterna, pipas, entre otros, representarían un alto costo en la economía de las familias de la colonia y también por el dudoso tratamiento de potabilización que se le puede dar a estas aguas, puede conllevar a sufrir enfermedades, lo cual también afecta su economía. Por lo que la población está dispuesta a recibir, de parte de la municipalidad de Villa Nueva, el servicio de agua potable.
- Estudio de mercado: el estudio de mercado es para demostrar la existencia de una necesidad insatisfecha. Para esto es necesario hacer el análisis de demanda y oferta, y posteriormente comparar ambos parámetros para evaluar si existe o no un déficit.
- Análisis de demanda: en la colonia Ulises Rojas se estima una población de 3 021 personas, en la actualidad, que no cuenta con servicio de agua potable, su consumo promedio es de 150 litros por habitante en un día, y se ven en la necesidad de buscar formas alternativas para suplir la falta de agua potable, como la compra de toneles, cisternas, etc.
- Análisis de la oferta: como se explicó anteriormente, el agua potable no está llegando a la colonia, por lo que los habitantes no ven resuelta esta necesidad. Lo que hace necesaria la distribución de agua potable para abastecer el consumo de agua de la colonia. Motivo por el cual se considera que la oferta es nula.
- Relación entre oferta y demanda: tal como se ha indicado, la oferta es nula y la demanda es grande. De este razonamiento se concluye que se requiere la construcción de una red de abastecimiento de agua potable para el sector estudiado y este deberá estar diseñado para atender la demanda futura.
- Formulación del proyecto
	- o Objetivos del proyecto

# ■ Objetivo general

Disminuir la tasa de morbilidad por enfermedades de origen hídrico en la colonia Ulises Rojas, Bárcenas, Villa Nueva.

- Objetivos específicos
	- ✓ Contribuir a mejorar la calidad ambiental en la colonia Ulises Rojas, Bárcenas, Villa Nueva.
	- ✓ Garantizar una dotación de agua potable para un consumo eficiente en cantidad y continuidad para la población de la colonia Ulises Rojas, Bárcenas, Villa Nueva.
	- ✓ Proveer un sistema eficiente de distribución de agua potable en la colonia Ulises Rojas, Bárcenas, Villa Nueva.
- Metas o resultados
	- o Mejorar el rendimiento escolar de la colonia Ulises Rojas, Bárcenas, Villa Nueva.
	- o Disminuir los gastos en salud en la colonia Ulises Rojas, Bárcenas, Villa Nueva.
	- o Aumentar la productividad de la colonia Ulises Rojas, Bárcenas, Villa Nueva.
- Descripción del proyecto
	- o El proyecto consiste en la construcción de una red de distribución de agua potable ubicado en la colonia Ulises Rojas, Bárcenas, Villa Nueva.
- Aspectos técnicos
	- o Localización
		- Macrolocalización: el proyecto se localiza en el municipio de Villa Nueva, departamento de Guatemala, República de Guatemala.

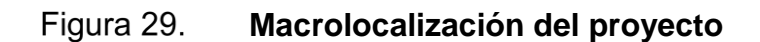

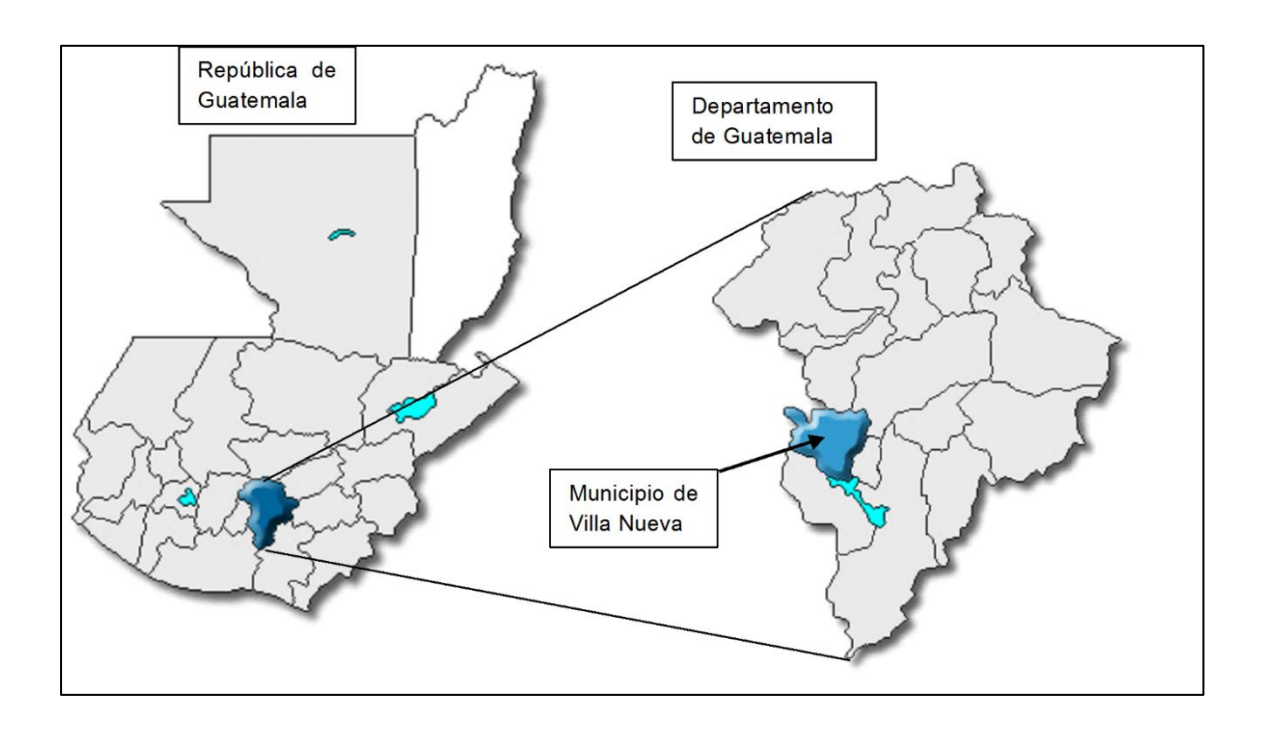

Fuente: elaboración propia, empleando QGIS 3,18.

Microlocalización: el proyecto está localizado en la colonia Ulises Rojas, Bárcenas, municipio de Villa Nueva. Las coordenadas geográficas del proyecto son latitud norte 14°31'47,83" y longitud oeste 90°37'12,98".

#### Figura 30. **Microlocalización del proyecto**

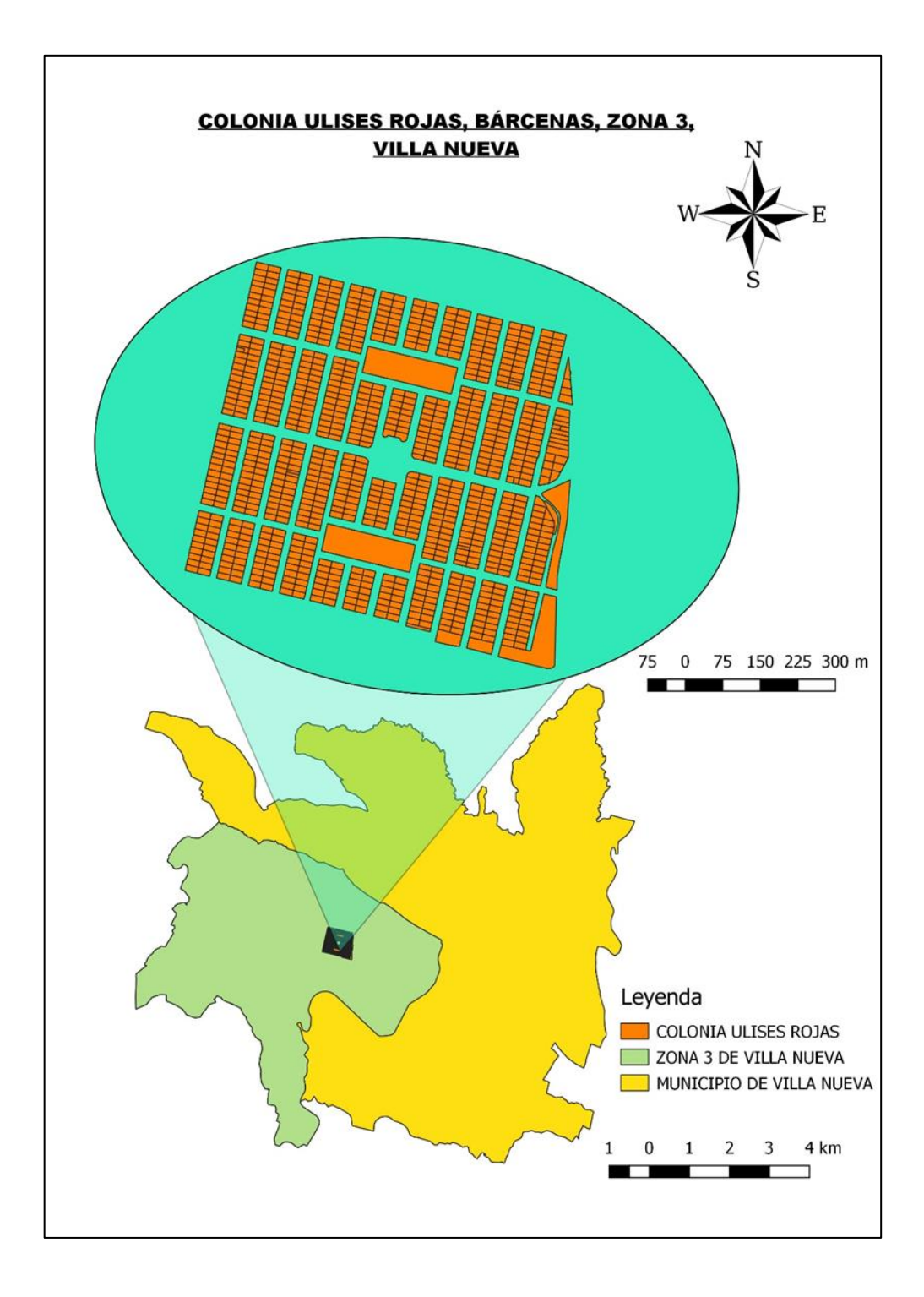

Fuente: elaboración propia, empleando QGIS 3,18.

# **2.3. Diseño de la red de distribución de agua potable, para la colonia Ulises Rojas, Bárcenas, municipio de Villa Nueva, Guatemala.**

A continuación, se presenta el diseño de la red de distribución de agua potable, para la colonia Ulises Rojas, Bárcenas, municipio de Villa Nueva, Guatemala.

#### **2.3.1. Descripción general del proyecto**

El proyecto consistirá en el diseño de una red de distribución de agua potable, cuenta con una longitud de 9 754,25 metros, para una población de 3 021 habitantes actualmente y al final del período de diseño con 5 216 habitantes. Esta red de distribución de agua potable conducirá y transportará agua potable a las viviendas de la comunidad, se construirá de tubería PVC compuesta de los siguientes diámetros: 1,5", 0,75", 1,25", 6", 3", 1", 4", 2", 2,5". Se dividirá en 25 ramales, se diseñará 1 tanque elevado de acero para el almacenamiento del agua, de la misma forma se diseñará el tramo de conducción del agua que se extrae de un pozo mecánico cercano, cuenta con una longitud de 437,64 metros, esta conducción se construirá de tubería de acero galvanizado compuesta de los siguientes diámetros: 6". También se diseñará 1 caseta de bombeo con la cual se protegerá el equipo de bombeo, esta caseta de bombeo estará construida de elementos de block y concreto reforzado.

### **2.3.1.1. Alcance del proyecto**

Se dará un alcance a la mayor parte de las viviendas de la comunidad, para mejorar las condiciones sanitarias en las que vive la colonia actualmente, además de contribuir al cuidado del medio ambiente.

### **2.3.1.2. Topografía**

Por medio de la topografía se puede obtener la descripción del lugar, dónde se va a diseñar, estudiar el conjunto de principios y procedimientos que tienen por objeto la representación gráfica de la superficie de la tierra, con sus formas y detalles, tanto naturales como artificiales.

#### **2.3.2. Caudal disponible, dotación y tipo de servicio**

Caudal disponible:

• Dotación: cantidad de agua potable asignada a un organismo operador a cada usuario del servicio, considerando su necesidad de uso, así como las pérdidas y los consumos públicos en un día. Se expresa en litros/habitante/día. Esta dotación es una consecuencia del estudio de las necesidades de agua de una población, quien la demanda por los usos siguientes: para saciar la sed, para el lavado de ropa, para el aseo personal, la cocina, para el aseo de la habitación, para el riego de calles, para los baños, para usos industriales y comerciales, así como para el uso público. La dotación no es una cantidad fija, sino que se ve afectada por un sinnúmero de factores que la hacen casi característica de una sola comunidad; sin embargo, se necesita conocer de ante mano estos factores para calcular las diferentes partes de un proyecto. Según la Unidad Ejecutora del Programa de Acueductos Rurales (UNEPAR), la dotación mínima para el diseño de proyectos de agua potable es la siguiente:

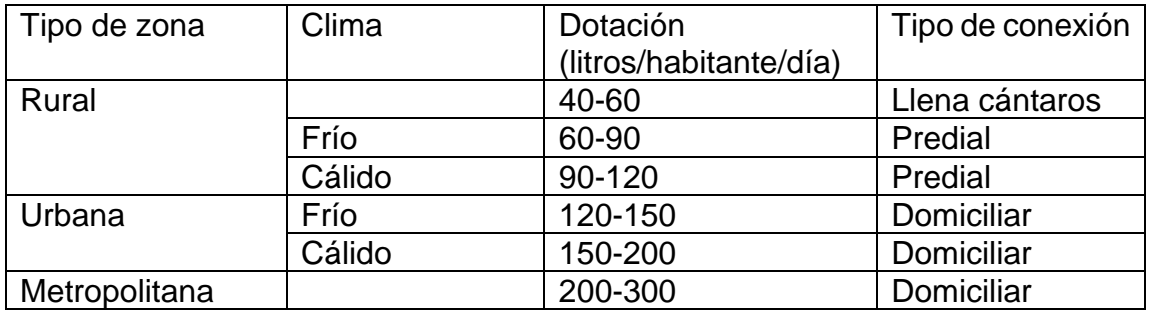

## Tabla VIII. **Dotación de agua potable**

Fuente: elaboración propia, empleando Microsoft Excel 365.

De acuerdo a las características y condiciones que presenta la zona donde pertenece la colonia Ulises Rojas y con recomendación de la Dirección de Agua y Saneamiento de la Municipalidad de Villa Nueva, se tomará una dotación de 150 litros/habitante/día.

• Tipo de conexión: el tipo de servicio más recomendable, desde el punto de vista de higiene y salud para el área rural, tomando en cuenta a la vez razones económicas, es la conexión domiciliar. La instalación domiciliar se recomienda para comunidades urbanas concentradas, con nivel socioeconómico medio.

## **2.3.3. Tasa de crecimiento y población actual**

• Tasa de crecimiento: para estimar la población futura para el período de diseño adoptado, se tomaron como base una población de 8 habitantes por vivienda; la colonia Ulises Rojas cuenta actualmente con 378 viviendas, según la investigación de campo realizada y datos proporcionados por el COCODE.

La tasa de crecimiento poblacional para la colonia Ulises Rojas recomendada por la Dirección de Agua y Saneamiento de la Municipalidad de Villa Nueva es de 2,40294 %.

#### **2.3.4. Período de diseño, población futura**

• Período de diseño: se entiende por periodo de diseño, el tiempo en el cual se estima que las obras por construir serán eficientes. El período de diseño es menor que la vida útil o sea el tiempo que razonablemente se espera que la obra sirva a los propósitos sin tener gastos de operación y mantenimiento elevados que hagan antieconómico su uso o que se requieran ser eliminadas por insuficientes.

Para efectuar la elaboración de un proyecto de abastecimiento de agua potable es necesario determinar la población futura de la localidad, así como de la clasificación de su nivel socio económico. Igualmente se debe distinguir si son zonas comerciales o industriales.

La población actual se determinó en base a los datos proporcionados por el COCODE de la colonia.

La forma más conveniente para determinar la población del proyecto o futura de una localidad se basa en su pasado desarrollo, tomado de los datos estadísticos. Los datos de los censos de población pueden adaptarse a un modelo matemático, como son:

- Extensión gráfica
- Fórmula de Malthus
- Geométrico
- Método aritmético
- Método de proyección de población a saturación

Estos métodos se hacen con el objetivo de averiguar los aumentos absolutos que ha tenido la población y determinar el crecimiento anual promedio para un periodo fijo y aplicarlos en años futuros.

El periodo de diseño es uno de los parámetros más importantes en diseño de redes de abastecimiento de agua potable, ya que en base a este se determina la población futura y por ende el caudal de diseño del sistema.

Las especificaciones técnicas para el Diseño de Abastecimiento de Agua Potable a Zonas Rurales del Instituto de Fomento Municipal (INFOM) recomiendan un periodo de diseño de 20 años para acueductos rurales.

Para el proyecto se consideró un período de diseño de 23 años.

• Cálculo de la población futura: Para el cálculo de la población futura se aplicó el método geométrico, que es el modelo que mejor se adapta al crecimiento de poblaciones en vías de desarrollo. La fórmula que describe el método geométrico viene dada por la siguiente fórmula:

#### **2.3.4.1.1. Método geométrico**

$$
P_f = P_a (1+r)^n
$$

Donde:

 $P_f$  = población futura (hab)

P<sup>a</sup> = población actual (hab)

 $r =$  tasa de crecimiento  $(\%)$ n = periodo de diseño. (años)

El método geométrico se empleó para establecer cuántos habitantes habrá al final del período de diseño, los datos utilizados son los siguientes:

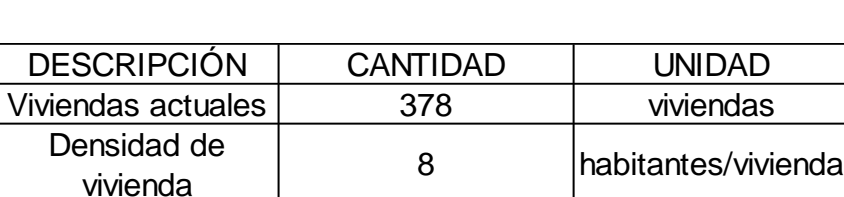

Población actual | 3021 | habitantes

Tabla IX. **Datos iniciales de población**

Fuente: elaboración propia, empleando Microsoft Excel 365.

Población actual = 378 viviendas \* 8 habitantes/vivienda = 3021 habitantes

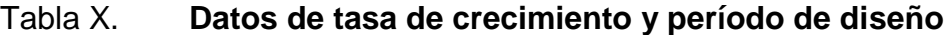

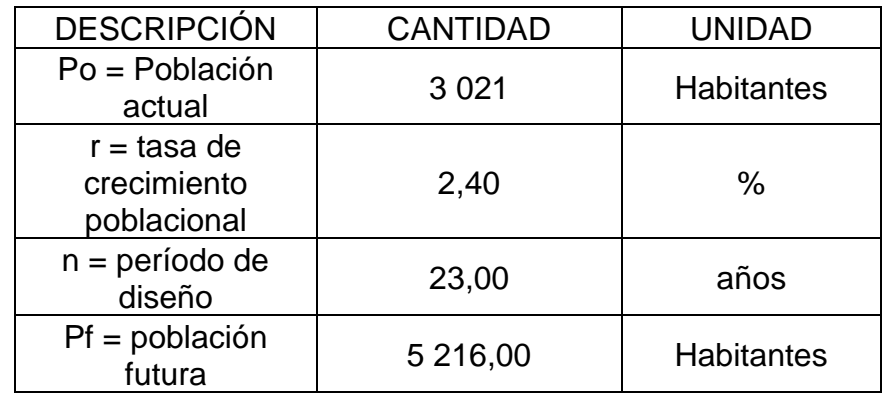

Fuente: elaboración propia, empleando Microsoft Excel 365.

Utilizando los datos la colonia Ulises Rojas, se obtiene:

$$
Pf = 3021 * (1+2,40294 \%)^{23} = 5216 \text{ habitantes}
$$

Para determinar el número total de viviendas para el cual diseñaremos el proyecto, se calcula por medio de la relación de la población futura en la colonia Ulises Rojas y la densidad de vivienda. Lo cual se realiza de la siguiente manera:

Tabla XI. **Datos de población futura y densidad de vivienda**

| $Pf =$ población<br>futura | 5 216,00 | <b>Habitantes</b>   |
|----------------------------|----------|---------------------|
| Densidad de<br>vivienda    | 8,00     | habitantes/vivienda |

Fuente: elaboración propia, empleando Microsoft Excel 365.

Viviendas futuras= 5216 Habitantes \* 8 habitantes/vivienda = 652 Viviendas

En resumen, se tiene lo siguiente:

- Número de Viviendas futuras = 652 viviendas
- Densidad de vivienda = 8 Habitantes/vivienda
- Población futura y/o final del período de diseño = 5216 habitantes

# **2.3.5. Factores de consumo y caudal**

Un sistema de agua potable debe suministrar agua a una comunidad, en forma continua y con presión suficiente, a fin de satisfacer las necesidades de confort y propiciar su desarrollo. Para lograr tales objetivos es necesario que cada

una de las partes que constituyen el acueducto, esté satisfactoriamente diseñada y funcionalmente adaptada al conjunto. Las condiciones climáticas, los días de trabajo, entre otros, tienden a causar algunas variaciones en el consumo de agua. Durante la semana, regularmente de lunes a viernes por la mañana, se producirá el mayor consumo y el sábado y domingo, el consumo será más bajo. En algunos meses se observará un promedio diario de consumo más alto que el promedio anual.

Especialmente en el tiempo caluroso producirá una semana de máximo consumo y ciertos días superarán a otros en cuanto a demanda.

• Factor día máximo (FDM)

Este incremento porcentual, se utiliza cuando no se cuenta con datos de consumo máximo diario. UNEPAR – INFOM recomienda lo siguiente:

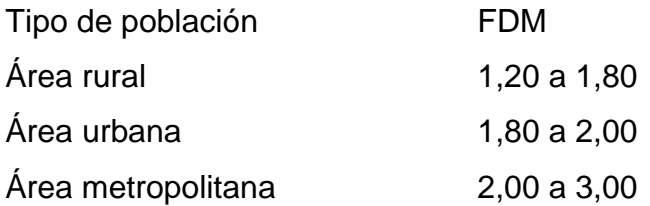

Para este proyecto se utilizó un valor de 1,2.

• Factor hora máximo (FHM):

Este, como el anterior, depende de la población que se esté estudiando y de sus costumbres. UNEPAR – INFOM recomienda lo siguiente:

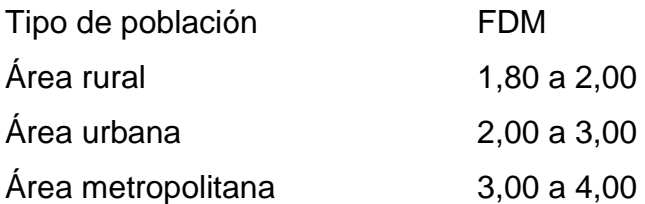

Para este proyecto se utilizó un factor de hora máximo de 2.

## **2.3.5.1. Caudal medio diario**

Es la cantidad de agua que consume la población durante un día (24 horas), obtenido como promedio de los consumos diarios en el período de un año. Se calcula según la siguiente expresión:

$$
Qm = \frac{D*P}{8\,6400}
$$

Donde:

Qm= caudal medio en litros/segundo

 $D =$ dotación

P = número de habitantes futuros

En la colonia Ulises Rojas cuentan con: 1 escuela, 652 viviendas, 2 parques. Por lo que el caudal medio diario o caudal medio, estará compuesto de acuerdo a la siguiente expresión:

Qm= Qescuela + Qviviendas + Qparques

Donde:

Qm = caudal medio en litros/segundo

Qescuela = caudal medio de escuela en litros/segundo

Qviviendas = caudal medio de viviendas en litros/segundo Qparques = caudal medio de parques en litros/segundo

• Cálculo del caudal de escuela (Qescuela):

Este caudal representa el consumo de agua potable por parte del plantel educativo (estudiantes y personal) del mismo. Cabe resaltar que estos datos no varían con el tiempo porque el centro educativo fue construido teniendo en cuenta la cantidad de alumnos que reciben su educación en el mismo. Según los datos proporcionados por el COCODE de la colonia y el Departamento de Agua y Saneamiento de la Municipalidad de Villa Nueva, en este establecimiento educativo se concentran otros planteles educativos, de los cuales fueron proporcionados los siguientes datos:

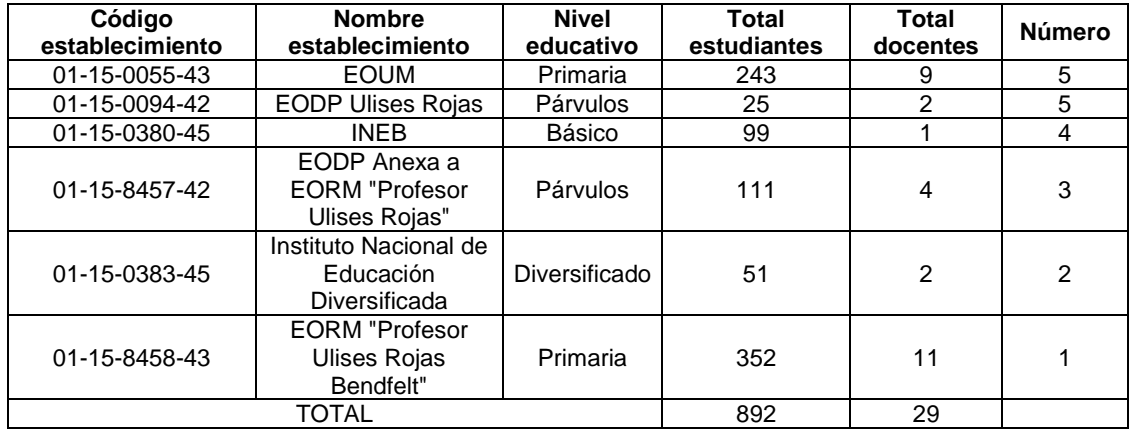

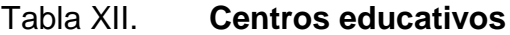

Fuente: elaboración propia, empleando Microsoft Excel 365.

# Tabla XIII. **Datos de estudiantes**

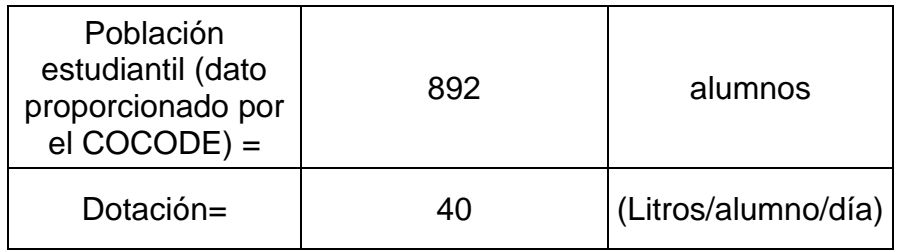

Fuente: elaboración propia, empleando Microsoft Excel 365.

Qm= (892 alumnos \* 40 (Litros/alumno/día) )/(86400 seg)= 0,41296 litros/segundo

## Tabla XIV. **Datos del personal educativo**

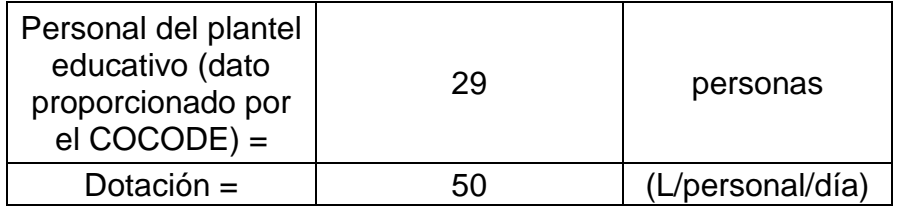

Fuente: elaboración propia

Qm= (29 personas \* 50 (L/personal/día))/(8 6400 seg) = 0,01678 litros/segundo

Qm caudal medio escuela (población estudiantil + personal plantel educativo) = 0,41296 litros/segundo + 0,01678 litros/segundo = 0,42975 litros/segundo

• Cálculo del caudal de viviendas (Qviviendas):

Este cálculo representa el consumo de agua potable que se da en las viviendas del proyecto.

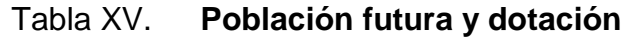

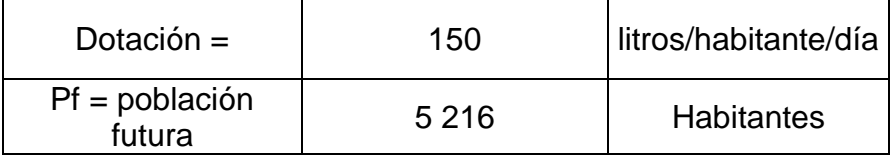

Fuente: elaboración propia, empleando Microsoft Excel 365.

# Qm viviendas= (150 litros/habitante/día \* 5 216 Habitantes)/(86 400 seg) = 9,05556 litros/segundo

• Cálculo del caudal de parques (Qparques):

Los parques de tipo urbano están destinados principalmente para la recreación, el reposo y mejorar la salubridad y calidad ambiental en las ciudades. Suelen contar con zonas forestadas naturales y también con juegos infantiles, juegos libres y áreas para el deporte.

Tabla XVI. **Área verde 1**

| Area verde $1=$ | 9892.70 | m2                           |
|-----------------|---------|------------------------------|
| Dotación=       | ി (     | (Litros/día/m <sup>2</sup> ) |

Fuente: elaboración propia, empleando Microsoft Excel 365.

# Qm área verde 1= (9 892,696945 m² \* 2 (Litros/día/m²))/(86 400 seg) = 0,229 litros/segundo

# Tabla XVII. **Área verde 2**

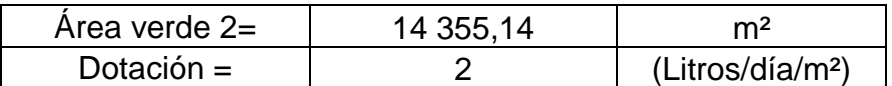

Fuente: elaboración propia

# Qm área verde 2= (14 355,14304 m² \* 2 (Litros/día/m²))/(86 400 seg) = 0,33229 litros/segundo

Qm parques= 0,229 litros/segundo + 0,33229 litros/segundo = 0,56129 litros/segundo

• Caudal medio (Qm)

Al sumar los caudales obtenidos anteriormente finalmente obtenemos el caudal medio del proyecto.

Datos caudales:

## Tabla XVIII. **Resumen de caudales**

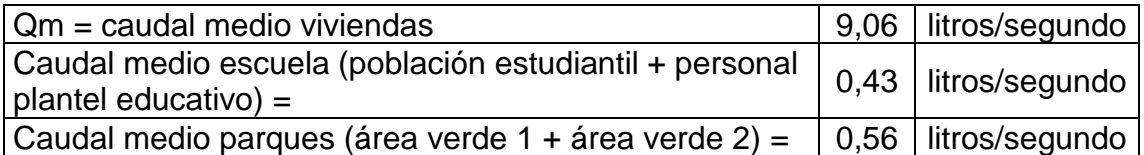

Fuente: elaboración propia, empleando Microsoft Excel 365.

Qm= 9,05556 litros/segundo + 0,42975 litros/segundo + 0,56129 litros/segundo = 10,04659 litros/segundo

### **Caudal máximo diario**

Se define como el máximo consumo de agua durante 24 horas, observado en el período de un año, que se utiliza para diseñar la línea de conducción. Viene dado por la siguiente fórmula:

$$
QMD = Qm * FDM
$$

Donde:

QMD = caudal máximo diario en litros/segundo

Qm = caudal medio en litros/segundo

FDM = factor de día máximo

Datos:

 $FDM = 1,2$  adoptado

Qm= 10,04659352 litros/segundo

QMD = 10,04659litros/segundo \* 1,2 = 12,05591litros/segundo

## **2.3.5.2. Caudal de hora máxima**

También llamado caudal máximo horario, es aquel que se define como el máximo consumo de agua observado durante una hora del día en el período de un año. Este caudal es el que se utiliza para diseñar las redes de distribución de agua potable. Se define por medio de la siguiente fórmula:

 $OMH = Om * FHM$ 

De donde:

QMH = caudal máximo horario en litros/segundo

Qm = caudal medio en litros/segundo

FHM = factor de hora máximo

Datos:

FHM = 2 adoptado Qm= 10,04659352 litros/segundo

QMH = 10,04659litros/segundo \* 2 = 20,09319litros/segundo

### **2.3.6. Calidad del agua y sus normas**

El agua potable es aquella que, bien en su estado natural o después de un tratamiento adecuado, es apta para el consumo humano y no produce ningún efecto perjudicial para la salud. El agua pura es un líquido incoloro, inodoro e insípido. Como muchos otros líquidos, el agua puede existir en estado sobre enfriado, es decir, que puede permanecer en estado líquido, aunque su temperatura esté por debajo de su punto de congelación.

El agua destinada para el consumo humano debe ser sometida a una serie de operaciones de tratamiento, para eliminar los agentes patógenos y reducir a niveles insignificantes del resto de contaminantes. Por tanto, al estimar la calidad del agua, se deben tener en cuenta diferentes condicionantes como son: Protección de fuentes, eficacia del tratamiento y protección de la red de distribución.

122

Los parámetros del agua son características físicas, químicas, biológicas y radiológicas, que permiten detectar cual es el grado de contaminación que presenta el agua, la razón principal de este problema es su estructura molecular que es dipolar, con una constante dieléctrica muy alta, superior a cualquier otro líquido. Algunos de estos se utilizan en el control de los procesos de tratamiento realizando mediciones de forma continua o discreta. Los parámetros se pueden clasificar en cuatro grandes grupos: físico, químico, biológico y radiológico.

#### **2.3.6.1. Análisis bacteriológico**

Este análisis se realiza para encontrar si los parámetros del agua son indicativos de la contaminación orgánica y biológica; ya que la actividad natural como la humana contribuyen a la contaminación orgánica de las aguas: la descomposición animal y vegetal, los residuos domésticos, detergentes y otros. La bacteria Escherichia Coli y el grupo coliforme en su conjunto, son los organismos más comunes utilizados como indicadores de la contaminación fecal. Otros organismos utilizados, como indicadores de contaminación fecal, son los estreptococos fecales y los clostridios.

#### **2.3.6.2. Análisis químico sanitario**

Son aquellas pruebas de laboratorio que se efectúan a una muestra para determinar las características físicas del agua, tales como: el aspecto, color, olor, sabor, pH y dureza.

#### **2.3.7. Fórmulas, coeficientes y diámetros de tuberías**

Pérdida de carga

Es la energía perdida por un paso unitario de agua a causa de la resistencia superficial dentro del conducto (tubería), energía mecánica que es convertida en energía térmica irrecuperable. Las pérdidas de carga se obtienen a través de la fórmula de Hazen–Williams. La fórmula de Hazen-Williams está dada por la siguiente expresión:

$$
Hf = \frac{1\ 743,811 \ast L \ast Q^{1,85}}{C^{1,85} \ast D^{4,87}}
$$

Donde:

Hf = pérdida de carga (metro) C = coeficiente de fricción interno (adimensional) D = diámetro interno (pulgada) L = longitud de diseño (metro)  $Q =$  caudal (litro/segundo)

• Coeficiente de fricción (C)

Es el valor de la resistencia que ofrece la superficie interna de una tubería a la circulación de un líquido. Este valor es adimensional. Para fines de diseño, es importante utilizar el diámetro interno de una tubería, ya que representa el valor real de una tubería, no así el valor del diámetro comercial.

#### Tabla XIX. **Coeficientes C**

| Valores para el coeficiente C |     |  |
|-------------------------------|-----|--|
| <b>MATERIAL</b>               | C.  |  |
| Acero o hierro galvanizado    | 100 |  |
| Hierro fundido                | 100 |  |
| Asbesto o cemento             | 100 |  |
| Plástico                      | 150 |  |

Fuente: AGUILAR RUIZ, Pedro. *Apuntes de Ingeniería Sanitaria 1*. p. 41.

Para este proyecto se utilizaron tuberías de PVC y de acero o hierro galvanizado, cuyos valores "C" son de 150 y 100 respectivamente.

• Diámetros de tuberías (Φ)

El diámetro de la tubería puede ser nominal o interior. El diámetro nominal de las tuberías es la distancia en línea recta medida entre dos puntos extremos, y que pasa por el centro de una tubería, es decir, su diámetro exterior. Esta dimensión es fija y solamente depende del tamaño del tubo. Por otro lado, tenemos el diámetro interior. El diámetro interior de la tubería es la distancia en línea recta y pasando por el centro entre dos puntos opuestos dentro de la circunferencia. Esta dimensión varía en función del diámetro nominal y la presión a la que se vaya a someter a la tubería. Para este proyecto, una parte se construirá de tubería PVC (línea de distribución y red de distribución) compuesta de los siguientes diámetros: 1,5", 0,75", 1,25", 6", 3", 1", 4", 2", 2,5". Otra parte se construirá de tubería de acero galvanizado (línea de conducción) compuesta de los siguientes diámetros: 6".

# • Tipos de tuberías

Las tuberías o tubos que se utilizan para transportar agua vienen en diferentes materiales y diámetros, tal como se detalla en la tabla que figura en las tablas siguientes:

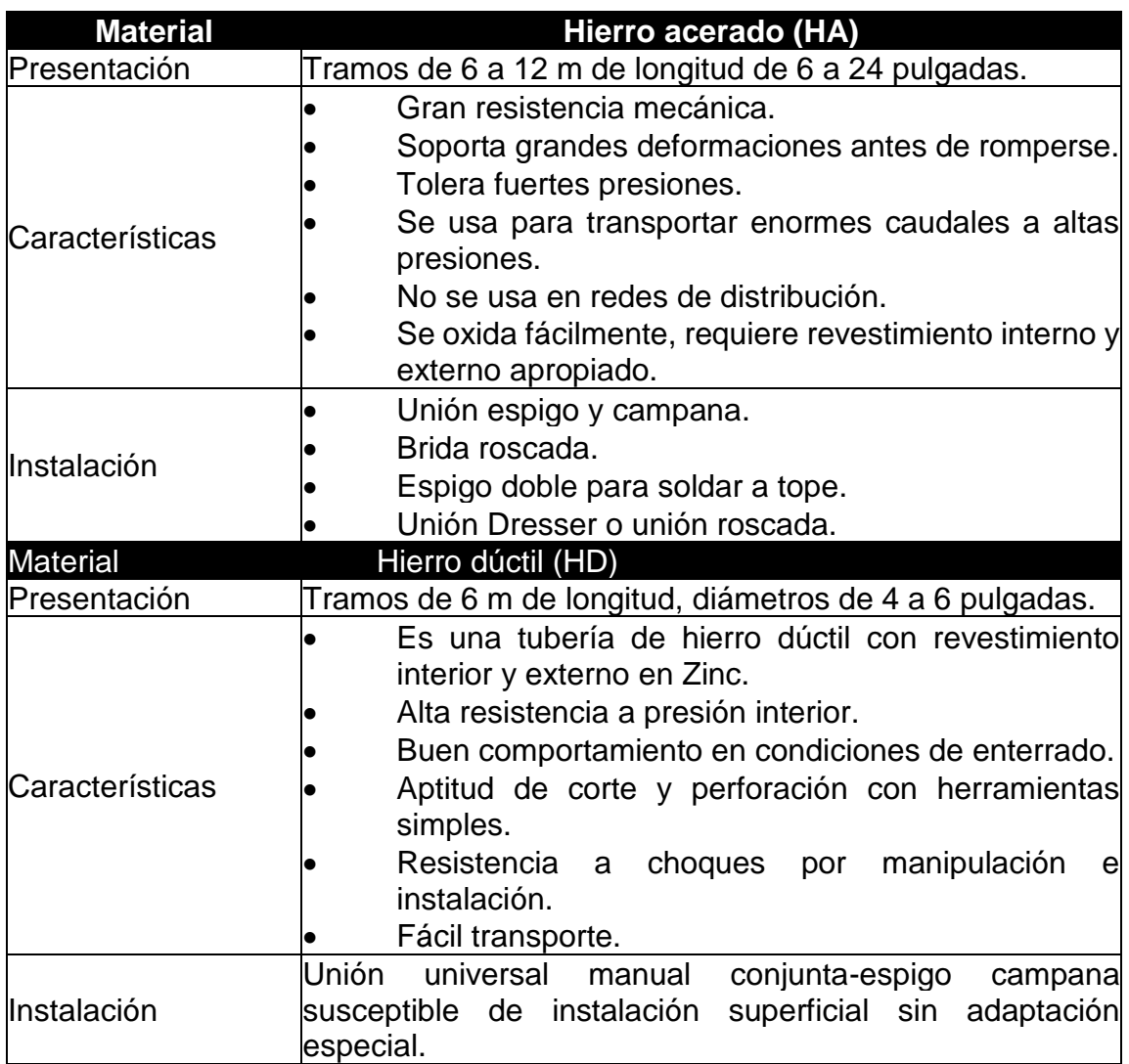

# Tabla XX. **Tipos de tubería**

Continuación de la tabla XX.

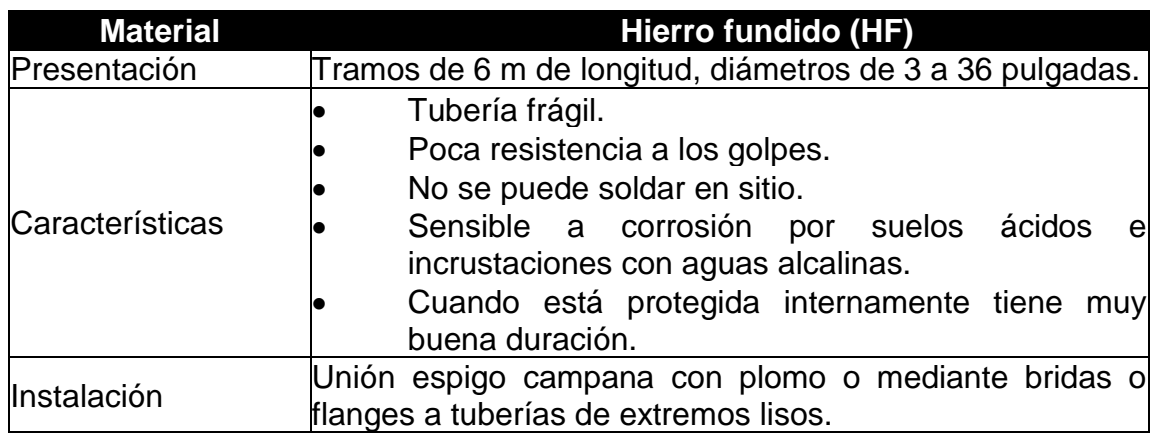

Fuente: Fundación Avina. *Operación y Mantenimiento de sistemas de agua potable.* p. 80.

# Tabla XXI. **Tipos de tubería**

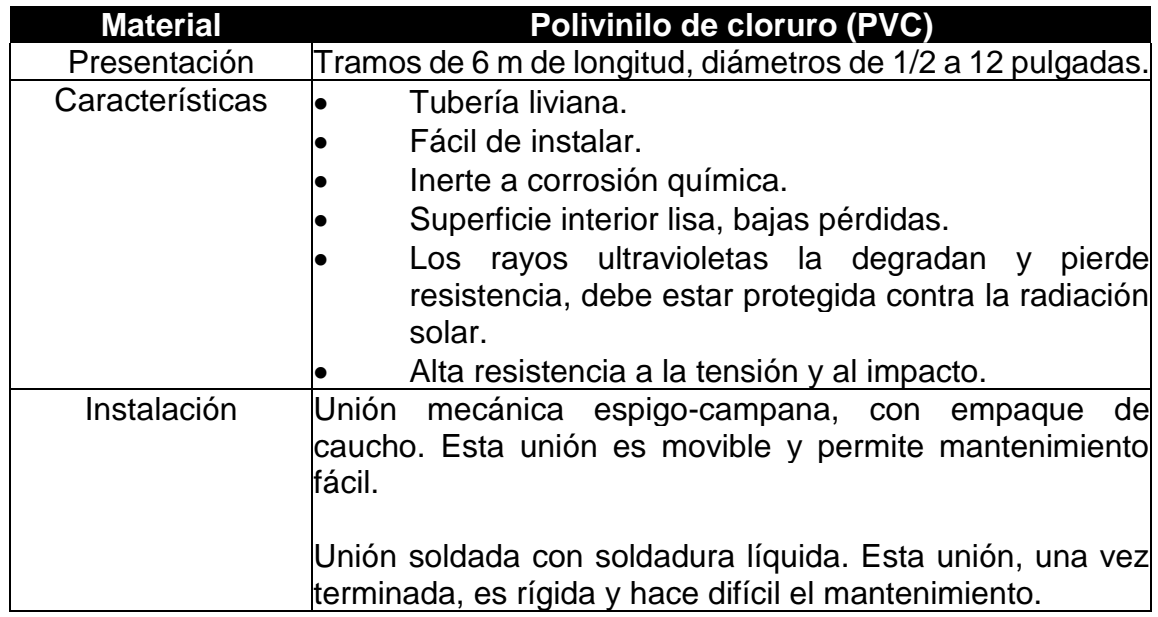

Fuente: Fundación Avina. *Operación y Mantenimiento de sistemas de agua potable.* p. 81.

# Tabla XXII. **Tipos de tubería**

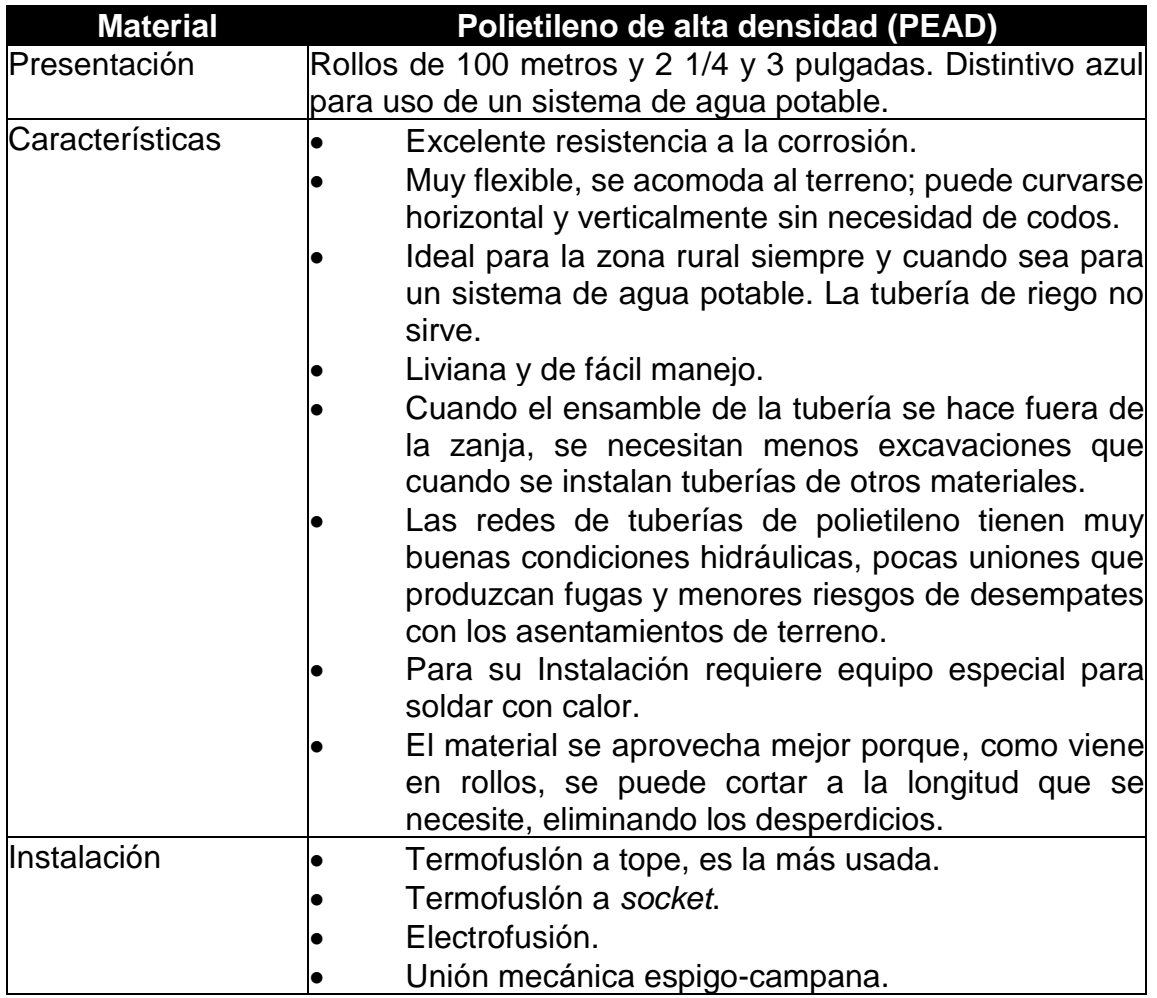

Fuente: Fundación Avina. *Operación y Mantenimiento de sistemas de agua potable.* p. 81.
## Tabla XXIII. **Tipos de tubería**

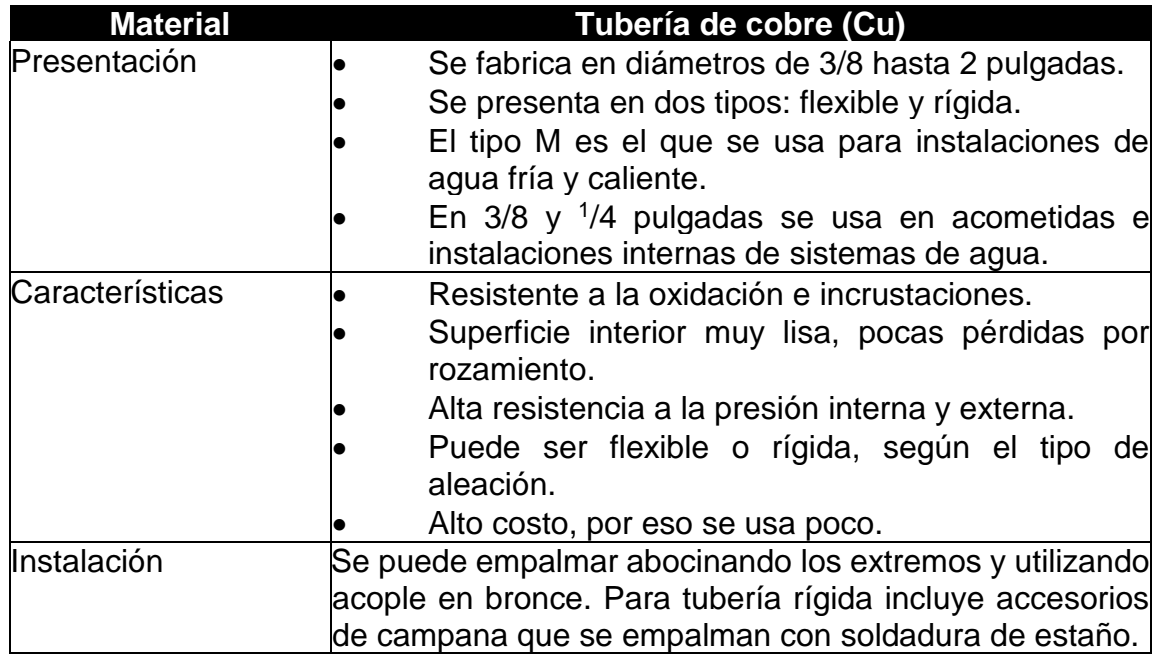

Fuente: Fundación Avina. *Operación y Mantenimiento de sistemas de agua potable.* p. 81.

## Tabla XXIV. **Tipos de tubería**

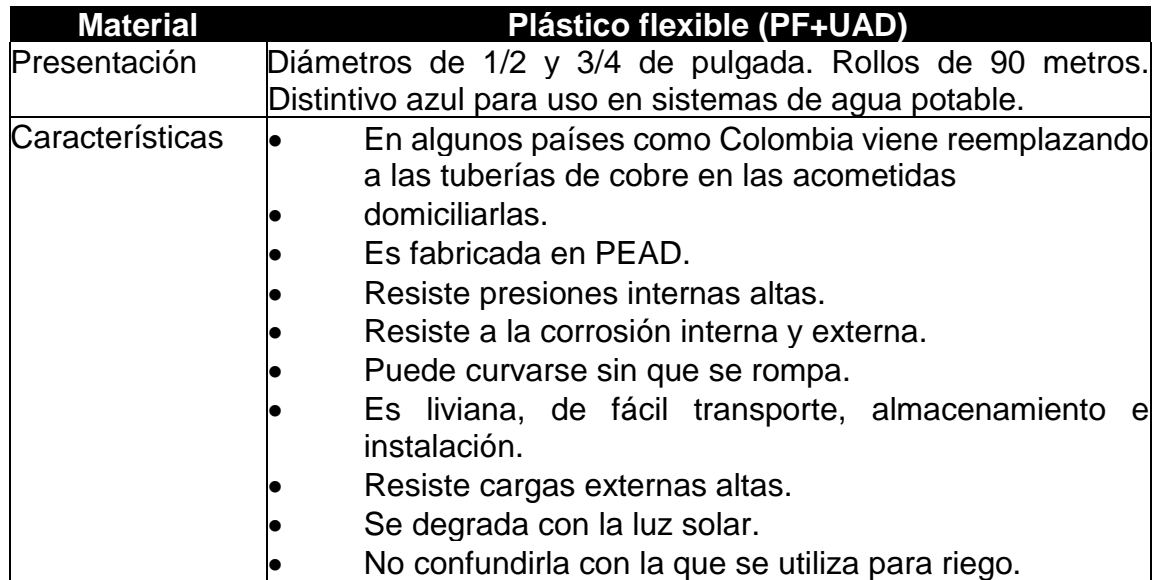

Continuación de la tabla XXIV.

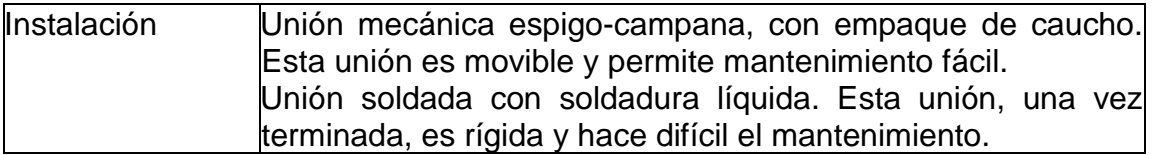

Fuente: Fundación Avina. *Operación y Mantenimiento de sistemas de agua potable.* p. 81.

• No se debe olvidar:

Las tuberías de plástico, como el PVC y el PEAD, son muy resistentes a la corrosión proveniente de suelos ácidos. Las de polietileno (PEAD) son además flexibles y de fácil instalación. No se debe confundir las tuberías de polietileno (PEAD) con las utilizadas en riego agrícola porque estas son de baja presión y no apropiadas para ser instaladas en sistemas de agua potable.

• Transporte y almacenamiento de las tuberías

Existen recomendaciones para el almacenaje y transporte de tuberías, de acuerdo con el material de que están hechas y sus características:

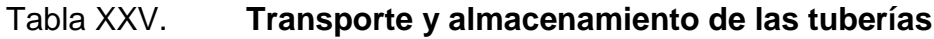

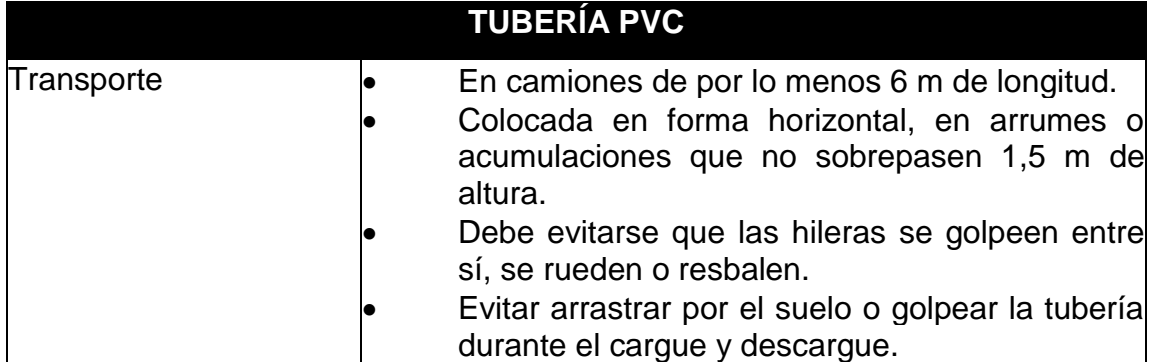

Continuación de la tabla XXV.

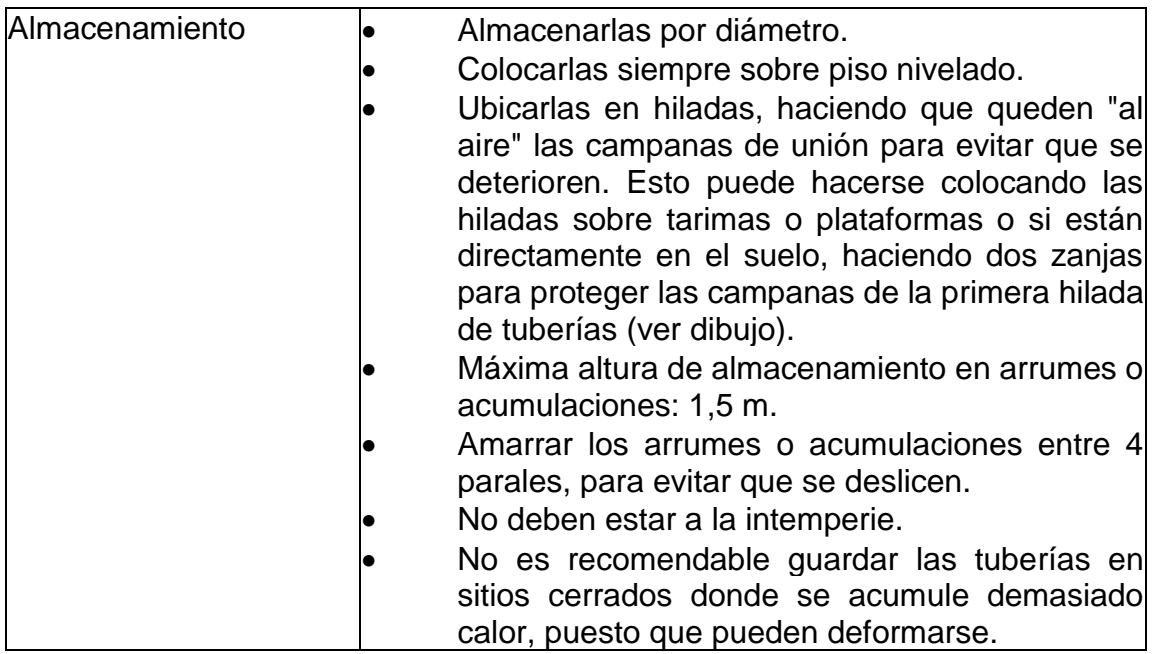

Fuente: Fundación Avina. *Operación y Mantenimiento de sistemas de agua potable.* p. 81.

### Tabla XXVI. **Transporte y almacenamiento de las tuberías**

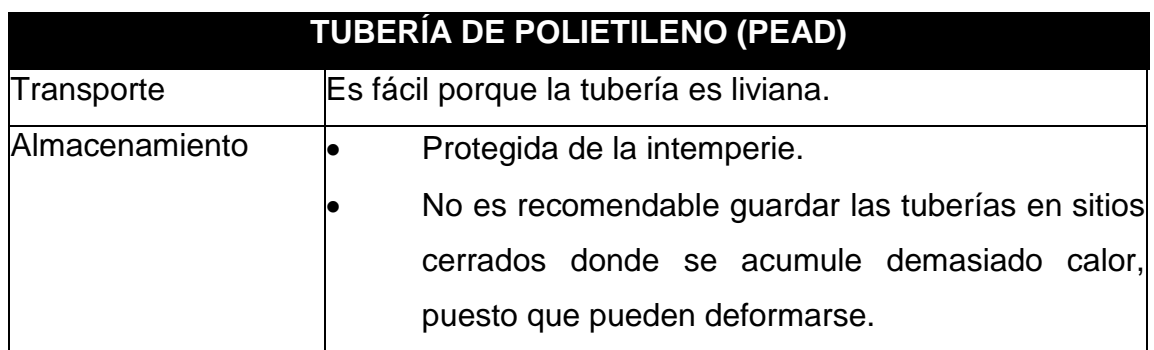

Fuente: Fundación Avina. *Operación y Mantenimiento de sistemas de agua potable.* p. 80.

### Tabla XXVII. **Transporte y almacenamiento de las tuberías**

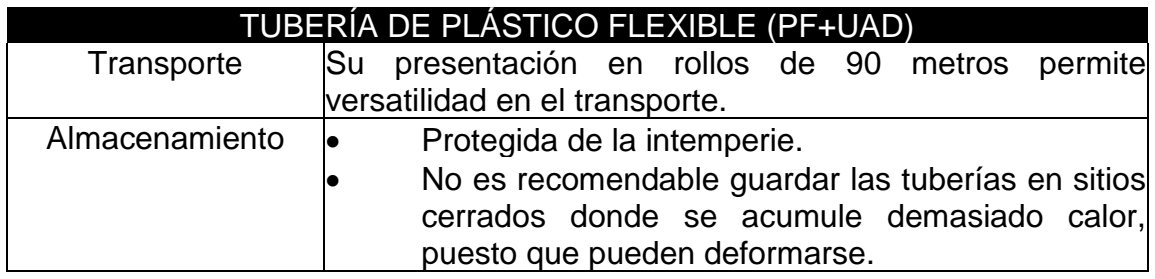

Fuente: Fundación Avina. *Operación y Mantenimiento de sistemas de agua potable.* p. 80.

#### **Accesorios**

Los accesorios son elementos que sirven para ensamblar y reparar las tuberías y son generalmente fabricados del mismo tipo de material.

o Función de los accesorios

Hacen más fácil la instalación de las tuberías del sistema de agua potable. Por lo general son del mismo material de las tuberías y tienen las mismas especificaciones de presión. Para diámetros superiores o iguales a 6 pulgadas, se utilizan accesorios en hierro dúctil (HD).

El diámetro y diseño de los accesorios se adaptan a las condiciones de las tuberías a las cuales se conectan. Para el caso de las tuberías de PVC, los accesorios vienen para presión y unión mecánica.

o Accesorios que se utilizan en los sistemas de agua potable

Entre los accesorios más comunes están:

- Uniones: También se llaman juntas. Se utilizan para empatar, prolongar o cambiar la dirección de las tuberías. También hay uniones de reparación.
- Reducción: Se utiliza para cambiar de un diámetro mayor a uno menor o viceversa en un mismo tramo de tubería.
- Tapón: Los tapones se usan para cerrar el extremo de una tubería o de un accesorio. Existen de dos clases:
	- ✓ Tapones machos: Son roscados. Cierran la boca o campana de un accesorio o el extremo de una tubería, la cual también debe ser roscada (niple).
	- ✓ Tapones hembra: Son lisos. Cierran el extremo de un espigo.

Los tapones para tubería de PVC de diámetros mayores de dos (2) pulgadas son instalados con soldadura líquida.

Para obtener mayor resistencia a las presiones de la red se deben instalar, si los hay disponibles por el fabricante del tubo, tapones roscados. De lo contrario, siempre que se instale un tapón y para evitar que la presión del agua lo desaloje, debe construirse un anclaje en concreto o ladrillo pegado.

Debidamente apoyado y los suficientemente pesado. De esta forma se evita que la presión del agua dispare el tapón.

Tés o T: sirven paran unir entre sí tres tramos de tubería que se cortan formando dos ángulos rectos. Su objetivo principal es el de efectuar derivaciones en el sistema de agua potable, dependiendo de su trazado. Se consiguen en diferentes

diámetros y materiales. Hay tres tipos de Tés o T: Con campana, con bridas y con extremos lisos. El tipo se selecciona según el extremo de la tubería o el accesorio que se quiera empatar. Si el accesorio termina en una brida, se necesita una T con brida.

▪ Codos: son accesorios destinados a efectuar cambios de dirección en la tubería, ya sea horizontal o vertical, o bien curvas a diferentes grados: 90°, 45°, 22½°, 11½°. Son de radio corto o de radio largo y sus extremos vienen con campana y espigo, doble campana, extremo liso, con brida o roscados. Con la tubería de AC o PVC, se utilizan codos de HD y PVC, adaptados para ser instalados con campana, unión o soldados. Esto último en el caso de la tubería de PVC.

#### **2.3.8. Presiones y velocidades:**

La presión en el diseño hidráulico se mide en metros por columna de agua (mca).

De donde:

1 mca = 1 422 libra/pulgada² (PSI en siglas inglesas)

10 mca = 1 kilogramo/centímetro cuadrado

La presión en un punto determinado dentro del sistema es la diferencia entre la cota piezométrica y la cota del terreno.

Existen dos tipos de presiones: presión dinámica y presión estática.

- La presión dinámica contempla pérdidas de energía por la rugosidad del material, al estar en contacto con el líquido en movimiento.
- La presión estática asume que el líquido se encuentra en reposo y no asume pérdidas de energía.

Los datos de ambas presiones son indispensables para conocer a qué esfuerzo estarán sometidos los elementos del proyecto.

La velocidad del agua dentro de las tuberías se calcula por medio de la ecuación de continuidad:

$$
V = \frac{Q}{A} = \frac{Q}{\frac{\pi}{4} * D^2}
$$

De donde:

V = velocidad del fluido (metro/segundo)

Q = caudal (metro cúbico/segundo)

A = área interna del tubo (metro cuadrado/segundo)

D = diámetro interno (metro)

Para realizar el diseño se tomaron en cuenta las normas recomendadas por el INFOM/UNEPAR en la guía para el diseño de abastecimiento de agua potable a zonas urbanas y rurales.

Los principales criterios de estas normas a tomarse en cuenta son:

- En red de distribución:
	- o Las presiones de servicio deberán estar como mínimo 10 mca y máximo 60 mca.
- o La velocidad mínima será de 0,40 metros/segundo y la máxima podrá tener un valor de 3,00 metros/segundo.
- En líneas de conducción:
	- o Para evitar sedimentación en las líneas de conducción, las velocidades deben estar en un rango de 0,40 y 3,00 metros sobre segundo.

El buen uso de dichas normas y criterios, nos ayudará a tener un mejor resultado y un diseño confiable, ya que estos datos son el resultado de experiencias sobre la materia durante muchos años, tanto del sector privado como del público, ofreciéndole a la población las tres condiciones fundamentales en lo que al agua corresponde, como lo son la cantidad necesaria, con la calidad adecuada y con la garantía de un servicio permanente, en relación con la duración de las instalaciones y la cuantía de las inversiones.

#### **2.3.9. Levantamiento topográfico**

Un levantamiento topográfico se refiere a todas las acciones realizadas con un equipo especial con el fin de determinar coordenadas y elevaciones de un terreno específico a ser utilizado en un proyecto. Dependiendo del tipo de levantamiento realizado el equipo puede incluir: teodolito, estación total, GPS, trípode, plomadas, estadales o prismas.

Para este caso el levantamiento topográfico fue realizado con equipo de la municipalidad que incluía lo siguiente:

- Estación total marca SOUTH
- Trípode de metal
- Bastón y prisma
- **Clavos**
- Pintura

#### **2.3.9.1. Planimetría**

Llamada así al conjunto de trabajos efectuados en el campo para la toma de los datos geométricos necesarios basados en un norte magnético para su orientación. Debido a que el levantamiento fue realizado a través de estación total, los datos obtenidos son coordenadas X-Y.

#### **2.3.9.2. Altimetría**

Se le llama así a la representación sobre el plano horizontal de la tercera dimensión sobre un terreno, definiendo las diferencias de nivel existentes entre puntos. La altimetría es la parte de la topografía que trata de la medida de las alturas; estas alturas son datos con coordenadas Z, obtenidas del uso con la estación total, a lo largo de toda la línea central (líneas de conducción y distribución), orillas de calles y viviendas (conexiones domiciliares).

#### **2.3.10. Diseño hidráulico del sistema**

El sistema de la línea de conducción se diseña con base en las normas propuestas por UNEPAR y el INFOM; y el diseño del tanque elevado de estructura metálica con base en AWWA (2005), Welded Steel Tanks for Water Storage, -ANSI/AWWA- D100-05, y el AISC 9ª. ed.

Cabe resaltar que en este proyecto se tuvo que realizar una sectorización de la demanda de agua potable en la colonia. Ya que, utilizando el caudal de hora

137

máxima para la colonia, se tiene el inconveniente de que el caudal que extraemos del pozo mecánico (caudal de bombeo), es insuficiente para cubrir la demanda de agua potable por parte de la población. Así que, en base a la sectorización con la ayuda del programa WaterCAD, dividimos en 2 sectores, y en base a esta división, obtenemos nuevos caudales medios por sector, así como nuevos caudales de día máximo y de hora máxima.

También, en base a la sectorización, se estableció el equipo de bombeo necesario, la línea de conducción y el tanque de almacenamiento; todo esto para el caudal mayor de la división, que distribuirá agua potable a cada sector en horas y días variados. El cálculo de caudales (medio, día máximo y hora máxima) se realizará de la misma manera que en la sección 2,2,5,1. La sectorización la llevamos a cabo de la siguiente manera:

• Cálculo del caudal medio sector 2:

#### Tabla XXVIII. **Viviendas actuales y densidad de vivienda sector 2**

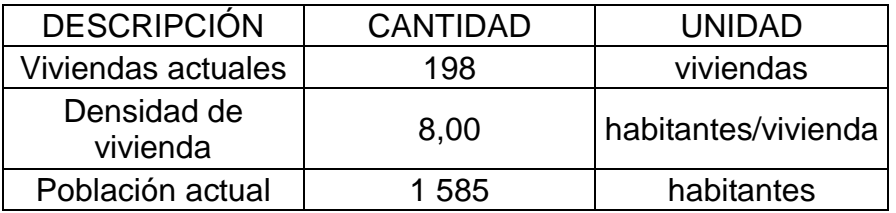

Fuente: elaboración propia, empleando Microsoft Excel 365.

Población actual = 198 viviendas \* 8 habitantes/vivienda = 1585 habitantes

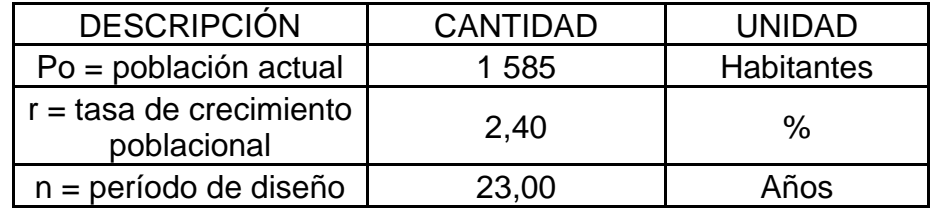

#### Tabla XXIX. **Datos iniciales de población sector 2**

Fuente: elaboración propia, empleando Microsoft Excel 365.

Pf = 1 585  $*$  (1+2,40294%)<sup>23</sup> = 2 736 Habitantes

#### Tabla XXX. **Dotación y población futura sector 2**

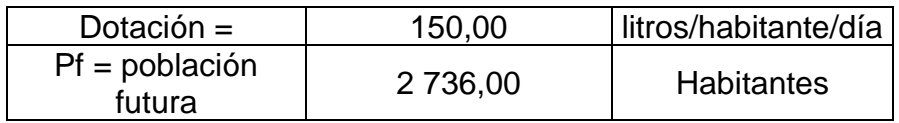

Fuente: Elaboración propia

Qm caudal medio viviendas = (150 litros/habitante/día \* 2 736 Habitantes)/  $(86 400 \text{ seg}) = 4,75$  litros/segundo

Tabla XXXI. **Área verde 1**

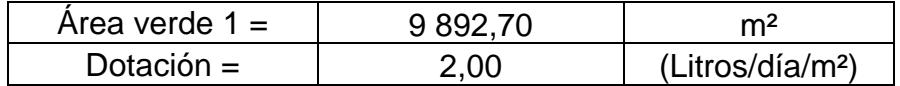

Fuente: elaboración propia, empleando Microsoft Excel 365.

Qm Caudal Medio área verde 1= (9 892,696945 m² \* 2 (Litros/día/m²))/ (86 400 seg) = 0,229 litros/segundo

#### Tabla XXXII. **Resumen de caudales sector 2**

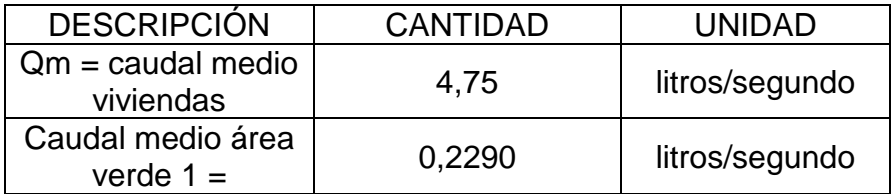

Fuente: elaboración propia, empleando Microsoft Excel 365.

Qm= 4,75 litros/segundo + 0,229 litros/segundo = 4,979 litros/segundo

• Cálculo del caudal de día máximo sector 2:

## Tabla XXXIII. **Factor de día máximo sector 2**

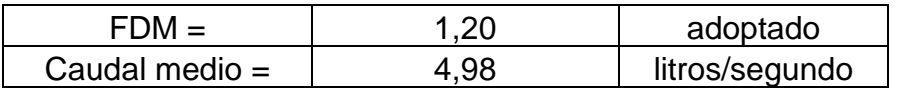

Fuente: elaboración propia, empleando Microsoft Excel 365.

QMD = 4,979 litros/segundo \* 1,2 = 5,9748 litros/segundo

• Cálculo del caudal de hora máximo sector 2:

Tabla XXXIV. **Factor de hora máximo sector 2**

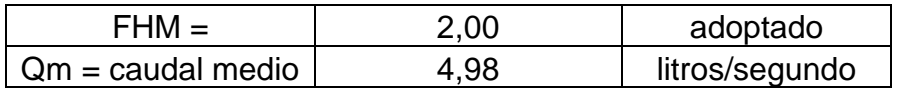

Fuente: elaboración propia, empleando Microsoft Excel 365.

QMH = 4,979litros/segundo \* 2 = 9,958litros/segundo

• Cálculo del caudal medio sector 1:

Tabla XXXV. **Viviendas actuales y densidad de vivienda sector 1**

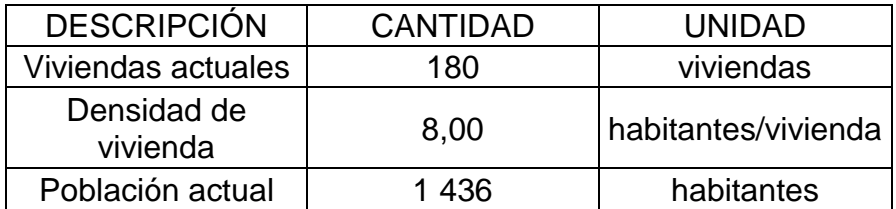

Fuente: elaboración propia, empleando Microsoft Excel 365.

Población actual = 180 viviendas \* 8 habitantes/vivienda = 1 436 habitantes

Tabla XXXVI. **Datos iniciales de población sector 1**

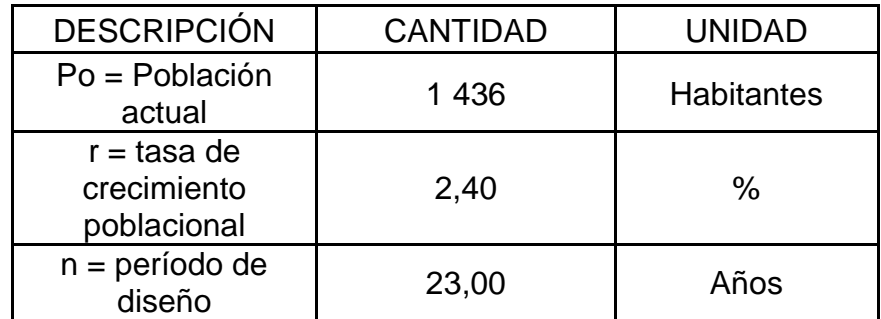

Fuente: elaboración propia, empleando Microsoft Excel 365.

Pf = 1 436  $*$  (1+2,40 %)<sup>23</sup> = 2 480 Habitantes

### Tabla XXXVII. **Dotación y población futura sector 1**

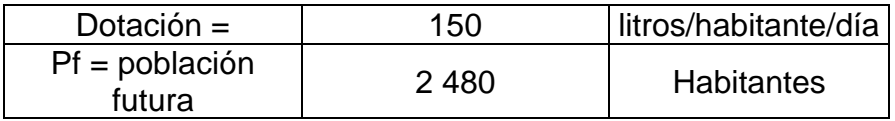

Fuente: elaboración propia, empleando Microsoft Excel 365.

Qm caudal medio viviendas = (150 litros/habitante/día \* 2 480 Habitantes)/ (86 400 seg) = 4,30556 litros/segundo

Tabla XXXVIII. **Área verde 2**

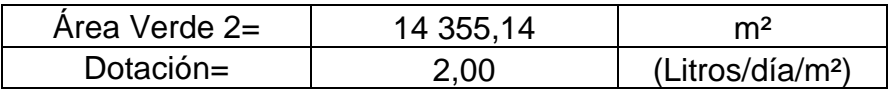

Fuente: elaboración propia, empleando Microsoft Excel 365.

Qm Caudal Medio área verde 2= (14 355,14304 m² \* 2 (Litros/día/m²))/

(86 400 seg) = 0,33229 litros/segundo

Tabla XXXIX. **Datos población estudiantil**

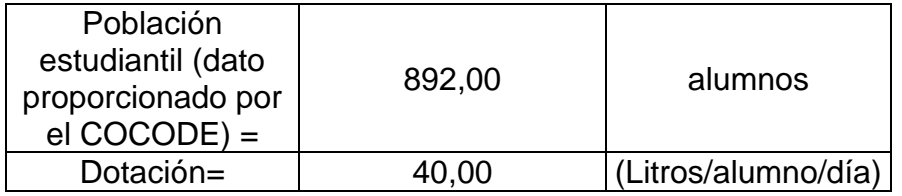

Fuente: elaboración propia, empleando Microsoft Excel 365.

Qm Caudal Medio escuela (población estudiantil) = (892 alumnos \*

40 Litros/alumno/día)/(86 400 seg) = 0,41296 litros/segundo

#### Tabla XL. **Datos personal plantel educativo**

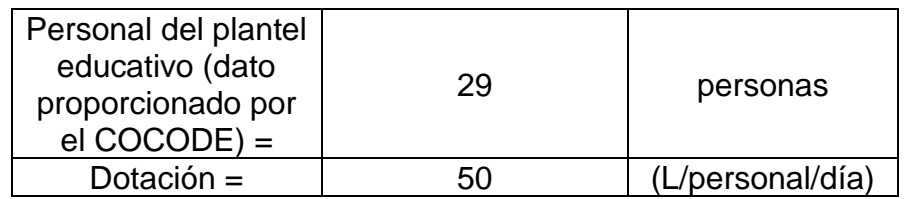

Fuente: elaboración propia, empleando Microsoft Excel 365.

Qm caudal medio escuela (personal plantel educativo) = (29 personas \* 50 (L/personal/día))/(86 400 seg) = 0,01678 litros/segundo

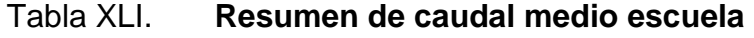

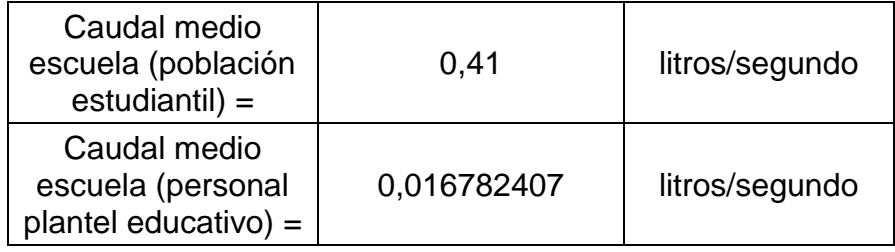

Fuente: elaboración propia, empleando Microsoft Excel 365.

Qm Caudal Medio escuela (población estudiantil + personal plantel educativo) = 0,41296 litros/segundo + 0,01678 litros/segundo = 0,42975 litros/segundo

## Tabla XLII. **Resumen de caudales sector 1**

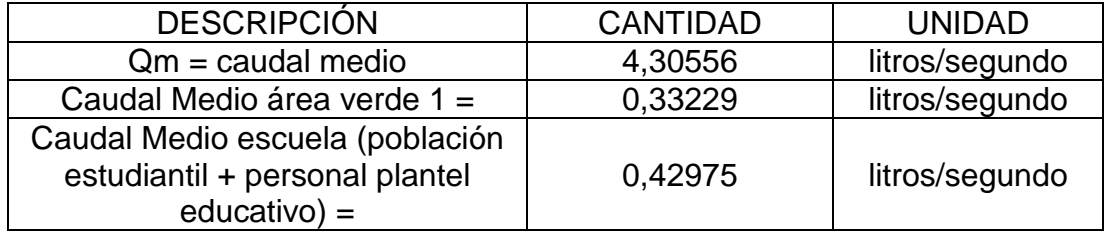

Fuente: elaboración propia, empleando Microsoft Excel 365.

Qm= 4,30556 litros/segundo + 0,33229 litros/segundo = 5,0676 litros/segundo

• Cálculo del caudal de día máximo sector 1:

#### Tabla XLIII. **Factor de día máximo sector 1**

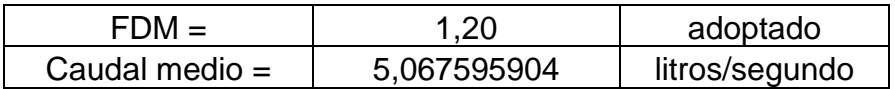

Fuente: elaboración propia, empleando Microsoft Excel 365.

QMD = 5,0676 litros/segundo \* 1,2 = 6,08112 litros/segundo

• Cálculo del caudal de hora máximo sector 1:

#### Tabla XLIV. **Factor de hora máximo sector 1**

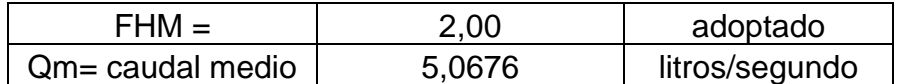

Fuente: elaboración propia, empleando Microsoft Excel 365.

#### QMH = 5,0676 litros/segundo \* 2 = 10,13519 litros/segundo

**Captación** 

Es el conjunto de obras o estructuras necesarias para obtener o "captar" el agua de una fuente de abastecimiento de agua.

De acuerdo con el tipo de fuente, pueden existir captaciones superficiales o subterráneas, pero también puede captarse el agua de lluvia.

De acuerdo con el tipo de fuente, existen captaciones superficiales o subterráneas.

• Pozos

Son perforaciones a determinada profundidad, que se hacen en un terreno para captar aguas subterráneas. Pueden ser profundos. Los pozos poco profundos (menos de 10 metros), se conocen con el nombre de aljibes. Este tipo de captación necesita equipos de bombeo. Los pozos mecánicos son perforaciones verticales que permiten captar el agua subterránea, la cual se encuentra en los mantos friáticos geológicamente ubicados. La perforación se inicia tomando en cuenta los datos geológicos del área a perforar, la profundidad y los diámetros de perforación adecuados para la explotación y producción necesaria del servicio.

Al contar con los datos geológicos necesarios, se traslada la plataforma de perforación (máquina perforadora), al área donde se vaya a realizar la perforación, ya que hay diversos tipos de subsuelos y diferentes métodos de perforación mecánica (rotación y roto percusión).

Al perforar un pozo mecánico, se extraen muestras de la perforación cada 10 pies para formar un perfil estratigráfico para poder determinar donde se encuentran los mantos friáticos y los puntos más adecuados para colocar las rejillas de captación de agua de encamisado del pozo, estas pueden variar de 3 diferentes tipos (rejilla tipo vertical, rejilla tipo canastilla o puente y rejilla tipo continua).

Al finalizar la perforación y el encamisado del pozo, se realiza la colocación de un filtro de grava tipo canto rodado que nos sirve para impedir que ingresen sólidos al pozo, en la perforación de pozos podemos encontrar diferentes diámetros los cuales van desde 7 7/8" hasta 26" y diferentes profundidades. El diámetro del pozo "La Esperanza", ubicado en el lote 66 Colonia "La Esperanza", zona 3 de Villa Nueva, del cual se va a diseñar la línea de conducción, para el abastecimiento de agua potable al tanque elevado de acero, es de 8" de diámetro.

**Conducción** 

Es el componente mediante el cual se transporta "agua cruda", ya sea a flujo libre o presión. Dependiendo del caudal de agua y de la topografía del terreno, se utilizan canales o tuberías. El agua cruda es la que proviene directamente de una fuente superficial o subterránea en estado natural; es decir, que no ha sido sometida a ningún proceso de tratamiento, desinfección o potabilización. La conducción refiere a las obras o red de tuberías que permiten llevar el agua desde el lugar de tratamiento o potabilización hasta el tanque de almacenamiento o de reserva, pero también directamente hasta la red de distribución.

Tanto la aducción como la conducción son tuberías o canales por donde se transporta agua, pero mientras la aducción transporta agua cruda a presión o a

146

flujo libre, la conducción transporta agua a presión ya tratada desde el lugar de tratamiento o potabilización hasta el tanque de almacenamiento o de reserva o directamente hasta la red de distribución.

Para las tuberías de aducción y conducción se debe tener en cuenta que el diámetro mínimo utilizado debe ser de dos pulgadas, cuando las tuberías trabajan a presión. La profundidad mínima de excavación para enterrarlas debe ser de 60 centímetros desde la superficie hasta el lomo de la tubería.

• ¿Cómo fluye el agua por las tuberías de aducción y conducción?

Puede hacerlo a flujo libre, es decir por la acción de la gravedad, como es el caso del agua que se transporta por un canal abierto.

También lo puede hacer a presión, es decir que el agua no está en contacto con la atmósfera y tiene una presión mayor que la presión atmosférica, como por ejemplo cuando el agua fluye por la tubería de conducción o distribución.

• Componentes principales de las líneas de aducción y conducción

Una red de aducción o de conducción no está compuesta únicamente por tuberías, sino que también tiene otras estructuras y accesorios. En terrenos quebrados, esas tuberías, para su buen funcionamiento, requieren la instalación de:

- Cámaras de quiebre de presión o tanques rompe presión.
- Válvulas reductoras y reguladoras de presión.
- Válvulas de aire o ventosas.
- Válvulas de purga.

Cámara de quiebre de presión o tanque rompe presión

Esta es una estructura en forma de cámara o tanque utilizada para bajar la presión del agua, que a veces, llega con mucha fuerza. Así se evitan altas presiones en las instalaciones ubicadas aguas abajo.

El material del que están fabricadas las tuberías muchas veces se rompe por el peso o la presión del agua. Dependiendo del material del que están construidas las tuberías y de su espesor, el fabricante recomienda la presión máxima que puede soportar el tubo. Con esta información, los ingenieros pueden colocar, de ser necesario, una o varias cámaras de quiebre de presión o tanques rompe presión a lo largo de la conducción.

La cámara de quiebre de presión o tanque rompe presión es una estructura pequeña, que puede ser de un metro por cada lado; tiene una tubería de entrada localizada en la parte superior y una tubería para la salida en la parte inferior. El agua, al caer en el tanque, pierde su presión. Por eso se le llama "cámara de quiebre de presión o tanque rompe presión".

#### Figura 31. **Cámara de quiebre de presión o tanque rompe presión**

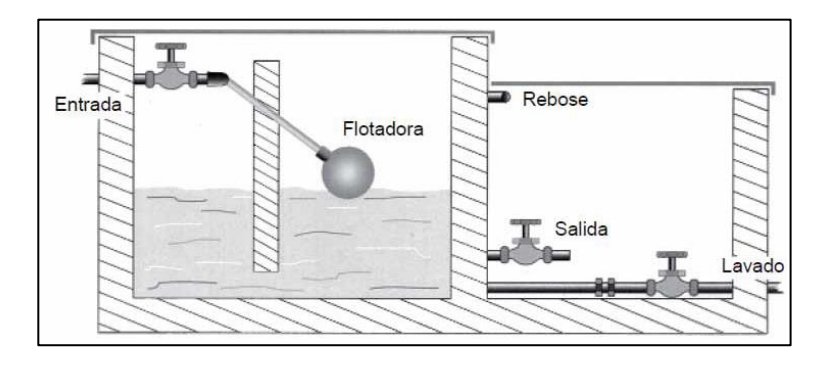

Fuente: Fundación Avina. *Operación y Mantenimiento de sistemas de agua potable.* p. 66.

• Válvulas que alivian la presión

Son válvulas que alivian la presión en las tuberías, protegiendo las instalaciones ubicadas aguas abajo. Cumplen la misma función que las cámaras de quiebre de presión o tanques rompe presión. La ventaja es que requieren poco espacio para ser instaladas; la desventaja es que son dispositivos de alto precio. Sin embargo, la tendencia va hacia la adquisición de este tipo de válvulas.

Las válvulas reguladoras de presión se usan para mantener una presión constante y controlada a un valor previamente fijado a la salida de estos aparatos.

• Ventosas o válvulas para aire

Son dispositivos que dejan salir el aire para que no impida que el agua siga su curso. A lo largo de los puntos altos de las líneas de aducción o conducción, suele acumularse aire en la parte superior de la tubería, lo cual cambia la velocidad del agua en el interior del tubo y forma bolsas de aire.

El aire, que es más liviano que el agua, forma un tapón que impide su paso. Si ese aire no se expulsa, junto con obstruir el correcto paso del agua, puede provocar un rápido deterioro de las tuberías.

Tradicionalmente, los operadores hacen un hueco en la tubería para que ese aire salga. Sin embargo, esta es una práctica arcaica no recomendada, puesto que además de deteriorar la tubería, permite que entren al sistema desde sedimentos hasta impurezas. Este hecho, al mismo tiempo que puede obstruir o deteriorar el sistema también representa un riesgo sanitario importante.

149

El sistema automático o manual de la válvula de aire o ventosa, permite que el aire salga. Mediante este dispositivo, el aire se expulsa a través de unas cámaras metálicas conectadas a la tubería y tiene un orificio superior que está sellado por una esfera metálica o flotador. Cuando la cámara se llena de aire, el flotador cae y deja salir el aire por el orificio.

**Ventosas o válvulas para aire**

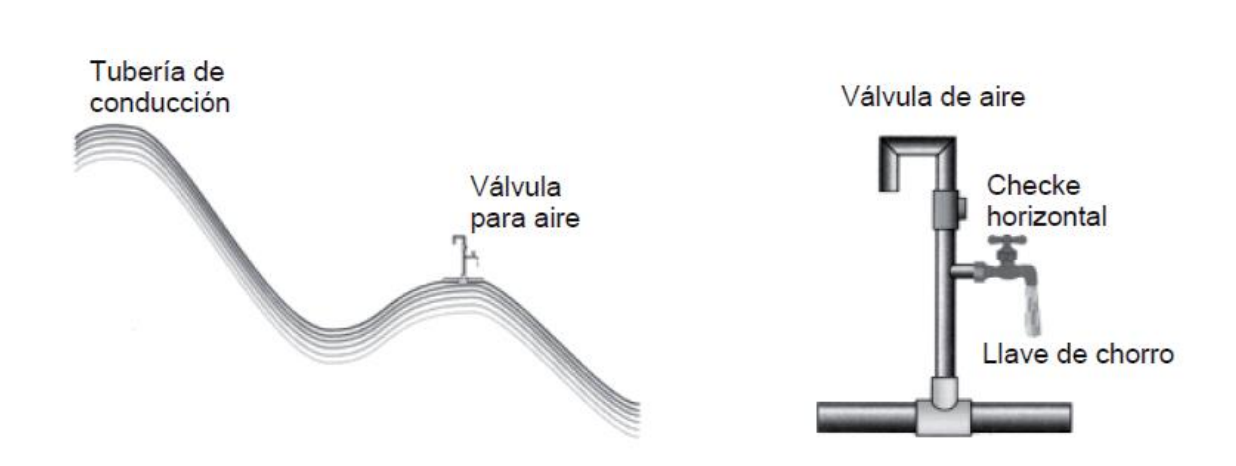

Fuente: Fundación Avina. *Operación y Mantenimiento de sistemas de agua potable.* p. 67.

• Válvulas de limpieza o de purga

Figura 32.

Son accesorios que permiten:

- o Desalojar o "purgar" el material acumulado en el interior de los tubos.
- o La normal circulación del agua y descargue de tubería.

El agua puede arrastrar tierra, arena e inclusive piedras dentro de la tubería de conducción. En los sitios más bajos ese material se sedimenta, obstruyendo el tubo.

Estos accesorios se colocan lateralmente en los puntos más bajos de las redes, para que al abrirlas permitan la salida de los sedimentos acumulados en las tuberías.

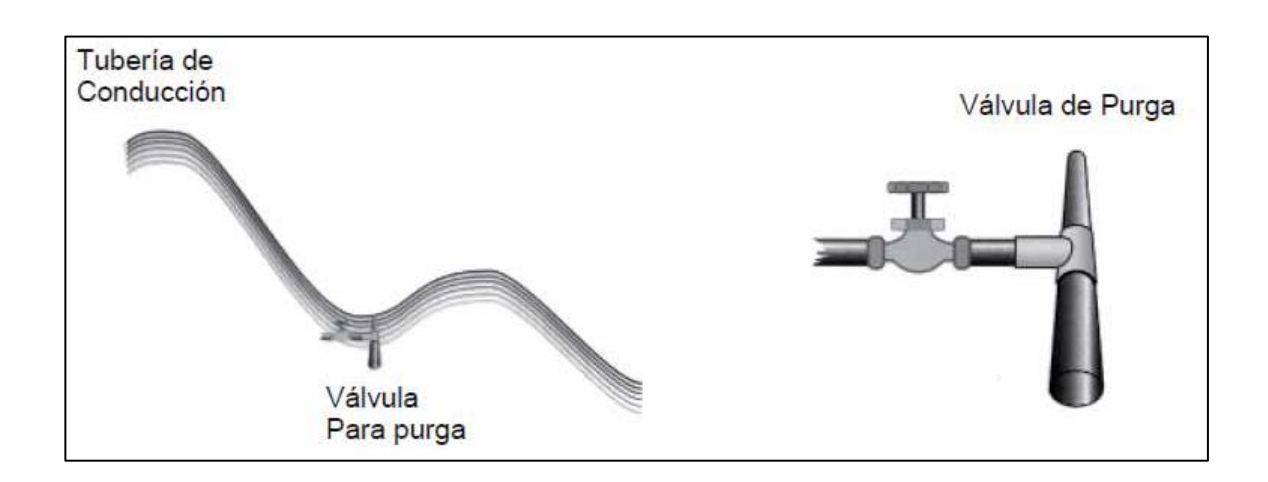

#### Figura 33. **Válvulas de limpieza o de purga**

Fuente: Fundación Avina. *Operación y Mantenimiento de sistemas de agua potable.* p. 68.

#### • Sistemas por bombeo

Un sistema de bombeo consiste en un conjunto de elementos que, por medio de fuerza mecánica, permite el transporte a través de tuberías y tanques de almacenamiento de cualquier tipo de líquido.

• Información básica para la selección de la bomba

Se debe evitar, en la medida de lo posible, la utilización de equipos de bombeo, ya que su operación y mantenimiento representan un alto costo al prestar el servicio. Cuando es inevitable el uso de equipo de bombeo, deben tomarse en cuenta varios aspectos:

- o Escoger una bomba con un rendimiento relativamente alto (eficiente) el cual por ningún caso puede ser menor al 60 %. El procedimiento consiste en analizar la curva característica de la bomba (proporcionada por el fabricante) y observar cual se ajusta más a las necesidades del proyecto, la bomba más adecuada será aquella en la cual el punto de funcionamiento esté cerca del punto de máximo rendimiento (PMR).
- o La carga disponible que provea la bomba seleccionada deberá ser mayor a la requerida en el sistema, por lo menos entre un 10 % a un 25 % para compensar el desgaste normal del equipo.
- o Se seleccionarán equipos de bombeo de gran potencia cuando los diámetros de la tubería a utilizar en el sistema sean pequeños y equipos de bombeo de menor potencia cuando los diámetros de tubería sean grandes.
- o Debe de realizarse un estudio preliminar en el sitio del proyecto acerca de la disponibilidad de energía (electricidad, combustibles), para seleccionar una bomba que opere con la energía disponible en el lugar.
- o A la salida de los equipos de bombeo deberán proveerse como mínimo los siguientes dispositivos.
	- Manómetro en la descarga
	- Tubería de limpieza
	- Válvulas de retención y de paso en la línea de descarga
	- Junta flexible en la línea de descarga
	- Protección contra el golpe de ariete si fuera necesario
	- Elementos que permitan determinar en cada caso la altura del nivel de bombeo

• Cálculo para la selección de la bomba

Esta se calcula con base en la potencia requerida, considerando varios factores, como lo es la carga dinámica total (CDT), el caudal de bombeo (Qb) y la eficiencia de la bomba, la cual no debe ser menor del 60 %.

Para el caudal de bombeo, el tiempo de bombeo diario se obtendrá considerando criterios económicos y de consumo, rigiéndonos a lo normado por el INFOM en donde recomienda períodos de bombeo entre 8 y 12 horas por día para motores diésel y de 12 a 18 horas por día para motores eléctricos.

La fórmula utilizada para determinar la potencia de la bomba es:

$$
Pot=(Qb*CDT)/(76*e)
$$

Donde:

 $Qb =$  caudal de bombeo [lts/seg] e = eficiencia del equipo de bombeo [%]  $Pot = potencia en [HP]$ CDT = carga dinámica total [mca]

• Memoria de cálculo

Cuando el sistema exige ser diseñado por bombeo, se requiere considerar un caudal lo suficientemente grande para abastecer el consumo máximo diario en un determinado período de bombeo. Para determinar el caudal de bombeo es importante definir antes el período de bombeo, el cual se determina en función del caudal que proporciona la fuente y la capacidad del tanque de

almacenamiento; en este caso se determina el caudal para abastecer a la población en cuestión.

Dicho tiempo afectará directamente el diámetro de la tubería de descarga, la potencia de la bomba y las dimensiones del tanque de almacenamiento. Debido a la eficiencia que debe tenerla bomba, la diferencia de alturas existentes y la economía en el proyecto se optará por un período de 16 horas.

• Caudal de bombeo

Es el caudal que circulará por la línea de conducción, el cual es extraído de un pozo mecánico y enviado regularmente a un tanque de almacenamiento, para la posterior distribución del agua potable. Para calcular el caudal de bombeo se utiliza la siguiente fórmula:

$$
Qb = (Qd \text{max}^*24)/(Hb)
$$

Donde:

 $Qb =$  caudal de bombeo

Qd máx = caudal de día máximo (el mayor de los sectores)

Hb = horas de bombeo en un día

Por lo tanto:

Caudal de día máximo =  $6,081115084$  L/s

Qb caudal de bombeo = (6,08112 L/s \* 24 horas)/(16 horas)= 9,12167 L/s

$$
Qb = 9,121672627
$$
 L/s

Qb= 144,5814503 Gal/min

• Determinación del diámetro económico

Para determinar el diámetro más económico de la línea de impulsión se deben sustituir las velocidades de diseño (para una velocidad del flujo de 0,40 y 3,00 metros sobre segundo) para encontrar un rango de tuberías que cumpla con la norma de UNEPAR en la siguiente fórmula:

$$
\Phi = \sqrt{(1.974 \text{ A}^* \text{Qb}) / (\text{V})}
$$

Donde:

Φ = diámetro de tubería [plg]

Qb= caudal de bombeo [lts/seg]

V = velocidad de diseño [m/seg]

Para una velocidad de 0,4 metros sobre segundo se obtiene el siguiente diámetro:

 $\Phi = \sqrt{(1,974^*9,1217)/(0,40)} = 6,709355738 \text{ pulgadas}$ 

Para una velocidad de 3 metros sobre segundo se obtiene el siguiente diámetro:

$$
\Phi = \sqrt{((1,974^*9,1217)/(3)}) = 2,449910323 \text{ pulgadas}
$$

Por lo que los diámetros comerciales que deben ser analizados para el diseño serán los siguientes:

# Tabla XLV. **Diámetros recomendados para diseño de línea de conducción**

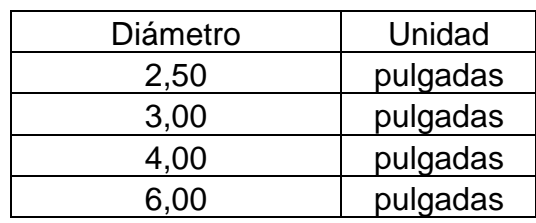

Fuente: elaboración propia, empleando Microsoft Excel 365.

#### • Carga dinámica total

La carga dinámica total (CDT) es llamada también, altura dinámica total, es la carga que debe suministrar la bomba para desplazar el caudal de agua requerido a través de la tubería hasta el nivel requerido. La carga dinámica total (CDT) para una bomba sumergible es parecida a la de un motor externo. La carga dinámica total (CDT) se obtiene mediante la siguiente expresión:

### CDT=hd+hf+h+hfi+hv+hm

Donde:

- CDT = carga dinámica total
- hd = altura del nivel dinámico a la boca del pozo
- hf = pérdidas en el tubo de columna
- h = altura de la boca del pozo a la descarga
- hfi = pérdidas en la línea de impulsión
- hv = pérdidas por velocidad

#### hm = pérdidas menores

En el caso de la carga dinámica total para la tubería de 6 pulgadas de diámetro se obtiene lo siguiente:

La altura del nivel dinámico (hd) se obtiene del pozo del que abasteceremos nuestro proyecto, el cual indica que se encuentra a 680 pies que equivale a 207,2665 metros.

$$
hd = 207,2665 \, m
$$

Para obtener la pérdida producida en el tubo de columna es necesario tomar en cuenta que la tubería utilizada será de hierro galvanizado, por lo que el coeficiente de fricción a utilizar es de 100.

Para calcular las pérdidas de carga utilizamos la expresión de Cálculo de (Hazen & Williams):

$$
hf = (1 743.11 * L * Q^{1,85}) / (C^{1,85} * Q^{4,87})
$$

Donde:

Hf= pérdidas por fricción en tubería [m]

 $L =$  longitud de tubería  $[m]$ 

Q = caudal de líquido en tubería [lts/seg]

C = constante que depende del tipo de tubería (coeficiente de fricción)

 $\varnothing$  = diámetro de tubería [plg]

$$
Hf = (17.43,811*207,2665*9,1217^{1,85}) / (100^{1,85*6^{4,87}}) = 0,69915 \text{ m}
$$

La altura de la boca del pozo a la descarga se obtiene de la diferencia de la cota de descarga del agua en el tanque de almacenamiento y la cota de terreno del pozo. (h = cota del tanque elevado-cota de terreno del pozo).

h= 1 487,16 – 1 458,97= 28,19 m

Para obtener la pérdida producida en la línea de impulsión es necesario tomar en cuenta que la tubería utilizada será de hierro galvanizado, por lo tanto, el coeficiente de fricción a utilizar es de 100. La distancia de la línea de impulsión es de 459,65 metros a la cual se le aplicará un factor de incremento del 5 % ya que la longitud en planta puede variar debido a las pendientes del terreno.

$$
Hfi = (1743.811*459.65*1.05*9.1217^{1.85}) / (100^{1.85*}6^{4.87}) = 1.62801 m
$$

También debemos calcular la pérdida por fricción en el tramo vertical que conecta la tubería de impulsión con la tubería de entrada del tanque, se debe tomar en cuenta que la tubería utilizada será de hierro galvanizado, por lo tanto, el coeficiente de fricción a utilizar es de 100. La longitud es de 24,7316 metros a la cual se le aplicará un factor de incremento del 5 % ya que la longitud puede variar debido a las cotas del terreno. El diámetro de esta tubería es de 4 pulgadas.

hfi =  $(1 743,811*24,7316*1,05*9,1217^{1,85}) / (100^{1,85*4^{4,87}}) = 0,63102 \text{ m}$ 

La pérdida de carga por velocidad son las pérdidas que se producen en las tuberías por los cambios de velocidad que experimenta el flujo, se obtiene aplicando la siguiente expresión:

$$
hv = V^2/2g
$$

De donde:

 $V =$  velocidad del flujo (m/s)

 $g =$  gravedad (9,81 m/s<sup>2</sup>)

Para obtener la velocidad del flujo V utilizamos la siguiente expresión:

$$
V=(1,974^*Qb)/(4^2)
$$

Donde:

Qb= caudal de bombeo [lts/seg]

Φ = diámetro de tubería [plg]

 $V = (1,974^*9,1216726266667) / (6)^2 = 0,50017$  m/s

hv=  $0,5002^2$  /  $(2*9,81)$  =  $0,01275$  m

También se debe calcular la pérdida por velocidad para la tubería de 4 pulgadas (de entrada, al tanque):

 $V = (1,974*9,12167262666667) / (4)^2 = 1,12539$  m/s

hv =  $1,1254\frac{2}{9}$  (2\*9,81) = 0,06455 m

Las pérdidas menores son las que se producen debido a la diversidad de accesorios que deben colocarse en la línea de bombeo, usualmente para obtener este valor, se toma el 10 por ciento de la pérdida de carga en la línea de impulsión.

$$
hm=0,10^*hfi
$$

$$
hm = 0,10^*(1,628 + 0,631) = 0,2259 \, m
$$

Adicionalmente se considera una altura de reserva (Ar) de 10 metros debido a que el tanque de almacenamiento y distribución se puede construir en otro lugar del sector con una cota de terreno diferente a la proyectada.

$$
Ar = 10 \text{ m}
$$

Por lo tanto, la carga dinámica total para la tubería de 6 pulgadas de diámetro queda de la siguiente forma:

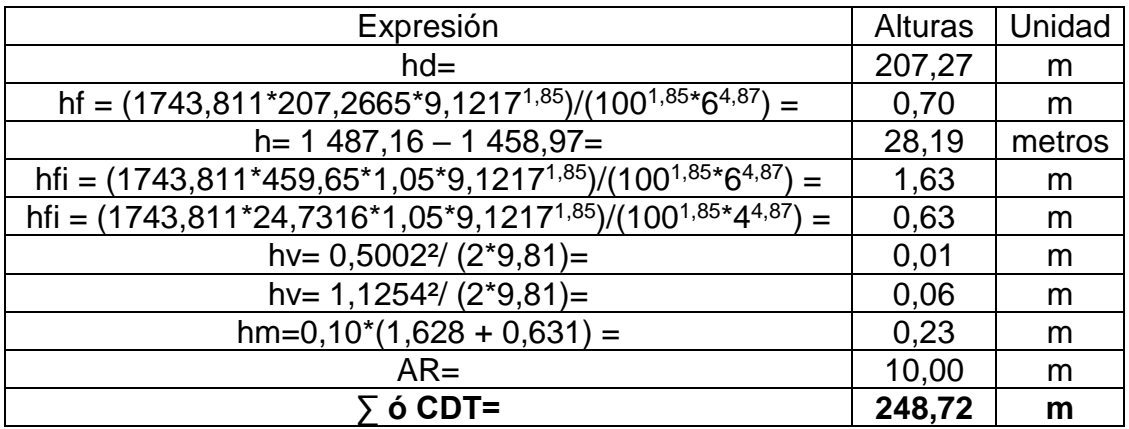

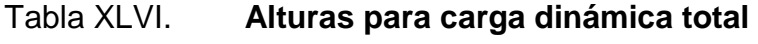

Fuente: Elaboración propia

Ahora debemos realizar este análisis para los otros diámetros de tubería. De esta manera obtenemos los siguientes resultados:

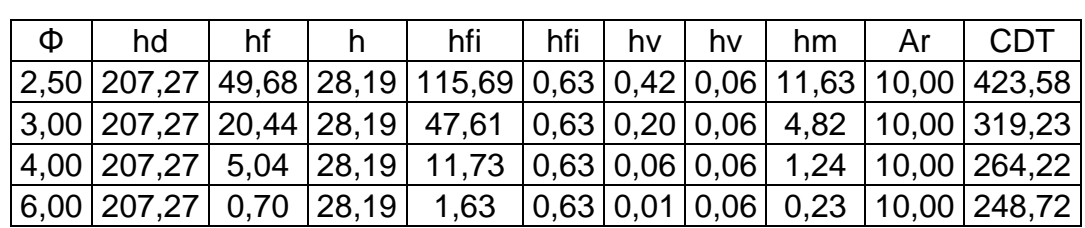

## Tabla XLVII. **Resultados de la carga dinámica total para diferentes diámetros**

Fuente: elaboración propia, empleando Microsoft Excel 365.

#### • Verificación del golpe de ariete

Se le denomina así a la variación de presión en una tubería, por encima o por debajo de la presión normal de operación; ocasionada por rápidas fluctuaciones en el caudal, producidas por la apertura o cierre repentino de una válvula o por el paro o arranque de la bomba. Este fenómeno puede provocar ruptura de la tubería (presión positiva) o aplastamiento de esta (presión negativa). El golpe de ariete es una onda de presión que se propagará con una velocidad llamada celeridad, la cual se calcula con la siguiente expresión:

$$
a = (1\ 420)/(\sqrt{(1+(k/E)+(Di/e)))}
$$

Donde:

 $a =$  celeridad

- $k =$  módulo de elasticidad volumétrica del agua (2,07\*10<sup>4</sup> Kg/cm<sup>2</sup>)
- E = módulo de elasticidad del material de la tubería
- Di = diámetro interno de la tubería
- e = espesor de la pared de la tubería

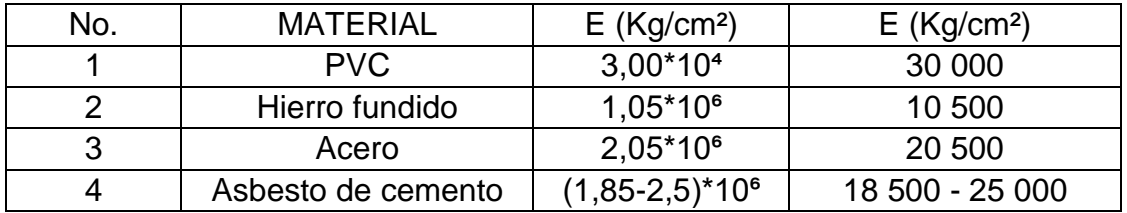

#### Tabla XLVIII.**Valores de elasticidad de algunos materiales**

Fuente: AGUILAR RUIZ, Pedro. *Apuntes de Ingeniería Sanitaria 1*. p. 115.

En el caso para una tubería de 6 pulgadas se calcula de la siguiente forma:

 $k = 20,700$  Kg/cm<sup>2</sup>  $E = 10 500$  Kg/cm<sup>2</sup>

 $Di = 6$  pulgadas

 $e = 0,28$  pulgadas

 $a = (1 420)/((1+(20 700/10 500)+(6/0,28))^{1/2}$ 

a= 242,555948 m/s

La sobrepresión generada se calcula mediante la siguiente expresión:

$$
\Delta P = a^* V/g
$$

Donde:

ΔP = sobrepresión (mca)

 $a =$  celeridad (m/s)

 $g =$  gravedad (m/s<sup>2</sup>)

Por lo tanto, la sobrepresión obtenida para la tubería de hierro fundido de 6 pulgadas se calcula de la siguiente forma:

 $a = 215,9339385$  m/s  $g = 9,81$  m/s<sup>2</sup>  $V = 0,500171716$  m/s<sup>2</sup> ∆P =(215,93394m/s\*0,50017m/s)/(9,81m/s²) ∆P = 11,009587 mca

Para la verificación de la resistencia de la tubería a soportar el golpe de ariete es necesario sumar la altura de bombeo a la sobrepresión, lo que debe ser menor que la presión de trabajo de la tubería seleccionada.

Se verifica si la tubería resiste el golpe de ariete producido por la sobre presión del sistema de bombeo con la siguiente expresión:

#### PHmáx=hd+∆P

Donde:

Pmáx = máxima sobre presión en el sistema por bombeo [mca]

hd = altura de bombeo [m]

∆P = sobre presión del sistema hidráulico [mca]

 $\Delta P = 11,009587$  mca

 $hd = 207,2665$  m

Pmáx =207,2665m + 11,0095870014709mca

Pmáx = 218,276087 mca

## Tabla XLIX. **Resultados del análisis del golpe de ariete para los diferentes diámetros**

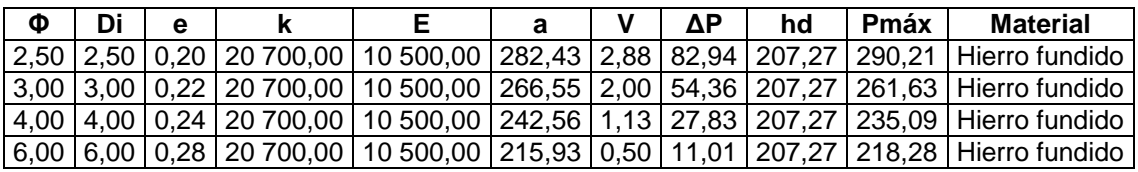

Fuente: elaboración propia, empleando Microsoft Excel 365.

#### Potencia del equipo de bombeo

Para este proyecto en particular se utilizará una bomba sumergible, por lo tanto, es necesario conocer la potencia de la bomba, para esto se utiliza la siguiente expresión:

#### POT=(Qb\*CDT) /(76\*Ef)

Donde:

POT = potencia de la bomba (HP)

 $Qb =$  caudal de bombeo (lt/s)

Ef = eficiencia de trabajo de la bomba =  $60\%$ 

Esta expresión se aplica a todos los diámetros posibles para determinar el diámetro económico. Luego se calcula la energía requerida mensualmente lo que se multiplica por el precio unitario del kilovatio para obtener el costo mensual de bombeo.
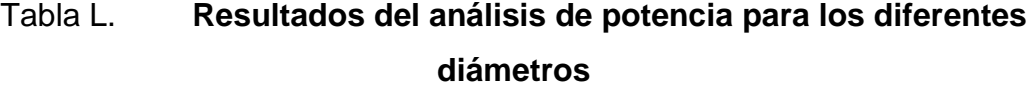

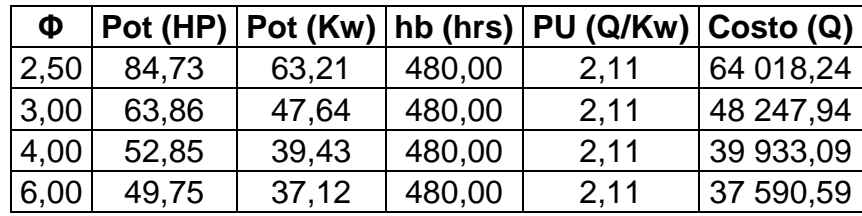

Fuente: elaboración propia, empleando Microsoft Excel 365.

- Diámetro de tubería más económico = 6 pulgadas
- Potencia necesaria para la tubería de diámetro más económico = 49,7527008288404 HP

Del análisis anterior se concluye que la tubería a utilizar para el diseño de la línea de bombeo será de 6 pulgadas de diámetro.

Características necesarias para el equipo de bombeo a seleccionar: Se necesita un equipo de bombeo que pueda bombear un caudal de: 9,12167262666667L/s, con una tubería de 6 pulgadas de diámetro, de hierro fundido, que soporte una presión de 1 251,76 PSI, que soporte una CDT de 248,72 m y que tenga una potencia de 49,75 HP.

• Especificaciones del equipo de bombeo seleccionado (a utilizar en este proyecto)

En la salida del equipo de bombeo deberán colocarse como mínimo, un manómetro de descarga y una válvula de retención. Se propone una bomba sumergible Franklin Electric, modelo: (225 GPM 8" STS SUB-TURBINA) CON

UNA UNIDAD DE FRECUENCIA VARIABLE (VFD Y/O UFV): N3R, 50 HP, 460V, 3PH VFD CERRADO, MCCB, LR, OF, FRANKLIN ELECTRIC, cuenta con un voltaje de 460/380 voltios y con una salida para tubería de 6 pulgadas diámetro.

El motor para la bomba sumergible es marca Franklin Electric modelo: (TRIFÁSICO DE 6'', 50 HP, SAND FIGHTER W/SUBTROL, 460/380V, 60/50HZ, 1,15/1,0 SF, STK, DOL (3), FRANKLIN ELECTRIC) de 50HP y 460/380 voltios.

Caseta de bombeo y equipo de bombeo

En la caseta de bombeo se encuentran instalados todos los mandos electrónicos de la bomba del pozo; aquí se puede guardar cualquier herramienta o repuestos que el fontanero, operario o encargado del mantenimiento de la línea de conducción necesite utilizar en un momento dado. Dicha caseta debe estar bien asegurada y debe ser de fácil acceso. En la sección de anexos se encuentra el diseño de mampostería reforzada empleado en esta caseta de bombeo.

• Tanque de almacenamiento

Es una estructura para almacenar agua, que puede ser construida con hormigón o ferro cemento, pero también de acero vitrificado o bien de plástico de alta resistencia.

Puede tener forma cuadrada, rectangular o redonda y siempre cubierto.

El tanque de almacenamiento o reserva garantiza la cantidad de agua requerida por la población en las horas de mayor consumo. El tanque almacena el agua durante la noche y en las horas de menor consumo, por lo cual su volumen depende del tamaño de la población. El tanque de almacenamiento es útil para compensar las variaciones de consumo en el día, mantener y compensar las presiones en la red, así como para almacenar cierta cantidad de agua que permita atender situaciones de emergencia como incendios o interrupciones provocadas por daños del acueducto aguas arriba del tanque. El tanque de almacenamiento se ubica en un punto alto de la población. En poblaciones grandes o de topografía muy irregular, puede existir más de un tanque de reserva.

• Principales elementos de un tanque de almacenamiento

Un tanque de almacenamiento, además de la estructura para almacenar, debe tener siempre los siguientes elementos:

- o Tubería de entrada con su correspondiente válvula de cierre, para suspender o permitir la entrada de agua al tanque, según se requiera; tubería de salida con su correspondiente válvula de control; tubería para lavado del tanque, con válvula de control; tubería de paso directo o by-pass; tubería de rebose y tubería de drenaje con válvula de control, utilizada durante el lavado del tanque.
- o Una tapa o cubierta superior para prevenir la caída de hojas y otros objetos dentro del tanque. Si el tanque no tiene cubierta, debe construirse un techo para controlar el ingreso de vectores y la caída de elementos volátiles con basura y hojas secas.
- o Una tapa o compuerta de inspección para facilitar el acceso al interior del tanque.
- o Escalera de acceso al tanque, tanto externa como interna, para facilitar las labores de limpieza.
- o Tubos de ventilación o respiradores (con rejilla en su extremo para impedir la entrada de elementos o insectos al tanque).
- o Una tubería de rebose o de desfogue, para que el agua salga cuando el tanque se llena.
- o Un sistema para medir el nivel de agua en el tanque, que puede ser una manguera transparente pegada por fuera a una regla marcada con el cero (0) coincidiendo con el fondo.
- $\circ$  Una tubería de salida, con su correspondiente válvula para permitir o impedir la salida de agua del tanque.
- o Una tubería de drenaje con su correspondiente válvula para evacuar el agua de lavado del tanque.
- o Una tubería de derivación o tubería de paso directo (by-pass) que conecta directamente la tubería de entrada a la tubería de salida, sin pasar por el tanque, para no interrumpir el servicio cuando el tanque esté en mantenimiento.
- Tanque de distribución de estructura metálica

Los tanques de distribución o almacenamiento pueden ser elevados, superficiales, semienterrados o enterrados. Este proyecto utiliza un tanque elevado de estructura metálica, por lo que se consideran los siguientes aspectos:

- $\circ$  Que el nivel mínimo del agua sea capaz de conseguir una presión adecuada dentro del sistema.
- o Que la tubería de rebose descargue libremente.
- o Que la tubería de salida tenga por lo menos unos 0,20 metros por encima del fondo cónico del tanque.
- o El tubo de desagüe debe contar con una válvula de compuerta, que permita vaciar el tanque.
- o Dispositivo de ventilación.
- o Escaleras interiores y exteriores tipo marinero.
- o Cajas adecuadas para la ubicación de las válvulas del tanque.
- o Las paredes del cuerpo del tanque, así como el fondo y techo y torre deben cumplir con las normas de la AWWA (2005), Welded Steel Tanks for Water Storage, ANSI/AWWA D 100-05.
- o La torre debe ser lo suficientemente capaz de soportar los sismos que afectan el lugar.
- o Los elementos estructurales deben de ser soldados en las condiciones que el proveedor del electrodo lo estipule.
- o Todo el tanque deberá ser pintado con anticorrosivo para posteriormente aplicarle un esmalte.
- o Los pernos por utilizar deben ser capaces de soportar las cargas sísmicas.
- Determinación del volumen de almacenamiento

El volumen de almacenamiento se conoce por medio de un estudio hidráulico, en donde se determina la capacidad del tanque, la altura de la torre entre el suelo y la parte inferior del tanque. El objetivo principal de estas edificaciones es la de cubrir las variaciones de consumo, almacenando agua durante las horas de bajo consumo y proporcionando el abastecimiento requerido a lo largo del día.

Hay que tomar en cuenta que, si no es posible realizar algún estudio de demanda, hay que recurrir a las normas, las que indican que el volumen compensador debe estar entre un 25 % y un 40 % del volumen medio diario por gravedad y en conducción por bombeo de 40 % a 65 % entre tanque de succión y distribución. Por lo que de acuerdo a las características y condiciones que presenta la zona a donde pertenece la colonia Ulises Rojas y por recomendación de la Dirección de Agua y Saneamiento de la Municipalidad de Villa Nueva, se utilizará un volumen compensador de 30 %.

Vcomp. = 25 % a 40 % \* (Vmedio diario)

Para encontrar el volumen compensador se utiliza la siguiente expresión:

 $V \mathit{compensador} =$ %Volumen compensador  $*$  Qmediodiario  $*$  86 400seg 1 000

Caudal medio diario =  $5,067595904$  L/s %Volumen compensador  $= 0.3$ Volumen compensador =  $(0,3 * 5,0675959037037L/s * 86 400 \text{ seg})/(1\ 000 L) =$ 131,352085824 m³ Vcompensador =  $132 \text{ m}^3$ 

De lo anterior se obtiene un volumen de almacenamiento de 132 metros cúbicos.

Altura propuesta =  $6.5$  m

Diámetro (φ = ((V)/((π/4)\*h)<sup>1/2</sup>)=((132 m<sup>3</sup>)/((π/4)\*(6,5 m)))<sup>1/2</sup> = 5,1 m

• Diseño tanque elevado de estructura metálica

Se desarrollará el diseño de un tanque metálico elevado situado en un municipio del mapa de zonificación sísmica para la República de Guatemala. En dicho diseño se incluirán los cálculos numéricos para el dimensionamiento del tanque, para el dimensionamiento de la torre, para el diseño de espesores de elementos del tanque, para la integración de cargas del análisis estructural, para el diseño por capacidad de los elementos de la torre, y para el diseño de conexiones; además, se hará uso del paquete de software o programa SAP2000 en la realización del análisis estructural del tanque metálico elevado y en la posterior verificación del diseño de los elementos de la torre.

• Tipo de tanque que se consideró en este proyecto

De conformidad con su posición relativa al terreno, los tanques pueden clasificarse como enterrados, superficiales y elevados. En este proyecto sólo se analizan los tanques metálicos elevados apoyados sobre una torre, la cual estará formada por un número de columnas (n) múltiplo de 2:

$$
n = 4, 6, 8, etc.
$$

• Geometría del tanque

La configuración teórica más conveniente para un tanque es aquella que, para una altura y volumen dados, se tenga un perímetro mínimo, lo cual implica una geometría cilíndrica.

En la ecuación del volumen tiene que intervenir la altura, que entra expresada en función de las dimensiones del diámetro. Si la relación de altura del tanque con respecto a su diámetro (h/D), se expresa como una constante  $C = h/D$ , se puede decir que los tanques son altos cuando C es mayor que 1 y bajos cuando C es menor que 1.

Si una altura mínima del agua debe mantenerse durante todo el tiempo dentro del tanque vertical cilíndrico y así asegurar una presión deseada, que es

171

como generalmente se diseñan en los sistemas de abastecimiento de agua potable de las poblaciones rurales del país, un tanque con diámetro menor que su altura (C > 1, alto) será más económico, debido a que no se necesitará de un sistema de bombeo para mantener dicha presión deseada. En este proyecto se analizarán los tanques verticales cilíndricos con valores de C entre 1 y 1,4, es decir, la altura máxima será igual a 1,4 veces su diámetro, por lo que:

$$
1 \leq C \leq 1.4
$$

El procedimiento para determinar la geometría del tanque será el fijar o asumir valores del diámetro (D) y de la constante (C), para despejar la altura (h):

$$
h/D = C \blacktriangleright h = C^*D
$$

Según la norma AWWA D-100-05, cuando se trate de tanques que contengan agua potable, es conveniente mantenerlos cubiertos por un techo para evitar la contaminación de esta.

Los techos y los fondos pueden ser planos, cónicos, en forma de domo, o una combinación de estos. En este proyecto se diseñarán el techo cónico y el fondo cónico.

• Dimensionamiento del tanque

Con el volumen de almacenamiento (Vrequerido) se procede a dimensionar el tanque en sus elementos: cuerpo, techo, y fondo.

• Cuerpo

El cuerpo se dimensionará de acuerdo a la geometría del tanque, asumiendo valores para el diámetro del cuerpo (Dcuerpo) y para la constante (C):

## $1 \leq C \leq 1.4$

hcuerpo/Dcuerpo = C

Despejando la altura del cuerpo (hcuerpo):

hcuerpo = C\*Dhcuerpo

• Techo

Los techos cónicos autosoportados son empleados en tanques relativamente pequeños. Este consiste en un cono formado de placas soldadas a tope, el cual, por su forma física, es capaz de sostenerse sin ningún elemento estructural y únicamente soportado en su periferia por un anillo de coronamiento. Es recomendable fabricar estos en un diámetro máximo de 40 pies, y cualquier dimensión mayor de esta requiere el uso de una estructura capaz de soportar al techo.

El techo se dimensionará asumiendo una altura de techo (htecho) que deberá encontrarse en el rango de:

1 pie ≤ htecho ≤ Dcuerpo/6

De acuerdo al estándar AWWA D 100-05, tendrá como máximo una pendiente de 9/12 (β=37°) y como mínimo 2/12 (β=9,5°), con respecto a la horizontal:

$$
\tan \beta = (\text{htecho/R})
$$

$$
\beta = \tan - 1 \text{ (htecho/R)}; R = \text{Dcuerpo/2}
$$

$$
9.5^{\circ} \le \beta \le 37^{\circ}
$$

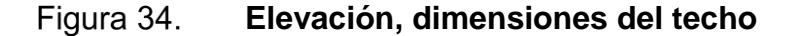

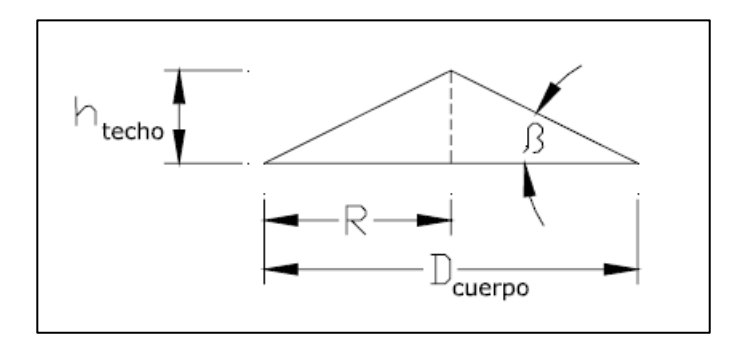

Fuente: RUANO PAZ, Marco Antonio. *Manual para diseño estructural de tanques metálicos elevados en la República de Guatemala*. p. 13.

• Anillo de coronamiento

En la parte superior del cuerpo del tanque se necesita un elemento estructural que conecte el techo a las paredes del cuerpo, llamado anillo de coronamiento. Será el mayor valor del módulo de sección (S) que se encuentre por la fórmula:

$$
S = D2cuerpo/250 (Sección 3,5, AWWA D 100-05)
$$

Donde:

S = módulo de sección, en pulgadas cúbicas Dcuerpo = diámetro del cuerpo, en pies

Por lo general es una sección de angular soldada en la parte superior interna o externa del cuerpo, para que el techo se pueda soldar a este.

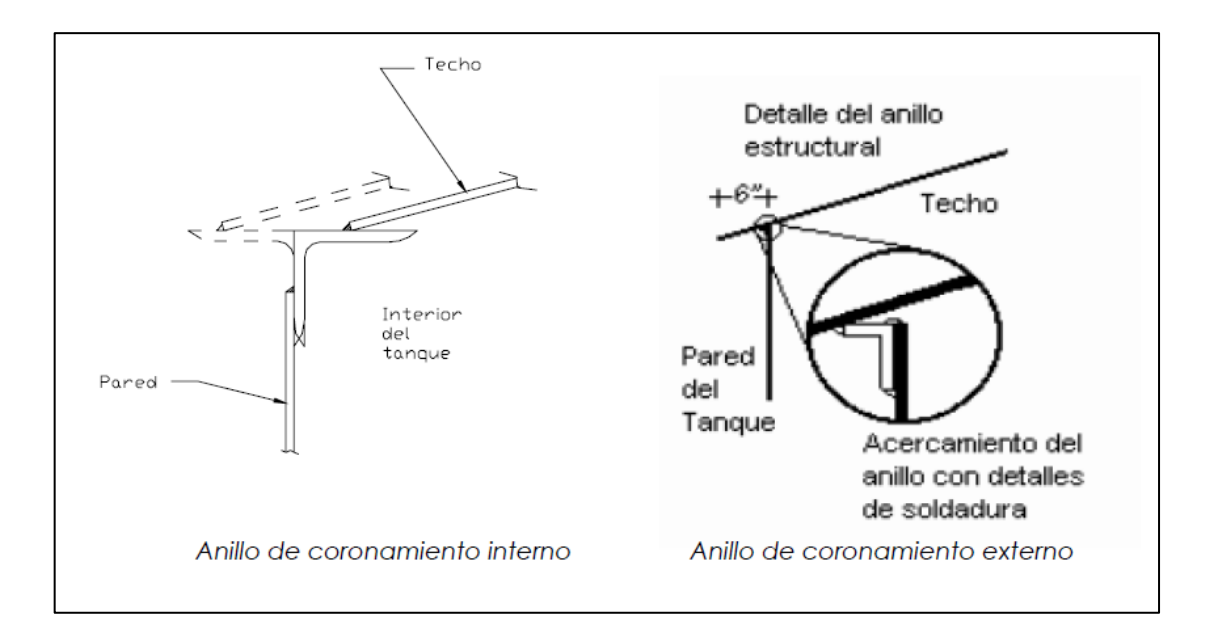

Figura 35. **Anillo de coronamiento**

Fuente: RUANO PAZ, Marco Antonio. *Manual para diseño estructural de tanques metálicos elevados en la República de Guatemala*. p. 14.

• Fondo

El fondo se dimensionará asumiendo una altura de fondo (hfondo) que deberá encontrarse en el rango de:

Por lo que las dimensiones del tanque, en los elementos cuerpo, techo, y fondo, quedarán definidas de la siguiente forma:

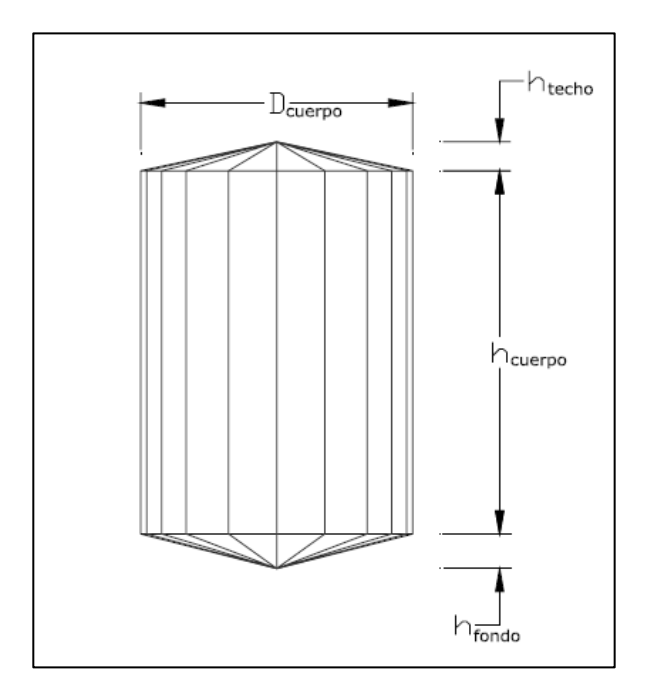

Figura 36. **Elevación, dimensiones del tanque**

Fuente: RUANO PAZ, Marco Antonio. *Manual para diseño estructural de tanques metálicos elevados en la República de Guatemala*. p. 15.

### • Dimensionamiento de la torre

La torre es una armazón estructural de gran altura con la función de sostener un tanque para agua a una altura determinada (Htorre). Está compuesta por un conjunto de elementos denominados columnas(c), horizontales(h), y breizas(b), unidos entre sí por medio de placas o platinas. Cada uno de estos elementos deberá ser diseñado lo más simple posible, y las uniones o conexiones entre los mismos, por medio de placas o platinas, podrán ser soldadas o pernadas.

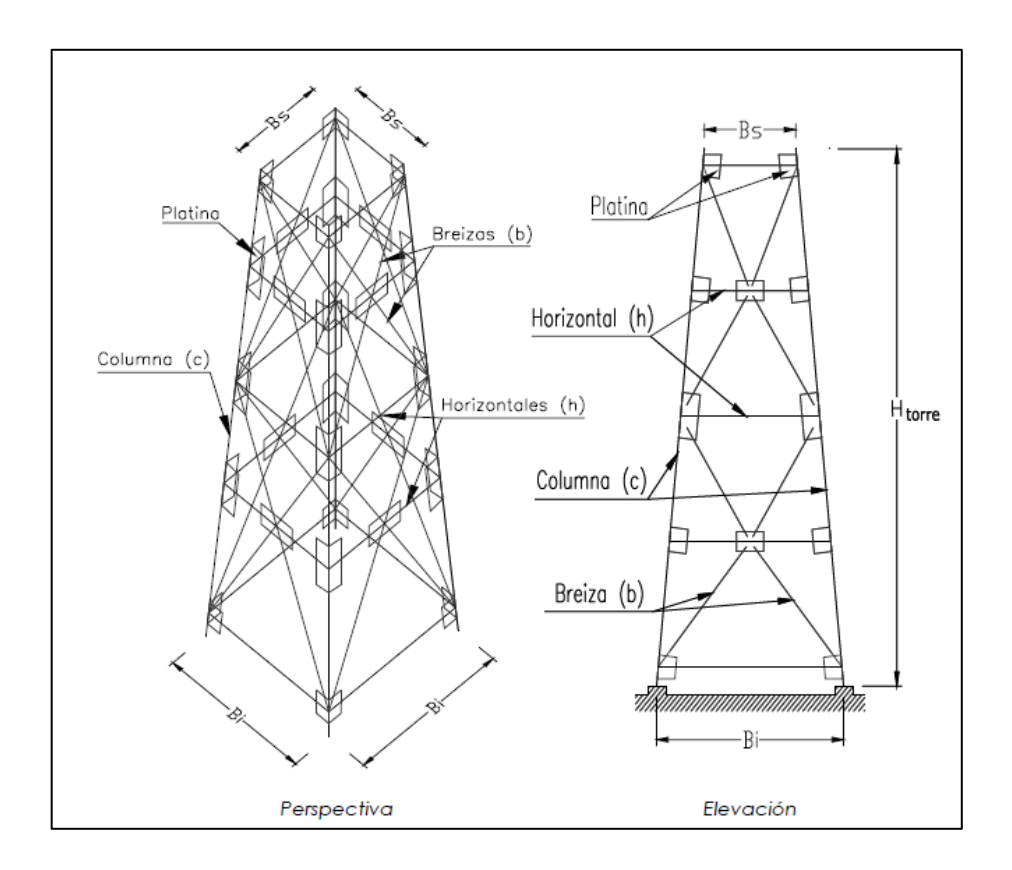

#### Figura 37. **Perspectiva y elevación, elementos de torre**

Fuente: RUANO PAZ, Marco Antonio. *Manual para diseño estructural de tanques metálicos elevados en la República de Guatemala*. p. 16.

Con el diámetro del cuerpo (Dcuerpo), la altura de torre (Htorre), y el número de columnas (n) determinados, se procede a dimensionar la parte superior de la torre (Bs) y la parte inferior de la torre (Bi).

Parte superior

El número de columnas (n) de la torre vistas en planta se ubicarán con un ángulo (Φ) formado entre un radio que pasa por una columna(c) y la proyección del eje central horizontal. La parte superior de la torre (Bs) se dimensionará de acuerdo a la expresión:

## B = Dcuerpo\*Cosφ

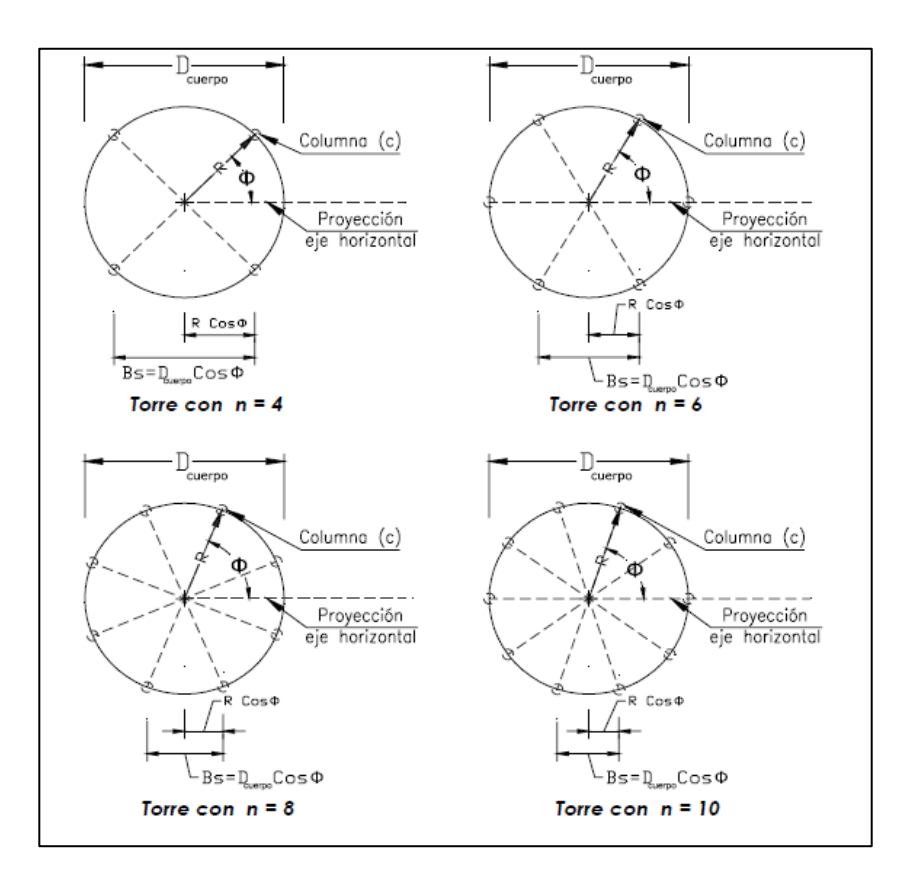

#### Figura 38. **Planta, dimensión parte superior torre**

Fuente: RUANO PAZ, Marco Antonio. *Manual para diseño estructural de tanques metálicos elevados en la República de Guatemala*. p. 17.

Parte inferior

El eje de las columnas(c) de la torre vistas en perspectiva no podrá desviar su inclinación (m) del zenit por más del 15 % de la altura de torre (Htorre), esto para limitar la separación de las columnas en la parte inferior y evitar la necesidad de terrenos demasiado extensos, determinándose así las distancias Lz y L:

0% ≤ m ≤ 15% ; Lz =m\*Htorre L =Lz\*Cosφ

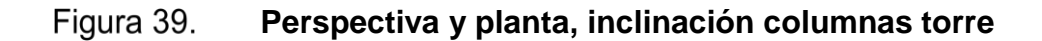

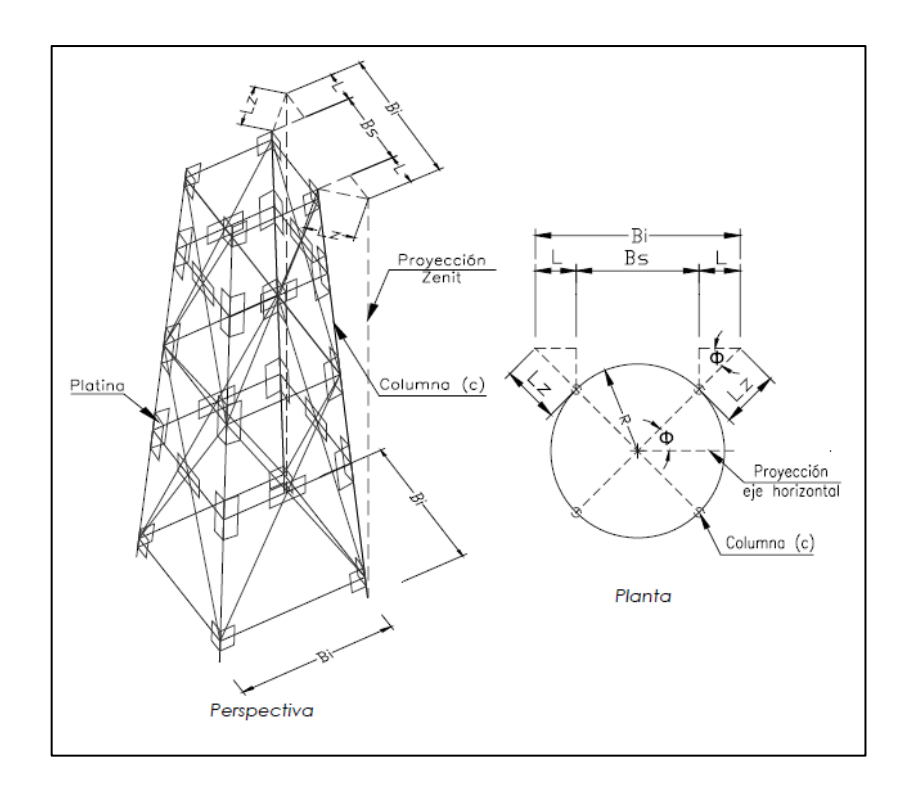

Fuente: RUANO PAZ, Marco Antonio. *Manual para diseño estructural de tanques metálicos elevados en la República de Guatemala*. p. 18.

Por lo que la parte inferior de la torre (Bi) se dimensionará de acuerdo a la expresión:

$$
Bi = 2L + Bs
$$

#### Figura 40. **Elevación, dimensión parte inferior torre**

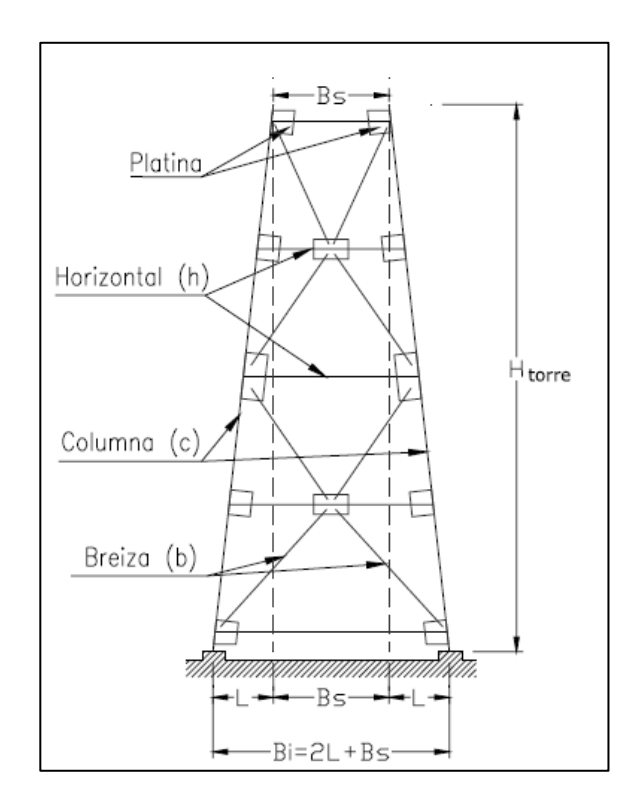

Fuente: RUANO PAZ, Marco Antonio. *Manual para diseño estructural de tanques metálicos elevados en la República de Guatemala*. p. 19.

#### • Elementos columnas, horizontales, y breizas

El número de elementos columnas(c), horizontales(h), y breizas(b) dependerá de la geometría de la torre, y el espaciamiento entre los elementos horizontales, el cual deberá procurarse que sea en tramos pares, dependerá a su vez de la altura de torre (Htorre), ya que es conveniente establecer tramos iguales para lograr simetría en la estructura de la torre; quedando a criterio de cada diseñador la cantidad y espaciamiento de cada uno de éstos. En este proyecto se proponen elementos breizas(b) en tramos dobles para lograr una mejor disipación de energía desde el punto de vista sísmico.

Las dimensiones de la parte superior de la torre (Bs), de la parte inferior de la torre (Bi), y de los elementos columnas(c), horizontales(h), y breizas(b), quedarán definidas de la siguiente forma:

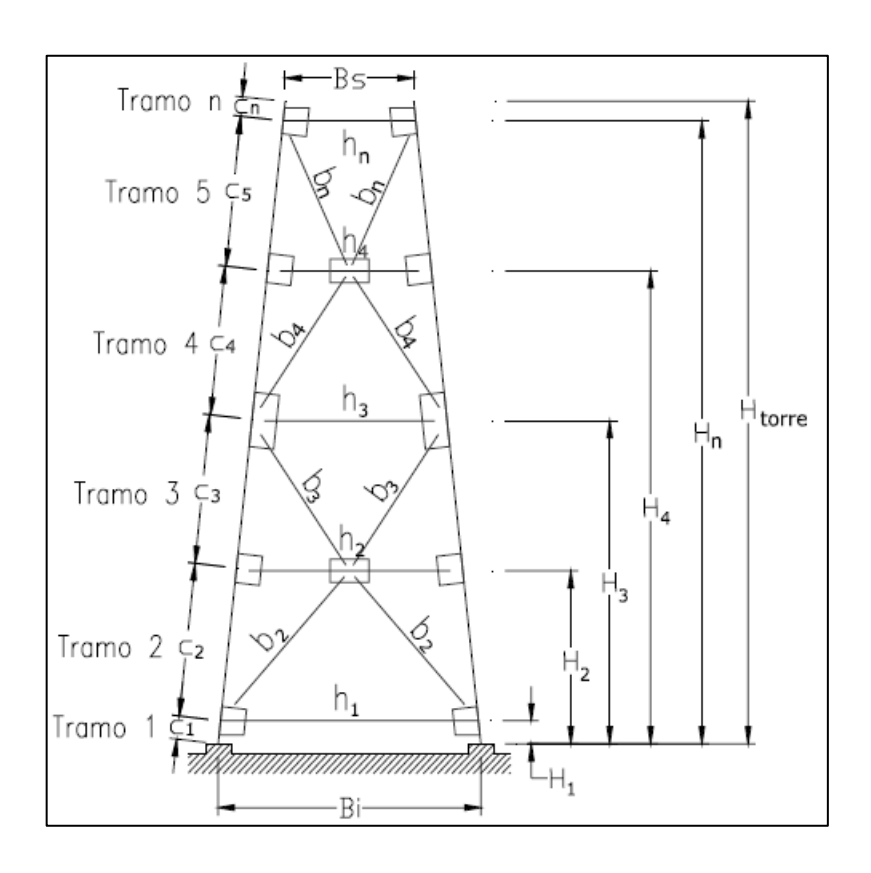

#### Figura 41. **Elevación, parte superior, parte inferior, columnas, horizontales, y breizas**

Fuente: RUANO PAZ, Marco Antonio. *Manual para diseño estructural de tanques metálicos elevados en la República de Guatemala*. p. 20.

Definidas las dimensiones de los elementos del tanque y los elementos de la torre, el tanque metálico elevado quedará de la siguiente forma:

#### Figura 42. **Perspectiva y elevación, modelo esquemático de tanque metálico elevado**

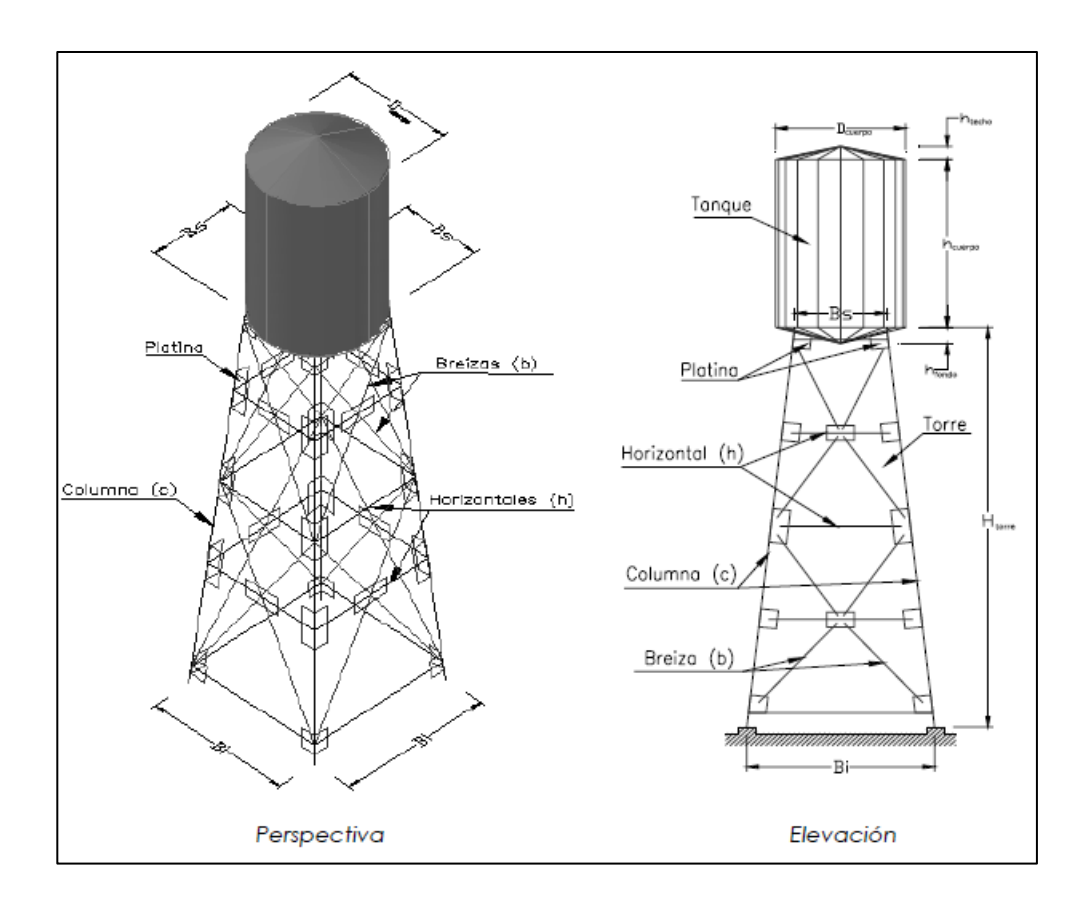

Fuente: RUANO PAZ, Marco Antonio. *Manual para diseño estructural de tanques metálicos elevados en la República de Guatemala*. p. 21.

• Predimensionamiento de secciones elementos de torre

Para establecer un valor inicial del peso de la torre, previo a la integración de cargas, se deberán predimensionar las secciones de los elementos denominados columnas(c), horizontales(h), y breizas(b); para el efecto, se proponen como valores iniciales los parámetros indicados en la tabla siguiente:

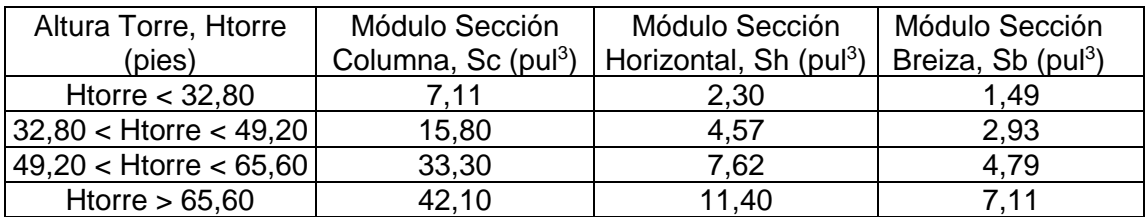

### Tabla LI. **Predimensionamiento de secciones elementos de torre**

Fuente: RUANO PAZ, Marco Antonio. *Manual para diseño estructural de tanques metálicos elevados en la República de Guatemala*. p. 22.

Debido a que estos parámetros son propuestos, queda a criterio de cada diseñador, según las características y dimensiones de la torre y del tanque, las secciones a utilizar en la predimensión de los elementos de la torre.

• Diseño de espesores de elementos del tanque

Los criterios por aplicar para el diseño de espesores de los elementos techo, cuerpo, y fondo del tanque serán los establecidos en el estándar de la Asociación Americana de Abastecimiento de Agua (AMERICAN WATER WORKS ASSOCIATION) -AWWA D100-05-. Los espesores de los elementos cuerpo y fondo del tanque se calcularán como elementos de pared delgada, los cuales van a contener agua a una presión (P) y estarán sometidos a fuerzas o esfuerzos de tensión según su sección transversal, y dichas paredes deberán resistir estas fuerzas o esfuerzos de tensión para evitar su colapso.

En ingeniería estructural se usa el contexto de las teorías de falla como indicador de un buen diseño para materiales dúctiles. Von Mises propuso que un material dúctil sufría falla elástica cuando la energía de distorsión elástica rebasaba cierto valor. Esta teoría establece que la falla ocurrirá si el esfuerzo equivalente (σe) es mayor que la resistencia a la fluencia del material (Fy):

$$
\sigma e = \sqrt{\sigma 1^2 - \sigma 1 \ast \sigma 2 + \sigma 2^2}
$$

$$
\sigma \text{e-Fy}; \sigma 1 = \frac{P*r}{t} \& \sigma 2 = \frac{P*r}{2t}
$$

Donde:

σ1, σ2 = esfuerzos de tensión, en lb/pul²

P = presión hidrostática, en lb/pul²

r = radio interno del tanque, en pulgadas

t = espesor requerido, en pulgadas

El esfuerzo equivalente (σe) también es llamado esfuerzo equivalente de Von Mises. Un material que falla de acuerdo con la teoría de falla elástica de Von Mises puede escribirse como el lugar geométrico de los puntos donde la tensión de Von Mises, como función de las tensiones principales, supera cierto valor.

Figura 43. **Gráfico Fy, límite de fluencia**

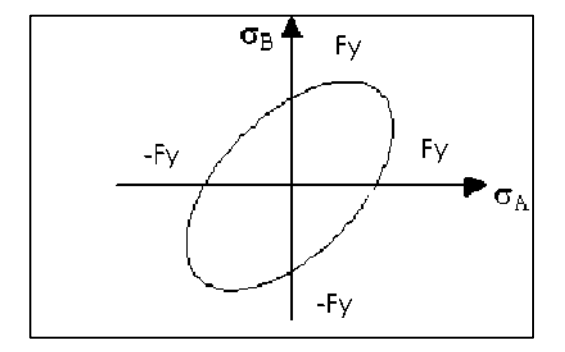

Fuente: RUANO PAZ, Marco Antonio. *Manual para diseño estructural de tanques metálicos elevados en la República de Guatemala*. p. 23.

El gráfico Fy representa el límite de fluencia, lo que significa que el material fallará a partir de los límites en el gráfico, o bien resistirá los esfuerzos mientras estos se mantengan en la zona sombreada; por lo que, en el presente proyecto, el diseño de los espesores de los elementos cuerpo del tanque y fondo del tanque se deberá revisar de acuerdo con los criterios de la Teoría de Falla de Von Mises descritos anteriormente.

El estándar AWWA D100-05 establece que el espesor de las placas de los elementos del tanque sometidos a esfuerzo por la presión del agua podrá ser calculado por la fórmula:

$$
t = \frac{2.6 * hp * Dcuerpo * G}{s * E}
$$

Donde:

 $t =$  espesor requerido, en pulgadas

hp = altura del nivel de diseño del líquido, en pies

Dcuerpo = diámetro nominal del cuerpo del tanque, en pies

G = gravedad específica del líquido, para agua 1,0

s = esfuerzo permisible de diseño, en lb/pul² según la tabla de esfuerzo permisible de diseño, s

E = eficiencia de la junta, según la tabla Eficiencia de la junta

Tabla LII. **Clases de material**

| Clase | $Fy$ (lb/pul <sup>2</sup> ) |
|-------|-----------------------------|
|       | $<$ 27 000                  |
|       | 27000 < Fy < 34000          |
|       | $>$ 34 000                  |

Fuente: American Water Works Association. *AWWA D100-05.* p. 21.

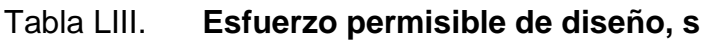

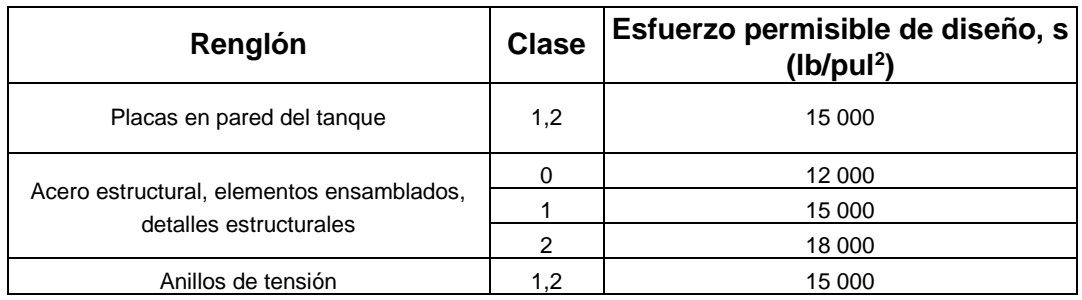

Fuente: American Water Works Association. *AWWA D100-05.* p. 21.

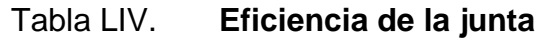

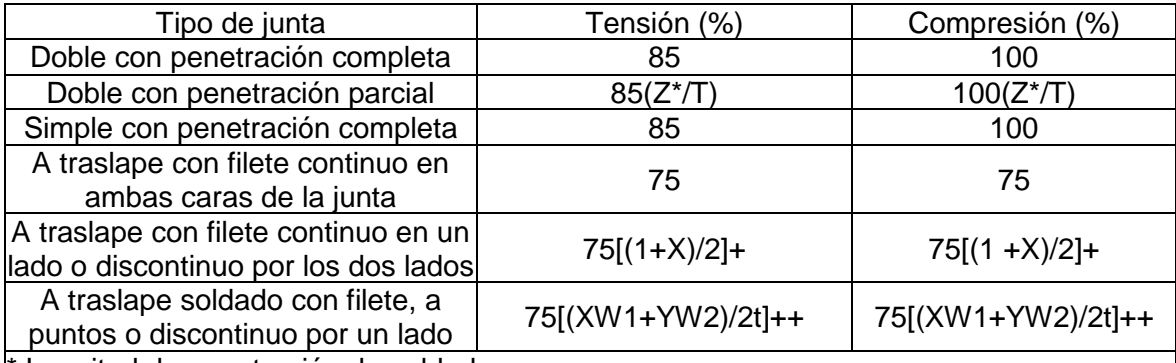

\* Longitud de penetración de soldadura.

 $+ X$ , es la longitud del filete discontinuo comparado con la longitud total de la junta, expresado como decimal.

++X & Y, son las longitudes del filete discontinuo de cada lado comparado con las longitudes totales de las juntas W1 y W2 respectivamente. Cuando está soldado por una cara, W2 es cero, y están expresados como decimal. T y t son los espesores respectivos por analizar, use las placas más delgadas del manto.

Fuente: American Water Works Association. *AWWA D100-05.* p. 21.

## Espesor por corrosión

El estándar AWWA D100-05 establece que, si se desea, se especificará el

espesor por corrosión (tcorrosión), y este se adicionará al espesor requerido (t)

de los elementos del tanque. Para elementos que no se encuentran en contacto con agua, tal como el techo, no se considerará espesor por corrosión (tcorrosión), a menos que el tanque se construya en lugares o comunidades con un alto grado de humedad o salinidad relativa y/o por condiciones extremas de lluvia o granizo; esta consideración quedará a criterio de cada diseñador.

Para elementos en contacto con agua, tales como el cuerpo y el fondo, sí se considerará espesor por corrosión (tcorrosión).

En este proyecto se propone utilizar un espesor por corrosión (tcorrosión) de 1/16 de pulgada, a menos que el proveedor del material especifique un parámetro diferente.

$$
tcorrosión = 1/16"
$$

• Espesor mínimo elementos sin contacto con agua

El espesor mínimo para elementos que no se encuentran en contacto con agua (tmin), será de 3/16 de pulgada.

tmin = 3/16" (Sección 3,10, AWWA D 100-05)

• Espesor mínimo elementos en contacto con agua

El espesor mínimo para elementos que se encuentran en contacto con agua (tminh20), cuando el tanque esté al nivel de su capacidad máxima, será de 1/4 de pulgada.

$$
tminh_20 = 1/4
$$
 "(Sección 3,10, AWWA D 100-05)

• Espesor mínimo placas cilíndricas en contacto con agua

El espesor mínimo para las placas cilíndricas del cuerpo del tanque que se encuentran en contacto con agua (tmin cuerpo), cuando el tanque esté al nivel de su capacidad máxima, se determinará de acuerdo a las dimensiones de este, y como se indica en la tabla siguiente:

| Diámetro Nominal, D<br>(pies) | <b>Altura Nominal, H</b><br>(pies) | Espesor mínimo, tmin<br>cuerpo (pulgadas) |
|-------------------------------|------------------------------------|-------------------------------------------|
| D < 20                        | Todas                              | 1/4                                       |
| 20 < D < 50                   | H < 48                             | 1/4                                       |
| 20 < D < 50                   | H > 48                             | 1/4                                       |
| 50 < D < 120                  | Todas                              | 1/4                                       |
| 120 < D < 200                 | Todas                              | 5/16                                      |
| D > 200                       | Todas                              | 3/8                                       |

Tabla LV. **Espesor mínimo placas cilíndricas en contacto con agua**

Fuente: American Water Works Association. *AWWA D100-05.* p. 50.

• Espesor del techo

El espesor del techo (ttecho), por ser un elemento que no se encuentra en contacto con agua, se determinará de acuerdo a lo indicado en Espesor mínimo elementos sin contacto con agua, y de ser necesario se adicionará el espesor por corrosión (tcorrosión) indicado anteriormente.

$$
ttecho = tmin + teorrosión
$$

• Espesor del cuerpo

El espesor del cuerpo (tcuerpo) podrá ser calculado por la fórmula del estándar AWWA D100-05:

$$
t = \frac{2.6 * hp * Dcuerpo * G}{s * E}
$$

Donde hp será la altura del líquido en el cuerpo; adicionándole el espesor por corrosión (tcorrosión) indicado anteriormente, pero nunca será menor a lo indicado en la tabla de espesor mínimo placas cilíndricas en contacto con agua.

tcuerpo = t + tcorrosiónó El mayor de los 2 tcuerpo = tmin cuerpo

• Espesor del fondo

El espesor del fondo (tfondo) podrá ser calculado por la fórmula del estándar AWWA D100-05:

$$
t = \frac{2.6 * hp * Dcuerpo * G}{s * E}
$$

Donde hp será la altura del líquido en el cuerpo más la altura del fondo (hfondo); adicionándole el espesor por corrosión (tcorrosión) indicado anteriormente, pero nunca será menor a lo indicado en espesor mínimo elementos en contacto con agua.

tfondo = t + tcorrosiónó El mayor de los 2 tfondo =  $tminh<sub>2</sub>0$ 

• Integración de cargas para el análisis estructural

Se considerarán las cargas gravitacionales, las cargas debidas a la acción del viento, y las cargas debidas a la acción de los sismos. Estas se establecerán de acuerdo al código IBC 2009 y al estándar ASCE 7-10.

• Cargas gravitacionales

Son las cargas que actúan en sentido y dirección de la gravedad, y se encuentran conformadas por:

- o Cargas muertas
- o Cargas vivas.
- Cargas muertas

Son los pesos de los elementos que forman parte de la estructura del tanque metálico elevado, y de todos los aditamentos permanentemente sujetados a ella. Se considerarán el peso propio de los elementos del tanque, el peso propio de los elementos de la torre, y el peso del agua; debido a que los factores de carga son los mismos. Aprovechando las características del paquete de software o programa SAP2000, se le dejará a este el trabajo de calcular el peso propio de los elementos que componen el tanque y la torre, por lo que únicamente se establecerán el volumen de agua en el cuerpo del tanque (Vh2O cuerpo), el volumen de agua en el fondo del tanque (Vh2O fondo), y el peso del agua en el tanque (Wh20); esto para determinar la carga por presión hidrostática que actúa en el fondo del tanque (Pfondo).

$$
V_{h_2o}cuerpo = \pi * \left(\frac{Dcuerpo}{2}\right)^2 * h_{h_2o}cuerpo
$$

$$
V_{h_2o}forado = \frac{\pi * \left(\frac{Dcuerpo}{2}\right)^2 * h_{h_2o}forado}{3}
$$

$$
W_{h_2o}cuerpo = \left(V_{h_2o}cuerpo + V_{h_2o}forado\right) * \gamma_{h_2o}
$$

#### Figura 44. **Elevación, volumen de agua en cuerpo y fondo de tanque**

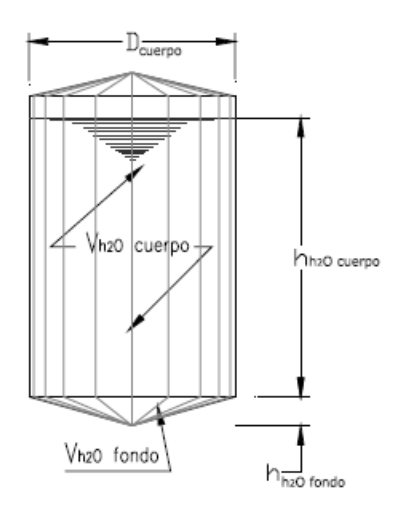

Fuente: RUANO PAZ, Marco Antonio. *Manual para diseño estructural de tanques metálicos elevados en la República de Guatemala*. p. 30.

Donde:

Wh20 = peso del agua en el tanque, en libras

Vh20 cuerpo = volumen de agua en el cuerpo del tanque, en pie<sup>3</sup>

Vh20 fondo = volumen de agua en el fondo del tanque, en pie<sup>3</sup>

h20 γ = peso específico del agua, 62,4 libras/pie<sup>3</sup>

Con el peso del agua en el tanque (Wh2O) establecido, se procede a encontrar el radio del disco o hipotenusa del fondo (d), y el área de la superficie de carga en el fondo del tanque (Afondo):

$$
d = \sqrt{h f \text{ on } d\sigma^2 + \left(\frac{Dcuerpo}{2}\right)^2}
$$

$$
A fondo = \pi + \left(\frac{Dcuerpo}{2}\right) * d
$$

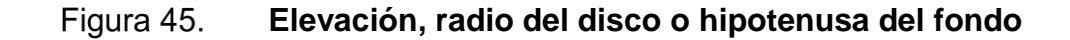

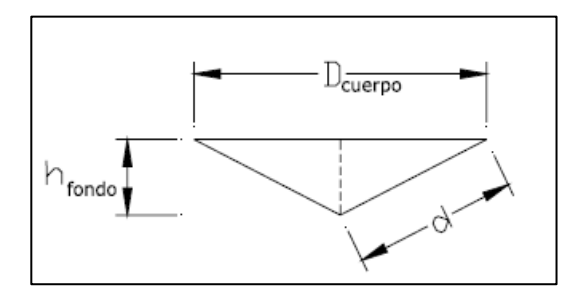

Fuente: RUANO PAZ, Marco Antonio. *Manual para diseño estructural de tanques metálicos elevados en la República de Guatemala*. p. 31.

Con el radio del disco o hipotenusa del fondo (d) y el área de la superficie de carga en el fondo del tanque (Afondo) establecidos, se determina la carga por presión hidrostática que actúa en el fondo del tanque (Pfondo). En este proyecto la carga por presión Pfondo será igual a la carga por fluido F establecida en las combinaciones de carga del -ASCE 7-10-, y será considerada como carga muerta o sobrecarga AGUA:

Donde:

Pfondo = carga por presión hidrostática en el fondo del tanque, en lb/pie² Wh20 = peso del agua en el tanque, en libras

Afondo = área de la superficie de carga en el fondo del tanque, en pie²

$$
Pfondo = \frac{W_{h_2o}}{A fondo} (Sobrecarga Agua)
$$

Cargas vivas

Son las cargas debidas al uso y ocupación de la estructura; se deberá considerar la carga viva en el techo, en las escaleras, y en el balcón; estas últimas dos si dentro del diseño del tanque se encuentran dichos elementos. La carga viva de diseño en el techo del tanque podrá variar entre 12 y 20 libras/pie², tomando en consideración la pendiente del techo; a mayor pendiente menor carga viva (ASCE 7-10).

Carga de viento

Se deberá prever en el diseño los esfuerzos causados por el viento durante el montaje y después de terminada la construcción del tanque metálico elevado. Los procedimientos y limitaciones para dicho diseño deberán determinarse por la velocidad del viento en la zona, la topografía del lugar, la categoría de ocupación, etc.

• Velocidad básica del viento

La velocidad básica del viento (V) se podrá determinar de acuerdo a registros de velocidades máximas del viento ocurridas en el territorio nacional,

proporcionados por el Instituto Nacional de Sismología, Vulcanología, Meteorología e Hidrología -INSIVUMEH-, de acuerdo con la tabla siguiente:

| Lugar                         | Velocidad máxima<br>(mph) |
|-------------------------------|---------------------------|
| Sierra de La Minas            | 112                       |
| Cañón de Palín                | 110                       |
| Resto del territorio nacional | חא                        |

Tabla LVI. **Velocidades máximas del viento**

Fuente: Departamento de Investigación y Servicios Meteorológicos, INSIVUMEH.

Se podrán utilizar también los valores de velocidades básicas del viento de acuerdo con el mapa siguiente, que indica las zonas de velocidad básica del viento para la República de Guatemala.

### Figura 46. **Zonas de velocidad básica del viento para la República de Guatemala (mph)**

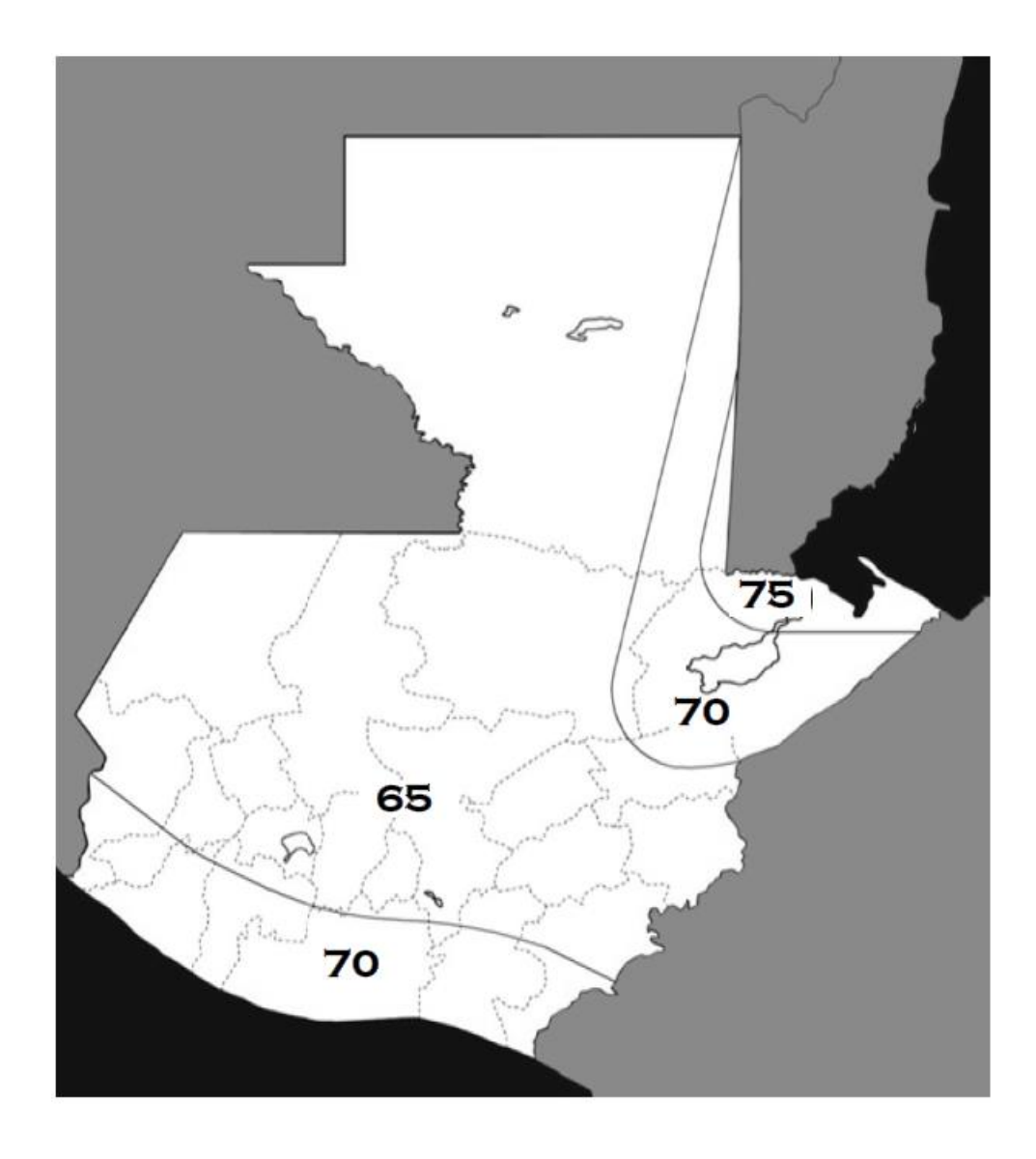

Fuente: AGIES. *Normas de Seguridad Estructural de Edificaciones y Obras de Infraestructura para la República de Guatemala NSE 2-10*. p. 31.

• Factor de direccionalidad del viento

El factor de direccionalidad del viento (Kd) se determinará de acuerdo con la siguiente:

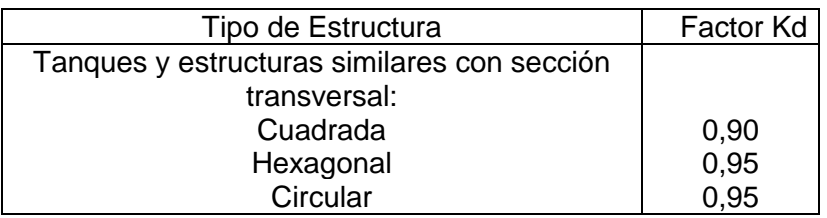

# Tabla LVII. **Factor de direccionalidad del viento (Kd)**

Fuente: ASCE. *ASCE 7. Minimun design loads for buildings and other structures*. p. 250.

• Factor de importancia por viento

El factor de importancia por viento (Iv) se asignará de acuerdo con la tabla de factor de importancia por viento, Iv, que se basa en la tabla de categoría de riesgo que se indica a continuación:

## Tabla LVIII. **Categoría de riesgo**

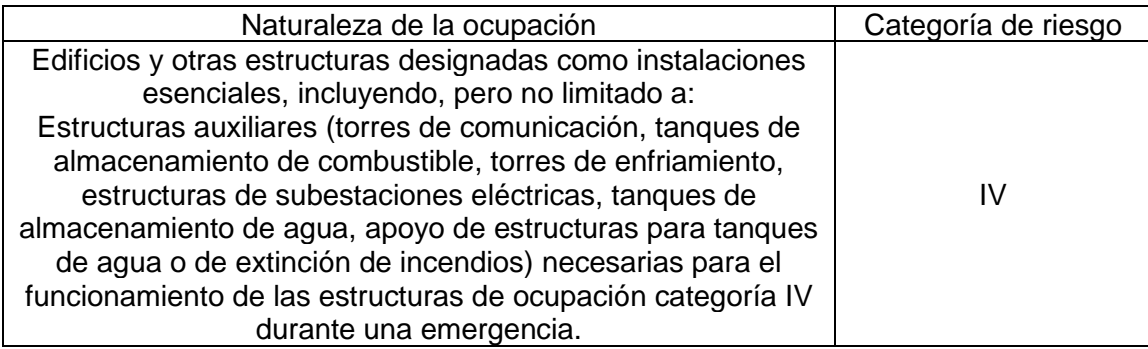

Fuente: ASCE. ASCE 7. Minimun design loads for buildings and other structures. p. 2.

## Tabla LIX. **Factor de importancia por viento, Iv**

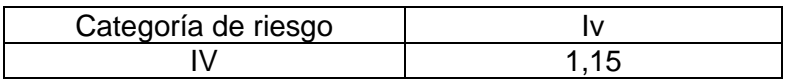

Fuente: ASCE. *ASCE 7. Minimun design loads for buildings and other structures*. p. 2.

En el documento ASCE 7-10 se elimina el factor de importancia por viento, debido a que los mapas de velocidades del viento para las zonas allí presentadas ya se encuentran calibradas; por lo que, en el presente proyecto, por carecer Guatemala de estos mapas calibrados, se utilizará el factor de importancia descrito en el documento ASCE 7-05.

• Rugosidad de la superficie

Con el propósito de asignar una categoría de exposición, la rugosidad de la superficie se define como:

- o Superficie rugosa B: áreas urbanas y suburbanas, áreas boscosas, otros terrenos con numerosas obstrucciones cercanamente espaciadas que tienen el tamaño de viviendas unifamiliares o más grandes.
- o Superficie rugosa C: terrenos abiertos, llanuras y sabanas con obstrucciones dispersas con alturas generalmente menores de 30 pies. Se incluyen las superficies costeras en las regiones propensas a huracanes.
- o Superficie rugosa D: áreas planas sin obstrucciones, superficies costeras fuera de las regiones propensas a huracanes. Se incluyen suelos de barro suave y salinas.

197

## Categorías de exposición

Se consideran tres categorías de exposición (B, C, y D), que se definen como:

- o Exposición B: se aplicará cuando la superficie rugosa B prevalezca en la dirección contra el viento (barlovento) a una distancia de por lo menos 2 630 pies o 20 veces la altura de la estructura, la que sea mayor. (Excepción: para estructuras cuya altura sea menor o igual a 30 pies, la distancia contra el viento puede ser reducida a 1 500 pies).
- o Exposición C: se aplicará a todos los casos en que las exposiciones B o D no se aplican.
- o Exposición D: se aplicará cuando la superficie rugosa D prevalezca en la dirección contra el viento (barlovento) a una distancia superior a 5 000 pies o 20 veces la altura de la estructura, la que sea mayor. La exposición D se extenderá a las zonas a sotavento de la superficie rugosa B o C en una distancia de 600 pies o 20 veces la altura de la estructura, la que sea mayor.
- Coeficiente de exposición de presión de velocidad

El coeficiente de exposición de presión de velocidad (Kz), se determinará de acuerdo con la categoría de exposición indicada anteriormente, con la altura del tanque sobre el terreno (z), y con las constantes de exposición del terreno α y z<sup>g</sup> que se indican en la tabla siguiente:

### Tabla LX. **Constantes de exposición del terreno**

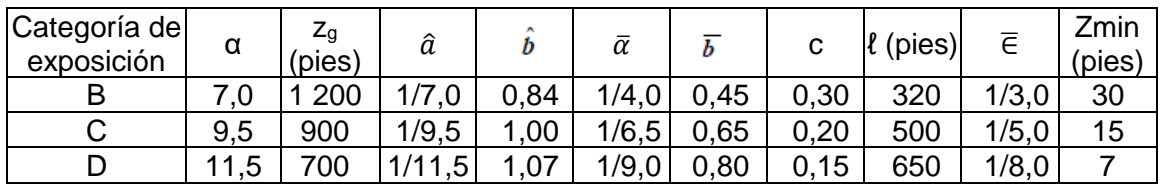

Fuente: ASCE. *ASCE 7. Minimun design loads for buildings and other structures*. p. 256.

Para  $z < 15$  pies:

$$
K_z = 2.01 * \left(\frac{15}{Z_g}\right)^{2/\alpha}
$$
 (Sección 27.3.1. ASCE 7-10)

Para 15 pies  $\le z \le zg$ :

$$
K_{z} = 2.01 * \left(\frac{z}{z_{g}}\right)^{2/\alpha} \text{(Sección 27.3.1. ASCE 7-10)}
$$

Donde:

Kz = coeficiente de exposición de presión de velocidad

z = altura torre (Htorre)+altura cuerpo (hcuerpo)+altura techo (htecho), en pies Zg = constante de exposición del terreno, se obtiene de la tabla: Constantes de

exposición del terreno

α = constante de exposición del terreno, se obtiene de la tabla: Constantes de exposición del terreno

### • Efectos topográficos

Los efectos del viento en colinas aisladas, crestas, y escarpas, que constituyen los cambios bruscos en la topografía general, ubicados en cualquier categoría de exposición, se incluirán en el diseño cuando las condiciones del sitio y la ubicación de la estructura cumplan con las condiciones siguientes:

- o La colina, cresta, o escarpa está aislada y sin obstáculos topográficos a barlovento de altura comparable a 100 veces su propia altura o 2 millas (3,22 km.), la que sea menor. Esta distancia se medirá horizontalmente a partir del momento en que se determina la altura H de la colina, cresta, o escarpa (ver figura 47).
- o La colina, cresta, o escarpa sobresale por encima de la altura de las características del terreno a barlovento dentro de un radio de 2 millas (3,22 km.) en cualquiera de los cuadrantes en un factor de dos o más.
- o La estructura está situada en la parte superior de la mitad de una colina o promontorio, o cerca de la cresta de un acantilado (ver figura 47).
- o H/Lh ≥ 0,20.
- o H es mayor o igual a 15 pies (4,50 m.) para exposiciones C y D, y 60 pies (18 m.) para exposición B.

Figura 47. **Escarpa, colina o cresta**

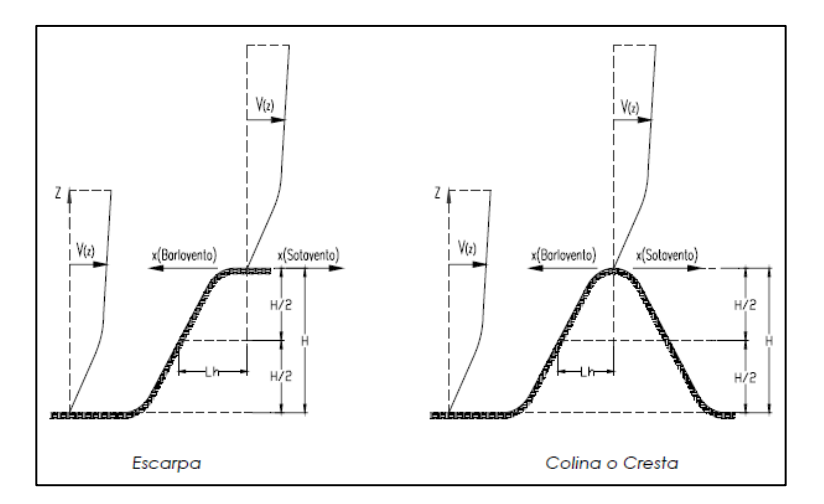

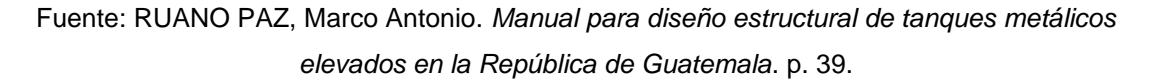
Donde:

- H = altura de la colina o escarpa en relación con el terreno a barlovento, en pies (ver figura escarpa, colina o cresta)
- Lh = distancia de la cresta a donde la diferencia de altitud es la mitad de la altura de la colina o escarpa, en pies (Ver Figura Escarpa, colina o cresta)
- Factor topográfico

El factor topográfico (Kzt) representa el efecto de la velocidad del viento a lo largo de colinas aisladas, crestas, y escarpas, y se determinará por la ecuación:

$$
kzt = (1 + k1 * k2 * k3)^2
$$
 (Sección 26.8.2. *ASCE* 7 – 10)

Donde:

- K1 = factor que considera la forma de accidente topográfico y el máximo efecto de la velocidad, determinado en la tabla: Parámetros de velocidad sobre colinas y escarpas.
- K2 = factor que considera la reducción de la velocidad con la distancia a barlovento o sotavento de la cresta  $K2 = \left(1 - \frac{|x|}{m} \right)$  $\frac{|\mathcal{X}|}{\mu * Lh}$  (Figura 26.8 –  $1. ASCE 7 - 10$ ).
- K3 = factor que considera la reducción de la velocidad con la altura sobre el terreno local  $K3 = e^{\frac{-Y^*Z}{Lh}}$  (Figura 26.8 – 1. ASCE 7 – 10).
- x = distancia a barlovento o sotavento de la cresta a la obra, en pies
- $z =$  altura sobre el nivel del suelo, en pies.
- μ= factor de atenuación horizontal, determinado en la tabla: Parámetros de velocidad sobre colinas y escarpas.
- γ = factor de atenuación de altura, determinado en la tabla: Parámetros de velocidad sobre colinas y escarpas.

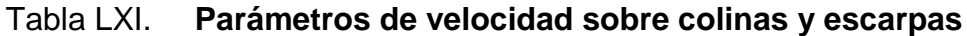

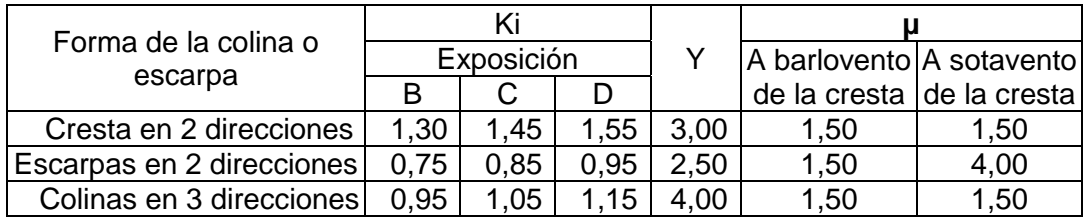

Fuente: ASCE. *ASCE 7. Minimun design loads for buildings and other structures*. p. 253.

Si las condiciones del sitio y la ubicación de las estructuras no cumplen con todas las condiciones especificadas en Efectos topográficos, entonces se deberá asignar el valor  $Kzt = 1,0$ .

• Presión de velocidad

La presión de velocidad (qz) evaluada a la altura z, se determinará de acuerdo con la ecuación:

 $qz = 0.00256 * kz * kzt * kd * v^2 * Iv$  (Sección 6.5.10. ASCE 7 – 05)

Donde:

qz = presión de velocidad, en lb/pie².

- V = velocidad básica del viento, en millas/hora, se puede usar la tabla de Velocidades máximas del viento o el Mapa, que indica las zonas de velocidad básica del viento para la República de Guatemala.
- Kd = factor de direccionalidad del viento, se obtiene de la tabla de Factor de direccionalidad del viento (Kd).
- Iv = factor de importancia por viento, se obtiene de la tabla de Factor de importancia por viento, Iv.
- Kz = coeficiente de exposición de presión de velocidad, se obtiene de la tabla de Constantes de exposición del terreno.
- Kzt = factor topográfico, se puede obtener de la tabla de Parámetros de velocidad sobre colinas y escarpas o Si las condiciones del sitio y la ubicación de las estructuras no cumplen con todas las condiciones especificadas por los efectos topográficos, entonces se deberá asignar el valor Kzt = 1,0.
- Período fundamental de la estructura

El período fundamental de la estructura (T) será determinado por la ecuación de dinámica estructural siguiente:

$$
\delta st = \frac{0.010 * Hcm * Iv}{2.5}
$$

$$
T = 2\pi * \sqrt{\frac{\delta st}{g}}
$$

Donde:

- $T =$  período fundamental de la estructura, en segundos.
- δst = desplazamiento lateral de la masa, en pies.
- $g = aceleración de la gravedad, en pie/seg<sup>2</sup>.$
- Hcm = altura desde el nivel del terreno hasta el centro de masa del cuerpo del tanque, en pies.
- $Iv =$  factor de importancia por viento, se obtiene de la tabla de Factor de importancia por viento, Iv.

### • Frecuencia natural de la estructura

La frecuencia natural de la estructura (f) será determinada por la ecuación:

$$
f = \frac{1}{T}
$$

Donde:

T = período fundamental de la estructura, en segundos

Si f ≥ 1 Hz: ►Estructura Rígida (Sección 26.2. ASCE 7-10)

Si f < 1 Hz: ► Estructura Flexible (Sección 26.2. ASCE 7-10)

• Coeficiente de amortiguamiento

El valor del coeficiente de amortiguamiento (β) para estructuras de soporte, tales como torres de acero, puede ser mucho menor que el de los edificios, y puede encontrarse en el rango de 0,0015 a 0,005 (ASCE 7-10, Sección C26.9). Se utiliza solamente cuando la estructura se considera flexible.

• Altura equivalente de la estructura

La altura equivalente de la estructura  $(z)$  será determinada por la ecuación:

$$
hequi = \left(\frac{1}{2} * htecho\right) + hcuerpo + \left(\frac{1}{2} * hfronto\right)
$$

$$
\bar{z} = 0.60 * hequi \qquad (Sección 26.9.4. ASCE 7 - 10)
$$

Si  $\bar{z}$  < zmin  $\blacktriangleright$  utilizar zmin

Donde:

 $\bar{z}$  = altura equivalente de la estructura, en pies.

hequi. = altura equivalente del tanque, en pies.

zmin = constante de exposición del terreno, se obtiene de la tabla de Constantes de exposición del terreno.

• Intensidad de turbulencia

La intensidad de turbulencia a la altura equivalente de la estructura ( $I_{\bar{z}}$ ) será determinada por la ecuación:

$$
I_{\bar{z}} = c * \left(\frac{33}{\bar{z}}\right)^{\frac{1}{6}}
$$
 (Sección 26.9.4. *ASCE* 7 – 10)

Donde:

- c = constante de exposición del terreno, se obtiene de la tabla de Constantes de exposición del terreno.
- $\bar{z}$  = altura equivalente de la estructura, en pies.
- Longitud Integral de turbulencia

La longitud integral de turbulencia (  $L_{\bar{z}}$  ) será determinada por la ecuación:

$$
L_{\bar{z}} = \ell * \left(\frac{\bar{z}}{33}\right)^{\bar{\epsilon}}
$$
 (Sección 26.9.4. *ASCE* 7 – 10)

Donde:

 $L_{\bar{z}}$  = longitud integral de turbulencia, en pies.

- $\ell$  = constante de exposición del terreno, se obtiene de la tabla de Constantes de exposición del terreno.
- $\overline{\epsilon}$  = constante de exposición del terreno, se obtiene de la tabla de Constantes de exposición del terreno.
- $\bar{z}$  = altura equivalente de la estructura, en pies.
- Factor de respuesta de fondo

El factor de respuesta de fondo (Q) será determinado por la ecuación:

$$
Q = \frac{1}{1 + \left(0.63 * \left(\frac{B+h}{L_{\bar{z}}}\right)^{0.63}\right)}
$$
 (Sección 26.9.4. *ASCE* 7 – 10)

Donde:

 $L_{\bar{z}}$  = longitud integral de turbulencia, en pies.

B = base del tanque normal a la dirección del viento, en pies.

h = altura del tanque, en pies.

• Factor máximo de respuesta de fondo

El factor máximo de respuesta de fondo  $(g<sub>Q</sub>)$  será tomado como:

$$
g_Q = 3.4
$$
 (Sección 26.9.5. ASCE 7-10)

# • Factor máximo de respuesta de viento

El factor máximo de respuesta de viento (gv) será tomado como:

$$
g_v = 3.4
$$
 (Sección 26.9.5. ASCE 7-10)

• Factor máximo de respuesta de resonancia

El factor máximo de respuesta de resonancia (gR) será determinado por la ecuación:

$$
g_R = \sqrt{2 * \ln(3.600 * f)} + \frac{0.577}{\sqrt{2 * \ln(3.600 * f)}} \quad \text{(Section 26.9.5. ASCE 7 - 10)}
$$

Donde:

f = frecuencia natural de la estructura, en Hz.

• Velocidad media del viento

La velocidad media del viento a una altura equivalente  $(\bar{V}_{\bar{z}})$  será determinada por la ecuación:

$$
\bar{V}_{\bar{z}} = \hat{b} * \left(\frac{\bar{z}}{33}\right)^{\bar{\alpha}} * \left(\frac{88}{60}\right) * V \text{ (Sección 26.9.5. ASCE 7 - 10)}
$$

Donde:

 $\bar{V}_{\bar{z}}$  = velocidad media del viento a una altura equivalente, en pie/seg.

V = velocidad básica del viento, en millas/hora.

- $\hat{b}$  = constante de exposición del terreno, se obtiene de la tabla Constantes de exposición del terreno.
- $\bar{\alpha}$  = constante de exposición del terreno, se obtiene de la tabla Constantes de exposición del terreno.
- $\bar{z}$  = altura equivalente de la estructura, en pies.

### • Frecuencia reducida

La frecuencia reducida (N1) será determinada por la ecuación:

$$
N_1 = \frac{f * L_{\bar{z}}}{\bar{V}_{\bar{z}}} \quad (Section\ 26.9.5. \, ASCE\ 7 - 10)
$$

Donde:

f = frecuencia natural de la estructura, en Hz.

 $L_{\bar{z}}$  = longitud integral de turbulencia, en pies.

 $\bar{V}_{\bar{z}}$  = velocidad media del viento a altura equivalente, en pie/seg.

• Valores  $R_n$ ,  $R_h$ ,  $R_B$ ,  $y R_L$ 

Se determinarán los valores de R<sub>n</sub>, R<sub>h</sub>, R<sub>B</sub>, y R<sub>L</sub> de acuerdo con las ecuaciones siguientes:

$$
R_n = \frac{7.47 * N_1}{(1 + (10.3 * N_1))^{5/3}}
$$
 (Section 26.9.5. *ASCE* 7 – 10)

•  $\eta_{h} = (4.6 * f * h) / (\bar{V}_{\bar{z}})$  (Sección 26.9.5. ASCE 7-10)

o Para η<sub>h</sub>>0 ►  $R_h = \frac{1}{n}$  $\frac{1}{\eta_h} - \left(\frac{1}{2*(\eta)}\right)$  $\frac{1}{(2*(\eta_h)^2} * (1 - e^{-2*\eta_h})\right)$ o Para η<sub>h</sub>=0 ►  $R_h = 1$ 

• 
$$
\eta_B = (4.6^* \text{f}^* \text{B}) / (\bar{V}_{\bar{z}})
$$
 (Sección 26.9.5. ASCE 7-10)

$$
\text{Para } \eta_B > 0 \blacktriangleright R_B = \frac{1}{\eta_B} - \left( \frac{1}{2 \cdot (\eta_B)^2} \cdot (1 - e^{-2 \cdot \eta_B}) \right)
$$

$$
\circ \qquad \text{Para } \eta_B = 0 \blacktriangleright R_B = 1
$$

• 
$$
\eta_L = (4.6 * f^*L)/( \bar{V}_{\bar{z}})
$$
 (Sección 26.9.5. ASCE 7-10)  
\n•  $\text{Para } \eta_L > 0 \blacktriangleright R_L = \frac{1}{\eta_L} - \left(\frac{1}{2 * (\eta_L)^2} * (1 - e^{-2 * \eta_L})\right)$ 

$$
\circ \qquad \text{Para } \eta \llcorner = 0 \blacktriangleright R_L = 1
$$

Donde:

 $η<sub>h</sub>, η<sub>B</sub>, η<sub>L</sub> = valores determinados.$ 

h = altura del cuerpo del tanque (hcuerpo), en pies.

B = base del cuerpo del tanque normal a dirección del viento, en pies.

L = base del cuerpo del tanque paralela a dirección del viento, en pies.

f = frecuencia natural de la estructura, en Hz.

 $\bar{V}_{\bar{z}}$  = velocidad media del viento a altura equivalente, en pie/seg.

 $N_1$  = frecuencia reducida.

• Factor de respuesta de resonancia

El factor de respuesta de resonancia (R) será determinado por la ecuación:

$$
R = \sqrt{\frac{1}{\beta} * R_n * R_h * R_B * (0.53 + (0.47 * R_L))}
$$
 (Sección 26.9.5. *ASCE* 7 – 10)

Donde:

 $β =$  factor de amortiguamiento.

 $R_n$ ,  $R_h$ ,  $R_B$ ,  $R_L$  = valores determinados anteriormente.

### • Factor de efecto de ráfaga para estructuras rígidas

Una estructura se considera rígida cuando su frecuencia natural (f) es mayor o igual a 1 Hz. Para estructuras rígidas el factor de efecto de ráfaga (G) será el menor entre 0,85 y el determinado por la fórmula:

$$
G = 0.925 * \left( \frac{1 + (1.7 * g_Q * I_{\bar{z}} * Q)}{1 + (1.7 * g_v * I_{\bar{z}})} \right) \quad \text{(Section 26.9.5. ASCE 7 - 10)}
$$

Donde:

 $I_{\bar{z}}$  = intensidad de turbulencia.  $Q =$  factor de respuesta de fondo.  $g<sub>Q</sub>$  = factor máximo de respuesta de fondo.

 $g_v$  = factor máximo de respuesta de viento.

• Factor de efecto de ráfaga para estructuras flexibles

Una estructura se considera flexible cuando su frecuencia natural (f) es menor a 1 Hz. Para estructuras flexibles o dinámicamente sensibles el factor de efecto de ráfaga (Gf) se determinará por la fórmula:

$$
G = 0.925 * \left( \frac{1 + (1.7 * I_{\bar{z}} * \sqrt{g_Q^2 * Q^2 + g_R^2 * R^2})}{1 + (1.7 * g_v * I_{\bar{z}})} \right) (Sección 26.9.5. ASCE 7 - 10)
$$

#### Donde:

 $I_{\bar{z}}$  = intensidad de turbulencia.

 $Q =$  factor de respuesta de fondo.

 $g<sub>Q</sub>$  = factor máximo de respuesta de fondo.

 $g_v$  = factor máximo de respuesta de viento.

 $g_R$  = factor máximo de respuesta de resonancia.

R = factor de respuesta de resonancia.

• Coeficiente de fuerza

El coeficiente de fuerza se deberá determinar tanto para el tanque (Cf tanque) como para la torre (Cf torre), de acuerdo con la siguiente:

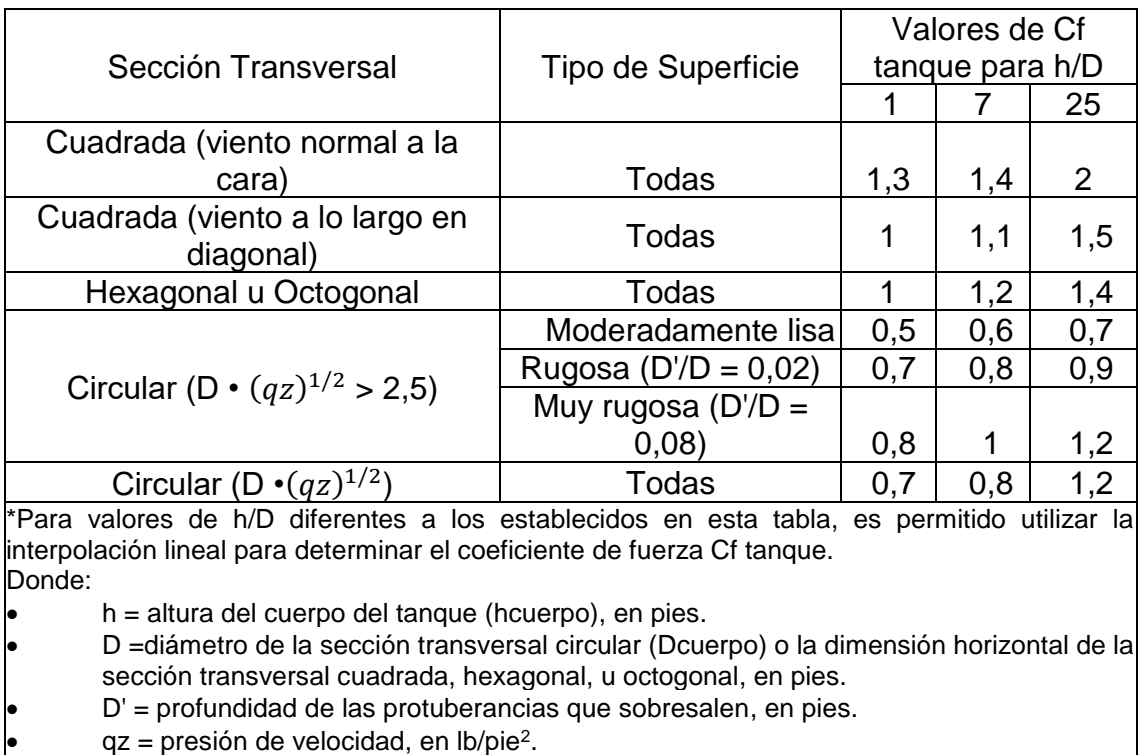

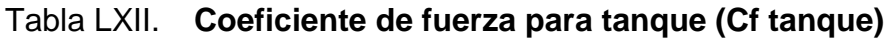

Fuente: ASCE. *ASCE 7. Minimun design loads for buildings and other structures*. p. 312 - 313.

# Tabla LXIII. **Para torre (Cf torre)**

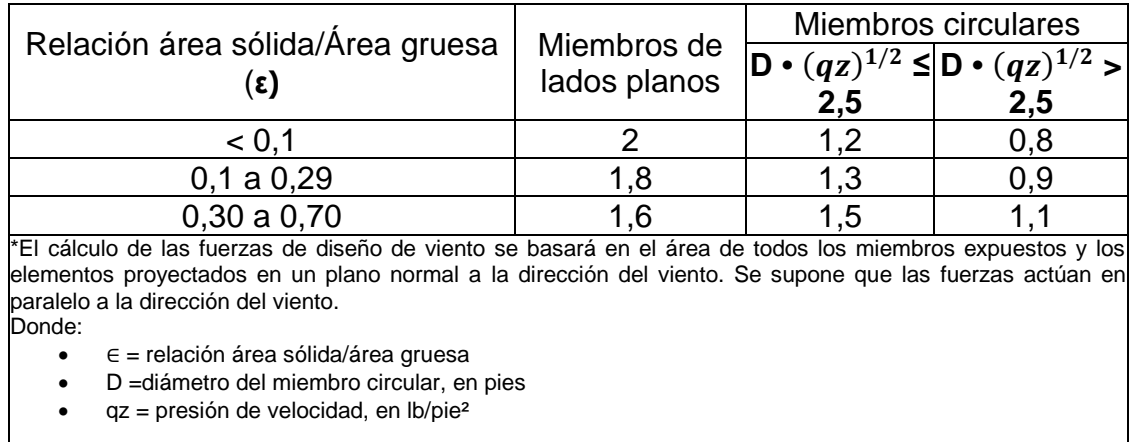

Fuente: ASCE. *ASCE 7. Minimun design loads for buildings and other structures*. p. 312 y 313.

• Presión del viento

La presión del viento (p) se determinará de acuerdo con la ecuación:

 $p = qz^*G^*Cf$  (Sección 6.5.13. ASCE 7-05)

Donde:

p = presión del viento, en lb/pie²

qz = presión de velocidad, en lb/pie²

- G = factor de efecto de ráfaga, el que haya sido seleccionado o sea si es factor de ráfaga para estructuras rígidas, o si es el factor de ráfaga para estructuras flexibles (según el análisis correspondiente).
- Cf = coeficiente de fuerza tanto para el tanque (Cf tanque) como para la torre (Cf torre).

• Fuerza de viento

La fuerza de viento (F) se determinará de acuerdo con la ecuación:

 $F = p^*A$  (Sección 29.5. ASCE 7-10)

Donde:

 $F =$  fuerza de viento, en libras

p = presión del viento, en lb/pie²

 $A = 4$  area de tanque proyectada normal a la dirección del viento, en pie<sup>2</sup>

• Carga de sismo

Las estructuras sujetas a sismos se deberán diseñar bajo condiciones que resistan tales efectos, y los tanques metálicos elevados no son la excepción. Los procedimientos y limitaciones para dicho diseño deberán determinarse por la localización de la zona, las características del sitio, la categoría de riesgo, etc.

Clase de sitio

Basado en las propiedades del suelo del sitio, establecidas por un estudio geotécnico, el sitio se clasificará como un sitio Clase A, B, C, D, E o F, de conformidad con la tabla siguiente. Cuando las propiedades del suelo no se conozcan con suficiente detalle como para determinar la clase de sitio, se podrá utilizar el sitio Clase D.

# Tabla LXIV. **Clasificación del sitio**

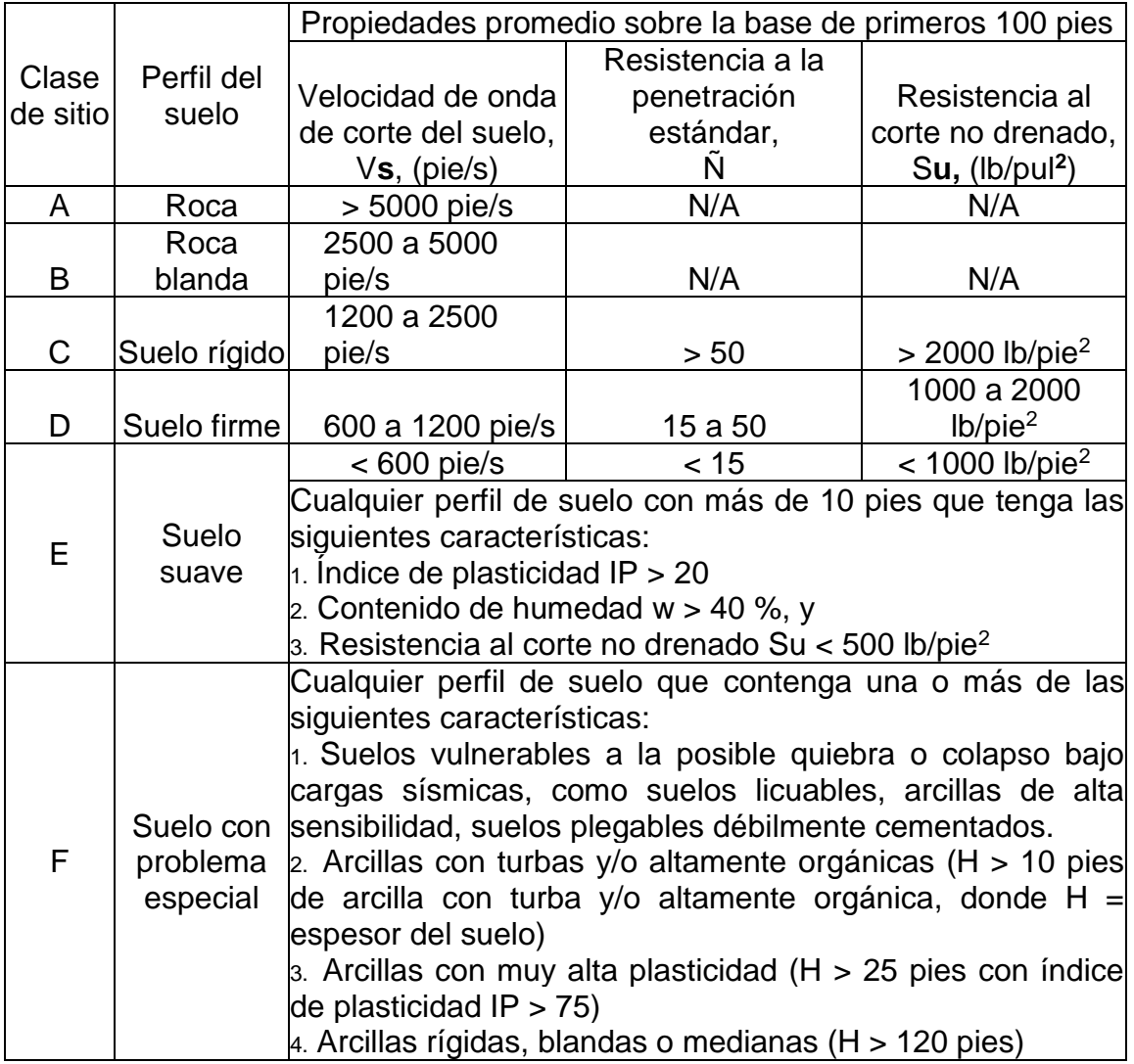

Fuente: ASCE. *ASCE 7. Minimun design loads for buildings and other structures*. p. 204.

## • Parámetros de aceleración asignada

Los parámetros Ss y S1, se determinan a partir de períodos de 0,2 y 1 segundo de aceleraciones espectrales de respuesta, de acuerdo con el mapa siguiente, que indica la zonificación sísmica para la República de Guatemala.

#### Figura 48. **Zonificación sísmica para la República de Guatemala, Parámetros Ss y S1**

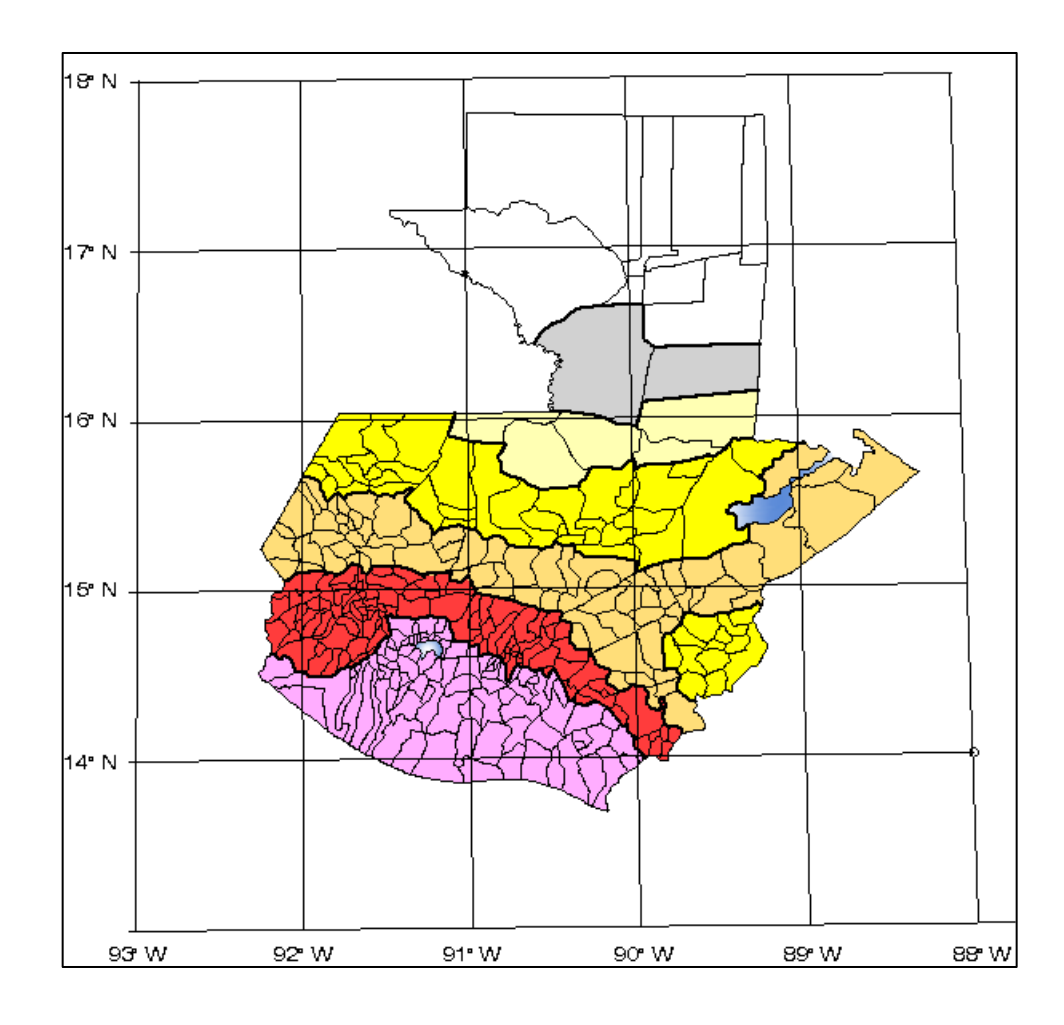

Fuente: AGIES. *Normas de Seguridad Estructural de Edificaciones y Obras de Infraestructura para la República de Guatemala NSE 2-10*. p. 14.

Adicionalmente al mapa anterior, los valores de los parámetros Ss y S1 por municipio para la República de Guatemala se encuentran especificados en el listado de parámetros de aceleración asignada siguiente:

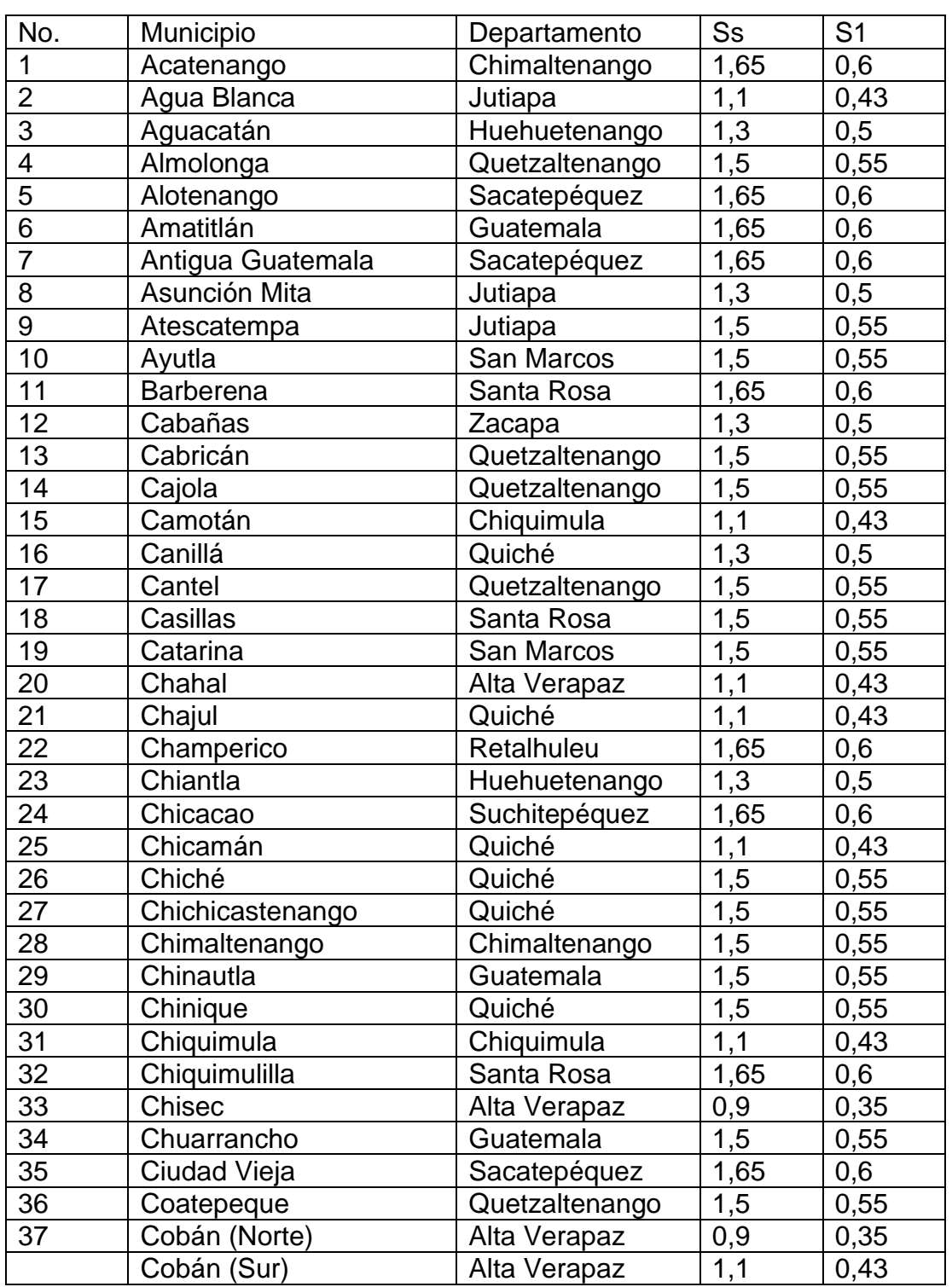

# Tabla LXV. **Listado de parámetros de aceleración asignada por municipio**

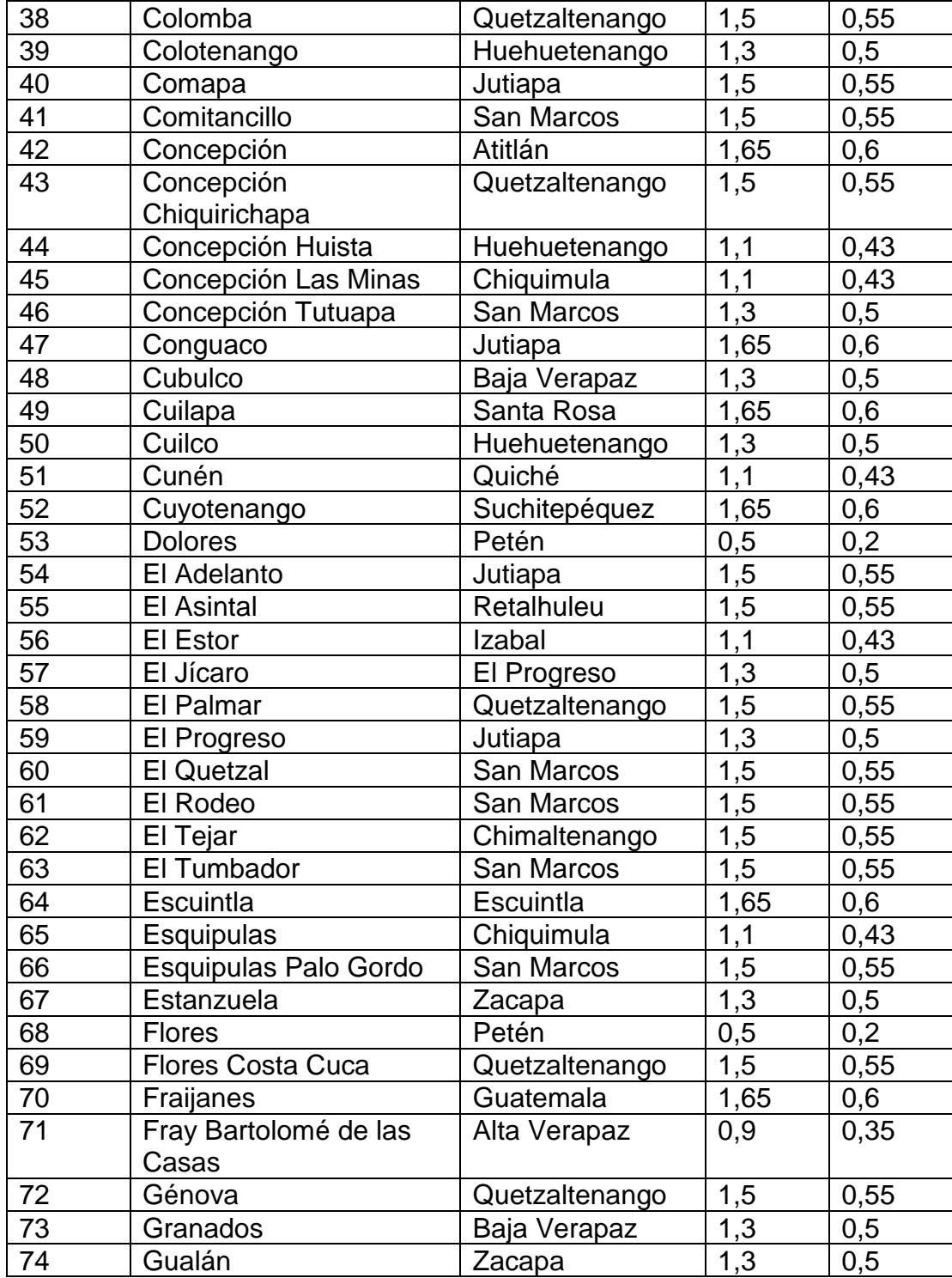

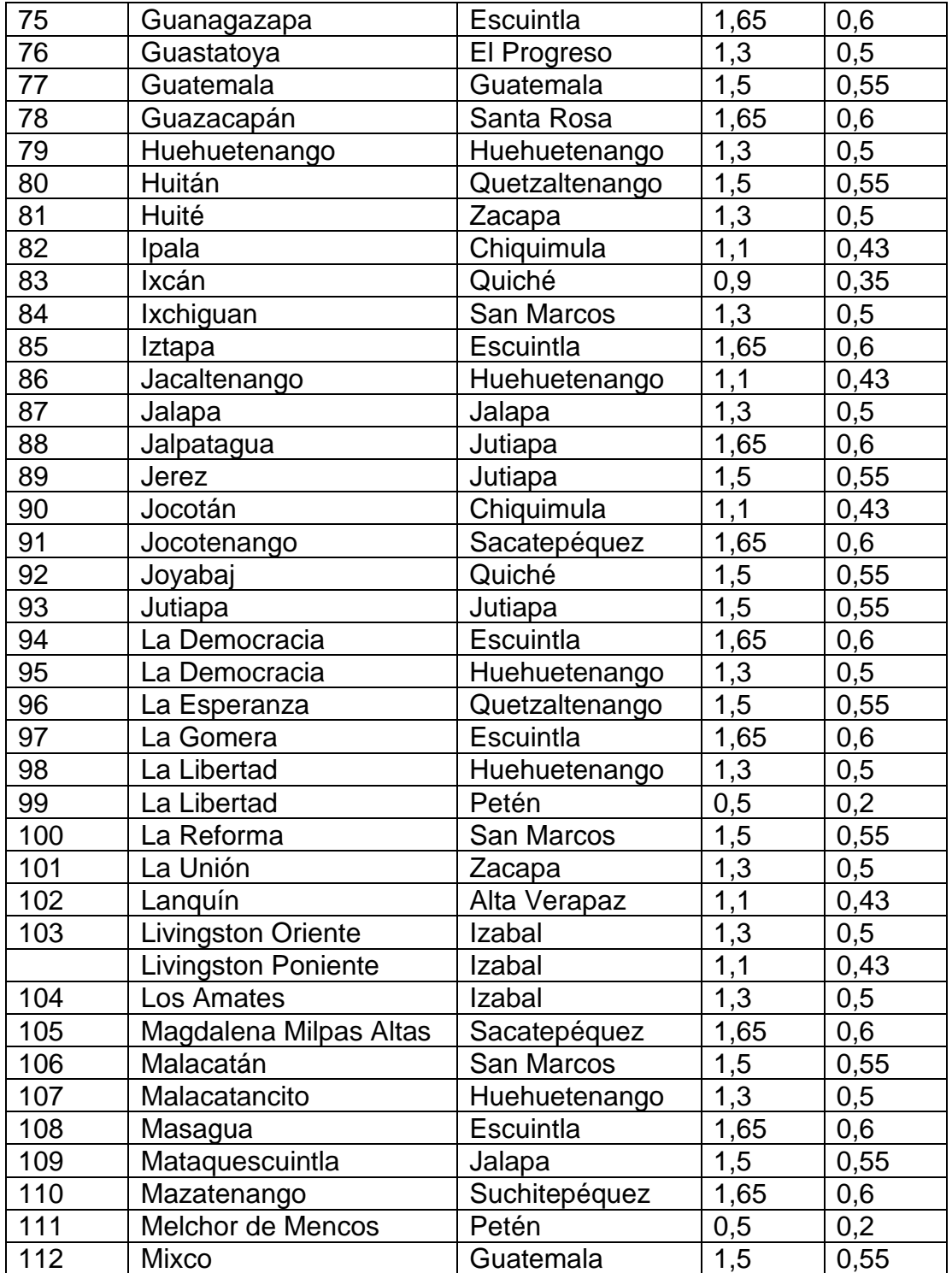

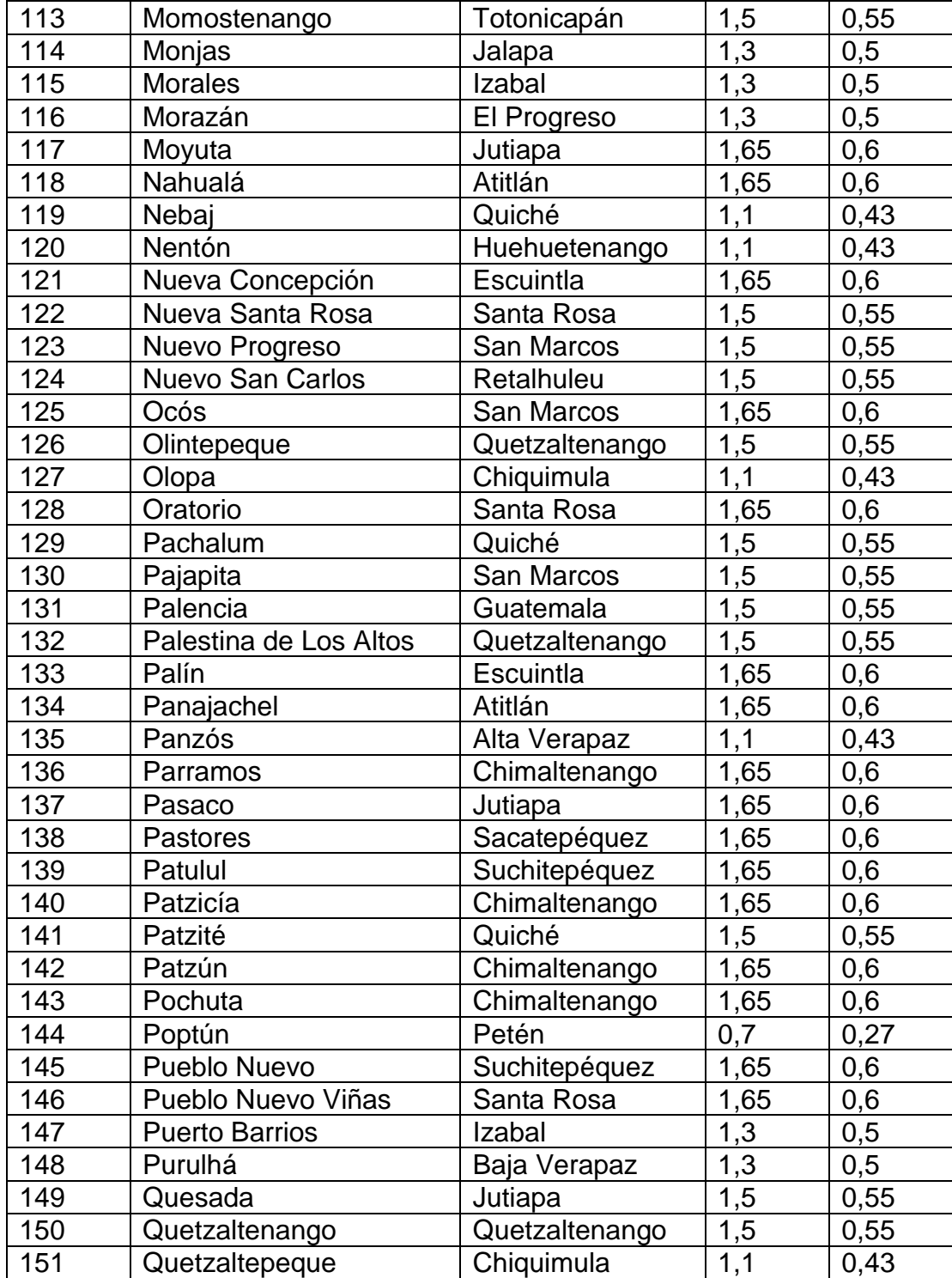

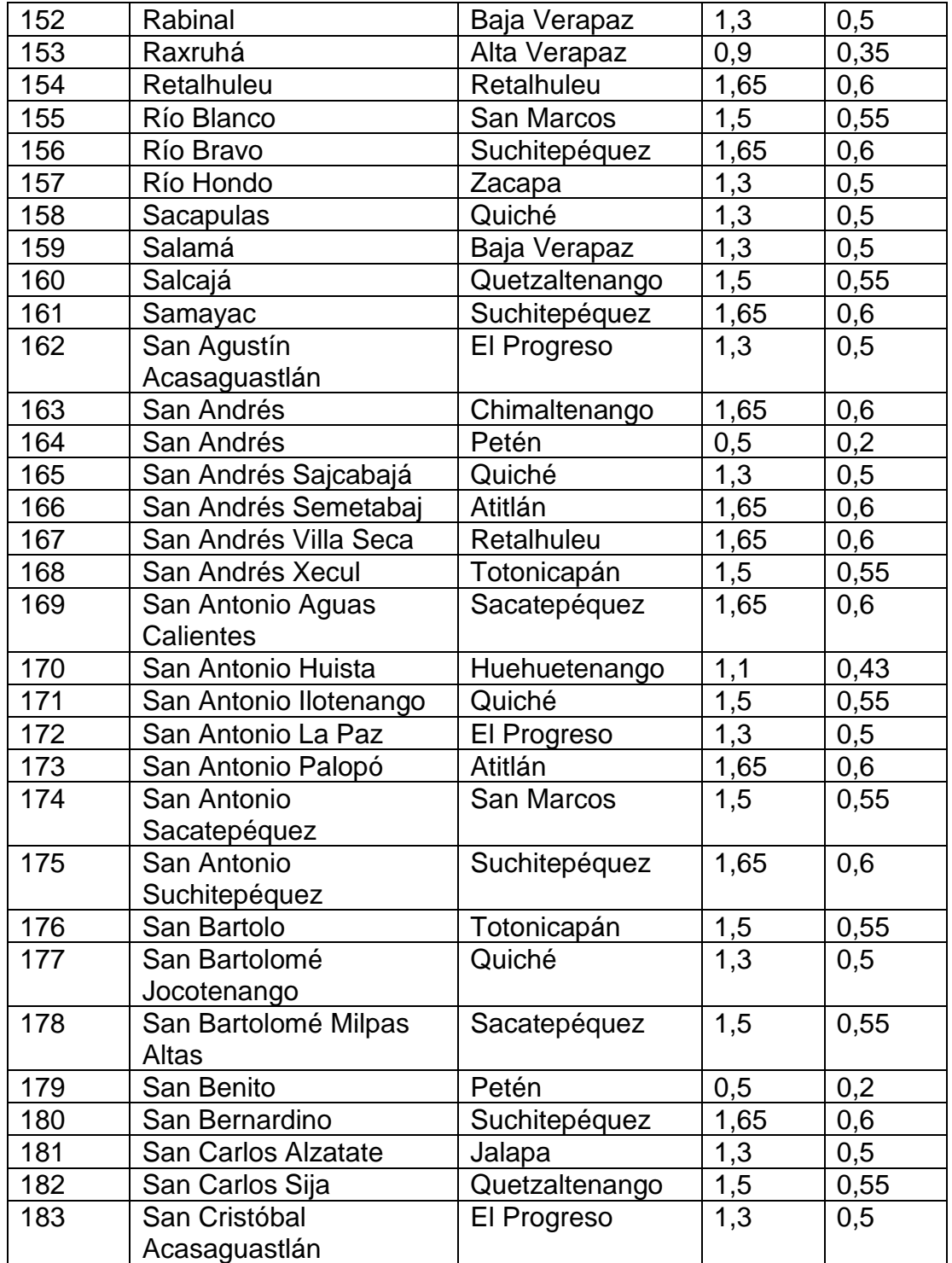

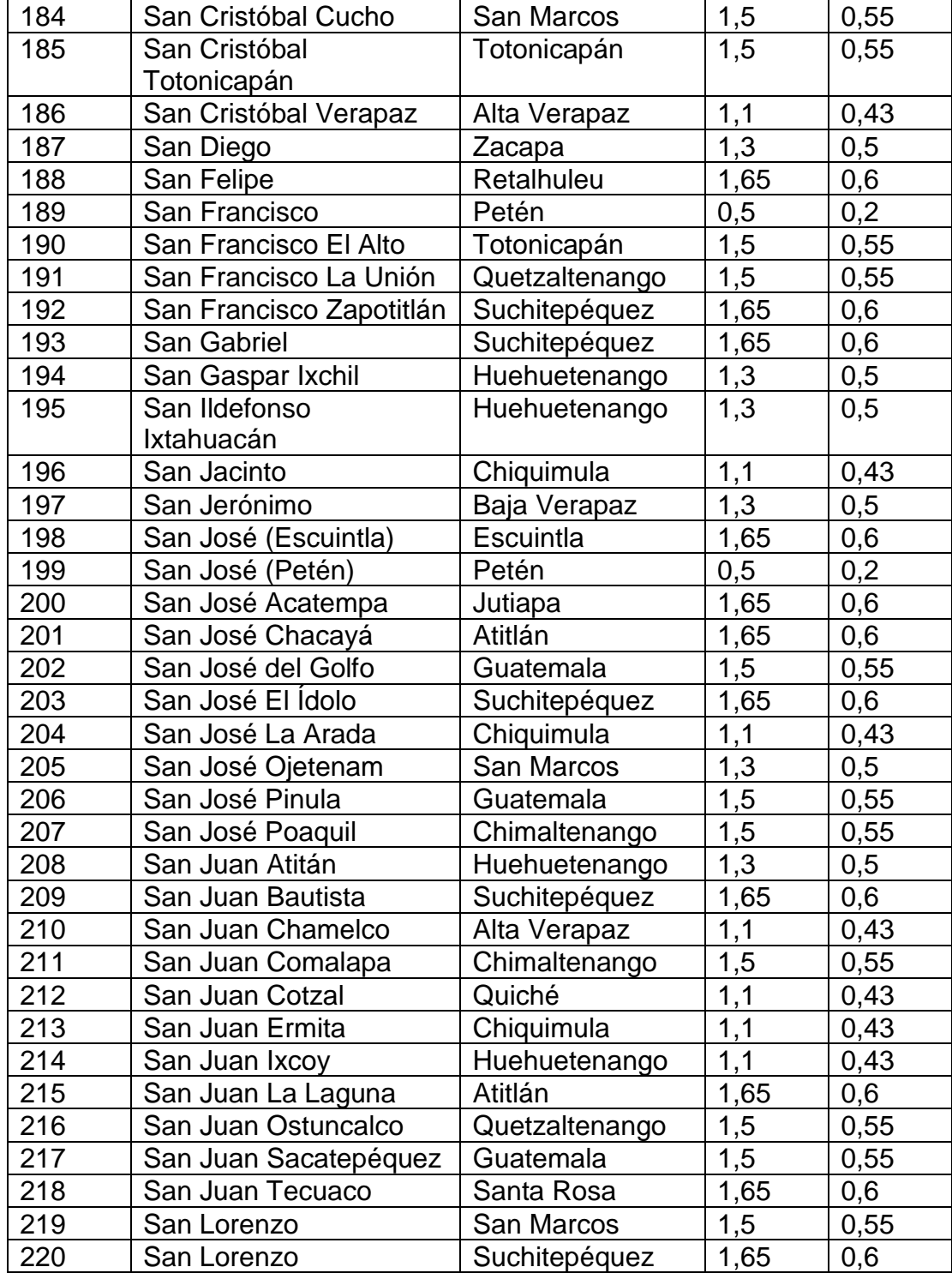

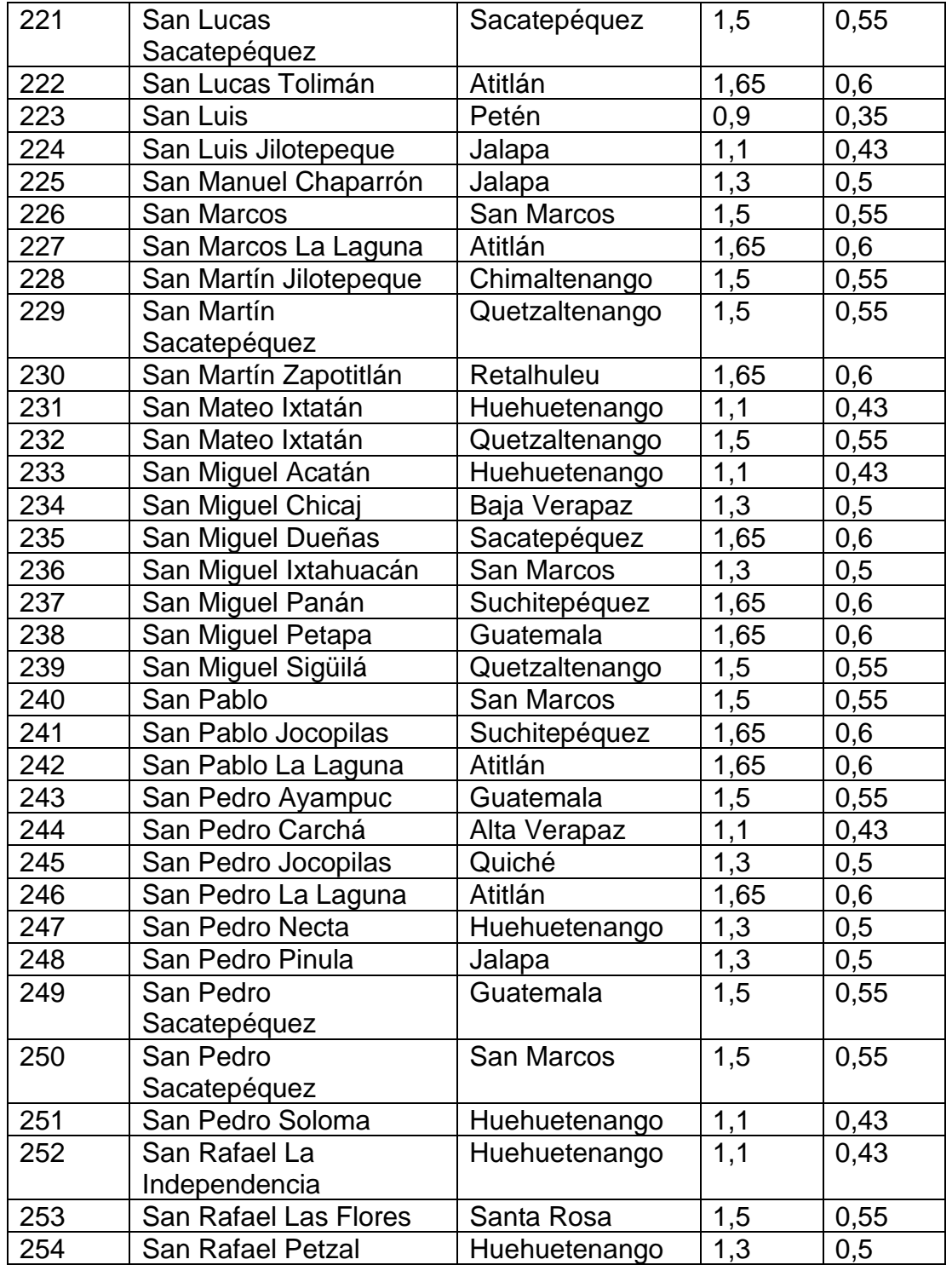

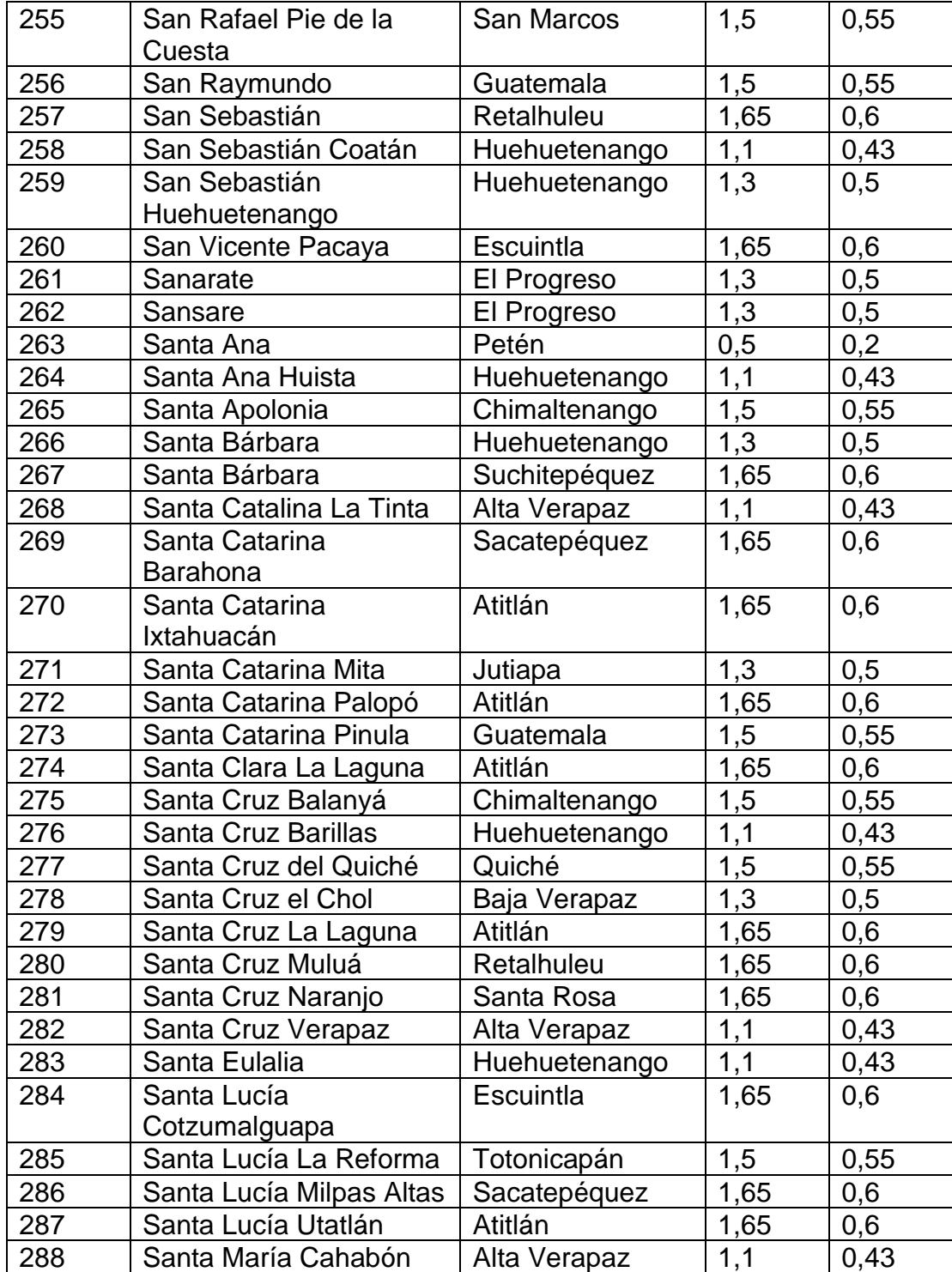

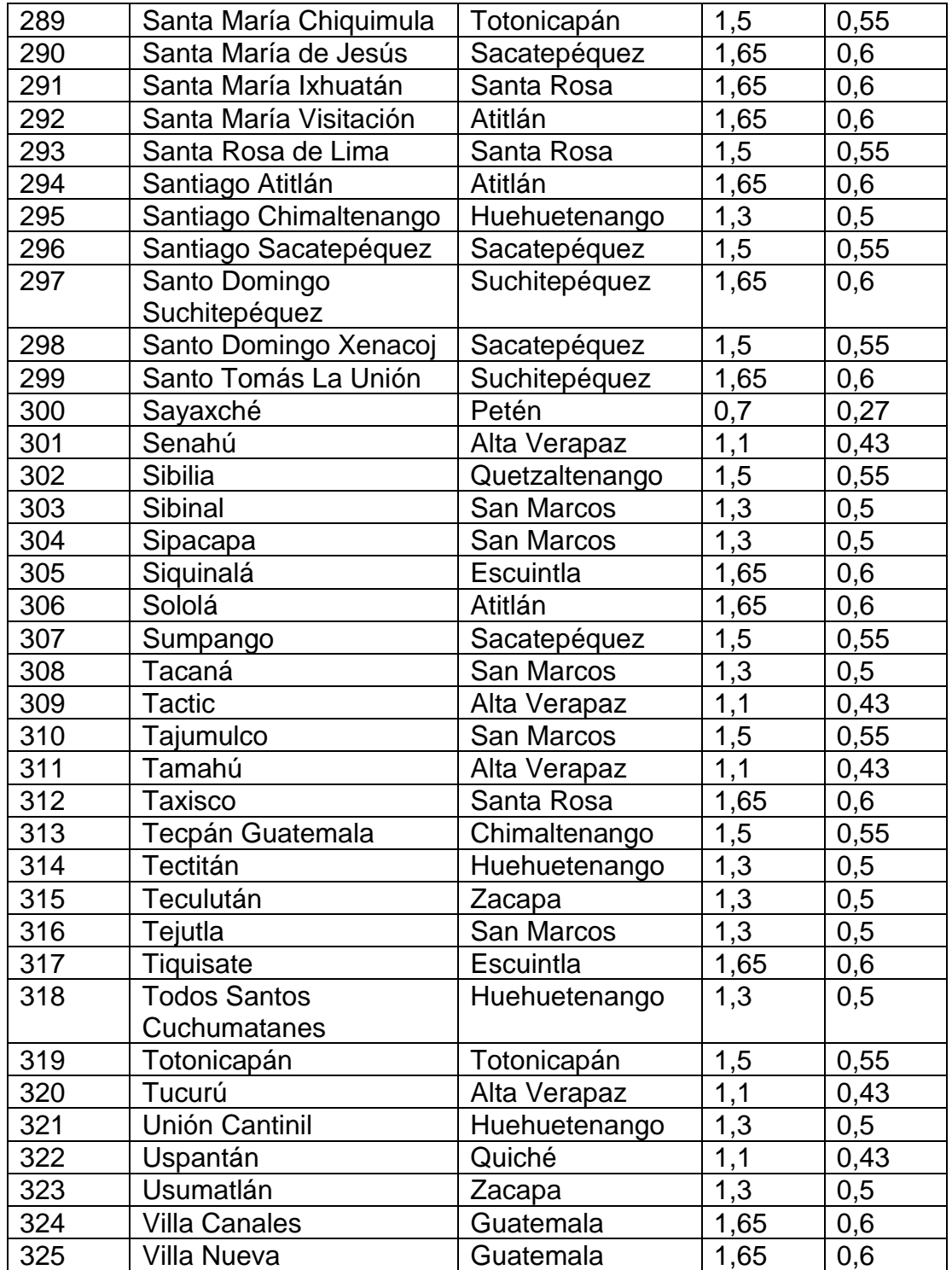

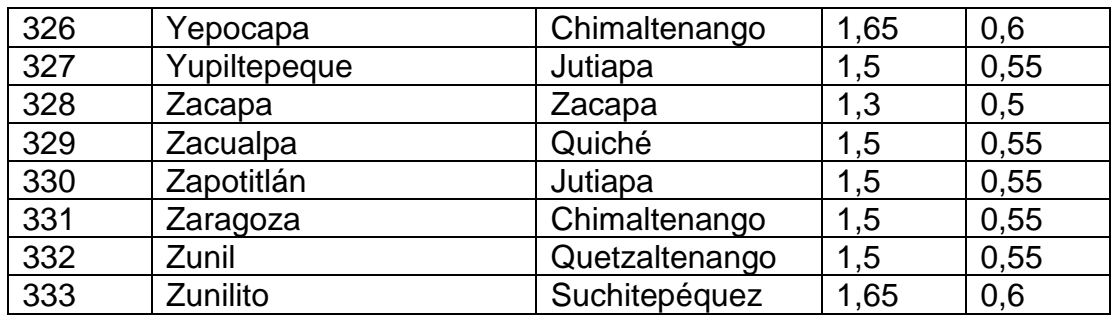

Fuente: AGIES. *Normas de Seguridad Estructural de Edificaciones y Obras de Infraestructura para la República de Guatemala NSE 2-10*. p. 55-63.

• Coeficiente de sitio Fa

El coeficiente de sitio Fa dependerá de la clase de sitio (perfil del suelo), de conformidad con la siguiente:

Tabla LXVI. **Coeficiente de sitio Fa**

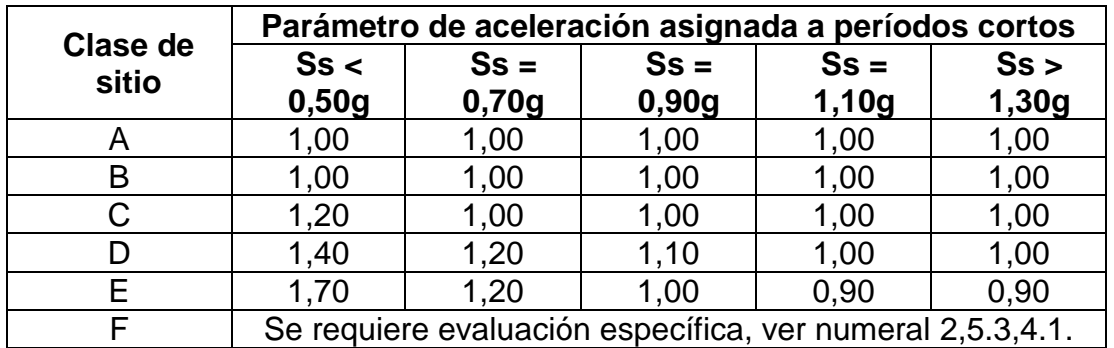

Fuente: AGIES. *Normas de Seguridad Estructural de Edificaciones y Obras de Infraestructura para la República de Guatemala NSE 2-10*. p. 15.

Coeficiente de sitio Fv

El coeficiente de sitio Fv dependerá de la clase de sitio (perfil del suelo), de conformidad con la tabla siguiente:

| Clase de | Parámetro de aceleración asignada a períodos de 1<br>segundo |                 |                 |                 |             |
|----------|--------------------------------------------------------------|-----------------|-----------------|-----------------|-------------|
| sitio    | S1 <<br>0,20g                                                | $S1 =$<br>0,27g | $S1 =$<br>0,35g | $S1 =$<br>0,43g | Ss<br>0,50g |
| A        | 1,00                                                         | 1,00            | 1,00            | 1,00            | 1,00        |
| Β        | 1,00                                                         | 1,00            | 1,00            | 1,00            | 1,00        |
| C        | 1,70                                                         | 1,60            | 1,50            | 1,40            | 1,30        |
| D        | 2,00                                                         | 1,80            | 1,70            | 1,60            | 1,50        |
| Е        | 3,20                                                         | 2,80            | 2,60            | 2,40            | 2,40        |
| F        | Se requiere evaluación específica, ver numeral 2,5.3,4.1.    |                 |                 |                 |             |

Tabla LXVII. **Coeficiente de sitio Fv**

Fuente: AGIES. *Normas de Seguridad Estructural de Edificaciones y Obras de Infraestructura para la República de Guatemala NSE 2-10*. p. 15.

• Evaluación específica

Se deberá establecer el espectro en la superficie a partir de sismo en el basamento rocoso por métodos geofísicos analíticos basados en datos físicos relevantes para el sitio. Se puede utilizar como guía de criterio la sección 21.1 del Estándar de Cargas Mínimas de Diseño para Edificios y otras Estructuras (MINIMUN DESIGN LOADS FOR BUILDINGS AND OTHER STRUCTURES) - ASCE 7-10-. La sección 21.1.1 de dicho estándar describe una manera de modelar la excitación sísmica en el basamento rocoso utilizando como factores de escala los parámetros Ss y S1 del sitio de interés. La sección 21.1.2 se refiere a modelar la columna de suelo. La sección 21.1.3 se refiere a la respuesta en la parte superior del perfil de suelo.

Se pueden utilizar otros métodos de análisis que estén de acuerdo a práctica geofísica reconocida. La metodología estará descrita en el informe geofísico - geotécnico, avalada por el ingeniero responsable de estudios de suelos.

• Coeficientes para máximo sismo esperado

Los coeficientes de aceleración espectral a períodos cortos (SMS) y a períodos de 1 segundo (SM1), ajustados para efectos de la clase de sitio, serán determinados por las ecuaciones:

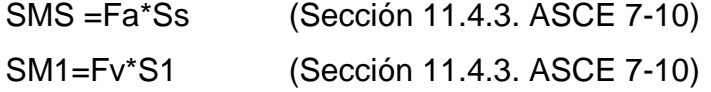

Donde:

Ss = parámetro de aceleración asignada.

S1 = parámetro de aceleración asignada.

Fa = coeficiente de sitio.

Fv = coeficiente de sitio.

• Parámetros de aceleración espectral

Los parámetros de diseño de aceleración espectral a períodos cortos (SDS) y a períodos de 1 segundo (SD1), serán determinados por las ecuaciones:

$$
SDS = \frac{2}{3} * SMS (Sección 11.4.4. ASCE 7 - 10)
$$

$$
SD1 = \frac{2}{3} * SM1
$$
 (Sección 11.4.4. *ASCE* 7 – 10)

Donde:

SMS = coeficiente de aceleración espectral a períodos cortos.

SM1 = coeficiente de aceleración espectral a períodos de 1 segundo.

• Espectro de respuesta

Se deberán establecer los períodos de control To, Ts, y TL, para desarrollar el espectro de respuesta de diseño, según la Figura 14.

$$
To = 0.2 * \frac{SD1}{SDS} \ (Sección\ 11.4.5. ASCE\ 7 - 10)
$$

$$
Ts = \frac{SD1}{SDS} \quad (Sección\ 11.4.5. ASCE\ 7-10)
$$

$$
TL (Sección 11.4.5. ASCE 7 – 10)
$$

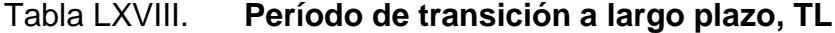

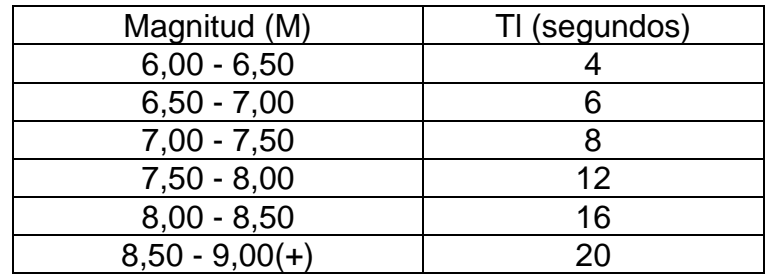

Fuente: ASCE. *ASCE 7. Minimun design loads for buildings and other structures*. p. 314.

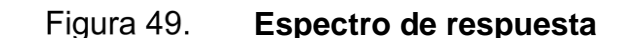

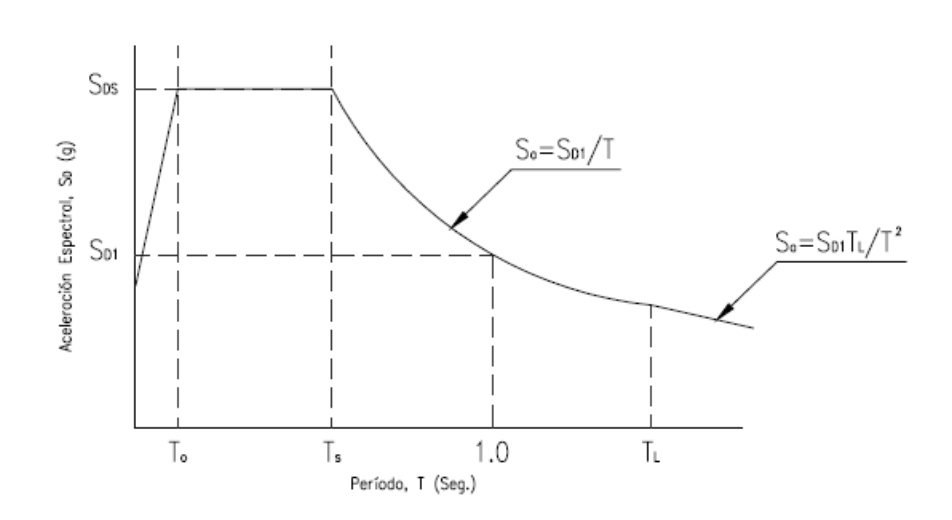

Fuente: RUANO PAZ, Marco Antonio. *Manual para diseño estructural de tanques metálicos elevados en la República de Guatemala*. p. 66.

Donde:

Sa = aceleración de diseño de respuesta espectral.

SDS = parámetro de aceleración espectral a períodos cortos.

SD1 = parámetro de aceleración espectral a períodos de 1 segundo.

To = período de control, en segundos.

Ts = período de control, en segundos.

TL = período de transición a largo plazo.

• Factor de importancia por sismo

El factor de importancia por sismo (Is) se asignará de acuerdo con la tabla siguiente, basado en la categoría de riesgo que se indica en la tabla de Categoría de riesgo.

# Tabla LXIX. **Factor de importancia por sismo, Is**

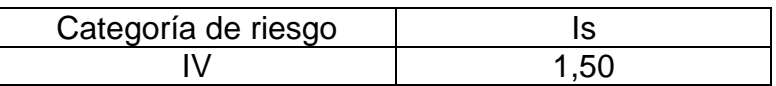

Fuente: ASCE. *ASCE 7. Minimun design loads for buildings and other structures*. p. 5.

### • Categoría de diseño sísmico

Se asignará una categoría de diseño sísmico en función de la categoría de riesgo indicada en la tabla de Categoría de riesgo, y de los parámetros de aceleración espectral SDS y SD1, determinados anteriormente.

La categoría de diseño sísmico se determinará de acuerdo con la tabla Categoría de diseño sísmico basada en SDS y la tabla Categoría de diseño sísmico basada en SD1, asignándose la categoría más crítica o severa de ambas, independientemente del período fundamental de vibración de la estructura (T).

Tabla LXX. **Categoría de diseño sísmico basada en SDS**

| Valor de S <sub>DS</sub> | Categoría de riesgo |  |  |
|--------------------------|---------------------|--|--|
|                          |                     |  |  |
| Sds < 0,167              |                     |  |  |
| 0,167 < Sds < 0,33       |                     |  |  |
| 0.33 < Sds < 0.50        |                     |  |  |
| Sds > 0.50               |                     |  |  |

Fuente: ASCE. *ASCE 7. Minimun design loads for buildings and other structures*. p. 67.

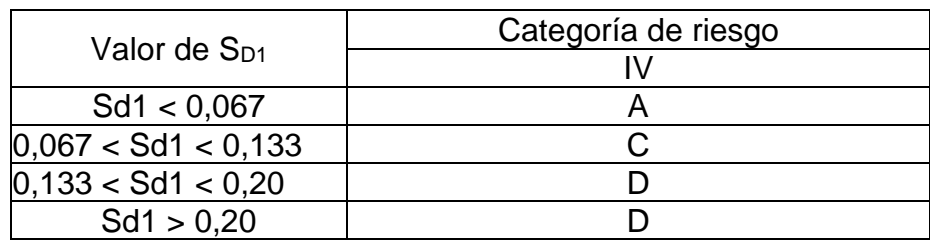

## Tabla LXXI. **Categoría de diseño sísmico basada en SD1**

Fuente: ASCE. *ASCE 7. Minimun design loads for buildings and other structures*. p. 67.

• Sistema estructural

Se utilizará un sistema estructural para estructuras no similares a edificios, y los coeficientes sísmicos serán de acuerdo con la tabla siguiente, los cuales se encuentran sujetos a las limitaciones del sistema (Categoría de diseño sísmico) y a los límites de altura.

# Tabla LXXII. **Coeficientes sísmicos para estructuras no similares a edificios**

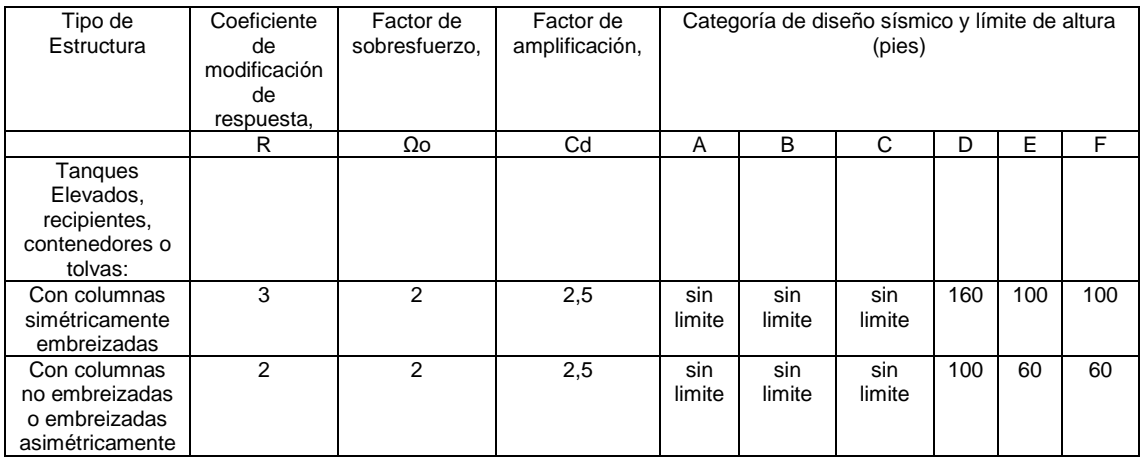

Fuente: ASCE. *ASCE 7. Minimun design loads for buildings and other structures*. p. 42.

### • Período fundamental de la estructura

El período fundamental de la estructura (T) será determinado por la ecuación de dinámica estructural siguiente:

$$
\delta_{st} = \frac{\Delta per}{\left(\frac{Cd}{Is}\right)}
$$

$$
T = 2 * \pi * \sqrt{\frac{\delta st}{g}}
$$

Donde:

T = período fundamental de la estructura, en segundos.

δst = desplazamiento lateral de la masa, en pies.

g = aceleración de la gravedad, en pie/seg².

- Is = factor de importancia por sismo, se obtiene de la tabla Factor de importancia por sismo, Is
- Cd =factor de amplificación, se obtiene de la tabla Coeficientes sísmicos para estructuras no similares a edificios

Δper = deriva permisible, en pies, se obtiene de la tabla Deriva permisible, Δper

Tabla LXXIII. **Deriva permisible, Δper**

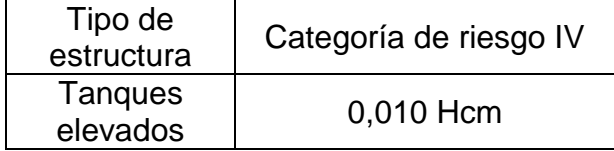

Fuente: ASCE. *ASCE 7. Minimun design loads for buildings and other structures*. p. 97.

Donde:

Hcm = altura desde el nivel del terreno hasta el centro de masa del cuerpo del tanque, en pies.

Si T < 0,06 segundos: Estructura Rígida (Sección 15.3.2. ASCE 7-10) Si T ≥ 0,06 segundos: Estructura Flexible (Sección 15.3.2. ASCE 7-10)

• Coeficiente de respuesta sísmica

El coeficiente de respuesta sísmica (Cs) se determinará de acuerdo con la ecuación:

$$
Cs = \frac{SDS}{\left(\frac{R}{Is}\right)} \quad (Sección 12,8.1. \,ASCE\,7 - 10)
$$

Donde:

Cs = coeficiente de respuesta sísmica.

SDS = parámetro aceleración espectral a períodos cortos.

- Is = factor de importancia por sismo, se obtiene de la tabla Factor de importancia por sismo, Is.
- R = coeficiente de modificación de respuesta, se obtiene de la tabla Coeficientes sísmicos para estructuras no similares a edificios.
	- o El valor del coeficiente de respuesta sísmica (Cs), no deberá exceder los límites siguientes:

• 
$$
Para T ≤ TL
$$
  
\n $\checkmark$   $Csmax = \frac{Sd1}{T*(\frac{R}{IS})}$  (Sección 12.8.1.1. *ASCE* 7 – 10)

▪ Para T > TL

$$
\checkmark \qquad \mathcal{C} s max = \frac{S d 1 * TL}{T^2 * (\frac{R}{IS})} \quad (\mathcal{S} e c c i \& n \; 12.8.1.1. \, \mathit{ASCE} \; 7 - 10)
$$

o Cs no deberá ser menor a:

• Csmin = 
$$
0.03
$$
 (Sección 15.4. ASCE 7-10)

o Para estructuras localizadas en lugares donde S1 ≥ 0,60g, Cs no deberá ser menor a:

• 
$$
Csmin = \frac{0.80 * Sd1}{\left(\frac{R}{IS}\right)}
$$
 (Sección 15.4. *ASCE* 7 – 10)

Donde:

Csmax =coeficiente de respuesta sísmica máximo

Csmin =coeficiente de respuesta sísmica mínimo

S1 = parámetro de aceleración asignada, numeral 2.5.3.2., Mapa 2

SD1 = parámetro de aceleración espectral a períodos de 1 segundo, numeral 2,5.3,6.

TL =período de transición a largo plazo, en segundos, numeral 2.5.3.7., Tabla XVI

Is = factor de importancia por sismo, numeral 2.5.3.8., Tabla XVII

R = coeficiente de modificación de respuesta, numeral 2.5.3.10., Tabla XX

T = período fundamental de la estructura, en segundos, numeral 2.5.3.11.

• Cortante en la base

El cortante en la base (V), se determinará de acuerdo con la ecuación:

- o Para Estructuras Rígidas:
	- $V = 0,30*SDS*W*Is$  (Sección 15.4.2. ASCE 7-10)
- o Para Estructuras Flexibles:
	- V =Cs\*W (Sección 12.8.1. ASCE 7-10)

Donde:

 $V =$  cortante en la base, en libras.

SDS = parámetro aceleración espectral a períodos cortos.

W = peso de la estructura, en libras.

- Is = factor de importancia por sismo, se obtiene de la tabla Factor de importancia por sismo, Is.
- Cs = coeficiente de respuesta sísmica.
- Carga por presión hidrostática en cuerpo del tanque

Se deberá determinar la carga por presión hidrostática que actúa en el cuerpo del tanque (Pcuerpo):

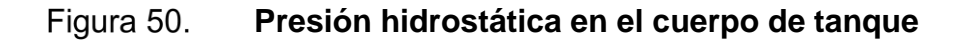

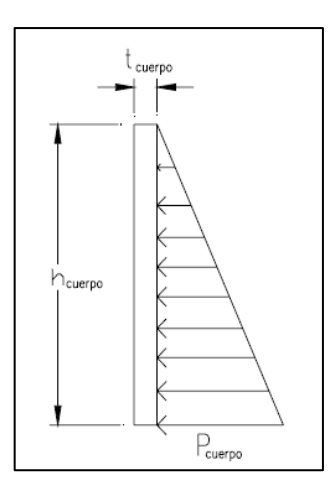

Fuente: RUANO PAZ, Marco Antonio. *Manual para diseño estructural de tanques metálicos elevados en la República de Guatemala*. p. 72.

En este proyecto no se considera dentro del análisis y el diseño la condición de chapoteo (Sloshing) producida por el agua.

Para encontrar la presión hidrostática que actúa en el cuerpo del tanque (Pcuerpo) utilizamos la siguiente fórmula:

Pcuerpo = γH2O ⋅hcuerpo (carga AGUA PR)

Donde:

Pcuerpo = carga por presión hidrostática en cuerpo del tanque, en lb/pie².

 $yH_2O$  = peso específico del agua, 62,4 libras/pie<sup>3</sup>.

hcuerpo = altura del cuerpo del tanque, en pies.

### • Modelo y análisis estructural en SAP2000

El programa SAP2000 es uno de los paquetes de software o programas de uso comercial líderes en la ingeniería estructural. Es un paquete de software o programa de cálculo estructural que modela estructuras en tres dimensiones mediante el uso del método de elementos finitos con la implementación del cálculo sísmico. Uno de los elementos más destacados en sus ventajas es la posibilidad de transferir información desde otras aplicaciones compatibles con la plataforma de Microsoft®Windows de una forma muy sencilla de utilizar. Con este recurso computacional es posible modelar complejas geometrías, definir diversos estados de carga, generar pesos propios automáticamente, asignar secciones, asignar materiales, así como realizar cálculos y diseños estructurales de manera precisa basados, entre otras normativas, en los códigos americanos, euro códigos, y otros códigos vigentes.<sup>21</sup>

• Fases para el modelado de la estructura

La preparación de datos para el modelado de una estructura mediante el paquete de software o programa SAP2000 comprende básicamente la siguiente secuencia de fases:

l Structuralia. SAP 2000, el mejor software aplicado al cálculo de estructuras. https://blog.structuralia.com/sap-2000. Consulta: enero de 2020.
- Descripción de la geometría estructural y de los materiales, así como sus condiciones de borde y datos generales.
- Definición de los estados de carga para los cuales la estructura precisa ser analizada.
- Realización del análisis estructural del modelo.
- Revisión de resultados del análisis estructural.
- Verificación del diseño de la estructura.

Usualmente este es un proceso iterativo que puede involucrar varios ciclos de la secuencia de fases anteriormente descrita.

• Geometría del modelo

En el caso específico de los tanques metálicos elevados, la geometría del modelo puede ingresarse o dibujarse de varias formas, de acuerdo al criterio o preferencia de cada diseñador.

• Consideraciones en el ingreso de datos a SAP2000

De conformidad con las condiciones y alcances de este proyecto, se describen algunas consideraciones a tomar en cuenta para la definición del modelo, la asignación de cargas, y las combinaciones de carga a utilizar para el análisis estructural de los elementos del tanque metálico elevado en el paquete de software o programa SAP2000:

- o Se deberá asignar la carga por presión hidrostática Pfondo como sobrecarga AGUA (tipo SUPER DEAD) al elemento área del fondo.
- o Se deberá asignar la carga VIVA (tipo LIVE) al elemento área del techo.
- o Se deberá asignar carga por viento (tipo WIND), ingresando los factores necesarios de acuerdo a los cálculos realizados conforme a la Carga de viento que se estableció anteriormente.
- o Se deberá asignar presión de viento en el tanque en las direcciones X, Y.
- o Se deberá asignar carga por sismo (tipo QUAKE), ingresando los factores necesarios de acuerdo a los cálculos realizados conforme a la carga de sismo que se estableció anteriormente.
- o Se deberá asignar la carga por presión hidrostática Pcuerpo como carga AGUA PR (tipo WATER PR) al elemento área del cuerpo, en función de la altura de este (hcuerpo).
- o Para simular el comportamiento hidrodinámico dentro del tanque, se deberán calcular las masas de agua en los nodos o juntas de los elementos área del cuerpo y área del fondo, conforme la geometría radial de estos, y se deberán asignar estas en las direcciones X, Y, Z.
- o Se debe considerar el peso del agua como parte de la masa para el cálculo del cortante basal.
- o Se deberá definir el espectro de respuesta de diseño ingresando los factores necesarios de acuerdo a los cálculos realizados conforme a la carga de sismo analizada.
- o Se deberá asignar carga por sismo dinámico utilizando el espectro de respuesta de diseño (Response Spectrum), en las direcciones X, Y.
	- El factor de escala (Scale Factor) a utilizar en el apartado de cargas aplicadas (Loads Applied) del recuadro anterior, se determinará por la fórmula:

$$
\bullet \qquad F.E. = \frac{g}{\left(\frac{R}{Is}\right)}
$$

Donde:

- F.E. = factor de escala.
- g = aceleración de la gravedad, en pie/seg².
- Is = factor de importancia por sismo, Tabla Factor de importancia por sismo, Is.
- R = coeficiente modificación de respuesta, Tabla Coeficientes sísmicos para estructuras no similares a edificios.
- Y para incluir los efectos ortogonales en cada caso de sismo dinámico, se utilizará el 100 % en la dirección que se aplica la carga y el 30 % en la dirección perpendicular.
- o Se deberá definir el análisis por efecto P-DELTA, indicando las cargas y los factores a utilizar.
- o Para efectos de la integridad o estabilidad estructural y del método de análisis directo (Direct Analysis Method, DAM), se deberán definir las cargas HIPOTÉTICAS (Tipo NOTIONAL) por carga muerta y por carga viva (Sección C.2. AISC 360-10), en las direcciones X, Y.
- o Se deberán definir las combinaciones de carga (Capítulo 2, ASCE 7-10).
- Análisis estructural en SAP2000.

De acuerdo a lo indicado en las Fases para el modelado de la estructura, posterior a la fase de definición de los estados de carga, para los cuales la estructura precisa ser analizada, se procederá a la realización del análisis

estructural del modelo por medio del paquete de software o programa SAP2000, tomando en cuenta las consideraciones siguientes:

- o Se deberá definir la opción del análisis a realizar.
- o Se deberán definir los casos de carga a correr y correr el análisis estructural.
- o Después de que se ha corrido el análisis estructural, se deberá revisar:
	- Que el 85 % del cortante estático en la base (Vestático) sea menor que el cortante dinámico en la base (Vdinámico).
	- Si esto no se cumple se deberá corregir el factor de escala (F.E.) utilizado en los casos de carga por sismo dinámico, multiplicando este por el valor de  $\frac{V_{dinámico}}{0,85}$ , e ingresándolo de nuevo para dichos casos; para después correr nuevamente el análisis estructural.
	- Que la participación modal de la masa sea por lo menos del 90 %:

Es de suma importancia indicar que se deberán ingresar todos los datos necesarios para la adecuada simulación del modelo en el software de aplicación o programa SAP2000, conforme los parámetros de geometría, propiedades y cargas de este.

• Diseño de elementos

La filosofía que orienta el diseño sismo resistente está plasmada en los llamados criterios de diseño que usualmente van desarrollados en los códigos, estándares, o normas de diseño. Esta define cual es el comportamiento deseado de la estructura. La gran mayoría de normas internacionales coincide en que los objetivos generales del diseño sismo resistente deberán ser los siguientes:

- o Prevenir daños no estructurales para temblores o terremotos pequeños que pueden ocurrir frecuentemente durante la vida útil de la estructura.
- o Prevenir daños estructurales y hacer que los no estructurales sean mínimos para terremotos moderados que pueden ocurrir de vez en cuando. Usualmente se señala expresamente que la estructura sufrirá varios de éstos.
- o Evitar el colapso o daños graves en terremotos intensos y de larga duración que pueden ocurrir raras veces. Usualmente uno durante la vida útil de la estructura.

En base a la experiencia de los últimos años, en que se ha podido registrar con mayor amplitud los movimientos sísmicos, se ha observado que tanto las aceleraciones como las deformaciones que se pueden desarrollar durante un sismo severo, e incluso moderado, son muy altas; además de las incertidumbres en la determinación de las solicitaciones y capacidades de la estructura. Lo anterior implica que la filosofía ideal del diseño es proporcionándole a la estructura la rigidez, resistencia, y capacidad de disipación de energía necesarias.

• Diseño por capacidad

Es un método de diseño para estructuras sometidas a la acción sísmica, en el cual los elementos estructurales que resistirán las fuerzas gravitatorias y las originadas por dicha acción sísmica son cuidadosamente seleccionados y apropiadamente diseñados para ser capaces de disipar energía por

deformaciones inelásticas en zonas preestablecidas, todos los otros elementos no pensados para disipar energía deben poseer suficiente resistencia para asegurar su comportamiento elástico, mientras las fuentes de disipación de energía desarrollan toda su capacidad.

El objetivo del diseño por capacidad es conseguir una estructura extremadamente tolerante a los desplazamientos impuestos por el sismo, para asegurar que la fluencia ocurra sólo en zonas dúctiles escogidas, lo que orienta a evitar el colapso, a pesar de haberse excedido su resistencia.

La filosofía del diseño por capacidad está basada en el simple modelo de una cadena en la que se ha escogido un eslabón débil, diseñado expresamente para que se comporte como si fuera dúctil, y así asegurar que cuando esta sea estirada al máximo solo este eslabón dúctil se deforme o fluya y se comporte como inelástico, y así los eslabones restantes, teniendo alguna resistencia adicional se comporten elásticos, y por consiguiente podrán ser frágiles, pero la cadena como un todo no tendrá una falla frágil. La fuerza que se aplica a todos los eslabones de la cadena es la misma, por consiguiente, si se provee a los eslabones débiles o frágiles con una resistencia mayor a la máxima que puedan tener (sobre resistencia), se habrá conseguido una cadena dúctil que resiste la fuerza aplicada.

La ductilidad es una característica esencial en el buen comportamiento sismo resistente de cualquier estructura, la necesidad de contar con ella parte de la metodología de diseño usada en la actualidad, que confía en la disipación de energía por acción inelástica para resistir adecuadamente un sismo severo. Adicionalmente, la ductilidad local es la capacidad que tiene una sección o un elemento para deformarse inelásticamente y disipar energía sin una degradación importante de su resistencia.

Un sistema se puede considerar dúctil cuando es capaz de experimentar deformaciones substanciales bajo carga constante, sin sufrir daños excesivos o pérdida de resistencia bajo ciclos repetidos de carga y descarga. Para asegurar la supervivencia de la estructura a un sismo, se necesita escoger un sistema plástico racional, o sea, un mecanismo estructural estáticamente admisible y cinemáticamente posible, que el diseñador debe elegir para aplicar los principios de diseño por capacidad. Esto se hace necesario para asegurar que todos los lugares donde tendrá lugar la disipación de energía por deformación inelástica estén claramente identificados.

Es necesario estimar las demandas de ductilidad de estas regiones plásticas, usualmente llamadas rótulas plásticas. Al escoger el sistema plástico completo, debemos intentar minimizar las demandas locales de ductilidad en estas rótulas plásticas predeterminadas. Algunos principios en los que se basa este procedimiento son:

- o Las zonas de comportamiento inelástico son clara y previamente definidas y diseñadas para alcanzar la resistencia necesaria;
- o Las formas indeseables de deformación inelástica (fallas por corte o anclaje) deben evitarse, asegurándose que su resistencia sea mayor a la capacidad, incluyendo la sobre resistencia de las rótulas plásticas;
- o Todos los elementos adyacentes a estas rótulas plásticas escogidas donde se desarrollarán las máximas acciones pueden entonces ser diseñados para resistir estas acciones sobre resistentes y permanecer elásticos todo el tiempo. Por consiguiente, se conocen cuáles son las regiones plásticas y cuáles las regiones elásticas protegidas de la estructura.

Debe aceptarse el principio de que un sismo o terremoto sólo reconocerá las propiedades que han sido dadas a la estructura tal como ha sido construida, los sismos o terremotos no reconocerán aquellas propiedades supuestas o especificadas. Por consiguiente, en la evaluación de la sobre resistencia de los eslabones débiles o dúctiles deben ser tomadas en cuenta todas las fuentes de resistencia que estarán presentes.

En el caso específico de los tanques metálicos elevados considerados, después de haber realizado el análisis estructural por medio del paquete de software o programa SAP2000 de los elementos propuestos de acuerdo al predimensionamiento de secciones elementos de torre, se procederá a realizar el diseño por capacidad de los elementos breizas(b), columnas(c), y horizontales(h), utilizando como base los resultados de dicho análisis y seleccionándose como el eslabón débil o elemento dúctil del sistema al elemento breiza(b), el cual será apropiadamente diseñado para ser capaz de disipar energía por deformación inelástica, con lo cual se verificarán o se optimizarán las secciones propuestas en dicho predimensionamiento; todo esto aplicado a un sistema de Marcos Especiales Embreizados Concéntricamente -SCBF- (SPECIAL CONCENTRICALLY BRACED FRAMES).

### • Diseño de elementos de acero

Los criterios por aplicar para el diseño de los elementos de acero breizas(b), columnas(c), y horizontales(h) de la torre del tanque elevado, serán los establecidos en la Especificación para Edificios de Acero Estructural o Código del Instituto Americano de Construcción de Acero (AMERICAN INSTITUTE OF STEEL CONSTRUCTION) -AISC 360-10-.

Los criterios por aplicar para el diseño del sistema de resistencia de la fuerza sísmica o lateral serán los establecidos en las Provisiones Sísmicas para Edificios de Acero Estructural o Código del Instituto Americano de Construcción de Acero (AMERICAN INSTITUTE OF STEEL CONSTRUCTION) -AISC 341-05- . Los criterios por aplicar para las combinaciones de carga serán los establecidos en el Estándar de Cargas Mínimas de Diseño para Edificios y otras Estructuras (MINIMUN DESIGN LOADS FOR BUILDINGS AND OTHER STRUCTURES) - ASCE 7-10-. En este proyecto, para el diseño de los elementos de acero se utilizarán las especificaciones de Diseño por Factores de Carga y Resistencia – LRFD (LOAD AND RESISTANCE FACTOR DESIGN); y los requerimientos para la integridad estructural deberán basarse en la fuerza nominal en lugar de la resistencia de diseño.

El diseño se fundamentará en el principio de que ninguna fuerza aplicada o estado límite de servicio será excedido cuando la estructura sea sometida a todas las combinaciones de carga definidas. Esto se satisface cuando la fuerza de diseño de cada elemento de la estructura es igual o superior a la fuerza requerida determinada sobre la base de las combinaciones de carga de las especificaciones -LRFD-. El diseño de los elementos y las conexiones deberá ser coherente con el comportamiento previsto del sistema y las hipótesis formuladas en el análisis estructural.

• Diseño de elementos breizas

La función principal de estos elementos será la de resistir la fuerza de sismo extremo en la estructura. El diseño de los elementos breizas(b) se deberá realizar utilizando como base los resultados de las cargas de tensión y compresión máximas aplicadas en estos y obtenidos del análisis estructural, y se revisará que:

- o Las propiedades o especificaciones de la sección propuesta cumplan con las indicadas en la Tabla 2-3 del AISC 360-10.
- o La sección propuesta cumpla con los límites de compacidad sísmica establecidos en la Sección 8.2b., Tabla I-8-1 del AISC 341- 05.
- o La sección propuesta cumpla con la esbeltez límite indicada en la Sección 13.2a. del AISC 341-05.
- o El diseño por compresión de la sección propuesta cumpla con lo establecido en el Capítulo E del AISC 360-10.
- o El diseño por tensión de la sección propuesta cumpla con lo establecido en el Capítulo D del AISC 360-10.
- o La relación Demanda/Capacidad de la sección propuesta, tanto en compresión como en tensión, sea menor del 95 %.
- Diseño de elementos columnas

El diseño de los elementos columnas(c) se deberá realizar utilizando como base los resultados de las cargas muerta (muerta + sobrecarga) y viva máximas aplicadas en estos y del parámetro de aceleración espectral a períodos cortos (SDS) obtenidos del análisis estructural y empleados en la combinación gravitacional  $((1,20 + 0,20 SDS) * CargaMuerta) + (0,50 * CargaViva)$ , y de las fuerzas totales de compresión y tensión establecidas de acuerdo a la capacidad de los elementos breizas(b), y se revisará que:

- o Las propiedades o especificaciones de la sección propuesta cumplan con las indicadas en la Tabla 2-3 del AISC 360-10.
- o La sección propuesta cumpla con los límites de compacidad sísmica establecidos en la Sección 8.2b., Tabla I-8-1 del AISC 341- 05.
- o La sección propuesta cumpla con la esbeltez límite indicada en la Sección 13.2a. del AISC 341-05.
- o El diseño por compresión de la sección propuesta cumpla con lo establecido en el Capítulo E del AISC 360-10.
- o El diseño por tensión de la sección propuesta cumpla con lo establecido en el Capítulo D del AISC 360-10.
- o La relación Demanda/Capacidad de la sección propuesta, tanto en compresión como en tensión, sea menor del 95 %.
- Diseño de elementos horizontales

El diseño de los elementos horizontales(h) se deberá realizar utilizando como base los resultados de las componentes horizontal y vertical de las fuerzas de tensión y compresión aplicadas en estos, y establecidas de acuerdo a la capacidad de los elementos breizas(b), y se revisará que:

- o Las propiedades o especificaciones de la sección propuesta cumplan con las indicadas en la Tabla 2-3 del AISC 360-10.
- o La sección propuesta cumpla con los límites de compacidad sísmica establecidos en la Sección 8.2b., Tabla I-8-1 del AISC 341- 05.
- o La sección propuesta cumpla con la esbeltez límite indicada en la Sección 13.2a. del AISC 341-05.
- o El diseño por flexo-compresión de la sección propuesta cumpla con lo establecido en el Capítulo H del AISC 360-10.
- o El diseño por corte de la sección propuesta cumpla con lo establecido en el Capítulo G del AISC 360-10.
- o La relación Demanda/Capacidad de la sección propuesta, en flexocompresión, sea menor o igual al 95 %.
- o La relación Demanda/Capacidad de la sección propuesta, en corte, sea menor del 95 %.
- Verificación del diseño de elementos en SAP2000

De acuerdo a lo indicado en las Fases para el modelado de la estructura, posterior a la fase de revisión de resultados del análisis, y después de haber realizado el diseño por capacidad de los elementos breizas(b), columnas(c), y horizontales(h), se procederá a la verificación del diseño de estos por medio del paquete de software o programa SAP2000, tomando en cuenta las consideraciones siguientes:

- o Se deberá definir el código de diseño, el sistema estructural, el método de diseño, los parámetros y los coeficientes necesarios para la realización adecuada de la verificación del diseño estructural.
- o Se deberá correr el diseño/verificación de la estructura ya con los elementos breizas(b), columnas(c), y horizontales(h) anteriormente diseñados por capacidad.
- o Se deberá revisar que la relación Demanda/Capacidad de los elementos diseñados sea menor del 95 %, de acuerdo con el código de colores que indica el paquete de software o programa SAP2000.
- Diseño de conexiones con placa

Se deberán diseñar conexiones con placa entre los elementos breiza(b) horizontal(h), y entre los elementos columna(c)-breiza(b)- horizontal(h). El diseño de las conexiones con placa se deberá realizar utilizando como base los resultados de las fuerzas de tensión y compresión máximas aplicadas en éstas, y establecidas de acuerdo a la capacidad de los elementos breizas(b), y se revisará que:

- o Las propiedades o especificaciones del elemento breiza(b) cumplan con las indicadas en la Tabla 2-3 del AISC 360-10.
- o Las propiedades o especificaciones de la placa de conexión cumplan con las indicadas en la Tabla 2-4 del AISC 360-10.
- o El diseño en tensión y en compresión de la conexión cumpla con lo establecido en el Capítulo J del AISC 360-10.
- Diseño de elementos breizas horizontales

La función principal de estos elementos será la de evitar el desplazamiento lateral de los elementos horizontales(h). El diseño de los elementos breizas horizontales se deberá realizar utilizando como base los resultados de la capacidad axial de los elementos horizontales(h), y se revisará que:

- o Las propiedades o especificaciones de la sección propuesta cumplan con las indicadas en la Tabla 2-3 del AISC 360-10.
- o La sección propuesta cumpla con la resistencia mínima y la rigidez necesaria según lo establecido en el Apéndice 6 del AISC 360-10.
- Diseño de placa de base y pernos de anclaje

La unión entre el elemento columna(c) y el pedestal de concreto deberá realizarse por medio de una placa de base metálica asegurada al pedestal de concreto con un mínimo de cuatro (4) pernos de anclaje. Se utilizará el pedestal de concreto para lograr mantener la columna(c) por encima del nivel del terreno, y de esta forma prevenir algún tipo de corrosión por contacto de esta con el suelo.

La placa de base y el extremo del pedestal que estará en contacto con ella se podrán alisar para efectuar la transferencia de carga por asiento directo. La placa de base generalmente se asienta sobre el pedestal de concreto usando un grout de alta resistencia, el cual tiene como objetivo igualar un desajuste entre la cimentación y el pedestal.

- o Diseño de placa de base: el diseño de la placa de base se deberá realizar utilizando los resultados de la fuerza de compresión máxima aplicada en esta, y establecida de acuerdo a la capacidad de los elementos breizas(b), y se revisará que:
	- Las propiedades o especificaciones del elemento columna(c) cumplan con las indicadas en la Tabla 2-3 del AISC 360-10.
	- Las propiedades o especificaciones de la placa de base cumplan con las indicadas en la Tabla 2-4 del AISC 360-10.
	- El dimensionamiento de la placa de base cumpla con lo establecido en el Capítulo J, sección J8, y Parte 14 del AISC 360-10.
	- La resistencia del pedestal de concreto cumpla con lo establecido en el Capítulo J, sección J8, del AISC 360-10.
	- Los espesores requeridos de la placa de base cumplan con lo establecido en la Parte 14 del AISC 360-10.
- o Diseño de pernos de anclaje: los pernos de anclaje deberán estar diseñados para proporcionar la resistencia necesaria a las cargas sobre el pedestal de concreto, incluyendo las componentes de tensión neta de cualquier momento de volteo (Mv) en la parte inferior de la torre (Bi) que pueda resultar de la acción del cortante estático en la base (Vestático) por la altura al centro de masa del tanque (Hcm); y de acuerdo a lo estipulado en el Capítulo J, Tabla

J3,2., y sección J9 del -AISC 360-10-. El diseño de los pernos de anclaje embebidos en los pedestales de concreto, para el traslado de fuerzas a la cimentación, podrá cumplir también con los requisitos del Apéndice D del Código del Instituto Americano del Concreto (AMERICAN CONCRETE INSTITUTE) -ACI 318-08-.

• Diseño de elementos de concreto reforzado

Los criterios por aplicar para el diseño de los elementos de concreto reforzado que servirán de base, darán estabilidad, y resistirán las cargas transmitidas por la estructura del Tanque Metálico Elevado, serán los establecidos en el Código del Instituto Americano del Concreto (AMERICAN CONCRETE INSTITUTE) -ACI 318-08-.

o Diseño de pedestal: el pedestal deberá ser considerado como un elemento tipo columna corta, por lo que su relación de esbeltez deberá ser menor o igual a 22.

### $e < 22$

El diseño del pedestal se deberá realizar utilizando como base los resultados de las cargas que actúan sobre este, y se revisará que cumpla con los requerimientos establecidos en el -ACI 318-08-.

o Diseño de cimentación: El tipo de cimentación a utilizar lo determinarán los resultados del Estudio de Suelos realizado en el sitio de construcción del tanque metálico elevado, el cual establecerá las características mecánicas del suelo, el tipo de cimentación recomendado, y la cota de cimentación respectiva. Los tipos de cimentación más recomendados y utilizados en estas

estructuras son las zapatas, las losas de cimentación, y/o los pilotes. El diseño de la cimentación se deberá realizar con base a los resultados de las cargas que actúan sobre esta, y se revisará que cumpla con los requerimientos establecidos en el ACI 318-08.

Adicionalmente, se deberá realizar la revisión de la estabilidad global del tanque metálico elevado. Se tiene un momento de volteo (Mv) provocado por la carga sísmica (Vestático) aplicada a la altura del centro de masa del tanque (Hcm), y por otro lado se tiene un momento resistente (Mr) que es igual al peso total del tanque metálico elevado (W) multiplicado por su brazo de momento respecto a uno de sus apoyos en la parte inferior de la torre (Bi).

Entonces:

- **Si la relación**  $\frac{Mr}{Mv} > 1,50$  el tanque se considera estable.
- **Si la relación**  $\frac{Mr}{Mv} \le 1.50$  se deberá diseñar la cimentación para resistir la tensión provocada por el momento de volteo (Extracción).

Para calcular el momento de volteo (Mv) y el momento resistente (Mr), utilizamos las siguientes ecuaciones:

$$
Mv = Vestáttico * Hcm
$$

$$
Mr = W * \frac{Bi}{2}
$$

En la sección de anexos se encuentra el diseño del tanque elevado de estructura metálica, así como sus elementos de concreto reforzado.

• Línea de distribución

Es el tramo de tubería que va del tanque de almacenamiento o la planta de tratamiento de agua potable, hacia la red de distribución. También es conocida como línea matriz.

Para calcular la presión en el nodo inicial y la cota piezométrica a la entrada de una red de distribución utilizamos la ecuación general de la energía o ecuación de Bernoulli. Este cálculo lo realizaremos desde el tanque de almacenamiento, de nodo en nodo hasta el nodo de entrada a la red de distribución, para los sectores 1 y 2.

• Ecuación de la energía o ecuación de Bernoulli

La ecuación de la energía también denominada ecuación de Bernoulli, describe el comportamiento de un fluido en movimiento en un conducto o tubería. Describe un fluido ideal en un conducto cerrado, en el que la energía permanece constante a lo largo del recorrido y consta de tres componentes o tipos de energía:

- o Cinética: es la energía debida a la velocidad que posea el fluido.
- o Energía de presión o de flujo: es la energía que un fluido contiene debido a la presión que posee.
- o Potencial o gravitacional: es la energía debido a la altitud que un fluido posea.

A continuación, se presenta la ecuación de Bernoulli con los términos correspondientes expresada en longitudes:

$$
\frac{V^2}{2g} + \frac{P}{\gamma} + z = constante
$$

Donde:

- V = velocidad del fluido en la sección considerada
- $v =$  peso específico del fluido
- P = presión a lo largo de la línea de corriente
- g = aceleración de la gravedad
- Z = altura en la dirección de la gravedad desde una cota de referencia

La ecuación de Bernoulli toma en cuenta los cambios de elevación, carga de presión y carga de velocidad entre dos puntos en un sistema de flujo de fluido. Se supone que no hay pérdidas o adiciones de energía entre los dos puntos, por lo que la carga permanece constante. Por lo tanto, se deben tomar en cuenta los siguientes supuestos:

- $\circ$  Viscosidad (fricción interna) = 0. Es decir, se considera que la línea de corriente sobre la cual se aplica se encuentra en una zona no viscosa del fluido.
- o Caudal constante.
- o Flujo incompresible, donde ρ es constante.
- o La ecuación se aplica a lo largo de una línea de corriente o en un flujo irrotacional.

Cada término de la ecuación resulta de dividir una expresión de la energía entre el peso de un elemento del fluido. Por lo anterior, cada término de la ecuación de Bernoulli es una forma de la energía que posee el fluido, por unidad de peso de este que se mueve en el sistema. La unidad de cada término es energía por unidad de peso y la unidad de fuerza o peso aparece tanto en el denominador como en el numerador y por ello puede cancelarse. La unidad resultante es de longitud y se interpreta como una altura, como es común en hidráulica expresar la energía, que a la vez representa diferentes formas de energía. En la ecuación de Bernoulli los términos suelen llamarse alturas de velocidad, de presión y de cabezal hidráulico.

Figura 51. **Carga de presión, carga de elevación, carga de velocidad y carga total**

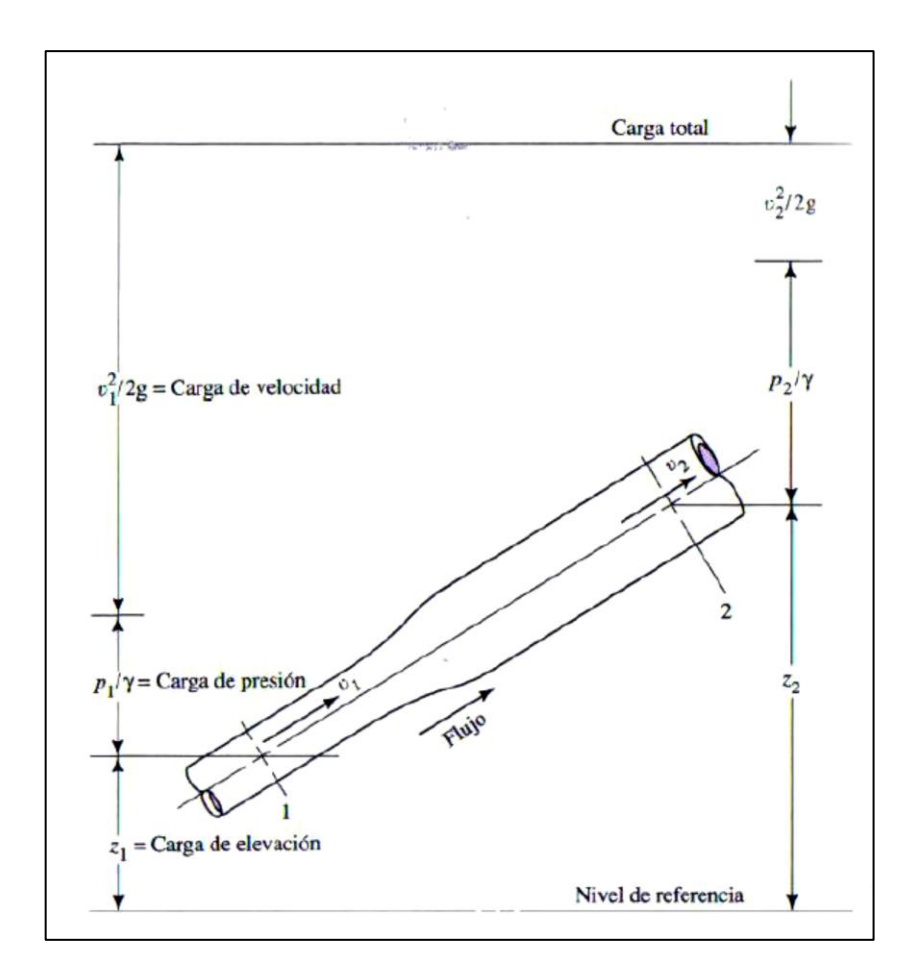

Fuente: MOTT, Robert*. Mecánica de Fluidos*. p. 166.

### • Líneas de carga total y carga piezométrica

Si la presión arriba de la superficie libre del fluido es diferente de la presión ambiental fuera del área es necesario hacer un cambio en el procedimiento, entonces se da el concepto de carga piezométrica, donde la presión real sobre el fluido  $P_a$  se convierte en una profundidad equivalente de dicho fluido  $h_a$ , lo cual crearía la misma presión:

$$
h_a = \frac{P_a}{\gamma}
$$

La línea de carga referente a una tubería es el lugar geométrico de los puntos representativos de las tres cargas; de velocidad, de presión y de posición. La línea piezométrica corresponde a las alturas a las que el líquido subiría en piezómetros instalados a lo largo de la misma: es la línea de las presiones. Las dos líneas están separadas del valor correspondiente al término V²/2g, esto es, energía cinética o carga de velocidad. Si el diámetro del tubo fuese constante, la velocidad del líquido será constante y las dos líneas serán paralelas.

La línea piezométrica es la línea que une los puntos hasta los que el líquido podría ascender si se insertan tubos piezométricos en distintos lugares a lo largo de la tubería o canal abierto. Es una medida de la altura de presión hidrostática disponible en dichos puntos. En un sistema de tubos está formada por el lugar geométrico de los puntos localizado a una distancia  $p/\gamma$  sobre el centro del tubo  $p/\gamma$  +z sobre un nivel de referencia seleccionado, el líquido de un tubo piezométrico se eleva hasta la línea piezométrica.

La línea de energía está formada por el lugar geométrico de los puntos localizados a una distancia V²/2g sobre la línea piezométrica, o la distancia

V<sup>2</sup>/2g+ p/ $\gamma$  +z sobre el nivel de referencia: el líquido en un tubo pitot se eleva hasta la línea de energía.

La altura piezométrica es la altura que marcaría un tubo piezométrico conectado verticalmente en un punto de un fluido. Dicha altura es equivalente a la presión del fluido en el punto donde está conectado el tubo piezométrico.

La línea de energía también es llamada línea de carga total. La energía total del flujo en cualquier sección, con respecto de un plano de referencia determinado es la suma de la altura geométrica o de elevación Z, la altura piezométrica o de carga más la altura cinética o de presión dinámica V²/2g. La variación de la energía total de una sección a otra se representa por una línea denominada de carga o de energía y también gradiente de energía. En ausencia de pérdidas de energía, la línea de carga se mantendrá horizontal, aun cuando podría variar la distribución relativa de la energía entre las alturas geométrica, piezométrica y cinética. Sin embargo, en todos los casos reales se producen pérdidas de energía de rozamiento y la línea de carga resultante es inclinada.

#### Figura 52. **Línea de energía o carga total y línea piezométrica**

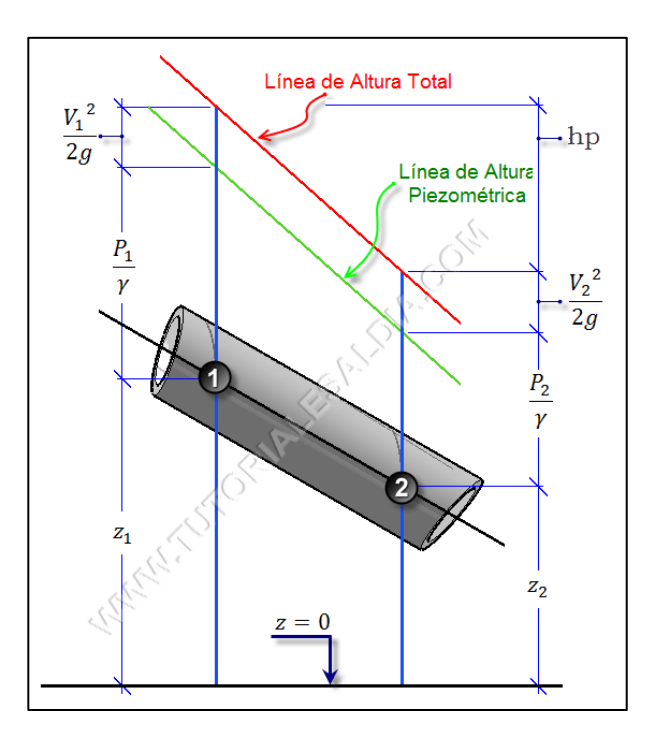

Fuente: Ingeniería Civil. *Principios de la hidráulica.*  http://ingenieriacivil.tutorialesaldia.com/principios-de-la-hidraulica-que-necesitas-conocer-elprincipio-de-energia/. Consulta: 18 de septiembre de 2020.

Pérdidas de carga

El flujo de un líquido en una tubería viene acompañado de una pérdida de energía, que suele expresarse en términos de energía por unidad de peso de fluido circulante, que se denomina pérdida de carga y que tiene dimensiones de longitud. La pérdida de carga que tiene lugar en una conducción representa la pérdida de energía de un flujo hidráulico a lo largo de la misma por efecto del rozamiento. En resumen, es la pérdida de energía dinámica del fluido debido a la fricción de las partículas del fluido entre sí y contra las paredes de la tubería que las contiene.

Las pérdidas de carga pueden ser continuas a lo largo de conductos regulares y accidentales o localizadas, debido a entradas y salidas de las tuberías, a un cambio de sección, codos, válvulas, etc.

Para el cálculo de pérdidas de carga se utiliza la ecuación de Hazen-Williams.

• Pérdida de carga en un conducto regular:

Si el flujo es uniforme, es decir, que la sección es constante y por lo tanto la velocidad también es constante, el principio de Bernoulli, entre dos puntos puede escribirse de la siguiente forma:

$$
E1 = E2 + H_{f 6 p}
$$
  

$$
\frac{V_1^2}{2g} + \frac{P_1}{\gamma} + z_1 = \frac{V_2^2}{2g} + \frac{P_2}{\gamma} + z_2 + H_f
$$

• Análisis del tramo T-34, Sector 2:

Tabla LXXIV. **Datos para análisis del tramo**

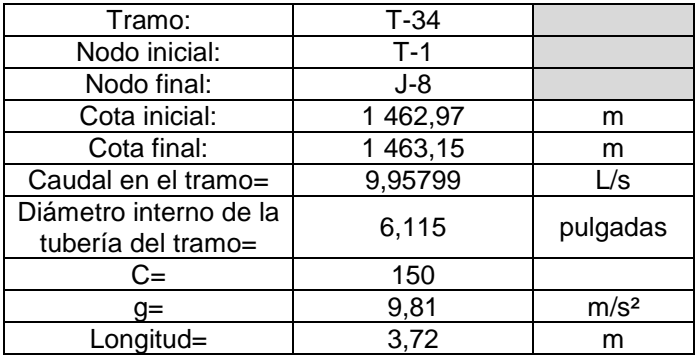

Fuente: elaboración propia, empleando Microsoft Excel 365.

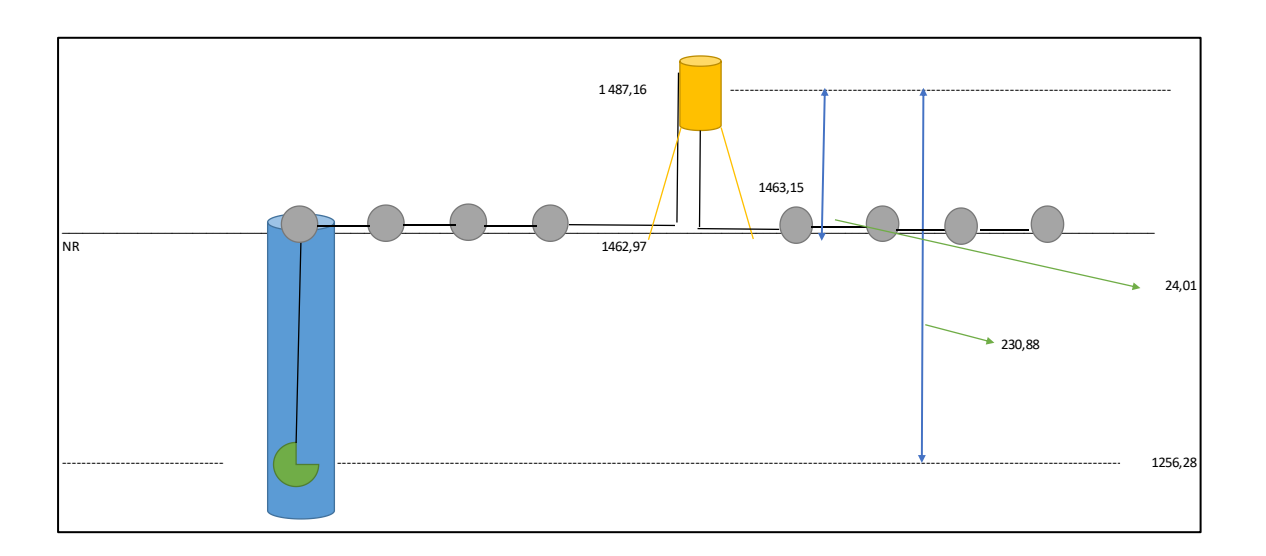

#### Figura 53. **Esquema del tramo a analizar**

Fuente: elaboración propia, empleando Microsoft Excel 365.

• Pérdida de carga en el tramo por medio de la ecuación de Hazen-Williams:

Hf3 =  $(1 743,811*3,72*(9,95799)^{1,85})/((150^{1,85})*(6,115)^{4,87})=$ 0,00635536320676355 m

• Cálculo de la velocidad en el tramo:

V=Q/A= (0,00995799 m<sup>3</sup>/s) / ((π/4)\*(0,01894750256501m)<sup>2</sup>) V=Q/A=0,52556 m/s

• Cálculo de la presión y cota piezométrica en el nodo J-8:

 $ZT-1 = Ps/y + 0,53^{2}/2g + Hf3$ 24,01 = Ps/γ + 0,0140779824518582 + 0,00635536320676355 Ps/γ= 23,98957 m

Cota piezométrica =1 463,15 + 23,98957 Cota piezométrica = 1 487,13 957 metros

• Análisis del tramo T-31, Sector 2:

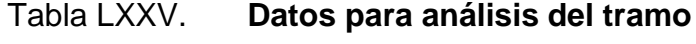

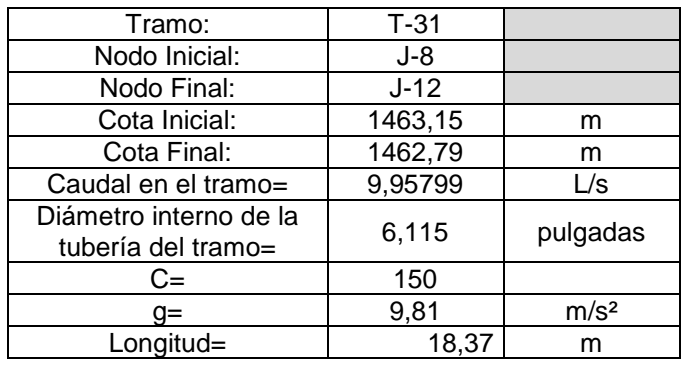

Fuente: elaboración propia, empleando Microsoft Excel 365.

Figura 54. **Esquema del tramo a analizar**

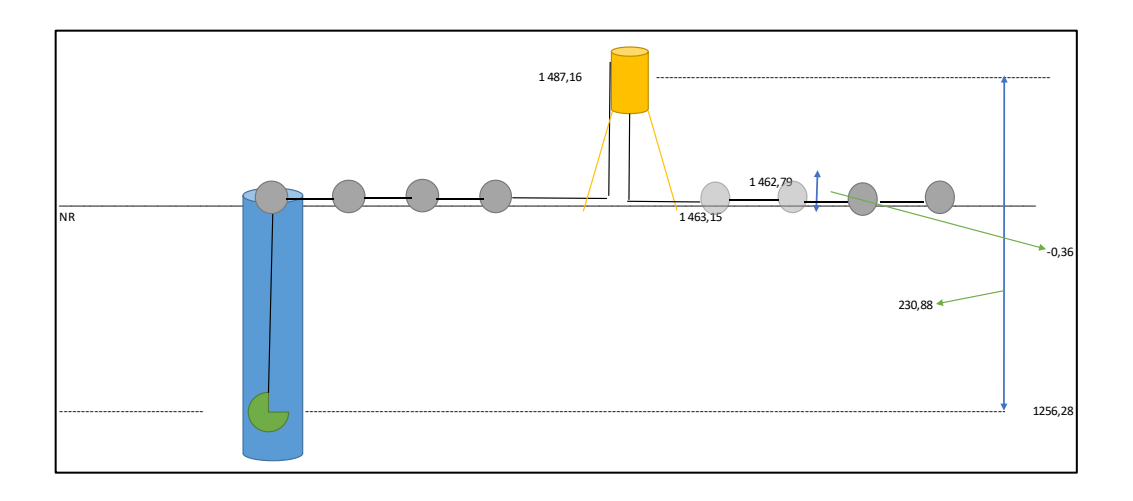

Fuente: elaboración propia, empleando Microsoft Excel 365.

• Pérdida de carga en el tramo por medio de la ecuación de Hazen-Williams:

 $Hf3 = (1 743.811*18.37*(9.95799)^{1.85})/((150^{1.85})*(6.115)^{4.87})) =$ 0,0313838769108189 m

• Cálculo de la velocidad en el tramo:

V = Q/A = (0,00995799 m<sup>3</sup>/s) / ((π/4)\*(0,01894750256501m)<sup>2</sup>) V=Q/A=0,52556 m/s

• Cálculo de la presión y cota piezométrica en el nodo J-12:

$$
PJ-8/\gamma = Ps/\gamma + 0.53^{2}/2g + Hf3-ZJ-12
$$
  
23,9895666543414 = Ps/\gamma + 0.0140779824518582 + 0.0313838769108189-  
0.360000000000127  
Ps/\gamma = 24,31818 m

Cota piezométrica =1 462,79 + 24,31818 Cota piezométrica = 1 487,10818 metros

• Análisis del tramo T-34, Sector 1:

# Tabla LXXVI. **Datos para análisis del tramo**

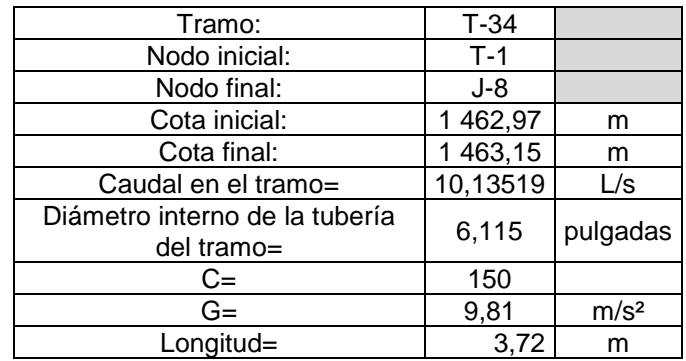

Fuente: elaboración propia, empleando Microsoft Excel 365.

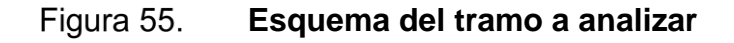

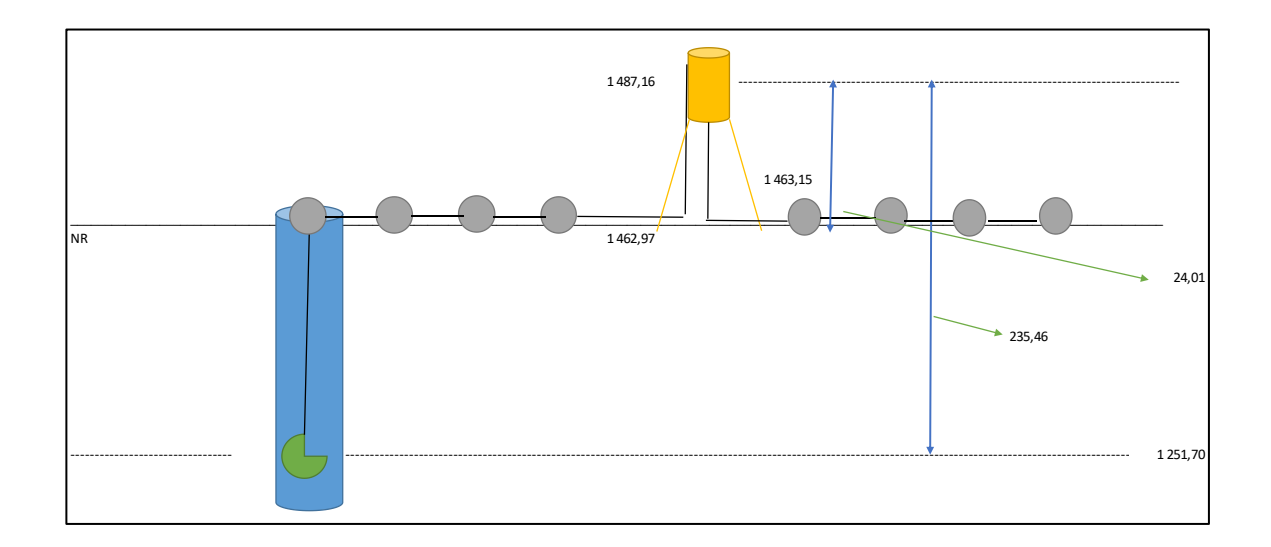

Fuente: elaboración propia, empleando Microsoft Excel 365.

• Pérdida de carga en el tramo por medio de la ecuación de Hazen-Williams:

 $Hf3 = (1743,811*3,72*(10,13519)^{1,85})/((150^{1,85})*(6,115)^{4,87})) =$ 0,00656616454426073 m

• Cálculo de la velocidad en el tramo:

V = Q/A = (0,01013519 m<sup>3</sup>/s) / ((π/4)\*(0,01894750256501m)<sup>2</sup>)  $V = Q/A = 0,53491$  m/s

• Cálculo de la presión y cota piezométrica en el nodo J-8:

 $ZT-1 = Ps/\gamma + 0,53^{2}/2g + Hf3$ 24,01 = Ps/γ + 0,0145834688108235 + 0,00656616454426073 Ps/γ= 23,98885 m Cota piezométrica = 1 463,15 + 23,98885 Cota piezométrica = 1 487,13885 metros

• Análisis del tramo T-31, Sector 1:

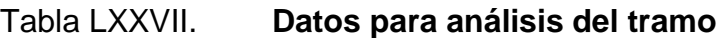

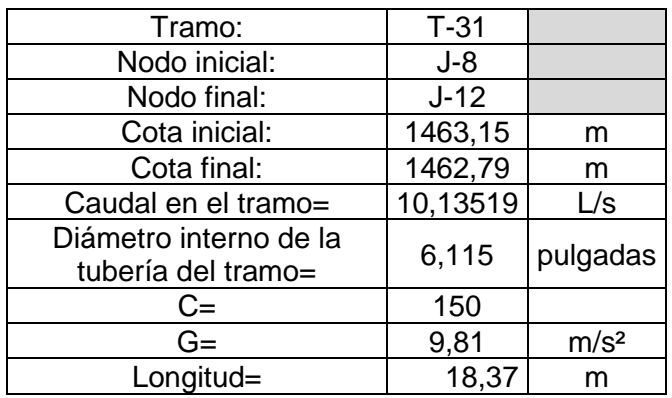

Fuente: elaboración propia, empleando Microsoft Excel 365.

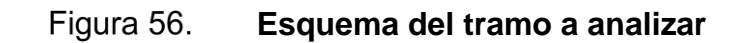

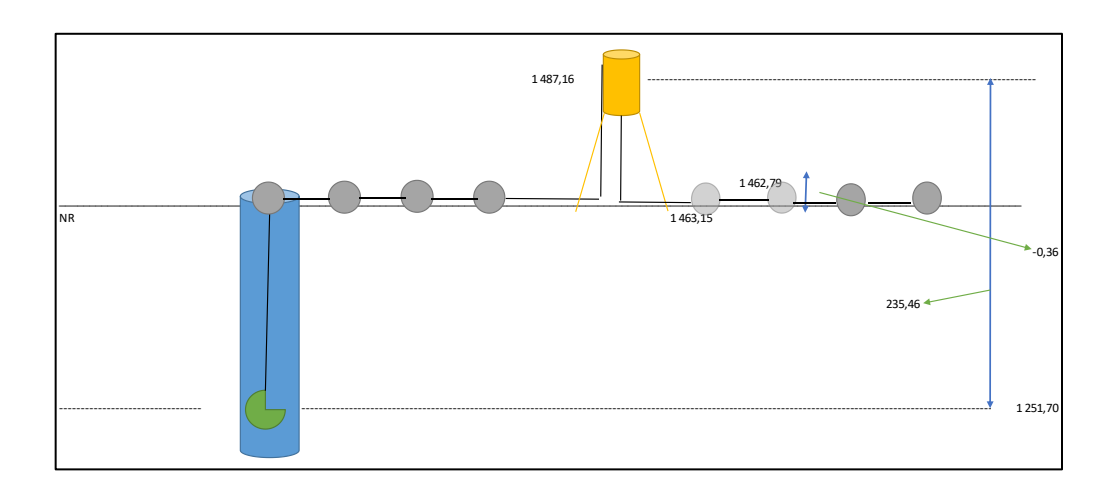

Fuente: elaboración propia, empleando Microsoft Excel 365.

• Pérdida de carga en el tramo por medio de la ecuación de Hazen-Williams:

 $Hf3 = (1743,811*18,37*(10,13519)^{1,85})/((150^{1,85})*(6,115)^{4,87})) =$ 0,0324248501822767 m

• Cálculo de la velocidad en el tramo:

V=Q/A=  $(0,01013519 \text{ m}^3/\text{s})$  /  $((\pi/4)*(0,01894750256501 \text{ m})^2)$ V=Q/A=0,53491 m/s

• Cálculo de la presión y cota piezométrica en el nodo J-12:

 $PJ-8/γ = Ps/γ + 0,53<sup>2</sup>/2g + Hf3-ZJ-12$ 23,9888503666449 = Ps/γ + 0,0145834688108235 + 0,0324248501822767- 0,360000000000127 Ps/γ= 24,31643 m

Cota piezométrica =1 462,79 + 24,31643 Cota piezométrica = 1 487,10643 metros

• Análisis del tramo T-10, Sector 1:

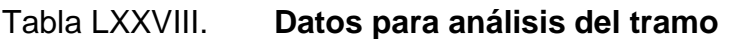

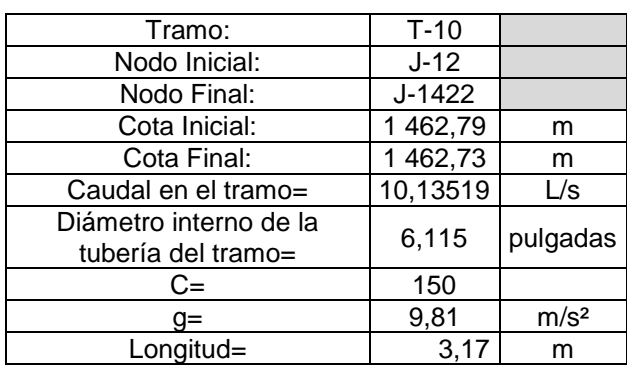

Fuente: elaboración propia, empleando Microsoft Excel 365.

Figura 57. **Esquema del tramo a analizar**

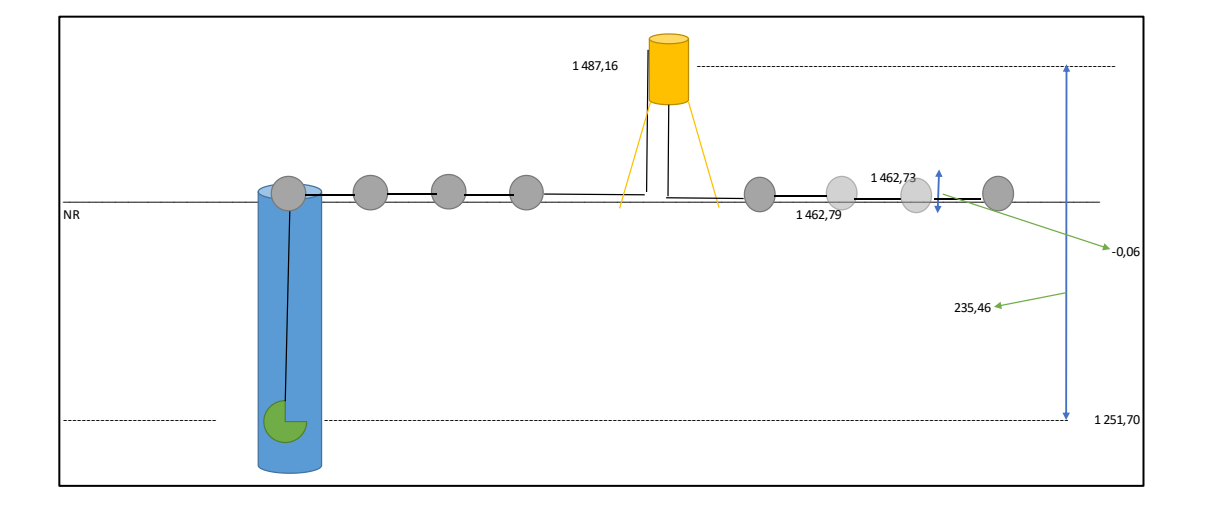

Fuente: elaboración propia, empleando Microsoft Excel 365.

• Pérdida de carga en el tramo por medio de la ecuación de Hazen-Williams:

Hf3 =  $(1743,811*3,17*(10,13519)^{1,85})/((150^{1,85})*(6,115)^{4,87})=$ 0,00559536064658777 m

• Cálculo de la velocidad en el tramo:

V = Q/A = (0,01013519 m<sup>3</sup>/s) / ((π/4)\*(0,01894750256501m)<sup>2</sup>) V=Q/A=0,53491 m/s

• Cálculo de la presión y cota piezométrica en el nodo J-1422:

PJ-12/γ = Ps/γ + 0,53²/2g + Hf3-ZJ-1422 24,3164255164628 = Ps/γ + 0,0145834688108235 + 0,00559536064658777- 0,0599999999999454

Ps/γ= 24,37083 m

Cota piezométrica =1 462,73 + 24,37083 Cota piezométrica = 1 487,10083 metros

• Análisis del tramo T-12, Sector 1:

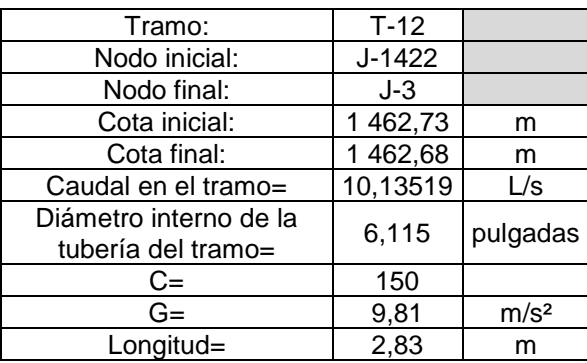

# Tabla LXXIX. **Datos para análisis del tramo**

Fuente: elaboración propia, empleando Microsoft Excel 365.

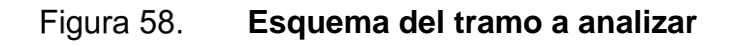

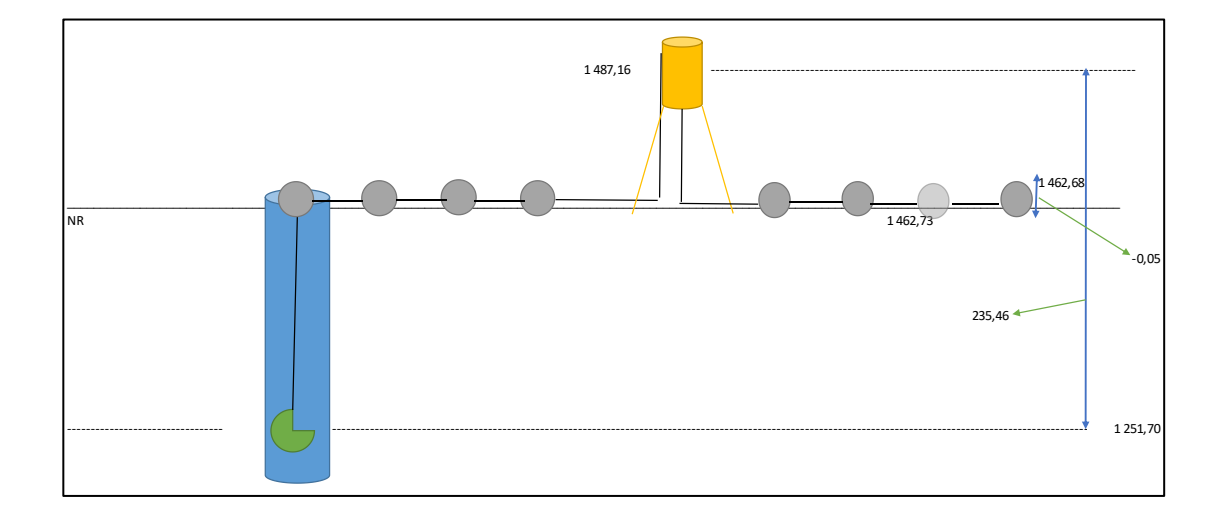

Fuente: elaboración propia, empleando Microsoft Excel 365.

• Pérdida de carga en el tramo por medio de la ecuación de Hazen-Williams:

 $Hf3 = (1743,811*2,83*(10,13519)^{1,85})/((150^{1,85})*(6,115)^{4,87})) =$ 0,0049952273280263 m

• Cálculo de la velocidad en el tramo:

V=Q/A=  $(0,01013519 \text{ m}^3/\text{s})$  /  $((\pi/4)*(0,01894750256501 \text{ m})^2)$ V=Q/A=0,53491 m/s

• Cálculo de la presión y cota piezométrica en el nodo J-3:

$$
PJ-1422/\gamma = Ps/\gamma + 0,53^{2}/2g + Hf3-ZJ-3
$$
  
24,3708301558161 = Ps/\gamma + 0,0145834688108235 + 0,0049952273280263-  
0,049999999999545  
Ps/\gamma= 24,41583 m

Cota piezométrica = 1 462,68 + 24,41583 Cota piezométrica = 1 487,09583 metros

## **2.3.10.1. Red de distribución**

Un adecuado sistema de distribución debe de ser capaz de proporcionar agua potable, en cantidad adecuada y presión necesaria, dentro de la zona de servicio.

Una red de distribución de agua potable es el conjunto de tuberías de diferentes diámetros, accesorios y estructuras, cuyo origen está en el punto de entrada a la ciudad (final de la línea de aducción o distribución). Su finalidad es proporcionar agua a los usuarios para consumo doméstico, público, comercial, industrial.

La red debe proporcionar este servicio todo el tiempo, en cantidad suficiente, con la calidad requerida y a una presión adecuada.

Es importante mencionar que una vez empleada el agua, esta debe ser desalojada mediante una red de alcantarillado y conducida a una planta de tratamiento, para posteriormente ser reutilizada o reintegrada a la naturaleza sin causar deterioro ambiental.

El trazo de la red debe obedecer a la conformación física de la población y por tanto no existe una forma predefinida. Hidráulicamente, la red de distribución puede ser:

- Red abierta: se diseña en líneas que van de mayor a menor diámetro, o bien, en forma de árbol. Se recomienda su utilización en aquellos casos en que la población es muy dispersa y su cálculo hidráulico se realiza mediante la fórmula de Hazen-Williams para conductos circulares a presión.
- Red cerrada: se conforma por circuitos de tuberías y según sea el caso habrá redes principales que alimentan a redes secundarias o llamadas de relleno. Desde el punto de vista técnico funciona mejor que la anterior, ya que esta elimina extremos muertos y permite la circulación del agua. Para su diseño, la UNEPAR recomienda utilizar el método de la gradiente hidráulica, o bien, el método de Hardy-Cross.
- Red mixta: una combinación de las dos anteriores.

Para este proyecto en particular, se ha escogido este tipo de red debido a la topografía y distribución de las casas de la colonia.

La red de distribución comprende la tubería que sale de los tanques de distribución para conducirla a cada una de las conexiones domiciliares. La configuración que se dé al sistema depende, principalmente, de la trayectoria de

las calles, topografía, grado y tipo de desarrollo del área y localización de las obras de tratamiento y regularización.

La red de distribución de agua potable se analiza y diseña hidráulicamente por el método de Hardy-Cross, a través del programa computarizado WaterCAD. Se analiza bajo la condición del factor hora máximo y sin consumo, tomando en cuenta las presiones máximas y mínimas en todos los puntos o nodos de consumo que forman la red de distribución de agua potable.

## **2.3.10.1.1. Circuito cerrado**

• Descripción del software empleado

WaterCAD: es un programa de ordenador que realiza simulaciones en período extendido del comportamiento hidráulico y de la calidad del agua en redes de distribución a presión. En general, una red consta de tuberías, nudos (conexiones entre tuberías), bombas, válvulas y tanques de almacenamiento o depósitos.

WaterCAD determina el caudal que circula por cada una de las conducciones, la presión en cada uno de los nudos, el nivel de agua en cada tanque y la concentración de diferentes componentes químicos a través de la red durante un determinado período de simulación analizado en diferentes intervalos de tiempo. Además del conocimiento de la concentración de diferentes componentes químicos, es posible determinar la edad de las tuberías, así como estudios de la procedencia del agua en cada punto de la red.

WaterCAD, que puede emplearse bajo sistemas operativos Windows, ofrece un entorno de trabajo integrado para la edición de los datos de entrada de la red, para el cálculo hidráulico y las simulaciones de la calidad del agua, y para poder visualizar los resultados obtenidos en una amplia variedad de formatos.

Esta variedad de formatos incluye planos de la red con códigos de colores, tablas de datos, gráficos con evoluciones temporales de diferentes variables, y planos con curvas de isóbaras.

Capacidad de simulación hidráulica: Para la realización del modelo de calidad del agua es necesario disponer de un modelo hidráulico preciso y completo. WaterCAD es un motor de análisis hidráulico actual que incluye las siguientes características:

o No existe límite en el tamaño de la red que se desea analizar.

- o Calcula las pérdidas por fricción en las conducciones mediante las expresiones de Hazen-Williams, Darcy-Weisbach, o Chezy-Manning.
- o Incluye pérdidas menores en conexiones tales como codos, acoplamientos, etc.
- o Modeliza bombas funcionando tanto a velocidad de giro constante como a velocidades de giro variables.
- o Calcula la energía consumida y el coste de bombeo de las estaciones.
- o Modeliza diferentes tipos de válvulas, incluyendo válvulas de regulación, válvulas de retención, válvulas de aislamiento, válvulas reductoras de presión, válvulas de control de caudal, etc.
- o Permite el almacenamiento de agua en tanques que presenten cualquier geometría (por ejemplo, que la sección del tanque sea variable con la altura de este).
- o Considera la posibilidad de establecer diferentes categorías de consumo en los nudos, cada una de ellas con su propia curva de modulación.
- o Modeliza consumos dependientes de la presión que salen al exterior del sistema a través de emisores (rociadores, aspersores).
- o Puede determinar el funcionamiento del sistema simplemente con el nivel de agua en el tanque y controles de tiempo o utilizar un complicado sistema de regulación temporal.
- o Simulación de la calidad del agua: Además del modelo hidráulico, WaterCAD también tiene las siguientes capacidades en la modelización de la calidad del agua:
	- Realiza el seguimiento a lo largo del tiempo de materiales no reactivos que se encuentren en la red.
	- Modeliza el comportamiento de un material reactivo tanto si aumenta su concentración como si se disipa a lo largo del tiempo.
	- Modeliza la edad del agua a lo largo de la red.
	- Realiza el seguimiento de una porción de flujo desde un nudo dado a través de todos los demás a lo largo del tiempo.
	- Modeliza reacciones en el seno del fluido y en la capa de la pared de la tubería.
	- Utiliza ecuaciones cinéticas polinómicas para modelizar las reacciones en el seno del flujo.
	- Utiliza coeficientes y ecuaciones lineales para modelizar las reacciones en la pared de la tubería.
	- Tiene en cuenta las limitaciones de la conservación de la masa en la modelización de las reacciones de la pared de tubería.
	- Permite el crecimiento o descenso de la reacción hasta una concentración límite.
	- Emplea coeficientes generales en las reacciones que pueden ser modificados tubería por tubería.
	- Permite que los coeficientes de las reacciones de pared sean correlativos con la rugosidad de la tubería.
	- Permite a lo largo del tiempo entradas de concentración o masa en cualquier punto de la instalación.
Modeliza los depósitos de tres formas: de mezcla completa, de caudal desplazable (plug flow), o con dos compartimentos de mezcla.

Gracias a todas estas características, WaterCAD puede estudiar cualquier fenómeno de calidad del agua, tales como:

- o Mezclado de aguas de diferentes fuentes.
- o Edad del agua a lo largo del sistema.
- o Disminución del cloro residual.
- o Crecimiento de los subproductos de desinfección.
- o Seguimiento de posibles situaciones de propagación de la contaminación.
- Elementos del sistema:

1

WaterCAD, modeliza un sistema de distribución de agua cómo una serie de líneas conectadas a nudos. Las líneas representan tuberías, bombas y válvulas de control. Los nudos representan conexiones, tanques y depósitos (también llamados resorvorios). La figura siguiente muestra cómo estos objetos pueden ser conectados para representar una red.<sup>22</sup>

#### **Componentes físicos en un sistema de distribución de agua** Figura 59.

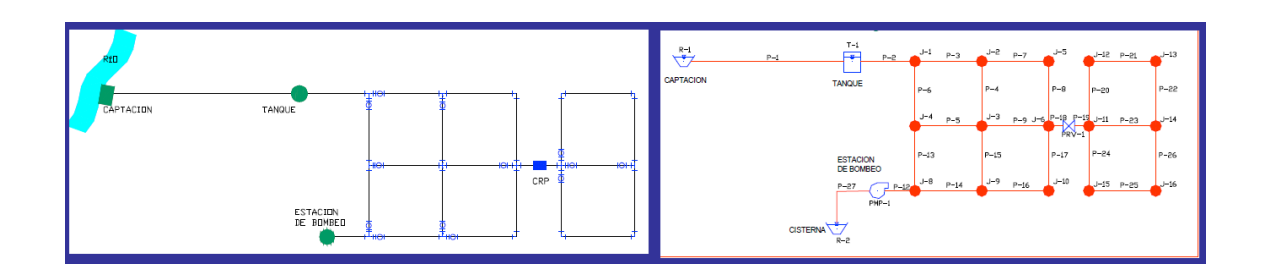

Fuente: elaboración propia, empleando WaterCAD 2019.

<sup>22</sup> PAUCAR CARRASCO, Elvis Yury. *sistema de abastecimiento de agua potable en las urbanizaciones Nuevo Progreso y Unión Milluni del distrito Demacari, provincia de Melgar – Región.* https://1library.co/document/y96jn9vy-sistema-abastecimiento-urbanizaciones-progresomilluni-distrito-provincia-region.html. Consulta: marzo de 2020.

#### • Análisis hidráulico

El modelo de simulación hidráulica de WaterCAD, calcula alturas en conexiones y caudales en las líneas para un conjunto fijo de niveles de depósitos, niveles de tanques, y demandas de agua a lo largo de una sucesión de instantes temporales. Desde un instante de tiempo, los siguientes niveles de depósitos y demandas en las conexiones son actualizadas de acuerdo a los patrones de tiempo que se les ha asociado mientras que los niveles del tanque son actualizados utilizando los datos solución de caudal. La solución de altura y caudal en un determinado punto a lo largo del tiempo supone el cálculo simultáneo de la conservación del caudal en cada conexión y la relación de pérdidas que supone su paso a través de las conexiones de todo el sistema.

Este proceso, conocido como equilibrado hidráulico de la red, requiere métodos iterativos de resolución de ecuaciones no lineales. WaterCAD utiliza el algoritmo del Gradiente con este propósito.

El intervalo de tiempo utilizado para la simulación de período extendido (EPS, o SPE en español) puede modificarse por el usuario. Un valor bastante común es 1 hora. Pueden darse intervalos de cálculo inferiores al normal cuando se produzca alguno de los siguientes sucesos:

- o Cuando ocurre el siguiente periodo de obtención de resultados.
- o Cuando ocurre el siguiente periodo del patrón de tiempo.
- o Cuando se produce el llenado o vaciado de un tanque.
- o Cuando se activa un control simple o un control programado.

274

Ahora se realizará un ejemplo teórico para dos tramos de ambas divisiones de la red de distribución de agua potable.

• Ejemplo de diseño de un tramo, sector 2:

Se procederá a diseñar el tramo T-62, para realizar el diseño, previamente se deben conocer las bases generales de diseño, las cuales se muestran en la siguiente tabla:

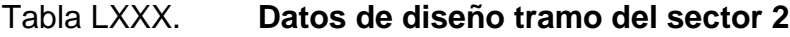

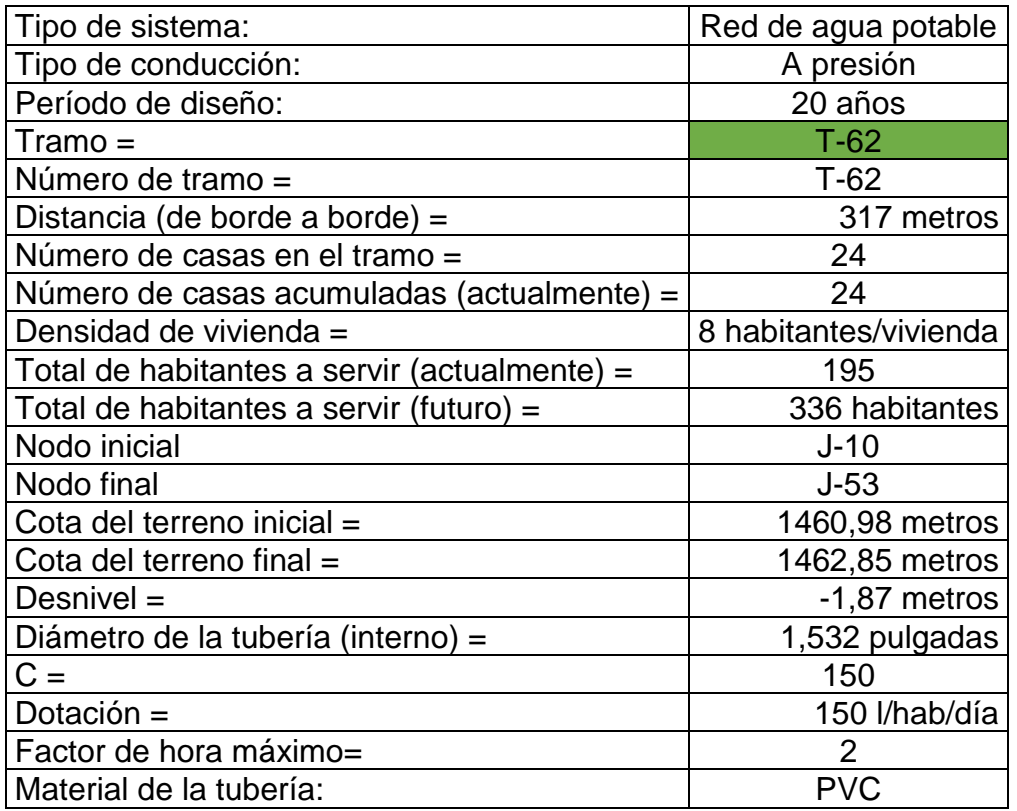

Fuente: elaboración propia, empleando Microsoft Excel 365.

Desnivel = 1 460,98 - 1462,85 =-1,87 metros

Para calcular el caudal medio del tramo se tomaron en cuenta los datos de población futuros, ya que es con estos que se diseñó el proyecto.

Habitantes actuales = 24 viviendas \* 8 habitantes/vivienda = 195 habitantes Población futura = 195 \* (1 +  $(2,40294/100))^{23}$  = 336 habitantes

Número de casas en el futuro= 336 habitantes / 8 habitantes/vivienda = 42 viviendas

o Cálculo del caudal medio

$$
Qm = \text{Qdom} + \text{Qcom} + \text{Qind}
$$

o Caudal domiciliar

Caudal de vivienda en tramo:

Qvivienda = (((336 habitantes \* 150 l/hab/día) / (86 400 seg)) \* 2) /  $(42$  viviendas $) = 0,02778$  Lts/seg

Qvivienda en el tramo = (0,02778 Lts/seg) \* (42 viviendas)=1,16667 Lts/seg

o Caudal comercial

No existe ningún tipo de comercio en el tramo T-62.

o Caudal industrial

No existe ningún tipo de industria en el tramo T-62.

## o Caudal medio

Qm futuro= 1,166666666666667  $\frac{1}{5}$  + 0 + 0 = 1,166666666666667  $\frac{1}{5}$ 

• Cálculo del diámetro aproximado procedimiento 1:

 $\varnothing$  = (1 743,811 \* 317 metros (1,166666666666667 l/s)<sup>1,85</sup>) / (150<sup>1,85</sup>)  $*1,8699999999989$  metros))<sup>(1/4,87)</sup> = 2,099594771365 pulgadas  $\varnothing$  aproximado = 2,5 pulgadas

• Cálculo de pérdida por fricción por medio de la ecuación Hazen-Williams

Hf= (1 743,811 \* 317 metros (1,166666666666667 l/s)<sup>1,85</sup>) / (150<sup>1,85</sup> \*(2,5 pulgadas) 4,87) = 0,79923328892129 metros

o Velocidad

V= (1,1666666666666667 l/s \* (1 m<sup>3</sup>/1 000 l))<sup> $\sqrt{2}$ </sup> / ((π/4) \* (2,5 pulgadas \* 1 m/39,37 pulgadas)<sup>2</sup>) = 0,368389904828757 m/s

o Cotas piezométricas

Cota piezométrica inicial =  $1,485,60409352509$  metros Cota piezométrica final = 1 485,60409352509 metros - 0,79923328892129 metros = 1 484,80486023616 metros

o Presiones

Presion inicial = 24,624093525086 mca

Presion final = 1 484,80486023616 metros – 1 462,85 metros = 21,9548602361649 mca

• Cálculo del diámetro aproximado procedimiento 2

 $\varnothing$  seleccionado = 1,25 pulgadas  $\varnothing$  interno seleccionado = 1,532 pulgadas

o Cálculo de pérdida por fricción por medio de la ecuación Hazen-Williams

Hf= (1 743,811  $*$  317 metros (1,166666666666667 l/s)<sup>1,85</sup>) / (150<sup>1,85</sup>  $*(1,532)$ pulgadas)4,87) = 8,67823127021561 metros

- o Velocidad
- V= (1,1666666666666667 l/s  $*(1 \text{ m}^3/1000 \text{ l}))$   $\text{/}$  ((π/4)  $*(1,532 \text{ pulgadas} * 1)$ m/39,37 pulgadas)^2)=0,981002710317292 m/s
	- o Cotas piezométricas

Cota piezométrica inicial=1486,79348364992 metros

Cota piezométrica final = 1 486,79348364992 metros - 8,67823127021561 metros = 1 478,1152523797 metros

o Presiones

Presion inicial = 25,8134836499169 mca

278

# Presion final = 1 478,1152523797 metros – 1 462,85 metros = 15,2652523797015 mca

• Ejemplo de diseño de un tramo, sector 1:

Se procederá a diseñar el tramo T-61, para realizar el diseño, previamente se deben conocer las bases generales de diseño, las cuales se muestran en la siguiente tabla:

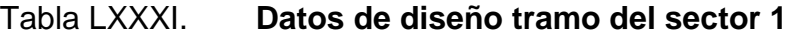

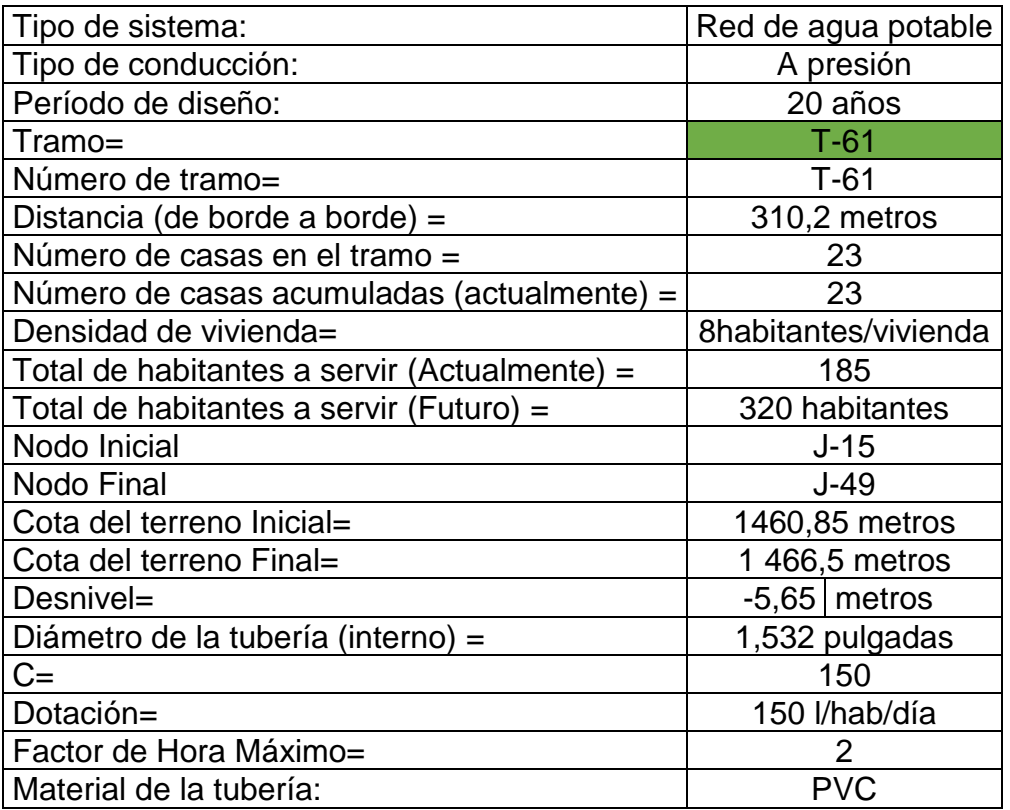

Fuente: elaboración propia, empleando Microsoft Excel 365.

Desnivel =  $1\,460,85 - 1\,466,5 = -5,65$  metros

Para calcular el caudal medio del tramo se tomaron en cuenta los datos de población futuros, ya que es con estos que se diseñó el proyecto.

Habitantes actuales = 23 viviendas  $*$  8 habitantes/vivienda = 185 habitantes

Población futura = 185 \* (1 +  $(2,40294/100))^{23}$  = 320 habitantes

Número de casas en el futuro= 320 habitantes / 8 habitantes/vivienda = 40 viviendas

• Cálculo del caudal medio

$$
Qm = \text{Qdom} + \text{Qcom} + \text{Qind}
$$

- Caudal domiciliar
	- o Caudal de vivienda en tramo

Qvivienda = (((320 habitantes \* 150 l/hab/día) / (8 6400 seg)) \* 2) / (40 viviendas)=0,02778 Lts/seg

Qvivienda en el tramo = (0,0277777777777778 Lts/seg) \* (40 viviendas)=1,11111 Lts/seg

o Caudal comercial

No existe ningún tipo de comercio en el tramo T-61.

# o Caudal industrial

No existe ningún tipo de industria en el tramo T-61.

Caudal medio

Qm futuro= 1,11111111111111 l/s + 0 + 0 =1,11111111111111 l/s

• Cálculo del diámetro aproximado PROCEDIMIENTO 1

 $\varnothing$  = (1 743,811 \* 310,2 metros (1,111111111111111 l/s)<sup>1,85</sup>) / (150<sup>1,85</sup>)  $*5,65000000000009$  metros))<sup>1/4,87</sup> = 1,63511117549686 pulgadas

Ø aproximado=2 pulgadas

• Cálculo de pérdida por fricción por medio de la ecuación Hazen-Williams

Hf =  $(1 743,811 * 310,2 \text{ metros } (1,11111111111111 \text{ l/s})^{1,85}) / (150^{1,85} * (2)$ pulgadas $4,87$ ) = 2,11839847810074 metros

o Velocidad

V= (1,11111111111111 l/s \* (1 m<sup>3</sup>/1000 l))<sup> $\land$ 2) / ((π/4) \* (2 pulgadas \* 1 m/39,37</sup> pulgadas)^2)=0,548199263138031 m/s

o Cotas piezométricas

Cota piezométrica inicial = 1 486,36602901978 metros

Cota piezométrica final = 1 486,36602901978 metros - 2,11839847810074 metros = 1 484,24763054168 metros

o Presiones

Precision inicial = 
$$
25,5160290197787
$$
 mca

\nPrecision final =  $1\,484,24763054168$  metros  $- 1\,466,5$  metros  $= 17,7476305416778$  mca

• Cálculo del diámetro aproximado PROCEDIMIENTO 2

o Cálculo del diámetro aproximado

 $\varnothing$  seleccionado = 1,25 pulgadas

 $\varnothing$  interno seleccionado = 1,532 pulgadas

o Cálculo de pérdida por fricción por medio de la ecuación Hazen-Williams

Hf= (1 743,811 \* 310,2 metros (1,111111111111111 l/s)<sup>1,85</sup>) / (150<sup>1,85</sup> \*(1,532 pulgadas)4,87) = 7,75913927867984 metros

o Velocidad

V= (1,11111111111111 l/s \* (1 m<sup>3</sup>/1000 l))<sup>^2</sup>) / ((π/4) \* (1,532 pulgadas \* 1 m/39,37 pulgadas)^2)=0,934288295540278 m/s

#### o Cotas piezométricas

Cota piezométrica inicial=1486,88670725584 metros

Cota piezométrica final = 1 486,88670725584 metros - 7,75913927867984 metros = 1479,12756797716 metros

o Presiones

Presion inicial = 26,0367072558417 mca Presion final = 1 479,12756797716 metros – 1 466,5 metros = 12,6275679771618 mca

#### **2.3.10.2. Sistema de desinfección**

Para tratar el agua y hacerla apta para el consumo humano existen procesos sanitarios de tratamiento que alteran la condición específica del agua.

El proceso más común es la cloración, cuyo proceso está destinado a destruir o dificultar el desarrollo de microorganismos de significado sanitario.

Para tomar la decisión del porcentaje de cloro que se utilizará, debe realizarse el examen bacteriológico y el análisis físico químico sanitario, con el fin de determinar las concentraciones de los diferentes parámetros que son evaluados.

Para este proyecto se utilizará un alimentador automático de tricloro, que es un recipiente en forma de termo que alberga dichas tabletas, las cuales se disolverán mediante el paso del agua por el mismo, dichos alimentadores vienen en diferentes capacidades de almacenamiento de tabletas, la cual depende del caudal requerido para el proyecto, se optó por utilizar las tabletas a través del alimentador automático, dado que es el más económico en cuanto a operación y mantenimiento, para determinar la cantidad de tabletas para clorar el caudal de agua del presente proyecto, se hará de la siguiente forma:

• Tabletas de tricloro: es una forma de presentación del cloro, la cual consiste en pastillas o tabletas que tienen un tamaño de 3" de diámetro, por 1" de espesor, con una solución de cloro al 90 % y un 10 % de estabilizador, el peso de la tableta es de 200 g. y la velocidad a la que se disuelve en agua en reposo es de 15 g. en 24 horas. Para determinar la cantidad de tabletas para clorar el caudal de agua para los proyectos se hace mediante la fórmula siguiente:

$$
G = \frac{C * M * D}{\% Cl}
$$

Donde:

G = gramos de tricloro  $C =$  miligramos por litro  $M =$  litros de agua a tratarse por dia = Qm x 86,400 seg D = número de dias que dura el tricloro %C = concentración de cloro

Para calcular el valor de M utilizamos la siguiente expresión:

$$
M=Qm*86400\,seg
$$

Donde: Qm = caudal medio 86 400 seg = segundos que tiene un día

M = 5,0676 l/s \* 86 400 seg = 437 840,28608 Litros

Para este proyecto se determina la cantidad de tabletas de tricloro que se necesita para clorar el agua, para un periodo de 30 días.

Los datos que utilizaremos para este proyecto son los siguientes:

 $C = 0,001$  miligramos por litro D = 30 días que dura el tricloro  $\%C = 0.9$ 

 $G = (0,001 * 437 840,28608 * 30) / 0.9 = 14 594,6762$  gramos

Número de tabletas de tricoloro = 14 594,6762 gramos \* (1 tableta de Tricloro /  $200$  gramos) = 73

- Recomendaciones para el sistema alimentador de tabletas de tricloro:
	- o Funcionamiento: deberá ser automático, sin partes móviles, sin requerir energía eléctrica para su funcionamiento, debe permitir el flujo de agua a través de las tabletas de hipoclorito de calcio para formar la solución.
	- o Ubicación del clorador: se deberá instalar el clorador en una caja instalada, en la tubería de entrada al tanque elevado y deberá

graduarse el flujo para permitir que la cantidad de cloro residual, en el punto más alejado oscile entre 0,7 y 1,5 partes por millón.

o Caja para hipoclorador: Tiene como finalidad proteger al clorador. En lo posible deberá construirse con materiales locales. Deberá tener una tapadera de registro con pasador y candado. Como referencia tómense como dimensiones interiores 1,00 x 1,00 metro en planta por 1,00 metro de altura.

#### **2.3.10.3. Obras de arte**

Las obras de arte en esta área de la ingeniería se les denomina a las construcciones necesarias para captar el agua desde la fuente, realizar un tratamiento previo para luego conducirla, almacenarla y distribuirla a la comunidad en forma regular y segura. Entre estas obras están: los túneles, puentes, sifones, cámaras limitadores de presión, cámaras de desagüe, válvulas de aire, dispositivos antiarietes, entre otros.

#### **2.3.10.4. Válvulas**

Las válvulas dentro de un sistema de acueducto sirven para abrir y cerrar, conectar y desconectar, regular, modular o aislar el flujo de agua. Para este proyecto se emplearon válvulas en las conexiones domiciliares, las cuales son las siguientes:

• Válvula de compuerta: las características principales de esta válvula de compuerta son: cierra el orificio con un disco vertical de cara planamente que se desliza en ángulos rectos sobre el asiento. Se utiliza para abrir o cerrar total el flujo, no es utilizada para regular el caudal de agua y no debe de ser usada frecuentemente.

- Válvula de cheque: la válvula de retención está destinada a impedir una inversión de la circulación. La circulación del líquido en el sentido deseado abre la válvula; al invertirse la circulación, se cierra.
- Llave de paso o válvula antifraude: una llave de paso también llamado llave de corte, es un dispositivo usado para dar paso o cortar el flujo de agua de una tubería de la cual forma parte. La válvula antifraude es una válvula o llave de paso que, de manera similar a una caja fuerte, únicamente puede abrirse con una llave específica y con una secuencia de actuación, que sólo conocen las empresas de distribución.

# **2.3.10.5. Conexiones prediales**

Lo componen las tuberías y accesorios destinados a llevar el servicio de agua de la red de distribución al interior de la vivienda, también son llamadas conexiones domiciliares. El tipo de distribución es domiciliar en su totalidad y contará con los siguientes elementos:

| Descripción recurso                              | Und. | <b>Cantidad</b> |
|--------------------------------------------------|------|-----------------|
| Adaptador macho PVC de 3/4"                      | u    | 2,0000          |
| Arena de rio                                     | m3   | 0,0100          |
| Caja de registro para válvulas concreto          | und  | 1,0000          |
| prefabricado marco y tapa                        |      |                 |
| Cemento solvente para tubería PVC                | gal  | 0,0100          |
| Codo de PVC 45º de 3/4" campana cementada        | und  | 2,0000          |
| Contador de 3/4"                                 | u    | 1,0000          |
| Copla de PVC de 3/4" campana cementada           | und  | 1,0000          |
| Curva de PVC de 3/4" x 90°                       | u    | 1,0000          |
| Llave de paso de bronce de 3/4" he-he antifraude | und  | 1,0000          |
| Niple 3/4" he-he PVC (cuenta con terminales de   | und  | 1,0000          |
| rosca tipo macho en ambos extremos)              |      |                 |

Tabla LXXXII. **Elementos de conexión domiciliar**

Continuación de la tabla LXXXII.

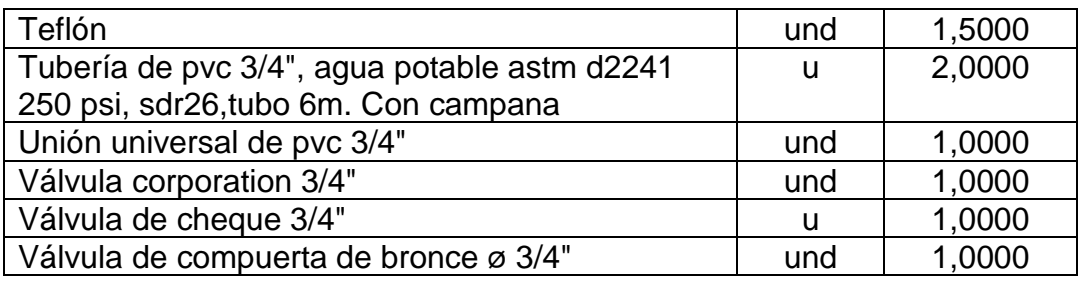

Fuente: elaboración propia, empleando Microsoft Excel 365.

## **2.3.11. Propuesta de tarifa**

Para utilizar el servicio de agua potable es necesario proponer una tarifa, la cual tendrá que ser aprobada por el COCODE de la colonia y autorizada por la municipalidad. A continuación, se hace un desglose de los gastos necesarios para el funcionamiento de la red de distribución de agua potable:

• Costo de operación (Co)

Contempla el pago mensual de un fontanero para efectuar revisiones constantes al sistema y operar el sistema de cloración.

Se utiliza la siguiente fórmula:

$$
C_o = \left(\frac{L}{3} + \frac{N_c}{P}\right) * P_f * 1,67
$$

Donde:

Co = costo de operación.

L = longitud de la tubería en kilómetros.

Nc = número de conexiones.

Pf = pago del fontanero.

1,67 = factor que representa prestaciones.

P = número de conexiones diarias que revisa el fontanero.

3 = número de kilómetros que recorre por día el fontanero en la red de distribución.

#### Tabla LXXXIII. **Datos para costo de operación**

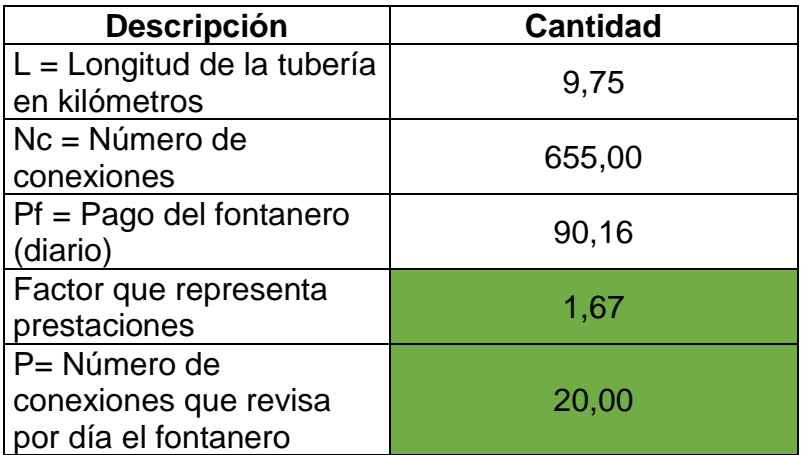

Fuente: elaboración propia, empleando Microsoft Excel 365.

 $Co = ((9,75425/3)+(655/20))^*$ 90,16\*1,67= Q.5420,6325 /mensuales

• Costo de mantenimiento (Cm)

Se estima el quince por millar del costo total del proyecto presupuestado. Y este fondo será utilizado para la compra de materiales cuando haya necesidad de reparar averías o hacer mejoras en la red.

Se utiliza la siguiente fórmula:

$$
C_m = \left(\frac{L \times 0.015}{P}\right)
$$

Donde:

Cm = costo de mantenimiento

 $0,015 =$  quince por millar

C = costo total del proyecto

P = período de diseño en años

## Tabla LXXXIV. **Datos para costo de mantenimiento**

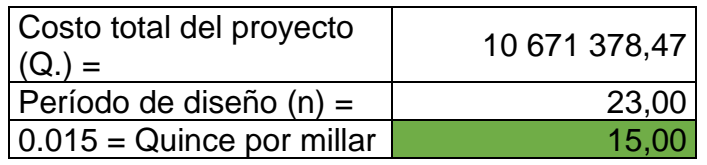

Fuente: elaboración propia, empleando Microsoft Excel 365.

Cm = (0,015 \* 10671378,47) /23= Q.6959,59465434783 /mensuales

• Costo del tratamiento (Ct)

Es calculado especialmente para la compra de calcio.

Se utiliza la siguiente fórmula:

$$
C_t = \frac{30 * C_{hth} * Q_{hm} * R_{ac} * 86\,400}{18\,389,29202 * 0,65}
$$

Donde:

 $Ct = \text{costo}$  de tratamiento

Chth = costo de cien libras hipoclorito de calcio

Qhm = caudal máximo horario

Rac = relación agua cloro en una parte por millar

86 400 = segundos que tiene un día

18 389,29202 = gramos necesarios de calcio para satisfacer el caudal máximo horario

 $30 =$  días del mes

0,65 = Concentración de cloro

## Tabla LXXXV. **Datos costo del tratamiento**

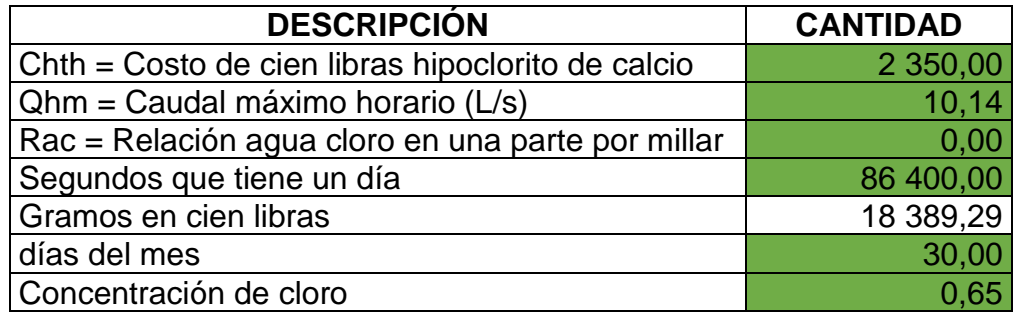

Fuente: elaboración propia, empleando Microsoft Excel 365.

 $Ct = (30 * 2 350 * 10,1351918074074 * 0,001 * 86 400 / 18 389,29201536 * 0,65$ = Q. 5 164,83516 /mensuales

• Gastos administrativos (Ga)

Estos serán utilizados para comprar útiles de oficina tales como: papel bond, sellos, viáticos, pagos del tesorero y otros. Este cálculo se hace con un porcentaje de los tres anteriores que son: costo de operación, costo de mantenimiento, costo de tratamiento.

Se utiliza la siguiente fórmula:

$$
G_a = (C_o + C_m + C_t) * 0.10
$$

Donde:

Ga = gastos administrativos

Co = costo de operación

Cm = costo de mantenimiento

 $Ct = \text{costo}$  de tratamiento

## Tabla LXXXVI. **Datos gastos administrativos**

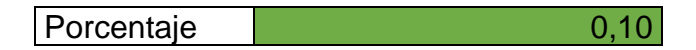

Fuente: elaboración propia, empleando Microsoft Excel 365.

Ga =  $(5\,420,6325 + 6\,959,59465434783 + 5\,164,83516)$  \* 0,1 = Q. 1 754,50623 /mensuales

Costo de reserva (Cr)

Se le denomina así, a una reserva de dinero que se debe tener para cualquier imprevisto que afecte el proyecto, el cual será un 10 % de los costos de operación, mantenimiento y tratamiento.

Se utiliza la siguiente fórmula:

 $C_r = (C_o + C_m + C_t) * 0,10$ 

Donde:

Cr = Costo de reserva

Co = Costo de operación

Cm = Costo de mantenimiento

Ct = Costo de tratamiento

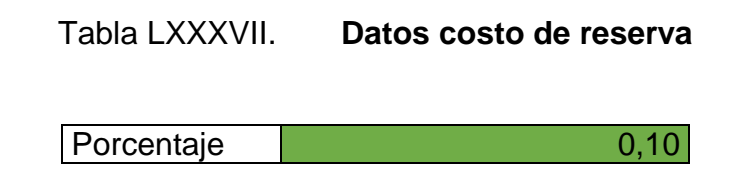

Fuente: Elaboración propia

 $Cr = (5 420,6325 + 23 198,6488478261 + 5 164,83516)$  \*0,1 = Q. 1 754,50623 /mensuales

• Propuesta de tarifa para consumo

Para que un sistema de agua potable cumpla con su cometido y sea sostenible durante el período para el que se diseña, se requiere de un fondo para operar el sistema y darle mantenimiento. Para esto se determinó una tarifa que cada una de las viviendas como usuarios deben cancelar. La tarifa por vivienda es la suma de: costo de operación (Co), costo de mantenimiento (Cm), costo de tratamiento (Ct), costo de administración (Ca) y costo de reserva (Cr). Se utiliza la siguiente fórmula:

$$
U = \frac{C_o + C_m + C_t + C_a + C_r}{n}
$$

Donde:

n = número de viviendas del proyecto

U= Consumo por vivienda

Tabla LXXXVIII. **Datos propuesta de tarifa para consumo**

 $\vert$ Número de viviendas =  $\vert$  652,00

Fuente: elaboración propia, empleando Microsoft Excel 365.

 $U = (5 420, 6325 + 6 959, 59465434783 + 5 164, 83516 + 1 754, 50623 +$ 1 754,50623) /652 = Q. 32,29153/mensuales

# **2.3.11.1. Programa de operación y mantenimiento**

• Manual de operación y mantenimiento

El agua para consumo humano es fundamental para la vida, no solo porque se requiere para beber sino también porque es necesaria para la higiene, la producción de alimentos y otras actividades.

¿Cómo era el agua que se consumía antes de la construcción del sistema de agua para consumo humano? Seguramente se consumía del riachuelo o manantial de la población, que al estar a campo abierto se contamina con heces y organismos infecciosos que producen enfermedades como el cólera, fiebre tifoidea y diarreas que se propagan rápidamente a través del agua y alimentos que se consumen.

• Sistemas de agua para consumo humano y cómo está integrado

El Sistema de agua, es el conjunto de infraestructura pública que se ha construido para suministrar agua en cantidad y calidad suficientes para el consumo humano. El sistema está integrado por: la captación, línea de conducción o de impulsión, tanque de distribución, cajas de válvulas, cajas rompe presión, las redes de distribución y conexiones domiciliares.

- **Captación** 
	- o ¿Cuáles son las actividades de operación y mantenimiento (OM) preventivo en las captaciones?

Para captaciones laterales y de fondo pueden realizarse las siguientes actividades de mantenimiento preventivo:

- Limpiar las rejillas retirando hojas, troncos o cualquier residuo presente.
- Lavar y limpiar el tanque recolector para remover los sólidos y la suciedad acumulados en las paredes y en el fondo.
- Abrir la válvula de limpieza del tanque recolector y dejar salir los sedimentos acumulados en su interior.
- Abrir o cerrar las compuertas, según el caudal de agua que necesite.
- Verificar el funcionamiento de las válvulas y lubricarlas, de ser necesario.
- Tener en cuenta los cambios en la calidad del agua cruda, especialmente relacionados con el caudal, la turbiedad y los sedimentos de gran tamaño.

295

- Interrumpir el servicio cuando el agua esté muy turbia o tenga mucho lodo y avisar al operador de planta sobre esta situación, si hay planta.
- Para captaciones flotantes o móviles se lleva a cabo lo siguiente:
- o Actividades:
	- Encender y apagar los equipos de bombeo según la programación establecida.
	- Realizar el cebado de los equipos de bombeo colocando agua para que no arranquen en seco.
	- Realizar labores de mantenimiento de los equipos de bombeo según las recomendaciones de los manuales de operación y mantenimiento que suministra el fabricante.

A continuación, se citan las principales actividades para el mantenimiento de la captación y la frecuencia con la que se deben realizar.

# Tabla LXXXIX. **Mantenimiento captación por medio de pozo**

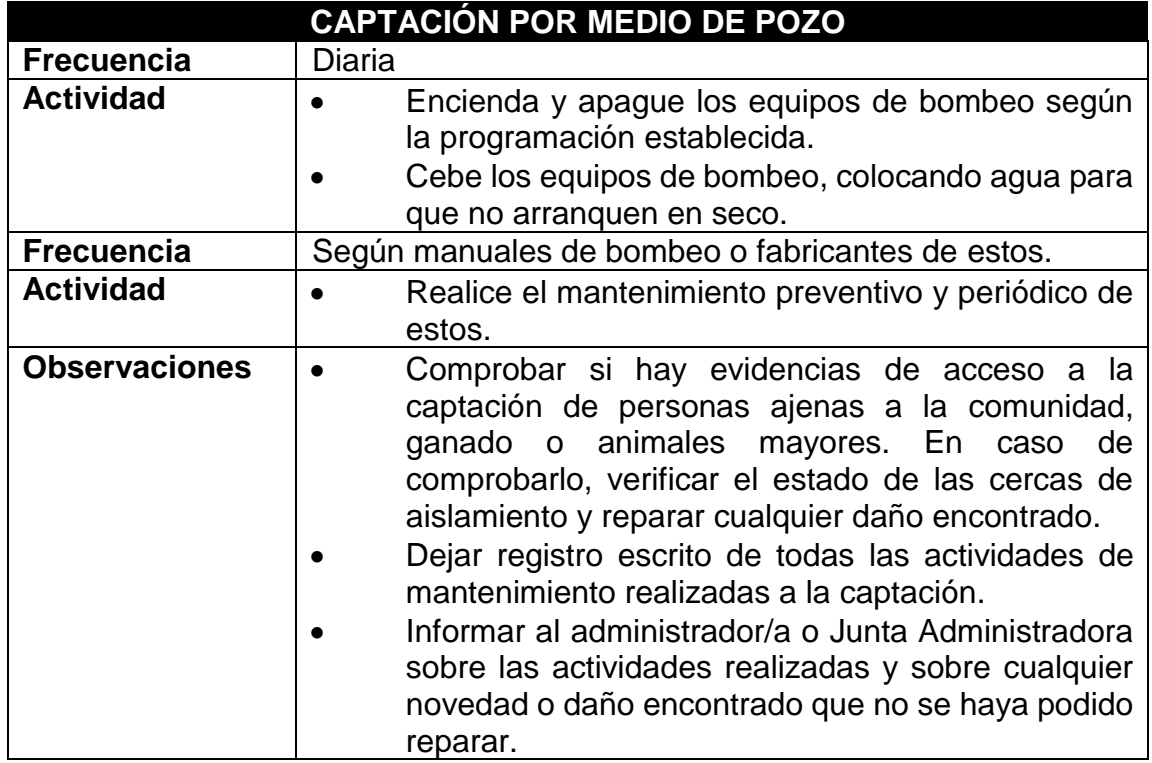

Fuente: Fundación Avina. *Operación y Mantenimiento de sistemas de agua potable.* p. 98.

- **Conducción** 
	- o ¿Cuáles son las actividades de operación y mantenimiento preventivo de las tuberías de aducción y conducción?

Los principales problemas en las tuberías de aducción y conducción ocurren debido a obstrucciones por material que llega desde la captación cuando no hay desarenador, planta de tratamiento o filtros. Además, se pueden presentar fallas por asentamiento o deslizamiento del suelo que los soporta; también por la presencia de aire, cuando la aducción es demasiada larga. Por último, se

puede presentar rotura por debilitamiento de las tuberías, cuando quedan expuestas al ambiente, en especial si son de plástico. Cuando las tuberías quedan expuestas, pueden igualmente ser objeto de vandalismo o de roturas por realización de trabajos u otros.

Para las tuberías de aducción y conducción se deben, realizar las siguientes actividades de mantenimiento preventivo:

- Mantener despejada el área adyacente a la tubería. Esto facilita su inspección.
- Hacer recorridos frecuentes a lo largo de las tuberías para verificar su estado y detectar riesgos de inestabilidad del terreno.
- Debe evitarse que queden tramos de tubería expuestos al sol, sobre todo si son de plástico o polietileno. El sol daña la superficie de las tuberías, afecta su flexibilidad y las hace menos resistentes. Si esta situación se presenta, hay que cubrir la tubería a una altura mínima de 60 centímetros por encima del lomo del tubo.
- Detectar fugas, filtraciones y roturas, y repararlas de inmediato. Recuerde que las fugas producen exceso de humedad en el suelo, lo que a su vez puede provocar derrumbes o asentamientos del terreno alrededor de las tuberías, con el consecuente daño de la tubería o de otro tipo de infraestructura / instalación como calles, carreteras, muros, casas, etc.
- Revisar periódicamente que las válvulas para aire o ventosas tengan un funcionamiento correcto, es decir, que expulsen el

aire contenido en las tuberías. La válvula de conexión entre la tubería de conducción y la ventosa debe permanecer siempre abierta.

- Abrir periódicamente las válvulas de purga y drenar los sedimentos acumulados en el fondo de las tuberías. Durante esta operación, las válvulas se deben abrir y cerrar lentamente, con el fin de evitar sobrepresiones en las tuberías (golpe de ariete).
- Verificar que el chorro en la cámara de quiebre de presión o tanque rompe presión esté sumergido.
- Revisar periódicamente el funcionamiento de las válvulas y lubricarlas.
- **Detectar y eliminar conexiones no autorizadas.**

# Tabla XC. **Mantenimiento preventivo de tuberías de aducción y conducción**

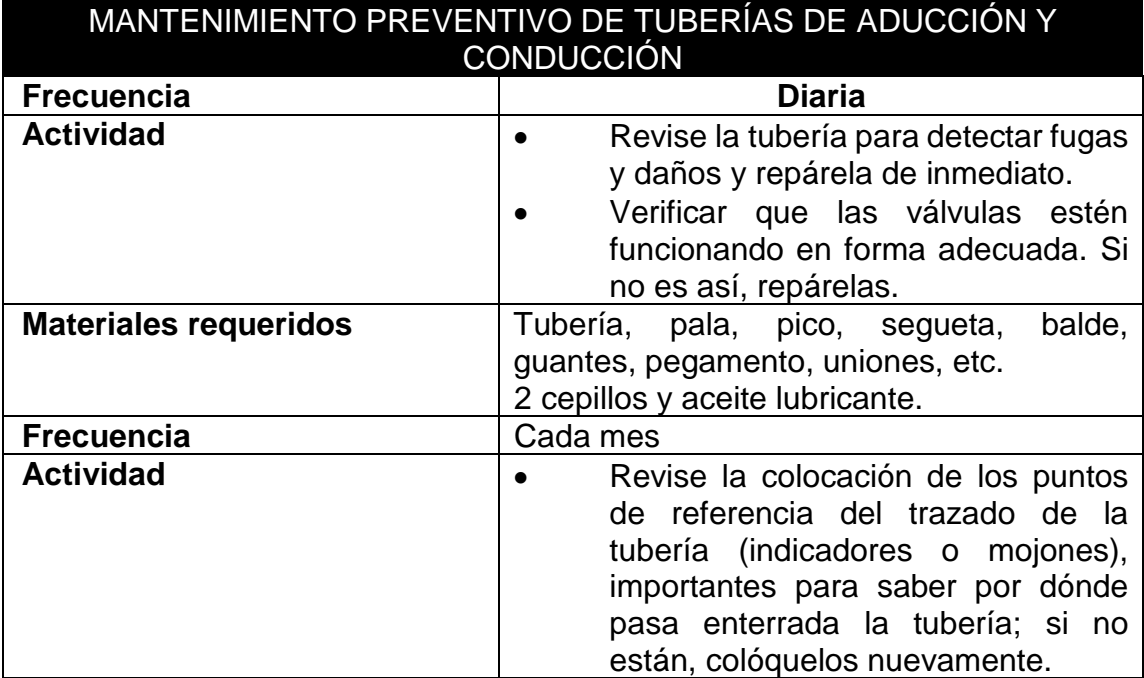

Continuación de la tabla XC

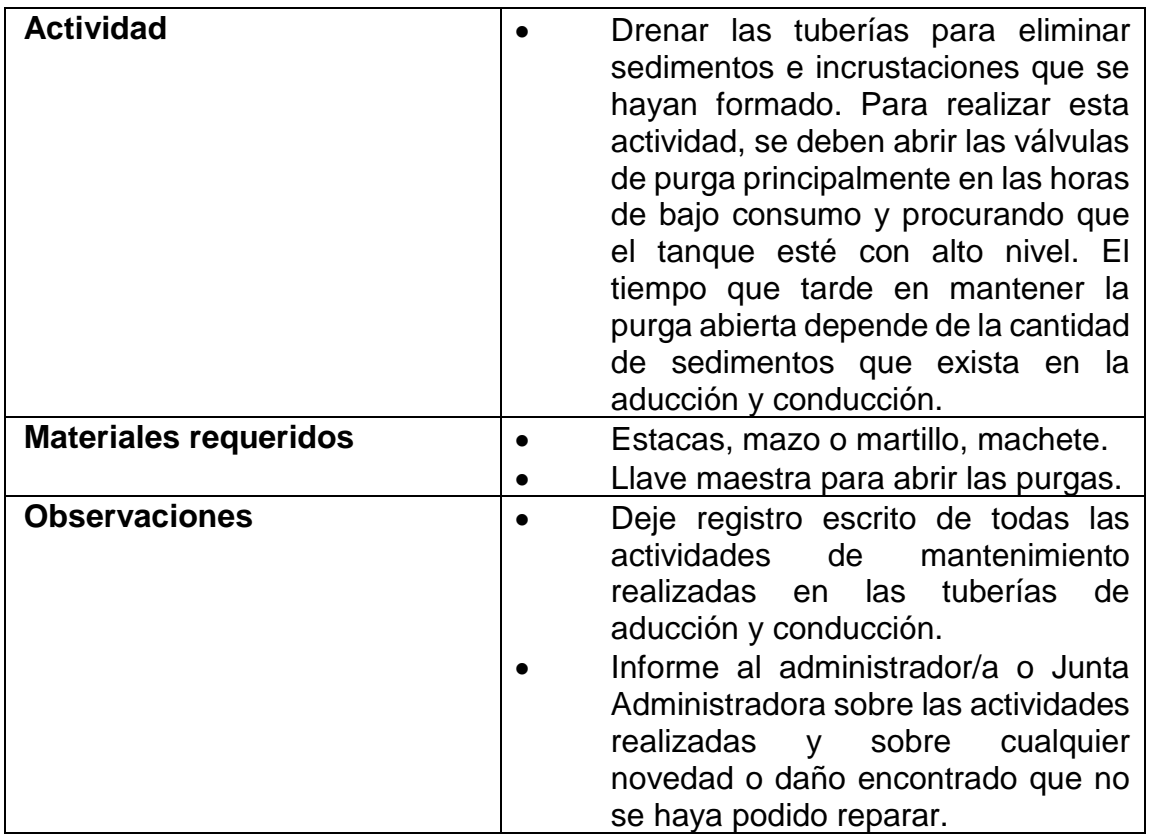

Fuente: Fundación Avina. *Operación y Mantenimiento de sistemas de agua potable.* p. 99.

Para no olvidar:

Recuerde siempre actualizar los planos de las tuberías de aducción, conducción y distribución, de acuerdo con las reparaciones, cambios y ampliaciones que se realicen.

- Tanque de almacenamiento
	- o ¿Cuáles son las actividades de operación y mantenimiento preventivo de los tanques de almacenamiento?
		- Limpie el área circundante y elimine cualquier foco de suciedad o contaminación.
		- Revise si existen fugas o grietas en el tanque y repárelas.
			- Inspeccione la presencia de sedimentos en el fondo del tanque. Si los hay, brinde mantenimiento requerido. Avise a la comunidad que el servicio se va a suspender mientras se lava el tanque. Para lavarlo, cierre la válvula de entrada de agua al tanque y la salida hacia la comunidad. Abra la válvula de desagüe; si hay tubería de paso directo (by-pass), abra la válvula para que la comunidad no se quede sin agua. Deje que el tanque baje de nivel y con ayuda de botas limpias, escoba y cepillo limpios, saque el lodo que está en el fondo del tanque. Aproveche para lavar las paredes con el cepillo. Para el lavado, ayúdese de una manguera a presión conectada a la entrada del tanque o de un balde. Una vez limpio el tanque, cierre la válvula de desagüe, la de la tubería de derivación y abra la válvula de entrada de agua al tanque y luego abra la válvula de la tubería de salida a la comunidad. Cuando esté manipulando las válvulas hágalo suavemente, para evitar el golpe de ariete y que se reviente la tubería. Saque el aire que queda atrapado en la red con las válvulas de purga, válvulas para aire o hidrantes existentes.
		- Limpie periódicamente el interior del tanque. La frecuencia depende de la calidad del agua y de las condiciones del

ambiente. Esta limpieza debe efectuarse con espátula y cepillo, eliminando con cuidado toda suciedad del piso y de las paredes; hay que lavar el interior del tanque sin usar jabón.

- Las válvulas de entrada, salida, desagüe y de paso directo deben cuidarse de la corrosión. Por lo tanto, periódicamente se las debe proteger con pintura anticorrosiva y lubricarlas cuando se requiera.
- Programar la limpieza del tanque de tal forma que no afecte la presión en la red de distribución, ni se suspenda totalmente el servicio de agua a la población.

Las actividades de mantenimiento preventivo que el operador u operadora debe hacer al tanque de almacenamiento y la frecuencia con que debe realizarlas se describen a continuación:

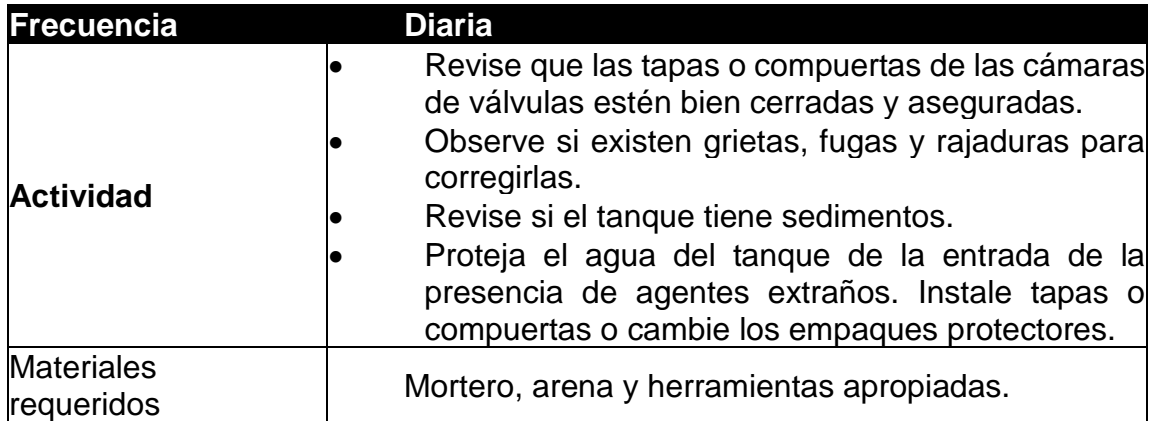

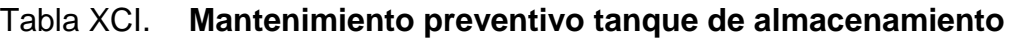

Continuación de la tabla XCI.

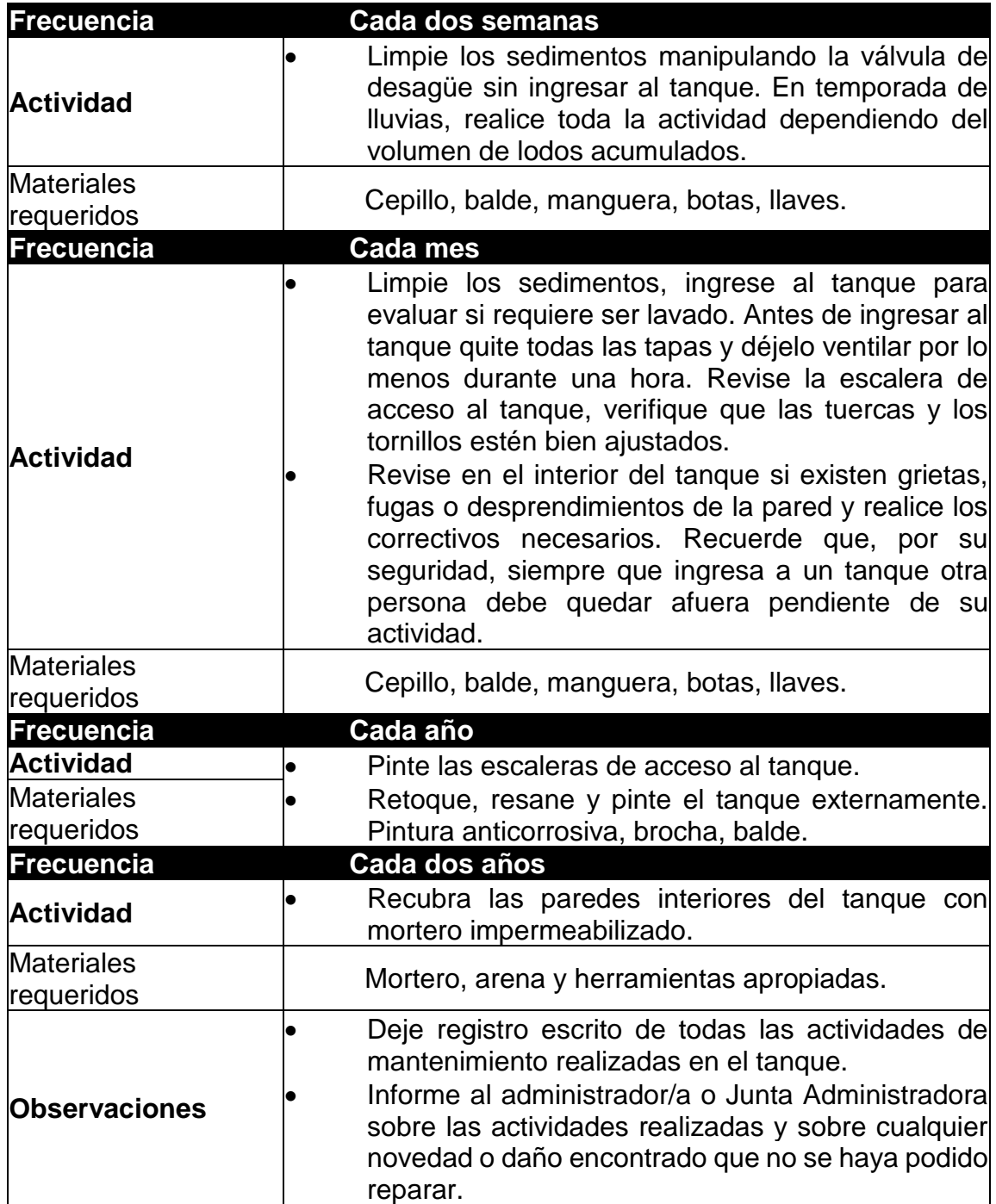

Fuente: Fundación Avina. *Operación y Mantenimiento de sistemas de agua potable.* p. 105.

## o ¿Cómo se limpia y desinfecta un tanque de almacenamiento?

Para realizar la operación de limpieza y desinfección del tanque de almacenamiento, debe seguirse el procedimiento indicado a continuación:

- Programar de antemano la limpieza y avisar a los y las usuarias en caso de que sea necesaria una suspensión del servicio.
- Desocupar el tanque y limpiar los sedimentos acumulados.
- Restregar las paredes y el piso del tanque con un cepillo de cerda gruesa o grata metálica, para eliminar la suciedad adherida. No usar detergente.
- Enjuagar el tanque con suficiente agua.
- Llenar el tanque con una mezcla de agua e hipoclorito de calcio con 70 % en forma de cloro, para que el resultado sea una concentración de 50 partes por millón  $(50 \text{ g/m}^3)$  de cloro en el agua de llenado (ver explicación sobre el cloro).
- Dejar actuar la mezcla durante un mínimo de 24 horas.
- Vaciar el tanque totalmente. Permitir el desalojo del agua en el alcantarillado, si existe.
- Medir el cloro residual con el comparador o dispositivo de medición. Si el cloro residual resulta inferior a 0,4mg/L repetir la operación, pero con la mitad del cloro utilizado en el paso número 5.

• Redes de distribución

Son las tuberías que nacen después del reservorio y van llevando el agua a diferentes grupos de familias de su población.

o ¿Cuál es la actividad más frecuente que realiza un operador en un sistema de agua potable?

El operador o la operadora emplea una gran parte de su tiempo en reparar daños en las tuberías, sus accesorios y conexiones domiciliarias.

o ¿Cuáles son las principales causas de los daños?

En un sistema de agua potable, los daños más frecuentes se presentan por las siguientes causas:

- Asentamiento o desplazamiento del terreno donde están cimentados o enterrados los sistemas.
- Desalojo a través de las raíces de árboles que finalmente parten la tubería.
- Fracturas por expansión o contracción de los suelos.
- Tráfico pesado. Cuando las tuberías están instaladas en las vías, el impacto y el asentamiento producido por las ruedas de los vehículos hace que se partan las tuberías cuando no están cimentadas a una buena profundidad.
- Estallido de tuberías por exceso de presión; cambios bruscos y golpe de ariete.
- Mala calidad o fatiga de los materiales.
- Movimientos sísmicos y otros desastres naturales como: exceso de lluvia, inundaciones o crecidas.
- Daños por vandalismo.
- o ¿Cómo se reparan los daños? Se reparan según el tipo de daño y el material de la tubería y accesorios averiados.

Cuando es necesario reemplazar un tramo de la tubería, por más pequeño que sea, deben seguirse los procedimientos descritos en los manuales de instalación y mantenimiento de los fabricantes de tuberías. Se considera que una reparación es similar a la instalación de un tubo de muy poca longitud.

A continuación, se presentan algunas recomendaciones generales para la reparación de daños:

- Si es necesario suspender el servicio, se debe informar a los y las usuarias afectadas.
- El operador u operadora deben tener siempre su caja de herramientas con todos los elementos necesarios, incluyendo algunos repuestos y accesorios menores, de uso frecuente en la reparación de daños.
- Todo daño reportado debe ser reparado en el menor tiempo posible.
- Se deben aislar y señalizar los sitios de trabajo. Especialmente cuando las reparaciones se hacen en la calle.
- Dejar constancia escrita de la reparación en un formulario para ese fin.

o ¿Cuál es el procedimiento para instalar tuberías y accesorios?

El procedimiento depende del tipo de tuberías y accesorios que se quiera ensamblar.

o ¿Cómo se instalan las tuberías PVC? La profundidad mínima para la instalación de las tuberías en vías públicas debe ser de por lo menos 0,60 metros de la superficie del terreno hasta el lomo del tubo, considerando apropiada una profundidad de 0,80 metros.

En áreas de cultivo, cruces con carretes o vías de tráfico pesado, la profundidad mínima debe de ser mayor. Se recomienda instalarla bajo los 1,20 metros de profundidad.

Cuando la tubería se instala en suelos inestables o sometidos a tráfico pesado deben tomarse las medidas de protección necesarias, tales como revestimientos de concreto simple o mediante "encamisado" de la tubería con tubos de acero.

La tubería nunca debe quedar expuesta a la superficie. Cuando esto sea imposible, como por ejemplo en un cruce u orilla de quebrada o río, así como en pasos especiales, debe contar con las protecciones adecuadas.

Las reparaciones de tramos de tubería deben hacerse en ambiente seco. Se debe sacar primero el agua acumulada en la zanja y levantar la tubería unos 10 centímetros por encima del fondo de la zanja para evitar el ingreso de lodo a la red.

307

Las tuberías rotas o en mal estado pueden permitir el ingreso de agentes contaminantes a la red, sobre todo cuanto hay pérdida de presión o se suspende el servicio. Para evitar eso, repare lo más pronto posible los daños de las tuberías o accesorios que produzcan fugas.

Antes de rellenar la zanja con la tubería instalada o reparada, compruebe que todo esté funcionando bien, es decir que no existan fugas. El relleno no se debe hacer con piedras o rocas, porque pueden deteriorar la tubería.

- Ensamble y reparación de tuberías:
	- o Tuberías PVC (unión mecánica)
		- Antes de unirlas, limpie cuidadosamente tanto el interior de la campana como el espigo.
		- Coloque el lubricante indicado de manera pareja hasta alcanzar la mitad de la longitud del espigo. Mueva el espigo de tal forma que gire y "riegue" el lubricante. Nunca use jabón, manteca u otra sustancia diferente del lubricante indicado.
		- Asegúrese de que las tuberías estén alineadas. Nunca trate de introducir el espigo en ángulo.
- Tuberías PVC presión (unión soldada)
	- o Corte el tubo con una segueta y asegúrese de que este quede a escuadra, es decir que el corte debe ser parejo en la "boca" del
tubo. Si en el primer intento no lo logra, repita la operación. Quite las marcas de la segueta para que la superficie quede bien lisa.

- o Limpie las superficies que va a unir (tanto el tubo como el accesorio), usando un trapo humedecido con limpiador PVC.
- o Pruebe la unión entre el tubo y el accesorio antes de aplicar la soldadura líquida. El tubo debe penetrar dentro del accesorio entre 1/3 y 2/3 de la longitud de la campana. Cuide que el tubo y el accesorio no queden fijos en esta prueba, de tal manera que se suelten fácilmente.
- o Aplique una ligera capa de soldadura líquida en el interior de la campana del accesorio. Una el tubo con el accesorio hasta que exista un buen ensamble y gire ¼ de vuelta para distribuir la soldadura; mantenga firmemente la unión por 30 segundos.
- o Evite que la soldadura penetre en el interior del tubo. Si esto sucede, seque rápidamente.
- Recomendaciones:
	- o Nunca utilice empaques de neumático amarrados con alambre para reparar fugas. Estas soluciones temporales terminan siendo permanentes y causan muchas pérdidas de agua y pueden provocar contaminación del agua en la red.
	- o Siempre utilice tubería de PVC para agua potable. Nunca utilice tubería sanitaria para aguas de lluvia, riego, redes eléctricas o cualquier otro uso diferente del sistema de agua potable.
	- o Utilice accesorios para cambios de dirección; nunca caliente la tubería para doblarla y evitar el uso del codo.
- o No haga una unión si la tubería está húmeda (aunque ahora existen tipos de soldadura líquida para PVC que permiten trabajar aun cuando la tubería esté húmeda o mojada).
- o No trabaje bajo la lluvia.
- o No permita que el agua entre en contacto con la soldadura líquida. Esta solo debe abrirse durante la aplicación a la tubería.
- o Desde la aplicación de la soldadura hasta la terminación de la unión no debe demorarse más de un minuto. Por lo tanto, aplique la soldadura solo cuando haya realizado todos los pasos anteriores.
- ¿Cuáles son las actividades de operación y mantenimiento de la red de distribución?

La red de distribución es uno de los componentes del sistema de agua potable al se debe prestar mayor atención. Debe funcionar en forma correcta para que el servicio sea prestado en las condiciones de calidad, cantidad, presión y continuidad requeridas por los usuarios y usuarias.

La operación de un sistema de agua potable consiste principalmente en abrir y cerrar válvulas a la entrada y salida del tanque de almacenamiento y en la red de distribución, con el fin de regular la cantidad de agua que pasa por la tubería y distribuir el flujo para que no se presenten deficiencias en ningún sector de la población.

También es necesario hacer toma de presiones en puntos altos, medios y bajos de la red. Tenga en cuenta que es recomendable que la presión mínima sea de 10 metros columna (mca), en los sitios más altos de la población y no mayor a 60 mca en los puntos más bajos.

Para esta actividad utilice los hidrantes o las conexiones domiciliarias con ayuda de un manómetro que puede ser adaptado a un punto terminal como una llave de horro o grifo, o bien a un adaptador hembra.

Periódicamente se deben revisar los accesorios para tener seguridad de su buen funcionamiento.

#### Tabla XCII. **Mantenimiento preventivo de la red de distribución**

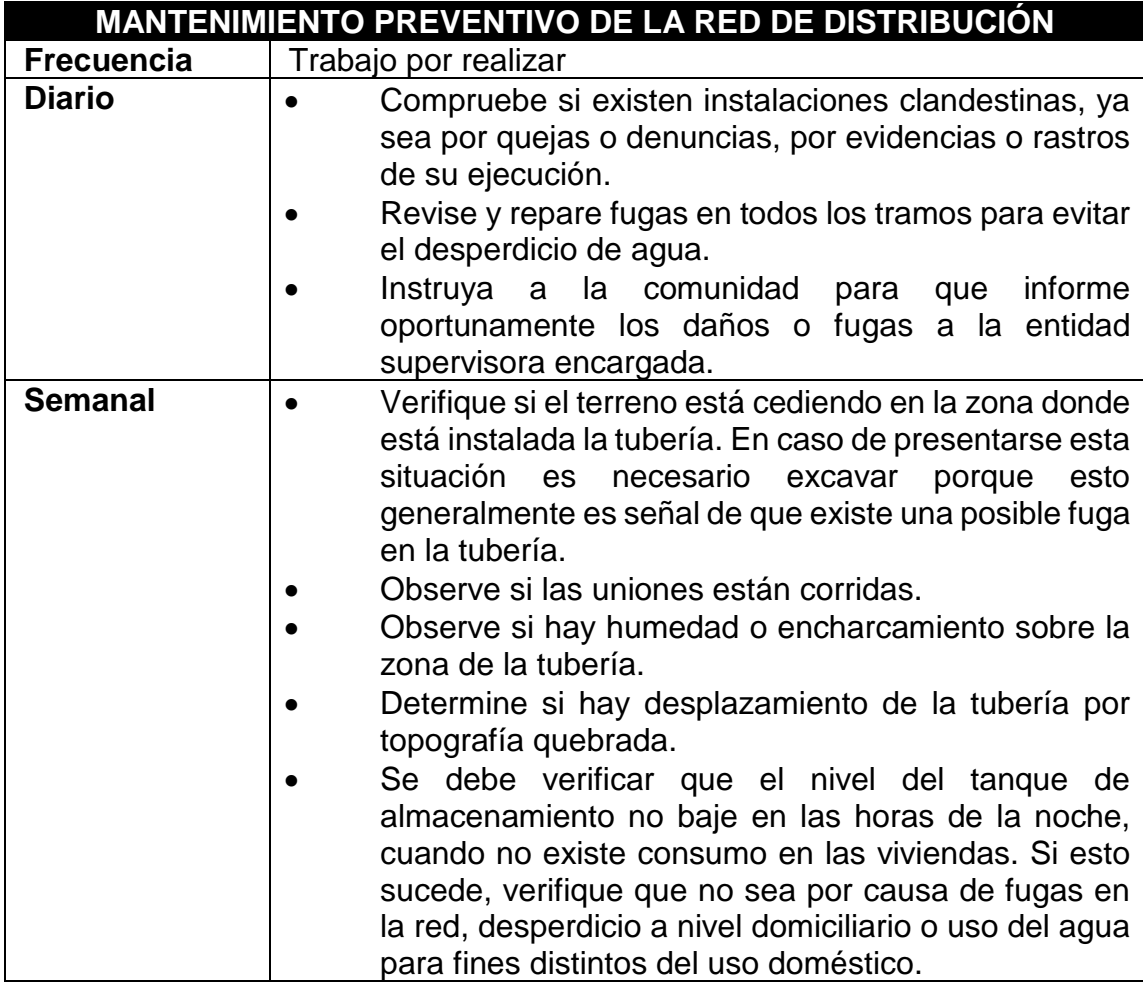

Continuación de la tabla XCII.

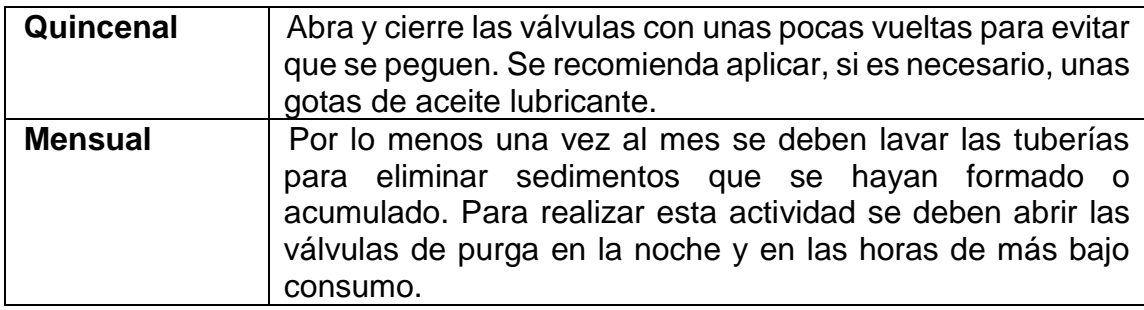

Fuente: Fundación Avina. *Operación y Mantenimiento de sistemas de agua potable.* p. 112.

• Conexión domiciliar

Este es el último componente del sistema de distribución de agua potable y tiene como finalidad, suministrar el líquido en condición aceptable a la población, ya sea a través de un servicio domiciliar o un servicio tipo comunitario (llena cántaros o chorros públicos). Básicamente consiste en una derivación de la tubería de la red, a través de un tubo de diámetro pequeño, generalmente de ½ ó ¾ pulgada de poca longitud, que termina en una llave de paso o en un medidor de caudal, para la instalación interna del servicio en la infraestructura a la cual se le suministrará el servicio de agua potable.

Un elemento fundamental de las acometidas o conexiones domiciliares son las válvulas. Requieren los siguientes cuidados:

- Operación de válvulas
	- o Abra y cierre lentamente cuando se requiera, para evitar golpes de ariete.
- o No permita que las válvulas se cierren forzadamente, evite que se peguen.
- o Las válvulas deben tener una tarjeta de control con los siguientes datos: sitio y fecha de instalación, tipo, marca, diámetro, fechas de mantenimiento y estado.
- Mantenimiento de válvulas

Si se necesita cambiar una válvula por presencia de fugas, daños o porque al cerrarlas deja pasar agua, se recomienda el siguiente procedimiento:

- o Ubique en el plano la válvula que debe ser retirada.
- o Suspenda el servicio de agua en la zona donde está la válvula que va a ser retirada.
- o Excave alrededor de la caja para sacarla y así facilitar la reparación o cambio.
- o Retire de la válvula los accesorios que la ajustan, bien sea la unión de reparación, brida, niple etc.
- o Saque la válvula para su reparación. Si debe cambiar algún accesorio en el sitio, hágalo rápidamente; de lo contrario lleve la válvula al taller de reparación y coloque en su lugar una válvula de repuesto.
- o Aproveche para hacer una buena limpieza de la válvula y para aceitar sus componentes. Si durante esta labor encuentra algún otro componente dañado, cámbielo.
- $\circ$  Coloque nuevamente la válvula en su lugar utilizando para ello cinta teflón, sellante o pegador.
- o En caso de que no exista válvula de repuesto para reemplazar la que se va a llevar al taller, instale en su lugar un accesorio (unión,

niple, etc.) para continuar con el suministro de agua mientras la válvula es reparada. Instale el accesorio más adecuado, de acuerdo con los empates que tenga la válvula.

#### Tabla XCIII. **Mantenimiento preventivo de válvulas**

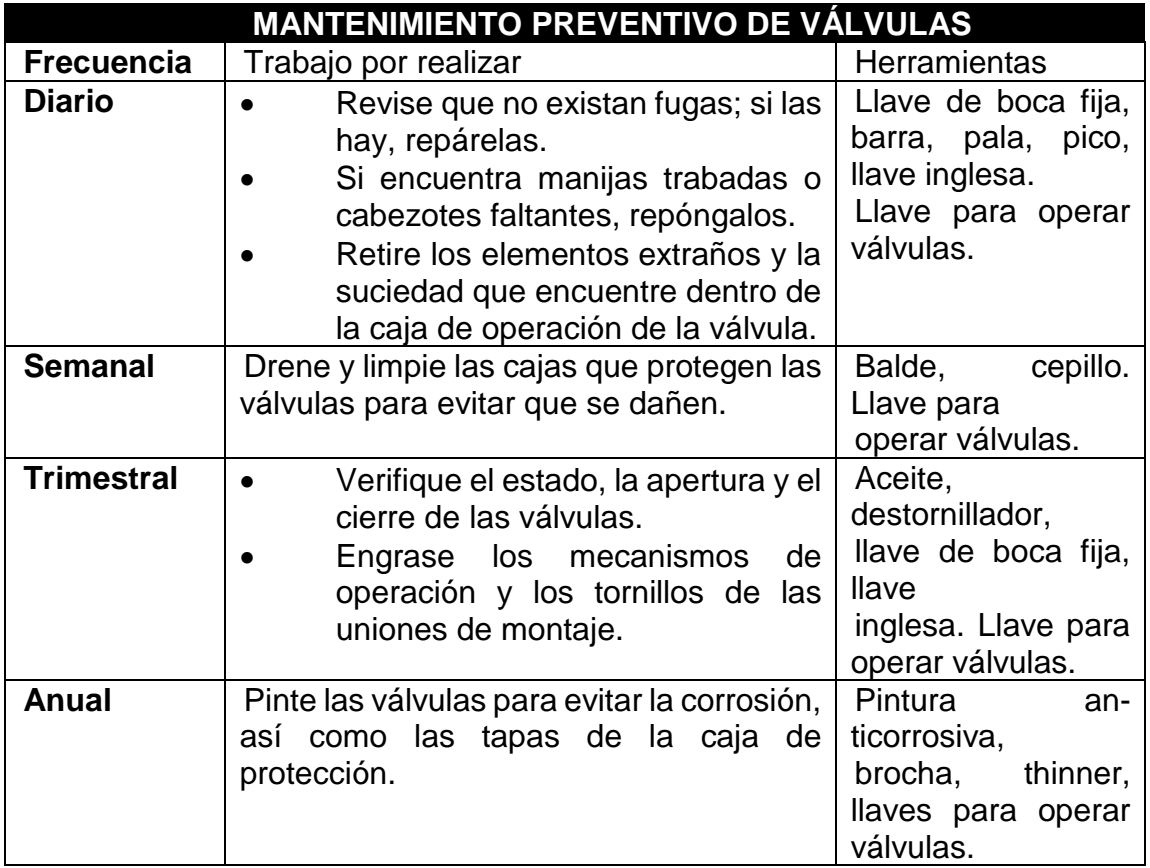

Fuente: Fundación Avina. *Operación y Mantenimiento de sistemas de agua potable.* p. 113.

#### • Aparato de medición (contador)

Es un equipo que se instala en la tubería de la conexión domiciliaria antes del ingreso a la vivienda y sirve para medir el consumo del agua. Dicho equipo está protegido por una caja de concreto con una tapa metálica. El servicio del agua para consumo humano es exclusivo para uso doméstico; por lo que, en las viviendas donde el uso del agua es indebido se recomienda la instalación del aparato de medición.

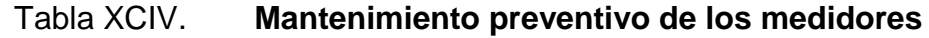

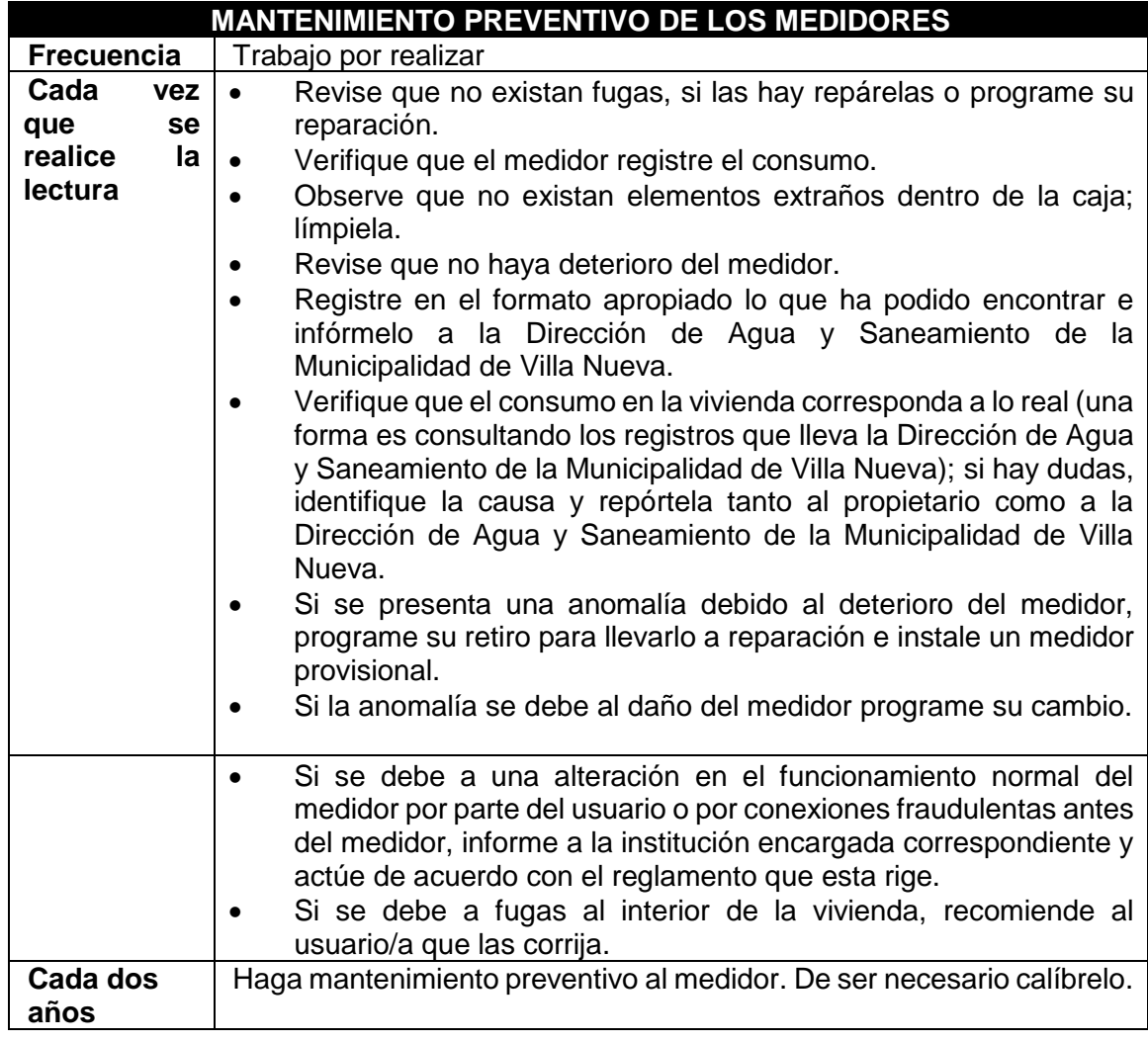

Fuente: Fundación Avina. *Operación y Mantenimiento de sistemas de agua potable.* p. 114.

No se debe olvidar que: "Cada usuario o usuaria es propietario/a de su medidor (contador), por lo tanto, es responsable de su cuidado".

#### **2.3.12. Elaboración de planos**

Los planos constructivos para el sistema de agua potable están conformados por los siguientes:

- Planta general
- Planta general de curvas de nivel
- Planta general densidad de vivienda
- Planta general diseño hidráulico por sectores
- Planta-perfil diseño hidráulico por sectores
- Detalles constructivos de conexiones domiciliares
- Caseta de bombeo
- Detalles caja de válvulas y clorinador
- Estructura de tanque elevado metálico + detalles

#### **2.3.13. Elaboración de presupuesto**

El presupuesto se elaboró con base de precios unitarios, tomando como referencia los precios de materiales que se cotizan en el área de Villa Nueva.

A continuación, se muestra el cuadro resumen del presupuesto:

## Tabla XCV. **Presupuesto**

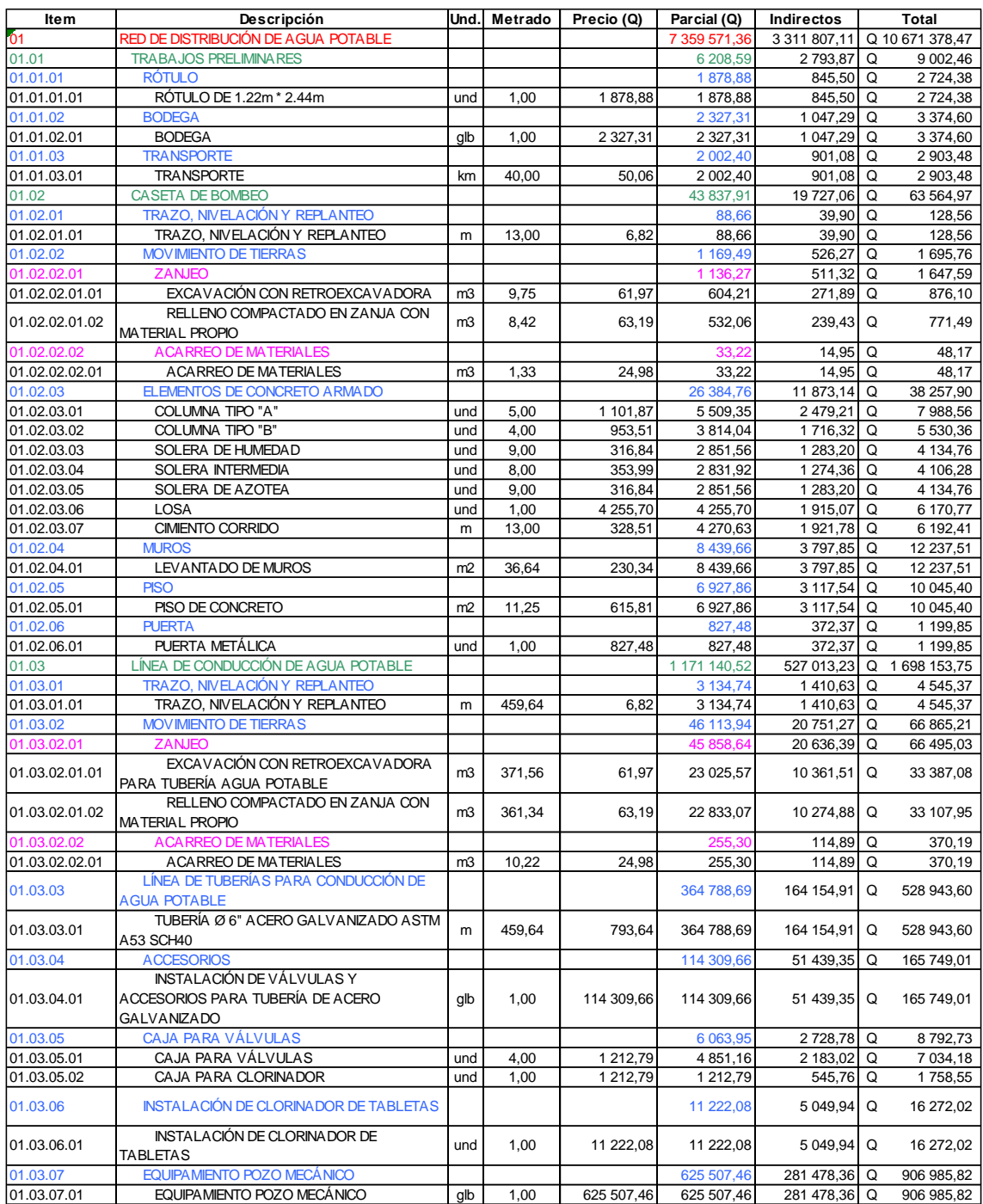

### Continuación de la tabla XCIV.

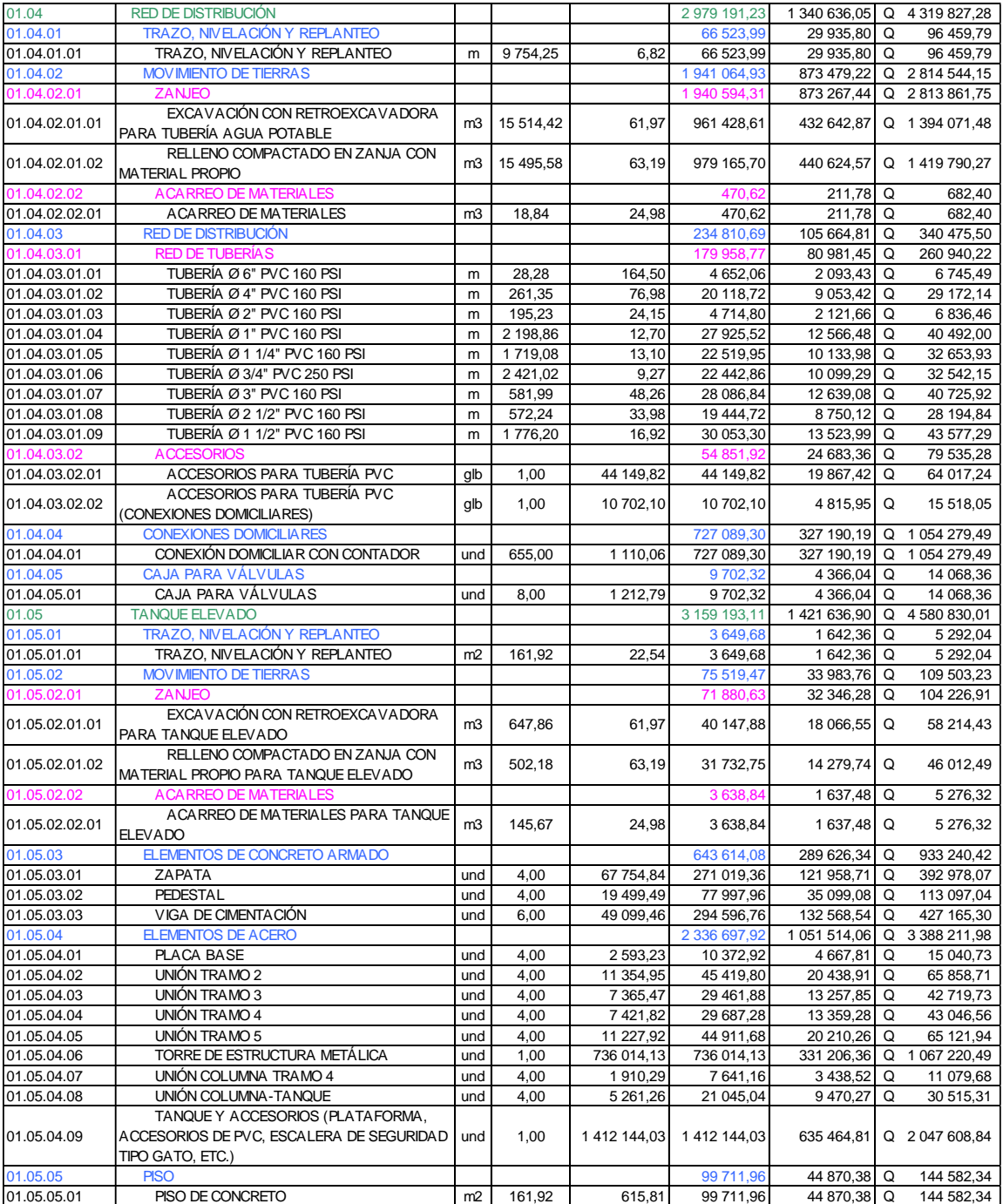

Fuente: elaboración propia, empleando Microsoft Excel 365.

## Tabla XCVI. **Cronograma valorizado de obra del proyecto**

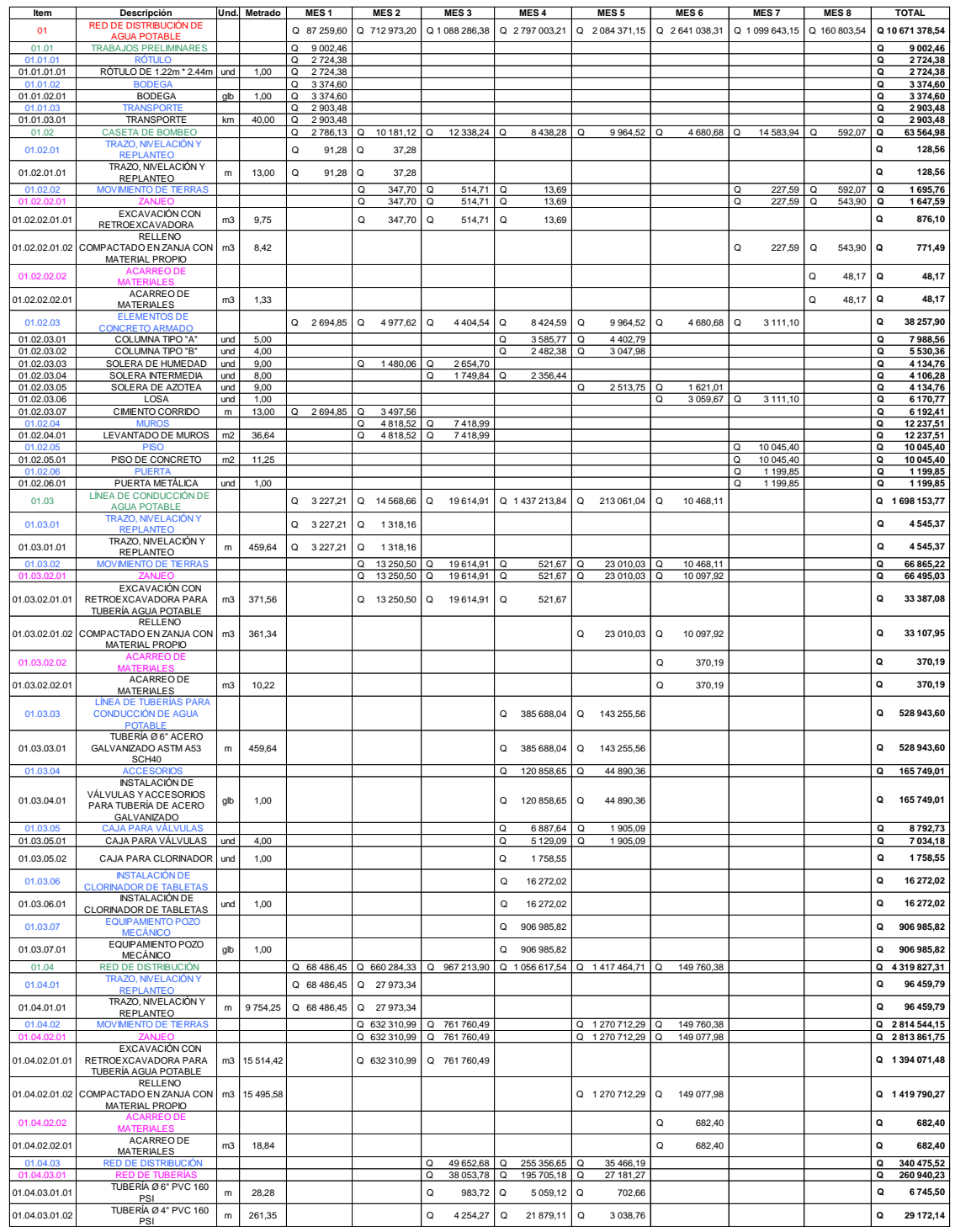

## Continuación de la tabla XCV.

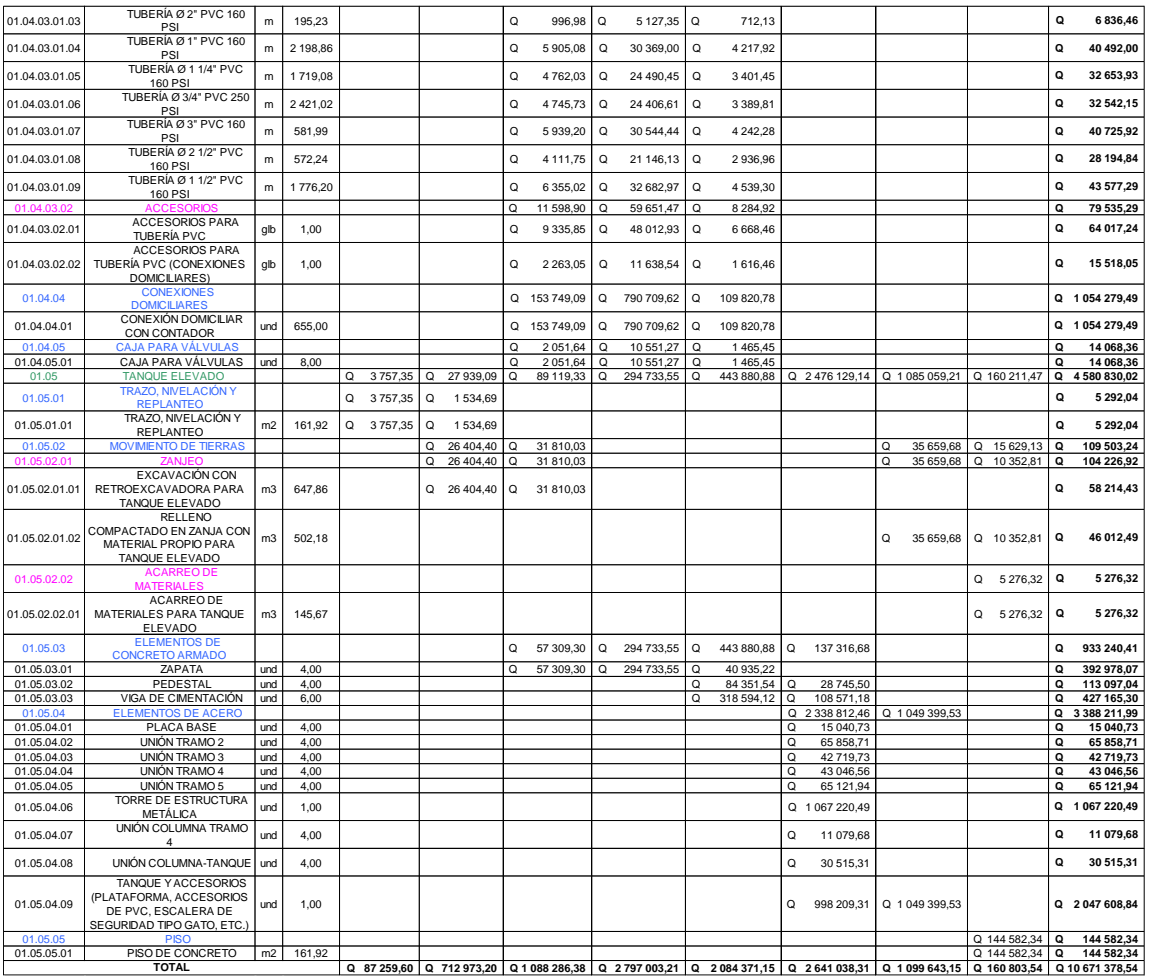

Fuente: elaboración propia, empleando Microsoft Excel 365.

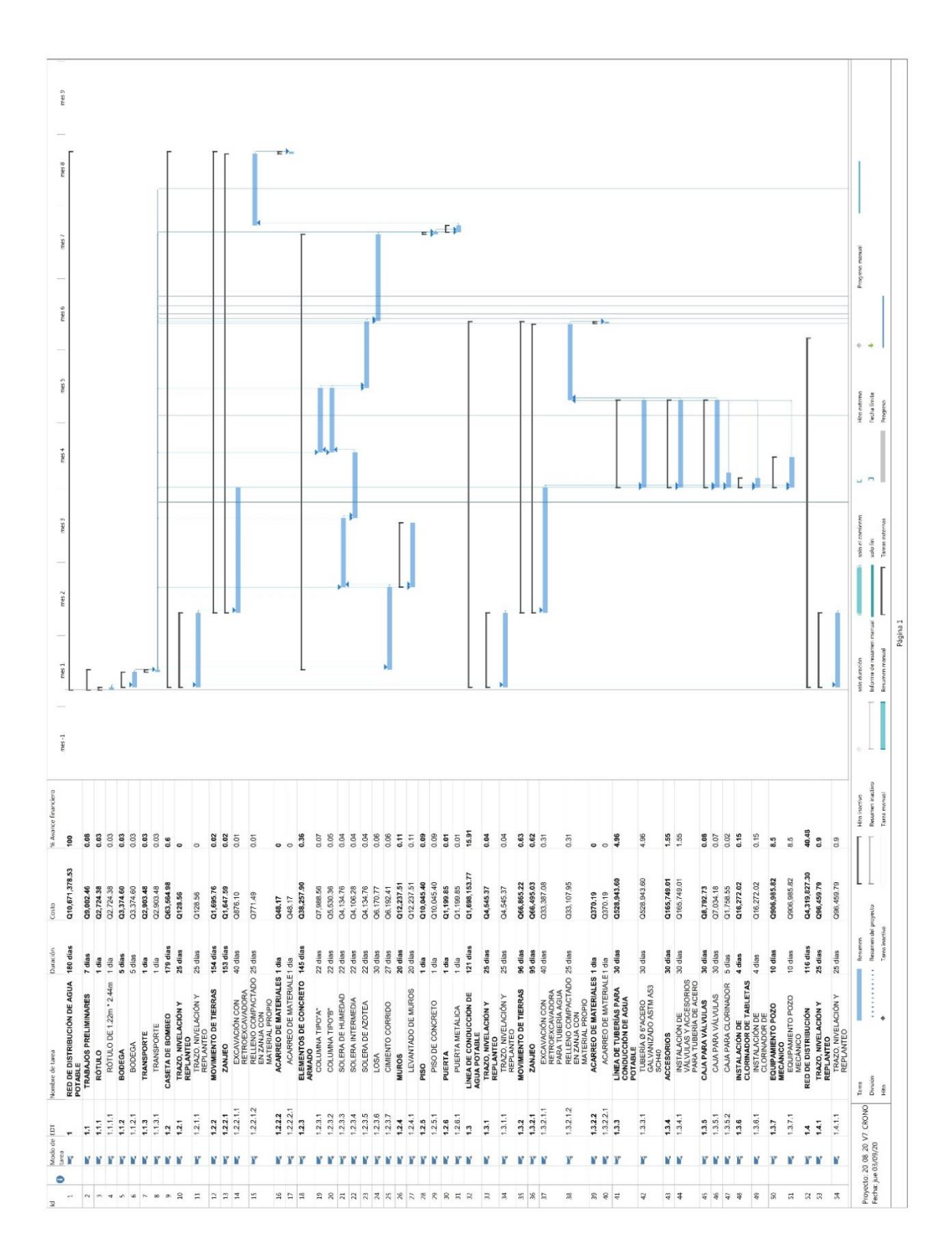

#### Figura 60. **Cronograma de avance financiero**

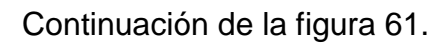

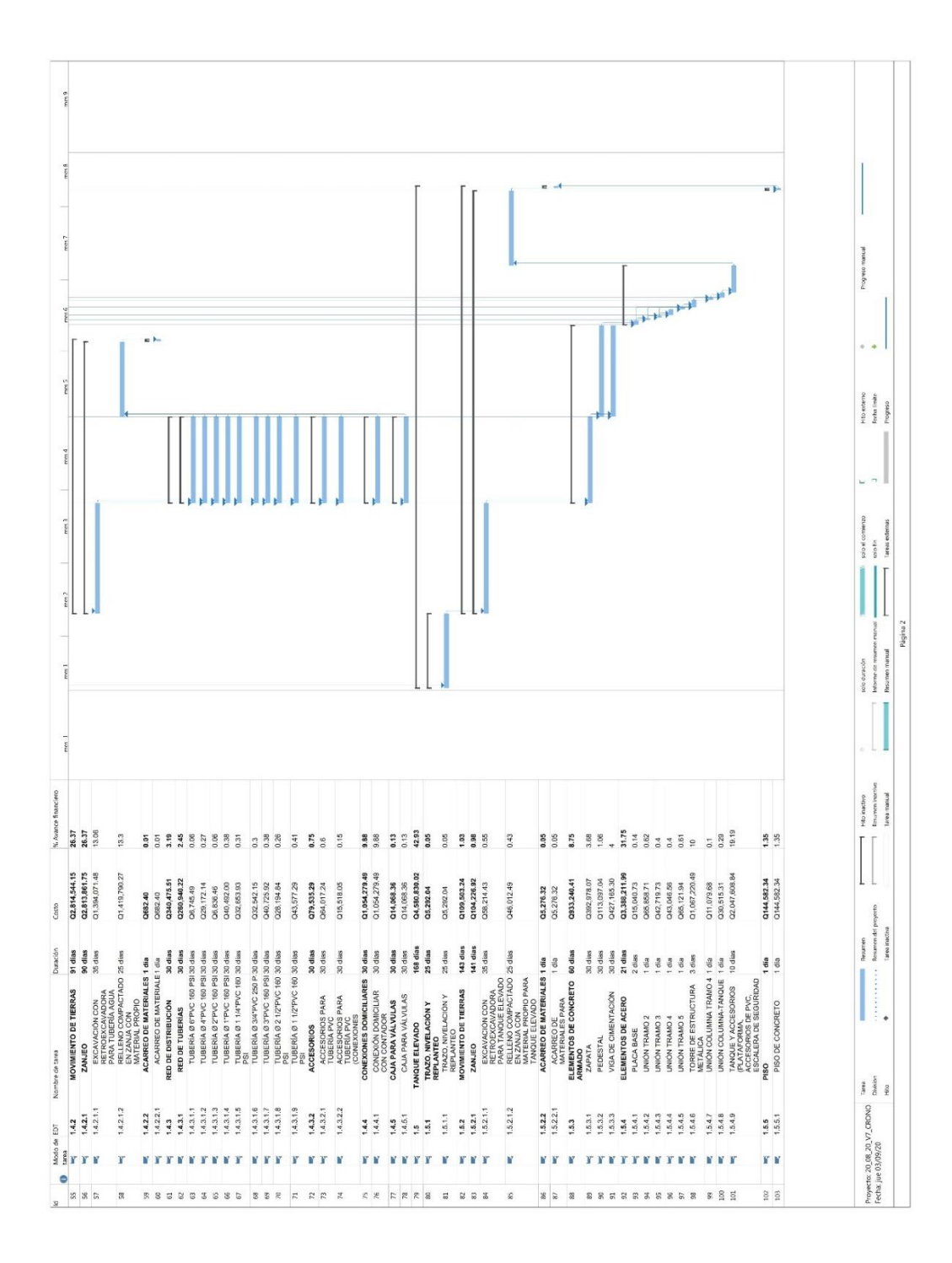

Fuente: elaboración propia. empleando Microsoft Project 2016.

#### **2.3.14. Evaluación socioeconómica**

Los proyectos de sistemas de agua potable tienen un gran componente social, se deben considerar los efectos indirectos y de valorización social de beneficio y costo que conlleva su instalación y manejo. Sin embargo, una evaluación económica del proyecto ofrece indicadores de viabilidad para su realización. La evaluación de proyectos por medio de métodos matemáticos y financieros es de utilidad para conocer la rentabilidad que generarán. Para ello se utilizarán los métodos del Valor Presente Neto, Tasa Interna de Retorno y el análisis Beneficio-Costo que se describen a continuación.

#### **2.3.14.1. Valor Presente Neto**

El Valor Presente Neto (VPN) se utiliza para comparar alternativas de inversión. Consiste en transformar la inversión inicial, los ingresos y egresos anuales, así como valores de rescate futuros de un proyecto a un valor presente, para determinar si este es rentable, al término del período de funcionamiento. El Valor Presente Neto (VPN) también es llamado Valor Actual Neto (VAN).

El VAN sirve para generar dos tipos de decisiones: en primer lugar, ver si las inversiones son efectuables y, en segundo lugar, ver qué inversión es mejor que otra en términos absolutos. Los criterios de decisión van a ser los siguientes:

- VAN > 0: el valor actualizado de los cobro y pagos futuros de la inversión, a la tasa de descuento elegida generará beneficios.
- VAN = 0: el proyecto de inversión no generará ni beneficios ni pérdidas, siendo su realización, en principio, indiferente.
- VAN < 0: el proyecto de inversión generará pérdidas, por lo que deberá ser rechazado.

Para hacer el análisis del valor presente neto se utilizó la siguiente fórmula:

$$
VAN = -I_0 + \sum_{t=1}^{n} \frac{F_t}{(1+k)^t} = -I_0 + \frac{F_1}{(1+k)} + \frac{F_2}{(1+k)^2} + \dots + \frac{F_n}{(1+k)^n}
$$

#### Donde:

Ft = representa los flujos de caja en cada periodo t.

Io = es el valor del desembolso inicial de la inversión.

N = es el número de períodos considerado.

K = es la tasa de interés propuesta.

#### **2.3.14.2. Tasa Interna de Retorno**

La Tasa Interna de Retorno (TIR) es la tasa de interés o rentabilidad que ofrece una inversión. Es decir, es el porcentaje de beneficio o pérdida que tendrá una inversión para las cantidades que no se han retirado del proyecto.

Es una medida utilizada en la evaluación de proyectos de inversión que está muy relacionada con el Valor Actualizado Neto (VAN). También se define como el valor de la tasa de descuento que hace que el VAN sea igual a cero, para un proyecto de inversión dado.

La tasa interna de retorno (TIR) nos da una medida relativa de la rentabilidad, es decir, va a venir expresada en tanto por ciento. El principal problema radica en su cálculo, ya que el número de periodos dará el orden de la ecuación a resolver. Para resolver este problema se puede acudir a diversas aproximaciones, utilizar una calculadora financiera o un programa informático.

¿Cómo se calcula la TIR?

También se puede definir basándonos en su cálculo, la TIR es la tasa de descuento que iguala, en el momento inicial, la corriente futura de cobros con la de pagos, generando un VAN igual a cero, se utiliza la siguiente fórmula:

$$
VAN = -I_0 + \sum_{t=1}^{n} \frac{F_t}{(1+TIR)^t} = -I_0 + \frac{F_1}{(1+TIR)} + \frac{F_2}{(1+TIR)^2} + \dots + \frac{F_n}{(1+TIR)^n} = 0
$$

Donde:

Ft= son los flujos de dinero en cada periodo t.  $Io=$  es la inversión realizada en el momento inicial (t = 0). N= es el número de periodos de tiempo.

Criterio de selección de proyectos según la Tasa interna de retorno

El criterio de selección será el siguiente donde "k" es la tasa de descuento de flujos elegida para el cálculo del VAN:

- Si TIR > k, el proyecto de inversión será aceptado. En este caso, la tasa de rendimiento interno que obtenemos es superior a la tasa mínima de rentabilidad exigida a la inversión.
- Si TIR = k, estaríamos en una situación similar a la que se producía cuando el VAN era igual a cero. En esta situación, la inversión podrá llevarse a cabo si mejora la posición competitiva de la empresa y no hay alternativas más favorables.
- Si TIR < k, el proyecto debe rechazarse. No se alcanza la rentabilidad mínima que le pedimos a la inversión.

#### **2.3.14.3. Cálculo de la relación Beneficio-Costo (B/C)**

Este análisis compara de forma directa los beneficios y los costos. Para calcular la relación (B/C), primero se halla la suma de los beneficios descontados, traídos al presente, y se divide sobre la suma de los costes también descontados. Utilizamos la siguiente ecuación para calcular esta relación:

> B C = Ingresos iniciales + vpn(ingresos anuales) costos iniciales + vpn(costos anuales)

Donde:

B/C = relación beneficio-costo.

VPN (ingresos anuales) = valor presente neto de los ingresos anuales excluyendo a los ingresos iniciales (año 0).

VPN (costos anuales) = valor presente neto de los costos anuales excluyendo a los costos iniciales (año 0).

ingresos iniciales= ingresos en el año 0.

costos iniciales= costos en el año 0.

Para una conclusión acerca de la viabilidad de un proyecto, bajo este enfoque, se debe tener en cuenta la comparación de la relación B/C hallada en comparación con 1, así tenemos lo siguiente:

- B/C > 1 indica que los beneficios superan los costos, por consiguiente, el proyecto debe ser considerado.
- B/C=1 Aquí no hay ganancias, pues los beneficios son iguales a los costos.
- $B/C < 1$ , muestra que los costos son mayores que los beneficios, no se debe considerar.

## **2.3.14.4. Datos utilizados para el análisis socioeconómico**

La Municipalidad de Villa Nueva invertirá Q 10 671 378,47 en la ejecución del proyecto de red de distribución de agua potable para la colonia Ulises Rojas. Para proporcionarle mantenimiento continuo al sistema se contratará un fontanero con un sueldo diario de Q 90,16; además, se estima tener los siguientes ingresos: la instalación de la acometida o conexión domiciliar será un pago único de Q 3 500,00 por vivienda (este pago es por el derecho a proporcionar el servicio), la tarifa mensual por vivienda, de Q 110,00; estos pagos entrarán en vigencia 1 año después de la entrega del proyecto. Suponiendo una tasa del 1,25 % al final de los 23 años (que contempla el período de diseño), se determinará la factibilidad del proyecto a través del VPN. Otro aspecto que tomar en cuenta es que en la colonia Ulises Rojas hay 378 viviendas ocupadas (año=0), por lo que se supondrá un incremento variable cada año hasta al final del período de diseño. Al final del período de diseño todas las viviendas estarán habitadas.

Resumen de datos:

- Tarifa mensual por vivienda  $(Q_{\cdot}/$ vivienda) =  $Q_{\cdot}$  110,00
- Suponiendo una tasa al final del período de diseño (i)= 1,25 %
- Para proporcionarle mantenimiento continuo al sistema se contratará un fontanero con un sueldo DIARIO de (Q./diario) = Q 90,16
- Número de viviendas iniciales = 378
- Número de habitantes al final del período de diseño= 5 216
- Período de diseño (n) = 23
- INGRESOS INICIALES  $(Q<sub>1</sub>) = Q_{0,00}$
- Cuota por derecho a conexión domiciliar (Q.) Por vivienda = Q3 500,00

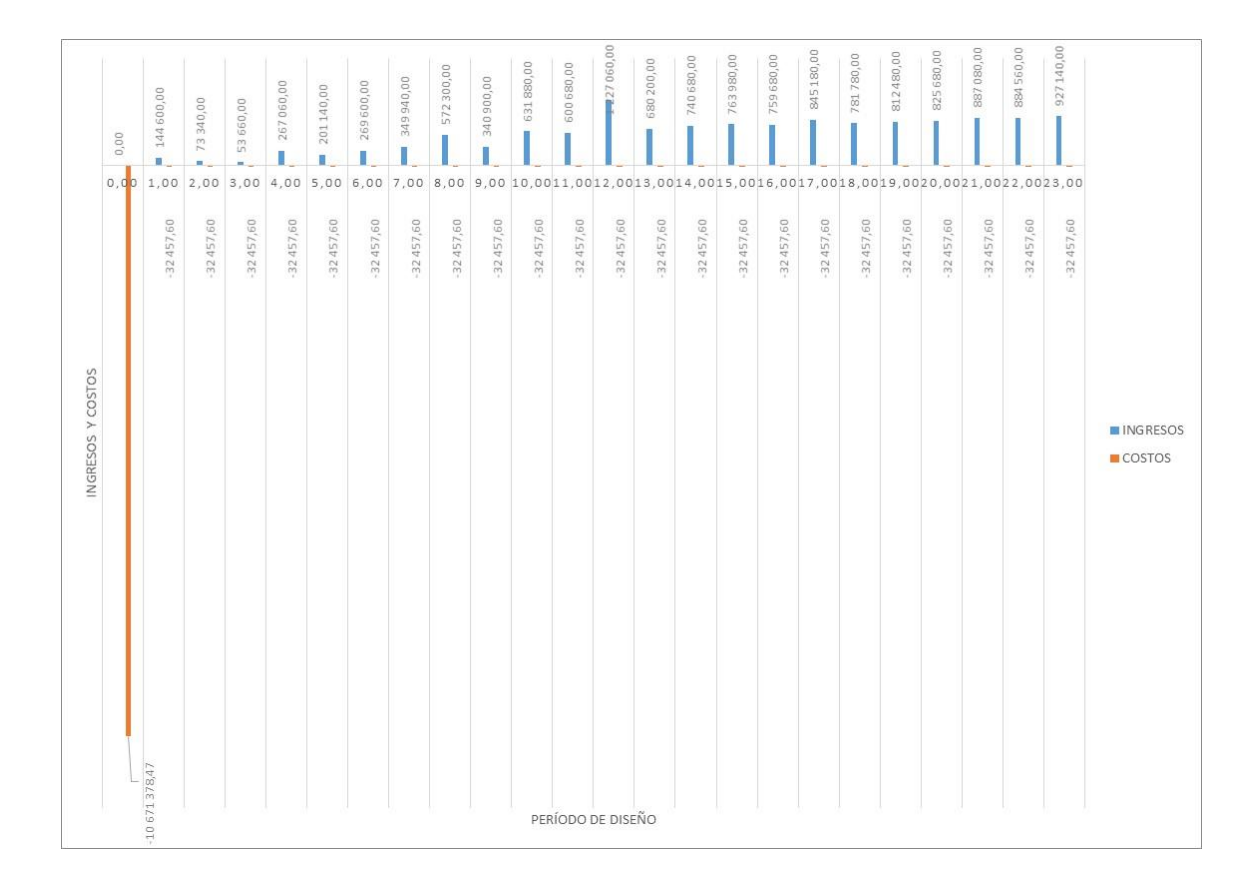

#### Figura 61. **Interpretación gráfica de ingresos y costos**

Fuente: elaboración propia, empleando Microsoft Excel 2016.

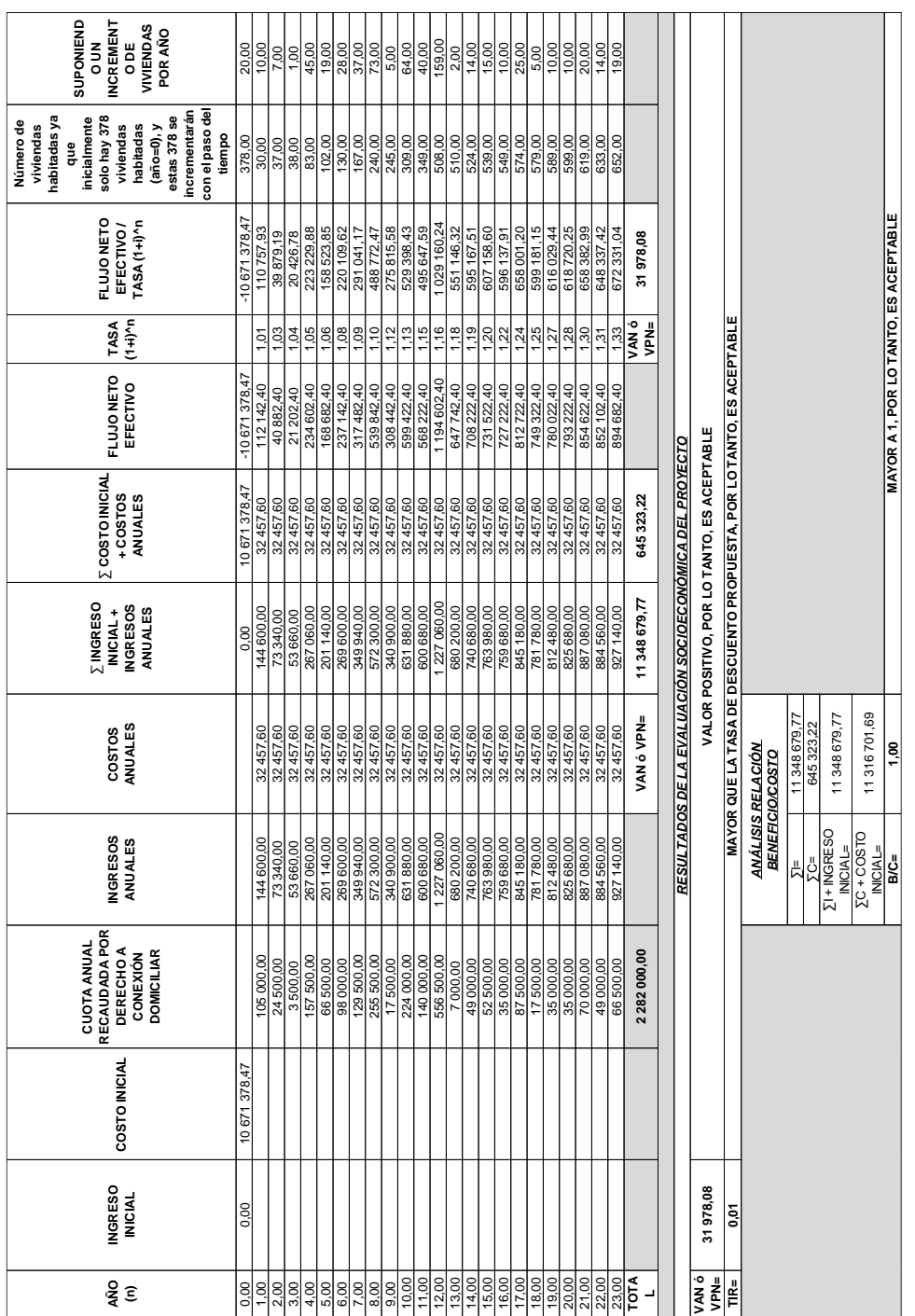

### Tabla XCVII. **Evaluación socioeconómica**

Fuente: elaboración propia, empleando Microsoft Excel 365.

#### **CONCLUSIONES**

- 1. Con base al diagnóstico y a las características monográficas del área estudiada en este caso la colonia Ulises Rojas y el caserío El Tablón, el caserío El Tablón carece de alcantarillado sanitario, las aguas negras corren a flor de tierra, generando olores muy desagradables y provocando contaminación y proliferación de enfermedades de tipo gastrointestinal, sobre todo a la población infantil que es la más afectada, en cuanto a la colonia Ulises Rojas la población no cuenta con una fuente de abastecimiento de agua potable adecuada y tratada, por lo que el uso de fuentes inadecuadas es un foco para todo tipo de enfermedades. Por lo que se hace evidente las necesidades de saneamiento de la población, la falta de agua y de alcantarillados afecta gravemente el bienestar de la población, por lo que la municipalidad de Villa Nueva deberá gestionar el financiamiento para su ejecución, ya que los beneficios que aportará a los usuarios son de vital importancia por cuanto se evitarán contaminación, proliferación de enfermedades y otros.
- 2. El diseño del alcantarillado sanitario en el caserío El Tablón, Bárcenas, Villa Nueva, el proyecto consistirá en el diseño de un sistema sanitario, cuenta con una longitud de 3 478,6 metros, para una población de 1176 habitantes actualmente y 3 119 habitantes a futuro. Este drenaje sanitario recogerá y transportará las aguas residuales provenientes de las viviendas de la comunidad, se construirá de tubería PVC norma ASTM F-949 compuesta de los siguientes diámetros: 15", 6", 12", 8". Se dividirá en 36 ramales, se realizarán 118 pozos de visita de ladrillo tayuyo y finalizará en un terreno comunitario, el cual posteriormente dirigirá todo a una planta de

tratamiento, después de ser tratadas las aguas estas serán dirigidas a un zanjón cercano. Beneficiará a 3 478,6 metros, para una población de 1 176 habitantes. Tendrá un costo total de Q 6 913 224,03.

- 3. En la colonia Ulises Rojas, Bárcenas, municipio de Villa Nueva, se realizó el diseño de una red de distribución de agua potable, cuenta con una longitud de 9 754,25 metros, para una población de 3 021 habitantes actualmente y 5 216 habitantes a futuro. Esta red de distribución de agua potable conducirá y transportará agua potable a las viviendas de la comunidad, se construirá de tubería PVC norma ASTM D-2241 compuesta de los siguientes diámetros: 1,5", 0,75", 1,25", 6", 3", 1", 4", 2", 2.5". Se dividirá en 25 ramales, se diseñará 1 tanque elevado de acero para el almacenamiento del agua, de la misma forma se diseñará el tramo de conducción del agua que se extrae de un pozo mecánico cercano, cuenta con una longitud de 437,64 metros, esta conducción se construirá de tubería de acero galvanizado norma ASTM A-53 compuesta de los siguientes diámetros: 6". También se diseñará 1 caseta de bombeo con la cual se protegerá el equipo de bombeo, esta caseta de bombeo estará construida de elementos de block y concreto reforzado. Tendrá un costo de total de Q 10 671 378,47.
- 4. El Ejercicio Profesional Supervisado permite poner en práctica los conocimientos adquiridos por el estudiante en la Facultad de Ingeniería, lo cual da como resultado lograr soluciones a los problemas que presentan muchas de las comunidades en el país.

332

## **RECOMENDACIONES**

- 1. Mantener una constante supervisión técnica durante la construcción de los proyectos, se deben seguir los diseños y especificaciones establecidas, para que se garantice un funcionamiento óptimo de los proyectos durante su periodo de diseño.
- 2. Gestionar ante diferentes instituciones, tanto gubernamentales como no gubernamentales, el financiamiento para la ejecución de los proyectos, para que sean ejecutados en el menor tiempo posible y así resolver las necesidades de saneamiento básico de la población.
- 3. Concientizar a los beneficiarios del proyecto de alcantarillado sanitario, para que mantengan libres de basura o de arrojar cualquier objeto que pueda dañar las tuberías, de esta forma se obtendrán resultados óptimos y se evitará un gasto innecesario debido a posibles reparaciones de las tuberías.
- 4. Mantener en la red de distribución de agua potable un monitoreo y supervisión constante de la red de tuberías por parte de un fontanero/s autorizado/s por la municipalidad, para detectar posibles fugas, conexiones ilegales, etc. Con esto se garantiza una distribución adecuada del agua potable.

### **BIBLIOGRAFÍA**

- 1. AMANCO, S. A. *Manual técnico tubosistemas*. Guatemala: AMANCO, S.A., 2007. 165 P.
- 2. ANDA. *Manual de planificación de alcantarillado.* El Salvador: ANDA, 2009. 119 P.
- 3. CELIS GONZÁLEZ, Estuardo Alessandro. *Diseño del alcantarillado sanitario para el caserío El Papur y edificación de dos niveles para la estación de bomberos municipales, municipio de Pastores, departamento de Sacatepéquez*. Trabajo de graduación de Ing. Civil, Facultad de Ingeniería, Universidad de San Carlos de Guetemala. 106 p.
- 4. Conti, Luis. *Dispositivos de protección anti ariete*. [en línea]. <https://www.proteccionantiariete.com/dispositivos-anti-ariete>. [Consulta: 22 de marzo de 2018].
- 5. CRIADO, Carlos. *Medidas y diámetros de tubos de PVC*. [en línea]. <http://www.desatrancosdnp.com/blog/medidas-y-diametros-detubos-de-pvc/>. [Consulta: 22 de marzo de 2018].
- 6. CRUZ GARCÍA, Alirio Antonio. *Diseño del sistema de abastecimiento de agua potable para la aldea Puerto Viejo y del instituto de educación básica en aldea Santa Marta, municipio de Puerto de Iztapa, departamento de Escuintla*. Trabajo de graduación de Ing. Civil,

Facultad de Ingeniería, Universidad de San Carlos de Guetemala. 178 p.

- 7. Economipedia. *Tasa Interna de Retorno (TIR)*. [en línea]. <http://economipedia.com/definiciones/tasa-interna-de-retornotir.html>. [Consulta: 22 de marzo de 2018].
- 8. Economipedia. *Valor Actual Neto (VAN)*. [en línea]. <http://economipedia.com/definiciones/valor-actual-neto.html>. [Consulta: 22 de marzo de 2018].
- 9. Instituto de Fomento Municipal. *Diseño. Guia para el diseño de abastecimiento de agua potable a zonas rurales*. Guatemala: Ministerio de Salud Pública. 63 p.
- 10. IRUNGARAY, Williams Saul. *Estudio y diseño de la red de agua potable y drenaje sanitario de la colonia La Promesa, municipio de La Democracia, Escuintla*. Trabajo de graduación de Ing. Civil, Facultad de Ingeniería, Universidad de San Carlos de Guetemala. 101 p.
- 11. MARTÍNEZ JORDÁN, Oscar Rolando. *Diseño del sistema de alcantarillado sanitario para el barrio El Centro y sistema de abastecimiento de agua potable para el barrio La Tejera, municipio de San Juan Ermita, departamento de Chiquimula*. Trabajo de graduación de Ing. Civil, Facultad de Ingeniería, Universidad de San Carlos de Guetemala. 120 p.
- 12. Ministerio de Transportes y Comunicaciones a través de la Dirección General de Caminos y Ferrocarriles. *Glosario de términos de uso frecuente en proyectos de infraestructura vial*. [en línea]. <http://spij.minjus.gob.pe/Graficos/Peru/2013/Julio/14/RD-18- 2013-MTC-14.pdf>. [Consulta: 22 de marzo de 2018].
- 13. Nicoll Perú S.A. *Tuberías y accesorios de pvc - cpvc - polietileno*. [en línea]. <https://nicoll.com.pe/descargas/>. [Consulta: 22 de marzo de 2018].
- 14. ORTEGA LIMA, Carlos Ramiro. *Diseño de alcantarillado sanitario para la aldea El Subinal, Guastatoya, El Progreso*. Trabajo de graduación de Ing. Civil, Facultad de Ingeniería, Universidad de San Carlos de Guetemala. 99 p.
- 15. OVALLE PATZÁN, Walter Oswaldo. *Centro de capacitación, producción y comercialización comunitaria, Villa Nueva, Guatemala*. Trabajo de graduación de Arquitectura, Facultad de Arquitectura, Universidad de San Carlos de Guetemala. 110 p.
- 16. PINEDA GÜIXÓN, William Oswaldo. *Diseño de sistemas de alcantarillado sanitario y pluvial, zona 8 de Villa Nueva, Guatemala*. Trabajo de graduación de Ing. Civil, Facultad de Ingeniería, Universidad de San Carlos de Guetemala. 138 p.
- 17. RUANO PAZ, Marco Antonio. *Manual para diseño estructural de tanques metálicos elevados en la República de Guatemala*. Trabajo de graduación de Maestría, Facultad de Ingeniería, Universidad de San Carlos de Guatemala. 199 p.
- 18. SAGASTUME, Pablo Ernesto. *Diseño del sistema de conducción y distribución de agua potable para el municipio de San Juan Chamelco, departamento de Cobán, Alta Verapaz, Guatemala*. Trabajo de graduación de Ing. Civil, Facultad de Ingeniería, Universidad de San Carlos de Guetemala. 198 p.
- 19. UCAÑÁN LEYTON, Roger. *Cálculo de la relación Beneficio Coste (B/C)*. [en línea]. <https://www.gestiopolis.com/calculo-de-la-relacionbeneficio-coste/>. [Consulta: 22 de marzo de 2018].

# **APÉNDICES**

Apéndice 1. **Diseño alcantarillado sanitario caserío El Tablón**

Fuente: elaboración propia, empleando Microsoft Excel 365.

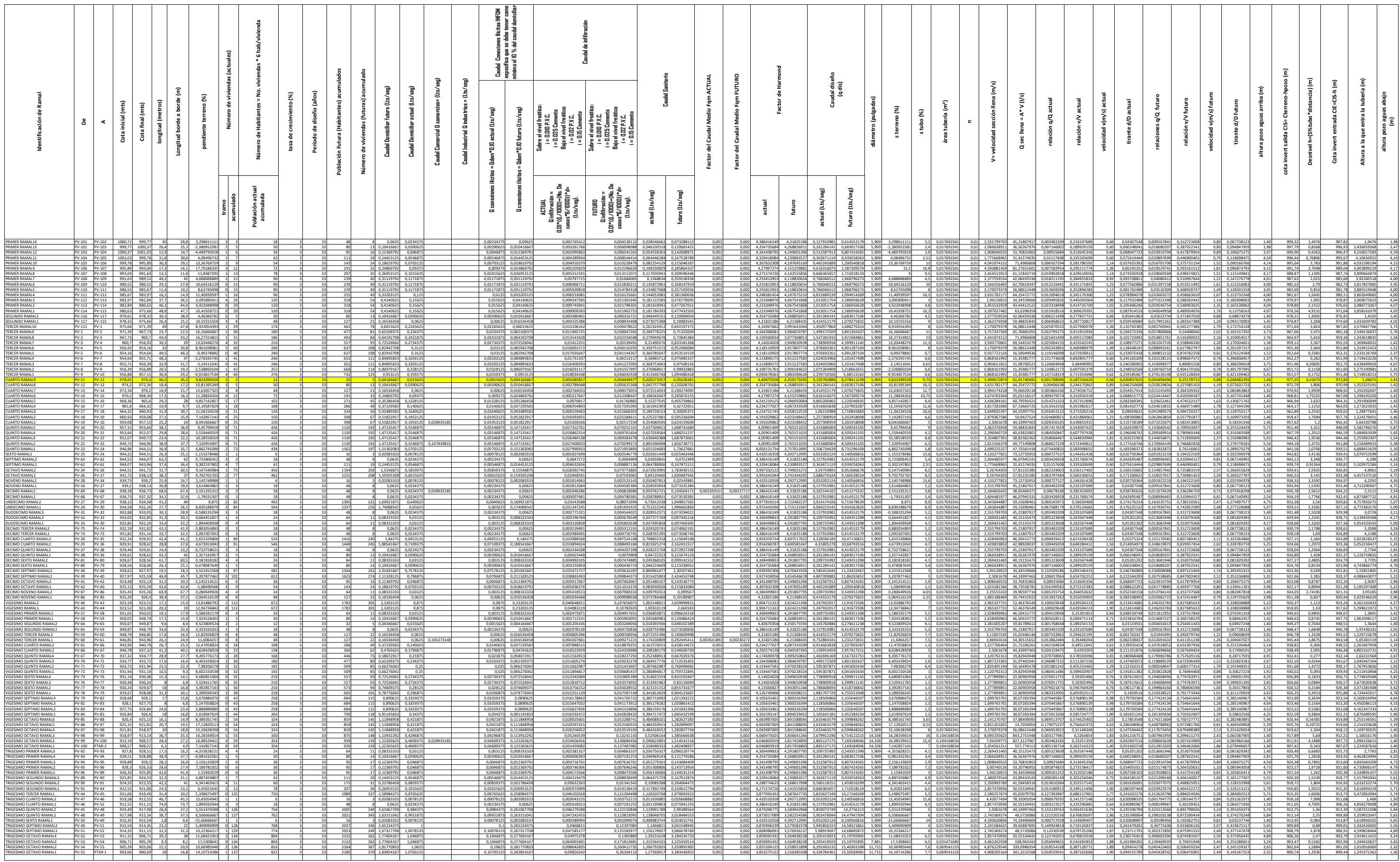

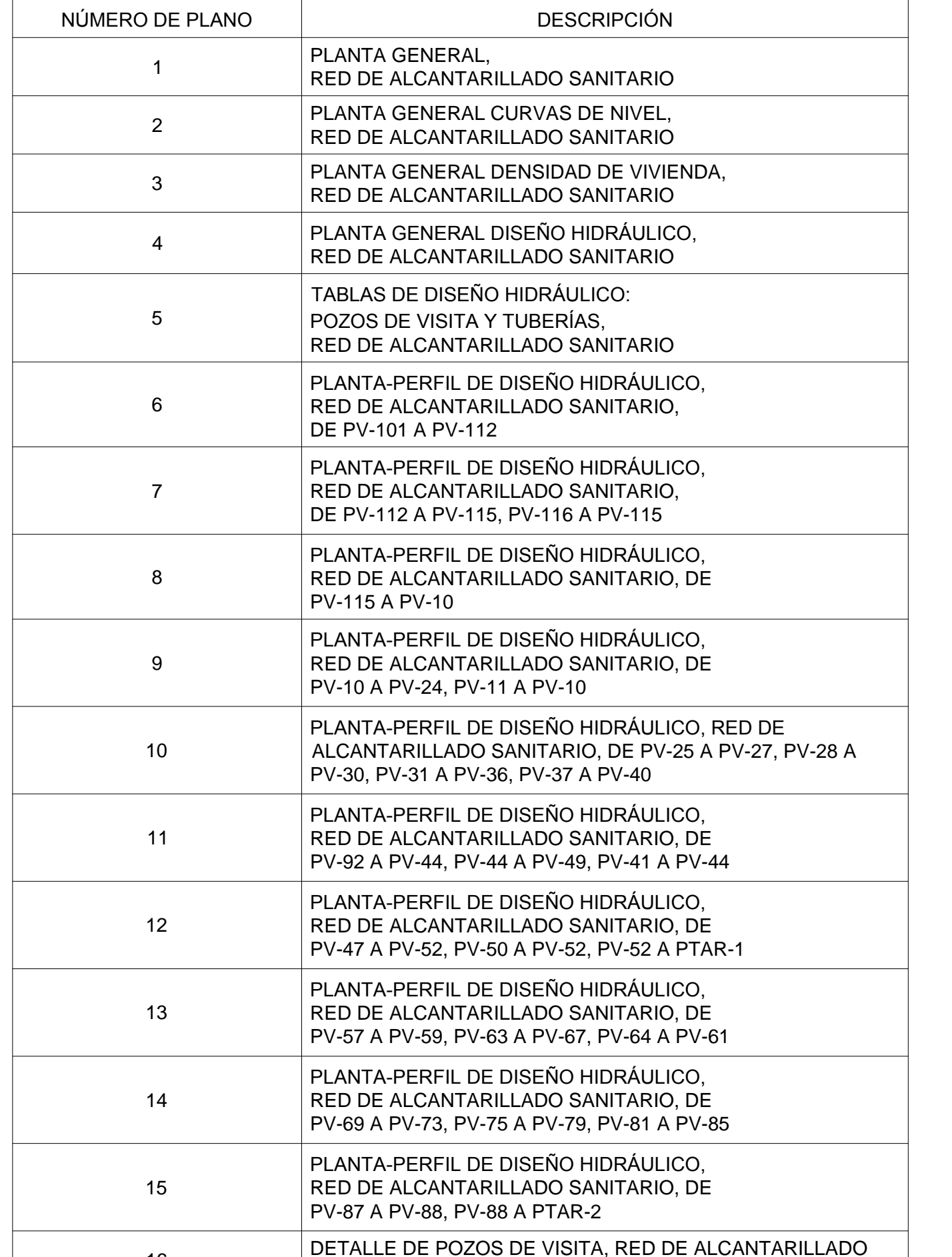

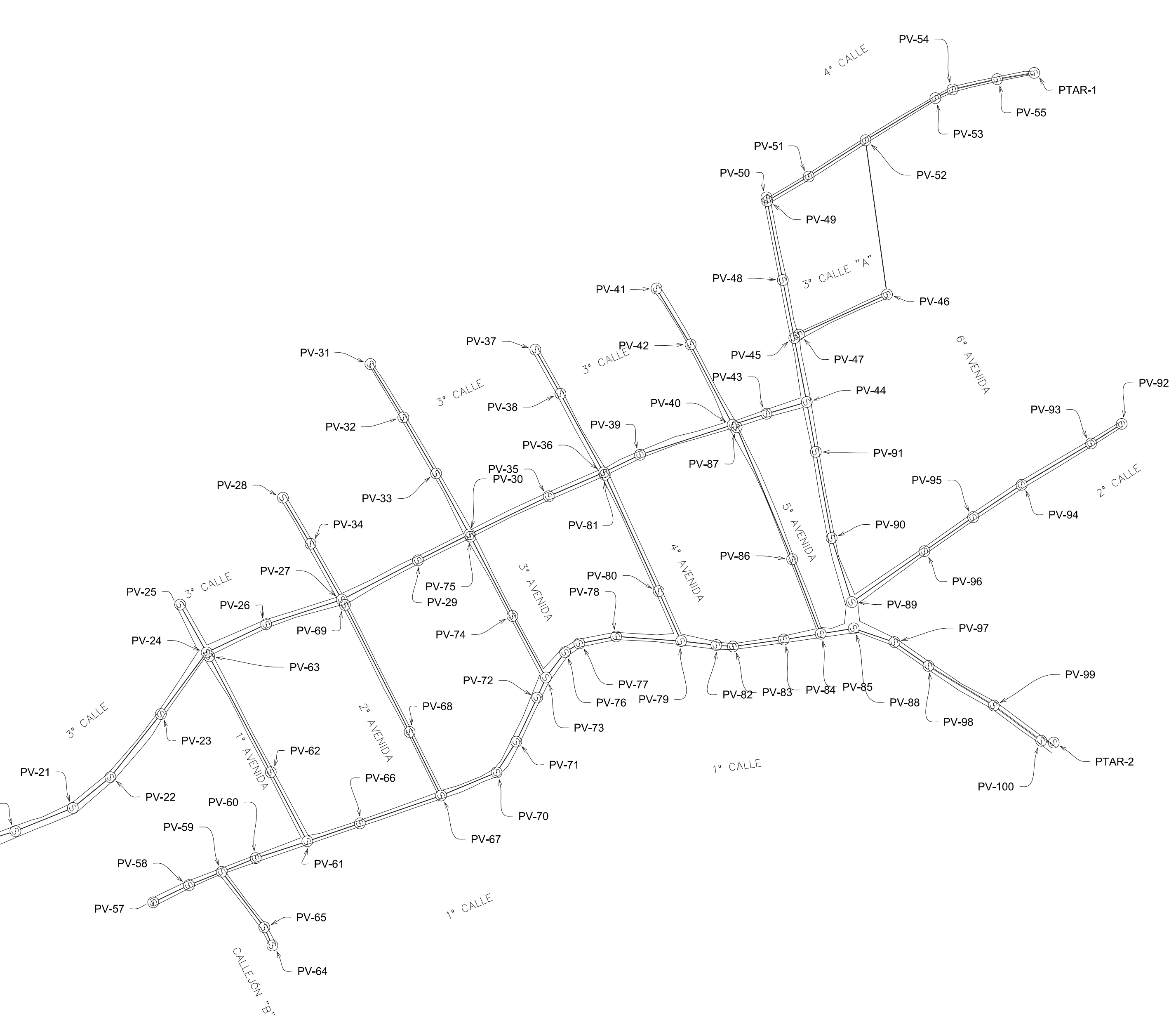

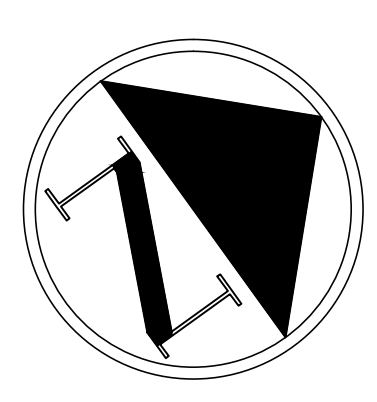

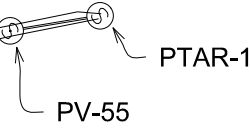

NORMAS GENERALES PARA DISENO DE ALCANTARILLADOS, INFOM, 2001

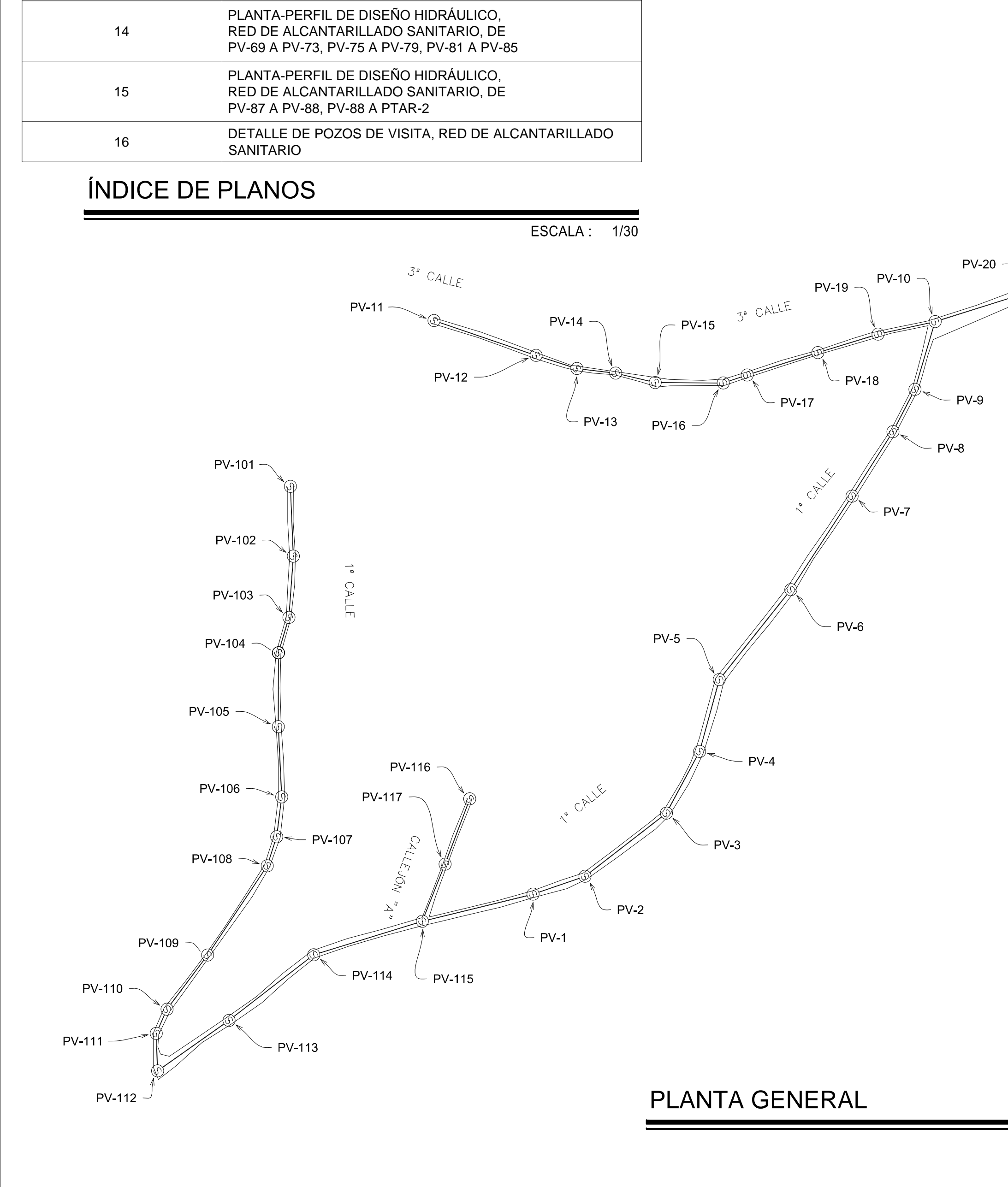

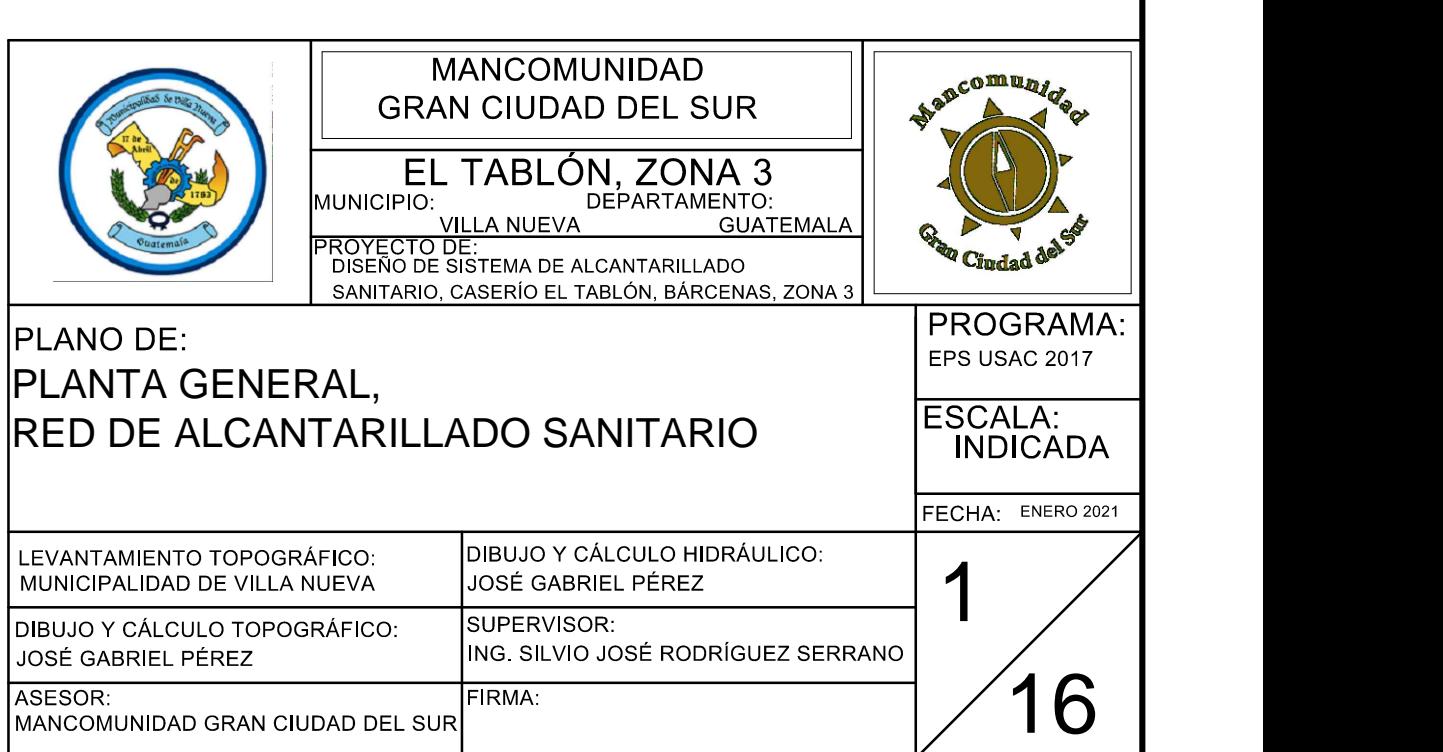

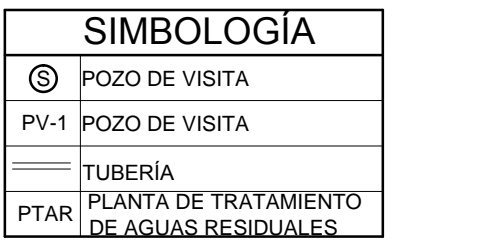

# ESPECIFICACIONES TÉCNICAS NORMAS DE DISEÑO ASTM F-477 CONEXIONES ENTRE TUBERÍA NOVAFORT O SIMILARES NORMAS DE TUBERÍA ASTM F-949 DIMENSIONES Y RESISTENCIA DE TUBERIA NOVAFORT O SIMILARES |

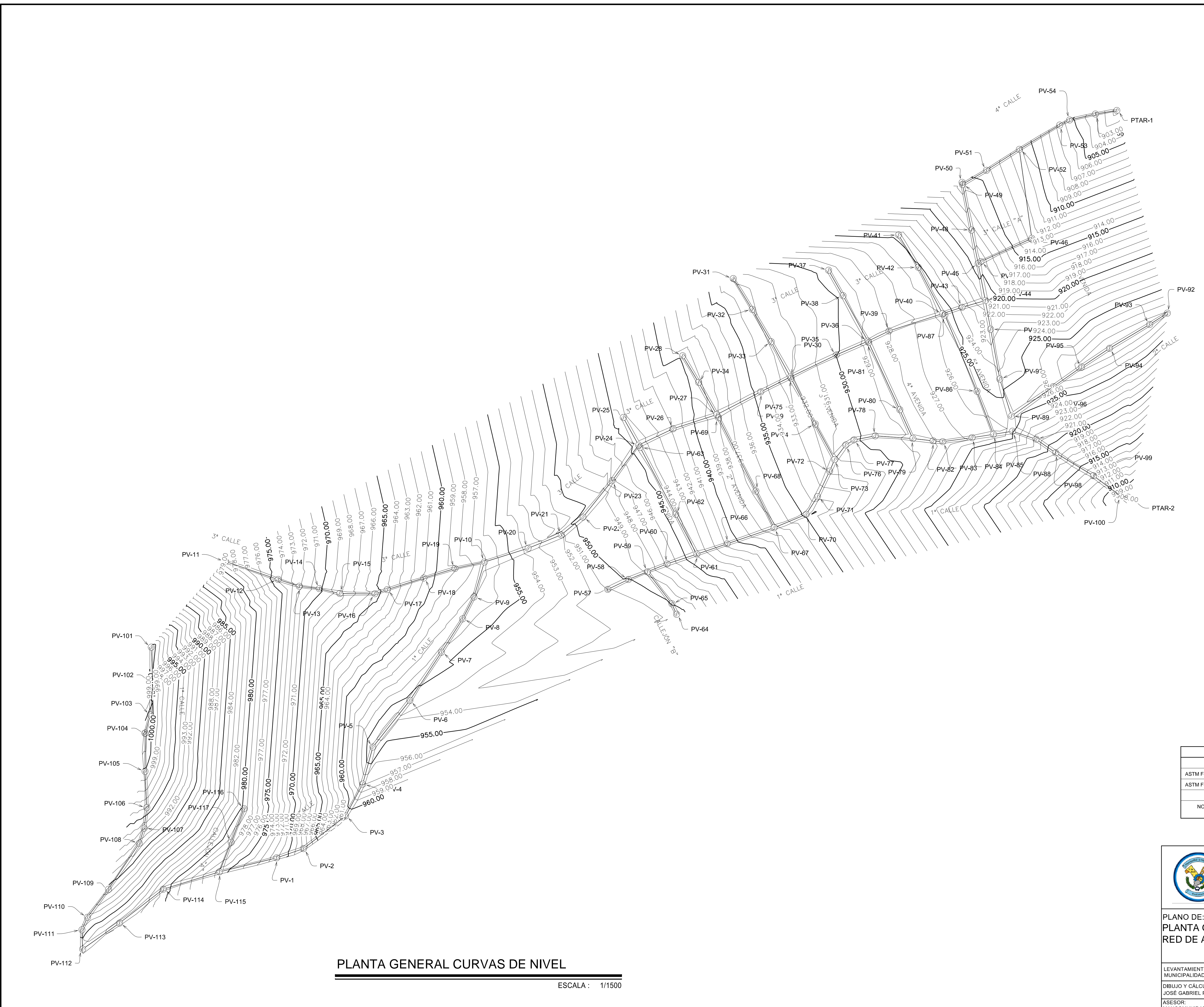

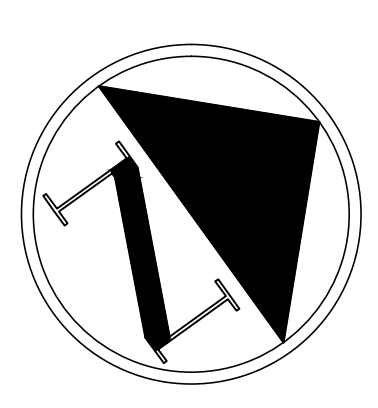

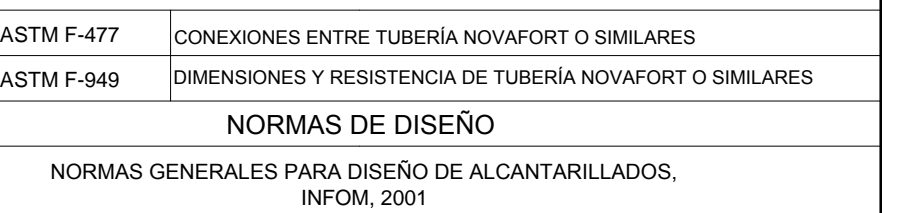

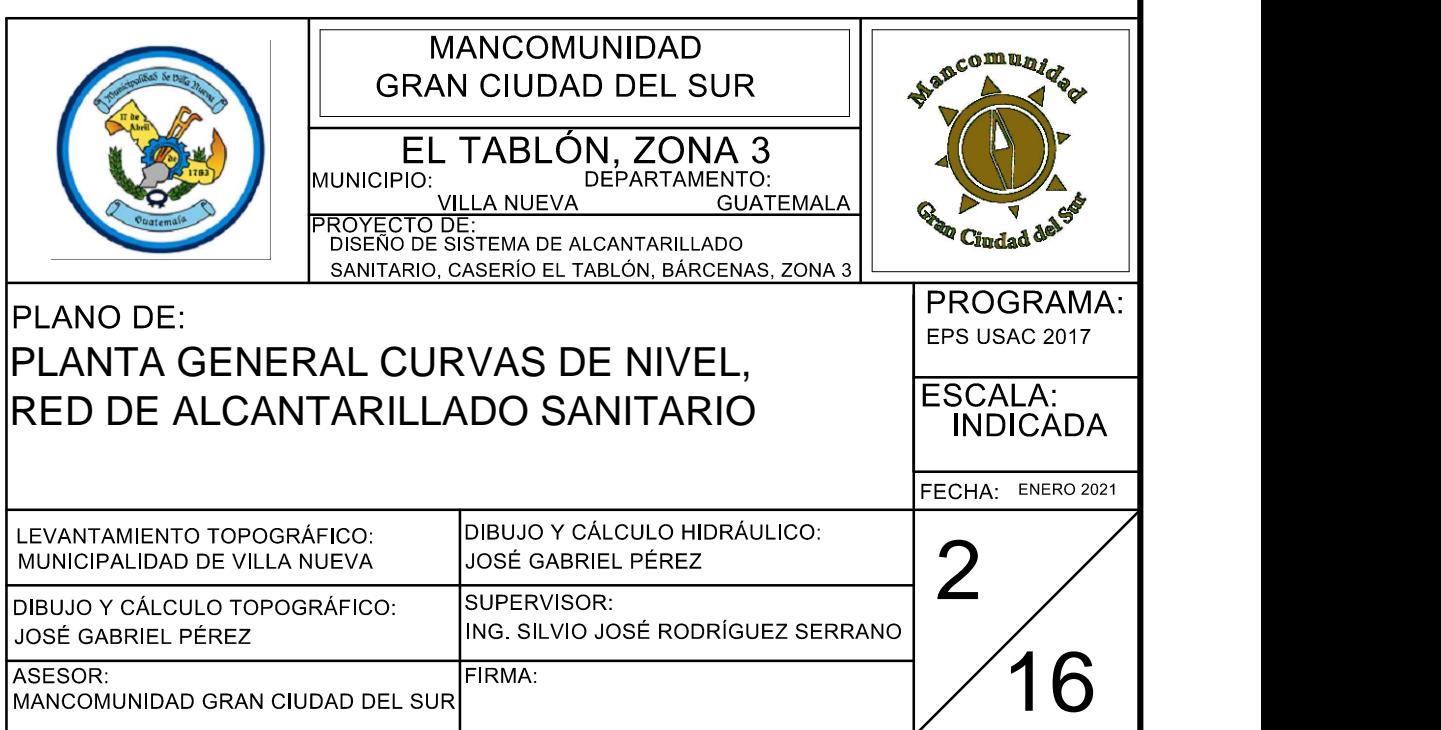

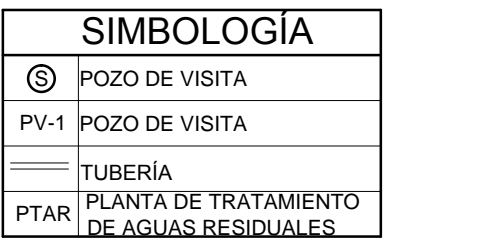

## ESPECIFICACIONES TÉCNICAS NORMAS DE TUBERÍA

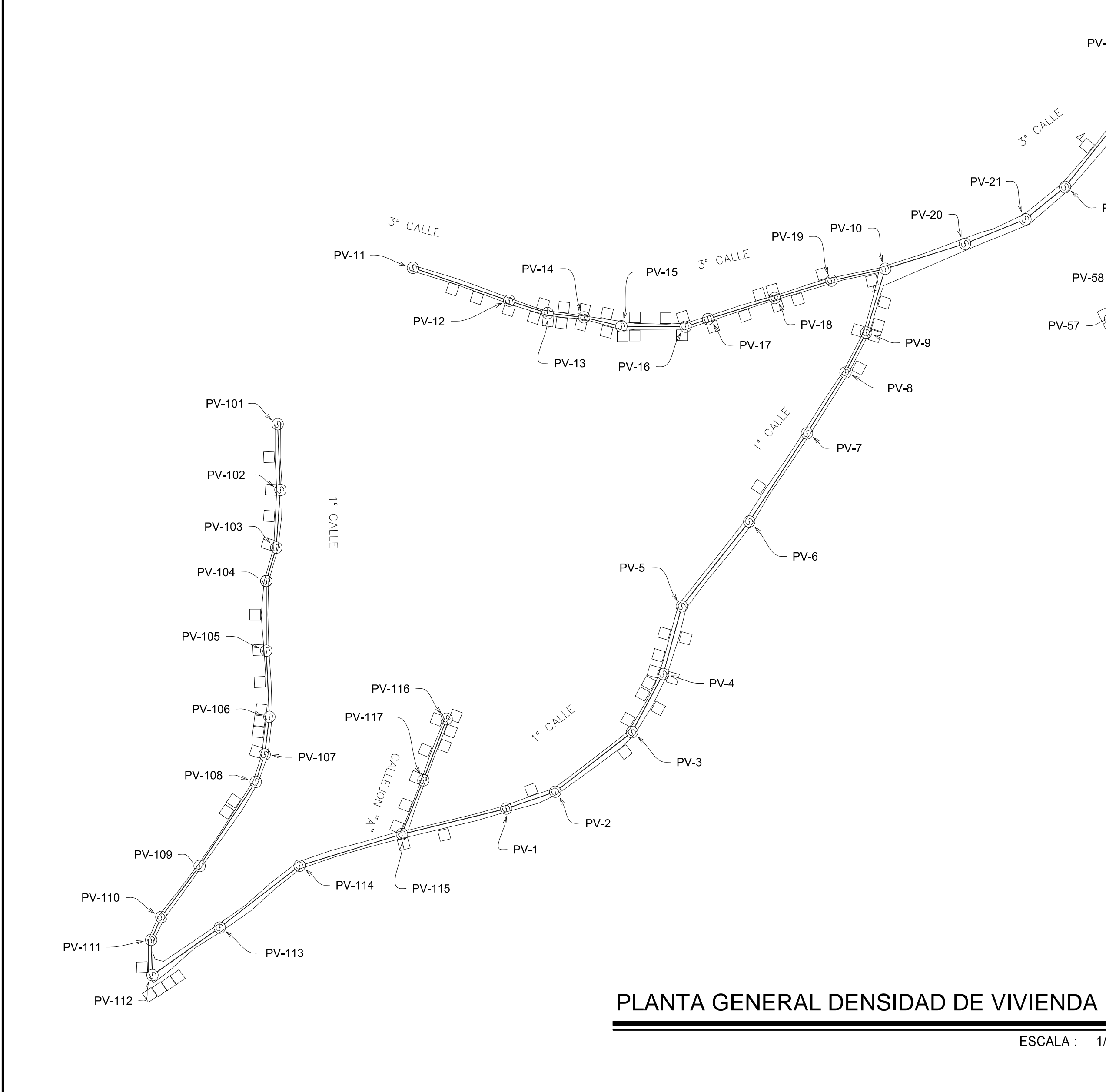

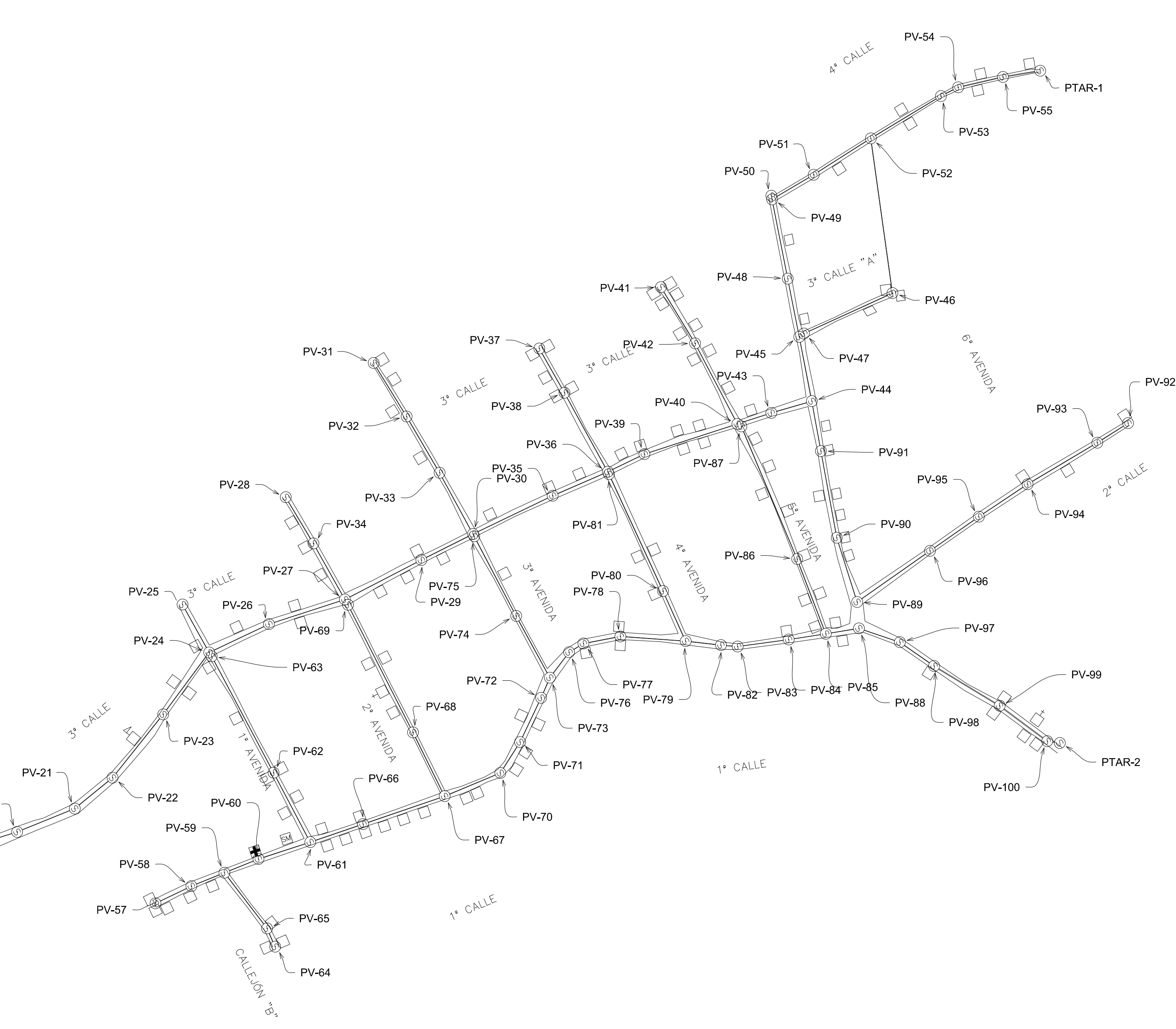

ESCALA : 1/1500

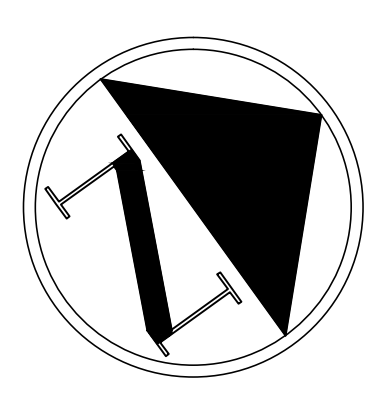

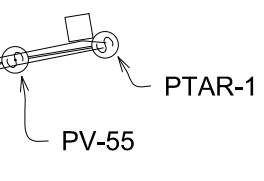

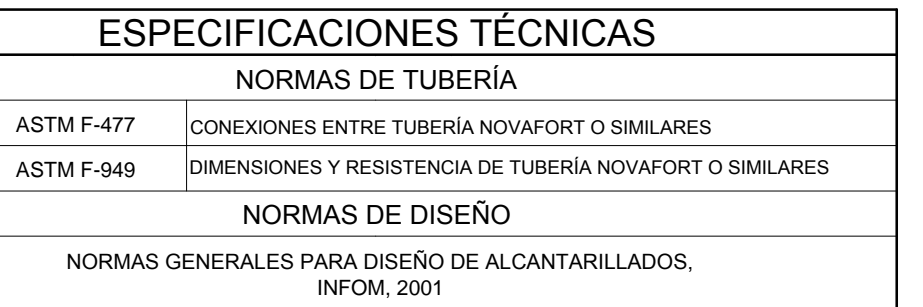

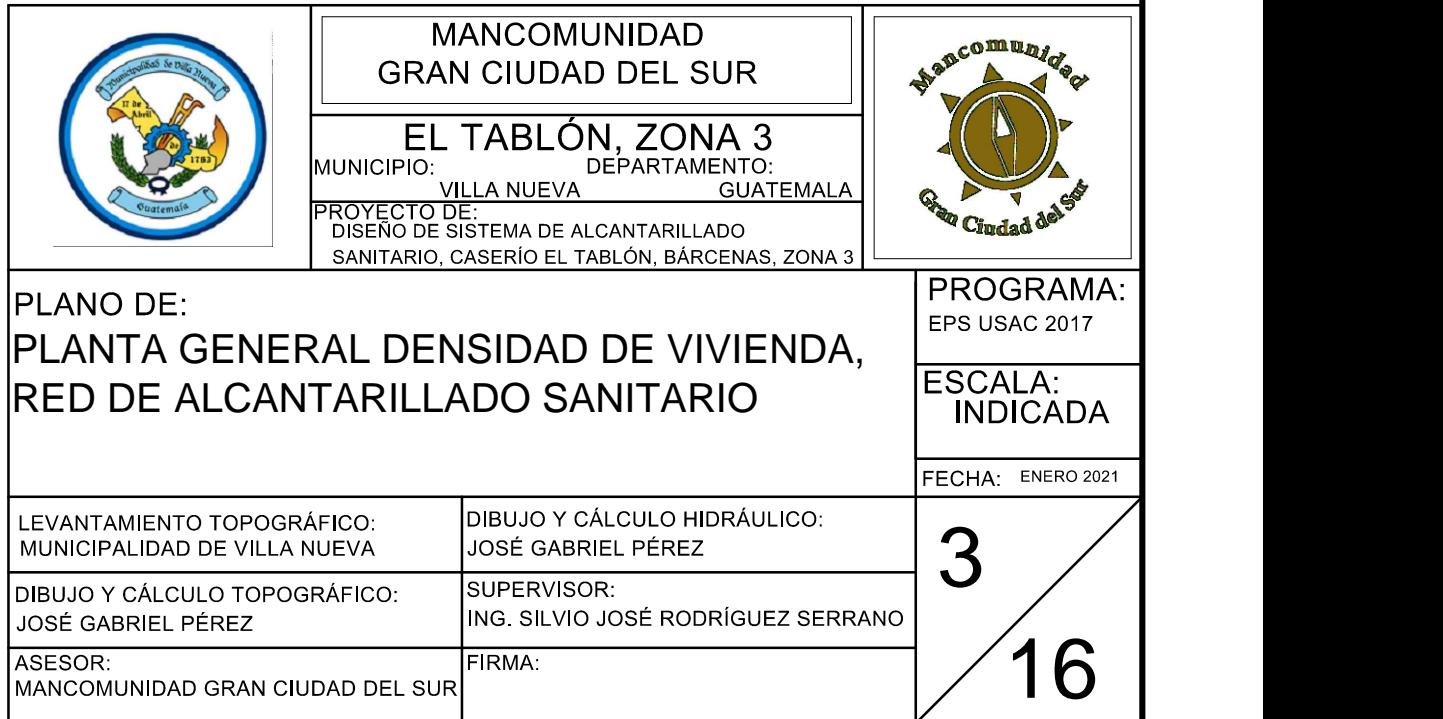

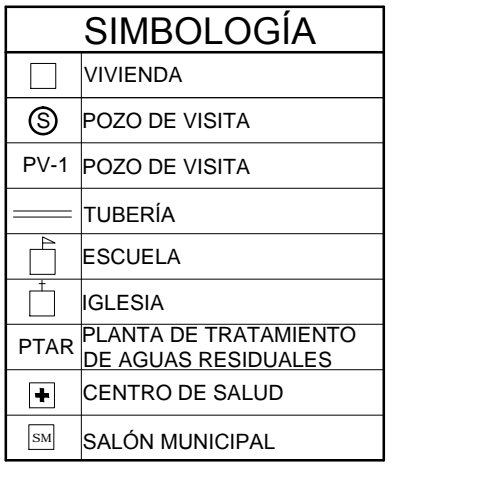
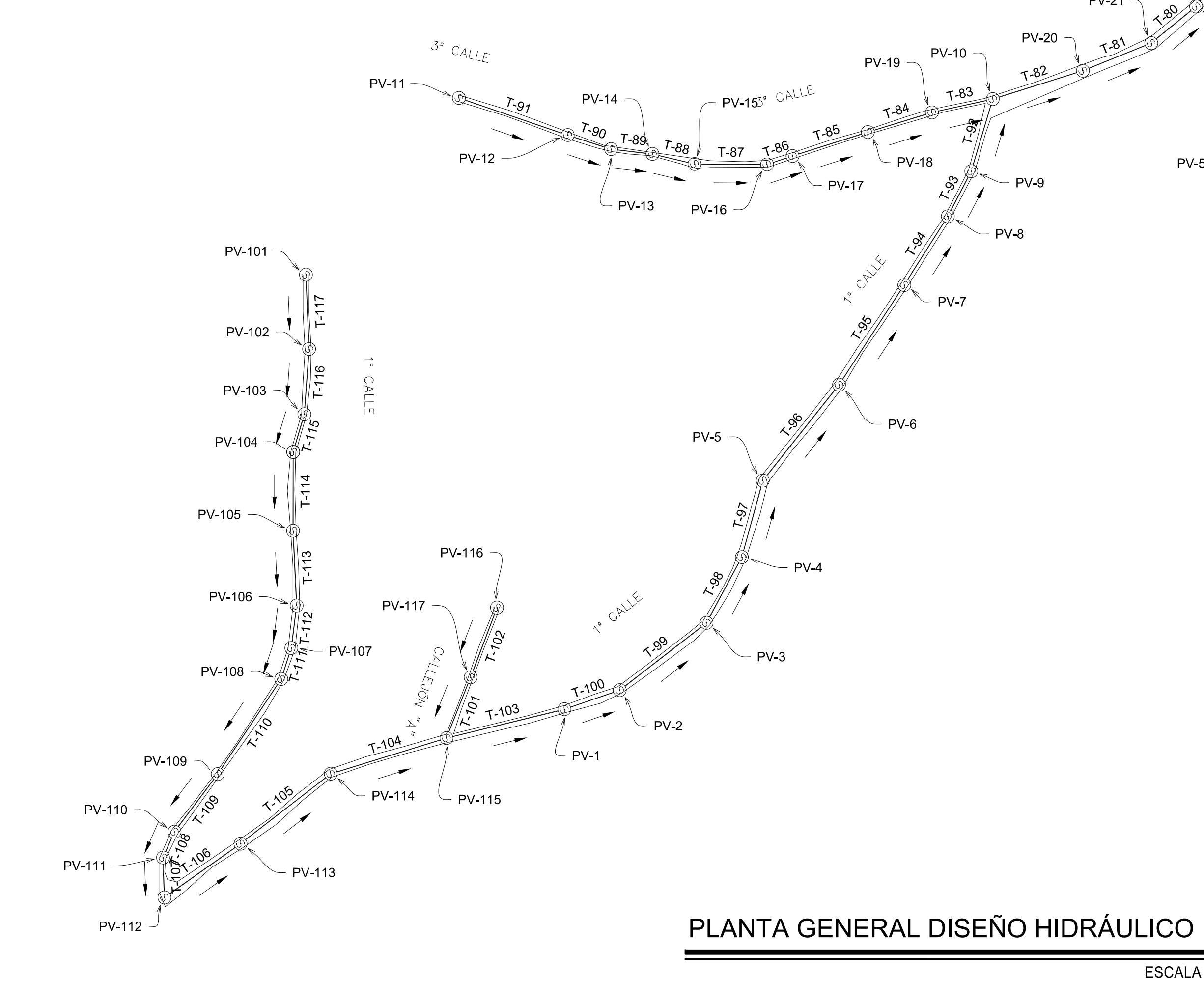

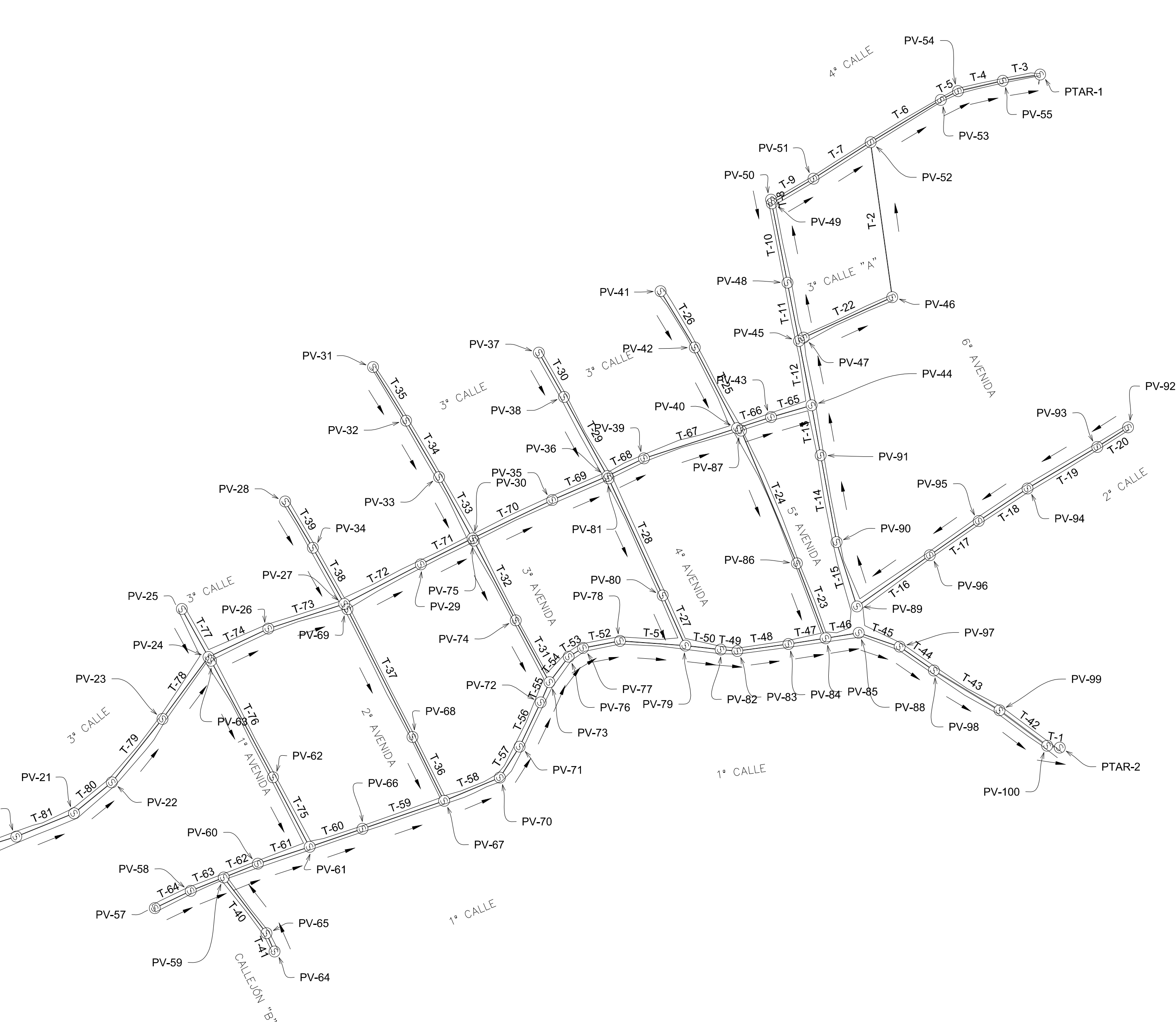

ESCALA : 1/1500

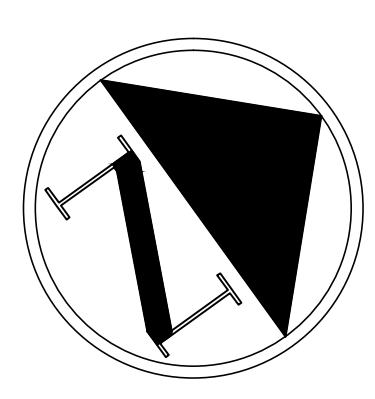

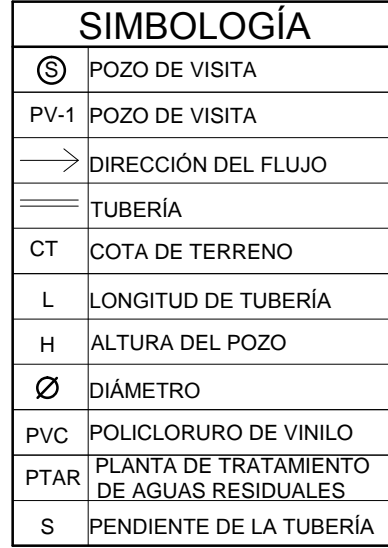

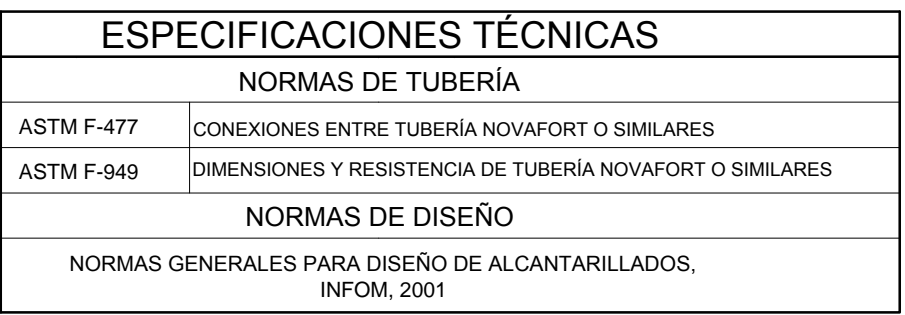

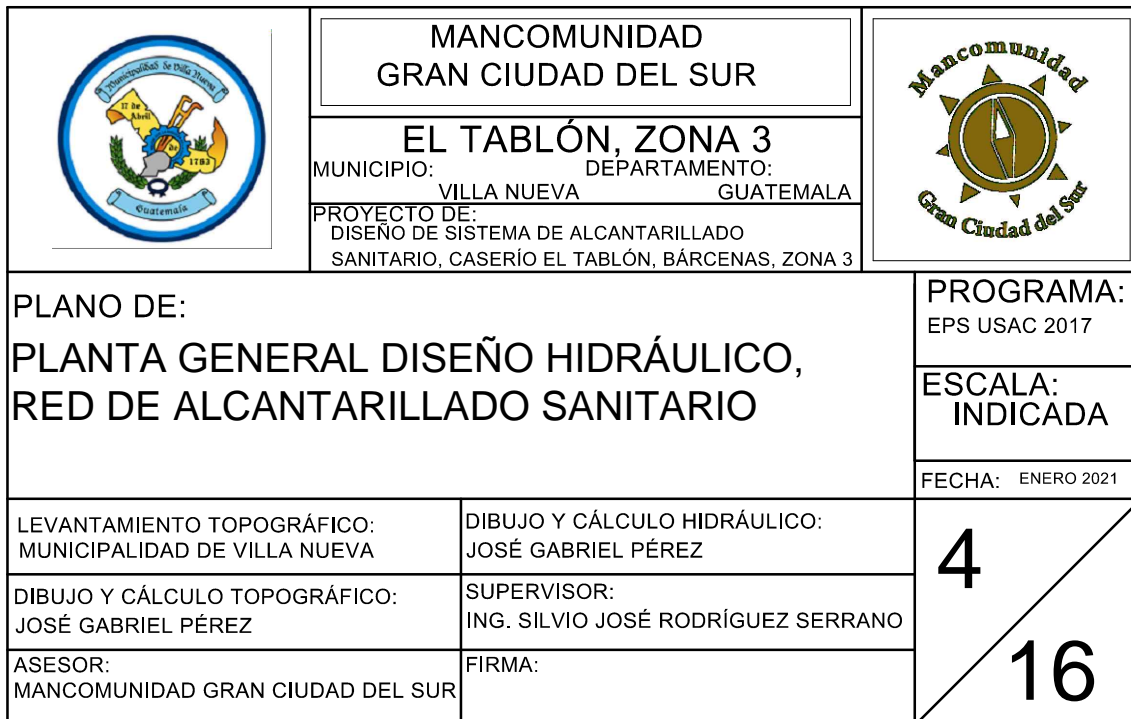

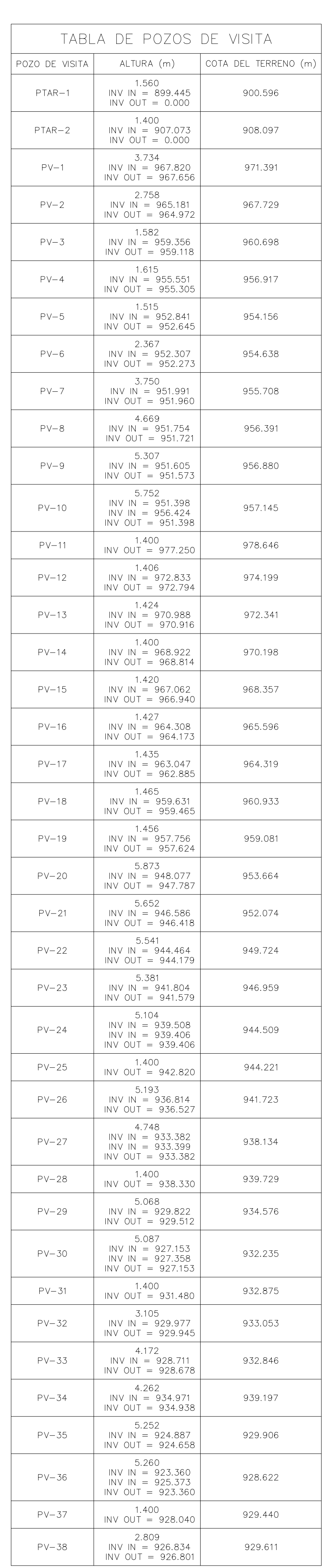

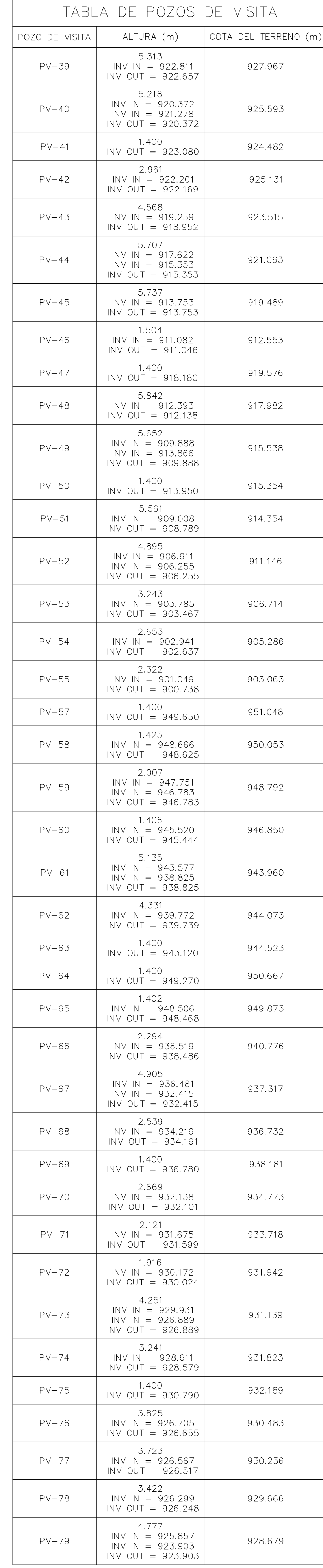

TABLA DE POZOS DE VISITA  $|$  POZO DE VISITA  $|$  ALTURA  $(m)$   $|$  COTA DEL TERRENO  $(m)$ 3.803  $PV-80$  $INV IN = 924.790$ 928.559 INV OUT =  $924.757$ 1.400  $PV-81$ 928.675 INV OUT =  $927.270$ 4.644  $PV-82$  $INV IN = 923.540$ 928.096 INV OUT =  $923.456$ 4.534  $PV-83$  $INV IN = 923.300$ 927.751 INV OUT =  $923.216$ 4.246  $PV-84$  $INV IN = 922.678$ 926.839 INV OUT =  $922.594$ 5.961  $INV IN = 922.207$  $PV-85$ 926.396  $INV IN = 920.439$  $INV OUT = 920.439$ 3.984  $PV-86$  $INV IN = 921.308$ 925.260 INV OUT =  $921.276$ 1.400  $PV-87$ 925.449  $INV OUT = 924.050$ 5.387  $PV-88$ 925.153  $INV IN = 919.895$  $INV$  OUT = 919.763 5.554 **PV-89** 925.851  $INV IN = 920.296$ INV OUT =  $920.296$ 5.609  $PV-90$  $INV IN = 918.772$ 924.327 INV OUT =  $918.721$ 5.695  $PV-91$  $INV IN = 916.917$ 922.554  $INV$  OUT = 916.855 1.400  $PV-92$ 927.799  $INV 0UT = 926.400$ 2.811  $PV-93$  $INV IN = 925.732$ 928.513  $INV OUT = 925.699$ 4.496 928.877  $PV-94$  $INV IN = 924.417$ INV OUT =  $924.384$  $4.728$ <br>INV IN = 923.604  $PV-95$ 928.296 INV OUT =  $923.572$  $4.792$ <br>INV IN = 921.599  $PV-96$ 926.333 INV OUT =  $921.538$ 2.187  $PV-97$  $INV IN = 919.656$ 921.815 INV OUT =  $919.623$ 1.400  $PV-98$  $INV IN = 918.119$ 918.966 INV OUT =  $917.888$ 1.400 INV IN = 912.208<br>INV OUT = 911.908 913.187  $PV-99$ 1.400 **PV-100**  $INV IN = 907.720$ 908.566 INV OUT =  $907.416$ 1.400 **PV-101** 1000.718  $INV OUT = 999.320$ 1.980 PV-102  $INV IN = 997.822$ 999.766 INV OUT =  $997.790$ 3.470 PV-103  $INV IN = 996.933$ 1000.370  $INV$  OUT = 996.900 4.591 INV IN = 996.474<br>INV OUT = 996.442 PV-104 1001.033 4.139<br>INV IN = 995.673<br>INV OUT = 995.641 PV-105 999.776 4.149 PV-106  $INV IN = 991.858$ 995.892  $INV OUT = 991.741$ 4.170  $INV IN = 989.036$ PV-107 993.040 INV OUT =  $988.870$ 4.008  $INV IN = 987.739$ PV-108 991.627 INV OUT =  $987.622$ 3.998  $INV IN = 985.597$ 989.518 PV-109 INV OUT =  $985.522$ 3.950 PV-110  $INV IN = 982.732$ 986.550  $INV OUT = 982.600$ 3.998 PV-111  $INV IN = 981.784$ 985.666 INV OUT =  $981.672$ 4.004 PV-112 983.974  $INV IN = 980.107$ INV OUT =  $979.966$ 4.036 PV-113  $INV IN = 978.871$ 982.836 INV OUT =  $978.804$ 4.073  $PV-114$  $INV IN = 976.649$ 980.630 INV OUT =  $976.557$ 4.016  $INV IN = 971.644$ PV-115 975.655  $INV IN = 974.602$ INV OUT =  $971.644$ 1.400 PV-116 979.610 INV OUT =  $978.210$ 1.450 PV-117 978.319  $INV IN = 976.910$ INV OUT = 976.870

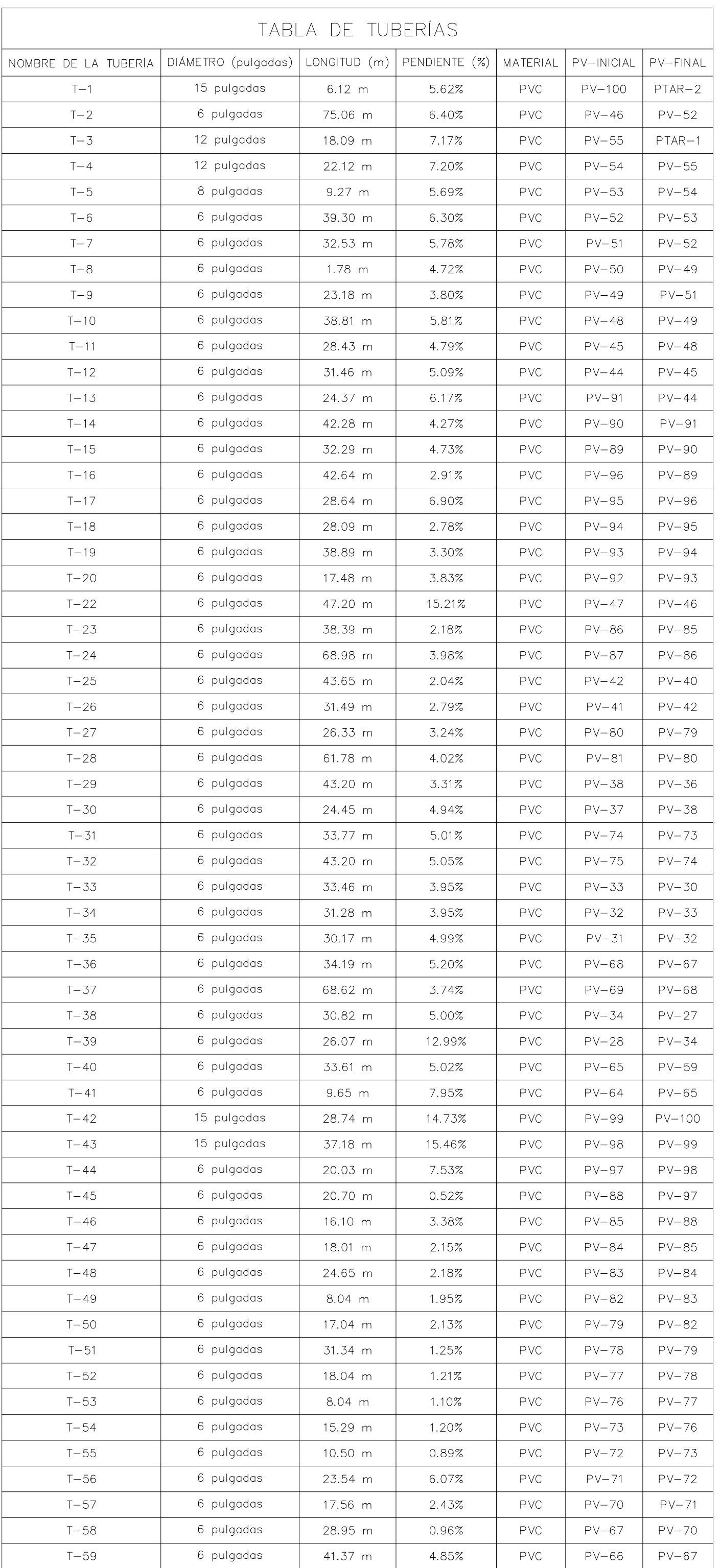

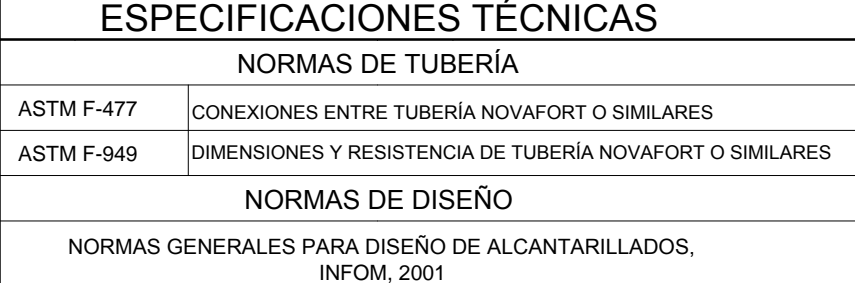

 $\overline{\phantom{a}}$   $\overline{\phantom{a}}$   $\overline{\$ | PV-1 POZO DE VISITA  $\ket{\Longrightarrow}$  DIRECCIÓN DEL FLUJO  $\equiv$ TUBERÍA CT COTA DE TERRENO L LONGITUD DE TUBERÍA H ALTURA DEL POZO **Ø** DIÁMETRO

# **TABLAS DE DISEÑO HIDRÁULICO:** POZOS DE VISITA Y TUBERÍAS

ESCALA: 1/60

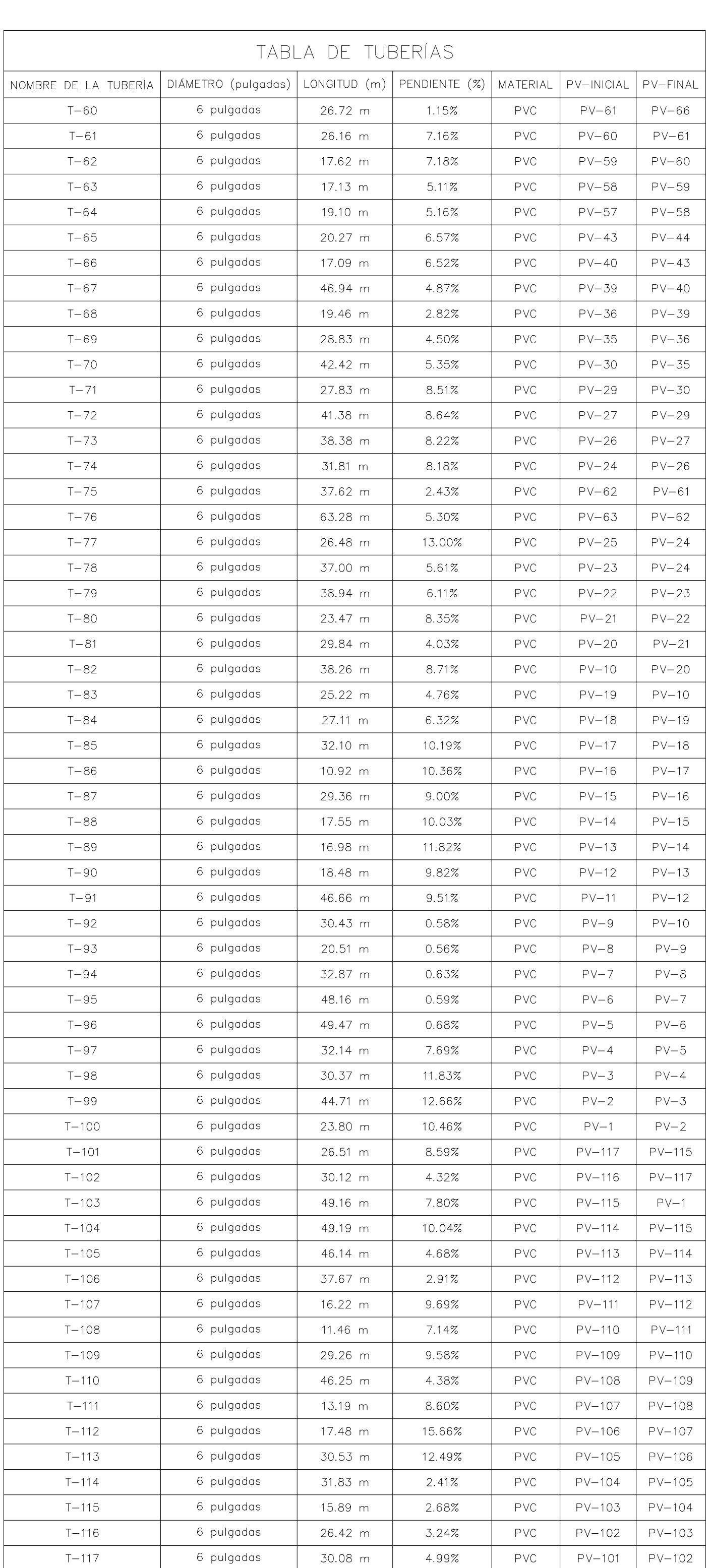

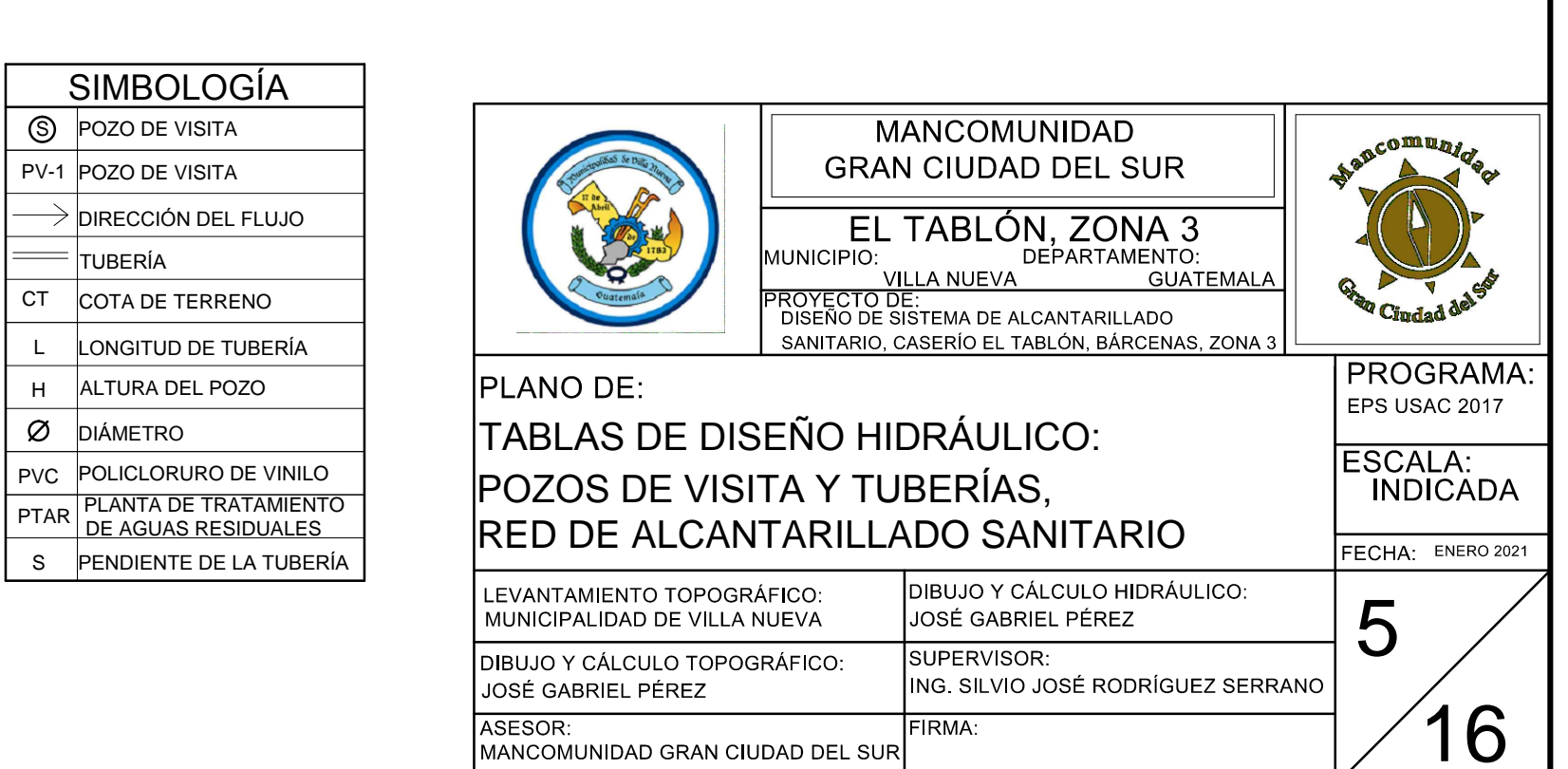

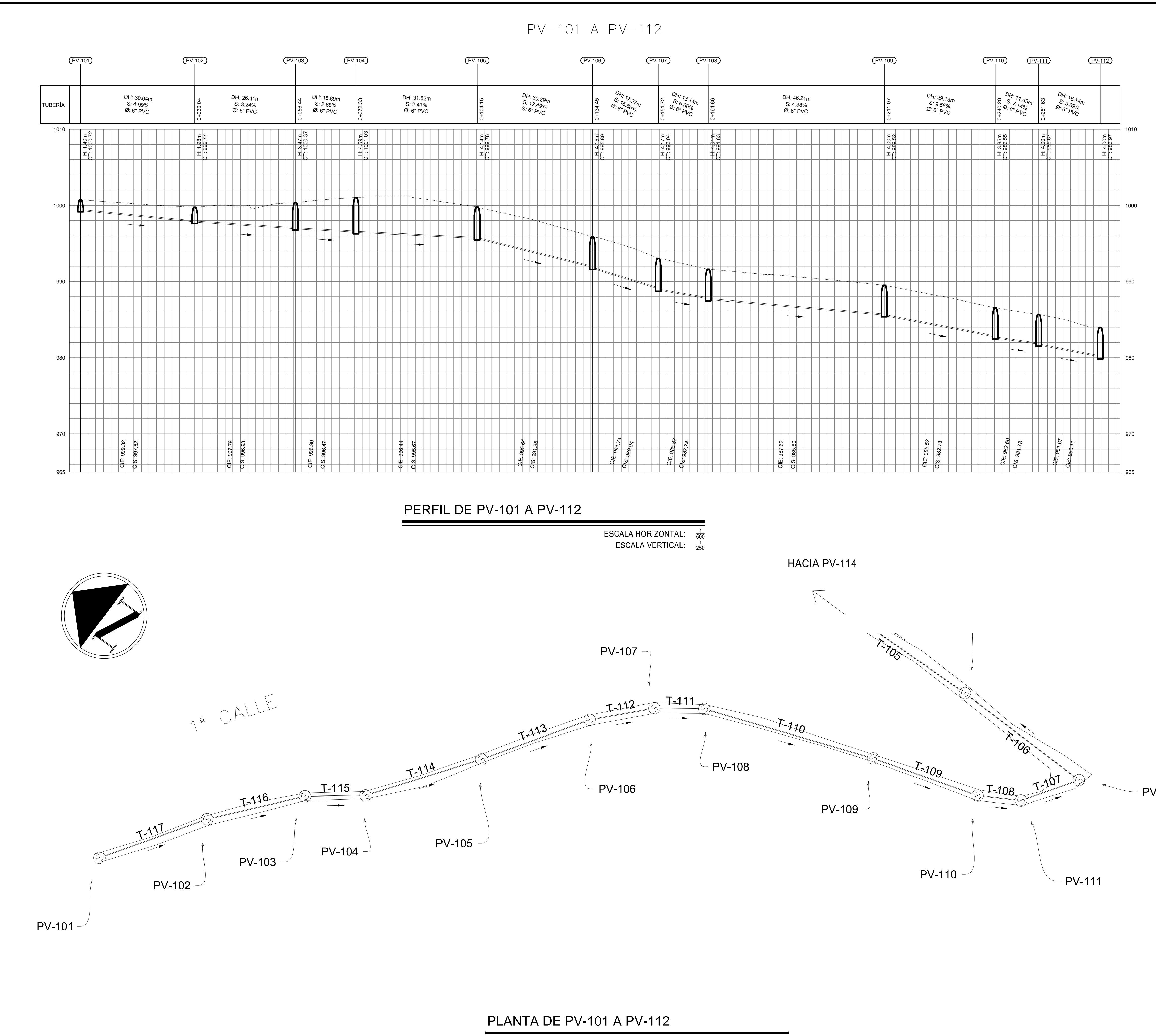

ESCALA : 1/500

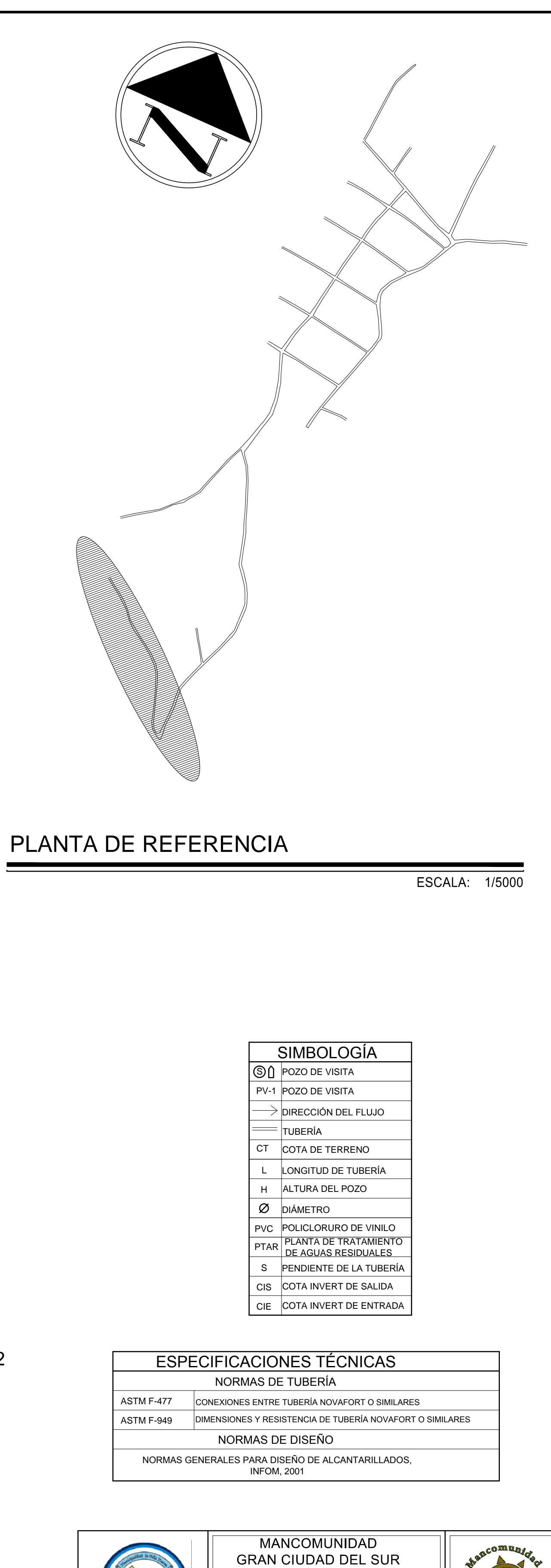

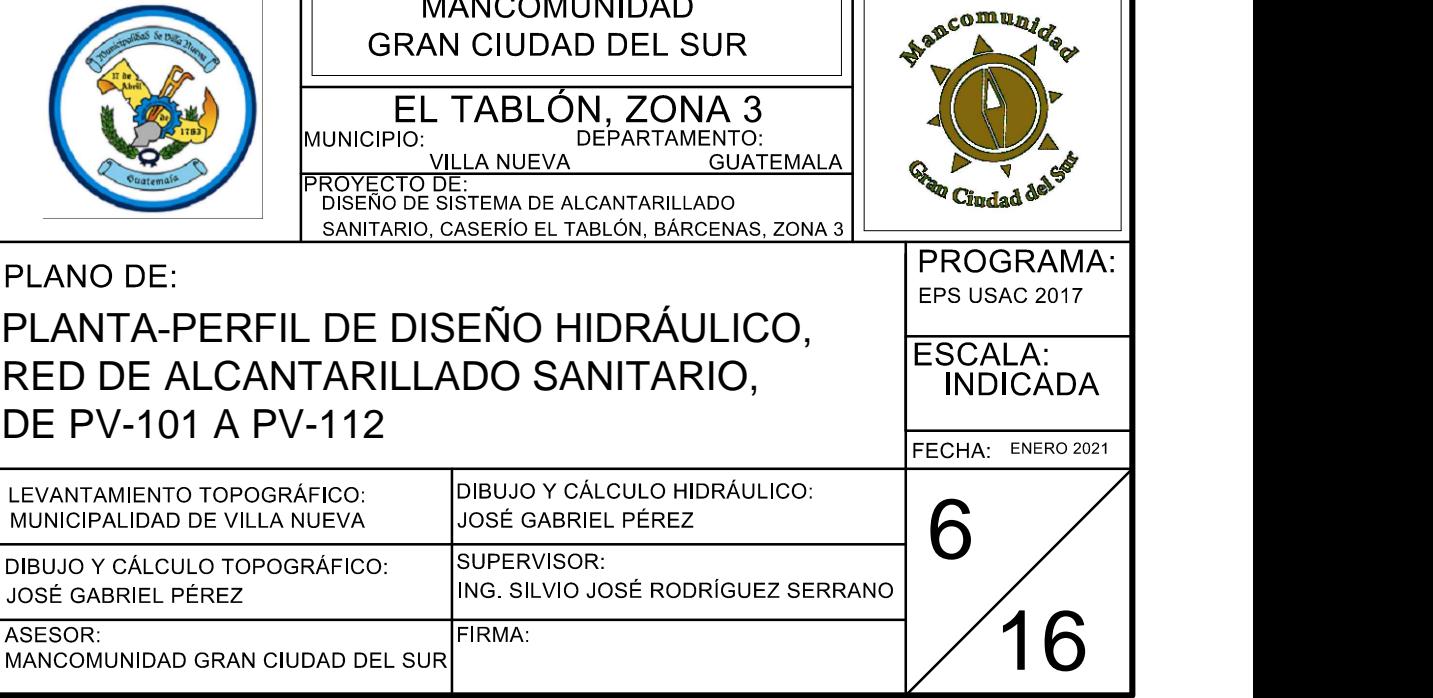

**PV-112** 

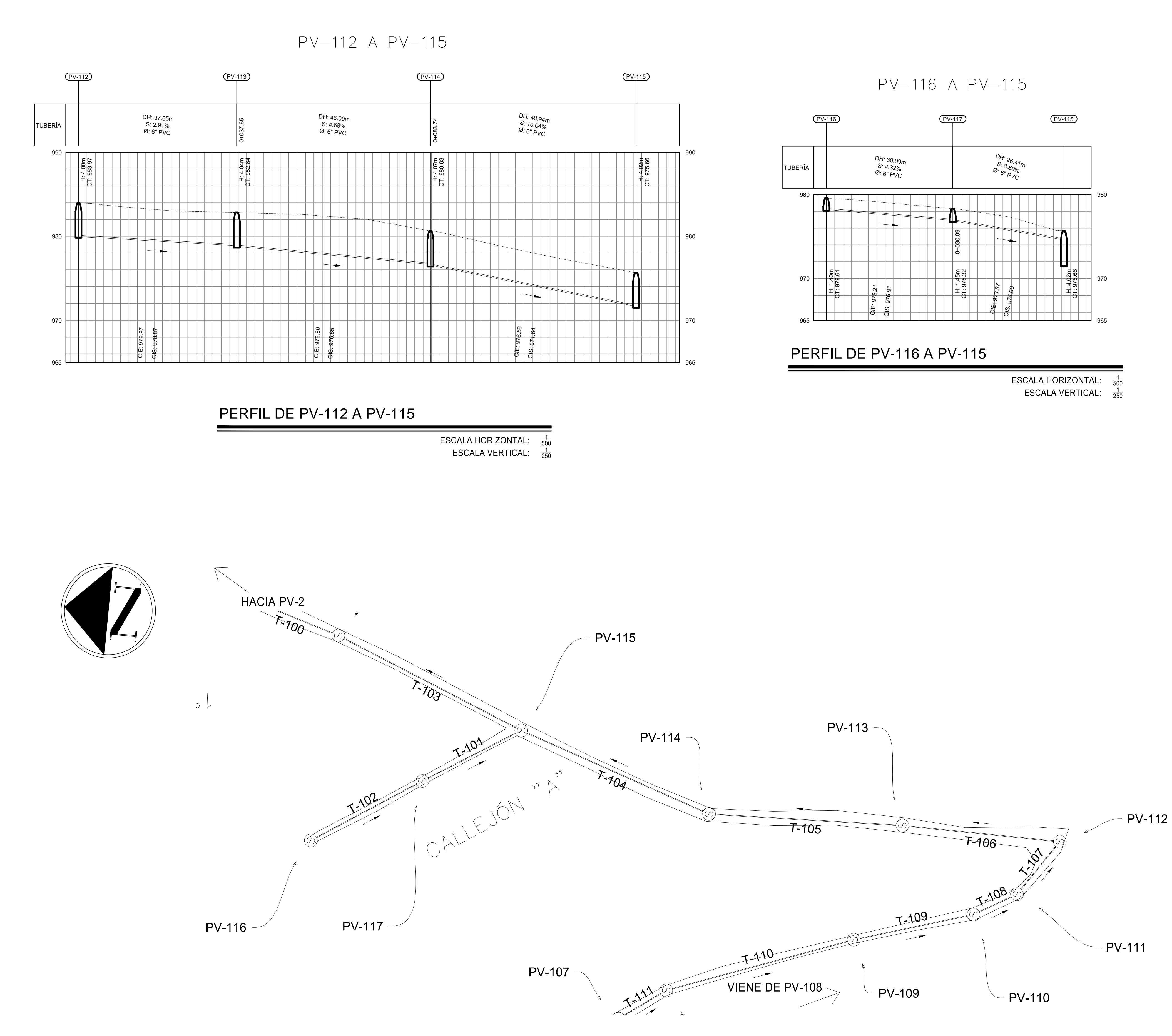

# PLANTA DE PV-112 A PV-115 Y DE PV-116 A PV-115

ESCALA: 1/500

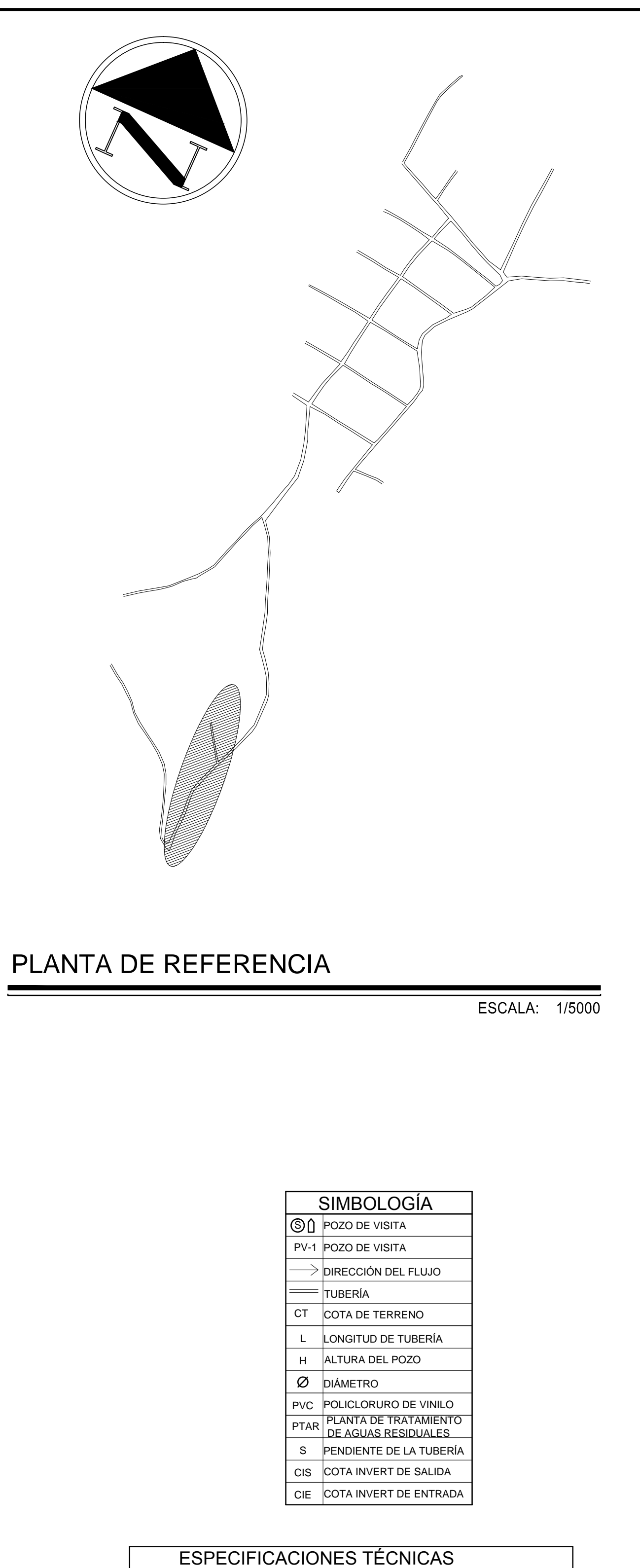

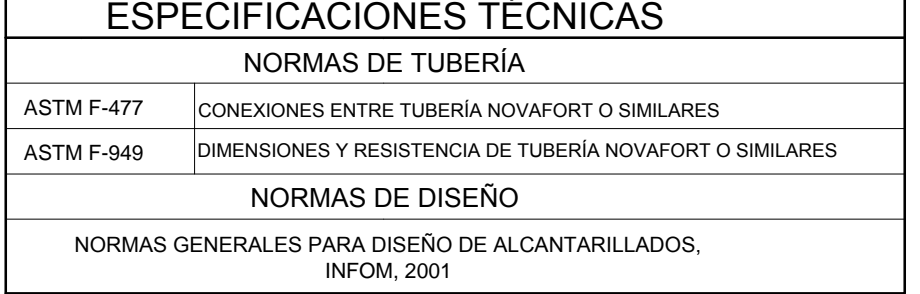

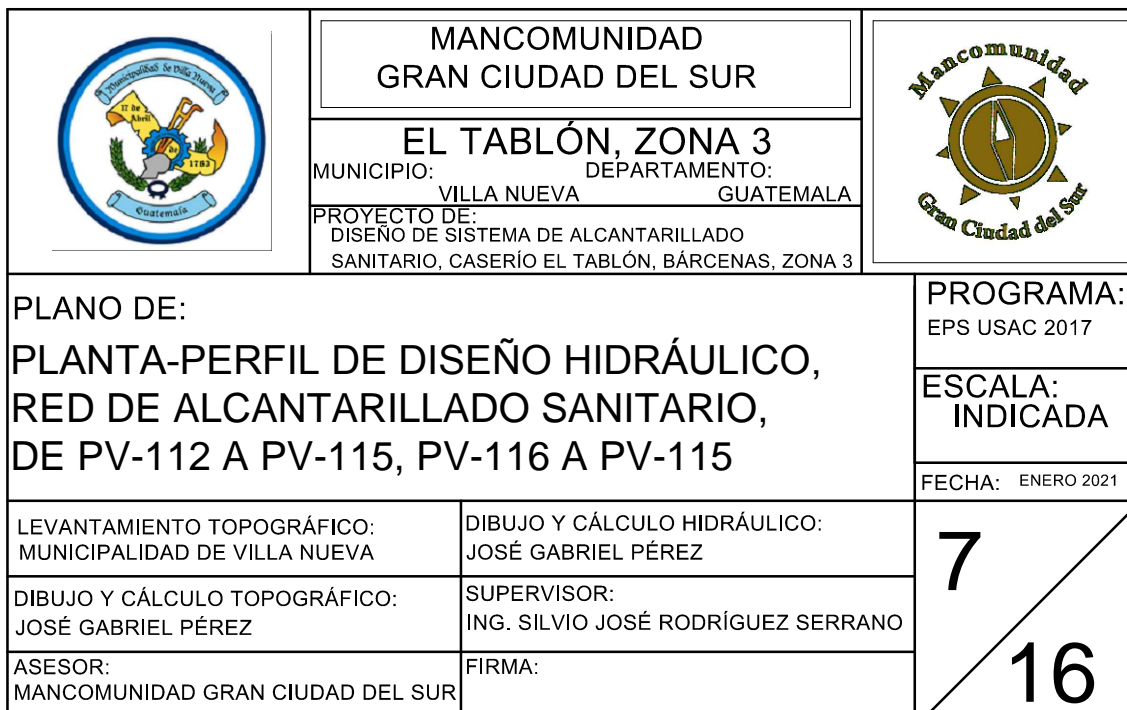

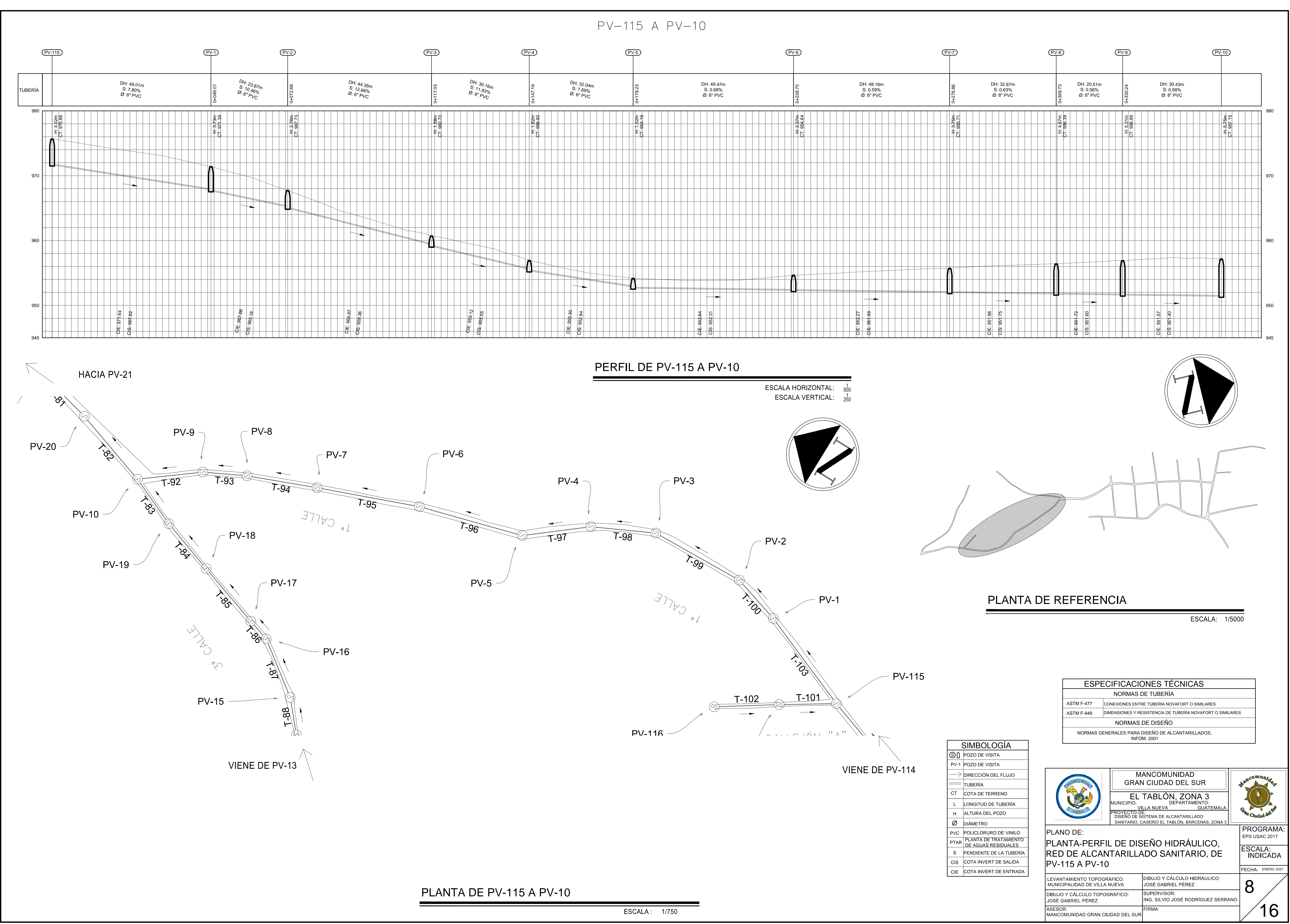

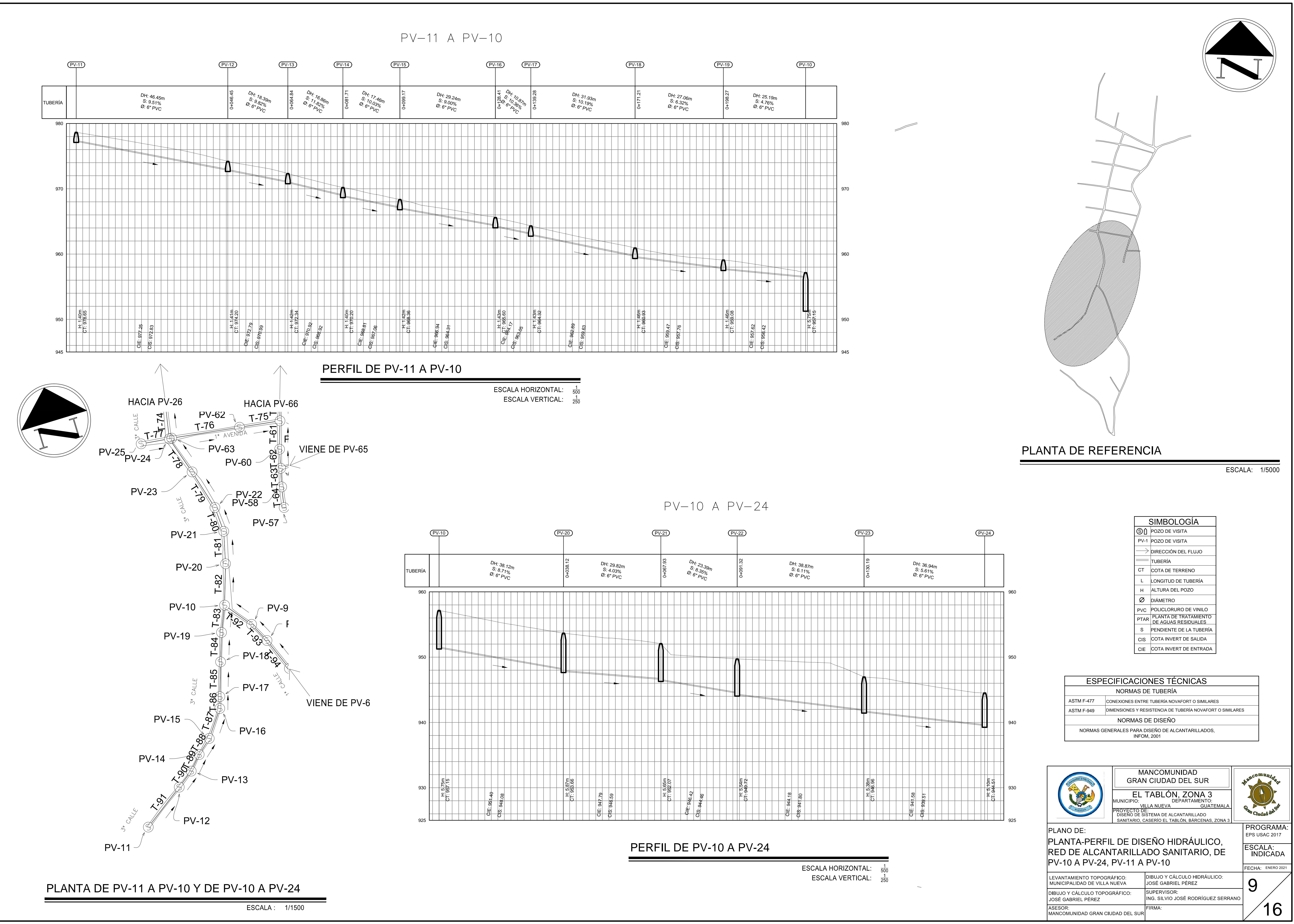

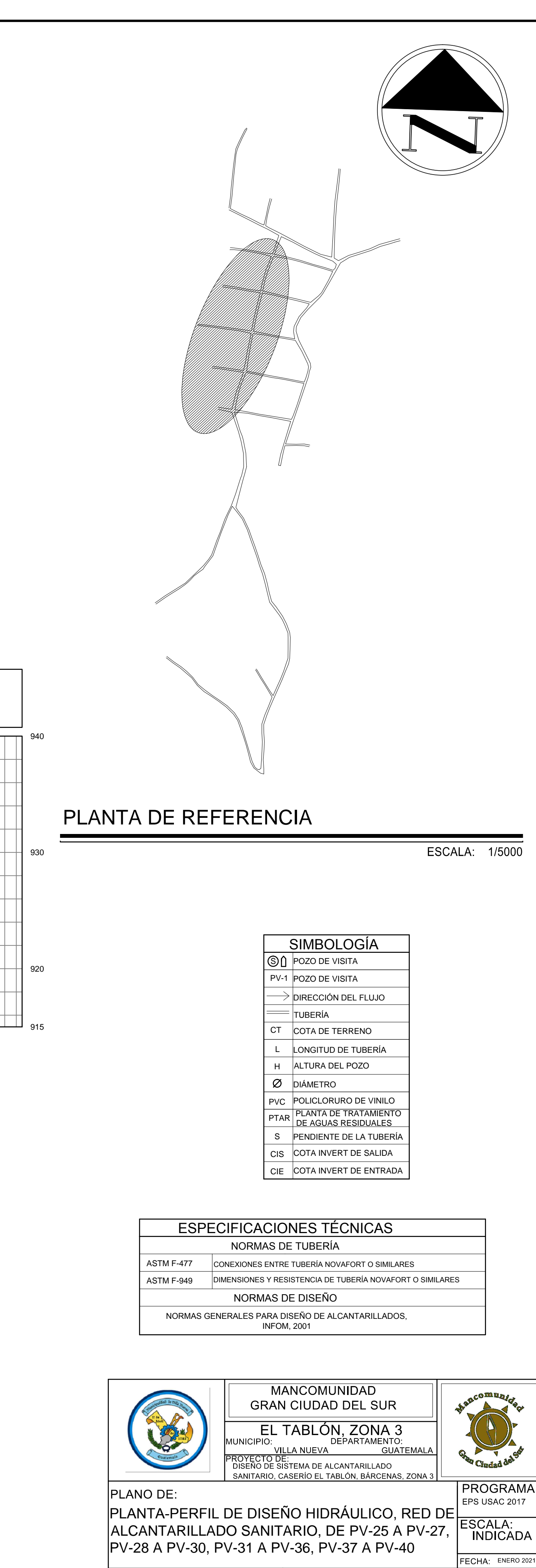

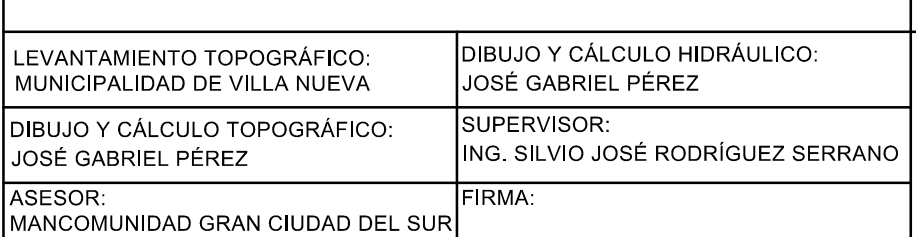

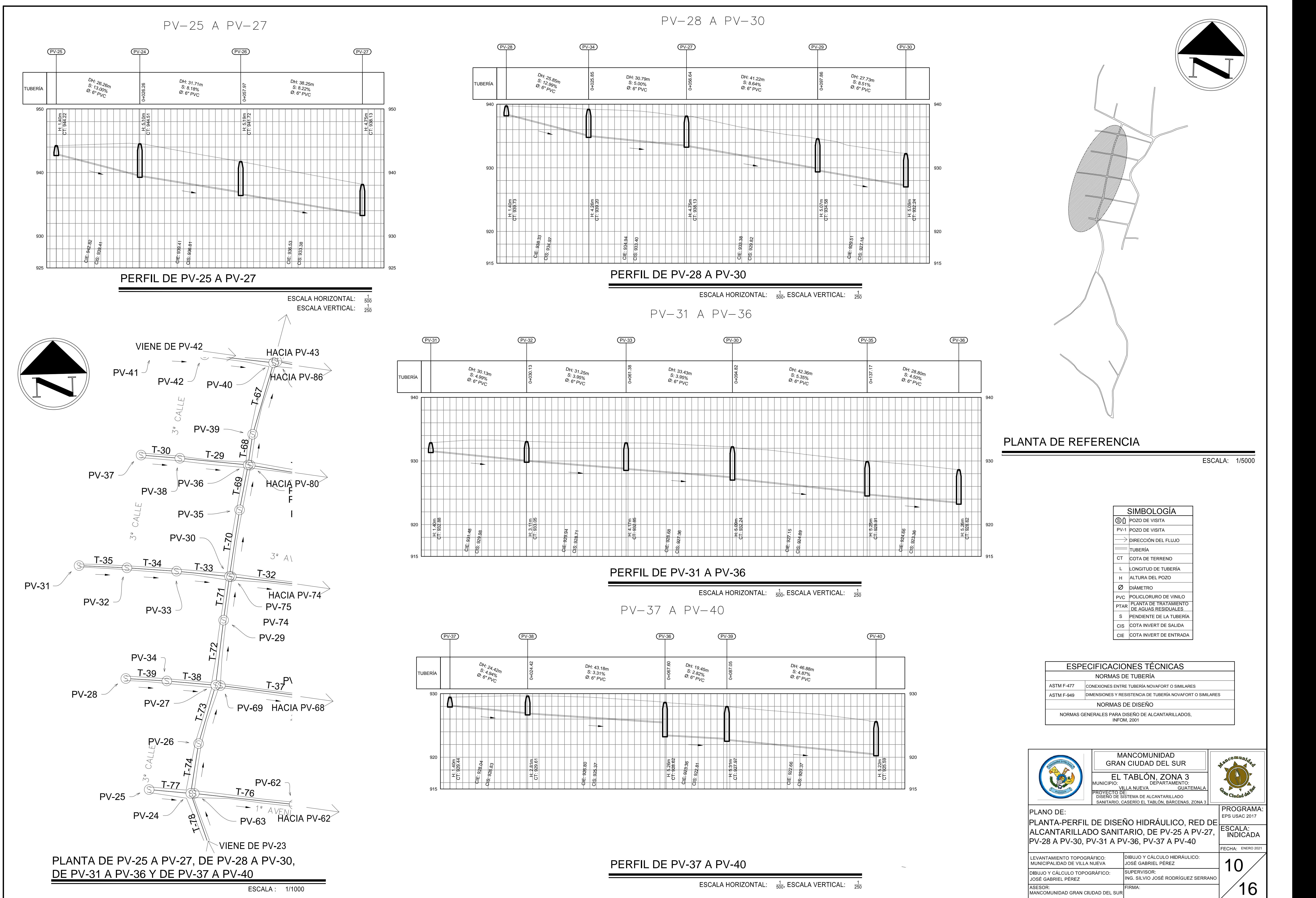

16

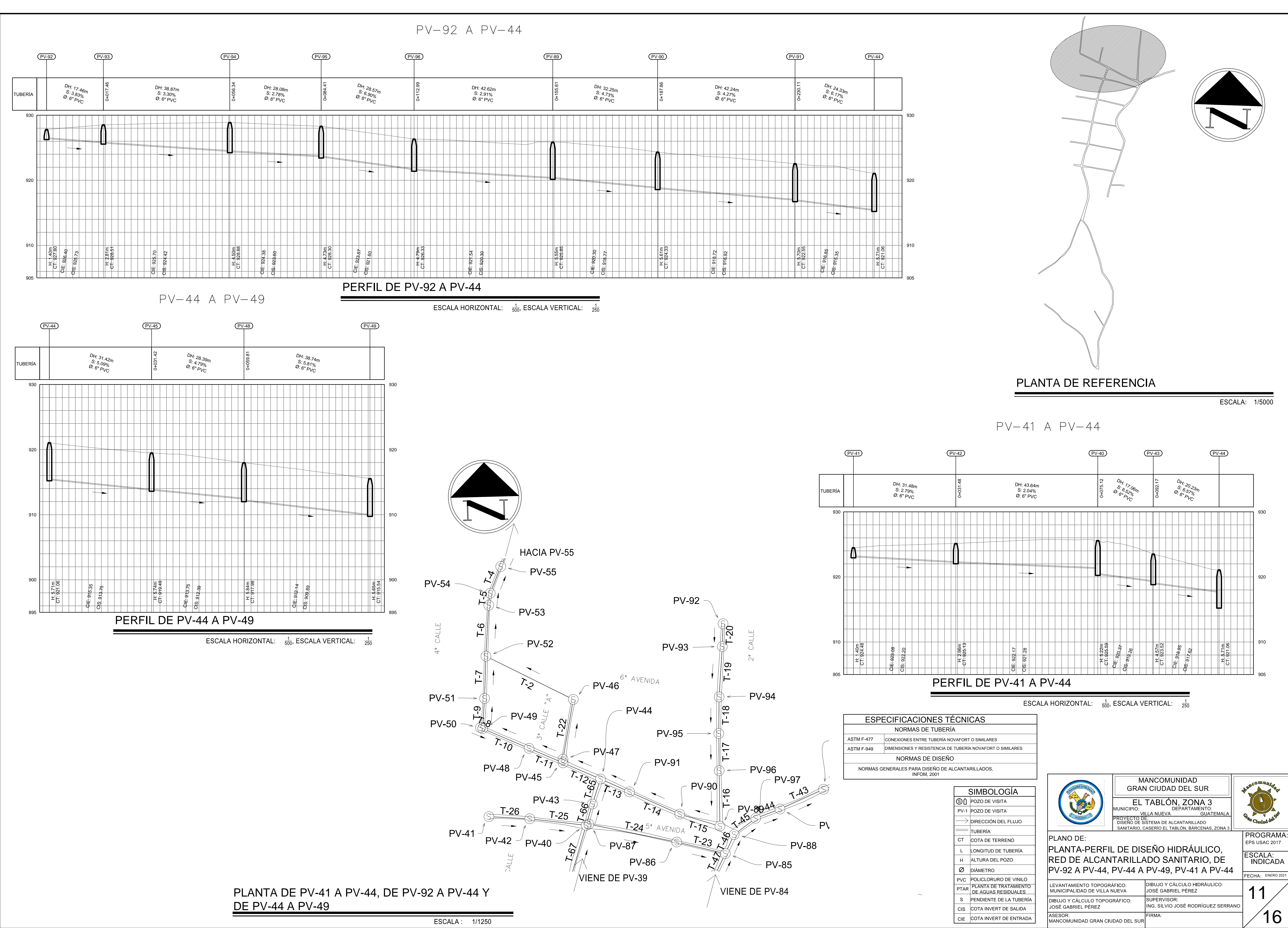

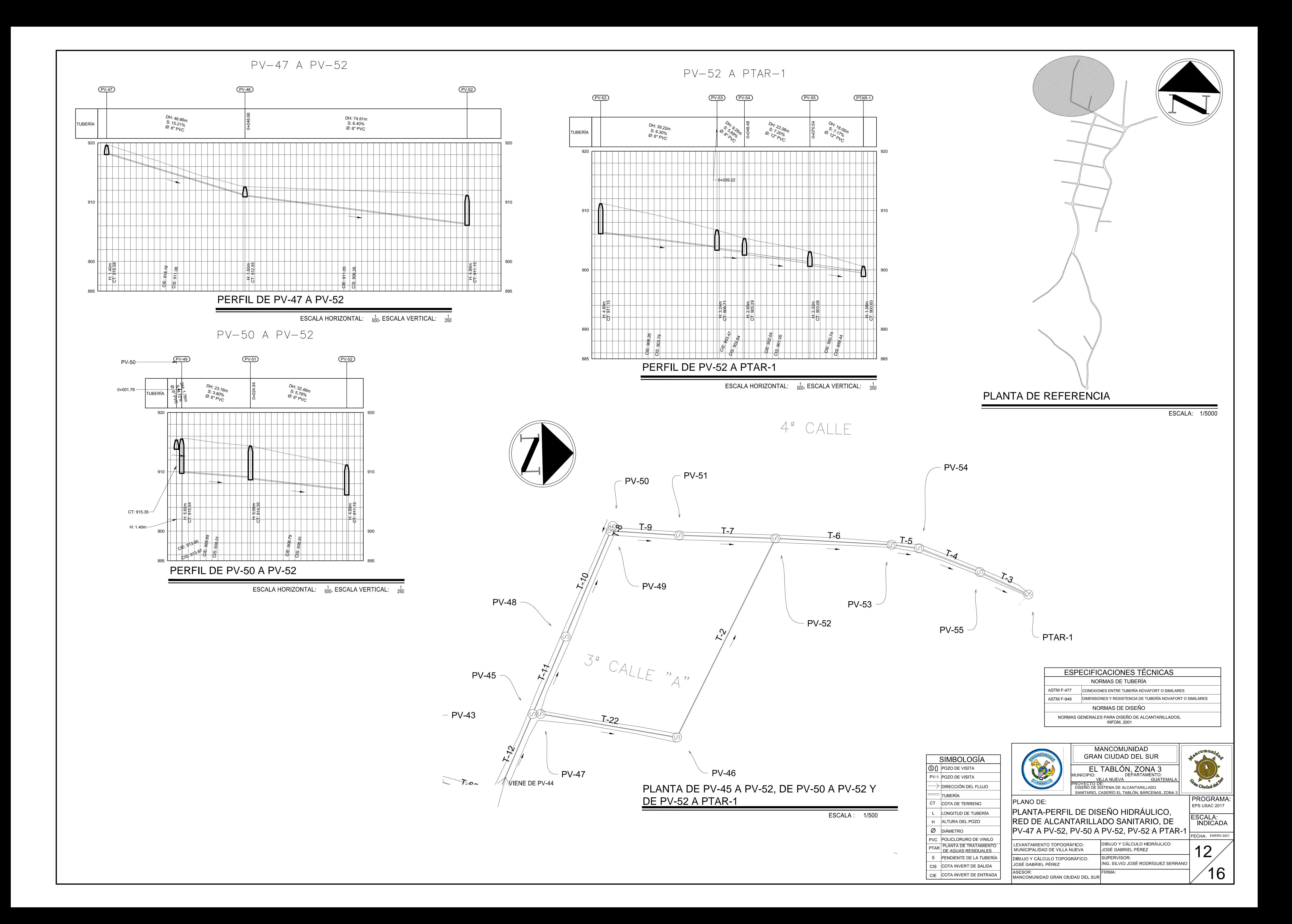

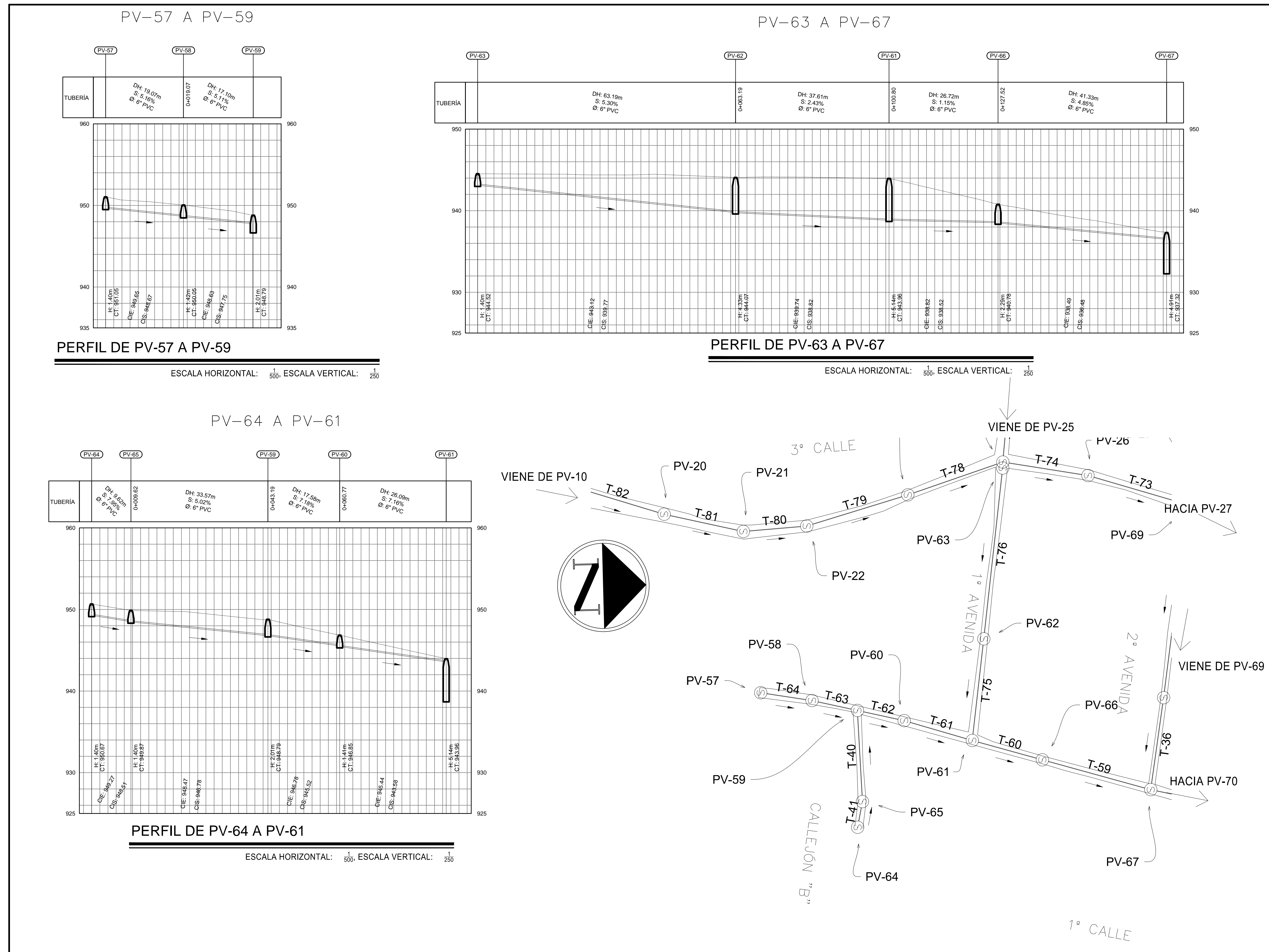

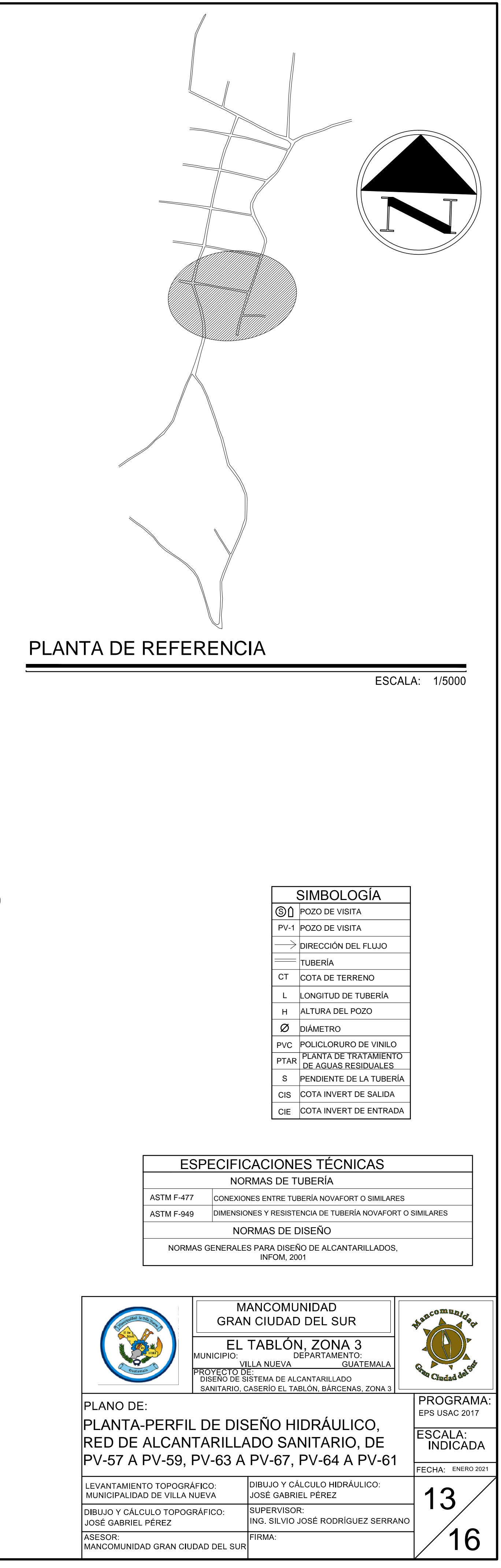

## PLANTA DE PV-57 A PV-59, DE PV-64 A PV-61 Y DE PV-63 A PV-67

ESCALA: 1/500

 $\sim$ 

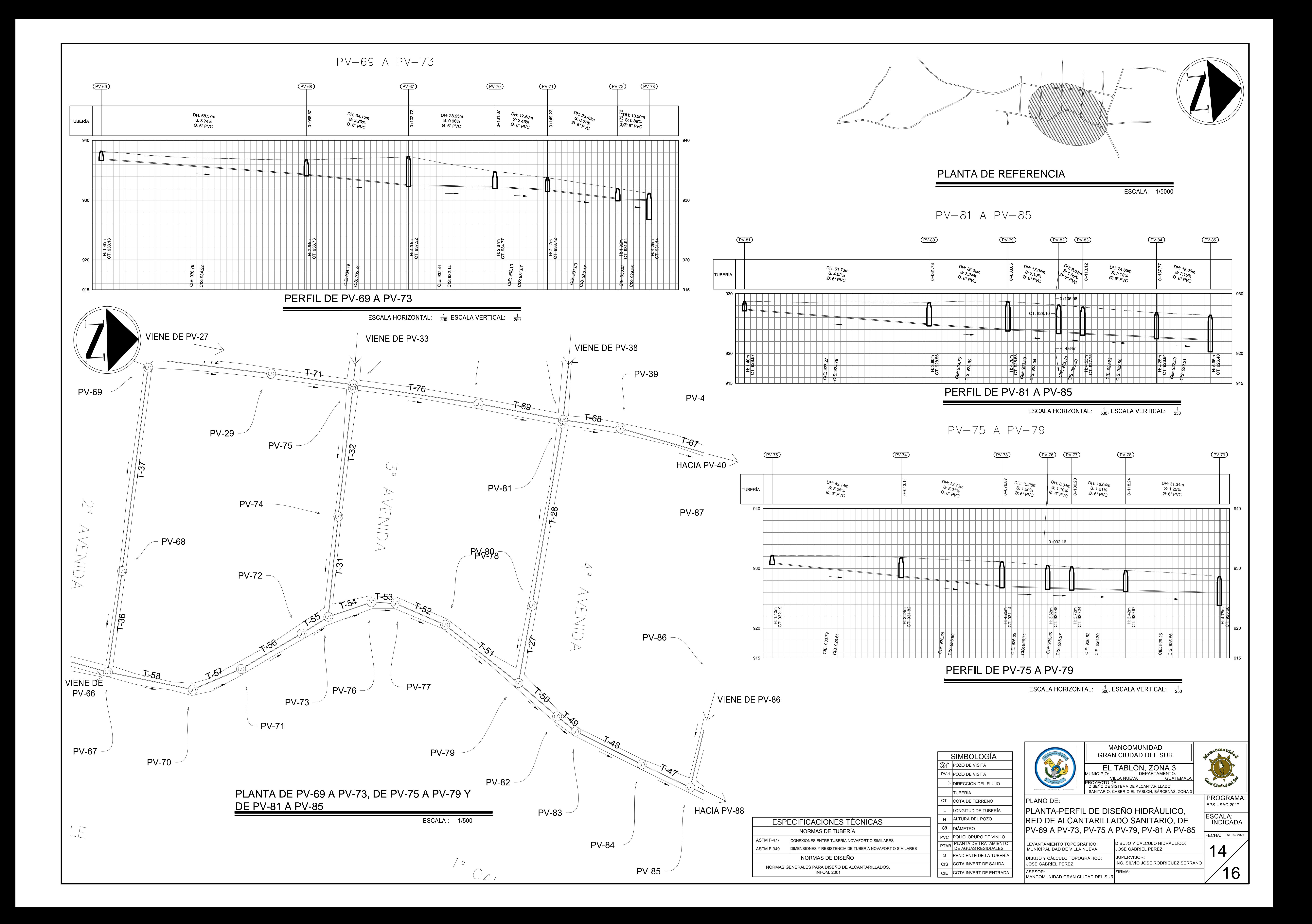

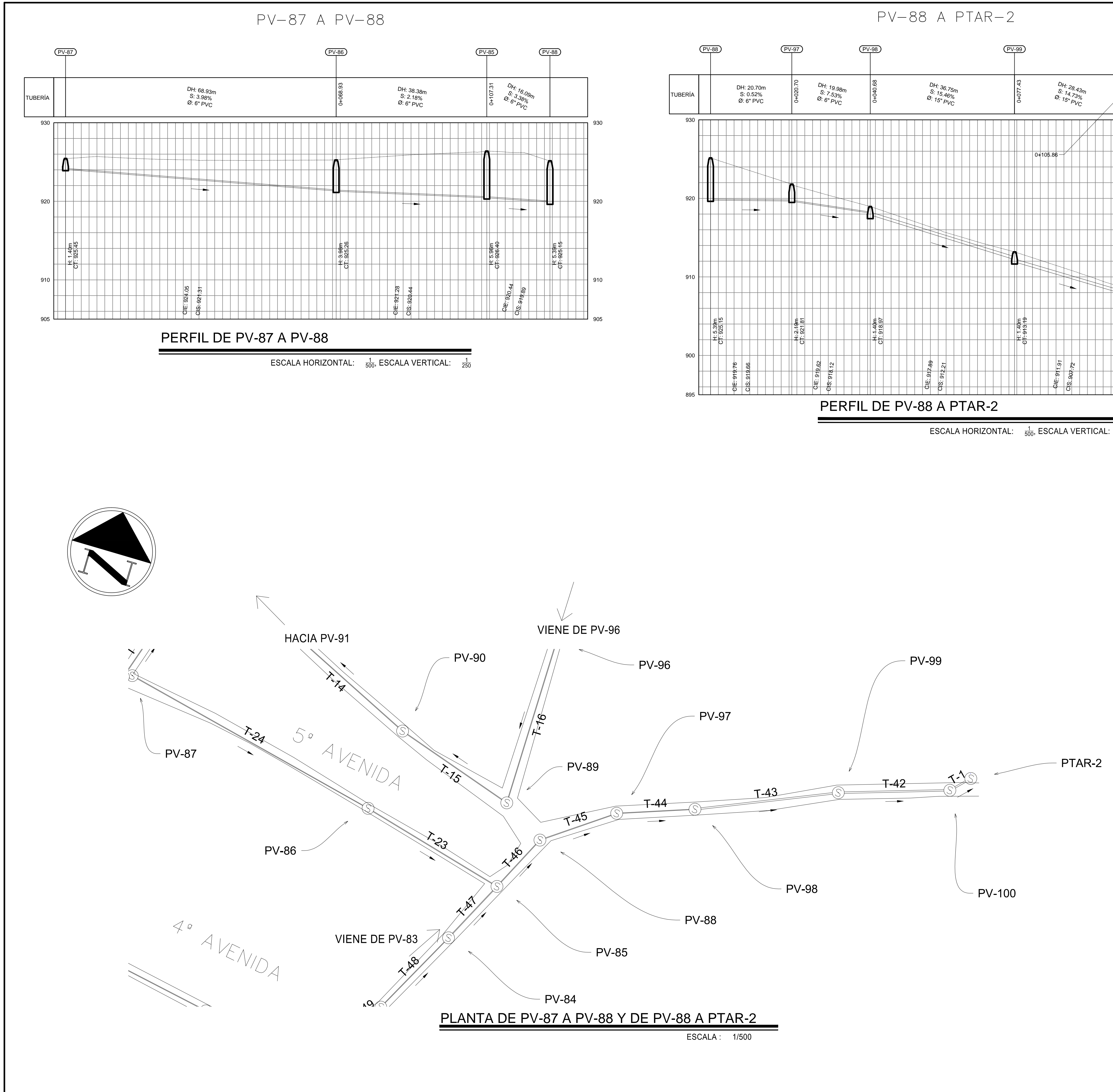

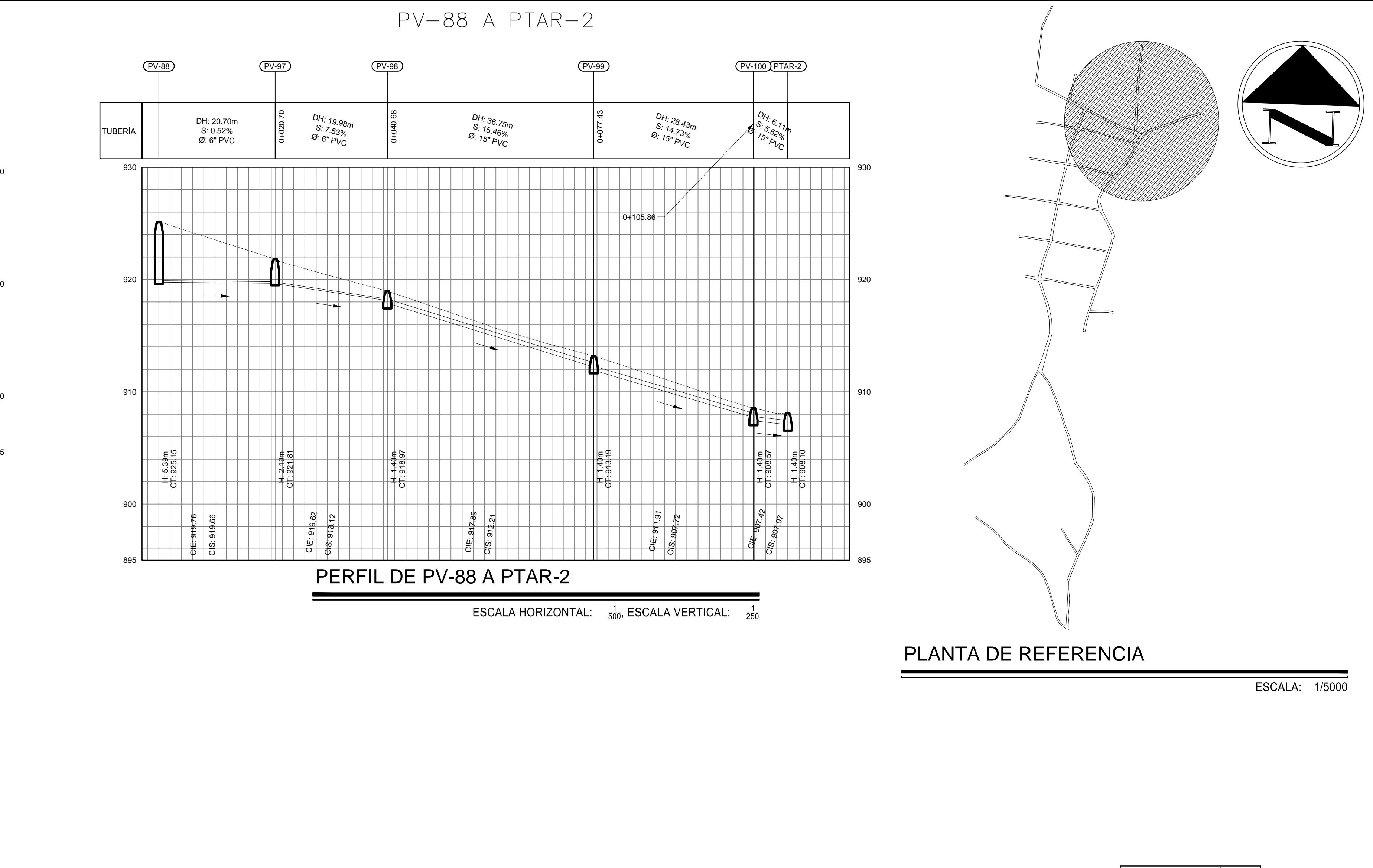

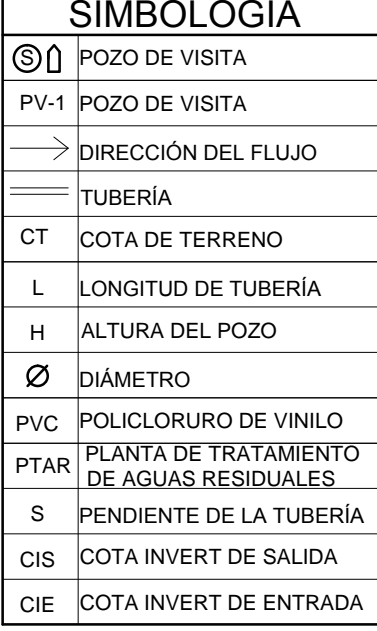

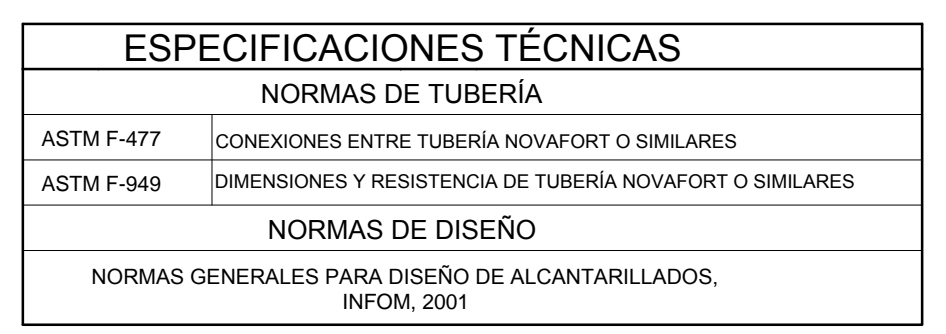

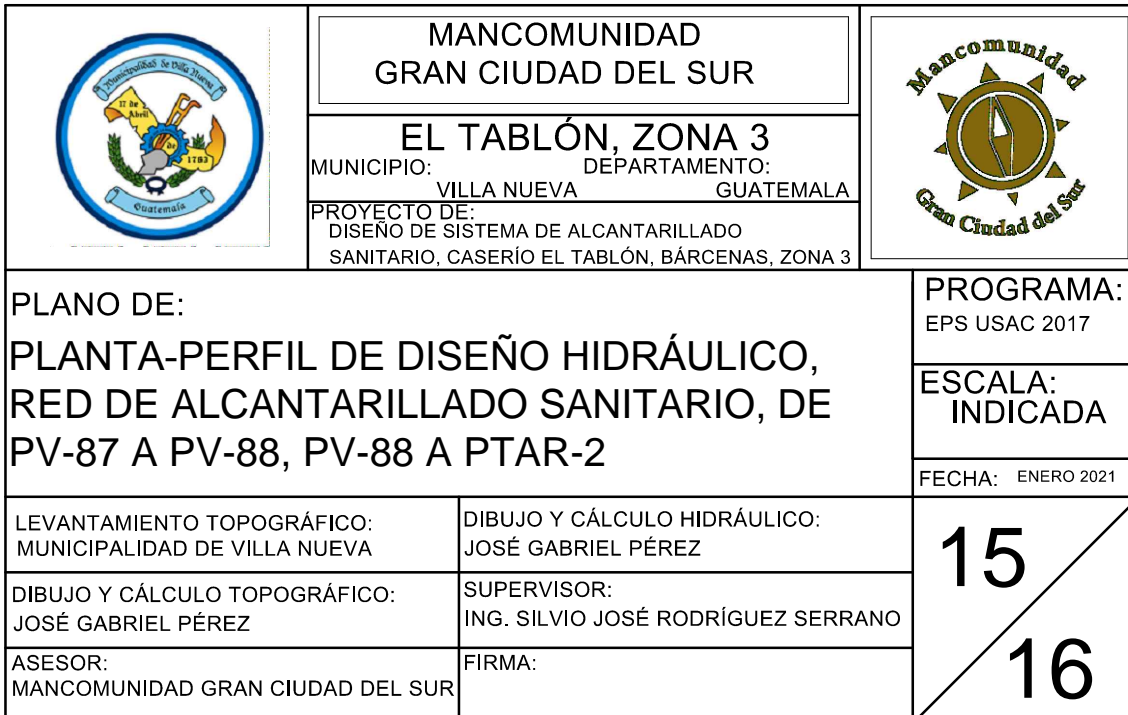

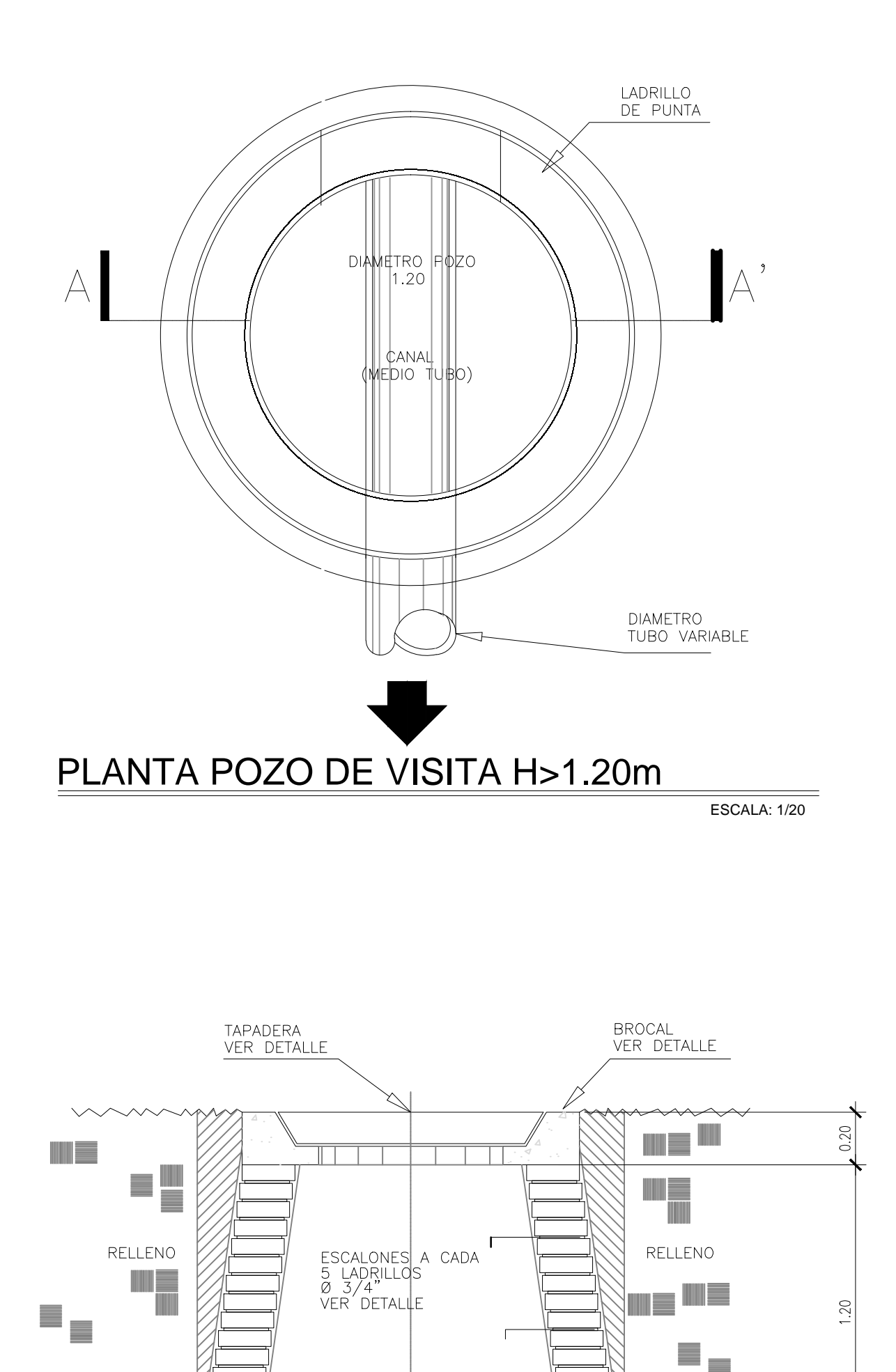

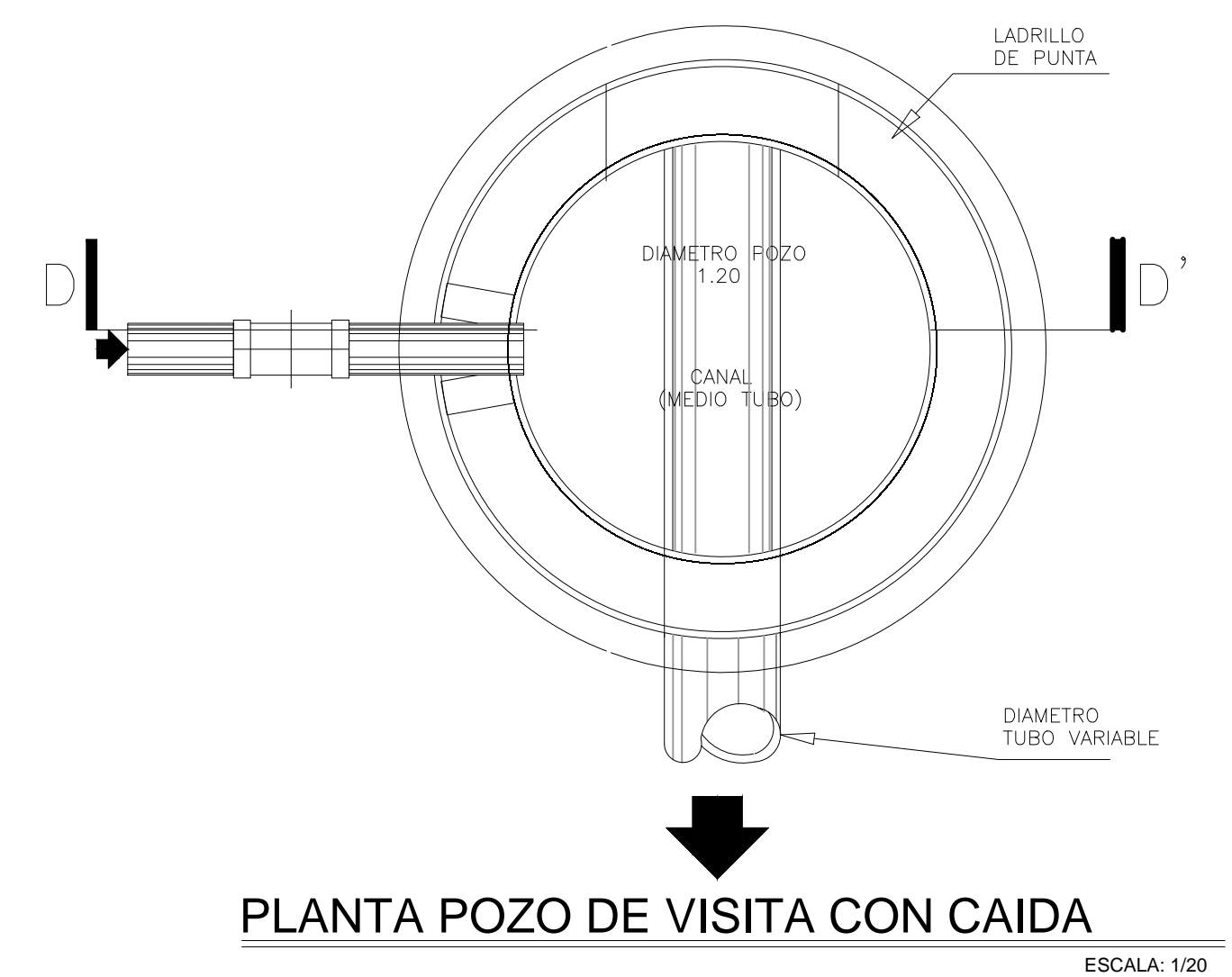

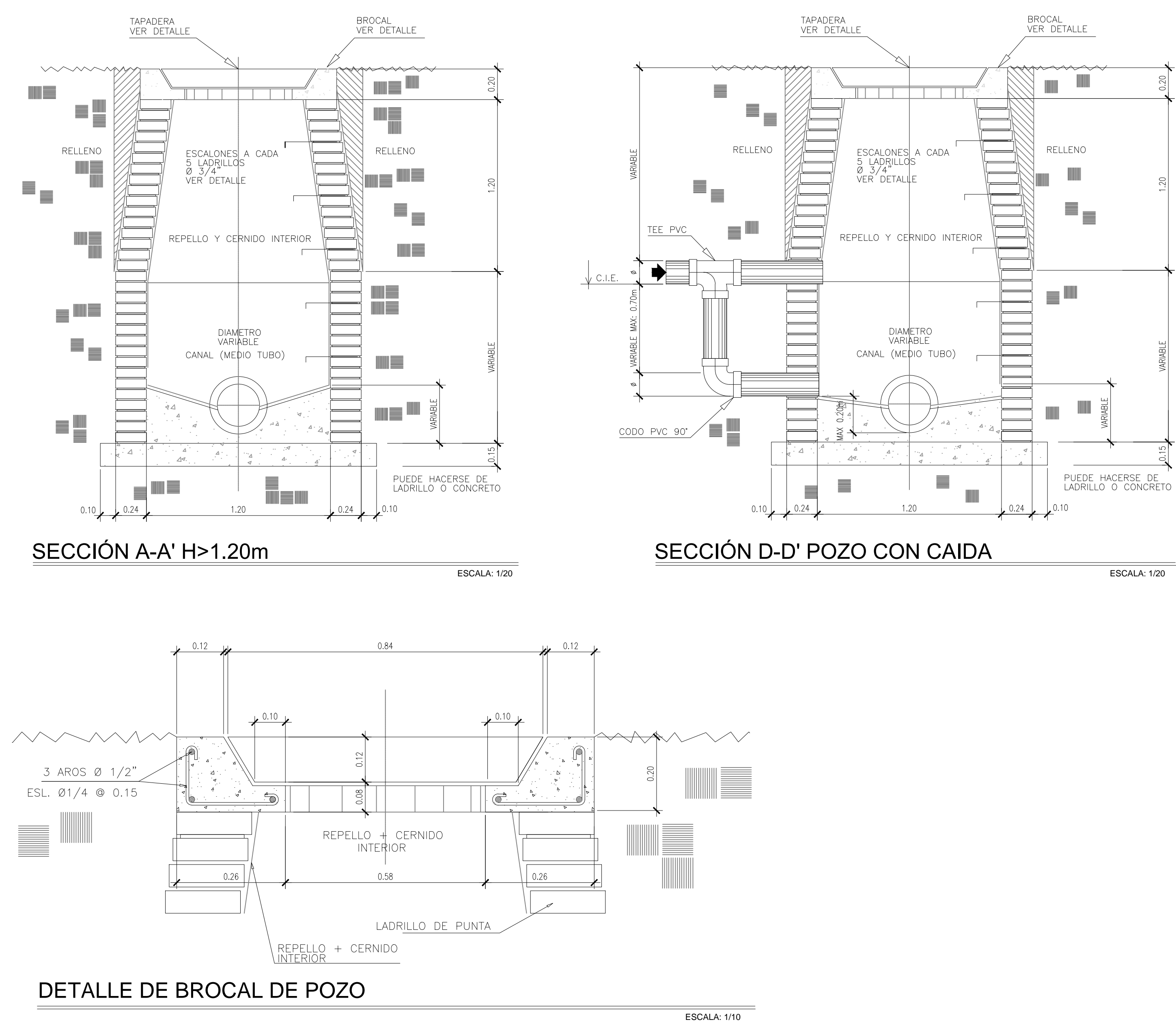

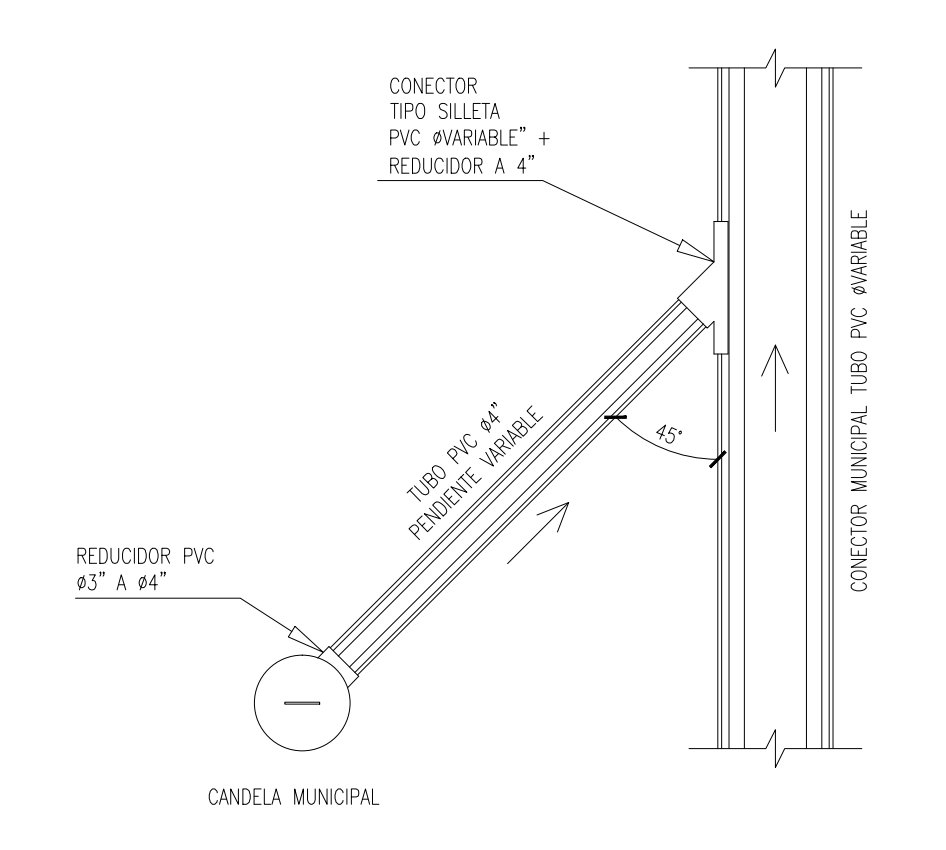

## PLANTA ACOMETIDA DOMICILIAR

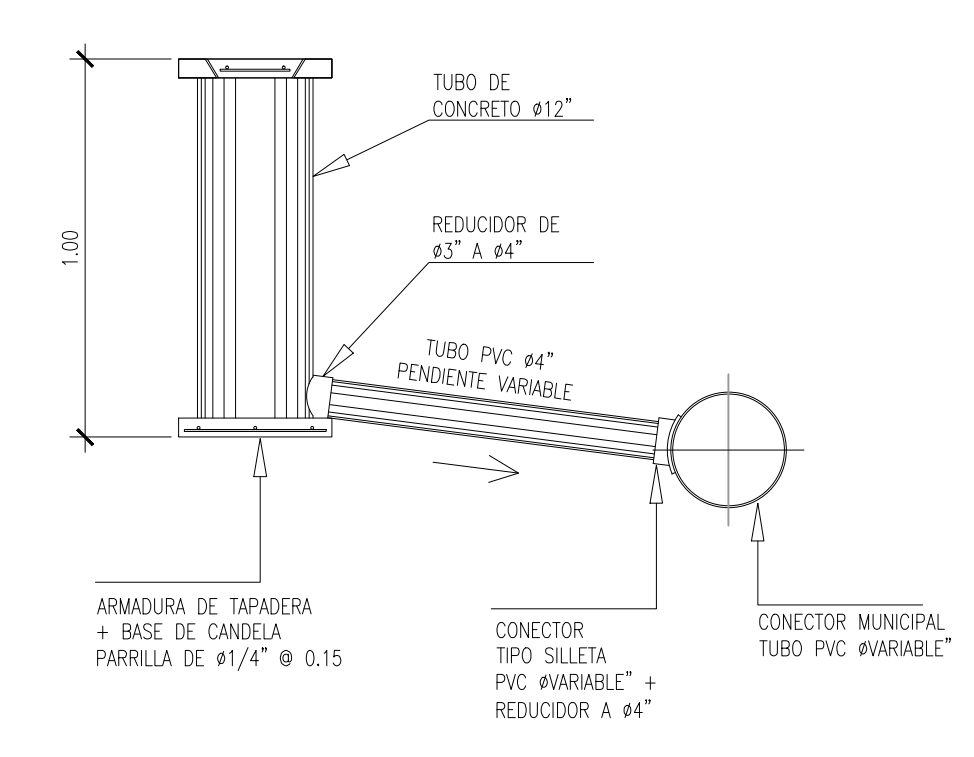

PERFIL ACOMETIDA DOMICILIAR

ESCALA: 1/20

ESCALA: 1/20

SENTIDOS

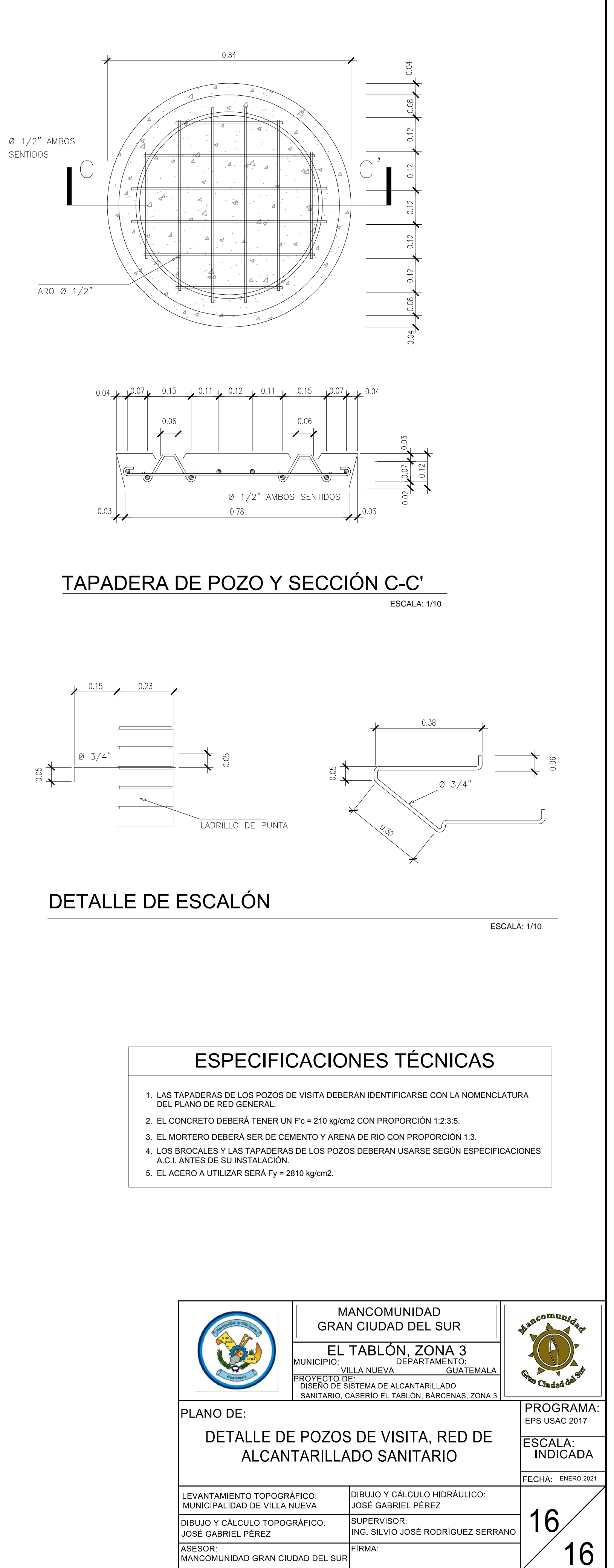

## Apéndice 2. **Resultados del diseño de la red de distribución de agua potable por medio del software WaterCAD**

Fuente: elaboración propia, empleando WaterCAD 2018.

Apéndice 3. **Sector 2**

Fuente: elaboración propia, empleando WaterCAD 2018.

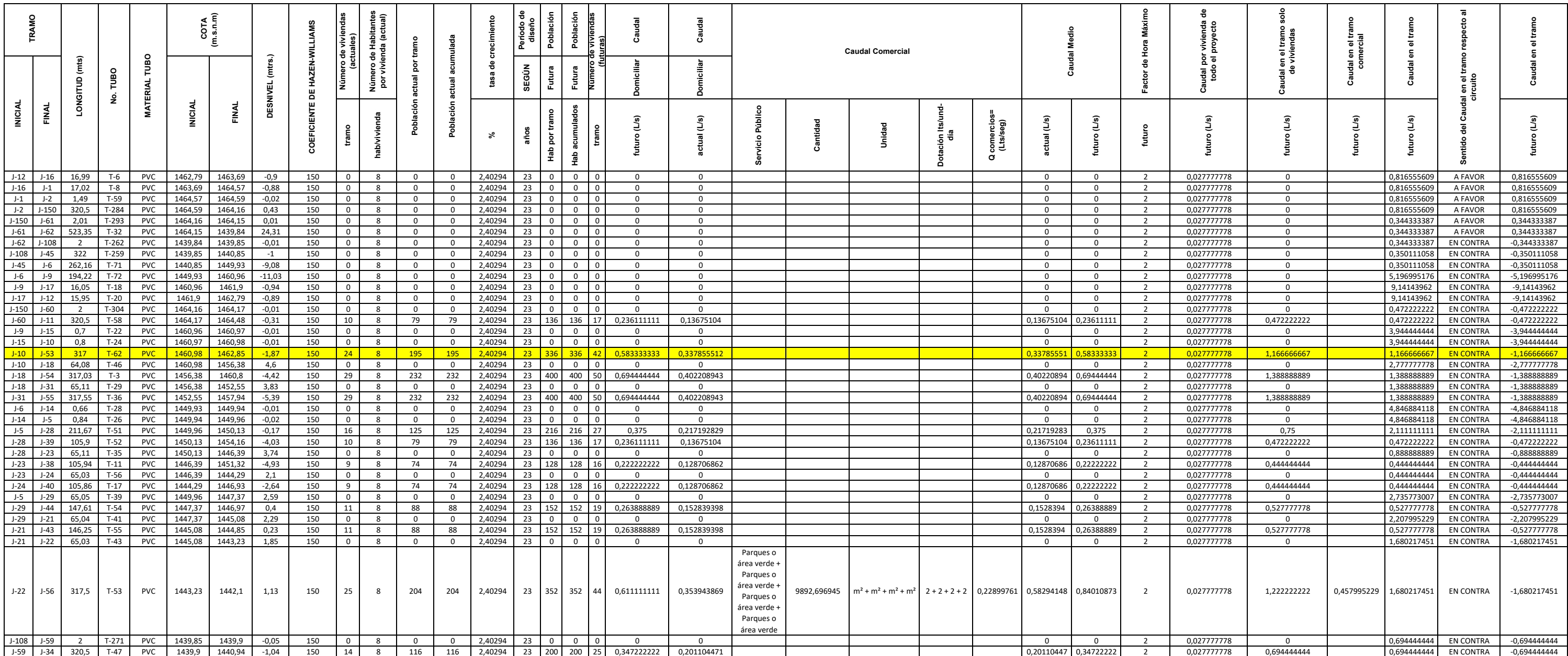

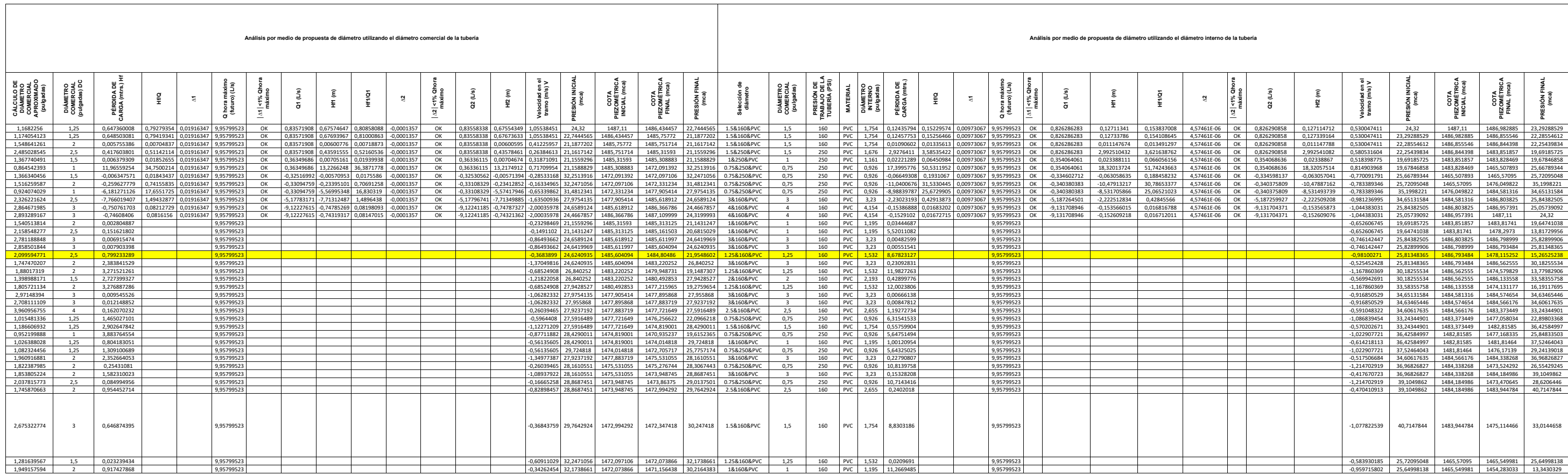

Apéndice 4. **Sector 1**

Fuente: elaboración propia, empleando WaterCAD 2018.

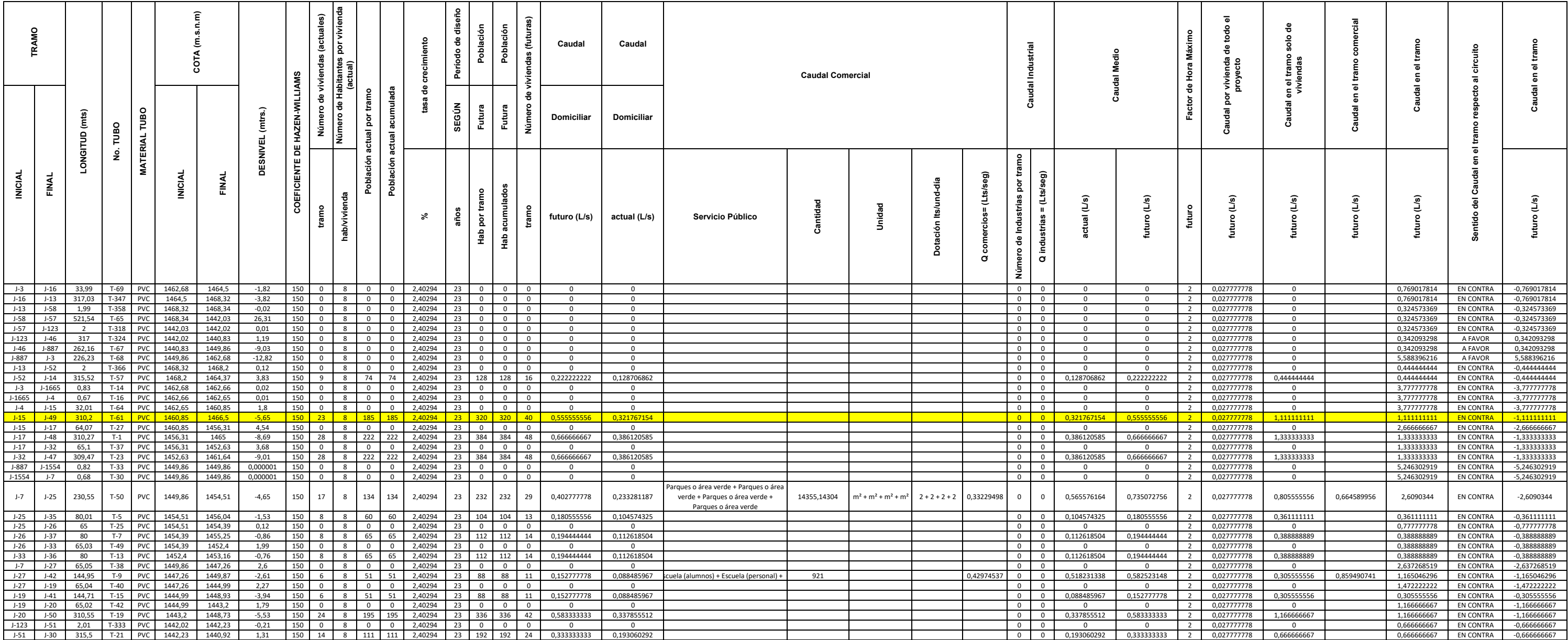

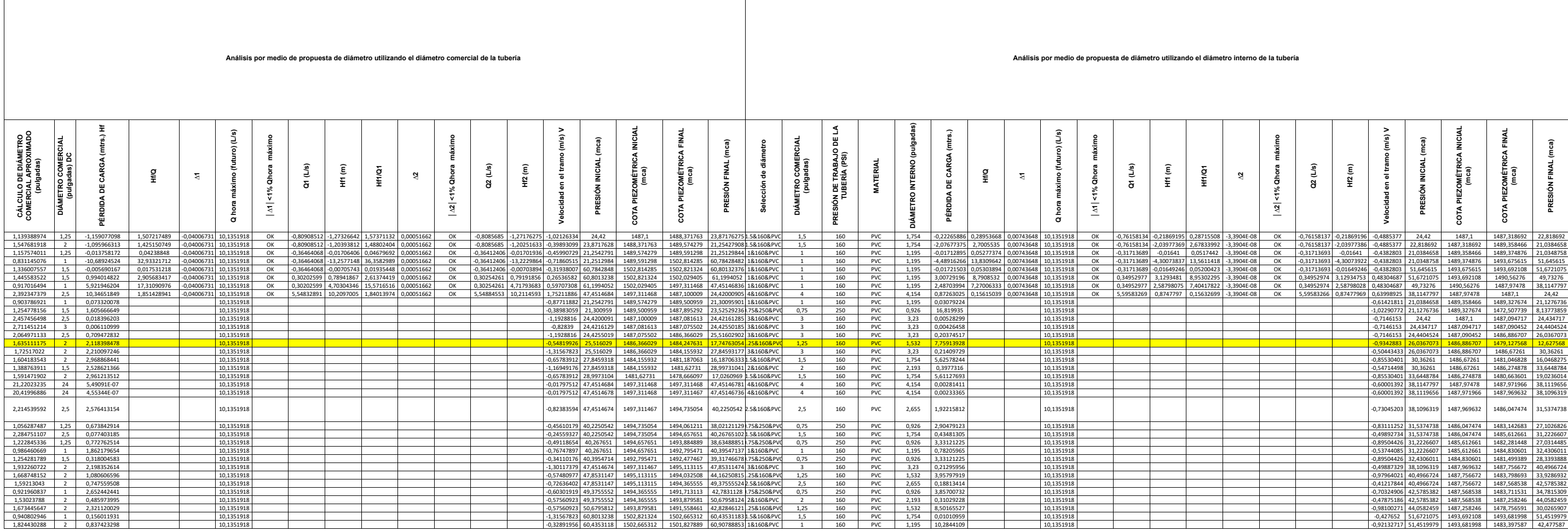

## Apéndice 5. **Diseño del tanque elevado de acero**

Fuente: elaboración propia, empleando SAP 2000.

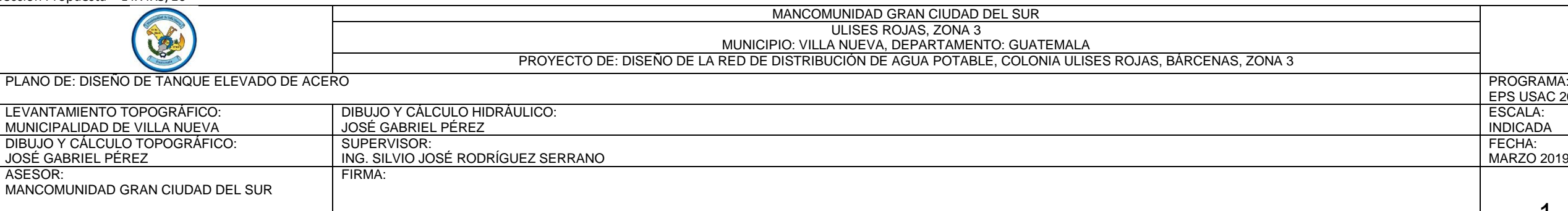

Sección Propuesta =  $Sx,y = 1,27$ pul<sup>3</sup>

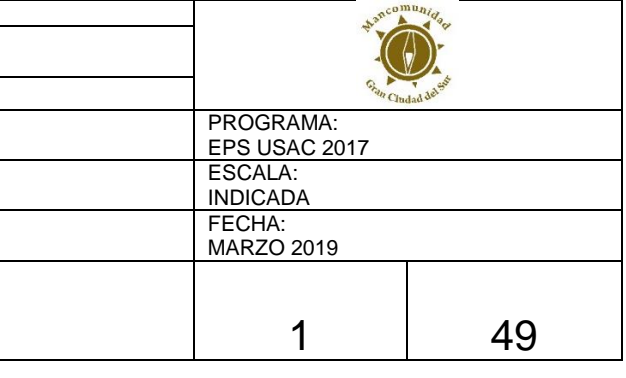

#### DISEÑO DE TANQUE ELEVADO DE ESTRUCTURA METÁLICA

Basado en la tesis: "Manual para diseño estructural de tanques metálicos elevados en la República de Guatemala" del Ingeniero Marco Antonio Ruano Paz.

- Vrequerido=  $132 \text{ m}^3$
- Htorre= 18 m.

Para este proyecto se desarrollará un ejemplo de diseño de un tanque metálico elevado situado en un municipio del mapa de zonificación sísmica para la República de Guatemala. En dicho ejemplo se incluirán los cálculos numéricos para el dimensionamiento del tanque, para el dimensionamiento de la torre, para el diseño de espesores de elementos del tanque, para la integración de cargas del análisis estructural, para el diseño por capacidad de los elementos de la torre, y para el diseño de conexiones; además, se hará uso del paquete de software o programa SAP2000 en la realización del análisis estructural del tanque metálico elevado y en la posterior verificación del diseño de los elementos de la torre.

#### Ejemplo de diseño

Se requiere realizar el diseño estructural de un tanque metálico elevado para un proyecto de Red de distribución de agua potable en el municipio de Villa Nueva, del departamento de Guatemala; se han proporcionado por parte del ingeniero hidráulico los datos de volumen de almacenamiento requerido y altura de la torre, siendo éstos:

Altura Fondo (hfondo)= 0,75m(Asumido)  $\rightarrow$  0.3048 m ≤ hfondo ≤ 1.275 m≤ Dcuerpo/4 Altura Fondo (hfondo)= 2,4606pie(Asumido) → 2 pie ≤ hfondo ≤ 4.18 pie Radio del disco (d) = √((0,75)^2+((5,1/2))^2)= 2,6580067720004m Radio del disco (d) = 3.2808\*2,6580067720004= 8,72038861757892pie H centro de masa =((7,14+0,75+0,75)/(2))+(18-0,75)= 21,57m H centro de masa =3.2808\*21,57= 70,766856pie Paso 2. Dimensionamiento de la torre 2.1. DIMENSIONAMIENTO DE LA TORRE Numero de Columnas (n) = 4  $\Phi = 45^{\circ}$ Parte Superior Torre (Bs) = COS(45)\*16,73208= 11,8313672313558pie Inclinación Columnas (m) = 15%→ 0% ≤ m ≤ 15% Distancia Lz = (15/100)\*59,0544= 8,85816pie Distancia L = 8,85816\*COS(45)= 6,26366500483543pie Parte Inferior Torre (Bi) = (2\*6,26366500483543)+11,8313672313558= 24,3586972410267pie

Paso 1. Dimensionamiento del tanque

1.1. DATOS PROPORCIONADOS POR ING. HIDRÁULICO

Volumen Tanque (Vrequerido) = 132m<sup>3</sup>

Volumen Tanque (Vrequerido) =  $132*(3.2808)^3$  = 4661,36595647079pie<sup>3</sup>

Altura de Torre (Htorre) = 18m

Altura de Torre (Htorre) = 3.2808\*18= 59,0544pie= 49.20 < Htorre ≤ 65.60

1.2. DIMENSIONAMIENTO DEL TANQUE

Diámetro Cuerpo (Dcuerpo)= 5,1m(Asumido)

Diámetro Cuerpo (Dcuerpo)= 3.2808\*5,1= 16,73208pie

Constante C a utilizar =  $1,4$ (Asumido)  $\rightarrow$  1 ≤C ≤ 1.4

Altura Cuerpo (hcuerpo) = 7,14m

Altura Cuerpo (hcuerpo) = 3.2808\*7,14= 23,424912pie

Altura Techo (htecho)= 0,75m(Asumido)  $\rightarrow$  0.3048 m ≤ htecho ≤ 0.85 m

Altura Techo (htecho) = 2,4606 pie (Asumido)  $\rightarrow$  1 pie ≤ htecho ≤ 2.79 pie

Pendiente Techo (β) = TAN^-1((2,4606)/(16,73208/2))= 16,3895403340348<sup>o</sup> $\rightarrow$ 9.5° ≤ β ≤ 37°

Srequerido anillo de coronamiento =  $(16,73208)^{2}/(250)$ =1,1198500045056pul<sup>3</sup>

Sección Propuesta = L4X4X5/16

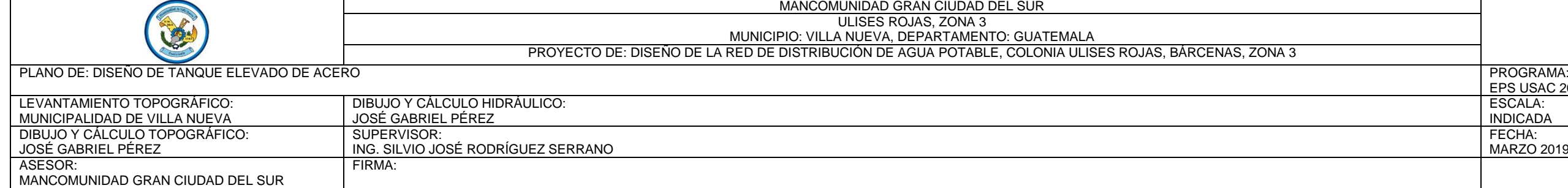

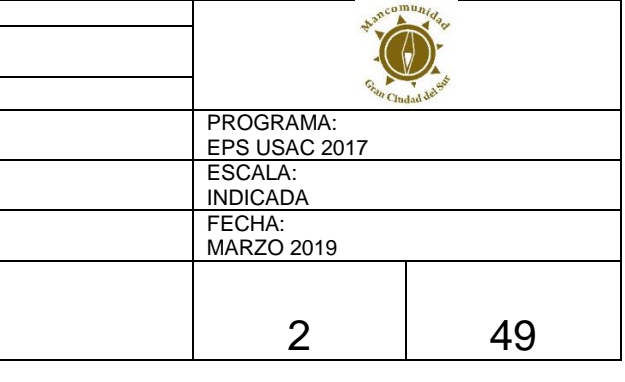

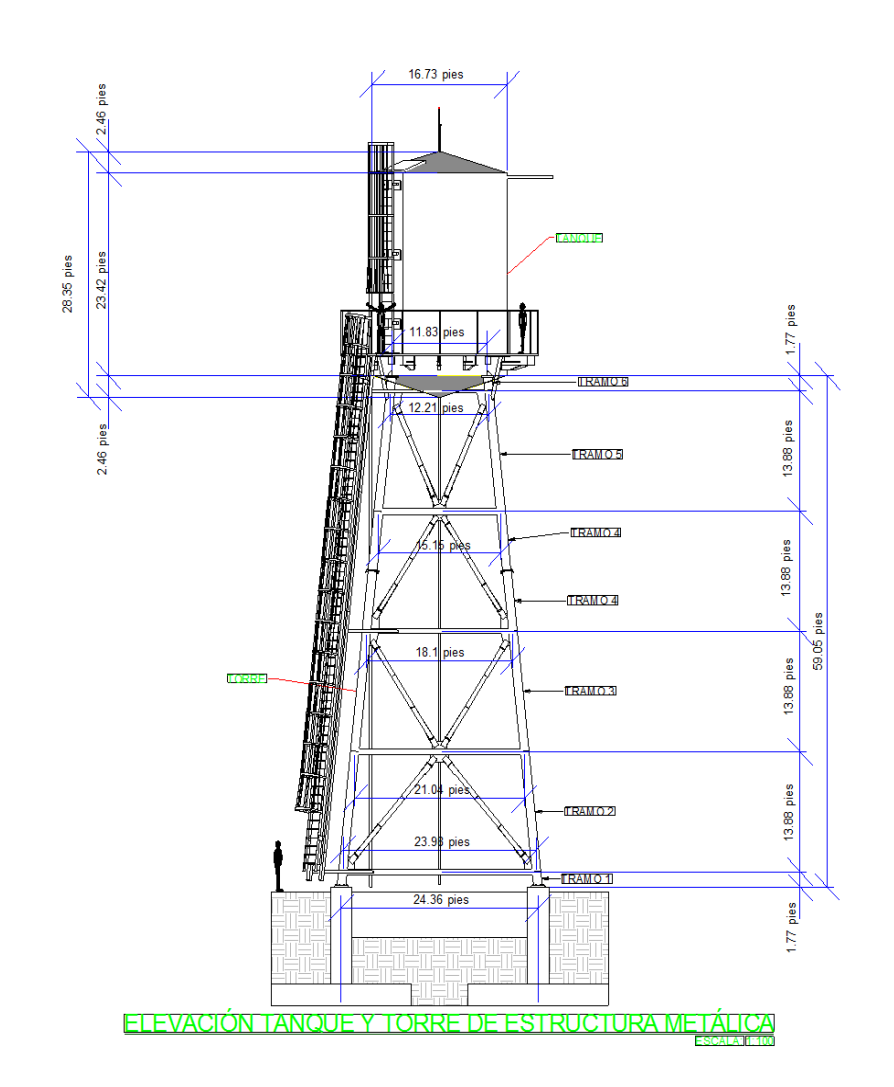

Paso 3. Predimensionamiento de secciones elementos de torre

3.1. PREDIMENSIONAMIENTO ELEMENTOS TORRE

Para establecer un valor inicial del peso de la torre se sugiere predimensionar los elementos de ésta utilizando como valores iniciales los parámetros propuestos en la Tabla Predimensionamiento de secciones elementos de torre. Según las características y dimensiones de la torre y del tanque se propone utilizar las siguientes secciones:

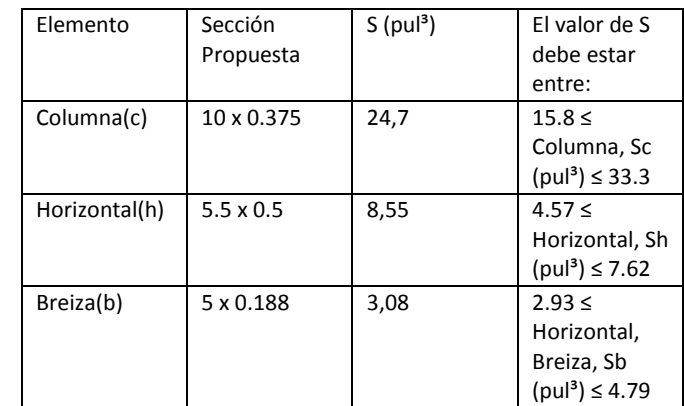

Paso 4. Diseño de espesores de elementos del tanque

4.1. DISEÑO ESPESORES (t) DEL TANQUE trequerido = 2.6\*hp\*Dcuerpo\*G/(s\*E)

(Altura Líquido) hp = 23,424912+2,4606= 25,885512pie

(Diámetro Cuerpo) Dcuerpo = 16,73208pie

(Gravedad Específica Agua) G = 1

(Esfuerzo Permisible) s = 15000lb/pul²(Tabla Esfuerzo permisible de diseño, s)

(Eficiencia de la Junta) E = 75%(Tabla Eficiencia de la junta)

tcorrosión : utilizar en lugares con alto grado de salinidad o humedad relativa o a criterio de diseñador.

trequerido = (2.6\*25,885512\*16,73208\*1)/(15000\*(75/100))= 0,100098487984435pul

tcorrosión = 0,0625pul

tanálisis = 0,100098487984435+0,0625= 0,162598487984435pul

tanálisis ≈ 0,1875pul

tmínimo sin contacto con agua = 0,1875pul

tmínimo en contacto con agua = 0,25pul

para D ≤ 20 pie, tmínimo= 0,25pul (Tabla V)←TENER CUIDADO CON ESTE VALOR

Espesores a Utilizar:

ttecho =0,1875pul

tcuerpo =0,25pul

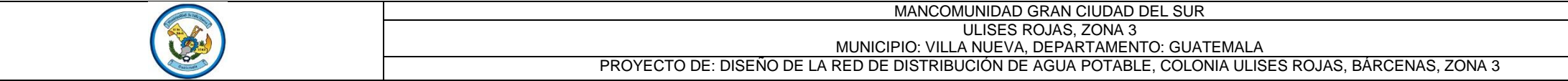

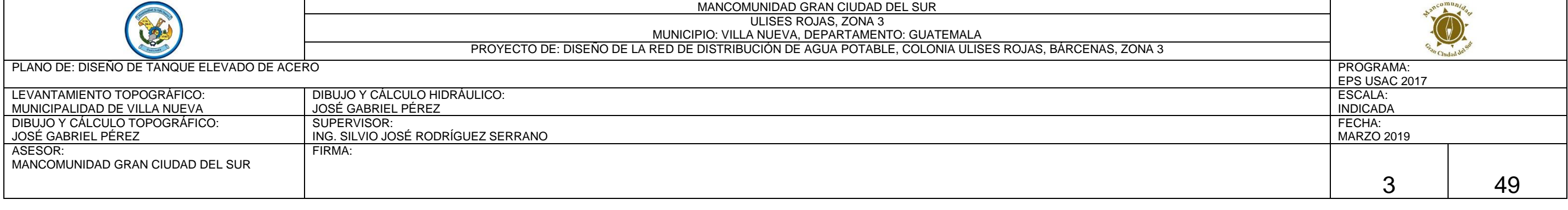

#### tfondo =0,25pul

Paso 5. Integración de cargas para el análisis estructural

5.1. CARGAS MUERTAS

Para la integración de cargas para el análisis estructural aprovecharemos las características del paquete de software o programa SAP2000, le dejaremos a éste el trabajo de calcular el peso propio de los elementos que componen el tanque y la torre, por lo que únicamente se establecerá el peso del agua en el tanque (Wh20) para determinar la carga por presión hidrostática que actúa en el fondo de éste (Pfondo), la cual para el análisis estructural será considerada como sobrecarga AGUA (tipo SUPER DEAD).

Categoría de Exposición = BApartado de Categorías de exposición

Kzt = 1(Factor Topográfico)

htecho = 2,4606pies (Altura Techo)

hcuerpo = 23,424912pies (Altura Cuerpo)

hfondo = 2,4606pies (Altura Fondo) Htorre = 59,0544pies (Altura Torre)

Wh2O = (5331,06454608395\*62,4)/(1000)= 332,658427675638Klb hfondo = 2,4606pie Dcuerpo/2 = 16,73208/2= 8,36604pie d =  $\sqrt{\frac{h}{\text{6}}}}$  + Dcuerpo/2<sup>2</sup>) =  $\sqrt{\frac{2}{3}4606}^2 + \frac{8}{36604}^2 = 872038861757892$ pie Afondo = π \*(Dcuerpo/2) \* d = π \*8,36604 \*8,72038861757892 = 229,195269003005pie<sup>2</sup> Pfondo = Wh2O/Afondo = 332,658427675638/229,195269003005= 1,45141925975477klb/pie² (Sobrecarga AGUA) Resumen de elementos del tanque: Techo cónico= 1,75477627830426Klb Cuerpo cilíndrico= 13,1065278722004Klb Fondo cónico= 2,33970170440568Klb Peso del depósito= 17,2010058549104Klb Accesorios= 2,06324336414151Klb 5.2. CARGAS VIVAS Se considerará una carga viva en el techo del tanque de 20 libras/pie<sup>2</sup> de acuerdo al ASCE 7-10 CVtecho = 20lb/pie² CVtecho =  $0.02$ klb/pie<sup>2</sup> 5.3. CARGA DE VIENTO "(Velocidad básica viento) V = 80mph (Tabla Velocidades máximas del viento o Mapa zonas de velocidad básica del viento para la República de Guatemala)" (Factor direccionalidad) Kd = 0,95(Tabla Factor de direccionalidad del viento, Kd) Categoría de Ocupación = IV(Tabla Categoría de riesgo) Factor de Importancia= 1,15Tabla Factor de importancia por viento, Iv Dcuerpo = 16,73208pies (Diámetro del Cuerpo) Forma Tanque = Circular(Circular, Hexagonal, o Cuadrada) β = 0,002(Coeficiente de Amortiguamiento) g = 32,2pie/seg² (Aceleración de la Gravedad) δst = (0,01\*70,766856\*1,15)/(2,5)= 0,3255275376pie (Desplazamiento Lateral) T = 2\*π\*√(0,3255275376/32,2)= 0,631750797807787seg. (Período Fundamental) ojo no confundirlo con el del sismo f = 1/0,631750797807787= 1,58290263102169Hz. (Frecuencia Natural) Determinación del Factor de Efecto de Ráfaga, G: Flexible? No f >=1 Hz. 1. Método Simplificado para Estructura Rígida  $G = 0.85$ Parámetros a ser utilizados en numerales 2 y 3 subsiguientes (Tabla Constantes de exposición del terreno):  $a^0$  = 0,142857142857143  $\rightarrow$  DATOS DE CATEGORÍA DE EXPOSICION "B"  $b^0$  = 0,84  $\rightarrow$  DATOS DE CATEGORÍA DE EXPOSICION "B"  $\alpha$ (bar) = 0,25  $\rightarrow$  DATOS DE CATEGORÍA DE EXPOSICION "B"  $b(bar) = 0.45 \rightarrow$  DATOS DE CATEGORÍA DE EXPOSICION "B"  $c = 0,3 \rightarrow$  DATOS DE CATEGORÍA DE EXPOSICION "B" L = 320 pies  $\rightarrow$  DATOS DE CATEGORÍA DE EXPOSICION "B"  $\varepsilon$ (bar) = 0,33333333333333333  $\rightarrow$  DATOS DE CATEGORÍA DE EXPOSICION "B" zmin = 30pies → DATOS DE CATEGORÍA DE EXPOSICION "B" Parámetros usados en Estructura Rígida y/o Flexible: z(bar) Altura equivalente de la estructura= 30= 0.6\*hequi. , pero no < zmin, pies (apartado altura equivalente de la estructura) Iz(bar) Intensidad de turbulencia = 0,304803560332016=0.3\*(33/30)^(1/6) (apartado Intensidad de turbulencia)

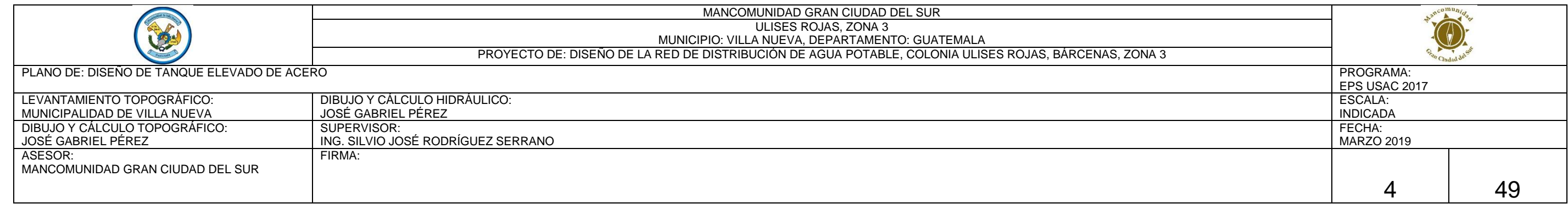

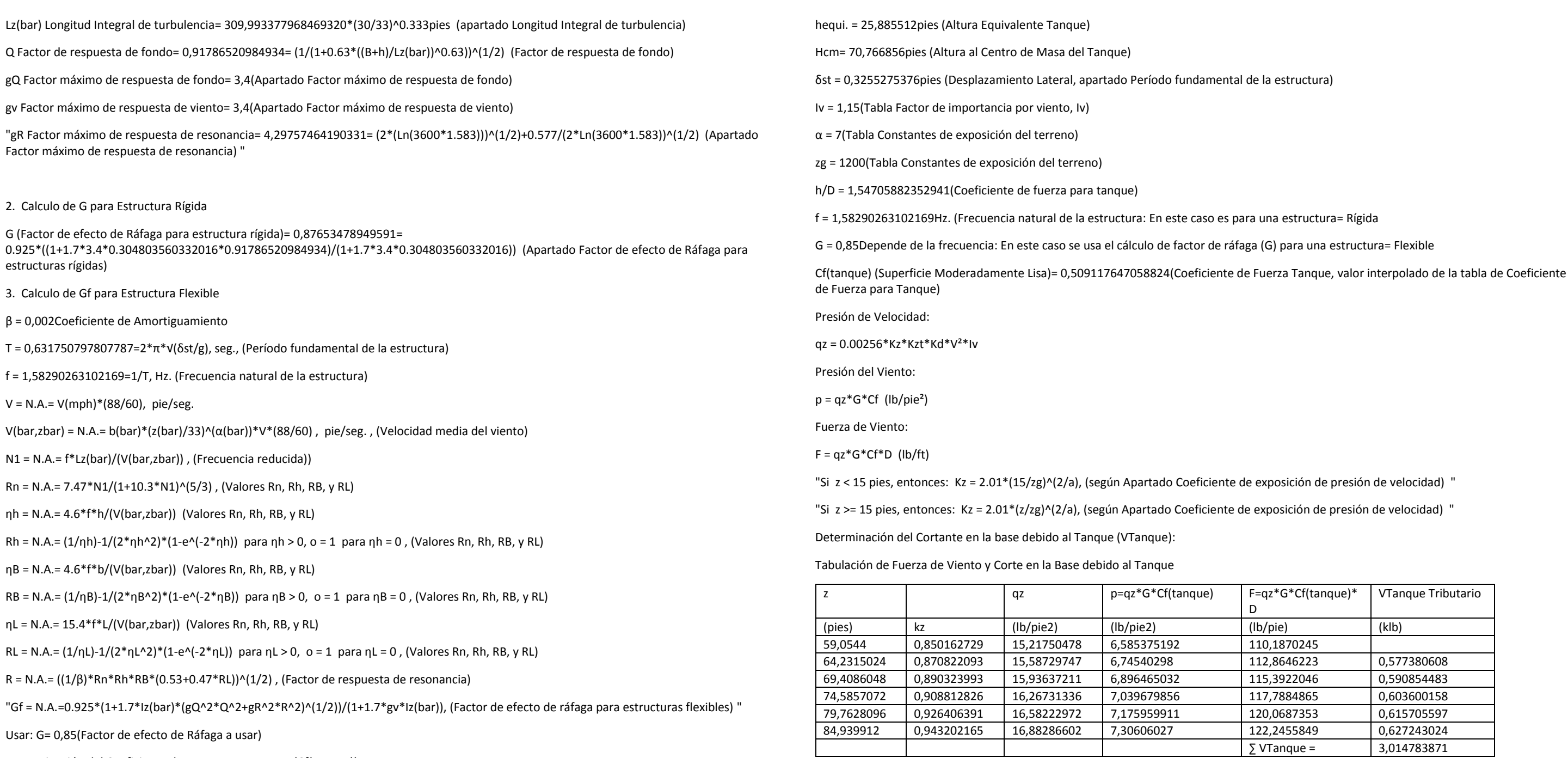

Determinación del Coeficiente de Fuerza para Tanque (Cf(tanque)):

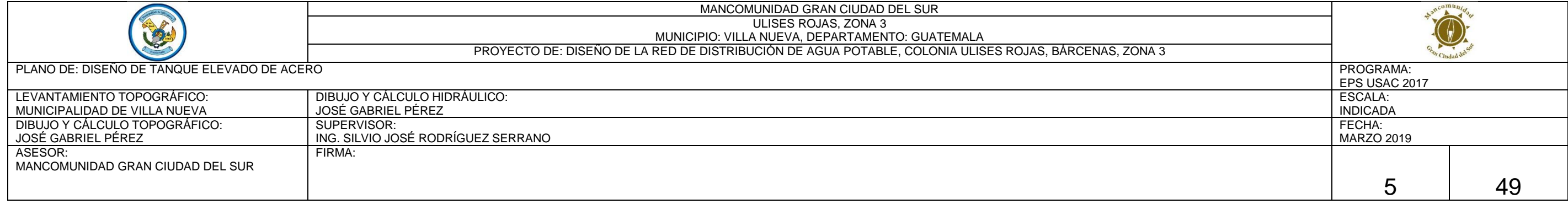

#### Relación Área Sólida/Área Gruesa en torre (ε):

Con las dimensiones de la torre establecidas y con las secciones de los elementos de la torre

predimensionados se procede a encontrar la relación ε. El área sólida (As) será la formada por los

elementos de la torre expuestos y proyectados en un plano normal a la dirección del viento; el área

gruesa (Ag) será el área total de un lado de la torre expuesto a la dirección del viento.

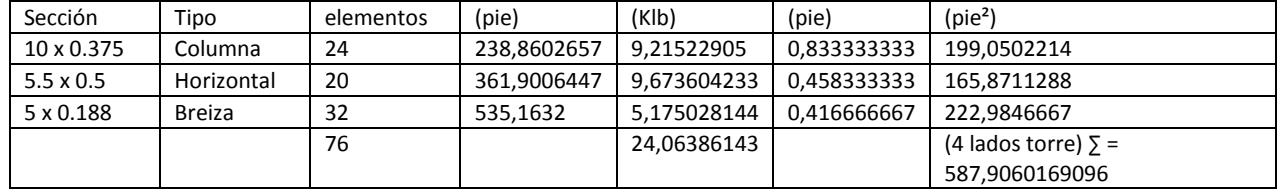

#### As = 196,739059580195pie²

Dimensiones Torre

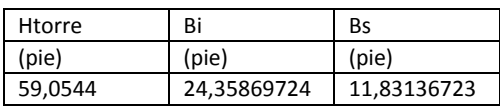

#### Ag= 1068,59127168893pie²

ε = As/Ag = 0,184110674298551(Relación área sólida/área gruesa según tabla de Coeficiente de fuerza para torre)

Determinación del Cortante en la base debido a la Torre (VTorre):

Elemento= COLUMNA 10 x 0.375

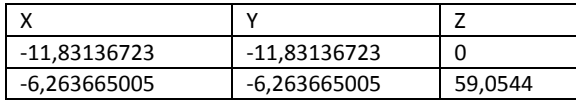

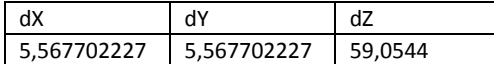

#### Diámetro= 0,833333333333333pie

### LproyecYZ= 59,7150664233542pie

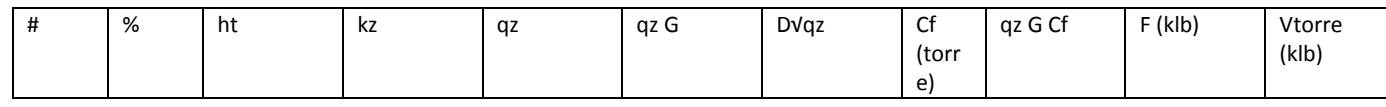

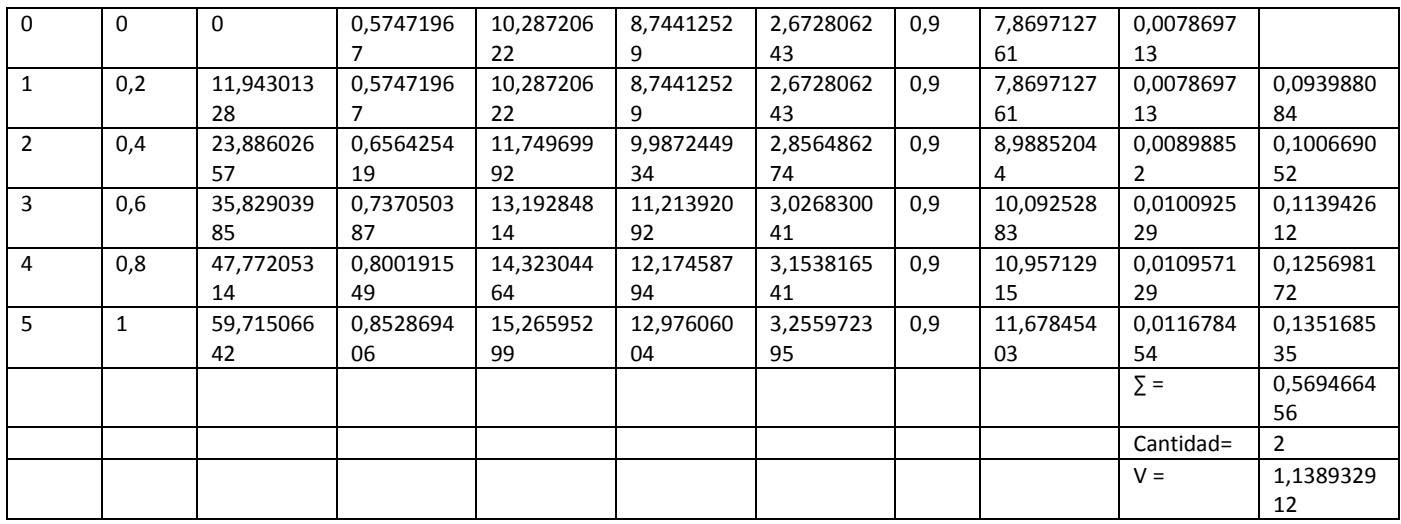

#### Elemento= HORIZONTAL (h1) HSS 5.50 X 0.500

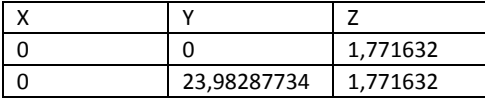

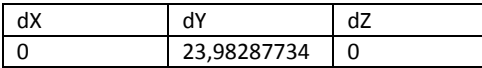

### Diámetro= 0,458333333333333pie

#### LproyecYZ= 23,9828773407365pie

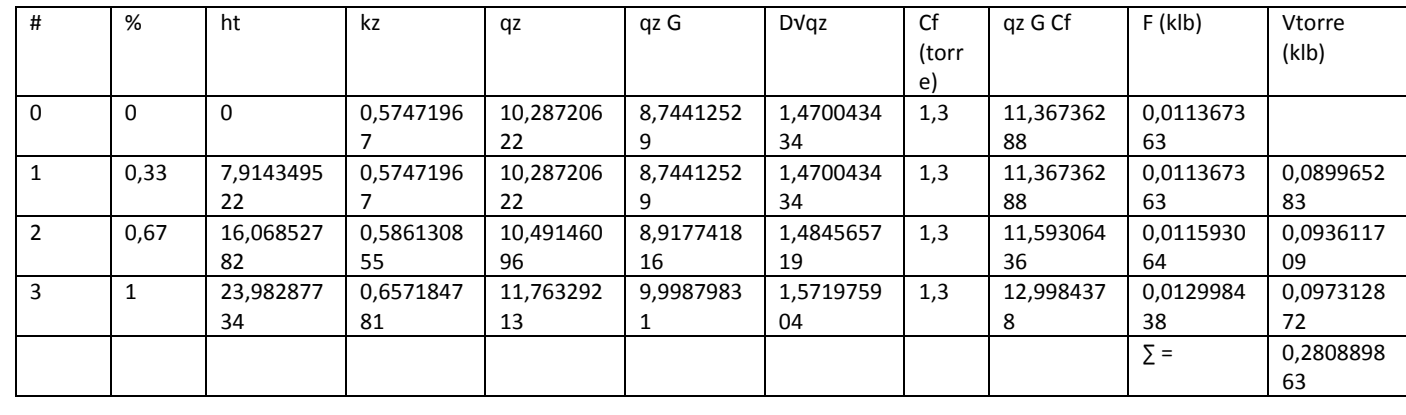

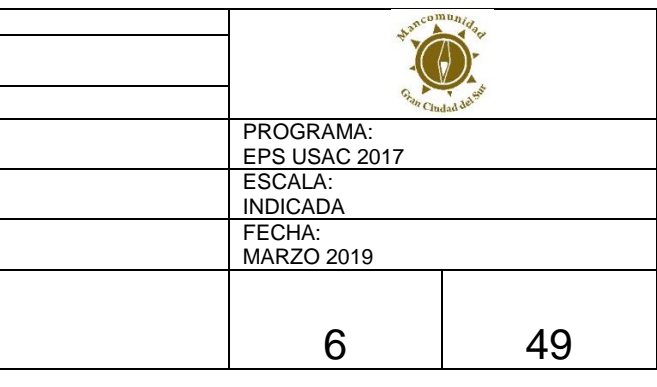

#### Elemento= HORIZONTAL (h2) HSS 5.50 X 0.500

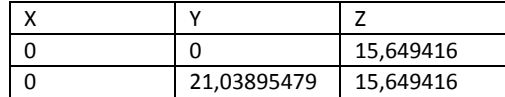

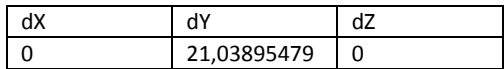

### Diámetro= 0,458333333333333pie

### LproyecYZ= 21,0389547884639pie

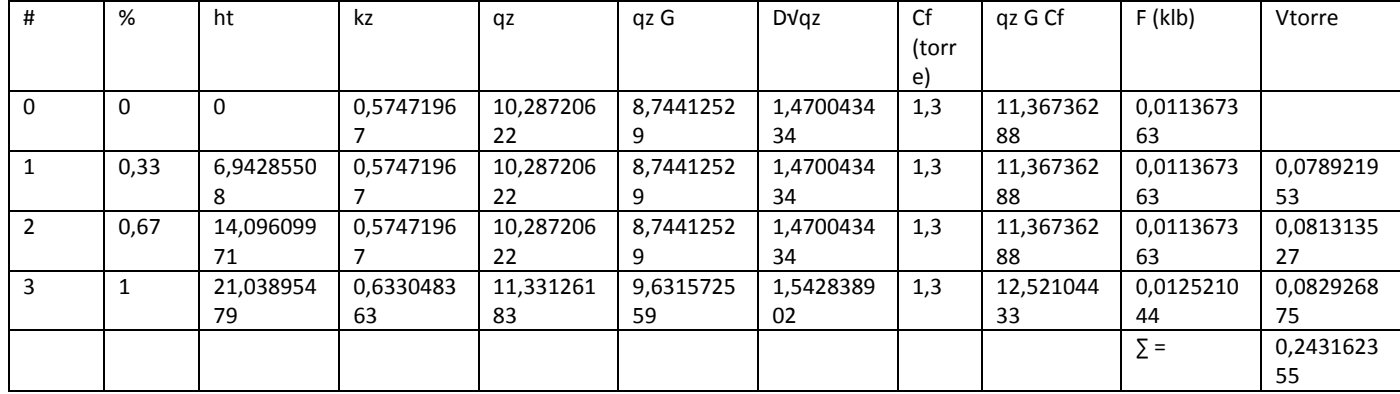

#### Element

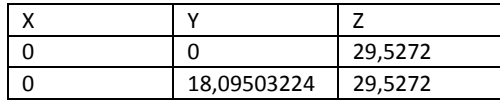

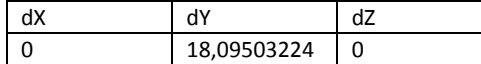

### Diámetro= 0,458333333333333pie

### LproyecYZ= 18,0950322361912pie

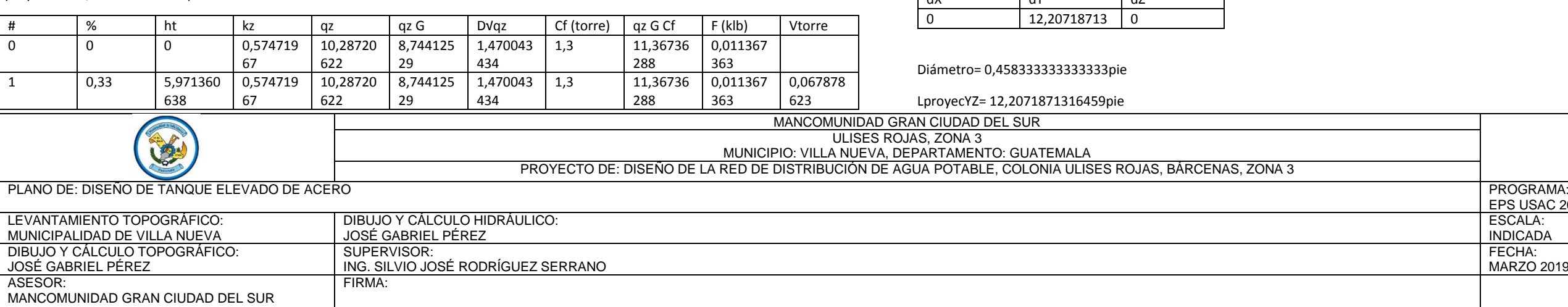

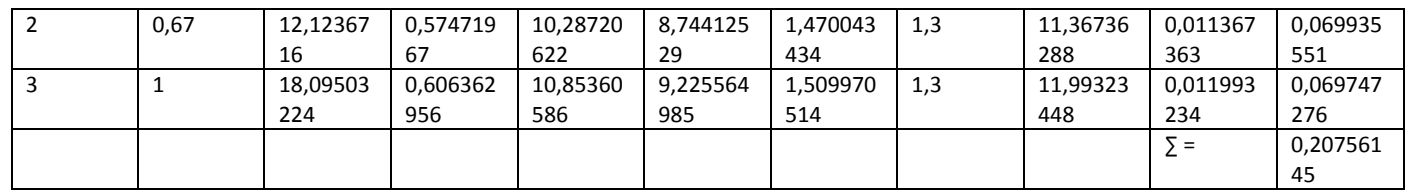

### Elemento= HORIZONTAL (h4) HSS 5.50 X 0.500

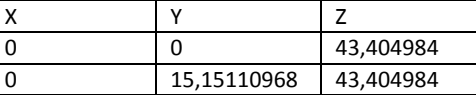

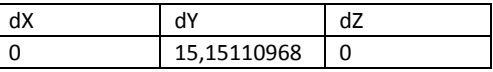

Diámetro= 0,458333333333333pie

### LproyecYZ= 15,1511096839186pie

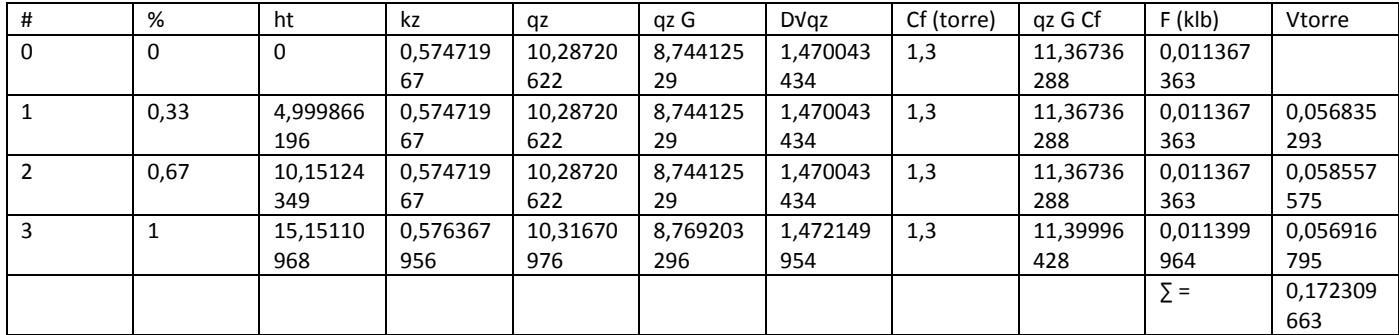

Elemento= HORIZONTAL (h5) HSS 5.50 X 0.500

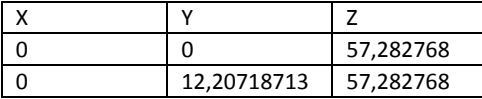

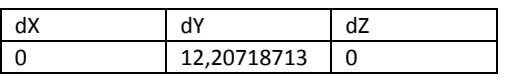

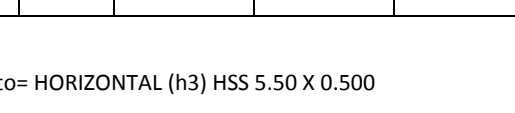

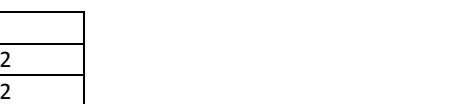

 $\overline{\phantom{0}}$ 

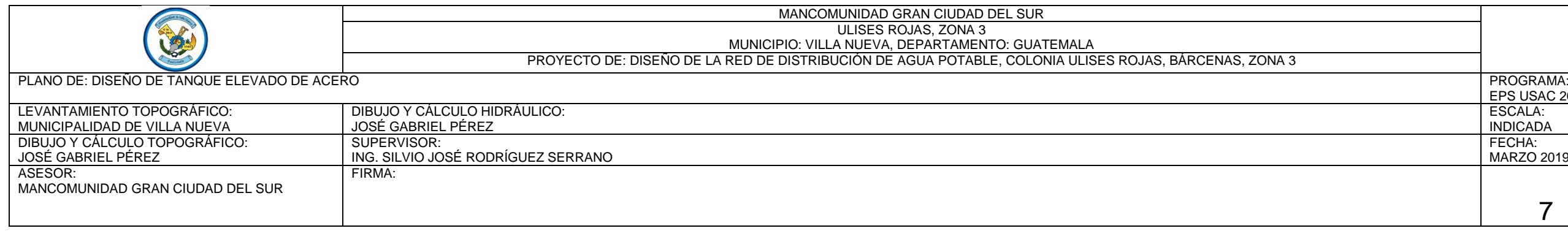

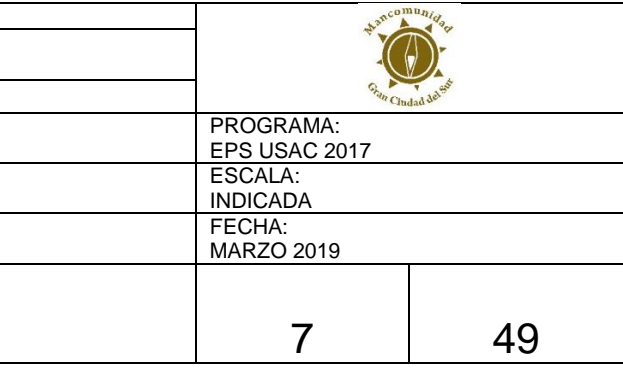

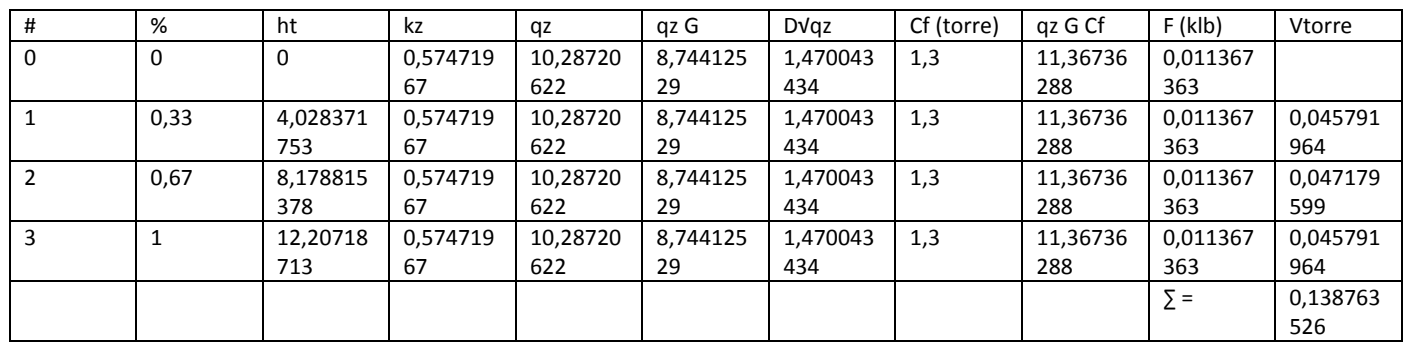

Elemento= BREIZA HSS 5 X 0.188 (TRAMO 1)

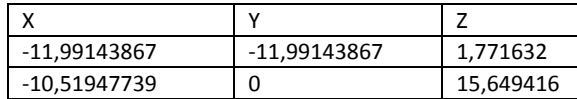

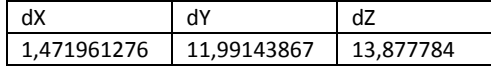

Diámetro= 0,416666666666667pie

LproyecYZ= 18,3998pie

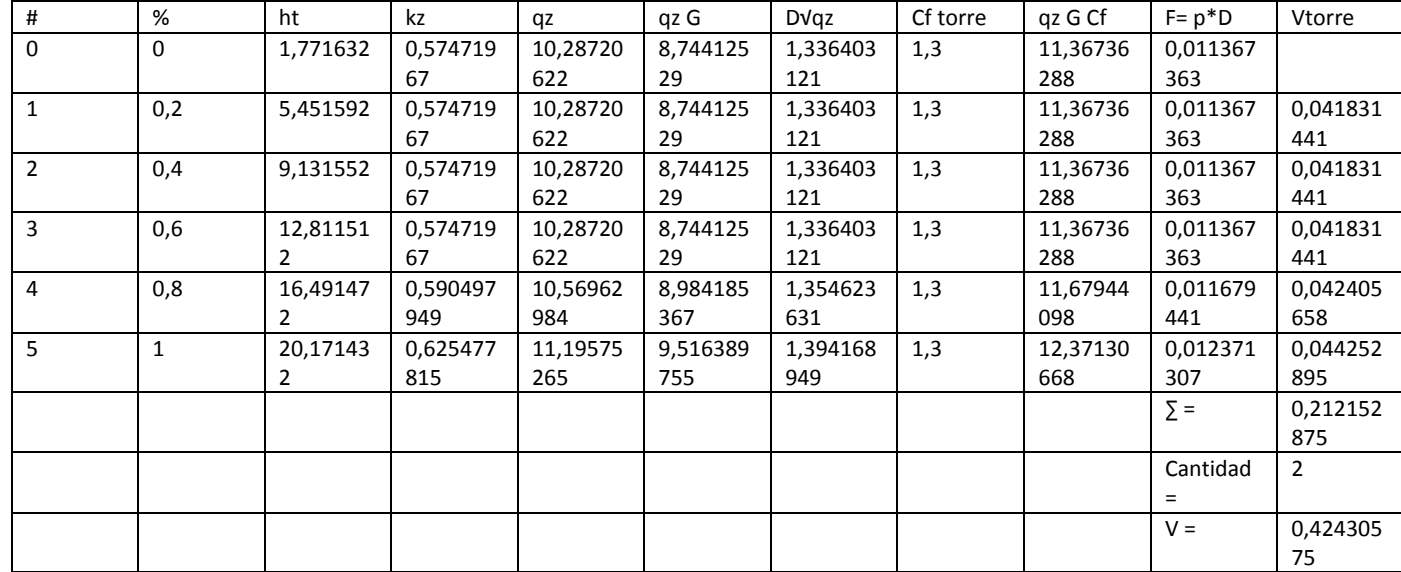

Elemento= BREIZA HSS 5 X 0.188 (TRAMO 2)

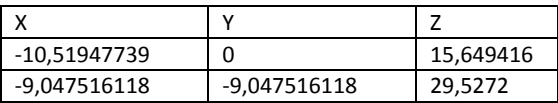

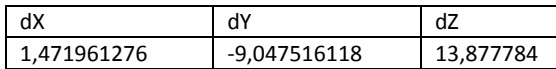

Diámetro= 0,416666666666667pie

LproyecYZ= 16,6318pie

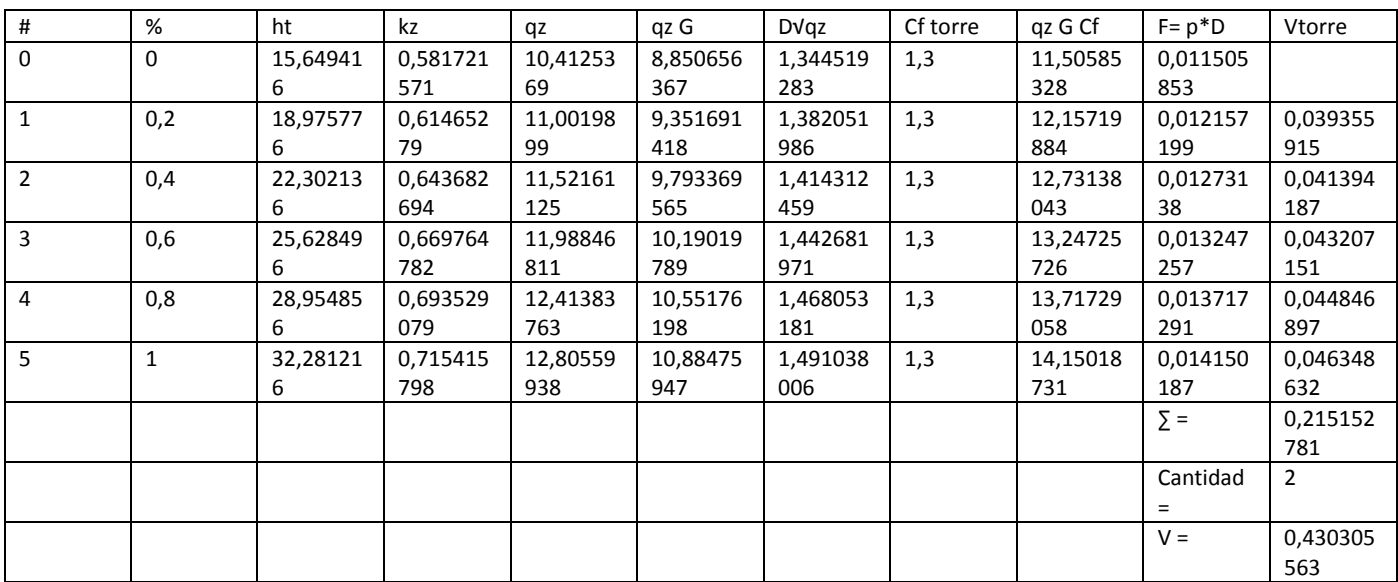

Elemento= BREIZA HSS 5 X 0.188 (TRAMO 3)

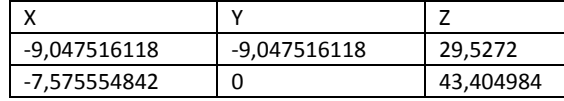

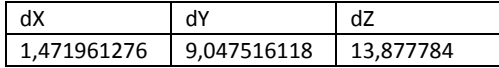

Diámetro= 0,416666666666667pie

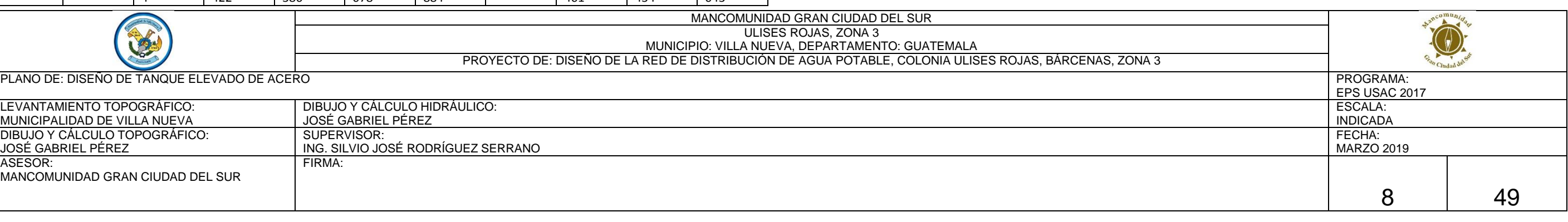

#### LproyecYZ= 16,6318pie

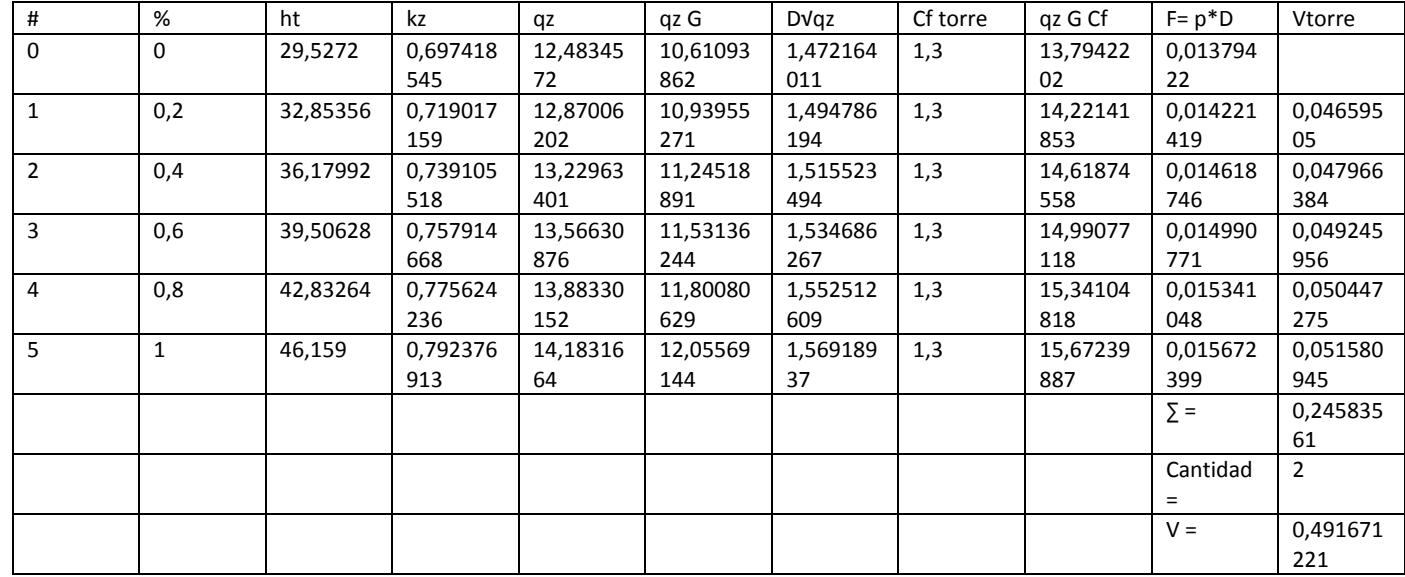

Elemento= BREIZA HSS 5 X 0.188 (TRAMO 4)

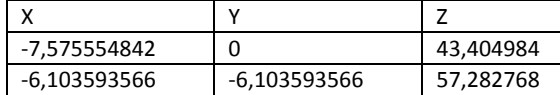

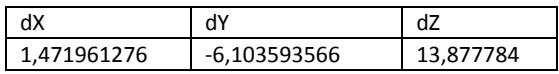

#### Diámetro= 0,416666666666667pie

#### LproyecYZ= 15,232pie

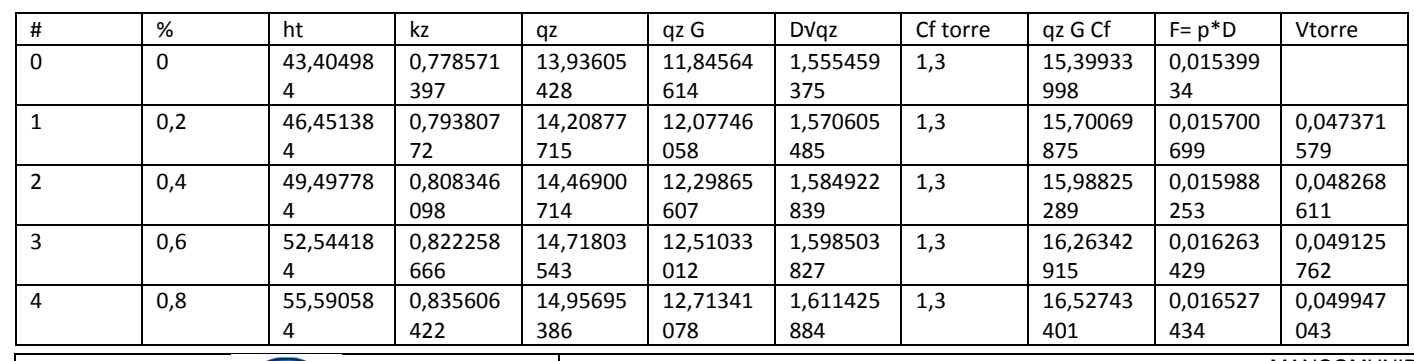

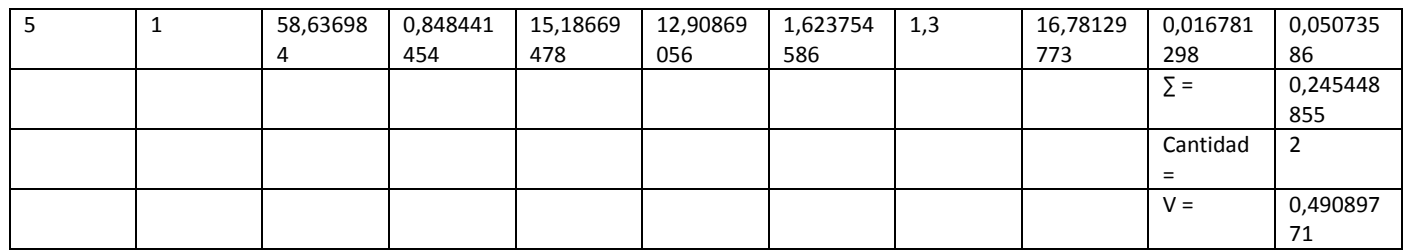

∑Vcolumnas= 1,13893291163328klb

∑Vhorizontales= 1,04268685778669klb

∑Vbreizas= 1,83718024409743klb

∑VTorre = ∑Vcolumnas + ∑Vhorizontales + ∑Vbreizas

∑VTorre= 4,0188000135174klb

Resultados de Corte Basal por Viento:

VTanque =3,01478387072324 Klb

VTorre =4,0188000135174 Klb

Vviento =7,03358388424065 Klb

5.4. CARGA DE SISMO

Clase de Sitio = D (Se obtiene de Tabla Clasificación del sitio) Cuando las propiedades del suelo no se conozcan con suficiente detalle como para determinar la clase de sitio, se podrá utilizar el sitio Clase D.

Municipio = Villa Nueva (Se obtiene del mapa de Zonificación sísmica para la República de Guatemala ó del Listado por Municipio)

Parámetro Ss = 1,65 (Se obtiene del mapa de Zonificación sísmica para la República de Guatemala ó del Listado por Municipio)

Parámetro S1 = 0,6 (Se obtiene del mapa de Zonificación sísmica para la República de Guatemala ó del Listado por Municipio)

Categoría de Riesgo = IV (Tabla de Categoría de riesgo)

TL= 8 seg. (Se obtiene de Tabla Período de transición a largo plazo, TL)  $\rightarrow \rightarrow$  Magnitud (M): 7 - 7.5

Is = 1,5 (Factor de Importancia sismo, se obtiene de Tabla Factor de importancia por sismo, Is)

g = 32,2 pie/seg² (Aceleración de la gravedad)

Hcm = 70,766856 Pies (Altura al centro de masa del tanque)

Peso Total, W = 375,98653832261 klb (Agua, Tanque y Torre + accesorios)

Tipo de Estructura = 5a Tanques Elevados, columnas simétricamente embreizadas

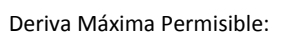

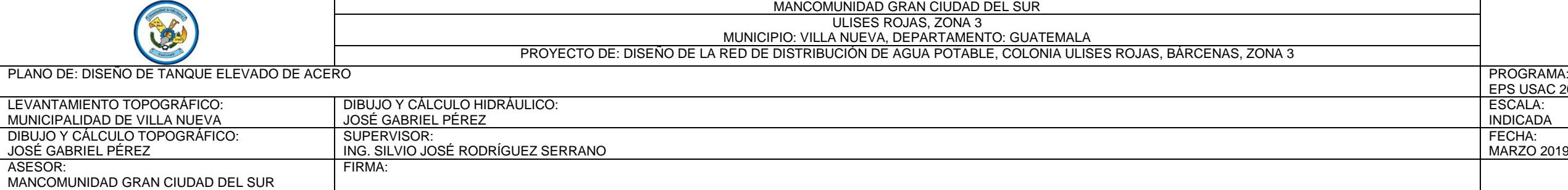

iente de respuesta sísmica (Cs) excede el valor del coeficiente de resta máximo (Csmax)

te en la base)

1.5. arga por presión hidrostática en cuerpo del tanque)

de elementos del tanque)

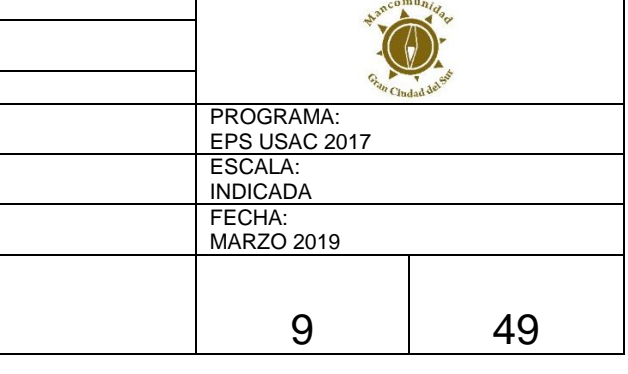

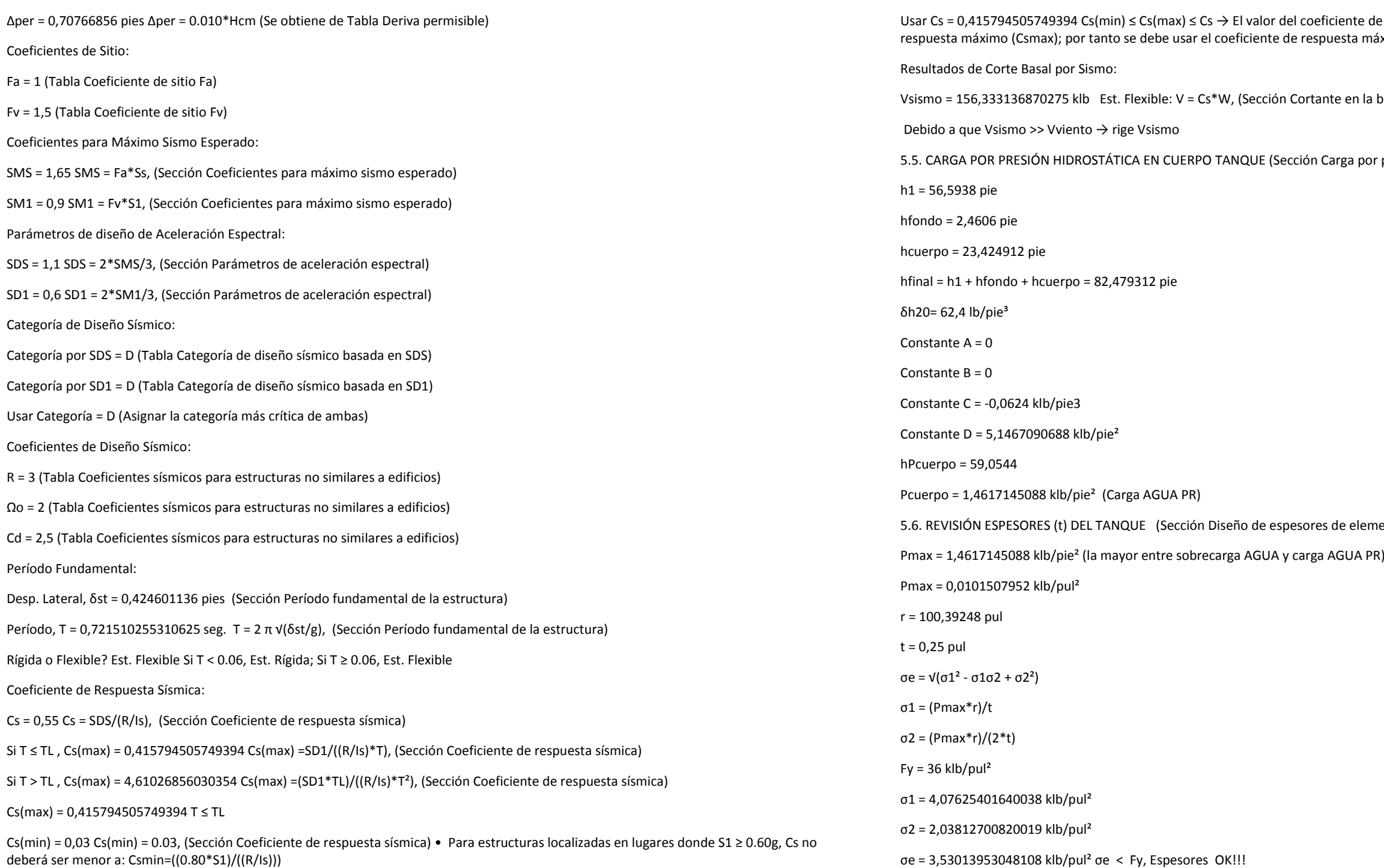

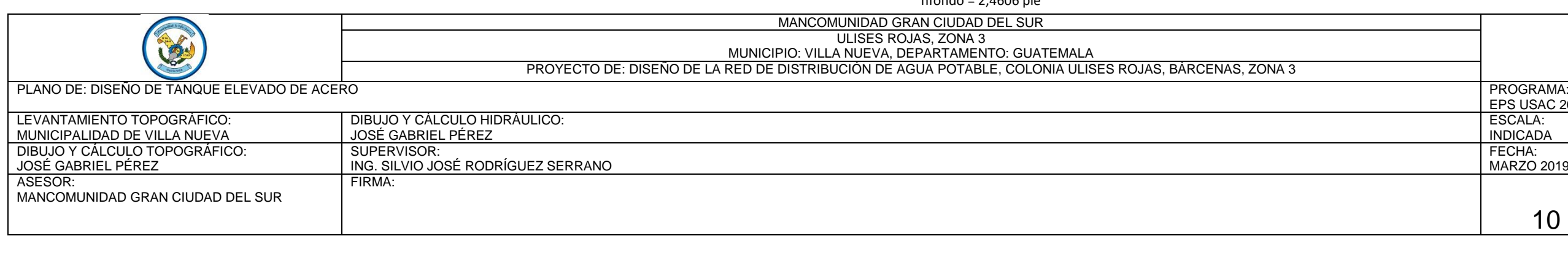

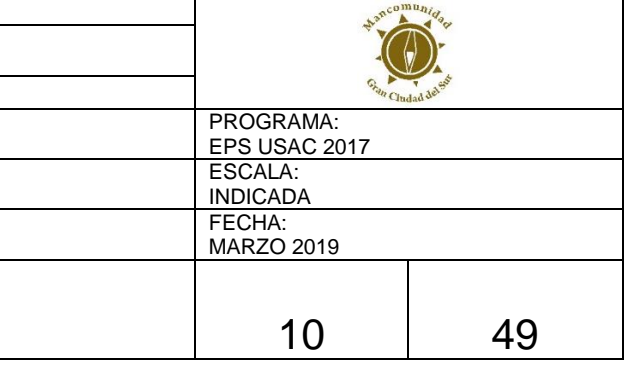

#### Paso 6 Modelo estructural en SAP2000

De acuerdo a lo indicado en el apartado: MODELO Y ANÁLISIS ESTRUCTURAL EN SAP2000, se considera que los diseñadores poseen el conocimiento de las características básicas para la utilización del paquete de software o programa SAP2000, por lo que el Paso 6 se restringirá al ingreso de datos o factores obtenidos en los Pasos anteriores dentro de las plantillas o recuadros que genera dicho software o programa.

#### 6.1. GEOMETRÍA DEL MODELO

Se deberán ingresar las dimensiones indicadas en los Pasos 1 y 2 de acuerdo con la metodología propuesta en por la geometría del modelo. Se realizaron las modificaciones respectivas con los comandos del paquete de software o programa SAP2000 para que la geometría del modelo dibujado represente la estructura idealizada, también se asignaron las secciones a los elementos de la torre denominados columnas(c), horizontales(h), y breizas(b), determinadas en el Paso 3, y se asignaron los espesores a los elementos del tanque denominados techo, cuerpo, y fondo, determinados en el Paso 4; por lo que el modelo del tanque metálico elevado se representa de la siguiente manera:

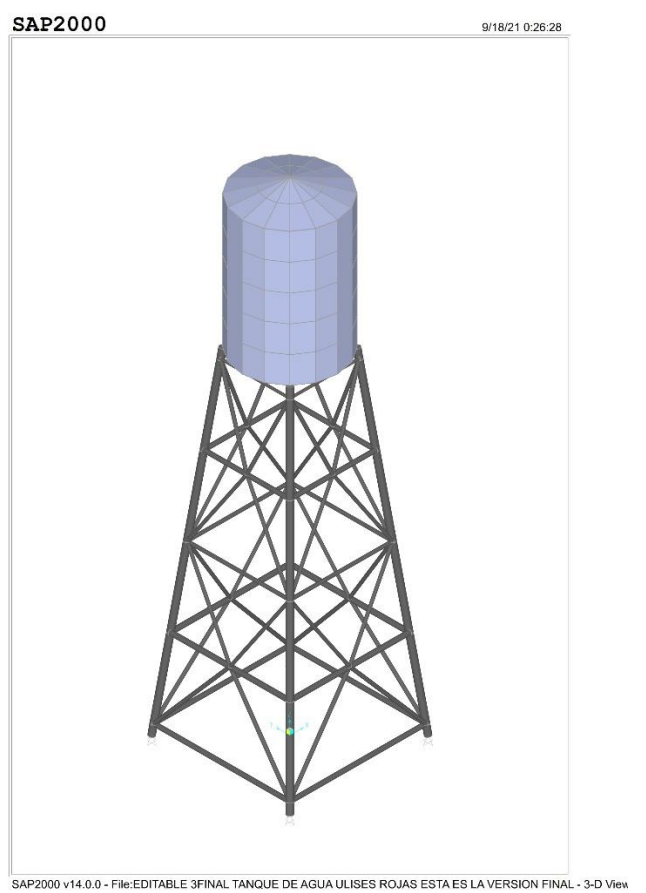

#### 6.2. CONSIDERACIONES EN EL INGRESO DE DATOS A SAP2000

Liberar extremos de elementos breizas: Se deberán liberar los extremos de los elementos que representan las breizas, de tal forma que permitan el giro.

Definir estados de carga: Se deberán definir los estados de carga para los cuales la estructura precisa ser analizada.

área del fondo.

Asignar carga VIVA: Se deberá asignar la carga VIVA determinada en el Paso 5 al elemento área del techo.

como en la Dirección Y.

- 
- 
- Asignar carga por presión hidrostática Pfondo(sobrecarga AGUA): Se deberá asignar la sobrecarga AGUA determinada en el Paso 5 al elemento
	-
- Asignar carga por VIENTO: Se deberá asignar carga por VIENTO ingresando los factores determinados en el Paso 5, tanto en la Dirección X
- Asignar presión de viento en tanque: Se deberá asignar presión de viento en el tanque ingresando el Coeficiente de Fuerza para Tanque (Cf
- Asignar carga por SISMO: Se deberá asignar carga por SISMO ingresando los factores determinados en el Paso 5, tanto en la Dirección X como
- Asignar carga por presión hidrostática Pcuerpo(carga AGUA PR): Se deberá asignar la carga AGUA PR determinada en el Paso 5 al elemento
	-
	-

(tanque)) determinado en el Paso 5 con un valor negativo, tanto en la Dirección X como en la Dirección Y.

en la Dirección Y.

área del cuerpo.

Calcular y asignar masas de agua en nodos o juntas:

Para simular el comportamiento hidrodinámico dentro del tanque, de los elementos área del cuerpo y área del fondo:

en los nodos o juntas de los elementos área del cuerpo y área del fondo. se deberán calcular las masas de agua

N = Número de Divisiones Angulares (en Planta)

n = Máx. número de Divisiones intermedias en Cuerpo (en Elevación)

N = 16 (de Geometría de SAP2000)

n= 4 (de Geometría de SAP2000)

Dcuerpo = 16,73208 pie

hfondo = 2,4606 pie

h = 5,856228 pie (de Geometría de SAP2000)

Área = 13,7426271378019 pie²

Volumen = 80,4799578379554 pie³

 $δh20=62.4$  lb/pie<sup>3</sup>

Wh2O = 5021,94936908842 klb

 $g = 32,2$  pie/s<sup>2</sup>

mh2O = 0,155961160530696 klb s²/pie

hfondo = 2,4606 pie

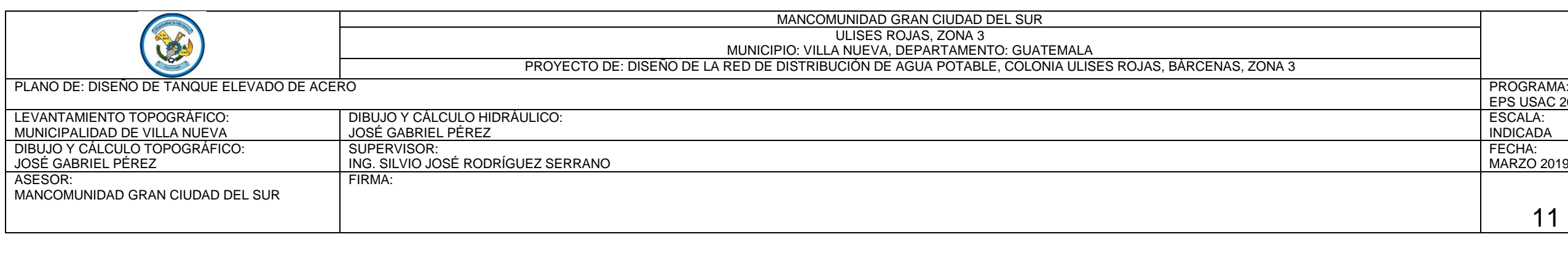

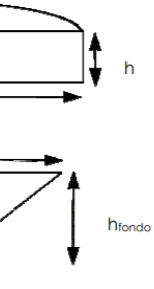

**Inta Superio** 

Juntas Intermedias

Junta Inferior

Junta en Fondo

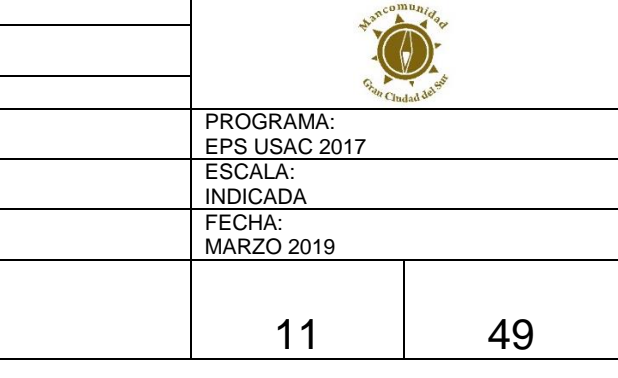

Dcuerpo = 16,73208 pie

Vh2o fondo = 180,347244454802 pie<sup>3</sup>

n = Máx. número de Divisiones en Fondo (en Elevación)= 3 (de Geometría de SAP2000)

hinferior = 1,84545 pie

Dinferior = 12,54906 pie

Vinferior = 76,0839937543696 pie³

mh2O = 0,00921514210068452 klb s²/pie

VRESTANTE = 104,263250700432 pie³

mh2O = 0,0126281576935306 klb s²/pie

mh2O (juntasup.)= 0,0779805802653481 klb s²/pie

mh2O (junta inte.)= 0,155961160530696 klb s²/pie

mh2O (juntainf.)= 0,0906087379588787 klb s²/pie

mh2O (juntafon.)= 0,00921514210068452 klb s²/pie

Se deberán asignar las masas de agua en las juntas superior, intermedias, inferior, y en fondo del tanque.

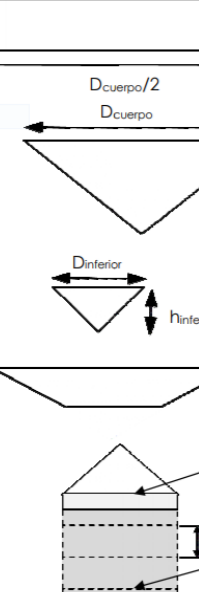

Peso del agua como parte de la masa: Definir que el paquete de software o programa SAP2000 considere el peso del agua como parte de la masa para el cálculo del cortante basal.

Espectro de respuesta de diseño: Se deberá definir el espectro de respuesta de diseño ingresando los factores determinados en el Paso 5.

Asignar carga por SISMODINÁMICO: Se deberá asignar carga por SISMO DINÁMICO utilizando el espectro de respuesta de diseño y definiendo el factor de escala (F.E.) a utilizar con los parámetros determinados en el Paso 5: numeral 3.3

g = 32,2 pie/s² (Aceleración de la gravedad)

Is = 1,5 (Tabla de Factor de importancia por sismo, Is)

R = 3 (Tabla de Coeficientes sísmicos para estructuras no similares a edificios)

F.E. =  $g / (R/I)$ 

 $F.E. = 16,1 \text{ pie/s}^2$ 

30% F.E. = 4,83 pie/s²

Definir análisis P-DELTA: Se deberá definir el análisis P-DELTA.

Definir cargas HIPOTÉTICAS: Para efectos de la integridad o estabilidad estructural y del método de análisis directo (Direct Analysis Method, DAM), se deberán definir las cargas HIPOTÉTICAS (Tipo NOTIONAL) por carga muerta y por carga viva, en las direcciones X & Y.
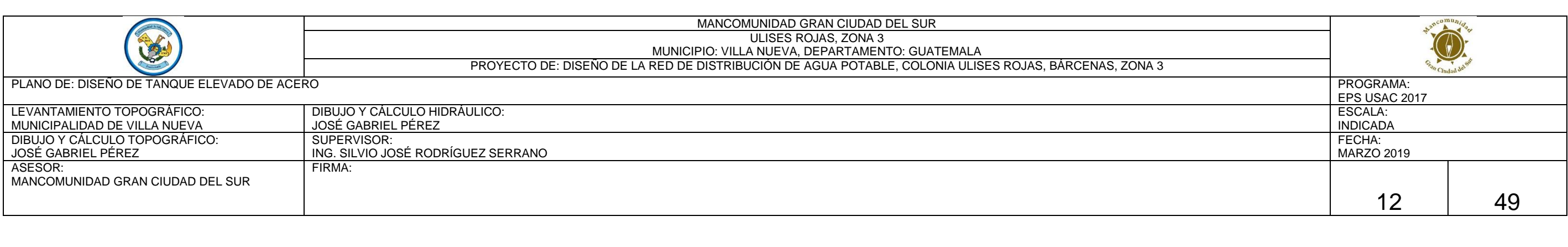

Definir COMBINACIONESDE CARGA: Se deberán definir las COMBINACIONES DE CARGA.

6.3. ANÁLISIS ESTRUCTURAL EN SAP2000

Definir ANÁLISIS a realizar:

Se deberá definir la opción del ANÁLISIS a realizar.

Definir casos de carga a correr y correr el ANÁLISIS ESTRUCTURAL:

Se deberán definir los casos de carga a correr y se deberá correr el ANÁLISIS ESTRUCTURAL.

Revisar relación Cortante Estático-CortanteDinámico:

Se deberá revisar que el 85% del cortante estático en la base (Vestático) sea menor que el cortante dinámico en la base (Vdinámico).

# **Table: Base Reactions, Part 1 of 3**

## **Table: Base Reactions, Part 1 of 3**

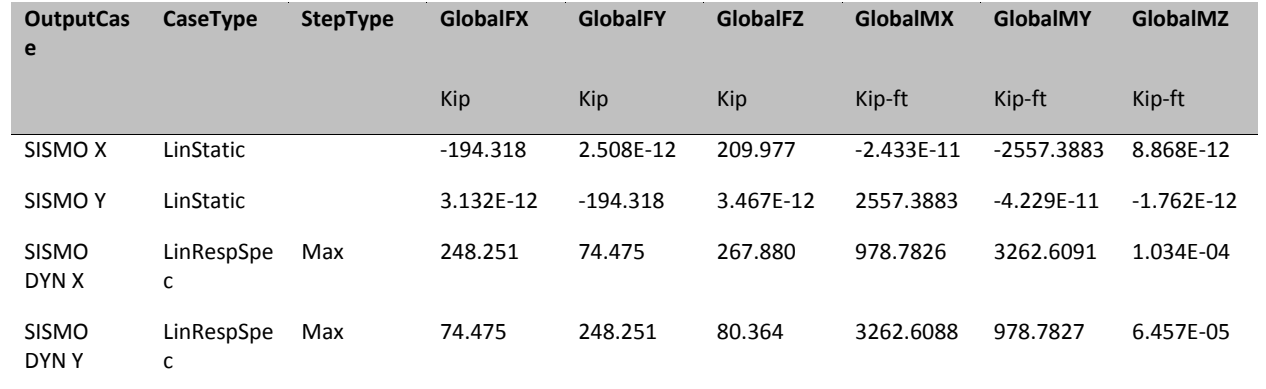

## **Table: Base Reactions, Part 2 of 3**

**Table: Base Reactions, Part 2 of 3**

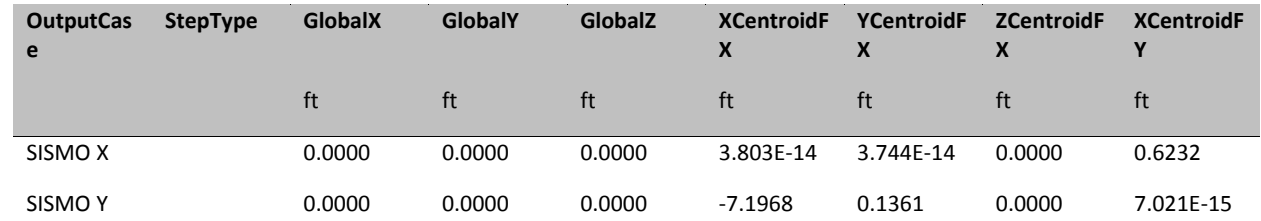

# **Table: Base Reactions, Part 2 of 3**

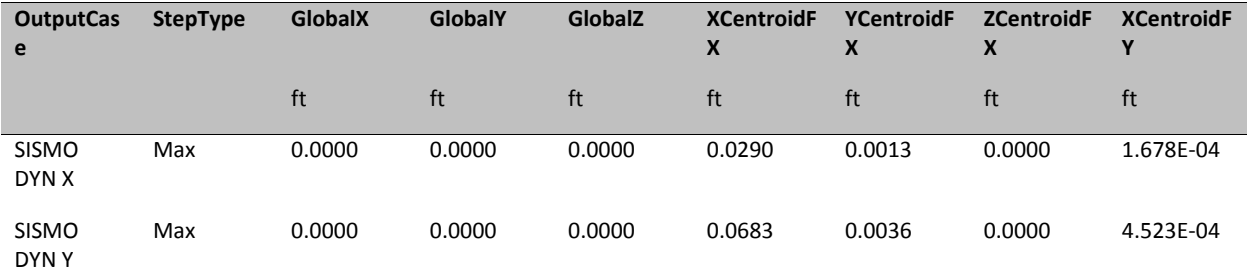

## **Table: Base Reactions, Part 3 of 3**

## **Table: Base Reactions, Part 3 of 3**

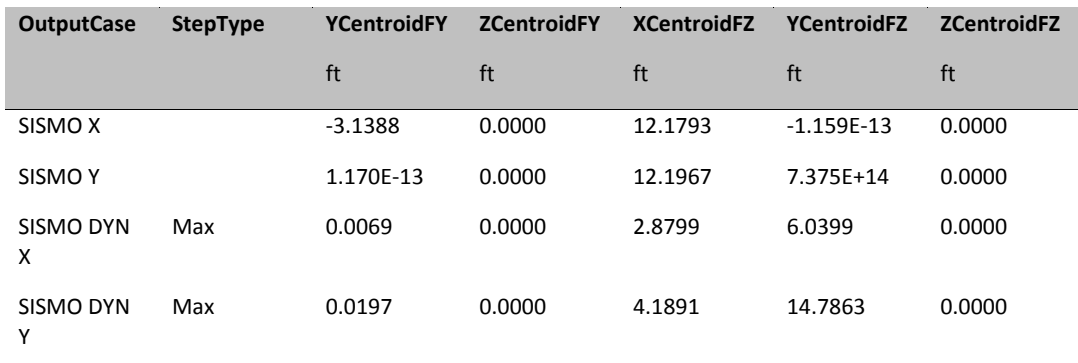

## SISMO X VALOR ESTATICO= 194,318 KIPS

SISMO DINAMICO X VALOR DINAMICO= 248,251 KIPS

0.85 Vestático = 165,1703 Klb & Vdinámico = 248,251 Klb

 $\rightarrow$  SI CUMPLE $_{\rm{iii}}$ 

Revisar participación modal de la masa:

Se deberá revisar que la participación modal de la masa sea por lo menos del 90%.

**Table: Modal Participating Mass Ratios, Part 1 of 3**

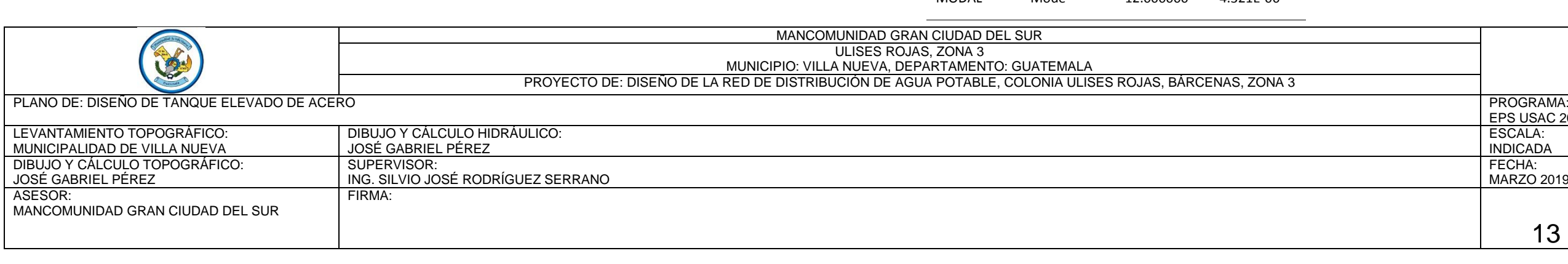

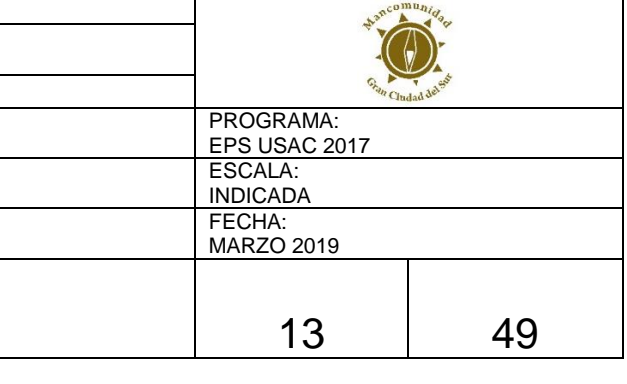

# **Table: Modal Participating Mass Ratios, Part 1 of 3**

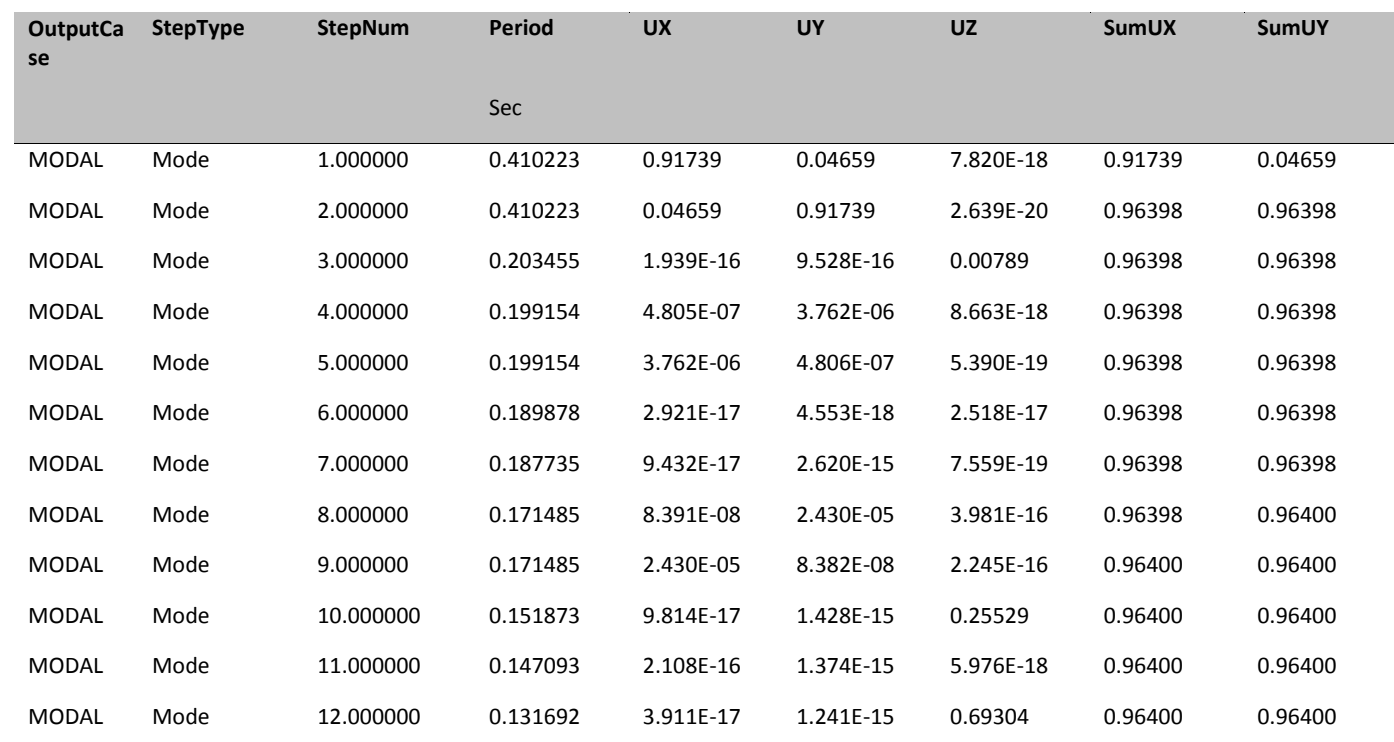

# **Table: Modal Participating Mass Ratios, Part 2 of 3**

**Table: Modal Participating Mass Ratios, Part 2 of 3**

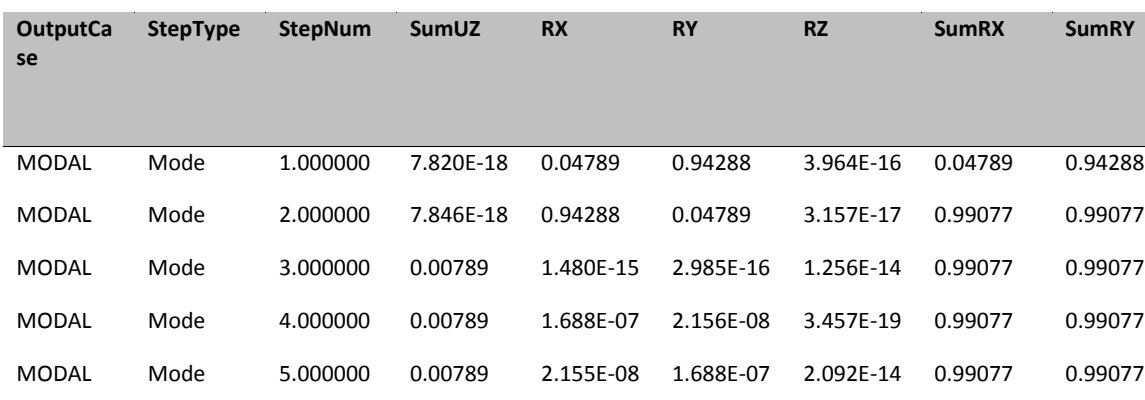

MODAL Mode 6.000000 0.00789 1.252E-17 3.814E-17 2.584E-16 0.99077 0.99077

# **Table: Modal Participating Mass Ratios, Part 2 of 3**

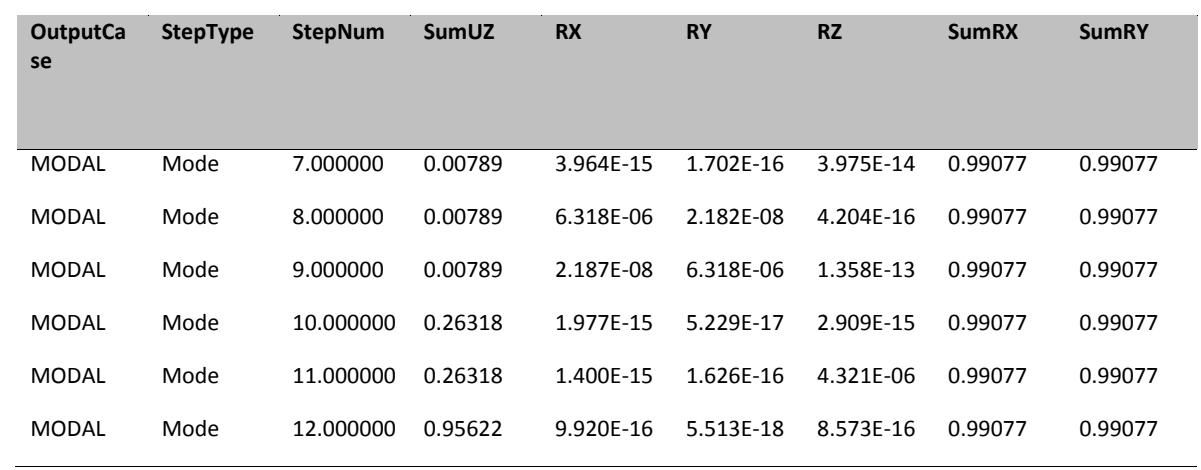

# **Table: Modal Participating Mass Ratios, Part 3 of 3**

**Table: Modal Participating Mass Ratios, Part 3 of 3**

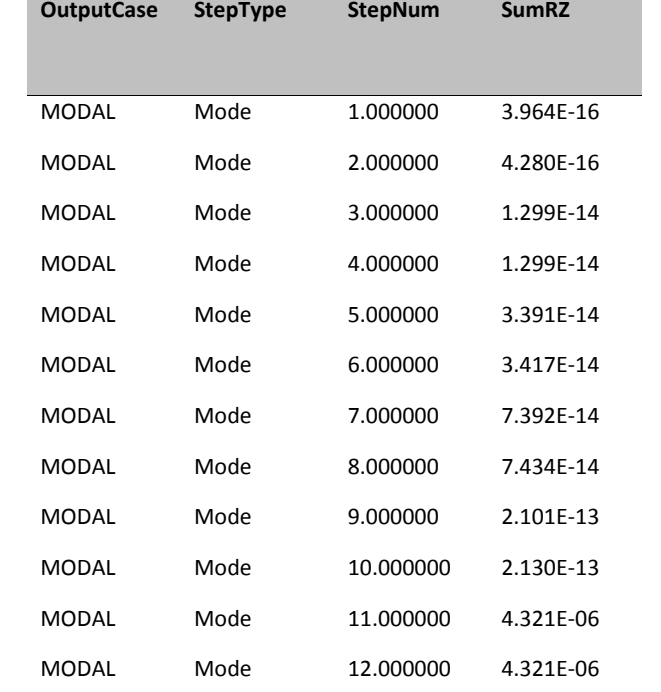

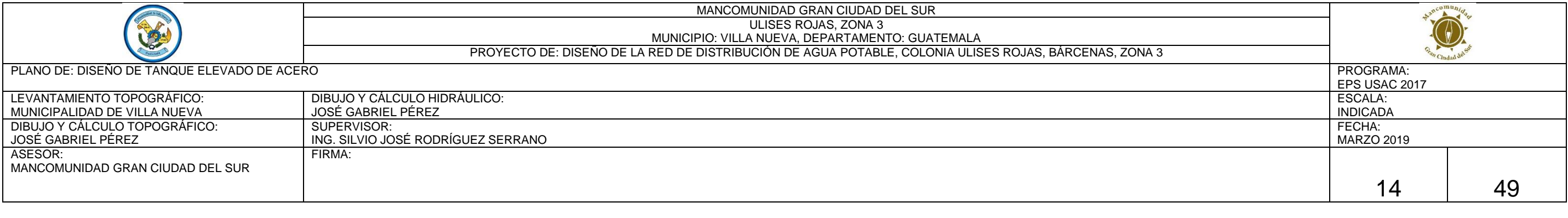

### MODO DE VIBRACION= segundo

a partir del segundo modo de vibración  $\rightarrow$  SI CUMPLE<sub>iii</sub>

Paso 7. Diseño de elementos de acero

De acuerdo a lo indicado en el DISEÑO DE ELEMENTOS, para enfocar adecuadamente la filosofía de diseño sismo resistente, el diseño de los elementos de la torre se realizará por medio del método denominado DISEÑO POR CAPACIDAD, utilizando como base para el diseño los resultados obtenidos del análisis estructural realizado en el software o programa SAP2000

## 7.1. DISEÑO DE ELEMENTOS BREIZAS

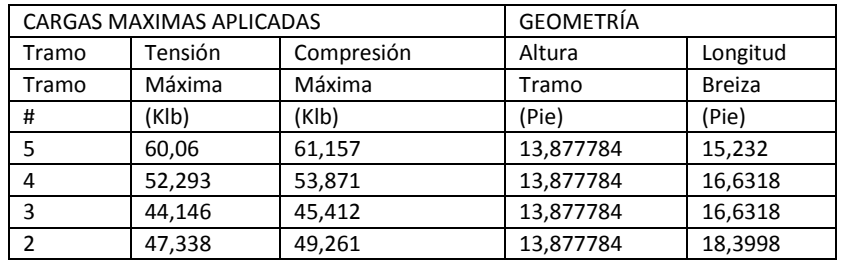

DISEÑO DE ELEMENTO BREIZA TRAMO 5 (SCBF)

Predimensionamiento Sección de la Breiza

Fy= 42Klb/pul²

E= 29000Klb/pul²

Long.breiza= 15.232pies

 $K= 1$ 

Long.breiza= 15.232 pies \* (12 pulgadas/1pie) = 182.784 pul

4√(E/Fy)=4\*(29000Klb/pul²/42Klb/pul²)^(1/2)

4√(E/Fy)= 105.107654562449

rmínimo= 1.73901701794136 pul

Con rmínimo proponer Sección HSS Circular

Con rmínimo proponer Sección HSS Circular

Propiedades de la Breiza

Sección Propuesta= 6.625 x 0.25

Acero= A500 Gr B (Round) Tabla 2-3 AISC 360-10

Fy= 42Klb/pul²

Fu= 58Klb/pul²

PASO 1. COMPACIDAD SÍSMICA DE LA BREIZA

D/t < 0.044 (E/Fy) Tabla I-8-1, AISC 341-05

D/t= 28.4 de tablas AISC

0.044 (E/Fy)= 0.044\*(29000Klb/pul² / 42Klb/pul²) =30.3809523809524

SI CUMPLE¡¡¡ Sección Sísmicamente Compacta

PASO 2. LÍMITE DE ESBELTEZ EN LA BREIZA

Esbeltez Límite ==> KL/r < 4√(E/Fy) 13.2a., AISC 341-05

4√(E/Fy)=4\*(29000Klb/pul²/42Klb/pul²)^(1/2)= 105.107654562449

Long.breiza= 182.784pul

rx= 2.26pul de propiedades de breiza

ry= 2.26pul de propiedades de breiza

 $K= 1$ 

KL/r=(1 \* 182.784pul) / (2.26pul)= 80.8778761061947

 $Kx=1$ 

 $Kv=1$ 

KxL/rx=(1 \* 182.784pul) / (2.26pul)= 80.8778761061947

KyL/ry=(1 \* 182.784pul) / (2.26pul)= 80.8778761061947

Esbeltez Límite ==> KL/r < 4√(E/Fy) SI CUMPLE¡¡¡

PASO 3. DISEÑO POR COMPRESIÓN Capítulo E AISC 360-10

Capacidad Axial de la Breiza

KL/r=(1 \* 182.784pul) / (2.26pul)= 80.8778761061947

4√(E/Fy)=4.71\*(29000Klb/pul²/42Klb/pul²)^(1/2)= 123.764263247283

Fe=  $\pi^2$  E/(KL/r)<sup>2</sup>=  $\pi^2$  \* 29000Klb/pul<sup>2</sup> \* (80.8778761061947)<sup>2</sup>= 43.7560658661417Klb/pul<sup>2</sup>

Fcr(E3-2, AISC 360-10)=(0.658^(Fy/Fe))\*Fy= (0.658^(42Klb/pul² / 43.7560658661417Klb/pul²) \*42Klb/pul²= 28.1041425414989Klb/pul²

Fcr(E3-3, AISC 360-10)=0.877\*Fe= (0.877 \* 43.7560658661417Klb/pul²= 38.3740697646063Klb/pul²

Si KL/r ≤ 4√(E/Fy) usar Fcr(E3-2, AISC 360-10)=(0.658^(Fy/Fe))\*Fy

Si KL/r ≥ 4√(E/Fy) usar Fcr(E3-3, AISC 360-10)=0.877\*Fe

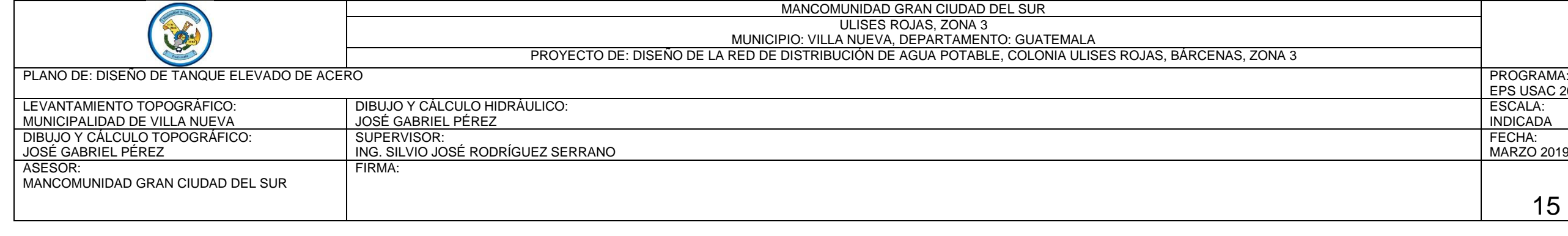

Ruptura 193.4445Klb

ON NO NECESITA REFUERZO¡¡¡ (VER CONEX.)

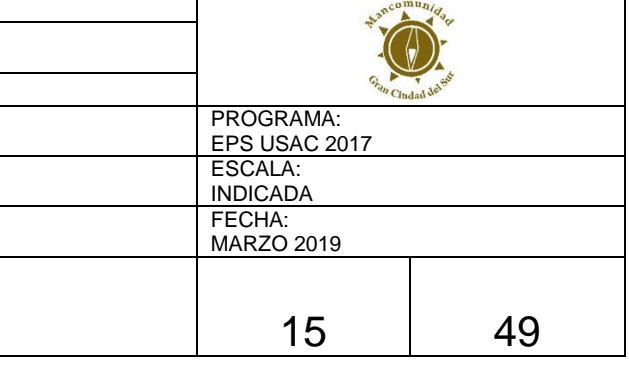

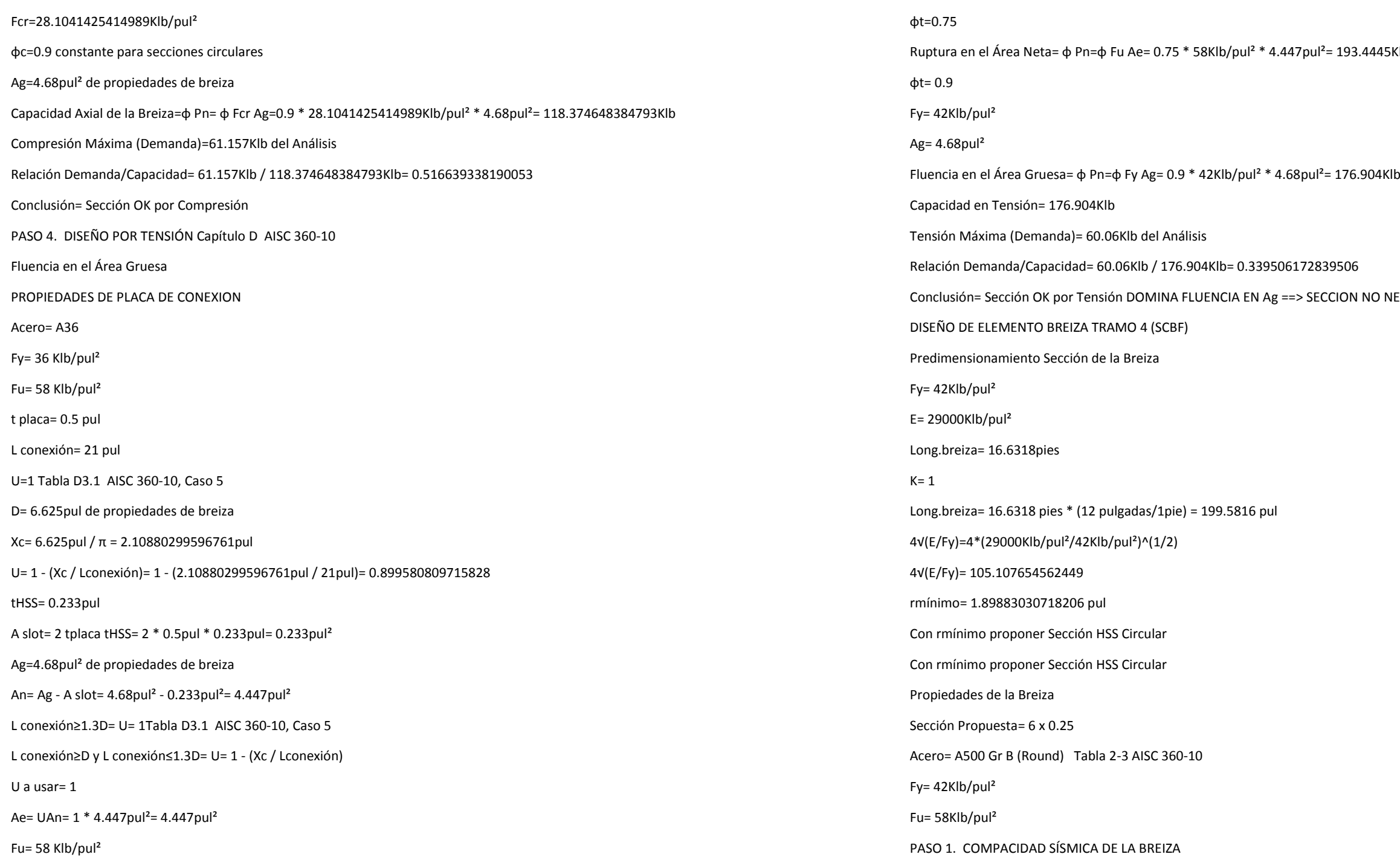

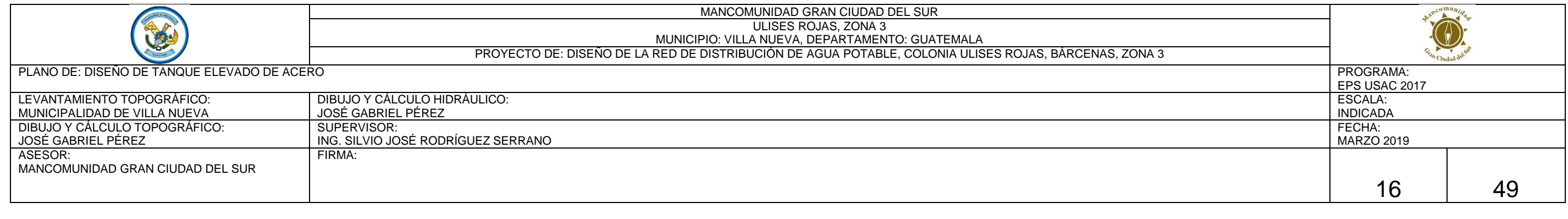

 $b$ /pul<sup>2</sup> \* 4.22pul<sup>2</sup>= 88.6127805387459Klb

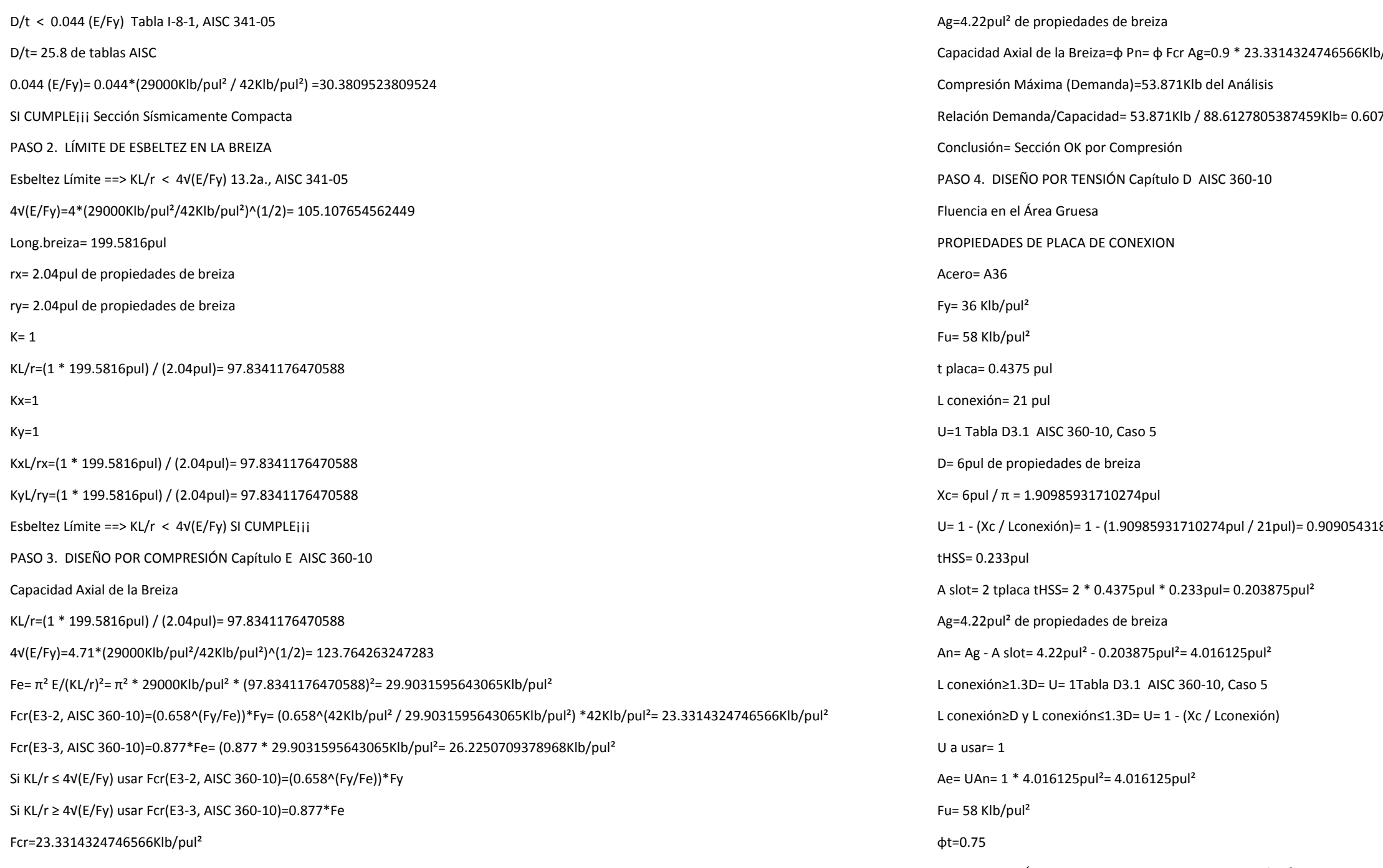

φc=0.9 constante para secciones circulares

Relación Demanda/Capacidad= 53.871Klb / 88.6127805387459Klb= 0.60793713584515

 $18233203$ 

Ruptura en el Área Neta= φ Pn=φ Fu Ae= 0.75 \* 58Klb/pul² \* 4.016125pul²= 174.7014375Klb

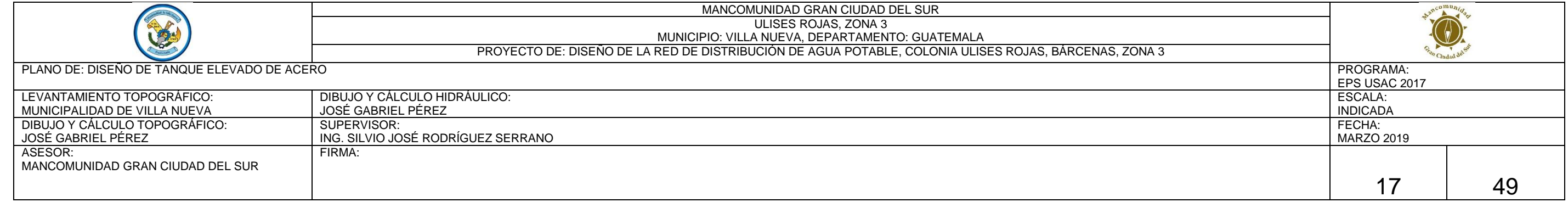

 $\mu$ lb/pul<sup>2</sup> \* 4.22pul<sup>2</sup>= 88.6127805387459Klb

E26.2250709378968Klb/pul<sup>2</sup>

 $31595643065Klb/pul^2$ )\* $42Klb/pul^2$ = 23.3314324746566Klb/pul<sup>2</sup>

 $95643065$ Klb/pul<sup>2</sup>

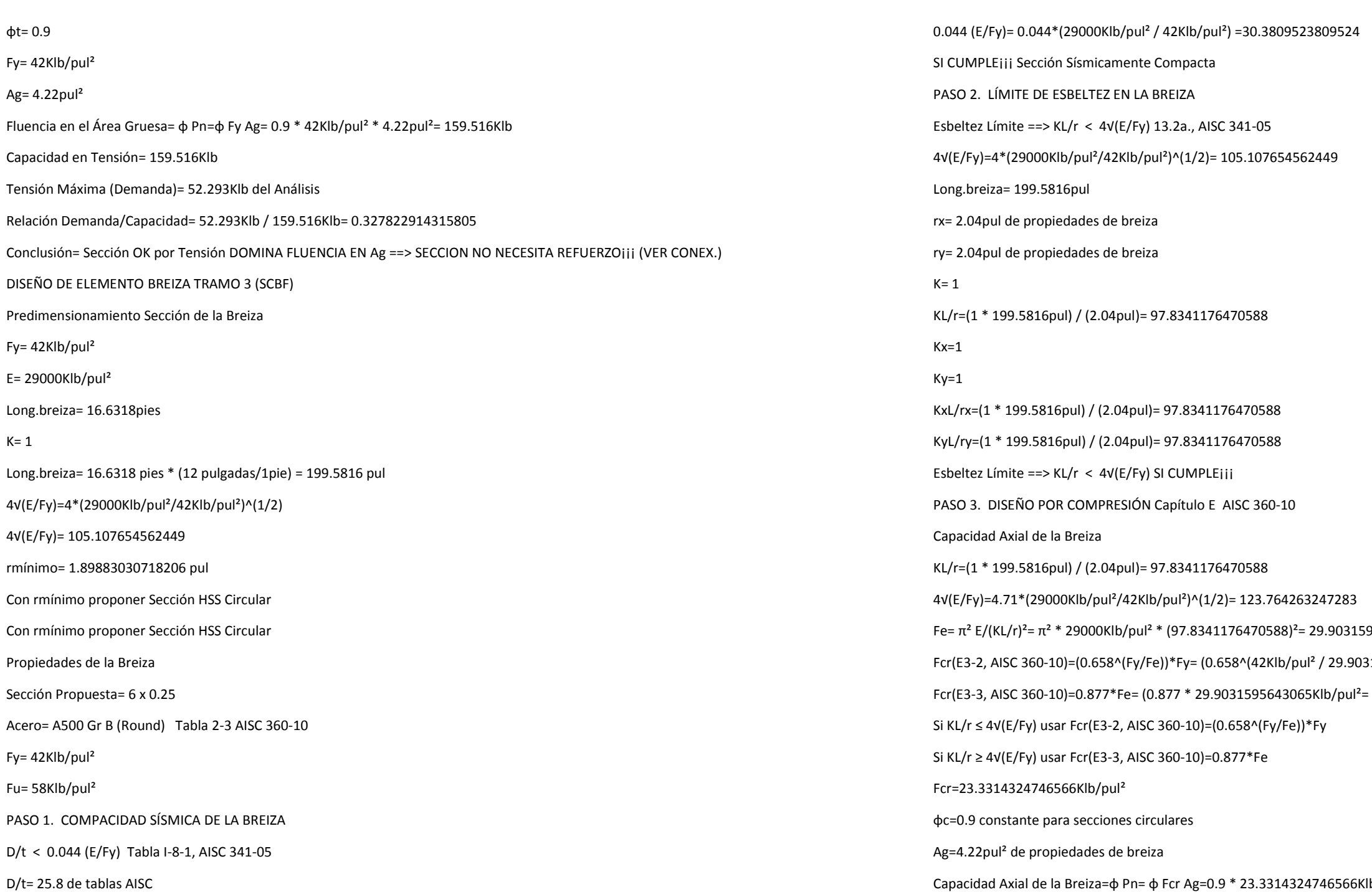

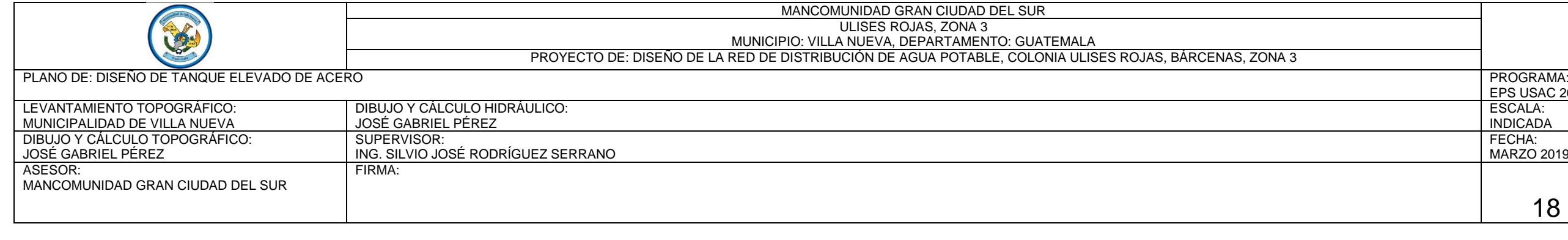

ON NO NECESITA REFUERZO¡¡¡ (VER CONEX.)

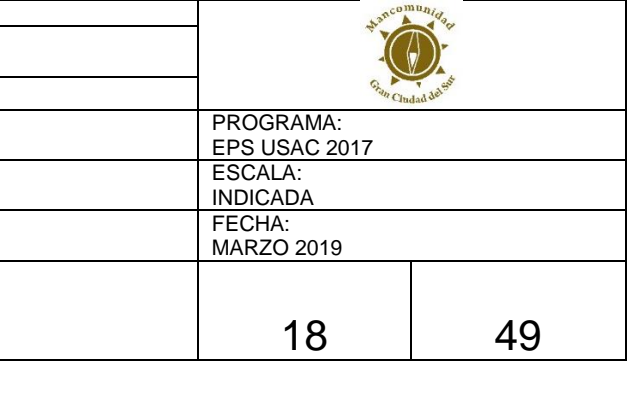

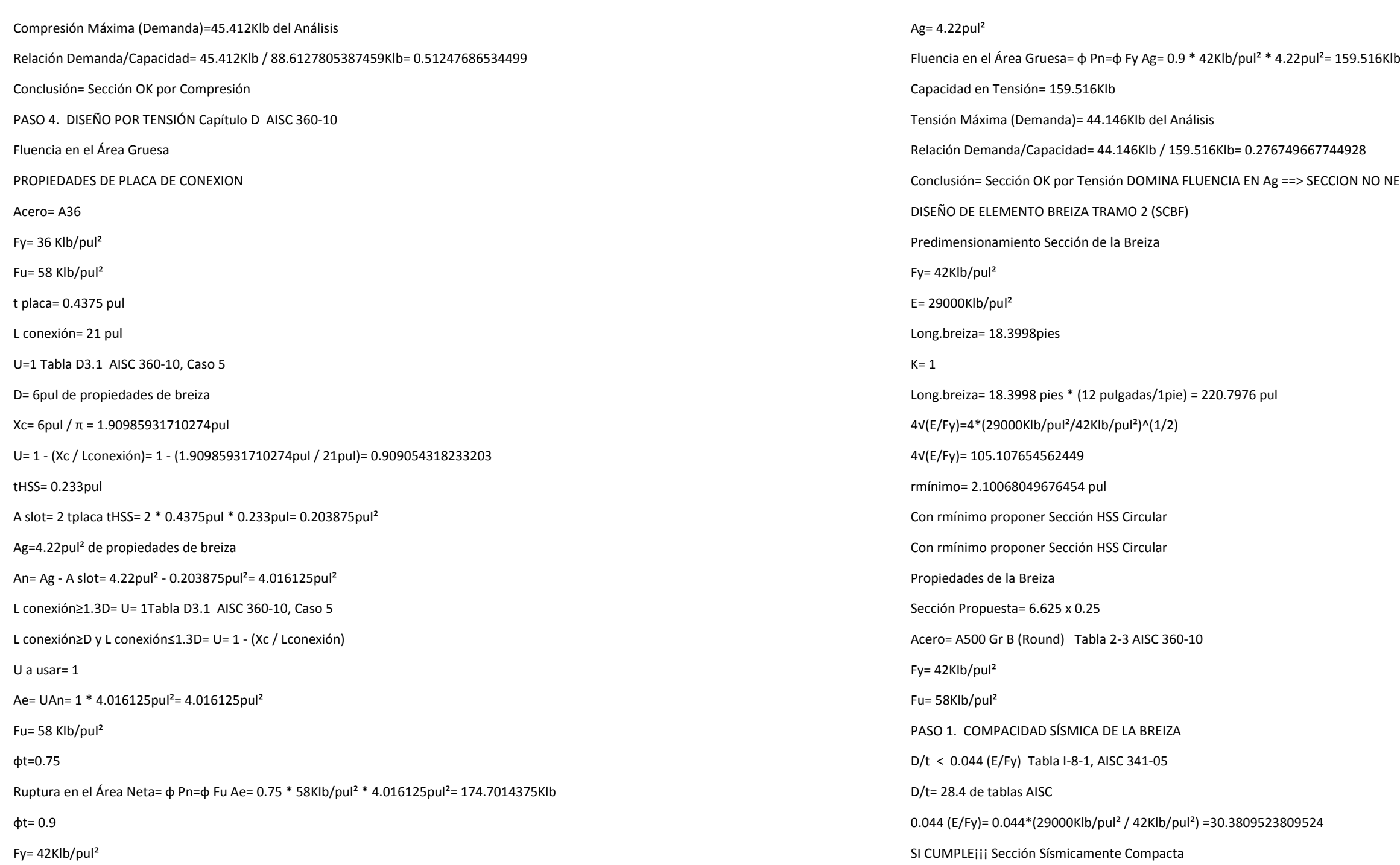

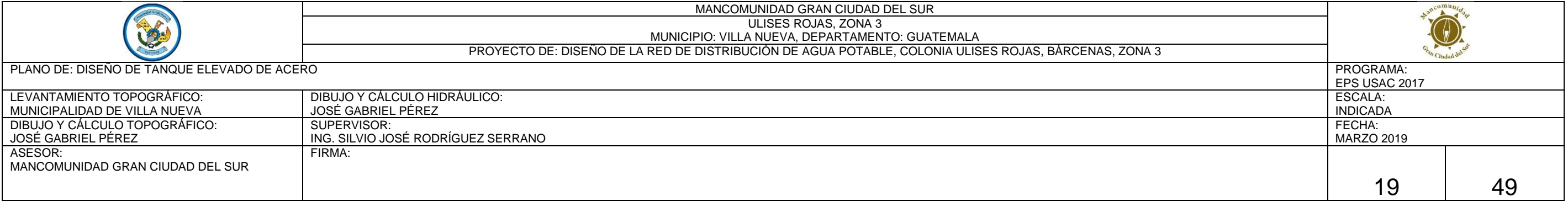

 $P^2$ = 193.4445Klb

0 8 0 9 7 1 5 8 2 8

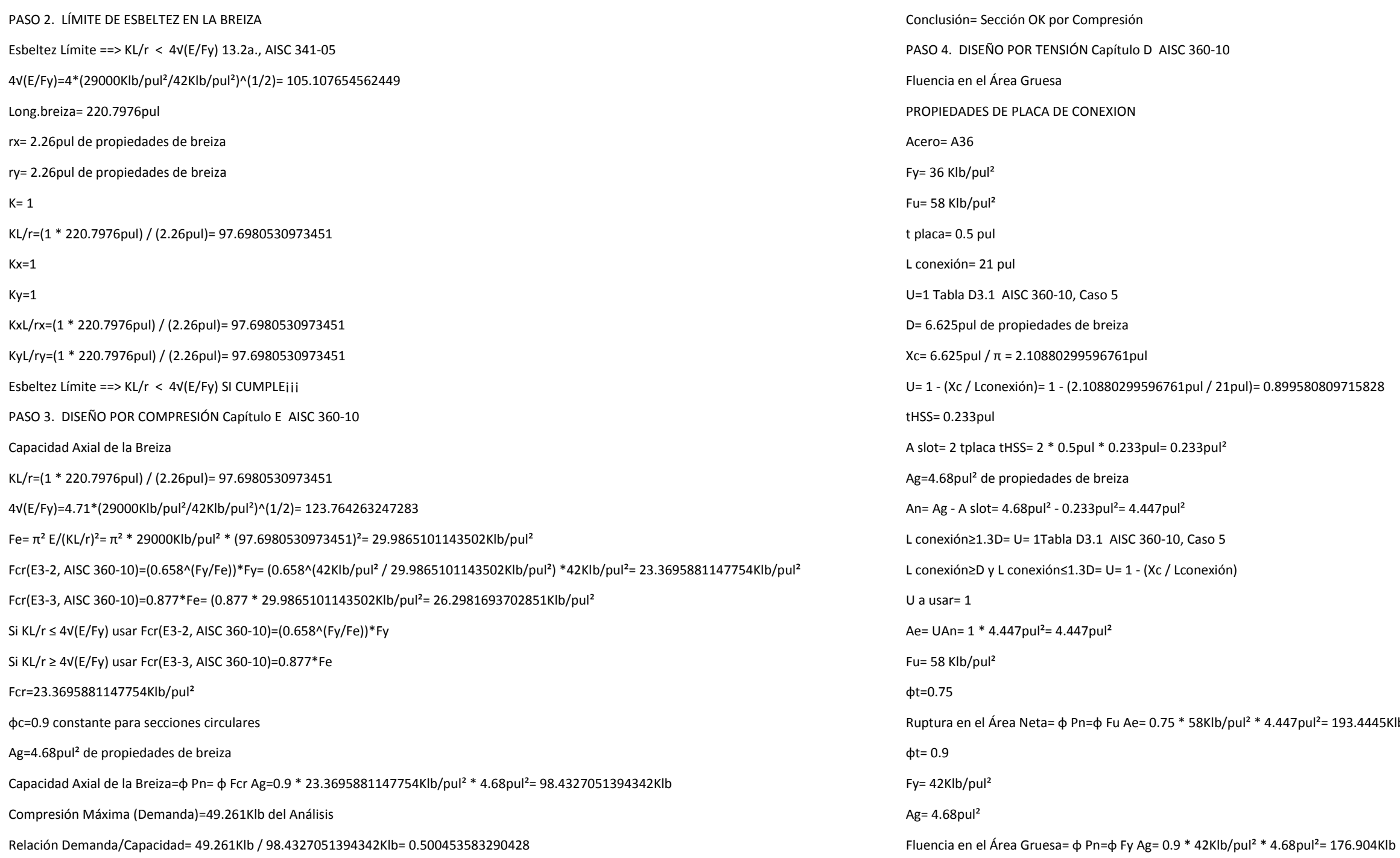

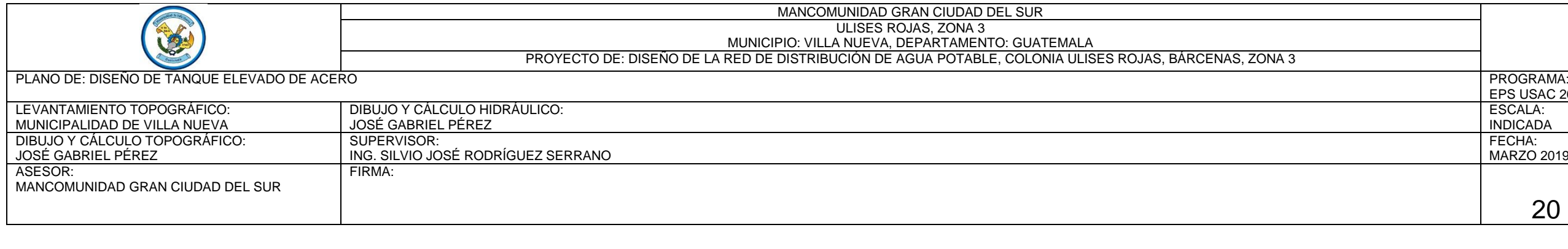

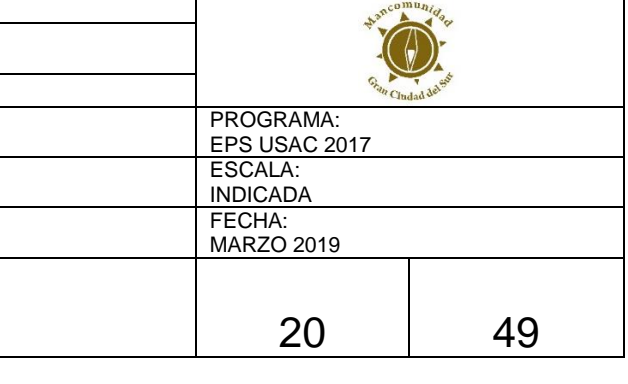

# Capacidad en Tensión= 176.904Klb

Tensión Máxima (Demanda)= 47.338Klb del Análisis

Relación Demanda/Capacidad= 47.338Klb / 176.904Klb= 0.267591462035907

Conclusión= Sección OK por Tensión DOMINA FLUENCIA EN Ag ==> SECCION NO NECESITA REFUERZO¡¡¡ (VER CONEX.)

7.2. DISEÑO DE ELEMENTOS COLUMNAS de Geometría en SAP2000

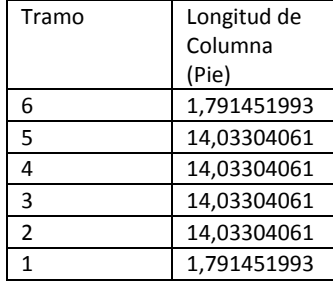

Resultados obtenidos del Análisis Estructural en SAP2000 y de Capacidad de las Breizas

SDS =1.1 Parámetros de aceleración espectral

FUERZA DE COMPRESION GRAVITACIONAL EN COLUMNAS (COMBINACION GRAVITACIONAL)

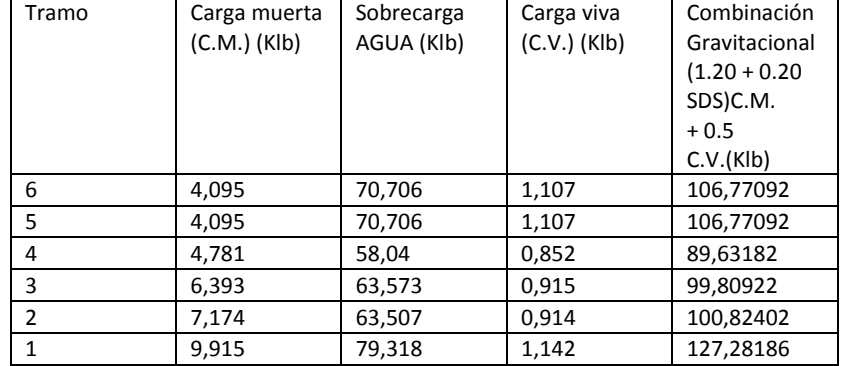

φ =0.9

Fybreiza =42Klb/pul²

Ry =1.4 Tabla I-6-1, AISC 341-05

FUERZA COMPRESION EN COLUMNAS (CAPACIDAD BREIZAS + COMPRESIÓN GRAVITACIONAL)

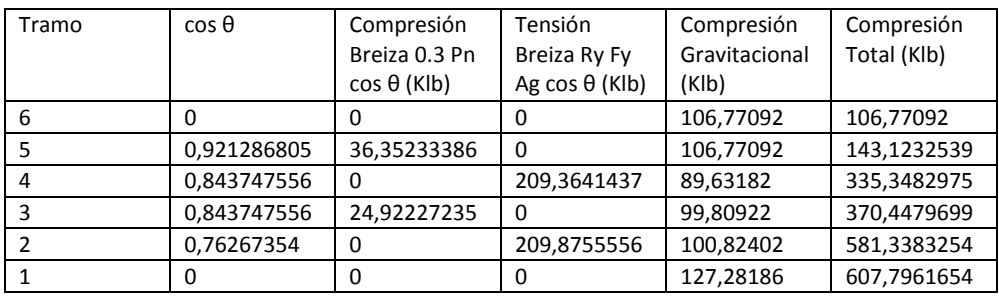

FUERZA TENSION EN COLUMNAS (CAPACIDAD BREIZAS - COMPRESIÓN GRAVITACIONAL)

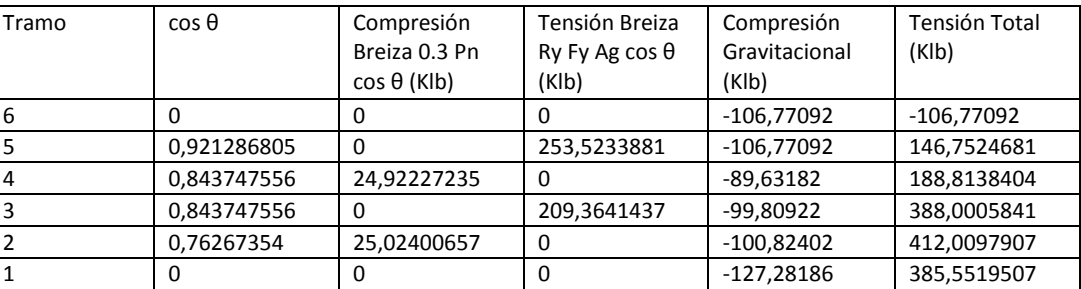

## DISEÑO DE ELEMENTO COLUMNA TRAMO 6 (SCBF)

Sección Propuesta= 12.75 x 0.5 Acero= A500 Gr B (Round) Tabla 2-3 AISC 360-10

Fy= 42Klb/pul²

Fu= 58Klb/pul²

Long.columna= 1.79145199270062pie

PASO 1. COMPACIDAD SÍSMICA DE LA COLUMNA

D/t < 0.044 (E/Fy) Tabla I-8-1 AISC 341-05

D/t= 27.4 de tablas AISC

0.044 (E/Fy)= 0.044\*(29000Klb/pul² / 42Klb/pul²) =30.3809523809524

SI CUMPLE¡¡¡ Sección Sísmicamente Compacta

PASO 2. LÍMITE DE ESBELTEZ EN LA COLUMNA

Esbeltez Límite ==> KL/r < 4√(E/Fy) 13.2a., AISC 341-05

4√(E/Fy)=4\*(29000Klb/pul² /42Klb/pul²)^(1/2)= 105.107654562449

Long.columna= 21.4974239124075pul

rx= 4.35pul de propiedades de columna

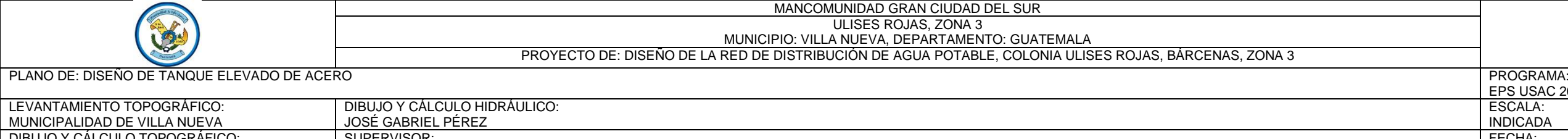

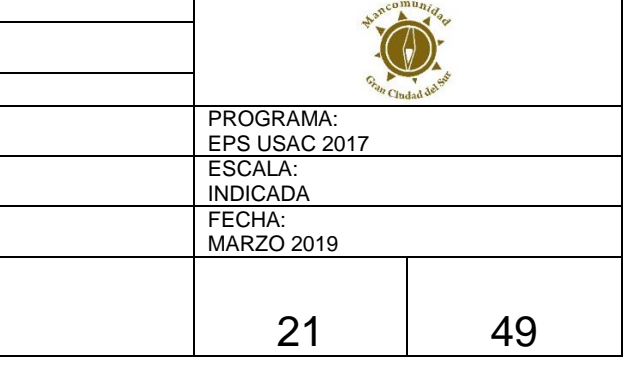

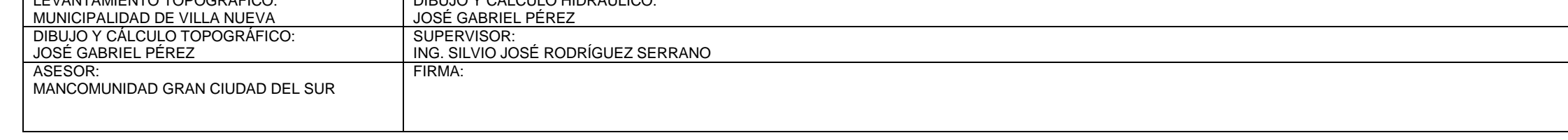

 $= 778.65$ Klb

 $P^2 = 676.62$ Klb

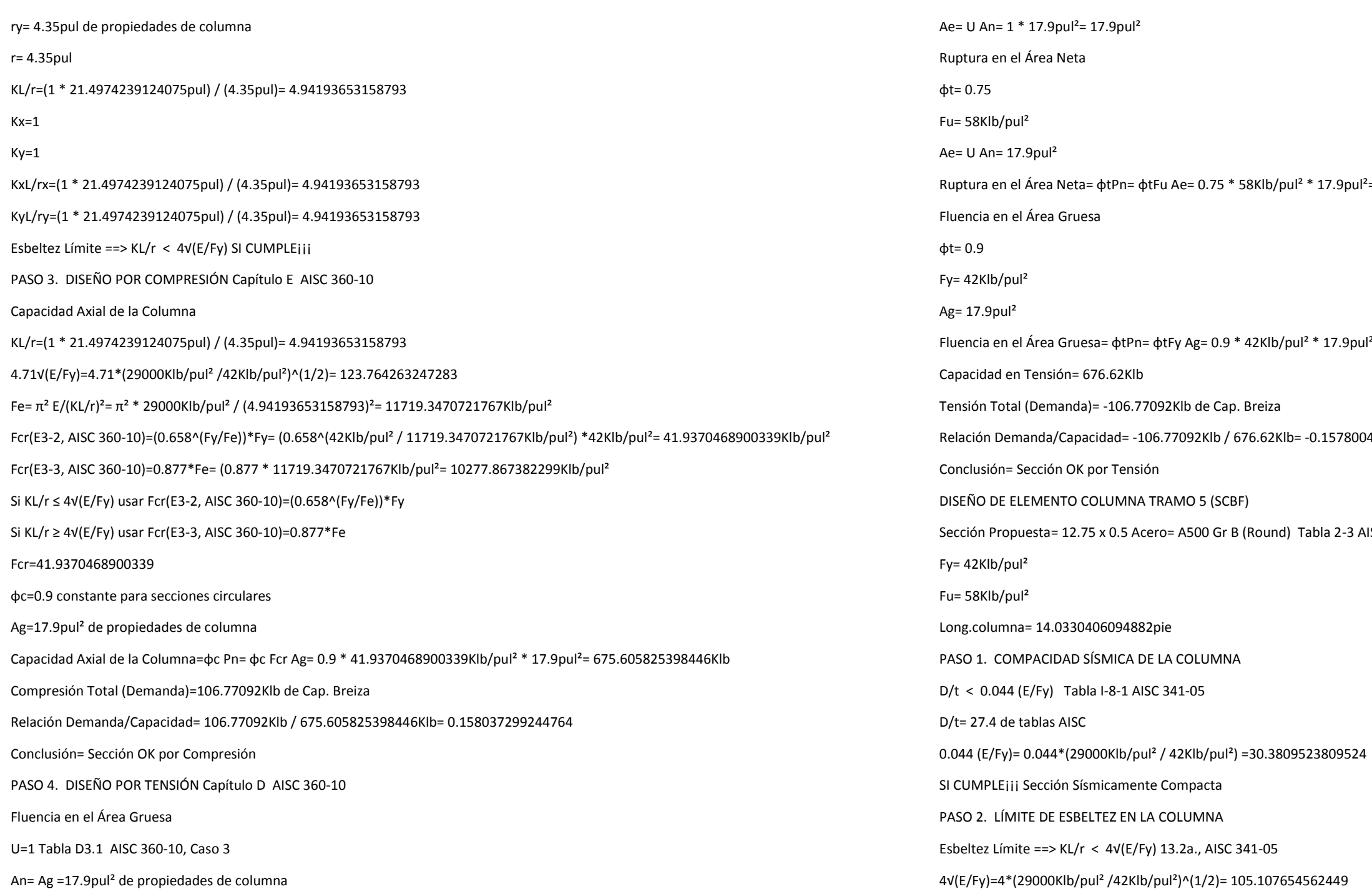

Relación Demanda/Capacidad= -106.77092Klb / 676.62Klb= -0.157800419733381

ISC 360-10

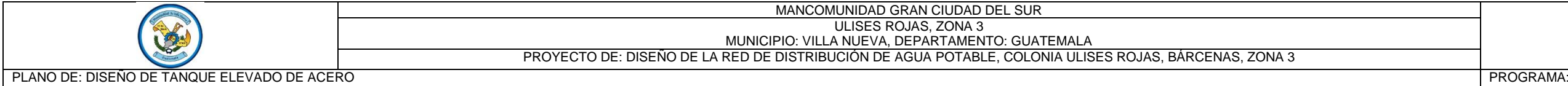

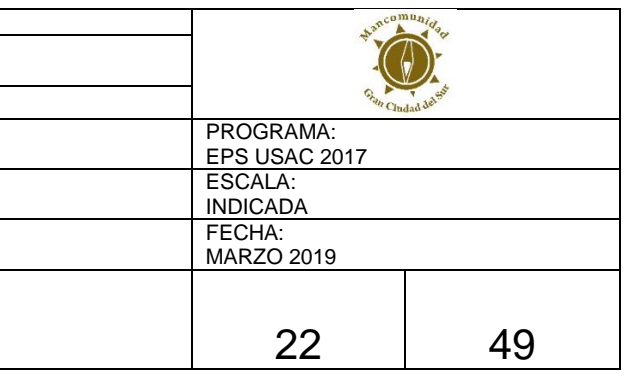

 $\overline{\phantom{0}}$ 

 $\sim$ 

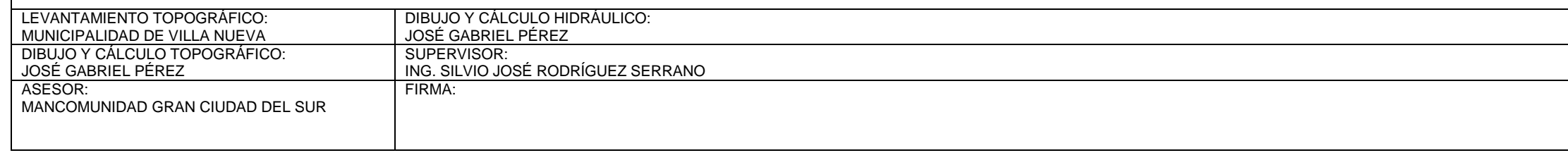

 $P^2$ = 778.65Klb

.<br>216890526543622

 $AISC 360-10$ 

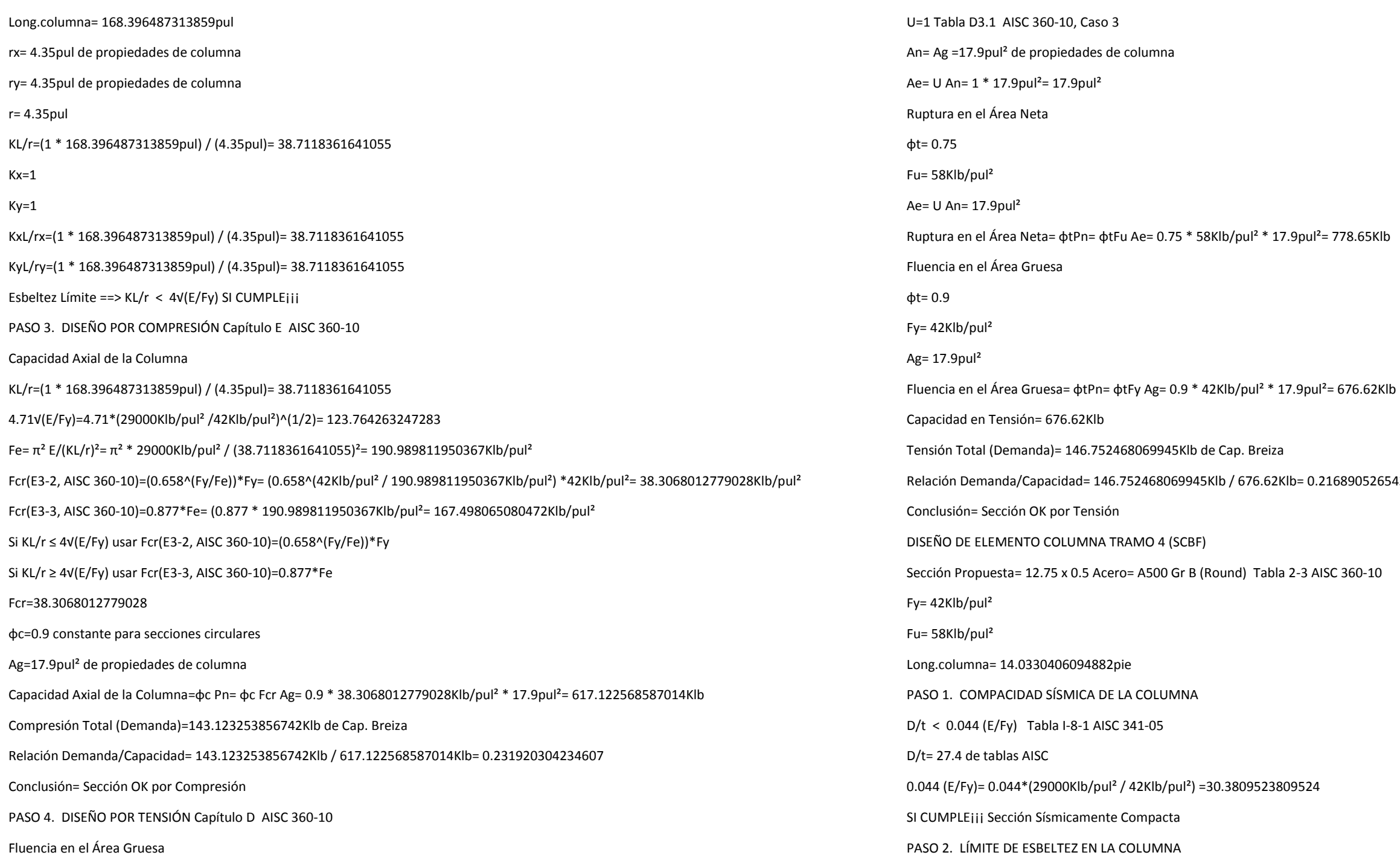

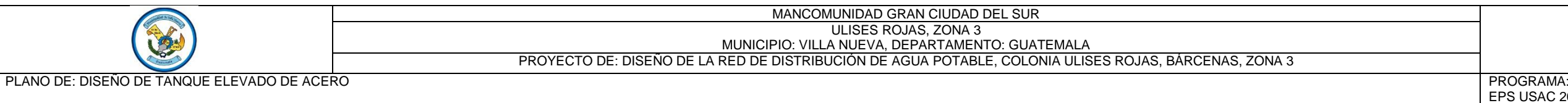

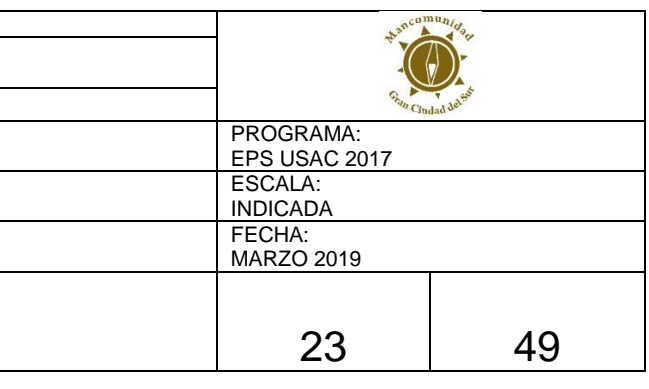

 $\sim$ 

 $\overline{\phantom{a}}$ 

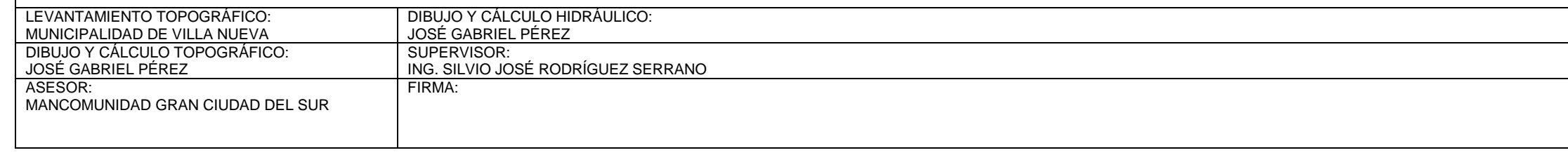

778.65Klb

 $= 676.62Klb$ 

84477284295

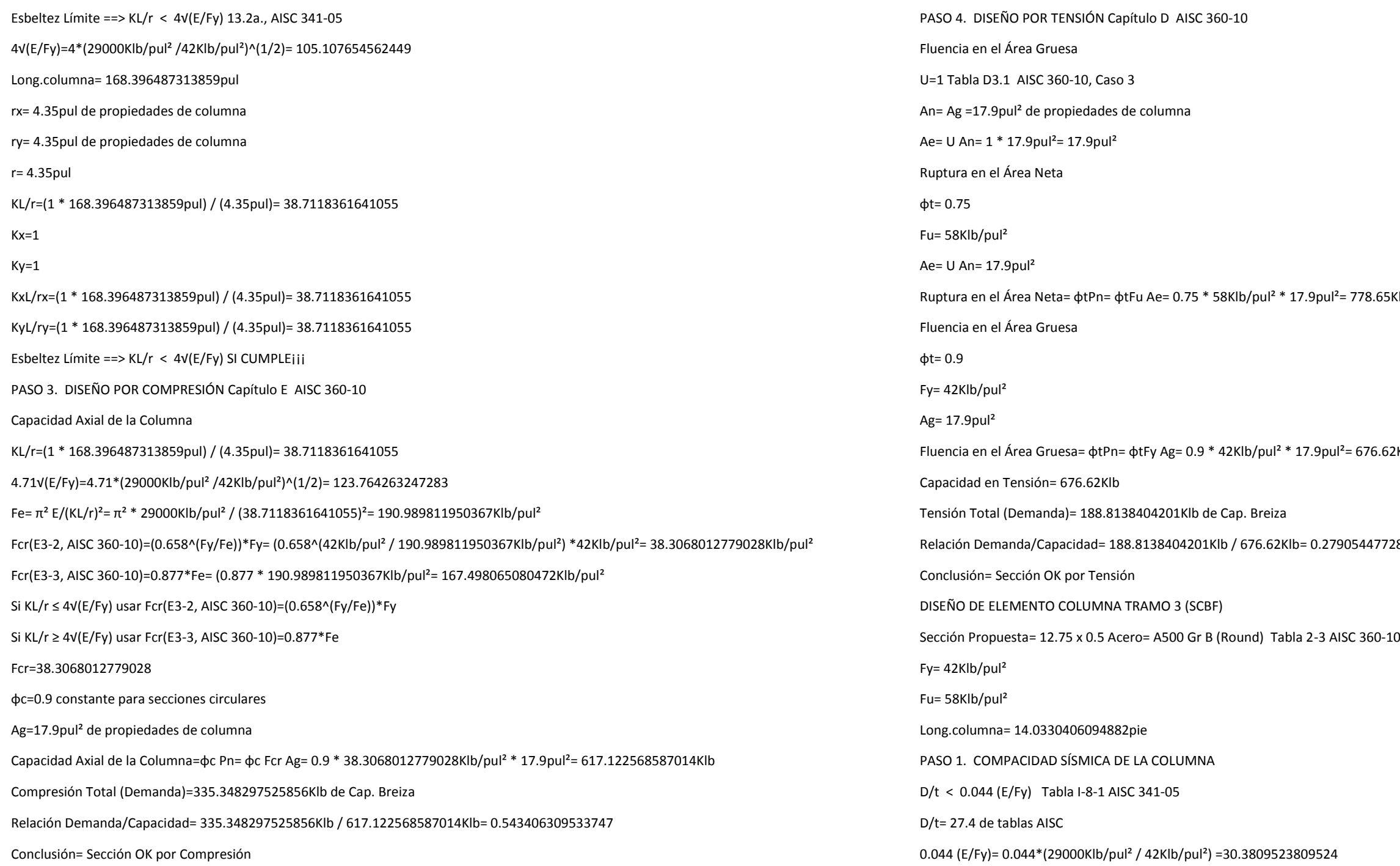

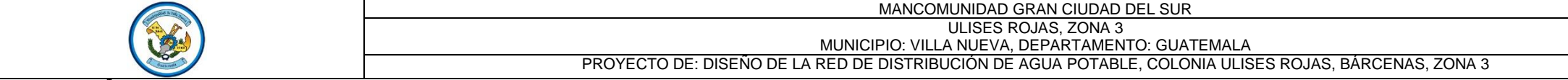

PLANO DE: DISEÑO DE TANQUE ELEVADO DE ACERO

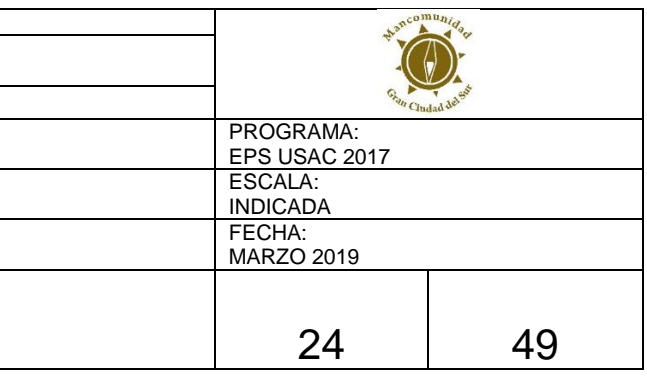

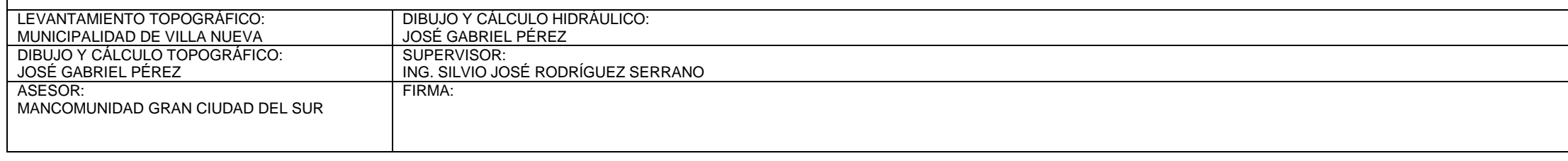

87014Klb= 0.60028264842785

 $= 778.65$ Klb

 $P^2 = 676.62$ Klb

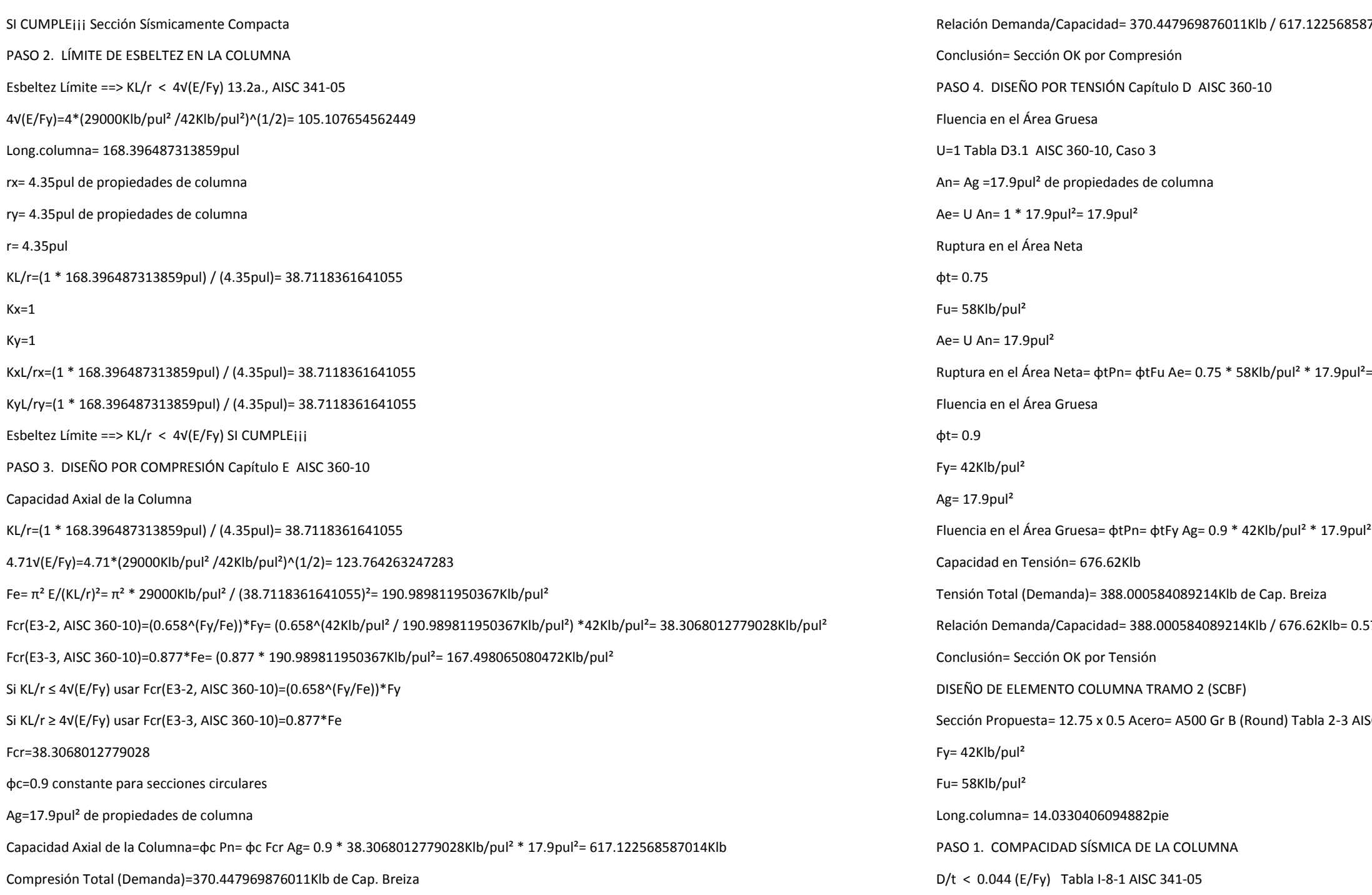

Relación Demanda/Capacidad= 388.000584089214Klb / 676.62Klb= 0.573439425510942

SC 360-10

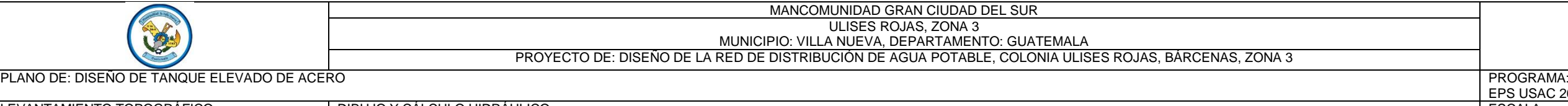

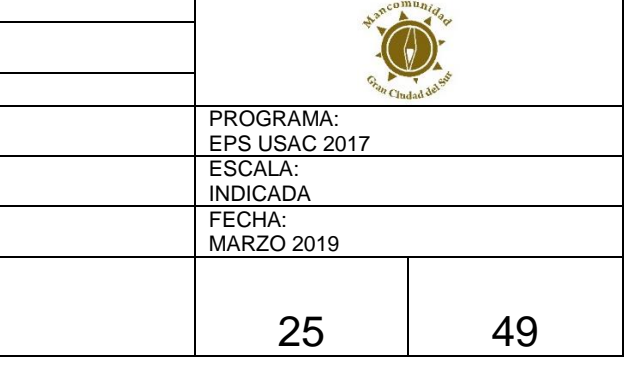

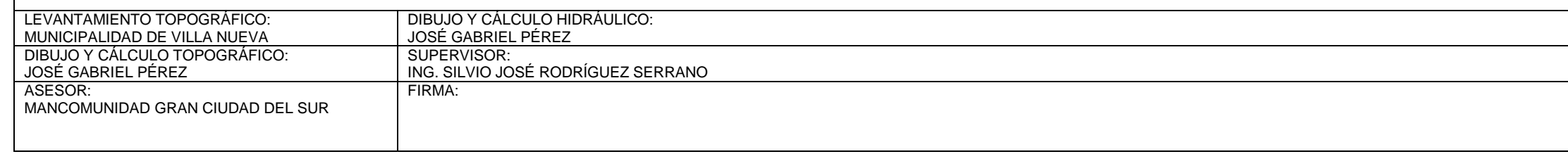

028Klb/pul<sup>2</sup> \* 17.9pul<sup>2</sup>= 617.122568587014Klb

014Klb= 0.942014366385927

 $778.65$ Klb

 $= 676.62$ Klb

0892345875674

 $SC$  360-10

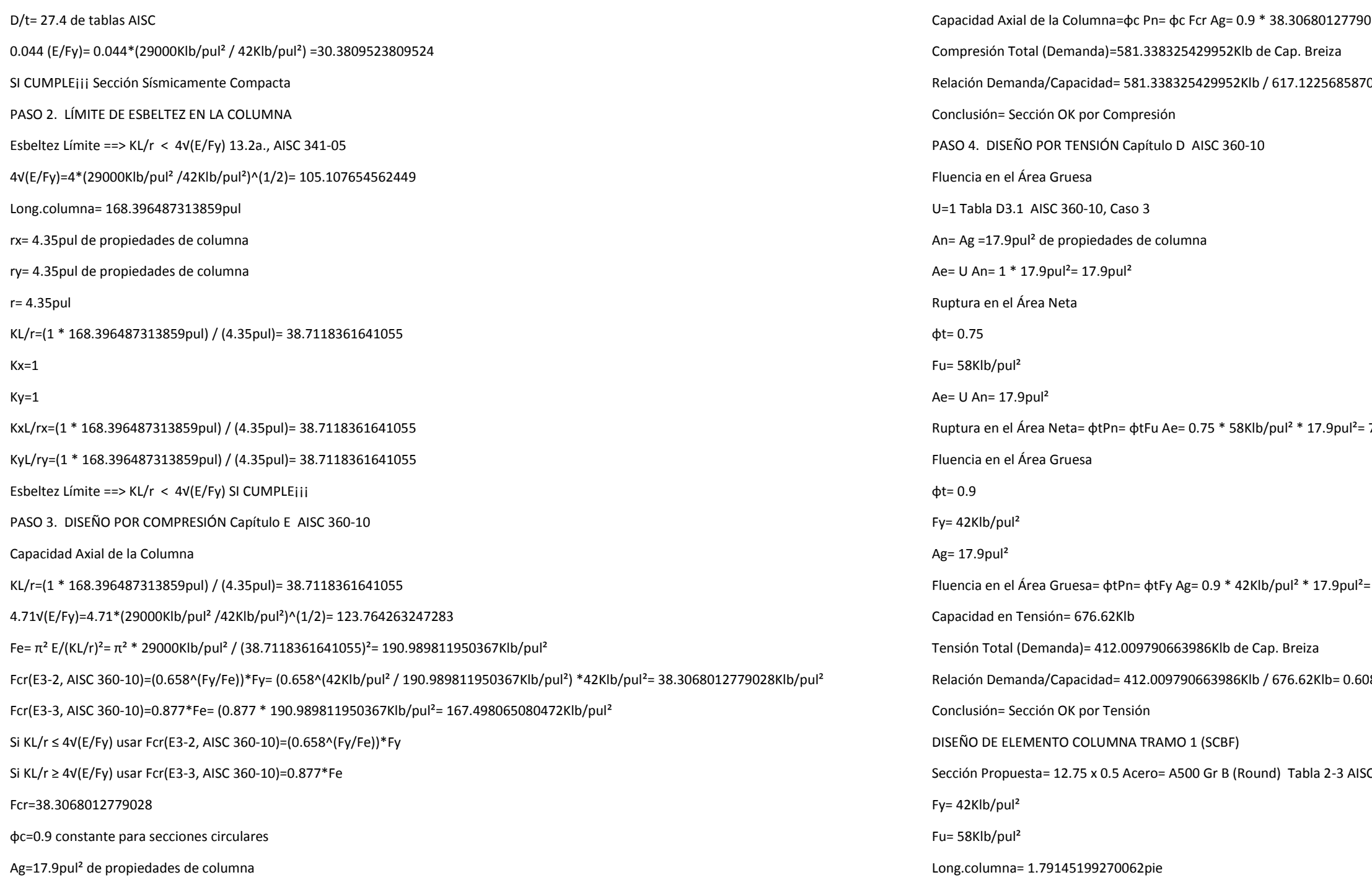

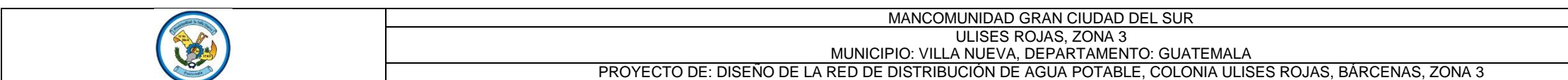

PLANO DE: DISEÑO DE TANQUE ELEVADO DE ACERO

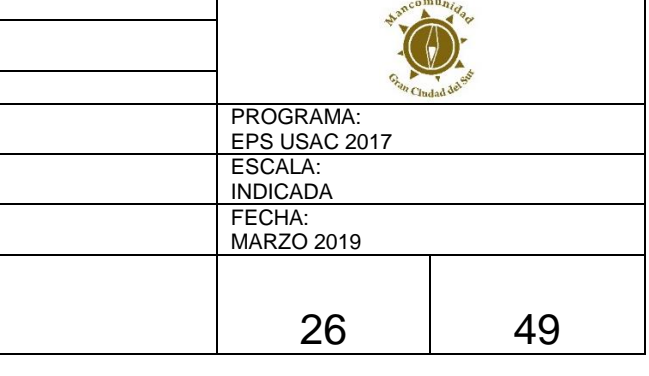

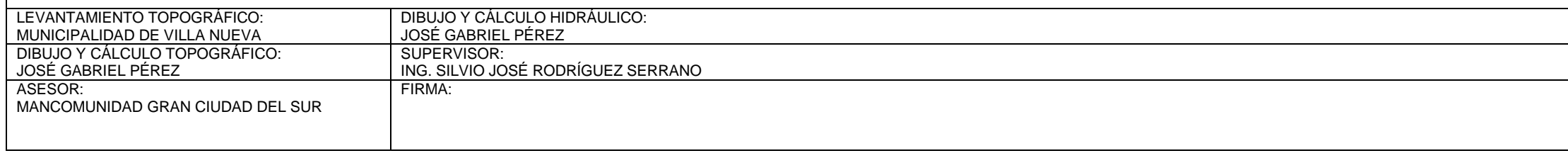

39Klb/pul<sup>2</sup> \* 17.9pul<sup>2</sup>= 675.605825398446Klb

Relación Demanda<br> 146Klb = 0.899631327292801

 $676.62Klb$ 

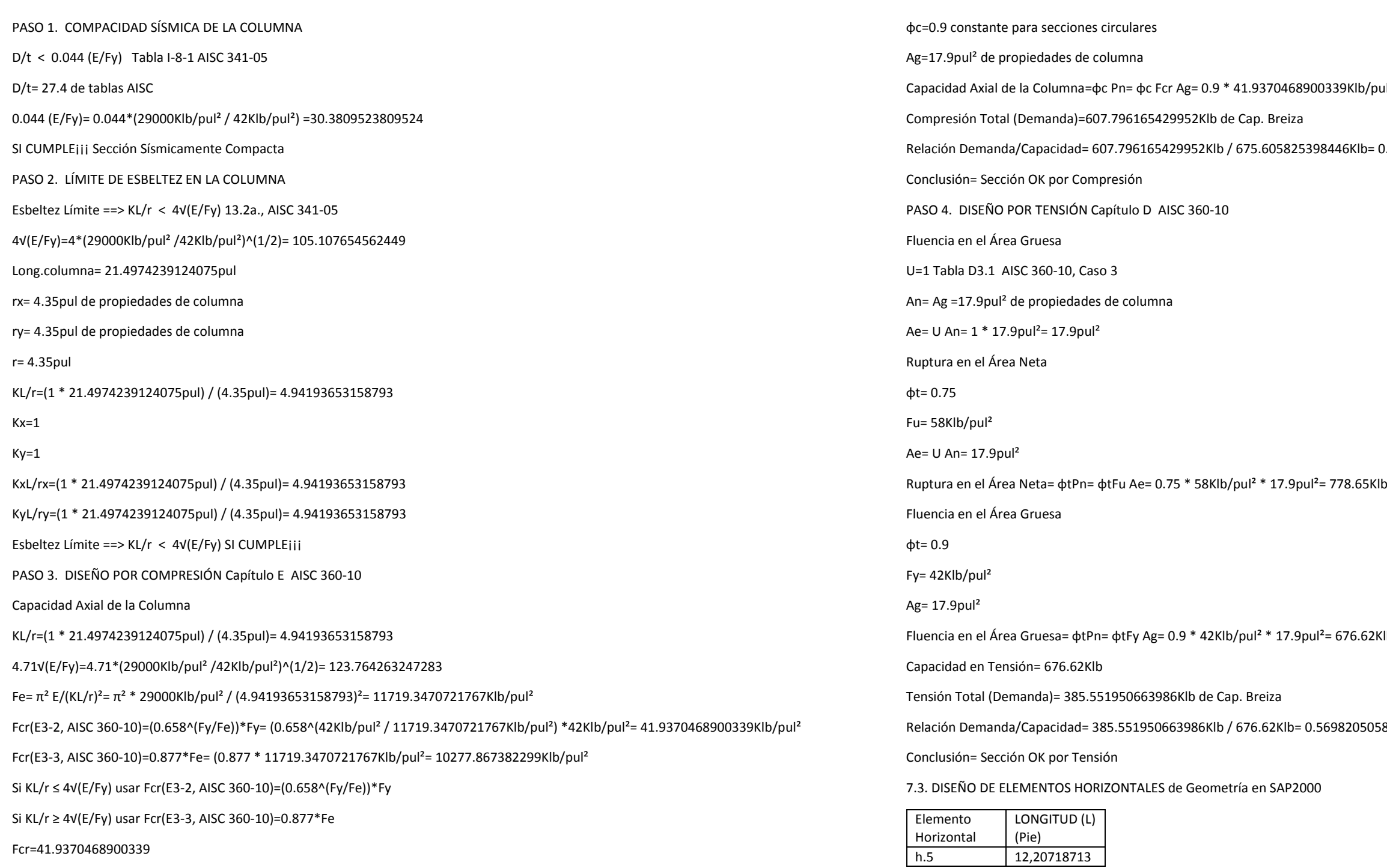

Relación Demanda/Capacidad= 385.551950663986Klb / 676.62Klb= 0.569820505843731

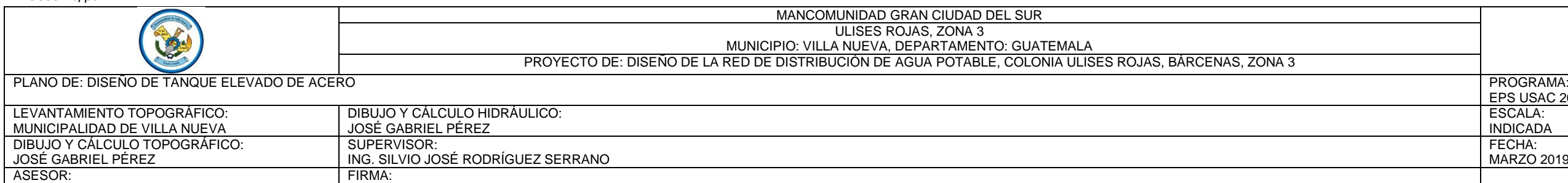

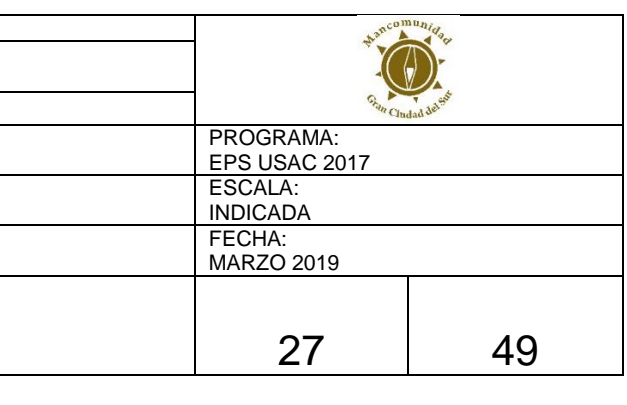

MANCOMUNIDAD GRAN CIUDAD DEL SUR

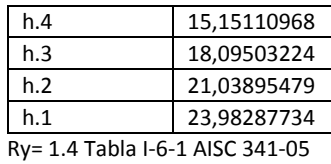

Resultados obtenidos de la Capacidad de las Breizas

CAPACIDAD DE LAS BREIZAS Y COMPONENTES INDUCIDAS POR LAS BREIZAS

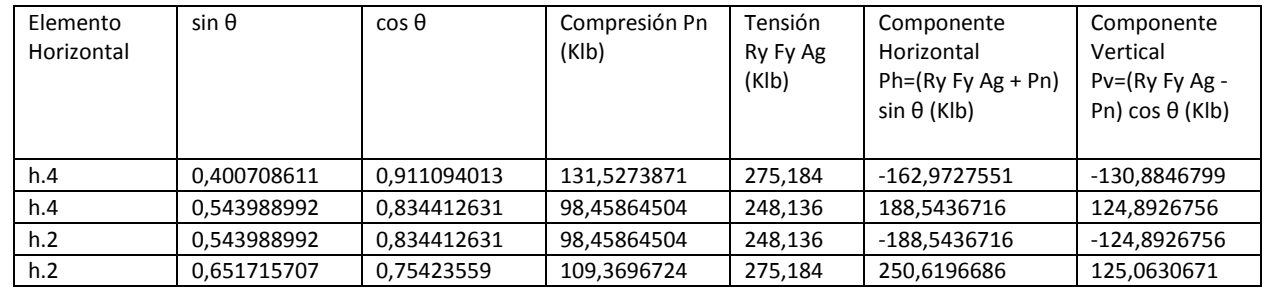

Resultados obtenidos del Análisis Estructural en SAP2000 y de Capacidad de las Breizas

# CORTANTE, CARGA AXIAL, Y MOMENTOS MÁXIMOS EN ELEMENTOS h.4 y h.2

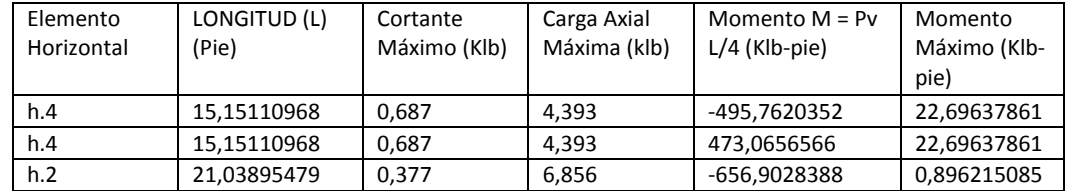

Resultados obtenidos del Análisis Estructural en SAP2000

CORTANTE, CARGA AXIAL, Y MOMENTOS MÁXIMOS EN ELEMENTOS h.5, h.3, Y h.1

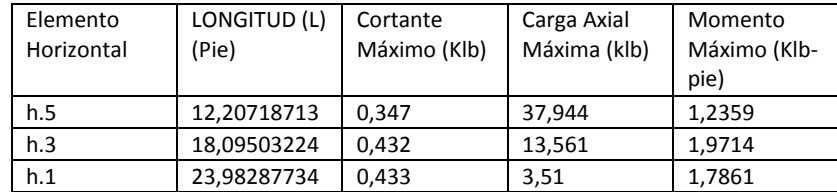

## DISEÑO DE ELEMENTO HORIZONTAL TRAMO 5, h.5 (SCBF)

Propiedades de la Horizontal

 $F = 29000$ Klb/pul<sup>2</sup>

Sección Propuesta= 5 x 0.312 A500 Gr B (Round) Tabla 2-3 AISC 360-10

Fy= 42Klb/pul²

Fu= 58Klb/pul²

Long.horizontal= 12.2071871316459pie

PASO 1. COMPACIDAD SÍSMICA DE HORIZONTAL

D/t < 0.044 (E/Fy) Tabla I-8-1, AISC 341-05

D/t= 17.2 de tablas AISC

0.044 (E/Fy)= 0.044\*(29000Klb/pul² / 42Klb/pul²) =30.3809523809524

SI CUMPLE¡¡¡ Sección Sísmicamente Compacta

PASO 2. LÍMITE DE ESBELTEZ EN HORIZONTAL

Esbeltez Límite ==> KL/r < 4√(E/Fy) 13.2a., AISC 341-05

4√(E/Fy)=4\*(29000Klb/pul² /42Klb/pul²)^(1/2)= 105.107654562449

Long.horizontal= 146.486245579751pul

rx= 1.67pul de propiedades de horizontal

ry= 1.67pul de propiedades de horizontal

r= 1.67pul

KL/r=(1 \* 146.486245579751pul) / (1.67pul)= 87.7163147184139

 $Kx=1$ 

 $Ky=1$ 

KxL/rx=(1 \* 146.486245579751pul) / (1.67pul)= 87.7163147184139

KyL/ry=(1 \* 146.486245579751pul) / (1.67pul)= 87.7163147184139

Esbeltez Límite ==> KL/r < 4√(E/Fy) SI CUMPLE¡¡¡

PASO 3. DISEÑO POR FLEXO-COMPRESIÓN Capítulo H AISC 360-10

Capacidad Axial de la Horizontal

KL/r critico=(1 \* 146.486245579751pul) / (1.67pul)= 87.7163147184139

4.71√(E/Fy)=4.71\*(29000Klb/pul² /42Klb/pul²)^(1/2)= 123.764263247283

Fe=  $π²$  E/(KL/r)<sup>2</sup>=  $π²$  \* 29000Klb/pul<sup>2</sup> / (87.7163147184139)<sup>2</sup>= 37.1994902817249Klb/pul<sup>2</sup>

Fcr(E3-2, AISC 360-10)=(0.658^(Fy/Fe))\*Fy= (0.658^(42Klb/pul² / 37.1994902817249Klb/pul²) \*42Klb/pul²= 26.1828940594798Klb/pul²

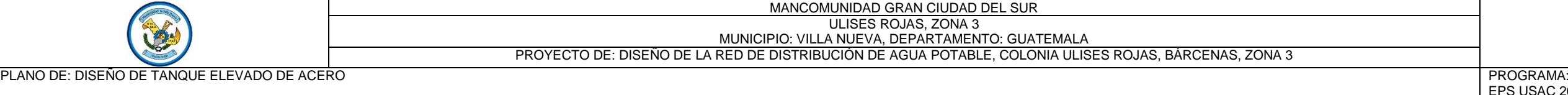

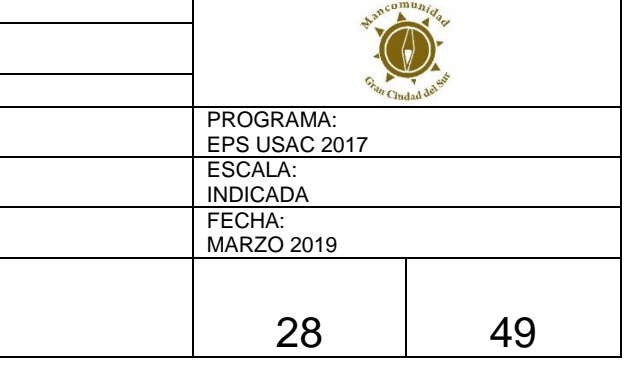

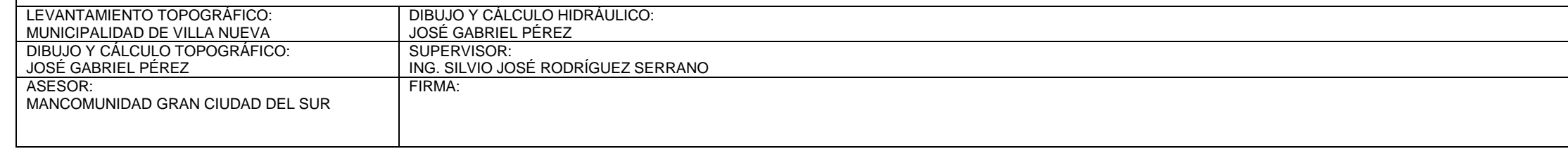

 $2 * (4.3 \text{pul}^2 / 2) = 48.762 \text{Klb}$ 

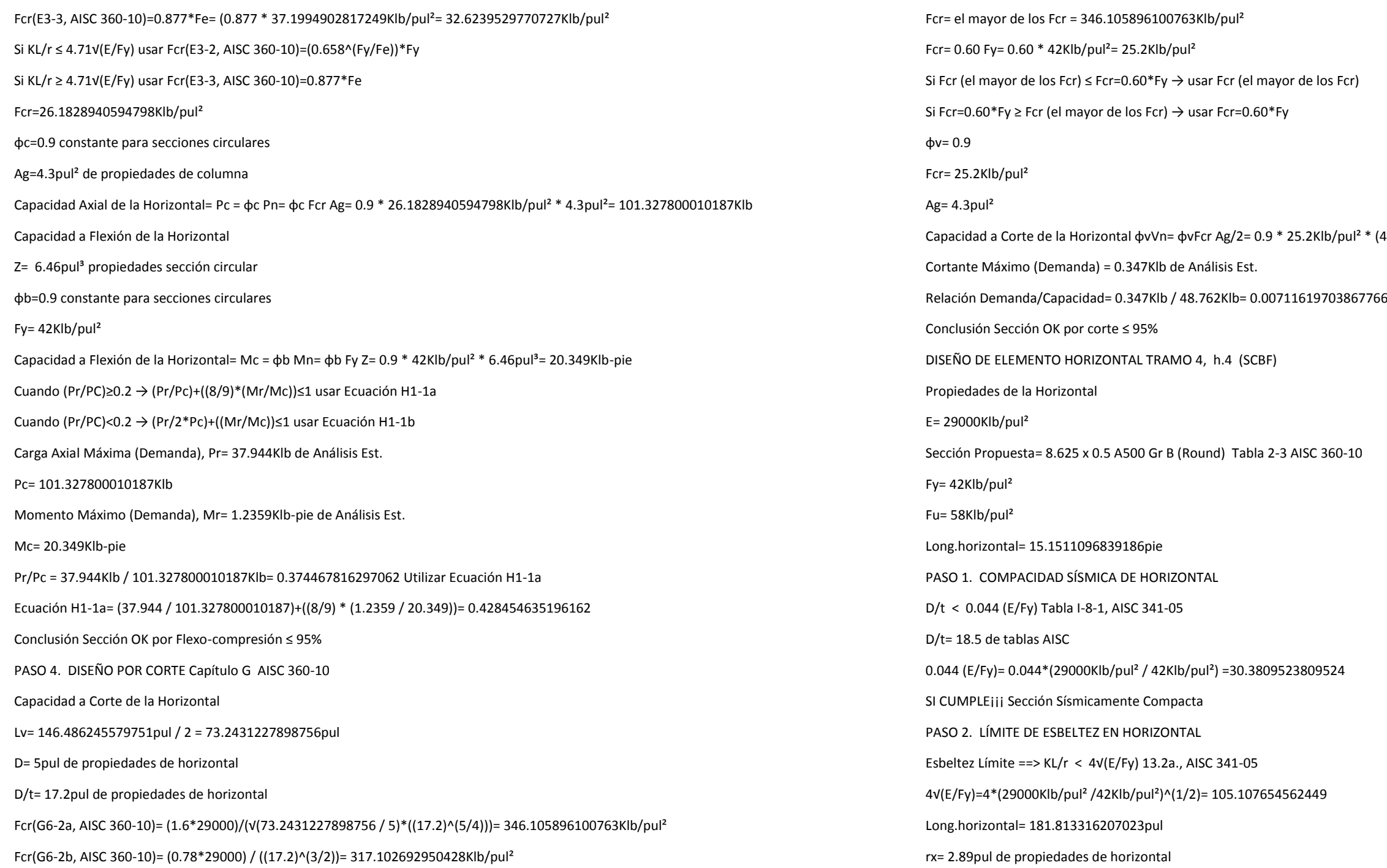

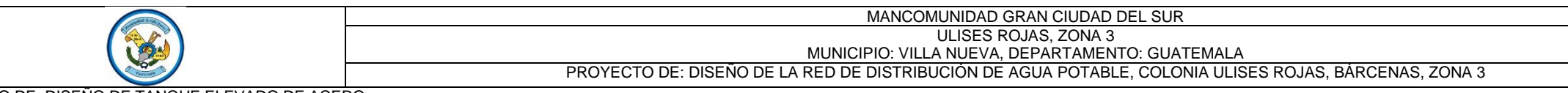

PLANO DE: DISEÑO DE TANQUE ELEVADO DE ACERO

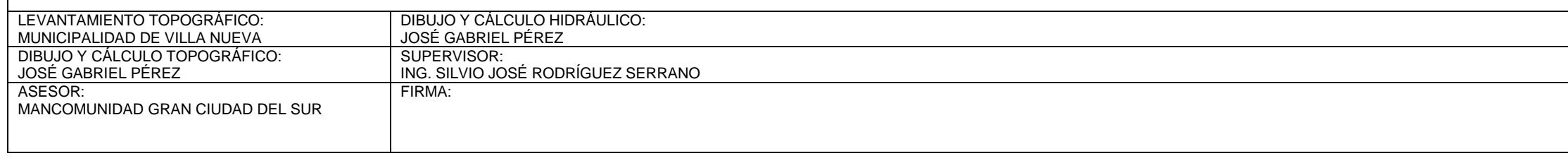

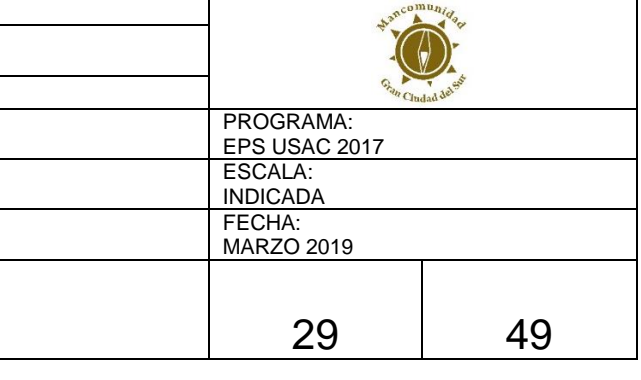

Ecuación H1-1b

 $F(5/4))= 372.507503814641Klb/pul<sup>2</sup>$ 

 $51$ Klb/pul<sup>2</sup>

 $*(11.9 \text{pul}^2 / 2) = 134.946 \text{Klb}$ 

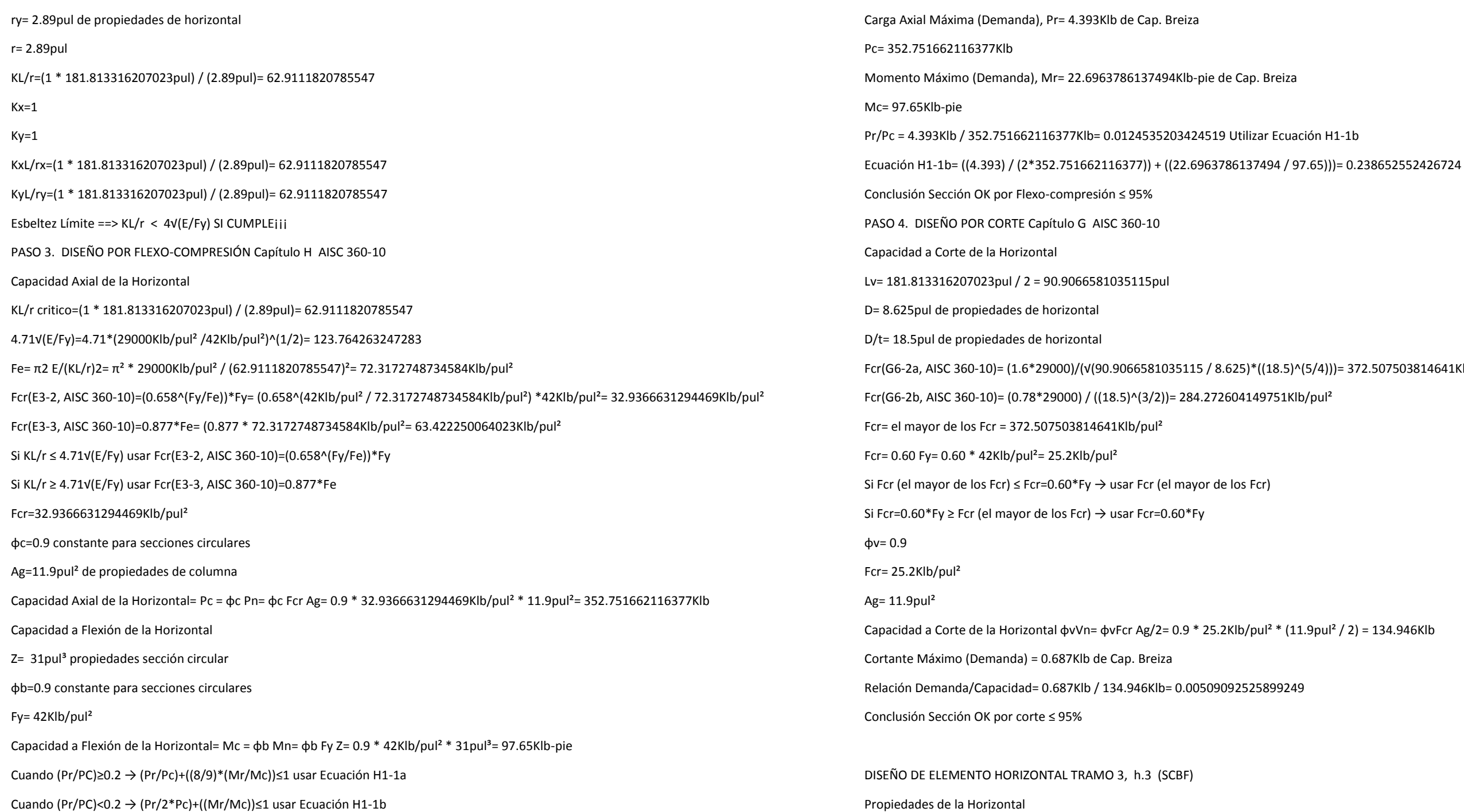

Cuando (Pr/PC)<0.2 → (Pr/2\*Pc)+((Mr/Mc))≤1 usar Ecuación H1-1b

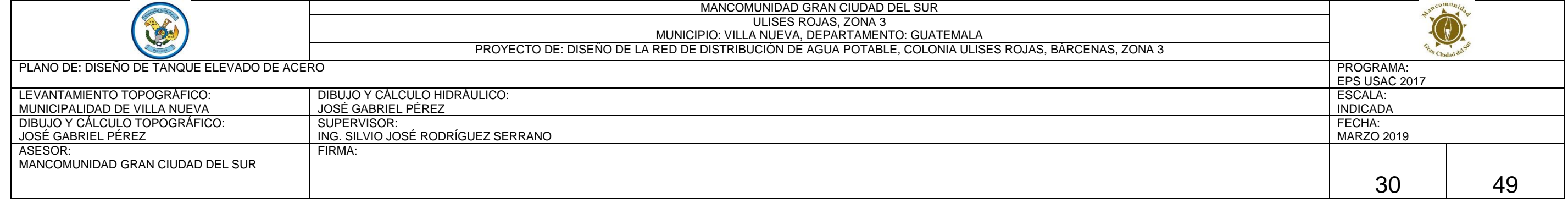

Fcr(E3-2, AISC 360-10)=(0.658^(Fy/Fe))\*Fy= (0.658^(42Klb/pul² / 31.0051193333708Klb/pul²) \*42Klb/pul²= 23.8240371523345Klb/pul²

27.1914896553662Klb/pul<sup>2</sup>

 $71523345$ Klb/pul<sup>2</sup> \*  $4.68$ pul<sup>2</sup>= 100.346844485633Klb

 $\gamma$ pul<sup>2</sup> \* 9.52pul<sup>3</sup>= 29.988Klb-pie

Ecuación H1-1b

el)) = 0.133310264163677

fca.4)^(5/4)))= 174.826672249671Klb/pul<sup>2</sup>

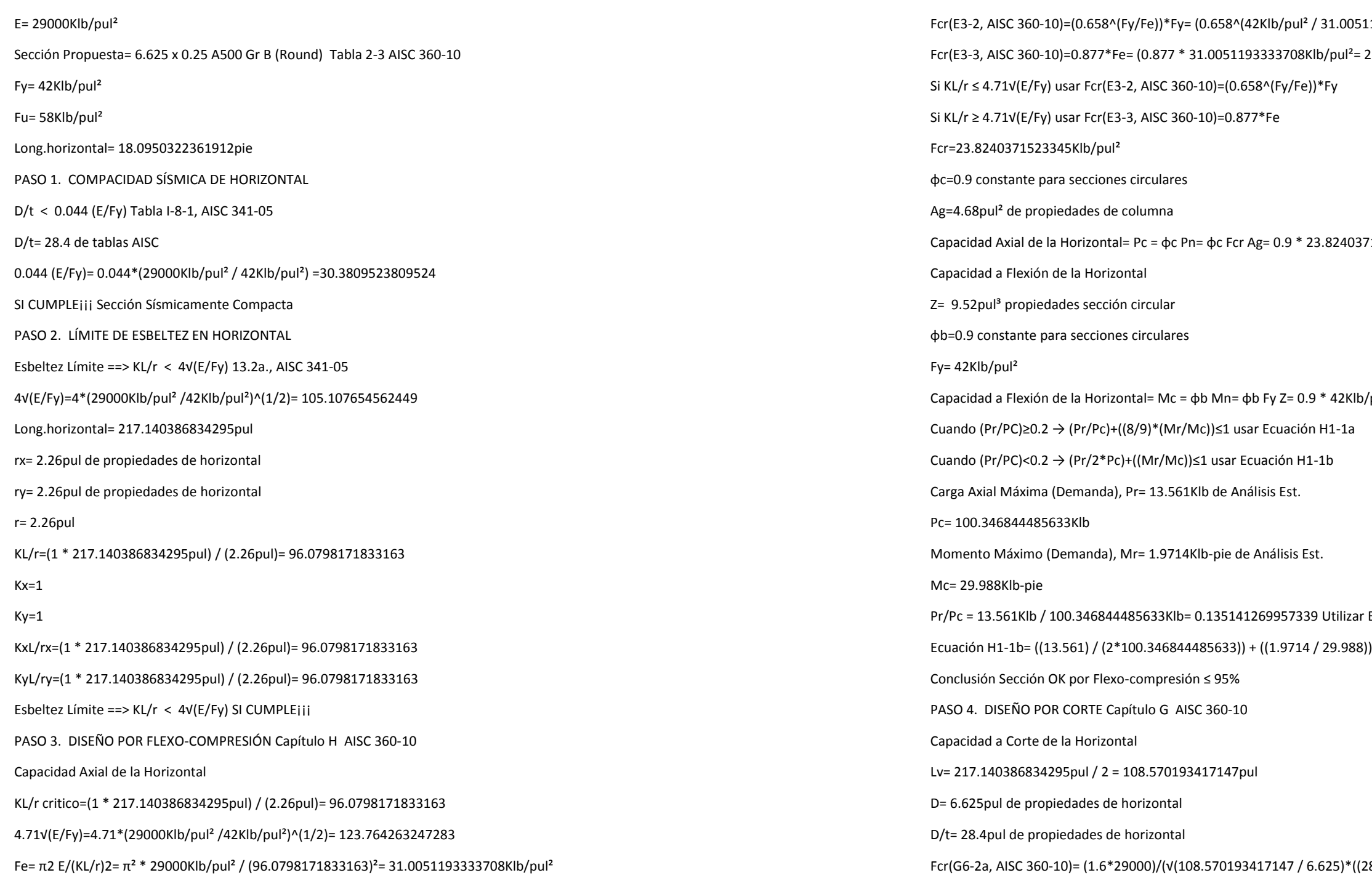

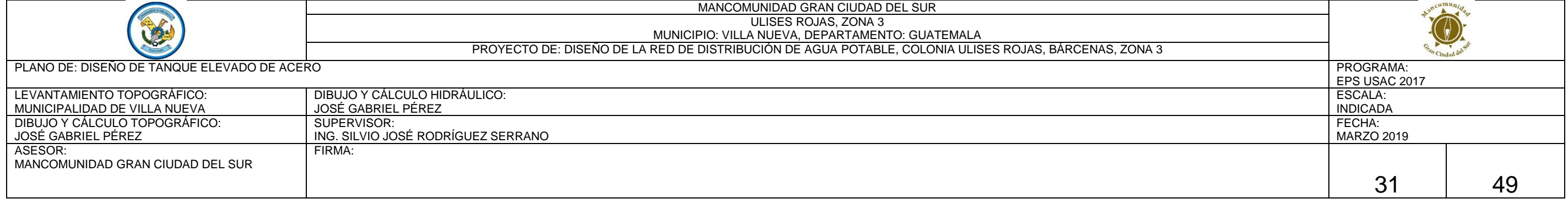

 $L$ lb/pul<sup>2</sup> \* 39pul<sup>3</sup>= 122.85Klb-pie

 $1452198796$ Klb/pul<sup>2</sup> \* 13.4pul<sup>2</sup>= 348.849311351748Klb

 $= 41.3405779899064$ Klb/pul<sup>2</sup>

 $-886294069628$ Klb/pul<sup>2</sup>)\*42Klb/pul<sup>2</sup> = 28.9261452198796Klb/pul<sup>2</sup>

 $5294069628$ Klb/pul<sup>2</sup>

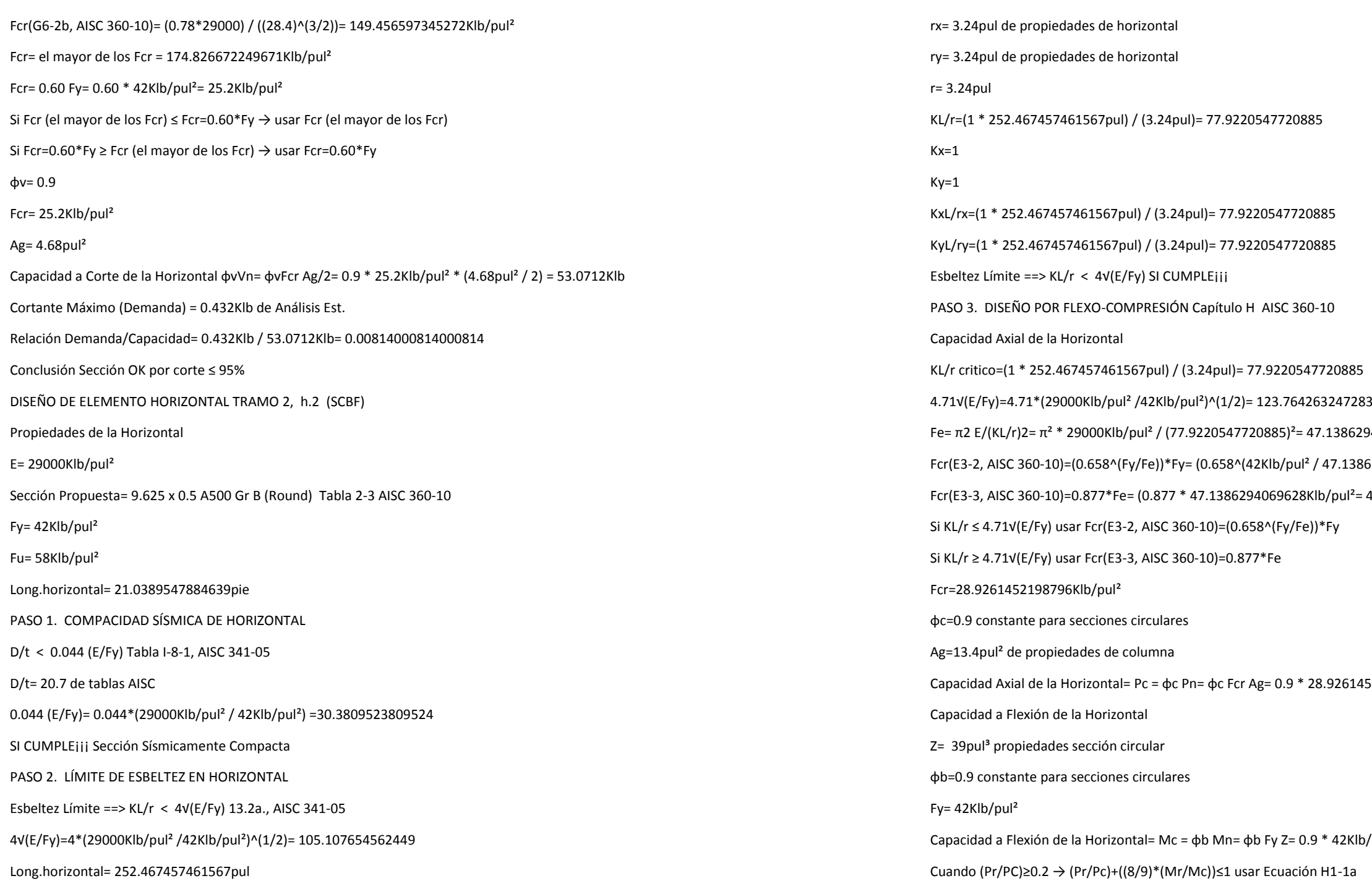

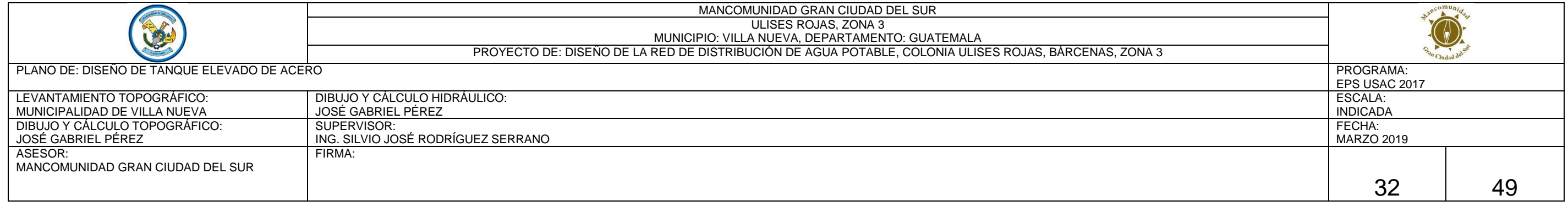

 $- 97929372$ Klb/pul<sup>2</sup>

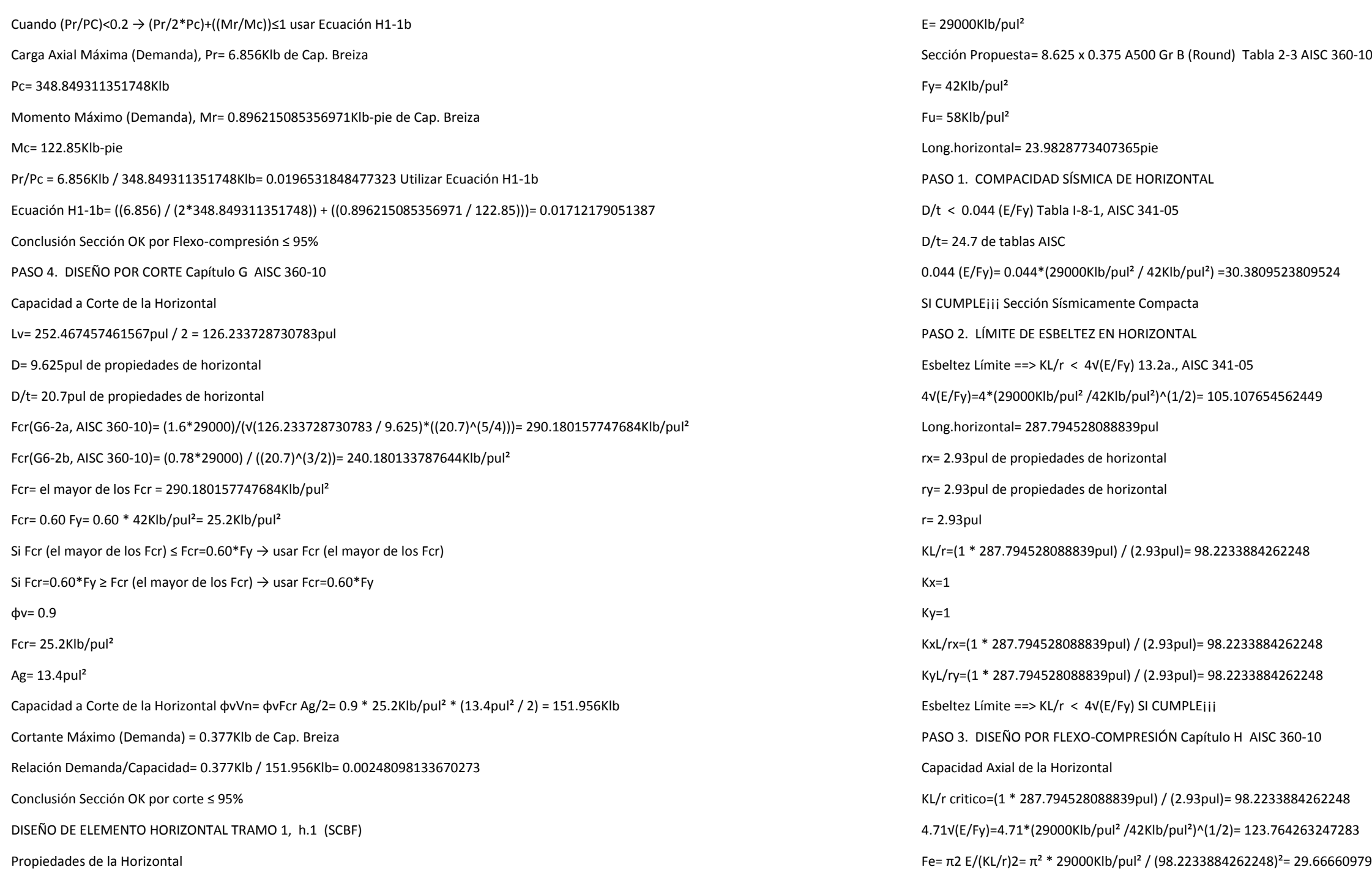

MANCOMUNIDAD GRAN CIUDAD DEL SUR

# BKlb/pul<sup>2</sup>

 $(9.07$ pul<sup>2</sup> / 2) = 102.8538Klb

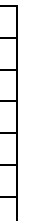

señados sea menor del 95%.

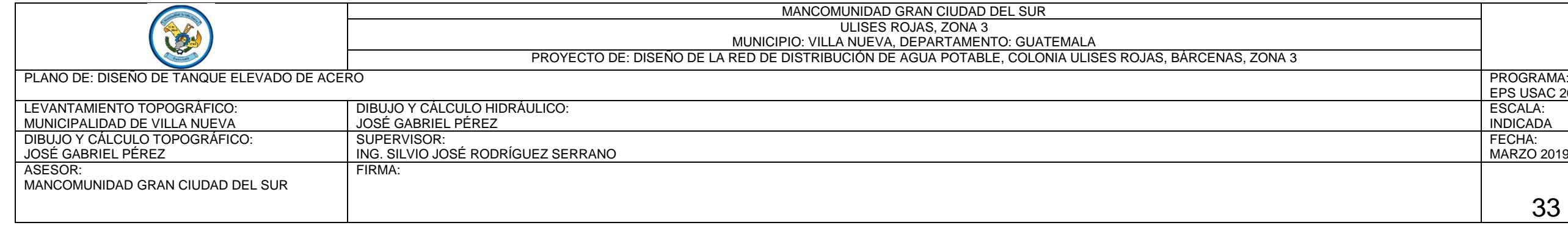

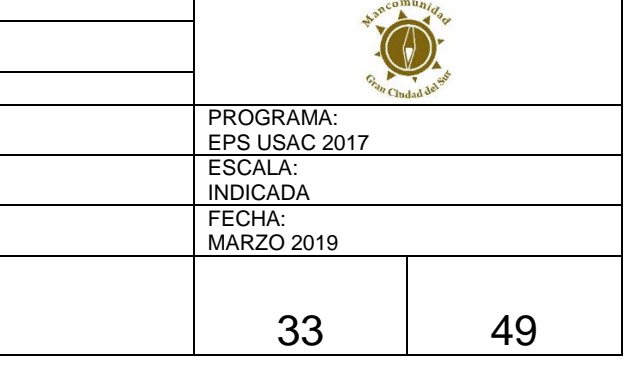

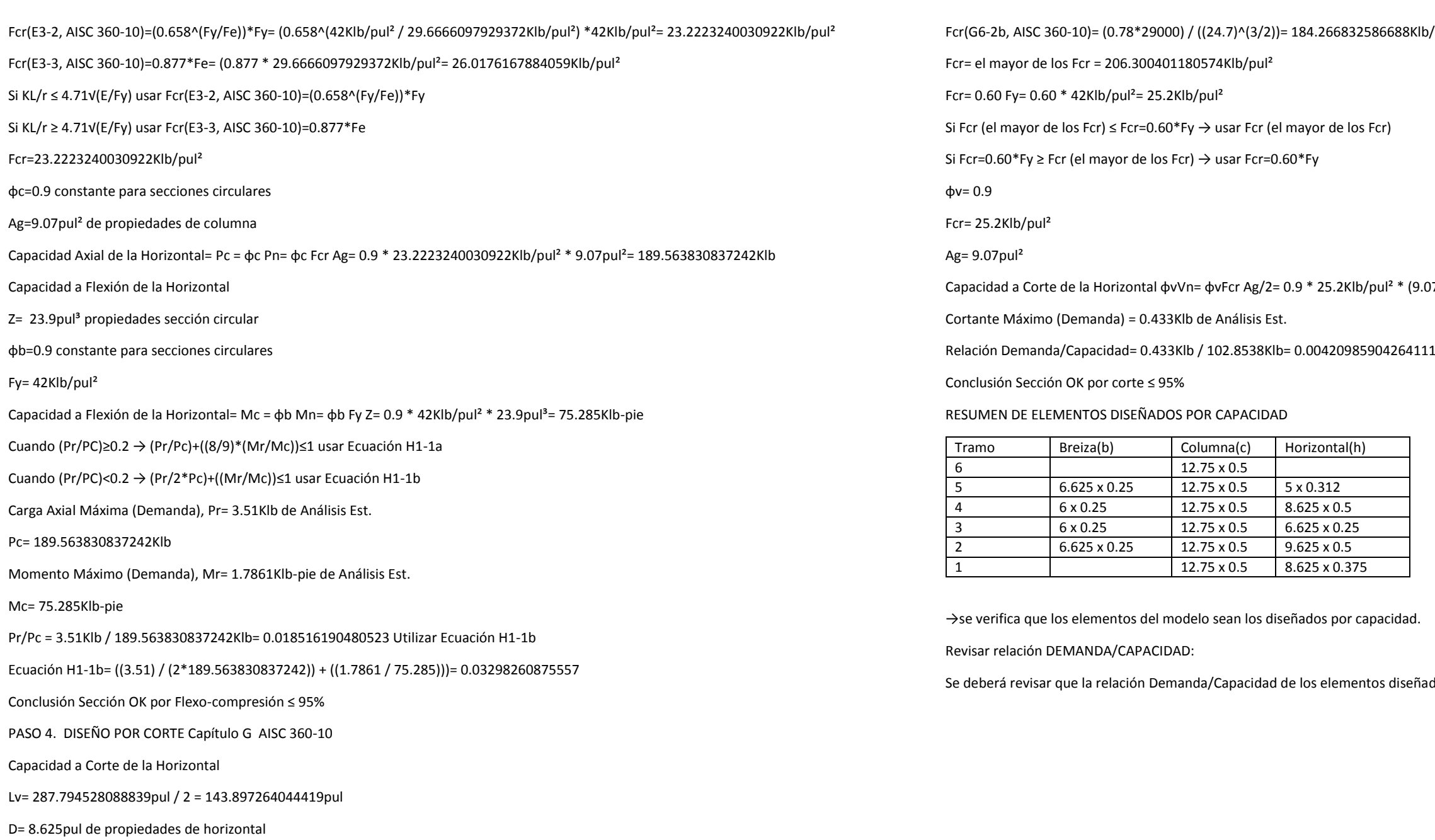

D/t= 24.7pul de propiedades de horizontal

Fcr(G6-2a, AISC 360-10)= (1.6\*29000)/(√(143.897264044419 / 8.625)\*((24.7)^(5/4)))= 206.300401180574Klb/pul²

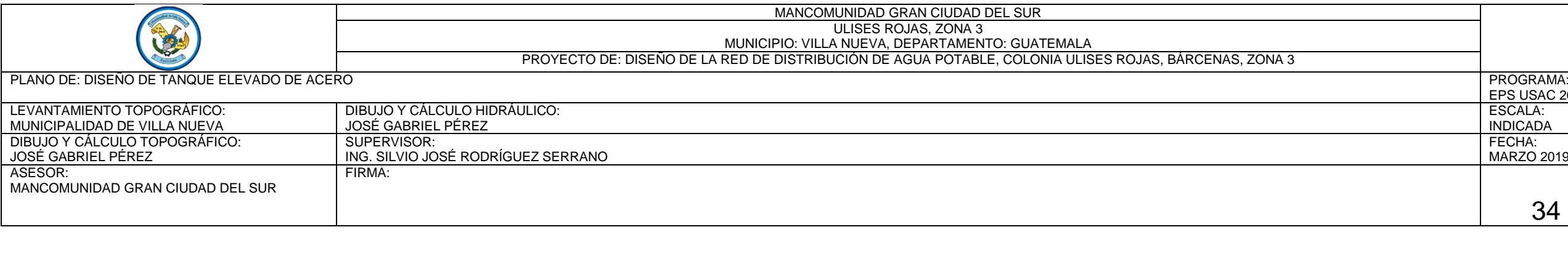

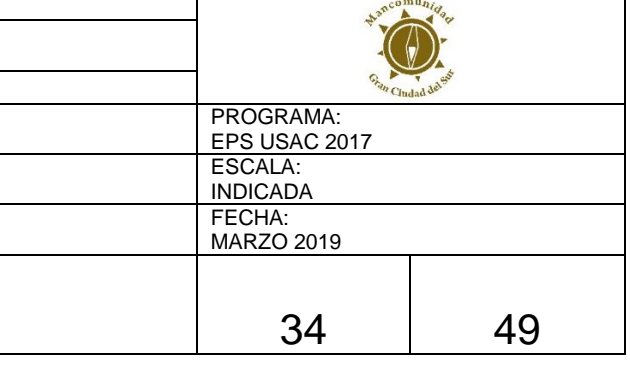

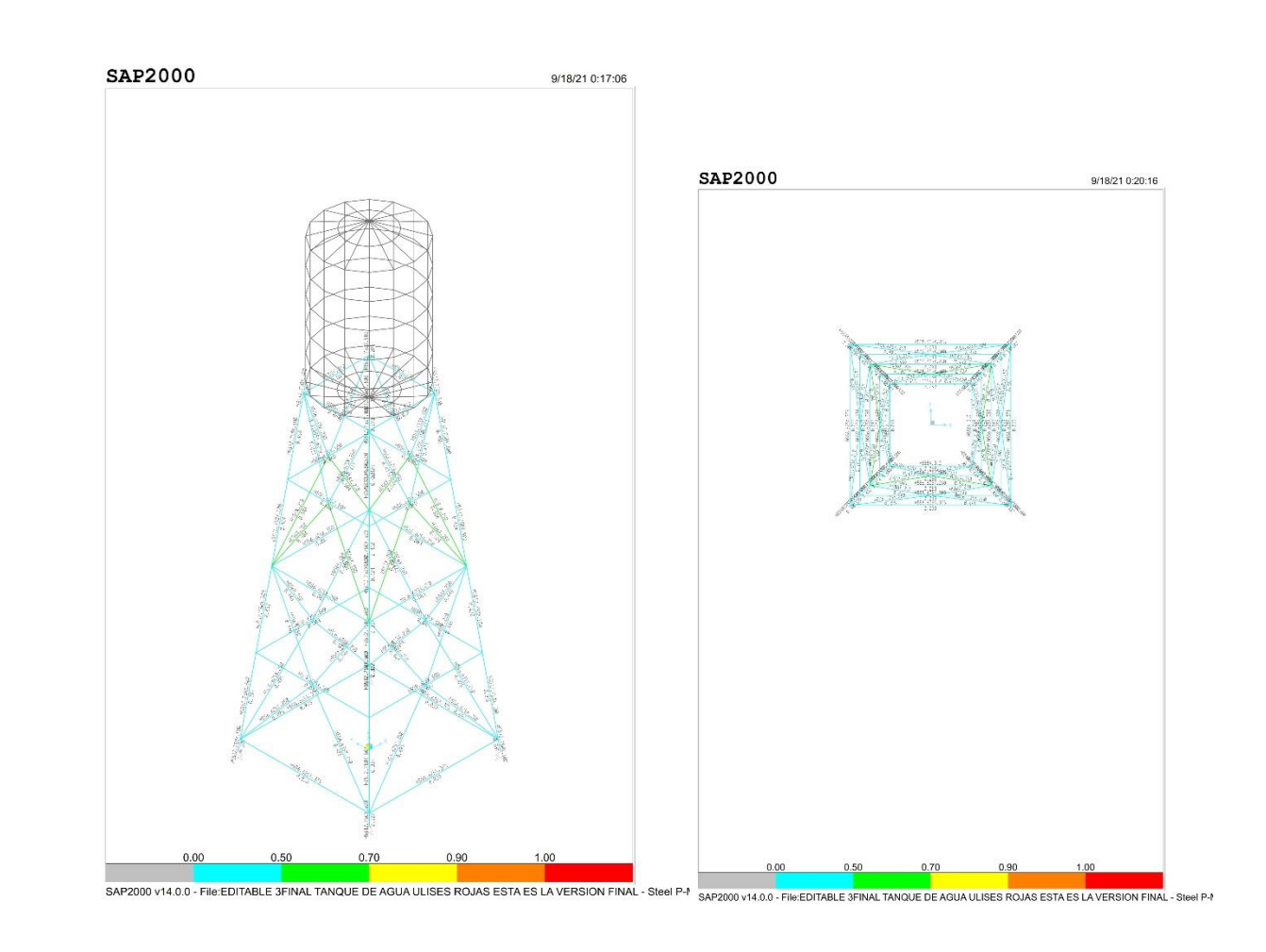

→ todos los elementos de la torre CUMPLEN con la relación Demanda/Capacidad ≤ a 0.95

7.5. DISEÑO DE CONEXIONES CON PLACA

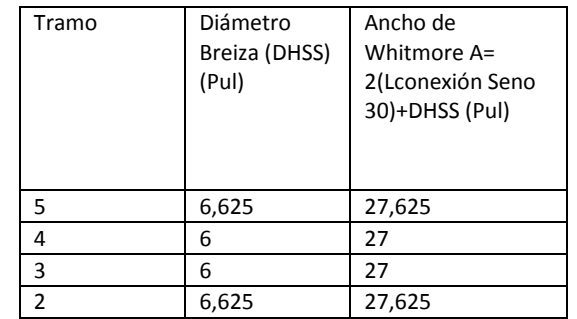

FUERZAS DE TENSIÓN Y COMPRESIÓN MAXIMAS APLICADAS

Ry= 1.4 Tabla I-6-1 AISC 341-05

Fy= 42 Klb/pul²

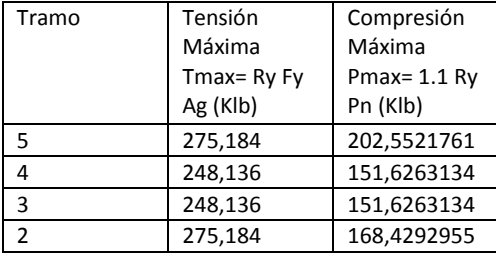

DISEÑO DE CONEXIÓN CON PLACA TRAMOS 5 (SCBF)

Propiedades de la Breiza

Tramo= 5

Sección Propuesta= 6.625 x 0.25

Acero=A500 Gr B (Round) Tabla 2-3 AISC 360-10

Fy= 42Klb/pul²

Fu= 58Klb/pul²

Propiedades de la Placa de Conexión

Acero= A36Tabla 2-4 AISC 360-10

Fy= 36Klb/pul²

Fu= 58Klb/pul²

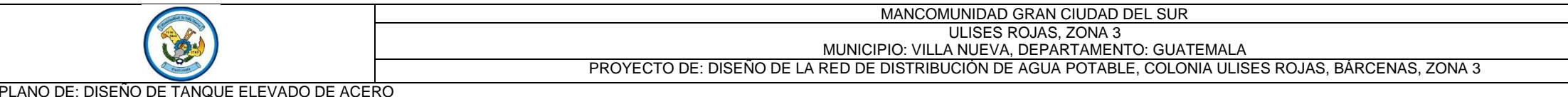

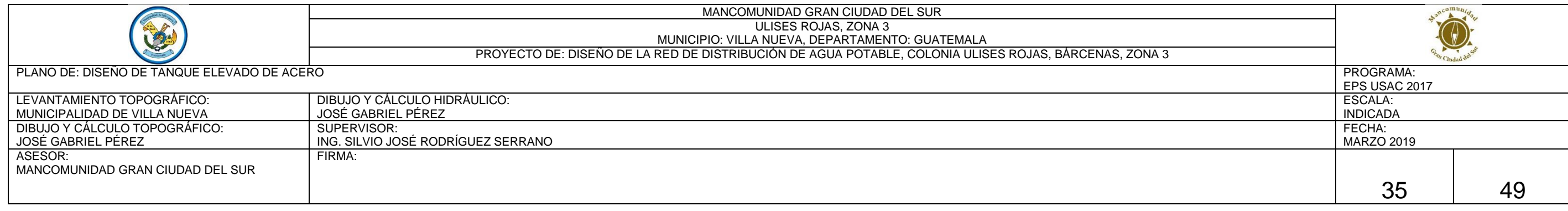

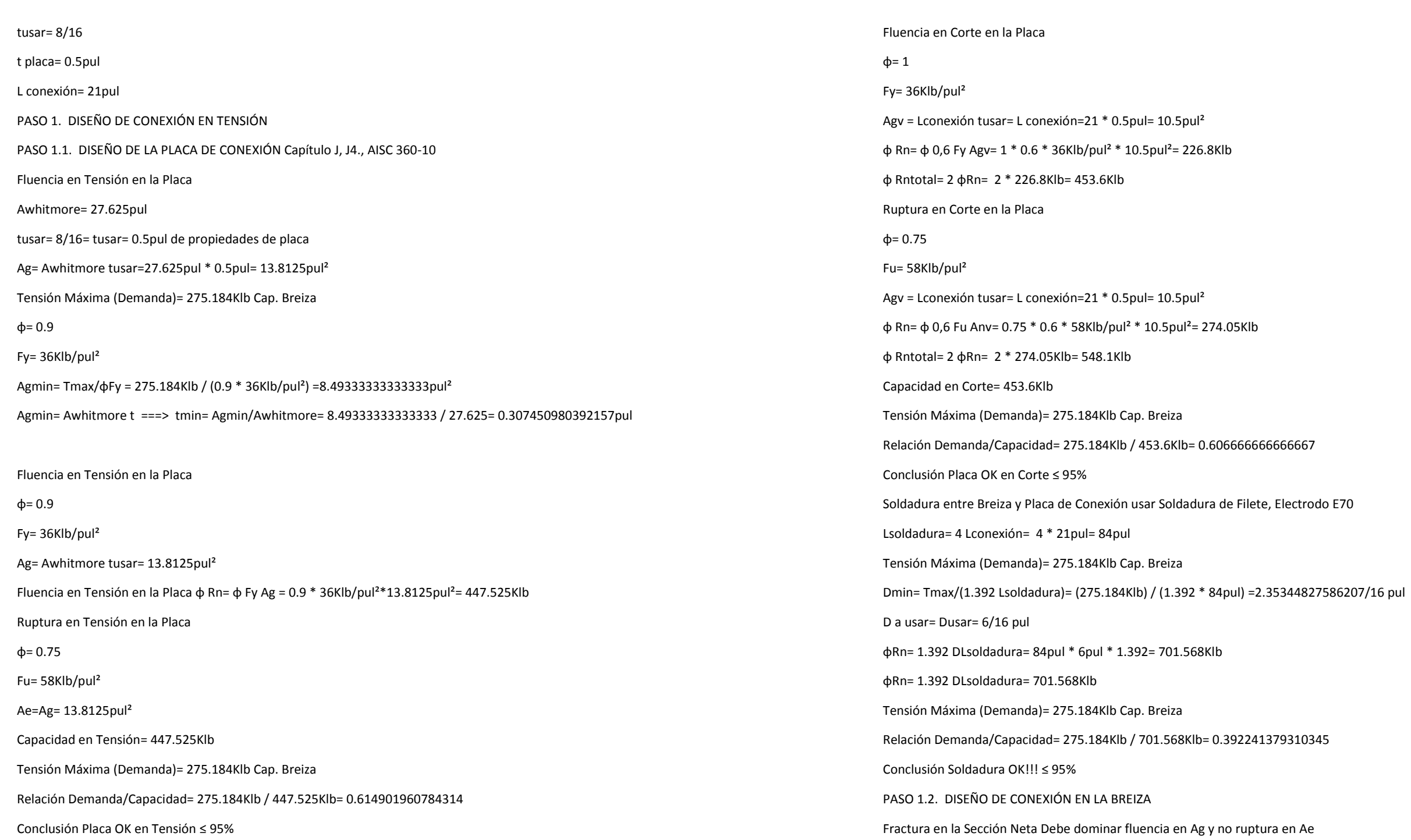

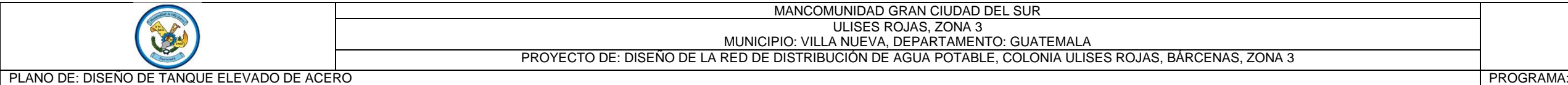

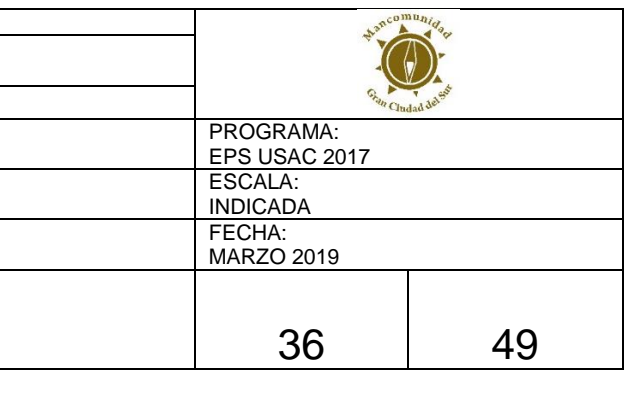

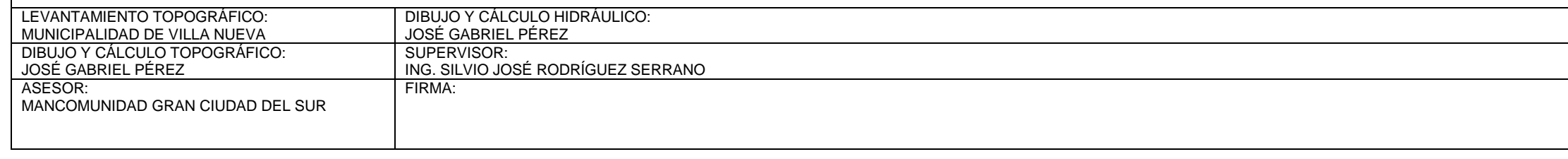

836724047992Tmax

84= 0.205680256178868

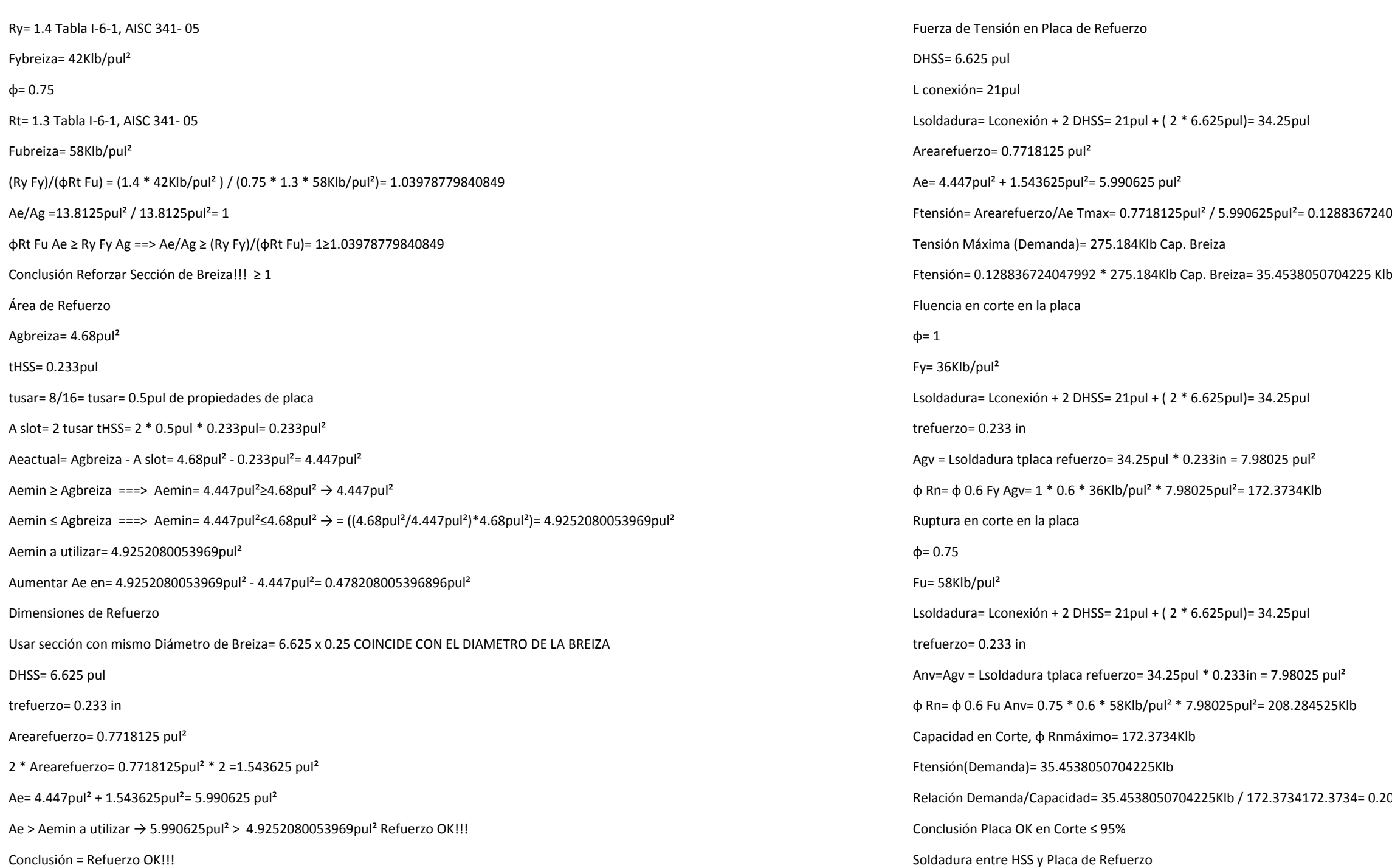

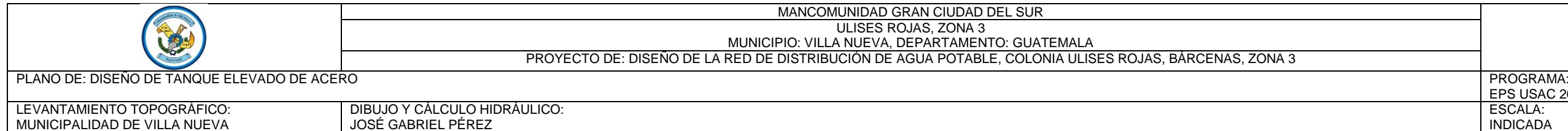

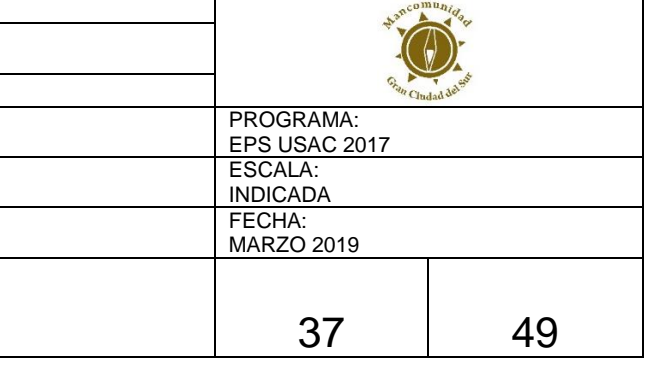

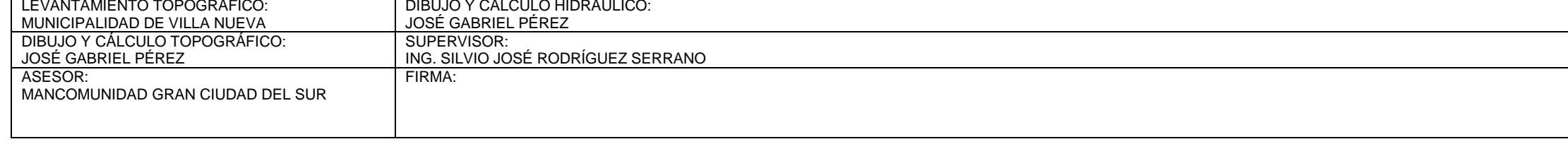

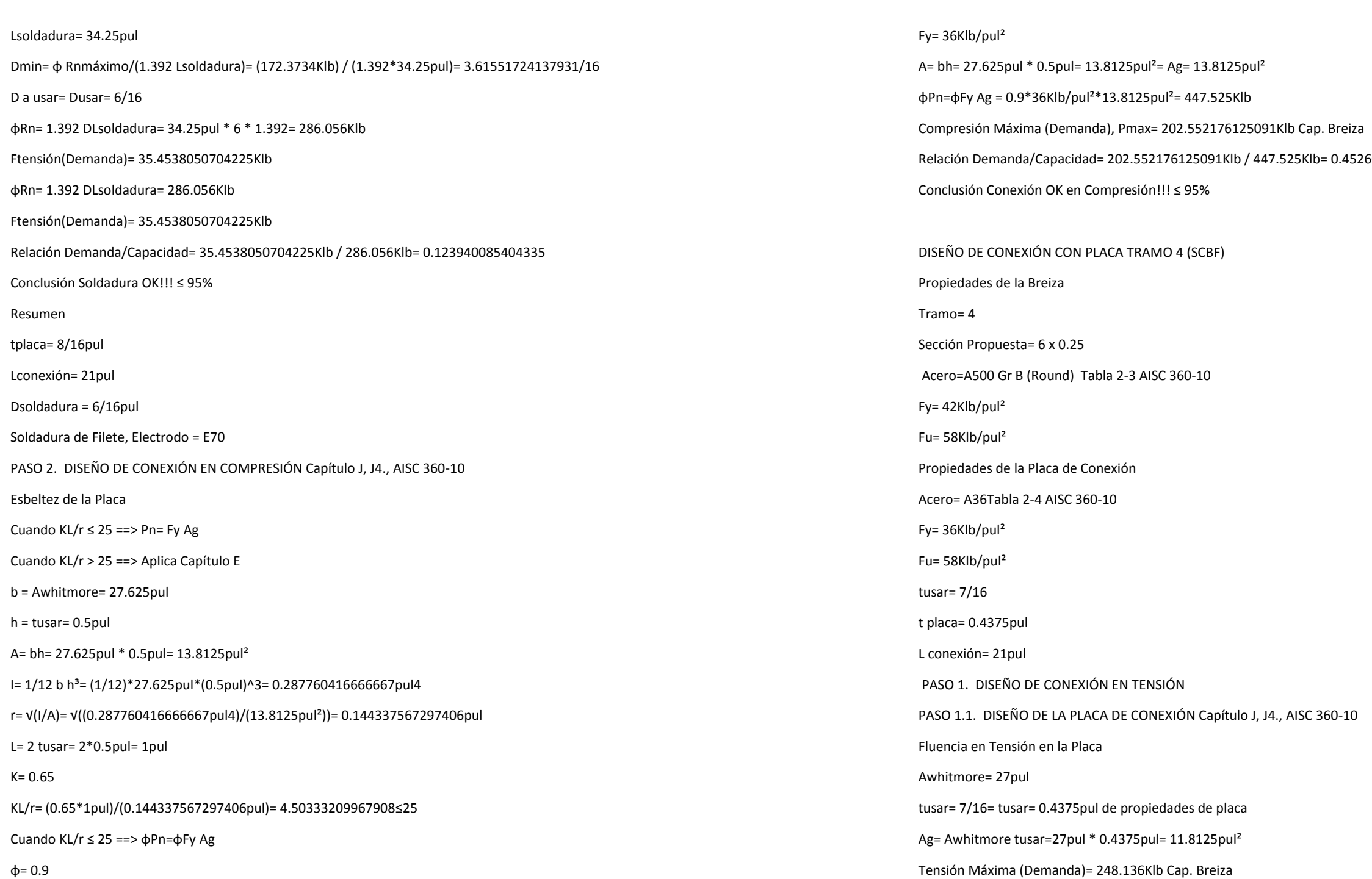

Relación Demanda/Capacidad= 202.552176125091Klb / 447.525Klb= 0.45260527596244

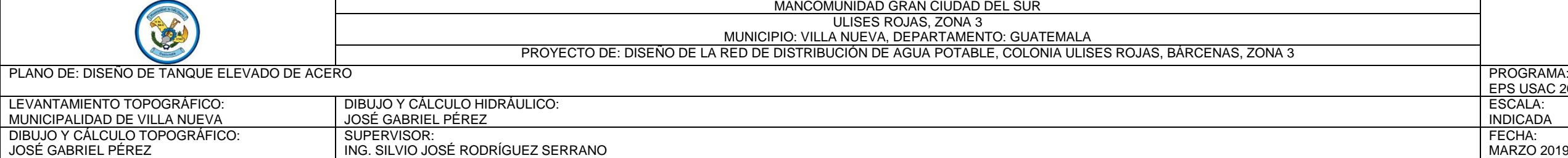

ectrodo E70

02643678161/16 pul

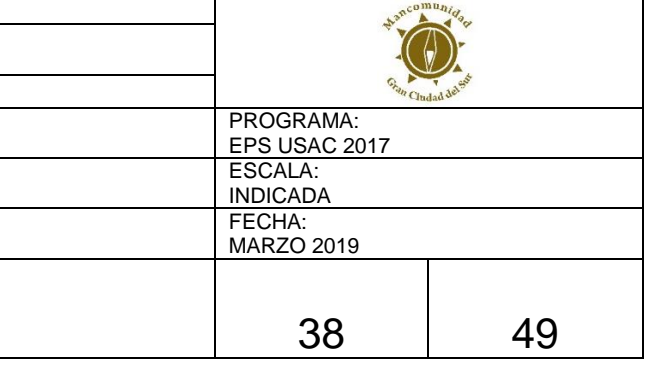

ASESOR:

MANCOMUNIDAD GRAN CIUDAD DEL SUR

FIRMA:

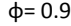

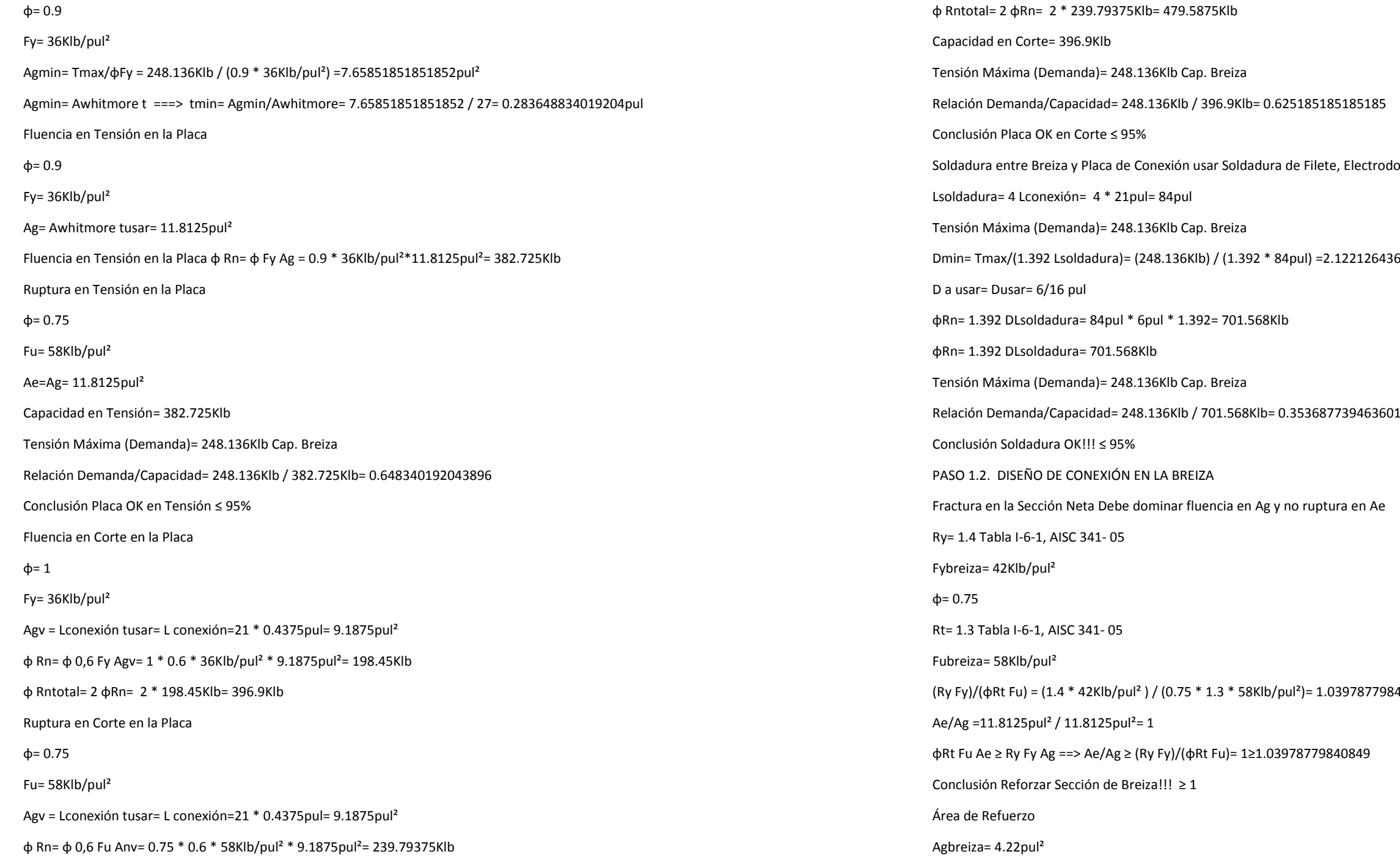

(Ry Fy)/(φRt Fu) = (1.4 \* 42Klb/pul² ) / (0.75 \* 1.3 \* 58Klb/pul²)= 1.03978779840849

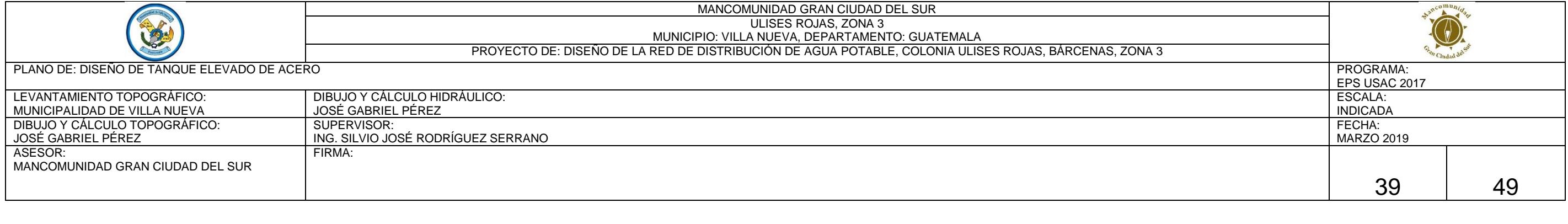

# tHSS= 0.233pul

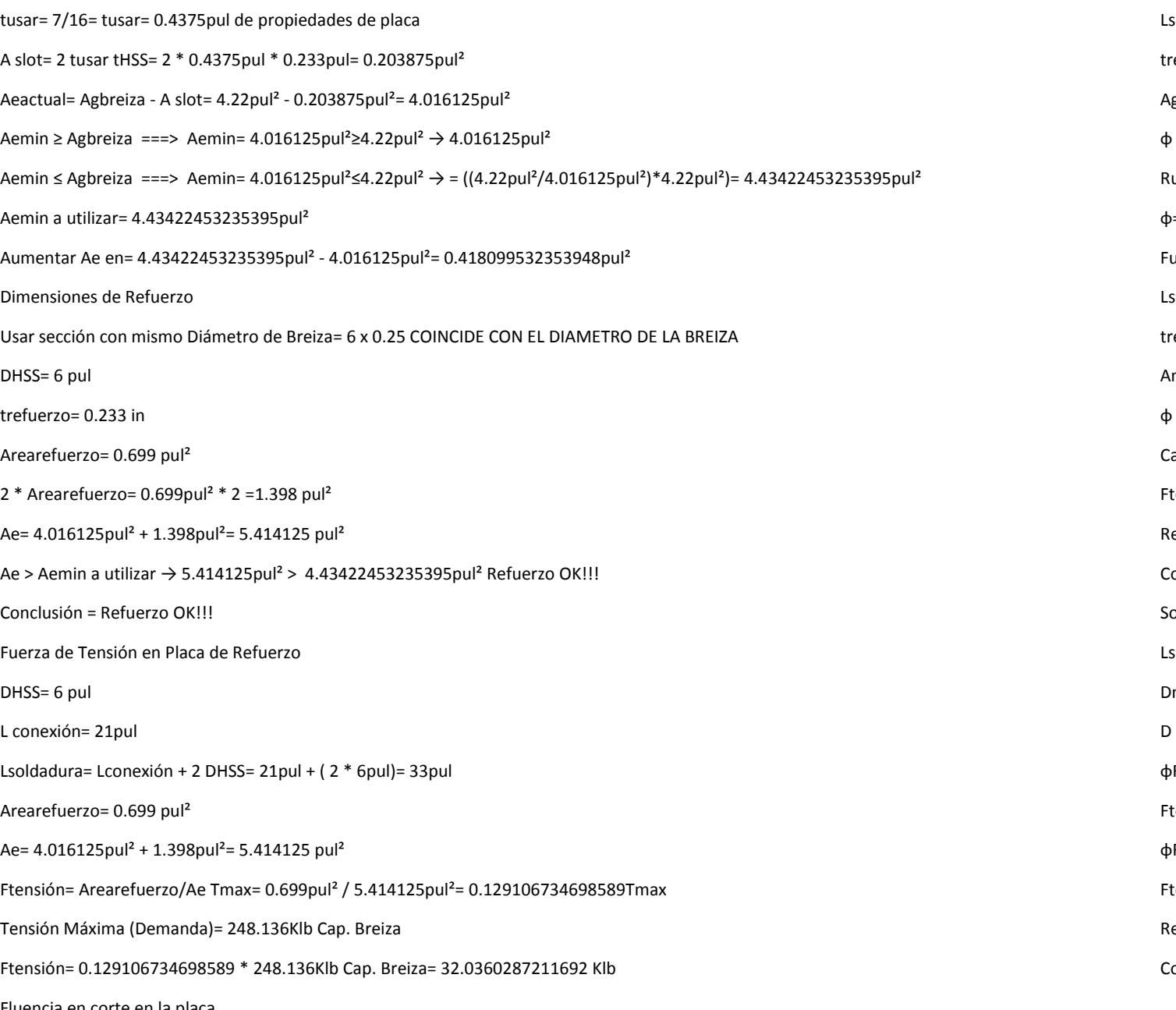

Fluencia en corte en la placa

 $φ= 1$ 

Fy= 36Klb/pul² Lsoldadura= Lconexión + 2 DHSS= 21pul + ( 2 \* 6pul)= 33pul refuerzo= 0.233 in  $gv =$  Lsoldadura tplaca refuerzo= 33pul  $*$  0.233in = 7.689 pul<sup>2</sup> φ Rn= φ 0.6 Fy Agv= 1 \* 0.6 \* 36Klb/pul² \* 7.689pul²= 166.0824Klb uptura en corte en la placa  $= 0.75$ u= 58Klb/pul<sup>2</sup> Lsoldadura= Lconexión + 2 DHSS= 21pul + ( 2 \* 6pul)= 33pul refuerzo= 0.233 in  $A$ gv = Lsoldadura tplaca refuerzo= 33pul  $*$  0.233in = 7.689 pul<sup>2</sup> φ Rn= φ 0.6 Fu Anv= 0.75 \* 0.6 \* 58Klb/pul² \* 7.689pul²= 200.6829Klb apacidad en Corte, φ Rnmáximo= 166.0824Klb Ftensión(Demanda)= 32.0360287211692Klb Relación Demanda/Capacidad= 32.0360287211692Klb / 166.0824166.0824= 0.192892375839759 Conclusión Placa OK en Corte ≤ 95% oldadura entre HSS y Placa de Refuerzo soldadura= 33pul Dmin= φ Rnmáximo/(1.392 Lsoldadura)= (166.0824Klb) / (1.392\*33pul)= 3.61551724137931/16 a usar= Dusar= 6/16 φRn= 1.392 DLsoldadura= 33pul \* 6 \* 1.392= 275.616Klb Ftensión(Demanda)= 32.0360287211692Klb

φRn= 1.392 DLsoldadura= 275.616Klb

Ftensión(Demanda)= 32.0360287211692Klb

elación Demanda/Capacidad= 32.0360287211692Klb / 275.616Klb= 0.116234285096544

Conclusión Soldadura OK!!! ≤ 95%

Resumen

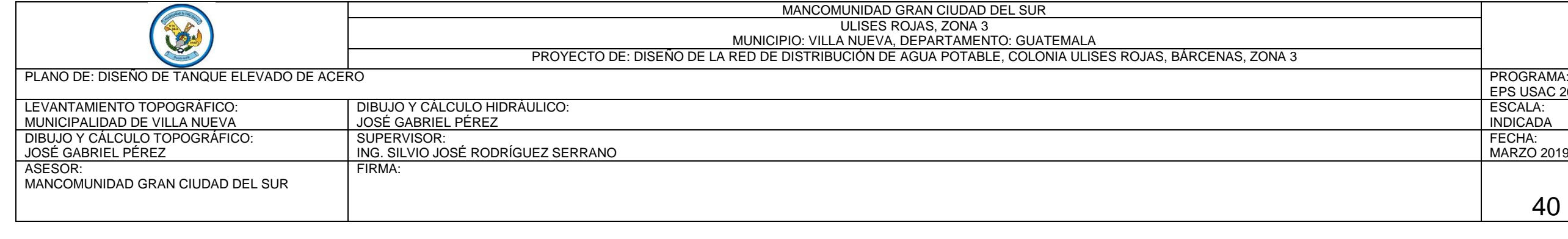

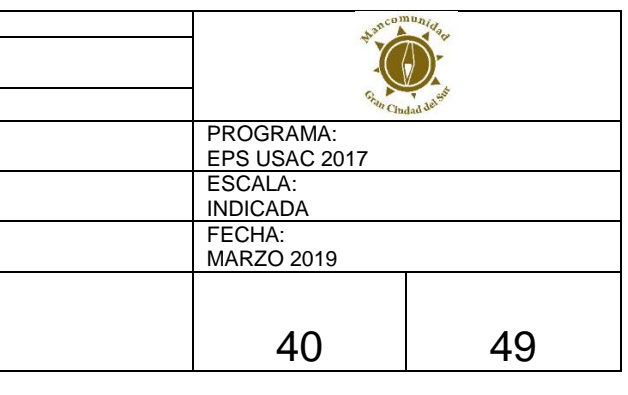

 $\overline{\phantom{a}}$ 

 $\sim$ 

 $5$ pul<sup>2</sup>= 382.725Klb

2 / 27 = 0.283648834019204pul

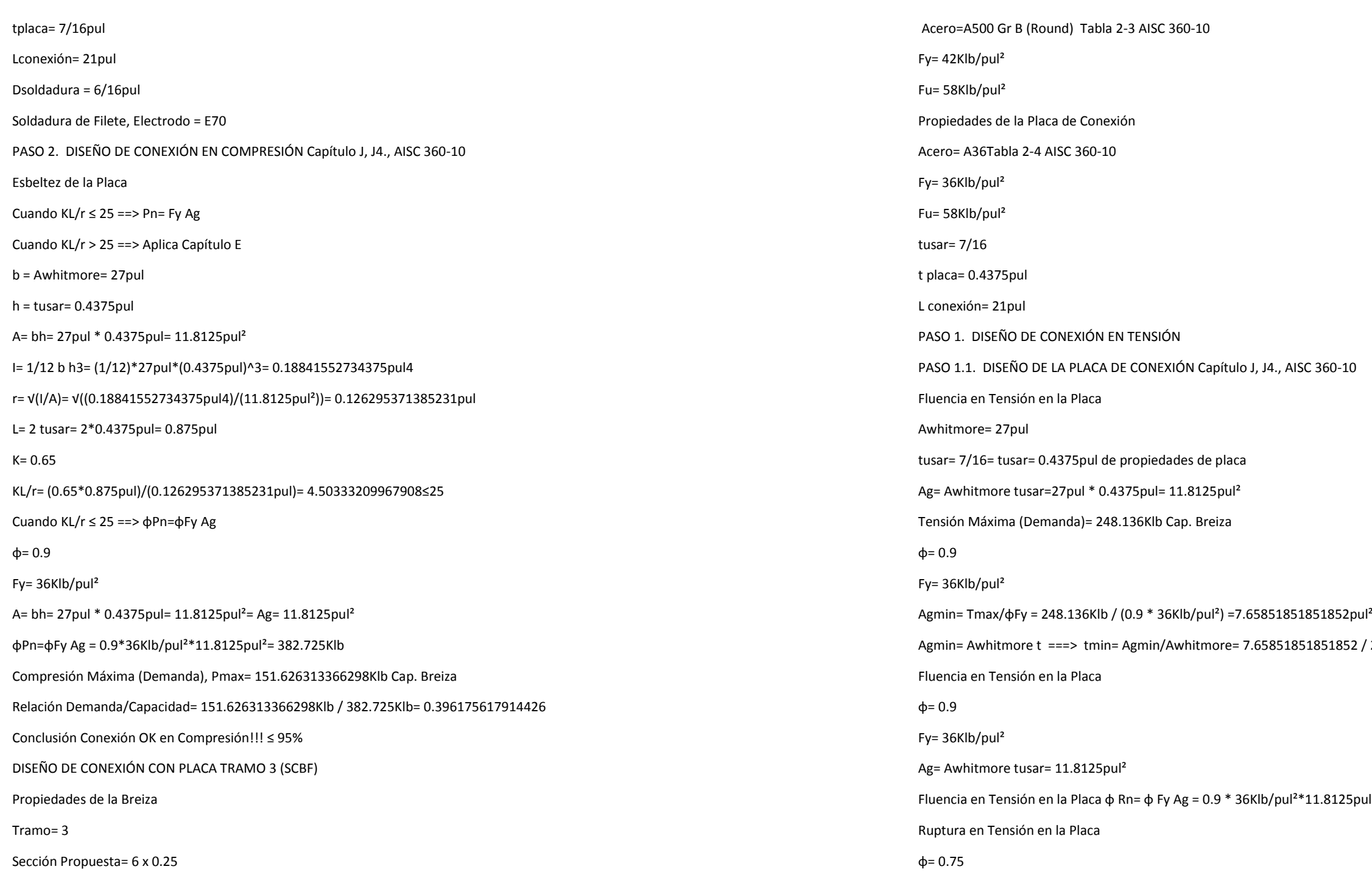

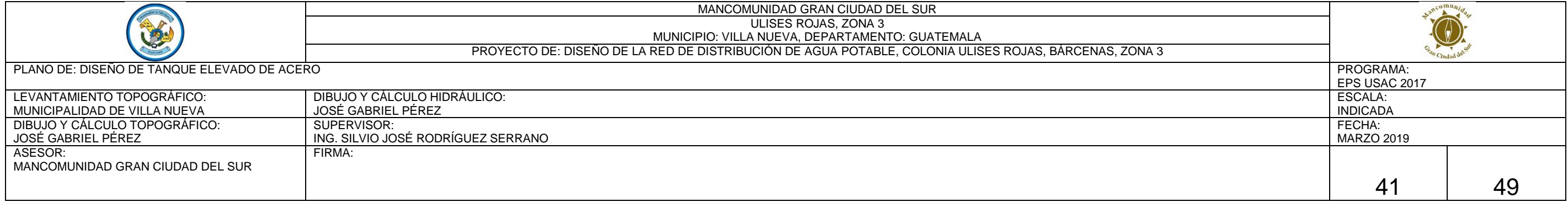

# DIAMETRO DE LA BREIZA

 $53948$ pul<sup>2</sup>

 $4.016125$ pul<sup>2</sup>) \* 4.22pul<sup>2</sup>) = 4.43422453235395pul<sup>2</sup>

(RT F20849

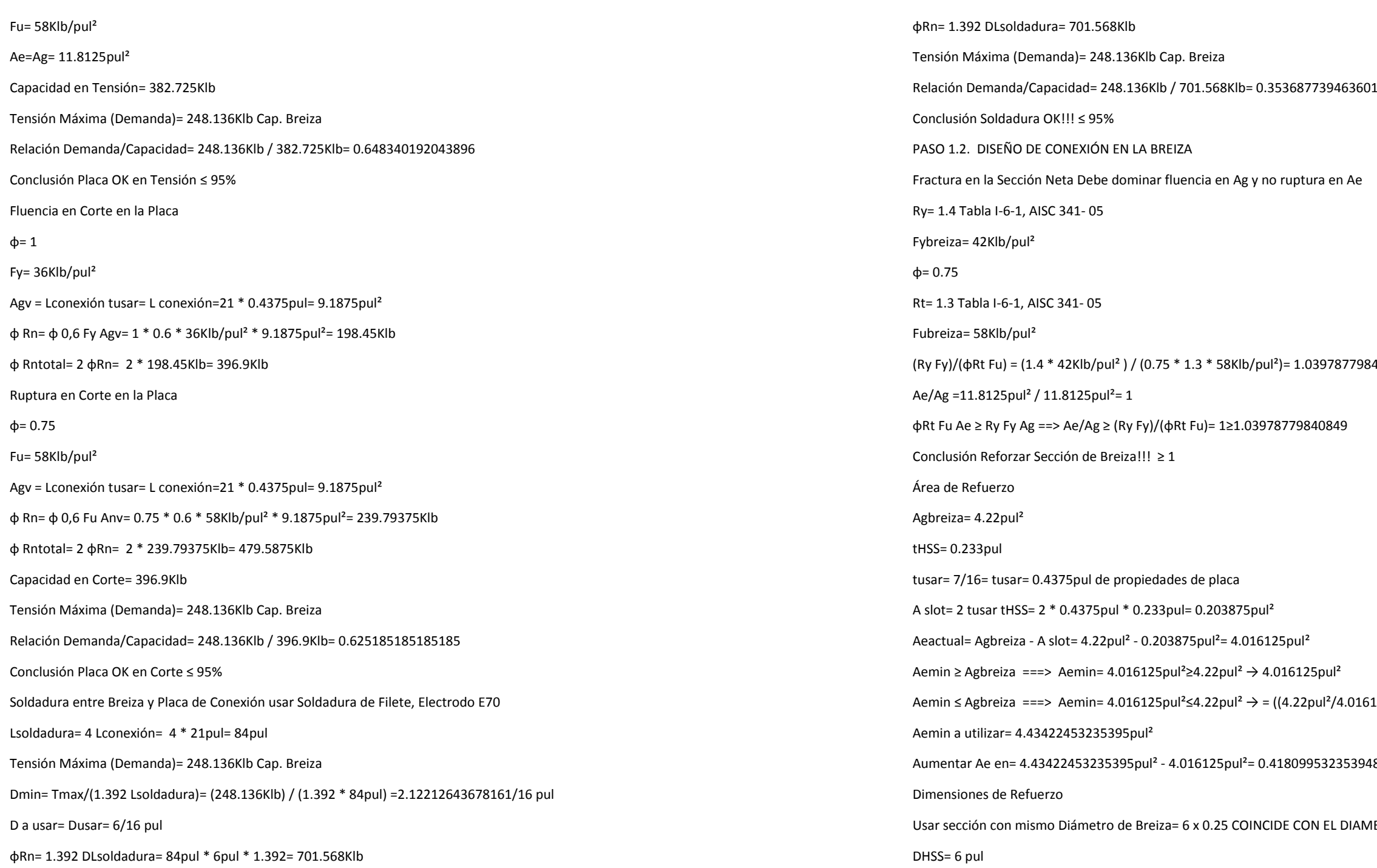

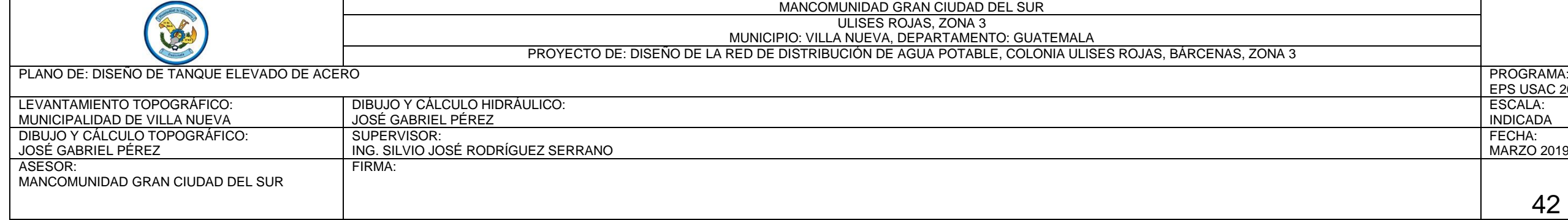

824= 0.192892375839759

 $= 3.61551724137931/16$ 

Relación 16234285096544

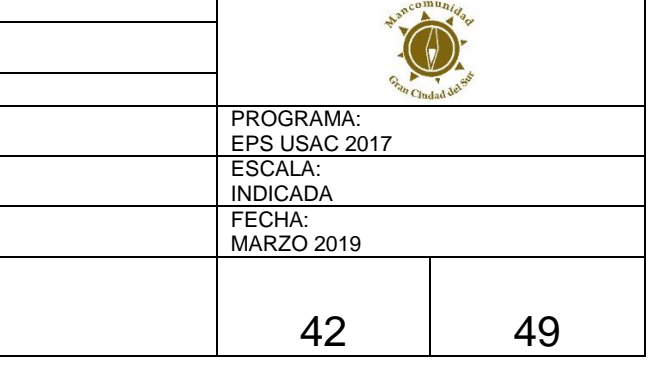

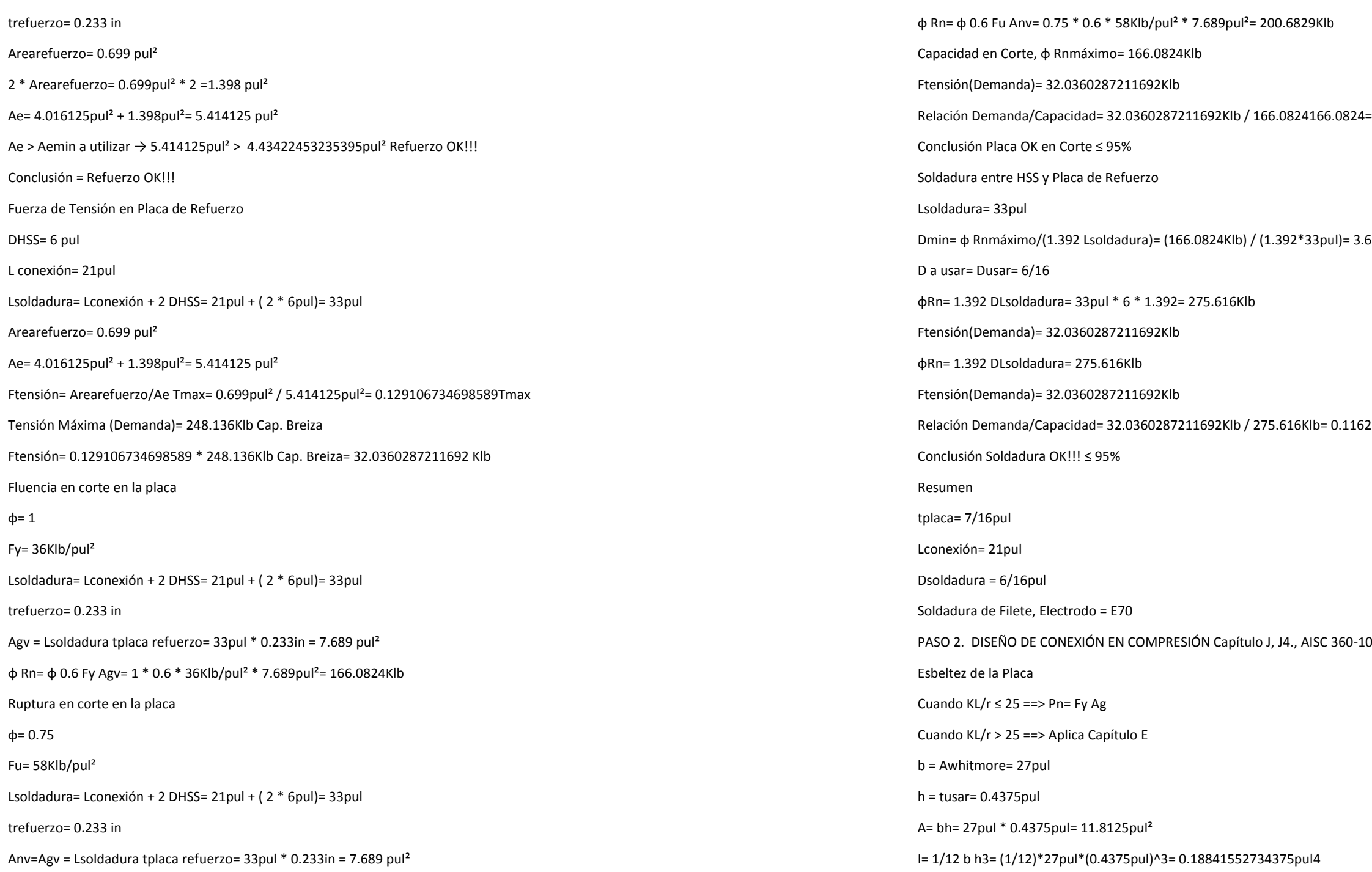

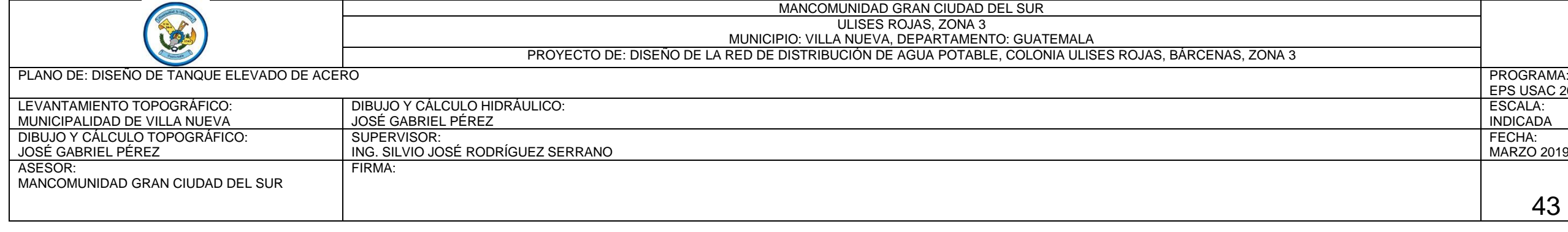

3 / 27.625= 0.307450980392157pul

 $5$ pul $^2$ = 447.525Klb

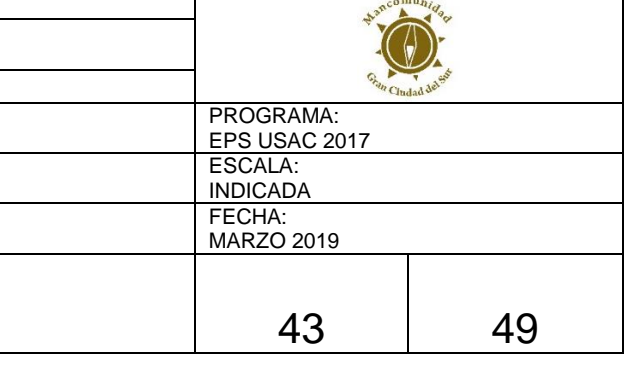

 $\frac{1}{2}$ 

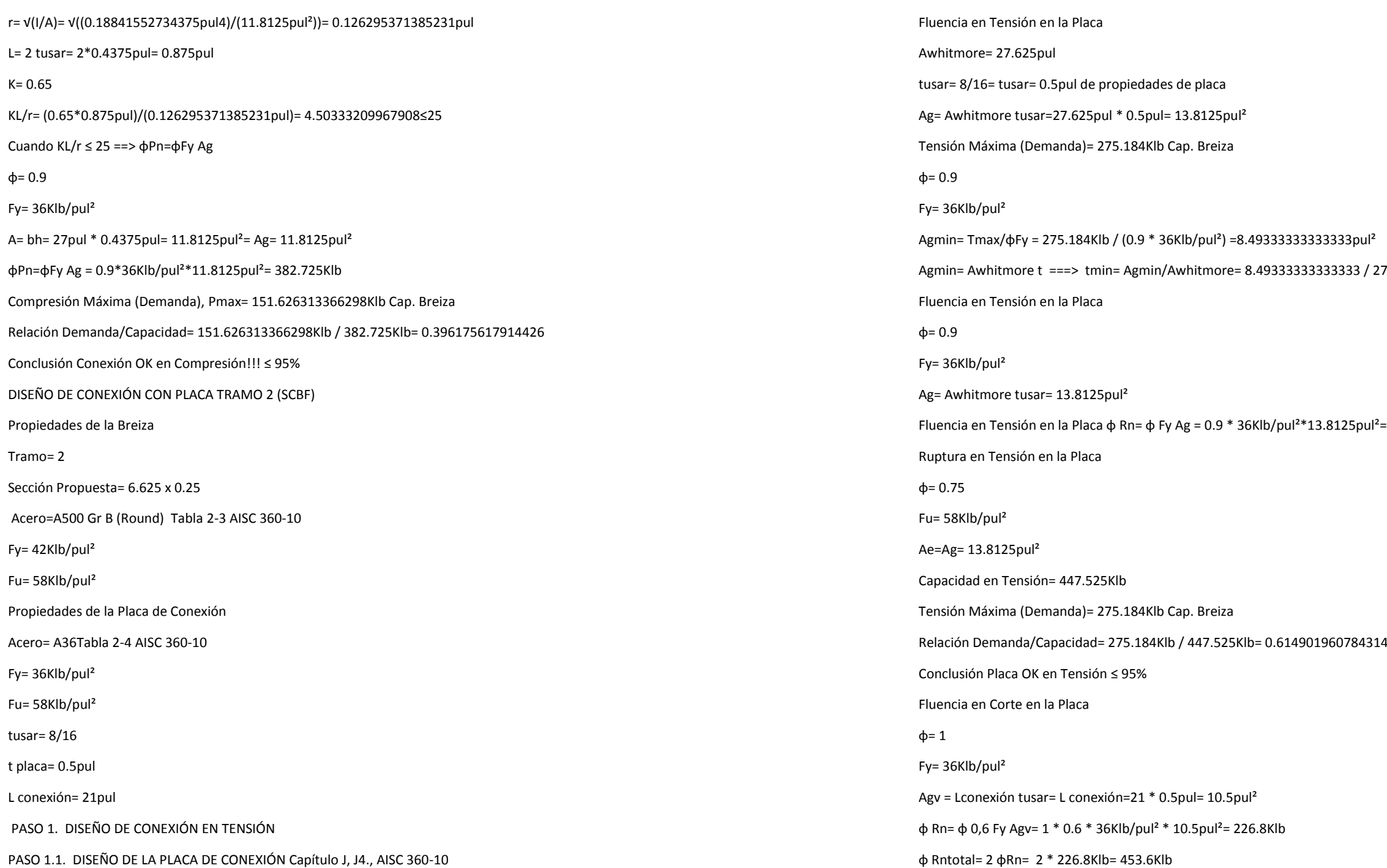

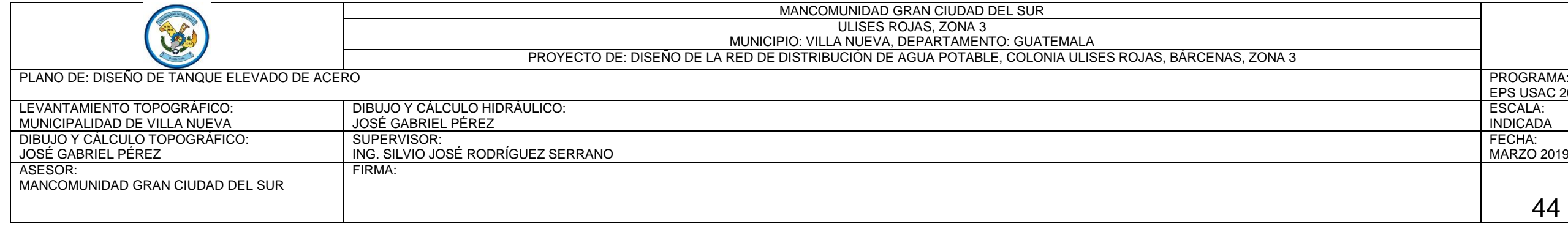

 $47$ pul<sup>2</sup>)\* $4.68$ pul<sup>2</sup>)=  $4.9252080053969$ pul<sup>2</sup>

USA EL DIAMETRO DE LA BREIZA

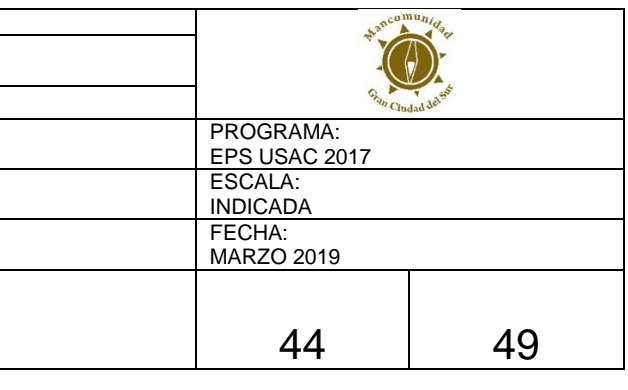

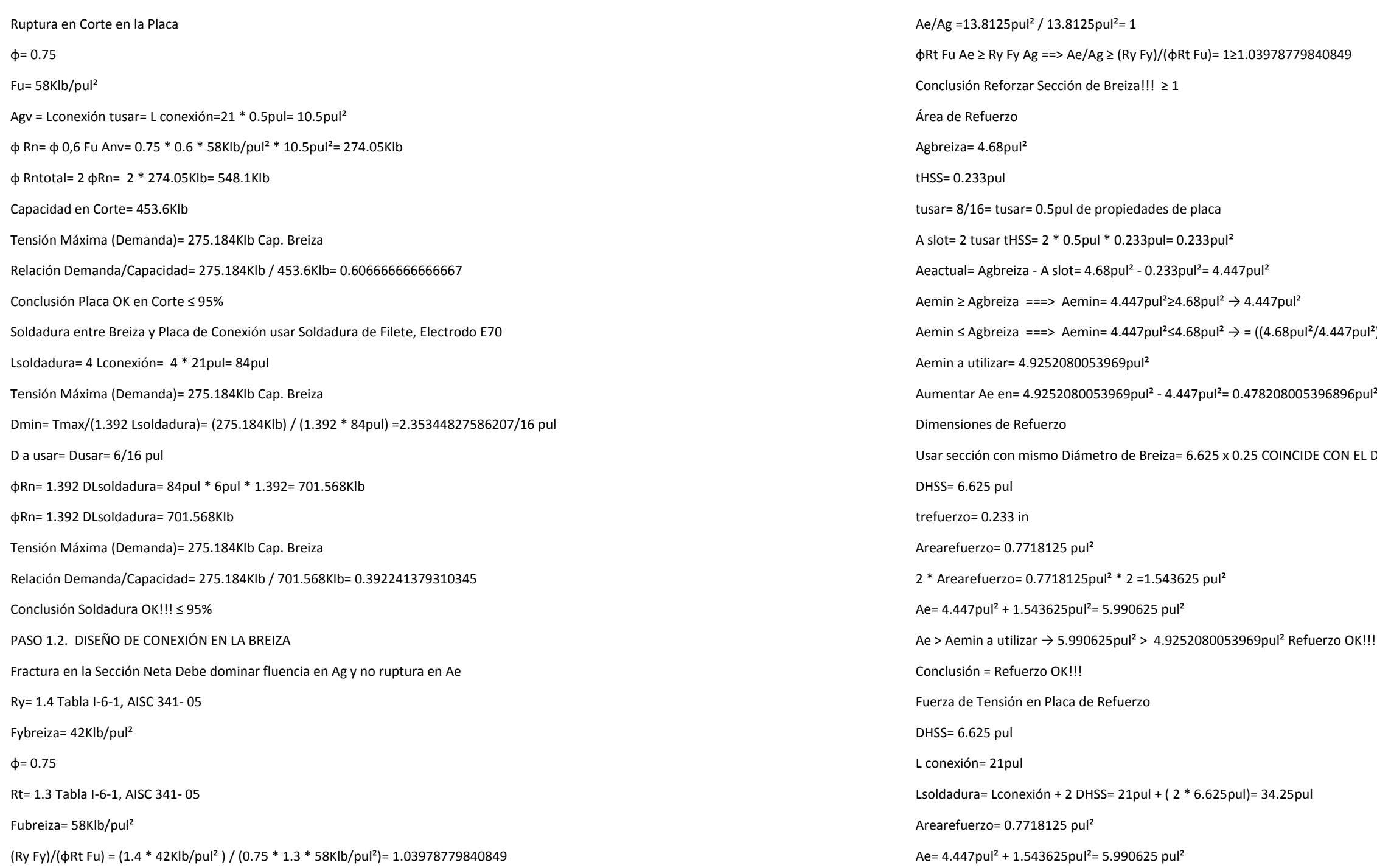

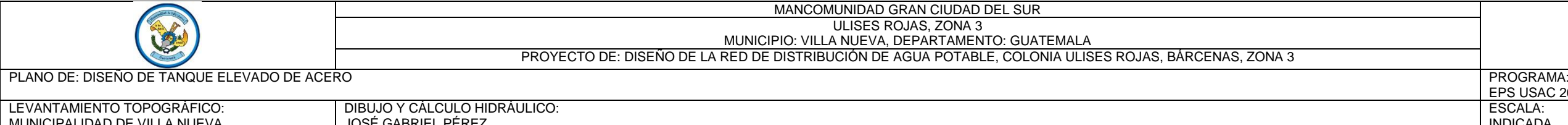

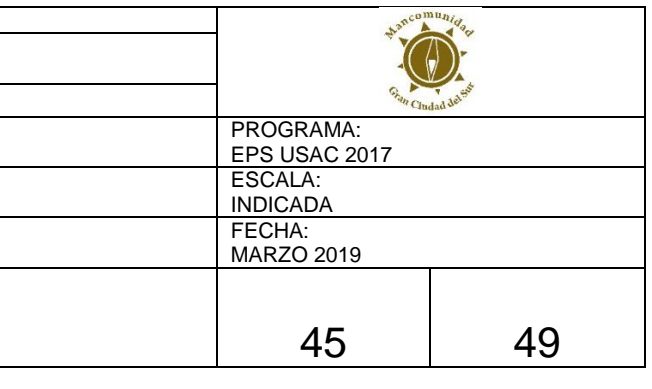

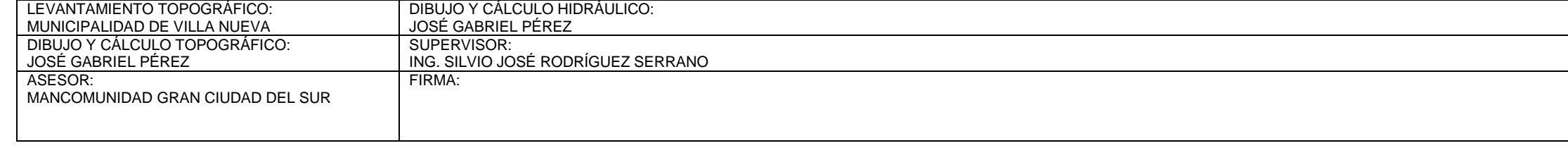

23940085404335

 $R$ 635728833207

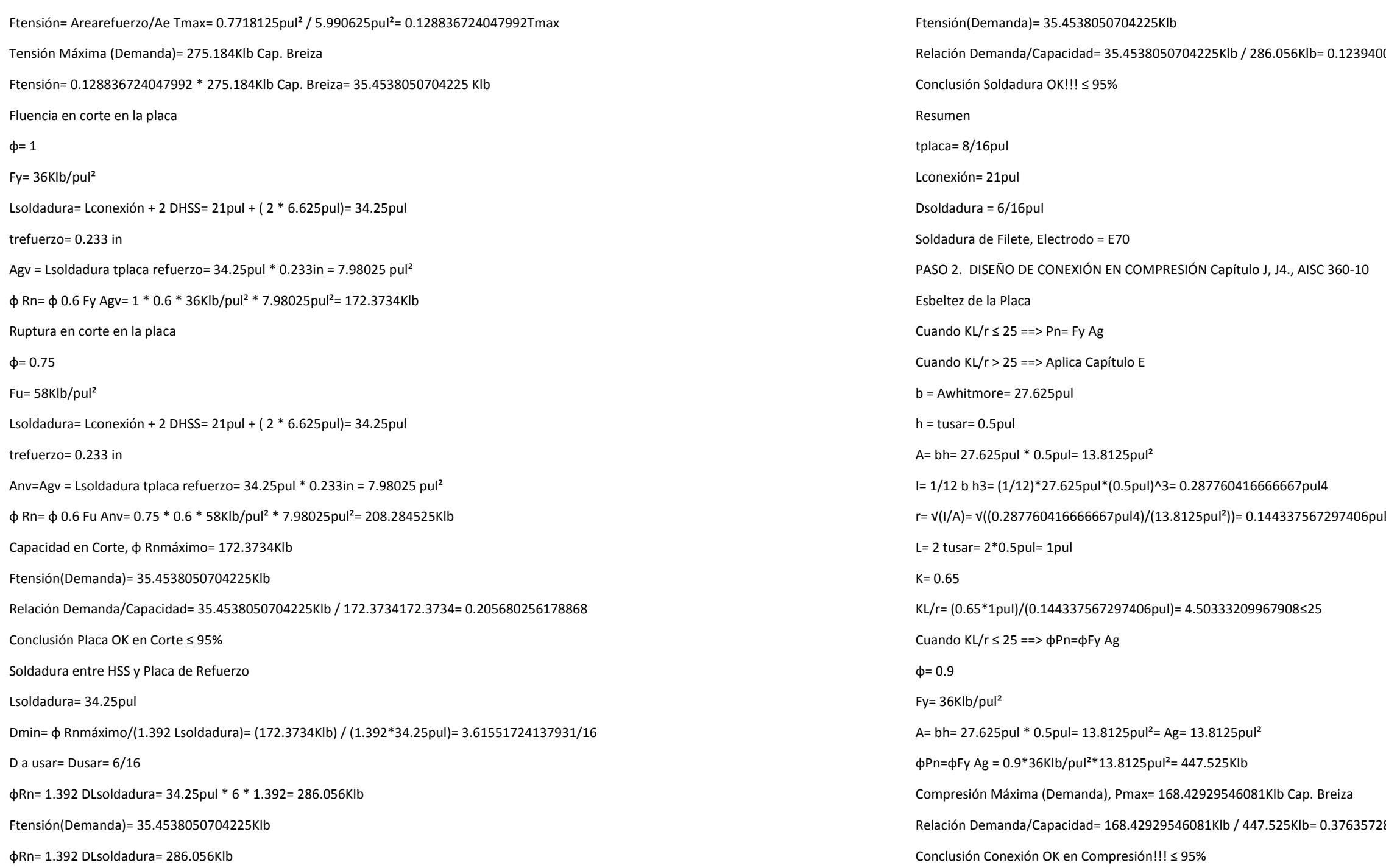

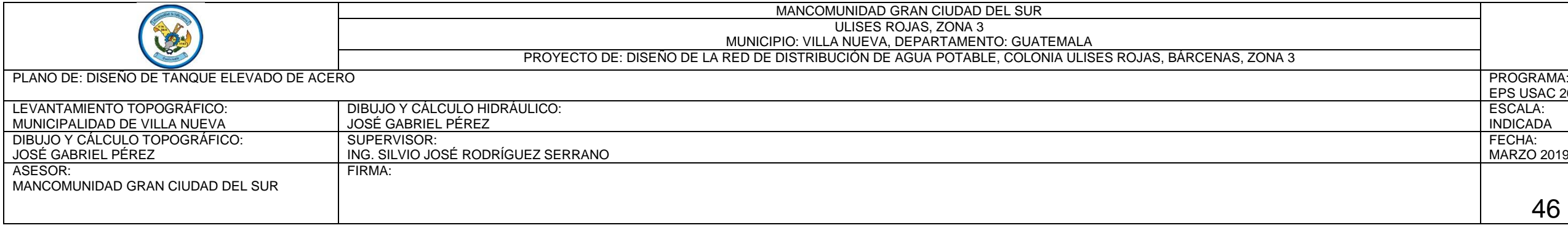

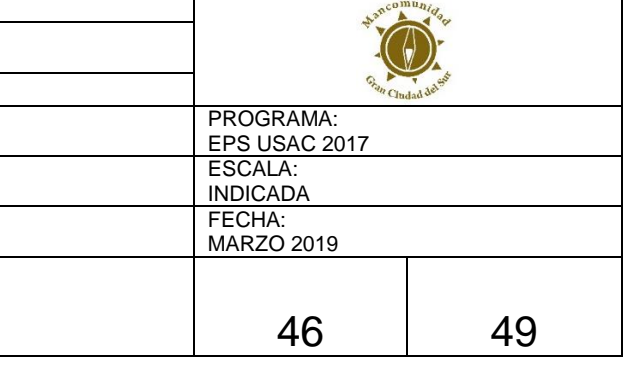

## 7.6. DISEÑO DE ELEMENTOS BREIZAS HORIZONTALES

Resultados obtenidos de Capacidad de Elementos Horizontales

CAPACIDAD AXIAL EN ELEMENTOS HORIZONTALES h.4 Y h.2

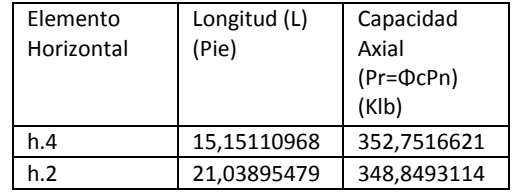

DISEÑO DE ELEMENTO BREIZA HORIZONTAL EN h.2

Propiedades de la Horizontal h.2

E= 29000Klb/pul²

Tramo= 2

Sección Horizontal h.2= 9.625 x 0.5

Acero= A500 Gr B (Round) Tabla 2-3 AISC 360-10

Fy= 42Klb/pul2

Fu= 58Klb/pul2

Long.horizontal= 21.0389547884639pie

Lb=Long.horizontal/2= (21.0389547884639pie\*12)/(2)= 126.233728730783pul

PASO 1. RESISTENCIA NECESARIA Apéndice 6, Sección 6.2, AISC 360-10

Pr = ΦcPn = 348.849311351748Klb Capacidad Axial de la Horizontal

Prb = 0.01 Pr = 0.01\*348.849311351748Klb= 3.48849311351748Klb

PASO 2. RIGIDEZ NECESARIA Apéndice 6, Sección 6.2, AISC 360-10

Pr= 348.849311351748Klb

Lb= 126.233728730783pul

 $Φ = 0.75$ 

βbr=(1/Φ)\*(8Pr/Lb)= (1/0.75)\*((8\*348.849311351748Klb)/(126.233728730783pul))= 29.4775363011034Klb/pul

K=βbr= 29.4775363011034Klb/pul

L=Lb= 126.233728730783pul

E= 29000Klb/pul² K=AE/L ==> Amin=KL/E= (29.4775363011034Klb/pul\*126.233728730783pul)/(29000Klb/pul²)= 0.128312390382252pul² PASO 3. DEFINIR SECCIÓN BREIZA HORIZONTAL Tablas Parte 4, AISC 360-10 Se debe cumplir que ΦcPn > Prb y que Ag > Amin Sección Propuesta: HSS4X0.125 Lb= 126.233728730783pul= 11pie ΦcPn= 29Klb Se obtiene de las tablas LRFD Columns Round Hollow Structural Section de compresión axial Prb = 0.01 Pr = 0.01\*348.849311351748Klb= 3.48849311351748Klb  $\Phi$ cPn = 29 Klb > Prb = 3.4885 Klb SI CUMPLEjij Ag Sección Propuesta: HSS4X0.125= 1.42Pul² K=AE/L ==> Amin=KL/E= (29.4775363011034Klb/pul\*126.233728730783pul)/(29000Klb/pul<sup>2</sup>)= 0.128312390382252pul<sup>2</sup>  $Ag = 1.42$  Pul<sup>2</sup> > Amin = 0.1283 Pul<sup>2</sup> SI CUMPLE<sub>iii</sub> Utilizar sección HSS4X0.125 como Breiza Horizontal en Elemento Horizontal h.2 DISEÑO DE ELEMENTO BREIZA HORIZONTAL EN h.4 Propiedades de la Horizontal h.4 E= 29000Klb/pul² Tramo= 4 Sección Horizontal h.4= 8.625 x 0.5 Acero= A500 Gr B (Round) Tabla 2-3 AISC 360-10 Fy= 42Klb/pul2 Fu= 58Klb/pul2 Long.horizontal= 15.1511096839186pie Lb=Long.horizontal/2= (15.1511096839186pie\*12)/(2)= 90.9066581035115pul PASO 1. RESISTENCIA NECESARIA Apéndice 6, Sección 6.2, AISC 360-10

Pr = ΦcPn = 352.751662116377Klb Capacidad Axial de la Horizontal

Prb = 0.01 Pr = 0.01\*352.751662116377Klb= 3.52751662116377Klb

PASO 2. RIGIDEZ NECESARIA Apéndice 6, Sección 6.2, AISC 360-10

Pr= 352.751662116377Klb

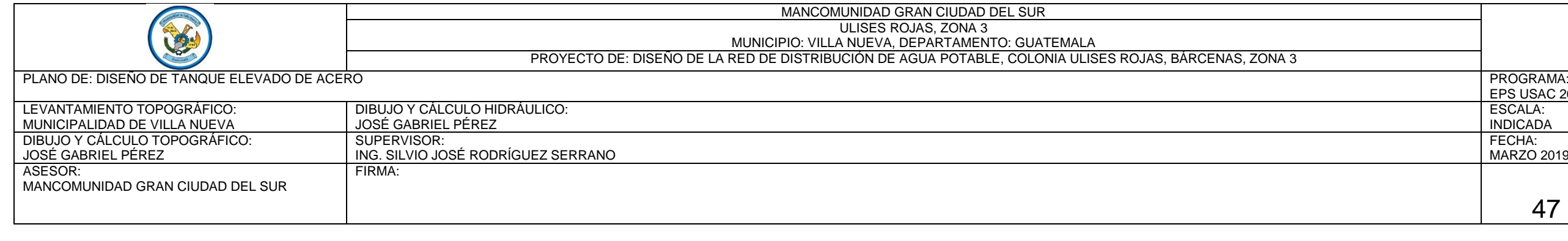

 $R1(b/pul<sup>2</sup>) = 366.694519113093pul<sup>2</sup>$ 

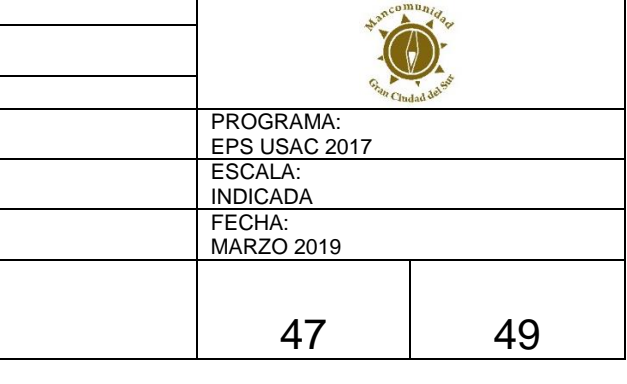

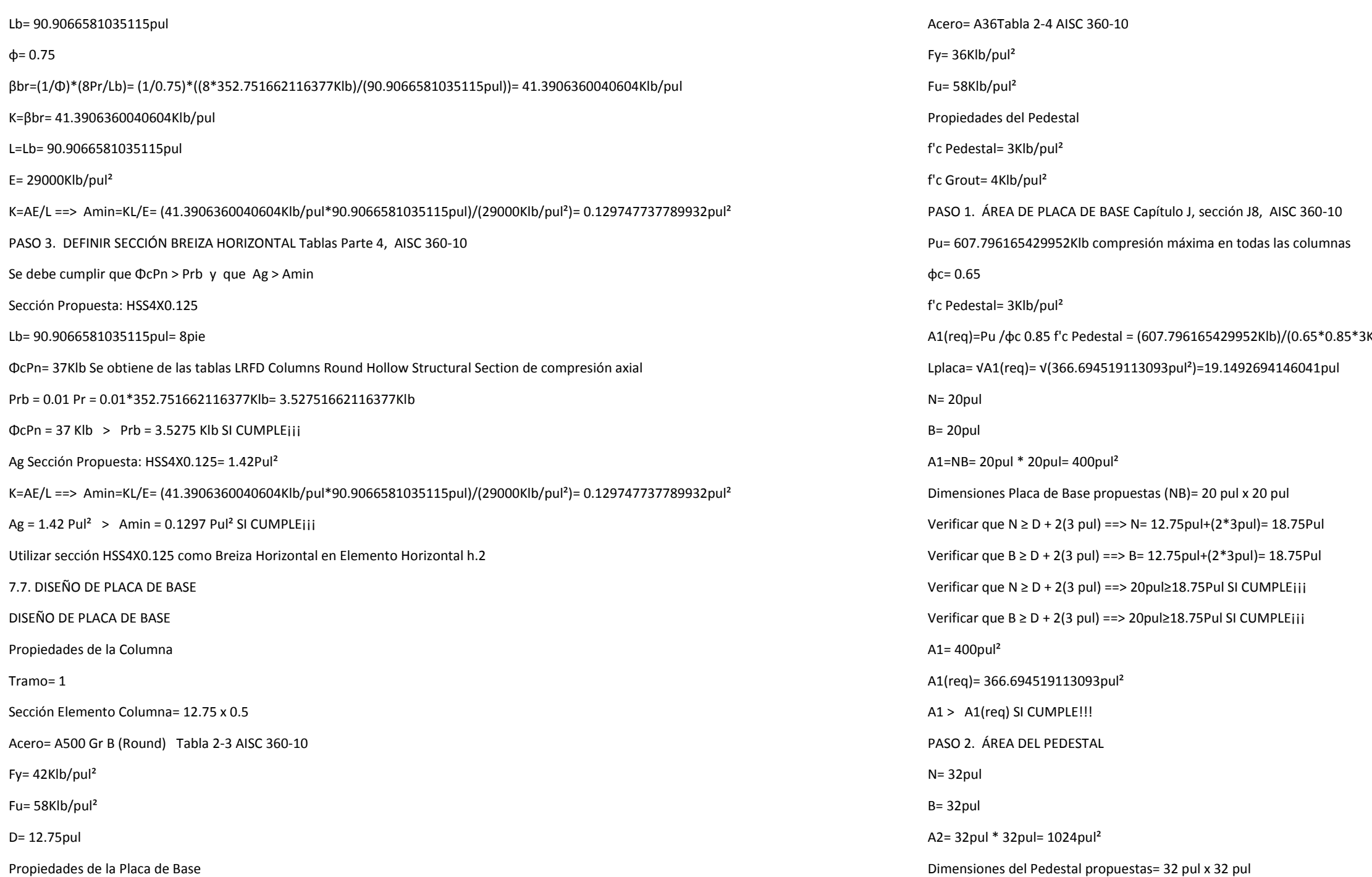
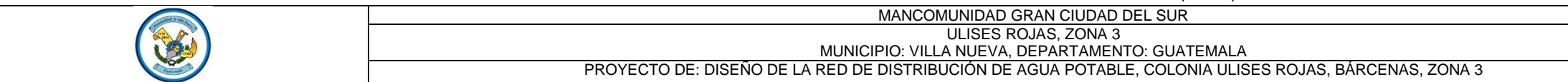

PLANO DE: DISEÑO DE TANQUE ELEVADO DE ACERO

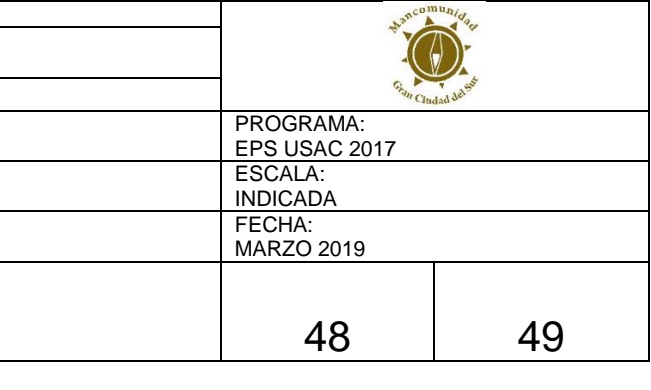

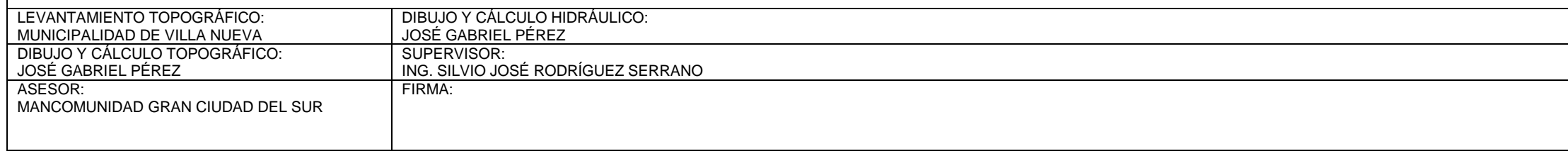

972410267pie= 564.532404510005Klb

 $8.65183761701157$ pul<sup>2</sup>

itud; para el presente caso la unión en las columnas se realizará a la

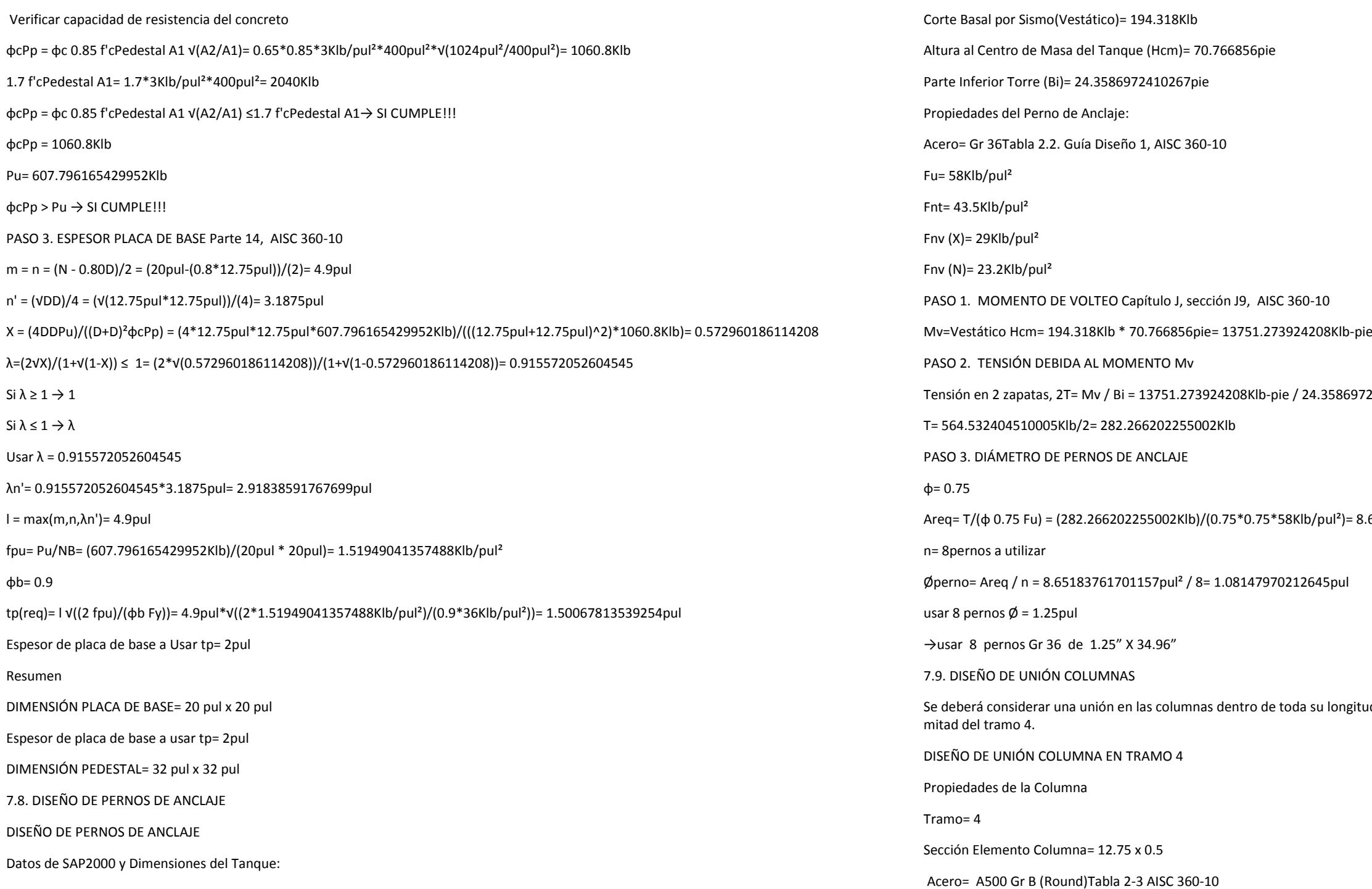

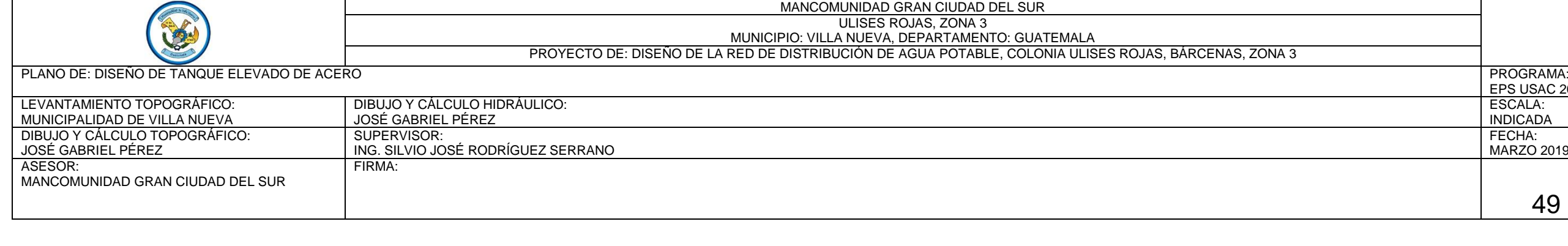

841970254<1

4))= 0.84724510348521<1

tl)/(10pul\*58Klb/pul<sup>2</sup>\*(1+(0.91875pul\*0.84724510348521))))=

de elementos de concreto reforzado.

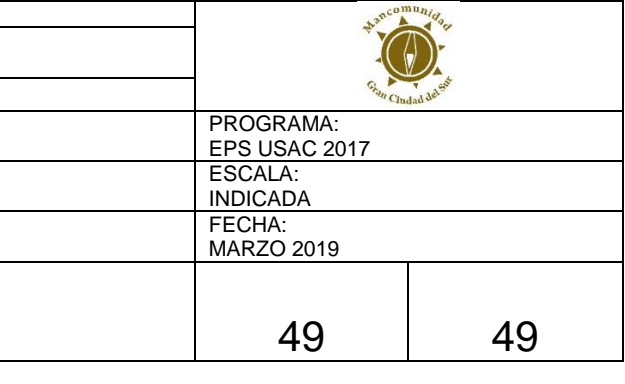

a + db/2= 1.5pul+(0.75pul/2)= 1.875pul

1.25b + db/2= (1.25\*1.5pul)+(0.75pul/2)= 2.25pul

SI a + db/2  $\leq$  1.25b + db/2 ==> a'=a + db/2

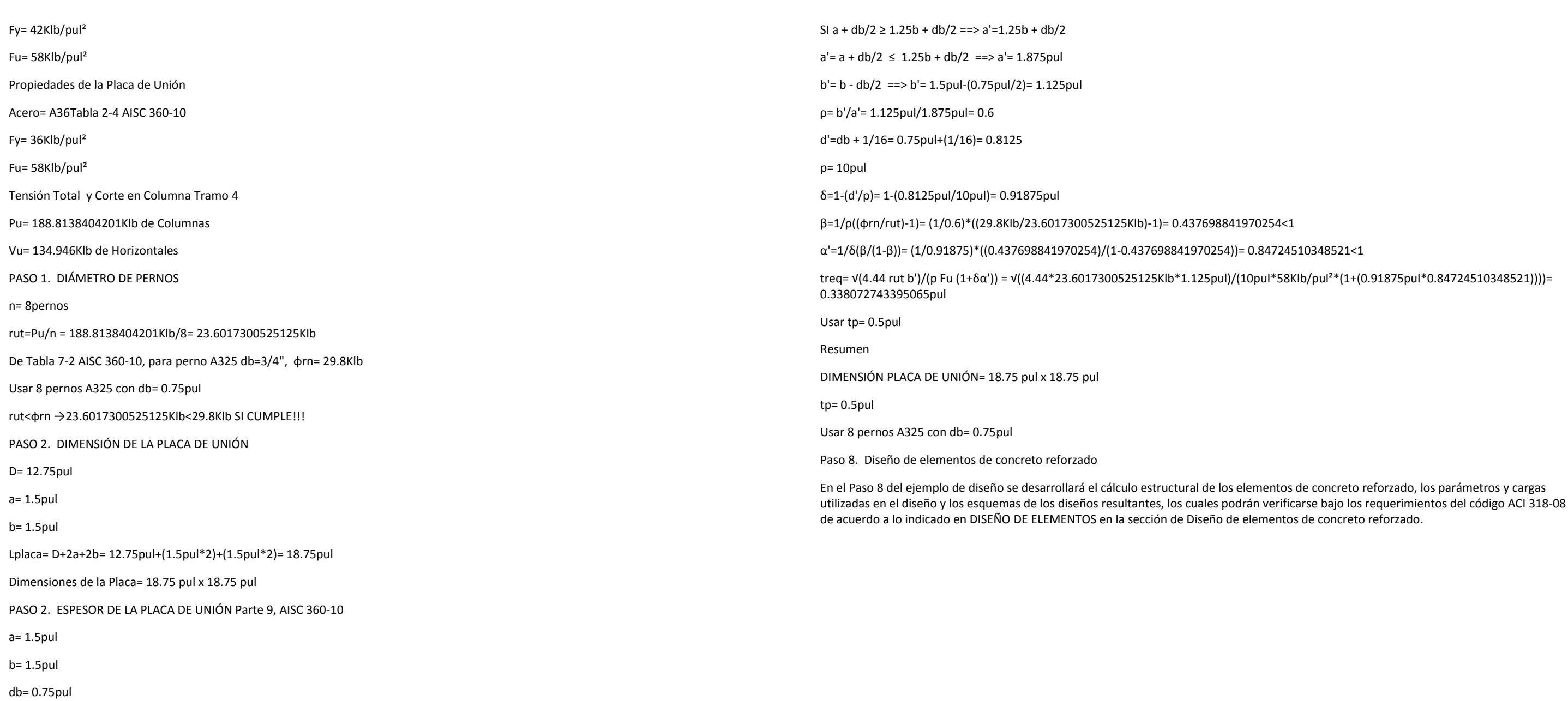

Apéndice 6. **Diseño del pedestal**

Fuente: elaboración propia, empleando SAP 2000.

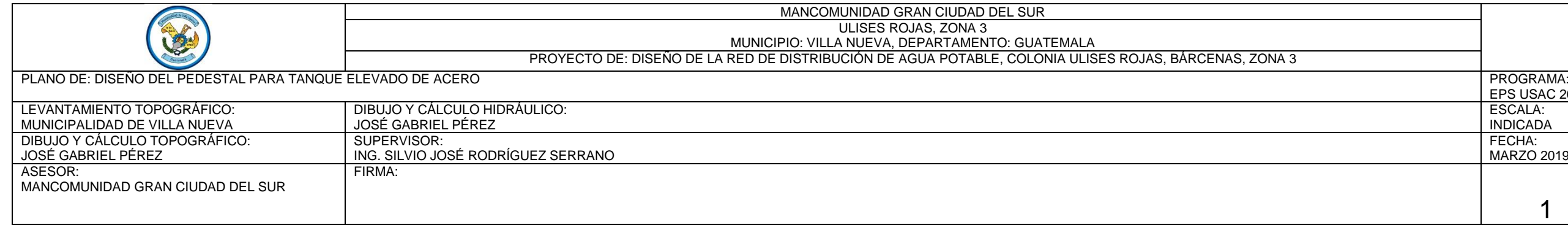

ngular o cuadrada y 0,25\*diámetro de columna, cuando es una

umna se realiza con los datos obtenidos del análisis estructural.

a corta, y, a continuación, se procede a diseñar la columna como encia última a compresión se debe utilizar la siguiente ecuación:

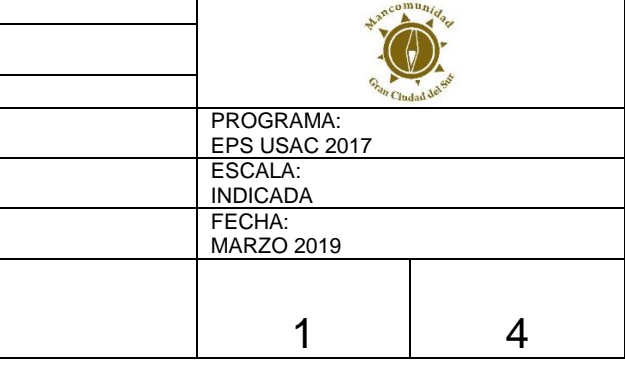

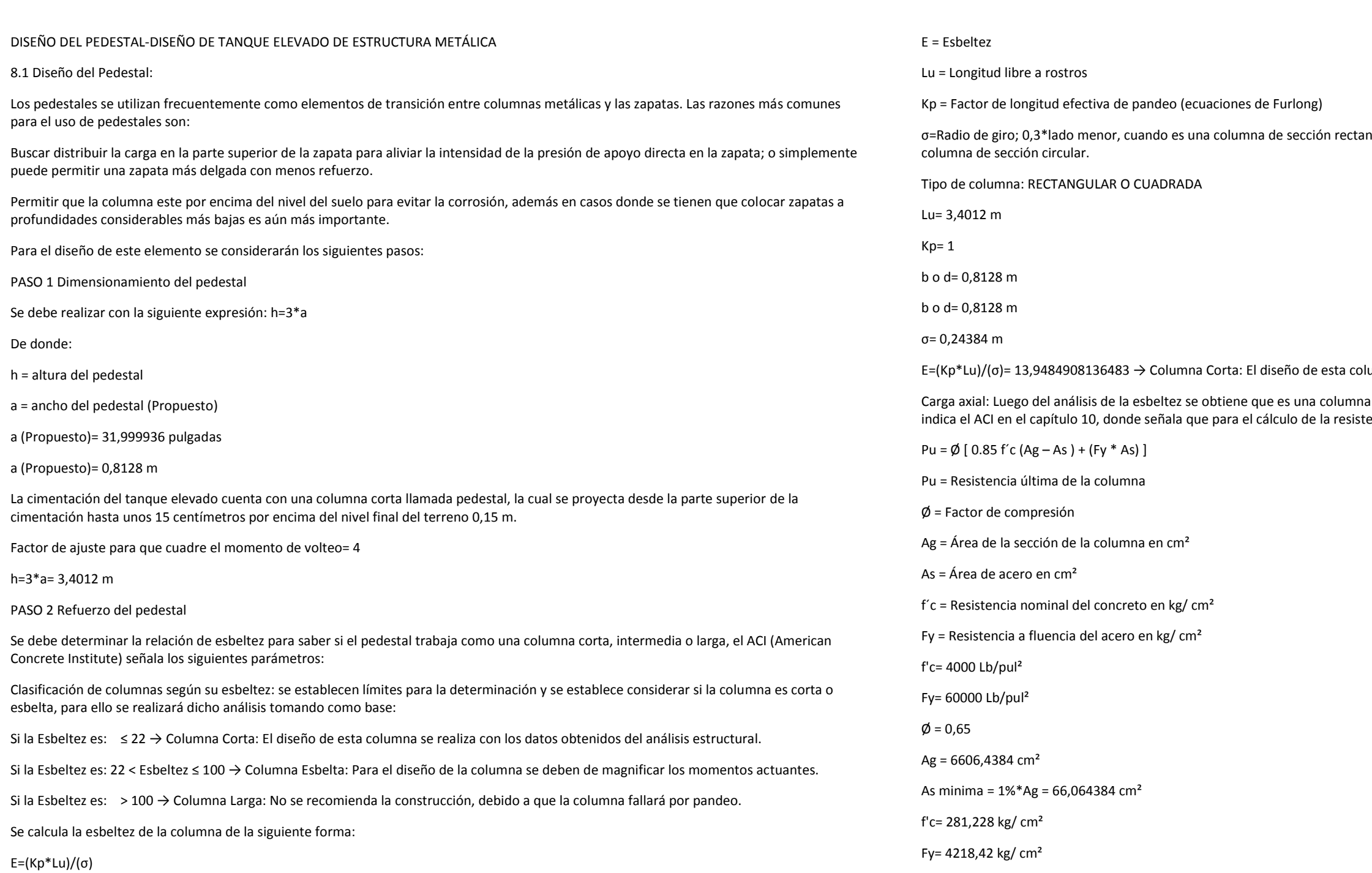

De donde:

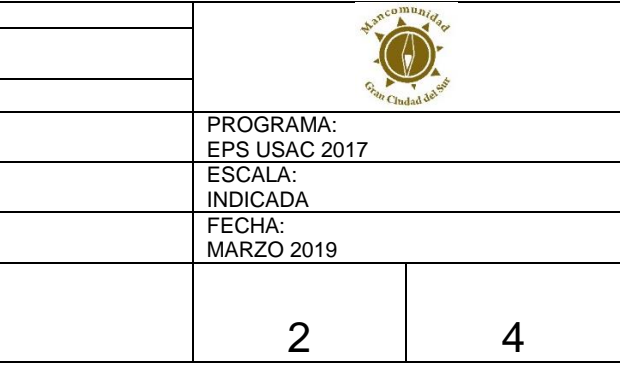

Cabe resaltar que se considerará despreciable el momento causado por la componente horizontal de la carga total de la columna, debido a que el ángulo de inclinación de la columna metálica transmisora de la fuerza es muy pequeño.

Pu =  $\emptyset$  [ 0.85 f'c (Ag – As ) + (Fy \* As) ] = 1224734,41123867 Kg

Pu =  $\emptyset$  [ 0.85 f'c (Ag – As ) + (Fy \* As) ] = 1224,73441123867 Ton

Proponiendo el armado:

Barra No. 11

Φbarra= 0,0349250698501397 m

As Barra No. 11 = 9,57997659655514 cm²

No. De barras a utilizar= 8

As a utilizar= 76,6398127724411 cm²

ρcolumna (%)=(Astotal/Ag)\*100= 1,16007761114432

As a utilizar > As mínima  $\rightarrow$  76.64cm<sup>2</sup> > 66.06cm<sup>2</sup>  $\rightarrow$  SI CUMPLE

Peso/Columna= 607,796165429952 Kips

Peso/Columna= 275,691478269703 Ton

Pu > Peso/Columna → 1224.73Ton > 275.69Ton → SI CUMPLE

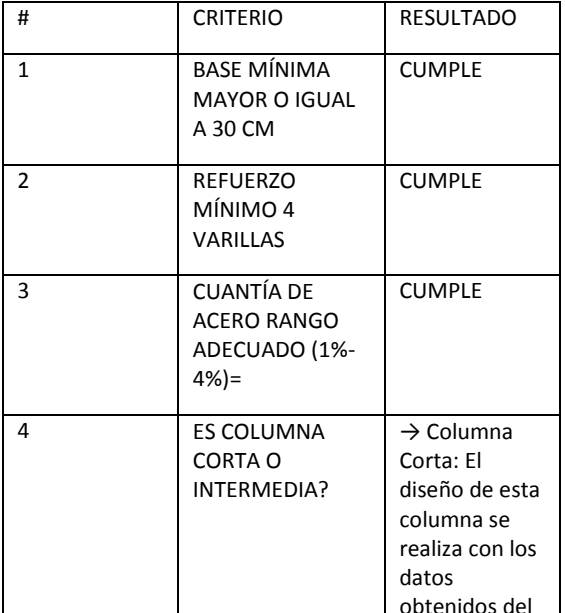

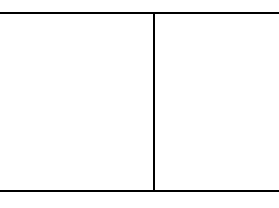

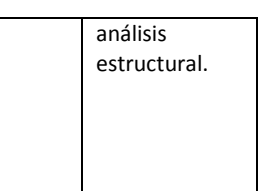

PASO 3. Refuerzo transversal

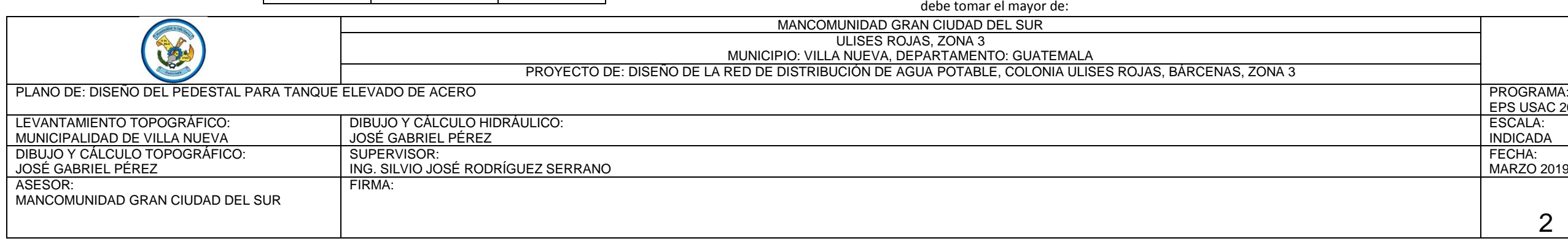

El cálculo del refuerzo transversal se realiza con el objetivo de que la columna resista los esfuerzos de corte, o en algunos casos, solo por armado. El confinamiento de la columna se realizará según indica el código ACI 318S-11, mediante estribos núm. 3, el cual consiste en confrontar el valor del cortante máximo que resiste el concreto de la columna (Vc) con el valor del cortante máximo actuante al que está sometido la columna (Vu), de acuerdo con el parámetro siguiente:

Si Vc ≥ Vu  $\rightarrow$  Estribos solo por armado

Si Vc < Vu → Diseñar estribos por corte, calcular longitud de confinamiento y espaciamiento

El ACI 318-11 en su sección 7.10.5, establece que la barra de refuerzo mínima a utilizar es la No. 3 (3/8")

Cortante máximo que resistente el concreto:

bcol= 81,28 cm

hcol= 81,28 cm

recubrimiento= 4 cm

dcol=hcol-recubrimiento= 77,28 cm

Vc=Ф\*0.53\*√(f'c)\*Bcol\*dcol= 47,4542247508223 Ton

Cortante máximo actuante: El cortante máximo actuante es obtenido del análisis estructural

Vu= 194,318 Kip

Vu= 88,141090256 Ton

Vc<Vu → Diseñar estribos por corte, calcular longitud de confinamiento y espaciamiento

Cuando la sección del concreto resiste a la perfección el cortante máximo actuante en la columna, los estribos en el área no confinada pueden separarse de acuerdo a los lineamientos del código ACI 318S-11 sección 21.3.4.3, dictando la separación máxima entre estos.

Smax=d/2= 38,64 cm

PASO 4. Longitud de confinamiento

Considerando a Guatemala como un país altamente sísmico, es necesario confinar la columna de acuerdo a las solicitaciones sísmicas. Para elementos sometidos a flexión y carga axial pertenecientes a pórticos especiales resistentes a momentos, el código ACI en la sección 21.6.4.1, específica que para el cálculo de la longitud de confinamiento medida desde la cara interna del nodo en ambos extremos de la columna, se

MANCOMUNIDAD GRAN CIUDAD DEL SUR ULISES ROJAS, ZONA 3 **POL** MUNICIPIO: VILLA NUEVA, DEPARTAMENTO: GUATEMALA PROYECTO DE: DISEÑO DE LA RED DE DISTRIBUCIÓN DE AGUA POTABLE, COLONIA ULISES ROJAS, BÁRCENAS, ZONA 3 PLANO DE: DISEÑO DEL PEDESTAL PARA TANQUE ELEVADO DE ACERO LEVANTAMIENTO TOPOGRÁFICO: DIBUJO Y CÁLCULO HIDRÁULICO: MUNICIPALIDAD DE VILLA NUEVA JOSÉ GABRIEL PÉREZ DIBUJO Y CÁLCULO TOPOGRÁFICO: SUPERVISOR: JOSÉ GABRIEL PÉREZ ING. SILVIO JOSÉ RODRÍGUEZ SERRANO ASESOR: FIRMA: MANCOMUNIDAD GRAN CIUDAD DEL SUR

rzo transversal a lo largo del eje longitudinal del elemento no

e o h de la columna/4)= 20,32 cm

 $681999831$  cm

to y ganchos suplementarios en toda la cara de la columna.

o de la columna debe contener refuerzo en forma de estribo que no exceda al menor de:

, se deberá colocar estribos cerrados espaciados a cada 15 cm,

I tercio medio de la longitud del miembro. Los empalmes deben i la misma ubicación, los empalmes necesitan ser clase B. Refuerzo debe proveerse sobre toda la longitud del empalme.

de las barras corrugadas y alambres corrugados en tracción

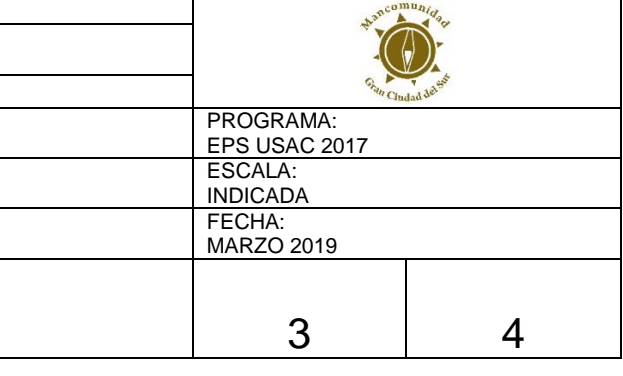

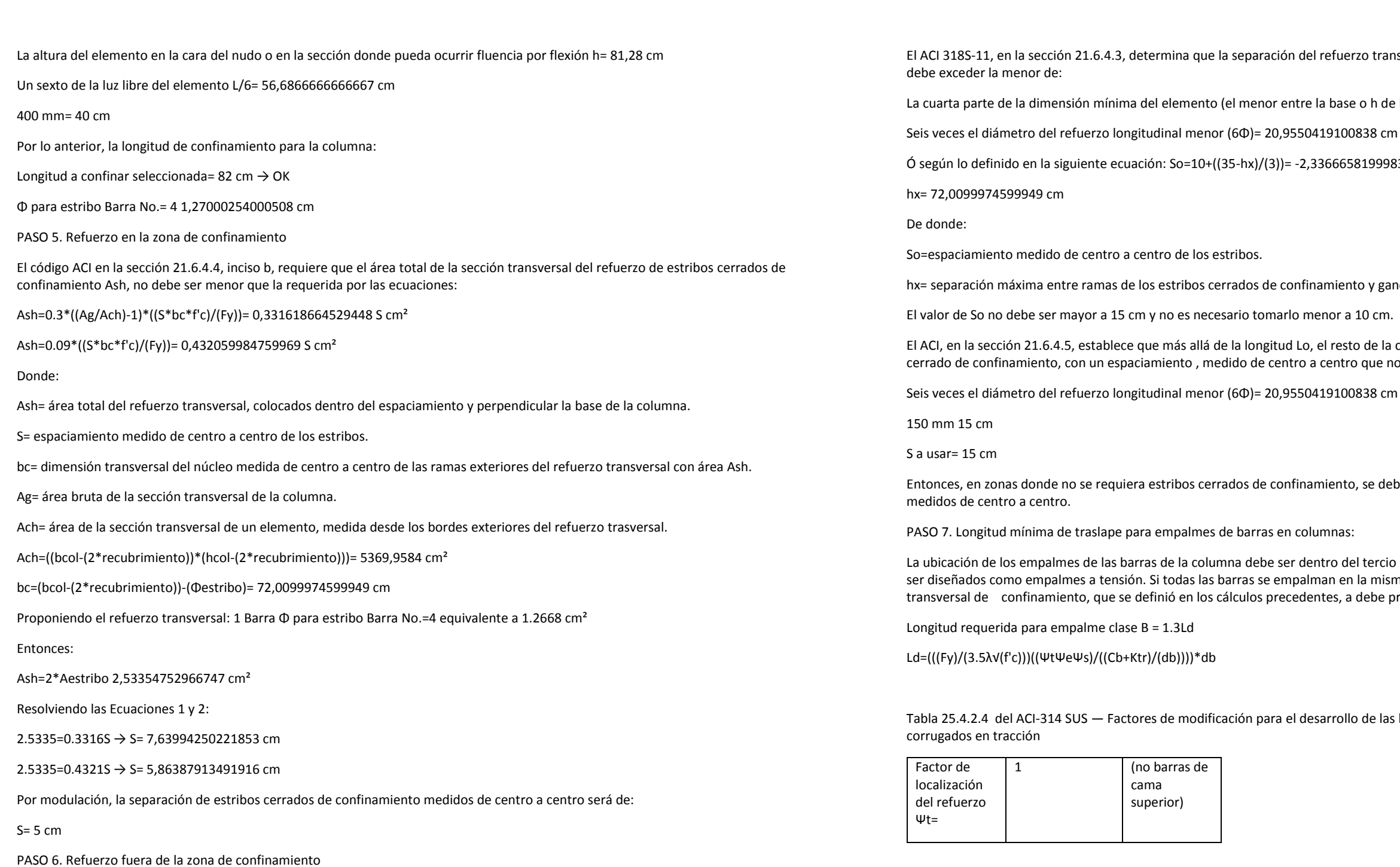

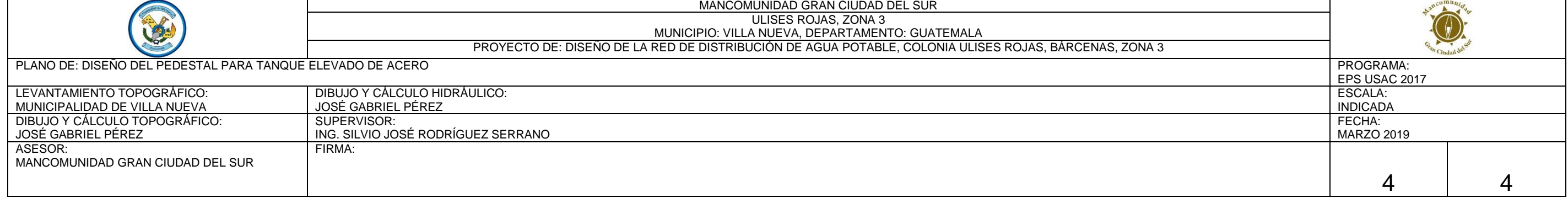

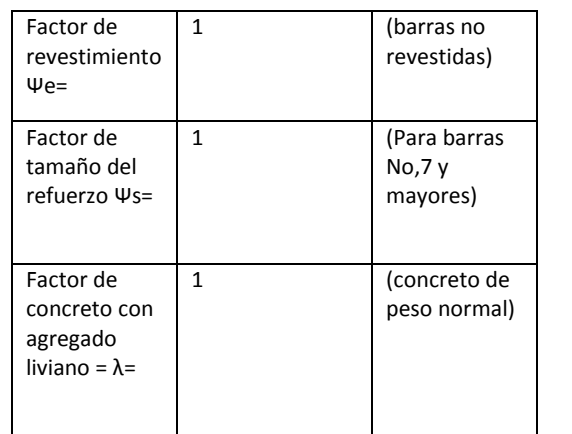

Cb=Recubrimiento+Φtransversal+(Φlongitudinal/2)= 7,1750063500127 cm

Cb=(1/2)\*(bcol-(2\*(Recubrimiento+Φtransversal+(Φlongitudinal/2))))= 33,4649936499873 cm

Cb a usar= 7,1750063500127 cm

Donde:

Atr (área del estribo a utilizar)= 1,26677376483374 cm²

s (el máximo espaciamiento del refuerzo transversal dentro de Ld ) = 33,4649936499873 cm

n (número de barras a desarrollar en la misma fila) = 3 REVISAR

Ktr=(100\*Atr)/(s\*n)= 1,2617899349621

db (diámetro de barra longitudinal) Refuerzo primario= 3,49250698501397 cm

(Cb+Ktr)/(db)= 2,59222124238614

2,59222124238614 < 6,5

(Cb+Ktr)/(db) a usar= 2,59222124238614

Ld=(((Fy)/(3.5λ√(f'c)))((ΨtΨeΨs)/((Cb+Ktr)/(db))))\*db= 96,8317346810808 cm

La longitud del empalme clase B = 1.3 x Ld = 125,881255085405 cm

Usar longitud de empalme de= 125,881255085405 cm

### Apéndice 7. **Diseño de la viga de cimentación**

Fuente: elaboración propia, empleando SAP 2000.

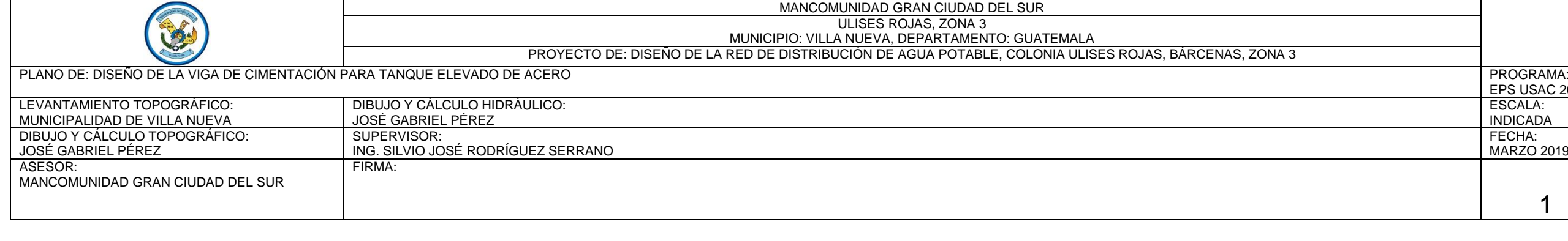

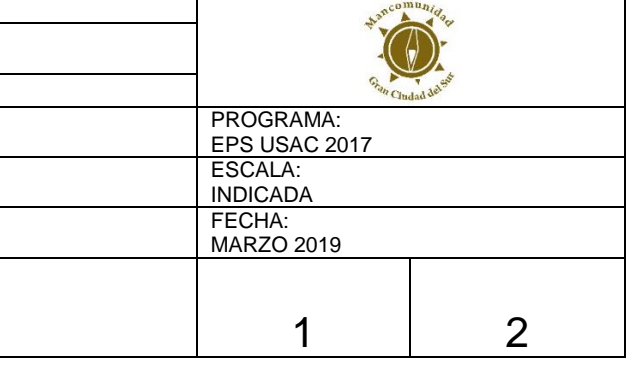

#### DISEÑO DE LA VIGA DE CIMENTACIÓN-DISEÑO DE TANQUE ELEVADO DE ESTRUCTURA METÁLICA

#### 8.2 Diseño de viga cimiento

La viga cimiento es utilizada cuando la capacidad soporte del suelo es muy baja, por lo que el terreno se vuelve inestable para la estructura o cuando las zapatas se vuelven inestables por extracción, esto debido a un momento de volteo bastante grande. Esta también es utilizada para absorber la fuerza lateral y se coloca en la parte alta del pedestal considerando el 10 % de los esfuerzos máximos de la fuerza cortante basal.

Cuando la viga no trabaja para absorber fuerzas cortantes o momentos inducidos por las zapatas, y solo se diseña para darle estabilidad por empuje a las zapatas aisladas, se le llama viga conectora. Esta viga conectora se diseña a tensión, solo con refuerzo de acero, recubriéndola con 2 pulgadas de concreto por estar a la intemperie y en contacto con el suelo, quedando una viga armada simple con refuerzo. El tamaño de la sección debe ser aquella que cumpla con las condiciones de una viga simplemente reforzada y tenga los recubrimientos mínimos de concreto para el acero.

Con este tipo de elemento se logra restarle momento a las zapatas aisladas, ya que será absorbido por la viga conectora, para que esto se lleve a cabo, es necesario que la altura de la viga sea por lo menos dos veces mayor al peralte de la zapata. El concreto no está diseñado para trabajar a tensión, solo a compresión, por lo que la fórmula para determinar la cantidad de acero a tensión necesaria para resistir dicha fuerza viene dada por:

Asmin=(14\*b\*d)/(Fy)= 0,458172954585591 pul²

ρbalanceado=((0.85\*β1\*f'c)/(Fy))\*((6090)/(6090+Fy))= 0,0284558642352562

ρmáximo=0.50\*ρbalanceado (Zona sísmica)= 0,0142279321176281

 $β1= 0,85 \rightarrow$  Para f'c ≤ 280 Kg/cm<sup>2</sup>

Asmáxima=b\*d\*ρmáximo= 27,9379444113296 pul² ρVIGA (%)=(Astotal/Ag)\*100= 1,01506790975128

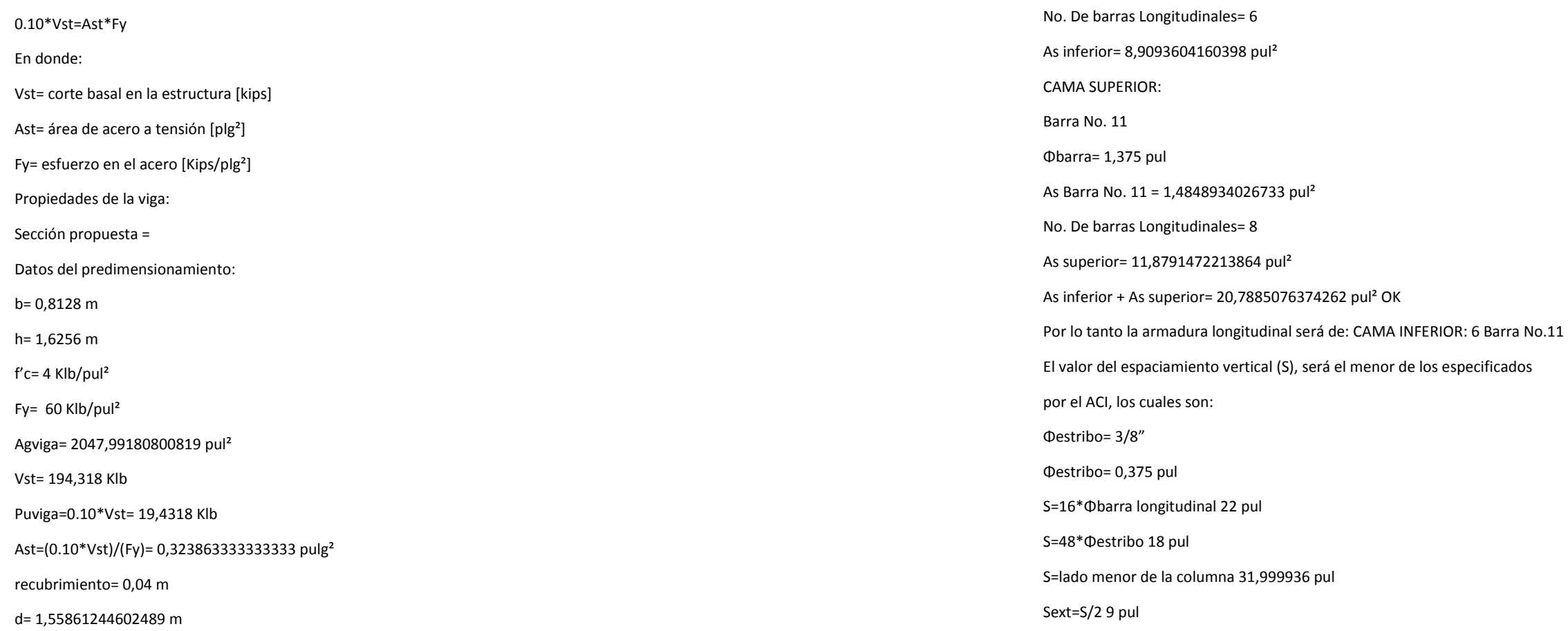

CAMA INFERIOR:

Barra No. 11

+ CAMA SUPERIOR: 8 Barra No.11

Φbarra= 1,375 pul

As Barra No. 11 = 1,4848934026733 pul²

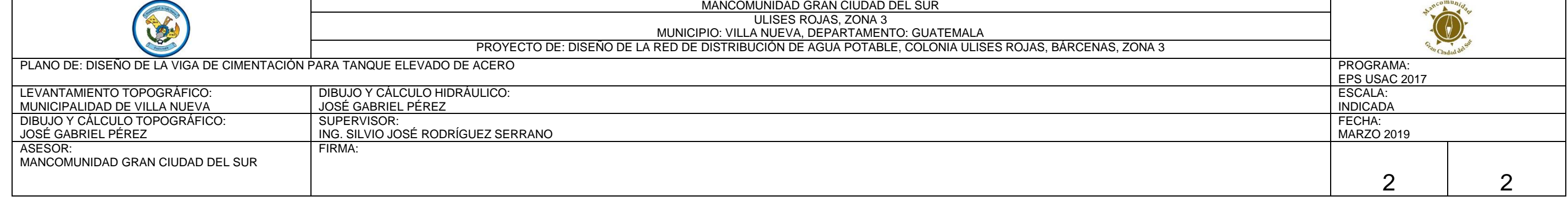

El armado de la viga cimiento será el siguiente: se utilizan: CAMA INFERIOR: 6 Barra No.11 + CAMA SUPERIOR: 8 Barra No.11 + estribo Barra No.3 (3/8") @ 0.45 m, se colocarán estribos @ 0.22 m en los extremos de la columna corta en una longitud de 1,00m.

### Apéndice 8. **Diseño de la zapata aislada**

Fuente: elaboración propia, empleando SAP 2000.

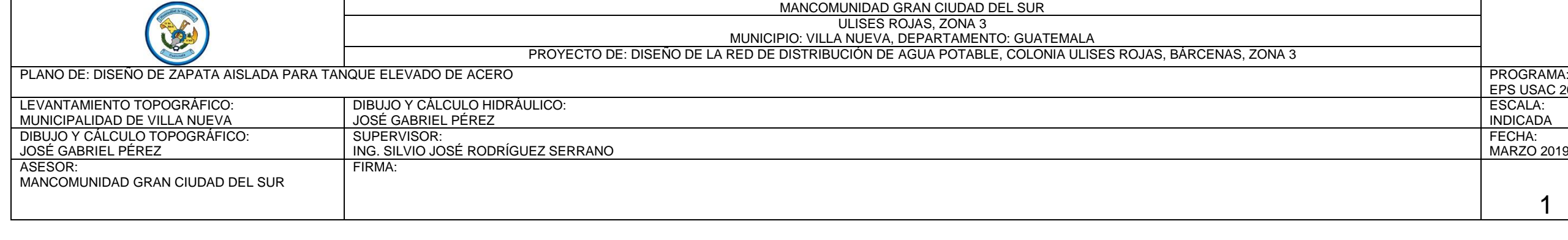

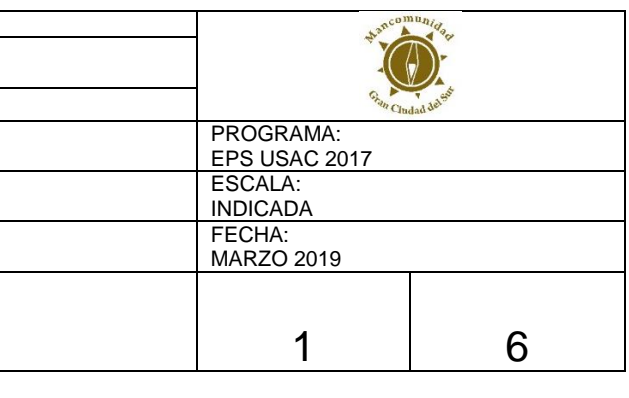

 $\overline{\phantom{0}}$ 

 $\sim$ 

 $\overline{\phantom{0}}$ 

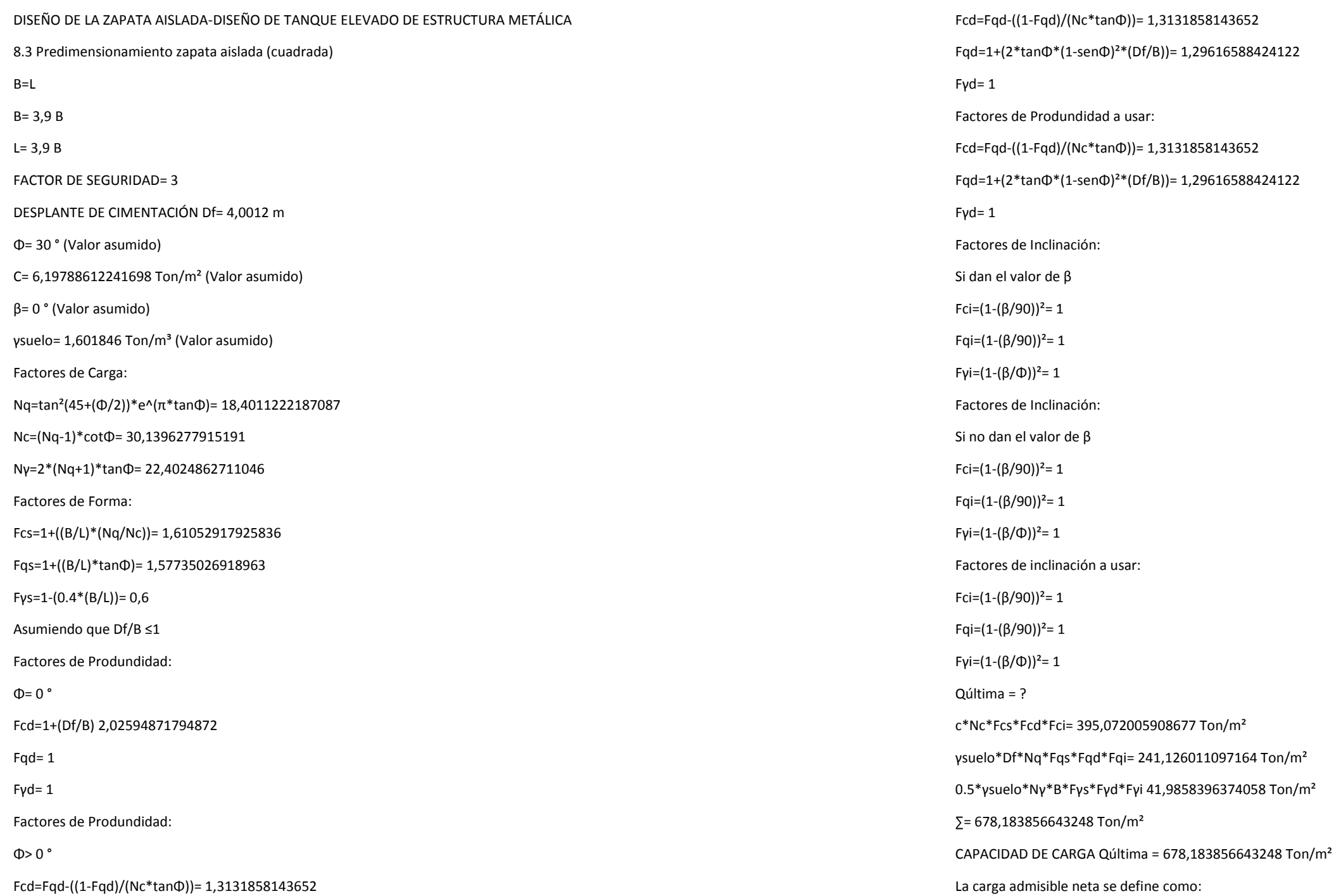

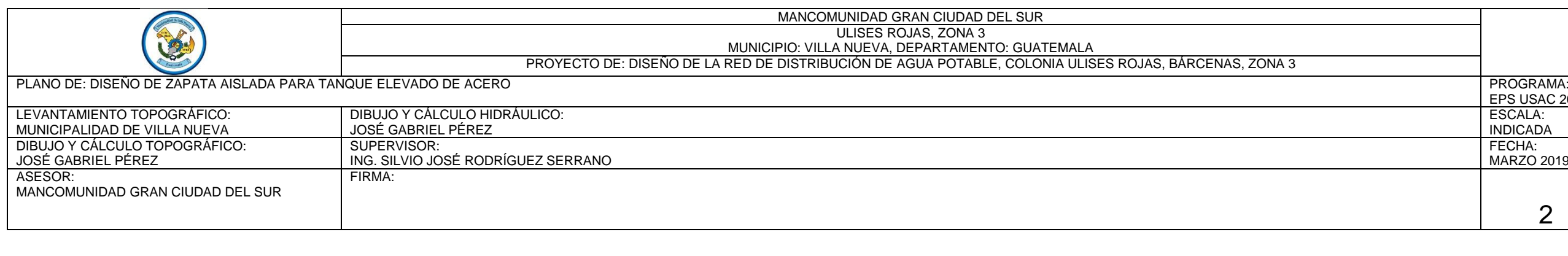

Considerando la variabilidad del suelo, y el número reducido de ensayos realizados, se opta por asumir un valor teórico para el valor de admisible, aunque este valor sea mucho menor al calculado anteriormente.

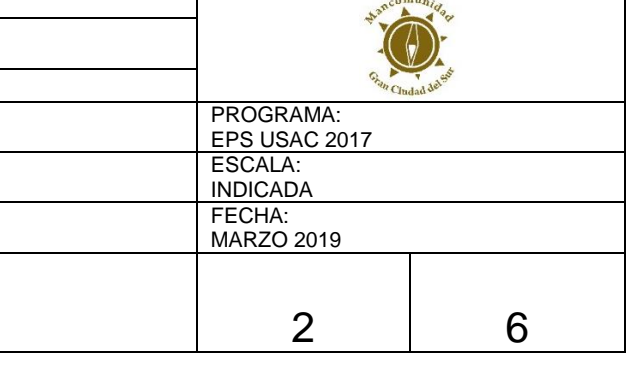

#### qaneta=(qu-(Df\*γsuelo))/(FS)= 223,924850142683 Ton/m²

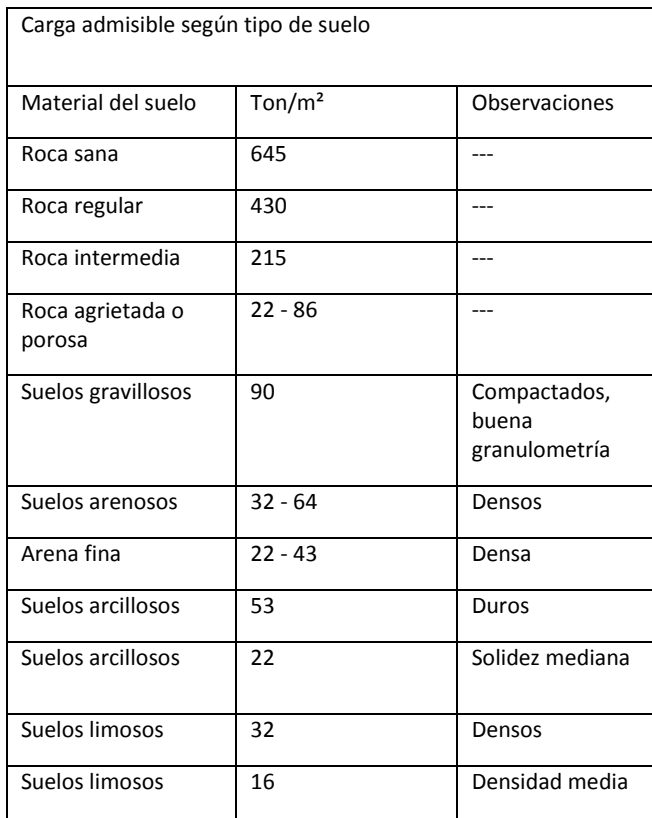

Fuente: CRESPO VILLALAZ, Carlos. Mecánica de suelos y cimentaciones. p. 193.

Observaciones: Densidad media

De la tabla ANTERIOR, se obtiene para un tipo de Suelos limosos de Densidad media,

el valor de carga admisible es:

qa = 16 Ton/m² (Valor asumido)

qpermisible=CAPACIDAD DE CARGA Qúltima/FS= 226,061285547749 Ton/m²

Qpermisible=(qpermisible)/(B\*L)= 3438,39215318127 Ton

8.4 Diseño de zapata aislada (cuadrada)

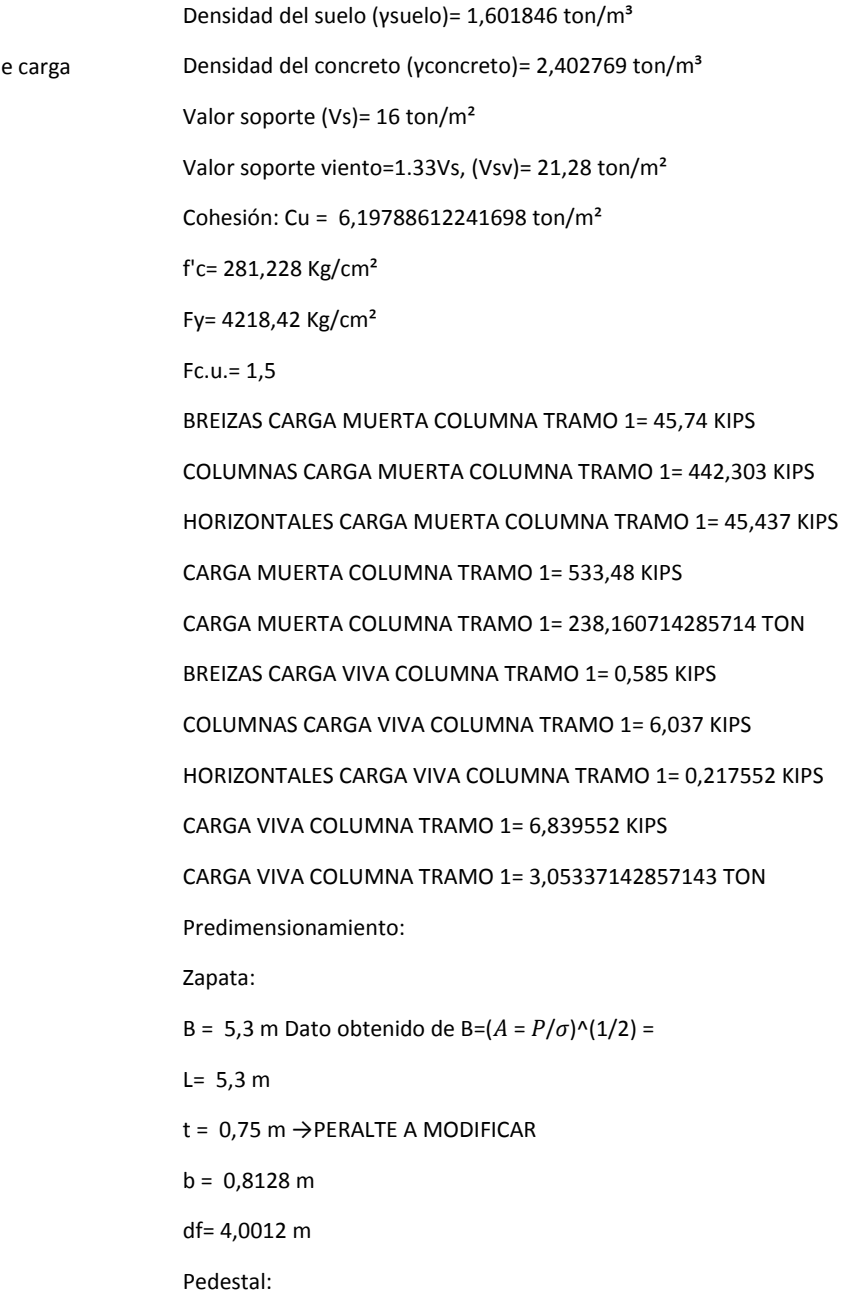

L= 0,8128 m

H (bajo la superficie del terreno)= 3,2512 m

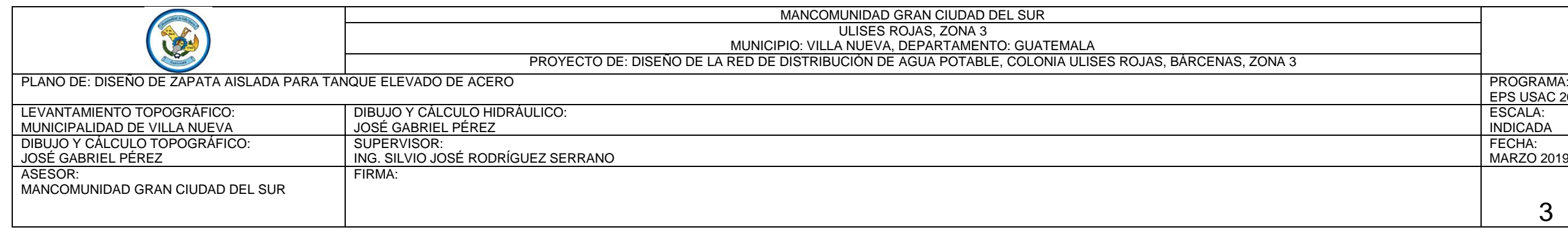

ue se producen en ella alrededor del perímetro de la columna; el netro de la columna.

 $\text{Imna)})*$ qdiseño= 350,057716059903 TON

i producir las cargas externas, tanto a compresión como a tensión, s externas.

cimentación que generan un momento contrario al actuante.

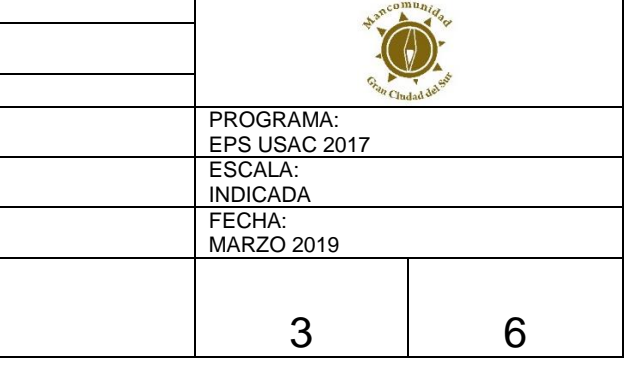

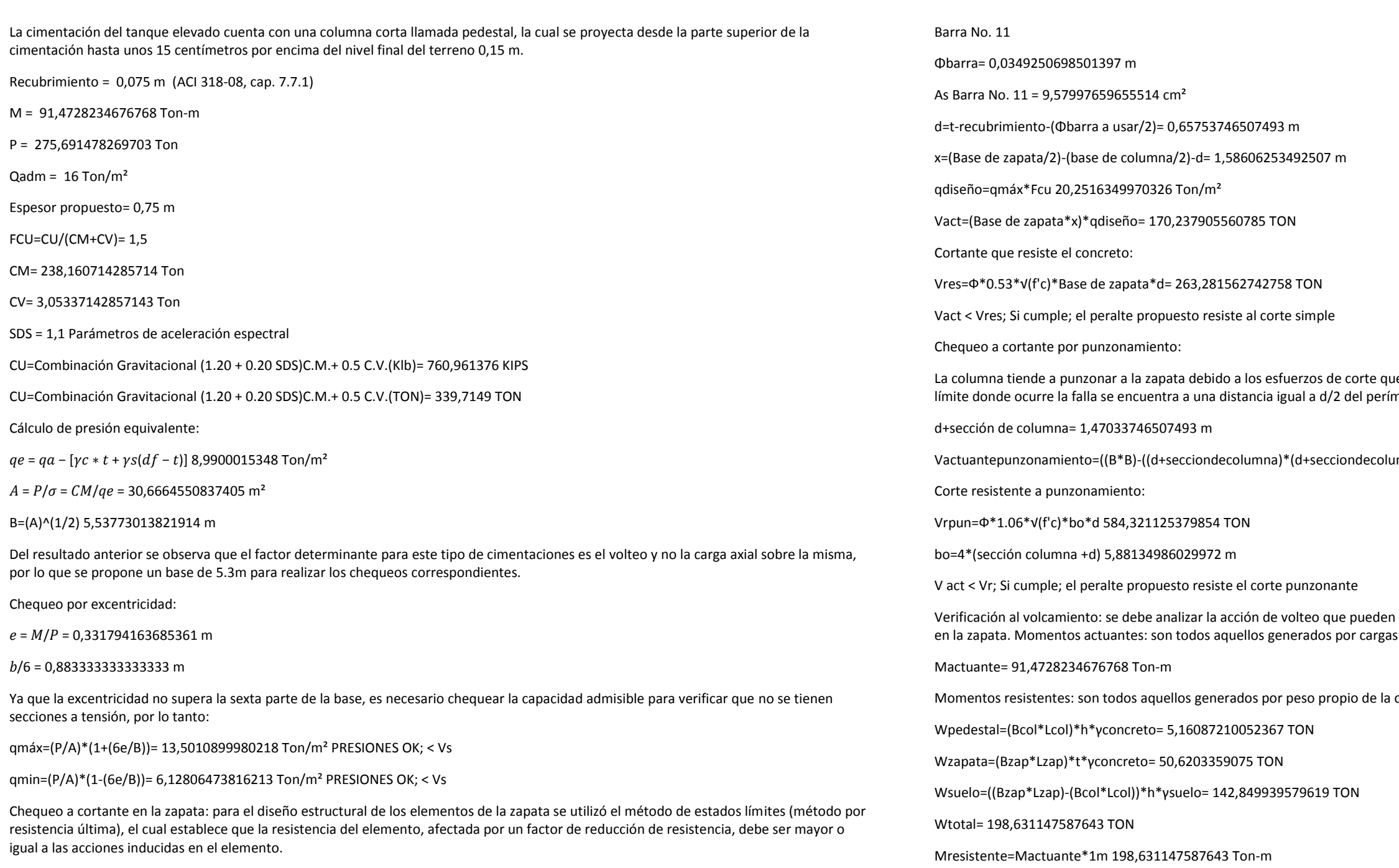

Chequeo por corte simple:

Mresistente/Mactuante>1.5 2,17147716729037 CUMPLE

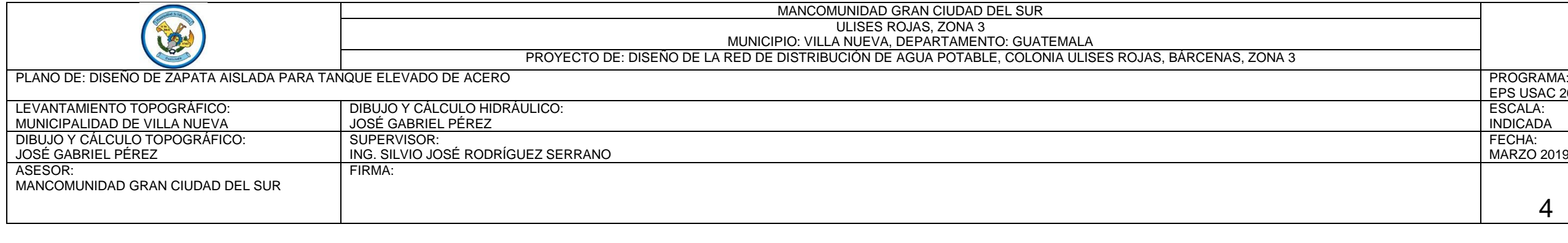

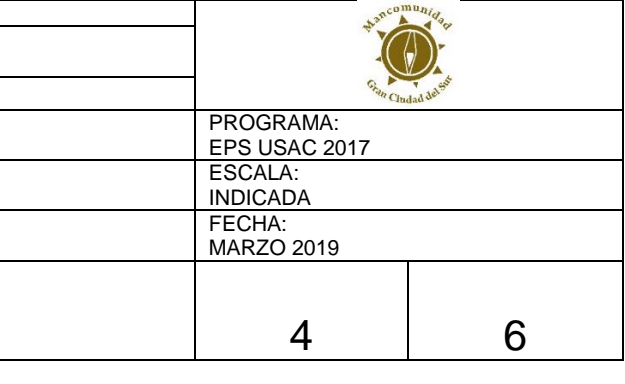

El factor de seguridad es mayor al 1,5 recomendado, por lo que las dimensiones cumplen con el requisito de volcamiento.

Diseño a flexión de la zapata:

Para el diseño a flexión de la zapata se deben tener en cuenta los esfuerzos máximos de diseño calculados. Para el cálculo del momento en la losa de la zapata se verifica la flexión en la cara del pedestal, según el artículo 15.4 del código A.C.I.

Para el cálculo del área de refuerzo de la armadura inferior, la presión de diseño para encontrar el momento corresponde a la presión máxima transmitida por el suelo, menos los efectos producidos por el peso propio y peso del relleno sobre la zapata.

Se calcula el momento de la zapata en la dirección más desfavorable, considerando la presión total neta sobre el voladizo, según la siguiente ecuación:

 $M=(1/2)*Lv^{2*}Q$ 

De Donde:

M = momento último en la sección en la dirección elegida X o Y [kN-m]

Lv = longitud del voladizo = distancia desde el borde de la zapata a la cara del pedestal en cada una de las direcciones X y Y [m]

Q = esfuerzo último máximo calculado con cargas de diseño "

M=(1/2)\*Lv²\*Q= 33,9804948638442 Ton-m

Lv=(Bzap/2)-(bcol/2) 2,2436 m

Q= 13,5010899980218 Ton/m²

Área de acero

As=((b\*d)-√((b\*d)²-((Mu\*b)/(0.003825\*f'c)))\*0.85\*(f'c/Fy)= 13,7245010060183 cm²

Asmin=(14.1/Fy)\*b\*d 49,3100257884559 cm²

Se usará Asmin= 49,3100257884559 cm²

Espaciamiento S, para Asmin con Barra No.11, con As Barra No.  $11 = 9.58 \text{ cm}^2$ 

S=As Barra seleccionada\*(b/Asmin) = 43 cm

Cantidad De Barra No.11 a utilizar = 12 unidades

Se armará con Barra No.11 @ 43cm en ambos sentidos.

Acero por temperatura (Ast):

Ast=0.002\*b\*t 79,5 cm²

b= 530 cm

t= 75 cm

Barra No. 6

Φbarra= 0,0190500381000762 m

As Barra No. 6 = 2,85024097087591 cm²

Espaciamiento S, para As temp con Barra No.6, con As Barra No.  $6 = 2.8502$  cm<sup>2</sup>

S=As Barra seleccionada\*(b/As temp) = 19 cm

Cantidad De Barra No.6 a utilizar = 27 unidades

Se armará con Barra No.6 @ 19cm en ambos sentidos.

Chequeo por longitud de desarrollo: Brinda el refuerzo de adherencia en los miembros sujetos a flexión,

teniendo una longitud de anclaje no menor que la longitud de desarrollo Ld

(L\*d)/(db)=((Fy)/(3.5\*λ\*√(f´c))((ΨtΨeΨs)/((Cb+Ktr)/(db)))

Tabla 25.4.2.4 del ACI-314 SUS — Factores de modificación para el desarrollo de las barras corrugadas y alambres corrugados en tracción corrugados en tracción

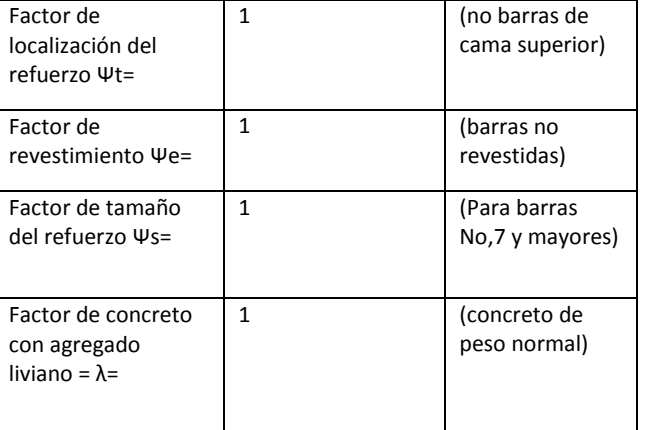

Cb (recubrimiento lateral)= 7,5 cm

Cb (separción media entre barras)= cm

Cb a usar= 7,5 cm

Ktr= 0

db (Φ de barra a utilizar)= 3,49250698501397 cm

(Cb+Ktr)/(db)= 2,14745454545455

2,14745454545455 < 2,5

(Cb+Ktr)/(db) a usar= 2,14745454545455

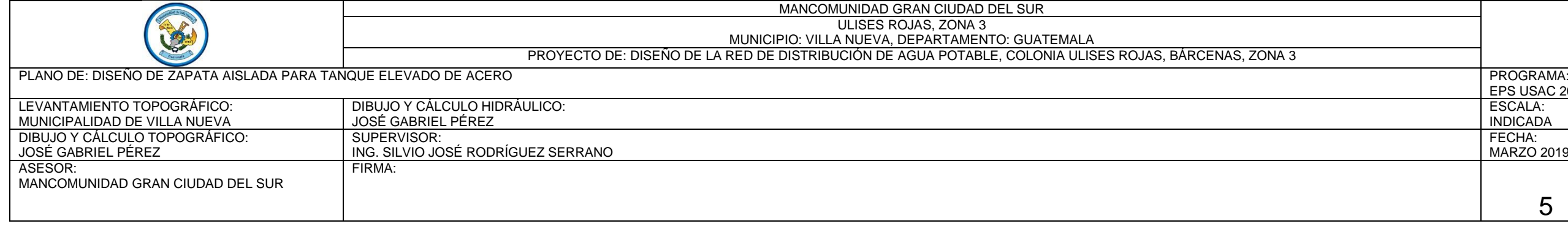

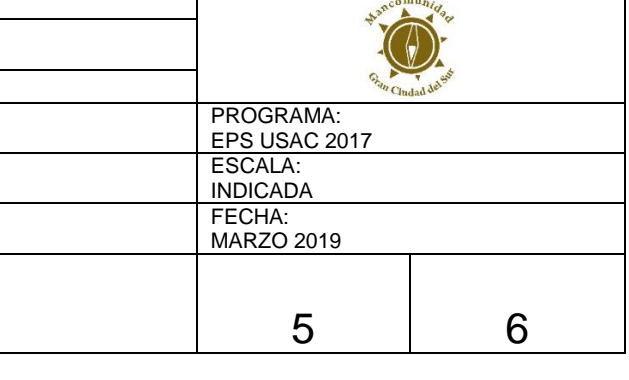

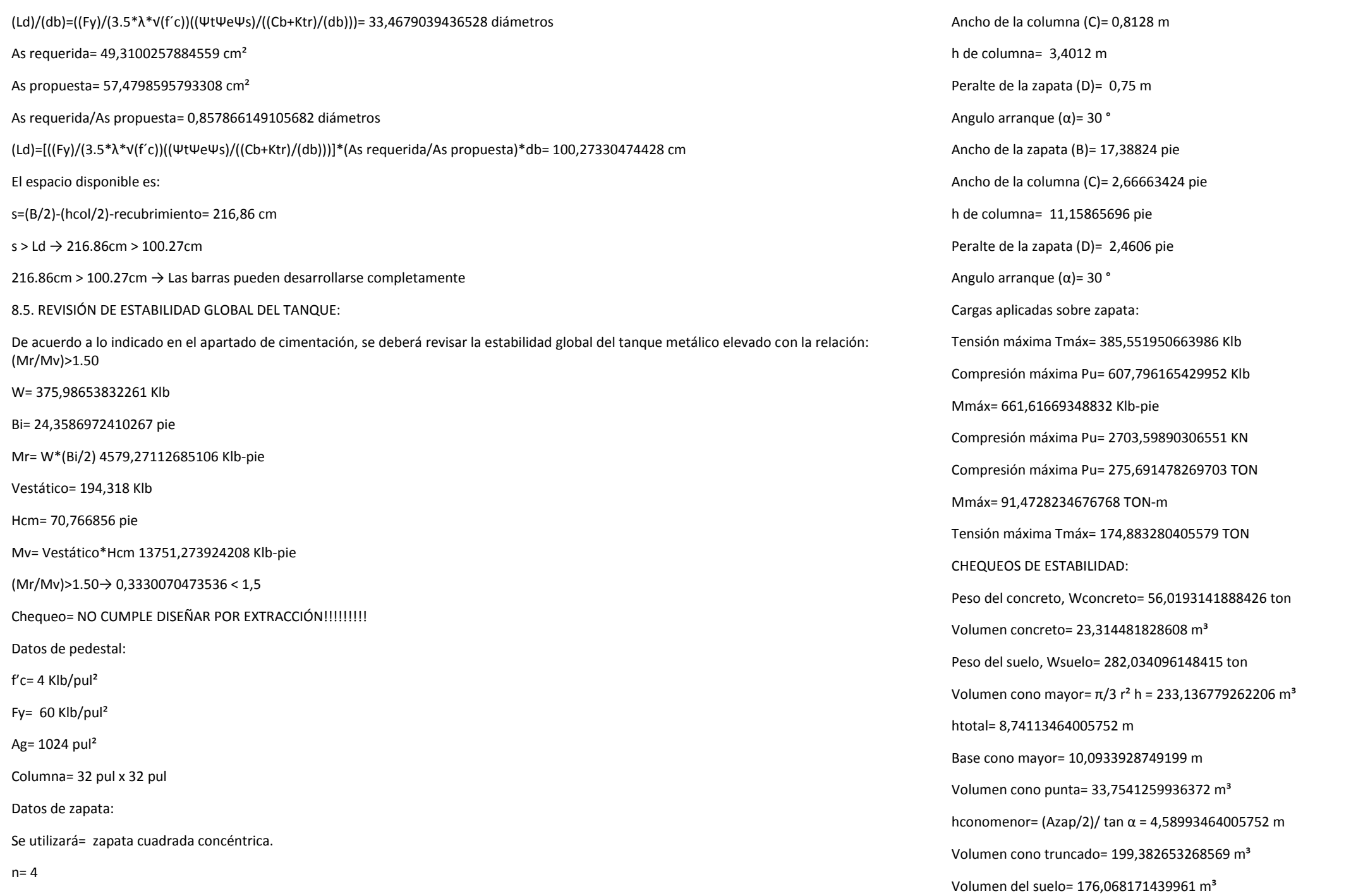

Ancho de la zapata (B)= 5,3 m

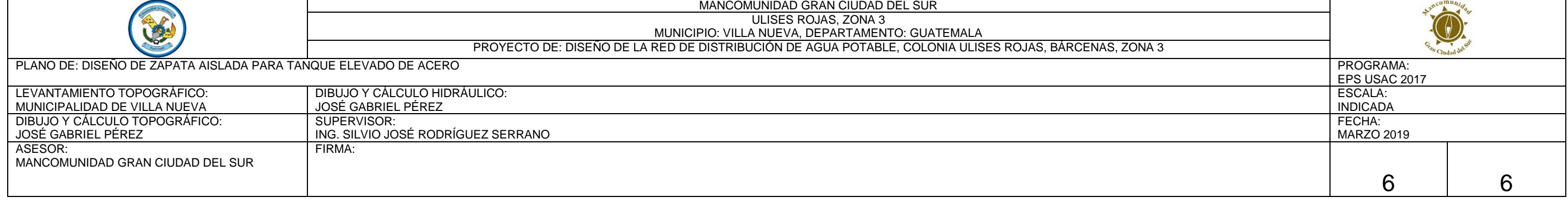

Chequeo 1:

Wsuelo/2 + Wconcreto/1.25 > Tensión

Wsuelo/2 + Wconcreto/1.25= 185,832499425282 TON

Tensión máxima Tmáx= 174,883280405579 TON

Conclusión CHEQUEO 1 OK!!!

Chequeo 2:

(Wsuelo + Wconcreto)/1.5 > Tensión

(Wsuelo + Wconcreto)/1.5= 225,368940224838 TON

Tensión máxima Tmáx= 174,883280405579 TON

Conclusión CHEQUEO 2 OK!!!

REVISIÓN PRESIONES EN SUELO

Inecia I=(1/12)\*b\*h<sup>3</sup> 65,75400833333333 m<sup>4</sup>

c= 2,65 m

P max= 275,691478269703 Ton

M max= 91,4728234676768 Ton-m

Área= 28,09 m²

qmáx=(P/A)+((M\*c)/I) 13,5010899980218 ton/m² PRESIONES OK; < Vs

qmin=(P/A)-((M\*c)/I) 6,12806473816213 ton/m² PRESIONES OK; < Vs

Apéndice 9. **Planos**

Fuente: elaboración propia, empleando AutoCAD 2018.

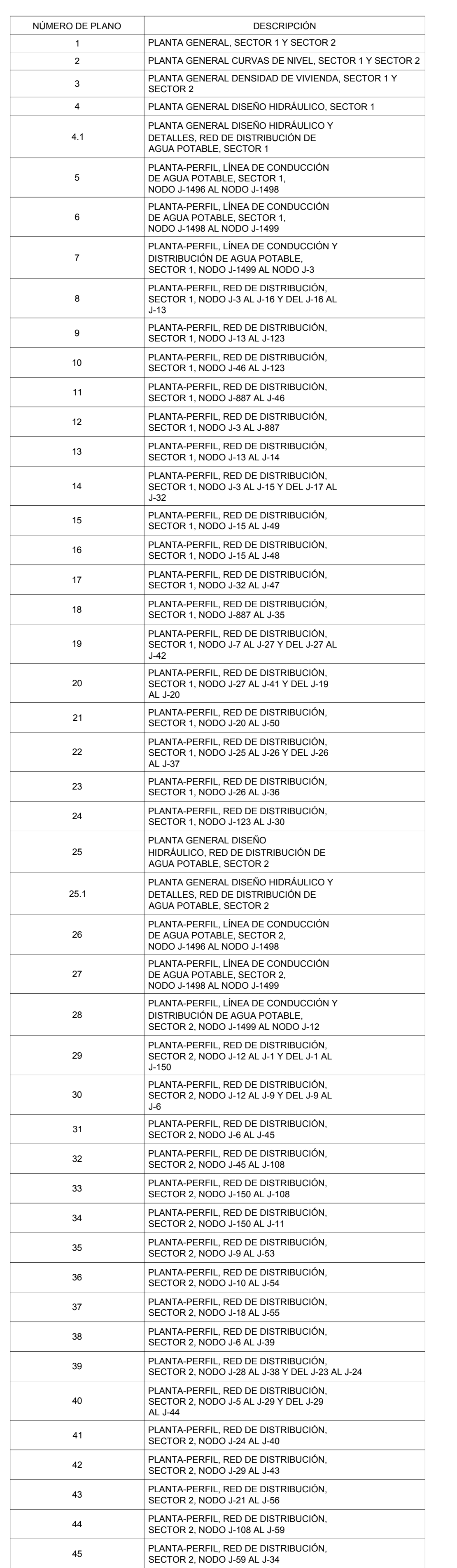

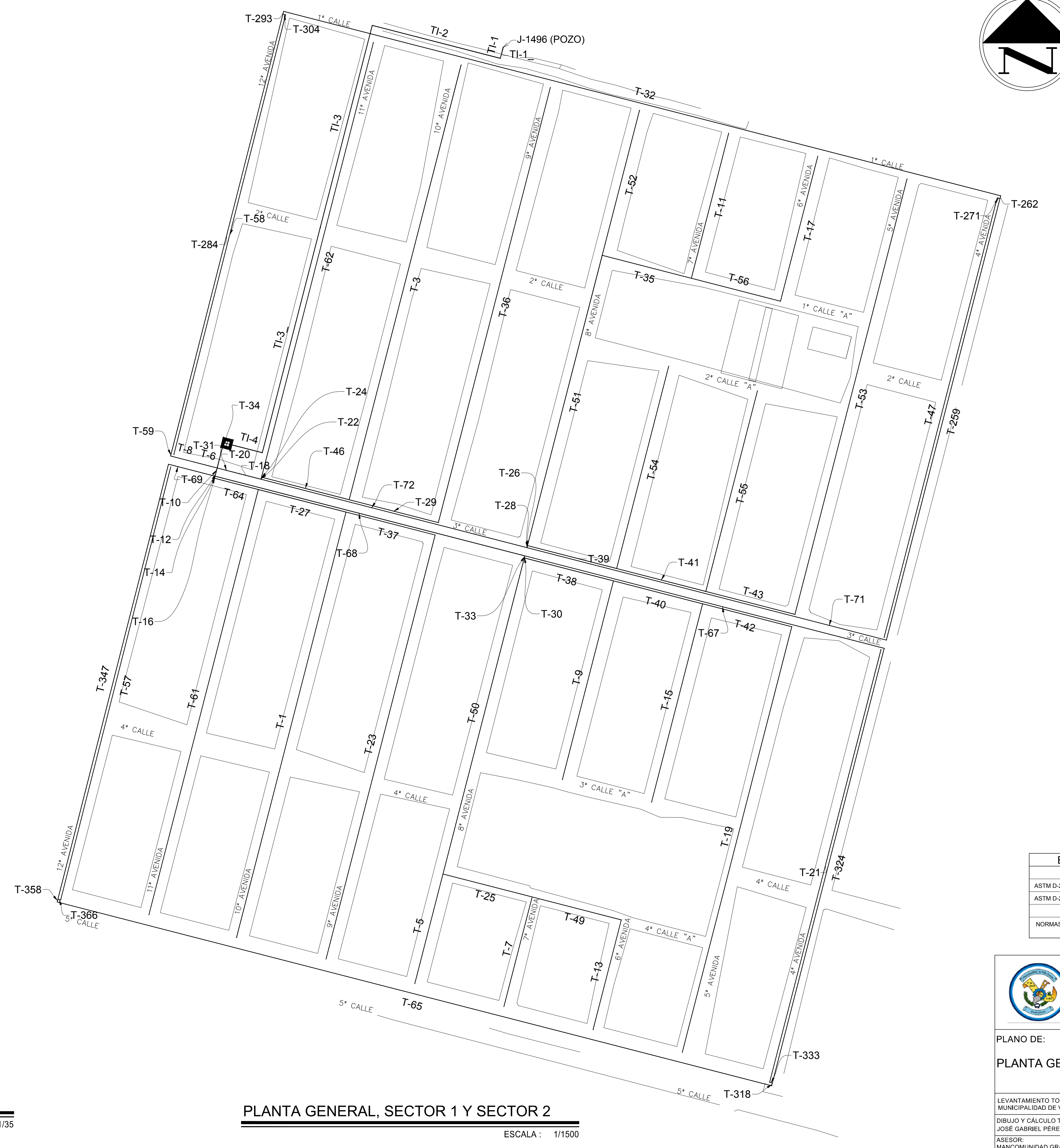

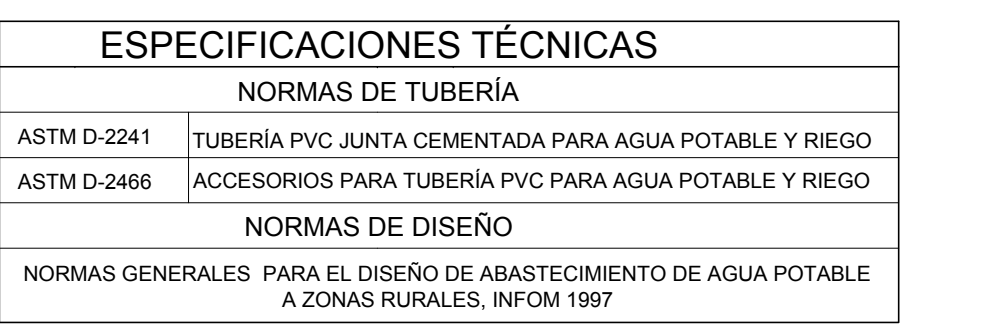

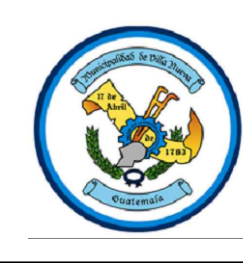

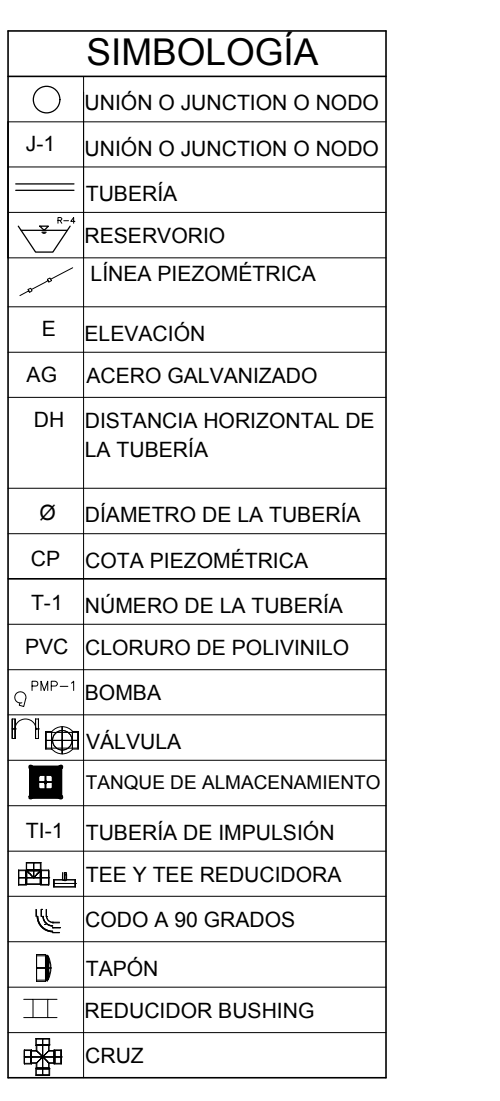

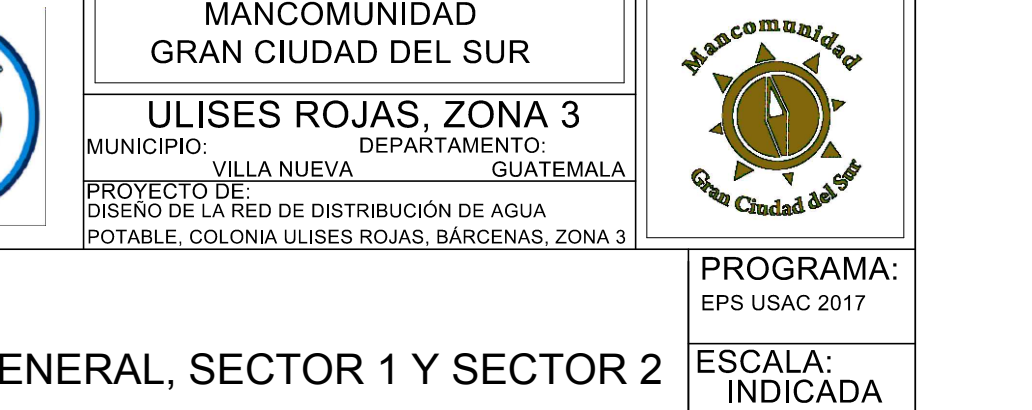

 $45$ 

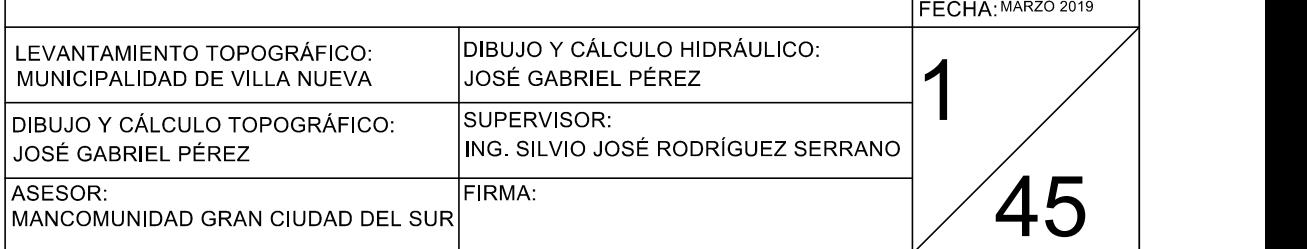

# ÍNDICE DE PLANOS

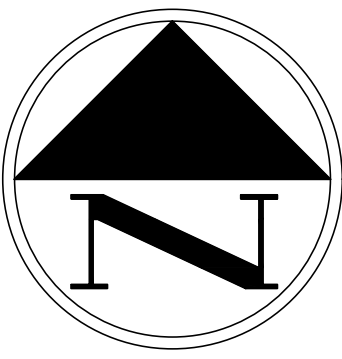

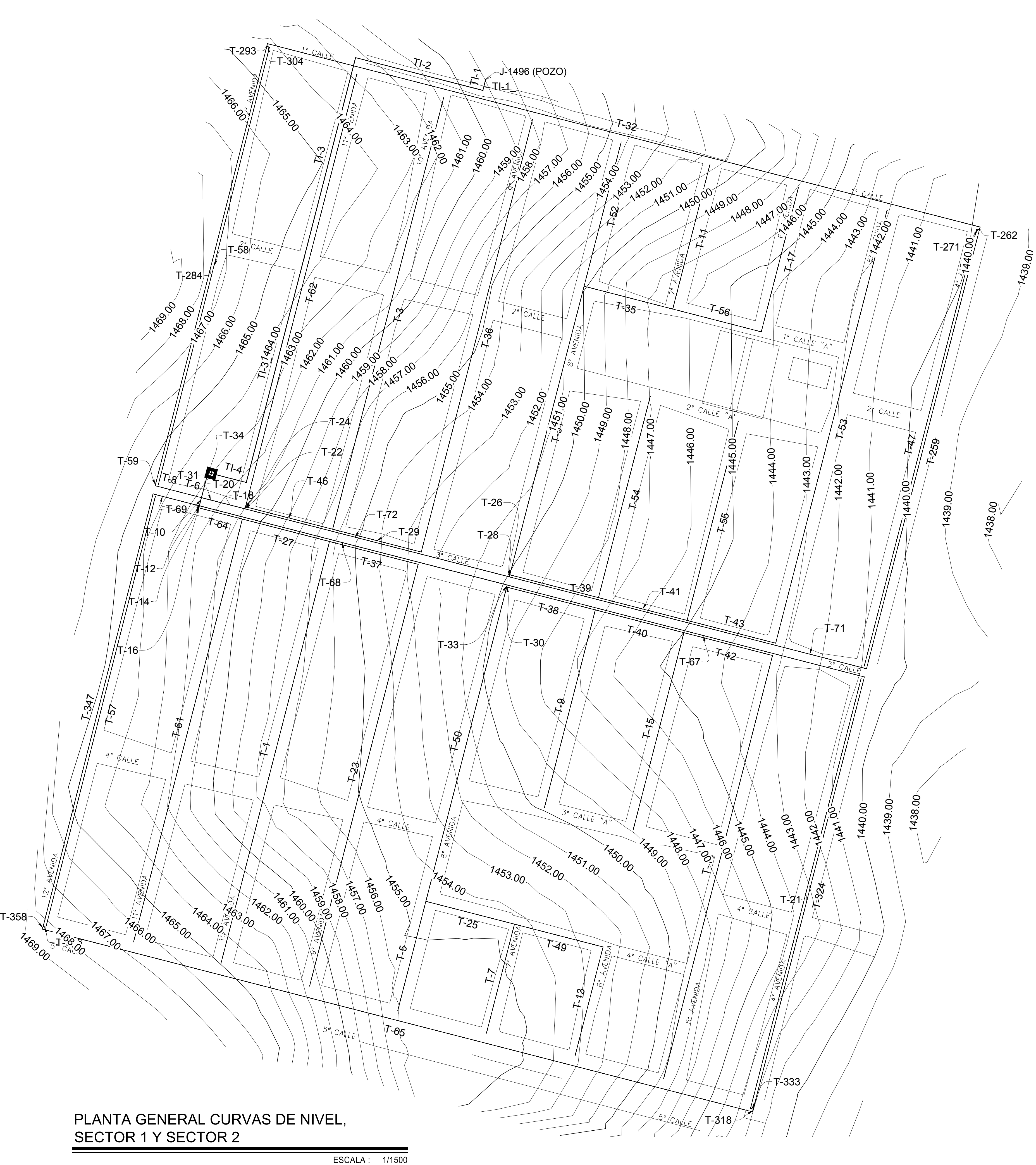

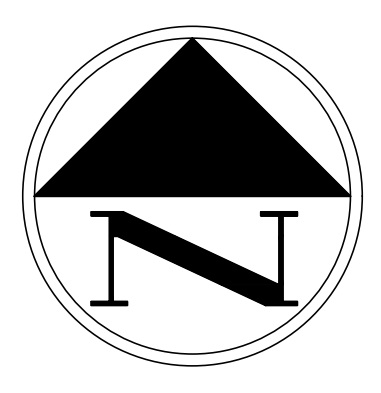

## PLANTA GENERAL CURVAS DE NIVEL, SECTOR 1 Y SECTOR 2

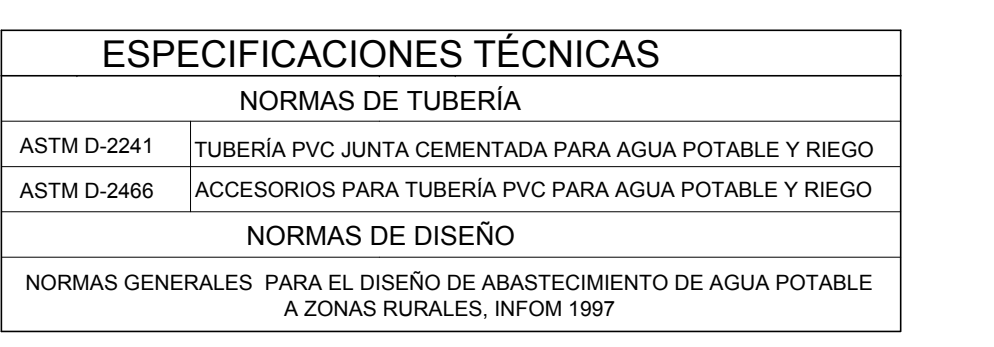

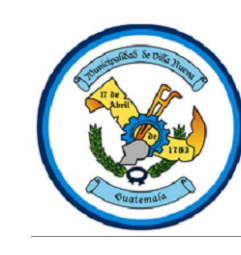

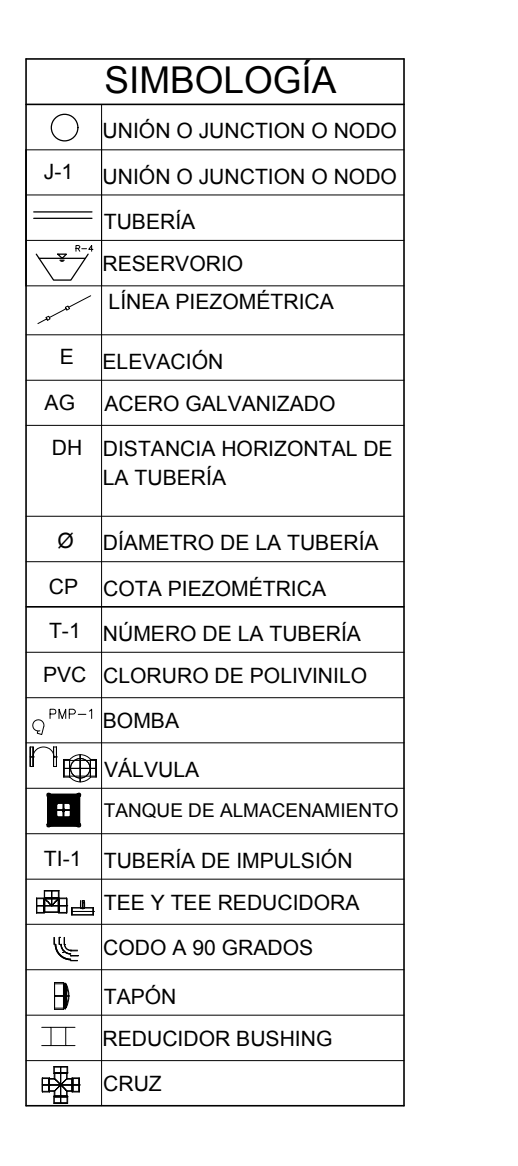

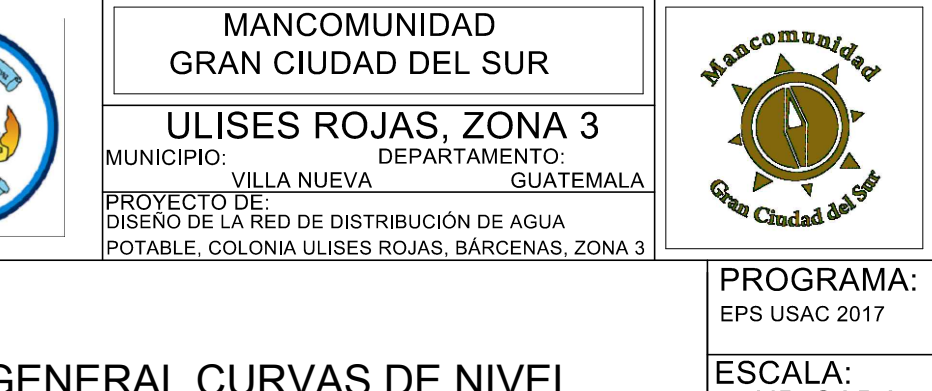

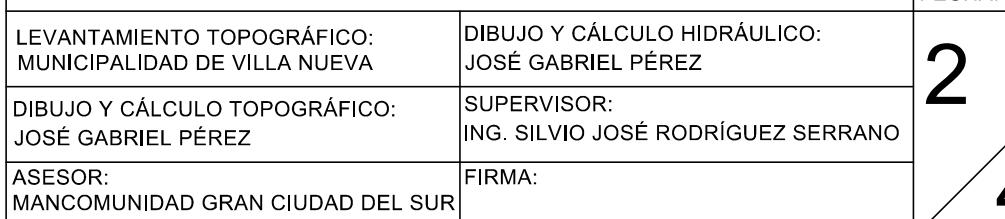

INDICADA

FECHA: MARZO 2019

 $45$ 

PLANO DE:

2

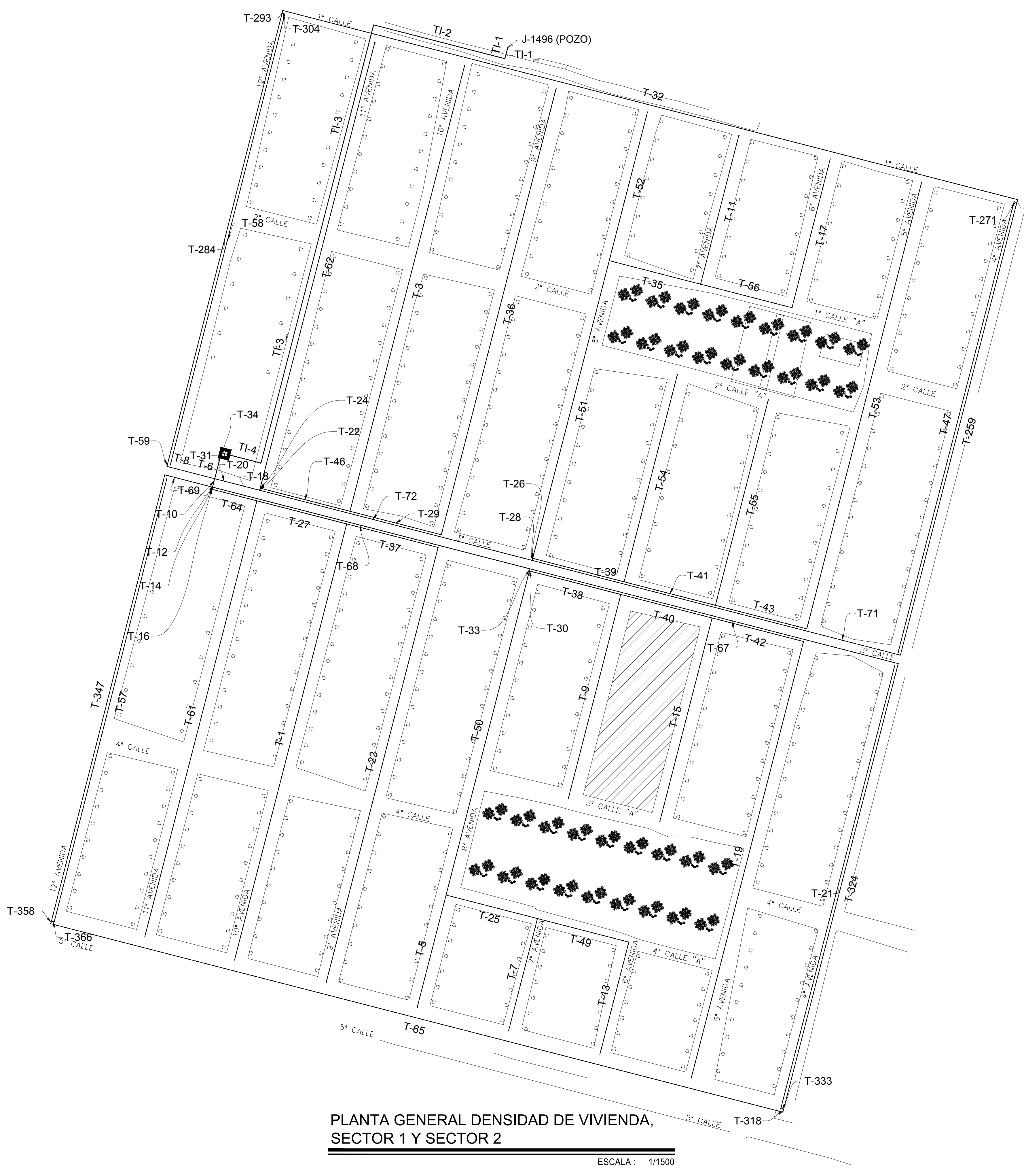

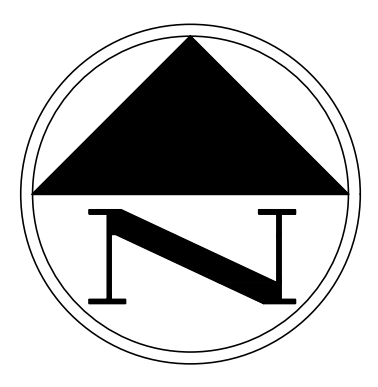

 $\overline{7}$ -262

ESCALA: FECHA: MARZO 2019 PLANTA GENERAL DENSIDAD DE VIVIENDA, ESCALA:<br>OFOTOD 1 VIOTOTOD S SECTOR 1 Y SECTOR 2

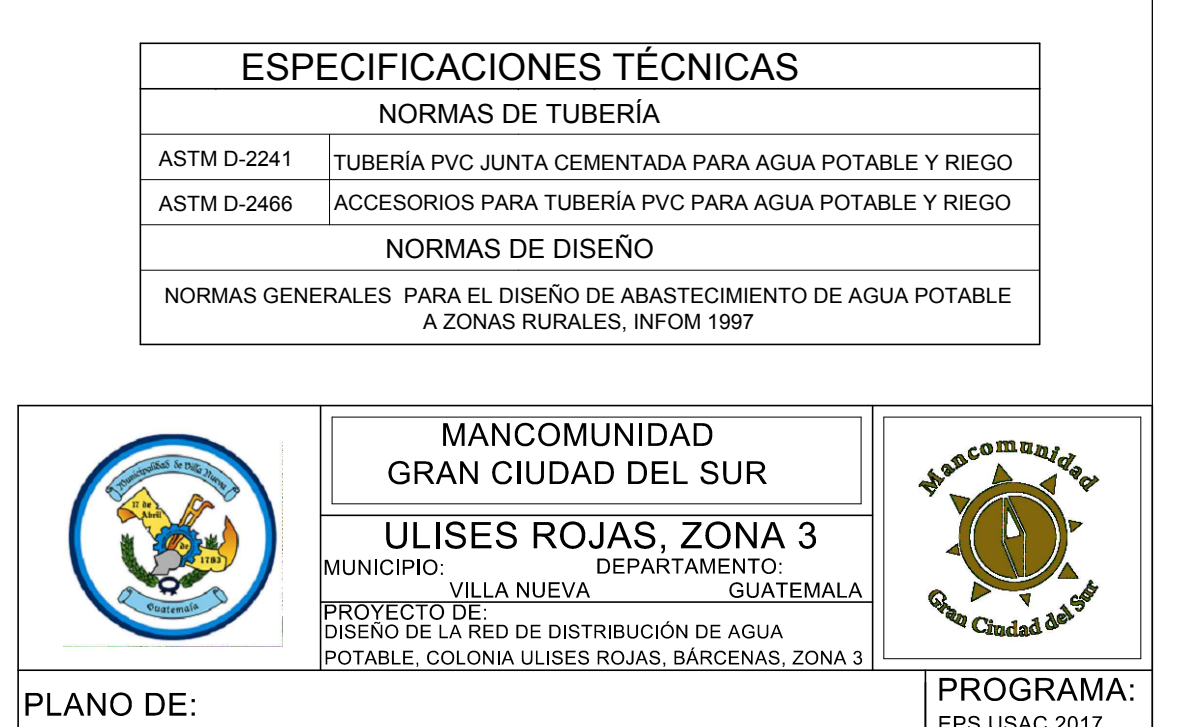

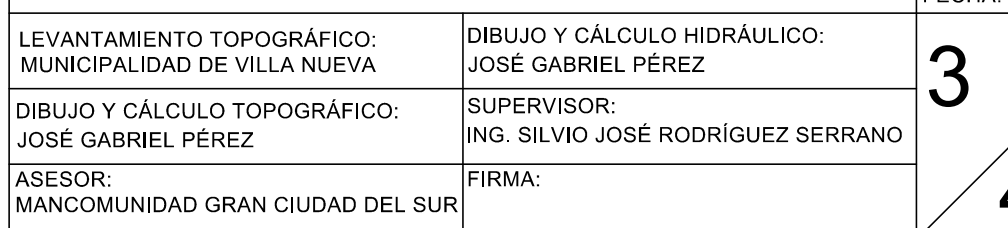

EPS USAC 2017

 $45$ 

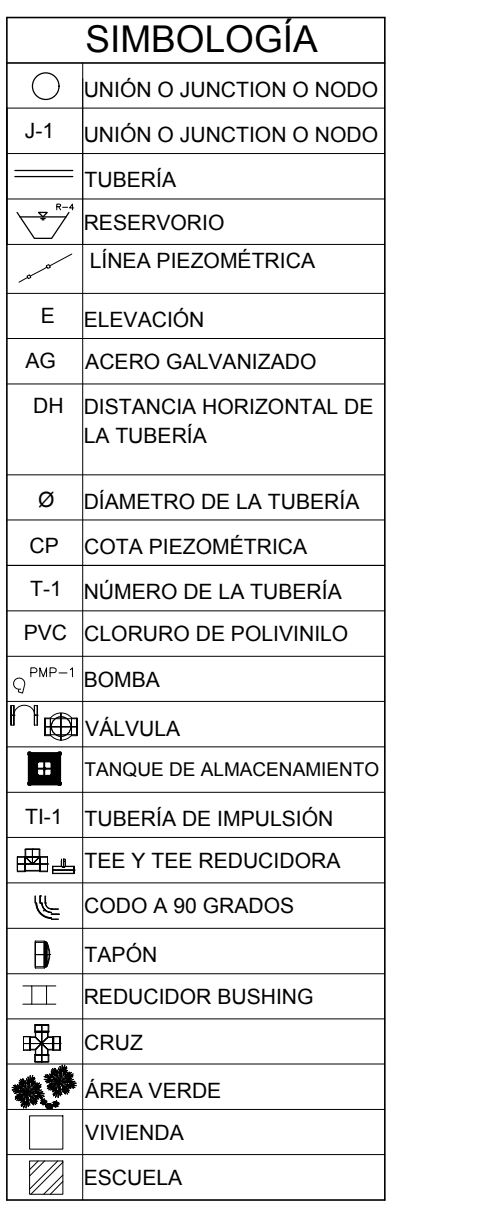

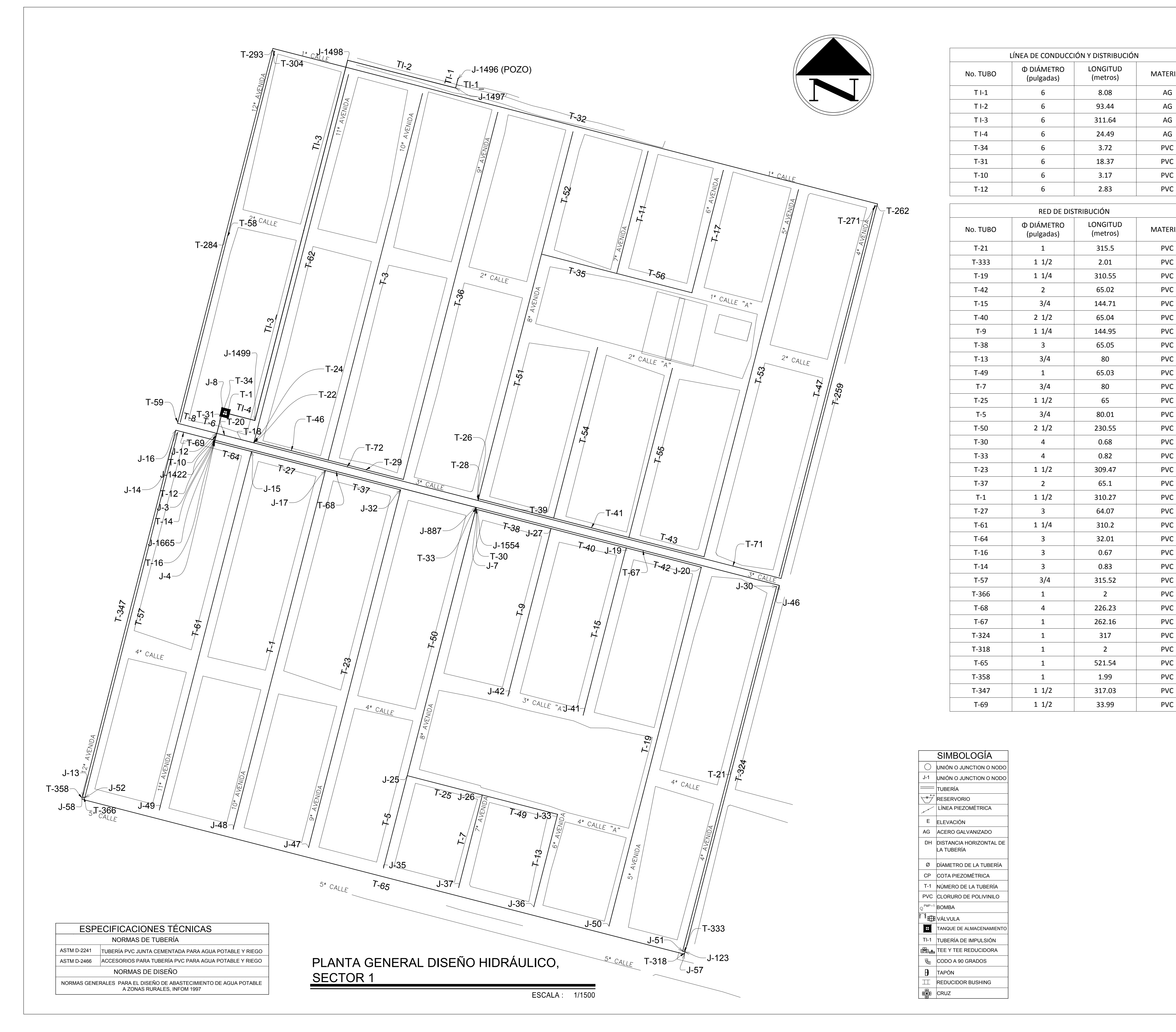

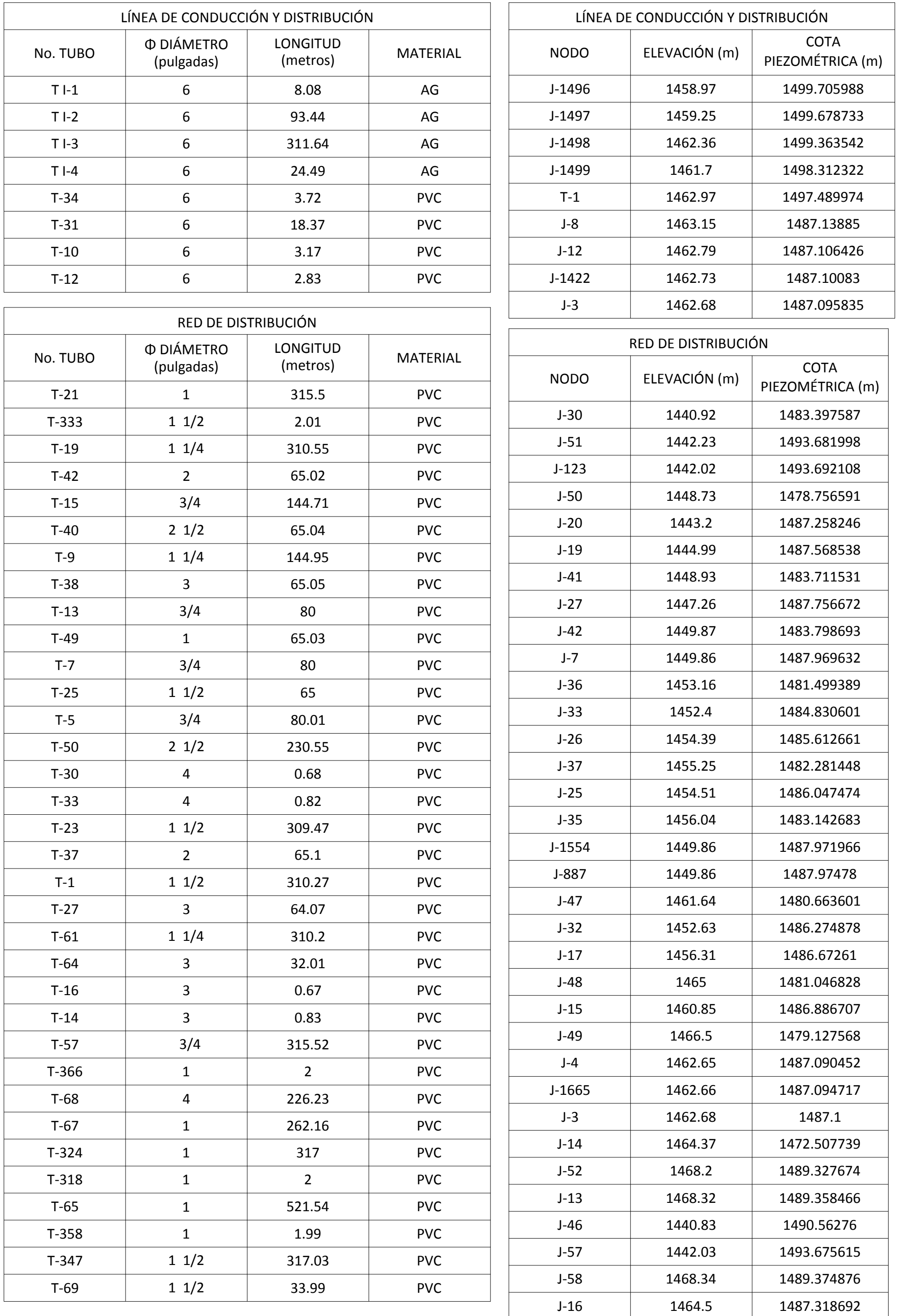

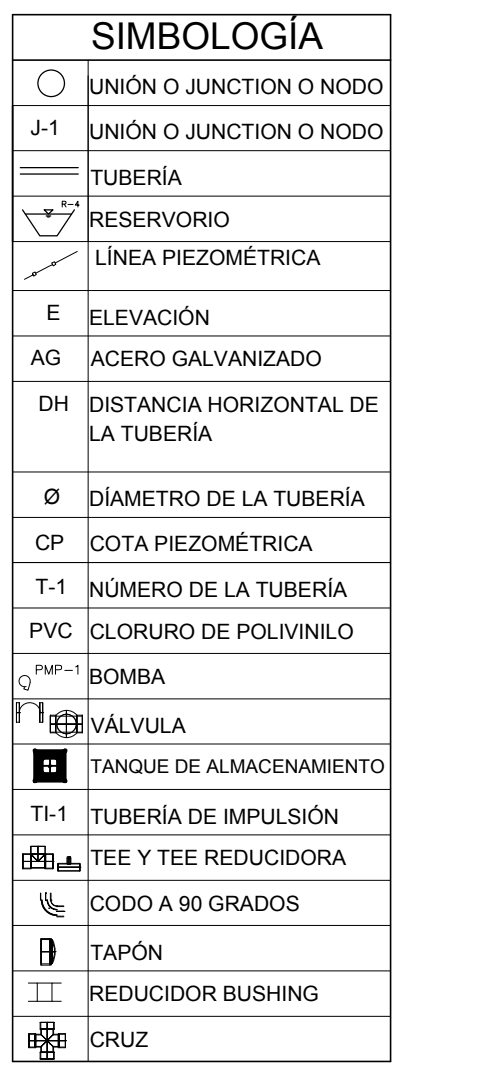

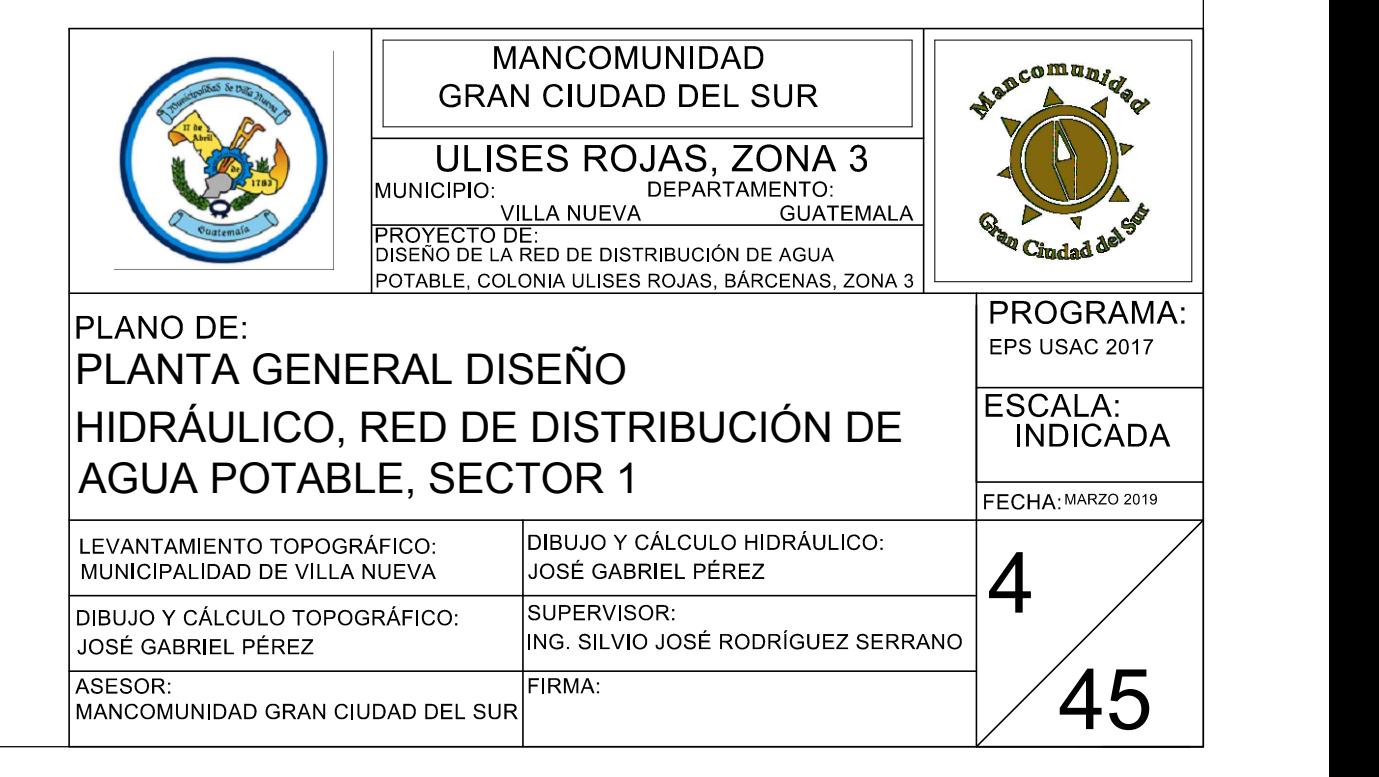

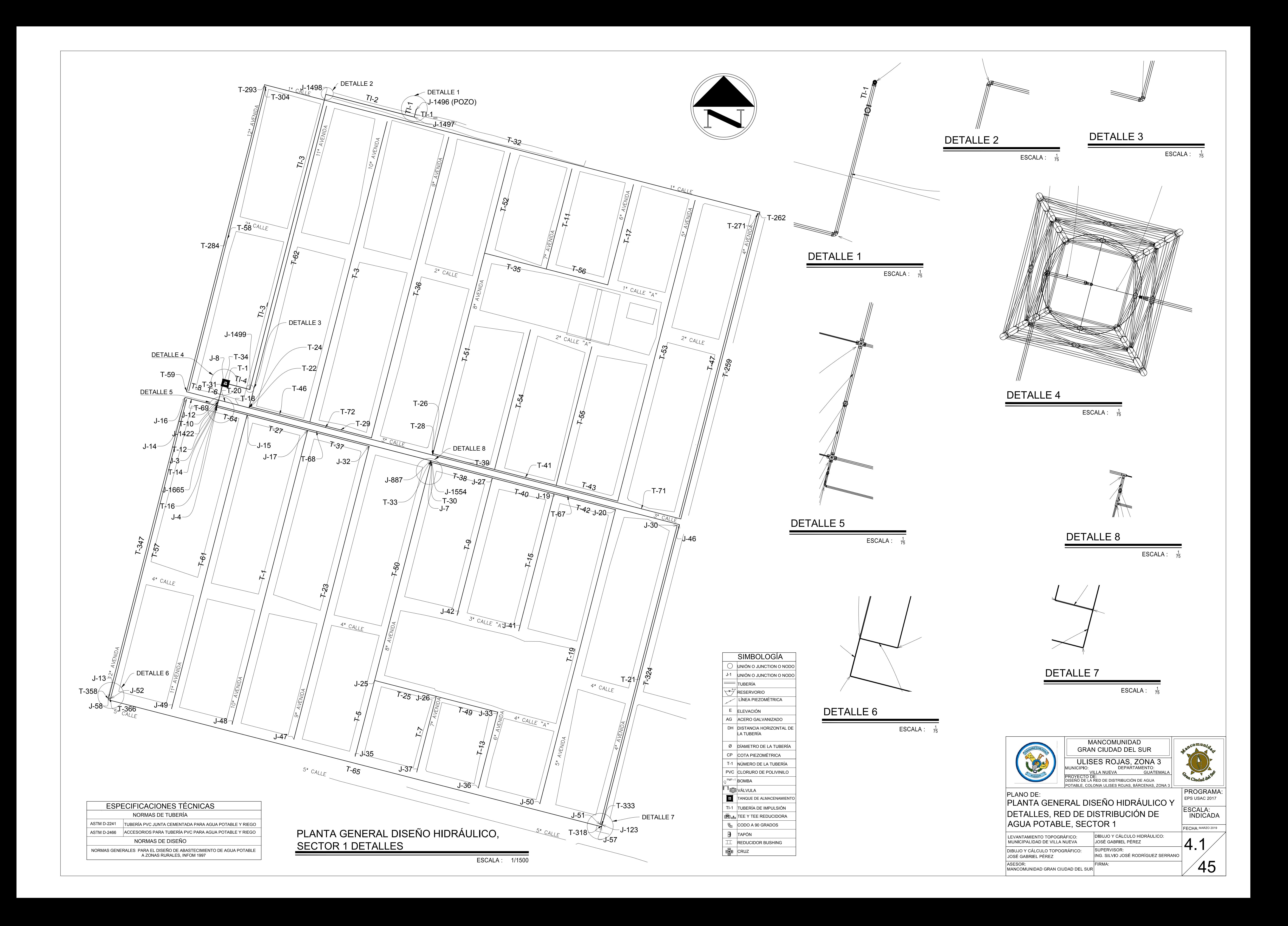

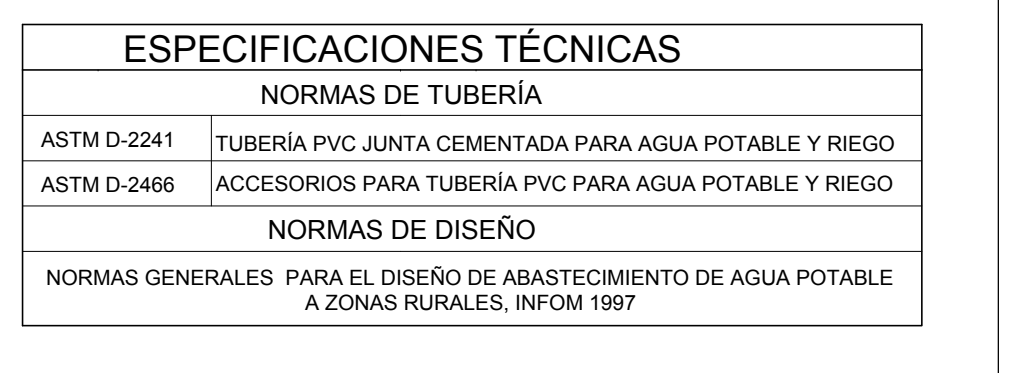

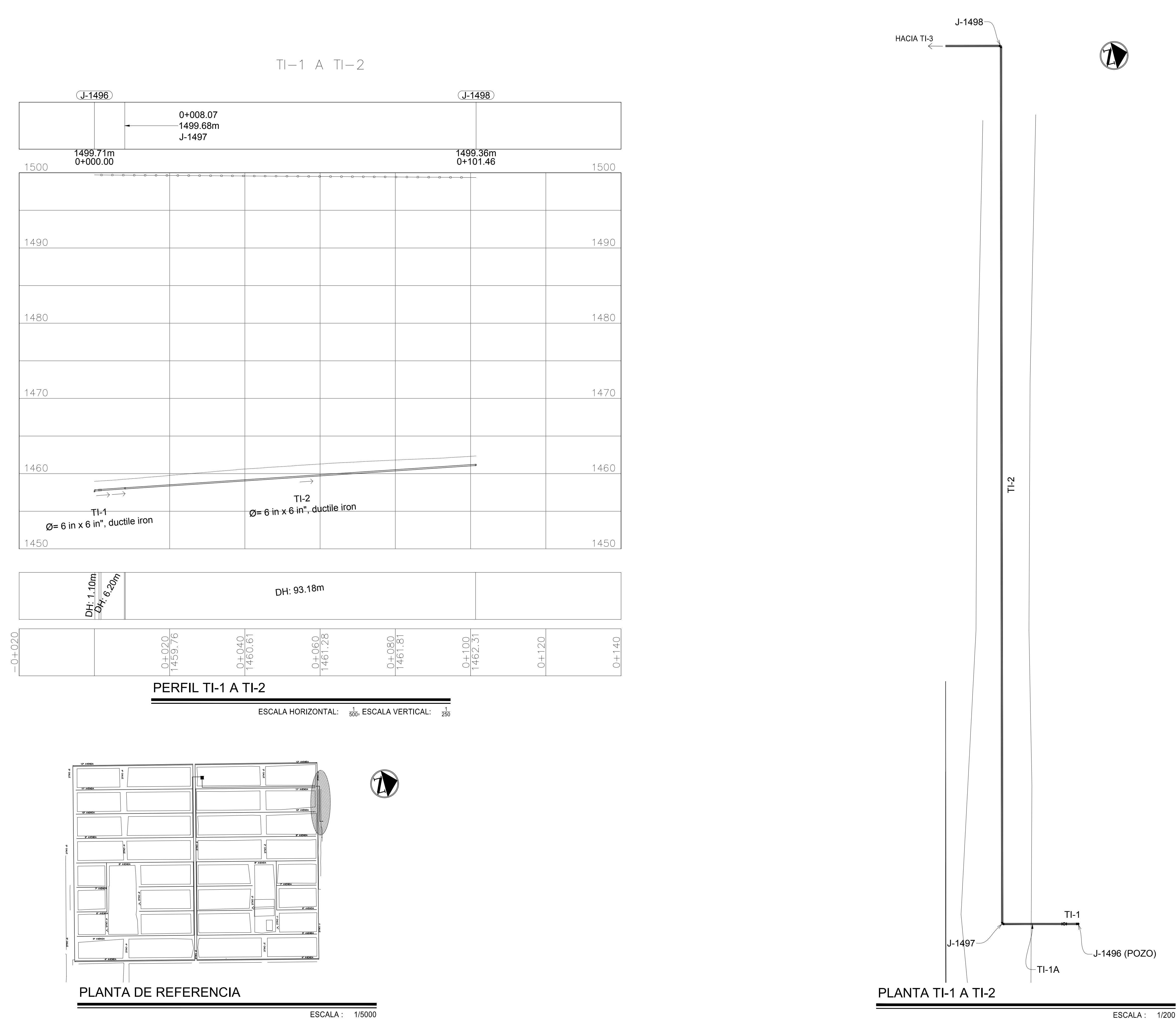

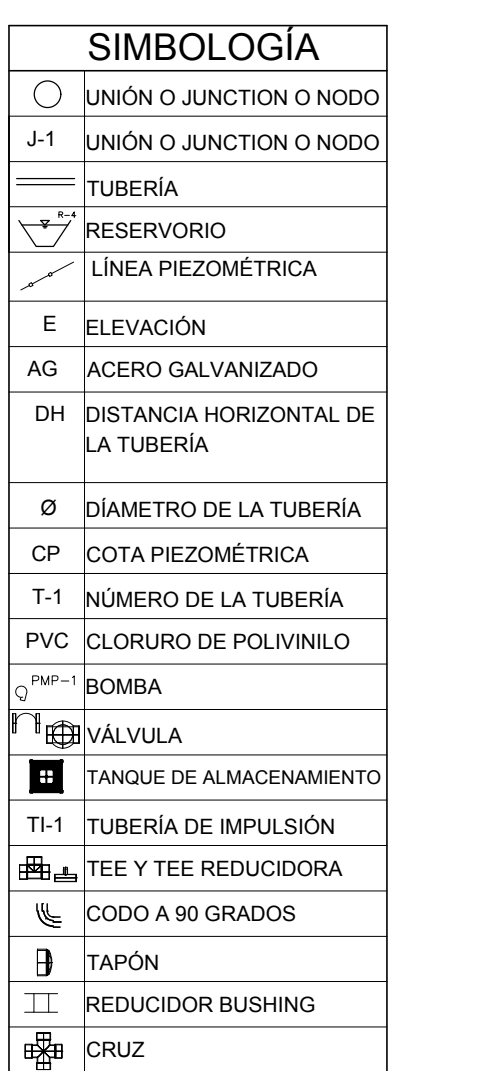

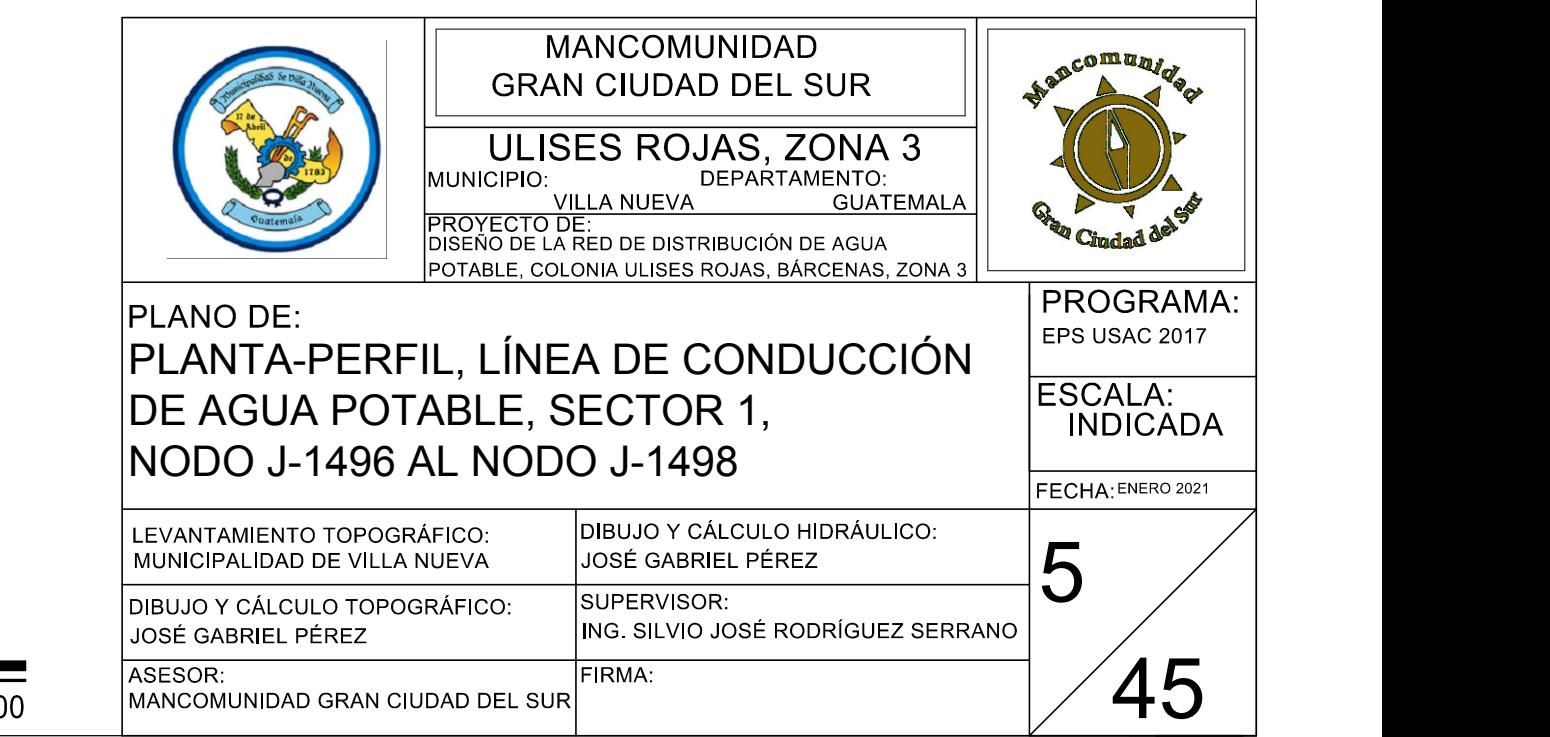

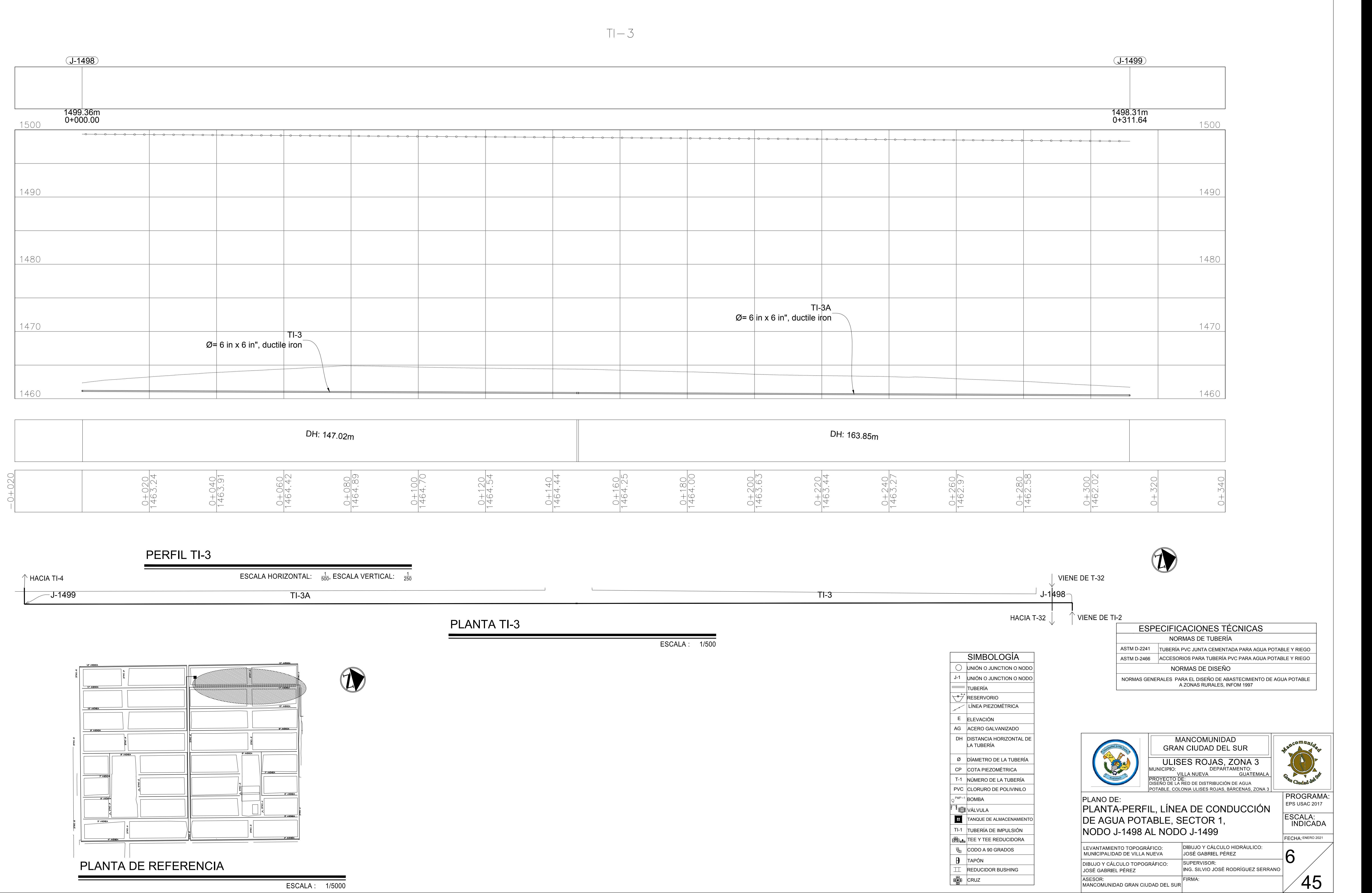

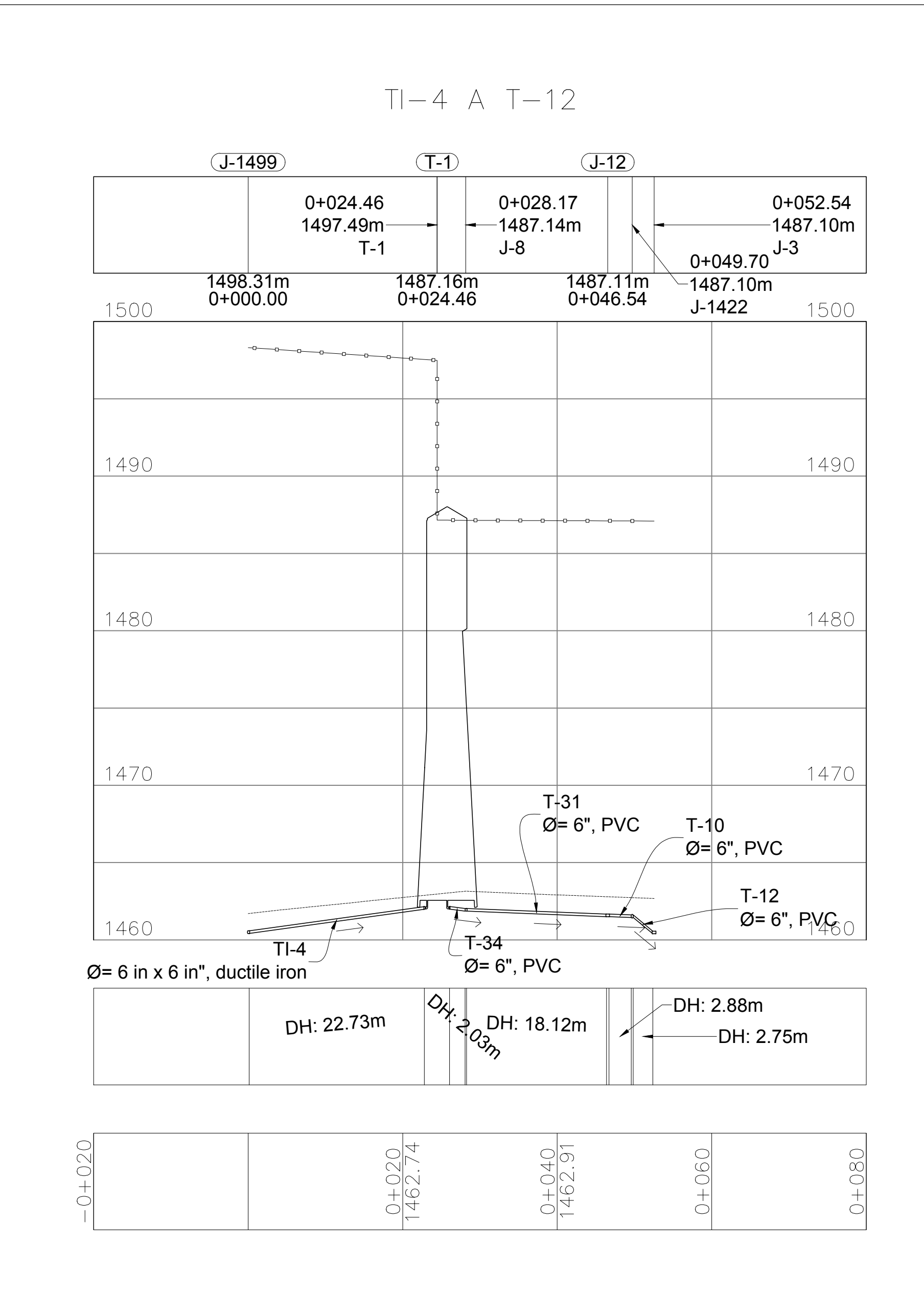

# PERFIL TI-4 A T-31

ESCALA HORIZONTAL:  $\frac{1}{500}$ , ESCALA VERTICAL:  $\frac{1}{250}$ 

<code>HACIA T-61</code>  $\longleftarrow$  <code> $\rule{0pt}{1em}$ </code>

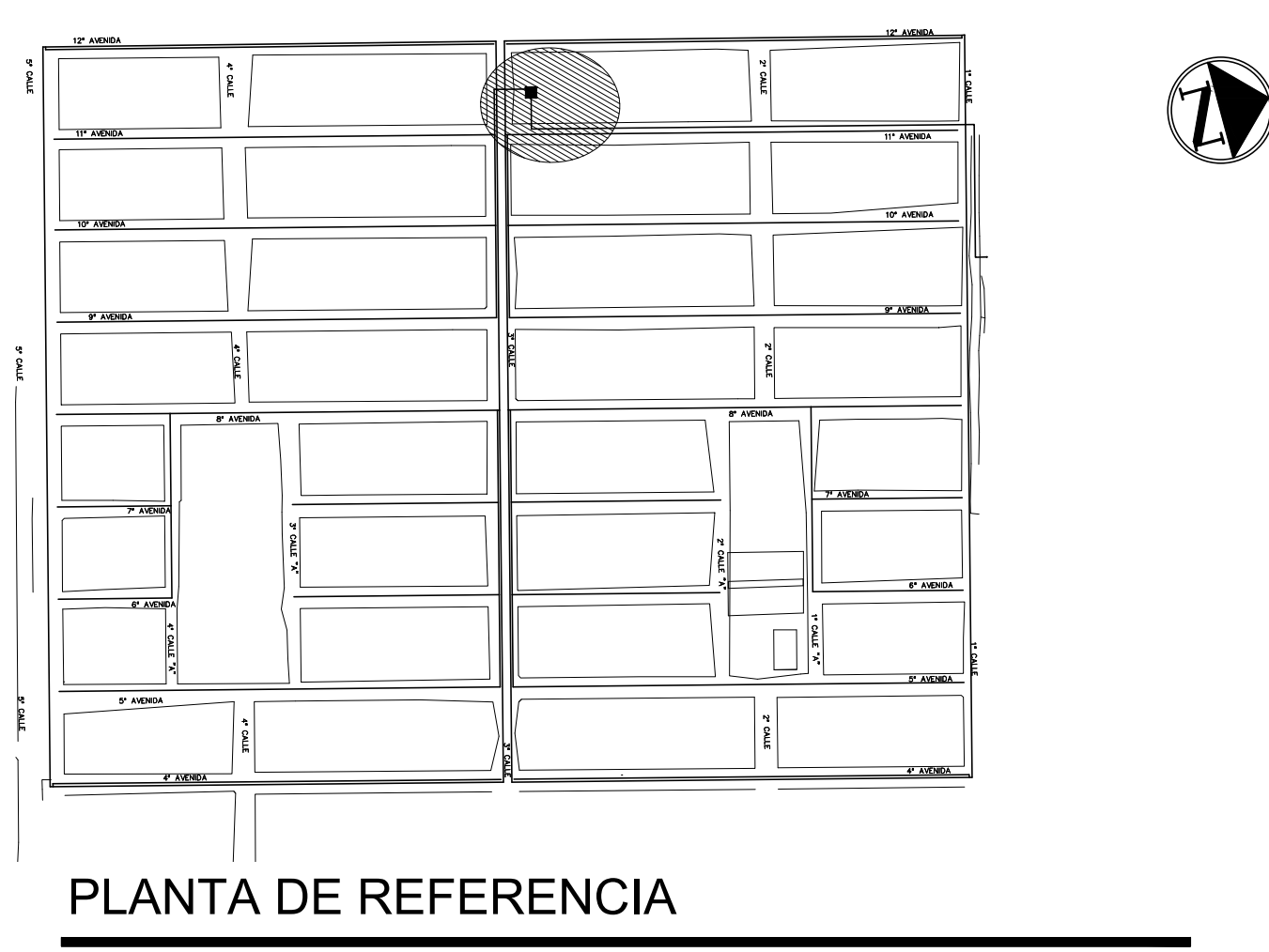

ESCALA : 1/5000

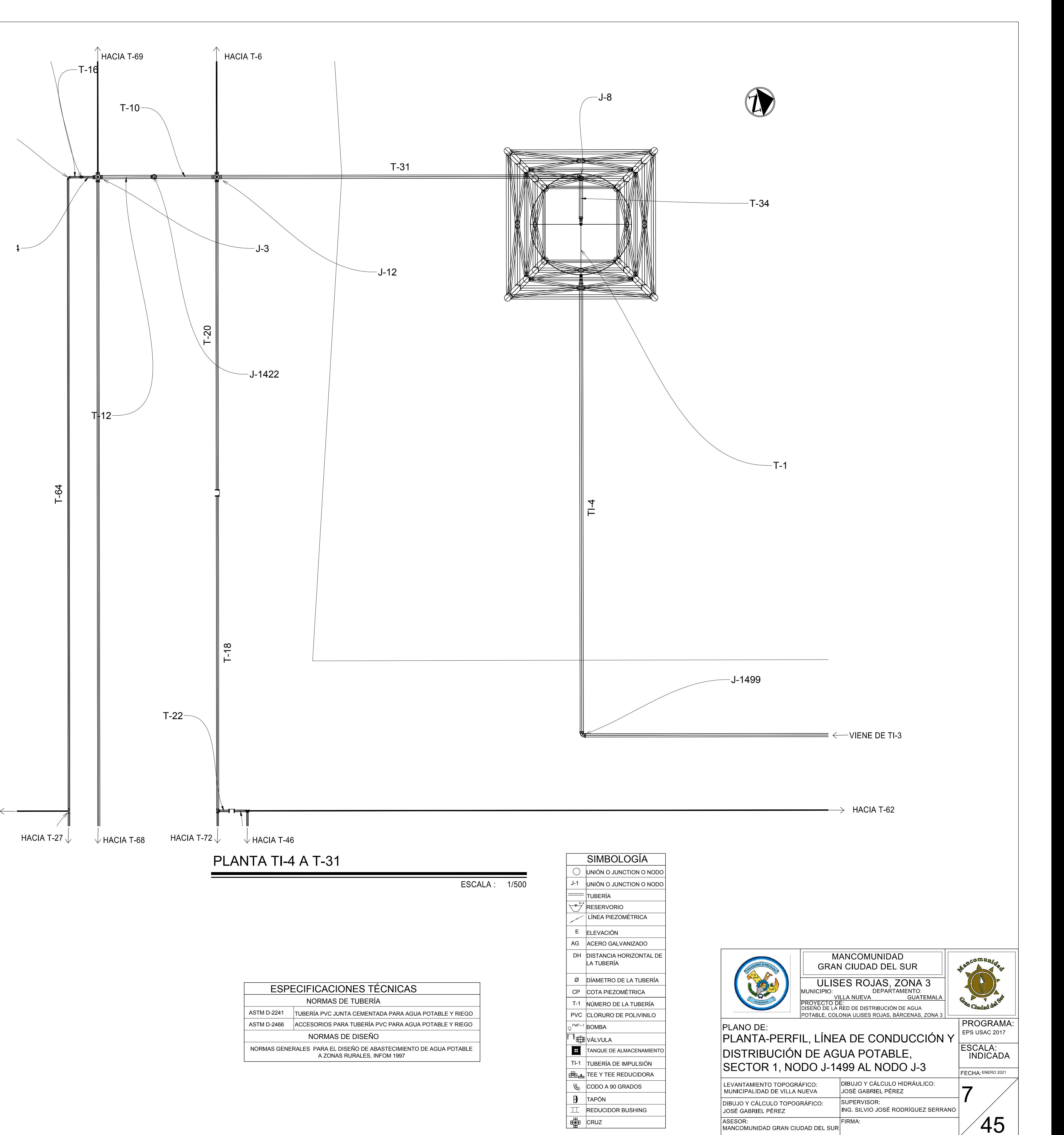

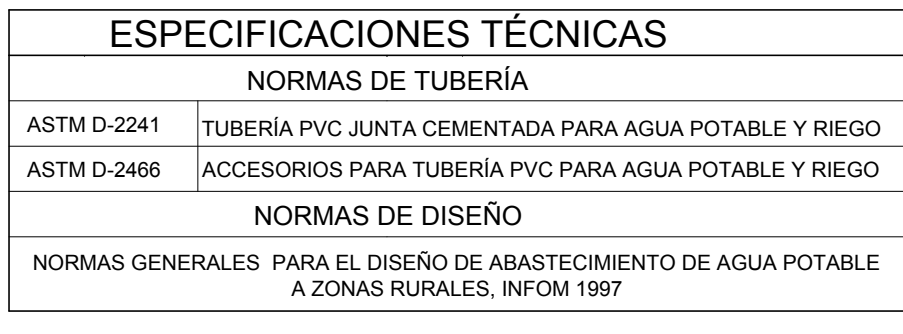

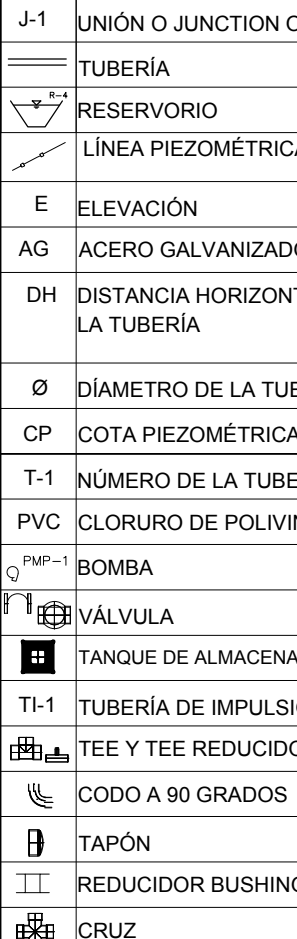

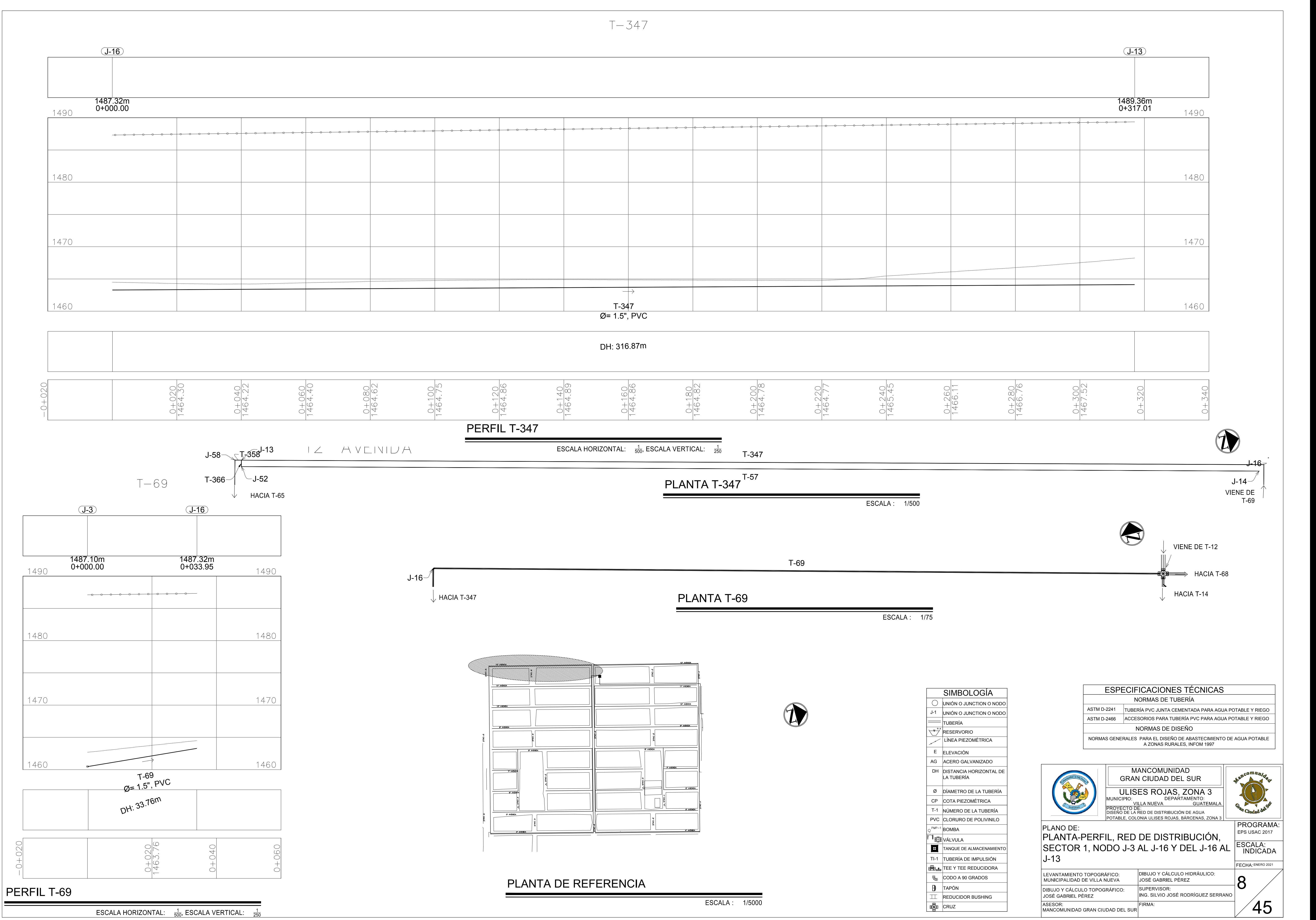

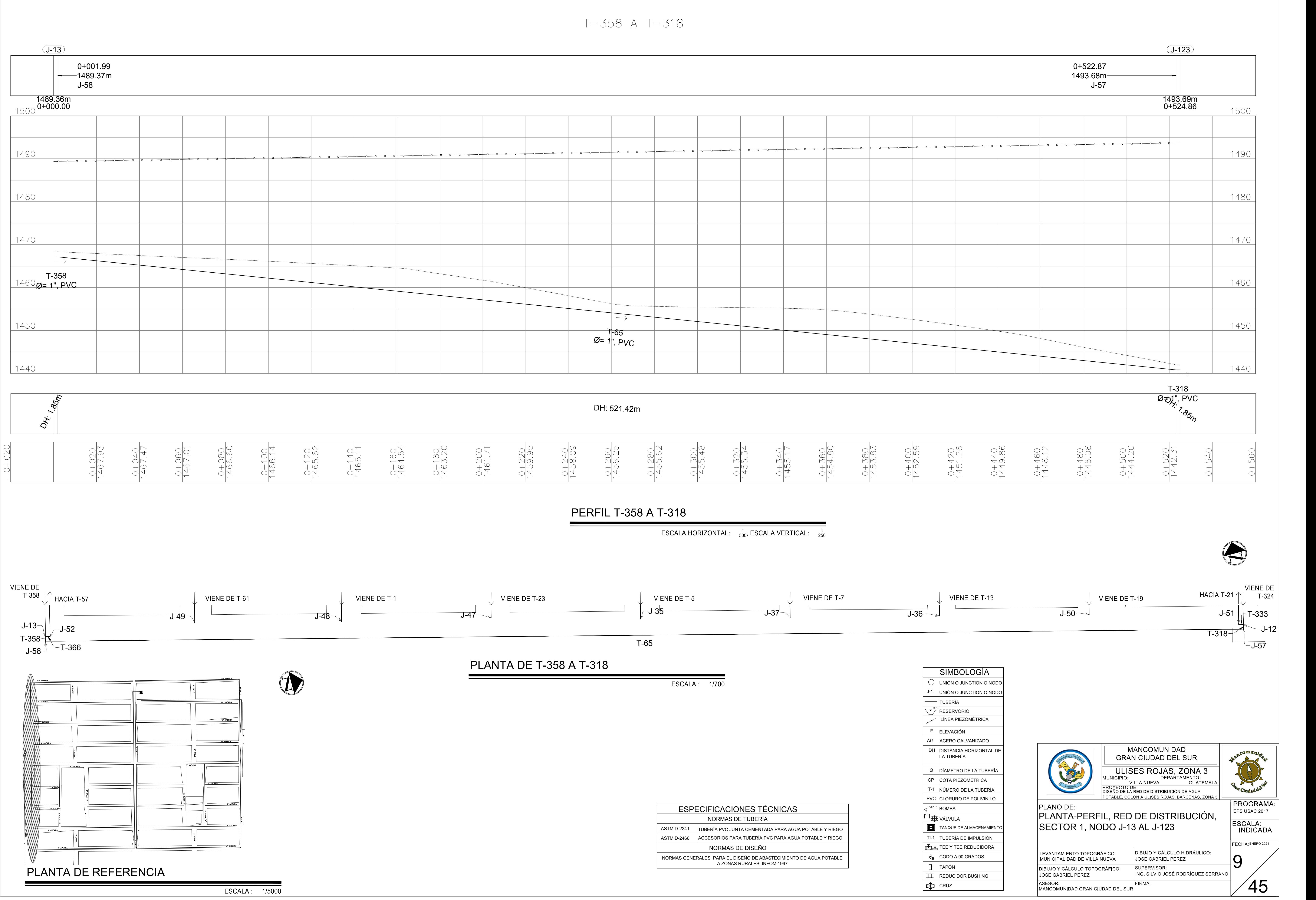

DH: 316.86m

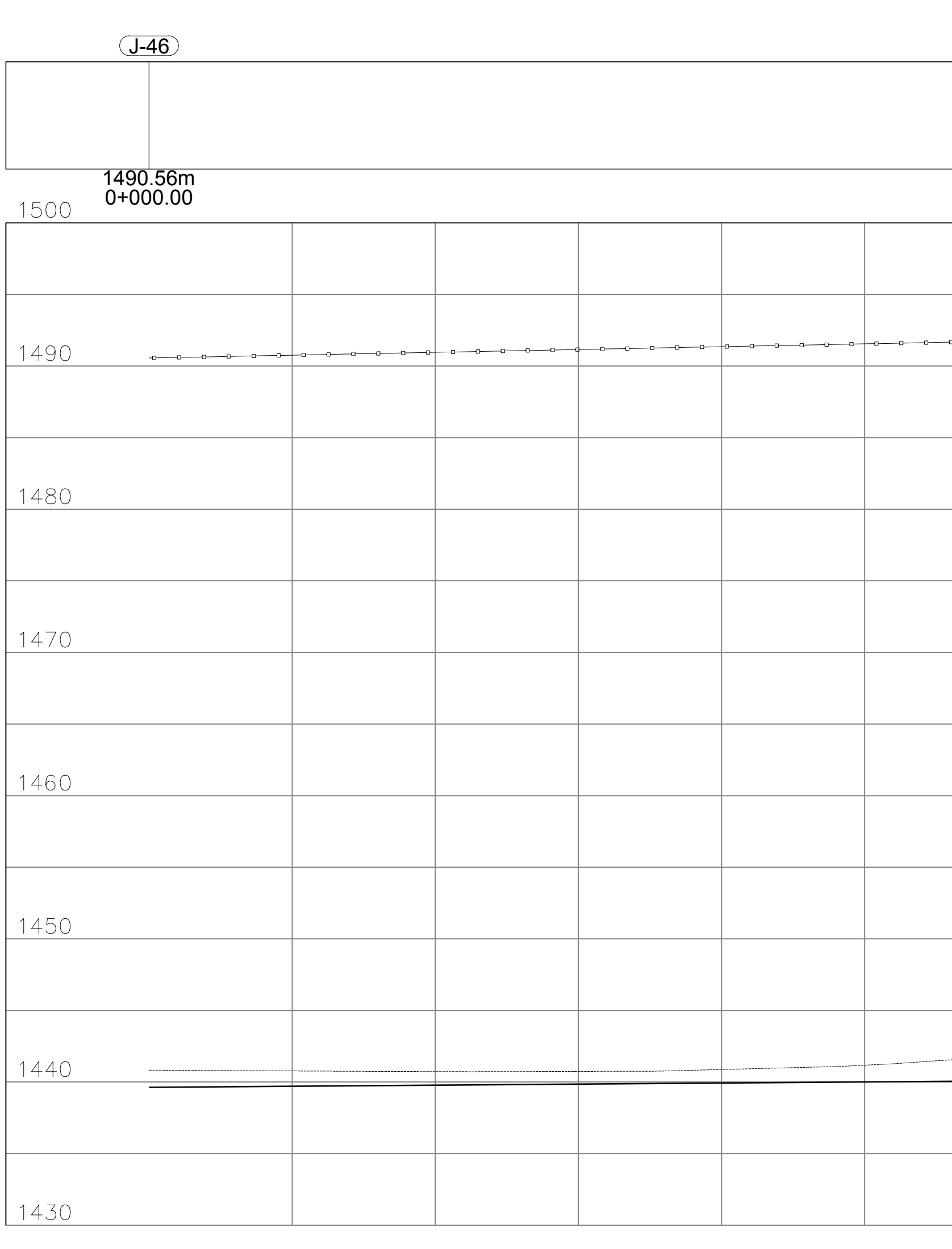

 $\left\| \cdot \right\|$ 

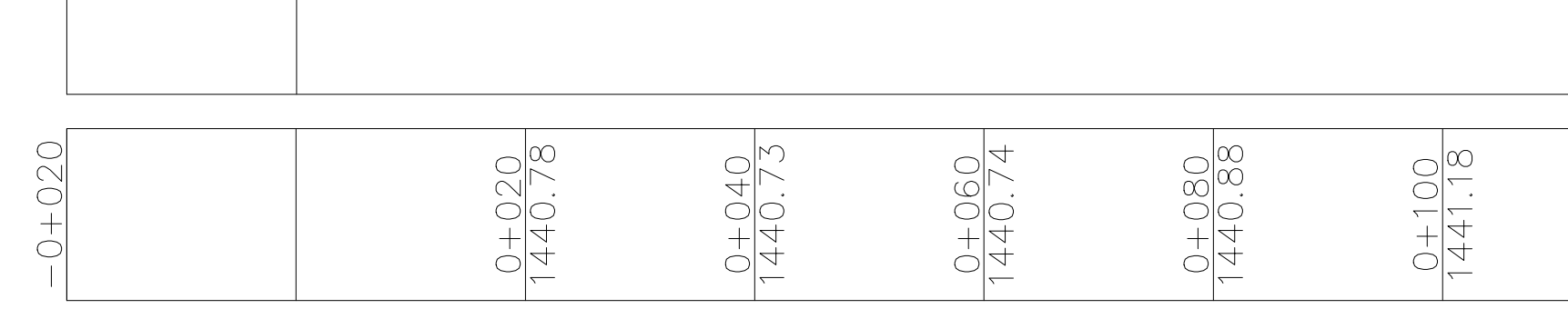

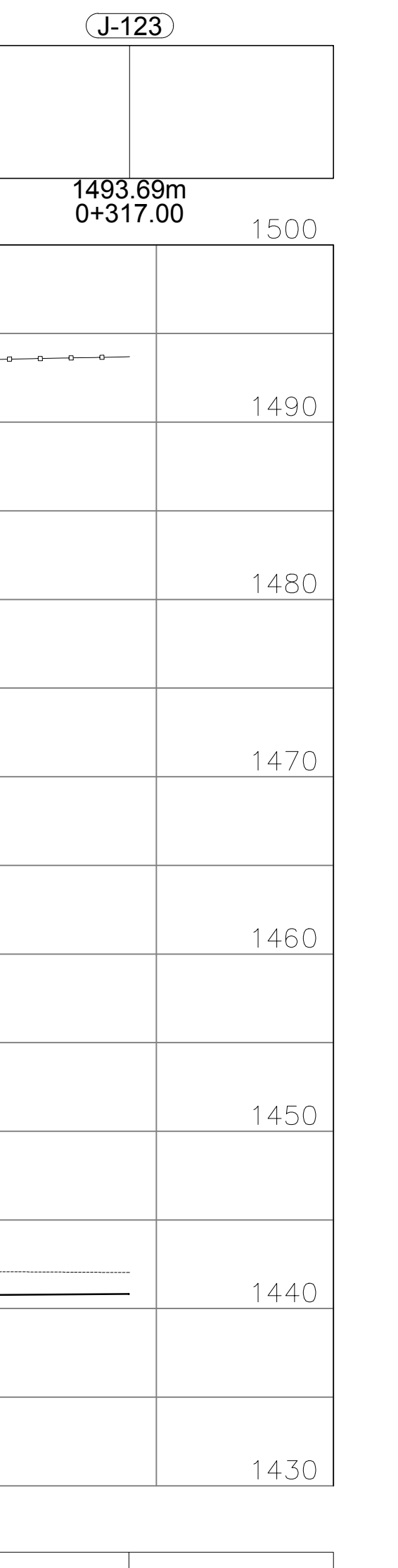

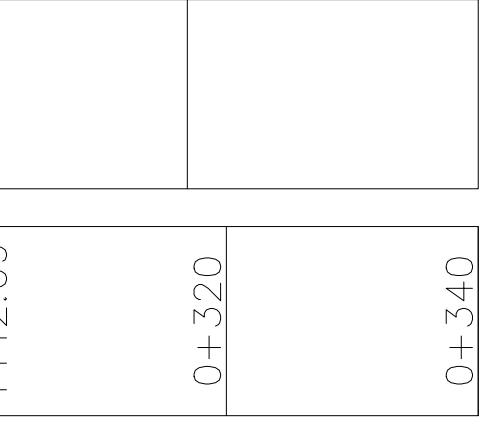

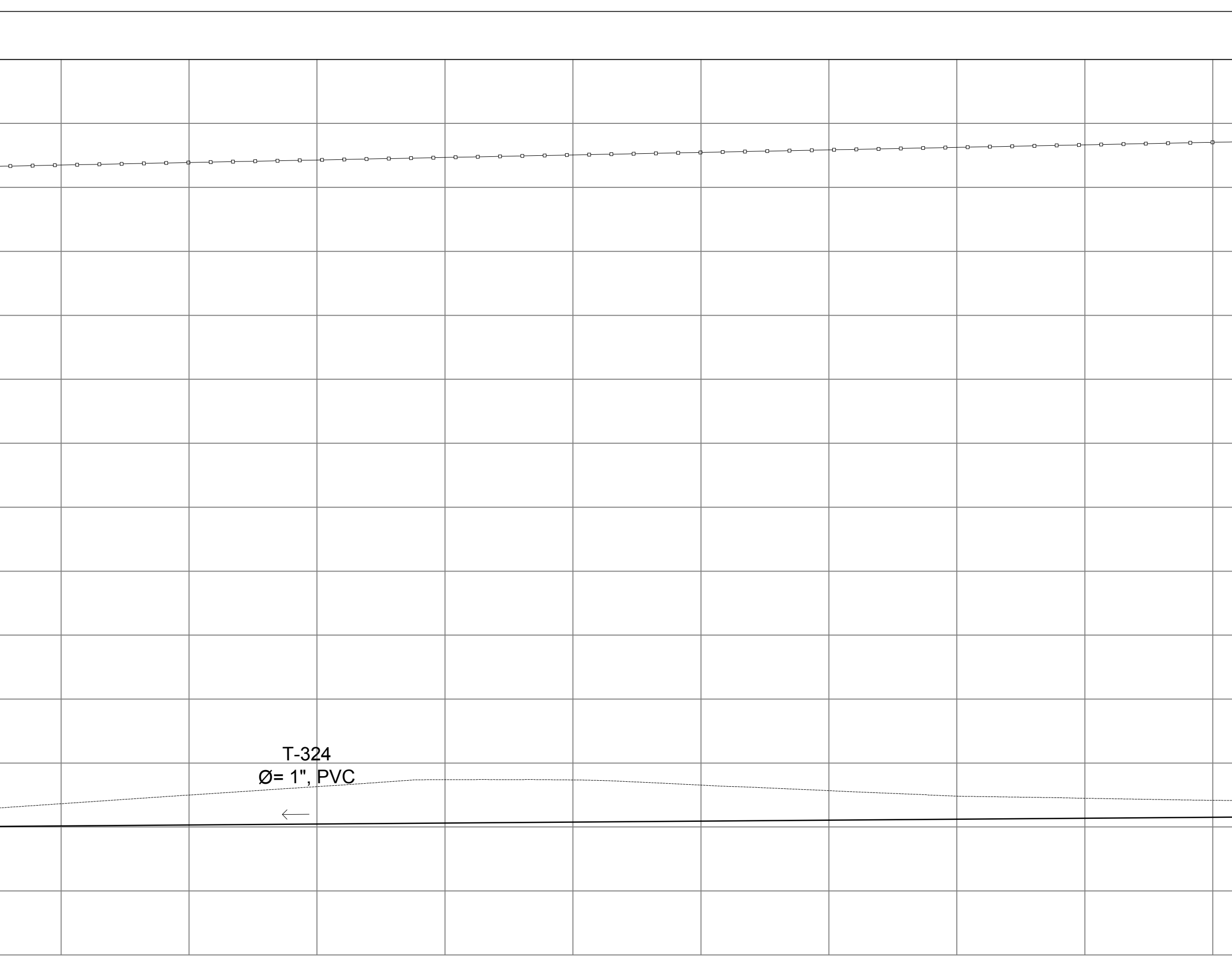

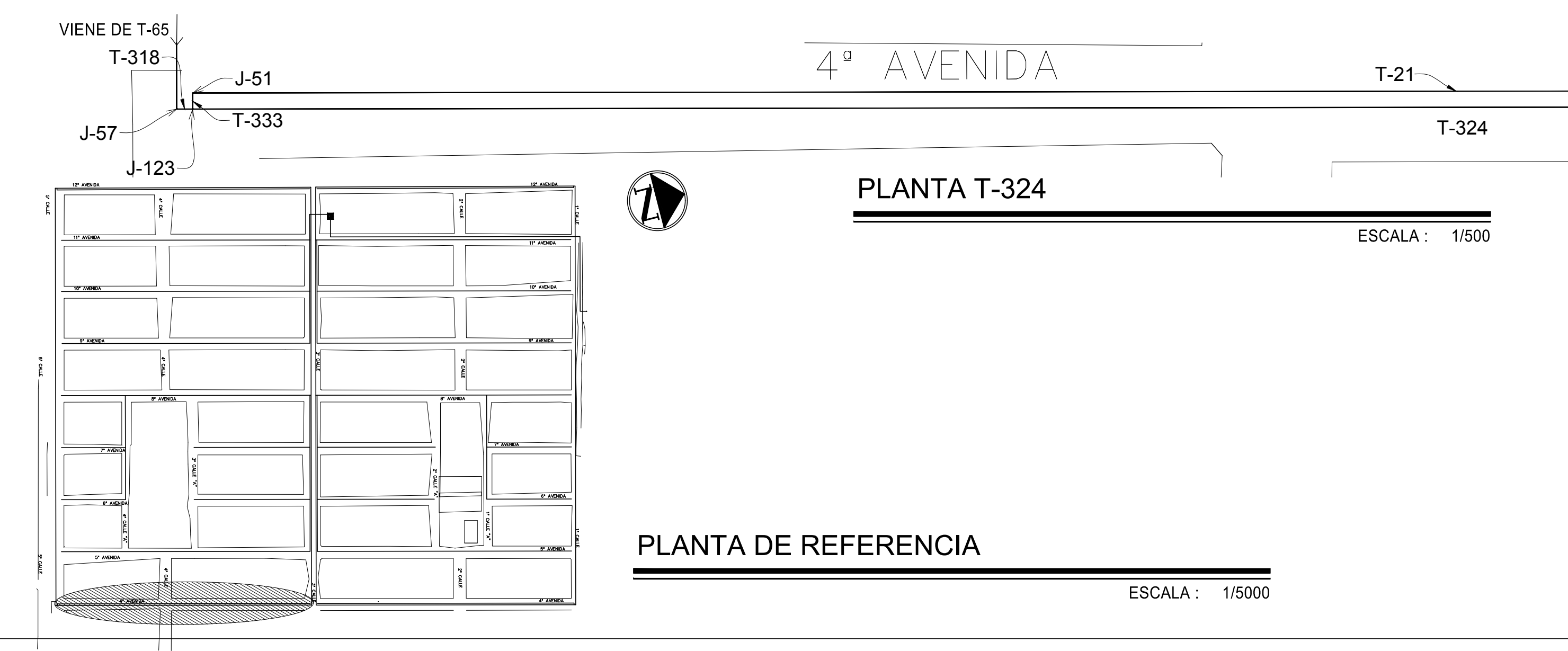

 $T - 324$ 

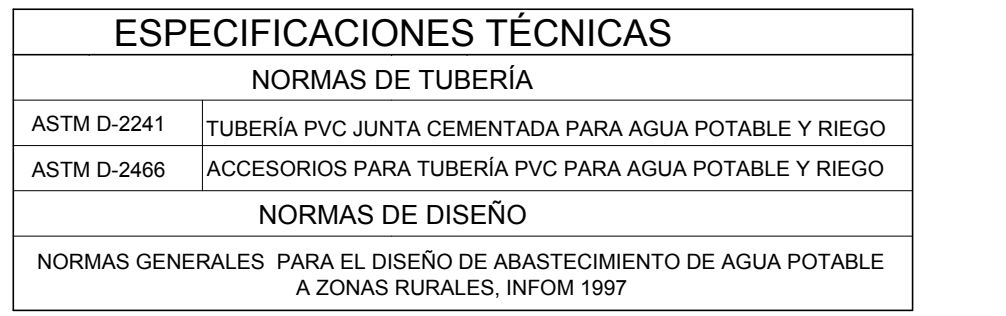

ESCALA : 1/5000

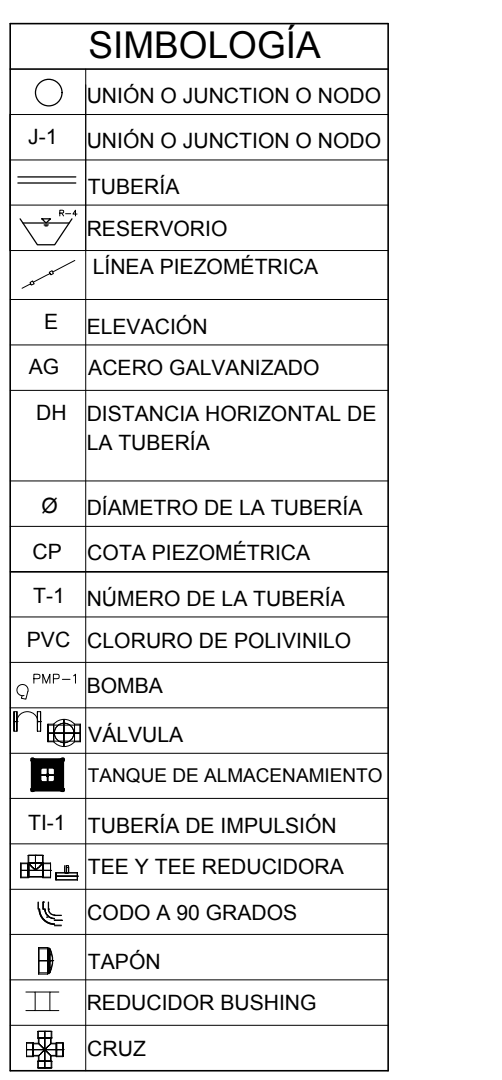

VIENE DE T-67 $J$ -30  $\bigcircled{D}$  $J$ -46 $\overline{C}$ 

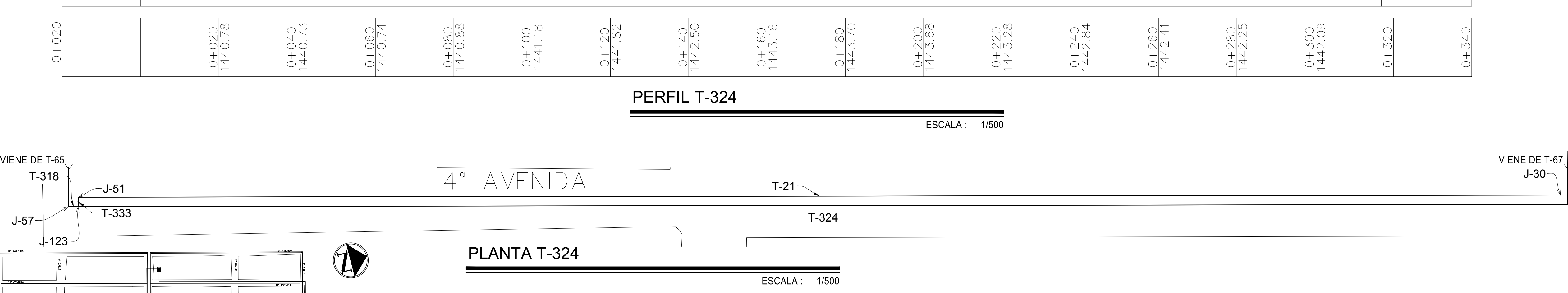

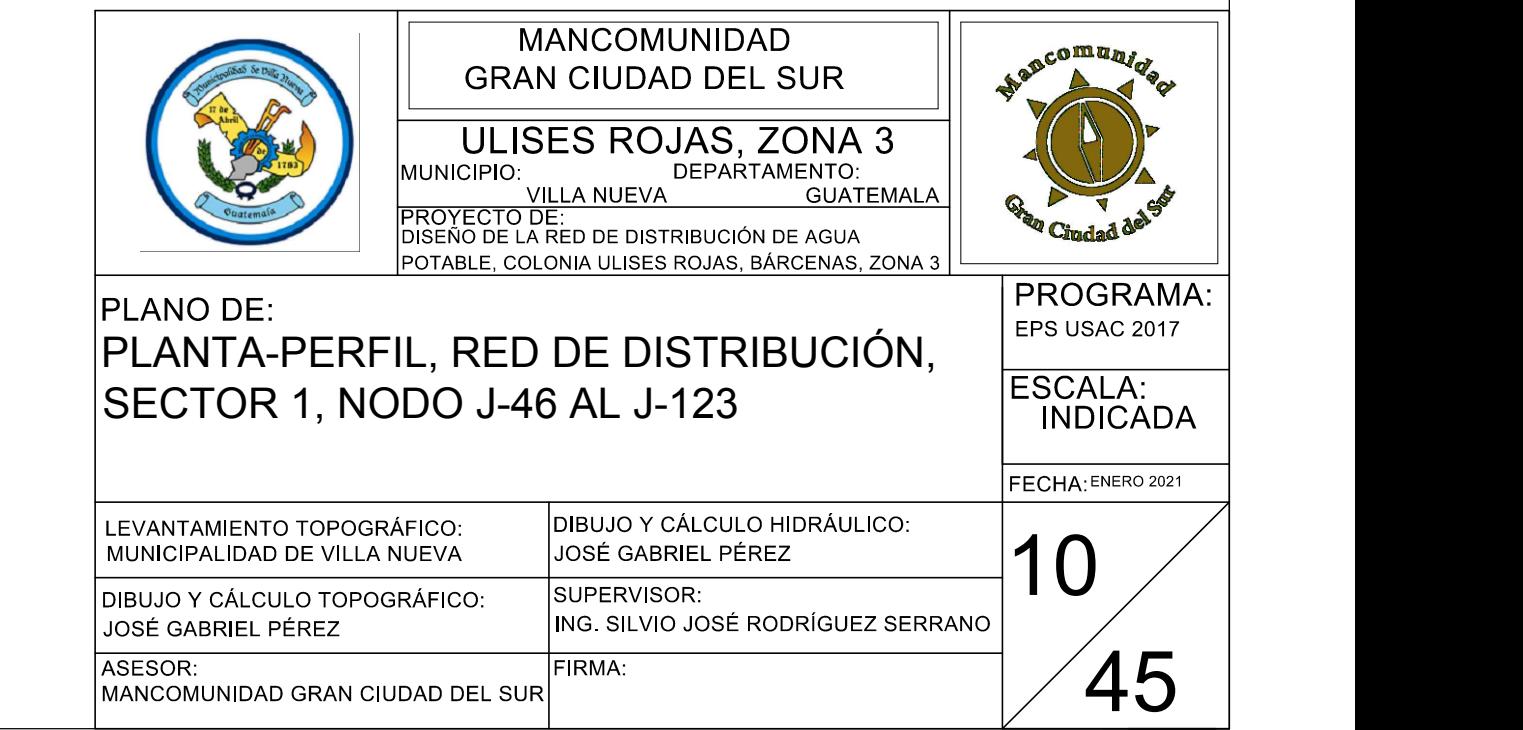

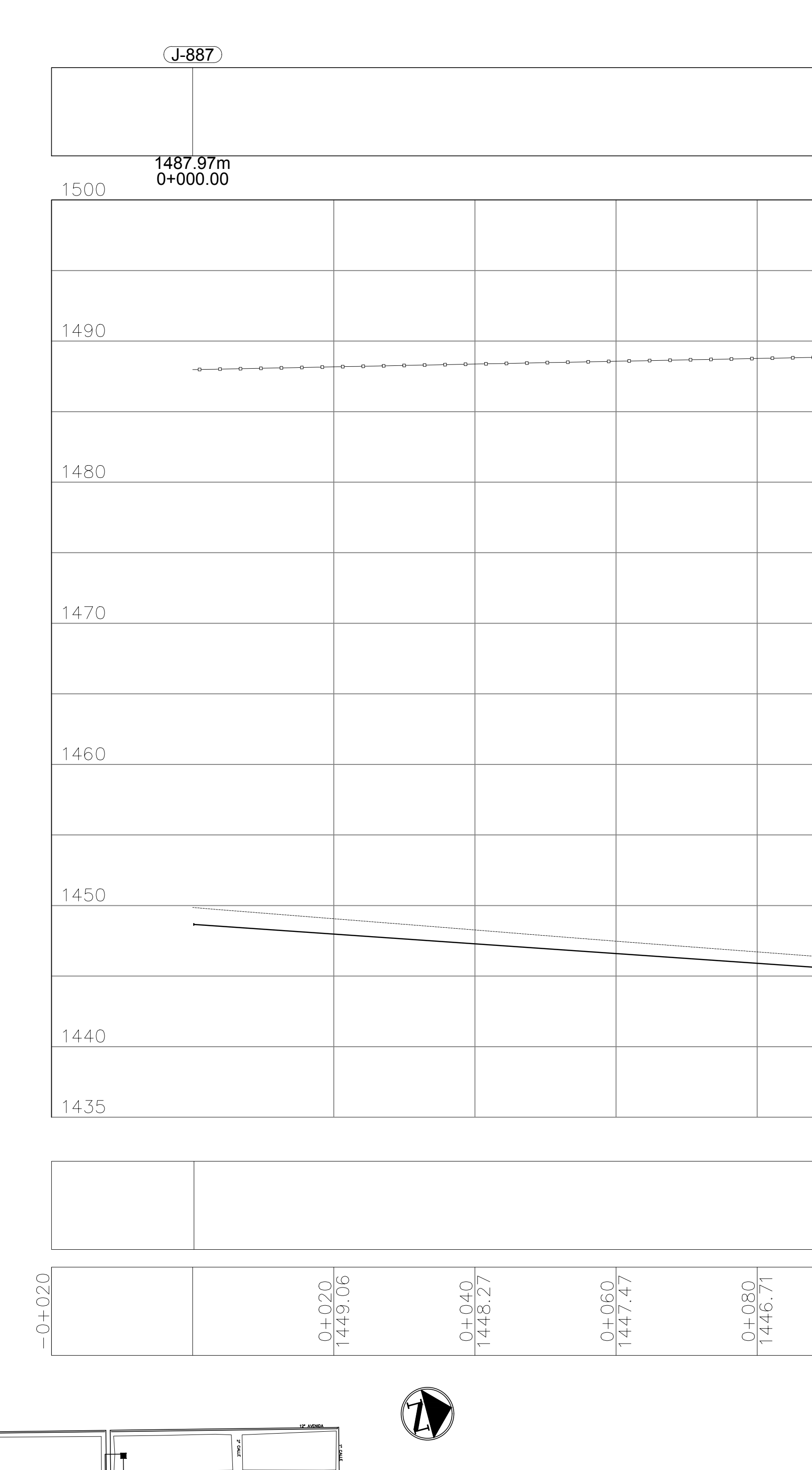

T-67 Ø= 1", PVC

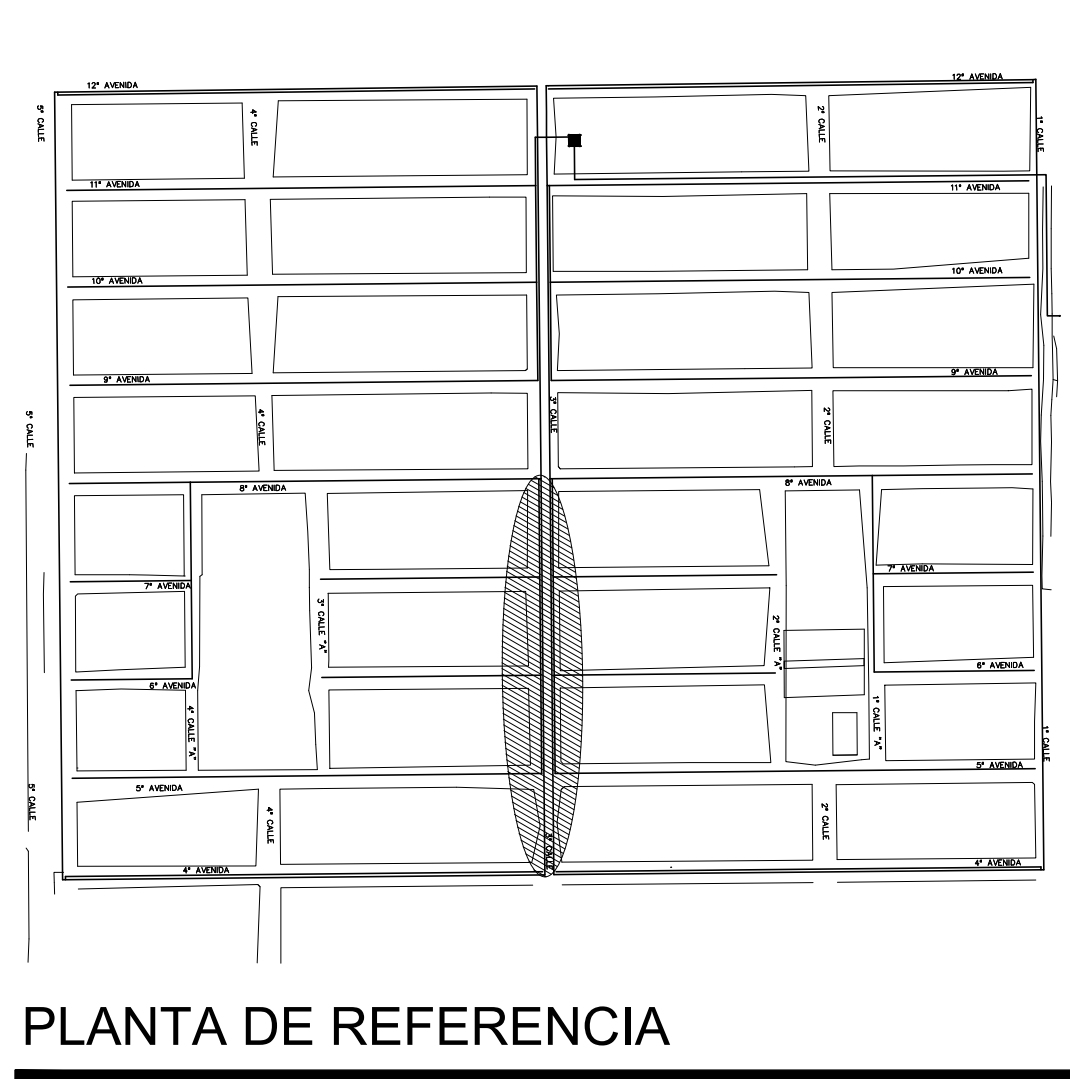

HACIA T-50

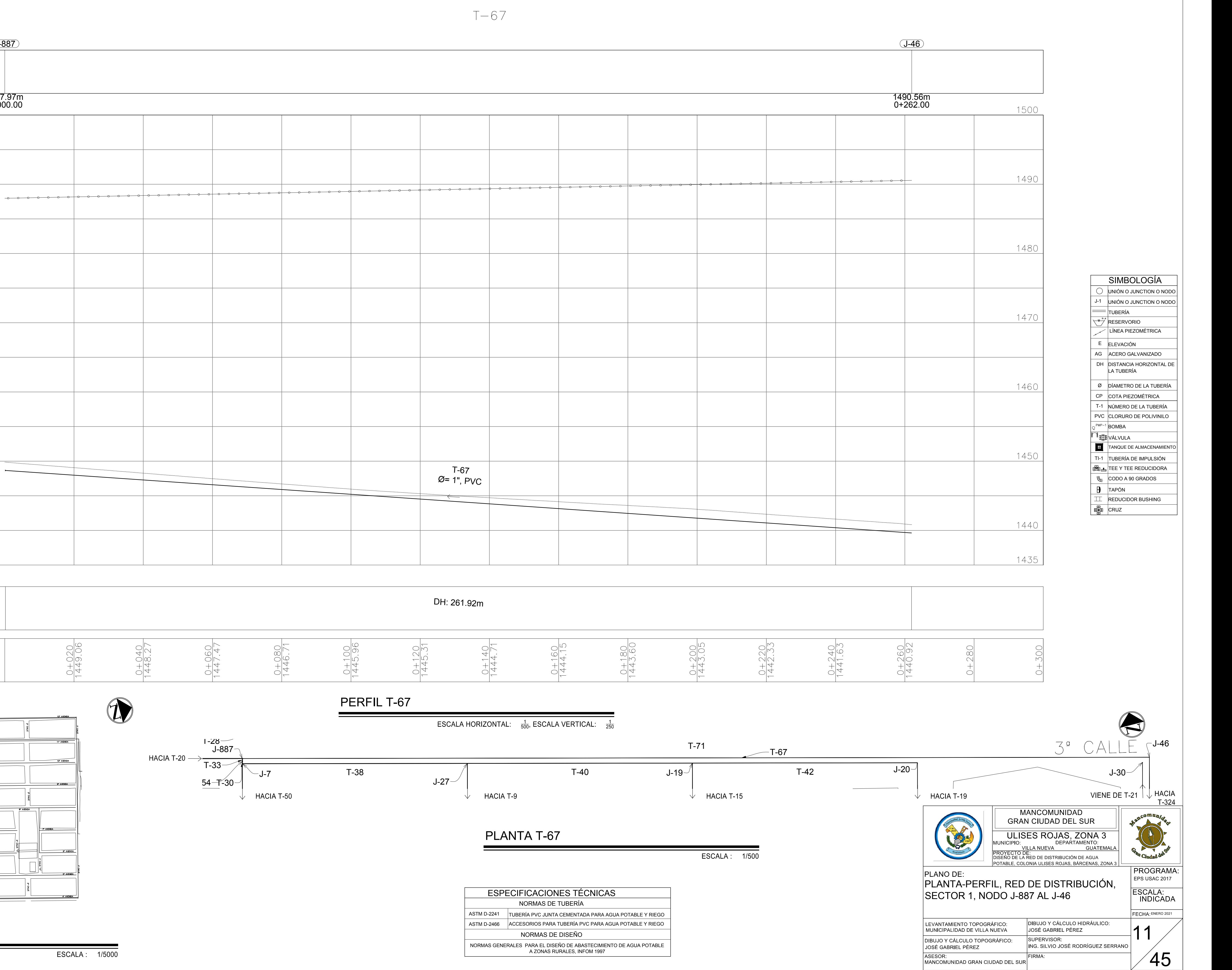

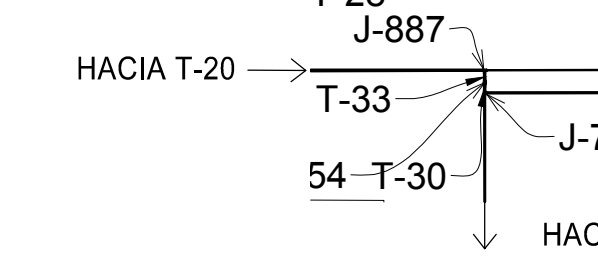

 $-J-7$ 

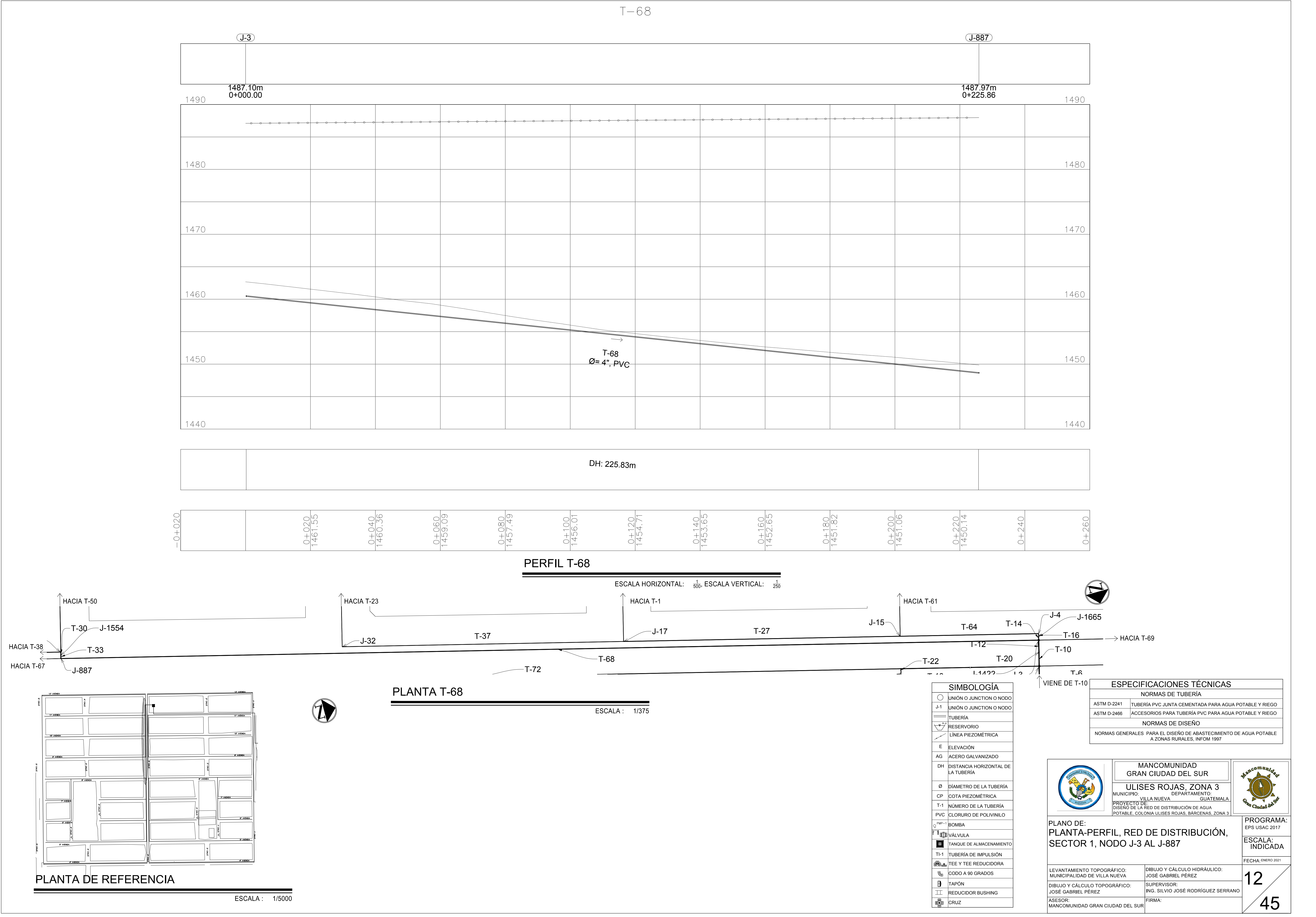

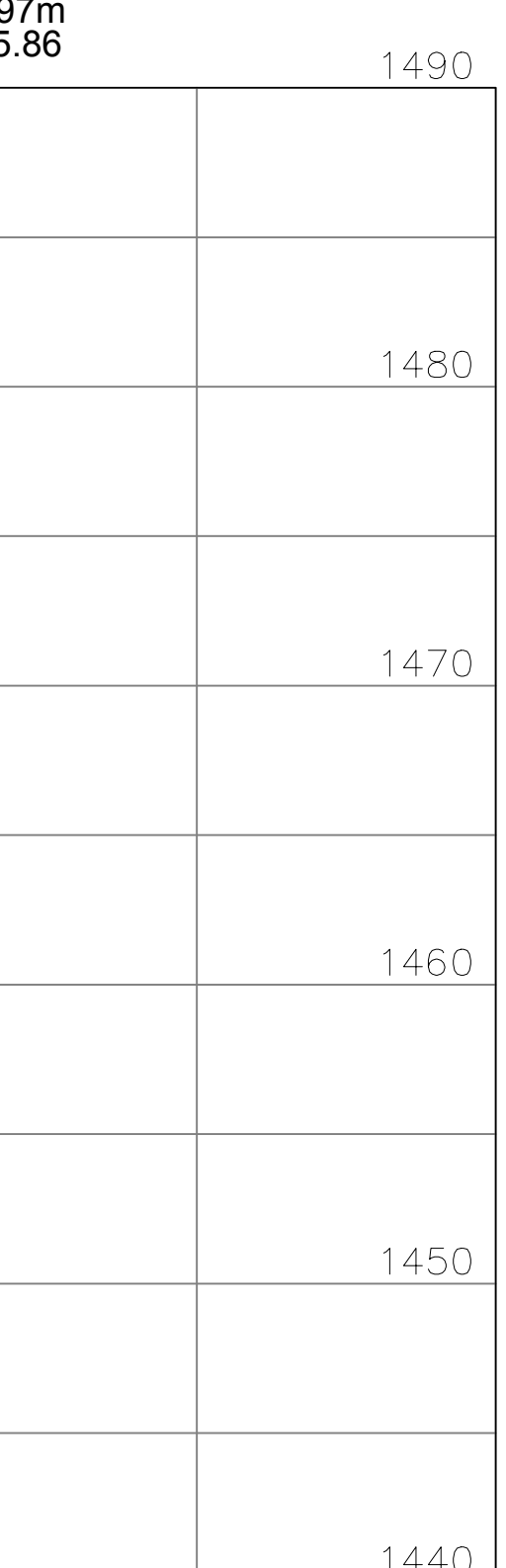

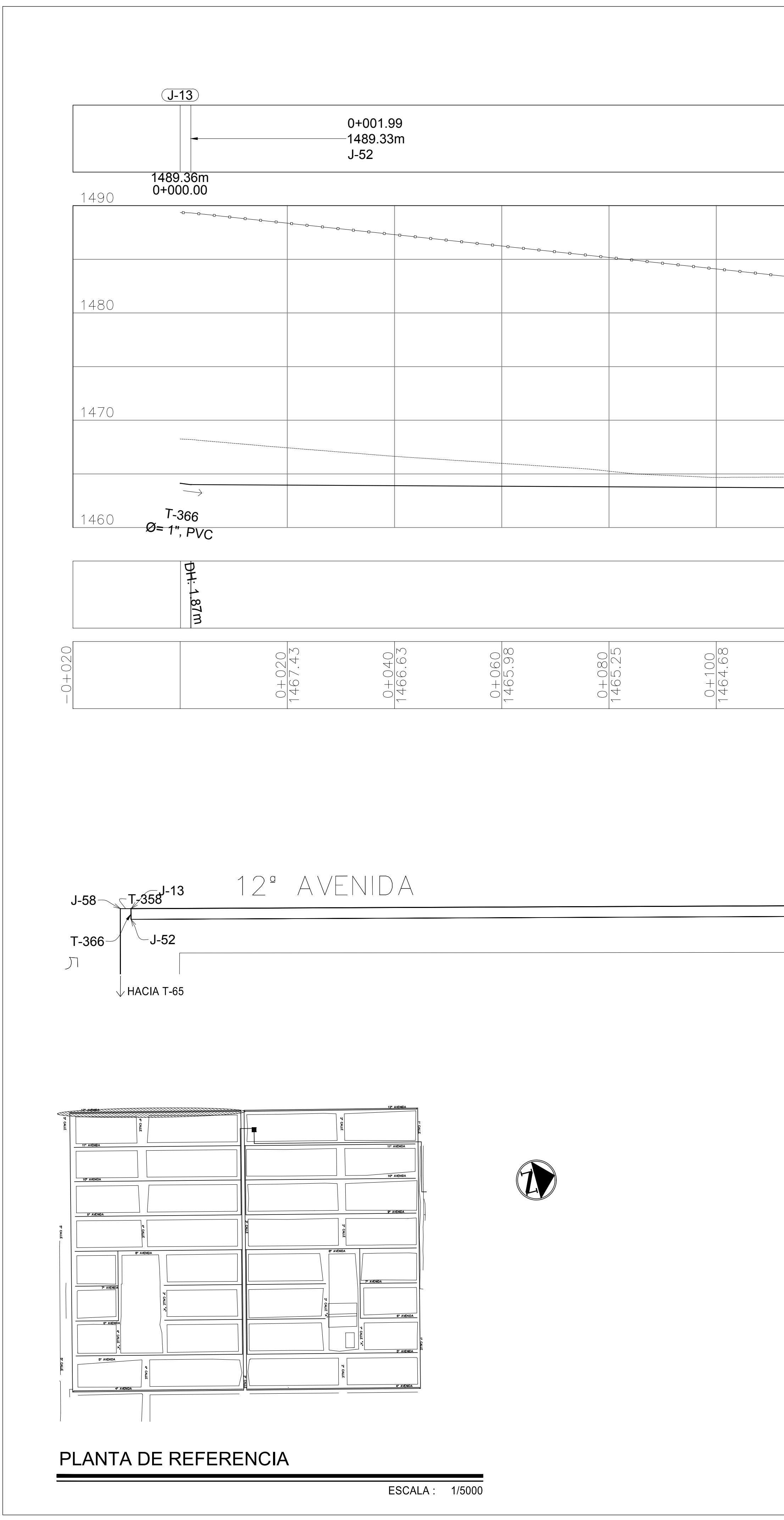

ESCALA : 1/500

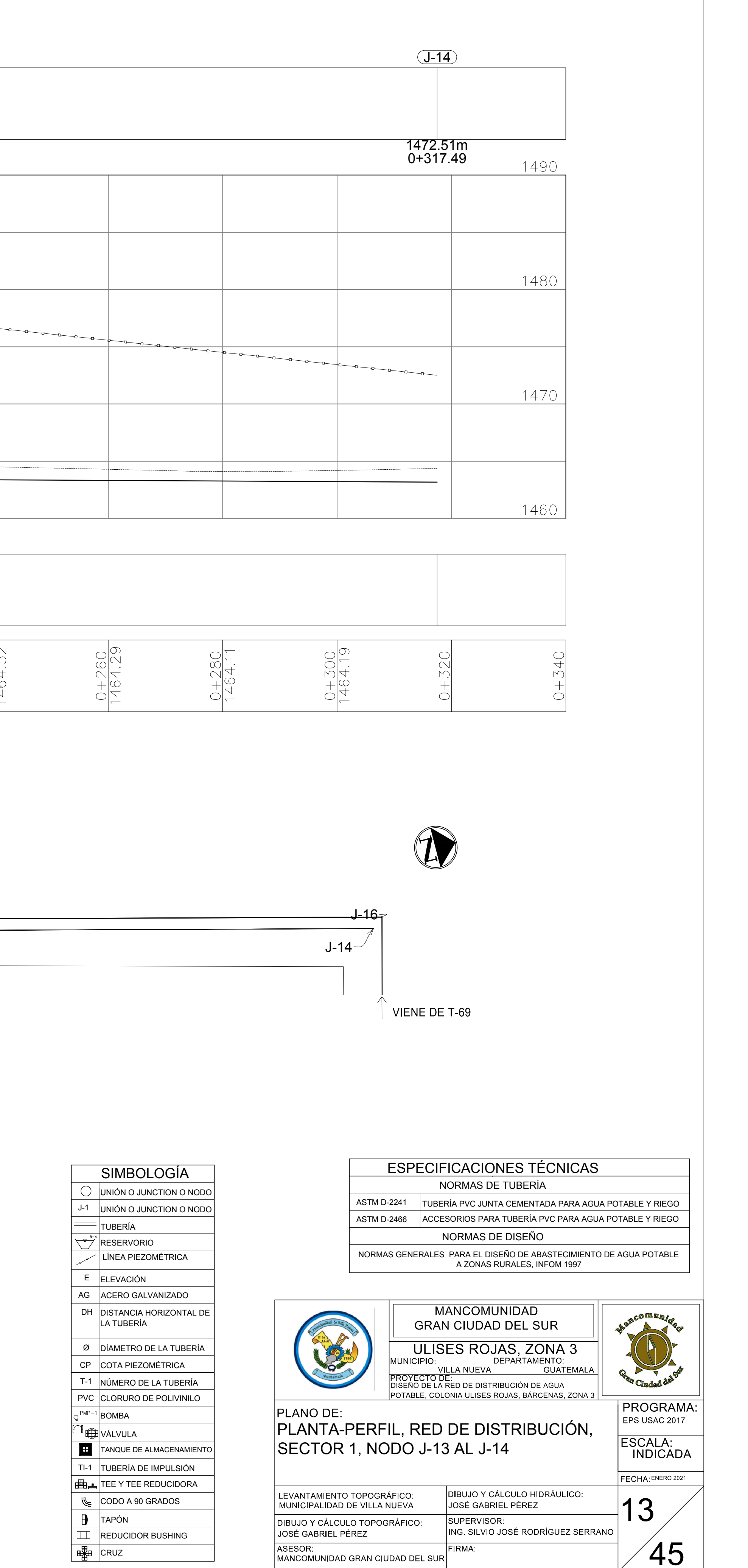

 $T-366$  A  $T-57$  $\begin{picture}(180,10) \put(0,0){\line(1,0){10}} \put(10,0){\line(1,0){10}} \put(10,0){\line(1,0){10}} \put(10,0){\line(1,0){10}} \put(10,0){\line(1,0){10}} \put(10,0){\line(1,0){10}} \put(10,0){\line(1,0){10}} \put(10,0){\line(1,0){10}} \put(10,0){\line(1,0){10}} \put(10,0){\line(1,0){10}} \put(10,0){\line(1,0){10}} \put(10,0){\line($  $\rightarrow$ T-57 Ø= 0.75", PVC DH: 315.43m  $\frac{0+160}{1464.79}$  $\frac{0+120}{1464.72}$  $\frac{0+200}{1464.78}$  $\frac{0+260}{1464.29}$  $\frac{0+140}{1464.76}$  $\frac{0+180}{1464.83}$  $\frac{0+220}{1464.66}$  $\frac{0+240}{1464.52}$ PERFIL DE T-366 A T-57 ESCALA HORIZONTAL:  $\frac{1}{500}$ , ESCALA VERTICAL:  $\frac{1}{250}$ T-358 J-16 J-13  $-347$ T-57 PLANTA DE T-366 A T-57 HACIA T-65 VIENE DE T-69
J-32

SIMBOLOGÍA  $\bigcirc$  UNIÓN O JUNCTION O NODO UNIÓN O JUNCTION O NODO J-1  $=$ TUBERÍA  $\overline{\phantom{a}}^*$ RESERVORIO LÍNEA PIEZOMÉTRICA E **ELEVACIÓN** DISTANCIA HORIZONTAL DE LA TUBERÍA DH DISTANC T-1 NÚMERO DE LA TUBERÍA Ø DÍAMETRO DE LA TUBERÍA PVC CLORURO DE POLIVINILO  $\sqrt{PMP-1}$  BOMBA **THE VÁLVULA** TANQUE DE ALMACENAMIENTO TI-1 TUBERÍA DE IMPULSIÓN AG ACERO GALVANIZADO TEE Y TEE REDUCIDORA  $\sqrt{2}$ CODO A 90 GRADOS  $\theta$  TAPÓN  $\boxed{\top}$  REDUCIDOR BUSHING  $\frac{1}{\frac{1}{2}}$  CRUZ CP COTA PIEZOMÉTRICA

ESPECIFICACIONES TÉCNICAS NORMAS DE DISEÑO ASTM D-2241 TUBERÍA PVC JUNTA CEMENTADA PARA AGUA POTABLE Y RIEGO NORMAS DE TUBERÍA ASTM D-2466 ACCESORIOS PARA TUBERÍA PVC PARA AGUA POTABLE Y RIEGO NORMAS GENERALES PARA EL DISEÑO DE ABASTECIMIENTO DE AGUA POTABLE A ZONAS RURALES, INFOM 1997

### PLANTA DE REFERENCIA

## PLANTA DE T-14 A T-64 Y T-37

 $HACIA$  T-23  $\leftarrow$  -

ESCALA :

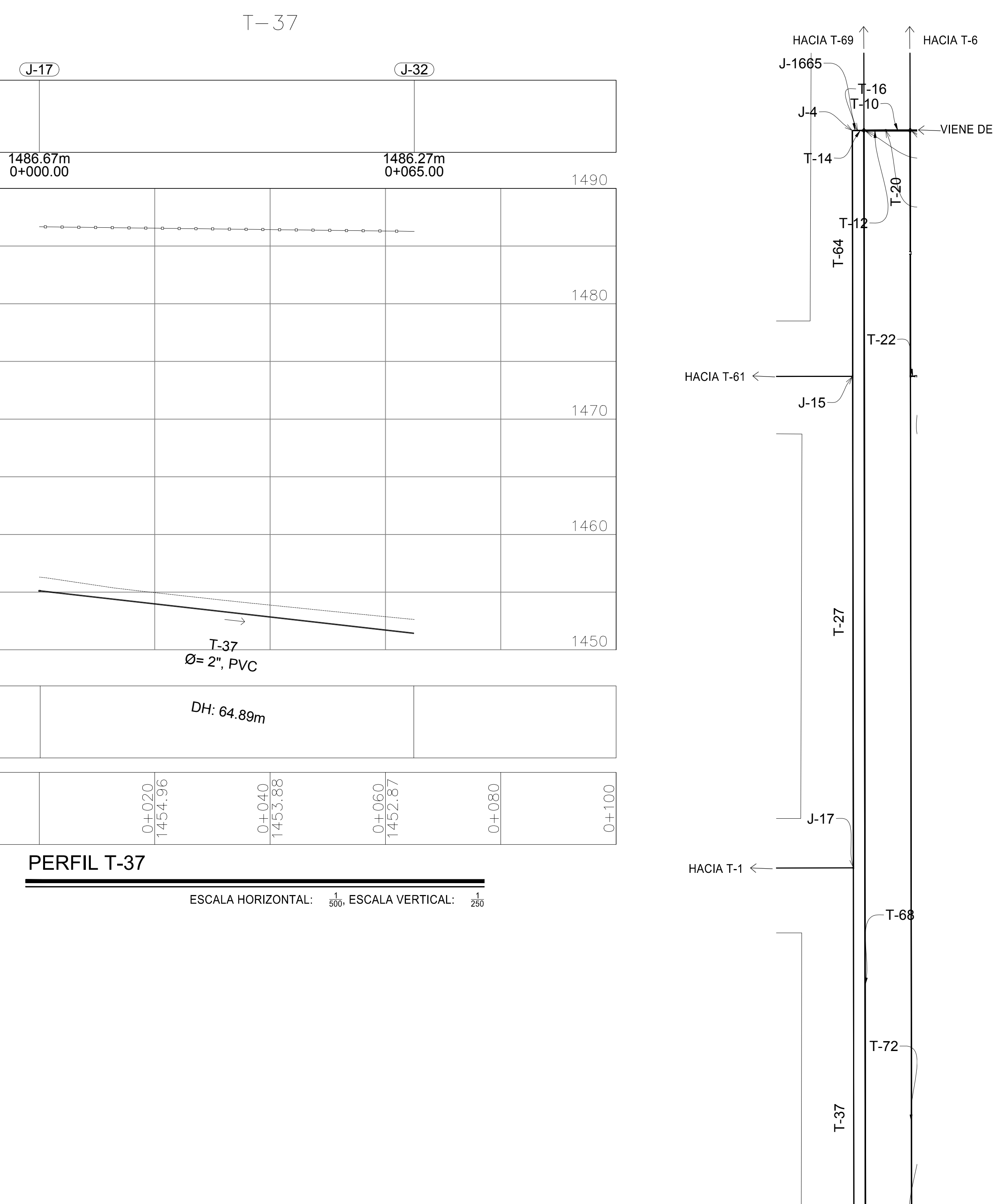

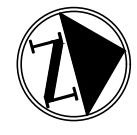

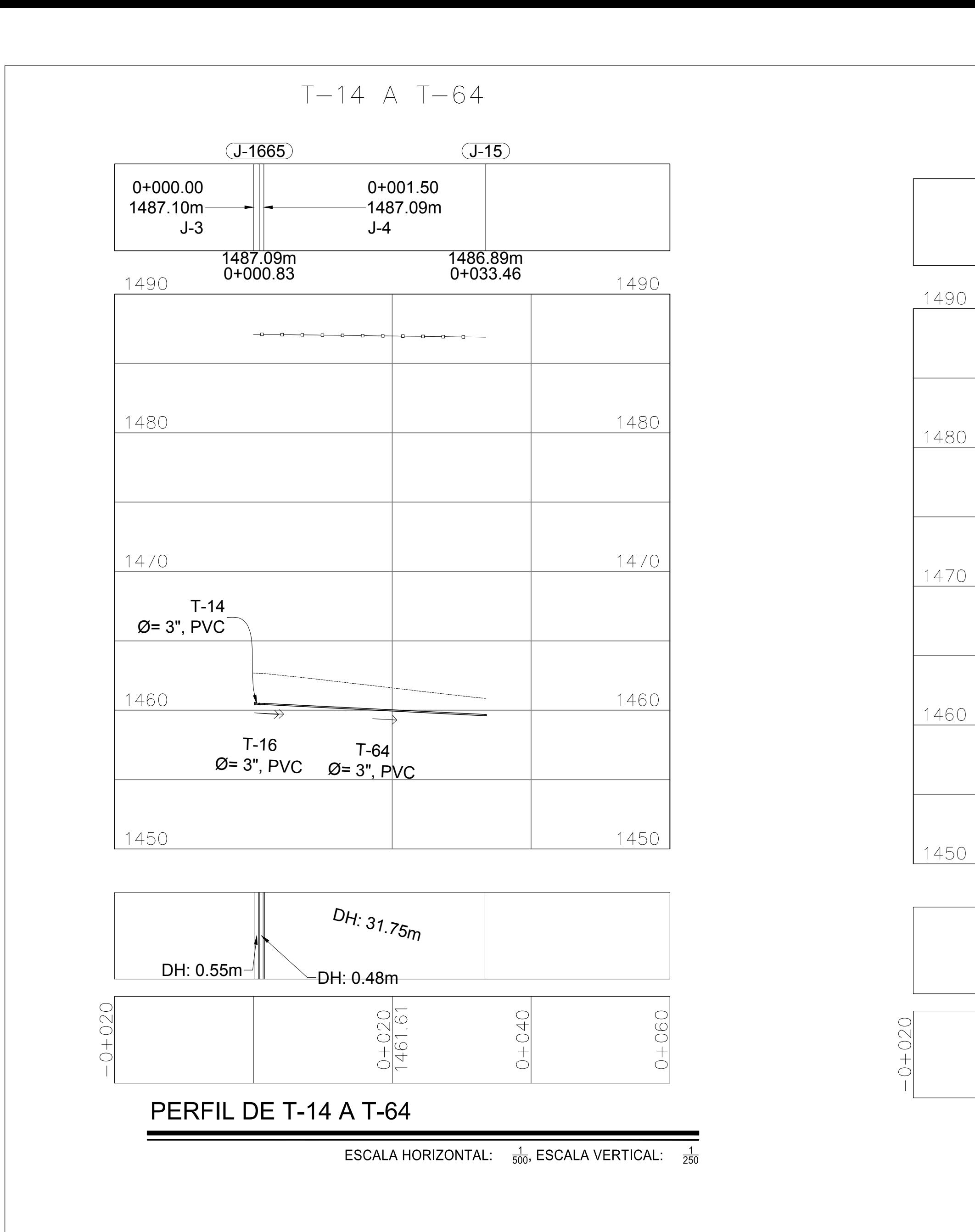

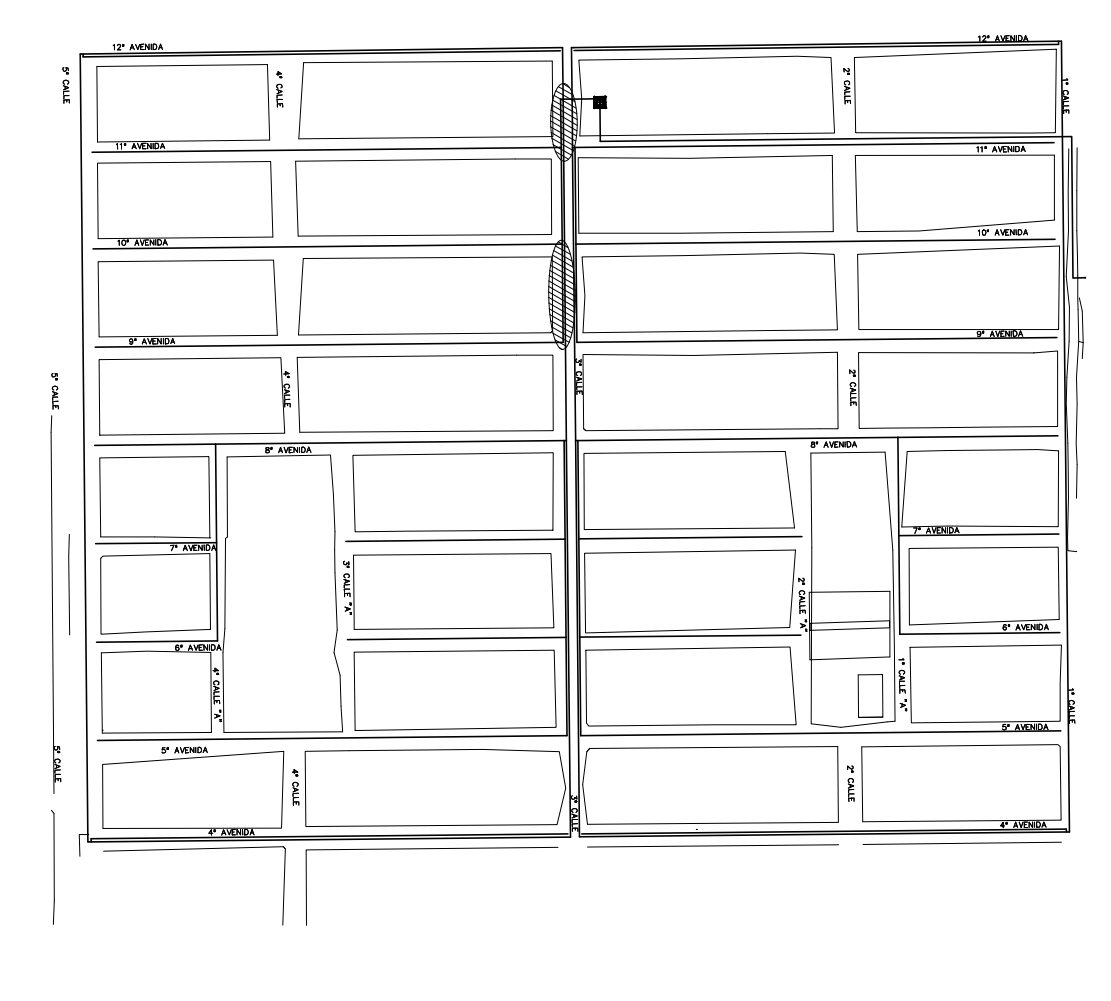

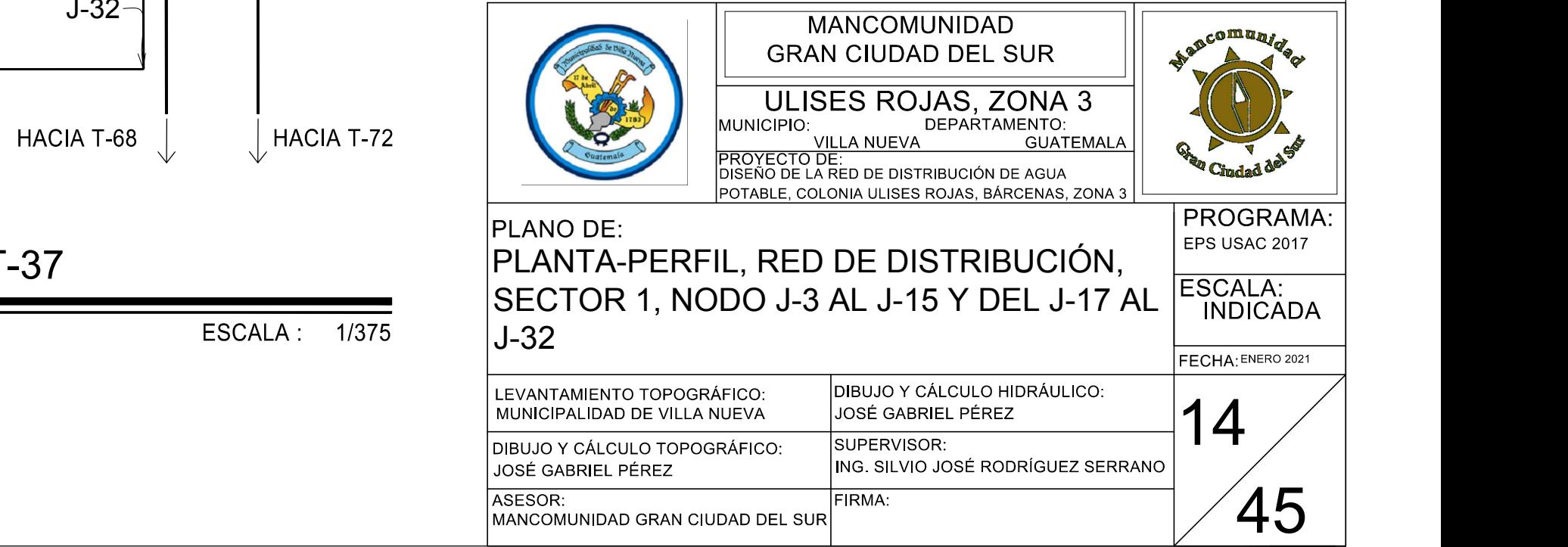

VIENE DE T-31

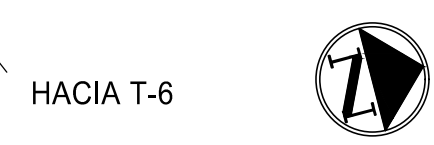

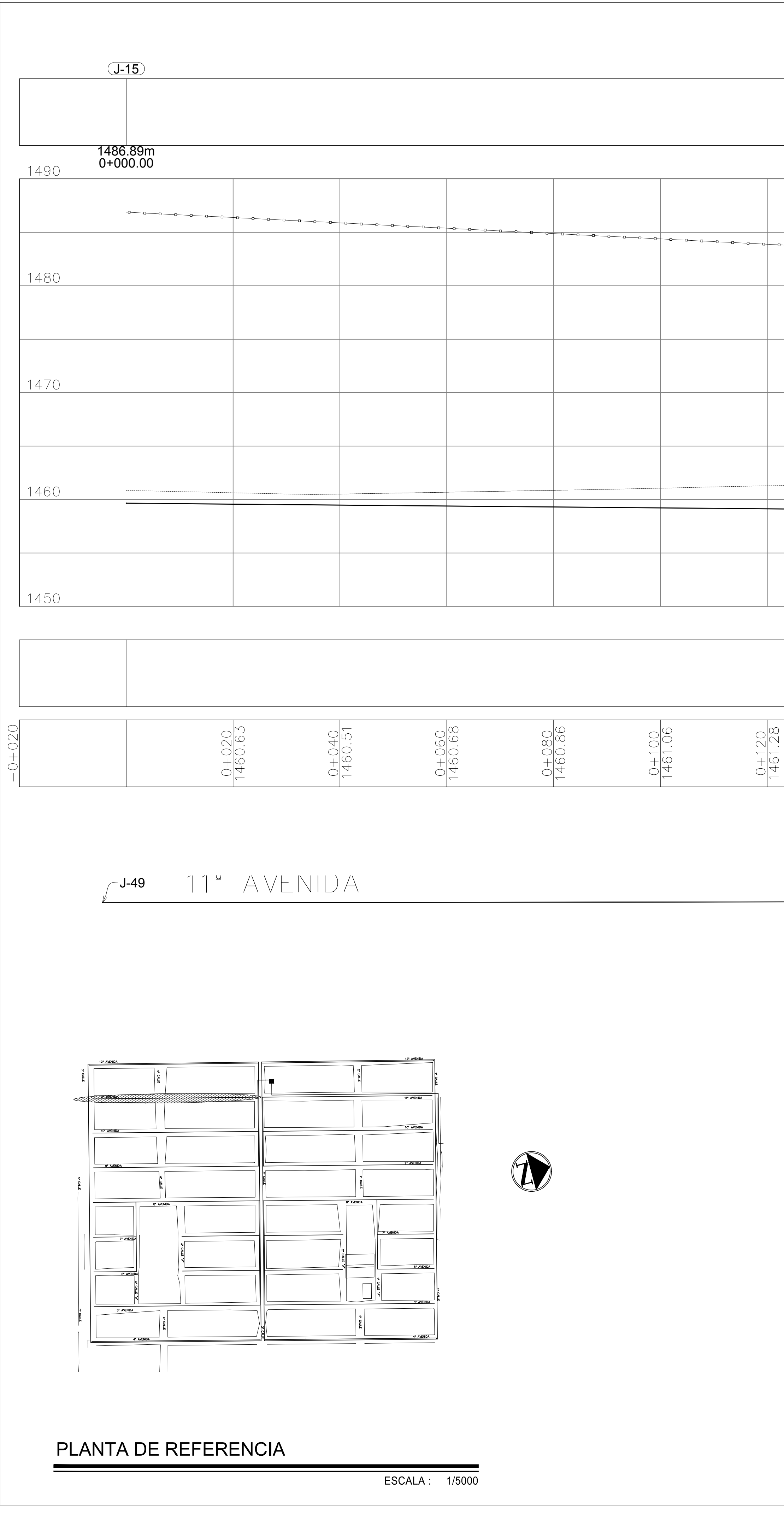

PLANTA T-61

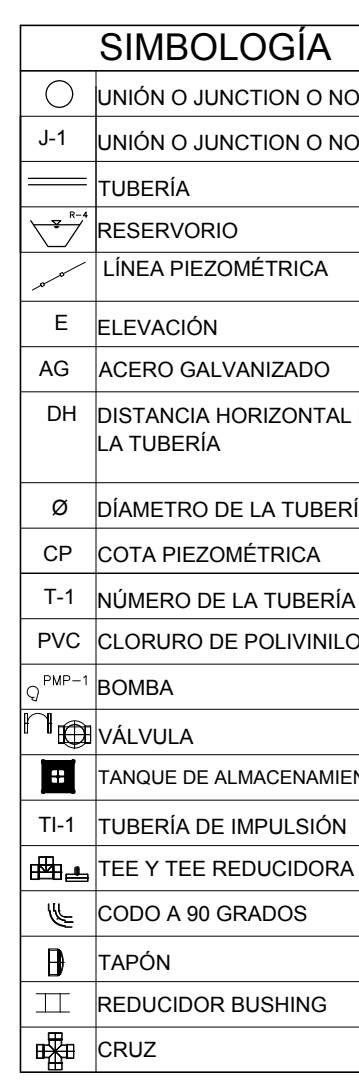

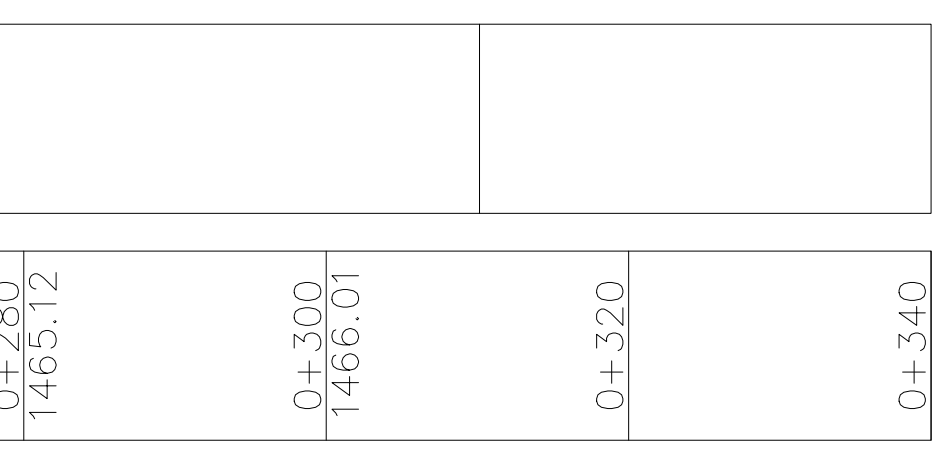

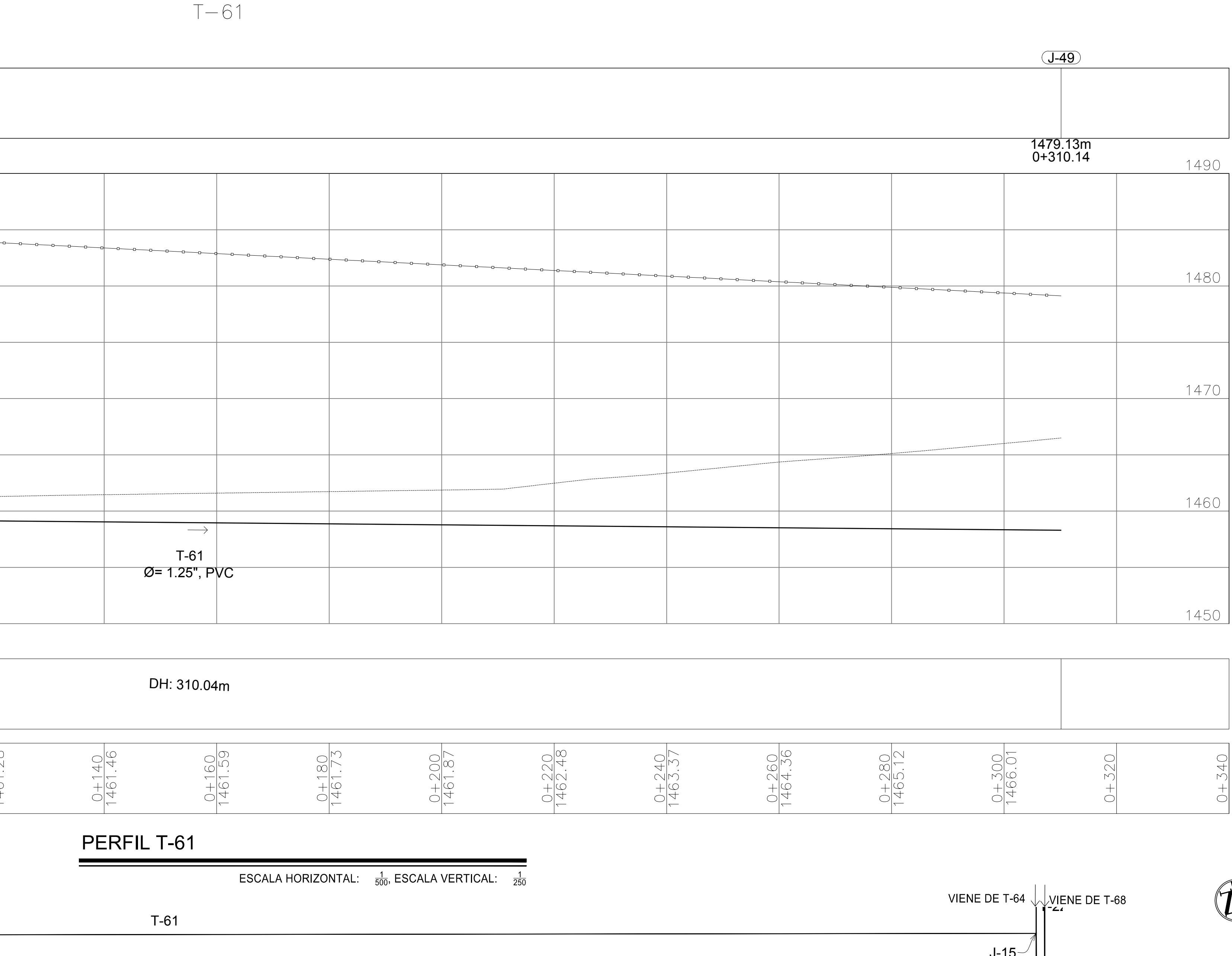

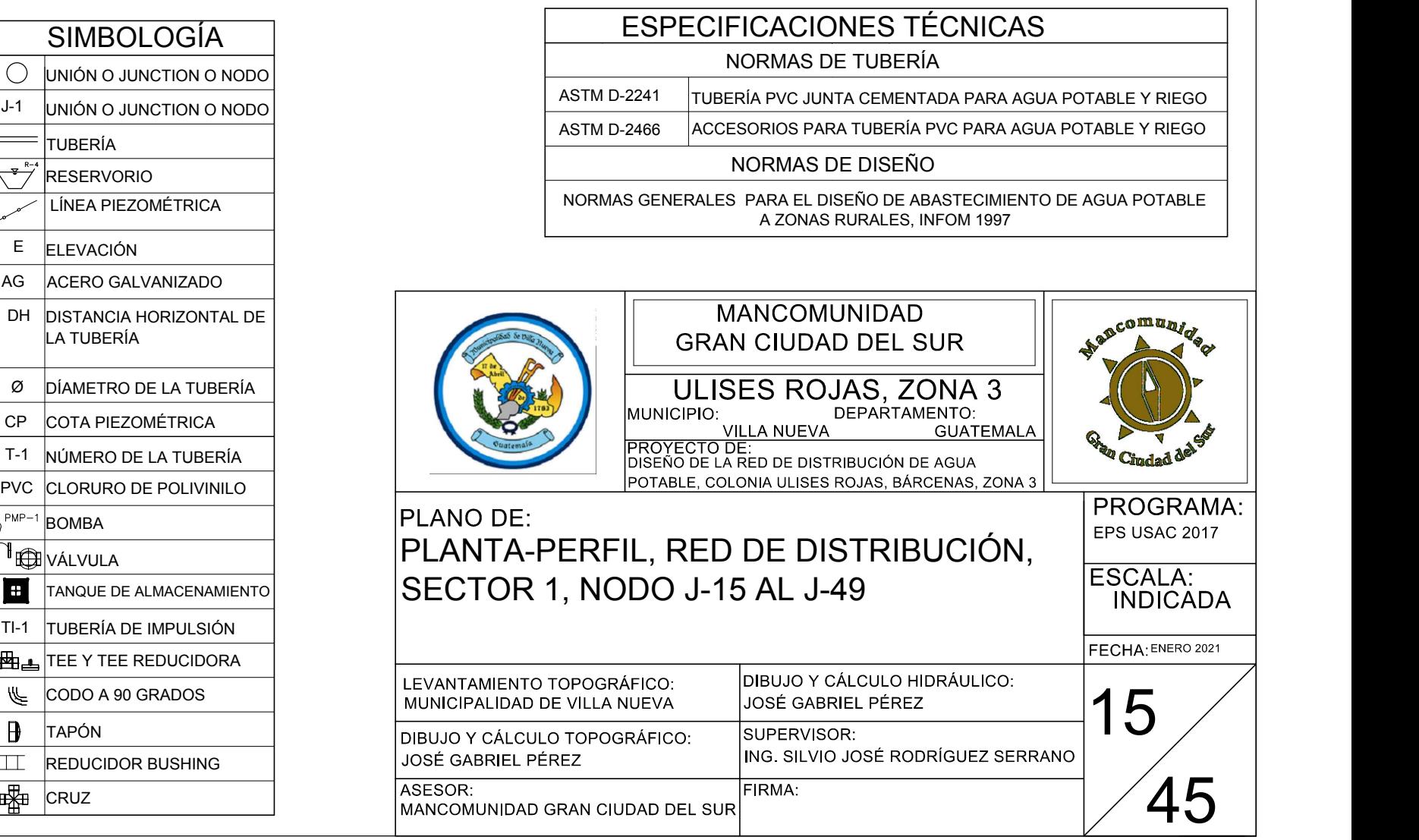

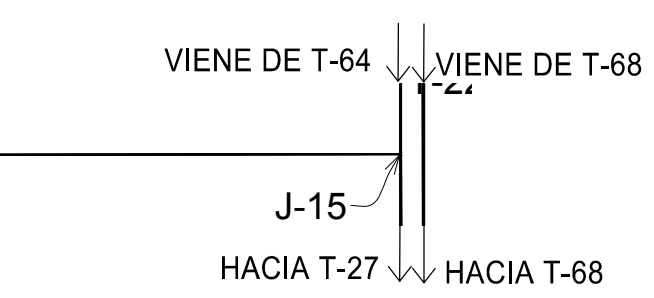

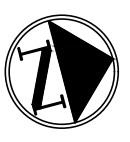

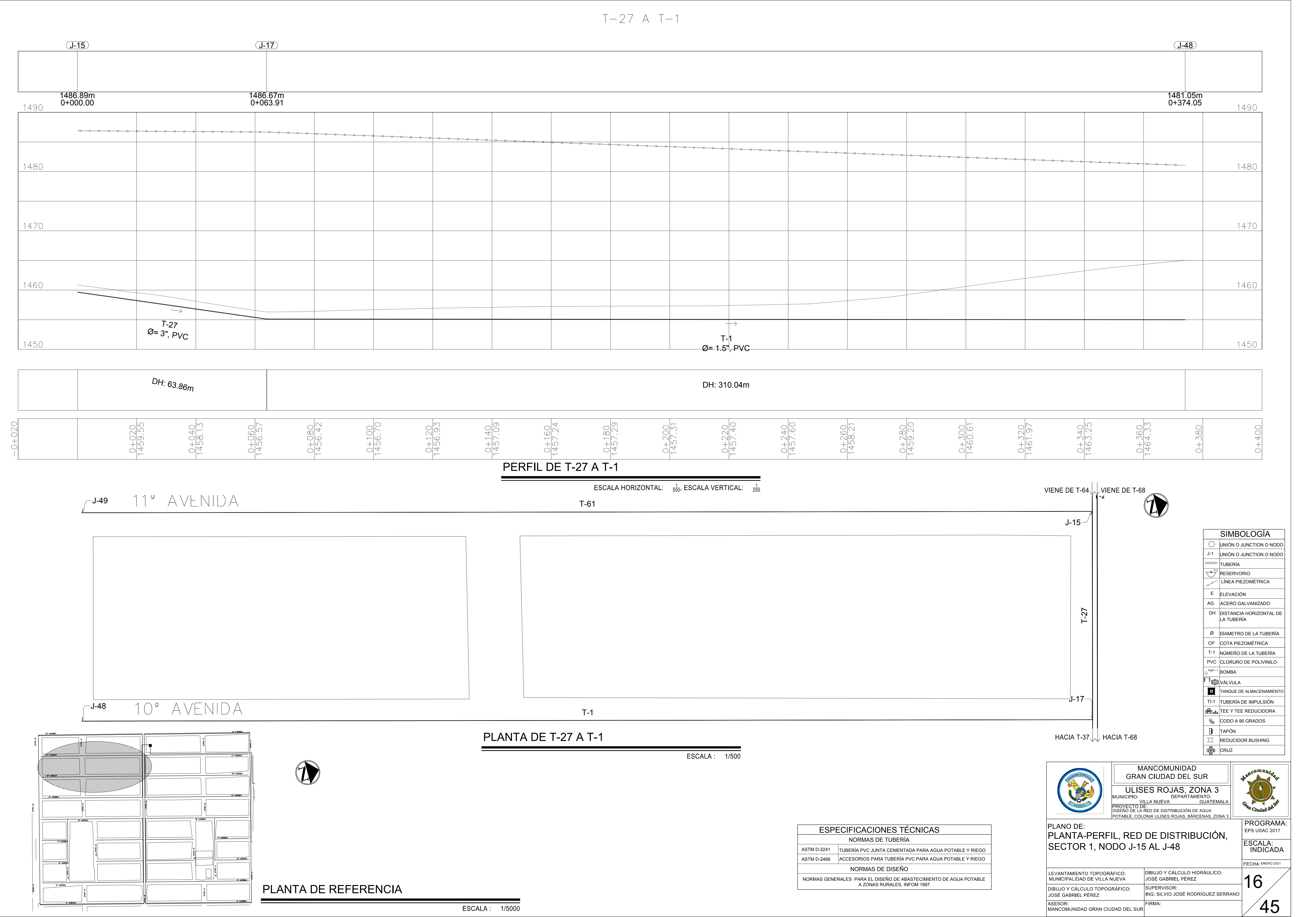

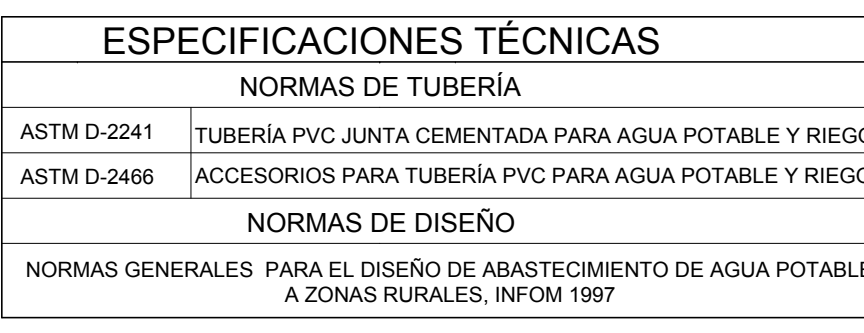

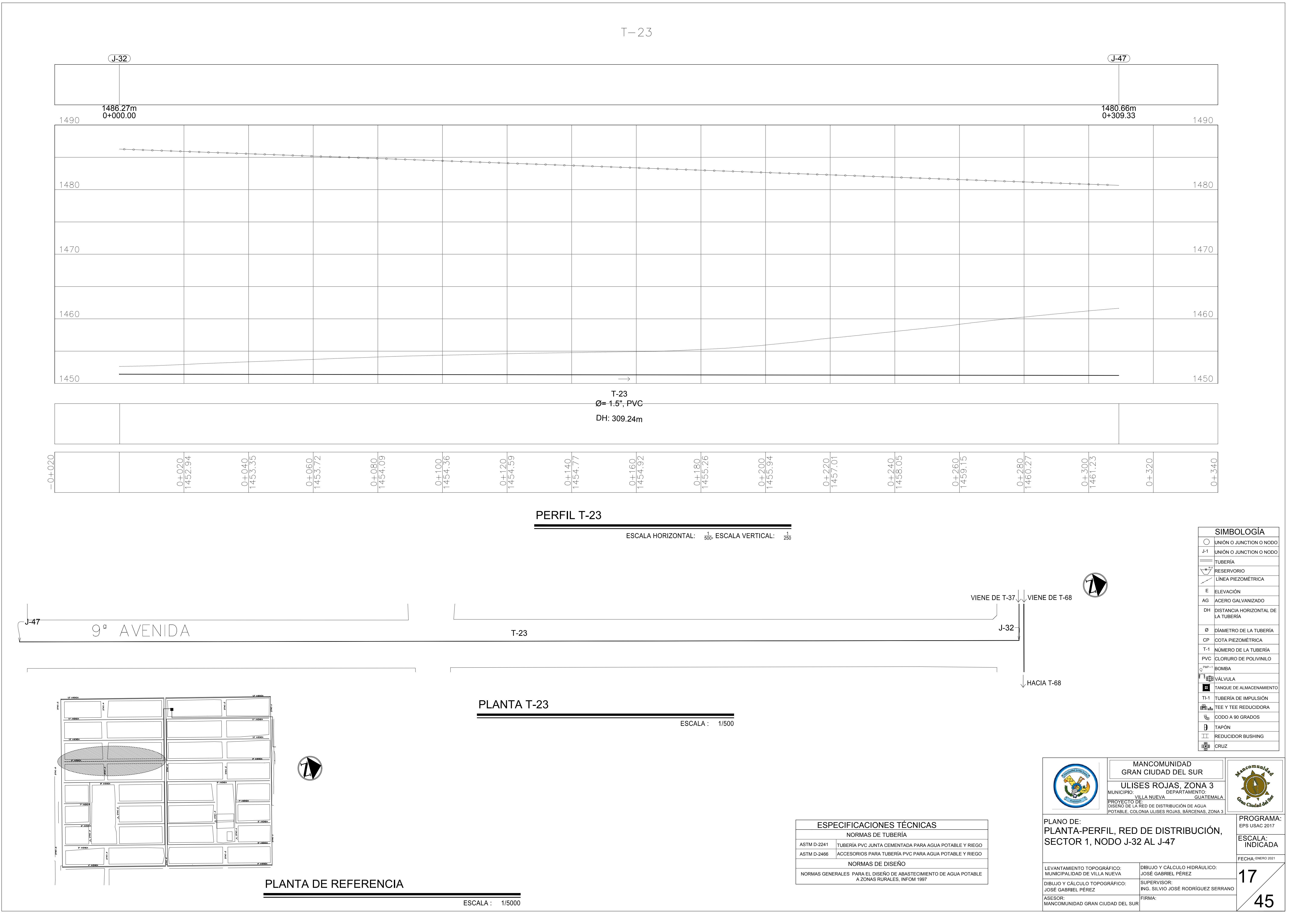

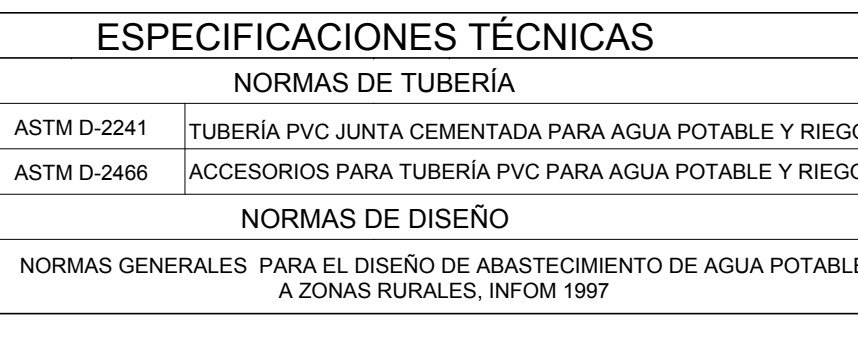

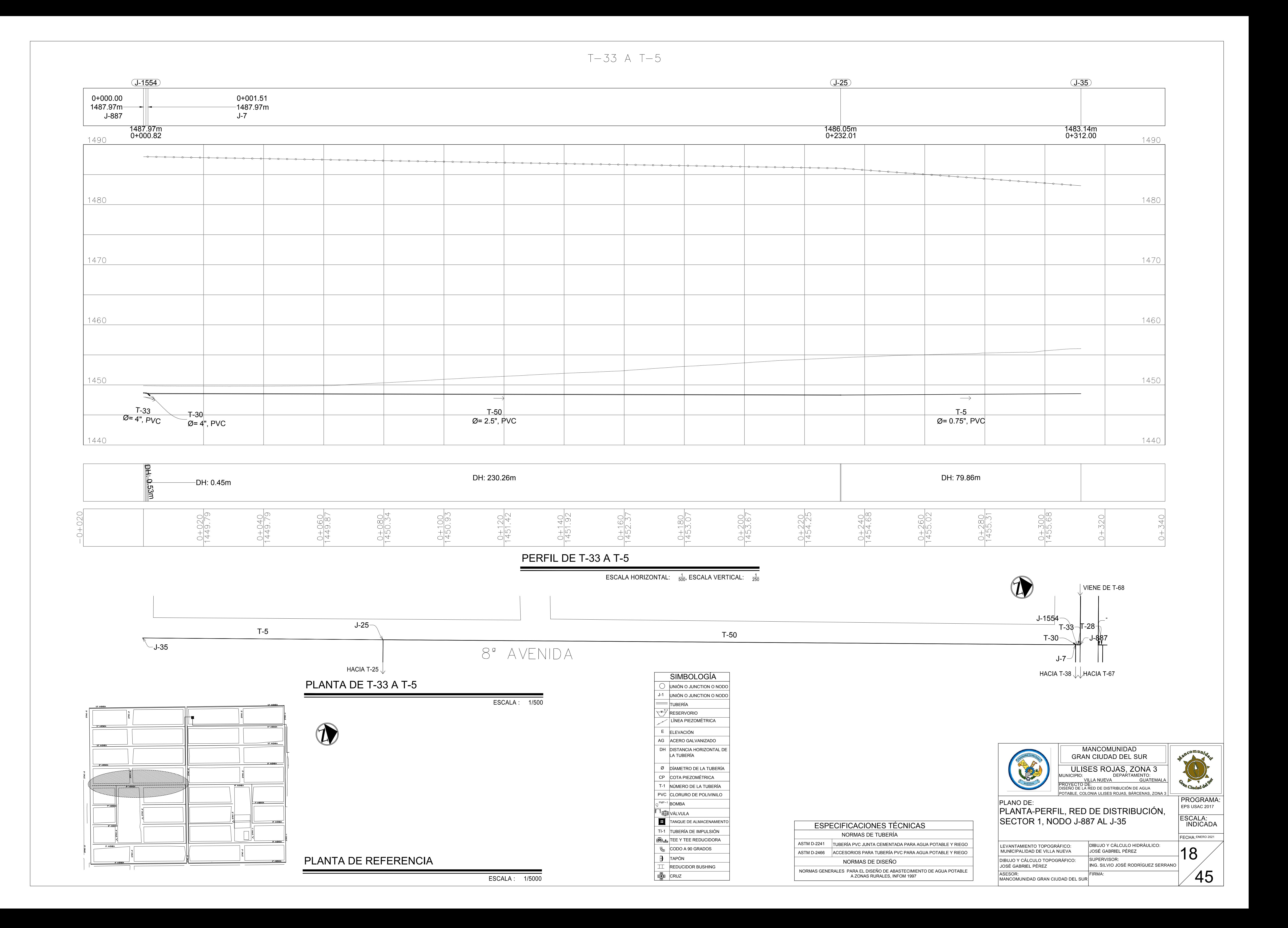

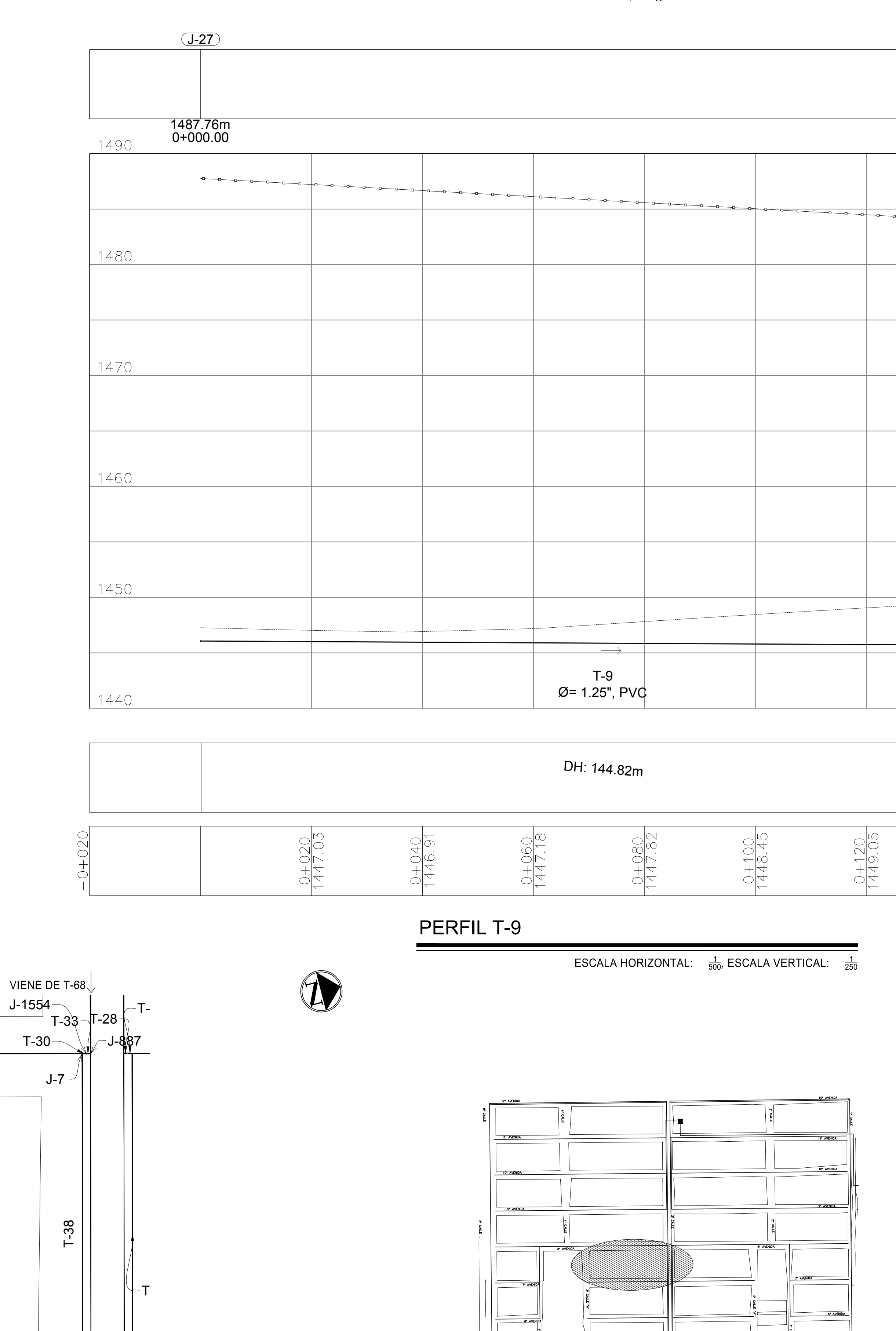

 $\mathsf{L}$ <code>HACIA T-40</code>  $\downarrow$  <code>HACIA T-67</code>

 $\overline{J}$ -27 –

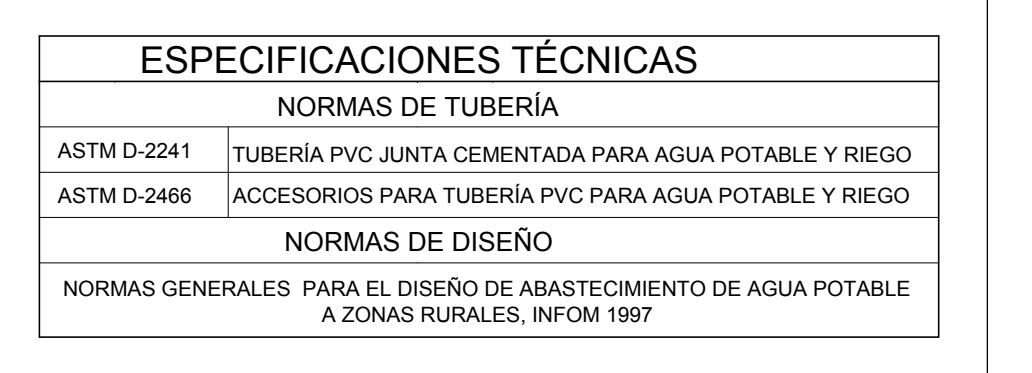

PLANTA DE REFERENCIA

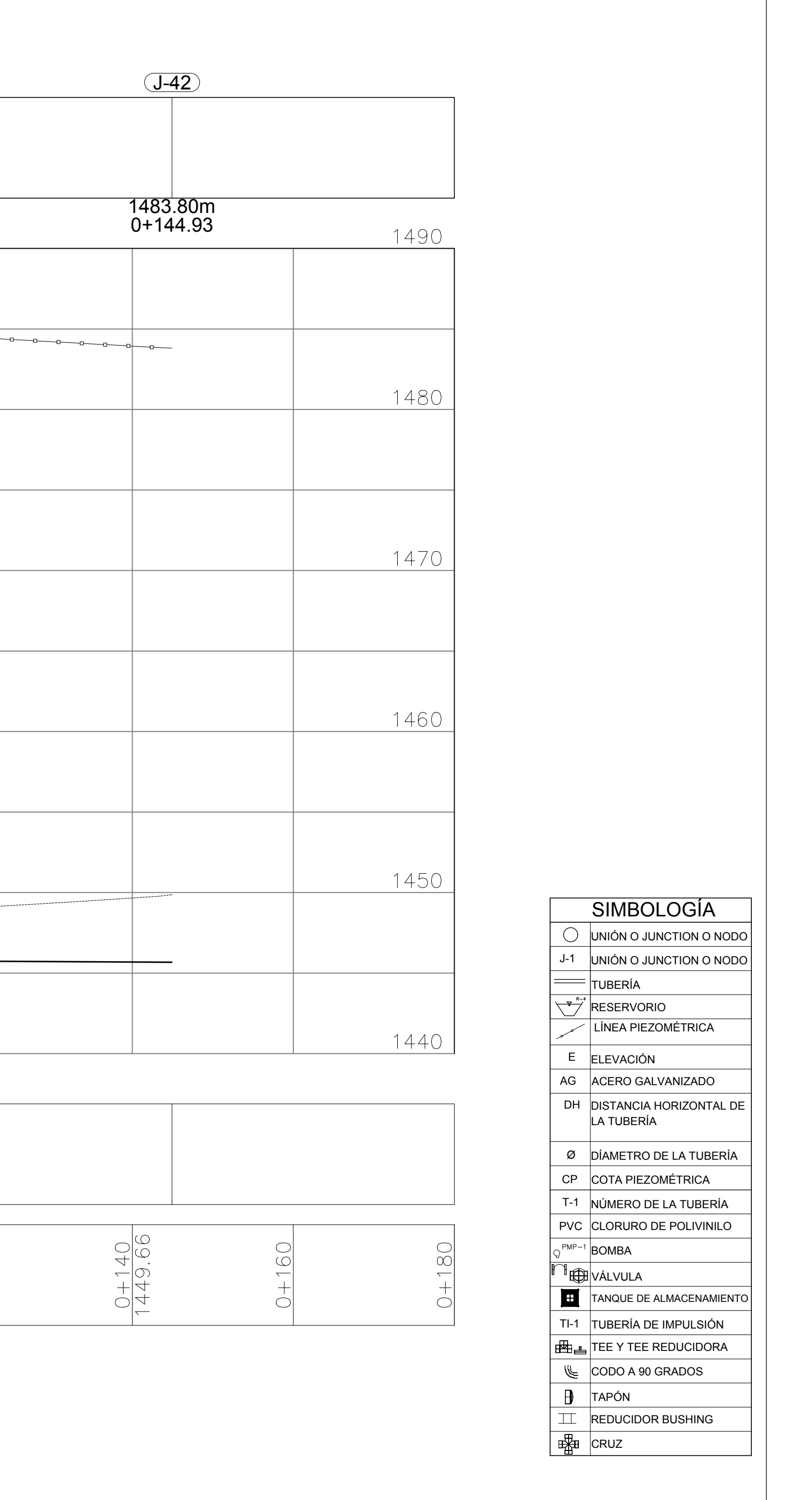

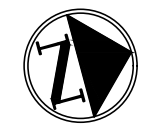

ESCALA : 1/5000

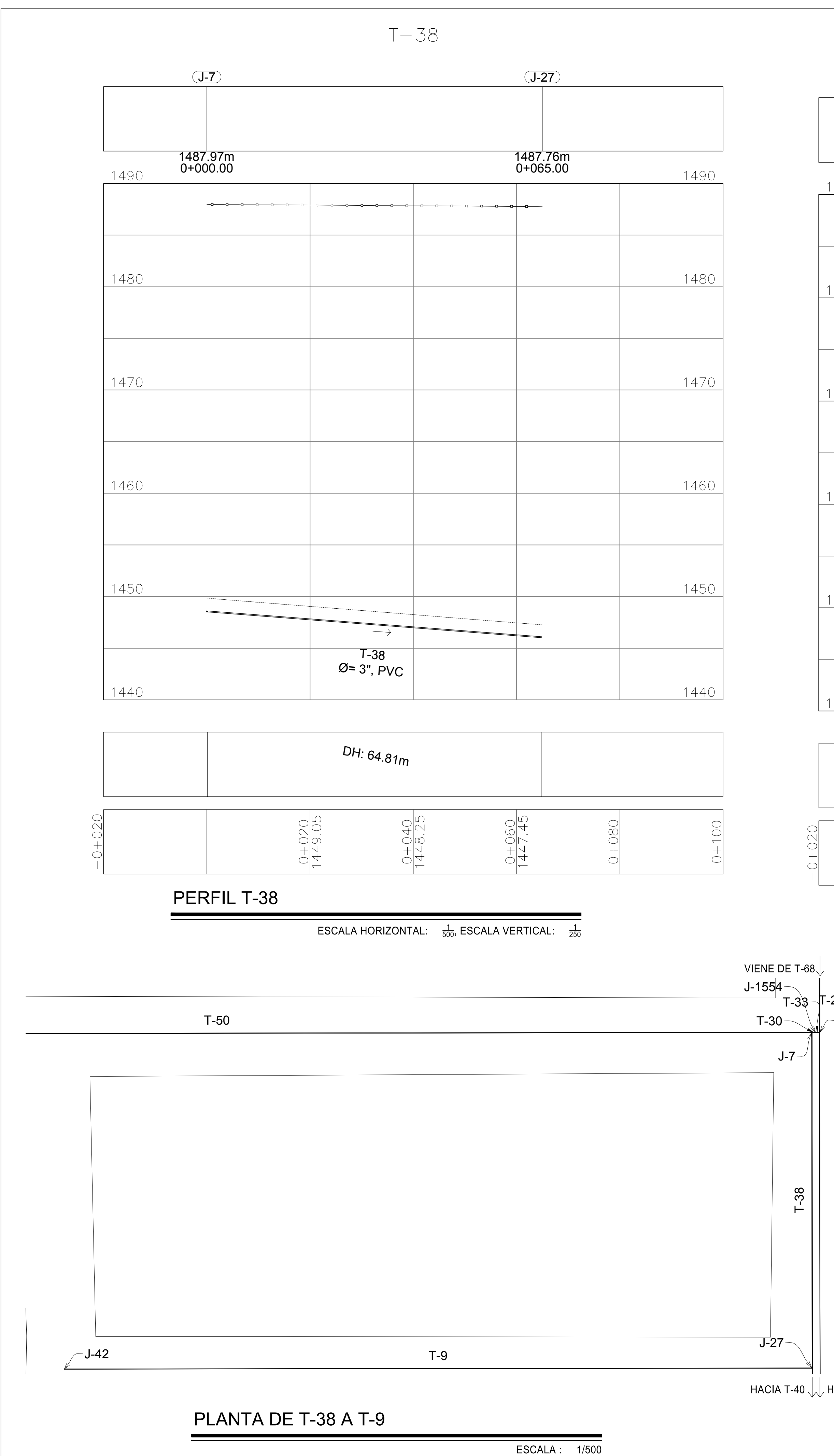

 $T-9$ 

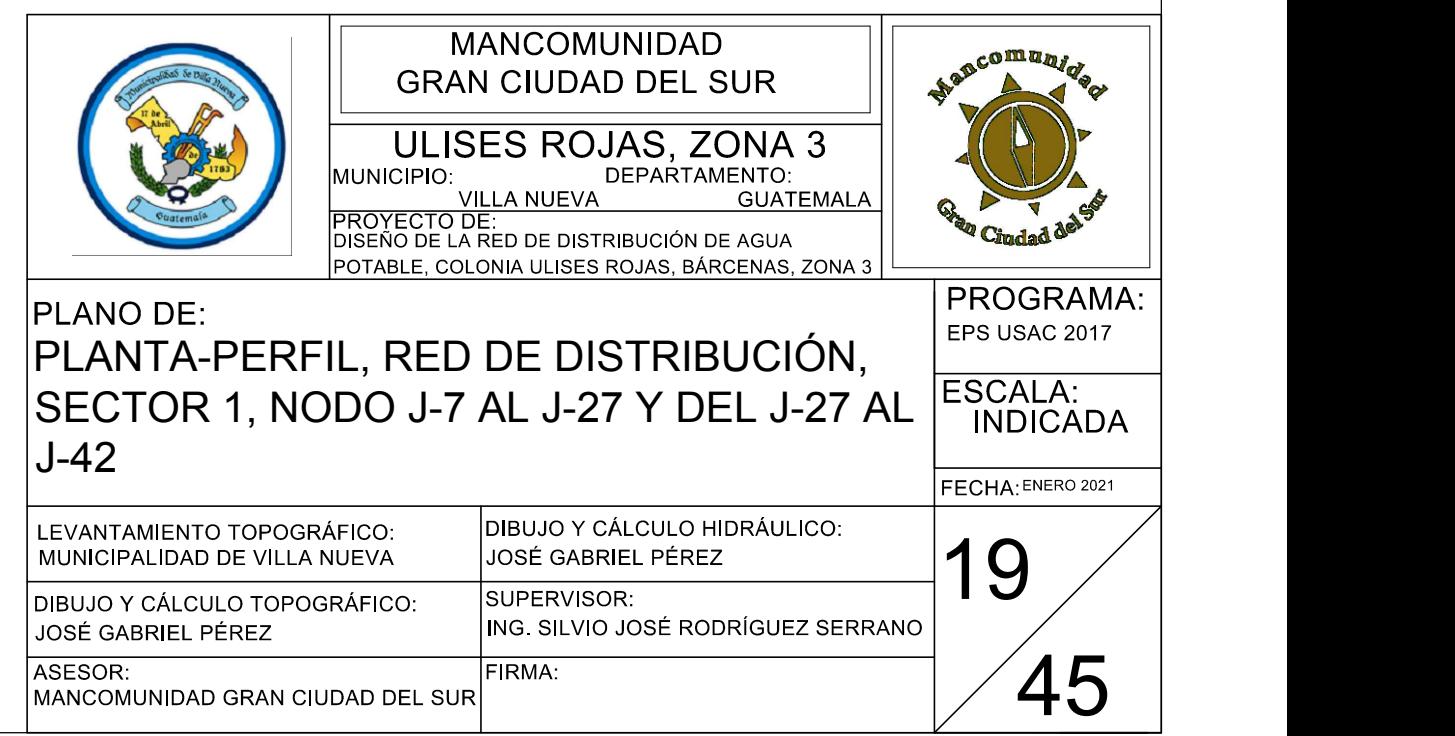

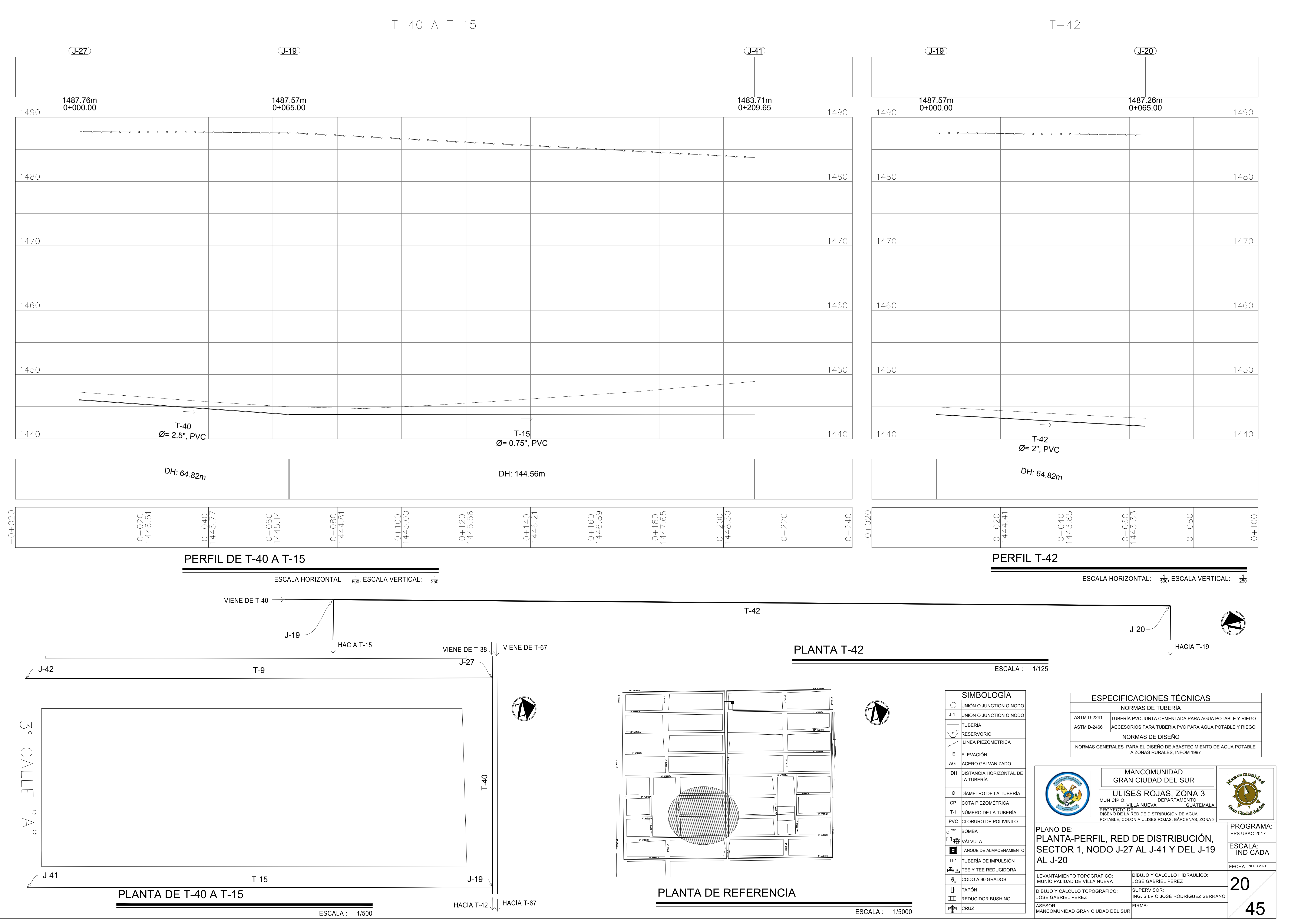

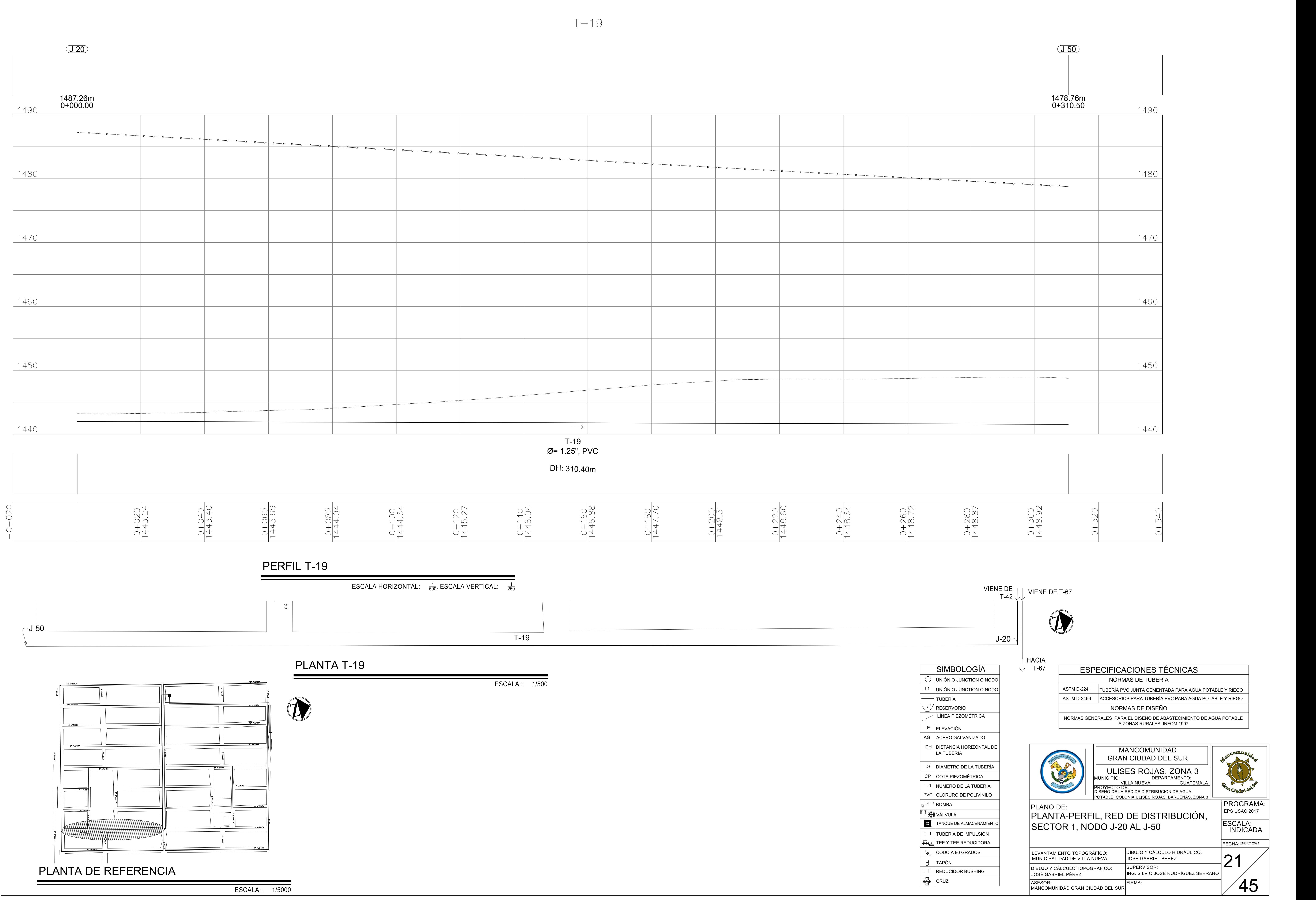

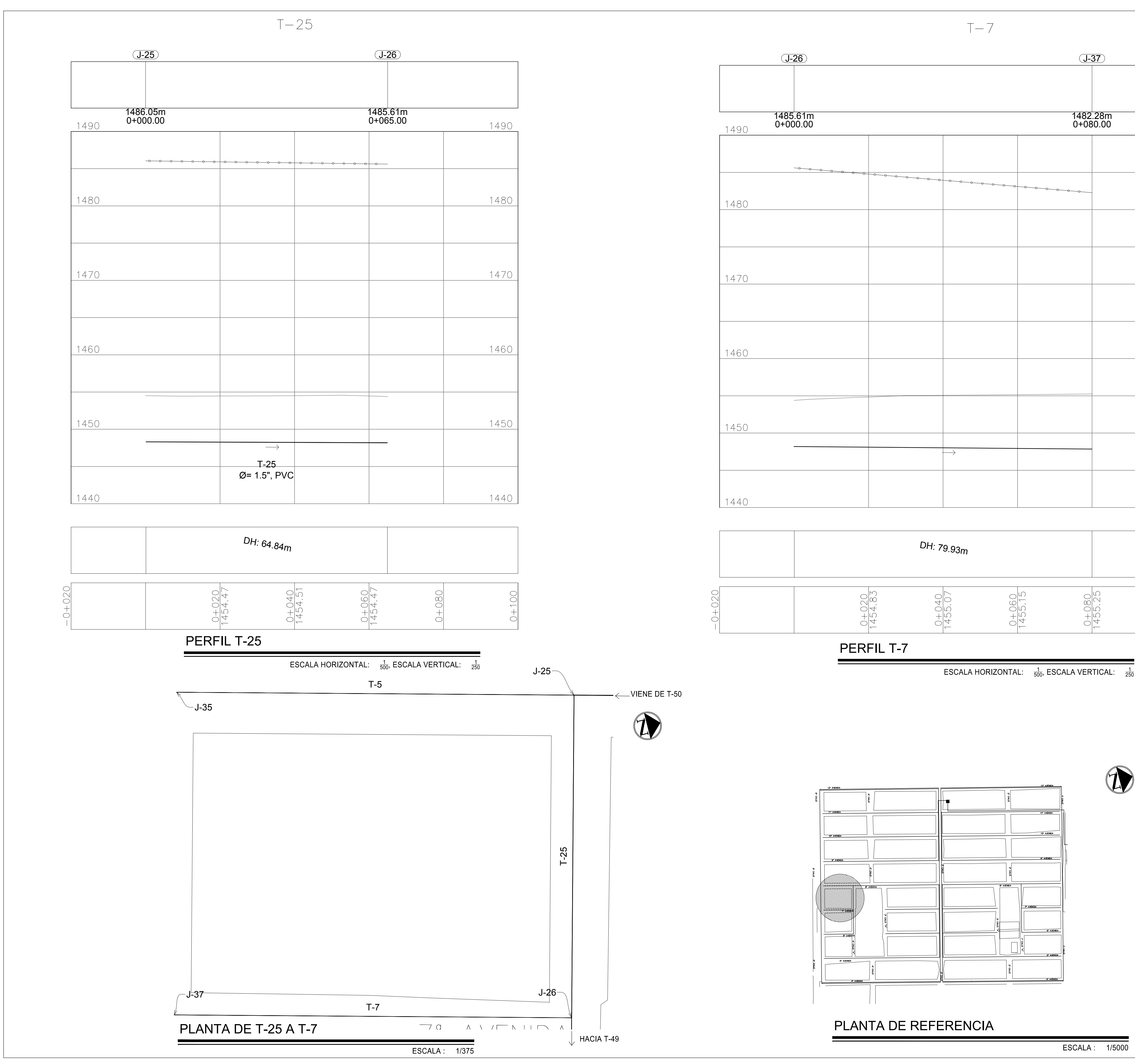

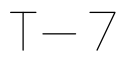

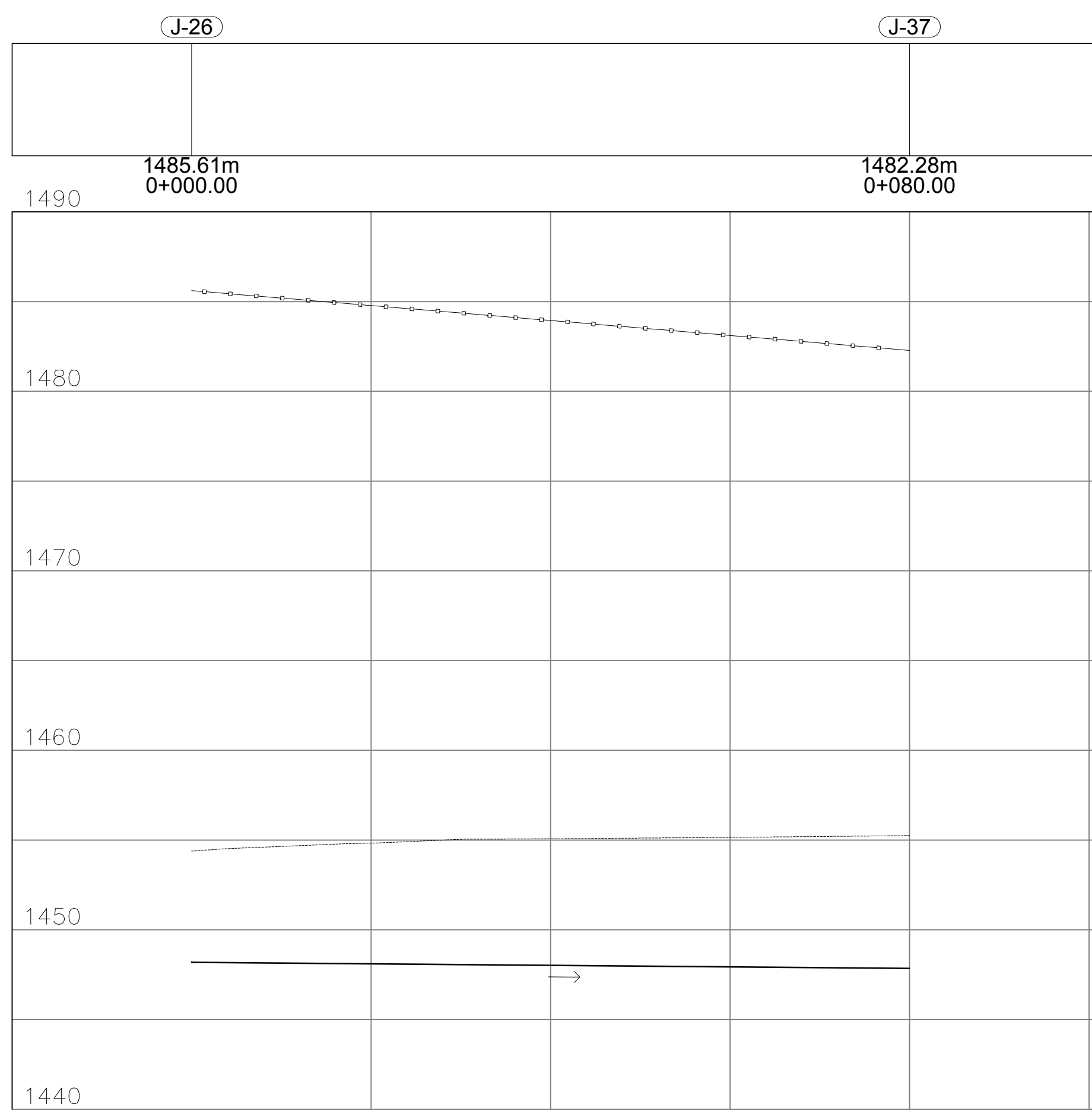

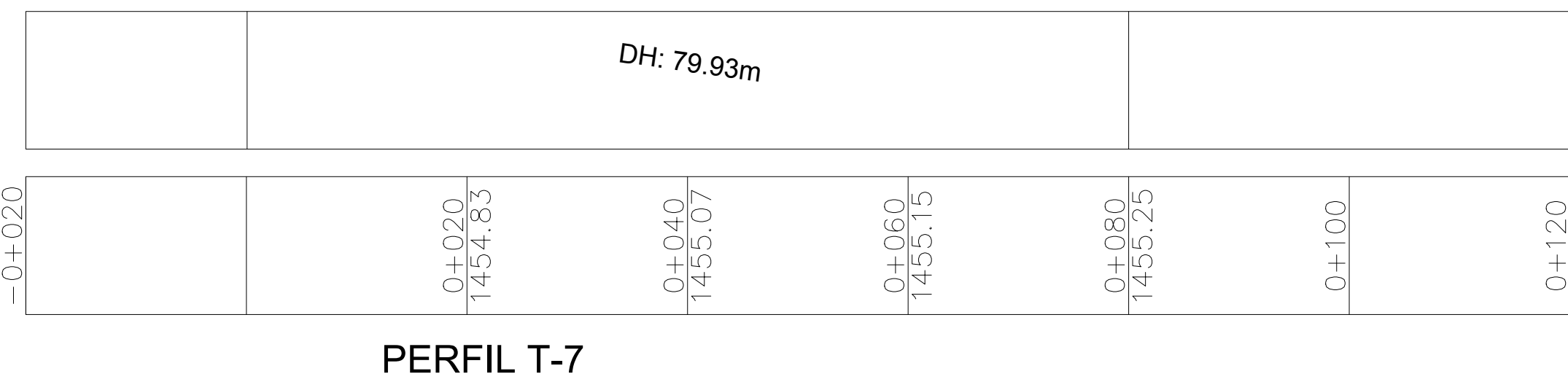

ESCALA HORIZONTAL:  $\frac{1}{500}$ , ESCALA VERTICAL:  $\frac{1}{250}$ 

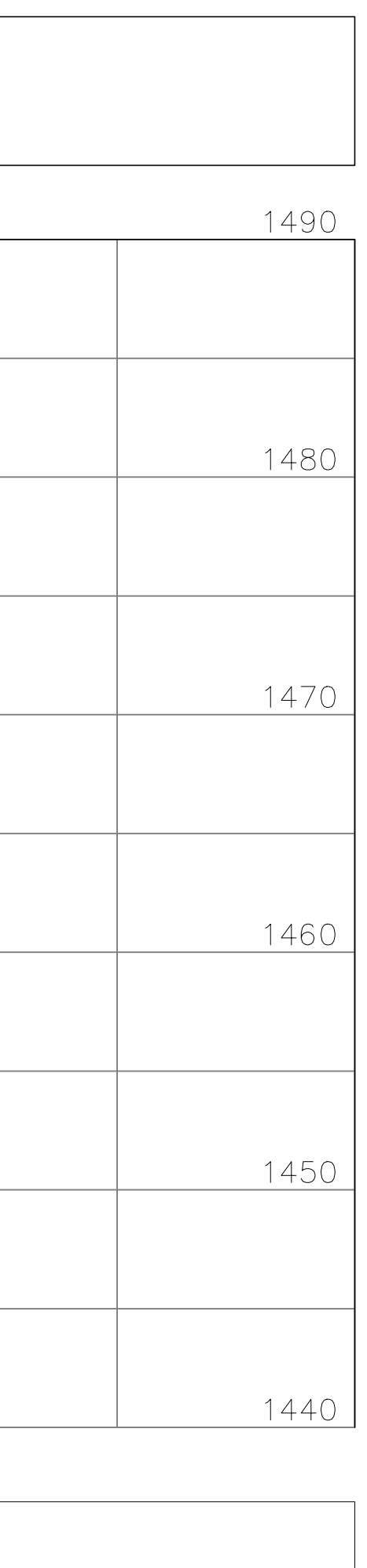

SIMBOLOGÍA  $\bigcirc$  UNIÓN O JUNCTION O NODO

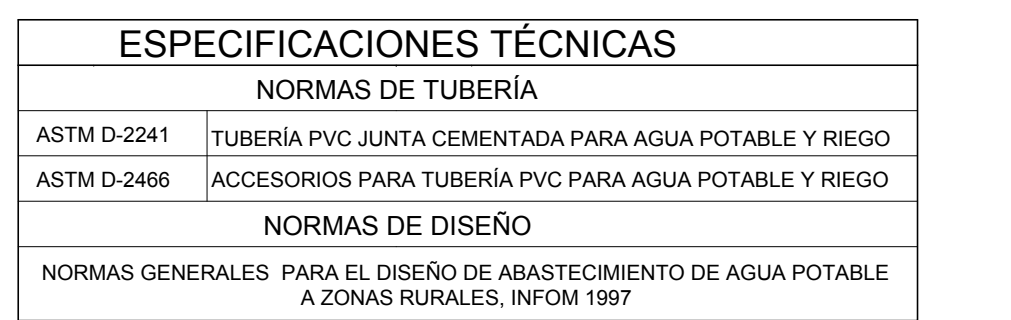

UNIÓN O JUNCTION O NODO J-1

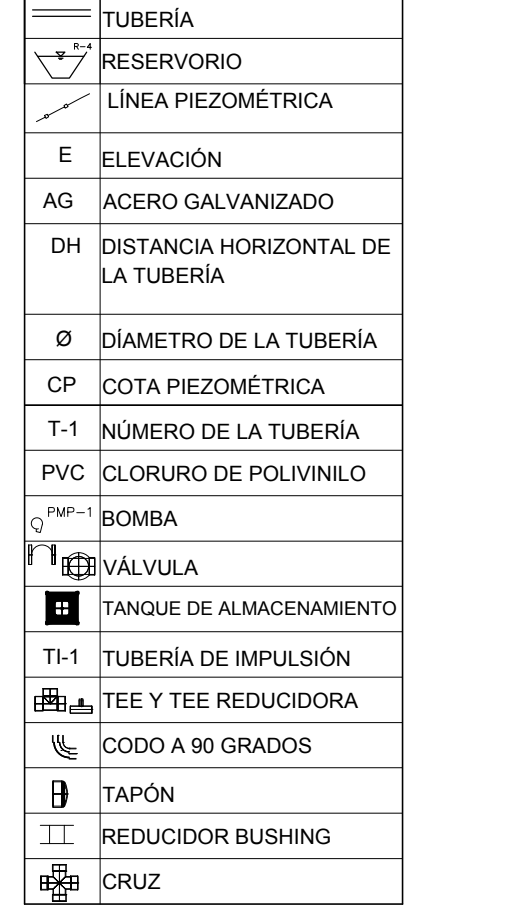

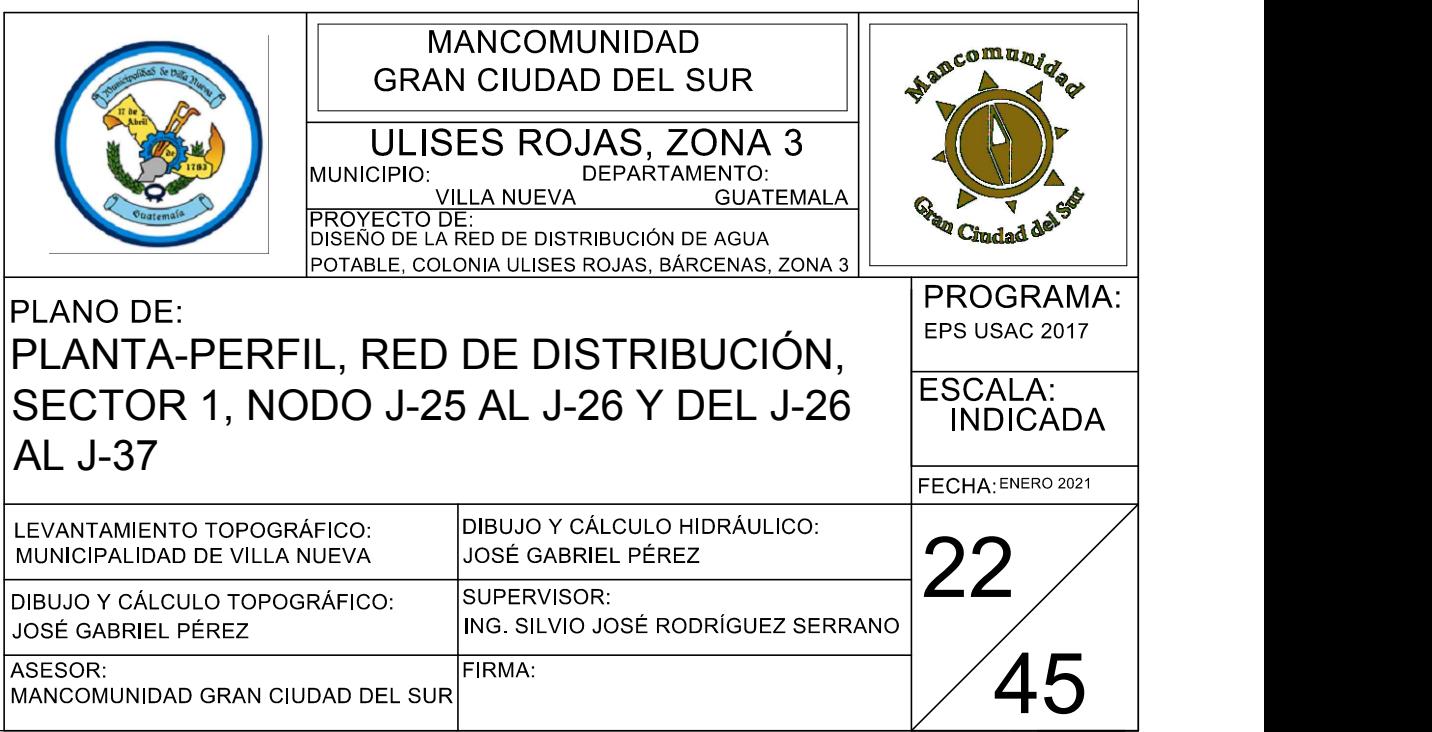

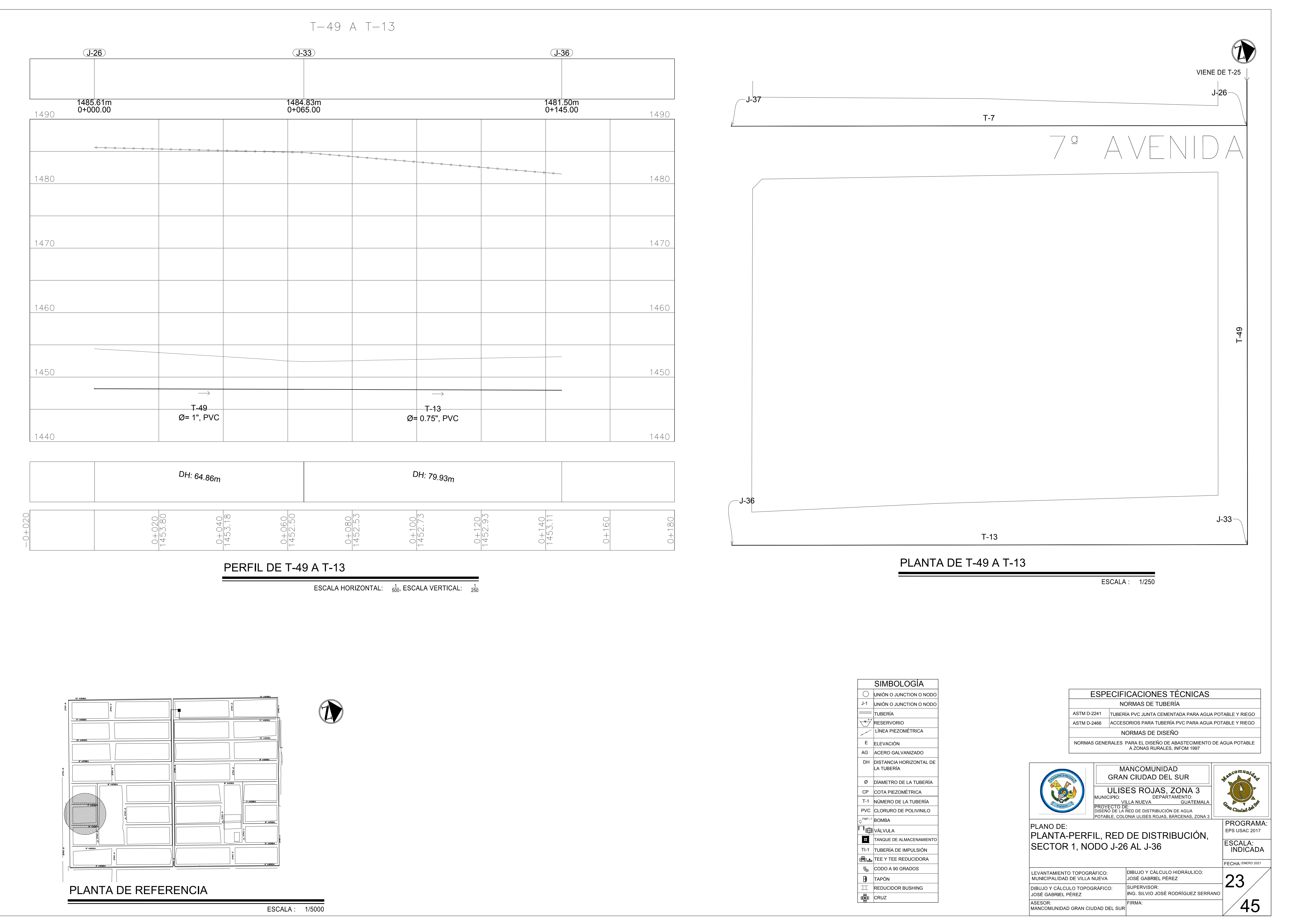

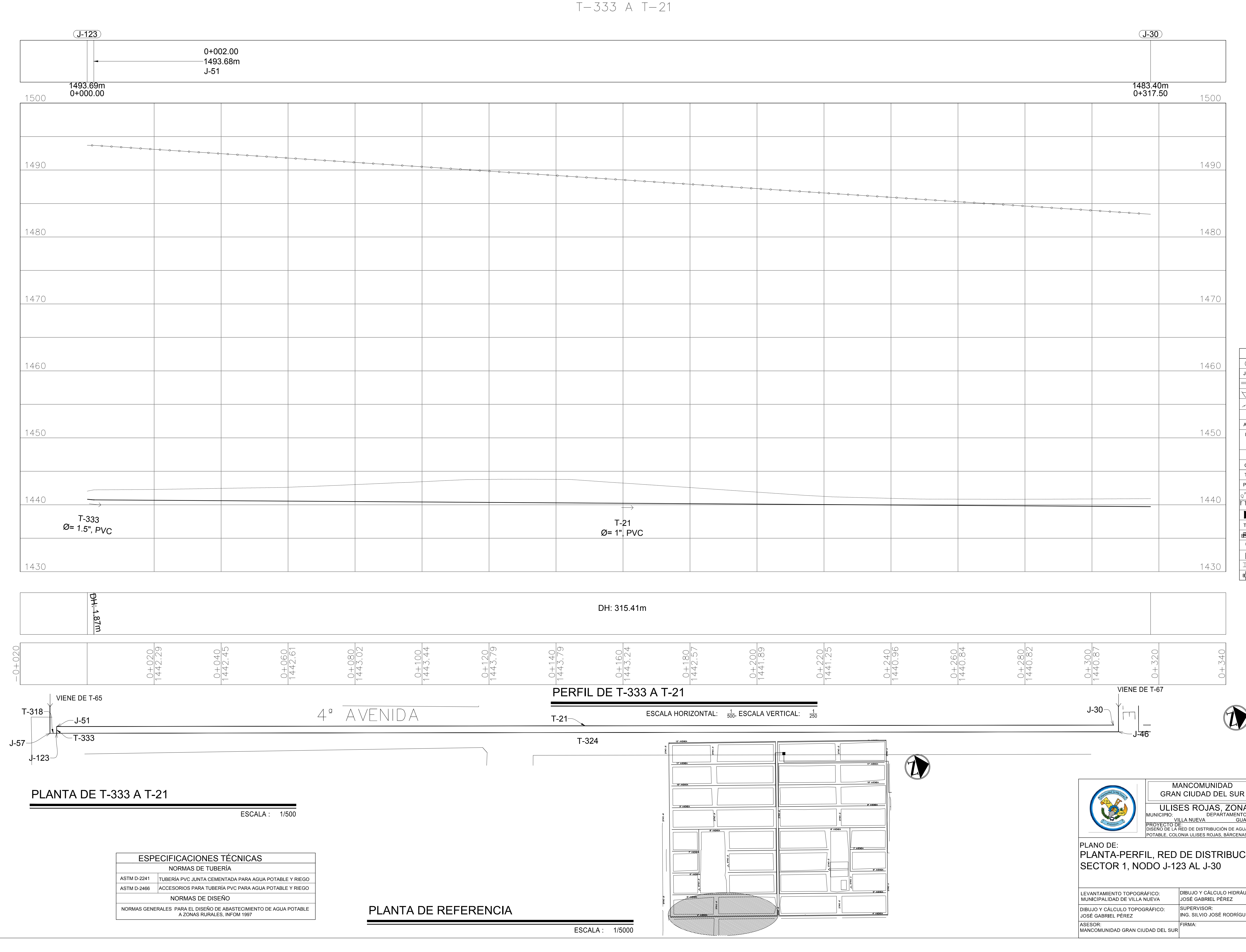

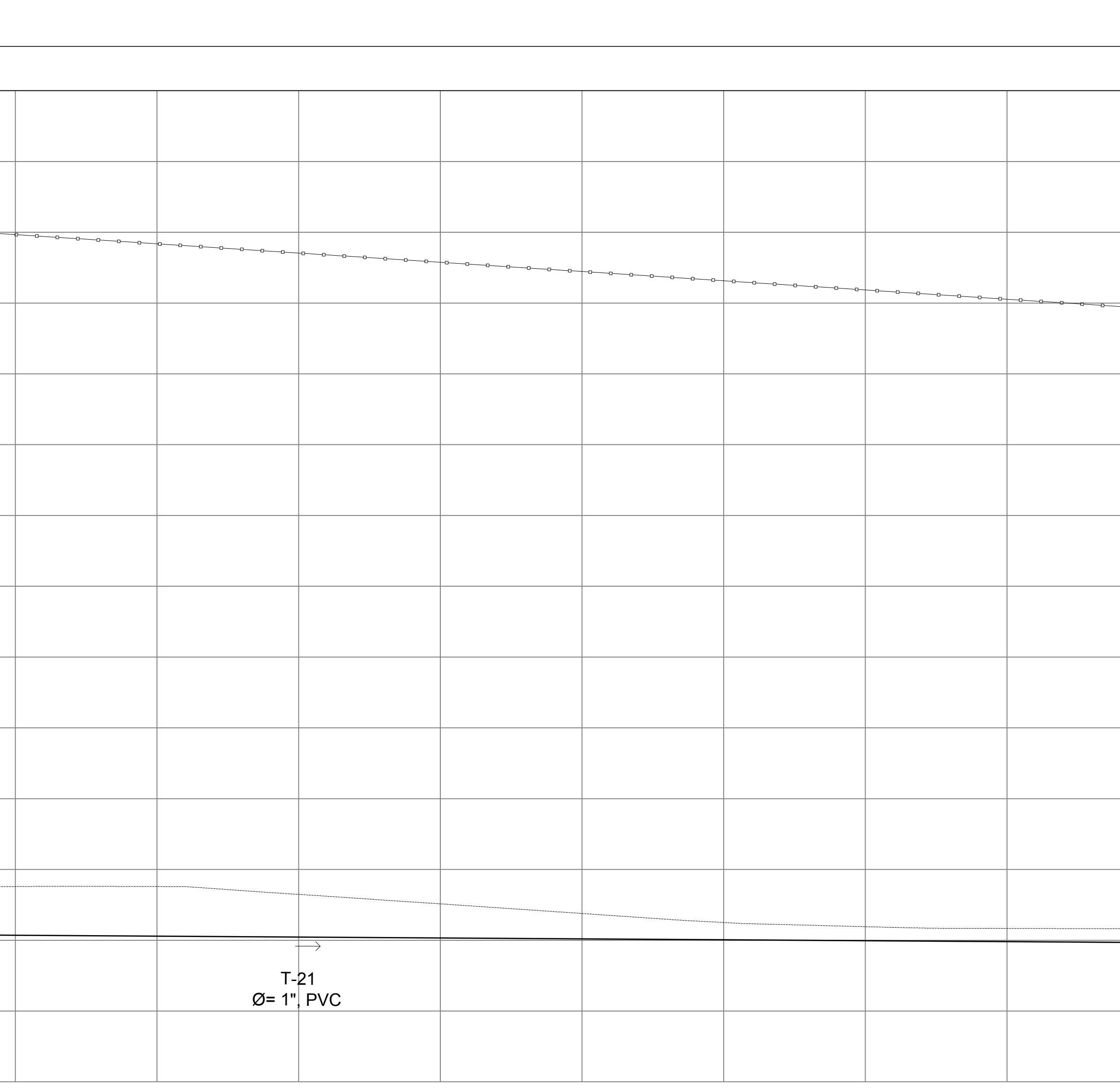

 $T-333 A T-21$ 

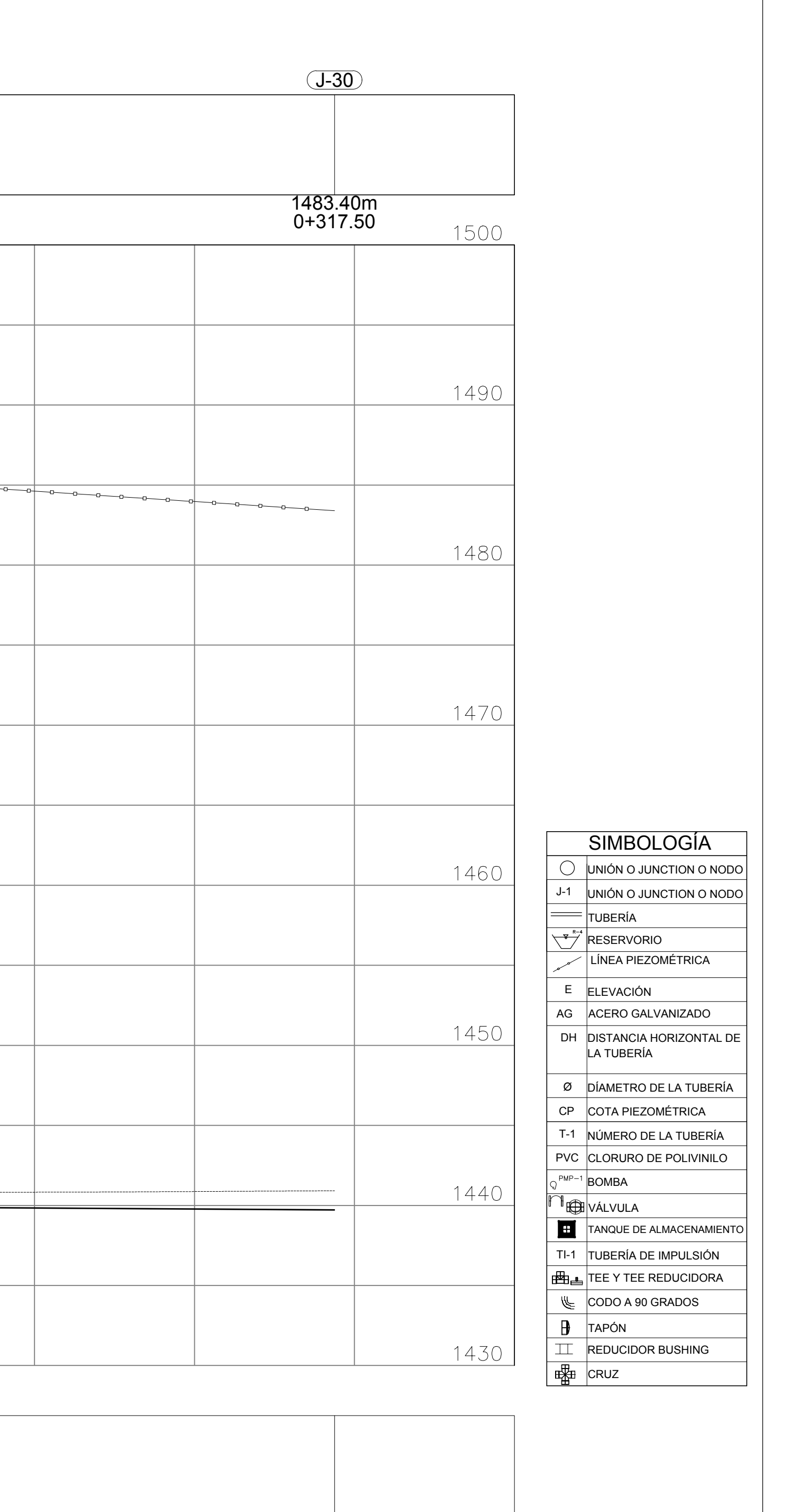

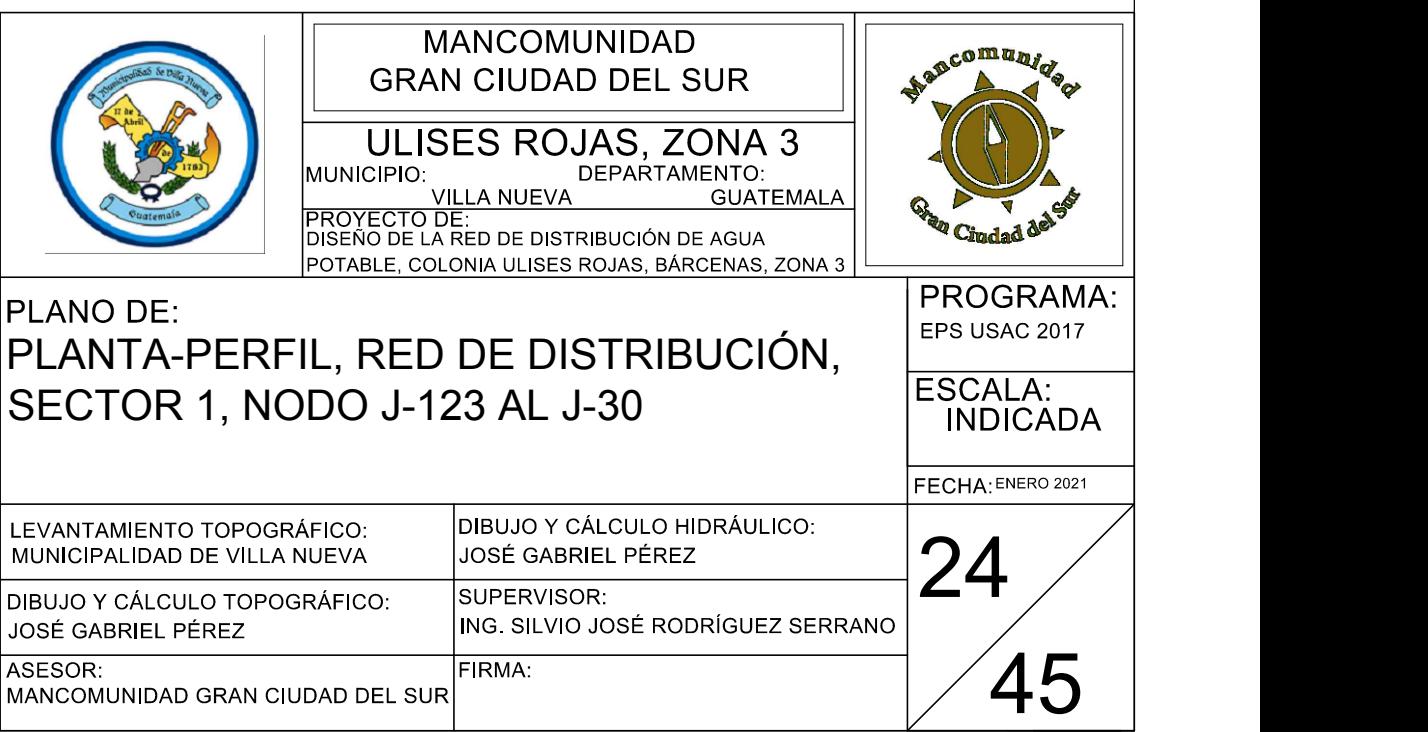

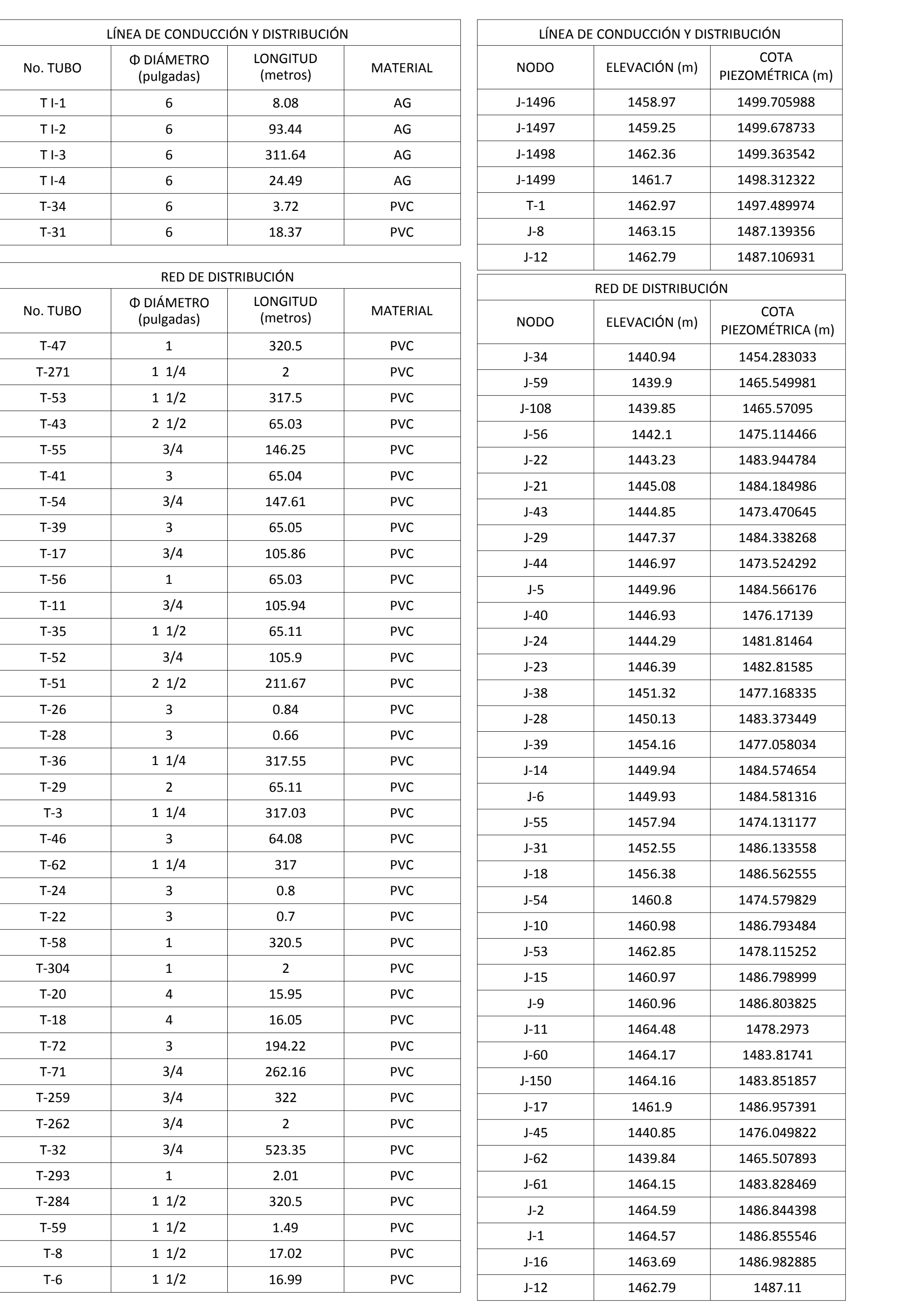

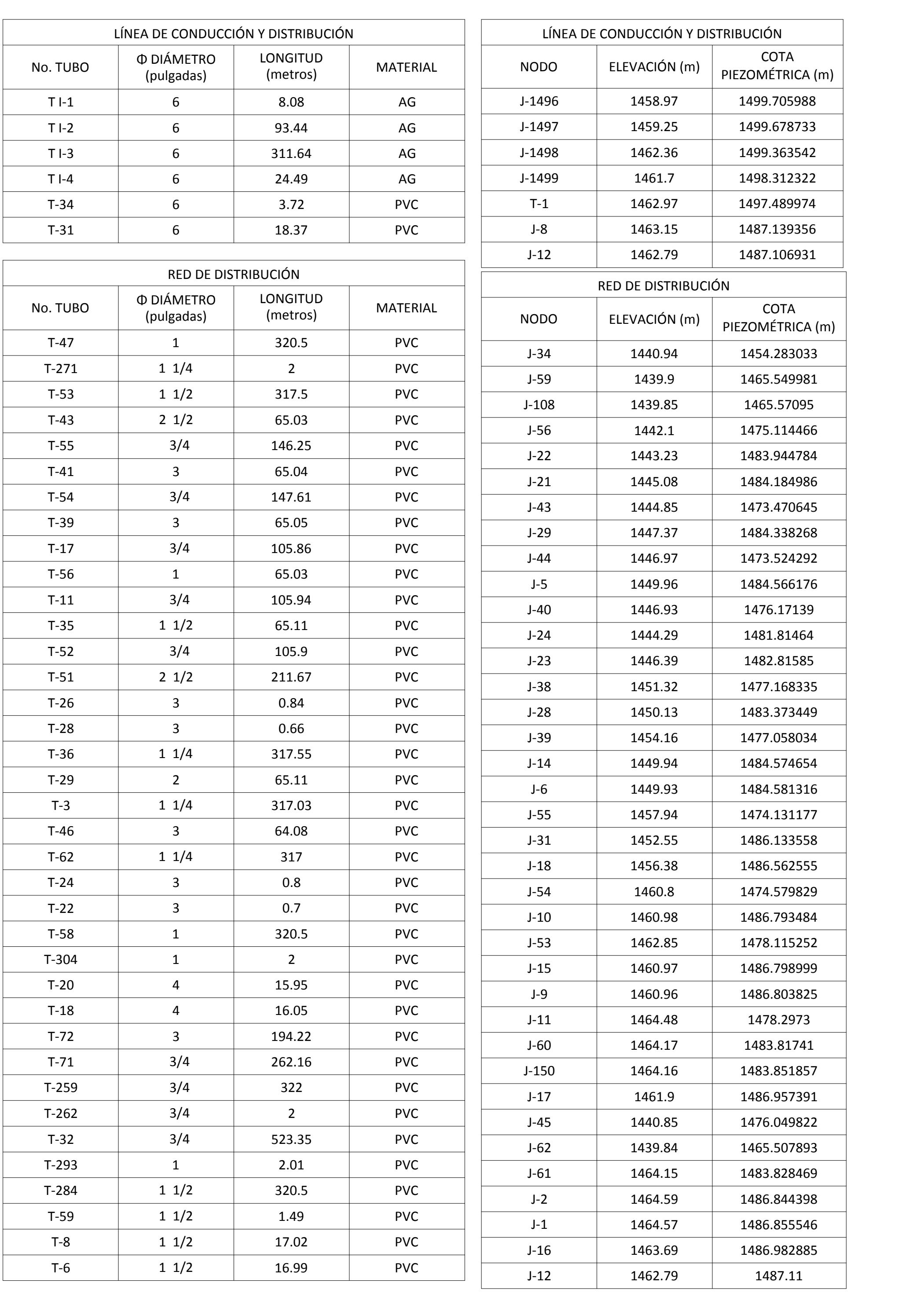

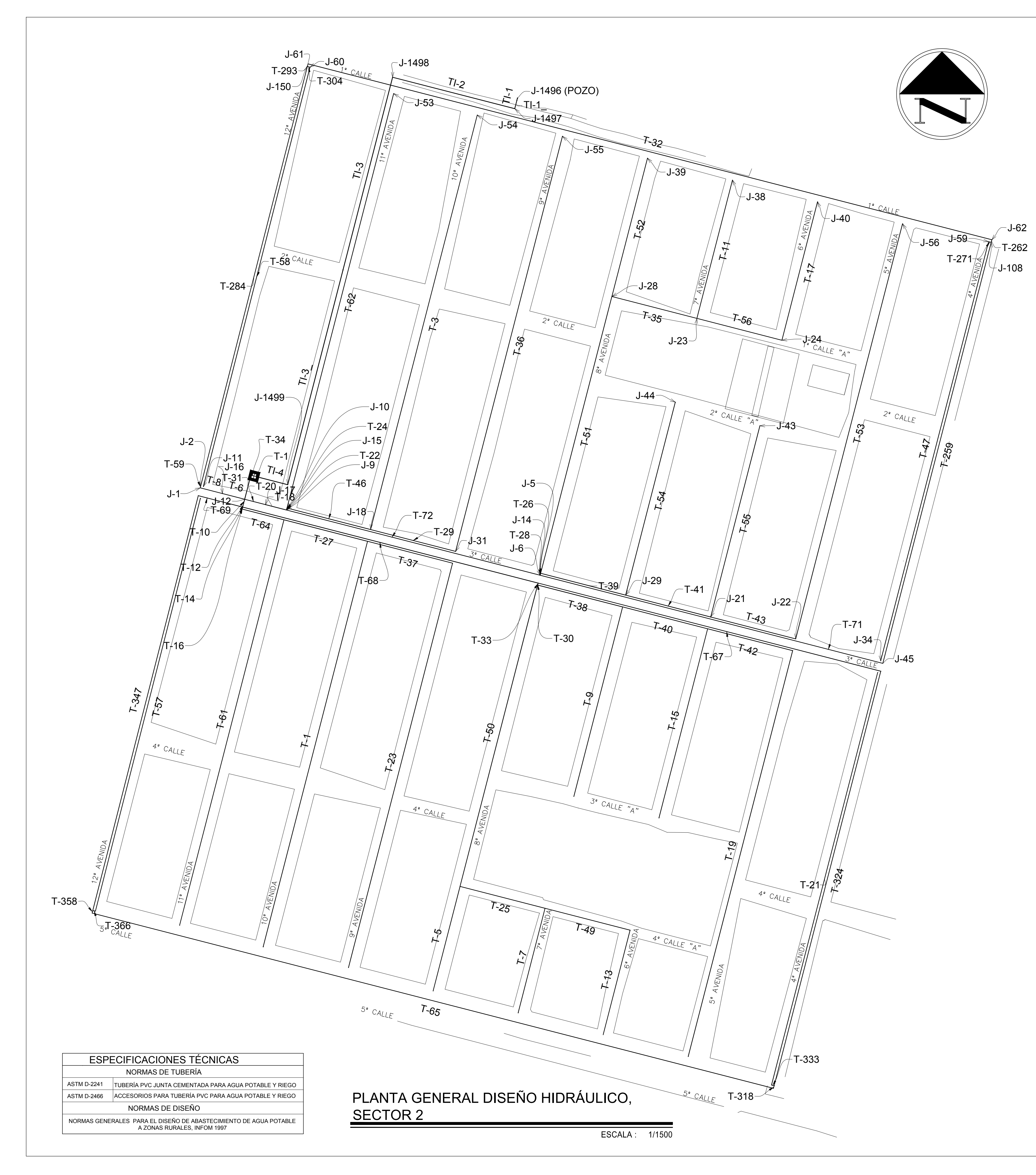

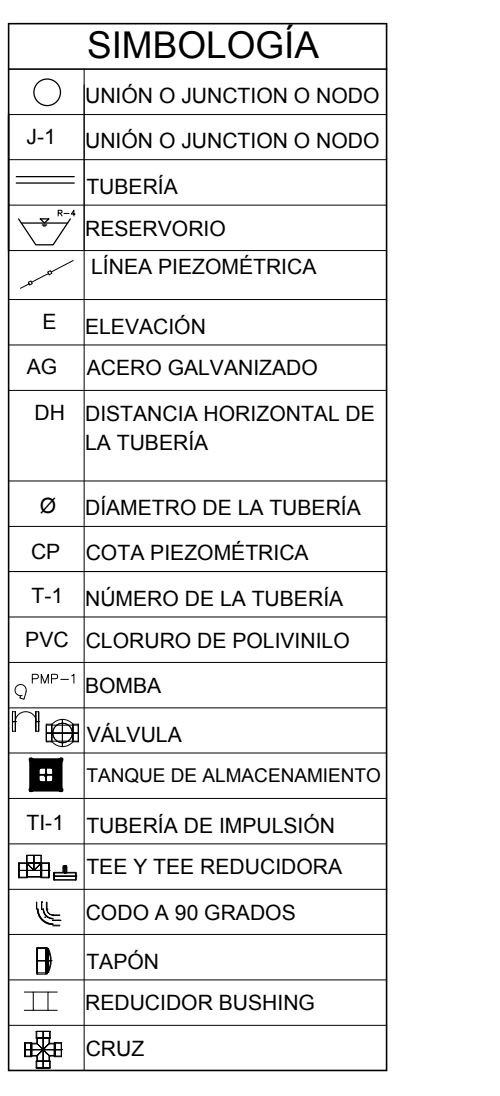

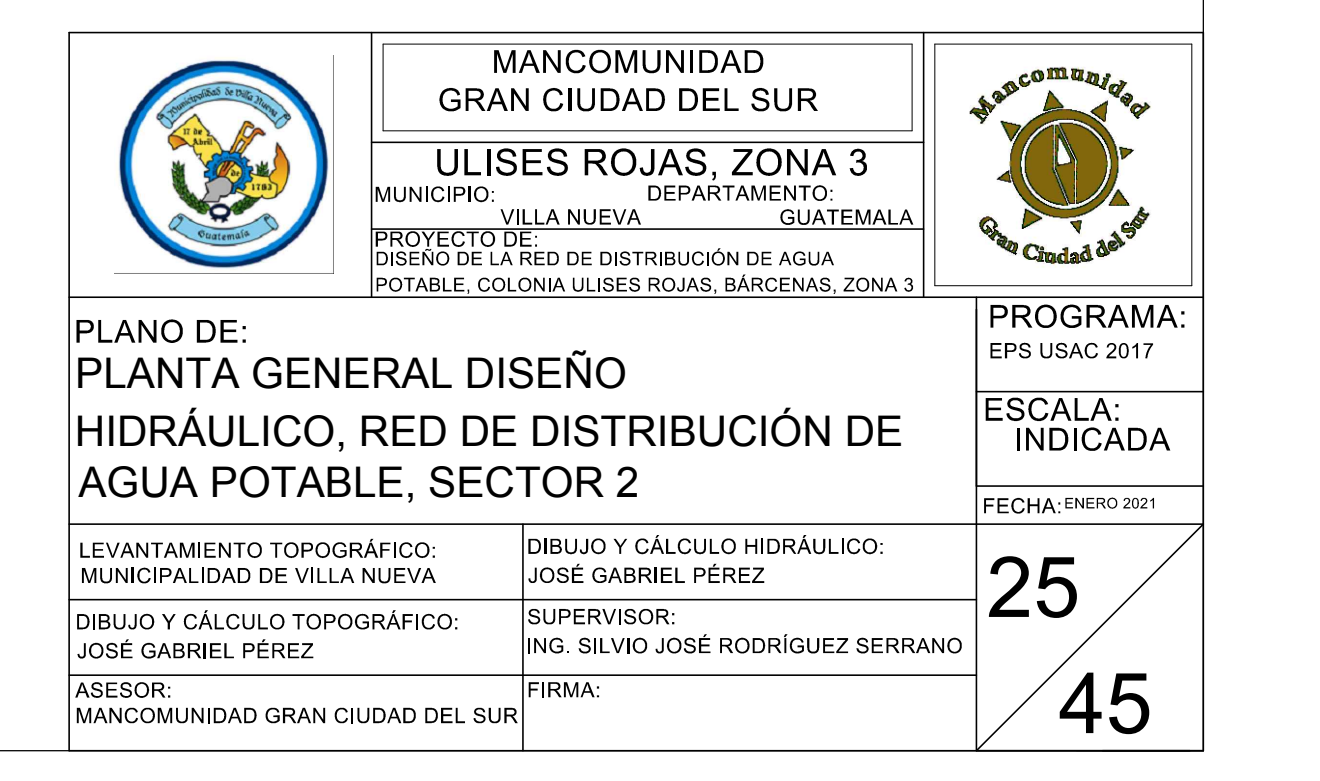

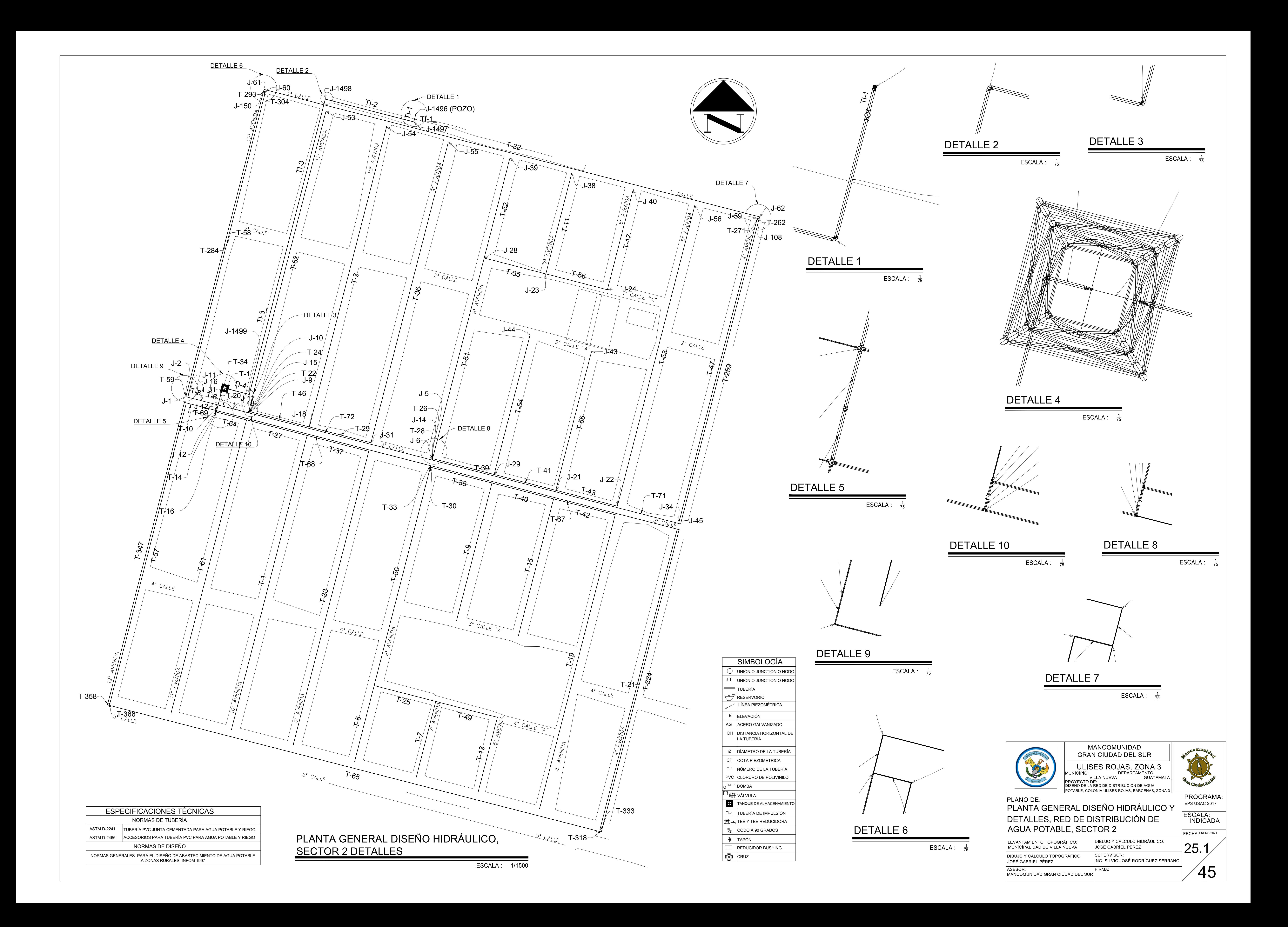

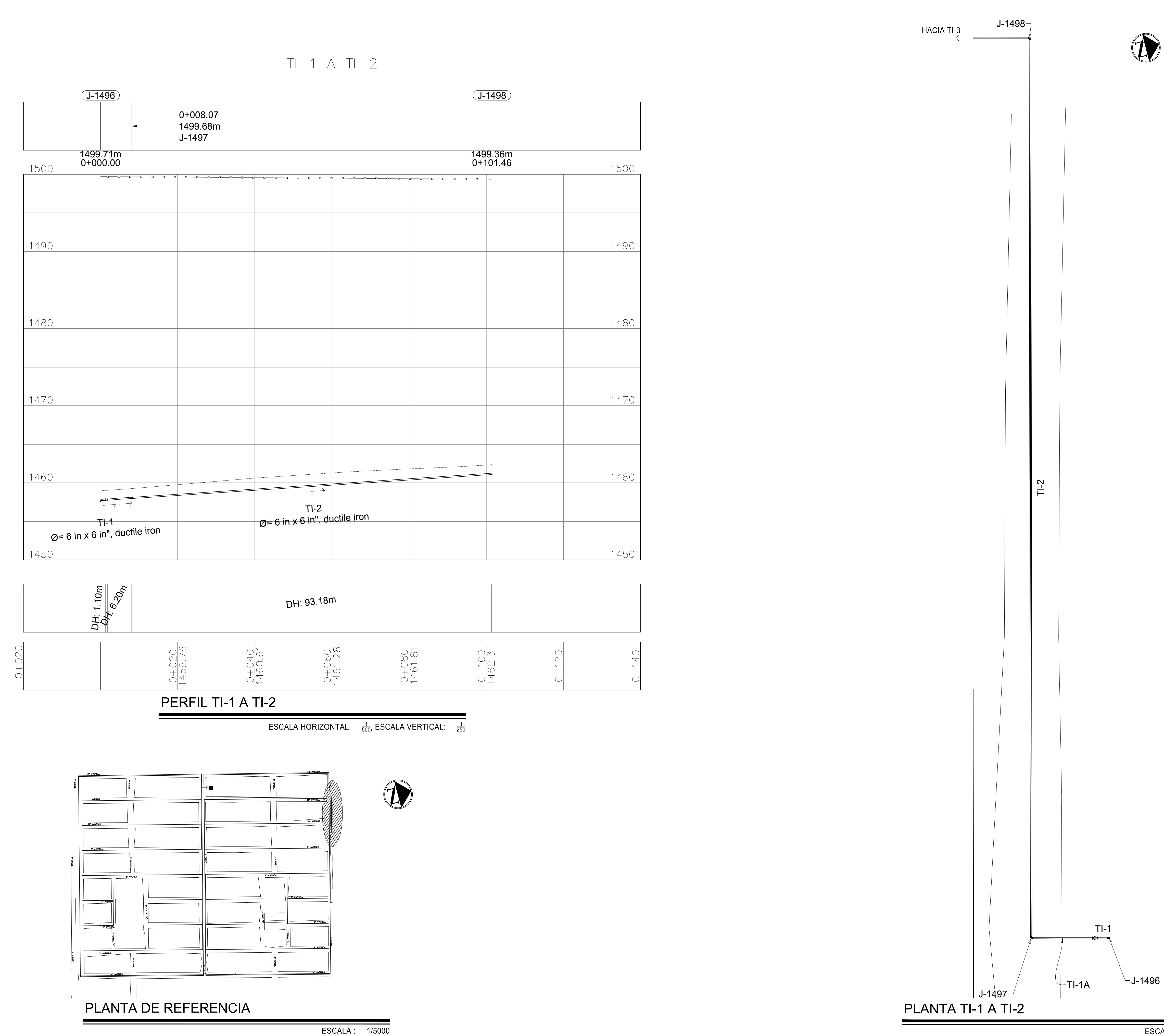

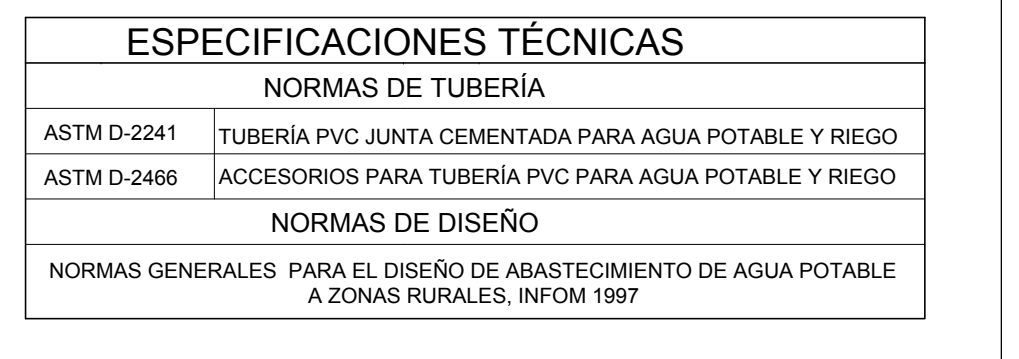

#### SIMBOLOGÍA UNIÓN O JUNCTION O NODO UNIÓN O JUNCTION O NODO J-1 TUBERÍA RESERVORIO LÍNEA PIEZOMÉTRICA E **ELEVACIÓN** DH DISTANCIA HORIZONTAL DE | LA TUBERÍA T-1 NÚMERO DE LA TUBERÍA Ø DÍAMETRO DE LA TUBERÍA PVC CLORURO DE POLIVINILO BOMBA VÁLVULA TANQUE DE ALMACENAMIENTO TI-1 TUBERÍA DE IMPULSIÓN AG ACERO GALVANIZADO TEE Y TEE REDUCIDORA CODO A 90 GRADOS TAPÓN REDUCIDOR BUSHING CRUZ CP COTA PIEZOMÉTRICA

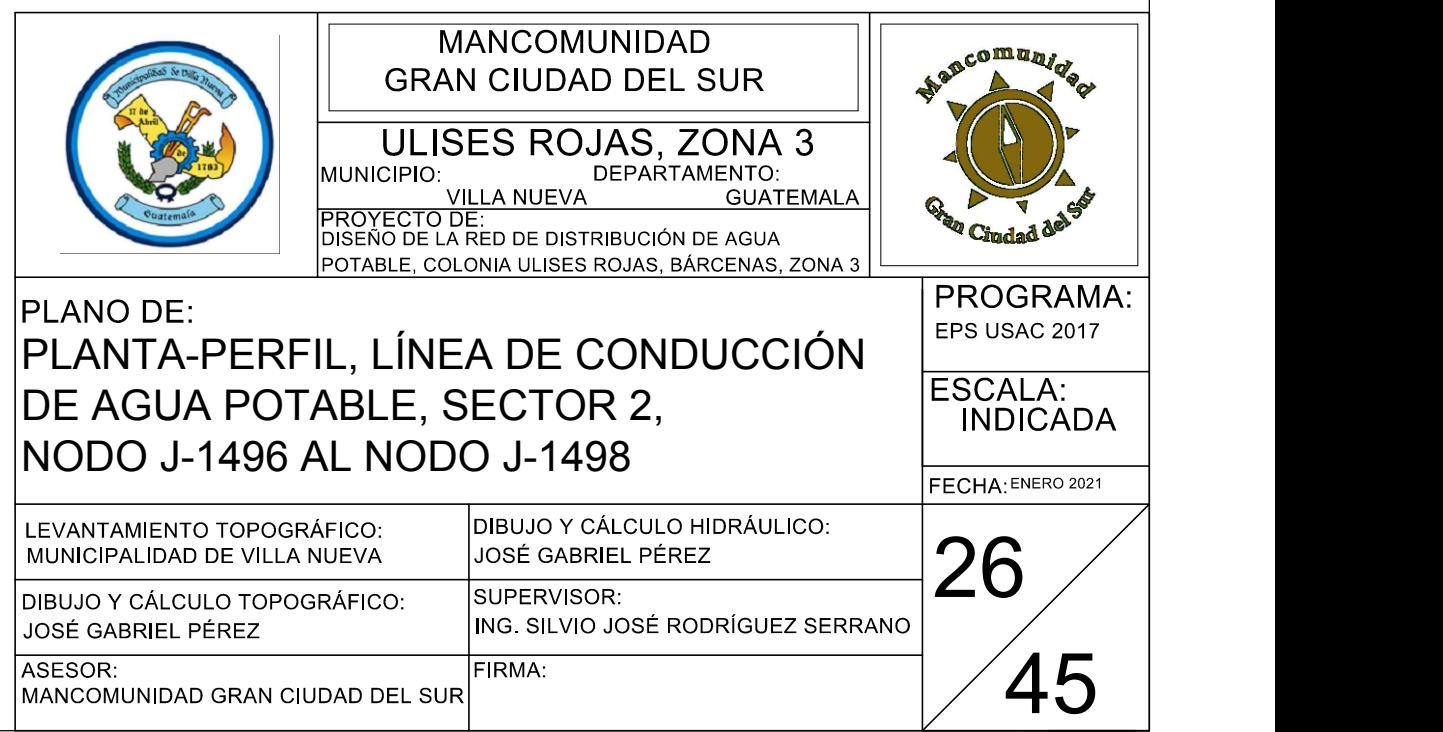

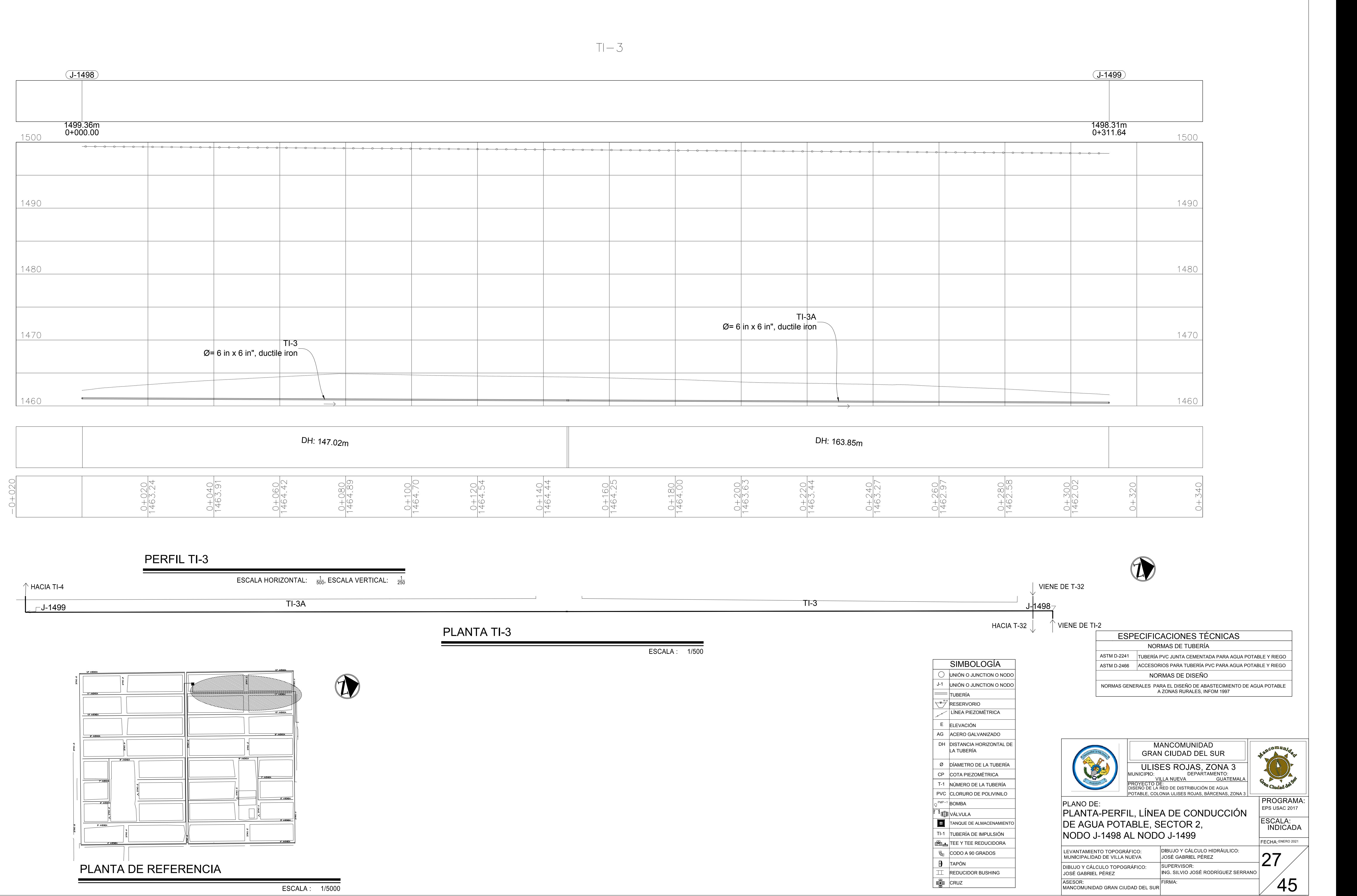

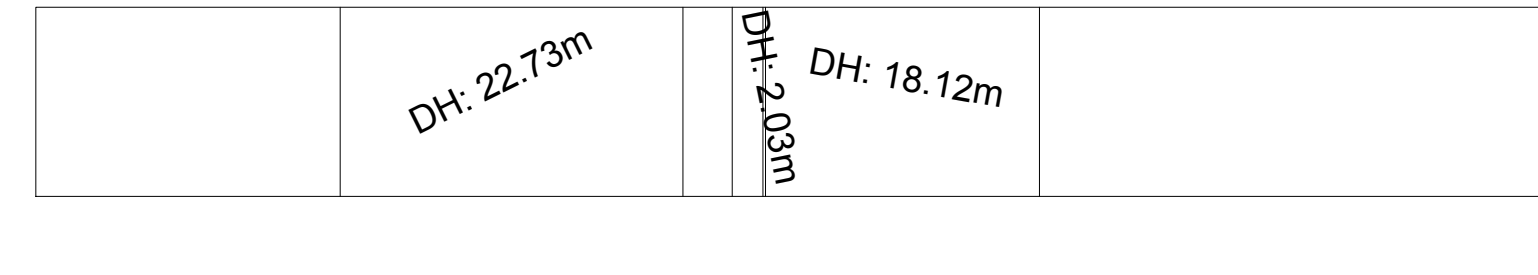

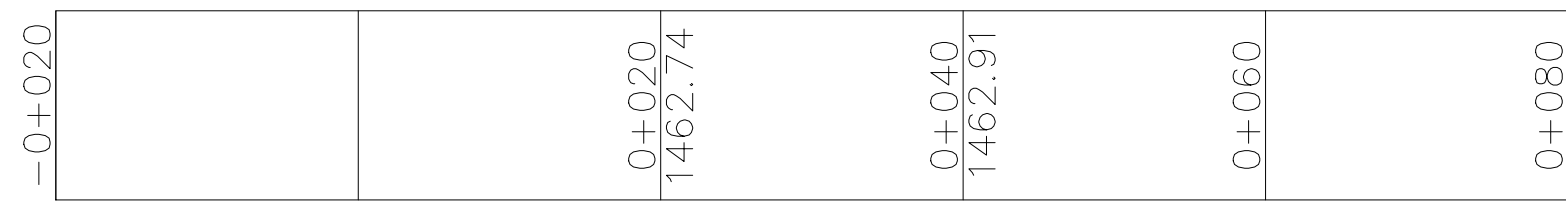

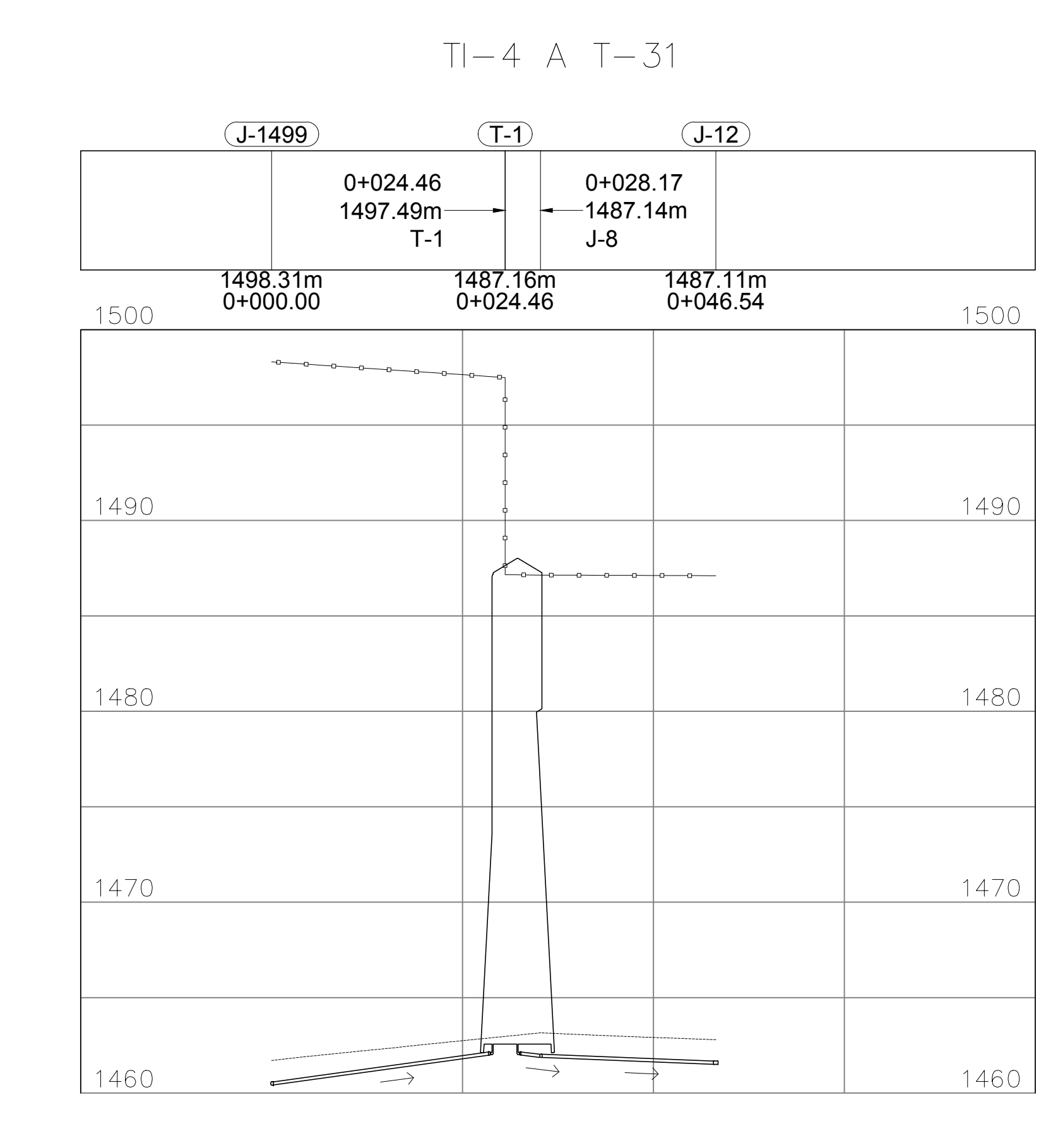

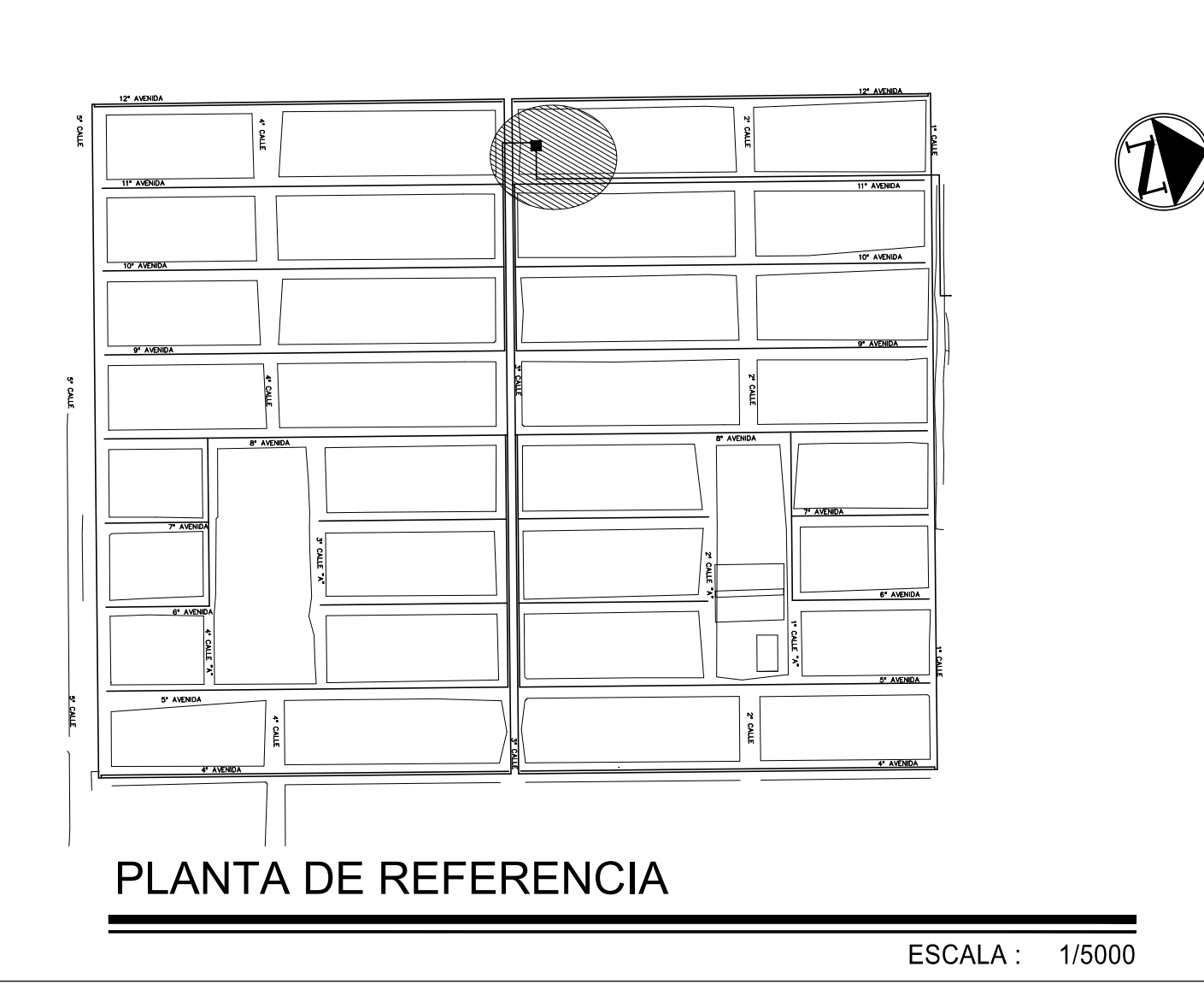

### PERFIL TI-4 A T-31

ESCALA HORIZONTAL:  $\frac{1}{500}$ , ESCALA VERTICAL:  $\frac{1}{250}$ 

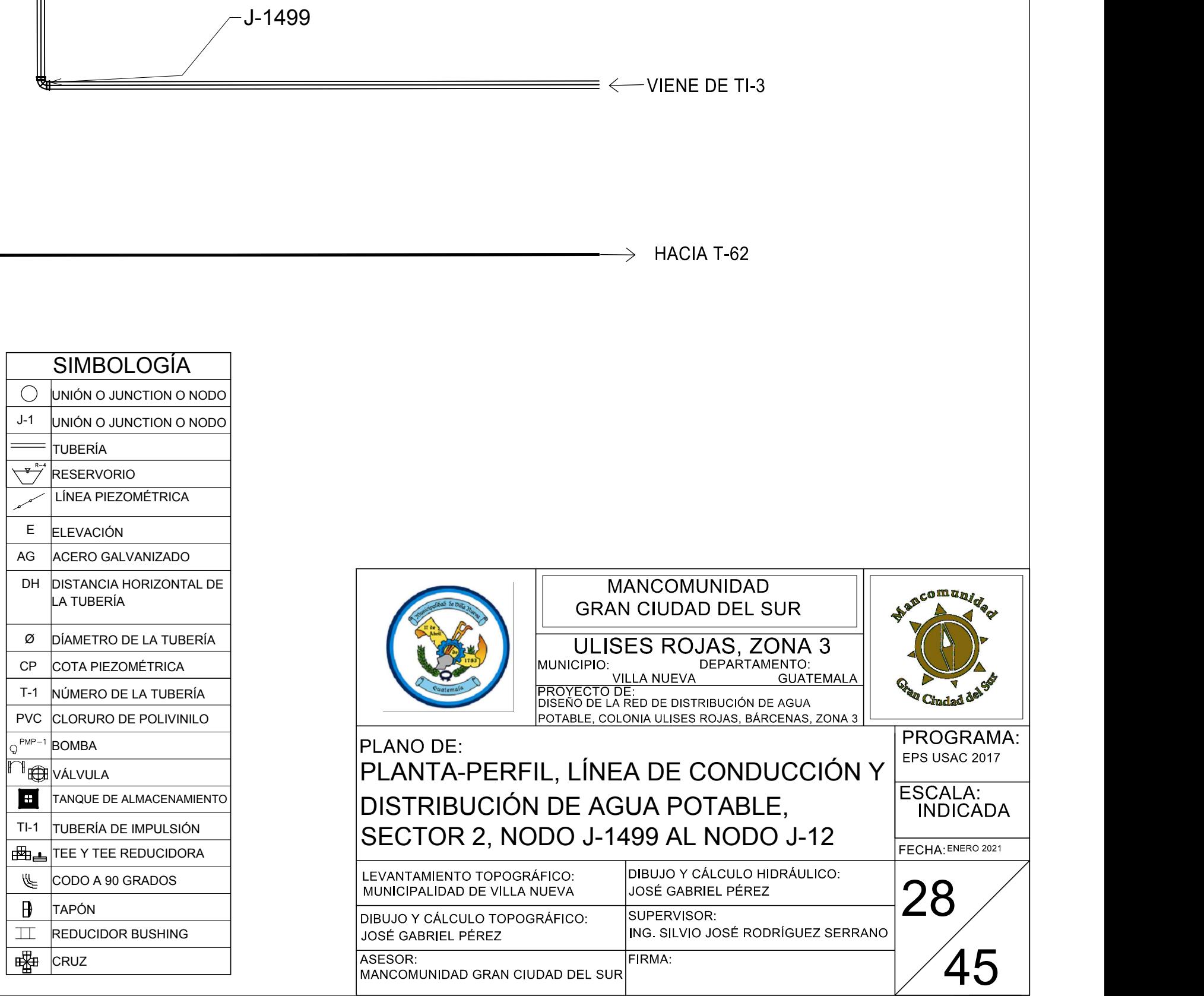

CRUZ

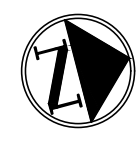

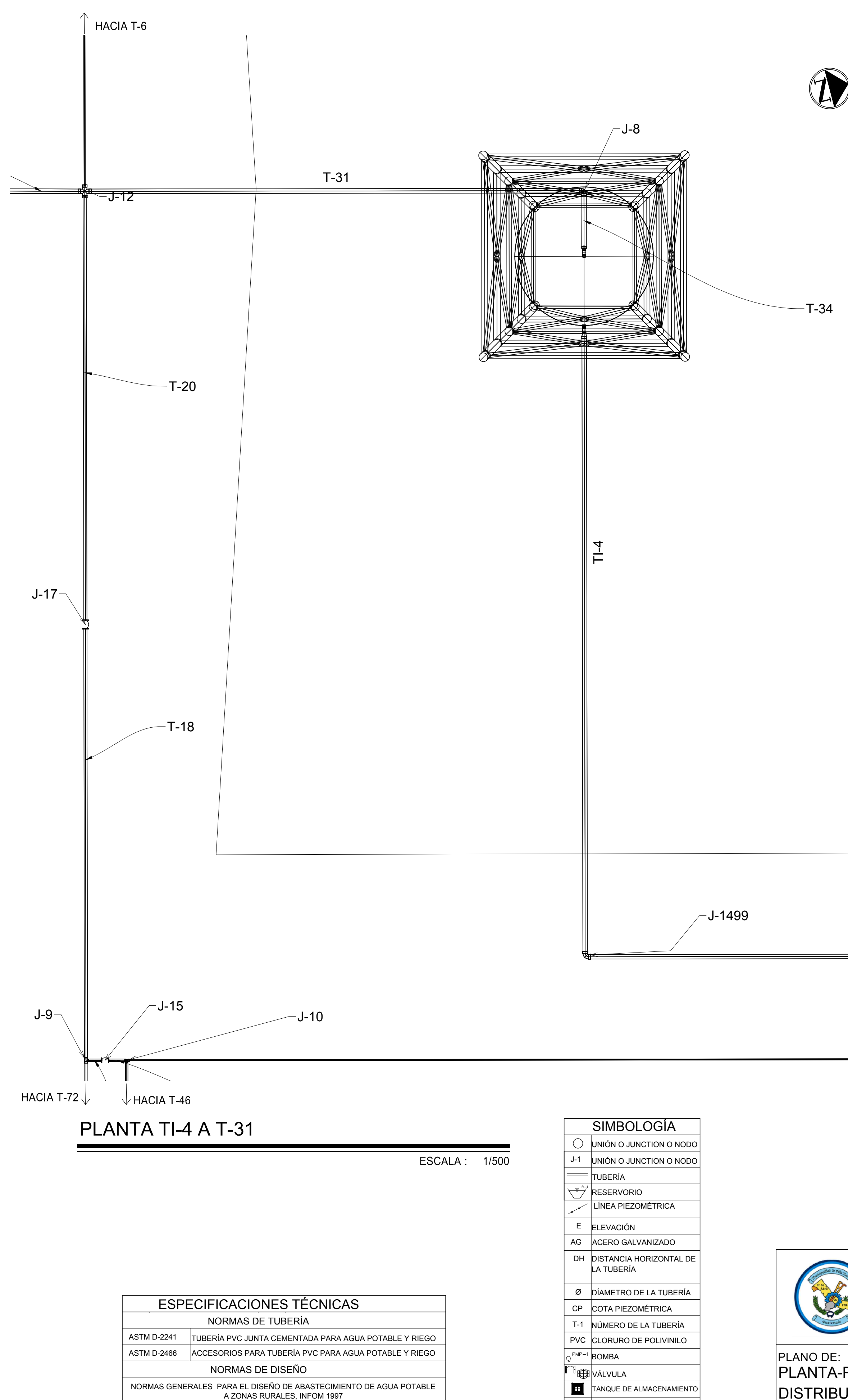

**B** TAPÓN

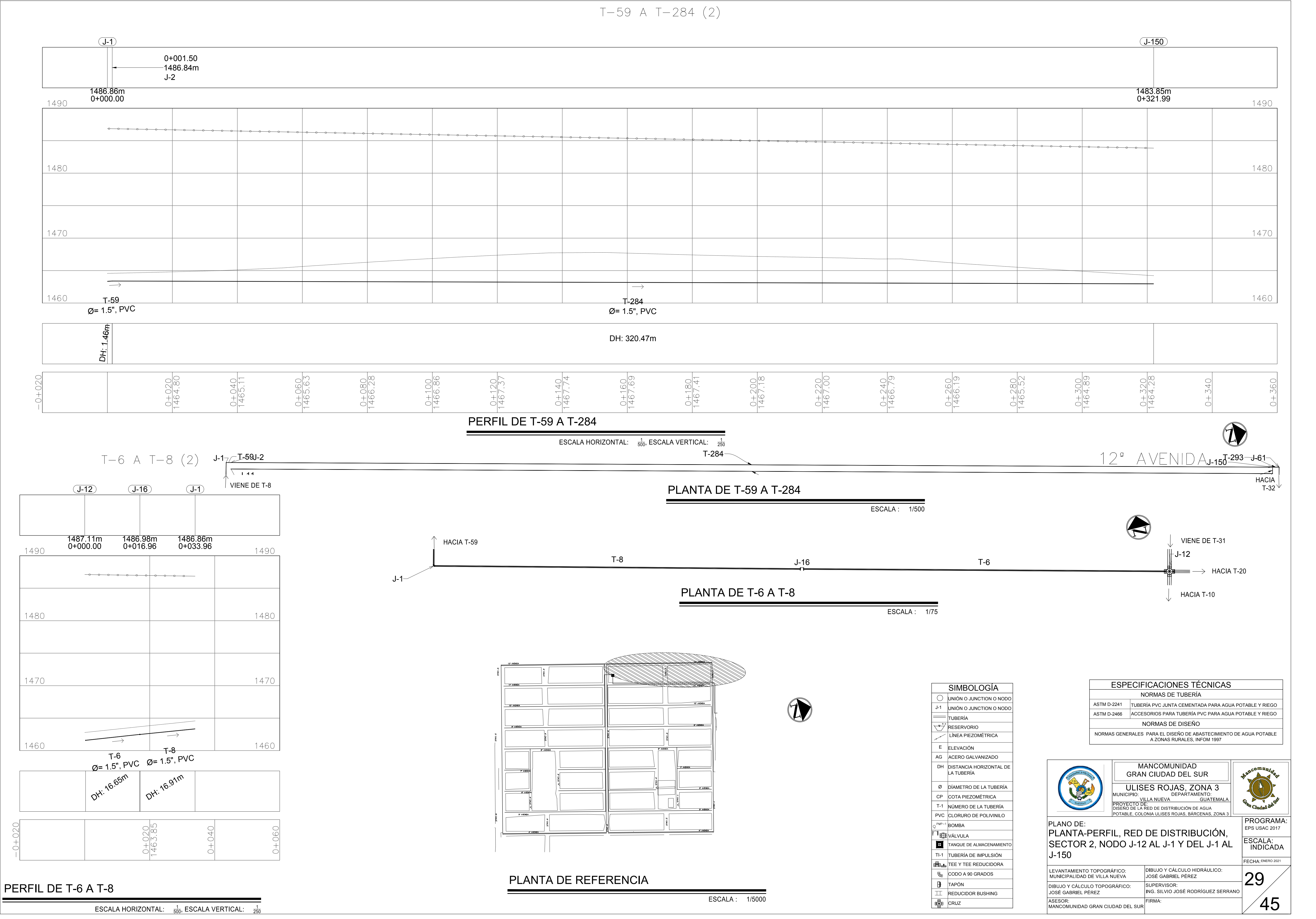

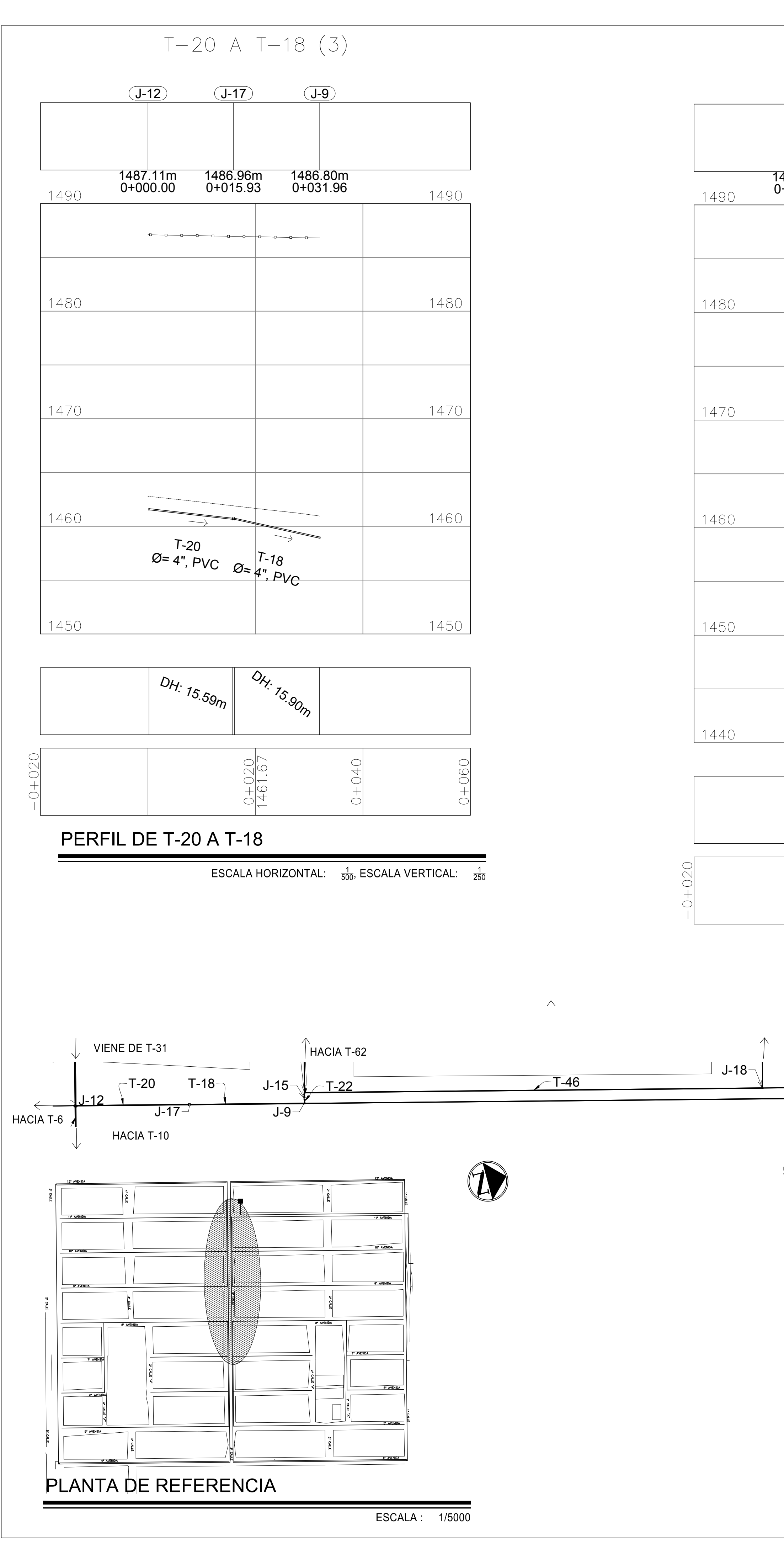

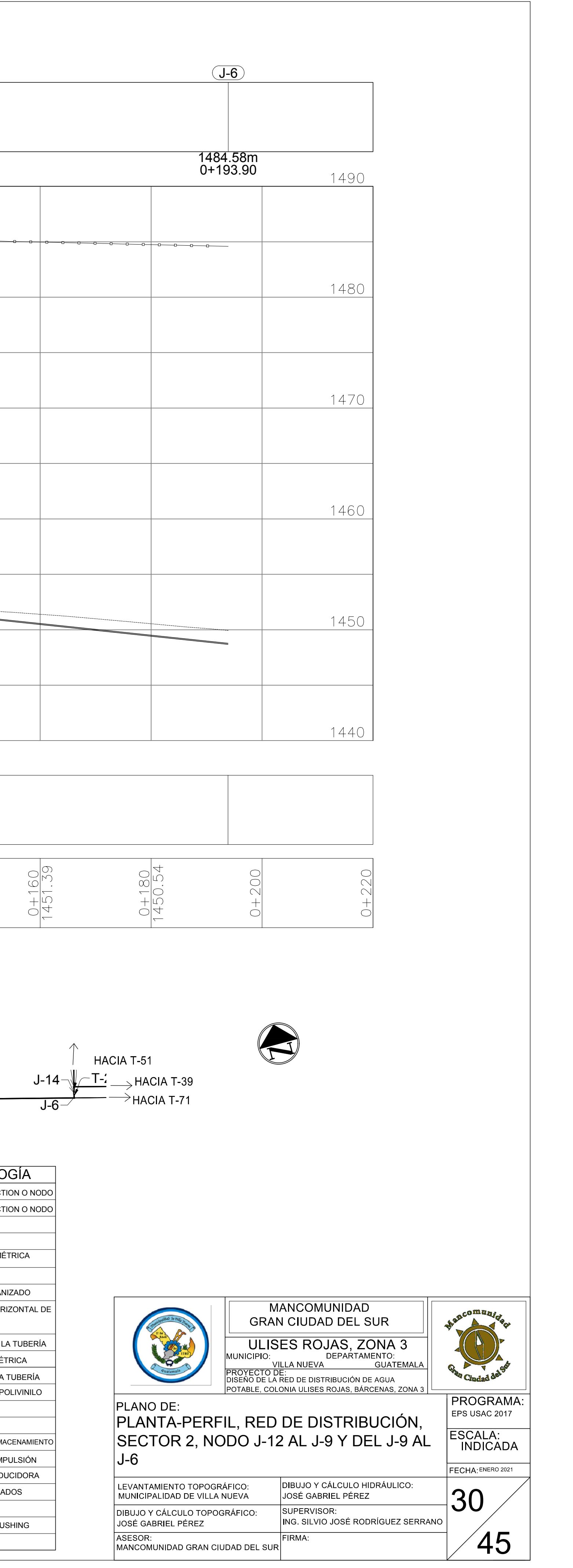

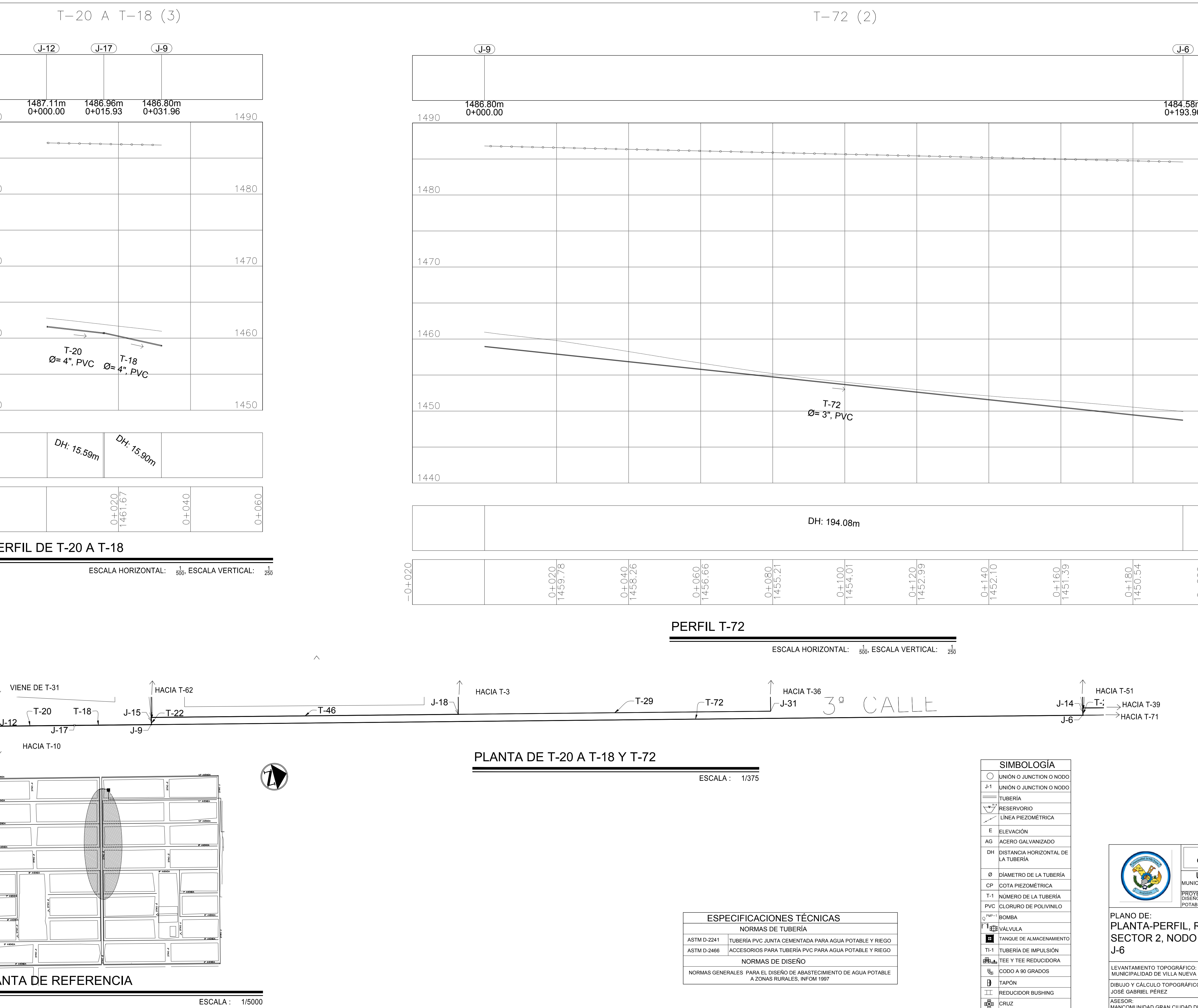

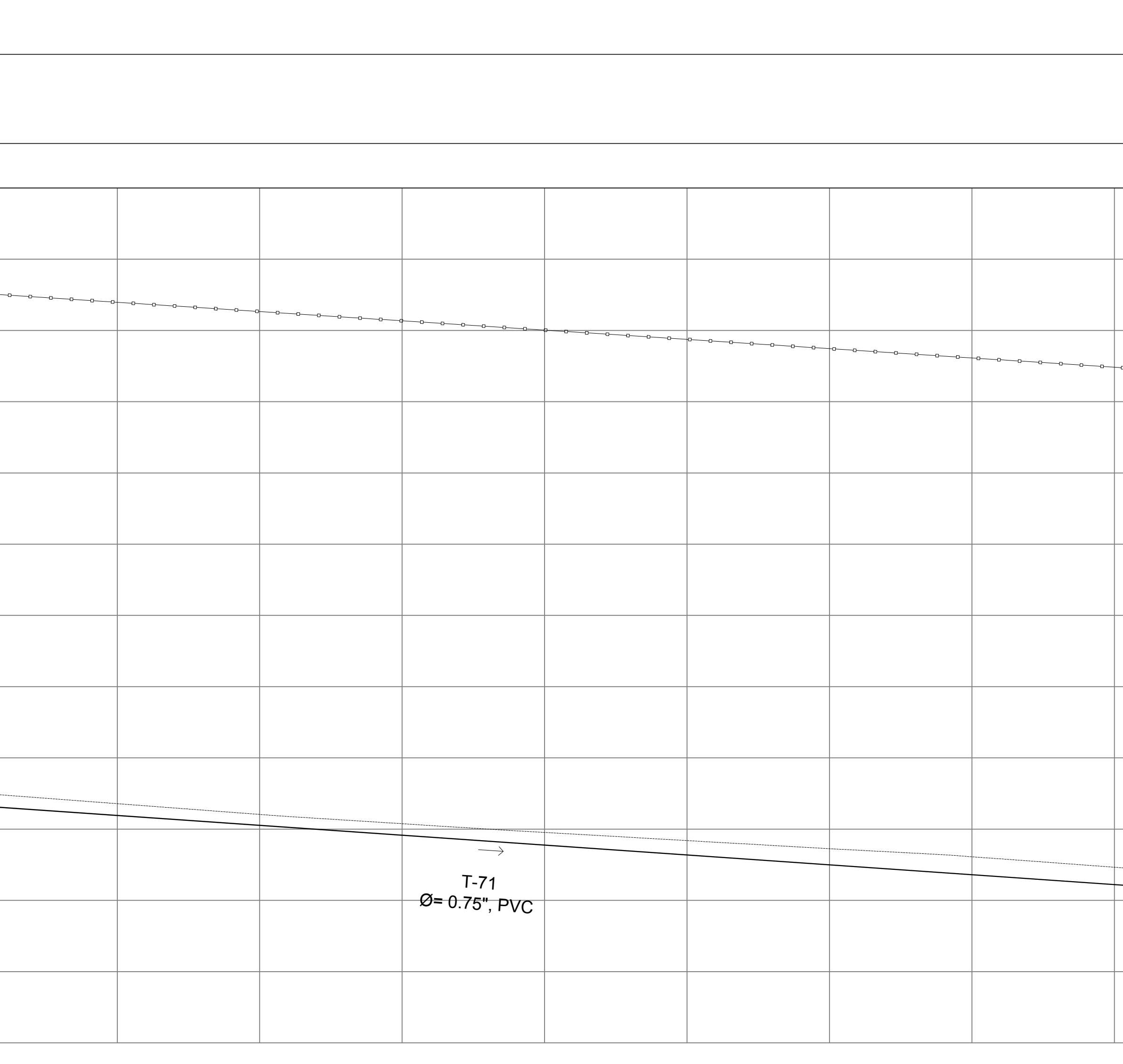

DH: 262.06m  $\frac{0+100}{1446.03}$  $\frac{0+180}{1443.63}$  $\frac{0+080}{1446.79}$  $\frac{0+120}{1445.38}$  $\frac{0+140}{1444.77}$  $\frac{0+160}{1444.20}$  $\frac{0+200}{1443.06}$  $\frac{0+220}{1442.32}$ PERFIL T-71 ESCALA : 1/500  $\begin{minipage}[t]{.5cm} \begin{equation}[t]{.5cm} \begin{equation}[t]{.5cm} \begin{equation}[t]{.5cm} \end{equation}[t]{.5cm} \end{equation}[t]{.5cm} \end{minipage} \begin{equation}[t]{.5cm} \begin{equation}[t]{.5cm} \begin{equation}[t]{.5cm} \end{equation}[t]{.5cm} \end{equation}[t]{.5cm} \end{equation}[t]{.5cm} \begin{equation}[t]{.5cm} \begin{equation}[t]{.5cm} \begin{equation}[t]{.5cm} \end{equation}[t]{.5cm} \end{equation}[t]{.5cm} \end{equation}[t]{$  $\overline{\mathsf{J}\text{-}2}\mathsf{1}\neg$  and  $\overline{\mathsf{J}\text{-}2}\mathsf{2}\neg$  and  $\overline{\mathsf{J}\text{-}2}\mathsf{2}\neg$  and  $\overline{\mathsf{J}\text{-}2}\mathsf{2}\neg$  and  $\overline{\mathsf{J}\text{-}2}\mathsf{2}\neg$  and  $\overline{\mathsf{J}\text{-}2}\mathsf{2}\neg$  and  $\overline{\mathsf{J}\text{-}2}\mathsf{2}\neg$  and  $\overline{\mathsf{J}\text{-}2}\mathsf{2}\neg$  and  $\overline{\$  $\sqrt{-1}$ -41  $J$ -34 $\neg$   $J$ -41  $\neg$   $J$ -45  $T-28$  T-39

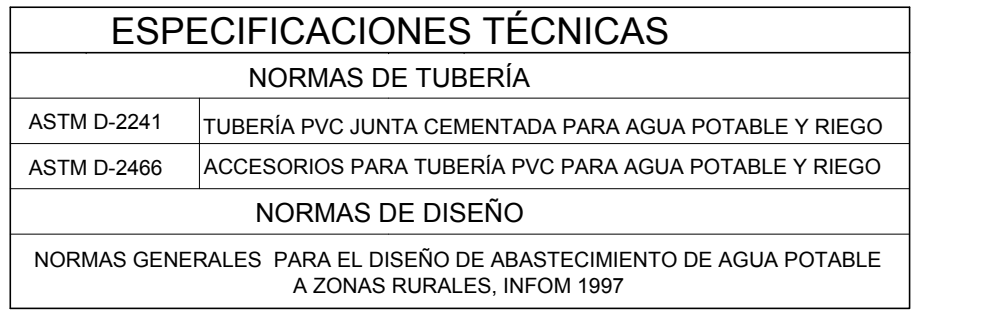

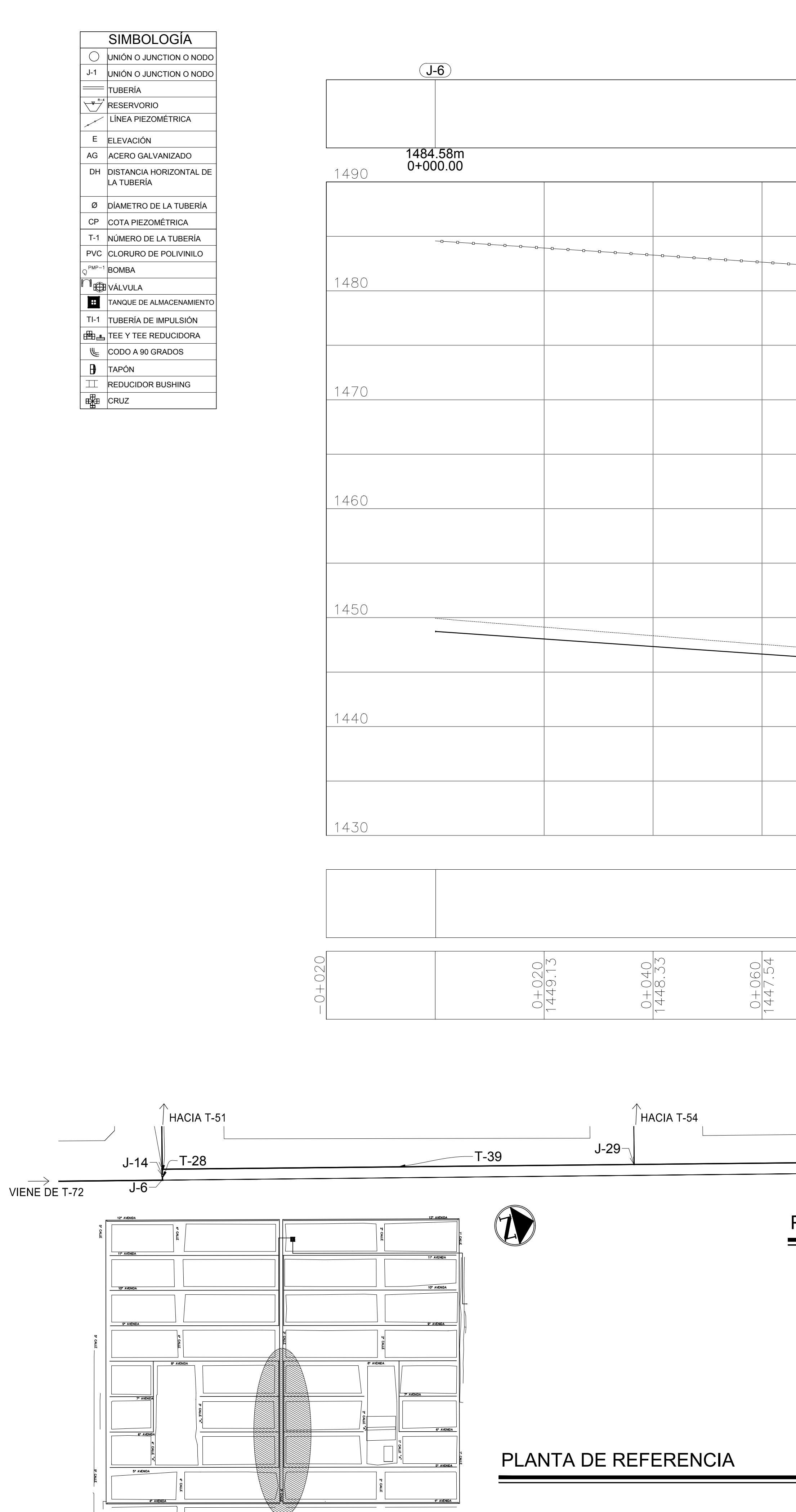

PLANTA T-71

 $\Box$ 

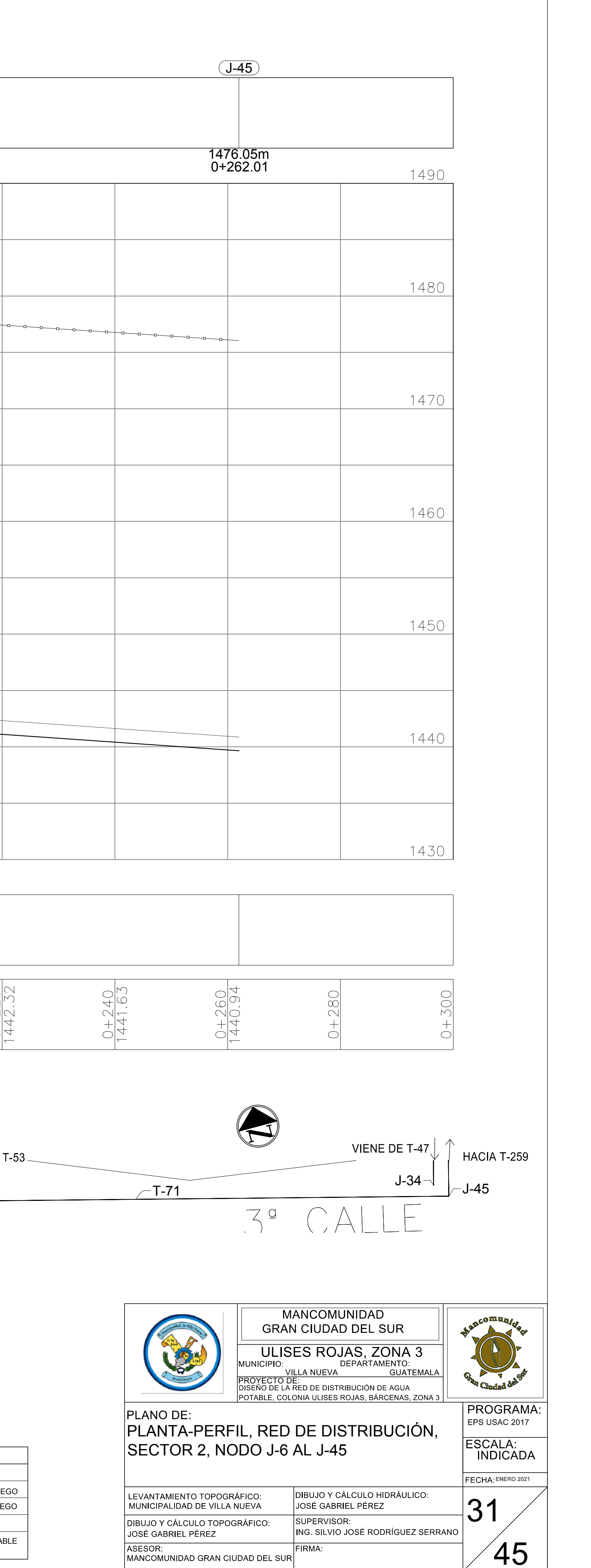

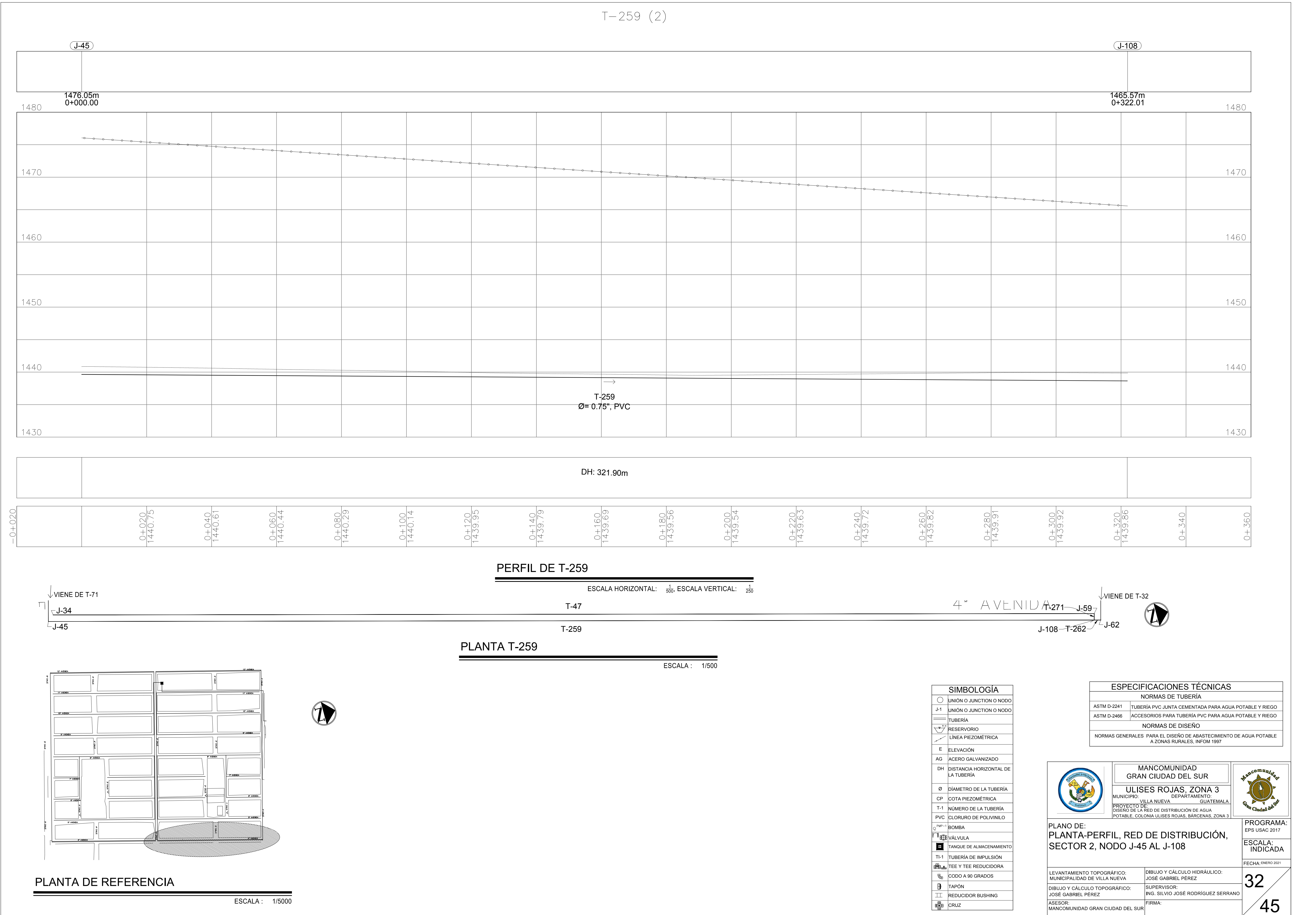

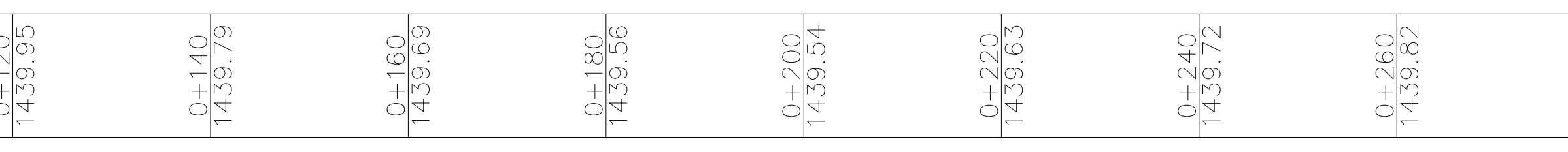

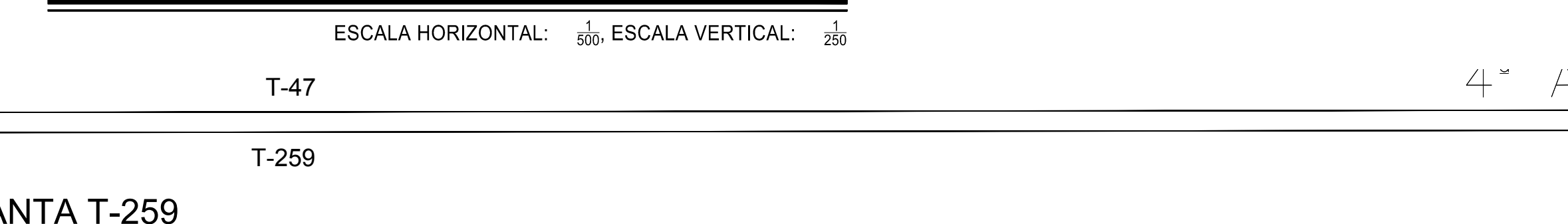

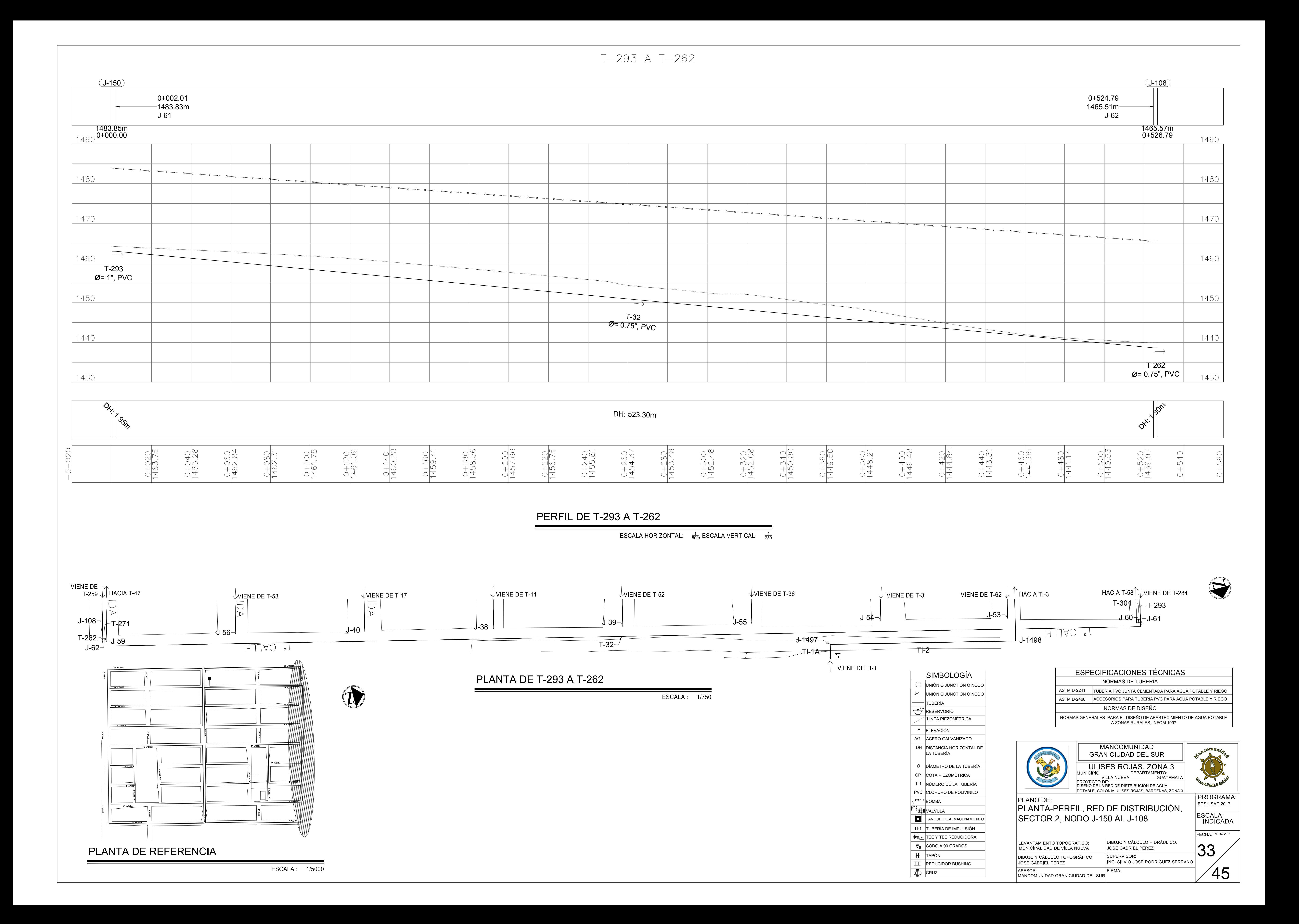

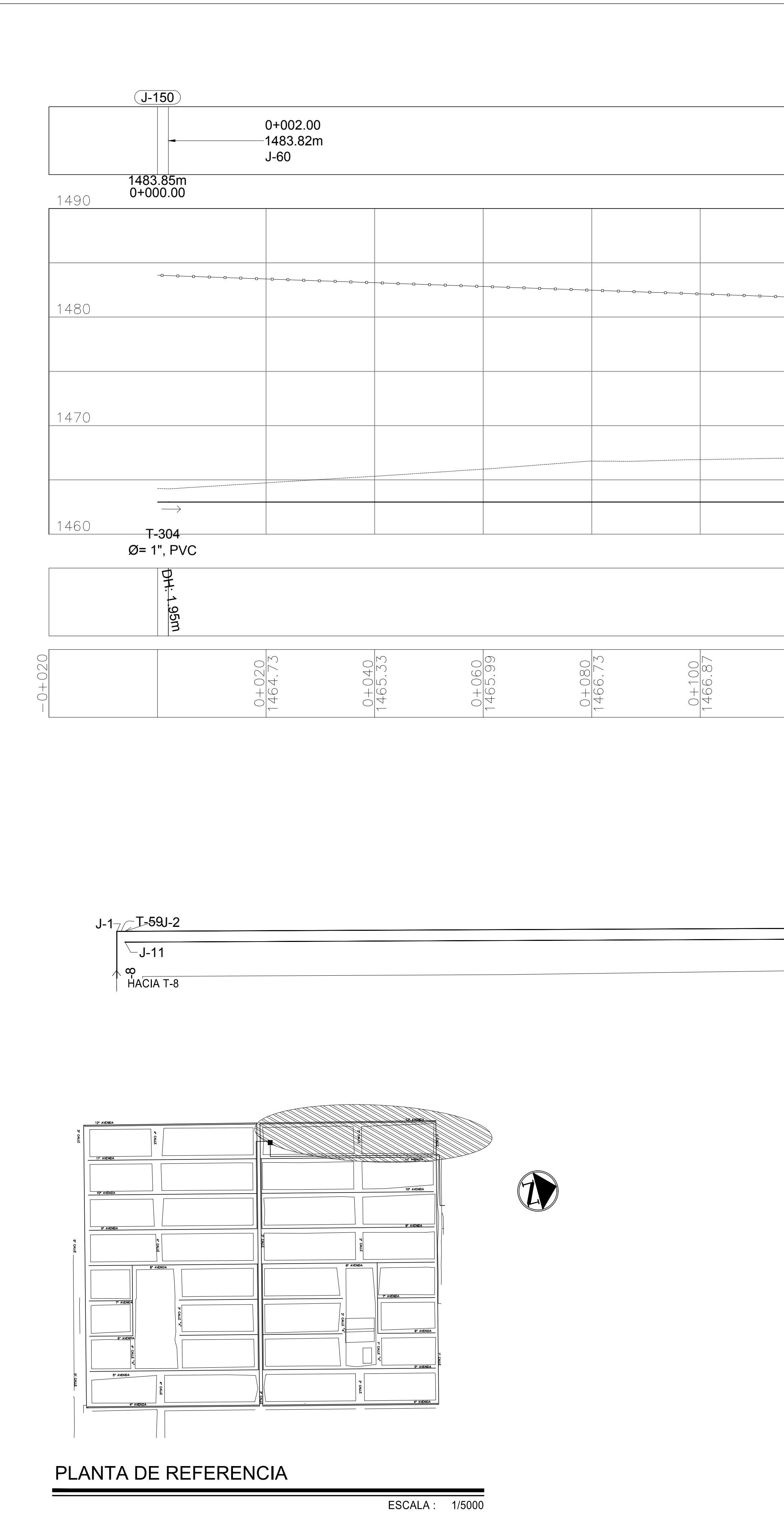

 $T-304$  A  $T-58$  (2)  $\begin{array}{ccccccccccccc} \multicolumn{4}{c|}{0} & \multicolumn{4}{c|}{0} & \multicolumn{4}{c|}{0} & \multicolumn{4}{c|}{0} & \multicolumn{4}{c|}{0} & \multicolumn{4}{c|}{0} & \multicolumn{4}{c|}{0} & \multicolumn{4}{c|}{0} & \multicolumn{4}{c|}{0} & \multicolumn{4}{c|}{0} & \multicolumn{4}{c|}{0} & \multicolumn{4}{c|}{0} & \multicolumn{4}{c|}{0} & \multicolumn{4}{c|}{0} & \multicolumn{4}{c|}{0} & \multicolumn{4}{c|}{0} & \mult$  $\longrightarrow$  $+$ -58 $-$ Ø= 1", PVC DH: 320.48m  $\frac{0+180}{1467.60}$  $\frac{0+120}{1467.04}$  $\frac{0+140}{1467.25}$  $\frac{0+160}{1467.52}$  $\frac{0+200}{1467.32}$  $\frac{0+220}{1466.84}$  $\frac{0+240}{1466.30}$  $\frac{0+260}{1465.66}$ 

### PERFIL DE T-304 A T-58

ESCALA HORIZONTAL:  $\frac{1}{500}$ , ESCALA VERTICAL:  $\frac{1}{250}$ 

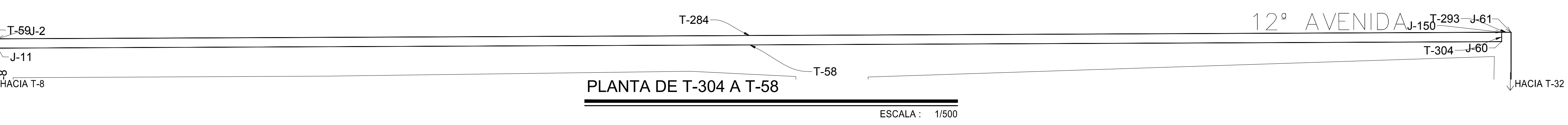

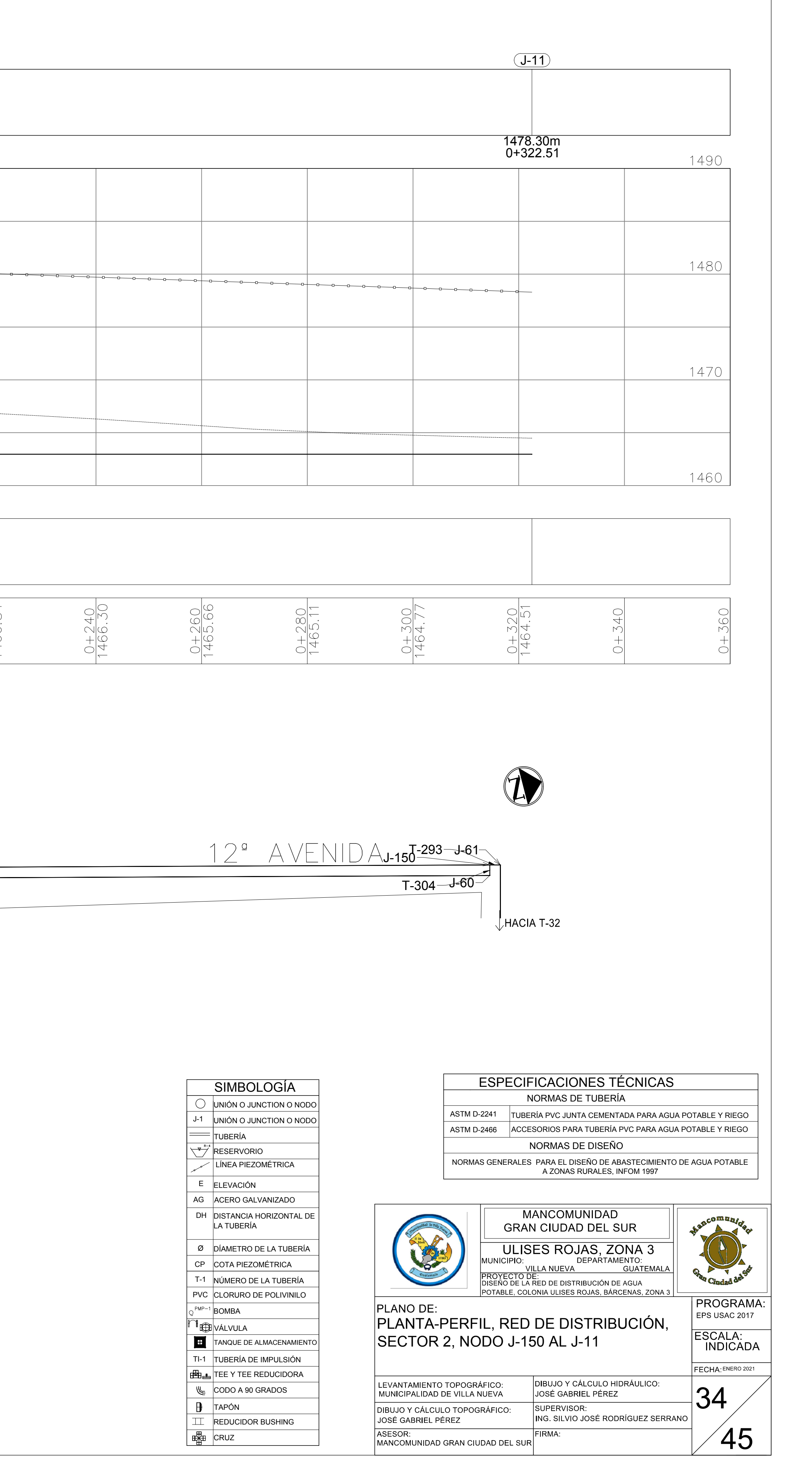

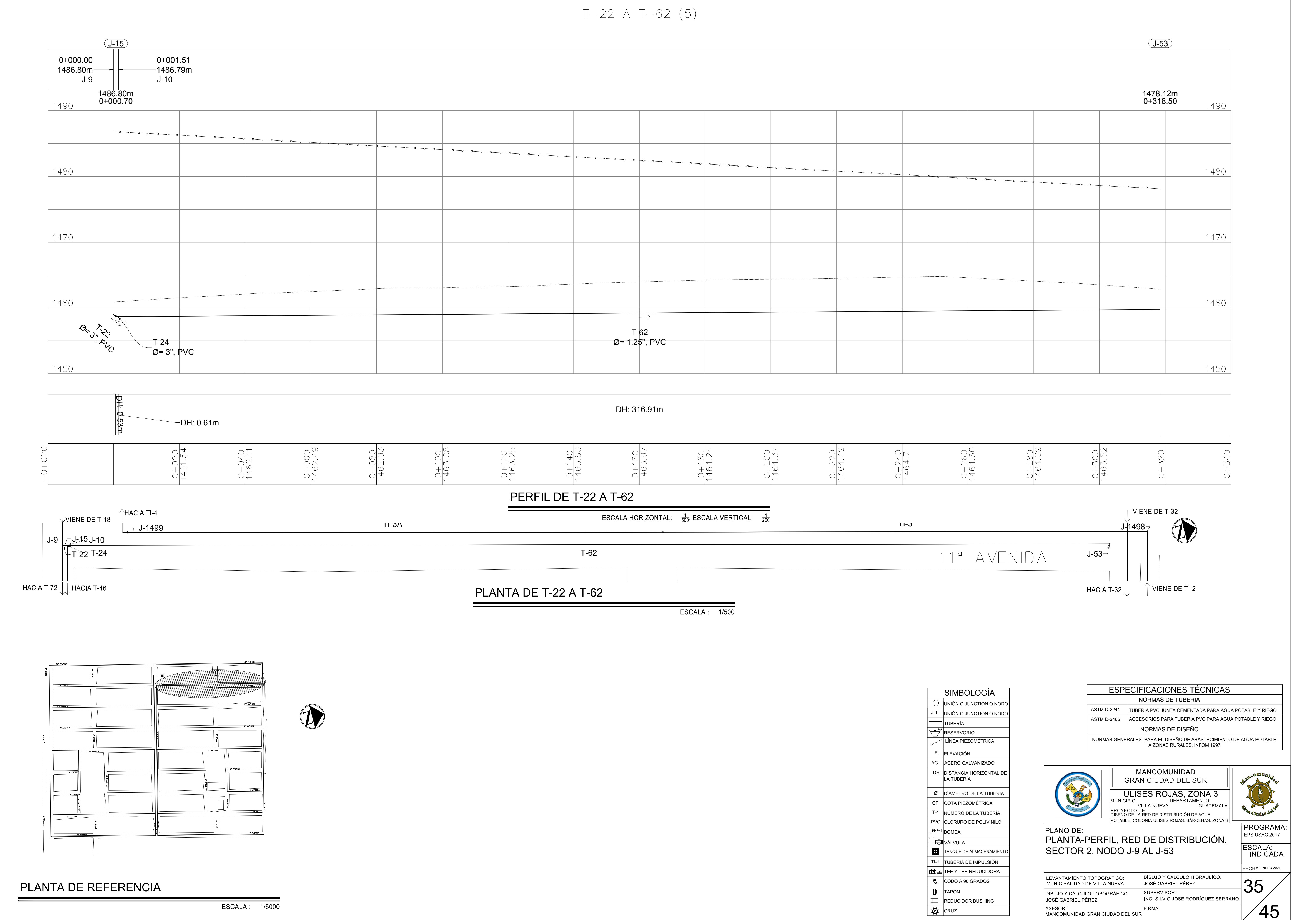

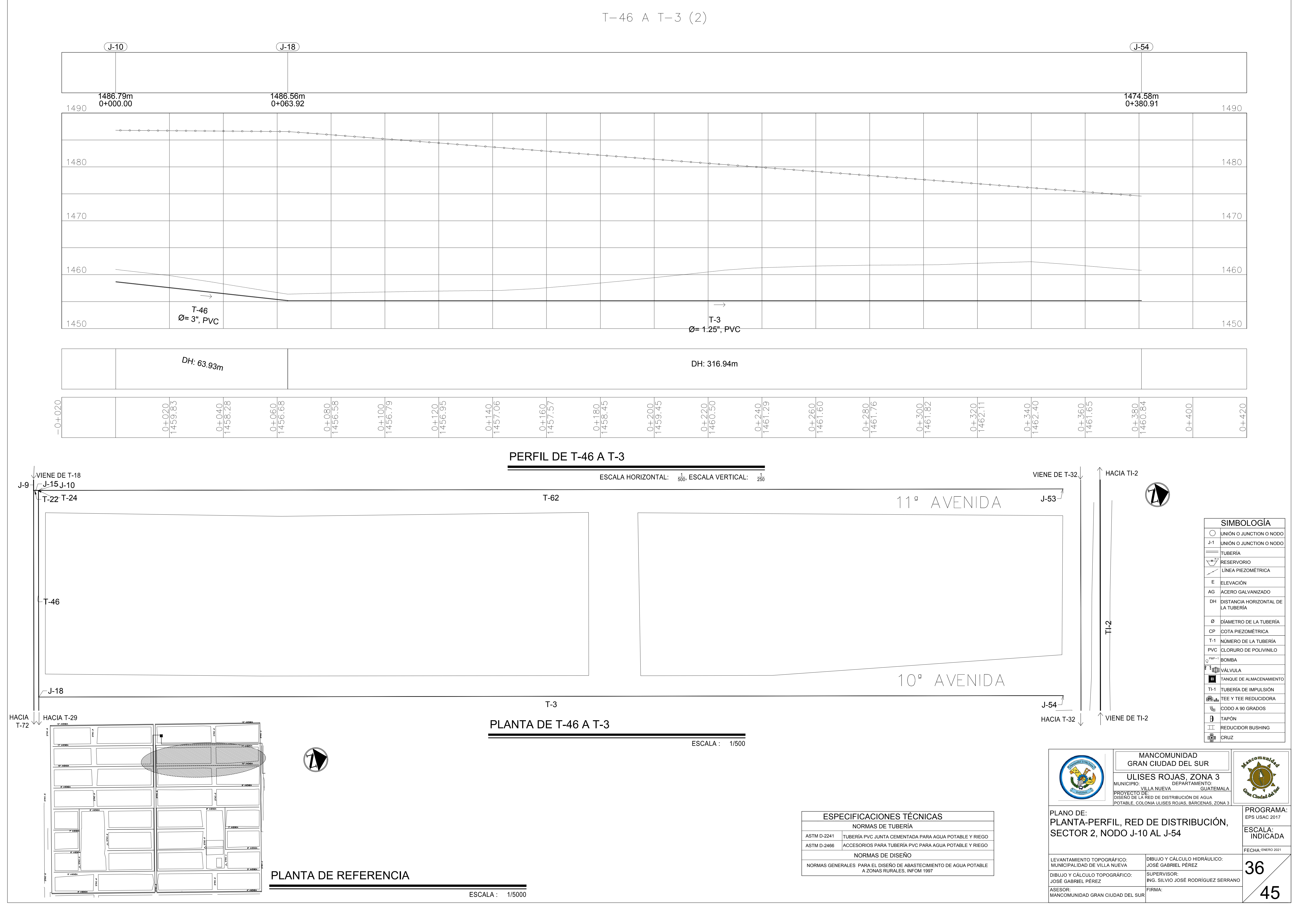

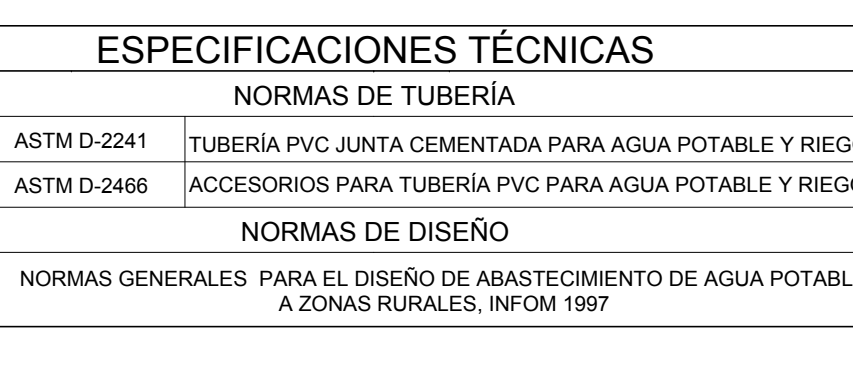

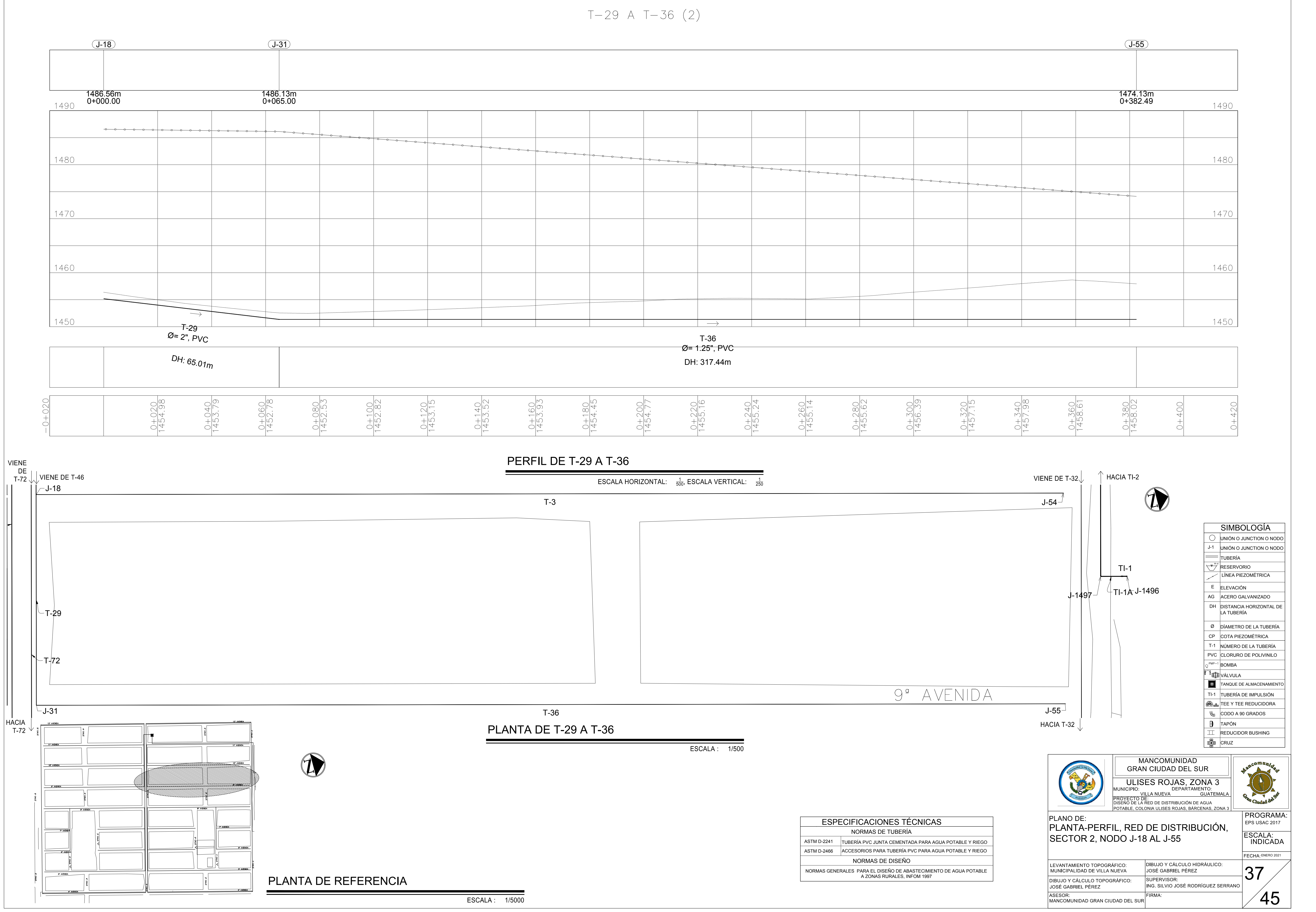

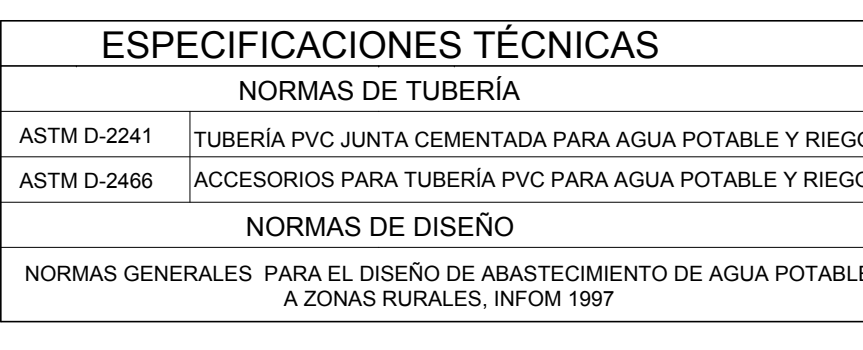

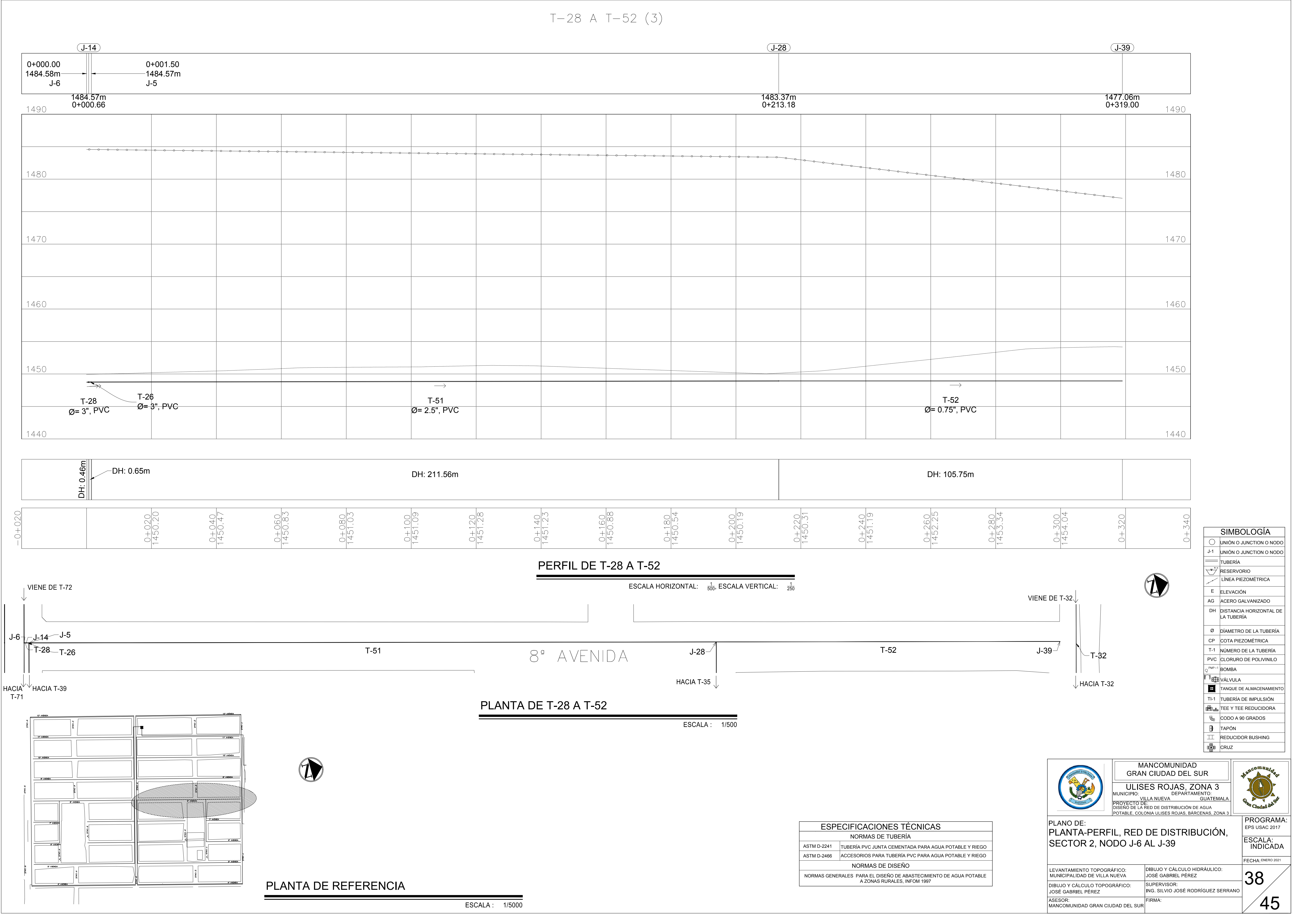

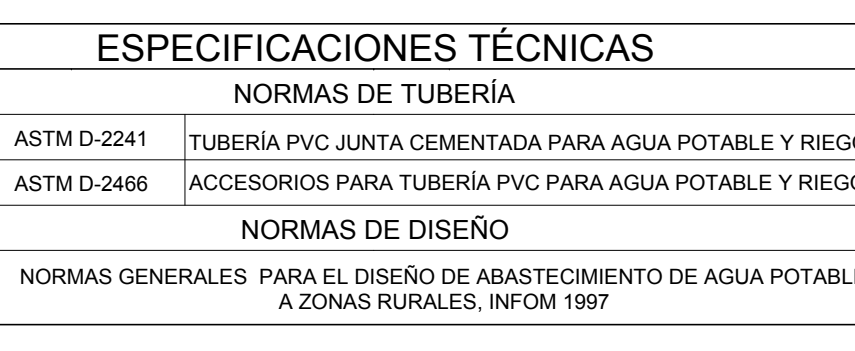

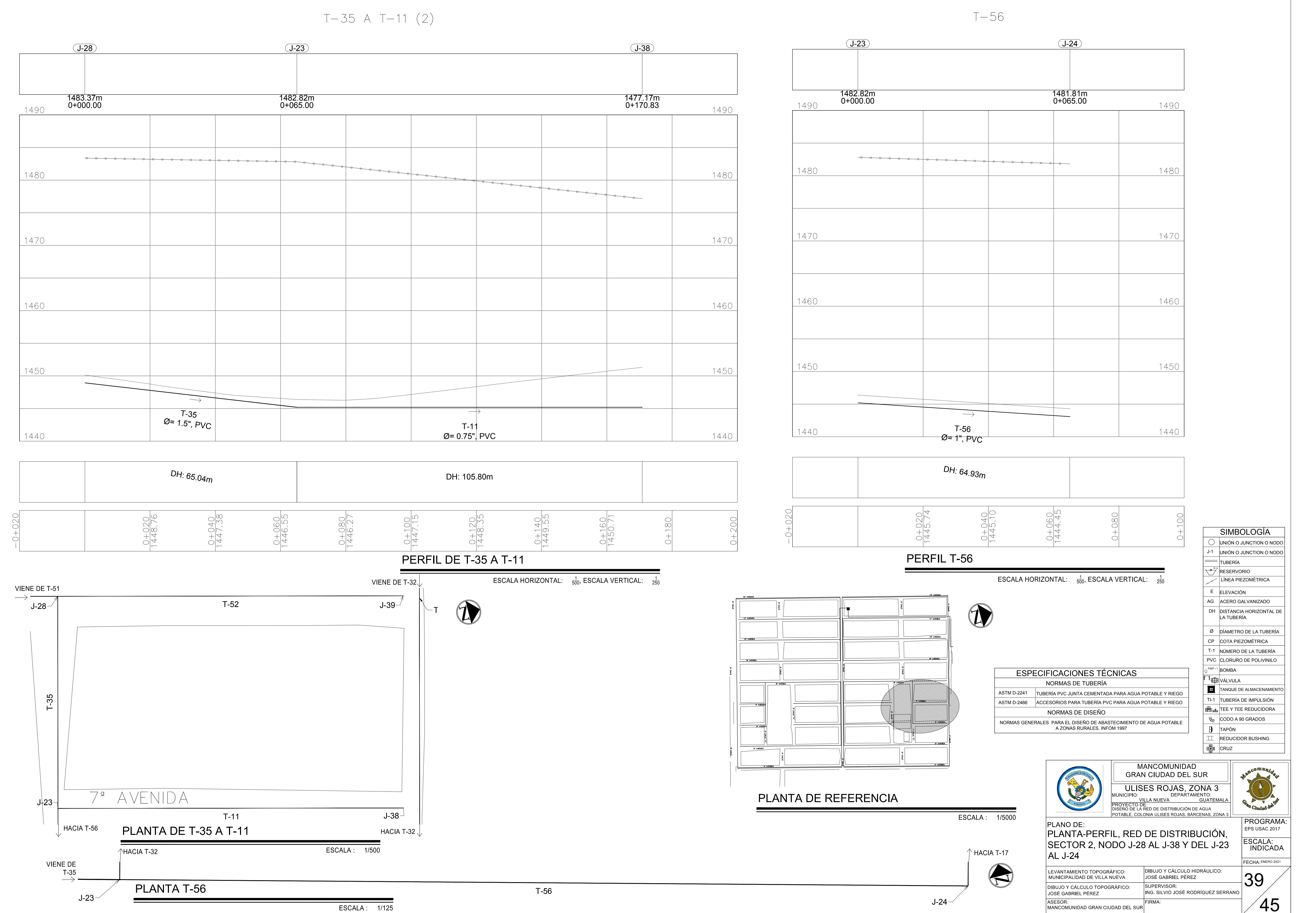

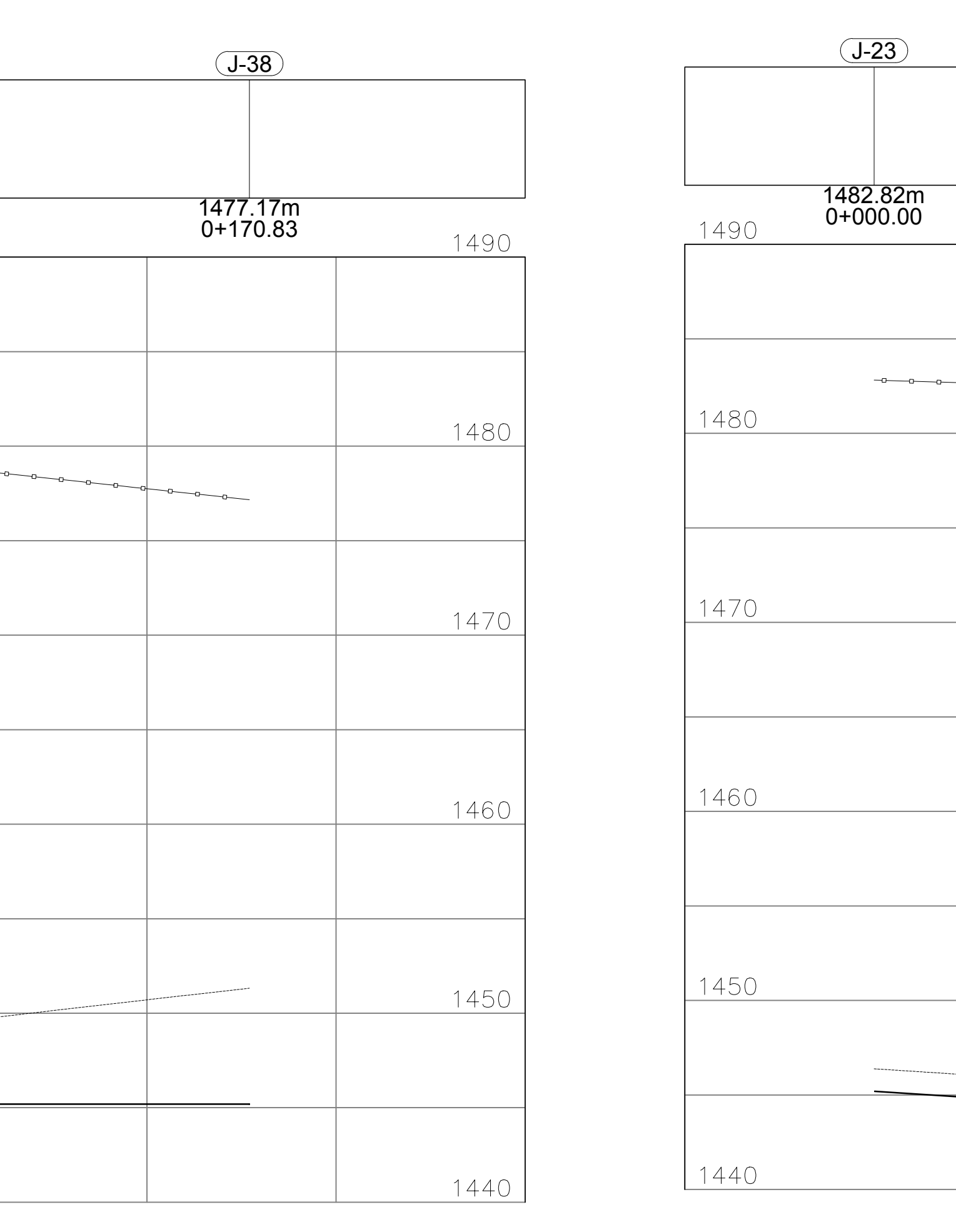

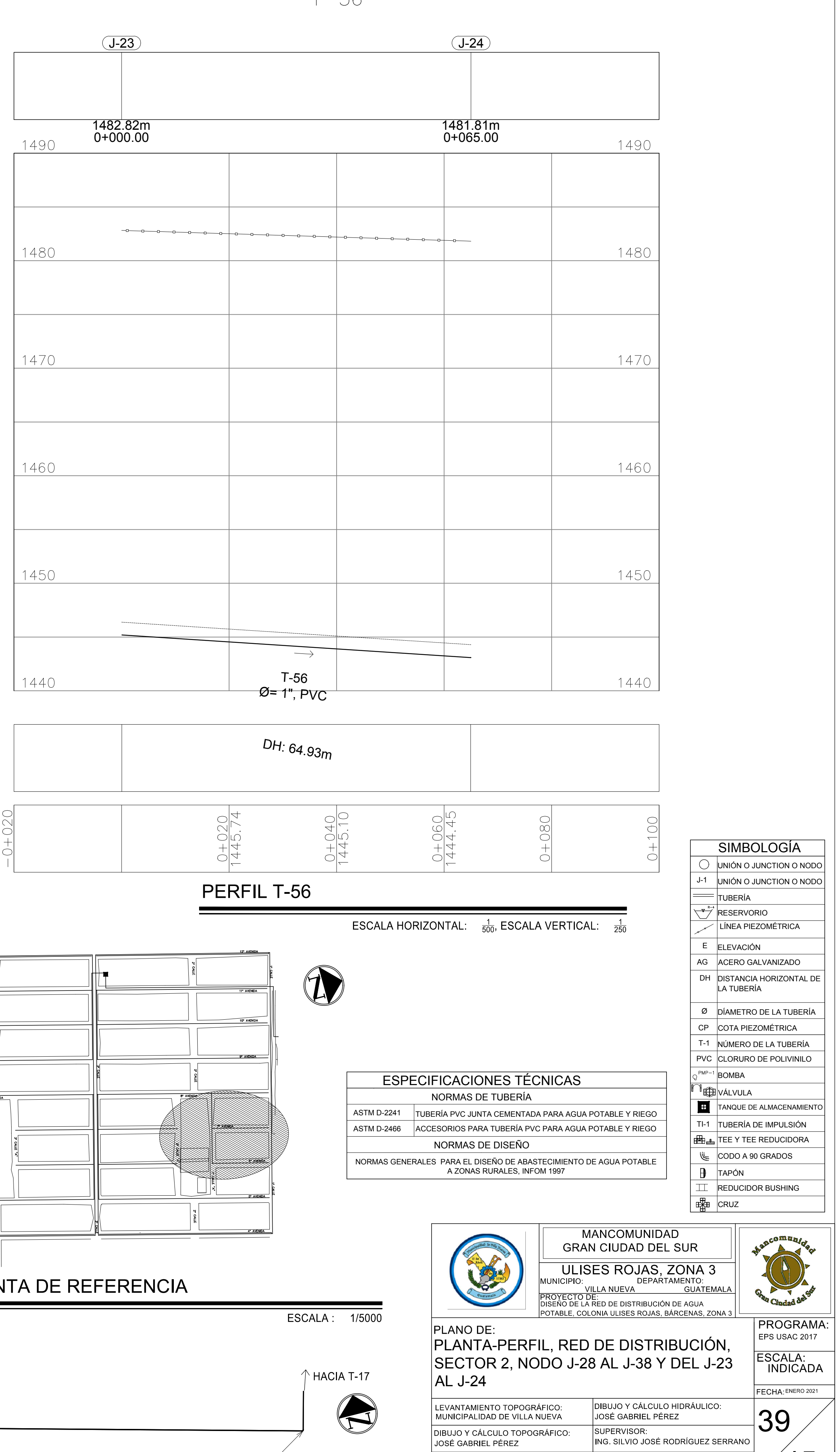

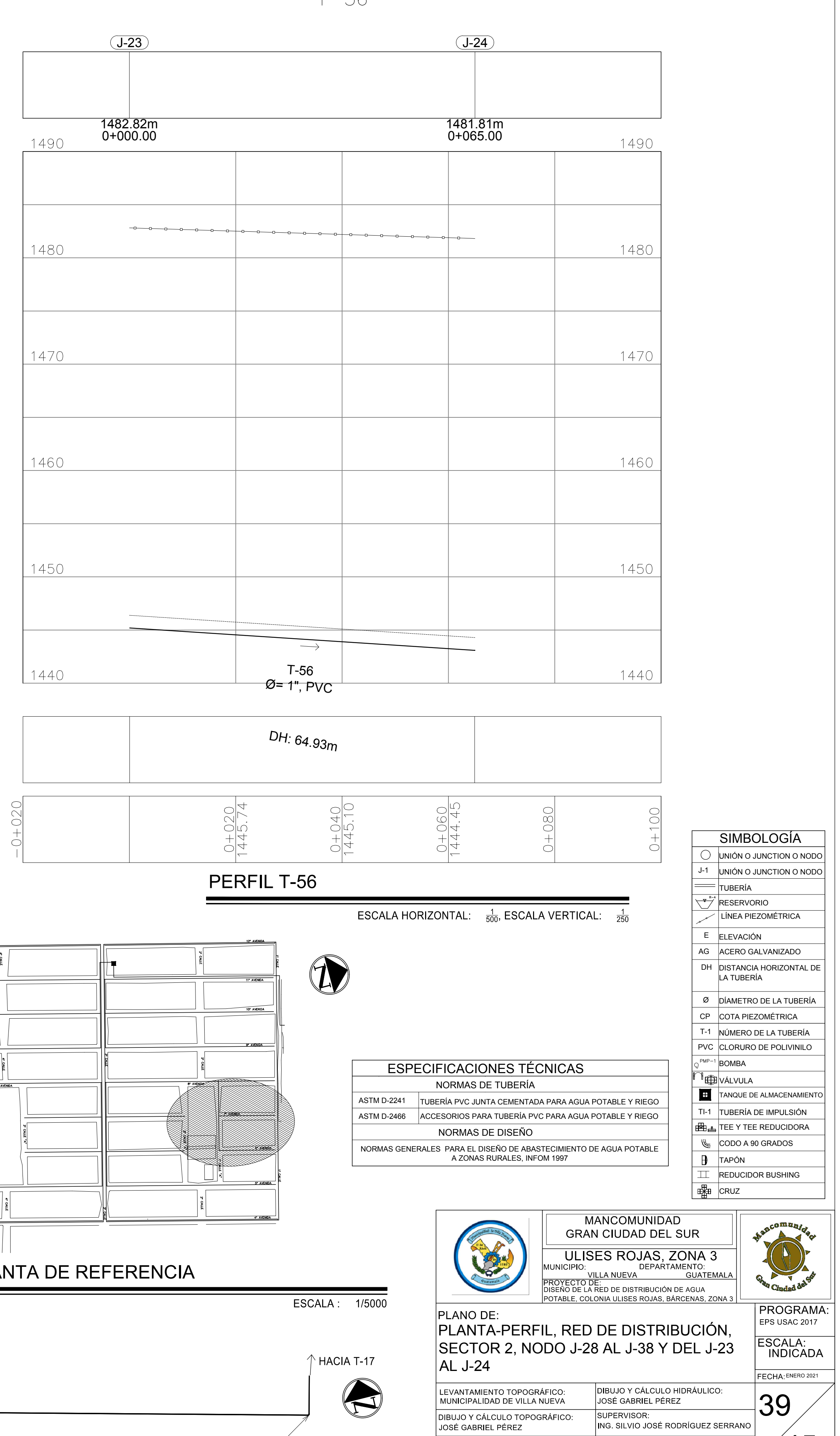

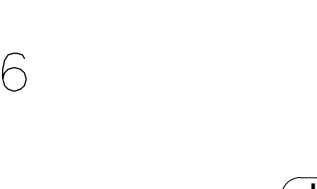

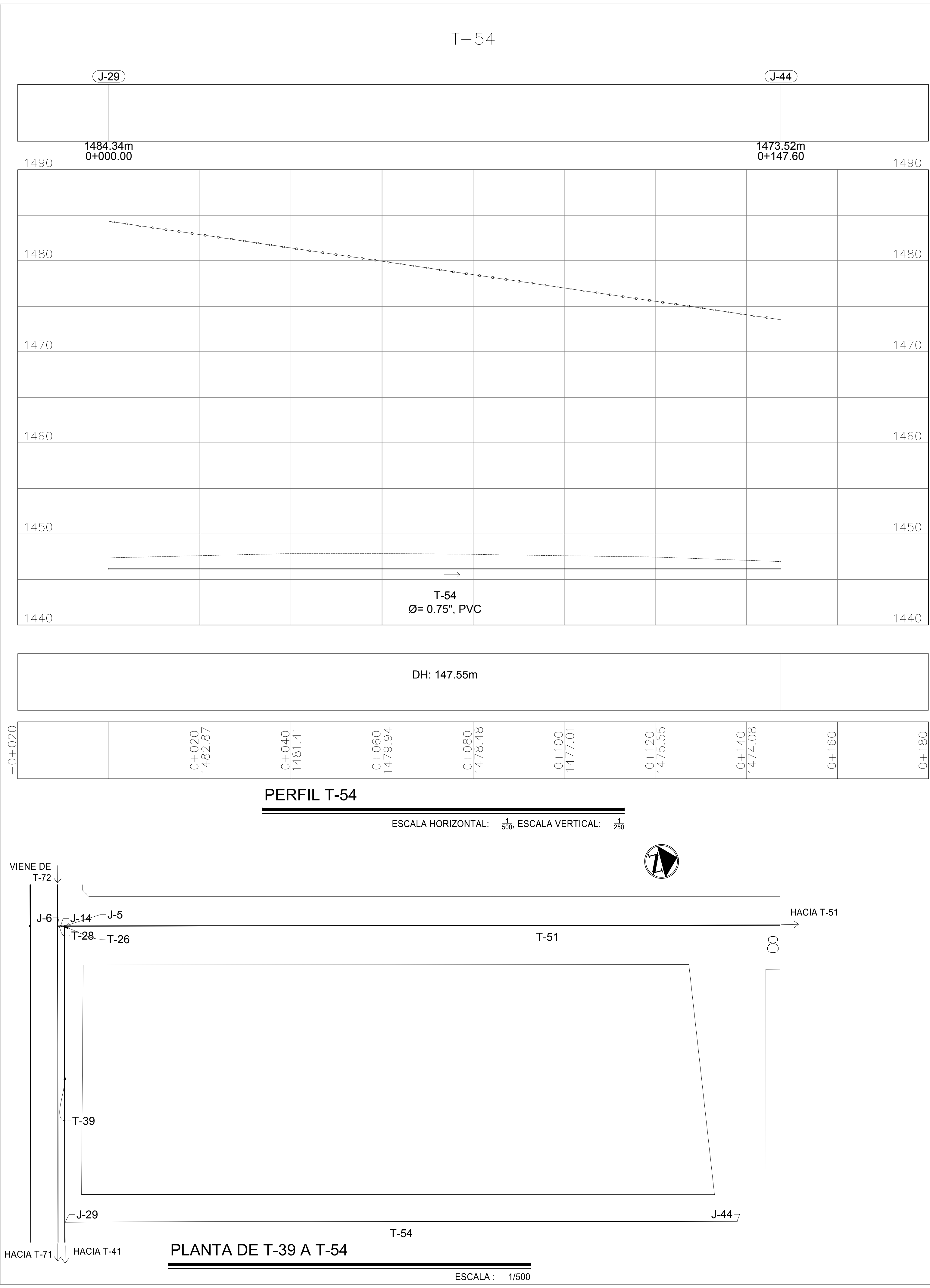

 $T - 39$ 

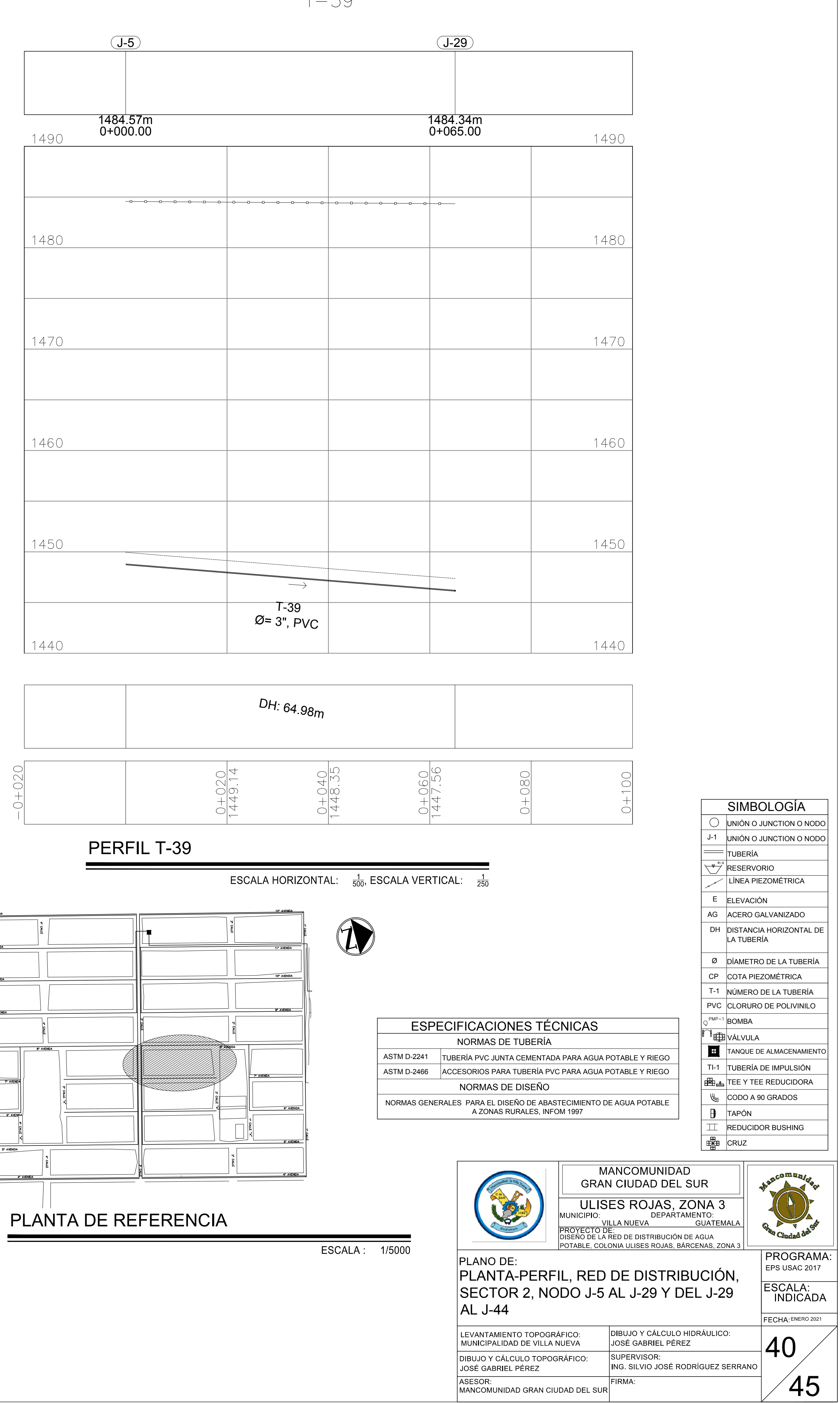

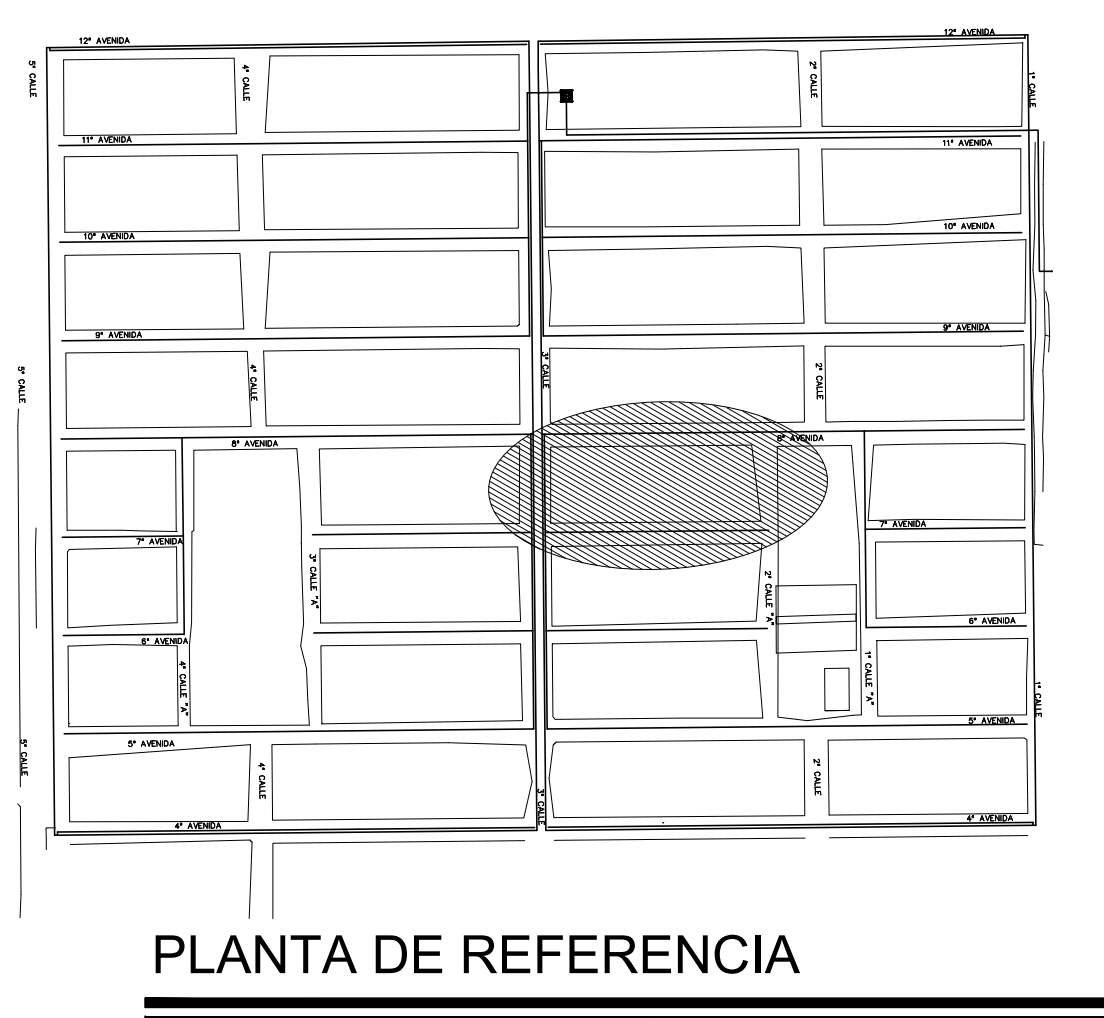

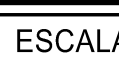

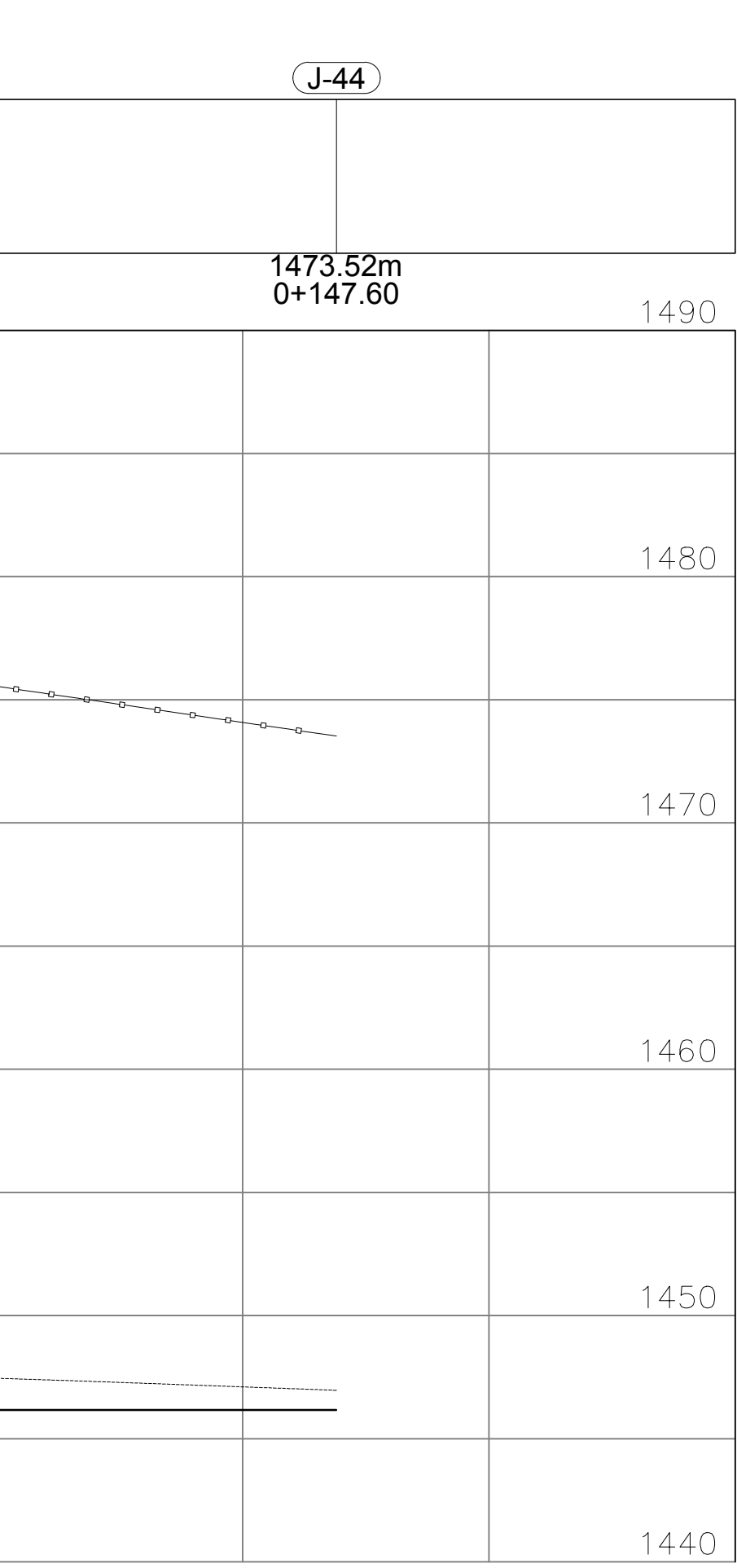

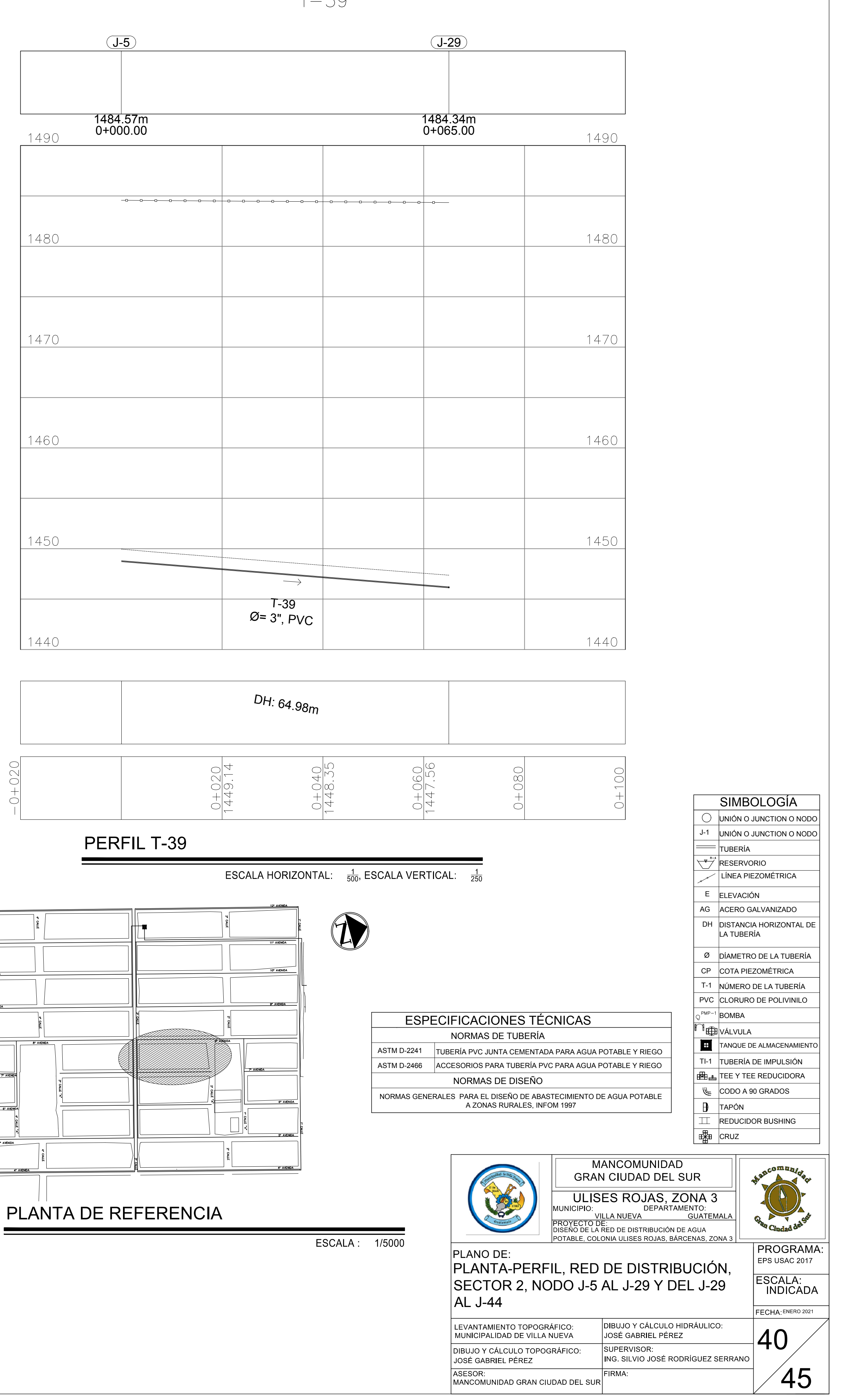

T-17

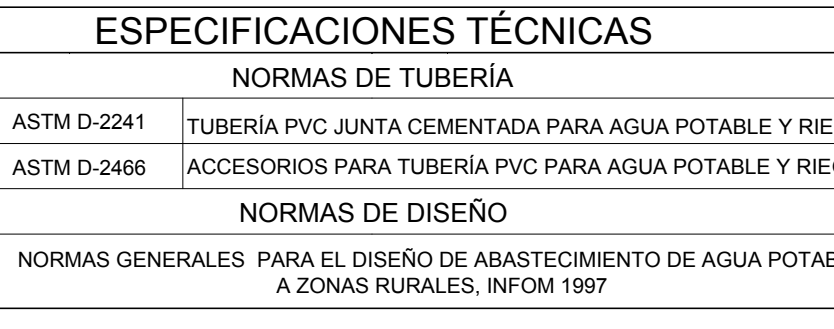

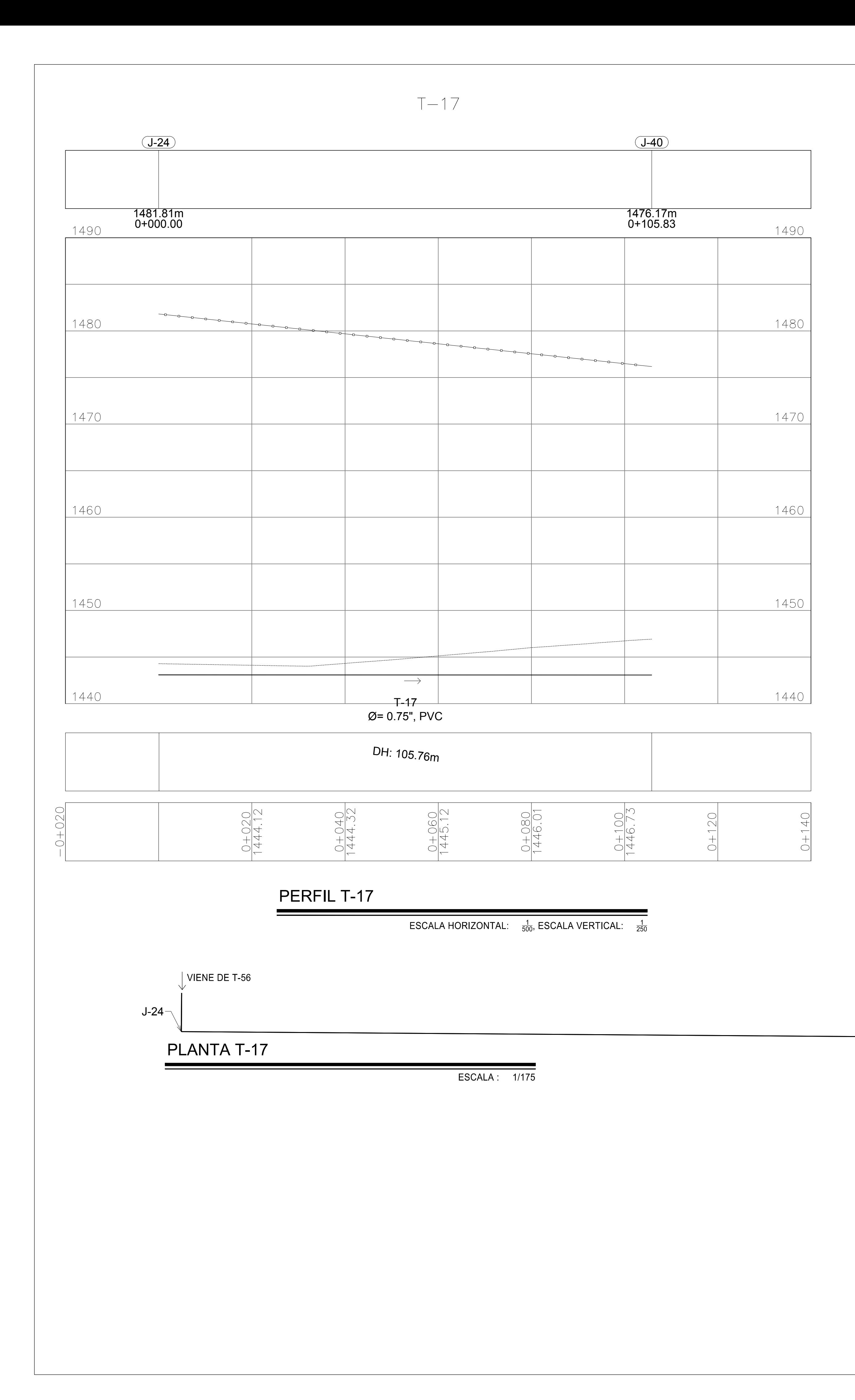

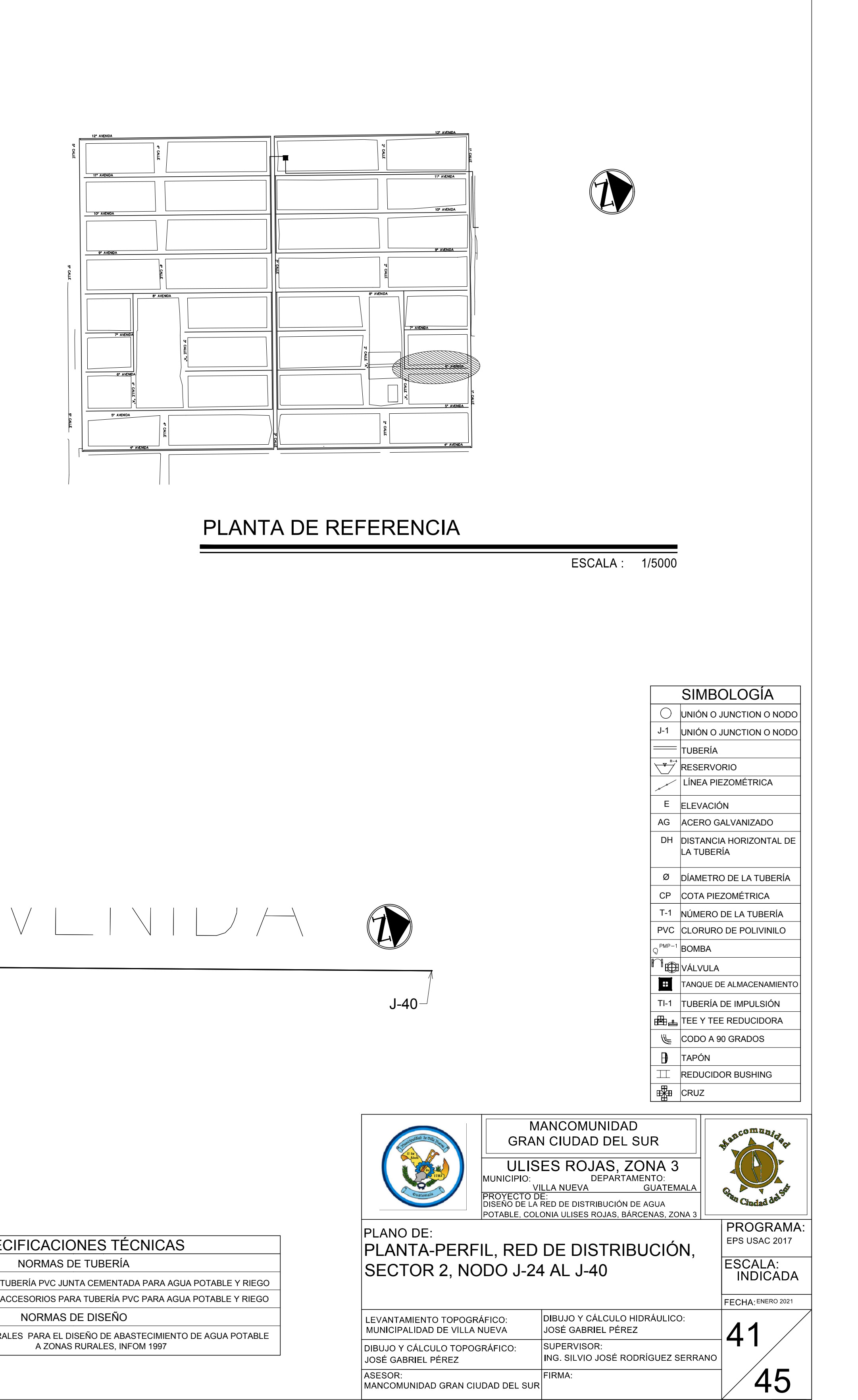

# U AVLIVILIA 1

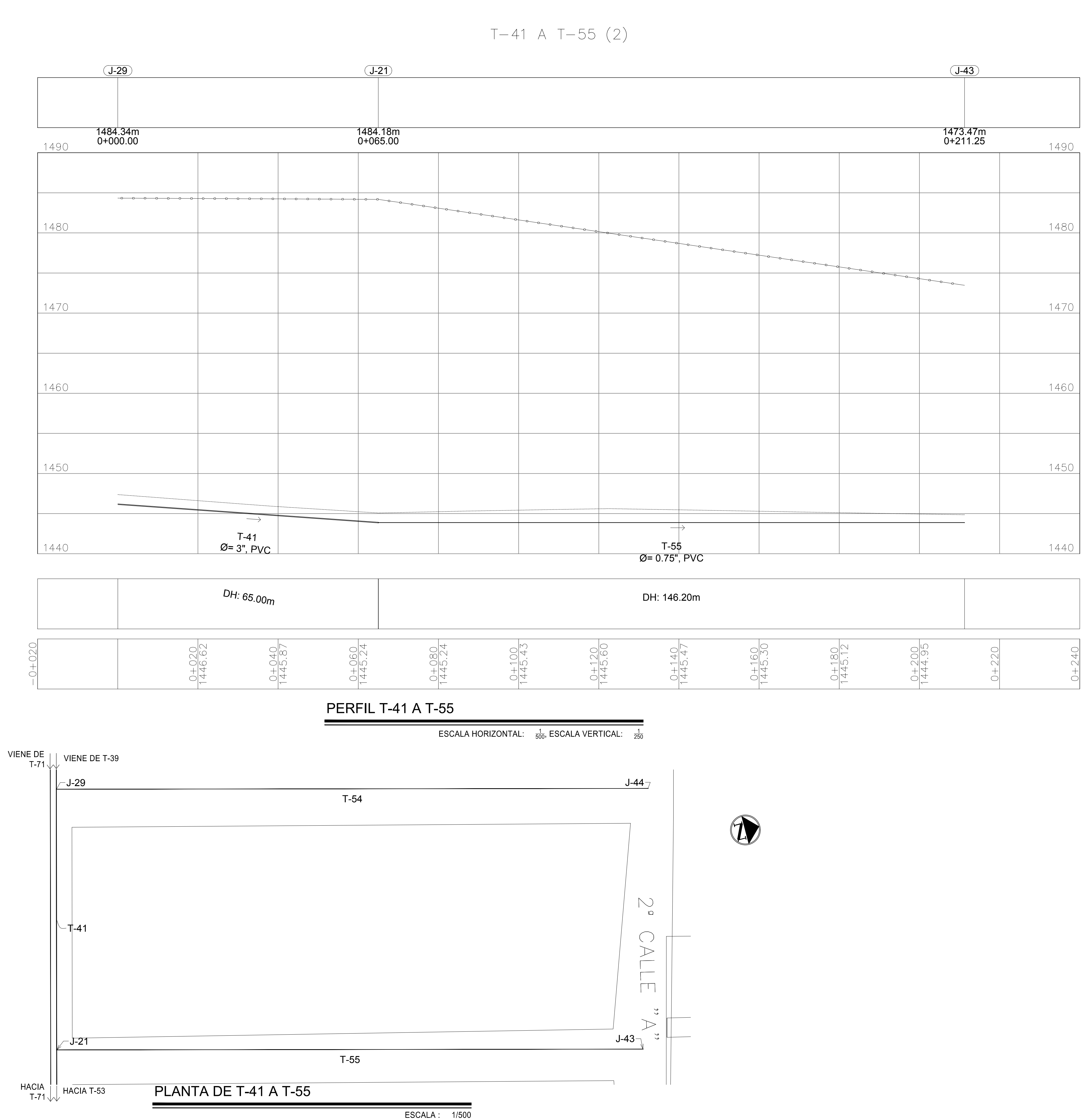

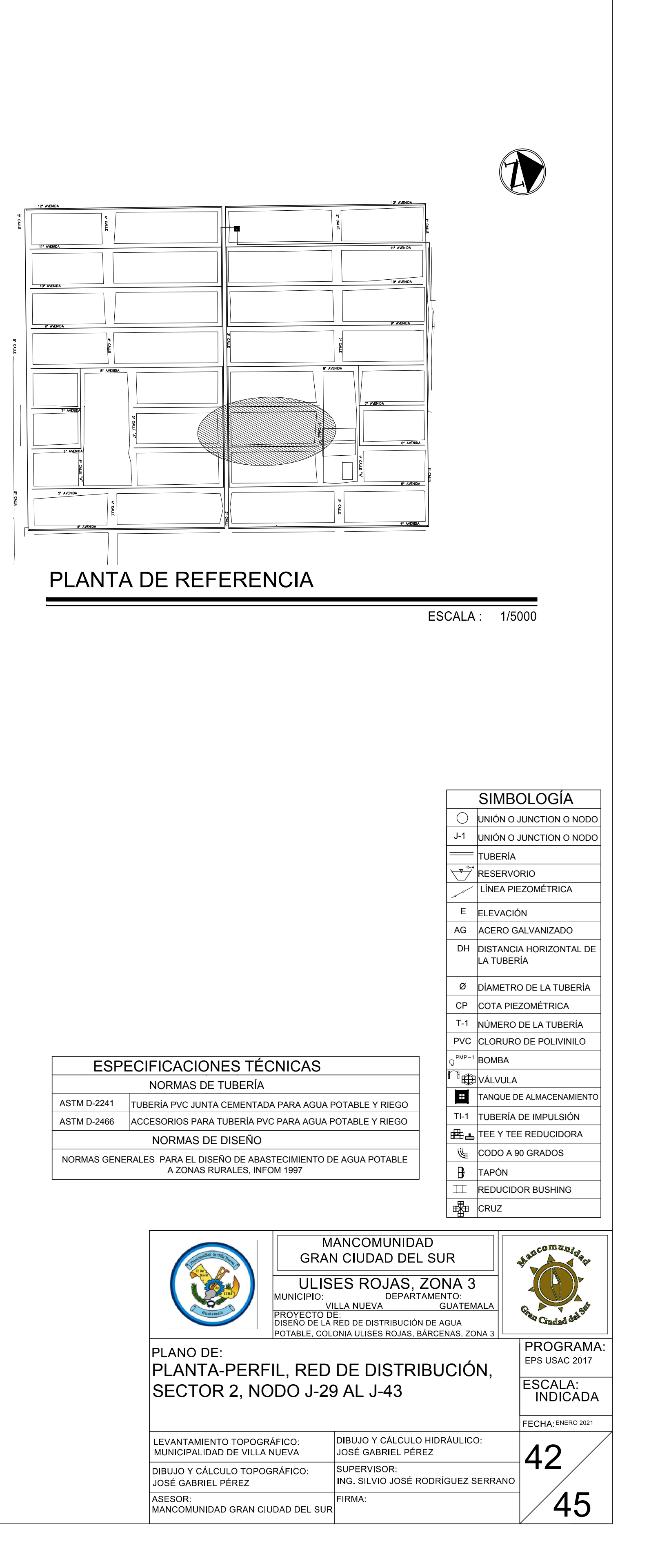

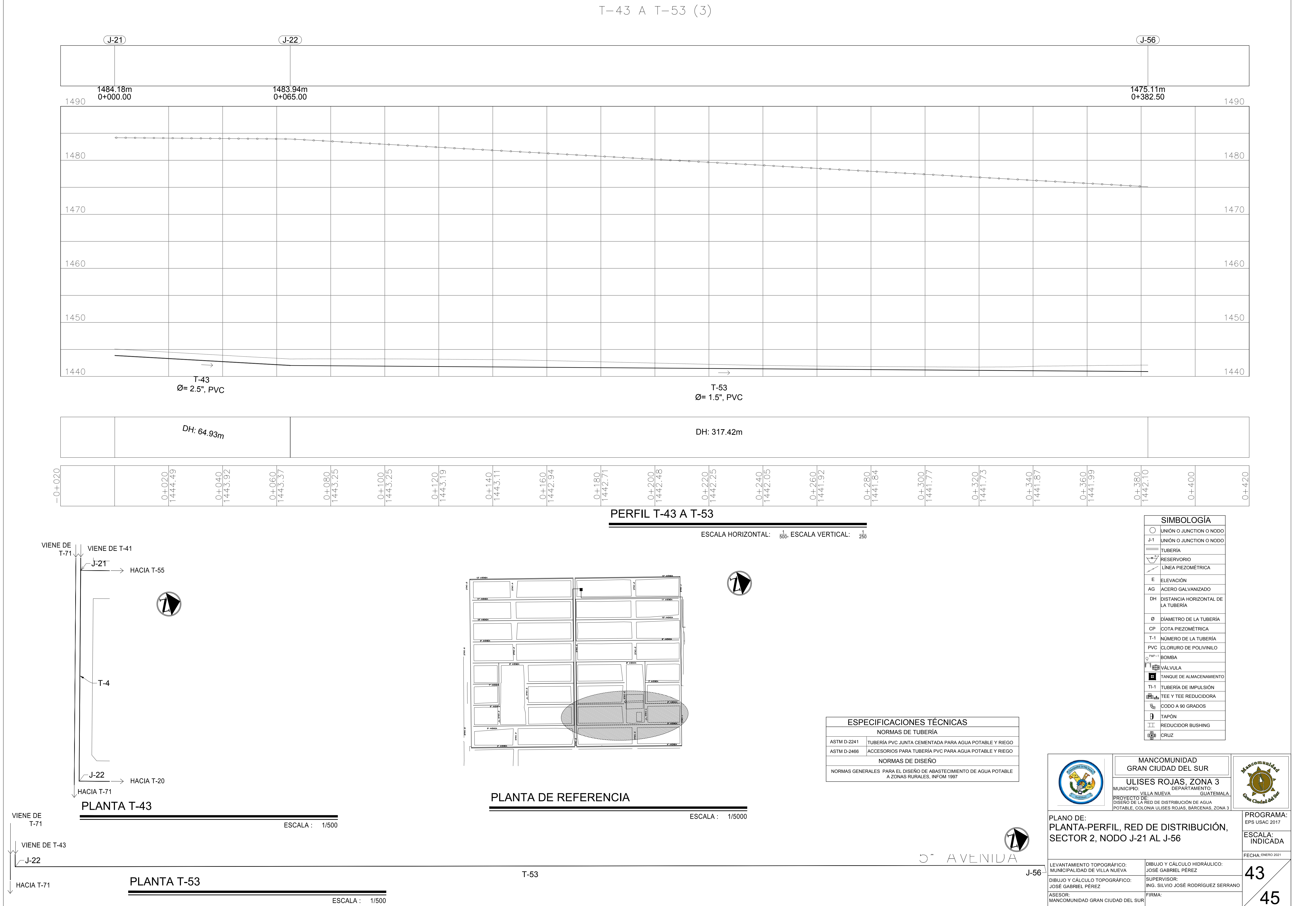

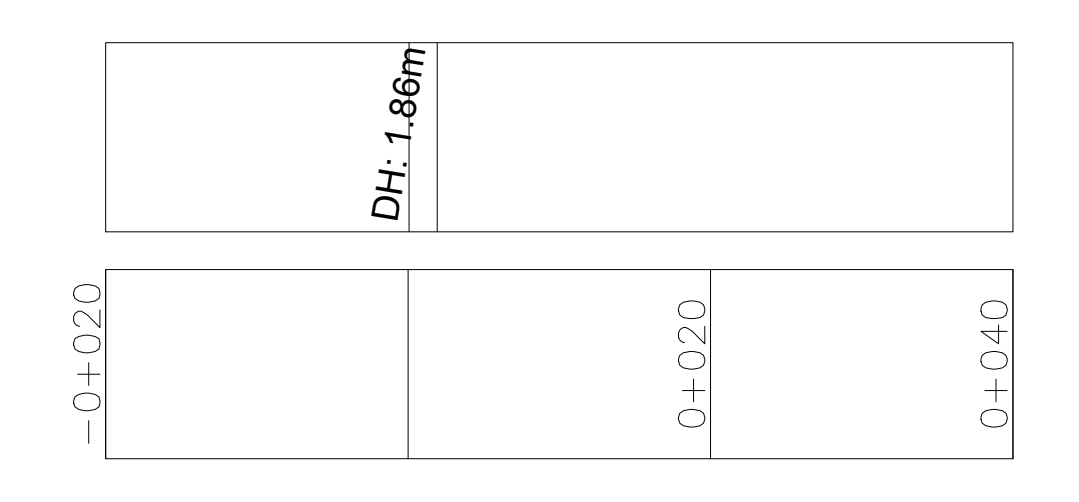

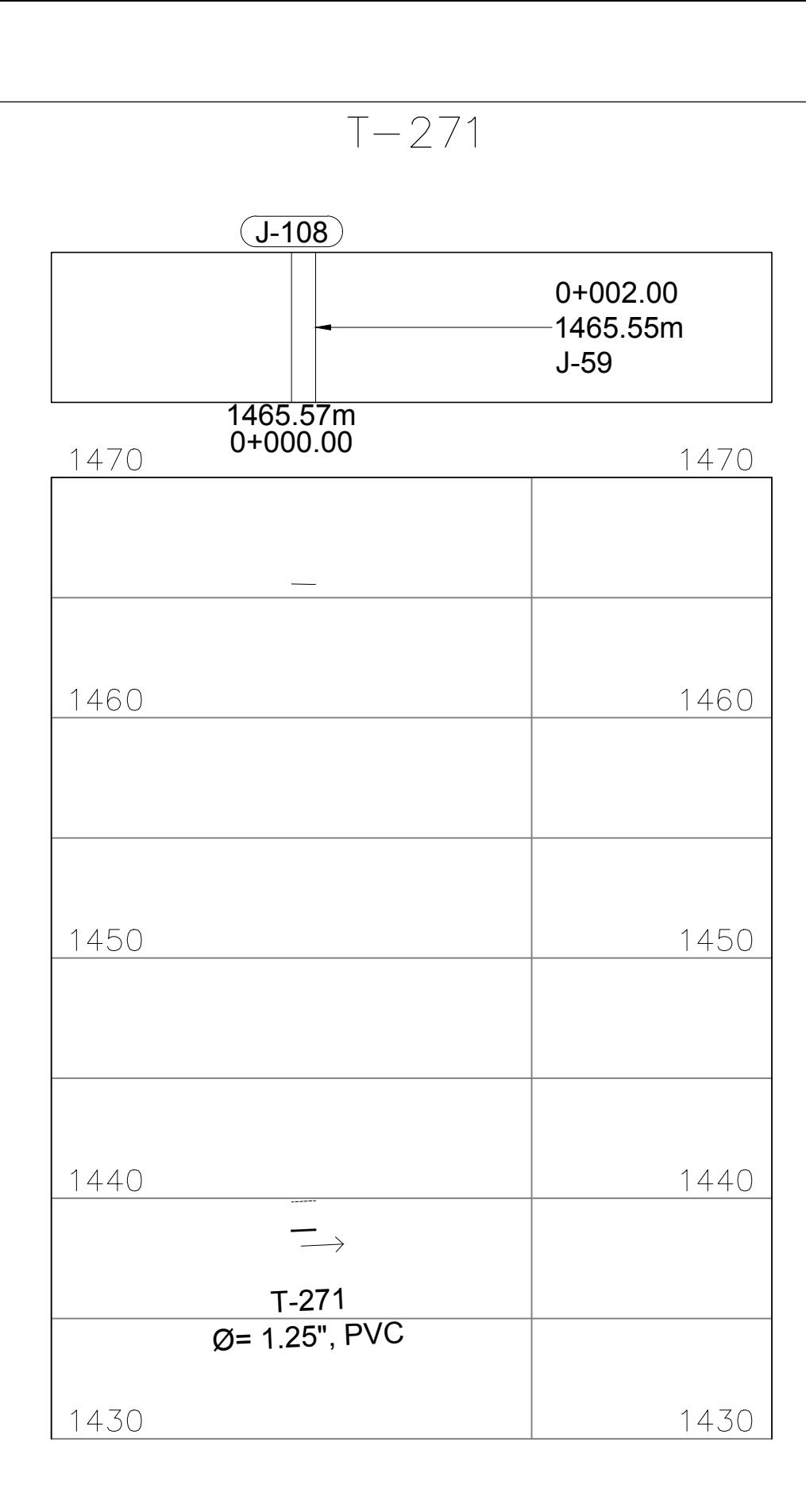

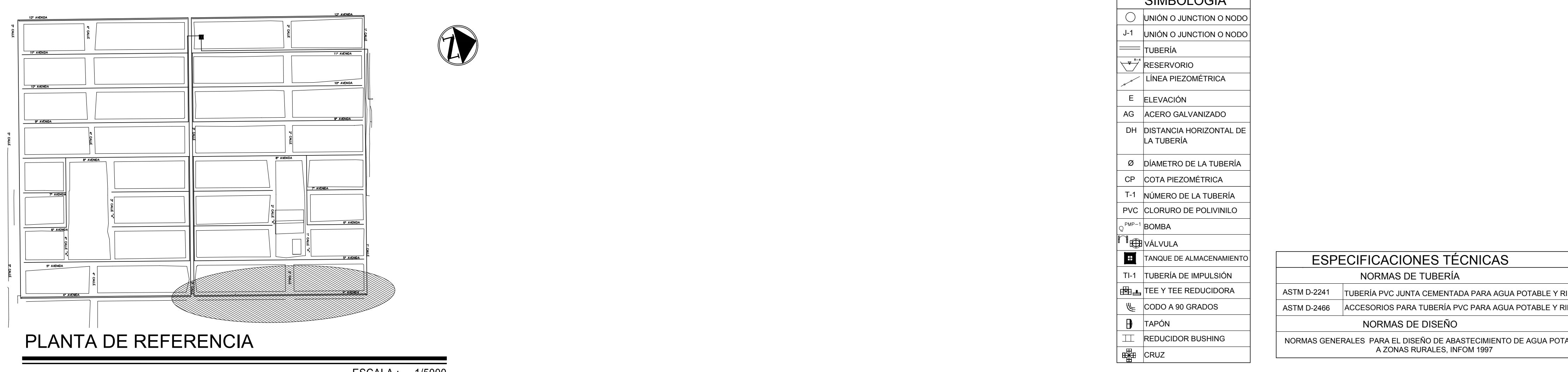

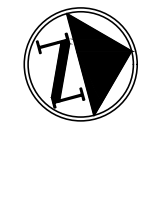

ESCALA : 1/5000

PERFIL T-271

ESCALA HORIZONTAL:  $\frac{1}{500}$ , ESCALA VERTICAL:  $\frac{1}{250}$ 

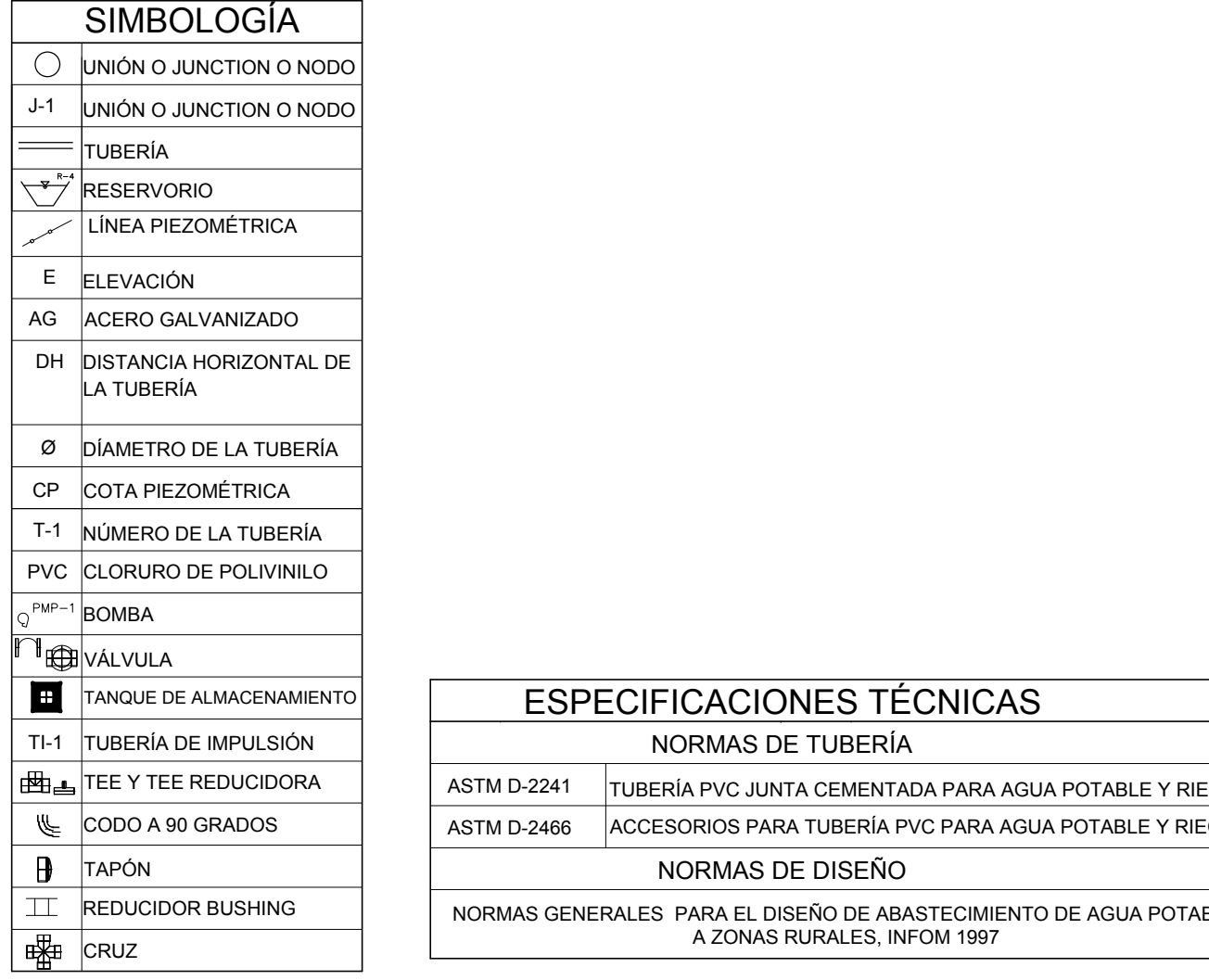

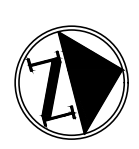

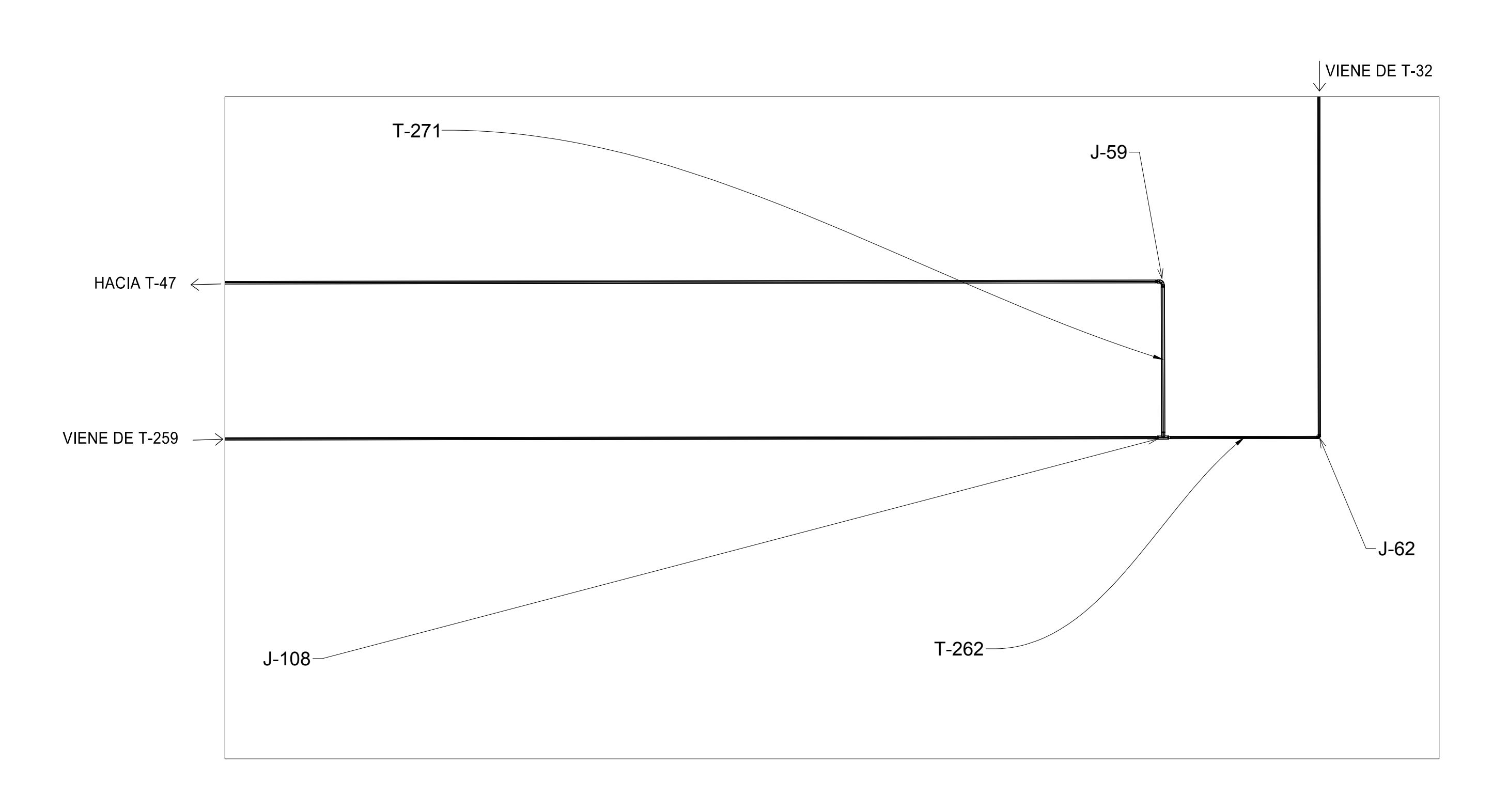

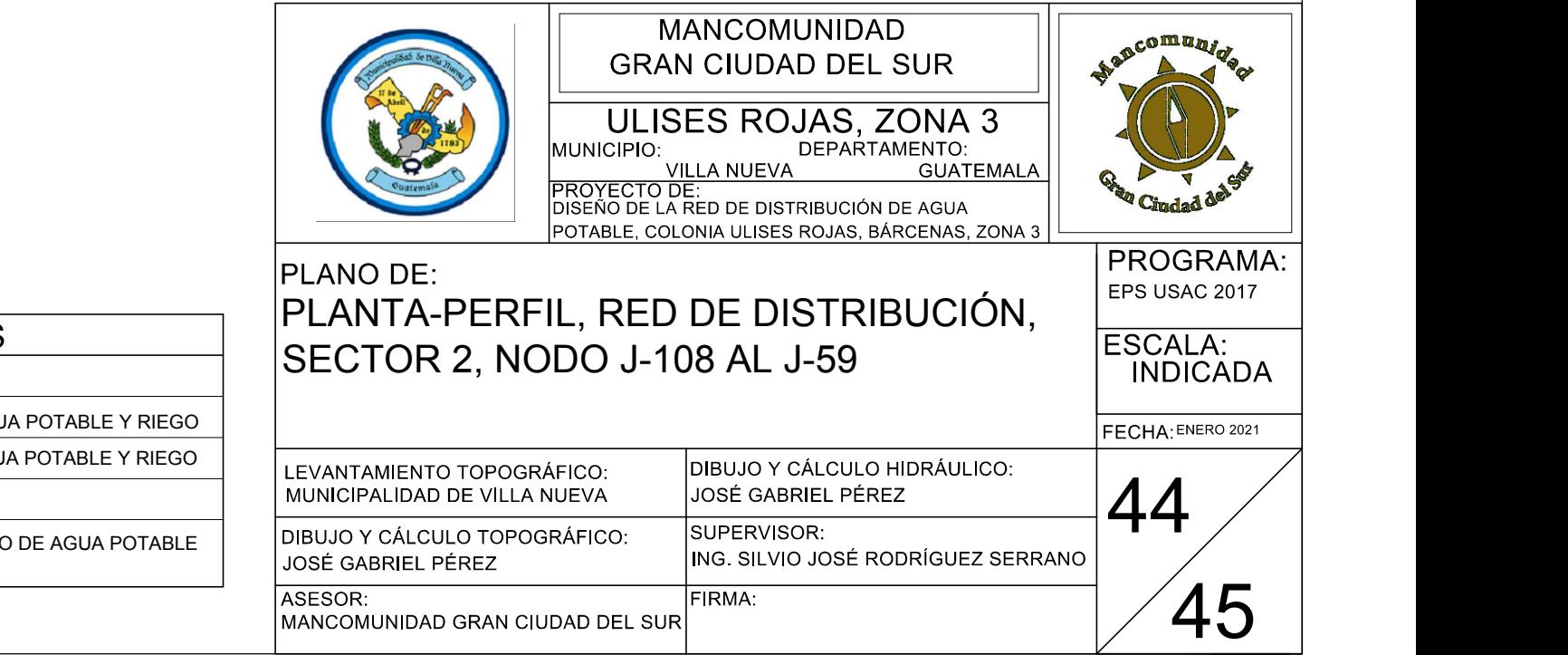

PLANTA T-271

----------------------- $\mapsto$ T-47  $\varnothing$ = 1", PVC DH: 320.42m  $\frac{0+220}{1440.20}$  $\frac{0+120}{1439.60}$  $\frac{0+140}{1439.60}$  $\frac{0+180}{1439.85}$  $\frac{0+200}{1440.00}$  $\frac{0+160}{1439.74}$ PERFIL T-47 ESCALA HORIZONTAL:  $\frac{1}{500}$ , ESCALA VERTICAL:  $\frac{1}{250}$ VIENE DE T-71 VIENE DE T-32T-47 T-271

 $T-47$ 

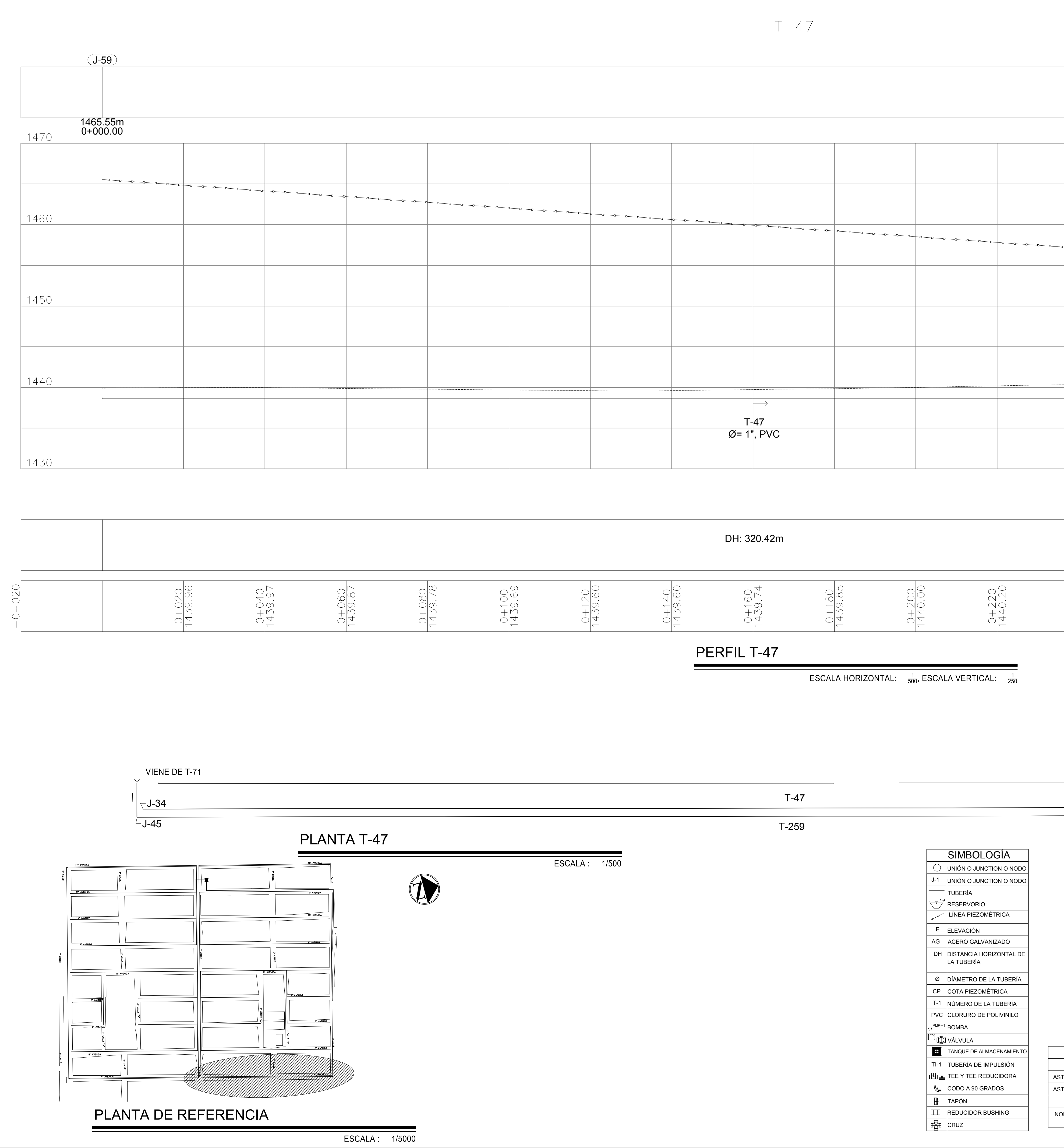

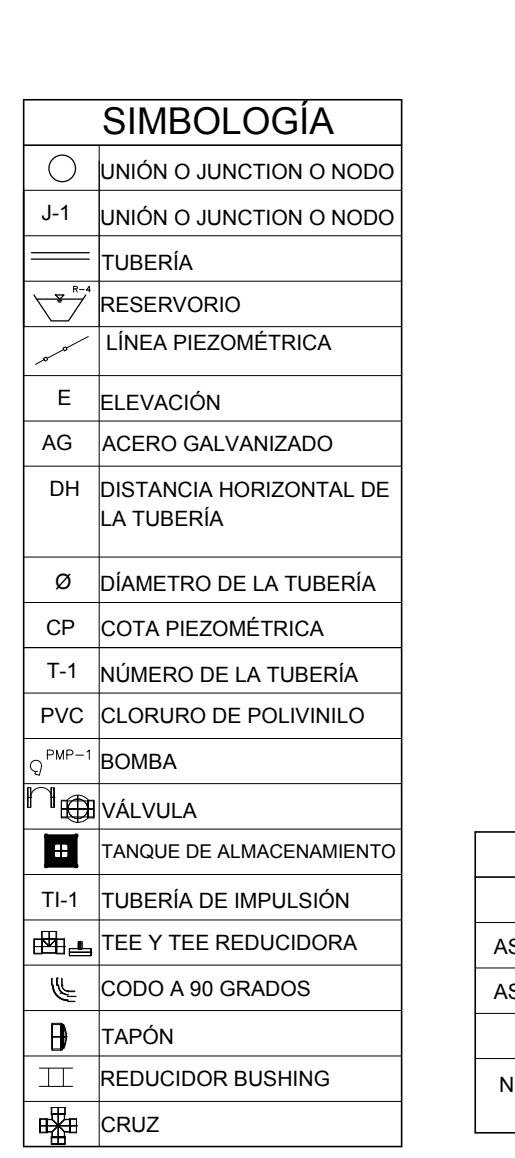

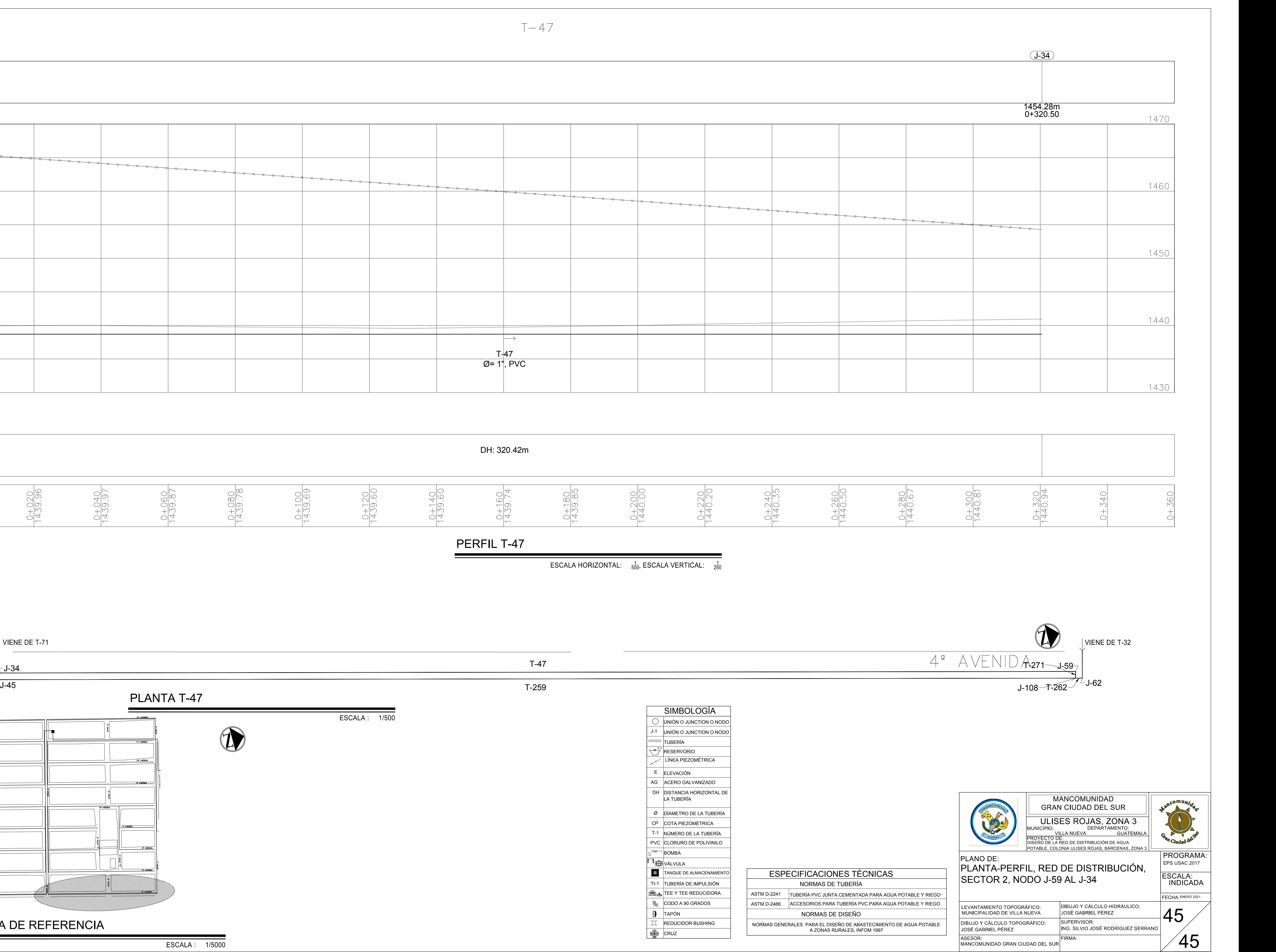

VIGA 0.81X1.63

ZAPATA 5.3X5.3 $-$ 

VIGA 0.81X1.63

ZAPATA 5.3X5.3

VIGA 0.81X1.63

PEDESTAL 0.81X0.81

ESCALERA DE SEGURIDAD TIPO GATO

VIGA 0.81X1.63

HSS4X0.125

**UIN** 

PEDESTAL 0.81X0.81

ZAPATA 5.3X5.3

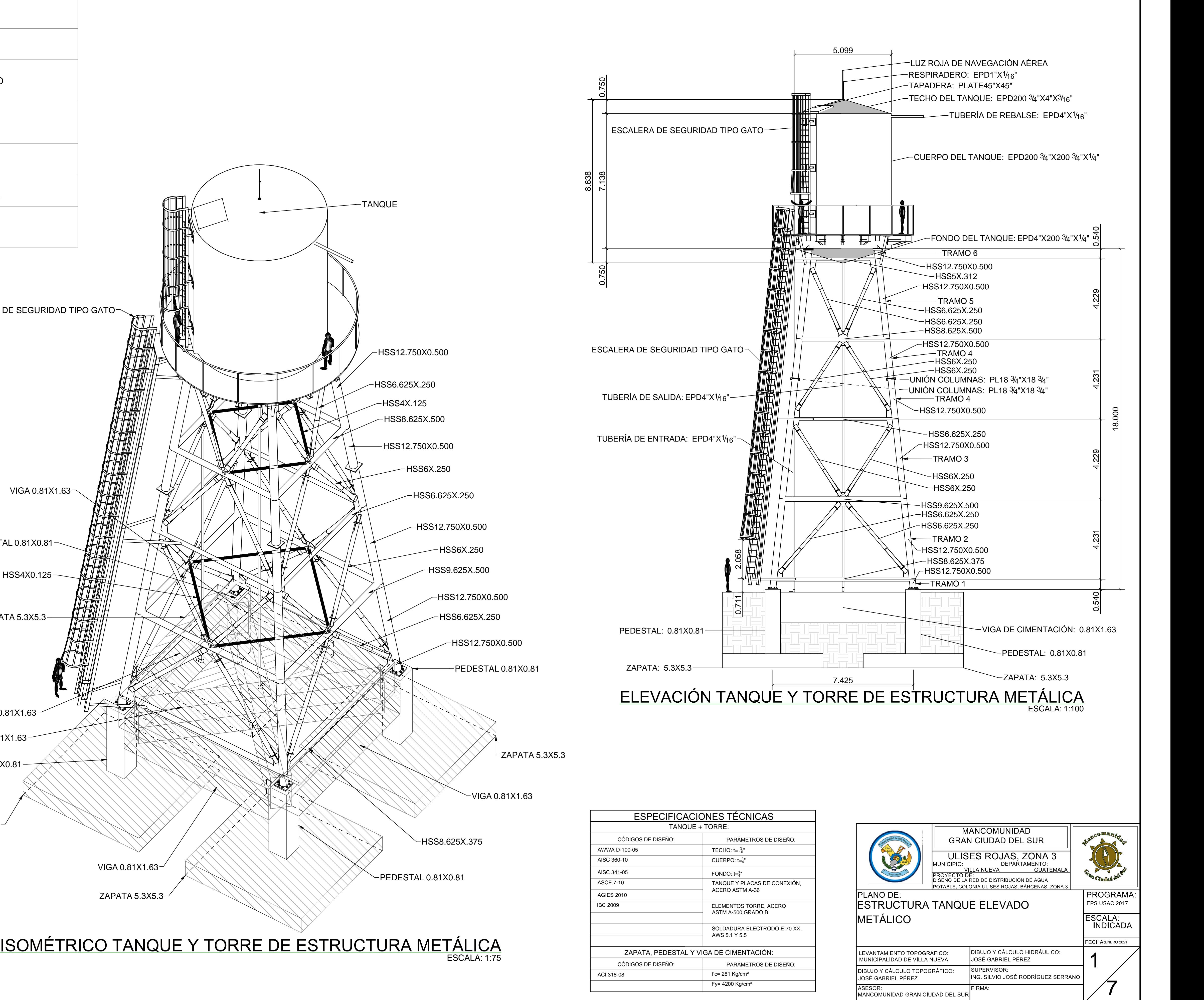

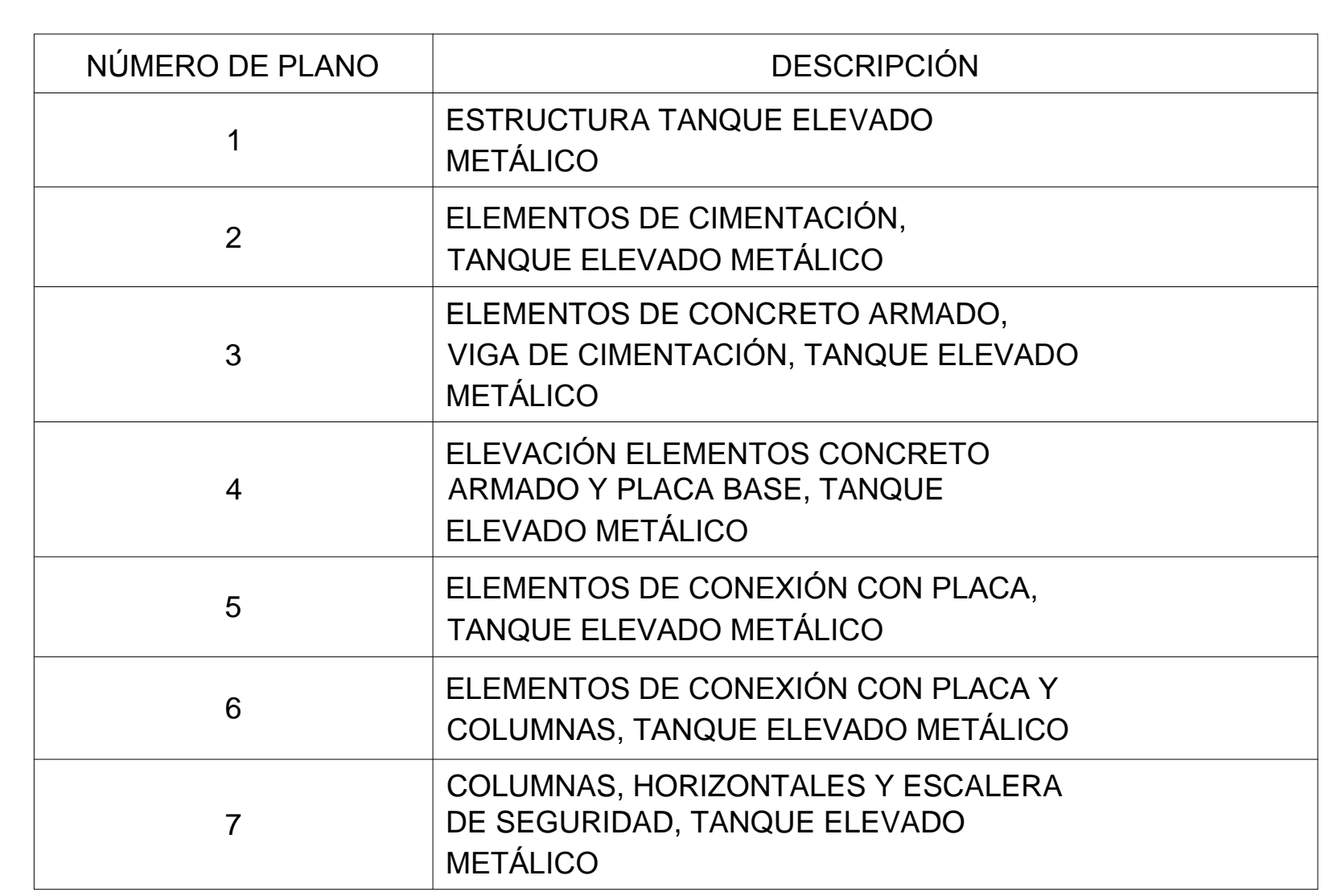

### ÍNDICE DE PLANOS

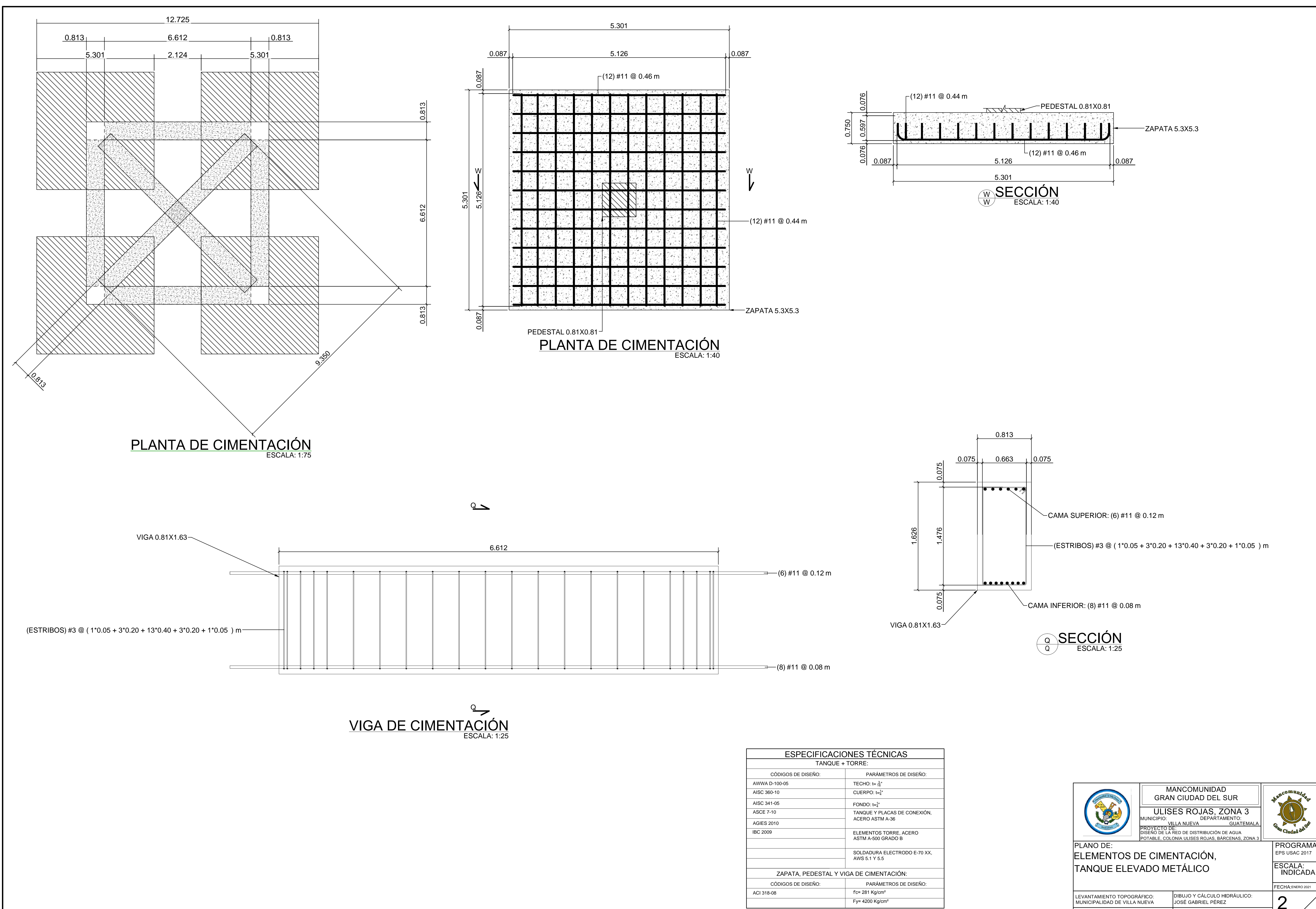

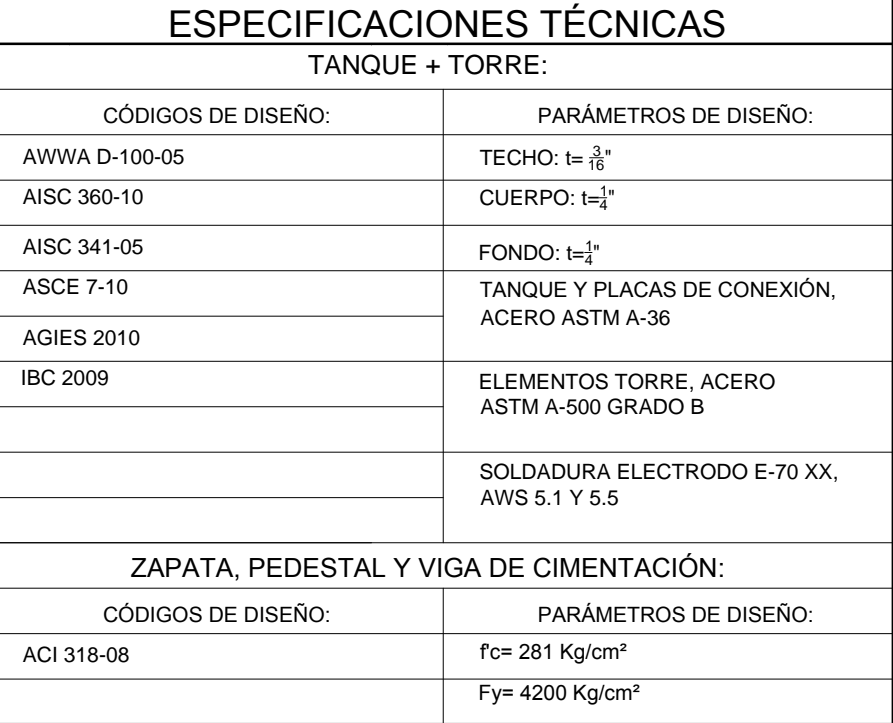

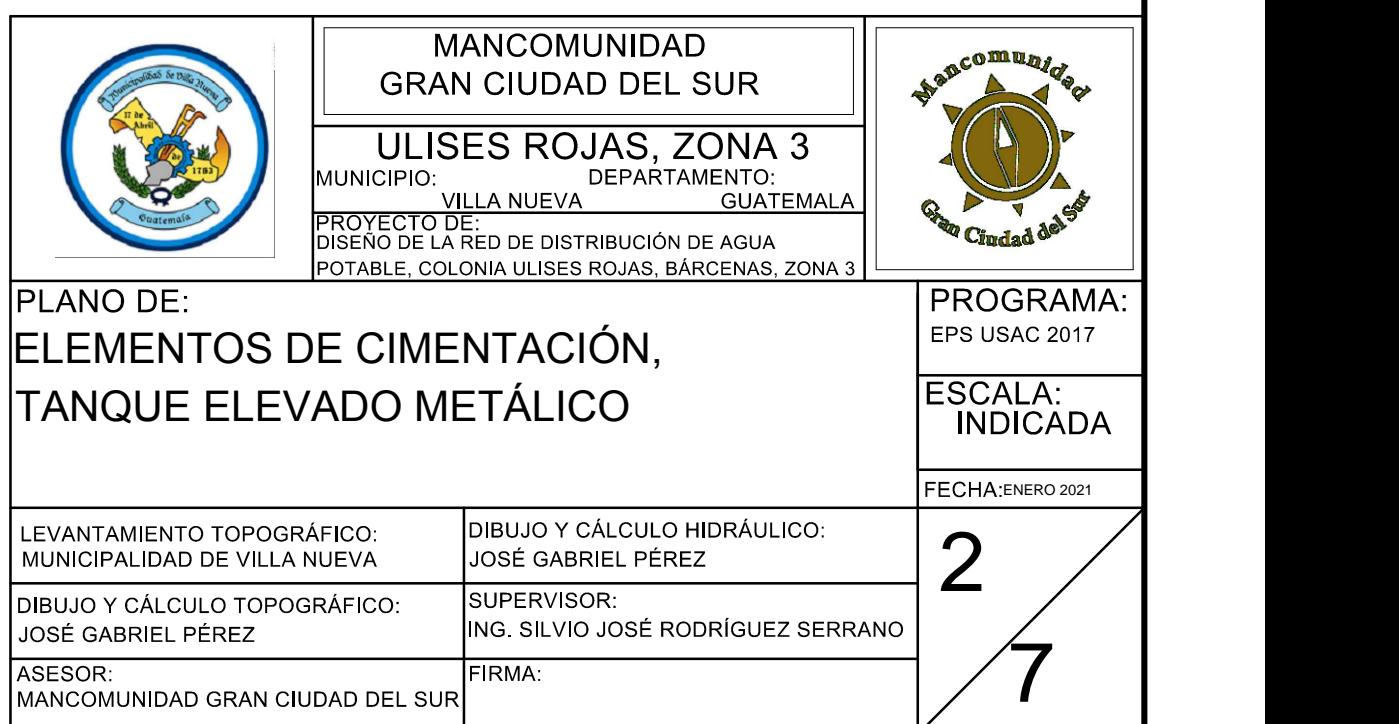

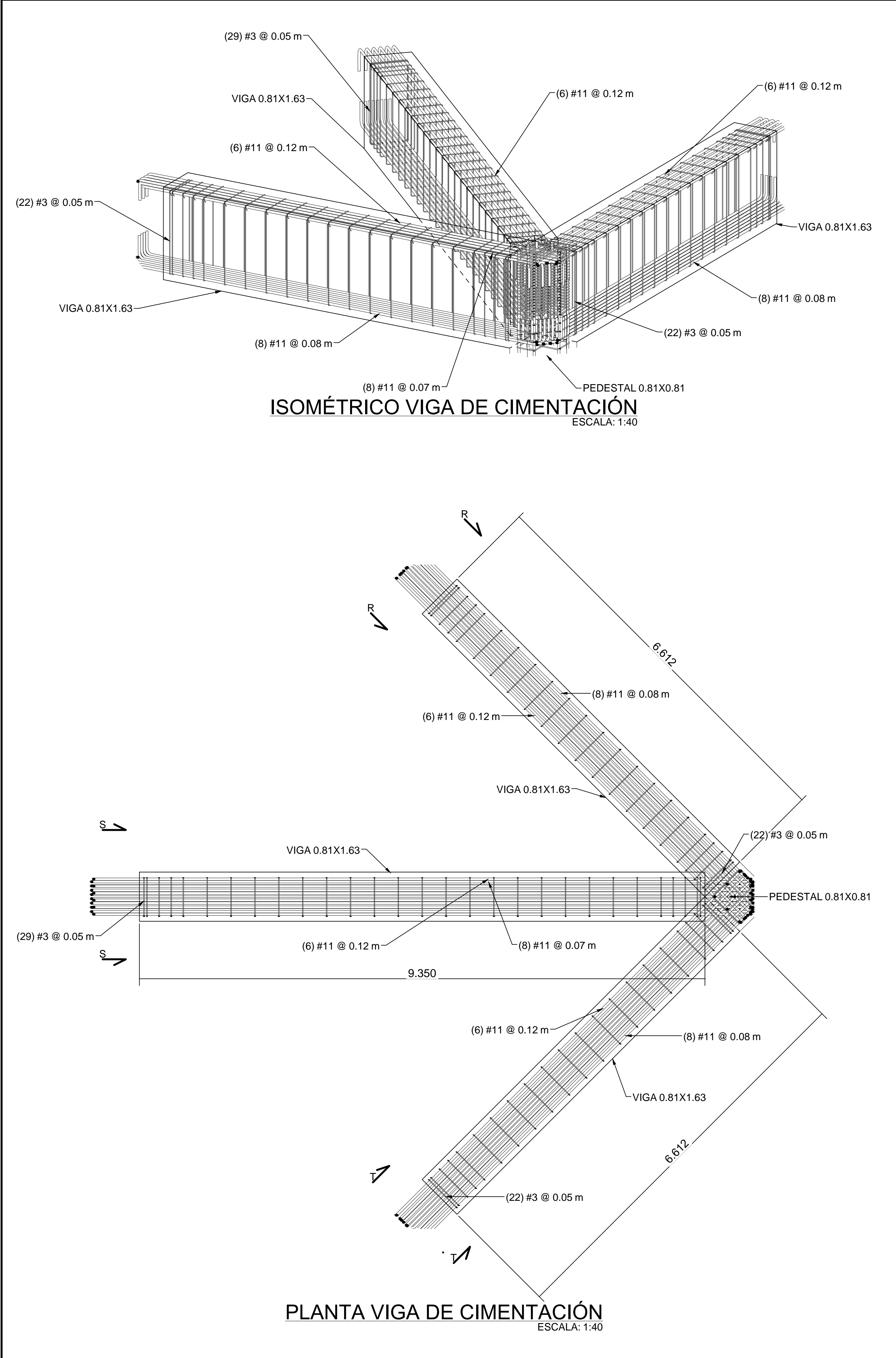

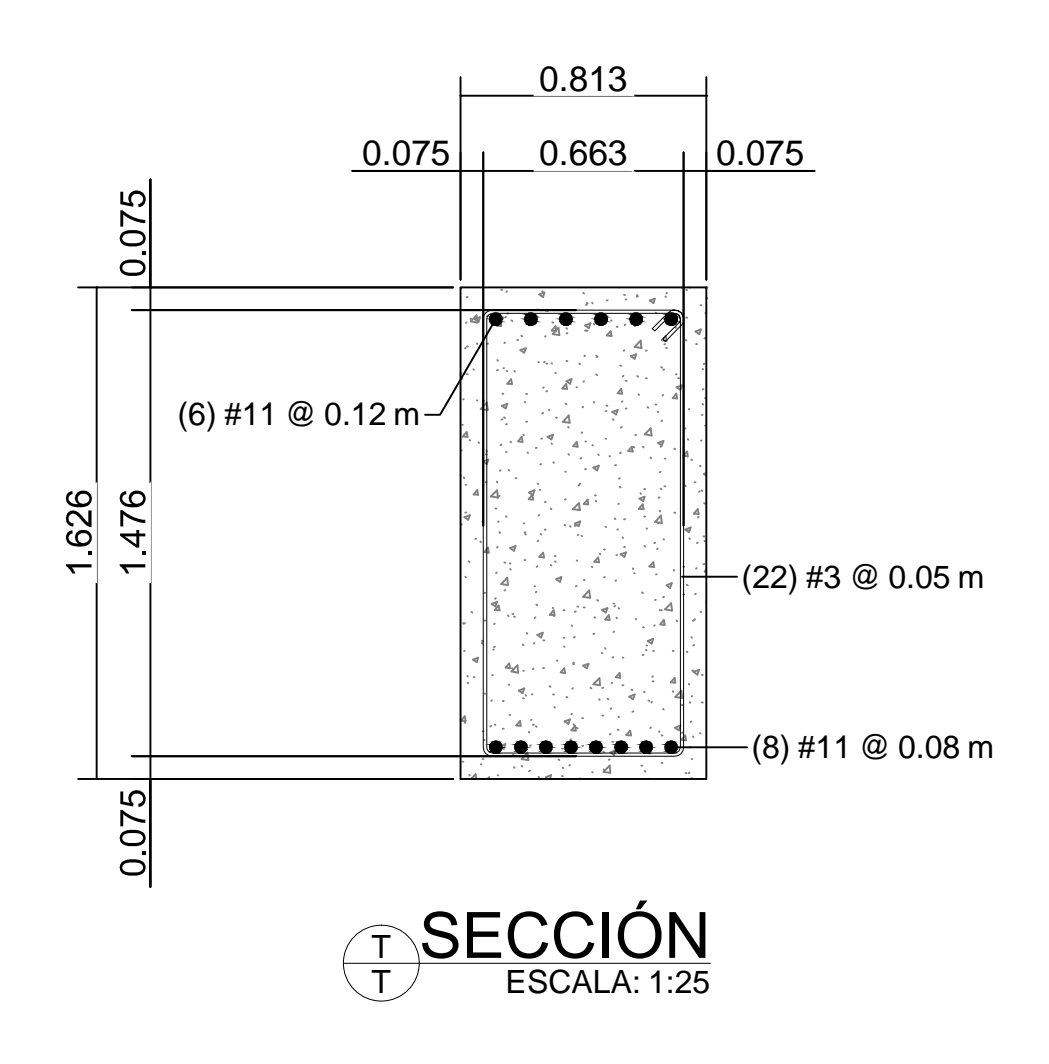

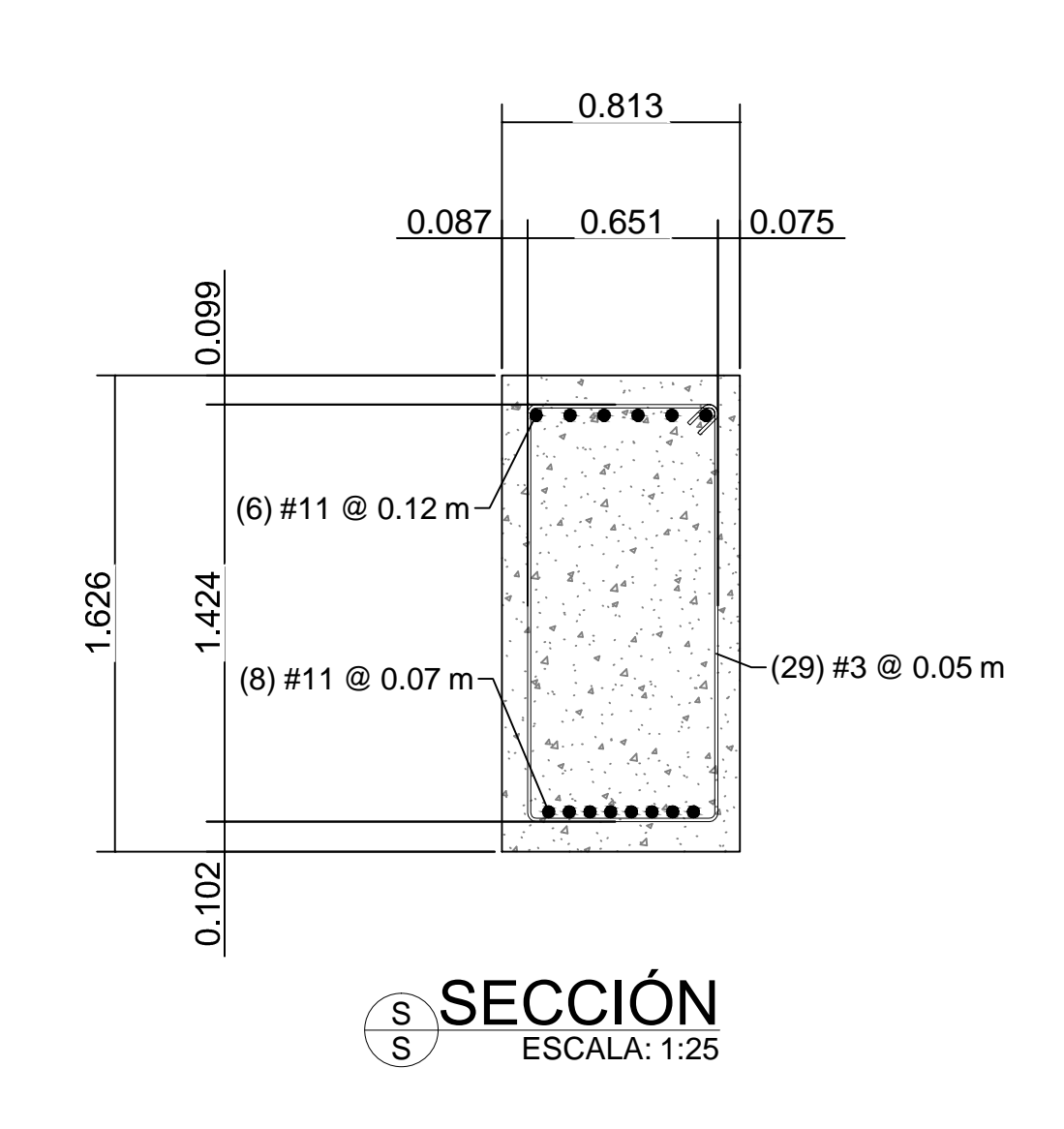

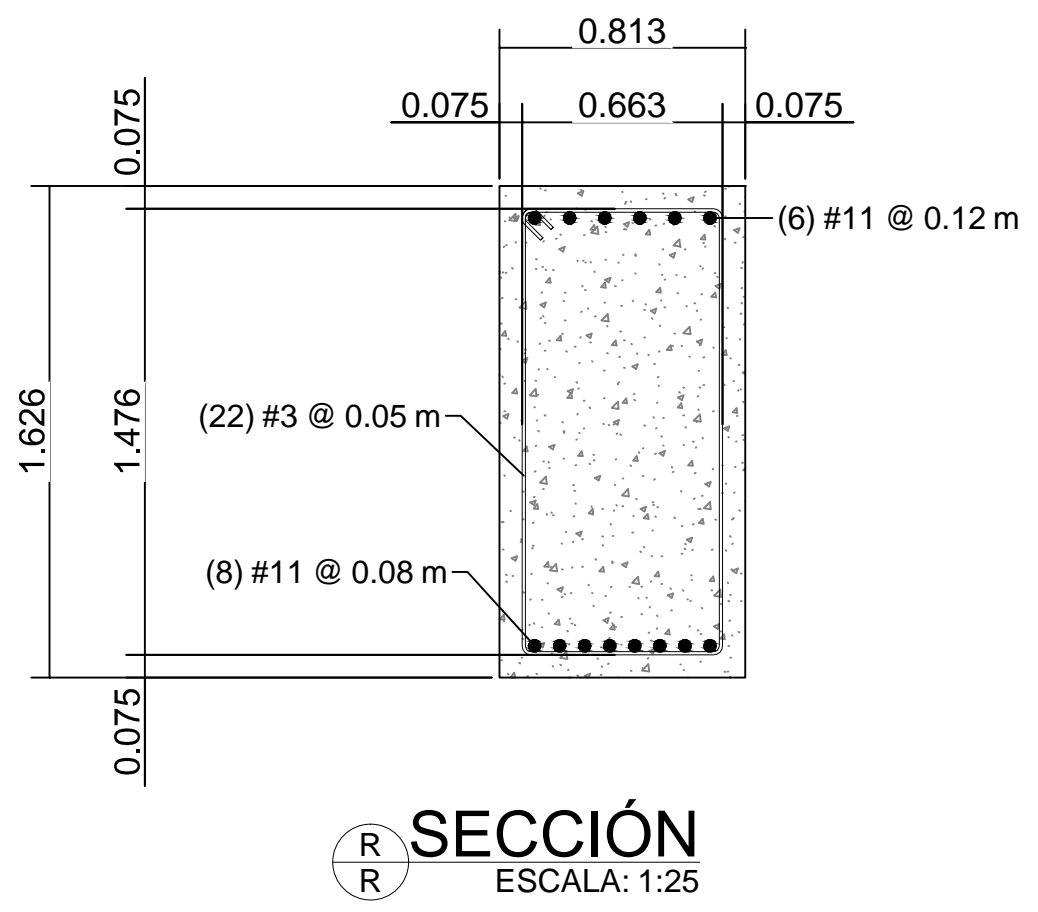

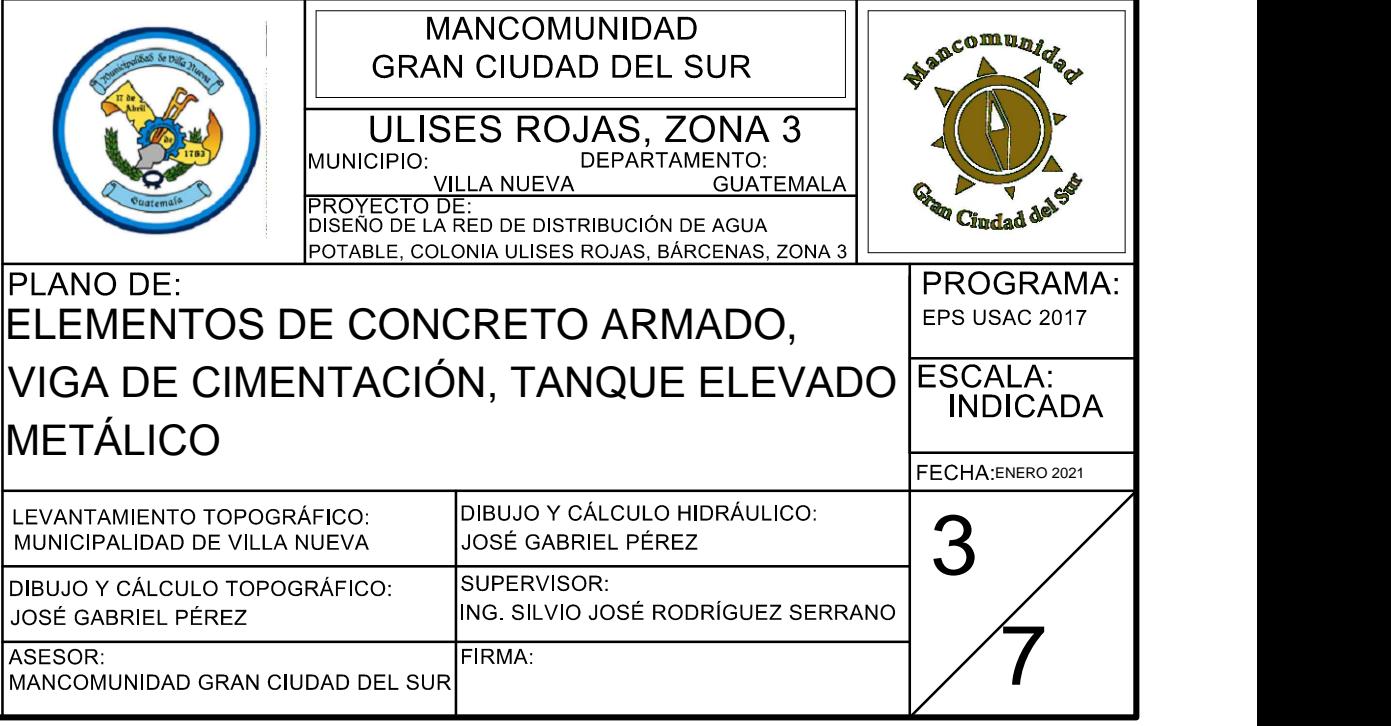

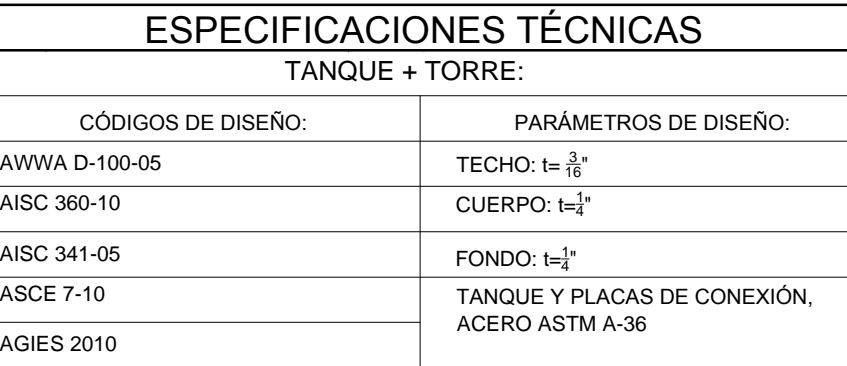

IBC 2009

ZAPATA, PEDESTAL Y VIGA DE CIMENTACIÓN:

ACI 318-08

CÓDIGOS DE DISEÑO: PARÁMETROS DE DISEÑO:

ELEMENTOS TORRE, ACERO ASTM A-500 GRADO B

SOLDADURA ELECTRODO E-70 XX,

AWS 5.1 Y 5.5

 $fc = 281$  Kg/ $cm<sup>2</sup>$  $\text{Fy} = 4200 \text{ Kg/cm}^2$
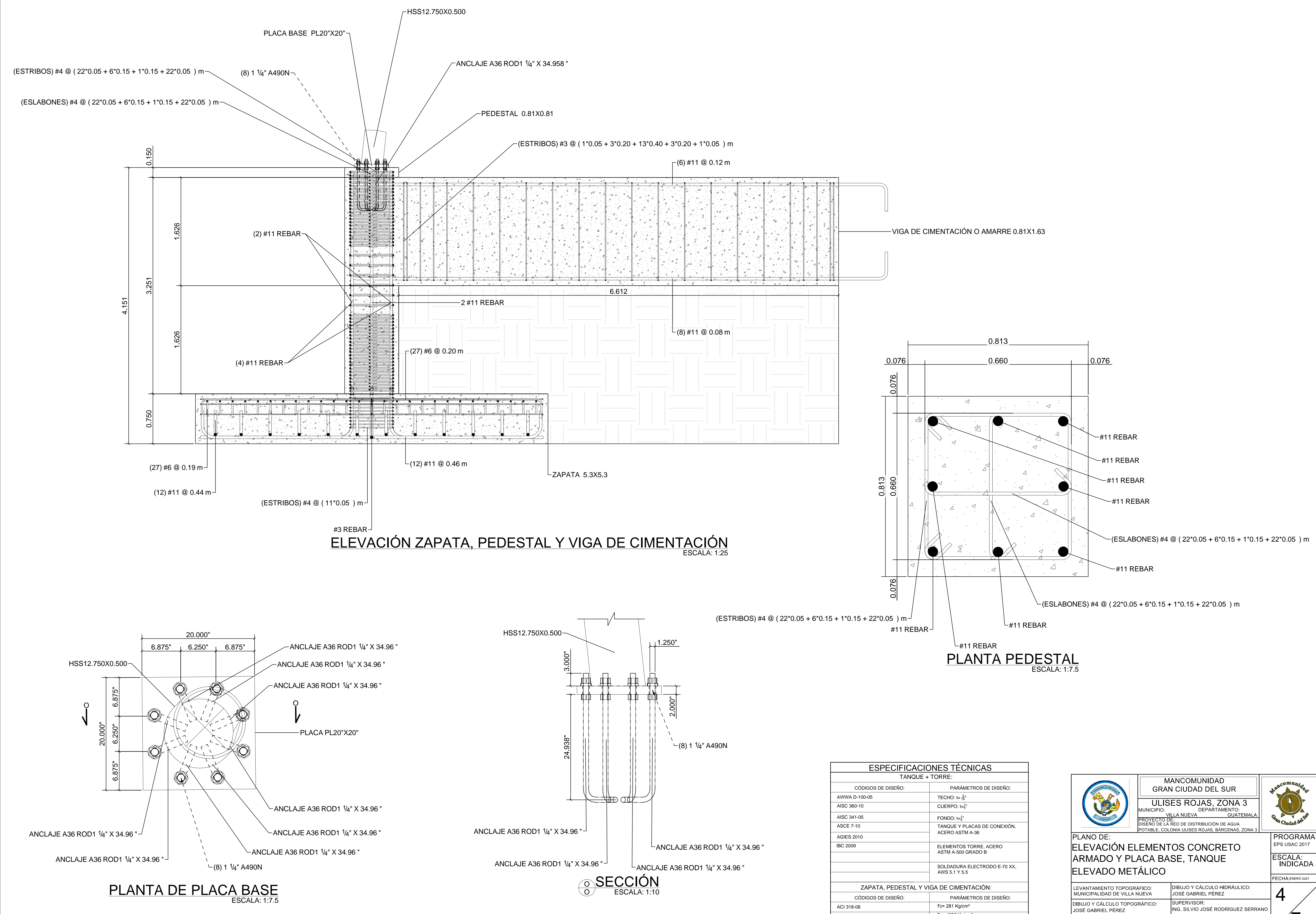

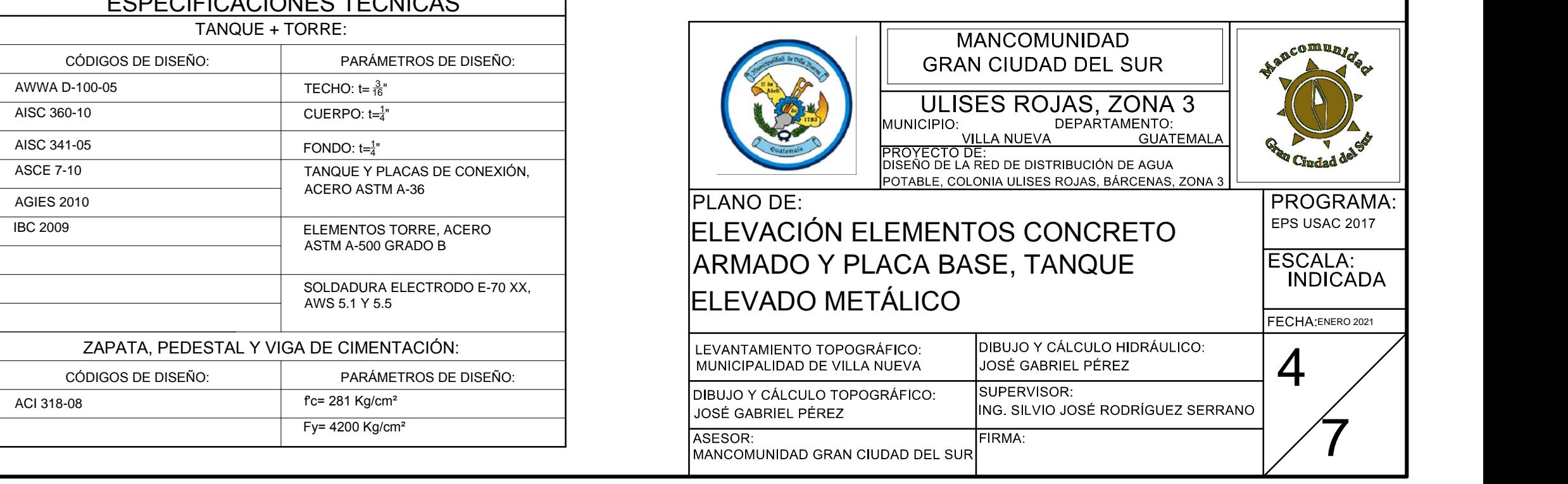

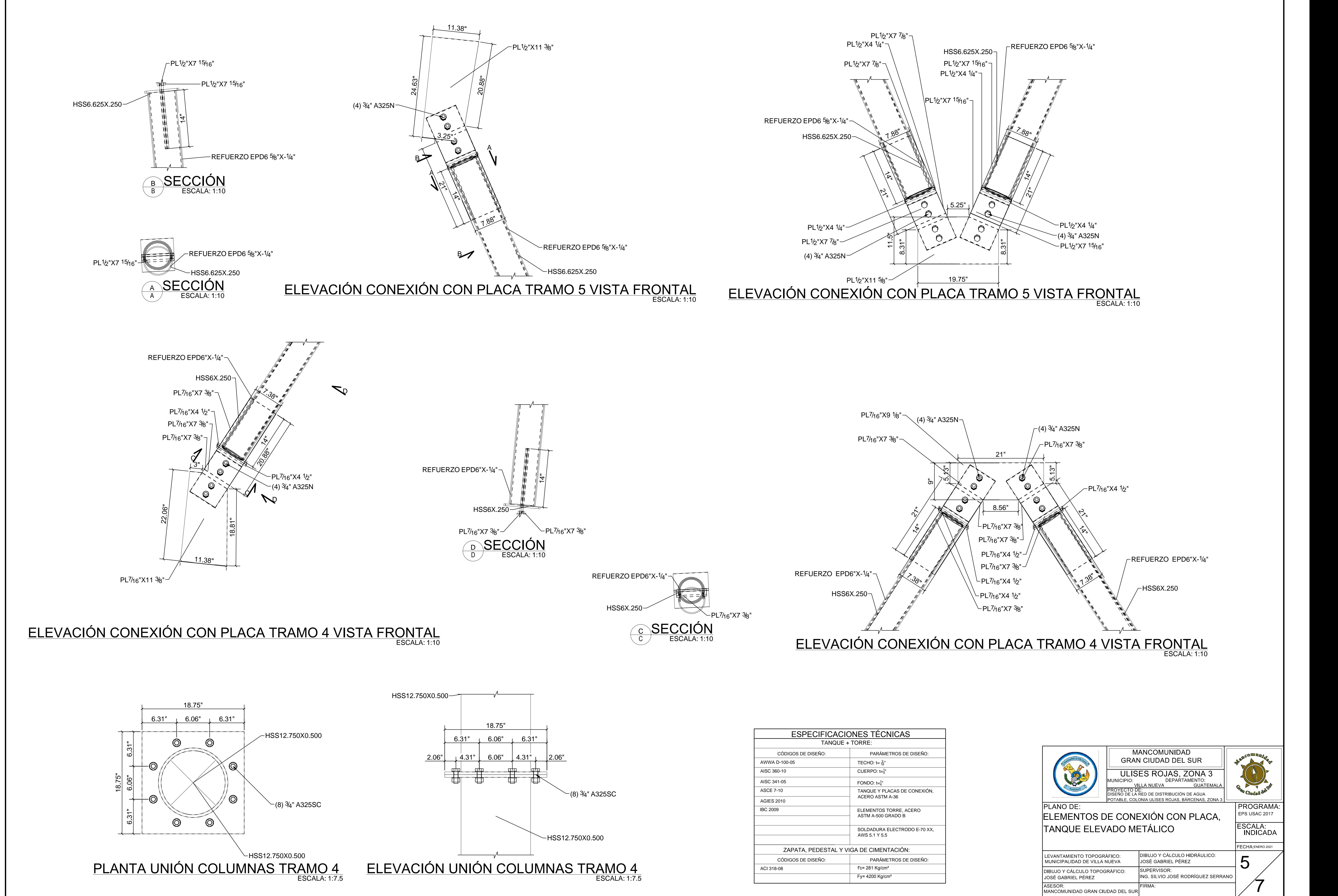

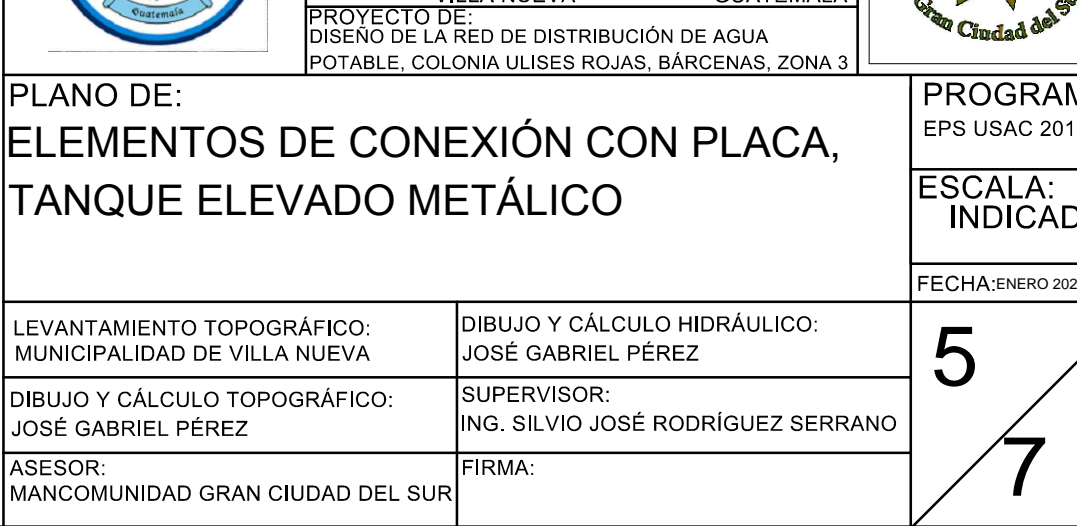

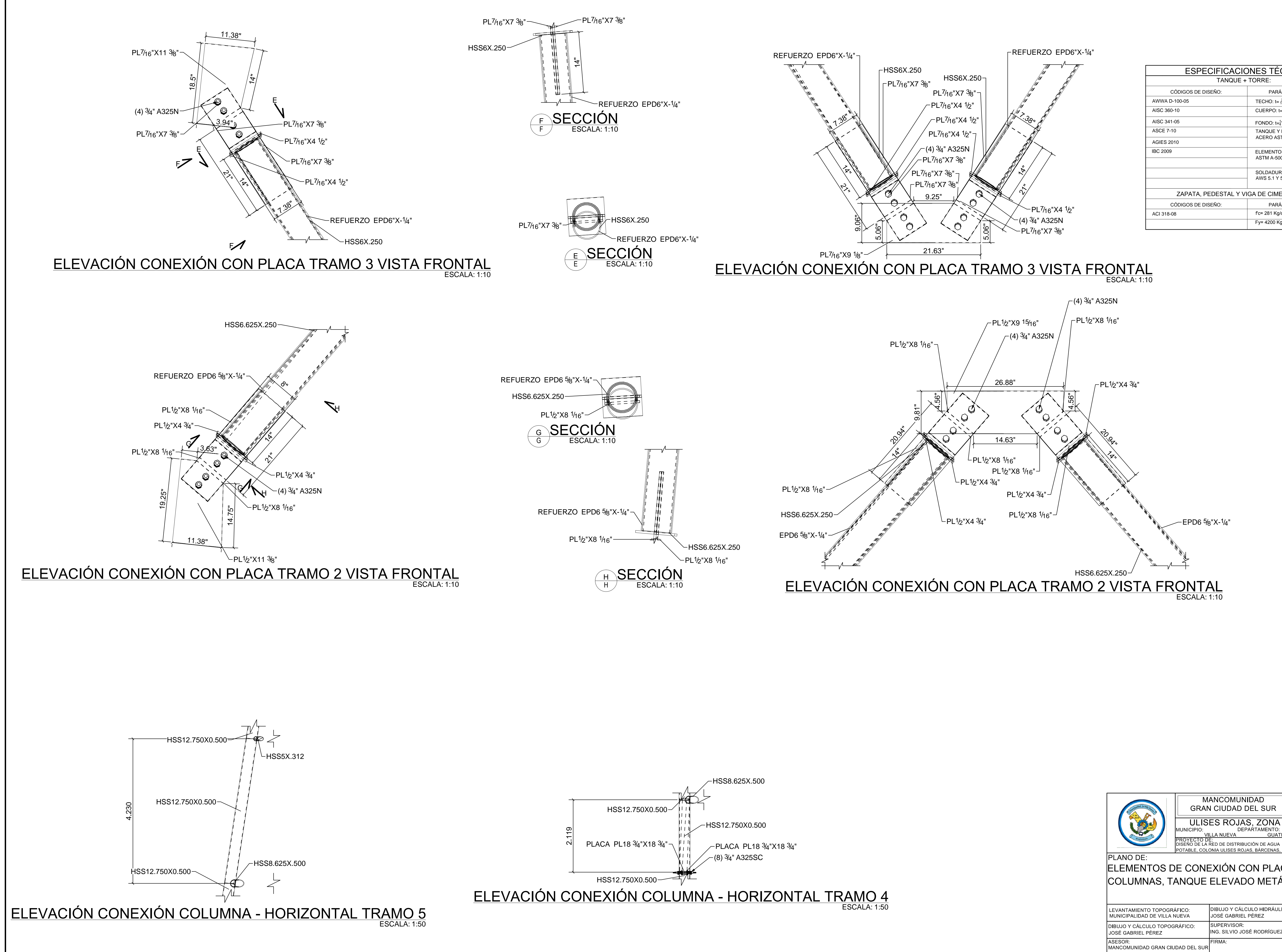

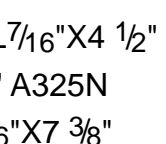

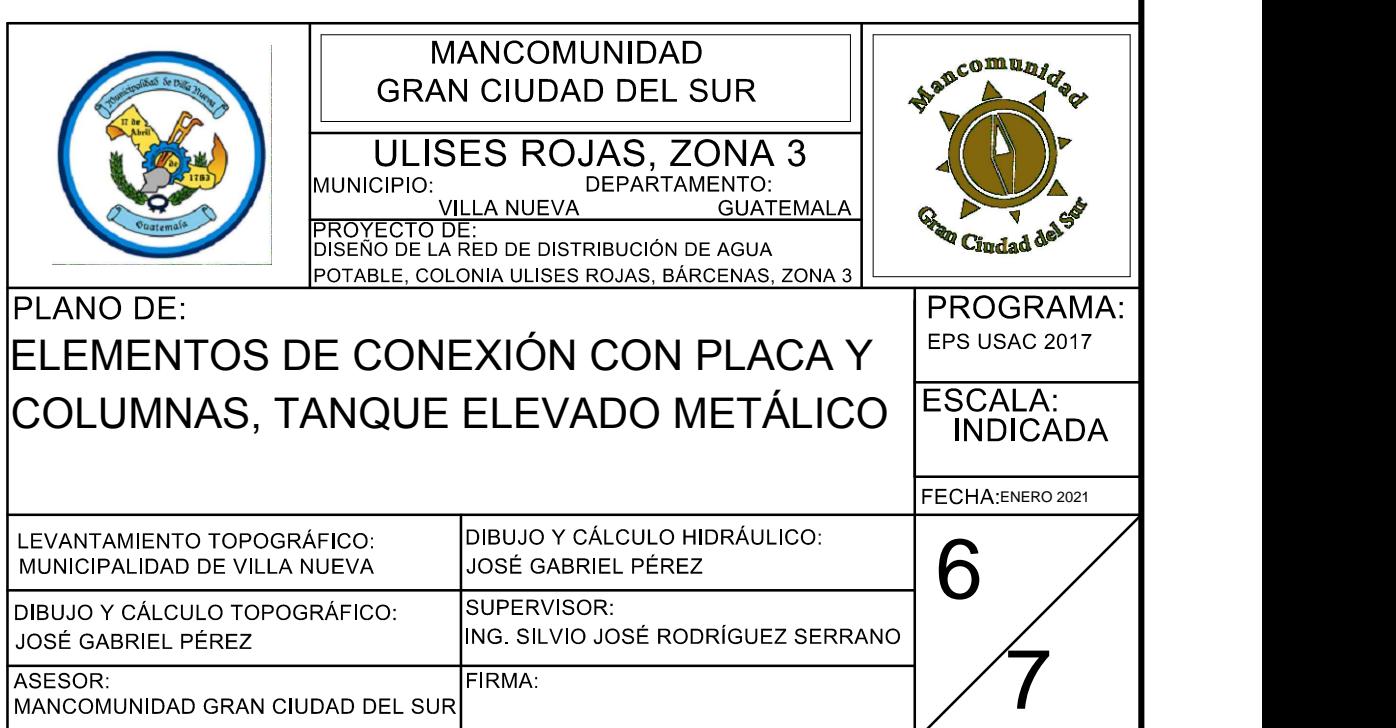

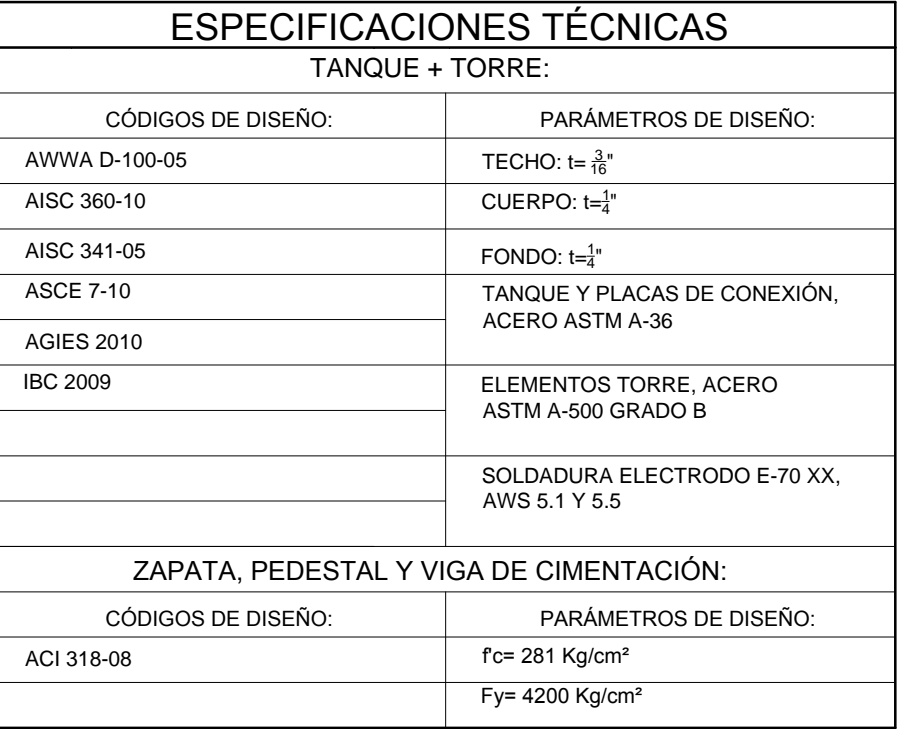

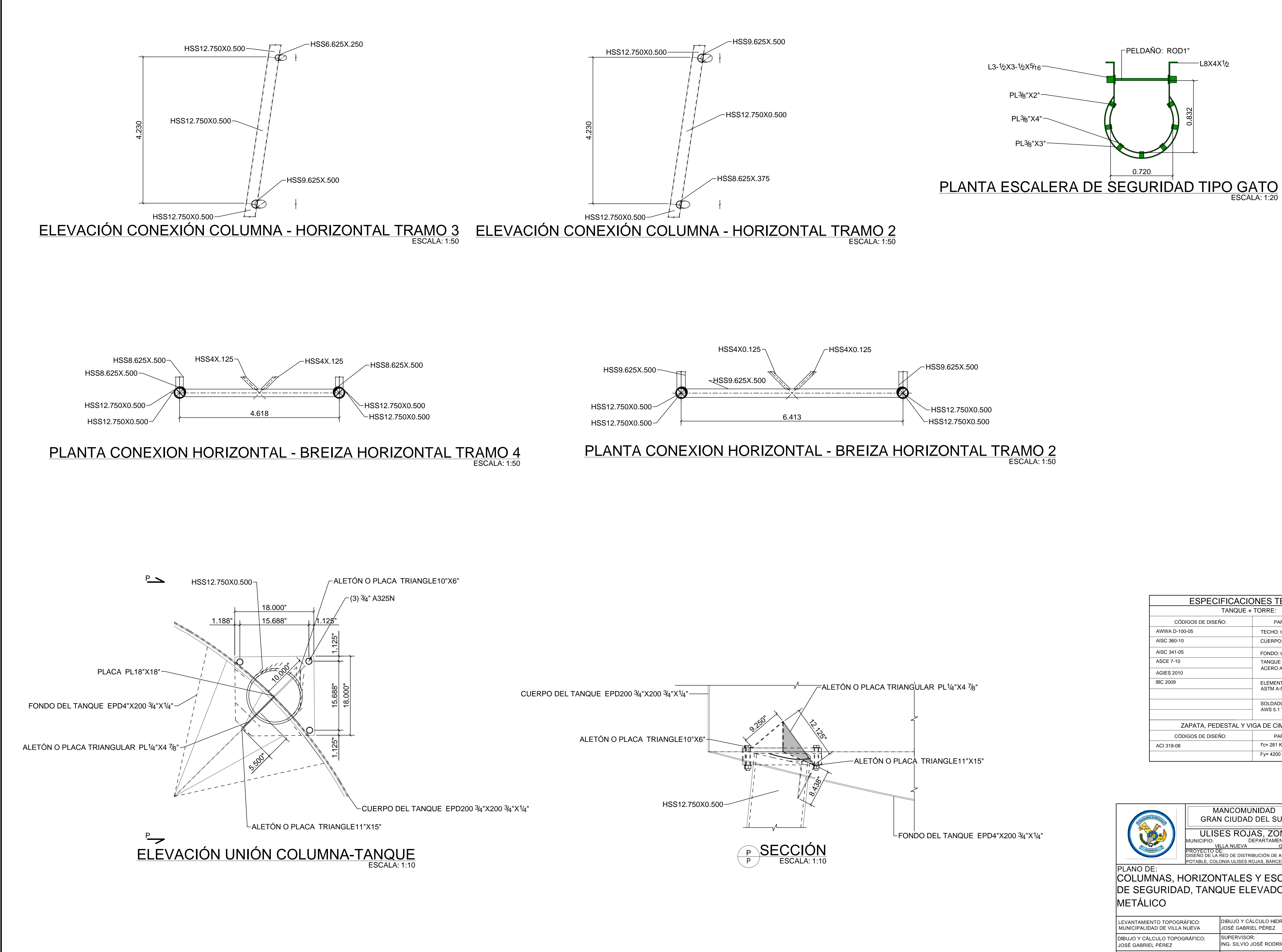

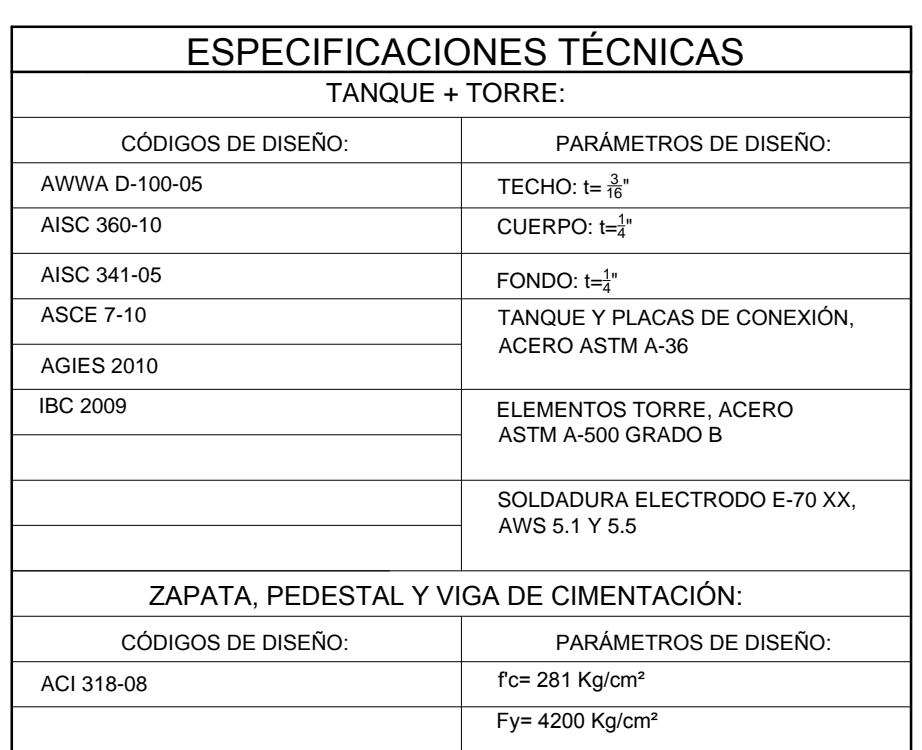

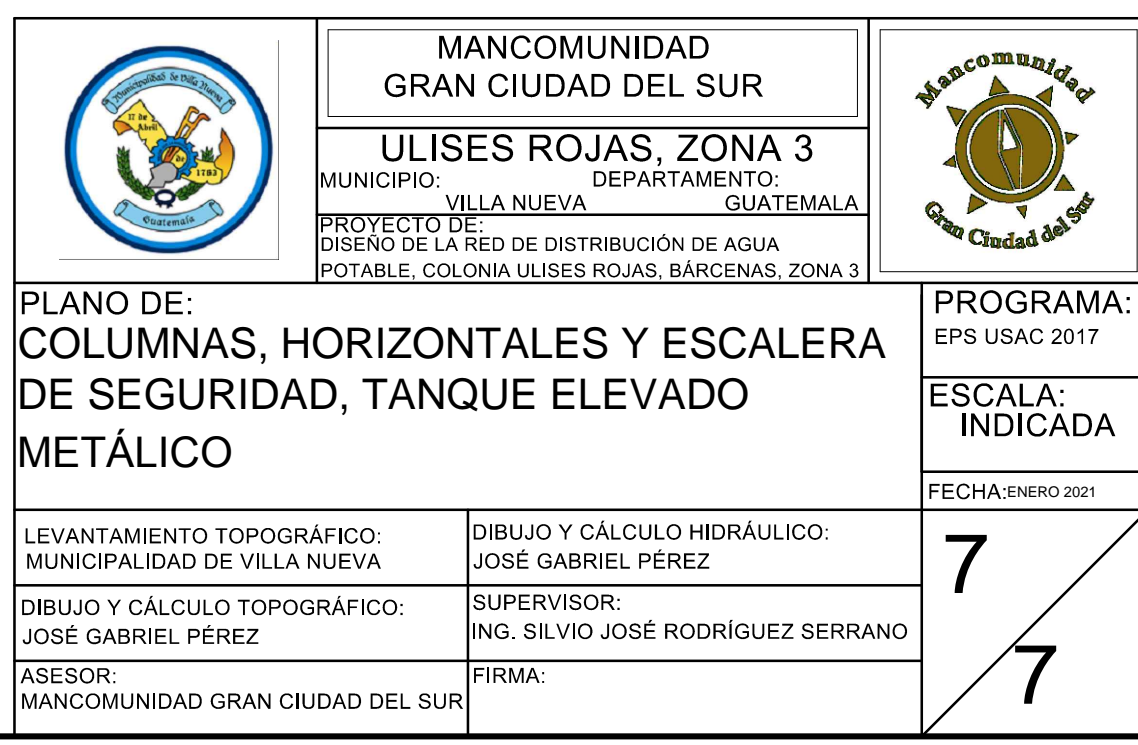

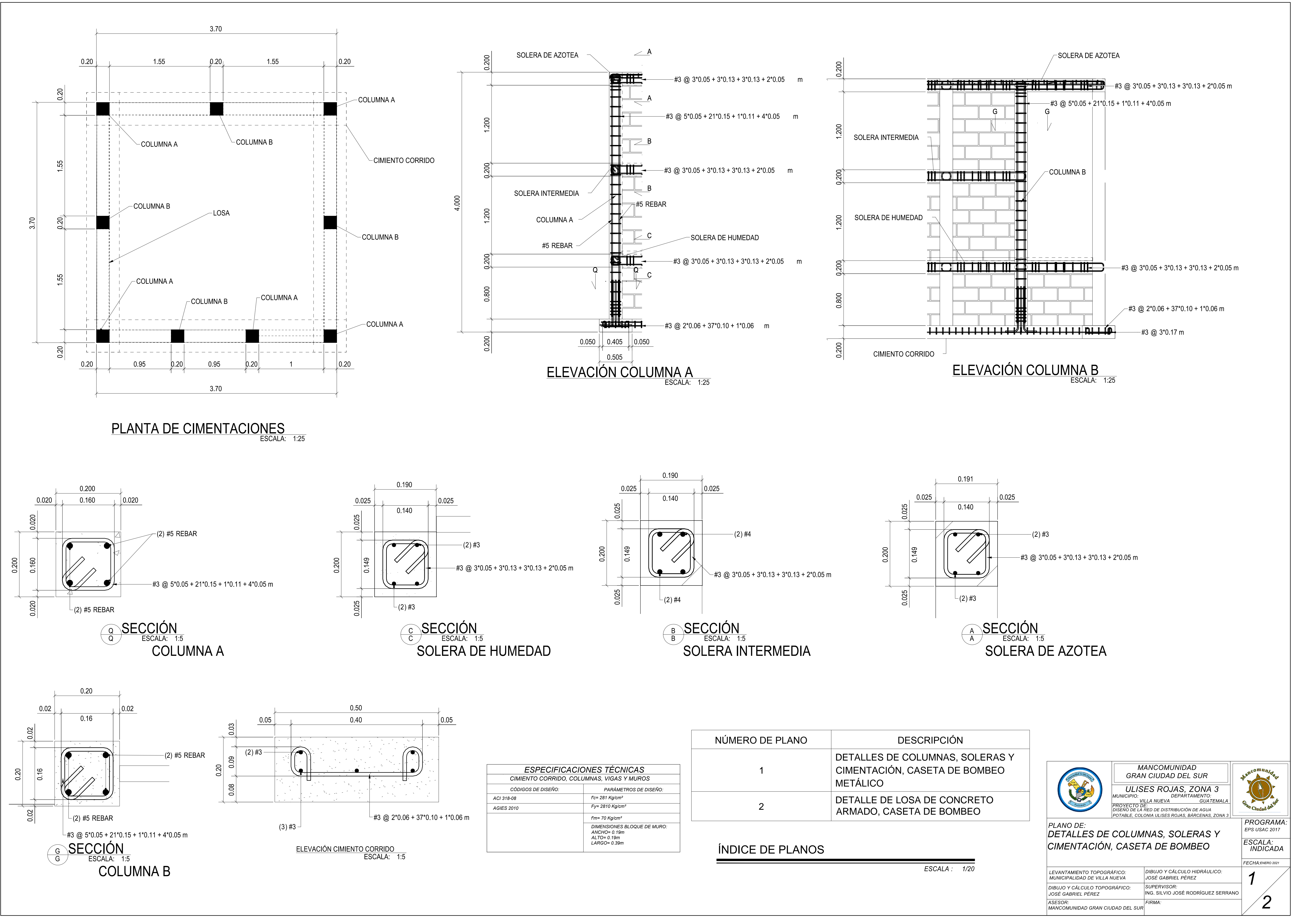

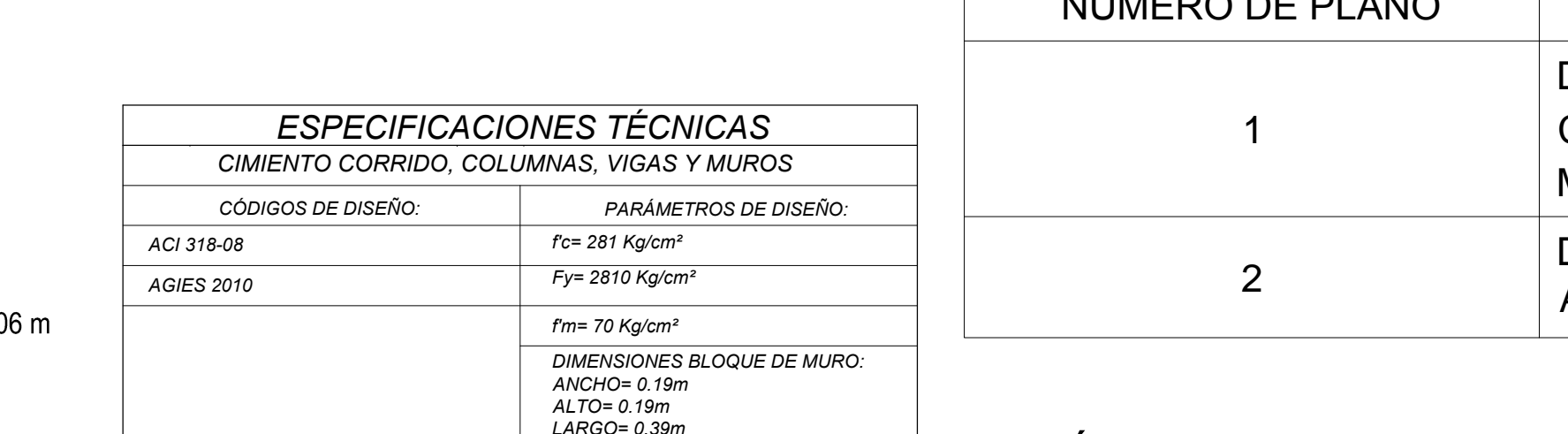

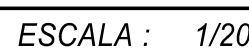

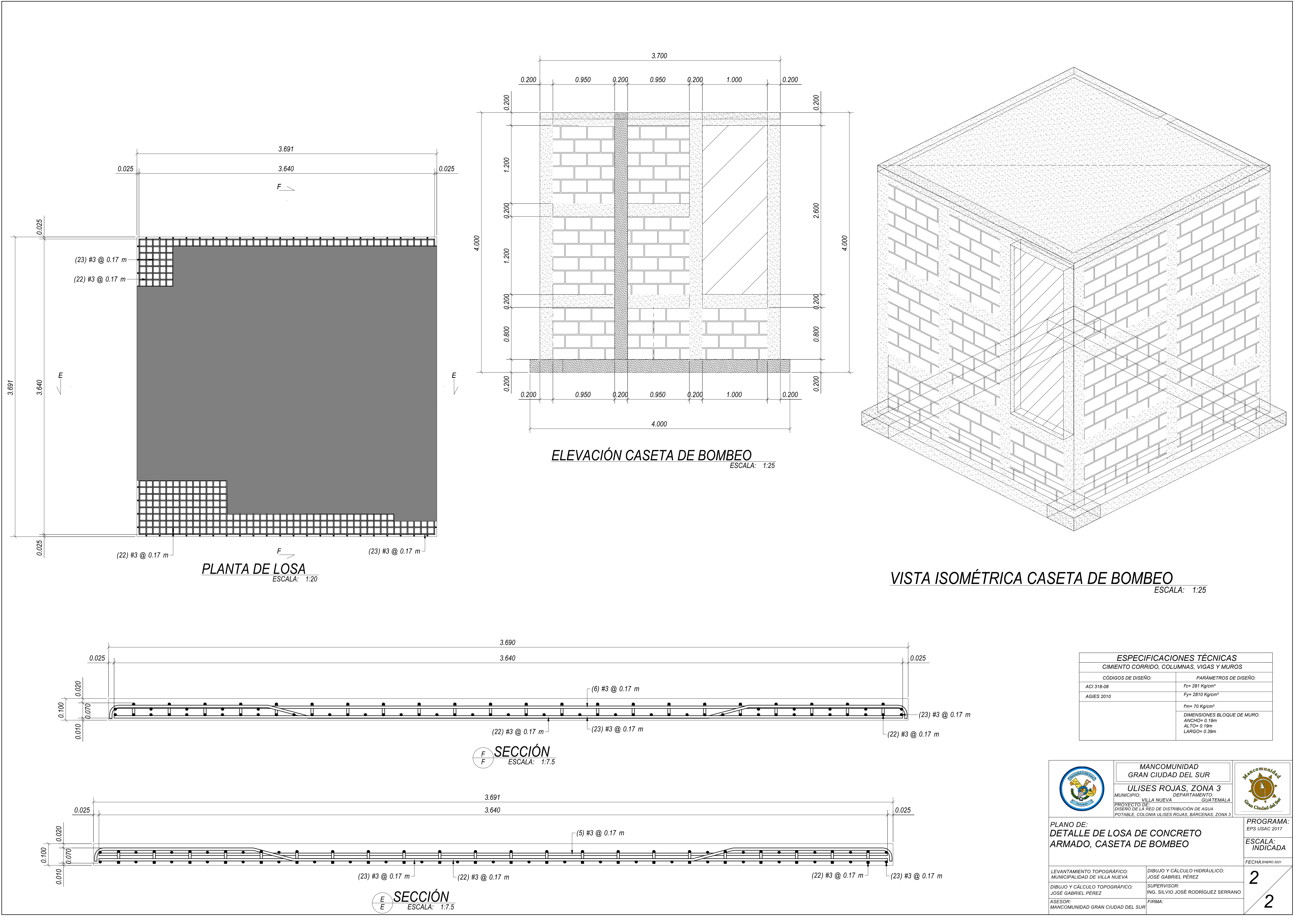

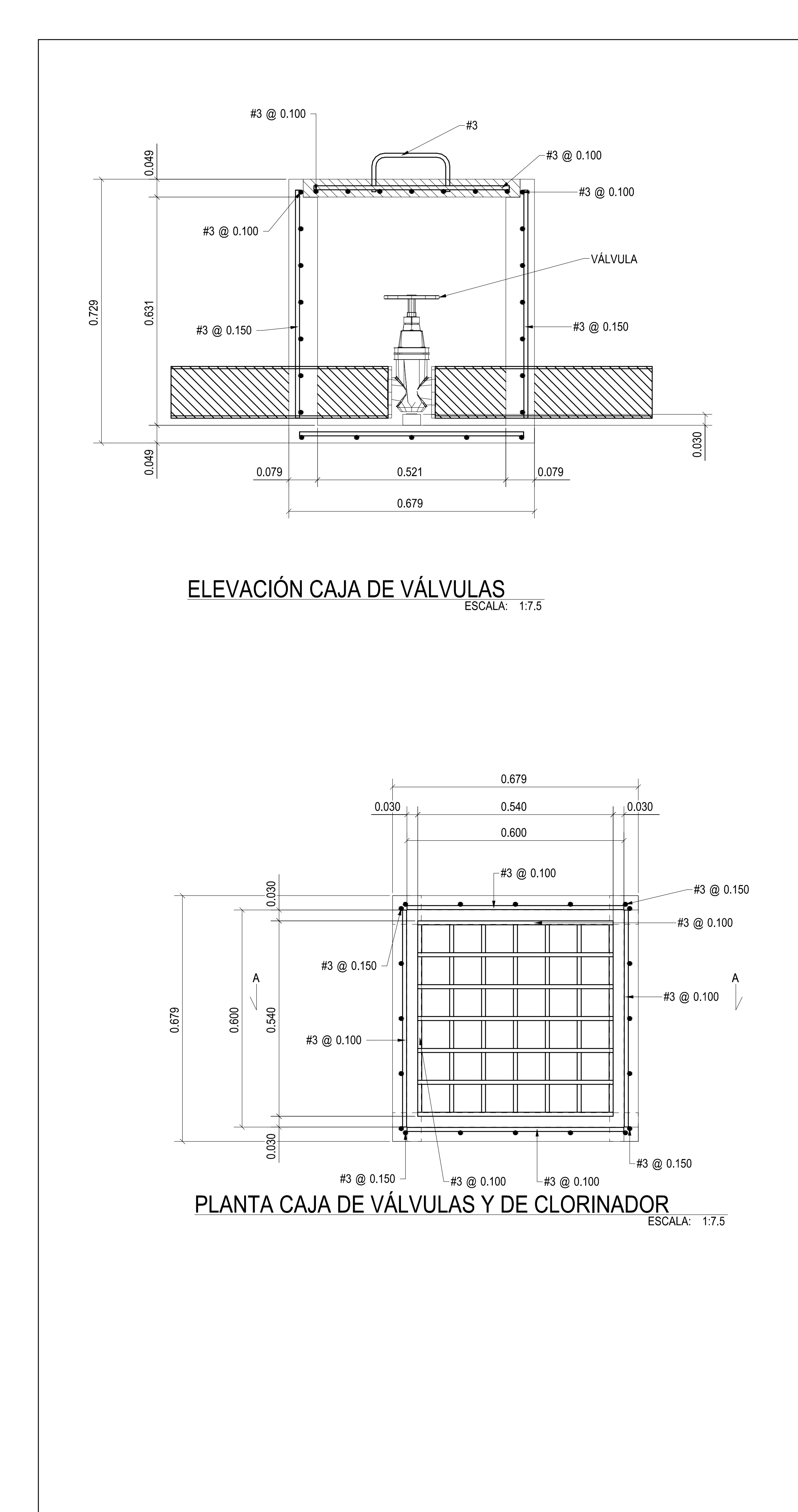

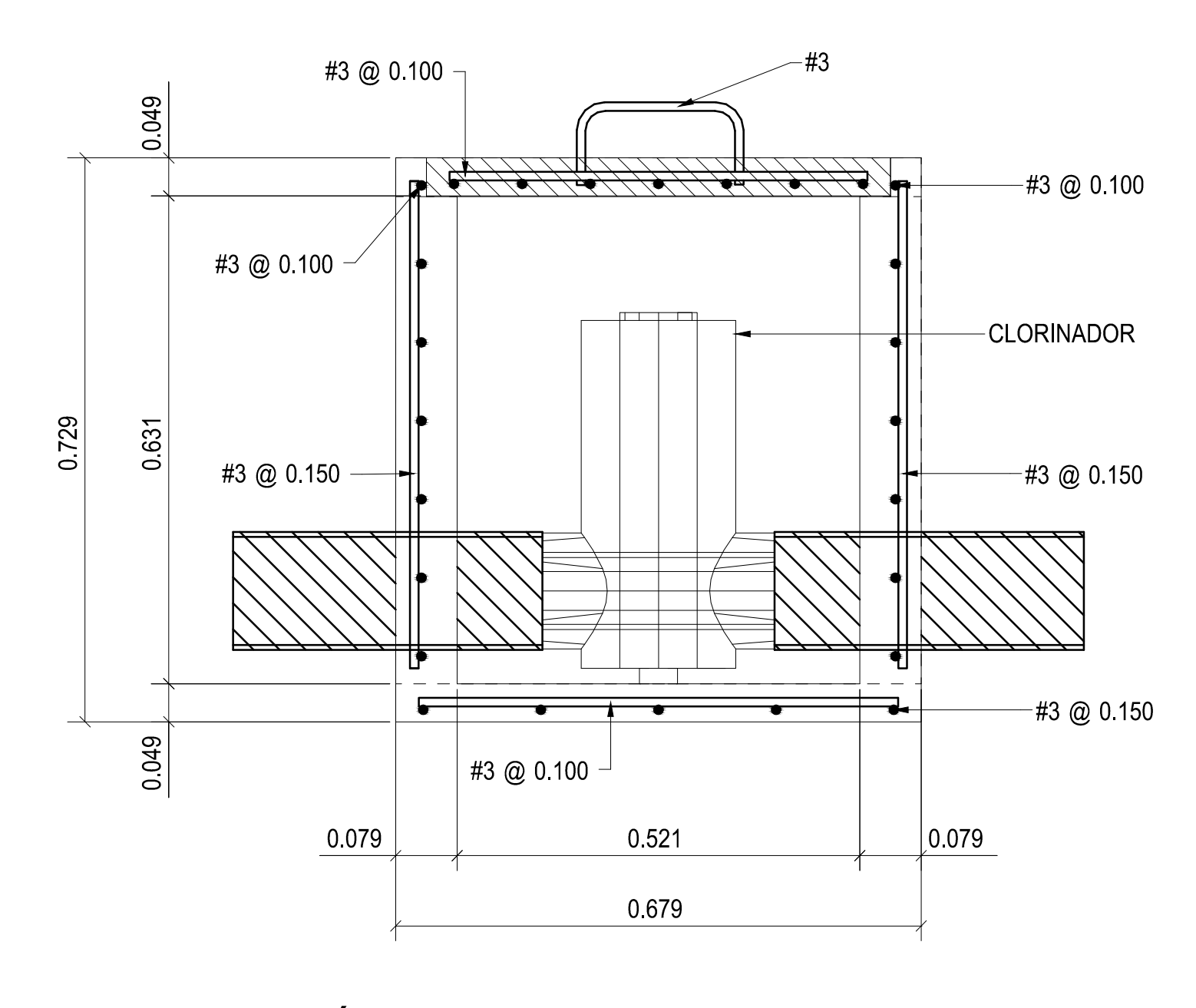

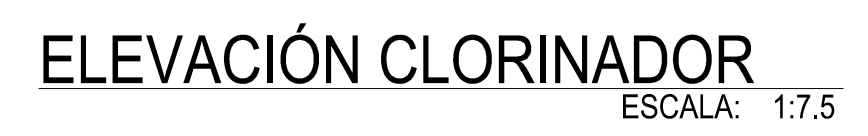

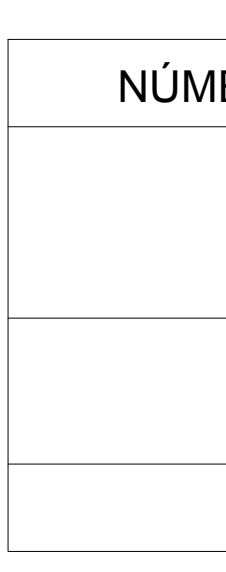

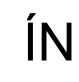

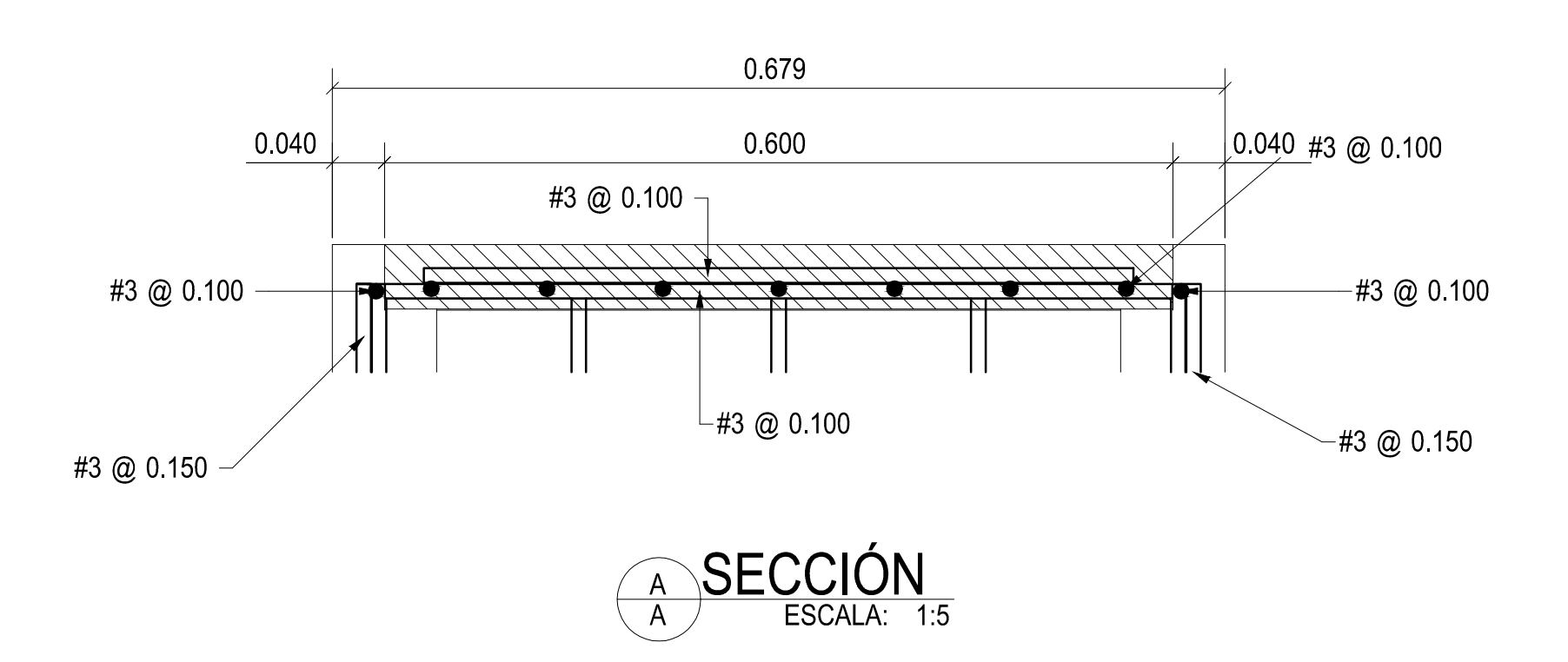

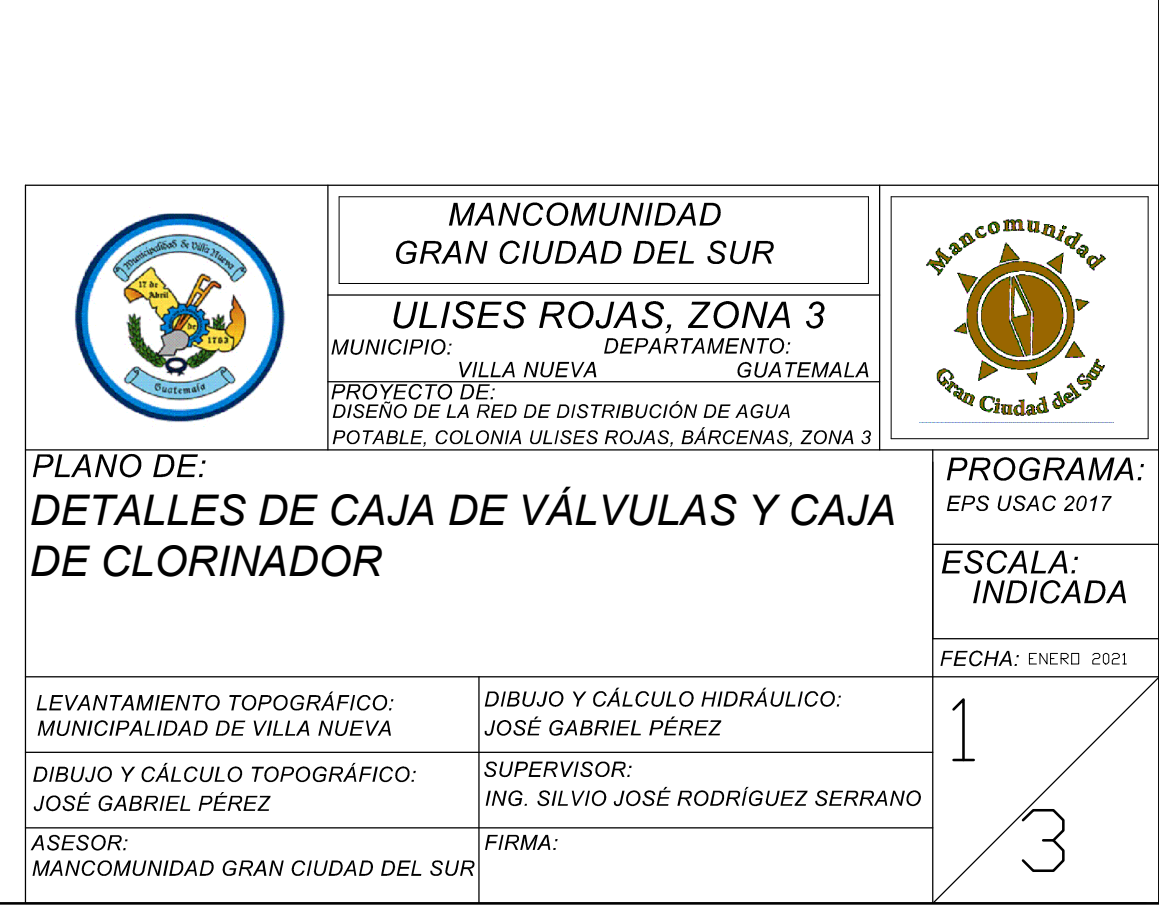

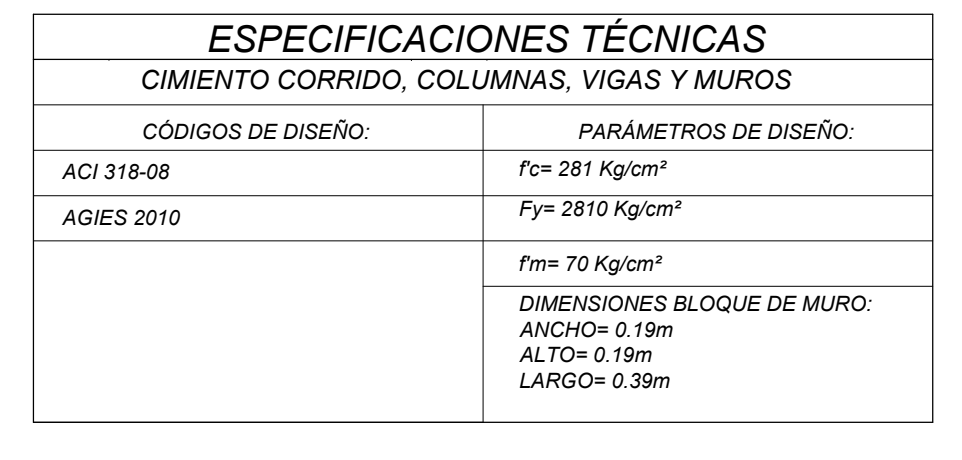

# ÍNDICE DE PLANOS

ESCALA : 1/20

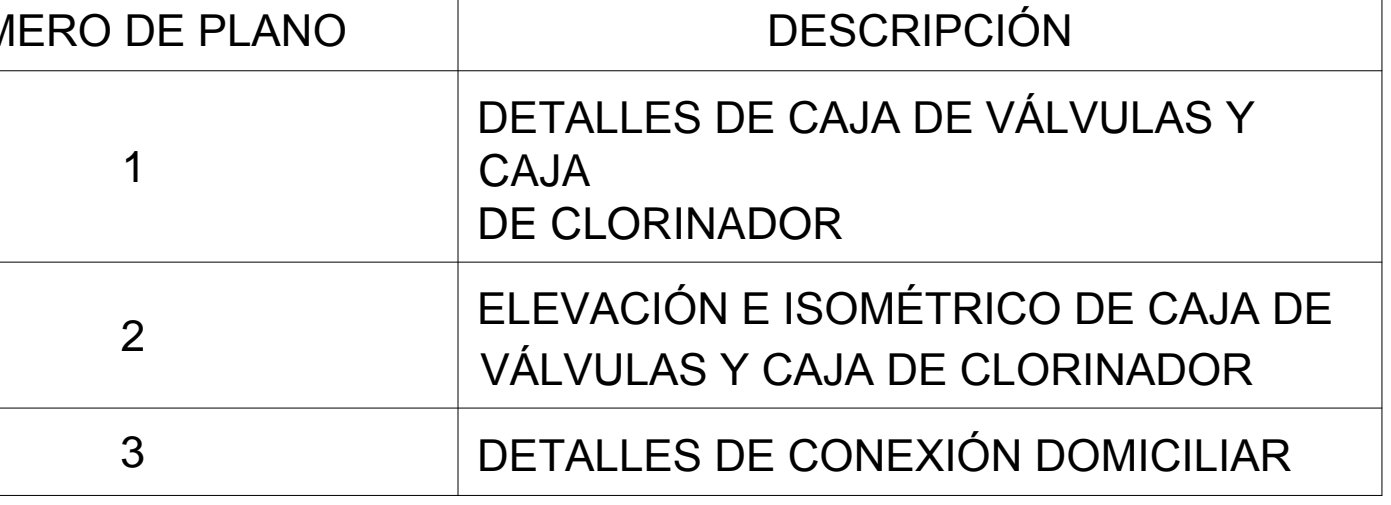

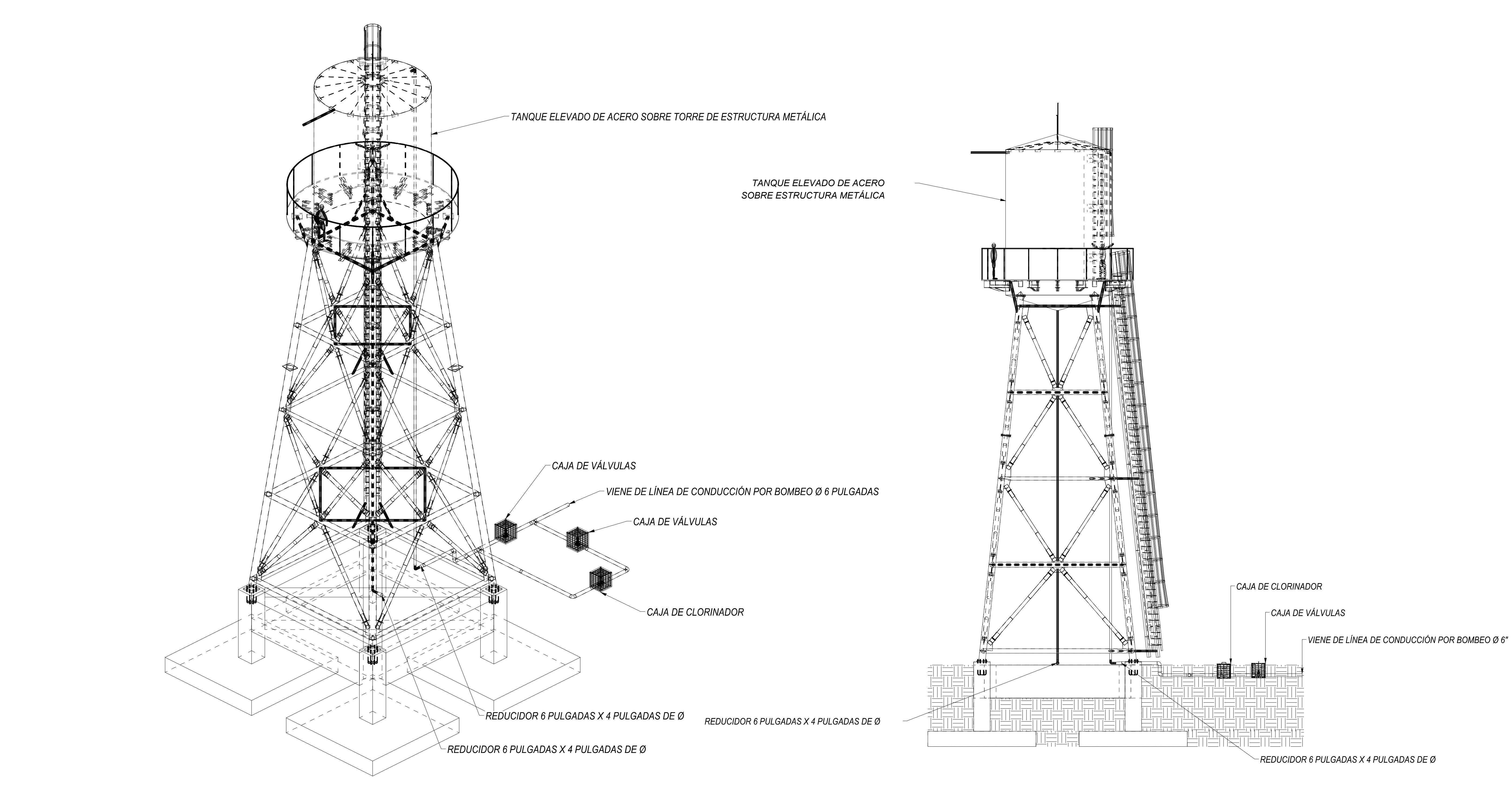

<u>ISOMÉTRICO CAJA DE VÁLVULAS, CAJA DE CLORINADOR Y TANQUE ELEVADO</u>

# ELEVACIÓN CAJA DE VÁLVULAS Y 1

ESCALA: 1:100

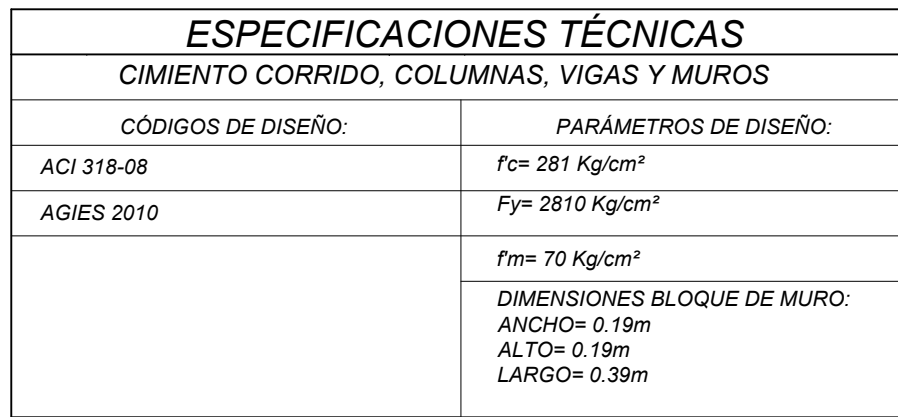

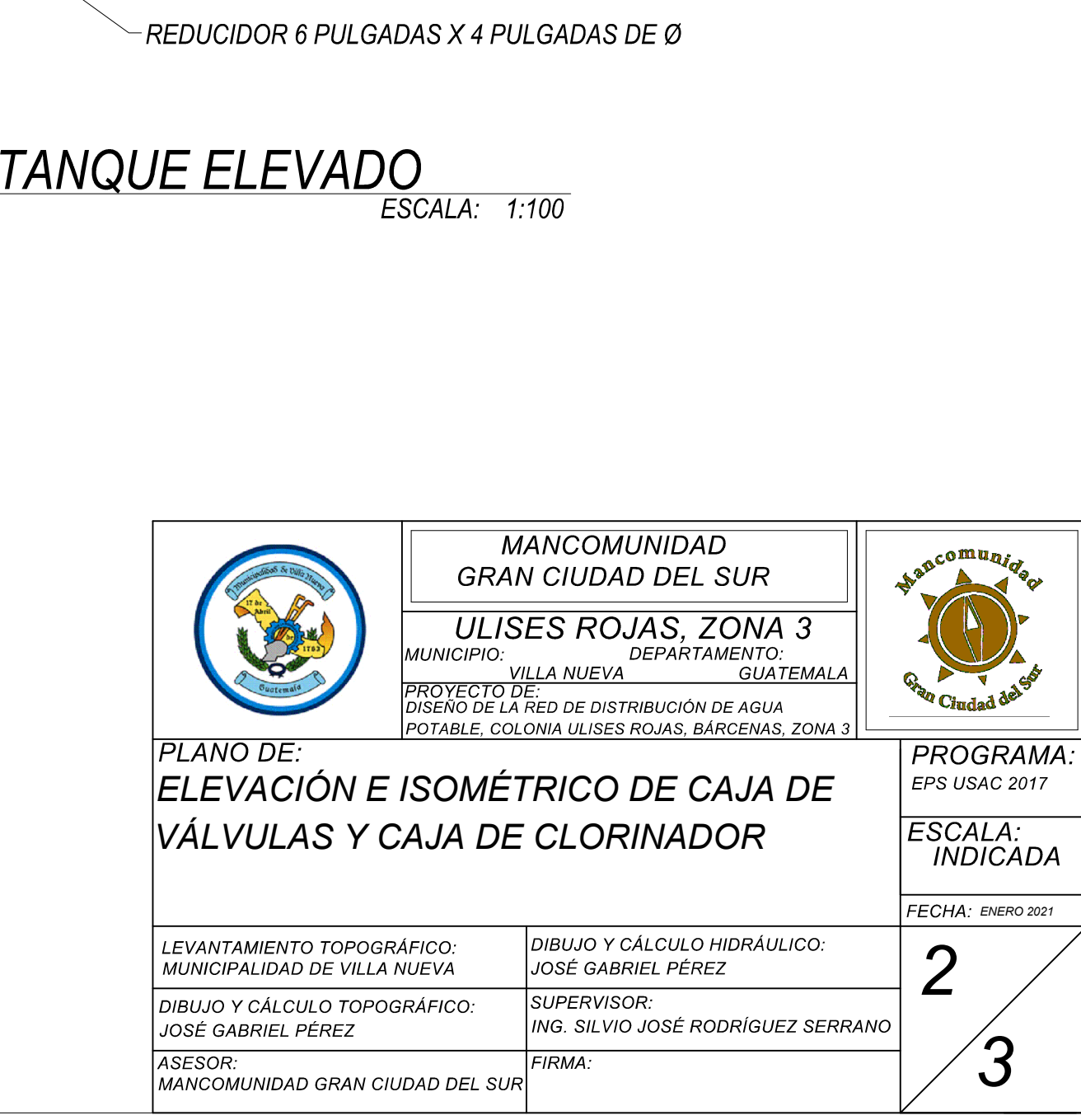

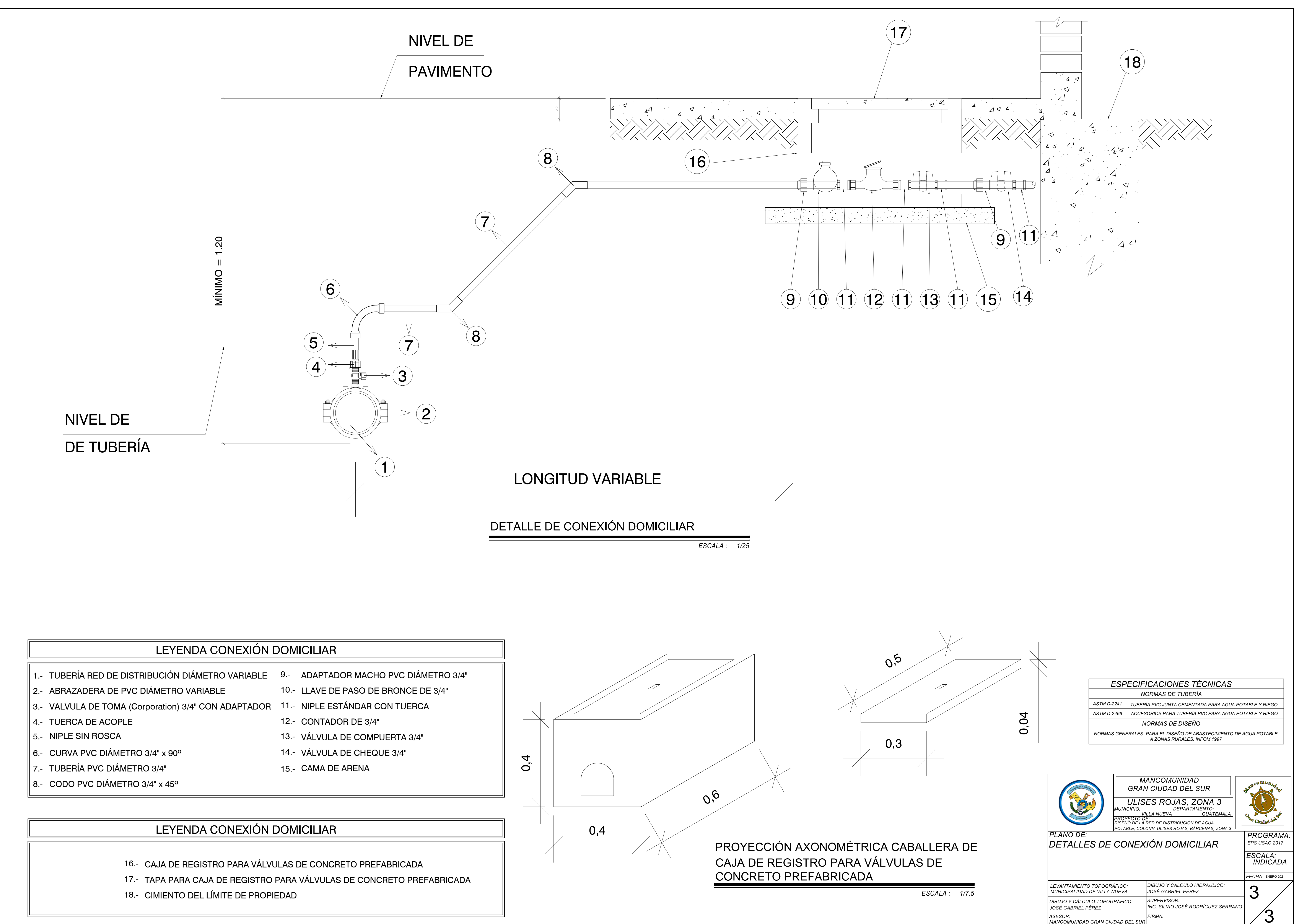

- 
- 
- 
- 
- 
- 
- 
- 
- 
- 
- 
- 
- 
- 
- 

- 
- 
- 

#### **ANEXOS**

### Anexo 1. **Diámetros de tubería ASTM F-949 de NOVAFORT AMANCO**

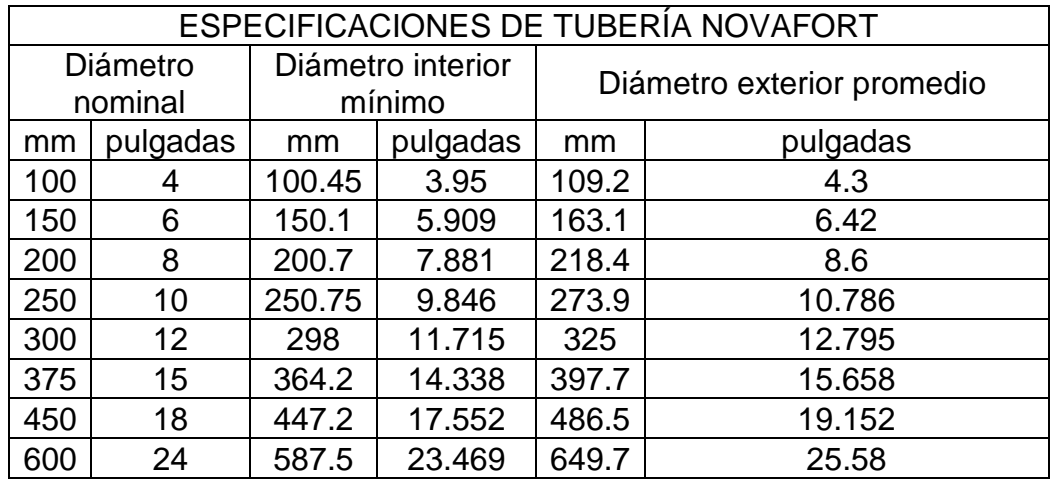

Fuente: Durman. *FT Tubería Doble Pared (TDP).* 

https://www.durman.com/descargas/tdp/fichas/FTtubosTDPF949.pdf. Consulta: 10 de abril de 2018.

### Anexo 2. **Dotaciones de servicio de agua potable según el tipo de institución**

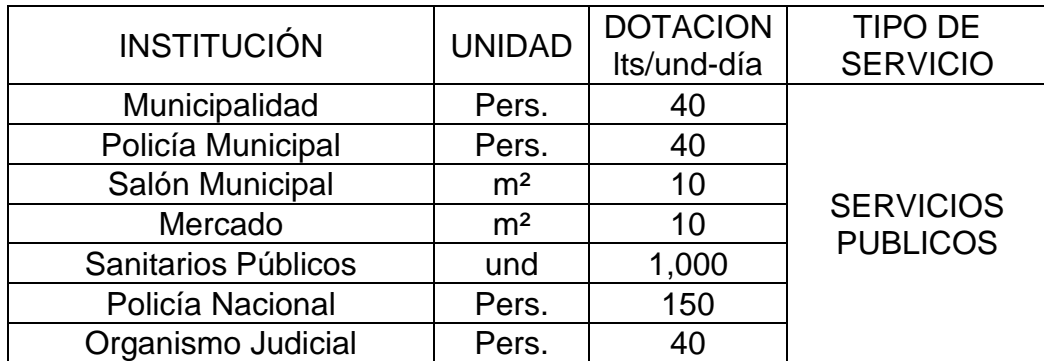

Continuación del anexo 2.

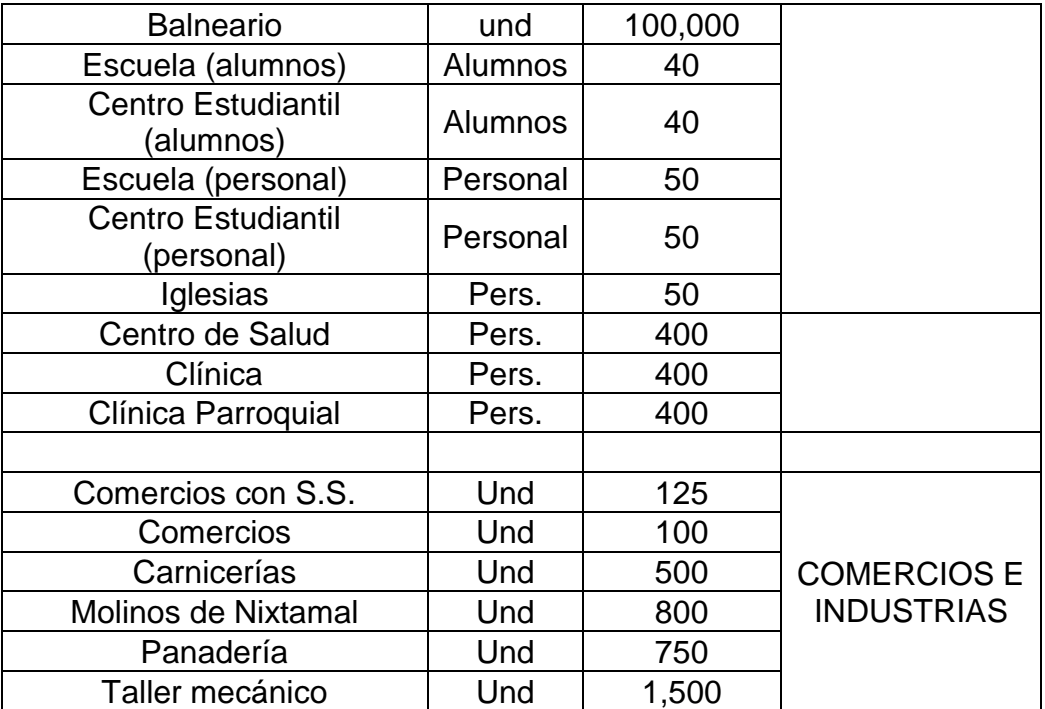

Fuente: AGUILAR RUIZ, Pedro. *Apuntes de Ingeniería Sanitaria 1*. p. 88.

### Anexo 3. **Tablas de relaciones hidráulicas 1**

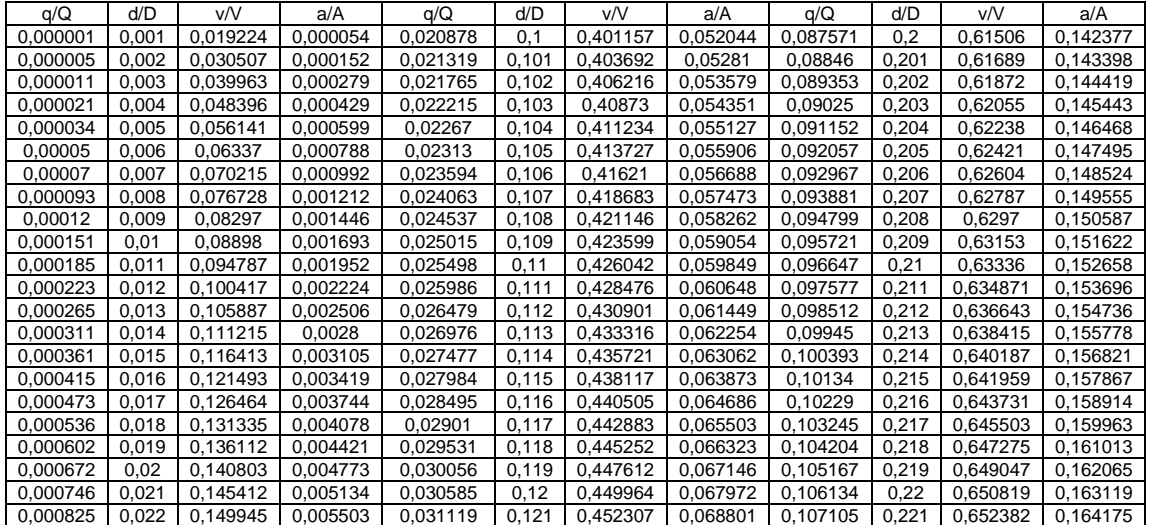

### Continuación del anexo 3.

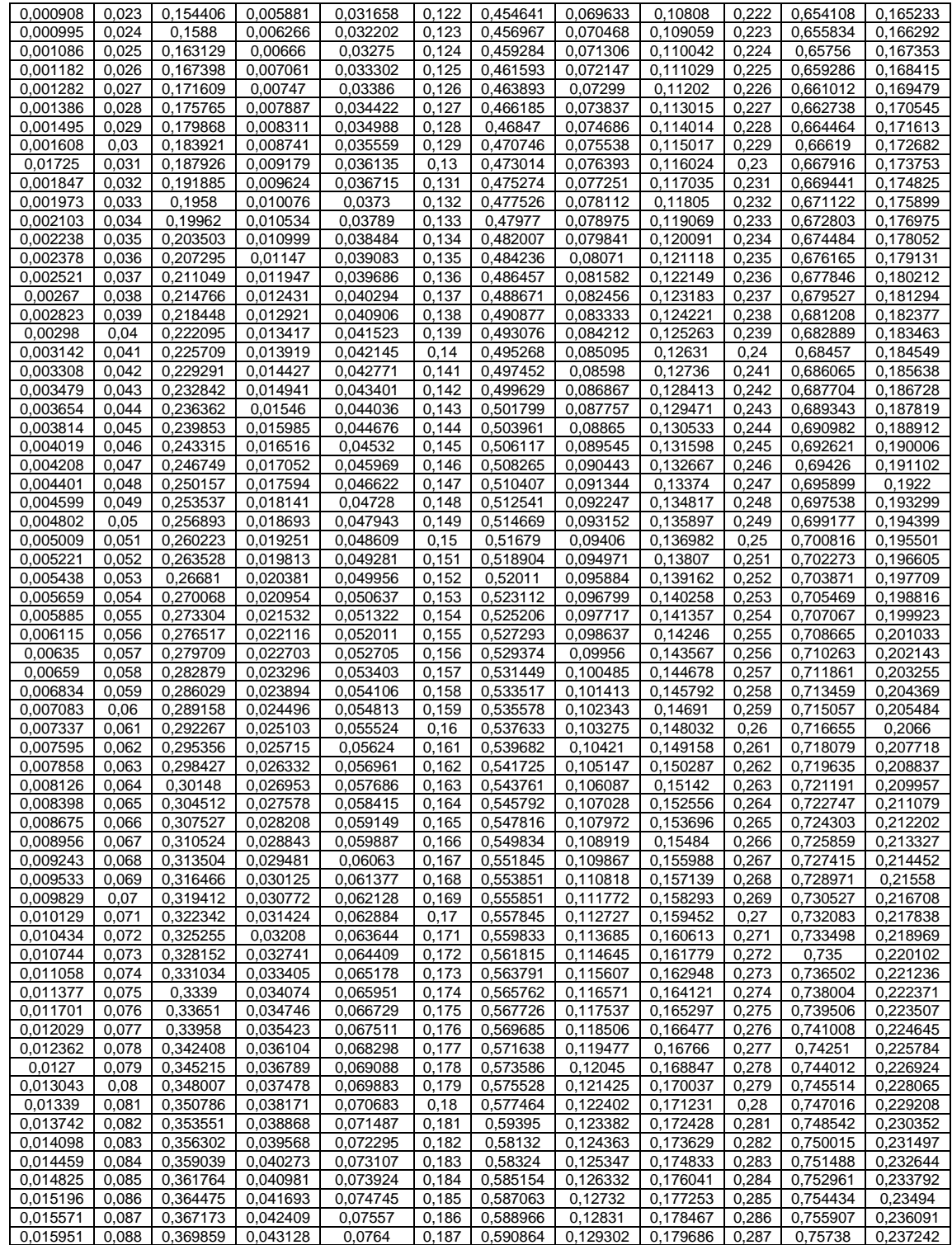

#### Continuación del anexo 3.

| 0,016336 | 0,089 | 0,372532 | 0,043851 | 0,077234  | 0,188 | 0.592756 | 0,130296 | 0,180907 | 0,288 | 0.758853 | 0,238394 |
|----------|-------|----------|----------|-----------|-------|----------|----------|----------|-------|----------|----------|
| 0,016726 | 0,09  | 0,375193 | 0,044578 | 0,078072  | 0,189 | 0.594644 | 0,131292 | 0,182132 | 0,289 | 0,760326 | 0,239548 |
| 0,01712  | 0.091 | 0.37842  | 0,045309 | 0.078914  | 0,19  | 0.596526 | 0,13229  | 0,183361 | 0,29  | 0.761799 | 0,240703 |
| 0.017518 | 0,092 | 0.380479 | 0,046043 | 0.079761  | 0.191 | 0.598402 | 0.13329  | 0,184593 | 0.291 | 0.763223 | 0,241859 |
| 0.017922 | 0.093 | 0.383103 | 0.046781 | 0.080612  | 0,192 | 0.600274 | 0.134292 | 0.185828 | 0,292 | 0.76466  | 0.243016 |
| 0,01833  | 0,094 | 0.385717 | 0,047522 | 0.081467  | 0,193 | 0,60214  | 0,135296 | 0.187066 | 0,293 | 0.766097 | 0.244175 |
| 0.018743 | 0.095 | 0.388318 | 0.048267 | 0.082326  | 0,194 | 0.604001 | 0,136302 | 0.188309 | 0,294 | 0.767534 | 0.245334 |
| 0.019161 | 0,096 | 0.390908 | 0,049016 | 0.08319   | 0,195 | 0,605857 | 0,13731  | 0,189554 | 0,295 | 0.768971 | 0,246495 |
| 0,019583 | 0,097 | 0.393487 | 0,049768 | 0.0840058 | 0,196 | 0.607708 | 0,13832  | 0,190803 | 0,296 | 0.770408 | 0,247657 |
| 0.02001  | 0,098 | 0.396055 | 0.050523 | 0.08493   | 0.197 | 0.609553 | 0,139331 | 0.192055 | 0,297 | 0.771845 | 0,24882  |
| 0.020441 | 0,099 | 0.398611 | 0.051282 | 0.085806  | 0,198 | 0,611394 | 0.140345 | 0.19331  | 0,298 | 0.773282 | 0.249984 |
|          |       |          |          | 0,086687  | 0,199 | 0,61323  | 0.141361 | 0,194569 | 0.299 | 0.774719 | 0.251149 |

Fuente: CABRERA, Ricardo Antonio. *Apuntes de Ingeniería Sanitaria 2*. p. 88.

#### Anexo 4. **Tablas de relaciones hidráulicas 2**

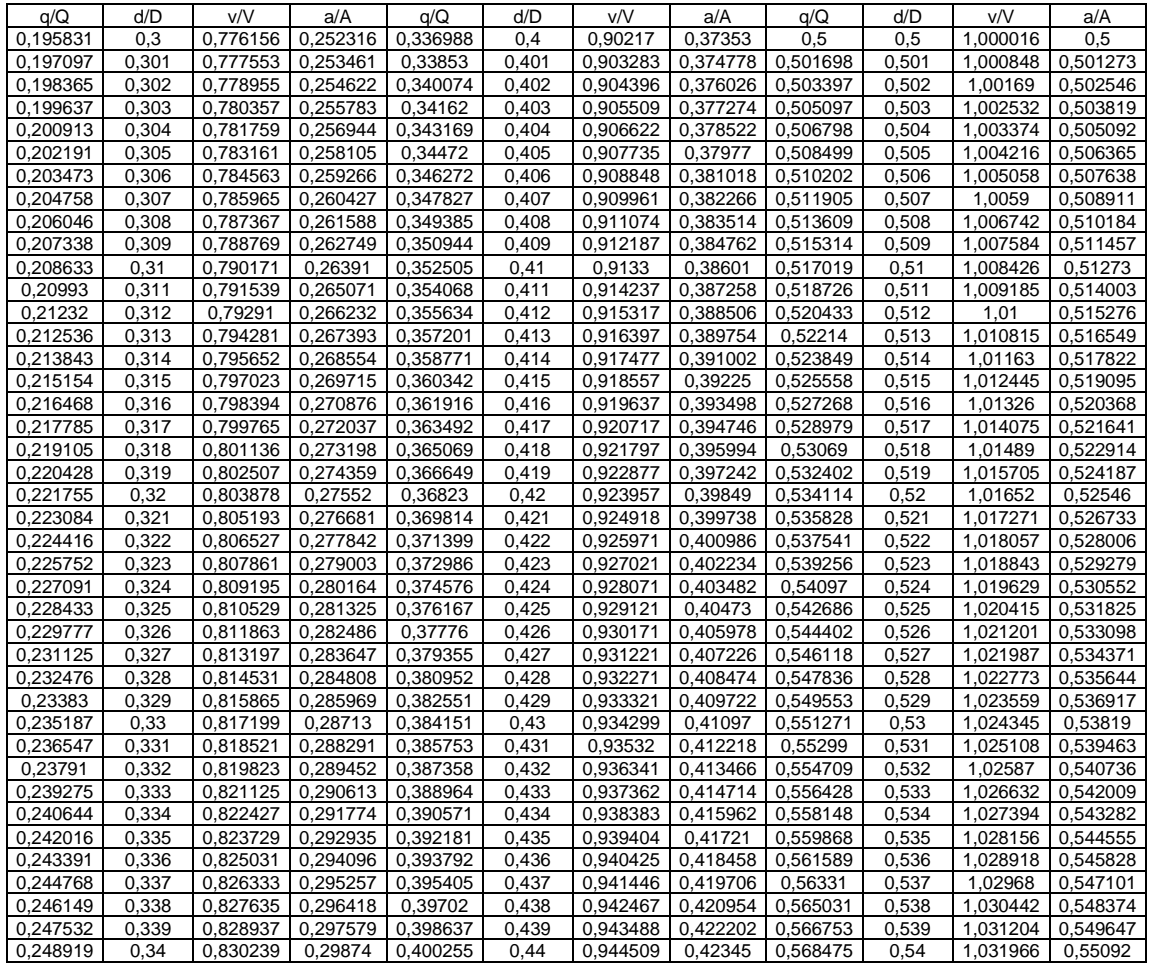

#### Continuación del anexo 4.

| 0,250308 | 0,341 | 0,831531 | 0,299901 | 0,401875 | 0,441 | 0,945469 | 0,424698 | 0,570197 | 0,541 | 1,032696 | 0,552193 |
|----------|-------|----------|----------|----------|-------|----------|----------|----------|-------|----------|----------|
| 0,2517   | 0,342 | 0,832802 | 0,301062 | 0,403497 | 0,442 | 0,94646  | 0,425946 | 0,57192  | 0,542 | 1,033433 | 0,553466 |
| 0,253095 | 0,343 | 0,834073 | 0,302223 | 0,40512  | 0,443 | 0,947451 | 0,427194 | 0,573643 | 0,543 | 1,03417  | 0,554739 |
| 0,254493 | 0,344 | 0,835344 | 0,303384 | 0,406745 | 0,444 | 0,948442 | 0.428442 | 0,575366 | 0,544 | 1,034907 | 0,556012 |
| 0,255894 | 0,345 | 0,836615 | 0,304545 | 0,408372 | 0,445 | 0,949433 | 0,42969  | 0,57709  | 0,545 | 1,035644 | 0,557285 |
|          |       |          |          |          |       |          |          |          |       |          |          |
| 0,257297 | 0,346 | 0,837886 | 0,305706 | 0,41     | 0,446 | 0,950424 | 0,430938 | 0,578814 | 0,546 | 1,036381 | 0,558558 |
| 0,258704 | 0,347 | 0,839157 | 0,306867 | 0,41163  | 0.447 | 0,951415 | 0,432186 | 0,580538 | 0,547 | 1,037118 | 0,559831 |
| 0,260113 | 0,348 | 0,840428 | 0,308028 | 0,413262 | 0,448 | 0,952406 | 0,433434 | 0,582262 | 0,548 | 1,037855 | 0,561104 |
| 0,261525 | 0,349 | 0,841699 | 0,309189 | 0,414895 | 0,449 | 0,953397 | 0,434682 | 0,583986 | 0,549 | 1,038592 | 0,562377 |
| 0,26294  | 0,35  | 0,84297  | 0,311919 | 0,41653  | 0,45  | 0,954388 | 0,43593  | 0,585711 | 0,55  | 1,039329 | 0,56365  |
| 0,264357 | 0,351 | 0,844231 | 0,313134 | 0,418166 | 0,451 | 0,955346 | 0,437178 | 0,587436 | 0,551 | 1,040036 | 0,564923 |
|          | 0,352 |          |          | 0,419804 |       |          | 0,438426 |          |       |          |          |
| 0,265778 |       | 0,84547  | 0,314349 |          | 0,452 | 0,956312 |          | 0,589161 | 0,552 | 1,04075  | 0,566196 |
| 0,267201 | 0,353 | 0,846709 | 0,315564 | 0,421443 | 0,453 | 0,957278 | 0,439674 | 0,590886 | 0,553 | 1,041464 | 0,567469 |
| 0,268627 | 0,354 | 0,847948 | 0,316779 | 0,423084 | 0,454 | 0,958244 | 0,440922 | 0,592611 | 0,554 | 1,042178 | 0,568742 |
| 0,270055 | 0,355 | 0,849187 | 0,317994 | 0,424727 | 0,455 | 0,95921  | 0,44217  | 0,594336 | 0,555 | 1,042892 | 0,570015 |
| 0,271487 | 0,356 | 0,850426 | 0,319209 | 0,426371 | 0,456 | 0,960176 | 0,443418 | 0,596062 | 0,556 | 1,043606 | 0,571288 |
| 0,272921 | 0,357 | 0,851665 | 0,320424 | 0,428016 | 0,457 | 0,961142 | 0,444666 | 0,597787 | 0,557 | 1,04432  | 0,572561 |
| 0,274357 | 0,358 | 0,852904 | 0,321639 | 0,429663 | 0,458 | 0,962108 | 0,445914 | 0,599513 | 0,558 | 1,045034 | 0,573834 |
|          | 0,359 |          |          | 0,431312 | 0,459 | 0,963074 | 0,447162 |          | 0,559 |          |          |
| 0,275797 |       | 0,854143 | 0,322854 |          |       |          |          | 0,601239 |       | 1,045748 | 0,575107 |
| 0,277239 | 0,36  | 0,855382 | 0,324069 | 0,432962 | 0,46  | 0,96404  | 0,44841  | 0,602964 | 0,56  | 1,046462 | 0,57638  |
| 0,278684 | 0,361 | 0,856627 | 0,325284 | 0,434613 | 0,461 | 0,964962 | 0,449658 | 0,60469  | 0,561 | 1,047128 | 0,577653 |
| 0,280131 | 0,362 | 0,85784  | 0,326499 | 0,436266 | 0,462 | 0,9659   | 0,450906 | 0,606416 | 0,562 | 1,047815 | 0,578926 |
| 0,281581 | 0,363 | 0,859053 | 0,327714 | 0,43792  | 0,463 | 0,966838 | 0,452154 | 0,608141 | 0,563 | 1,048502 | 0,580199 |
| 0,283034 | 0,364 | 0,860266 | 0,328929 | 0,439576 | 0,464 | 0,967776 | 0,453402 | 0,609867 | 0,564 | 1,049189 | 0,581472 |
| 0,284489 | 0,365 | 0,861479 | 0,330144 | 0,441233 | 0,465 | 0,968714 | 0,45465  | 0,611593 | 0,565 | 1,049876 | 0,582745 |
| 0,285947 | 0,366 | 0,862692 | 0,331359 | 0,442891 | 0,466 | 0,969652 | 0,455898 | 0,613318 | 0,566 | 1,050563 | 0,584018 |
| 0,287407 | 0,367 | 0,863905 | 0,332574 | 0,444551 | 0,467 | 0,97059  | 0,457146 | 0,615044 | 0,567 | 1,05125  | 0,585291 |
|          |       |          |          |          |       |          |          |          |       |          |          |
| 0,288871 | 0,368 | 0,865118 | 0,333789 | 0,446212 | 0,468 | 0,971528 | 0,458394 | 0,616769 | 0,568 | 1,051937 | 0,586564 |
| 0,290336 | 0,369 | 0,866331 | 0,335004 | 0,447874 | 0,469 | 0,972466 | 0,459642 | 0,618494 | 0,569 | 1,052624 | 0,587837 |
| 0,291805 | 0,37  | 0,867544 | 0,336219 | 0,449538 | 0,47  | 0,973404 | 0,46089  | 0,620219 | 0,57  | 1,053311 | 0,58911  |
| 0,293275 | 0,371 | 0,868725 | 0,337434 | 0,451203 | 0,471 | 0,974317 | 0,462138 | 0,621944 | 0,571 | 1,053973 | 0,590383 |
| 0,294749 | 0,372 | 0,869907 | 0,338649 | 0,452869 | 0,472 | 0,97523  | 0,463386 | 0,623669 | 0,572 | 1,054635 | 0,591656 |
| 0,296225 | 0,373 | 0,871089 | 0,339864 | 0,454537 | 0,473 | 0,976143 | 0,464634 | 0,625394 | 0,573 | 1,055297 | 0,592929 |
| 0,297703 | 0,374 | 0,872271 | 0,341079 | 0,456206 | 0,474 | 0,977056 | 0,465882 | 0,627119 | 0,574 | 1,055959 | 0,594202 |
| 0,299184 | 0,375 | 0,873453 | 0,342294 | 0,457876 | 0,475 | 0,977969 | 0,46713  | 0,628843 | 0,575 | 1,056621 | 0,595475 |
| 0,300667 | 0,376 | 0,874635 | 0,343509 | 0,459548 | 0,476 | 0,978882 | 0,468378 | 0,630567 | 0,576 | 1,057283 | 0,596748 |
|          |       | 0,875817 |          |          |       |          | 0,469626 |          |       |          |          |
| 0,302153 | 0,377 |          | 0,344724 | 0,46122  | 0,477 | 0,979795 |          | 0,632291 | 0,577 | 1,057945 | 0,598021 |
| 0,303642 | 0,378 | 0,876999 | 0,345939 | 0,462894 | 0,478 | 0,980708 | 0,470874 | 0,634015 | 0,578 | 1,058607 | 0,599294 |
| 0,305132 | 0,379 | 0,878181 | 0,347154 | 0,464569 | 0,479 | 0,981621 | 0,472122 | 0,635738 | 0,579 | 1,059269 | 0,600567 |
| 0,306626 | 0,38  | 0,879363 | 0,348369 | 0,466246 | 0,48  | 0,982534 | 0,47337  | 0,637461 | 0,58  | 1,059931 | 0,60184  |
| 0,308121 | 0,381 | 0,88053  | 0,349584 | 0,467923 | 0,481 | 0,983415 | 0,474618 | 0,639184 | 0,581 | 1,06057  | 0,603113 |
| 0,30962  | 0,382 | 0,881694 | 0,350799 | 0,469602 | 0,482 | 0,9843   | 0,475866 | 0,640906 | 0,582 | 1,061208 | 0,604386 |
| 0,31112  | 0,383 | 0,882858 | 0,352014 | 0,471281 | 0,483 | 0,985185 | 0,477114 | 0,642629 | 0,583 | 1,061846 | 0,605659 |
| 0,312623 | 0,384 | 0,884022 | 0,353229 | 0,472962 | 0,484 | 0,98607  | 0,478362 | 0,64435  | 0,584 | 1,062484 | 0,606932 |
| 0,314128 | 0,385 | 0,885186 | 0,354444 | 0,474644 | 0,485 | 0,986955 | 0,47961  | 0,646072 | 0,585 | 1,063122 | 0,608205 |
| 0,315636 | 0,386 | 0,88635  | 0,355659 | 0,476327 | 0,486 | 0,98784  | 0,480858 | 0,647793 | 0,586 | 1,06376  | 0,609478 |
| 0,317146 | 0,387 | 0,887514 | 0,356874 | 0,478012 | 0,487 | 0,988725 | 0,482106 | 0,649514 | 0,587 | 1,064398 | 0,610751 |
|          |       |          |          |          |       |          |          |          |       |          |          |
| 0,318659 | 0,388 | 0,888678 | 0,358089 | 0,479697 | 0,488 | 0,98961  | 0,483354 | 0,651234 | 0,588 | 1,065036 | 0,612024 |
| 0,320174 | 0,389 | 0,889842 | 0,359304 | 0,481383 | 0,489 | 0,990495 | 0,484602 | 0,652954 | 0,589 | 1,065674 | 0,613297 |
| 0,321691 | 0,39  | 0,890908 | 0,360519 | 0,483071 | 0,49  | 0,99138  | 0,48585  | 0,654673 | 0,59  | 1,066312 | 0,61457  |
| 0,32321  | 0,391 | 0,892047 | 0,361734 | 0,484759 | 0,491 | 0,992258 | 0,487098 | 0,656392 | 0,591 | 1,06692  | 0,615843 |
| 0,324732 | 0,392 | 0,893186 | 0,362949 | 0,486449 | 0,492 | 0,99312  | 0,488346 | 0,658111 | 0,592 | 1,06753  | 0,617116 |
| 0,326256 | 0,393 | 0,894325 | 0,364164 | 0,488139 | 0,493 | 0,993982 | 0,489594 | 0,659829 | 0,593 | 1,06814  | 0,618389 |
| 0,327782 | 0,394 | 0,895464 | 0,365379 | 0,489831 | 0,494 | 0,994844 | 0,490842 | 0,661546 | 0,594 | 1,06875  | 0,619662 |
| 0,329311 | 0,395 | 0,896603 | 0,366594 | 0,491523 | 0,495 | 0,995706 | 0,49209  | 0,663263 | 0,595 | 1,06936  | 0,620935 |
| 0,330842 | 0,396 | 0,897742 | 0,367809 | 0,493217 | 0,496 | 0,996568 | 0,493338 | 0,66498  | 0,596 | 1,06997  | 0,622208 |
|          |       |          |          |          |       |          |          |          |       |          |          |
| 0,332375 | 0,397 | 0,898881 | 0,369024 | 0,494911 | 0,497 | 0,99743  | 0,494586 | 0,666696 | 0,597 | 1,07058  | 0,623481 |
| 0,33391  | 0,398 | 0,90002  | 0,370239 | 0,496607 | 0,498 | 0,998292 | 0,495834 | 0,668411 | 0,598 | 1,07119  | 0,624754 |
| 0,335448 | 0,399 | 0,901057 | 0,371454 | 0,498303 | 0,499 | 0,999154 | 0,497082 | 0,670126 | 0,599 | 1,0718   | 0,626027 |

Fuente: CABRERA, Ricardo Antonio. *Apuntes de Ingeniería Sanitaria 2*. p. 89.

### Anexo 5. **Tablas de relaciones hidráulicas 3**

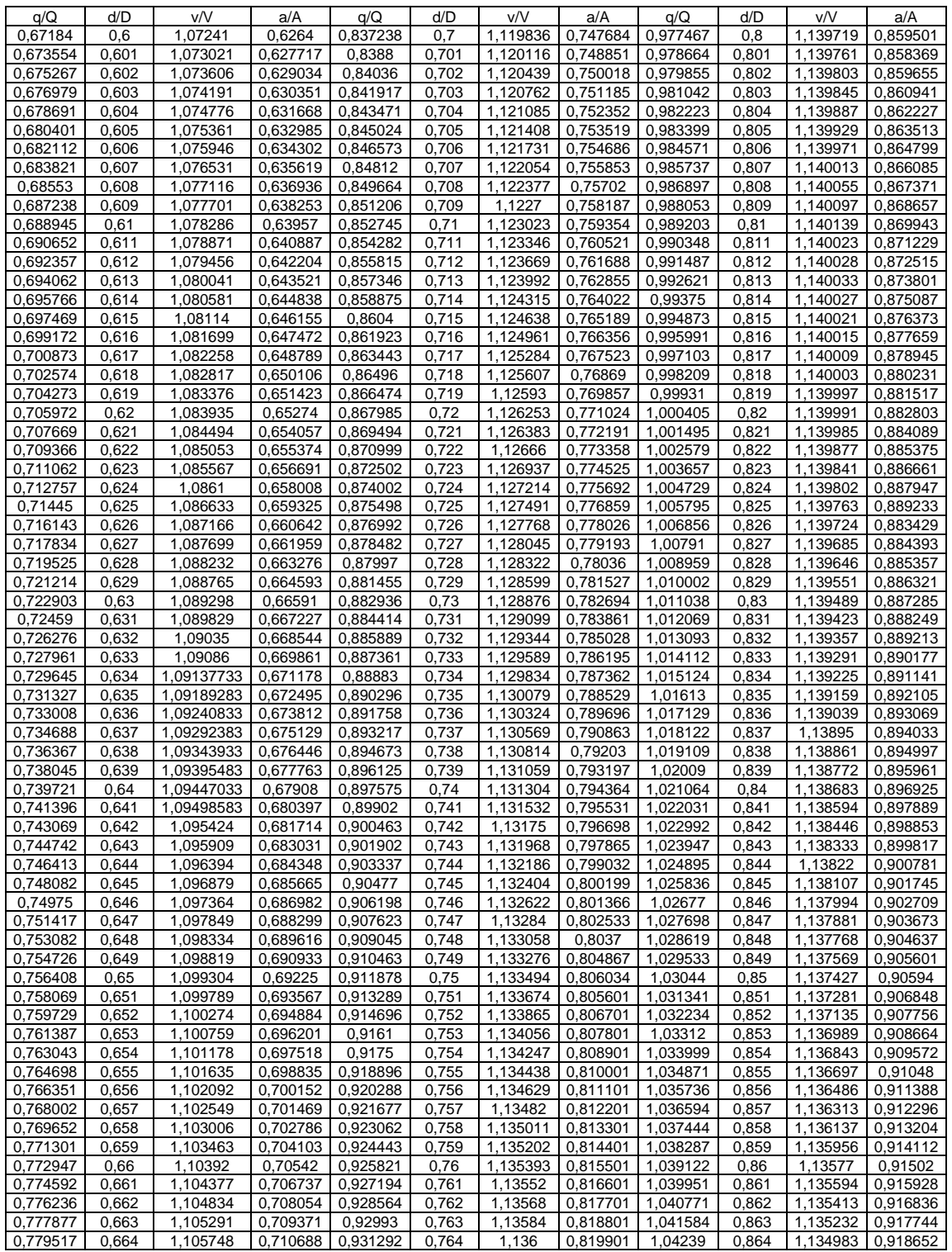

### Continuación del anexo 5.

| 0.781155 | 0.665 | 1.106205 | 0.712005 | 0.93265  | 0.765 | 1.13616  | 0.821001 | 1.043187 | 0.865 | 1.134775 | 0.91956  |
|----------|-------|----------|----------|----------|-------|----------|----------|----------|-------|----------|----------|
| 0.782791 | 0.666 | 1,106563 | 0.713322 | 0.934003 | 0.766 | 1.13632  | 0.822101 | 1.043978 | 0.866 | 1.134562 | 0,920468 |
| 0.784426 | 0.667 | 1,106985 | 0,714639 | 0,935353 | 0.767 | 1.136482 | 0,823201 | 1,04476  | 0.867 | 1.134349 | 0,921376 |
| 0,786059 | 0.668 | 1,107407 | 0,715956 | 0.936699 | 0.768 | 1,136625 | 0,824301 | 1,045534 | 0.868 | 1,134136 | 0.922284 |
| 0,78769  | 0,669 | 1,107829 | 0,717273 | 0,938041 | 0,769 | 1,136768 | 0,825401 | 1,046301 | 0,869 | 1,133923 | 0,923192 |
| 0,789319 | 0,67  | 1,108251 | 0,71859  | 0,939379 | 0.77  | 1,136911 | 0,826501 | 1,04706  | 0,87  | 1,13371  | 0,9241   |
| 0.790946 | 0.671 | 1,108673 | 0.719907 | 0.940712 | 0.771 | 1.137054 | 0.827601 | 1.04781  | 0.871 | 1.133497 | 0.925008 |
| 0.792571 | 0,672 | 1,109095 | 0,721224 | 0,942042 | 0,772 | 1,137199 | 0,828701 | 1,048553 | 0,872 | 1,133186 | 0,925916 |
| 0,794195 | 0,673 | 1,109517 | 0,722541 | 0,943367 | 0,773 | 1,13733  | 0,829801 | 1,049287 | 0,873 | 1,13294  | 0,926824 |
| 0,795816 | 0,674 | 1,109939 | 0,723858 | 0,944688 | 0,774 | 1,137461 | 0,830901 | 1,050013 | 0,874 | 1,132689 | 0,927732 |
| 0,797436 | 0,675 | 1,110361 | 0.725175 | 0,946005 | 0,775 | 1,137592 | 0,832001 | 1,050731 | 0,875 | 1,132433 | 0,928806 |
| 0,799054 | 0,676 | 1,110783 | 0,726492 | 0.947317 | 0,776 | 1,137723 | 0,833101 | 1,051441 | 0,876 | 1,132172 | 0,929572 |
| 0,800669 | 0.677 | 1,111205 | 0,727809 | 0,948626 | 0.777 | 1,137854 | 0.834201 | 1.052142 | 0.877 | 1,131921 | 0,930338 |
| 0,802283 | 0.678 | 1,111627 | 0,729126 | 0.94993  | 0,778 | 1,137985 | 0,835301 | 1,052835 | 0.878 | 1,131665 | 0,931104 |
| 0.803895 | 0.679 | 1.112049 | 0,730443 | 0.951229 | 0,779 | 1,138116 | 0,836401 | 1,05352  | 0.879 | 1.131409 | 0,93187  |
| 0,805504 | 0.68  | 1.112471 | 0.73176  | 0.952524 | 0,78  | 1.138247 | 0,837501 | 1,054195 | 0,88  | 1,131077 | 0,932636 |
| 0.807112 | 0,681 | 1,112768 | 0,733077 | 0,953815 | 0,781 | 1,138293 | 0,838601 | 1,054863 | 0,881 | 1,130791 | 0,933402 |
| 0,808717 | 0,682 | 1,11314  | 0,734394 | 0,955102 | 0,782 | 1,138399 | 0,839701 | 1,055521 | 0,882 | 1,130499 | 0,934168 |
| 0,810321 | 0,683 | 1,113512 | 0,735711 | 0,956384 | 0,783 | 1,138501 | 0,840801 | 1,056171 | 0,883 | 1,130203 | 0.934934 |
| 0,811922 | 0,684 | 1,113884 | 0,737028 | 0,957661 | 0,784 | 1,138601 | 0,841901 | 1,056811 | 0,884 | 1,129907 | 0,9357   |
| 0,813521 | 0,685 | 1,114256 | 0,738345 | 0,958934 | 0,785 | 1,138697 | 0,843001 | 1,057443 | 0,885 | 1,129611 | 0,936466 |
| 0,815118 | 0,686 | 1,114628 | 0,739662 | 0,960203 | 0,786 | 1,138793 | 0,844101 | 1,058066 | 0,886 | 1,129315 | 0,937232 |
| 0,816713 | 0,687 | 1,115    | 0,740979 | 0,961466 | 0,787 | 1,138889 | 0,845201 | 1,05868  | 0,887 | 1,129019 | 0,937998 |
| 0,818305 | 0,688 | 1,115372 | 0.742296 | 0.962726 | 0,788 | 1,138985 | 0,846301 | 1.059284 | 0.888 | 1,128638 | 0,938764 |
| 0,819896 | 0.689 | 1,115744 | 0,743613 | 0.96398  | 0.789 | 1.13904  | 0.847401 | 1.05988  | 0.889 | 1,128309 | 0,93953  |
| 0.821484 | 0.69  | 1,116116 | 0.74493  | 0,96523  | 0.79  | 1.139095 | 0,848501 | 1.060466 | 0.89  | 1,127975 | 0.940296 |
| 0,82307  | 0,691 | 1,116488 | 0,746247 | 0,966476 | 0,791 | 1,13915  | 0.849601 | 1,061043 | 0,891 | 1,127634 | 0,941062 |
| 0,824653 | 0,692 | 1,11686  | 0,747564 | 0,967716 | 0,792 | 1,139205 | 0,850701 | 1,06161  | 0,892 | 1,127293 | 0,941828 |
| 0,826235 | 0,693 | 1,117232 | 0,748881 | 0,968952 | 0,793 | 1,13926  | 0,851801 | 1,062168 | 0,893 | 1,126952 | 0,942594 |
| 0,827814 | 0,694 | 1,117604 | 0,750198 | 0,970183 | 0,794 | 1,139315 | 0,852901 | 1,062716 | 0,894 | 1,126611 | 0,94336  |
| 0,82939  | 0,695 | 1,117976 | 0,751515 | 0.971409 | 0,795 | 1,13937  | 0,854001 | 1,063254 | 0,895 | 1.12627  | 0,944126 |
| 0,830964 | 0,696 | 1,118348 | 0,752832 | 0,972631 | 0,796 | 1,139425 | 0,855101 | 1,063783 | 0,896 | 1.125847 | 0,944892 |
| 0.832536 | 0,697 | 1.11872  | 0.754149 | 0.973847 | 0,797 | 1.139593 | 0.856201 | 1.064301 | 0.897 | 1.125472 | 0.945658 |
| 0.834106 | 0.698 | 1.119092 | 0.755466 | 0,975059 | 0.798 | 1.139635 | 0.857301 | 1.06481  | 0.898 | 1.125097 | 0.946424 |
| 0,835673 | 0,699 | 1.119464 | 0,756783 | 0.976265 | 0,799 | 1,139677 | 0.858401 | 1,065309 | 0.899 | 1.124722 | 0.94719  |
|          |       |          |          |          |       |          |          | 1,065797 | 0.9   | 1,124311 | 0.947956 |

Fuente: CABRERA, Ricardo Antonio. *Apuntes de Ingeniería Sanitaria 2*. p. 90.

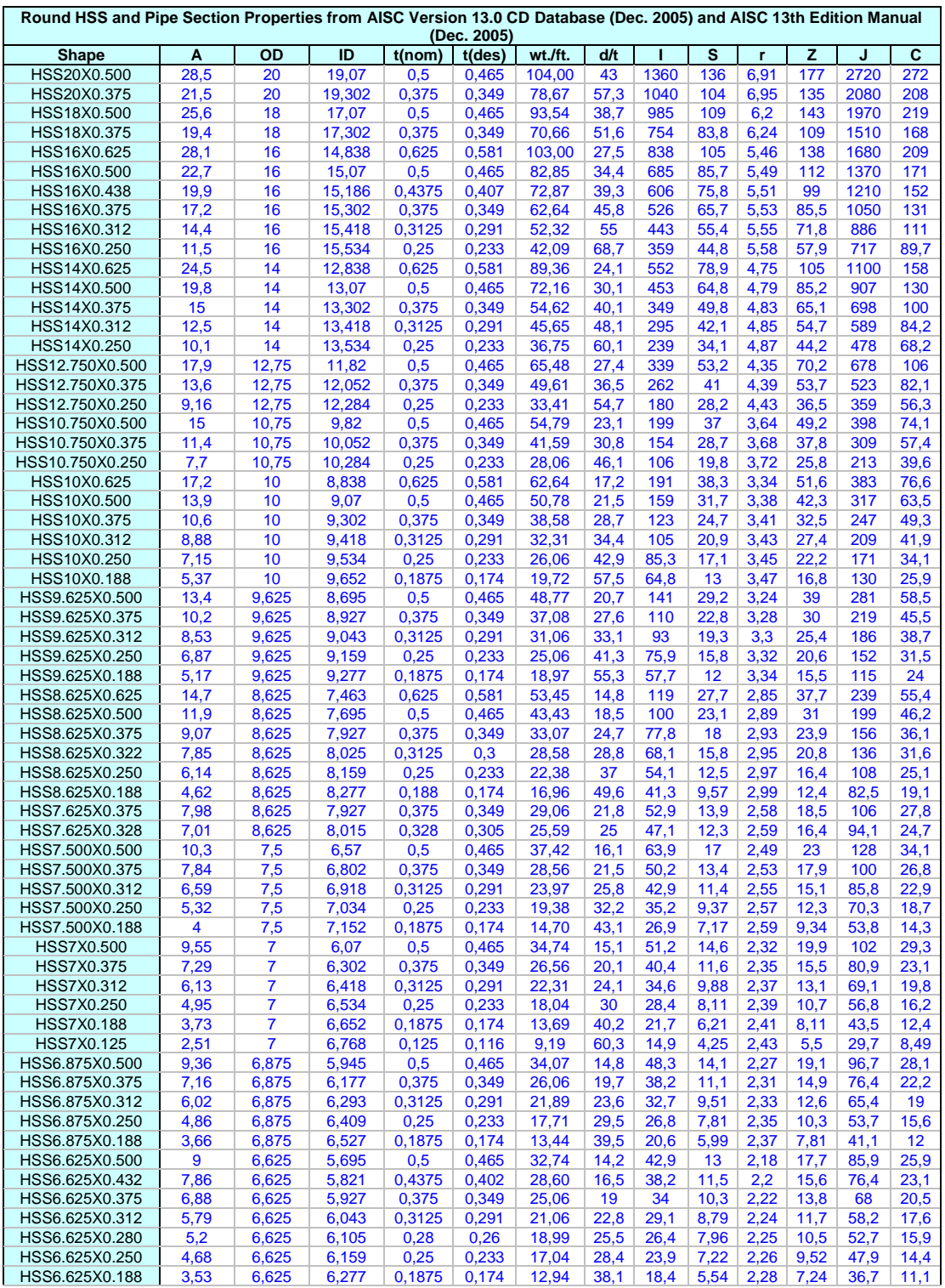

# Anexo 6. **Propiedades de sección estructural hueca redonda de AISC**

#### Continuación del anexo 6.

| HSS6.625X0.125    | 2,37         | 6,625    | 6.393         | 0,125           | 0.116         | 8,69          | 57,1         | 12,6         | 3,79         | 2,3            | 4,92         | 25,1         | 7,59         |
|-------------------|--------------|----------|---------------|-----------------|---------------|---------------|--------------|--------------|--------------|----------------|--------------|--------------|--------------|
| HSS6X0.500        | 8,09         | 6        | 5,07          | 0,5             | 0,465         | 29,40         | 12,9         | 31,2         | 10,4         | 1,96           | 14,3         | 62,4         | 20,8         |
| HSS6X0.375        | 6,2          | 6        | 5,302         | 0,375           | 0,349         | 22,55         | 17,2         | 24,8         | 8,28         | $\overline{2}$ | 11,2         | 49,7         | 16,6         |
| HSS6X0.312        | 5,22         | 6        | 5,418         | 0,3125          | 0,291         | 18,97         | 20,6         | 21,3         | 7,11         | 2,02           | 9,49         | 42,6         | 14,2         |
| HSS6X0.280        | 4,69         | 6        | 5,48          | 0,28            | 0,26          | 17,12         | 23,1         | 19,3         | 6,45         | 2,03           | 8,57         | 38,7         | 12,9         |
| HSS6X0.250        | 4,22         | 6        | 5,534         | 0,25            | 0,233         | 15,37         | 25,8         | 17,6         | 5,86         | 2,04           | 7,75         | 35,2         | 11,7         |
| HSS6X0.188        | 3,18         | 6        | 5,652         | 0,1875          | 0,174         | 11,68         | 34,5         | 13,5         | 4,51         | 2,06           | 5,91         | 27           | 9,02         |
| HSS6X0.125        | 2,14         | 6        | 5,768         | 0,125           | 0,116         | 7,85          | 51,7         | 9,28         | 3,09         | 2,08           | 4,02         | 18,6         | 6,19         |
| HSS5.563X0.500    | 7,45         | 5,563    | 4,633         | 0,5             | 0,465         | 27,06         | 12           | 24,4         | 8,77         | 1,81           | 12,1         | 48,8         | 17,5         |
| HSS5.563X0.375    | 5,72         | 5,563    | 4,865         | 0,375           | 0,349         | 20,80         | 15,9         | 19,5         | 7,02         | 1,85           | 9,5          | 39           | 14           |
| HSS5.563X0.258    | 4,01         | 5,563    | 5,083         | 0,258           | 0,24          | 14,63         | 23,2         | 14,2         | 5,12         | 1,88           | 6,8          | 28,5         | 10,2         |
| HSS5.563X0.188    | 2,95         | 5,563    | 5,215         | 0,1875          | 0,174         | 10,80         | 32           | 10,7         | 3,85         | 1,91           | 5,05         | 21,4         | 7,7          |
| HSS5.563X0.134    | 2,12         | 5,563    | 5,315         | 0,134           | 0,124         | 7,78          | 44,9         | 7,84         | 2,82         | 1,92           | 3,67         | 15,7         | 5,64         |
| HSS5.500X0.500    | 7,36         | 5,5      | 4,57          | 0,5             | 0,465         | 26,73         | 11,8         | 23,5         | 8,55         | 1,79           | 11,8         | 47           | 17,1         |
| HSS5.500X0.375    | 5,65         | 5,5      | 4,802         | 0,375           | 0,349         | 20,55         | 15,8         | 18,8         | 6,84         | 1,83           | 9,27         | 37,6         | 13,7         |
| HSS5.500X0.258    | 3,97         | 5,5      | 5,02          | 0,258           | 0,24          | 14,46         | 22,9         | 13,7         | 5            | 1,86           | 6,64         | 27,5         | 10           |
| HSS5X0.500        | 6,62         | 5        | 4,07          | 0,5             | 0,465         | 24,05         | 10,8         | 17,2         | 6,88         | 1,61           | 9,6          | 34,4         | 13,8         |
| HSS5X0.375        | 5,1          | 5        | 4,302         | 0,375           | 0,349         | 18,54         | 14,3         | 13,9         | 5,55         | 1,65           | 7,56         | 27,7         | 11,1         |
| HSS5X0.312        | 4,3          | 5        | 4,418         | 0,3125          | 0,291         | 15,64         | 17,2         | 12           | 4,79         | 1,67           | 6,46         | 24           | 9,58         |
| HSS5X0.258        | 3,59         | 5        | 4,52          | 0,258           | 0,24          | 13,08         | 20,8         | 10,2         | 4,08         | 1,69           | 5,44         | 20,4         | 8,15         |
| HSS5X0.250        | 3,49         | 5        | 4,534         | 0,25            | 0,233         | 12,69         | 21,5         | 9,94         | 3,97         | 1,69           | 5,3          | 19,9         | 7,95         |
| HSS5X0.188        | 2,64         | 5        | 4,652         | 0,1875          | 0,174         | 9,67          | 28,7         | 7,69         | 3,08         | 1,71           | 4,05         | 15,4         | 6,15         |
| HSS5X0.125        | 1,78         | 5        | 4,768         | 0,125           | 0,116         | 6,51          | 43,1         | 5,31         | 2,12         | 1,73           | 2,77         | 10,6         | 4,25         |
| HSS4.500X0.375    | 4,55         | 4,5      | 3,802         | 0,375           | 0,349         | 16,54         | 12,9         | 9,87         | 4,39         | 1,47           | 6,03         | 19,7         | 8,78         |
| HSS4.500X0.337    |              |          | 3,874         | 0,337           | 0,313         | 15,00         | 14,4         | 9,07         | 4,03         | 1,48           | 5,5          | 18,1         | 8,06         |
| HSS4.500X0.237    | 4,12         | 4,5      |               |                 |               |               |              |              |              |                |              |              |              |
| HSS4.500X0.188    | 2,96<br>2,36 | 4,5      | 4,06<br>4,152 | 0,237<br>0,1875 | 0,22<br>0,174 | 10,80<br>8,67 | 20,5<br>25,9 | 6,79<br>5,54 | 3,02<br>2,46 | 1,52           | 4,03<br>3,26 | 13,6<br>11,1 | 6,04<br>4,93 |
|                   |              | 4,5      |               | 0,125           |               |               |              |              |              | 1,53           |              |              |              |
| HSS4.500X0.125    | 1,6          | 4,5<br>4 | 4,268         |                 | 0,116         | 5,85          | 38,8         | 3,84         | 1,71         | 1,55           | 2,23         | 7,68         | 3,41         |
| HSS4X0.313        | 3,39         |          | 3,418         | 0,3125          | 0,291         | 12,34         | 13,7         | 5,87         | 2,93         | 1,32           | 4,01         | 11,7         | 5,87         |
| HSS4X0.250        | 2,76         | 4        | 3,534         | 0,25            | 0,233         | 10,00         | 17,2         | 4,91         | 2,45         | 1,33           | 3,31         | 9,82         | 4,91         |
| HSS4X0.237        | 2,61         | 4        | 3,56          | 0,237           | 0,22          | 9,53          | 18,2         | 4,68         | 2,34         | 1,34           | 3,15         | 9,36         | 4,68         |
| <b>HSS4X0.226</b> | 2,5          | 4        | 3,58          | 0,226           | 0,21          | 9,12          | 19           | 4,5          | 2,25         | 1,34           | 3,02         | 9,01         | 4,5          |
| HSS4X0.220        | 2,44         | 4        | 3,59          | 0,22            | 0,205         | 8,89          | 19,5         | 4,41         | 2,21         | 1,34           | 2,96         | 8,83         | 4,41         |
| HSS4X0.188        | 2,09         | 4        | 3,652         | 0,1875          | 0,174         | 7,66          | 23           | 3,83         | 1,92         | 1,35           | 2,55         | 7,67         | 3,83         |
| HSS4X0.125        | 1,42         | 4        | 3,768         | 0,125           | 0,116         | 5,18          | 34,5         | 2,67         | 1,34         | 1,37           | 1,75         | 5,34         | 2,67         |
| HSS3.500X0.313    | 2,93         | 3,5      | 2,918         | 0,313           | 0,291         | 10,66         | 12           | 3,81         | 2,18         | 1,14           | 3            | 7,61         | 4,35         |
| HSS3.500X0.300    | 2,82         | 3,5      | 2,942         | 0,3             | 0,279         | 10,26         | 12,5         | 3,69         | 2,11         | 1,14           | 2,9          | 7,38         | 4,22         |
| HSS3.500X0.250    | 2,39         | 3,5      | 3,034         | 0,25            | 0,233         | 8,69          | 15           | 3,21         | 1,83         | 1,16           | 2,49         | 6,41         | 3,66         |
| HSS3.500X0.216    | 2,08         | 3,5      | 3,098         | 0,216           | 0,201         | 7,58          | 17,4         | 2,84         | 1,63         | 1,17           | 2,19         | 5,69         | 3,25         |
| HSS3.500X0.203    | 1,97         | 3,5      | 3,122         | 0,203           | 0,189         | 7,15          | 18,5         | 2,7          | 1,54         | 1,17           | 2,07         | 5,41         | 3,09         |
| HSS3.500X0.188    | 1,82         | 3,5      | 3,152         | 0,01875         | 0,174         | 6,66          | 20,1         | 2,52         | 1,44         | 1,18           | 1,93         | 5,04         | 2,88         |
| HSS3.500X0.125    | 1,23         | 3,5      | 3,268         | 0,125           | 0,116         | 4,51          | 30,2         | 1,77         | 1,01         | 1,2            | 1,33         | 3,53         | 2,02         |
| HSS3X0.250        | 2,03         | 3        | 2,534         | 0,25            | 0,233         | 7,35          | 12,9         | 1,95         | 1,3          | 0,982          | 1,79         | 3,9          | 2,6          |
| HSS3X0.216        | 1,77         | 3        | 2,598         | 0,216           | 0,201         | 6,43          | 14,9         | 1,74         | 1,16         | 0,992          | 1,58         | 3,48         | 2,32         |
| HSS3X0.203        | 1,67         | 3        | 2,622         | 0,203           | 0,189         | 6,07          | 15,9         | 1,66         | 1,1          | 0,996          | 1,5          | 3,31         | 2,21         |
| HSS3X0.188        | 1,54         | 3        | 2,652         | 0,1875          | 0,174         | 5,65          | 17,2         | 1,55         | 1,03         | 1              | 1,39         | 3,1          | 2,06         |
| HSS3X0.152        | 1,27         | 3        | 2,718         | 0,152           | 0,141         | 4,63          | 21,3         | 1,3          | 0,865        | 1,01           | 1,15         | 2,59         | 1,73         |
| HSS3X0.134        | 1,12         | 3        | 2,752         | 0,134           | 0,124         | 4,11          | 24,2         | 1,16         | 0,774        | 1,02           | 1,03         | 2,32         | 1,55         |
| HSS3X0.125        | 1,05         | 3        | 2,768         | 0,125           | 0,116         | 3,84          | 25,9         | 1,09         | 0,73         | 1,02           | 0,965        | 2,19         | 1,46         |
| HSS2.875X0.250    | 1,93         | 2,875    | 2,409         | 0,25            | 0,233         | 7,02          | 12,3         | 1,7          | 1,18         | 0,938          | 1,63         | 3,4          | 2,37         |
| HSS2.875X0.203    | 1,59         | 2,875    | 2,497         | 0,203           | 0,189         | 5,80          | 15,2         | 1,45         | 1,01         | 0,952          | 1,37         | 2,89         | 2,01         |
| HSS2.875X0.188    | 1,48         | 2,875    | 2,527         | 0,1875          | 0,174         | 5,40          | 16,5         | 1,35         | 0,941        | 0,957          | 1,27         | 2,7          | 1,88         |
| HSS2.875X0.125    | 1,01         | 2,875    | 2,643         | 0,125           | 0,116         | 3,67          | 24,8         | 0,958        | 0,667        | 0,976          | 0,884        | 1,92         | 1,33         |
| HSS2.500X0.250    | 1,66         | 2,5      | 2,034         | 0,25            | 0,233         | 6,01          | 10,7         | 1,08         | 0,862        | 0,806          | 1,2          | 2,15         | 1,72         |
| HSS2.500X0.188    | 1,27         | 2,5      | 2,152         | 0,1875          | 0,174         | 4,65          | 14,4         | 0,865        | 0,692        | 0,825          | 0,943        | 1,73         | 1,38         |
| HSS2.500X0.125    | 0,869        | 2,5      | 2,268         | 0,125           | 0,116         | 3,17          | 21,6         | 0,619        | 0,495        | 0,844          | 0,66         | 1,24         | 0,99         |
| HSS2.375X0.250    | 1,57         | 2,375    | 1,909         | 0,25            | 0,233         | 5,68          | 10,2         | 0,91         | 0,766        | 0,762          | 1,07         | 1,82         | 1,53         |
| HSS2.375X0.218    | 1,39         | 2,375    | 1,969         | 0,218           | 0,203         | 5,03          | 11,7         | 0,824        | 0,694        | 0,771          | 0,96         | 1,65         | 1,39         |
| HSS2.375X0.188    | 1,2          | 2,375    | 2,027         | 0,1875          | 0,174         | 4,40          | 13,6         | 0,733        | 0,617        | 0,781          | 0,845        | 1,47         | 1,23         |
| HSS2.375X0.154    | $\mathbf{1}$ | 2,375    | 2,089         | 0,154           | 0,143         | 3,66          | 16,6         | 0,627        | 0,528        | 0,791          | 0,713        | 1,25         | 1,06         |
| HSS2.375X0.125    | 0,823        | 2,375    | 2,143         | 0,125           | 0,116         | 3,01          | 20,5         | 0,527        | 0,443        | 0,8            | 0,592        | 1,05         | 0,887        |
| HSS1.900X0.188    | 0,943        | 1,9      | 1,552         | 0,1875          | 0,174         | 3,44          | 10,9         | 0,355        | 0,374        | 0,613          | 0,52         | 0,71         | 0,747        |
| HSS1.900X0.145    | 0,749        | 1,9      | 1,63          | 0,145           | 0,135         | 2,72          | 14,1         | 0,293        | 0,309        | 0,626          | 0,421        | 0,586        | 0,617        |
| HSS1.900X0.120    | 0,624        | 1,9      | 1,678         | 0,12            | 0,111         | 2,28          | 17,1         | 0,251        | 0,264        | 0,634          | 0,356        | 0,501        | 0,527        |
| HSS1.660X0.140    | 0,625        | 1,66     | 1,4           | 0,14            | 0,13          | 2,27          |              | $12,8$ 0,184 | 0,222        | 0,543          | 0,305        | 0,368        | 0,444        |

Fuente: AISC. *Especificación para edificios de acero estructural ANSI/AISC 360-05*. p. 105.

### Anexo 7. **Propiedades de sección de ángulo único de AISC**

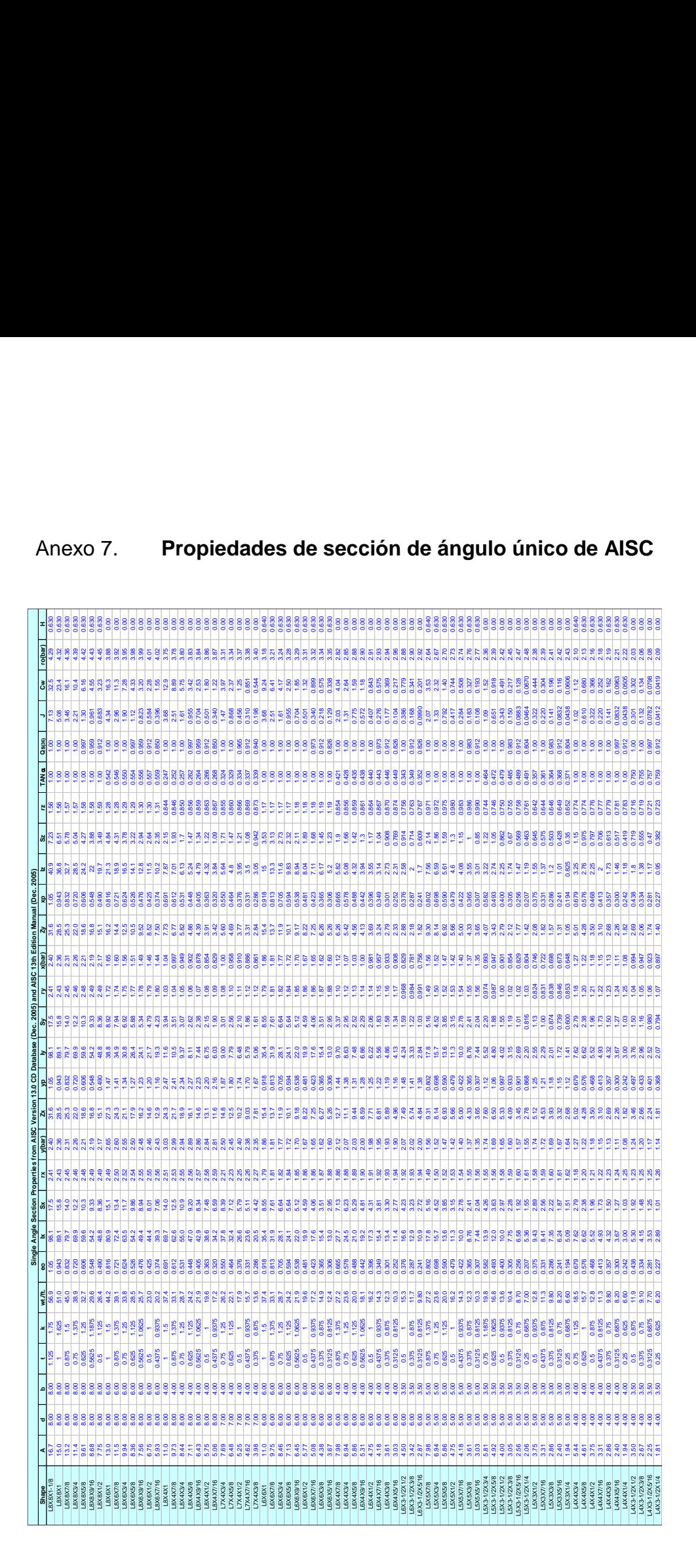

#### Continuación del anexo 7.

![](_page_559_Figure_1.jpeg)

Fuente: AISC. *Especificación para edificios de acero estructural ANSI/AISC 360-05*. p. 106.

![](_page_560_Picture_1482.jpeg)

Anexo 8. **Tablas de diámetros de tubería**

 $\Box$ 

Fuente: ASTM. *Especificaciones D - 2241 (IPS) - (PVC1120).* p 18.

![](_page_561_Picture_645.jpeg)

## Anexo 9. **Diámetros de tubería según Especificaciones ASTM A-53**

Fuente: ASTM. *Especificaciones ASTM A-53*. p 14.

# Anexo 10. **Análisis físico-químico y bacteriológico, niveles, caudal del pozo**

![](_page_562_Picture_13.jpeg)

## Continuación del anexo 10.

![](_page_563_Picture_16.jpeg)

Fuente: Laboratorio de aguas y sólidos AMSA.